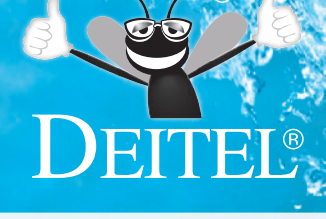

## **HOW TO PROGRAM**

### **NINTH** EDITION

*with* Case Studies Introducing

**Applications Programming and** 

**Systems Programming** 

### **PAUL DEITEL HARVEY DEITEL**

This page intentionally left blank

# **HOW TO PROGRAM**

# NINTH<br>EDITION

DEITEL®

## **Deitel® Series Page**

#### *Intro to* **Series**

Intro to Python® for Computer Science and Data Science: Learning to Program with AI, Big Data and the Cloud

#### *How To Program* **Series**

C How to Program, 9/E Java™ How to Program, Early Objects Version, 11/E Java™ How to Program, Late Objects Version, 11/E C++ How to Program, 10/E Android™ How to Program, 3/E [Internet & World Wide Web How](https://deitel.com/LiveLessons/) to Program, 5/E Visual Basic® 2012 How to Program, 6/E Visual C#® How to Program, 6/E

#### *LiveLessons* **Video Training**

https://deitel.com/LiveLessons/ Python® Fundamentals Java™ Fundamentals C++20 Fundamentals C11/C18 Fundamentals C# 6 Fundamentals Android™ 6 Fundamentals, 3/E C# 2012 Fundamentals JavaScript Fundamentals Swift™ Fundamentals

#### **[REVEL™ Interact](https://RedShelf.com)[ive](https://VitalSource.com) Multimedia**

[REVEL™ for Deite](https://Chegg.com)l Java™ REVEL™ for Deitel Python®

#### **E-Books**

https://VitalSource.com https://RedShelf.com https://Chegg.com Intro to Python® for Computer Science and Data Science: Learning to Program with AI, Big Data and the Cloud Java™ How to Program,  $10/E$  and  $11/E$ C++ How to Program, 9/E and 10/E C How to Program, 8/E and 9/E Android™ How to Program, 2/E and 3/E Visual Basic® 2012 How to Program, 6/E Visual C#® How to Program, 6/E

#### **Deitel® Developer Series**

Python® for Programmers Java™ for Programmers, 4/E C++20 for Programmers Android™ 6 for Programmers: An App-Driven Approach, 3/E C for Programmers with an Introduction to C11 [C# 6 for P](https://facebook.com/DeitelFan)rogrammers JavaScript for Programmers [Swift](https://linkedin.com/company/deitel-&-associates)<sup>™</sup> [for Programmers](https://linkedin.com/company/deitel-&-associates)

To receive updates [on Deitel publications, please join](https://youtube.com/DeitelTV) the Deitel communities on

- Facebook®—https://facebook.com/DeitelFan
- Twitter<sup>®</sup>—@deitel
- LinkedIn®—https://linkedin.com/company/deitel-&-associates
- YouTube™—https://yo[utube.com/DeitelTV](mailto:deitel@deitel.com)

To [communicate with the authors, s](https://deitel.com/training/)end e-mail to:

[deitel@deitel.com](https://deitel.com) 

Fo[r information on Deitel program](https://pearson.com/deitel)ming-languages corporate training offered online and on-site worldwide, write to deitel@deitel.com or visit:

https://deitel.com/training/

For continuing updates on Pearson/Deitel publications visit:

https://deitel.com https://pearson.com/deitel

# **HOW TO PROGRAM**

# NINTH

DEITEL®

with **Case Studies Introducing** 

**Applications Programming and Systems Programming** 

### PAUL DEITEL **HARVEY DEITEL**

Content Development: **Tracy Johnson** Content Management: **Dawn Murrin**, **Tracy Johnson** Content Production: **[Carole Snyder](https://support.pearson.com/getsupport/s/)** Product Management: **Holly Stark** Product Marketing: **Wayne Stevens** Rights and Permissions: **Anjali Singh**

Please contact https://support.pearson.com/getsupport/s/ with any queries on this content.

Copyright © 2022 by Pearson Education, Inc. or its affiliates, 221 River Street, Hoboken, NJ 07030. All Rights Reserved. Manufactured in the United States of America. This publication is prot[ected by copyright, and permission should](https://www.pearsoned.com/permissions/) be obtained from the publisher prior to any prohibited reproduction, storage in a retrieval system, or transmission in any form or by any means, electronic, mechanical, photocopying, recording, or otherwise. For information regarding permissions, request forms, and the appropriate contacts within the Pearson Education Global Rights and Permissions department, please visit https://www.pearsoned.com/permissions/.

PEARSON, ALWAYS LEARNING, and REVEL are exclusive trademarks owned by Pearson Education, Inc. or its affiliates in the U.S. and/or other countries. Unless otherwise indicated herein, any third-party trademarks, logos, or icons that may appear in this work are the property of their respective owners, and any references to thirdparty trademarks, logos, icons, or other trade dress are for demonstrative or descriptive purposes only. Such references are not intended to imply any sponsorship, endorsement, authorization, or promotion of Pearson's products by the owners of such marks, or any relationship between the owner and Pearson Education, Inc., or its affiliates, authors, licensees, or distributors. Library of Congress Cataloging-in-Publication Data

**Library of Congress Cataloging-in-Publication Data On file**

**ScoutAutomatedPrintCode**

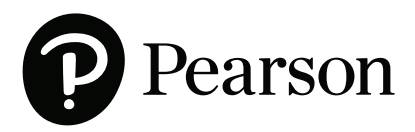

ISBN-10: 0-13-540467-3 ISBN-13: 978-0-13-739839-3 *In memory of Dennis Ritchie, creator of the C programming language and co-creator of the UNIX operating system.*

*Paul and Harvey Deitel*

#### **Trademarks**

DEITEL and the double-thumbs-up bug are registered trademarks of Deitel and Associates, Inc.

Apple, Xcode, Swift, Objective-C, iOS and macOS are trademarks or registered trademarks of Apple, Inc.

Java is a registered trademark of Oracle and/or its affiliates.

Linux is a registered trademark of Linus Torvalds.

Microsoft and/or its respective suppliers make no representations about the suitability of the information contained in the documents and related graphics published as part of the services for any purpose. All such documents and related graphics are provided "as is" without warranty of any kind. Microsoft and/or its respective suppliers hereby disclaim all warranties and conditions with regard to this information, including all warranties and conditions of merchantability, whether express, implied or statutory, fitness for a particular purpose, title and non-infringement. In no event shall Microsoft and/or its respective suppliers be liable for any special, indirect or consequential damages or any damages whatsoever resulting from loss of use, data or profits, whether in an action of contract, negligence or other tortious action, arising out of or in connection with the use or performance of information available from the services.

The documents and related graphics contained herein could include technical inaccuracies or typographical errors. Changes are periodically added to the information herein. Microsoft and/or its respective suppliers may make improvements and/or changes in the product(s) and/or the program(s) described herein at any time. Partial screen shots may be viewed in full within the software version specified.

Other names may be trademarks of their respective owners.

### Contents

**[Appendices D–G are PDF documents posted online at the book's Companion](#page-20-0) Website (located at [https://www.pearson.com/deitel](#page-52-0)).**

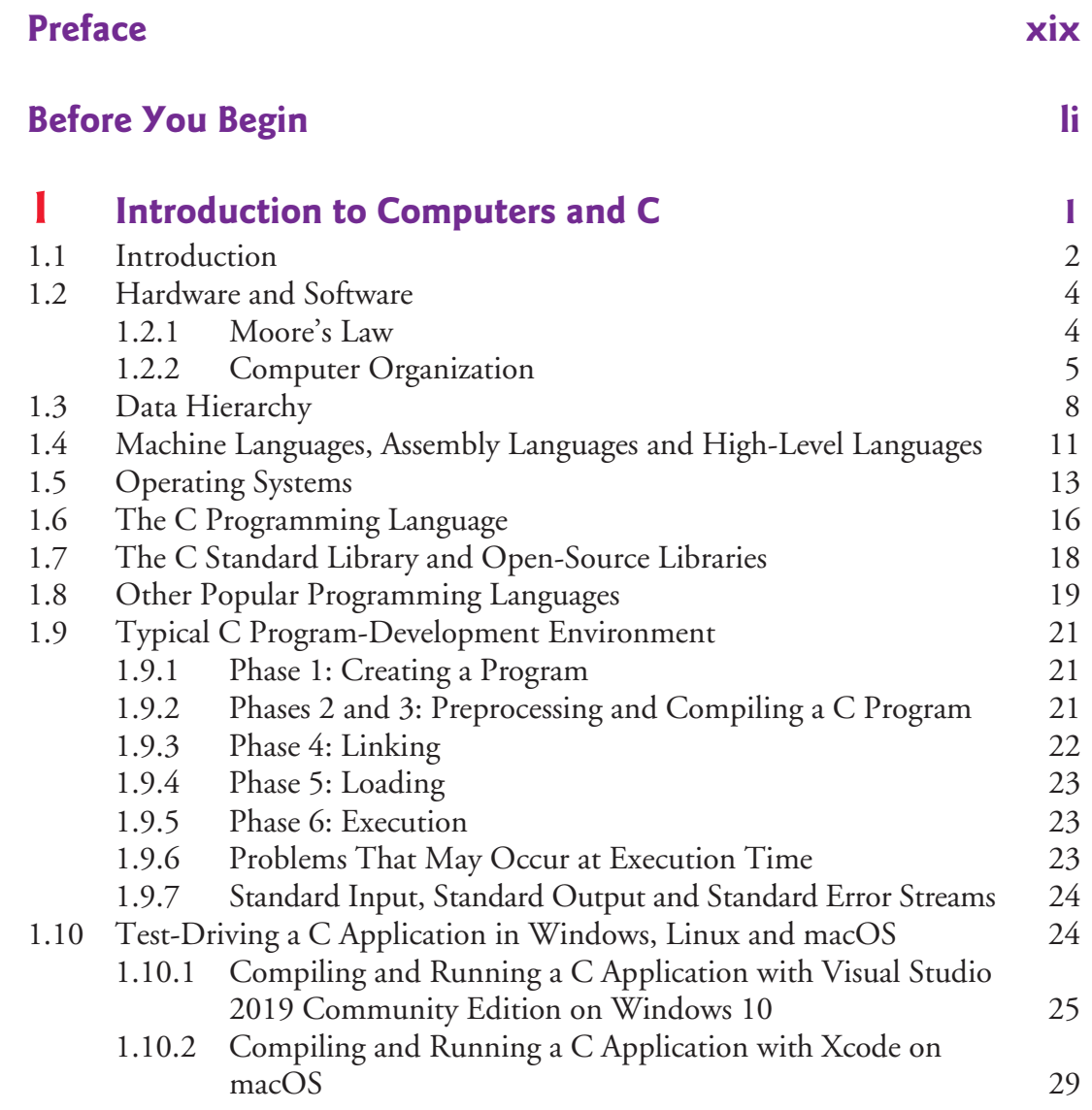

#### **viii** [Contents](#page-89-0)

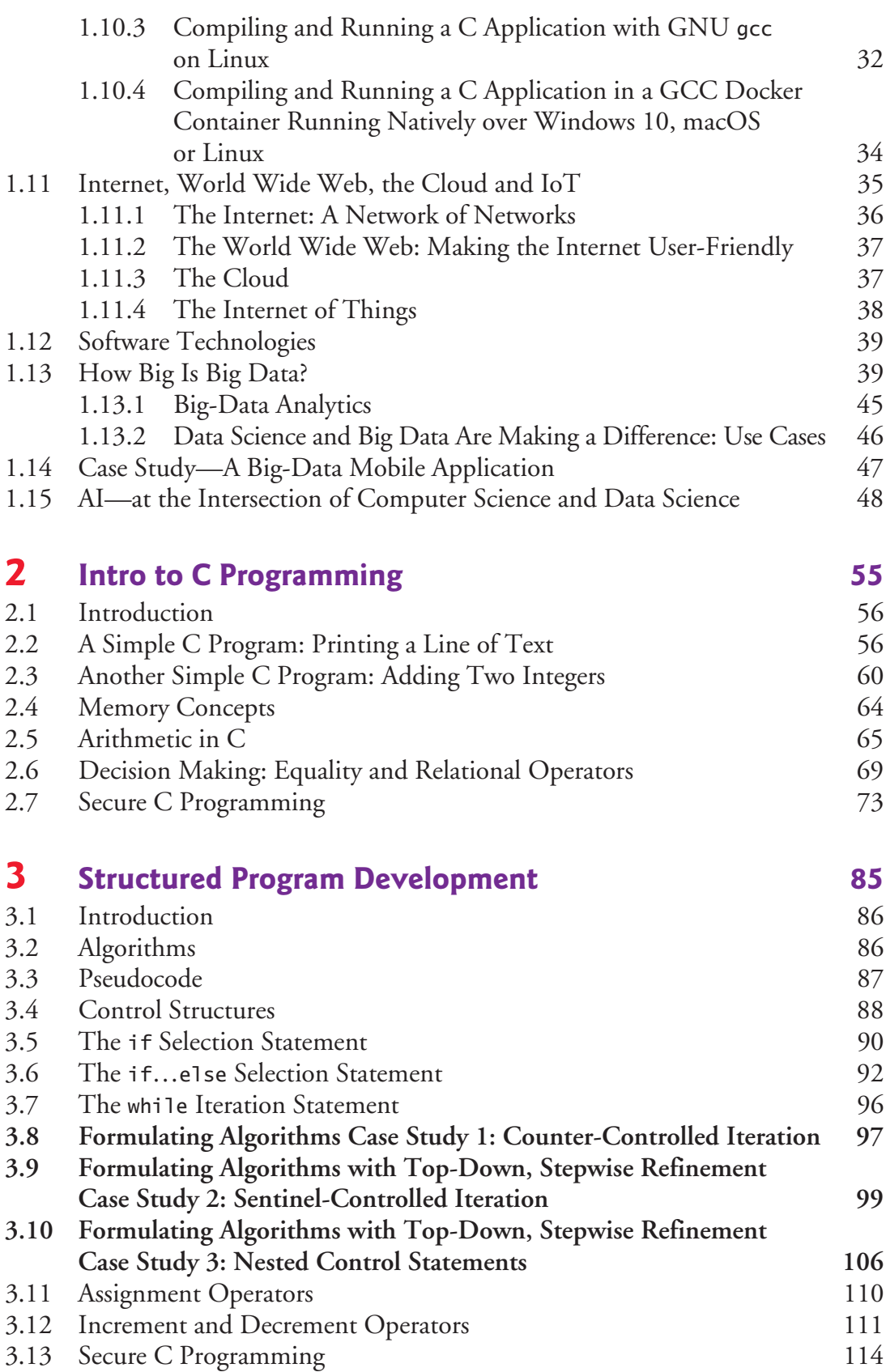

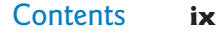

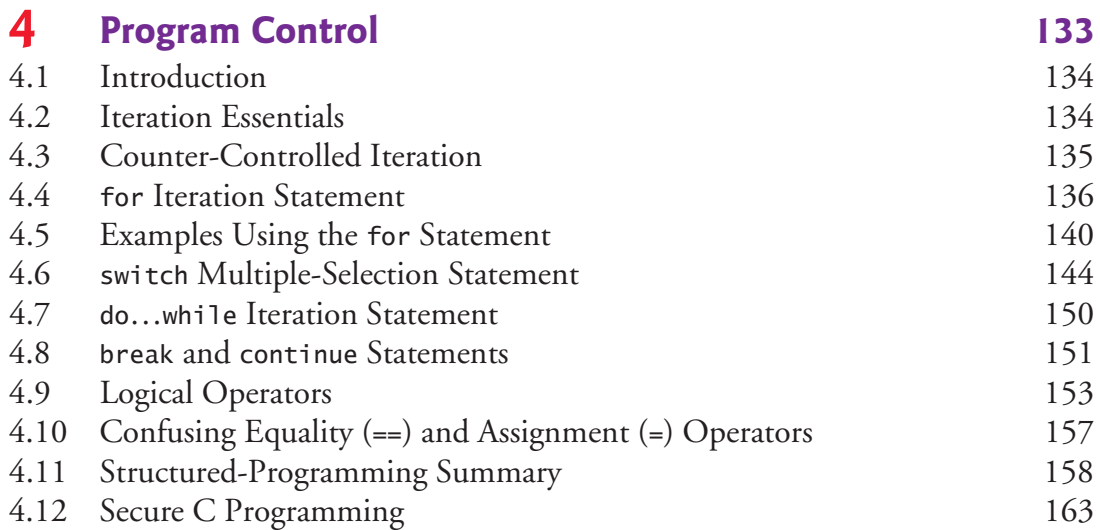

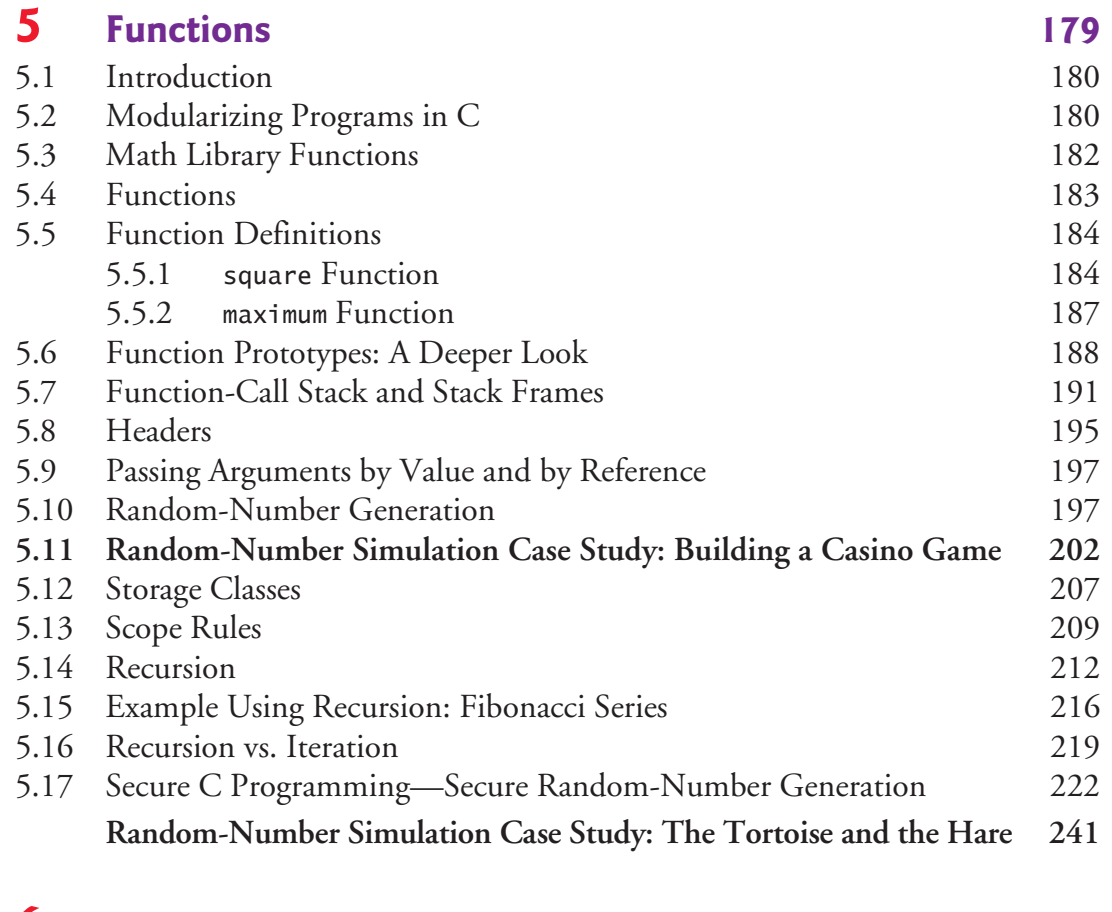

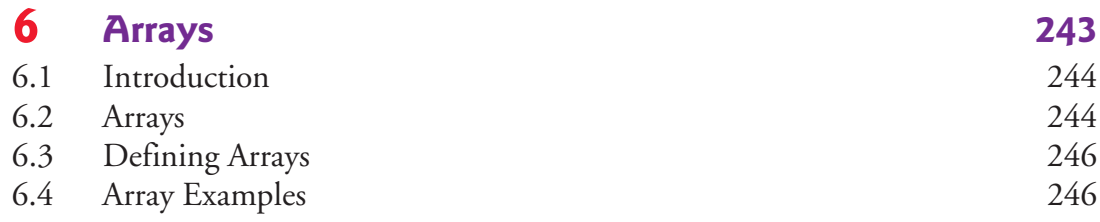

#### **x** [Contents](#page-304-0)

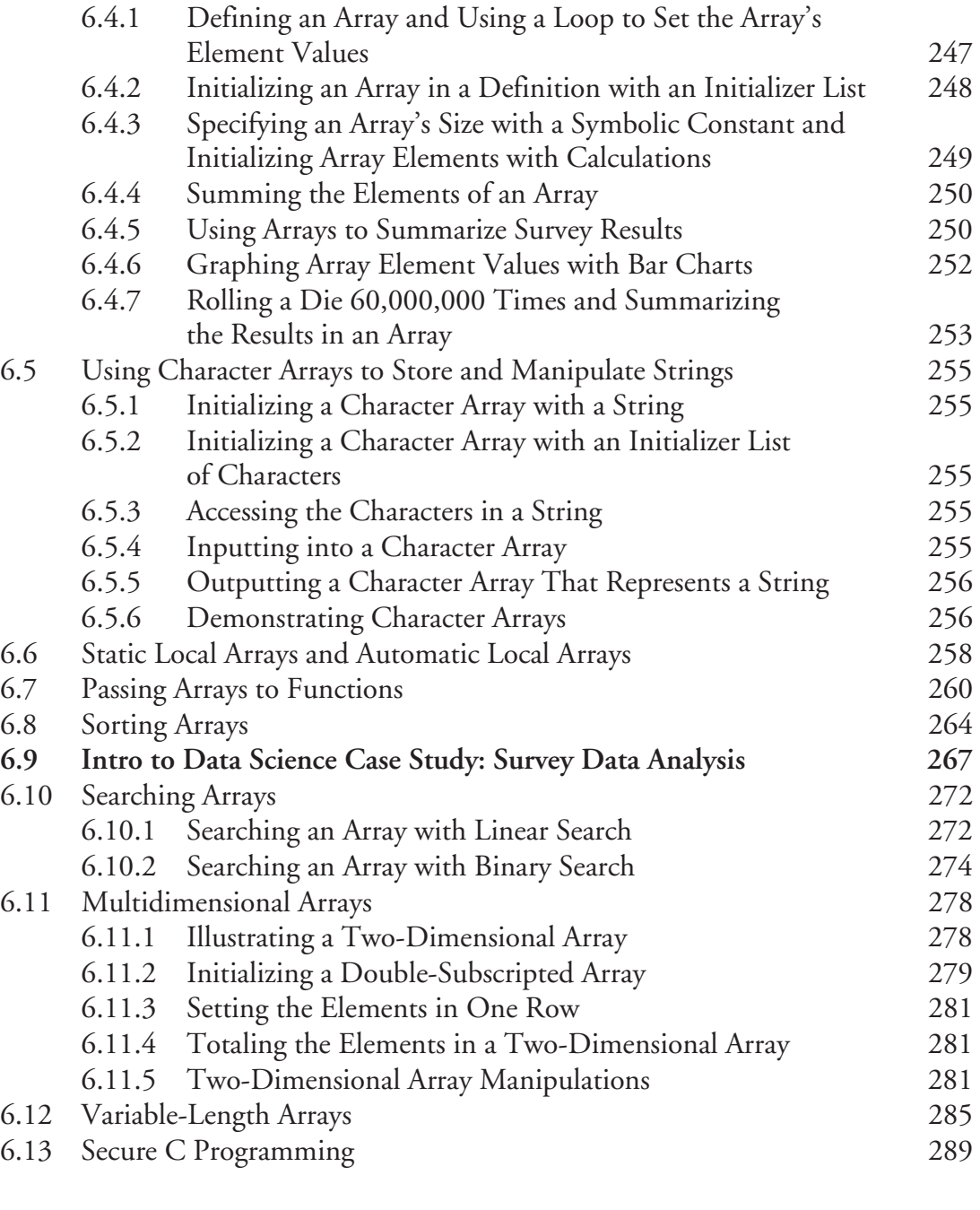

#### **7 [Pointer](#page-374-0)[s](#page-370-0) [309](#page-374-0)** 7.1 Introduction 310<br>
7.2 Pointer Variable Definitions and Initialization 311 Pointer Variable Definitions and Initialization 311<br>Pointer Operators 312 7.3 Pointer Operators

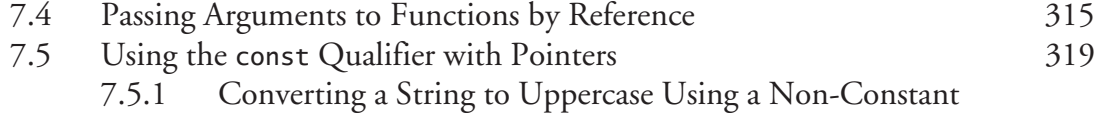

Pointer to Non-Constant Data 320

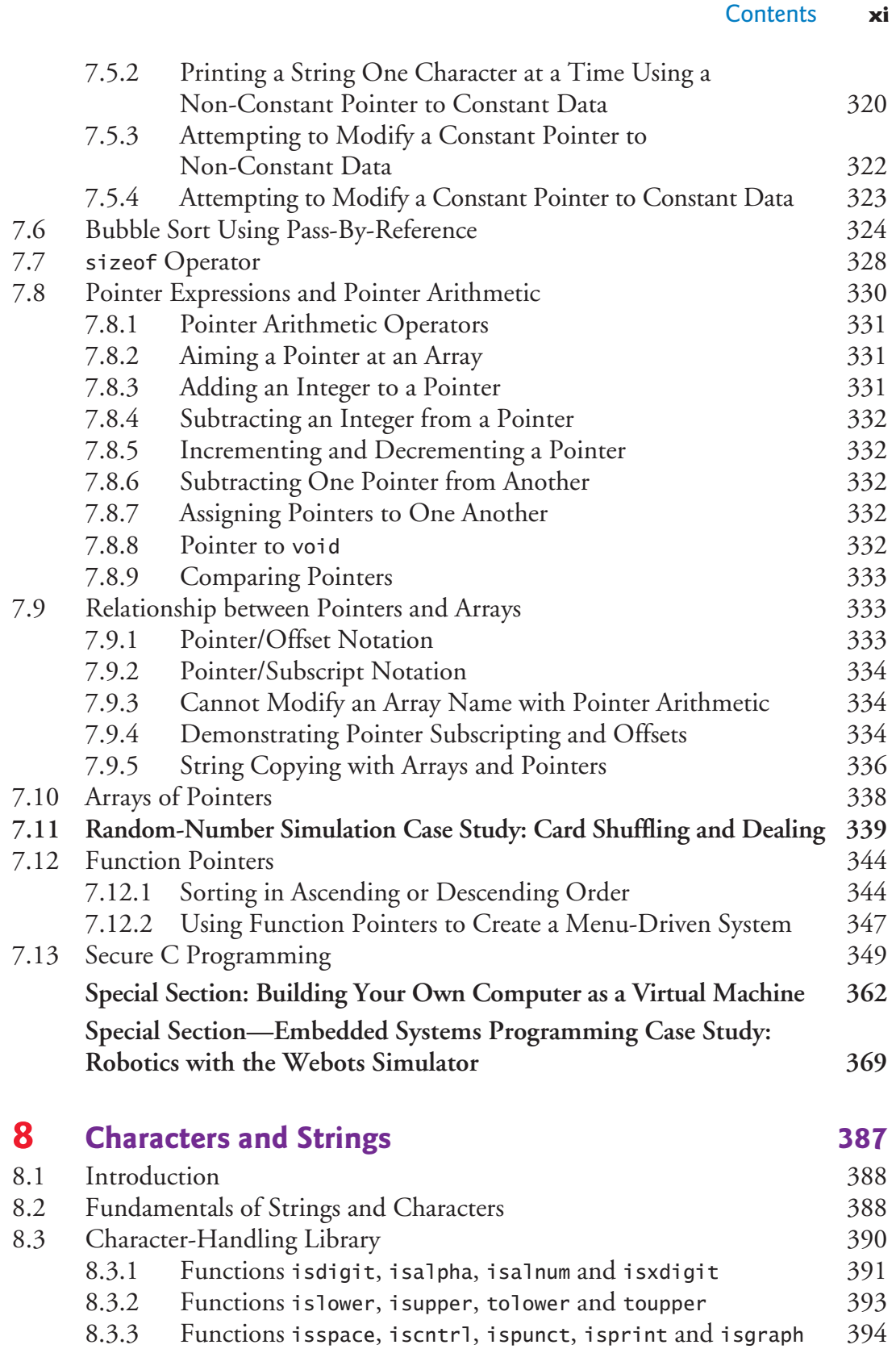

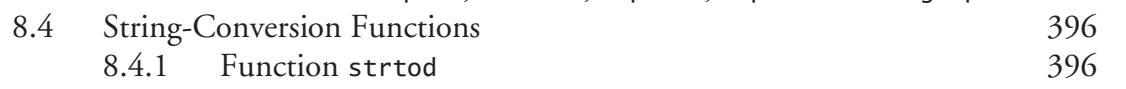

#### **xii** [Contents](#page-454-0)

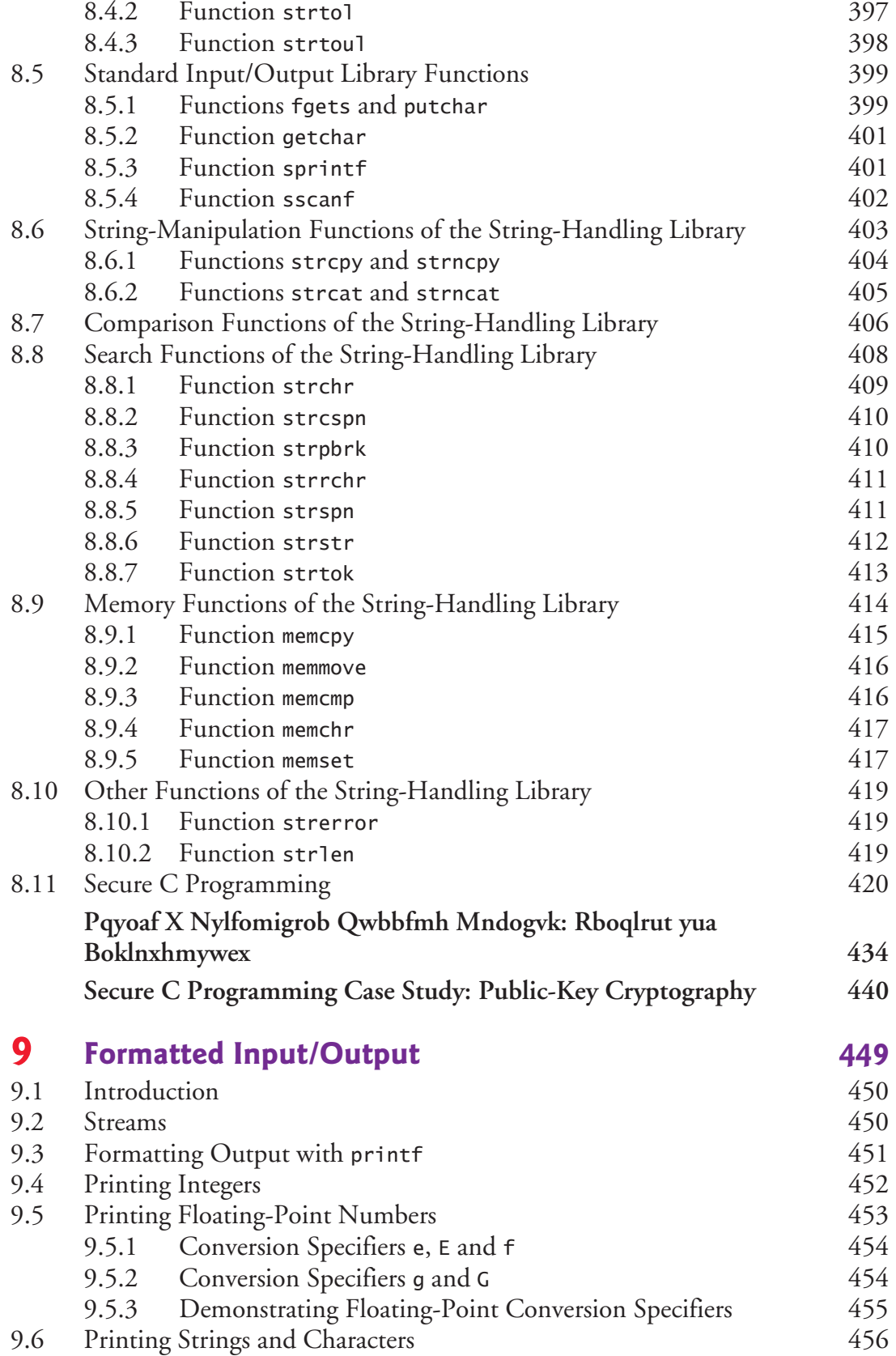

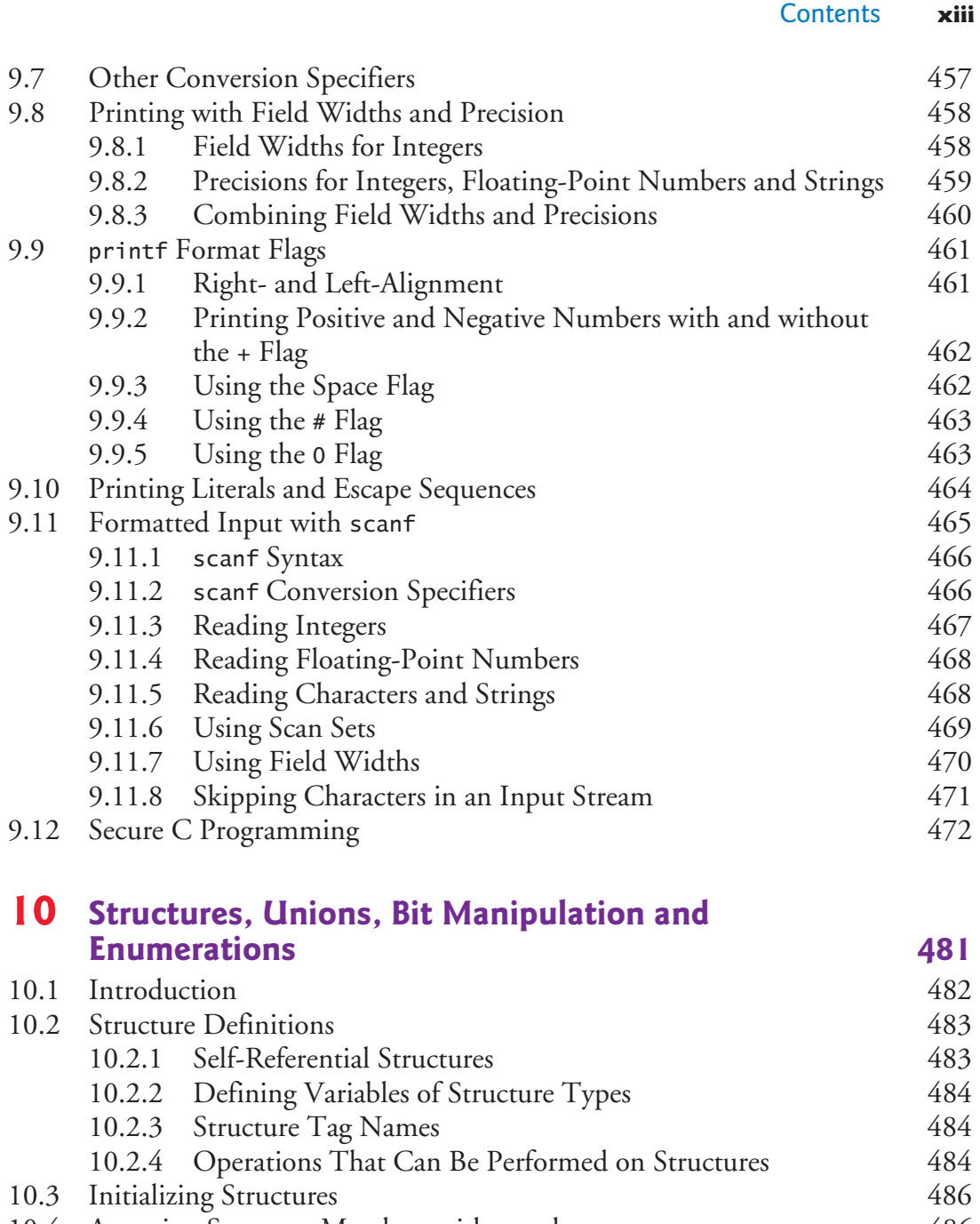

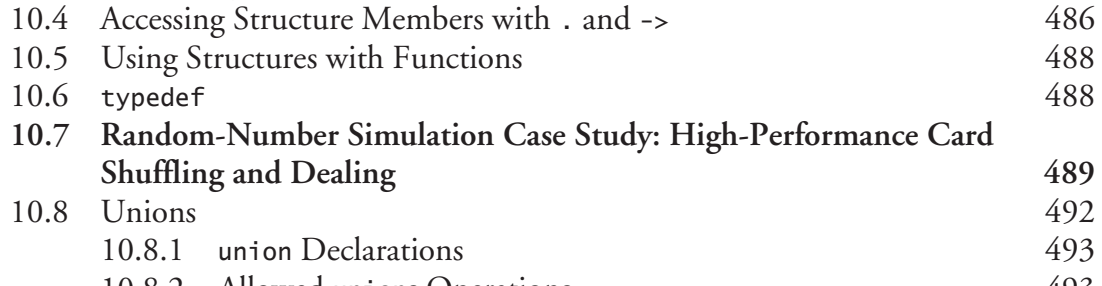

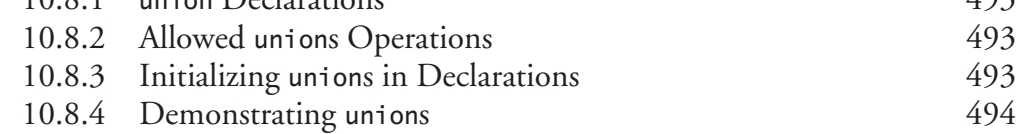

#### **xiv** [Contents](#page-553-0)

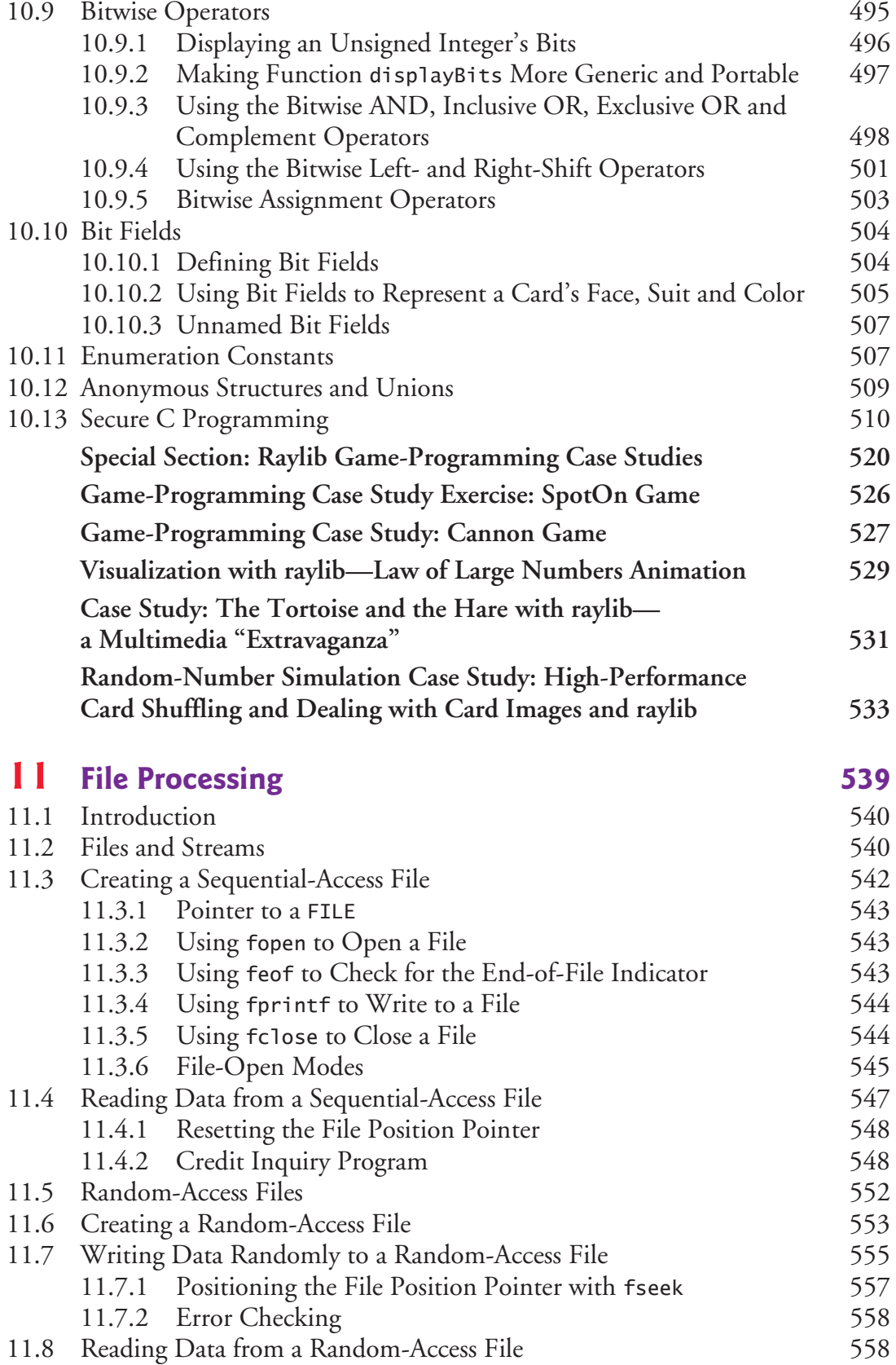

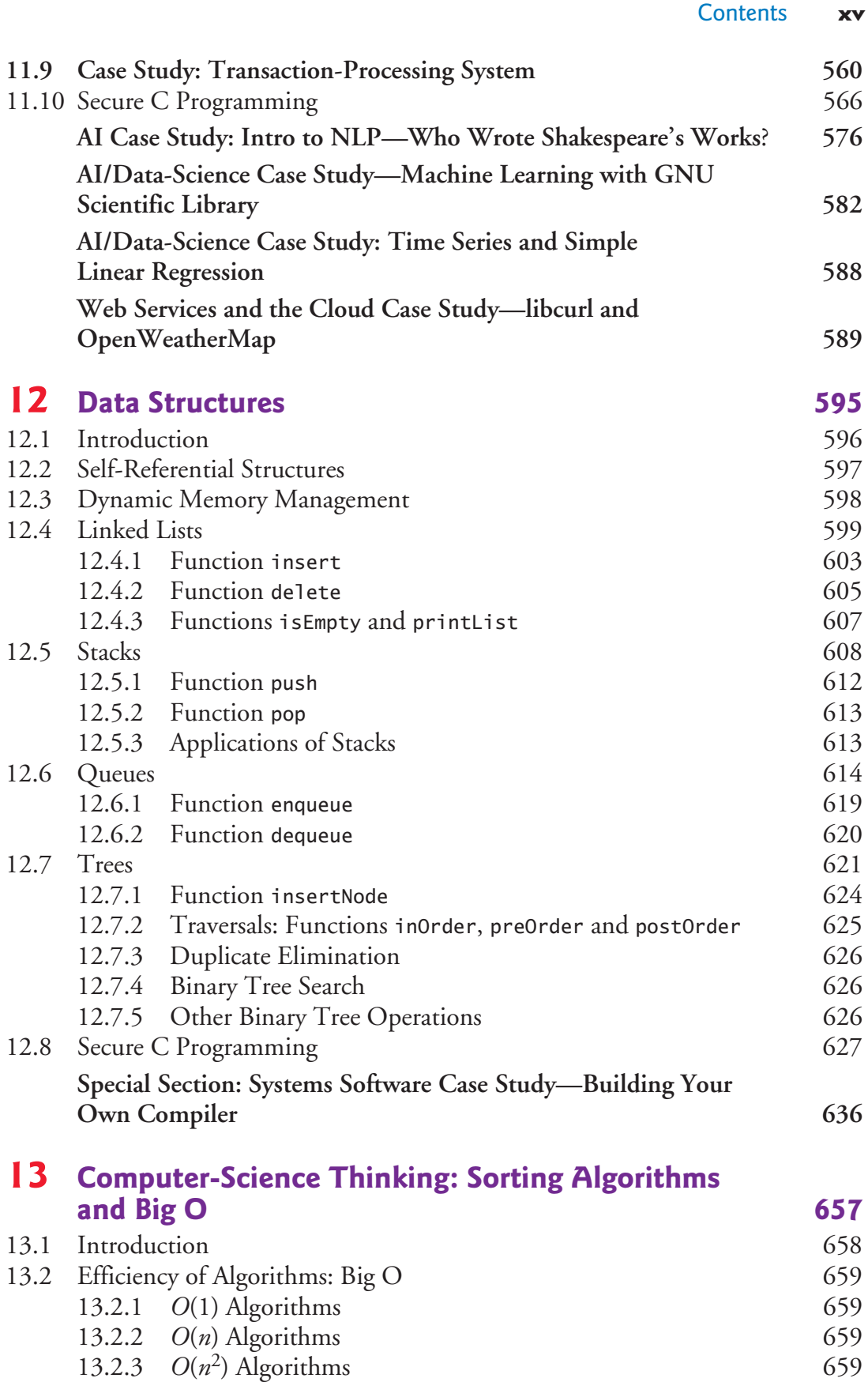

#### **xvi** [Contents](#page-720-0)

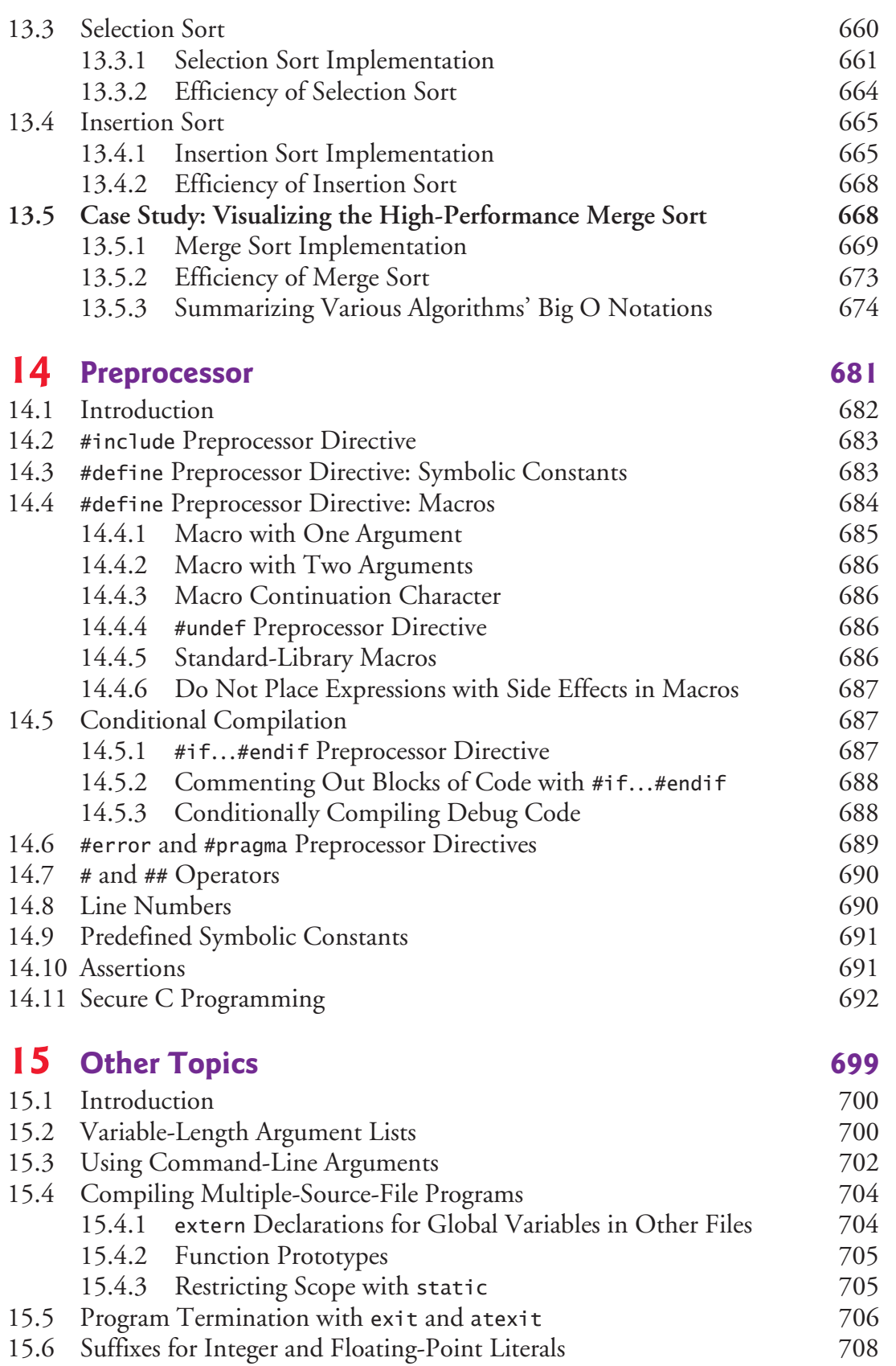

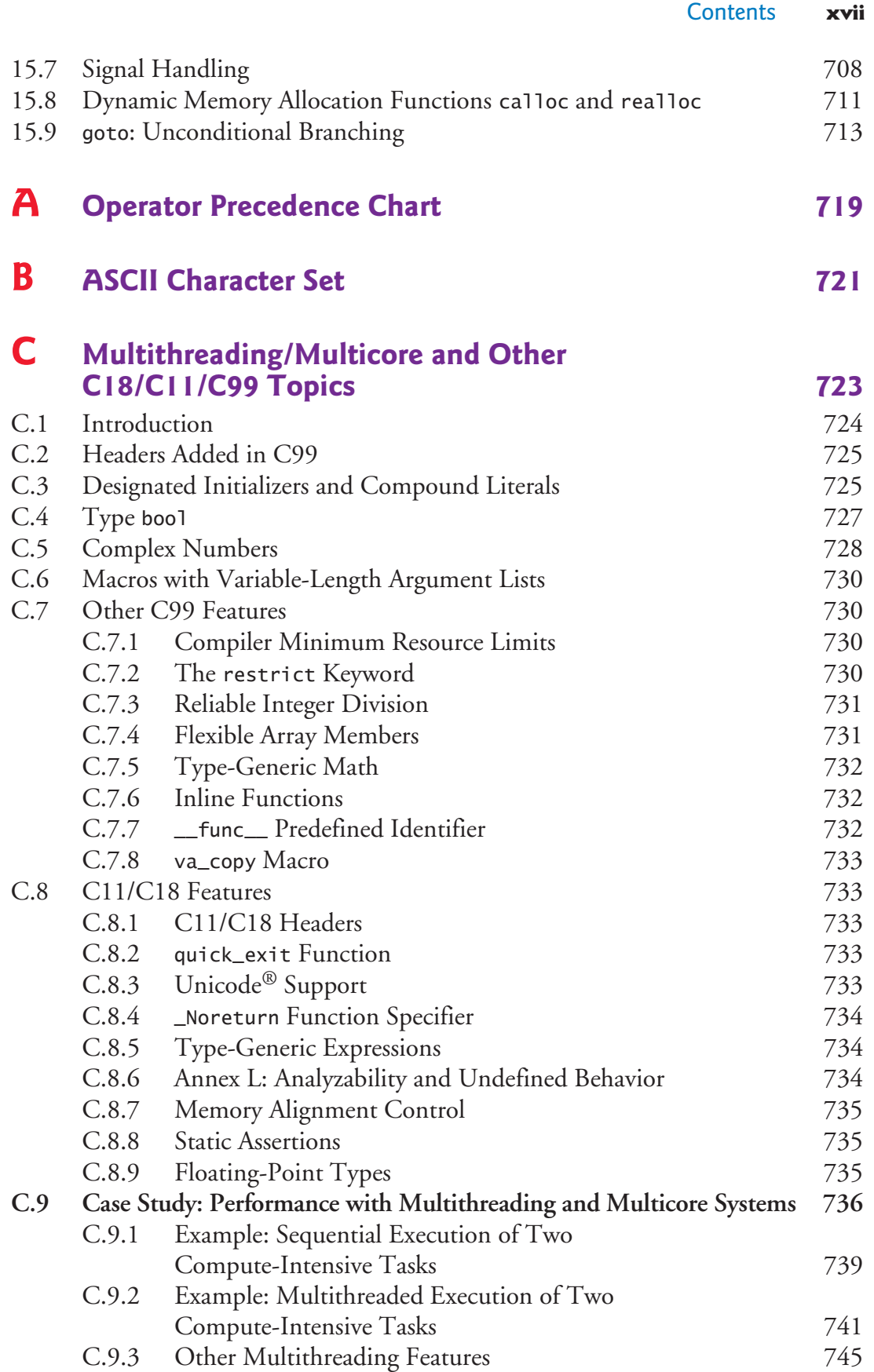

#### **xviii** [Contents](#page-803-0)

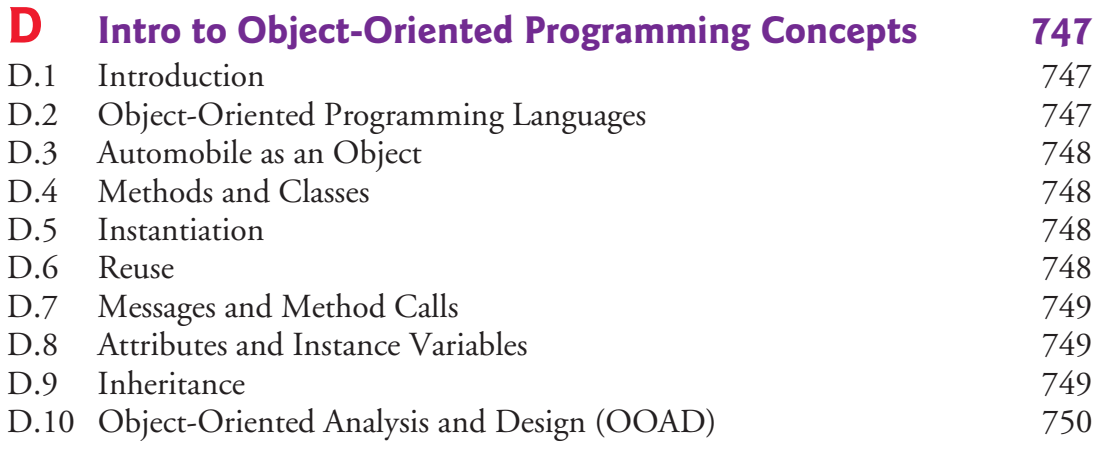

#### **Index 751**

#### **Online Appendices**

- **D Number Systems**
- **E Using the Visual Studio Debugger**
- **F Using the GNU gdb Debugger**
- **G Using the Xcode Debugger**

<span id="page-20-0"></span>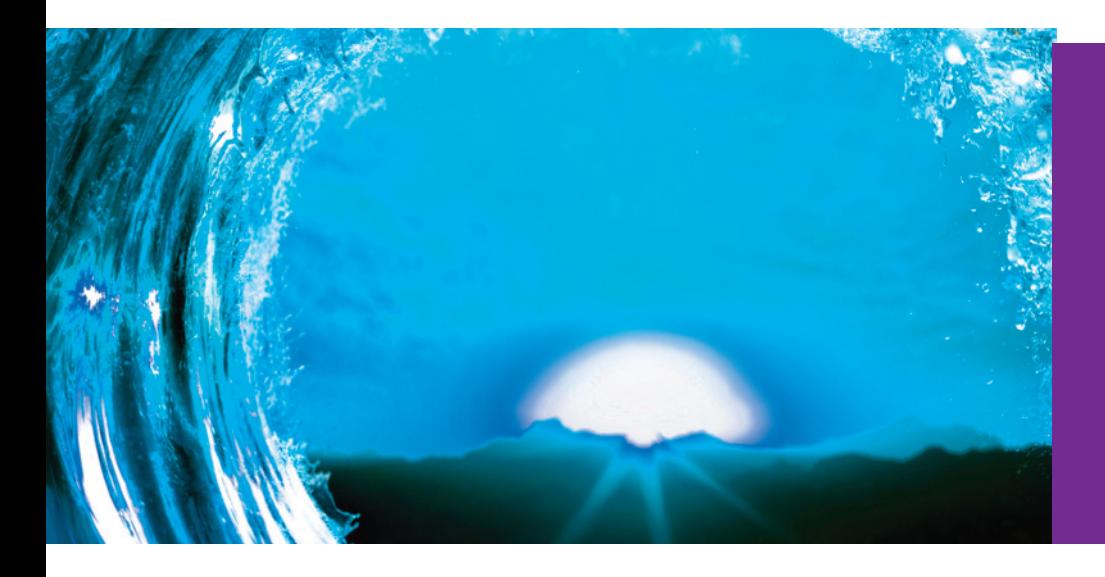

#### **An Innovative C Programming Textbook for the 2020s**

Preface

*Good programmers write code that humans can understand.1* —Martin Fowler

*I think that it's extraordinarily important that we in computer science keep fun in computing.*<sup>2</sup> —Alan Perlis

Welcome to *C How to Program, Ninth Edition*. We present a friendly, contemporary, code-intensive, case-study-oriented introduction to C—which is among the world's most popular programming languages.<sup>3</sup> Whether you're a student, an instructor or a professional programmer, this book has much to offer you. In this Preface, we present the "s[oul of the book."](https://deitel.com/c-how-to-program-9-e) 

At [the heart of the book is the Deitel sig](https://pearson.com/deitel)nature **live-code approach**—we generally present concepts in the context of **147 complete, working, real-world C programs**, rather than in code snippets. We follow each code example with one or more live program input/output dialogs. All the code is provided free for download at

```
 https://deitel.com/c-how-to-program-9-e 
 https://pearson.com/deitel
```
You should execute each program in parallel with reading the text, making your learning experience "come alive."

For many decades:

- computer hardware has rapidly been getting faster, cheaper and smaller,
- Internet bandwidth (that is, its information-carrying capacity) has rapidly been getting larger and cheaper, and
- quality computer software has become ever more abundant and often free or [nearly free th](https://www.tiobe.com/tiobe-index/)rough the **open-source movement**.

<sup>1.</sup> Martin Fowler (with contributions by Kent Beck). *Refactoring: Improving the Design of Existing Code*. Addison-Wesley, 1999. p. 15.

<sup>2.</sup> Alan Perlis, Quoted in the book dedication of *The Structure and Interpretation of Computer Programs, 2/e* by Hal Abelson, Gerald Jay Sussman and Julie Sussman. McGraw-Hill. 1996.

<sup>3.</sup> Tiobe Index for November 2020. Accessed November 9, 2020. https://www.tiobe.com/ tiobe-index/.

We'll say lots more about these important trends. The **Internet of Things (IoT)** is already connecting tens of billions of computerized devices of every imaginable type. These generate enormous volumes of data (one form of **"big data"**) at rapidly increasing speeds and quantities. And most computing will eventually be performed online in "the **Cloud**"—that is, by using computing services accessible over the Internet.

For the novice, the book's early chapters establish a solid foundation in programming fundamentals. The mid-range to high-end chapters and the 20+ case studies ease novices into the world of professional software-development challenges and practices.

Given the extraordinary performance demands that today's applications place on computer hardware, software and the Internet, professionals often choose C to build the most performance-intensive portions of these applications. Throughout the book, we emphasize performance issues to help you prepare for industry.

The book's modular architecture (see the chart on the inside front cover) makes it appropriate for several audiences:

- **Introductory and intermediate college programming courses** in Computer Science, Computer Engineering, Information Systems, Information Technology, Software Engineering and related disciplines.
- **Science, technology, engineering and math (STEM) college courses** with a programming component.
- **Professional industry training courses**.
- Experienced professionals learning C to prepare for upcoming softwaredevelopment projects.

We've enjoyed writing nine editions of this book over the last 29 years. We hope you'll find *C How to Program, 9/e* informative, challenging and entertaining as you prepare to develop leading-edge, high-performance applications and systems in your career.

#### **New and Updated Features in This Ninth Edition**

Here, we briefly overview some of this edition's new and updated features. There are many more. The sections that follow provide more details:

- We added a **one-page color Table of Contents chart** on the inside front cover, making it easy for you to see the entire book from "40,000 feet." This chart emphasizes the book's **modular architecture** and lists most of the case studies.
- Some of the case studies are book sections that walk through the complete source code—these are supported by end-of-chapter exercises that might ask you to modify the code presented in the text or take on related challenges. Some are exercises with detailed specifications from which you should be able to develop the code solution on your own. Some are exercises that ask you to visit websites that contain nice tutorials. And some are exercises that ask you to visit developer websites where there may be code to study, but no tutorials—and the code may not be well commented. Instructors will decide which of the case studies are appropriate for their particular audiences.
- We adhere to the **C11/C18 standards**.
- We tested all the code for correctness on the **Windows**, **macOS** and **Linux** operating systems using the latest versions of the **Visual C++**, **Xcode** and **GNU gcc compilers**, respectively, noting differences among the platforms. See the **Before You Begin** section that follows this Preface for software installation instructions.
- We used the **clang-tidy static code analysis tool** [to check all the code in](https://clang.llvm.org/extra/clang-tidy/checks/list.html) the book's **code examples** for improvement suggestions, from simple items like **ensuring variables are initialized** to **warnin[gs about po](#page-56-0)tential security flaws**. We also ran this tool on the code solutions that we make available to instructors for hundreds of the book's exercises. The complete list of code checks can be found at https://clang.llvm.org/extra/clang-tidy/checks/list.html.
- GNU gcc tends to be the most compliant C compiler. **To enable macOS and Windows users to use gcc if they wish, Chapter 1 includes a test-drive demonstrating how to compile programs and run them using gcc in the cross-platform GNU Compiler Collection Docker container**.
- We've added **350+ integrated Self-Check exercises**, each followed immediately by its answer. These are ideal for **self study** and for use in "**flipped classrooms**" (see the "Flipped Classrooms" section later in this Preface).
- To ensure that book content is **topical**, we did extensive Internet research on C specifically and the world of computing in general, which influenced our choice of case studies. We show C as it's intended to be used with a rich collection of applications programming and systems programming case studies, focusing on **computer-science**, **artificial intelligence**, **data science** and other fields. See the "Case Studies" section later in this Preface for more details.
- In the text, code examples, exercises and case studies, we familiarize students with **current topics of interest to developers**, including open-source software, virtualization, simulation, web services, multithreading, multicore hardware architecture, systems programming, game programming, animation, visualization, 2D and 3D graphics, artificial intelligence, natural language processing, machine learning, robotics, data science, secure programming, cryptography, Docker, GitHub, StackOverflow, forums and more.
- We adhere to the latest **ACM/IEEE computing curricula recommendations**, which call for covering security, data science, ethics, privacy and performance concepts and using real-world data throughout the curriculum. See the "Computing and Data Science Curricula" section for more details.
- Most chapters in this book's recent editions end with **Secure C programming sections** that focus on the SEI CERT C Coding Standard from the CERT group of Carnegie Mellon University's Software Engineering Institute (SEI). For this edition, we tuned the SEI CERT-based sections. We also added secu- <u>Canande</u> SEC **rity icons in the page margin** whenever we discuss a security-related issue in the text. All of this is consistent with the **ACM/IEEE computing curricula docu-**

#### **xxii** Preface

**ments' enhanced emphasis on security**. See the "Computing and Data Science Curricula" section later in this Preface for a list of the key curricula documents.

- Consistent with our richer treatment of security, we've added case studies on secret-key and public-key cryptography. The latter includes a detailed walkthrough of the enormously popular RSA algorithm's steps, providing hints to help you build a working, simple, small-scale implementation.
- We've enhanced existing case studies and added new ones focusing on AI and data science, including simulations with random-number generation, survey data analysis, natural language processing (NLP) and artificial intelligence (machine-learning with simple linear regression). Data science is emphasized in the latest ACM/IEEE computing curricula documents.
- We've added exercises in which students use the Internet to research **ethics** and **privacy** issues in computing.
- We tuned our **mutltithreading and multicore performance** case study. We also show a **performance icon in the margin** whenever we discuss a performance-related issue in the text.
- We integrated the previous edition's hundr[eds of software-](#page-712-0)development tips directly into the text for a smoother reading experience. We call out **common errors** and **good software engineering practices** with new margin icons.
- We upgraded our appendix on additional sorting algorithms and analysis of algorithms with Big O to full-chapter status (Chapter 13).
- C programmers often subsequently learn one or more C-based object-oriented languages. We added an appendix that presents a friendly intro to objectoriented programming concepts and terminology. C is a procedural programming language, so this appendix will help students appreciate differences in thinking between C developers and the folks who program in languages like C++, Java, C#, Objective-C, Swift and other object-oriented languages. We do lots of things like this in the book to prepare students for industry.
- Several case studies now have you use free open-source libraries and tools.
- We added a case study that performs visualization with gnuplot.
- We removed the previous edition's introduction to  $C_{++}$  programming to make room for the hundreds of integrated self-check exercises and our new applications programming and systems programming case studies.
- This new edition is published in a larger font size and page size for enhanced readability.

#### **A Tour of the Book**

The **Table of Contents** graphic on the inside front cover shows the book's **modular architecture**. Instructors can conveniently adapt the content to a variety of courses and audiences. Here we present a brief chapter-by-chapter walkthrough and indicate where

PERF<sub>3</sub>

#### $ERR$  $\otimes$ SE<sup>A</sup>

#### A Tour of the Book **xxiii**

the book's case studies are located. Some are in-chapter examples and some are end-ofchapter exercises. Some are fully coded. For others, you'll develop the solution.

Chapters 1–5 are traditional introductory C programming topics. Chapters 6–11 are intermediate topics forming the high end of Computer Science 1 and related courses. Chapters 12–15 are advanced topics for late CS1 or early CS2 courses. Here's a list of the topical, challenging and often entertaining hands-on case studies.

#### **Systems Programming Case Studies**

- **Systems Software**—Building Your Own Computer (as a virtual machine)
- **Systems Software**—Building Your Own Compiler
- **Embedded Systems Programming**—Robotics, 3D graphics and animation with the Webots Simulator
- **Performance with Multithreading and Multicore Systems**

#### **Application Programming Case Studies**

- **Algorithm Development**—Counter-Controlled Iteration
- **Algorithm Development**—Sentinel-Controlled Iteration
- **Algorithm Development**—Nested Control Statements
- **Random-Number Simulation**—Building a Casino Game
- **Random-Number Simulation**—Card Shuffling and Dealing
- **Random-Number Simulation**—The Tortoise and the Hare Race
- **Intro to Data Science**—Survey Data Analysis
- **Direct-Access File Processing**—Building a Transaction-Processing System
- **Visualizing Searching and Sorting Algorithms**—Binary Search and Merge Sort.
- **Artificial Intelligence/Data Science**—Natural Language Processing ("Who Really Wrote the Works of William Shakespeare?")
- **Artificial Intelligence/Data Science**—Machine Learning with the GNU Scientific Library ("Statistics Can Be Deceiving" and "Have Average January Temperatures in New York City Been Rising Over the Last Century?")
- **Game Programming**—Cannon Game with the raylib Library
- **Game Programming**—SpotOn Game with the raylib Library
- **Multimedia: Audio and Animation**—The Tortoise and the Hare Race with the raylib Library
- **Security and Cryptography**—Implementing a Vigenère Secret-Key Cipher and RSA Public-Key Cryptography
- **Animated Visualization with raylib**—The Law of Large Numbers
- **Web Services and the Cloud**—Getting a Weather Report Using libcurl and the OpenWeatherMap Web Services, and An Introduction to Building Mashups with Web Services.

#### **xxiv** Preface

Whether you're a student getting a sense of the textbook you'll be using, an [instructor p](#page-56-0)lanning your course syllabus or a professional software developer deciding which chapters to read as you prepare for a project, the following chapter overviews will help you make the best decisions.

#### **Part 1: Program[ming Funda](#page-110-0)[men](#page-754-0)tals Quickstart**

**Chapter 1, Introduction to Computers and C**, engages novice students with intriguing facts and figures to excite them about studying computers and computer programming. The chapter includes current technology trends, hardware and software concepts and the data hierarchy from bits to databases. It lays the groundwork for the C programming discussions in Chapters 2–15, the appendices and the integrated case studies.

We discuss the programming-language types and various technologies you're likely to use as you develop software. We introduce the C standard library—existing, reusable, top-quality, high-performance functions to help you avoid "reinventing the wheel." You'll enhance your productivity by using libraries to perform significant tasks while writing only modest numbers of instructions. We also introduce the **Internet**, the **World Wide Web**, the **"Cloud"** and the **Internet of Things (IoT)**, laying the groundwork for modern applications development.

This chapter's **test-drives** demonstrate how to compile and execute C code with

- **Microsoft's Visual C++** in Visual Studio on Windows,
- **Apple's Xcode** on macOS, and
- **GNU's gcc** on Linux.

We've run the book's  $147$  code examples using each environment.<sup>4</sup> Choose whichever program-development environment you prefer—the book works well with others, too.

We also demonstrate **GNU gcc in the GNU Compiler Collection Docker container.** This enables you to run the latest **GNU gcc** compiler on Windows, macOS or Linux—this is important because the GNU compilers generally implement all (or most) features in the latest language standards. See the Before You Begin section that follows this Preface for compiler installation instructions. See the **Docker** section later in this Preface for more information on this important developer tool. For Windows users, we point to Microsoft's step-by-step instructions that allow you to install Linux in Windows via the **Windows Subsystem for Linux (WSL)**. This is another way to [be able to u](#page-110-0)se the **GNU gcc** compiler on Windows.

You'll learn just how big **"big data"** is and how quickly it's getting even bigger. The chapter closes with an introduction to **artificial intelligence (AI)**—a key overlap between the computer-science and data-science fields. AI and data science are likely to play significant roles in your computing career.

**Chapter 2, Intro to C Programming**, presents C fundamentals and illustrates key language features, including input, output, fundamental data types, computer memory concepts, arithmetic operators and their precedence, and decision making.

<sup>4.</sup> We point out the few cases in which a compiler does not support a particular feature.

**Chapter 3, Structured Program Development**, is one of the most important chapters for programming novices. It focuses on **problem-solving and algorithm development** [with C's](#page-188-0) **control statements**. You'll **develop algorithms through top-down, stepwise refinement**, using the if and if…else selection statements, the while iteration statement for counter-controlled and sentinel-controlled iteration, and the increment, decrement and assignment operators. The chapter presents three algorithm-development [case studies](#page-234-0).

**Chapter 4, Program Control**, presents C's other **control statements**—for, do…while, switch, break and continue—and the logical operators. A key feature of this chapter is its **structured-programming summary**.

**Chapter 5, Functions**, introduces program construction using existing and custom functions as building blocks. We demonstrate **simulation techniques** with **randomnumber generation**. We also discuss passing information between functions and how [the function](#page-298-0)-call stack and stack frames support the function call/return mechanism. We begin our treatment of recursion. This chapter also presents our first simulation case study**—Building a Casino Game**, which is enhanced by end-of-chapter exercises.

#### **Part 2: Arr[ays, Pointe](#page-712-0)rs and Strings**

**Chapter 6, Arrays**, presents C's built-in **array data structure** for representing lists and tables of values. You'll define and initialize arrays, and refer to their individual elements. We discuss [passing arrays](#page-298-0) to functions, sorting and searching arrays, manipulating multidimensional arrays and creating variable-length arrays whose size is determined at execution time. **Chapter 13, Computer-Science Thinking: Sorting Algorithms and Big O**, discusses more sophisticated and higher-performance sorting algorithms and [presents a fr](#page-364-0)iendly introduction to **analysis of algorithms** with computer science's **Big O** notation. Chapter 6 presents our first data-science case study**—Intro to Data Science: Survey Data Analysis**. In the exercises, we also present two **Game Programming with Graphics, Sound and Collision Detection** case studies and an **Embedded Systems Programming** case study **(Robotics with the Webots Simulator).** 

**Chapter 7, Pointers**, presents what is arguably C's most powerful feature. Pointers enable [programs to](#page-650-0) 

- accomplish pass-by-reference,
- pass functions to other functions, and
- create and manipulate dynamic data structures, which you'll study in detail in **Chapter 12**.

The chapter explains pointer concepts, such as declaring pointers, initializing pointers, getting the memory address of a variable, dereferencing pointers, pointer arithmetic and the close relationship between arrays and pointers. This chapter presents our first systems software case-study exercise**—Building Your Own Computer with Simulation**. This case study introduces an essential modern computer-architecture topic—**virtual machines**.

#### **xxvi** Preface

**Chapter 8, Characters and Strings**, introduces the C standard library's string, character [and memo](#page-504-0)ry-block processing functions. You'll use these powerful capabilities in **Chapter 11, File Processing**, as you work through a **natural language processing (NLP)** case study. You'll see that strings are intimately related to pointers and arrays.

#### **Part 3: Formatted Input/Output, Structures and File Processing**

**[Chapter 9, F](#page-536-0)ormatted Input/Output**, discusses the powerful formatting features of functions scanf and printf. When properly used, these functions **securely** input data from the standard input stream and output data to the standard output stream, respectively.

**Chapter 10, Structures, Unions, Bit Manipulation and Enumerations**, introduces structures (structs) for aggregating related data items into custom types, unions for sharing memory among multiple variables, typedefs for creating aliases for previously defined data types, bitwise operators for manipulating the individual bits of integral [operands and](#page-594-0) enumerations for defining sets of named integer constants. Many C programmers go on to study C++ and object-oriented programming. In C++, C's structs evolve into classes, which are the "blueprints" C++ programmers use to create objects. C structs contain only data. C++ classes can contain data *and* functions.

**Chapter 11, File Processing**, introduces files for long-term data retention, even when the computer is powered off. Such data is said to be "persistent." The chapter explains how plain-text files and binary files are created, updated and processed. We consider both sequential-access and random-access file processing. In one of our case-study exercises, you'll read data from a comma-separated value (CSV) file. CSV is one of the most popular file formats in the data-science community. This chapter presents our next case study—**Building a Random-Access Transaction-Processing System**. We use random-access files to simulate the kind of high-speed direct-access capabilities that industrial-strength database-management systems have. This chapter also presents our first artificial-intelligence/data-science case study, which uses **Natural Language Processing (NLP)** techniques to begin investigating the controversial question, "Who really wrote the works of William Shakespeare?" A second artificial-intelligence/datascience case study**—Machine Learning with the GNU Scientific Library**—investigates Anscombe's Quartet using simple linear regression.<sup>5</sup> This is a collection of four dramatically different datasets that have identical or nearly identical basic descriptive statistics. It offers a valuable insight for students and developers learning some datascience basics in this computer-science textbook. The case study then asks you to run a simple linear regression on 126 years of New York [City average January temperature](https://en.wikipedia.org/wiki/Anscombe%27s_quartet) d[ata to determine if there](https://en.wikipedia.org/wiki/Anscombe%27s_quartet) is a cooling or warming trend.

<sup>5. &</sup>quot;Anscombe's Quartet." Accessed November 13, 2020. https://en.wikipedia.org/wiki/ Anscombe%27s\_quartet.

#### **Part 4: Algorithms and Data Structures**

**Chapter 12, Data Structures**, uses structs to aggregate related data items into custom types, typedefs to create aliases for previously defined types, and **dynamically linked data structures** that can grow and shrink at execution time—**[linked](#page-364-0) lists**, **stacks**, **queues** and **binary trees**. You can use the techniques you learn to implement other data structures. This chapter also presents our next systems-software case study exercise**—Building Your Own Compiler**. We'll define a simple yet powerful highlevel language. You'll write some high-level-language programs that your compiler [will compile](#page-712-0) into the machine language of the computer you built in Chapter 7. The compiler will place its machine-language output into a file. Your computer will **load** the machine language from the file into its memory, execute it and produce appropriate outputs.

**Chapter 13, Computer-Science Thinking: Sorting Algorithms and Big O**, introduces some classic computer-science topics. We consider several algorithms and compare their processor demands and memory consumption. We present a friendly introduction t[o computer](#page-234-0) science's **[Big O no](#page-298-0)tation**, w[hich indicate](#page-298-0)s how hard an [algorithm ma](#page-650-0)y have to [work to solve](#page-712-0) a problem, [based on the n](#page-712-0)umber of items it must process. The chapter includes the case study **Visualizing the High-Performance Merge Sort**.

Our **[recursio](#page-736-0)n** (Chapter 5), **arrays** (Chapter 6), **searching** (Chapter 6), **data structures** (Chapter 12), **sorting** (Chapter 13) and Big O (Chapter 13) coverage provides nice content for a C data structures course.

#### **Part 5: Preprocessor and Other Topics**

**Chapter 14, Preprocessor**, discusses additional features of the C preprocessor, such as using #include to help manage files in large programs, using #define to create [macros with](#page-754-0) and without arguments, using conditional compilation to specify portions of a program that should not always be compiled (e.g., extra code used only during program development), displaying error messages during conditional compilation, and using assertions to test whether expressions' values are correct.

**Chapter 15, Other Topics**, covers additional C topics, including multithreading support (available in GNU gcc, but not Xcode or Visual C++), variable-length argument lists, command-line arguments, compiling multiple-source-file programs, extern declarations for global variables in other files, function prototypes, restricting scope with static, makefiles, program termination with exit and atexit, suffixes for integer and floating-point literals, signal handling, dynamic memory-allocation functions calloc and realloc and unconditional branching with goto. This chapter presents our final case study**—Performance with Multithreading and Multicore Systems**. This case study demonstrates how to create multithreaded programs that will run faster (and often much faster) on today's multicore computer architectures. This is a nice capstone case study for a book about C, for which writing high-performance programs is paramount.

#### **Appendices**

**Appendix A, Operator Precedence Chart**, lists C's operators in highest-to-lowest precedence order.

**Appendix B, ASCII Character Set**, shows characters and their corresponding numeric codes.

**Appendix C, Multithreading/Multicore and Other C18/C11/C99 Topics**, covers designated initializers, compound literals, type bool, complex numbers, additions to the preprocessor, the restrict keyword, reliable integer division, flexible array members, relaxed constraints on aggregate initialization, type generic math, inline functions, return without expression, \_\_func\_\_ predefined identifier, va\_copy macro, C11 headers, \_Generic keyword (type generic expressions), quick\_exit function, Unicode<sup>®</sup> support, \_noreturn function specifier, type-generic expressions, Annex L: Analyzability and Undefined Behavior, memory-alignment control, static assertions, floating-point types and the timespec\_get function.

**Appendix D, Intro to Object-Oriented Programming Concepts**, presents a friendly overview of object-oriented programming terminology and concepts. After learning C, you'll likely also learn one or more C-based object-oriented languages—such as C++, Java, C#, Objective-C or Swift—and use them side-by-side with C.

#### **Online Appendices**

**Appendix E, Number Systems**, introduces the binary, octal, decimal and hexadecimal number systems.

**Appendices F–H, Using the Visual Studio Debugger**, **Using the GNU gdb Debugger** and **Using the Xcode Debugger**, demonstrate how to use our three preferred compilers' basic debugging capabilities to locate and correct execution-time problems in your programs.

#### *C How to Program, 9/e* **Key Features**

#### **C Programming Fundamentals**

In our rich coverage of **C fundamentals**:

- We emphasize **problem-solving** and **algorithm development**.
- To help students prepare to work in industry, we use the terminology from the latest **C standard documents** in preference to general programming terms.
- We **avoid heavy math**, leaving it to upper-level courses. **Optional mathematical exercises** are included for science and engineering courses.

#### **C11 and C18 Standards**

C11 refined and expanded C's capabilities. We've added more features from the C11 standard. Since C11, there has been only one new version, C18.<sup>6</sup> It "addressed defects in C11 without introducing new language features."7

#### **Innovation: "Intro-to" Pedagogy with 350+ Integrated Self-Check Exercises**

This book uses our new **"Intro to" pedagogy** with integrated **Self Checks** and answers. We introduced this pedagogy in our recent textbook, *Intro to Python for Computer Science and Data Science: Learning to Program with AI, Big Data and the Cloud*.

- Chapter sections are intentionally small. We use a **"read-a-little, do-a-little, test-a-little" approach**. You read about a new concept, study and execute the corresponding code examples, then test your understanding of the new concept via the integrated **Self-Check exercises immediately followed by their answers**. This will help you keep a brisk learning pace.
- **Fill-in-the-blank, true/false and discussion Self Checks** enable you to test your understanding of the concepts and terminology you've just studied.
- **Code-based Self Checks** give you a chance to use the terminology and reinforce the programming techniques you've just studied.
- The **Self-Checks** are particularly valuable for **flipped classroom** courses we'll soon say more about that popular educational phenomenon.

#### **KIS (Keep It Simple), KIS (Keep it Small), KIT (Keep it Topical)**

- **Keep it simple**—We strive for **simplicity and clarity**.
- **Keep it small**—Many of the book's examples are small. We use more substantial code examples, exercises and projects when appropriate, particularly in the case studies that are a core feature of this textbook.
- Keep it topical—*"Who dares to teach must never cease to learn.*"<sup>8</sup> (J. C. Dana)—In our research, we browsed, read or watched thousands of current articles, research papers, white papers, books, videos, webinars, bl[og posts,](https://www.iso.org/standard/74528.html) [forum posts, documentation p](https://www.iso.org/standard/74528.html)ieces and more.

<sup>6.</sup> ISO/IEC 9899:**2018**, Information technology — Programming languages — C, https:// www.iso.org/standard/74528.html.

<sup>7.</sup> https://en.wikipedia.org/wiki/C18\_(C\_standard\_revision). Also http://www.iso-9899.info/wiki/The\_Standard.

<sup>8.</sup> John Cotton Dana. From https://www.bartleby.com/73/1799.html: "In 1912 Dana, a Newark, New Jersey, librarian, was asked to supply a Latin quotation suitable for inscription on a new building at Newark State College (now Kean University), Union, New Jersey. Unable to find an appropriate quotation, Dana composed what became the college motto.—*The New York Times Book Review*, March 5, 1967, p. 55."

#### **xxx** Preface

#### **Hundreds of Contemporary Examples, Exercises and Projects (EEPs)**

You'll use a **hands-on applied approach** to learn from a broad selection of real-world **examples, exercises and projects (EEPs)** drawn from computer science, data science and other fields:

- You'll attack exciting and entertaining challenges in our larger case studies, such as building a casino game, building a survey-data-analysis program, building a transaction-processing system, building your own computer (using simulation to build a **virtual machine**), using **AI/data-science** technologies such as **natural language processing** and **machine learning**, building your own compiler, programming computer games, programming **robotics simulations** with **Webots**, and writing multithreaded code to take advantage of today's multicore computer architectures to get the best performance from your computer.
- **Research and project exercises** encourage you to go deeper into what you've learned and explore other technologies. We encourage you to use computers and the Internet to solve significant problems. Projects are often more extensive in scope than the exercises—some might require days or weeks of implementation effort. Many of these are appropriate for **class projects**, **term projects**, **directed-study projects**, **capstone-course projects** and **thesis research**. **We do not provide solutions to the projects**.
- Instructors can tailor their courses to their audience's unique requirements and vary labs and exam questions each semester.

#### **Working with Open-Source Software**

*In those days [batch processing] programmers never even documented their programs, because it was assumed that nobody else would ever use them. Now, however, time-sharing had made exchanging software trivial: you just stored one copy in the public repository and thereby effectively gave it to the world. Immediately people began to document their programs and to think of them as being usable by others. They started to build on each other's work.<sup>9</sup>*

—Robert Fano, Founding Director of MIT's Project MAC in the 1960s, which evolved into today's Computer Science and Artificial Intelligence Laboratory (CSAIL)10

Open source is software with source code that anyone can inspect, modify, and enhance."11 We encourage you to try lots of **demos** and view free, **open-source** code examples (available on sites such as **GitHub**) for inspiration. We say more about Gi[tHub in the section "Thinking Like a Developer—GitHub, StackOverflow an](https://en.wikipedia.org/wiki/MIT_Computer_Science_and_Artificial_Intelligence_Laboratory)d More."

<sup>9.</sup> [Robert Fano, quoted in](https://opensource.com/resources/what-open-source) *Dream Machine: J.C.R. Licklider and the Revolution That Made Computing Personal* by Mitchell Waldrop. Penguin Putnam, 2002. p. 232.

<sup>10. &</sup>quot;MIT Computer Science and Artificial Intelligence Laboratory." Accessed November 9, 2020. https://en.wikipedia.org/wiki/MIT\_Computer\_Science\_and\_Artificial\_Intelligence\_Laboratory.

<sup>11. &</sup>quot;What is open source?" Accessed November 14, 2020. https://opensource.com/resources/what-open-source.

#### **Visua[liza](#page-536-0)tions**

We include high-level **visualizations** produced with the **gnuplot** open-source visualization package to reinforce your understanding of the concepts:

- We use **visualizations** as a pedagogic tool. For instance, one example makes the **law of large numbers** "come alive" in a **dice-rolling simulation** (see **Chapter 10—Raylib Game Programming Case Studies** later in this Preface). As this program performs increasing numbers of die rolls, you'll see each of the six faces' (1, 2, 3, 4, 5, 6) percentage of the total rolls gradually approach 16.667% (1/6th), and the lengths of the bars representing the percentages equalize.
- You should experiment with the code to implement your own visualizations.

#### **Data Experiences**

In the book's examples, exercises and projects—especially in the file-processing chapter—you'll work with **real-world data** such as Shakespeare's play *Romeo and Juliet*. You'll download and analyze text from Project Gutenberg—a great source of free downloadable texts for analysis. The site contains nearly 63,000 e-books in various formats, including plain-text files—these are out of copyright in the United States. You'll also work with real-world temperature data. In particular, you'll analyze 126 years of New York City average January temperature data and determine whether there is a cooling or warming trend. You'll get this data from National Oceanic and Atmospheric Administration (NOAA) website noaa.gov.

#### **Thinking Like a Developer—GitHub, StackOverflow and More**

*The best way to prepare [to be a programmer] is to write programs, and to study great programs that other people have written. In my case, I went to the garbage cans at the Computer Science Center and fished out listings of their operating systems.*<sup>12</sup>

—William Gates

- To help prepare for your career, you'll work with such popular developer websites as **GitHub** and **StackOverflow**, and you'll do Internet research.
- **StackOverflow** is one of the most popular developer-oriented, question-andanswer sites.
- There is a massive C open-source community. For example, on **GitHub**, there are over  $32,000^{13}$  C code repositories! You can check out other people's C code on GitHub and even build upon it if you like. This is a great way to learn and is a natural extension of our live-code teaching philosophy.<sup>14</sup>
- **GitHub** is an excellent venue for **[finding free, open-sour](https://github.com/topics/c)ce code** to incorporate into your projects—and for you to contribute your code to the **open-**

<sup>12.</sup> William Gates, quoted in *Programmers at Work: Interviews With 19 Programmers Who Shaped the Computer Industry* by Susan Lammers. Microsoft Press, 1986, p. 83.

<sup>13. &</sup>quot;C." Accessed January 4, 2021. https://github.com/topics/c.

<sup>14.</sup> Students will need to become familiar with the variety of open-source licenses for software on GitHub.

#### **xxxii** Preface

**source community** if you like. Fifty million developers use GitHub.15 The site currently hosts over 100 million repositories for code written in an enormous number of languages<sup>16</sup>—developers contributed to  $44+$  million repositories in 2019 alone.<sup>17</sup> GitHub is a crucial element of the professional software developer's arsenal with **version control tools** that help teams of developers manage public open-source projects and private projects.

- In 2018, Microsoft purchased **GitHub** for \$7.5 billion. If you become a software developer, you'll almost certainly use GitHub regularly. According to Microsoft's CEO, Satya Nadella, they bought GitHub to "empower every developer to build, innovate and solve the world's most pressing challenges."18
- We encourage you to study and execute lots of developers' open-source C code on GitHub.

#### **Priva[cy](#page-56-0)**

The ACM/IEEE's curricula recommendations for Computer Science, Information Technology and Cybersecurity **mention privacy over 200 times**. Every programming student and professional needs to be acutely aware of privacy issues and concerns. Students research privacy in four exercises in Chapters 1, 3 and 10.

In Chapter 1's exercises, you'll start thinking about these issues by researching everstricter privacy laws such as **HIPAA (Health Insurance Portability and Accountability Act)** and the **California Consumer Privacy Act (CCPA)** in the U[nited States](#page-56-0) and **GDPR (General Data Protection Regulation)** for the European Union.

#### **Ethics**

The ACM's curricula recommendations for Computer Science, Information Technology and Cybersecurity mention ethics more than 100 times. In several Chapter 1 exercises, you'll focus on ethics issues via Internet research. You'll investigate privacy and ethical issues surrounding **intelligent assistants**, such as **IBM Watson**, **Amazon Alexa**, **Apple Siri**, **Google Assistant** and **Microsoft Cortana**. For example, a judge ordered Amazon to turn over Alexa recordings for use in a criminal case.<sup>19</sup>

#### **Performance**

P[rogramm](https://github.com/about)ers prefer C (and C++) for performance-intensive o[perating systems, real](https://github.com/about)time systems, embedded systems, game systems and c[ommunications systems, so we](https://octoverse.github.com) **focus on performance issues**. We use **timing operations** in our multithreadi[ng exam-](https://news.microsoft.com/2018/06/04/microsoft-to-acquire-github-for-7-5-billion/)

<sup>15. &</sup>quot;GitHub." Accessed November 14, 2020. https://github.com/.

<sup>16. &</sup>quot;GitHub [is how people build software." Accessed November 14, 2020.](https://techcrunch.com/2018/11/14/amazon-echo-recordings-judge-murder-case/) https://github.com/ [about](https://techcrunch.com/2018/11/14/amazon-echo-recordings-judge-murder-case/).

<sup>17. &</sup>quot;The State of the Octoverse." Accessed November 14, 2020. https://octoverse.github.com.

<sup>18. &</sup>quot;Microsoft to acquire GitHub for \$7.5 billion." Accessed November 14, 2020. https:// news.microsoft.com/2018/06/04/microsoft-to-acquire-github-for-7-5-billion/.

<sup>19. &</sup>quot;Judge orders Amazon to turn over Echo recordings in double murder case." Accessed November 14, 2020. https://techcrunch.com/2018/11/14/amazon-echo-recordings-judge-murdercase/.

ples to measure the performance improvement we get on today's popular multicore systems, as we employ an i[ncreasing number of cores.](https://clang.llvm.org/extra/clang-tidy/)

#### **Static Code Analysis Tools**

Static code analysis tools let you quickly check your code for common errors and security problems and provide insights for improving your code. We checked all our C code using the clang-tidy tool (https://clang.llvm.org/extra/clang-tidy/). We also used the compiler flag -Wall in the GNU gcc and Clang compilers to enable all compiler warnings. With a few exceptions for warnings bey[ond this](#page-404-0) book's scope, we ensure that our programs compile without [warning messag](#page-344-0)es.

#### **How We're Handling C11's Annex K and printf\_s/scanf\_s**

The C11 standard's Annex K introduced more secure versions of printf (for output) and scanf (for input) called printf\_s and scanf\_s. We discuss these functions and the corresponding security issues in Sections 6.13 and 7.13:

- Annex K is optional, so not every C vendor implements it. In particular, GNU C++ and Clang C++ do not implement Annex K, so using scanf\_s and printf\_s might compromise your code's portability among compilers.
- Microsoft implemented its o[wn Visual C](#page-56-0)++ versions of printf\_s and scanf\_s before the C11 standard. Its compiler immediately began warning on every scanf call that scanf was deprecated—i.e., it should no longer be used—and that you should consider using scanf\_s instead. Microsoft now treats what used to be a warning about scanf as an error. By default, a program with scanf will not compile on Visual C++. Chapter 1's Visual C++ test-drive shows how to handle this issue and compile our programs.
- **Many organizations have coding standards that require code to compile without warning messages.** There are two ways to eliminate Visual C++'s scanf warnings—use scanf\_s instead of scanf or disable these warnings.
- There is some discussion of removing Annex K f[rom the C stan](#page-79-0)dard. For this reason, we use printf/scanf throughout this book and show Visual C++ users how to disable Microsoft's printf/scanf errors. **Windows users who prefer not to do that can use the gcc compiler in the GNU GCC Docker container, which we discuss in this Preface's "Docker" section. See the Before You Begin section that follows this Preface, and see Section 1.10 for details.**

#### **New Appendix: Intro to Object-Oriented Programming Appendix**

C's programming model is called **procedural programming**. We teach it as **structured procedural programming**. After learning C, you'll likely also learn one or more C-based object-oriented languages—such as Java, C++, C#, Objective-C or Swift and use them side-by-side with C. **Many of these languages support several programming paradigms among procedural programming, object-oriented programming, generic programming and functional-style programming**. In **Appendix D**, we present a friendly overview of object-oriented programming fundamentals.

#### **xxxiv** Preface

#### **A Case Studies Tour**

[We include](#page-234-0) many case studies as more substantial chapter examples, exercises and projects (EEPs). These are at an **appropriate level for introductory programming courses**. We anticipate that instructors will select subsets of the case studies appropri[ate for their](#page-234-0) particular courses.

#### **Chapter 5—Random-Number Simulation: Building a Casino Game**

In this case study, you'll use **random-number generation** and **simulation techniques** to implement the popular casino dice game called craps.

#### **[Chapter 5—](#page-298-0)Random-Number Simulation Case Study: The Tortoise and the Hare Race**

In this case study exercise, you'll use **random-number generation** and **simulation [techniques](#page-298-0)** to implement the famous race between the tortoise and the hare.

#### **Chapter 6—Visualizing Binary Search**

In this case study, you'll learn the high-speed binary-search algorithm and see a **visualization** that shows the **algorithm's halving effect** that achieves **high performance**.

#### **[Chapter 6—](#page-364-0)Intro to Data Science: Survey Data Analysis**

In this case study, you'll learn various **basic descriptive statistics (mean, median and mode)** that are commonly used to "get to know your data." You'll then build a nice [array-manip](#page-364-0)ulation application that calculates these statistics for a batch of survey data.

#### **Chapter 7—Random-Number Simulation—Card Shuffling and Dealing**

In this [case study, you'll use arrays of s](https://cyberbotics.com/)trings, random-number generation and simulation techniques to implement a text-based card-shuffling-and-dealing program.

#### **Cha[pter 7—Embedded Systems Programming: R](https://cyberbotics.com/doc/guide/robots)obotics with the Webots Simulator**

**Webots** (https://cyberbotics.com/) is a wonderful open-source, 3D, robotics simulator that runs on Windows, macOS and Linux. It comes bundled with simulations for **dozens of robots** that walk, fly, roll, drive and more:

https://cyberbotics.com/doc/guide/robots

You'll use the **free tier** of the Webot robotics simulator to **explore their dozens of simulated robots**. You'll **execute various full-color 3D robotics simulations** written in C and study the provided code. Webots is a **self-contained development environment** that provides a C code editor and compiler. You'll use these tools to **program your own simulations** using Webot's robots.

Webots provides lots of fully coded C programs. A great way for you to learn C is to study existing programs, modify them to work a bit differently and observe the results. Many prominent robotics companies use Webots simulators to prototype new products.
#### **Chapter 7—Systems Software Case Study: Building Your Own Computer (Virtual Machine) with Simulation**

In the context of several exercises, you'll "peel open" a *hypothetical* computer and look at its internal structure. We introduce simple **machine-language programming** and write several small machine-language programs for this computer, which we call the **Simpletron**. As its name implies, it's a simple machine, but as you'll see, a powerful one as well. The Simpletron runs programs written in the only language it directly understands—that is, **Simpletron Machine Language**, or **SML** for short. To make this an especially valuable experience, you'll then **build a computer** (through the [technique o](#page-442-0)f **software-based simulation**) on which you can actually run your machine-language programs! The Simpletron experience will give you a basic introduction to the notion of **virtual machines**—one of the most important systemsarchitecture concepts in modern computing.

#### **Chapter 8—Pqyoaf X Nylfomigrob Qwbbfmh Mndogvk: Rboqlrut yua Boklnxhmywex**

This case study exercise's title looks like gibberish. This is not a mistake! In this exercise, we introduce **cryptography**, which is critically important in today's connected world. Every day, cryptography is used behind the scenes to **ensure that your Inter[net-based co](#page-442-0)mmunications are private and secure**. This case study exercise continues our security emphasis by having readers study the **Vigenère secret-key cipher** algorithm and implement it using array-processing techniques.<sup>20</sup> They'll then use it to encrypt and decrypt messages and to decrypt this section's title.

#### **Chapter 8—RSA Public-Key Cryptography**

Secret key encryption and decryption have a weakness—an encrypted message can be decrypted by anyone who discovers or steals the secret key. We explore public-key cryptography with the RSA algorithm. This technique performs encryption with a public key known to every sender who might want to send a secret message to a particular receiver. The public key can be used to encrypt messages but not decrypt [them. Messag](#page-536-0)es can be decrypted only with a paired private key known only to the receiver, so it's much more secure than the secret key in secret-key cryptography. RSA is among the world's most widely used public-key cryptography technologies. You'll build a working, small-scale, classroom version of the RSA cryptosystem.

#### **Chapter 10—Raylib Game Programming Case Studies**

In this series of **five case study exercises and 10 additional exercises**, you'll use the o[pen-source, cross-p](https://en.wikipedia.org/wiki/Vigen�re_cipher)latform **raylib**21 game programm[ing library, which supports Win](https://en.wikipedia.org/wiki/Vigen�re_cipher)dows, macOS, Linux and other pla[tforms. The](https://www.raylib.com) **raylib** development team provides many **C demos** to help you learn key library features and techniques. You'll study two completely coded games and a dynamic animated visualization that we created:

<sup>20. &</sup>quot;Vigenère Cipher." Accessed November 22, 2020. https://en.wikipedia.org/wiki/ Vigenère\_cipher.

<sup>21. &</sup>quot;raylib." Accessed November 14, 2020. https://www.raylib.com.

#### **xxxvi** Preface

- The Spot-On game tests your reflexes by requiring you to click moving spots before they disappear. With each new game level the spots move faster, making them harder to click.
- The Cannon game challenges you to repeatedly aim and fire a cannon to destroy nine moving targets before a time limit expires. A moving blocker makes the game more difficult.
- The Law of Large Numbers dynamic animated visualization repeatedly rolls a six-sided die and creates an **animated bar chart**. **Visualizations** give you a powerful way to understand data that goes beyond simply looking at raw data. This case study exercise allows students to see the "law of large numbers" at work. When repeatedly rolling a die, we expect each die face to appear approximately 1/6th (16.667%) of the time. For small numbers of rolls (e.g., 60 or 600), you'll see that the frequencies typically are not evenly distributed. As you simulate larger numbers of die rolls (e.g., 60,000), you'll see the die frequencies become more balanced. When you [simulate sign](#page-234-0)ificant numbers of die rolls (e.g., 60,000,000), the bars will appear to be the same size.

The games and simulation use various **raylib** capabilities, including **shapes**, **colors**, **sounds**, **animation**, **collision detection** and **user-input events** (such as **mouse clicks**).

After studying our code, you'll use the raylib graphics, animation and sound features you learn to enhance your implementation of Chapter 5's **Tortoise and the Hare Race**. You'll incorporate a traditional horse race's sounds, and multiple tortoise and hare images to create a fun, animated **multimedia "extravaganza."** Then, you'll [use a raylib t](#page-594-0)o enhance this chapter's high-performance card-shuffling-and-dealing simulation to display card images. Finally, you can select from **10 additional raylib game-programming and simulation exercises**. Get creative—have some fun designing and building your own games, too!

#### **Chapter 11—Case Study: Building a Random-Access Transaction-Processing System**

In this case study, you'll use random-access file processing to implement a simple **[transaction-p](#page-594-0)rocessing system** that simulates the kind of high-speed **direct-access** capabilities that industrial-strength database-management systems have. This case study gives you both application-programming and some "under-the-hood" systemsprogramming experience.

#### **Chapter 11—Artificial Intelligence Case Study: Natural Language Processing (NLP)**

**Natural Language Processing (NLP)** helps computers understand, analyze and process text. One of its most common uses is **sentiment analysis**—determining whether text has positive, neutral or negative sentiment. Another interesting use of NLP is assessing text readability, which is affected by the vocabulary used, word lengths, sentence structure, sentence lengths, topic and more. While writing this book, we used

#### A Case Studies Tour **xxxvii**

the paid (NPL) tool Grammarly<sup>22</sup> to help tune the writing and ensure the text's readability for a wide audience. Instructors who use the **"flipped classroom"** format prefer textbooks that students can understand on their own.

Some people believe that the works of William Shakespeare actually might have [been written](#page-594-0) by Christopher Marlowe or Sir Francis Bacon among others.<sup>23,24</sup> In the NLP case study exercise, you'll use array-, string- and file-processing techniques to perform **simple similarity detection** on Shakespeare's *Romeo and Juliet* and Marlowe's *Edward the Second* to determine how alike they are. You may be surprised by the results.

#### **Chapter 11—Artificial Intelligence Case Study: Machine Learning with the GNU Scientific Library**

Statistics can be deceiving. Dramatically different datasets can have identical or nearly identical descriptive statistics. You'll consider a famous example of this phenomenon—**Anscombe's Quartet**<sup>25</sup>—which consists of four datasets of  $x-y$  coordinate pairs that differ significantly, yet have nearly identical descriptive statistics. You'll then study a **completely coded example** that uses the **machine-learning** technique called **simple linear regression** to calculate the equation of a straight line ( $\gamma = mx + b$ ) that, given a collection of points (*x–y* coordinate pairs) representing an *independent variable* (*x*) and a *dependent variable* (*y*), describes the relationship between these variables with a straight line, known as the regression line. As you'll see, the regression lines for Anscombe's Quartet are visually identical for all four quite different datasets. The program you'll study then passes commands to the **open-source gnuplot package** to create several attractive **visualizations**. gnuplot uses its own plotting language different from C, so in our code, we provide extensive comments that explain its com[mands. Final](#page-594-0)ly, the case study asks you to **run a simple linear regression on 126 years of New York City average January temperature data to determine if there is a cooling or warming trend**. As part of this case study, you'll also read **comma-separated values (CSV) text files** containing the datasets.

#### **Chapter 11—Web Services and the Cloud: Getting a Weather Report Using libcurl and the OpenWeatherMap Web Services; Introducing Mashups**

More and more computing today is done "in the cloud," using software and data distributed across the Internet world[wide. The apps we use daily a](https://www.grammarly.com)re heavily dependent on various cloud-based services. A service that provides access to itself over the Internet is known as a **web service**[. In this case study exercise, you'll work th](https://www.history.com/news/did-shakespeare-really-write-his-own-plays)rou[gh a com](https://www.history.com/news/did-shakespeare-really-write-his-own-plays)pletely coded application that uses the **open-source C library libcurl** [to invoke an](https://en.wikipedia.org/wiki/Shakespeare_authorship_question)

<sup>22.</sup> Grammarly has free and paid versions (https://www.grammarly.com[\). They provide free plug](https://en.wikipedia.org/wiki/Anscombe%27s_quartet)[ins you can use in several p](https://en.wikipedia.org/wiki/Anscombe%27s_quartet)opular web browsers.

<sup>23. &</sup>quot;Did Shakespeare Really Write His Own Plays?" Accessed November 13, 2020. https:// www.history.com/news/did-shakespeare-really-write-his-own-plays.

<sup>24. &</sup>quot;Shakespeare authorship question." Accessed November 13, 2020. https://en.wikipedia.org/ wiki/Shakespeare\_authorship\_question.

<sup>25. &</sup>quot;Anscombe's quartet." Accessed November 13, 2020. https://en.wikipedia.org/wiki/ Anscombe%27s\_quartet.

#### **xxxviii** Preface

**OpenWeatherMap** (free tier) web service that returns the current weather for a specified city. The web service returns results in **JSON (JavaScript Object Notation)** format, which we process using the **open-source cJSON library**.

[This exer](#page-650-0)cise opens a world of possibilities. **You can explore nearly 24,000 web services listed in the ProgrammableWeb**26 **web services directory**. Many are free or provide free tiers that you can use to create fun and interesting **mashups** that combine complementary web services.

#### **Chapter 12—Syst[ems Softwar](#page-594-0)e Case Study: Building Your Own Compiler**

In the context of several exercises, you'll **build a simple compiler** that translates programs written in a simple high-level programming language to our Simpletron Machine Language (SML). You'll **write programs in this small new high-level language**, **compile them on the compiler you build** and **run them on your Simpletron [simulator](#page-712-0)**. And with **Chapter 11, File Processing**, your compiler can write the generated machine-language code into a file from which your Simpletron computer can then read your SML program, **load** it into the Simpletron's memory and execute it! This is a nice end-to-end exercise sequence for novice computing students.

#### **[Chapter 13—](#page-778-0)Visualizing the High-Performance Merge Sort**

A centerpiece of our sorting treatment is our implementation of the **high-performance merge sort algorithm**. In that case study, you'll use outputs to **visualize** the algorithm's partition and merge steps, which will help a user understand how the merge sort works.

#### **Appendix C—Systems Architecture Case Study: Performance with Multithreading and Multicore Systems**

**Multithreading**—which allows you to break a program into **separate "threads"** that can be **executed in parallel**—has been around for many decades, but interest in it is higher today due to the availability of **multicore processors** in computers and devices, including smartphones and tablets. These processors economically implement multiple processors on one integrated circuit chip. They put multiple cores to work executing different parts of your program **in parallel**, thereby enabling the individual tasks and the program as a whole to complete faster. Four and eight cores are common in many of today's devices, and the number of cores will continue to grow. We wrote and tested the code for this book using an eight-core MacBook Pro. **Multithreaded applications** enable you to execute separate threads simultaneously on multiple cores, so that you can take the fullest advantage of multicore architecture.

For a convincing demonstration of the power of multithreading on a multicore system, we present a case study with two programs. One performs two computeintensive calculations **in sequence**. The other ex[ecutes the same compute-inten](https://programmableweb.com/)sive calculations in **parallel threads**. We time each calculation and determine the total execution time in each program. The program outputs show the dramatic time improvement when the multithreaded version executes on a multicore system.

<sup>26. &</sup>quot;ProgrammableWeb." Accessed November 22, 2020. https://programmableweb.com/.

# **Secure C Programming**

The people responsible for the ACM/IEEE curricula guidelines emphasize the importan[ce of securit](#page-110-0)[y—](#page-650-0)it's **[me](#page-736-0)ntioned 395 times in the Computer Science Curricula document** and **235 times in the Information Technology Curricula document**. In 2017, the ACM/IEEE published its **Cybersecurity Curricula**, which focuses on security courses and security throughout the other computing curricula. That document **mentions security 865 times**.

Chapters 2–12 and 14 each end with a **Secure C Programming** section. These are designed to raise awareness among novice programming students of security issues that could cause breaches. These sections present some key issues and techniques and provide links and references so you can continue learning. Our goal is to encourage you to start thinking about security issues, even if this is your first programming course.

Experience has shown that it's challenging to build industrial-strength systems that s[tand up to attacks. Today, via the Internet, such attacks can be](https://www.sei.cmu.edu/about/divisions/cert/index.cfm) instantaneous and global in scope. **Software vulnerabilities often come from simple programming issues**. Building security into software from the start of the development cycle can significantly reduce vulnerabilities.

The CERT Division of **Carnegie Mellon's Software Engineering Institute**

https://www.sei.cmu.edu/about/divisions/cert/index.cfm

was created to analyze and respond promptly to attacks. They publish and promote secure coding standards to help C programmers and others implement industrialstren[gth systems that avoid the programming practices that](https://wiki.sei.cmu.edu/confluence/display/c) leave systems vulnerable to attacks. Their standards evolve as new security issues arise.

We explain how to upgrade your code (as appropriate for an introductory book) to conform to the latest secure C coding recommendations. If you're building C systems in industry, consider reading the *SEI CERT C Coding Standard* rules at

https://wiki.sei.cmu.edu/confluence/display/c

Also, consider reading *Secure Coding in C and C++, 2/e* **by Robert Seacord** (Addison-Wesley Professional, 2013). Mr. Seacord, a technical reviewer for an earlier edition of this book, provided specific recommendations on each of our Secure C Programming sections. At the time, he was the Secure Coding Manager at CERT and an adjunct professor at Carnegie Mellon's School of Computer Science. He is now a Technical Director at NCC Group (an IT Security company).

Our Secure C Programming sections discuss many important topics, including:

- Testing for Arithmetic Overflows
- The More Secure Functions in the **C Standard's Annex K**
- The Importance of Checking the Status Information Returned by Standard-Library Functions
- Range Checking
- Secure Random-Number Generation

#### **xl** Preface

- Array Bounds Checking
- Preventing Buffer Overflows
- Input Validation
- Avoiding Undefined Behaviors
- Choosing Functions That Return Status Information vs. Using Similar Functions That Do Not
- Ensuring That Pointers Are Always Null or Contain Valid Addresses
- Using C Functions vs. Using Preprocessor Macros, and More.

# **Computing and Data Science Curricula**

This book is designed for courses that adhere to one or more of the following ACM/ IEEE CS-and-related curriculum documents:

- CC2020: Paradigms for Future Computing Curricula (cc2020.net), $27$
- Computer Science Curricula  $2013$ <sup>28</sup>
- Information Technology Curricula  $2017,^{29}$
- Cybersecurity Curricula 2017.<sup>30</sup>

#### **Computing Curricula**

- According to "CC2020: A Vision on Computing Curricula,"<sup>31</sup> the curriculum "needs to be reviewed and updated to include the new and emerging areas of computing such as **cybersecurity** and **data science**."32 (See "Data Science Overlaps with Computer Science" below and this Preface's earlier **"Secure C Programming"** section).
- Data science includes key topics (besides statistics and general-purpose programming) such as **machine learning**, **deep learning**, **[natural language process](https://cc2020.nsparc.msstate.edu/wp-content/uploads/2020/11/Computing-Curricula-Report.pdf)ing**, **[speech synthesis and recognition](https://cc2020.nsparc.msstate.edu/wp-content/uploads/2020/11/Computing-Curricula-Report.pdf)**, and others that are **classic artificial intelligence (AI) topics—and hence CS topics as well**. We cover **machine learning** and **[natural language processing](http://ai.stanford.edu/users/sahami/CS2013/final-draft/CS2013-final-report.pdf)** in the case studies.

<sup>27. &</sup>quot;Computing Curricula 2020." Accessed November 22, 2020. [https://cc2020.nsparc.ms](http://www.acm.org/binaries/content/assets/education/it2017.pdf)[state.edu/wp-content/u](http://www.acm.org/binaries/content/assets/education/it2017.pdf)ploads/2020/11/Computing-Curricula-Report.pdf.

<sup>28.</sup> ACM/IEEE (Assoc. Comput. M[ach./Inst. Electr. Electron. Eng.\). 2013.](https://cybered.hosting.acm.org/wp-content/uploads/2018/02/newcover_csec2017.pdf) *Computer Science Curric[ula 2013: Curriculum Guidelines for](https://cybered.hosting.acm.org/wp-content/uploads/2018/02/newcover_csec2017.pdf) Undergraduate Degree Programs in Computer Science* (New York: ACM), http://ai.stanford.edu/users/sahami/CS2013/final-draft/CS2013-finalrep[ort.pdf](https://dl.acm.org/citation.cfm?id=3017690).

<sup>29.</sup> *[Information Technology Curricula 2017](http://delivery.acm.org/10.1145/3020000/3017690/p647-clear.pdf)*, http://www.acm.org/binaries/content/assets/ education/it2017.pdf.

<sup>30.</sup> *Cybersecurity Curricula 2017,* https://cybered.hosting.acm.org/wp-content/uploads/ 2018/02/newcover\_csec2017.pdf.

<sup>31.</sup> A. Clear, A. Parrish, G. van der Veer and M. Zhang, "CC2020: A Vision on Computing Curricula," https://dl.acm.org/citation.cfm?id=3017690.

<sup>32.</sup> http://delivery.acm.org/10.1145/3020000/3017690/p647-clear.pdf.

# **Data Science Overlaps with Computer Science<sup>33</sup>**

The undergraduate data science curriculum proposal $34$  includes algorithm development, programming, computational thinking, data structures, database, mathematics, statistical thinking, machine learning, data science and more—a significant overlap with computer science, especially given that the **data science courses include some key AI topics**. Even though ours is a C programming textbook, **we work data science topics into various examples, exercises, projects and case studies**.

#### **Key Points from the Data Science Curriculum Proposal**

This section calls out some key points from the data science undergraduate curriculum proposal and its detailed course descriptions appendix.<sup>35</sup> Each of the following items is covered in *C How to Program, 9/e*:

- Learn **programming fundamentals** commonly presented in **computer science** courses, including working with **data structures**.
- Be able to **solve problems** by **creating algorithms**.
- Work with **procedural programming**.
- **Explore concepts via simulations**.
- Use **development environments** ([we tested all our code on](https://www.gutenberg.org/)) **Microsft Visual C++**, **Apple Xcode**, the **GNU command-line gcc compiler on Linux** and in the **GNU Compiler Collection Docker container**).
- Work with **real-world data** in **practical case studies** and **projects**—such as William Shakespeare's *Romeo and Juliet* and Christopher Marlowe's *Edward the Second* from Project Gutenberg (https://www.gutenberg.org/), and 126 years of New York City average January temperatures.
- Create **data visualizations**.
- Communicate **reproducible results**. (**Docker** plays an important role in that—see the next page.)
- Work with **existing software** and **cloud-based tools**.
- Work with **high-performance tools**, such as **C's multithreading libraries**.
- Focus on **data's ethics**, **security**, **privacy** and **reproducibility** issues.

<sup>33.</sup> This section is intended primarily for data science instructors. Give[n that the emerging 2020](http://www.annualreviews.org/doi/suppl/10.1146/annurev-statistics-060116-053930/suppl_file/st04_de_veaux_supmat.pdf) [Computing Curricula for computer science and related disciplines is likely to include some](http://www.annualreviews.org/doi/suppl/10.1146/annurev-statistics-060116-053930/suppl_file/st04_de_veaux_supmat.pdf) key data science topics, this section includes important information for computer science instructors as well.

<sup>34. &</sup>quot;Curriculum Guidelines for Undergraduate Programs in Data Science," http://www.annualreviews.org/doi/full/10.1146/annurev-statistics-060116-053930.

<sup>35. &</sup>quot;Appendix—Detailed Courses for a Proposed Data Science Major," http://www.annualreviews.org/doi/suppl/10.1146/annurev-statistics-060116-053930/suppl\_file/ st04\_de\_veaux\_supmat.pdf.

# **Get the C[ode Exam](#page-56-0)ples and Install t[he Software](mailto:deitel@deitel.com)**

For your convenien[ce, we provide the book's examples in](https://deitel.com/contact-us) C source-code (.c) files for use with integrated development environments (IDEs) and command-line compilers. See the Before You Begin section that follows the Preface for software installation details. See the **Chapter 1 test-drives** for information on running the book's code examples. If you encounter a problem, you can reach us at deitel@deitel.com or via the contact form at https://deitel.com/contact-us.

# **Docker**

We introduce **Docker**—a tool for packaging software into **containers** that bundle everything required to execute that software conveniently, **reproducibly** and **portably** across platforms. Some software packages you'll use require complicated setup and configuration. For many of these, you can download free preexisting **Docker containers** that help you avoid complex installation issues. You can simply execute software locally on your desktop or notebook computers, making Docker a great way to help you get started with new technologies quickly, conveniently and economically. For your convenience, we show how to install and execute a Docker container that's **preconfigured** with the **GNU Compiler Collection (GCC)**, which includes the **gcc compiler**. This can run in Docker on **Windows**, **macOS** and **Linux**. It's particularly useful for people using Visual C++, which can compile C code but is not 100% compliant with the latest C standard.

Docker also helps with **reproducibility**. Custom Docker containers can be configured with every piece of software and every library you use. This would enable others to recreate the environment you used, then reproduce your work, and will help you reproduce your own results. **Reproducibility is especially important in the sciences and medicine—for example, when researchers want to prove and extend the work in published articles.** 

# **Flipped Classrooms**

Many instructors use "**flipped classrooms**."36,37 Students learn the content on their own before coming to class, and class time is used for tasks such as hands-on coding, working in groups and discussions. Our book and supplements also are appropriate for flipped classrooms:

- We use **Grammarly** to control the book's reading level to help ensure it's [appropriate for students learning on their own.](https://en.wikipedia.org/wiki/Flipped_classroom)
- [In p](https://www.edsurge.com/news/2018-05-24-a-case-for-flipping-learning-without-videos)arallel with reading the text, students should **execute** the **147** live-code **C examples** and do the **350+** integrated **Self Check exercises, which are imme-**

<sup>36.</sup> https://en.wikipedia.org/wiki/Flipped\_classroom.

<sup>37.</sup> https://www.edsurge.com/news/2018-05-24-a-case-for-flipping-learning-withoutvideos.

**diately followed by their answers**. These encourage active participation by the student. They learn the content in small pieces using a **"read-a-little, doa-little, test-a-little"** approach—appropriate for a flipped classroom's active, self-paced, hands-on learning. Students are encouraged to modify the code and see the effects of their changes.

- We provide **445 exercises and projects**, which students can work on at home and/or in class. Many of the exercises are at an elementary or intermediate level that students should be able to do independently. And many are appropriate for **group projects** on which students can collaborate in class.
- **Section-by-section detailed chapter summaries** with **bolded** key terms help students quickly review the material.
- In the book's extensive index, the **defining occurrences** of key terms are highlighted with a **bold** page number, making it easy [for students to find t](mailto:deitel@deitel.com)he introductions to the topics they're studying. This facilitates the outside-theclassroom learning experience of the **flipped classroom**.

A key aspect of flipped classrooms is getting your questions answered when you're working on your own. See the "Getting Your Questions Answered" section later in this Preface for details. And you can always reach us at deitel@deitel.com.

# **Teaching Approach**

*C How to Program, 9/e* contains a rich collection of examples, exercises, projects and case studies drawn from many fields. Students solve interesting, **real-world problems** working with **real-world data**. The book concentrates on the principles of good **software engineering** and stresses **program clarity**.

#### **Using Fonts for Emphasis**

We place the key terms and the index's page reference for each defining occurrence in **bold text** for easier reference. C code uses a fixed-width font (e.g., x = 5). We place on-screen components in the **bold Helvetica** font (e.g., the **File** menu).

#### **Syntax Coloring**

For readability, we syntax color all the code. In our full-color books and e-books, our syntax-coloring conventions are as follows:

```
comments appear in green
keywords appear in dark blue
constants and literal values appear in light blue
errors appear in red
all other code appears in black
```
#### **Objectives and Outline**

Each chapter begins with objectives that tell you what to expect and give you an opportunity, after reading the chapter, to determine whether it has met the intended goals. The chapter outline enables students to approach the material in a top-down fashion.

#### **Examples**

The book's **147 live-code examples** contain **thousands of lines of proven code**.

#### **Tables and Illustrations**

Abundant tables and line drawings are included.

#### **Programming Wisdom**

We integrate into the text discussions programming wisdom and mistakes we've accumulated from our combined nine decades of programming and teaching experience, and from the scores of academics and industry professionals who have reviewed the nine editions of this book over the past 29 years, including:

- **Good programming practices** and preferred C idioms that help you produce clearer, more understandable and more maintainable programs.
- **Common programming errors** to reduce the likelihood that you'll make them.
	- **Error-prevention tips** with suggestions for exposing bugs and removing them from your programs. Many of these tips describe techniques for preventing bugs from getting into your programs in the first place.
- **Performance tips** highlighting opportunities to make your programs run faster or minimize the amount of memory they occupy.
	- **Software engineering observations** highlighting architectural and design issues for proper software construction, especially for larger systems.
		- **Security best practices** that will help you strengthen your programs against attacks.

# **Section-By-Section Chapter Summaries**

To help students quickly review the material, each chapter ends with a detailed bulletlist summary with **bolded** key terms and, for most, **bold** page references to their defining occurrences.

# **Free Software Used in the Book**

The **Before You Begin** section following this Preface discusses installing the software you'll need to work with our examples. We tested *C How to Program, 9/e*'s examples using the following popular *free* compilers:

- **GNU gcc** on Linux—which is already installed on most Linux systems and can be installed on macOS and Windows systems.
- **Microsoft's Visual Studio Community Edition** on Windows.
- **Apple's Clang compiler in Xcode** on macOS.

#### **GNU gcc in Docker**

We also demonstrate **GNU gcc** in a **Docker container**—ideal for instructors who want all their students to use GNU gcc, regardless of their operating system. This

 $ERR$  $\varnothing$ 

- PERF<sub>3</sub>
	- SE<sup>A</sup>
	- $SEC_{1}$

#### C Documentation **xlv**

gives Visual C++ users a true C compiler option, since Visual C++ is not 100% compliant with the latest C standard.

#### **Windows Subsystem for Linux**

The **Windows Subsystem for Linux (WSL)** enables Windows users to install Linux and run it inside Windows. We provide a link to Microsoft's step-by-step instructions for setting up WSL and installing a Linux distribution. This provides yet another option for Windows users to access the GNU gcc compiler.

# **C Documentation**

You'll fi[nd the following documentation helpf](https://en.cppreference.com/w/c)ul as you work through the book:

- The GNU C Standard Library Reference Manual: [https://www.gnu.org/software/libc/manua](https://en.cppreference.com/w/c/header)l/pdf/libc.pdf
- C Language Reference at cppreference.com [https://en.cppreference.com/w/c](https://docs.microsoft.com/en-us/cpp/c-language/c-language-reference)
- C Standard Library Headers at cppreference.com https://en.cppreference.com/w/c/header
- Microsoft's C Language Reference: https://docs.microsoft.com/en-us/cpp/c-language/c-languagereference

# **Get[ting Your Questions Answered](https://www.reddit.com/r/C_Programming/)**

**Online forums** [enable you to interact with other C programmers w](https://groups.google.com/forum/#!forum/comp.lang.C)orldwide and get your q[uestions answered. Popular C and general programming](https://cboard.cprogramming.com/c-programming/) online forums include:

- [https://stackoverflow.com](https://www.dreamincode.net/forums/forum/15-c-and-c/)
- https://www.reddit.com/r/C\_Programming/
- [https://groups.google.com/forum/#!forum/comp.lang.C](https://www.geeksforgeeks.org/stuck-in-programming-get-the-solution-from-these-10-best-websites/)
- https://cboard.cprogramming.com/c-programming/
- https://www.dreamincode.net/forums/forum/15-c-and-c/

For a list of other sites, see

```
https://www.geeksforgeeks.org/stuck-in-programming-get-the-
   solution-from-these-10-best-websites/
```
Also, vendors often provide forums for their tools and libraries. Many libraries are managed and maintained at **github.com**. Some library maintainers provide support through the **Issues tab** on a given library's GitHub page.

# **Student and Instructor Supplements**

The following supplements are available to students and instructors.

#### **xlvi** Preface

#### **Web-Based Materials on deitel.com**

To get the most out of your *C How to Program, 9/e* learning experience, you should **execute each code example in parallel with reading the corresponding discussion**. On the book's web page at

https://deitel.com/c-how-to-program-9-e

we provi[de the following resources:](https://pearson.com/deitel) 

• Links to the **downloadable C source code (.c files)** [for the bo](#page-56-0)ok's code examples and exercises that include code in the exercise description. You can also get this from [the book's Pearson compan](https://deitel.com/blog)ion website at

https://pe[arson.com/deitel](https://deitel.com/c-how-to-program-9-e)

- Links to our **Getting Started videos** showing how to use the compilers and code examples. We also introduce these tools in **Chapter 1**.
- **Blog posts—**https://deitel.com/blog.
- **Book updates**—https://deitel.com/c-how-to-program-9-e.
- **"Using the Debugger" appendices** for the **Visual Studio**, **GNU gdb** and **Xcode debuggers**.

For [more information about downloading the e](http://www.pearsonhighered.com/irc)xamples and setting up your C development environment, see the **Before You Begin** section that follows this Preface.

#### **Instructor Supplements**

Pearson Education's **IRC (Instructor Resource Center)**

http://www.pearsonhighered.com/irc

provides qualified instructors access to the following supplements for this book:

- **PowerPoint Slides**.
- **Instructor Solutions Manual** with solutions to most of the exercises[. Solutions](https://pearson.com/replocator) [are not provided for "proje](https://pearson.com/replocator)ct" and "research" exercises. **Before assigning a particular exercise for homework, instructors should check the IRC to ensure that the solution is available**.
- **Test Item File** with four-part multiple-choice, short-answer questions and answers. You may also request from your Pearson representative (https:// pearson.com/replocator) versions of the **Test Item File** for use with popular **automated assessment tools**.

**P[lease do not write to us requesting acc](https://pearson.com/replocator)ess to the Pearson Instructor's Resource Center (IRC). Access to the instructor supplements and exercise solutions on the IRC is strictly limited by our publisher to college instructors who adopt the book for their classes. Instructors may obtain access through their Pearson representatives.** If you're not a registered faculty member, contact your Pearson representative or visit

https://pearson.com/replocator

Instructors can request **examination copies** of Deitel books from their Pearson representatives.

# **Co[mmunicating with the A](https://deitel.com/contact-us)uthors**

For questions, instructor syllabus assistance or to report an error, we're easy to reach at

deitel@deite[l.com](https://facebook.com/DeitelFan)

or via the contact form at

https://deit[el.com/contact-us](https://linkedin.com/company/deitel-&-associates)

Interact with us via **s[ocial media](https://youtube.com/DeitelTV)** on

- **Facebook**®—https://facebook.com/DeitelFan
- **Twitter**®—@deitel or https://twitter.com/deitel
- **LinkedIn**®—https://linkedin.com/company/deitel-&-associates
- **YouTube**®—https://youtube.com/DeitelTV

# **Dei[tel Pearson Products on O'](https://deitel.com/LearnWithDeitel)Reilly Online Learning**

O'Reilly Online Learning subscribers have access to many Deitel Pearson textbooks, professional books, LiveLessons videos and Full Throttle one-day webinars. Sign up for a 10-day free trial at

https://deitel.com/LearnWithDeitel

#### **Textbooks and Professional Books**

Each Deitel e-book on O'Reilly Online Learning is presented in full color and extensively indexed.

#### **Asynchronous LiveLessons Video Products**

Learn hands-on with Paul Deitel as he presents compelling, leading-edge computing technologies in Python, Python Data Science/AI and Java. C++20 and C are coming in 2021.

#### **Live Full Throttle Webinars**

Paul Deitel offers **Full Throttle webinars** at O'Reilly Online Learning. These are one-full-day, fast-paced, code-intensive introductions to Python, Python Data Science/AI and Java, with C++20 and C coming in 2021. Paul's Full Throttle webinars are for experienced developers and software project managers preparing for projects using other languages. After taking a Full Throttle course, participants often take the corresponding LiveLessons video course which has many more hours of classroompaced learning.

### **Acknowledgments**

We'd like to thank Barbara Deitel for long hours devoted to Internet research on this project. We're fortunate to have worked with the dedicated team of publishing professionals at Pearson. We appreciate the guidance, wisdom and energy of Tracy Johnson (Pearson Education, Global Content Manager, Computer Science)—on all our academic publications, both print and digital. She challenges us at every step of the process to "get it right" and make the best books. Carole Snyder managed the book's production and interacted with Pearson's permissions team, promptly clearing our graphics and citations to keep the book on schedule. Erin Sullivan recruited and managed the book's review team. We selected the cover art, and Chuti Prasertsith designed the cover, adding his special touch of graphics magic.

We wish to acknowledge the efforts of our academic and professional reviewers. Adhering to a tight schedule, the reviewers scrutinized the manuscript, providing countless suggestions for improving the presentation's accuracy, completeness and timeliness. They helped us make a better book.

#### **Reviewers**

#### **C How to Program, 9/e Reviewers**

Dr. Danny Kalev (Ben-Gurion University of the Negev, A Certified System Analyst, C Expert and Former Member of the C++ Standards Committee) José Antonio González Seco (Parliament of Andalusia)

#### **C How to Program, 8/e Reviewers**

Dr. Brandon Invergo (GNU/European Bioinformatics Institute) Jim Hogg (Program Manager, C/C++ Compiler Team, Microsoft Corporation) José Antonio González Seco (Parliament of Andalusia) Alan Bunning (Purdue University) Paul Clingan (Ohio State University) Michael Geiger (University of Massachusetts, Lowell) Dr. Danny Kalev (Ben-Gurion University of the Negev, A Certified System Analyst, C Expert and Former Member of the C++ Standards Committee) Jeonghwa Lee (Shippensburg University) Susan Mengel (Texas Tech University) Judith O'Rourke (SUNY at Albany) Chen-Chi Shin (Radford University)

#### **Other Recent Editions Reviewers (and their affiliations at the time)**

William Albrecht (University of South Florida) Ian Barland (Radford University)

Ed James Beckham (Altera) John Benito (Blue Pilot Consulting, Inc. and Convener of ISO WG14—the Working Group responsible for the C Programming Language Standard) Dr. John F. Doyle (Indiana University Southeast) Alireza Fazelpour (Palm Beach Community College) Mahesh Hariharan (Microsoft) Hemanth H.M. (Software Engineer at SonicWALL) Kevin Mark Jones (Hewlett Packard) Lawrence Jones, (UGS Corp.) Don Kostuch (Independent Consultant) Vytautus Leonavicius (Microsoft) Xiaolong Li (Indiana State University) William Mike Miller (Edison Design Group, Inc.) Tom Rethard (The University of Texas at Arlington) Robert Seacord (Secure Coding Manager at SEI/ CERT, author of The CERT C Secure Coding Standard and technical expert for the international standardization working group for the programming language C) Benjamin Seyfarth (University of Southern Mississippi) Gary Sibbitts (St. Louis Community College at Meramec) William Smith (Tulsa Community College) Douglas Walls (Senior Staff Engineer, C compiler,

Sun Microsystems—now Oracle).

A special thanks to Prof. Alison Clear, an Associate Professor in the School of Computing at Eastern Institute of Technology (EIT) in New Zealand and co-chair of the **Computing Curricula 2020 (CC2020) Task Force**, which recently released new computing curricula recommendations:

*Computing Curricula 2020: Paradigms for Future Computing Curricula* https://cc2020.nsparc.msstate.edu/wp-content/uploads/2020/11/ Computing-Curricula-Report.pdf

Prof. Clear graciously answered our questions.

And finally, a special note of thanks to the enormous numbers of technically oriented people worldwide who contribute to the open-source movement and write about their work online, to their organizations that encourage the proliferation of such open software and information, and to Google, whose search engine answers our constant stream of questions, each in a fraction of a second, at any time day or night[—and at no charge.](mailto:deitel@deitel.com) 

Well, there you have it! As you read the book, we'd appreciate your comments, criticisms, corrections and suggestions for improvement. Please send all correspondence, including questions, to

deitel@deitel.com

We'll respond promptly. Welcome to the exciting world of C programming for the 2020s. We hope you have an informative, entertaining and challenging learning experience with *C How to Program, 9/e* and enjoy this look at leading-edge software development with C. We wish you great success!

*Paul Deitel Harvey Deitel*

#### **About the Authors**

**Paul J. Deitel**, CEO and Chief Technical Officer of Deitel & Associates, Inc., is an MIT graduate with 41 years of experience in computing. Paul is one of the world's most experienced programming-languages trainers, having taught professional courses to software developers since 1992. He has delivered hundreds of programming courses to academic, industry, government and military clients internationally, including UCLA, Cisco, IBM, Siemens, Sun Microsystems (now Oracle), Dell, Fidelity, NASA at the Kennedy Space Center, the National Severe Storm Laboratory, White Sands Missile Range, Rogue Wave Software, Boeing, Nortel Networks, Puma, iRobot and many more. He and his co-author, Dr. Harvey M. Deitel, are among the world's best-selling programming-language textbook, professional book, video and interactive multimedia e-learning authors, and virtual- and live-training presenters.

**Dr. Harvey M. Deitel**, Chairman and Chief Strategy Officer of Deitel & Associates, Inc., has 59 years of experience in computing. Dr. Deitel earned B.S. and M.S. degrees in Electrical Engineering from MIT and a Ph.D. in Mathematics from Boston University—he studied computing in each of these programs before they spun off Computer Science programs. He has extensive college teaching experience, including earning tenure and serving as the Chairman of the Computer Science Department at Boston College before founding Deitel & Associates, Inc., in 1991 with his son, Paul. The Deitels' publications have earned international recognition,

#### **l** Preface

with more than 100 translations published in Japanese, German, Russian, Spanish, French, Polish, Italian, Simplified Chinese, Traditional Chinese, Korean, Portuguese, Greek, Urdu and Turkish. Dr. Deitel has delivered hundreds of programming courses to academic, corporate, government and military clients.

# **About Deitel® & Associates, Inc.**

Deitel & Associates, Inc., founded by Paul Deitel and Harvey Deitel, is an internationally recognized authoring and corporate-training organization, specializing in computer programming languages, object technology, mobile app development and Internet and web software technology. The company's training clients include some of the world's largest companies, government agencies, branches of the military, and academic institutions. The company offers instructor-led training courses delivered virtually and live at client sites worldwide, and for Pearson Education on O'Reilly Online Learning.

Through its 45-year publishing partnership with Pearson/Prentice Hall, Deitel & Assoc[iates, Inc., publishes lea](mailto:deitel@deitel.com)ding-edge programming textbooks and professional books in **print** and **e-book** formats, **LiveLessons** video courses, **O'Reilly Online Learning live webinars** and **Revel™** interactive multimedia college courses.

T[o contact Deitel & Associates, Inc](https://deitel.com/training). and the authors, or to request a proposal for virtual or on-site, instructor-led training worldwide, write to

[deitel@deitel.com](https://amazon.com)

To learn more about Deitel on-site corporate training, visit

```
https://deitel.com/training
```
Indiv[iduals wishing to purchase D](mailto:corpsales@pearsoned.com)eitel books can do so at

```
https://amazon.com
```
Bulk [orders by corporations, the](https://pearson.com) government, the military and academic institutions should be placed directly with Pearson. For corporate and government sales, send an email to

[corpsales@pearsoned.com](https://www.amazon.com/)

For t[e](https://www.informit.com/)[xtbook orders visit](https://www.bn.com/)

https://pearson.com

Deite[l e-books are available in various formats](https://deitel.com/LearnWithDeitel) from

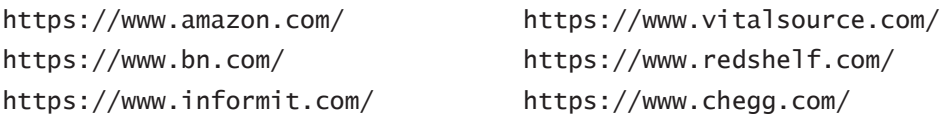

To register for a free 10-day trial to O'Reilly Online Learning, visit https://deitel.com/LearnWithDeitel

which will forward you to our O'Reilly Online Learning landing page. On that page, click the **Begin a free trial** link.

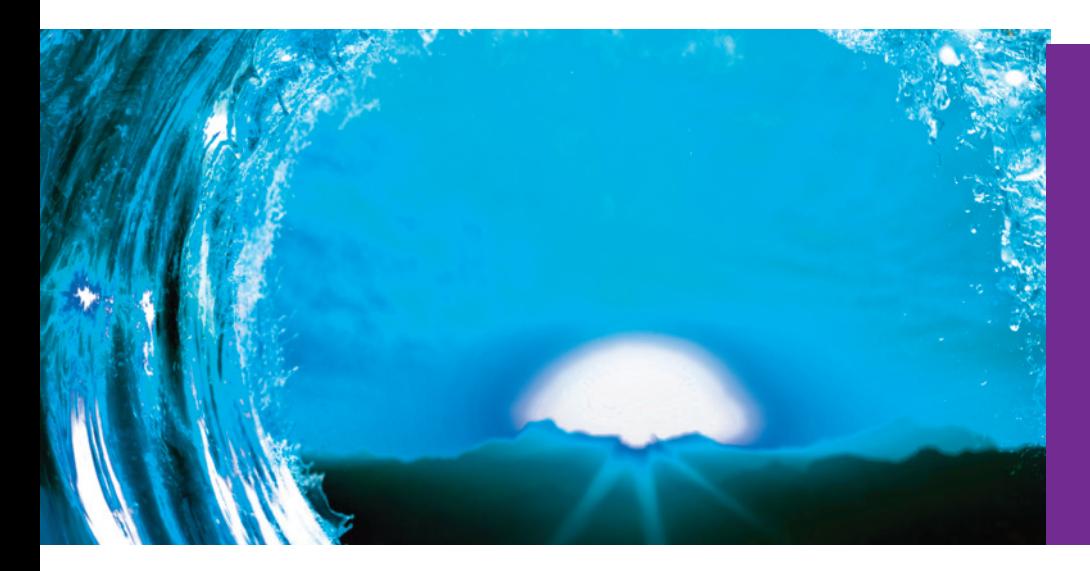

# Before You Begin

Before using this book, please read this section to understand our conventions and ensure that your computer can compile and run our example programs.

# **Font and Naming Conventions**

We use fonts to distinguish application elements and C++ code elements from regular text. For on-screen application elements, we use a **sans-serif bold font**, as in the **File** menu[. For C code elements, we use a](https://deitel.com/c-how-to-program-9-e) sans-serif font, as in sqrt(9).

# **Obtaining the Code Examples**

We maintain the code examples for *C How to Program, 9/e* in a GitHub repository. The book's web page

```
 https://deitel.com/c-how-to-program-9-e
```
includes a link to the repository and a link to a ZIP file containing the code. If you down[load the ZIP file, be sure to extract its contents once the d](https://guides.github.com/activities/hello-world/)ownload completes. In our instructions, we assume the examples reside in your user account's Documents folder in a subfolder named examples.

If you're not familiar with Git and GitHub but are interested in learning about these essential developer tools, check out their guides at

https://guides.github.com/activities/hello-world/

# **Compilers We Use in** *C How to Program, 9/e*

We tested *C How to Program, 9/e*'s examples using the following free compilers:

- For Microsoft Windows, we used Microsoft Visual Studio Community edi- $\text{tion}^1$ , which includes the Visual C++ compiler and other Microsoft development tools. Visual C++ can compile C code.
- For macOS, we used Apple Xcode, which includes the Clang C compiler. Command-line Clang also can be installed on Linux and Windows Systems.
- For Linux, we used the GNU gcc compiler—part of the GNU Compiler Collection (GCC). GNU gcc is already installed on most Linux systems and can be installed on macOS and Windows systems.

1. At the time of this writing, the current version was Visual Studio 2019 Community edition.

#### **lii** Before You Begin

This Before You Begin section describes installing the compilers. Section 1.10's testdrive[s demonstrate how to compile and run C progr](https://deitel.com/c-how-to-program-9-e)ams using these compilers.

# **Before You Begin Videos**

To help you get started with each of our preferred compilers, we provide Before You Begin videos at:

```
https://deitel.com/c-how-to-program-9-e
```
We also provide a Before You Begin video demonstrating how to install the GNU GCC Docker container. This enables you to use the gcc compiler on any Dockerenabled computer.<sup>2</sup> See the section, "Docker and the GNU Compiler Collection (GC[C\) Docker Container" later in this Before You Begin section.](https://docs.microsoft.com/en-us/visualstudio/releases/2019/system-requirements) 

# **Installing Visual Studio Community Edition on Windows**

If yo[u use Windows, first ensure that your system meets the](https://visualstudio.microsoft.com/downloads/) requirements for Microsoft Visual Studio Community edition at:

```
https://docs.microsoft.com/en-us/visualstudio/releases/2019/system-
   requirements
```
Next, go to:

https://visualstudio.microsoft.com/downloads/

then perform the following installation steps:

- **1.** Click **Free download** under **Community**.
- **2.** Depending on your web browser, you may see a pop-up at the bottom of your screen in which you can click **Run** to start the installation process. If not, double-click the installer file in your **Downloads** folder.
- **3.** In the **User Account Control** dialog, click **Yes** to allow the installer to make changes to your system.
- **4.** In the **Visual Studio Installer** dialog, click **Continue** to allow the installer to download the components it needs for you to configure your installation.
- **5.** For this book's examples, select the option **Desktop Development with C++**, which includes the Visual C++ compiler and the C and C++ standard libraries.
- **6.** Click **Install**. Depending on your Internet connection speed, the installation process can take a significant amount of time.

# **Installing Xcode on macOS**

On macOS, perform the following steps to install Xcode:

**1.** [Click the Apple](https://docs.docker.com/engine/faq/) menu and select **App Store…**, or click the **App Store** icon in the dock at the bottom of your Mac screen.

<sup>2. &</sup>quot;Docker Frequently Asked Questions (FAQ)." Accessed January 3, 2021. https://docs.docker.com/engine/faq/.

- **2.** In the **App Store**'s **Search** field, type **Xcode**.
- **3.** Click the **Get** button to install Xcode.

#### **Installing GNU gcc on Linux**

Most Linux users already have a recent version of GNU gcc installed. To check, open a shell or Terminal window on your Linux system, then enter the command

gcc --version

If it does not recognize the command, you must install GNU gcc. We use the Ubuntu Linux distribution. On that distribution, you must be logged in as an administrator or have the administrator password to execute the following commands:

- **1.** sudo apt update
- **2.** [sudo apt install build-essential gdb](https://gcc.gnu.org/install/binaries.html)

Linux distributions often use different software installation and upgrade techniques. If you are not using Ubuntu Linux, search online for "Install GCC on *MyLinuxDistribution*" and replace *MyLinuxDistribution* with your Linux version. You can download the GNU Compiler Collection for various platforms at:

https://gcc.gnu.org/install/binaries.html

#### **Installing GNU GCC in Ubuntu Linux Running on the Windows Subsystem for Linux**

Another way to install GNU gcc on Windows is via the **Windows Subsystem for Linux (WSL)**, which enables you to run Linux on Windows. Ubuntu Linux provides an easy-to-use installer in the Windows Store, but first you must install WSL:

- **1.** In the search box on your taskbar, type "Turn Windows features on or off," then click **Open** in the search results.
- **2.** In the Windows Features dialog, locate **Windows Subsystem for Linux** and ensure that it is checked. If it is, WSL is already installed. Otherwise, check it and click **OK**. Windows will install WSL and ask you to reboot your system.
- **3.** Once the system reboots and you log in, open the **Microsoft Store** app and search for **Ubuntu**, select the app named **Ubuntu** and click **Install**. This installs the latest version of Ubuntu Linux.
- **4.** Once installed, click the **Launch** button to display the Ubuntu Linux command-line window, which will continue the installation process. You'll be asked to create a username and password for your Ubuntu installation—these do not need to match your Windows username and password.
- **5.** When the Ubuntu installation completes, execute the following two commands to install the GCC and the GNU debugger—you may be asked enter your Ubuntu password for the account you created in Step 6:

```
 sudo apt-get update 
 sudo apt-get install build-essential gdb
```
#### **liv** Before You Begin

**6.** Confirm that gcc is installed by executing the following command:

gcc --version

To access our code files, use the cd command change the folder within Ubuntu to:

cd /mnt/c/Users/*YourUserName*/Documents/examples

Use your own user name and update the path to where you placed our examples on your system.

# **GNU Compiler Collection (GCC) Do[cker Container](https://hub.docker.com)**

**Docker** is a tool for packaging software into **containers** (also called **images**) that bundle everything required to execute software across platforms. Docker is particularly useful for software packages with complicated setups and configurations. You typically can dow[nload preexisting Docker container](https://hub.docker.com/_/gcc)s (often at https://hub.docker.com) for free and execute them locally on your desktop or notebook computer. This makes Docker a great way to get started with new technologies quickly and conveniently.

Docker makes it easy to use the GNU Compiler Collection on most versions of Windows 10, and on macOS and Linux. The GNU Docker containers are located at [https://hub.docker.com/\\_/gcc](https://www.docker.com/get-started)

#### **Installing Docker**

To [use the GCC Docker container, first install D](https://docs.docker.com/engine/install/)ocker. Windows  $(64$ -bit)<sup>3</sup> and macOS users should download and run the **Docker Desktop** installer from:

```
https://www.docker.com/get-started
```
then follow the on-screen instructions. Linux users should install **Docker Engine** from: https://docs.docker.com/engine/install/

Also, sign up for a **Docker Hub** account on this webpage so you can install pre-configured containers from https://hub.docker.com.

#### **Downloading [the Docker C](#page-79-0)ontainer**

Once Docker is installed and running, open a Command Prompt (Windows), Terminal (macOS/Linux) or shell (Linux), then execute the command:

```
docker pull gcc:latest
```
Docker downloads the GNU Compiler Collection (GCC) container's current version.<sup>4</sup> In one of Section 1.10's test-drives, we'll demonstrate how to execute the contai[ner and use it to compile and run C program](https://docs.docker.com/docker-for-windows/install-windows-home/)s.

<sup>3.</sup> If you have Windows Home (64-bit), follow the instructions at https://docs.docker.com/ docker-for-windows/install-windows-home/.

<sup>4.</sup> At the time of this writing, the current version of the GNU Compiler Collection is 10.2.

# <span id="page-56-0"></span>Introduction to Computers Introduction to Computers<br>and C

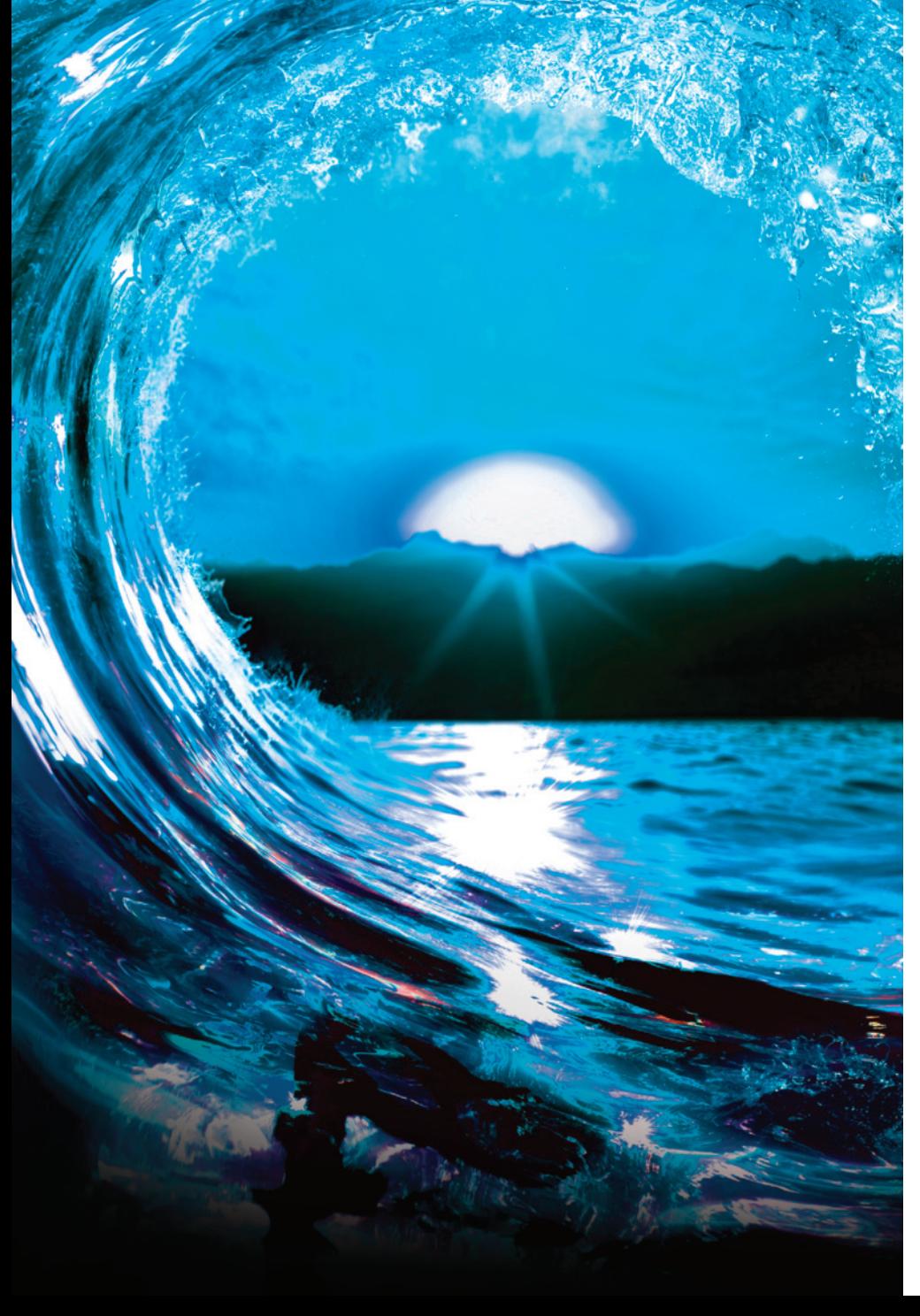

# **Objectives**

In this chapter, you'll:

- Learn about exciting recent developments in computing.
- Learn computer hardware, software and Internet basics.
- Understand the data hierarchy from bits to databases.
- Understand the different types of programming languages.
- Understand the strengths of C and other leading programming languages.
- Be introduced to the C standard library of reusable functions that help you avoid "reinventing the wheel."
- Test-drive a C program that you compile with one or more of the popular C compilers we used to develop the book's hundreds of C code examples, exercises and projects (EEPs).
- Be introduced to big data and data science.
- Be introduced to artificial intelligence—a key intersection of computer science and data science.

#### **2** [C](#page-84-0)hapter I Introduction to Computers and C

- **1.1** Introduction
- **1.2** [Hardware and Software](#page-66-0) 
	- 1.2.1 Moore's Law
	- [1.2.2 Computer Organization](#page-68-0)
- **1.3** Data Hierarchy
- **1.4** [Machine Languages, Assembly](#page-71-0)  [Languages and High-Level](#page-73-0)  Languages
- **1.5** [Operating Systems](#page-74-0)
- **1.6** The C Programming Language
- **1.7** [The C Standard Library and Open](#page-76-0)-[Source Libraries](#page-76-0)
- **1.8** [Other Popular Programming](#page-76-0)  [Languages](#page-77-0)
- **1.9** [Typical C Program-](#page-78-0)Development [Environment](#page-78-0) 
	- [1.9.1 Phase 1: Creating a Program](#page-78-0)
	- 1.9.2 Phases 2 and 3: Preprocessing and [Compiling a C Program](#page-79-0)
	- 1.9.3 Phase 4: Linking
	- 1.9.4 Phase 5: Loading
	- [1.9.5 Phase 6: Execution](#page-79-0)
	- 1.9.6 Problems That May Occur at [Execution Time](#page-106-0)
	- 1.9.7 Standard Input, Standard Output and Standard Error Streams
- **1.10** Test-Driving a C Application in [Windows, Linux and](#page-8-0) macOS
- [1.10.1](#page-87-0) [Compiling and Running a C](#page-87-0)  Application with Visual Studio 2019 Community Edition on Windows 10
- [1.10.2 Compiling and Running a C](#page-89-0)  Application with Xcode on macOS
- [1.10.3 Compiling and Running a C](#page-90-0)  Application with GNU gcc on Linux
- [1.10.4 Compiling and Running a C](#page-91-0)  Application in a GCC Docker Container Running Natively over Windows 10, macOS or Linux
- **1.11** [Internet, Wor](#page-92-0)ld Wide Web, the [Cloud and IoT](#page-93-0) 
	- [1.11.1 The Internet: A Networ](#page-94-0)k of **Networks**
	- [1.11.2 The World Wide W](#page-100-0)[e](#page-94-0)b: Making the Internet User-Friendly
	- [1.11.3 The Cloud](#page-101-0)
	- 1.11.4 The Internet of Things
- **1.12** [Software Technologies](#page-102-0)
- **1.13** How Big Is Big Data?
	- 1.13.1 Big-Data Analytics
	- [1.13.2 Data Science and Big Data Are](#page-103-0) Making a Difference: Use Cases
- **1.14** Case Study—A Big-Data Mobile **Application**
- **1.15** [AI—at the Intersection](#page-106-0) of Computer Science and Data Science

*Self-Review Exercises | Answers to Self-Review Exercises | Exercises*

# **1.1 Introduction**

Welcome to C—one of the world's most senior computer programming languages and, according to the Tiobe Index, the world's most popular.<sup>1</sup> You're probably familiar with many of the powerful tasks computers perform. In this textbook, you'll get intensive, hands-on experience writing C instructions that command computers to perform those and other tasks. **Software** (that is, the C instructions you write, which are also called **code**) controls **hardware** (tha[t is, computers and related devices\).](https://www.tiobe.com/tiobe-index/) 

# **Dutline**

<sup>1. &</sup>quot;TIOBE Index." Accessed November 4, 2020. https://www.tiobe.com/tiobe-index/.

C is widely used in industry for a wide range of tasks.2 Today's popular desktop operating systems—Windows<sup>3</sup>, macOS<sup>4</sup> and Linux<sup>5</sup>—are partially written in C. Many popular applications are partially written in C, including popular web browsers (e.g., Google Chrome<sup>6</sup> and Mozilla Firefox<sup>7</sup>), database management systems (e.g., Microsoft SQL Server<sup>8</sup>, Oracle<sup>9</sup> and MySQL<sup>10</sup>) and more.

In this chapter, we introduce terminology and concepts that lay the groundwork for the C programming you'll learn, beginning in Chapter 2. We'll introduce hardware and software concepts. We'll also overview the data hierarchy—from individual bits (ones and zeros) to databases, which store the massive amounts of data that organizations need to implement contemporary applications such as Google Search, Netflix, Twitter, Waze, Uber, Airbnb and a myriad of others.

We'll discuss the types of programming languages. We'll introduce the C standard library and various C-based "open-source" libraries that help you avoid "reinventing the wheel." You'll use these libraries to perform powerful tasks with modest numbers of instructions. We'll introduce additional software technologies that you're likely to use as you develop software in your career.

Many development environments are available in which you can compile, build and run C applications. You'll work through one or more of the four test-drives showing how to compile and execute C code using:

- Microsoft Visual Studio 2019 Community edition for Windows.
- Clang in Xcode on macOS.
- GNU gcc in a shell on Linux.
- GNU gcc in a shell running inside the GNU Compiler Collection (GCC) Docker container.

You can read only the test-drive(s) required for your course or projects in industry.

In the past, most computer applications ran on "standalone" computers (that is, not networked together). Today's applications can communicate among the world's co[mputers via the Internet. We'll introduce the Internet, the World Wide Web, the](https://www.toptal.com/c/after-all-these-years-the-world-is-still-powered-by-c-programming) Cloud and the Internet of Things (IoT), each of which could play a signifi[cant part](https://social.microsoft.com/Forums/en-US/65a1fe05-9c1d-48bf-bd40-148e6b3da9f1/what-programming-language-is-windows-written-in) in [the applications you'll build in the 2020s \(and probably long afterward\).](https://social.microsoft.com/Forums/en-US/65a1fe05-9c1d-48bf-bd40-148e6b3da9f1/what-programming-language-is-windows-written-in)

<sup>2. &</sup>quot;After All These Years, the World [is Still Powered by C Programming." Accesse](https://en.wikipedia.org/wiki/MacOS)d Nov. 4, 2020. https://www.toptal.com/c/after-[all-these-years-the-world-is-still-powered](https://en.wikipedia.org/wiki/Linux_kernel)[-by](https://en.wikipedia.org/wiki/Google_Chrome)c-programming.

<sup>3. &</sup>quot;What Programming Language i[s Windows written in?" Accessed Nov. 4, 20](https://en.wikipedia.org/wiki/Firefox)20. https:// social.microsoft.com/Forums/en-US/65a1fe0[5-9c1d-48bf-bd40-148e6b3da9f1/what](https://en.wikipedia.org/wiki/Microsoft_SQL_Server)[programming-langu](https://en.wikipedia.org/wiki/Microsoft_SQL_Server)age-is-windows-written-in.

<sup>4. &</sup>quot;macOS." Accessed Nov. 4, 2020. http[s://en.wikipedia.org/wiki/MacOS](https://en.wikipedia.org/wiki/Oracle_Database).

<sup>5. &</sup>quot;Linux kernel." Accessed Nov. 4, 2020. [https://en.wikipedia.org/wiki/Linux\\_](https://en.wikipedia.org/wiki/MySQL)kernel.

<sup>6. &</sup>quot;Google Chrome." Accessed Nov. 4, 2020. https://en.wikipedia.org/wiki/Google\_Chrome.

<sup>7. &</sup>quot;Firefox." Accessed Nov. 4, 2020. https://en.wikipedia.org/wiki/Firefox.

<sup>8. &</sup>quot;Microsoft SQL Server." Accessed Nov. 4, 2020. https://en.wikipedia.org/wiki/Microsoft\_SQL\_Server.

<sup>9. &</sup>quot;Oracle Database." Accessed Nov. 4, 2020. https://en.wikipedia.org/wiki/Oracle\_Database.

<sup>10. &</sup>quot;MySQL." Accessed Nov. 4, 2020. https://en.wikipedia.org/wiki/MySQL.

#### <span id="page-59-0"></span>**4** Chapter I Introduction to Computers and C

### **1.2 Hardware and Software**

Computers can perform calculations and make logical decisions phenomenally faster than human beings can. Today's personal computers and smartphones can perform billions of calculations in one second—more than a human can perform in a lifetime. **Supercomputers** already perform *thousands of trillions (quadrillions)* of instructions per second! As of December 2020, Fujitsu's Fugaku<sup>11</sup> is the world's fastest supercomputer—it can perform 442 quadrillion calculations per second (442 *petaflops*)!<sup>12</sup> To put that in perspective, this supercomputer *can perform in one second almost 58 million calculations for every person on the planet*<sup>13</sup> And supercomputing upper limits are growing quickly.

Computers process data under the control of sequences of instructions called **computer programs** (or simply **programs**). These programs guide the computer through ordered actions specified by people called computer **programmers**.

A computer consists of various physical devices referred to as hardware—such as the keyboard, screen, mouse, solid-state disks, hard disks, memory, DVD drives and processing units*.* Computing costs are dropping dramatically due to rapid developments in hardware and software technologies. Computers that might have filled large rooms and cost millions of dollars decades ago are now inscribed on silicon computer [chips smaller than a fing](#page-8-0)ernail, costing perhaps a few dollars each. Ironically, silicon is one of the most abundant materials on Earth—it's an ingredient in common sand. Silicon-chip technology has made computing so economical that computers and computerized devices have become commodities.

#### **1.2.1 Moore's Law**

Every year, you probably expect to pay at least a little more for most products and services. The opposite has been the case in the computer and communications fields, especially with regard to the hardware supporting these technologies. Over the years, hardware costs have fallen rapidly.

For decades, every couple of years, computer processing power approximately doubled inexpensively. This remarkable trend often is called **Moore's Law**, named for Gordon Moore, co-founder of Intel and the person who identified this trend in the 1960s. Intel is a leading manufacturer of the processors in today's computers and **embedded systems**, such as smart ho[me appliances, home security systems, robots,](https://en.wikipedia.org/wiki/TOP500#TOP_500) intelligent traffic intersections and [more.](https://en.wikipedia.org/wiki/FLOPS) 

<sup>11</sup>[. "Top 500." A](http://www.ibm-1401.info/1401GuidePos-terV9.html)ccessed December 24, 2020. https://en.wikipedia.org/wiki/TOP500#TOP\_500.

<sup>12. &</sup>quot;Flops." Accessed November 1, 2020. https://en.wikipedia.org/wiki/FLOPS.

<sup>13.</sup> For perspective on how far computing performance has come, consider this: In his early computing days in the 1960s, Harvey Deitel used the Digital Equipment Corporation PDP-1 (https://en.wikipedia.org/wiki/PDP-1), which was capable of performing only 93,458 operations per second, and the IBM 1401 (http://www.ibm-1401.info/1401GuidePosterV9.html), which performed only 86,957 operations per second.

#### 1.2 Hardware and Software **5**

<span id="page-60-0"></span>Key executives at computer-processor companies NVIDIA and Arm have indicated that Moore's Law no longer applies.<sup>14,15</sup> Computer processing power continues to increase but relies on new processor designs, such as multicore processors (Section 1.2.2).

Moore's Law *and related observations* apply especially to

- the amount of memory that computers have for programs,
- the amount of secondary storage (such as hard disks and solid-state drive storage) they have to hold programs and data, and
- their processor speeds—that is, the speeds at which computers **execute** programs to do their work.

Similar growth has occurred in the communications field. Costs have plummeted [as enormous demand for communicati](#page-8-0)ons **bandwidth** (that is, information-carrying capacity) has attracted intense competition. We know of no other fields in which technology improves so quickly, and costs fall so rapidly. Such phenomenal improvement is truly fostering the **Information Revolution**.

#### **1.2.2 Computer Organization**

Regardless of physical differences, computers can be envisioned as divided into various **logical units** or sections.

#### **Input Unit**

This "receiving" section obtains information (data and computer programs) from **input devices** and places it at the other units' disposal for processing. Computers receive most user input through keyboards, touch screens, mice and touchpads. Other forms of input include:

- receiving voice commands,
- scanning images and barcodes,
- reading data from secondary storage devices (such as solid-state drives, hard drives, Blu-ray Disc™ drives and USB flash drives—also called "thumb drives" or "memory sticks"),
- receiving video from a webcam,
- receiving information from the Internet (such as when you stream videos from YouTube® or download e-books from Amazon),
- receiving position data from a GPS device,
- receivin[g motion and orientation information from an](https://www.techrepublic.com/article/moores-law-is-dead-three-predictions-about-the-computers-of-tomorrow/) **accelerometer** (a [device that responds to up/down, left/r](https://www.techrepublic.com/article/moores-law-is-dead-three-predictions-about-the-computers-of-tomorrow/)ight and forward/backward accelera-

<sup>14. &</sup>quot;Moore's Law turns 55: Is it still relevant?" Accessed November 2, 2020. https://www.techrepublic.com/article/moores-law-turns-55-is-it-still-relevant.

<sup>15. &</sup>quot;Moore's Law is dead: Three predictions about the computers of tomorrow." Accessed November 2, 2020. https://www.techrepublic.com/article/moores-law-is-dead-three-predictions-about-the-computers-of-tomorrow/.

#### **6** Chapter 1 Introduction to Computers and C

tion) in a smartphone or wireless game controllers, such as those for Microsoft® Xbox®, Nintendo Switch™ and Sony® PlayStation®, and

• receiving voice input from intelligent assistants like Apple Siri<sup>®</sup>, Amazon Alexa® and Google Home®.

#### **Output Unit**

This "shipping" section takes information the computer has processed and places it on various **output devices** to make it available outside the computer. Most information that's output from computers today is

- displayed on screens,
- printed on paper ("going green" discourages this),
- played as audio or video on smartphones, tablets, PCs and giant screens in sports stadiums,
- transmitted over the Internet, or
- used to control other devices, such as self-driving cars (and **autonomous vehicles** in general), robots and "intelligent" appliances.

Information is also commonly output to secondary storage devices, such as solidstate drives (SSDs), hard drives, USB flash drives and DVD drives. Popular recent forms of output are smartphone and game-controller vibration, virtual reality devices like Oculus Rift<sup>®</sup>, Oculus Quest<sup>®</sup>, Sony<sup>®</sup> PlayStation<sup>®</sup> VR and Samsung Gear VR<sup>®</sup>, and mixed reality devices like Magic Leap® One and Microsoft HoloLens™.

#### **Memory Unit**

This rapid-access, relatively low-capacity "warehouse" section retains information entered through the input unit, making it immediately available for processing when needed. The memory unit also retains processed information until it can be placed on output devices by the output unit. Information in the memory unit is **volatile**—it's typically lost when the computer's power is turned off. The memory unit is often called either **memory***,* **primary memory** or **RAM** (Random Access Memory). Main memories on desktop and notebook computers contain as much as 128 GB of RAM, though 8 to 16 GB is most common. GB stands for gigabytes; a **gigabyte** is approximately one billion bytes. A **byte** is eight bits. A **bit** (short for "*bi*nary digi*t*") is either a 0 or a 1.

#### **Arithmetic and Logic Unit (ALU)**

This "manufacturing" section performs calculations (e.g., addition, subtraction, multiplication and division) and makes decisions (e.g., comparing two items from the memory unit to determine whether they're equal). In today's systems, the ALU is part of the next logical unit, the CPU.

#### **Central Processing Unit (CPU)**

This "administrative" section coordinates and supervises the operation of the other sections. The CPU tells

#### 1.2 Hardware and Software **7**

- the input unit when to read information into the memory unit,
- the ALU when to use information from the memory unit in calculations, and
- the output unit when to send information from the memory unit to specific output devices.

Most computers today have **multicore processors** that economically implement multiple processors on a single integrated circuit chip. Such processors can perform many operations simultaneously. A **dual-core processor** has two CPUs, a **quad-core processor** has four and an **octa-core processor** has eight. Intel has some processors with up to 72 cores.

#### **Secondary Storage Unit**

This is the long-term, high-capacity "warehousing" section. Programs and data not actively being used by the other units are placed on secondary storage devices until they're again needed, possibly hours, days, months or even years later. Information on secondary storage devices is **persistent**—it's preserved even when the computer's power is turned off. Secondary storage information takes much longer to access than information in primary memory, but its cost per byte is much less. Examples of secondary storage devices include solid-state drives (SSDs), USB flash drives, hard drives and read/write Blu-ray drives. Many current drives hold terabytes (TB) of data. A **terabyte** is approximately one trillion bytes. Typical desktop and notebook-computer hard drives hold up to 4 TB, and some recent desktop-computer hard drives hold up to 20 TB.<sup>16</sup> The largest commercial SSD holds up to 100 TB (and costs \$40,000).<sup>17</sup>

#### **Self Check**

**1** *(Fill-In)* For many decades, every year or two, computers' capacities have approximately doubled inexpensively. This remarkable trend often is called \_\_\_\_\_\_\_\_. **Answer:** Moore's Law.

**2** *(True/False)* Information in the memory unit is persistent—it's preserved even when the computer's power is turned off

**Answer:** False. Information in the memory unit is volatile—it's typically lost when the computer's power is turned off.

**3** *(Fill-In)* Most computers today have <u>processors</u> that implement multiple processors on a single integrated-circuit chip. Su[ch processors can perform many](https://en.wikipedia.org/wiki/History_of_hard_disk_drives) op[erations simultaneously.](https://en.wikipedia.org/wiki/History_of_hard_disk_drives)

**Answer:** multicore.

<sup>16. &</sup>quot;History of hard disk drives." Accessed November 1, 2020. https://en.wikipedia.org/wiki/ History\_of\_hard\_disk\_drives.

<sup>17. &</sup>quot;At 100TB, the world's biggest SSD gets an (eye-watering) price tag." Accessed November 1, 2020. https://www.techradar.com/news/at-100tb-the-worlds-biggest-ssd-gets-aneye-watering-price-tag.

#### **8** Chapter I Introduction to Computers and C

# **1.3 Data Hierarchy**

Data items processed by computers form a **data hierarchy** that becomes larger and more complex in structure as we progress from the simplest data items (called "bits") to richer ones, such as characters and fields. The following diagram illustrates a portion of the data hierarchy:

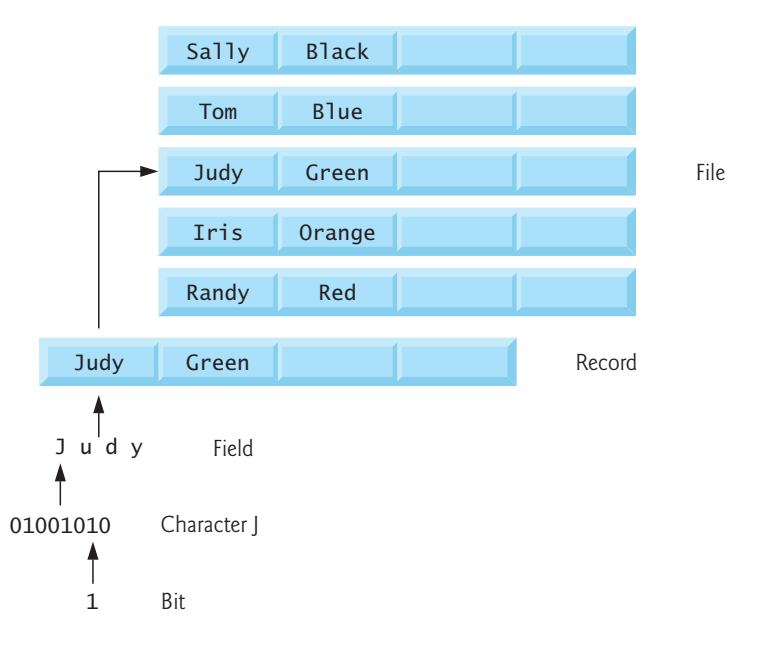

#### **Bits**

A bit is short for "*b*inary dig*it*"—a digit that can assume one of *two* values—and is a computer's smallest data item. It can have the value 0 or 1. Remarkably, computers' impressive functions involve only the simplest manipulations of 0s and 1s—examining a bit's value, setting a bit's value and reversing a bit's value (from 1 to 0 or from 0 to 1). Bits form the basis of the binary number system, which we discuss in our "Number Systems" appendix.

#### **Characters**

Work with data in the low-level form of bits is tedious. Instead, people prefer to work with **decimal digits** (0–9), **letters** (A–Z and a–z) and **special symbols** such as

\$ @ % & \* ( ) – + " : ; , ? /

Digits, letters and special symbols are known as **characters***.* The computer's **character set** contains the characters used to write programs and represent data items. Computers process only 1s and 0s, so a computer's character set [represents each character as a](https://unicodebook.readthedocs.io/programming_languages.html) pattern of 1s and 0[s. C uses the](https://unicodebook.readthedocs.io/programming_languages.html) **ASCII (American Standard Code for Information Interchange)** character set by default. C also supports **Unicode**® characters composed of one, two, three or four bytes  $(8, 16, 24 \text{ or } 32 \text{ bits},$  respectively).<sup>18</sup>

<sup>18. &</sup>quot;Programming with Unicode." Accessed November 1, 2020. https://unicodebook.readthedocs.io/programming\_languages.html.

#### 1.3 Data Hierarchy **9**

U[nicode contains characters for many](http://www.unicode.org/charts/) of the world's languages. ASCII is a (tiny) subset of Unicode representing letters ( $a$ – $z$  and  $A-Z$ ), digits and some common special characters. You can view the ASCII subset of Unicode at

https://www.unicode.org/charts/PDF/U0000.pdf

For the lengthy Unicode charts for all languages, symbols, emojis and more, visit http://www.unicode.org/charts/

#### **Fields**

Just as characters are composed of bits, **fields** are composed of characters or bytes. A field is a group of characters or bytes that conveys meaning. For example, a field consisting of uppercase and lowercase letters could represent a person's name, and a field consisting of decimal digits could represent a person's age in years.

#### **Records**

Several related fields can be used to compose a **record**. In a payroll system, for example, the record for an employee might consist of the following fields (possible types for these fields are shown in parentheses):

- Employee identification number (a whole number).
- Name (a group of characters).
- Address (a group of characters).
- Hourly pay rate (a number with a decimal point).
- Year-to-date earnings (a number with a decimal point).
- Amount of taxes withheld (a number with a decimal point).

Thus, a record is a group of related fields. All the fields listed above belong to the same employee. A company might have many employees and a payroll record [for each.](#page-594-0) 

#### **Files**

A **file** is a group of related records. More generally, a file contains arbitrary data in arbitrary formats. Some operating systems view a file simply as a *sequence of bytes* any organization of the bytes in a file, such as organizing the data into records, is a view created by the application programmer. You'll see how to do that in Chapter 11, File Processing. It's not unusual for an organization to have many files, some containing billions, or even trillions, of characters of information. As we'll see below, with big data, far larger file sizes are becoming increasingly common.

#### **Databases**

A **database** is a collection of data organized for easy access and manipulation. The most popular model is the **relational database**, in which data is stored in simple tables. A table includes records and fields. For example, a table of students might include first name, last name, major, year, student ID number and grade-point-average fields. The data for each student is a record, and the individual pieces of informa-

#### **10** Chapter 1 Introduction to Computers and C

tion in each record are the fields. You can search, sort and otherwise manipulate the data based on its relationship to multiple tables or databases. For example, a university might use data from the student database combined with data from databases of courses, on-campus housing, meal plans, etc.

#### **Big Data**

The table below shows some common byte measures:

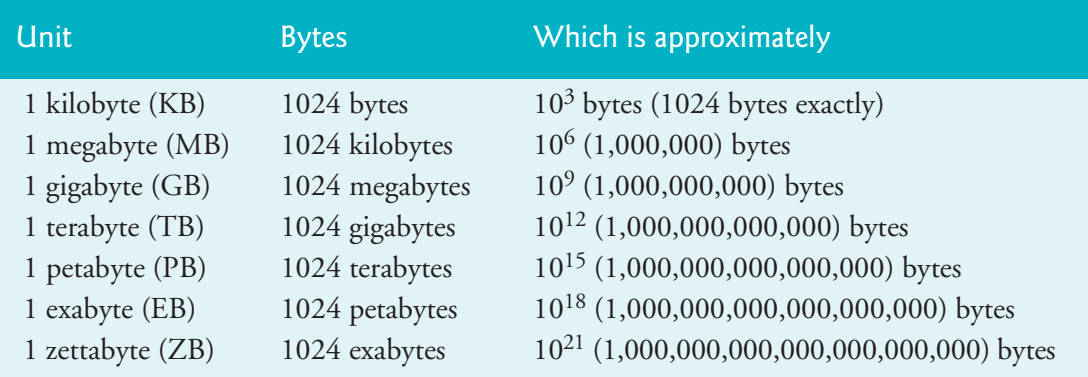

The amount of data being produced worldwide is enormous, and its growth is accelerating. **Big data** applications deal with massive amounts of data. This field is growing quickly, creating lots of opportunities for software developers. Millions of information technology (IT) jobs globally already support big-data applications.

#### **Twitter®—A Favorite Big-Data Source**

One big-data source favored by developers is Twitter. There are approximately 800,000,000 tweets per day.<sup>19</sup> Though tweets appear to be limited to 280 characters, Twitter actually provides almost 10,000 bytes of data per tweet to programmers who want to analyze tweets. So 800,000,000 times 10,000 is about 8,000,000,000,000 bytes or 8 terabytes (TB) of data per day. That's big data.

Prediction is a challenging and often costly process, but the potential rewards for accurate predictions are great. **Data mining** is the process of searching through extensive collections of data, often big data, to find insights that can be valuable to individuals and organizations. The sentiment that you data-mine from tweets could help predict the election results, the revenues a new movie is likely to generate and the success of a company's marketing campaign. It could also help companies spot weaknesses in competitors' product offerings.

# **Self Check**

**1**  $(Fill-In)$  [A\(n\) is shor](https://www.internetlivestats.com/twitter-statistics/)t for "binary digit"—a digit that can assume one of two values and is a computer's smallest data item. **Answer:** bit.

<sup>19. &</sup>quot;Twitter Usage Statistics." Accessed November 1, 2020. https://www.internetlivestats.com/twitter-statistics/.

#### <span id="page-66-0"></span>1.4 Machine Languages, Assembly Languages and High-Level Languages **11**

**2** *(True/False)* In some operating systems, a file is viewed simply as a sequence of bytes—any organization of the bytes in a file, such as organizing the data into records, is a view created by the application programmer. **Answer:** True.

**3** *(Fill-In)* A database is a collection of data organized for easy access and manipulation. The most popular model is the \_\_\_\_\_\_\_\_ database, in which data is stored in simple tables.

**Answer:** relational.

# **1.4 Machine Languages, Assembly Languages and High-Level Languages**

Programmers write instructions in various programming languages, some directly understandable by computers and others requiring intermediate translation steps. Hundreds of such languages are in use today. These may be divided into three general types:

- Machine languages.
- Assembly languages.
- High-level languages.

#### **Machine Languages**

Any computer can directly understand only its own **machine language***,* defined by its hardware design. Machine languages generally consist of strings of numbers (ultimately reduced to 1s and 0s) that instruct computers to perform their most elementary operations one at a time. Machine languages are machine-dependent—a particular machine language can be used on only one type of computer. Such languages are cumbersome for humans. For example, here's a section of an early machine-language payroll program that adds over[time pay to base](#page-417-0) [pay a](#page-423-0)nd stores the result in gross pay:

```
+1300042774
+1400593419
+1200274027
```
In our Building Your Own Computer case study (Exercises 7.28–7.30), you'll "peel open" a computer and look at its internal structure. We'll introduce machinelanguage programming, and you'll write several machine-language programs. To make this an especially valuable experience, you'll then build a software simulation of a computer on which you can execute your machine-language programs.

#### **Assembly Languages and Assemblers**

Programming in machine language was simply too slow and tedious for most programmers. Instead of using the strings of numbers that computers could directly understand, programmers began using English-like abbreviations to represent elementary operations. These abbreviations formed the basis of **assembly languages***.*

#### **12** Chapter 1 Introduction to Computers and C

Translator programs called **assemblers** were developed to convert assembly-language programs to machine language at computer speeds. The following section of an assembly-language payroll program also adds overtime pay to base pay and stores the result in gross pay:

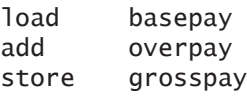

Although such code is clearer to humans, it's incomprehensible to computers until it's translated to machine language.

#### **High-Level Languages and Compilers**

With the advent of assembly languages, the use of computers increased rapidly. However, programmers still had to use numerous instructions to accomplish even simple tasks. To speed the programming process, **high-level languages** were developed in which single statements could accomplish substantial tasks. A typical high-level-language program contains many statements, known as the program's **source code**.

Translator programs called **compilers** convert high-level-language source code into machine language*.* High-level languages allow you to write instructions that look almost like everyday English and contain common mathematical notations. A payroll program written in a high-level language might conta[in a single statem](#page-695-0)[ent su](#page-709-0)ch as

grossPay = basePay + overTimePay

From the programmer's standpoint, high-level languages are prefera[ble to machine](#page-417-0) [and assembly la](#page-695-0)[nguage](#page-709-0)s. C is among the world's most widely used high-level programming languages.

In our Building Your Own Compiler case study (Exercises [12.24–12.27\),](#page-420-0) you'll build a compiler that takes programs written in a high-level programming language and converts them to the Simpletron Machine Language that you learn in Exercise 7.28. Exercises 12.24–12.27 "tie" together the entire programming process. You'll write programs in a simple high-level language, compile the programs on the compiler you build, then run the programs on the Simpletron simulator you build in Exercise 7.29.

#### **Interpreters**

Compiling a large high-level language program into machine language can take considerable computer time. **Interpreters** execute high-level language programs directly. Interpreters avoid compilation delays, but your code runs slower than compiled programs. Some programming languages, such as Java<sup>20</sup> and Python<sup>21</sup>, use a clever mixtu[re of compilation and interpretation to run programs.](https://en.wikipedia.org/wiki/Java_virtual_machine#Bytecode_interpreter_and_just-in-time_compiler) 

<sup>20. &</sup>quot;Java virtual machine." Accessed November 2, 2020. https://en.wikipedia.org/wiki/Java\_virtual\_machine#Bytecode\_interpreter\_and\_just-in-time\_compiler.

<sup>21. &</sup>quot;An introduction to Python bytecode." Accessed November 1, 2020. https://opensource.com/ article/18/4/introduction-python-bytecode.

# <span id="page-68-0"></span>**Self Check**

**1** *(Fill-In)* Translator programs called \_\_\_\_\_\_\_ convert assembly-language programs to machine language at computer speeds. **Answer:** assemblers.

**2** *(Fill-In)* programs, developed to execute high-level-language programs directly, avoid compilation delays, although they run slower than compiled programs **Answer:** [Interpreter.](#page-8-0) 

**3** *(True/False)* High-level languages allow you to write instructions that look almost like everyday English and contain commonly used mathematical notations. **Answer:** True.

# **1.5 Operating Systems**

**Operating systems** are software that make using computers more convenient for users, software developers and system administrators. They provide services that allow applications to execute safely, efficiently and concurrently with one another. The software that contains the core operating-system components is called the **kernel**. Linux, Windows and macOS are popular desktop computer operating systems—you can use any of these with this book. Each is partially written in C. The most popular mobile operating systems used in smartphones and tablets are Google's Android and Apple's iOS.

#### **Windows—A Proprietary Operating System**

In the mid-1980s, Microsoft developed the **Windows operating system**, consisting of a graphical user interface built on top of DOS (Disk Operating System)—an enormously popular personal-computer operating system that users interacted with by typing commands. Windows 10 is Microsoft's latest operating system—it includes the Cortana personal assistant for voice interactions. Windows is a **proprietary** operating system—it's controlled by Microsoft exclusively. It is by far the world's most widely used desktop operating system.

#### **Linux—An Open-Source Operating System**

The **Linux operating system** is among the greatest successes of the open-source movement. Proprietary software for sale or lease dominated software's early years. With **open source**, individuals and companies contribute to developing, maintaining and evolving the software. Anyone can then use that software for their own purposes—normally at no charge, but subject to a variety of (typically generous) licensing requirements. Opensource code is often scrutinized by a much larger audience than proprietary software, so errors can get removed faster, making the software more robust. Open source increases productivity and has contributed to an explosion of innovation. You'll use various popular open-source libraries and tools throughout this book.

There are many organizations in the open-source community. Some key ones are:

• **GitHub** (provides tools for managing open-source projects—it has millions of them under development).

#### **14** Chapter 1 Introduction to Computers and C

- The **Apache Software Foundation** (originally the creators of the Apache web server) now oversees 350+ open-source projects, including several big-data infrastructure technologies.
- The **Eclipse Foundation** (the Eclipse Integrated Development Environment helps programmers conveniently develop software).
- The **Mozilla Foundation** (creators of the Firefox web browser).
- **OpenML** (which focuses on open-source tools and data for machine learning.
- **OpenAI** (which does research on artificial intelligence and publishes opensource tools used in AI reinforcement-learning research).
- **OpenCV** (which focuses on open-source computer-vision tools that can be used across various operating systems and programming languages.
- **Python Software Foundation** (responsible for the Python programming language).

Rapid improvements to computing and communications, decreasing costs and open-source software have made it much easier and more economical to create software-based businesses now than just a decade ago. A great example is Facebook, which was launched from a college dorm room and built with open-source software.

The **Linux kernel** is the core of the most popular open-source, freely distributed, full-featured operating system. It's developed by a loosely organized team of volunteers and is popular in servers, personal computers and embedded systems (such as the computer systems at the heart of smartphones, smart TVs and automobile systems). Unlike Microsoft's Windows and Apple's macOS source code, the Linux source code is available to the public for examination and modification and is free to download and install. As a result, Linux users benefit from a huge community of developers actively debugging and improving the kernel, and from the ability to customize the operating system to meet specific needs.

#### **Apple's macOS and Apple's iOS for iPhone® and iPad® Devices**

Apple, founded in 1976 by Steve Jobs and Steve Wozniak, quickly became a leader in personal computing. In 1979, Jobs and several Apple employees visited Xerox PARC (Palo Alto Research Center) to learn about Xerox's desktop computer that featured a graphical user interface (GUI). That GUI served as the inspiration for the Apple Macintosh, launched in 1984.

The Objective-C programming language, created by Stepstone in the early 1980s, added object-oriented programming (OOP) capabilities to the C programming language. Steve Jobs left Apple in 1985 and founded NeXT Inc. In 1988, NeXT licensed Objective-C from Stepstone. NeXT developed an Objective-C compiler and libraries, which were used as the platform for the NeXTSTEP operating system's user interface and Interface Builder (for constructing graphical user interfaces).

Jobs returned to Apple in 1996 when they bought NeXT. Apple's **macOS operating system** is a descendant of NeXTSTEP. Apple has several other proprietary operating systems derived from macOS:

#### 1.5 Operating Systems **15**

- **iOS** is used in iPhones.
- **iPadOS** is used in iPads.
- watchOS is used in Apple Watches.
- **tvOS** is used in Apple TV devices.

In 2014, Apple introduced its Swift programming language, which it open-sourced in 2015. The Apple app-development community has largely shifted from Objective-C to Swift. Swift-based apps can import Objective-C and C software components.22

#### **Google's Android**

**Android**—the most widely used mobile and smartphone operating system—is based on the Linux kernel, the Java programming language and, now, the open-source Kotlin programming language. Android is open source and free. Though you can't develop Android apps purely in C, you can incorporate C code into Android apps.<sup>23</sup>

According to idc.com, 84.8% of smartphones shipped in 2020 use Android, compared to 15.2% for Apple.<sup>24</sup> The Android operating system is used in numerous smartphones, e-reader devices, tablets, TVs, in-store touch-screen kiosks, cars, robots, multimedia players and more.

#### **Billions of Computerized Devices**

Billions of personal computers and an even larger number of mobile devices are now in use. The explosive growth of smartphones, tablets and other devices creates significant opportunities for mobile-app developers. The following table lists many computerized devices, each of which can be part of the Internet of Things (see Section 1.11).

| Some computerized devices  |                                             |                                   |
|----------------------------|---------------------------------------------|-----------------------------------|
| Automobiles                | Blu-ray Disc™ players                       | Building controls<br>Credit cards |
| Cable boxes<br>CT scanners | Desktop computers<br>GPS navigation systems | e-Readers                         |
| Game consoles              | Lottery systems                             | Home appliances                   |
| Home security systems      | <b>MRIs</b>                                 | Medical devices                   |
| Mobile phones              | Parking meters                              | Personal computers                |
| Optical sensors            | Printers                                    | Robots                            |
| Point-of-sale terminals    | <b>Servers</b>                              | Smartcards                        |
| Smart meters               | Televisions                                 | Smartphones                       |
| Tablets                    | TV set-top boxes                            | Thermostats                       |
| Transportation passes      | ATMs                                        | Vehicle diagnostic systems        |

<sup>22. &</sup>quot;Imported C and Objective-C APIs." Accessed November 3, 2020. https://developer.apple.com/documentation/swift/imported\_c\_and\_objective-c\_apis.

<sup>23. &</sup>quot;Add C and C++ code to your project." Accessed November 3, 2020. https://developer.android.com/studio/projects/add-native-code.

<sup>24. &</sup>quot;Smartphone Market Share." Accessed December 24, 2020. https://www.idc.com/promo/ smartphone-market-share/os.

#### <span id="page-71-0"></span>**16** Chapter 1 Introduction to Computers and C

#### **Self Check**

 $(Fill-In)$  Windows is a(n) operating system—it's controlled by Microsoft exclusively.

**Answer:** proprietary.

**2** *(True/False)* Proprietary code is often scrutinized by a much larger audience than open-source software, so errors often get removed faster.

**Answer:** False. Open-source code is often scrutinized by a much larger audience than [proprietary software, so errors often get removed faster.](#page-8-0)

**3** *(True/False)* iOS dominates the global smartphone market over Android.

**Answer:** False. Android currently controls 84.8% of the smartphone market, but iOS apps earn almost twice as much revenue as Android apps.<sup>25</sup>

# **1.6 The C Programming Language**

C evolved from two earlier languages, BCPL<sup>26</sup> and B<sup>27</sup>. BCPL was developed in 1967 by Martin Richards as a language for writing operating systems and compilers. Ken Thompson modeled many features in his B language after their counterparts in BCPL, and in 1970 he used B to create early versions of the UNIX operating system at Bell Laboratories.

The C language was evolved from B by Dennis Ritchie at Bell Laboratories and was originally implemented in  $1972<sup>28</sup>$  C initially became widely known as the development language of the UNIX operating system. Many of today's leading operating systems are written in C and/or C++. C is mostly hardware-independent—with careful design, it's possible to write C programs that are **portable** to most computers.

#### **Built for Performance**

C is widely used to develop systems that demand performance, such as operating systems, embedded systems, real-time systems and communications systems:

| <b>Application</b> | <b>Description</b>                                                                                                    |
|--------------------|----------------------------------------------------------------------------------------------------|
| Operating systems  | C's portability and performance make it desirable for implementing operat-<br>ing systems, such as Linux and portions of Microsoft's Windows and Goo-<br>gle's Android. Apple's macOS is built in Objective-C, which was derived<br>from C. We discussed some key popular desktop/notebook operating sys-<br>tems and mobile operating systems in Section 1.5. |

<sup>25. &</sup>quot;Global App Revenue Reached \$50 Billion in the First Half of 2[020, Up 23% Year-Over-Year."](https://en.wikipedia.org/wiki/C_(programming_language)) [Accessed November 1, 2020.](https://en.wikipedia.org/wiki/C_(programming_language)) https://sensortower.com/blog/app-revenue-and-downloads-1h-2020.

<sup>26. &</sup>quot;BCLP." Accessed November 1, 2020. https://en.wikipedia.org/wiki/BCPL.

<sup>27. &</sup>quot;B (programming language)." Accessed November 1, 2020. https://en.wikipedia.org/ wiki/B\_(programming\_language).

<sup>28. &</sup>quot;C (programming language)." Accessed November 1, 2020. https://en.wikipedia.org/ wiki/C\_(programming\_language).
#### 1.6 The C Programming Language **17**

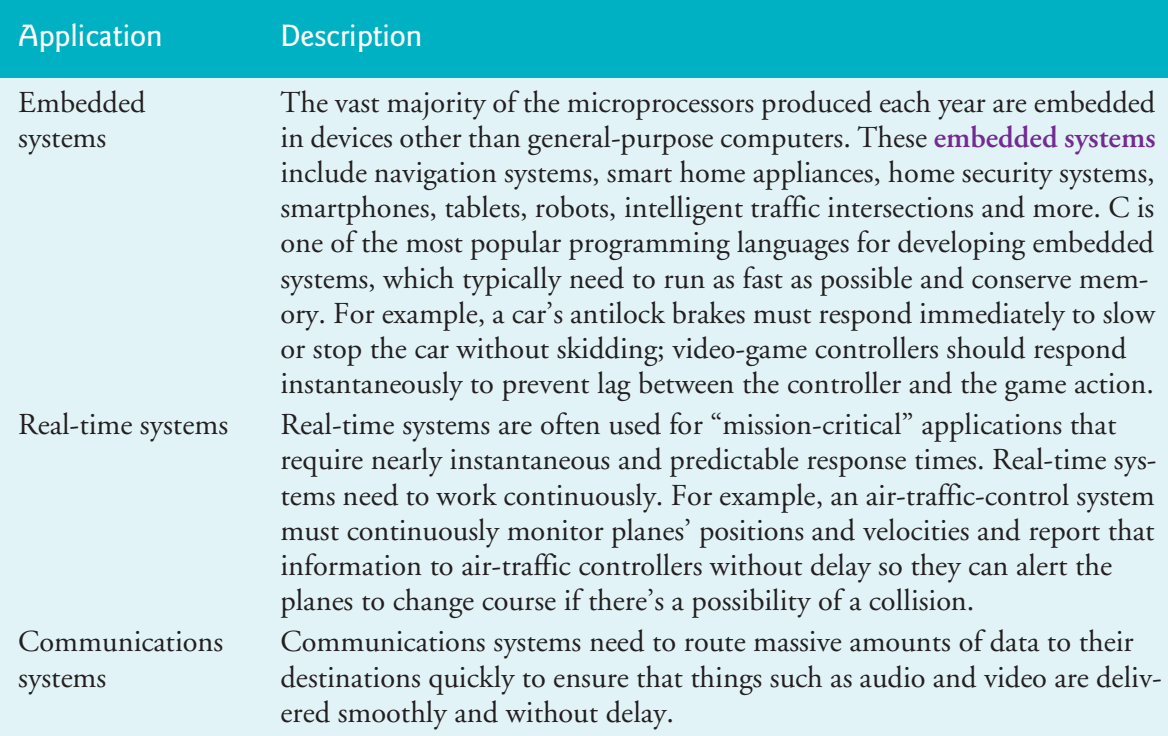

By the late 1970s, C had evolved into what's now referred to as "traditional C." The publication in 1978 of Kernighan and Ritchie's book, *The C Programming Language,* drew wide attention to the language. This became one of the most successful computer-science books of all time.

### **Standardization**

C's rapid expansion to various **hardware platforms** (that is, types of computer hardware) led to many similar but often incompatible C versions. This was a serious problem for programmers who needed to develop code for several platforms. It became clear that a standard C version was needed. In 1983, the American National Standards Committee on Computers and Information Processing (X3) created the X3J11 technical committee to "provide an unambiguous and machine-independent definition of the language." In 1989, the standard was approved in the United States through the **American National Standards Institute (ANSI)**, then worldwide through the **International Standards Organization (ISO)**. This version was simply called Standard C.

### **The C11 and C18 Standards**

We di[scuss the latest C standard \(referred to as C11\),](https://www.iso.org/standard/74528.html) which was approved in 2011 and updated with bug fixes in 2018 (referred to as C18). C11 refined and expanded C's capabilities. We've integrated into the text and Appendix C (in easy-to-include-or-omit sections) many of the new features implemented in leading C compilers. The current C standard document is referred to as *ISO/IEC 9899:2018*. Copies may be ordered from

According to the C standard committee, the next C standard is likely to be released in  $2022^{29}$ 

Because C is a hardware-independent, widely available language, C applications often can run with little or no modification on a wide range of computer systems.

# **Self Check**

 $(Fill-In)$  C evolved from two previous languages,  $\_\_\_\_\_$  and  $\_\_\_\_\_\_$ **Answer:** BCPL, B.

**2** *(True/False)* It's possible to write C programs that are portable to most computers. **Answer:** *True*.

# **1.7 The C Standard Library and Open-Source Libraries**

C programs consist of pieces called **functions**. You can program all the functions you need to form a C program. However, most C programmers take advantage of the rich collection of existing functions in the **C standard library**. Thus, there are really two parts to learning C programming:

- learning the C language itself, and
- learning how to use the functions in the C standard library.

Throughout the book, we discuss many of these functions. P. J. Plauger's book *The Standard C Library* is must reading for programmers who need a deep understanding of the library functions, how to implement them and how to use them to write portable code. We use and explain many C library functions throughout this text.

*C How to Program, 9/e* encourages a **building-block approach** to creating programs. When programming in C, you'll typically use the following building blocks:

- C standard library functions,
- open-source C library functions,
- functions you create yourself, and
- functions other people (whom you trust) have created and made available to you.

The advantage of creating your own functions is that you'll know exactly how they work. The disadvantage is the time-consuming effort that goes into designing, developing, debugging and performance-tuning new functions. Throughout the book, we focus on using the existing C standard library to leverage your program-development efforts and avoid "reinventing the wheel." This is called **software reuse**.

Using C standard library functions instead of writing your [own versions can](http://www.openstd.org/jtc1/sc22/wg14/www/docs/n2086.htm) i[mprove program performance, because these fu](http://www.openstd.org/jtc1/sc22/wg14/www/docs/n2086.htm)nctions are carefully written to perform efficiently. Using C standard library functions instead of writing your own comparable versions also can improve program portability. PERF<sub>3</sub>

<sup>29. &</sup>quot;Programming Language C — C2x Charter." Accessed November 4, 2020. http://www.openstd.org/jtc1/sc22/wg14/www/docs/n2086.htm.

# **Open-Source Libraries**

There are enormous numbers of third-party and open-source C libraries that can help you pe[rform significant tasks with modest amoun](https://github.com/kozross/awesome-c)ts of code. GitHub lists over 32,000 repositories in their C category:

https://github.com/topics/c

In addition, pages such as *Awesome C*

https://github.com/kozross/awesome-c

provide curated lists of popular C libraries for a wide range of application areas.

# **Self Check**

**1** *(Fill-In)* Most C programmers take advantage of the rich collection of existing functions called the .

**Answer:** C standard library.

**2** *(Fill-In)* [Avoid "reinventing the wheel" Instead, use existing pieces](#page-8-0). This is called

**Answer:** software reuse.

.

# **1.8 Other Popular Programming Languages**

The following is a brief intro to several other popular programming languages:

- *BASIC* was developed in the 1960s at Dartmouth College to familiarize novices with programming techniques. Many of its latest versions are object-oriented.
- *C++*, which is based on C, was developed by Bjarne Stroustrup in the early 1980s at Bell Laboratories. C++ provides features that enhance the C language and adds object-oriented programming capabilities. We introduce object-oriented programming concepts in Appendix D.
- *Python* is an object-oriented language that was released publicly in 1991. It was developed by Guido van Rossum of the National Research Institute for Mathematics and Computer Science in Amsterdam. Python has [rapidly become one](https://www.oreilly.com/ideas/5-things-to-watch-in-python-in-2017) [of the world's most popular programming langua](https://www.oreilly.com/ideas/5-things-to-watch-in-python-in-2017)ges, especially for educational and scientific computing, and in 2017 it surpassed the programming language [R as the most popular data-science programming language.30,31,32 Some rea-](https://www.kdnuggets.com/2017/08/python-overtakes-r-leader-analytics-data-science.html)

<sup>30. &</sup>quot;5 things to watch in [Python in 2017." Accessed November 1, 2020.](https://www.r-bloggers.com/data-science-job-report-2017-r-passes-sas-but-python-leaves-them-both-behind/) https://www.oreil[ly.com/ideas/5-things-to-watch-in-python-in-201](https://www.r-bloggers.com/data-science-job-report-2017-r-passes-sas-but-python-leaves-them-both-behind/)7.

<sup>31. &</sup>quot;Python overtakes R, becomes the leader in Data Science, Machine Learning platforms." Accessed November 1, 2020. https://www.kdnuggets.com/2017/08/python-overtakes-r-leaderanalytics-data-science.html.

<sup>32. &</sup>quot;Data Science Job Report 2017: R Passes SAS, But Python Leaves Them Both Behind." Accessed November 1, 2020. https://www.r-bloggers.com/data-science-job-report-2017-rpasses-sas-but-python-leaves-them-both-behind/.

sons why Python is popular:<sup>33,34,35</sup> It's open-source, free and widely available. It's supported by a massive open-source community. It's relatively easy to learn. Its code is easier to read than many other popular programming languages. It enhances developer productivity with extensive standard libraries and thousands of third-party open-source libraries. It's popular in web development and in artificial intelligence, which is enjoying explosive growth, in part because of its special relationship with data science. It's widely used in the financial community.<sup>36</sup>

- *Java*—Sun Microsystems in 1991 funded an internal corporate research project led by James Gosling, which resulted in the C++-based object-oriented programming language called Java. A key Java goal is "write once, run anywhere," enabling developers to write programs that run on a wide variety of computer systems. Java is used in enterprise applications, in web servers (the computers that provide the content to our web browsers), in applications for consumer devices (e.g., smartphones, tablets, television set-top boxes, appliances, automobiles and more) and for many other purposes. Java was originally the preferred Android app-development language, though several other languages are now supported.
- *C#* (based on C++ and Java) is one of Microsoft's three primary object-oriented programming languages—the other two are Visual C++ and Visual Basic. C# was developed to integrate the web into computer applications and is now widely used to develop many kinds of applications. As part of Microsoft's many open-source initiatives, they now offer open-source versions of C# and Visual Basic.
- *JavaScript* is a widely used scripting language that's primarily used to add programmability to web pages (e.g., animations, user interactivity and more). All major web browsers support it. Many Python visualization libraries output JavaScript to create interactive visualizations you can view in your web browser. Tools such as NodeJS also enable JavaScript to run outside of web browsers.
- *Swift*, which was introduced in 2014, is Apple's programming language for developing iOS and macOS apps. Swift is a contemporary language that includes popular features from Objective-C, Java, C#, Ruby, Pyt[hon and](https://dbader.org/blog/why-learn-python) [other languages. Swift is open](https://dbader.org/blog/why-learn-python)-source, s[o it can be used on non-Apple plat](https://simpleprogrammer.com/7-reasons-why-you-should-learn-python)[forms as well.](https://simpleprogrammer.com/7-reasons-why-you-should-learn-python)

<sup>33. &</sup>quot;Why Learn Python? Here Are 8 Data-Driven Reasons." Accessed November 1, 2020. https:// dbader.org/blog/why-learn-python.

<sup>34. &</sup>quot;Why Learn Python." Accessed November 1, 2020. https://simpleprogrammer.com/7-reasons-why-you-should-learn-python.

<sup>35. &</sup>quot;5 things to watch in Python in 2017." Accessed November 1, 2020. https://www.oreilly.com/ideas/5-things-to-watch-in-python-in-2017.

<sup>36.</sup> Kolanovic, M. and R. Krishnamachari, *Big Data and AI Strategies: Machine Learning and Alternative Data Approach to Investing* (J.P. Morgan, 2017).

# 1.9 Typical C Program-Development Environment **21**

• *R* is a popular open-source programming language for statistical applications and visualization. Python and R are the two most widely used data-science languages.

# **Self Check**

**1** *(Fill-In)* Today, most code for general-purpose operating systems and other performance-critical systems is written in . **Answer:** C or C++.

**2** *(Fill-In)* A key goal of  $\qquad$  is "write once, run anywhere," enabling developers to write programs that will run on a great variety of computer systems and computer-controlled devices.

**Answer:** Java.

**3** *(True/False)* [R is the most popular data-science programming language.](#page-8-0) 

**Answer:** False. In 2017, Python surpassed R as the most popular data-science programming language.

# **1.9 Typical C Program-Development Environment**

C systems generally consist of several parts: a program-development environment, the language and the C standard library. The followin[g discussion e](#page-79-0)xplains the typical C development environment.

C programs typically go through six phases to be executed—**edit***,* **preprocess***,* **compile***,* **link***,* **load** and **execute**[. Although](#page-8-0) *C How to Program, 9/e*, is a generic C textbook (written independently of any particular operating system), we concentrate in this section on a typical Linux-based C system. In Section 1.10, you'll test-drive creating and running C programs on Windows, macOS and/or Linux.

# **1.9.1 Phase 1: Creating a Program**

Phase 1 (in the following diagram) consists of editing a file in an **editor program**:

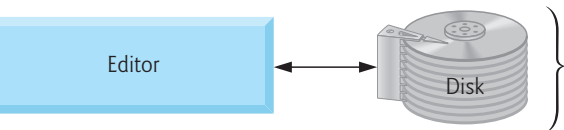

Phase 1: Programmer creates program in the editor and stores it on disk

Two editors widely used on Linux systems are vi and emacs. C and C++ integrated [development environments \(IDEs\) such as Microsoft Visual Studio and Apple Xco](#page-8-0)de have integrated editors. You type a C program in the editor, make corrections if necessary, then store the program on a secondary storage device such as a hard disk. C program filenames should end with the .c extension.

# **1.9.2 Phases 2 and 3: Preprocessing and Compiling a C Program**

In Phase 2 (shown in the following diagram), you give the command to **compile** the program:

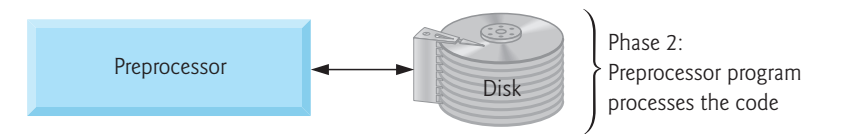

The compiler translates the C program into machine-language code (also referred to as **object code**). In a C system, [the compilat](#page-736-0)ion command invokes a **preprocessor** program before the compiler's translation phase begins. The **C preprocessor** obeys special commands called **preprocessor directives**, which perform text manipulations on a program's source-code files. These manipulations consist of inserting the contents of other files and various text replacements. The early chapters discuss the most common preprocessor directives. Chapter 14 discusses other preprocessor features.

In Phase 3 (shown in the following diagram), the compiler translates the C program into machine-language code:

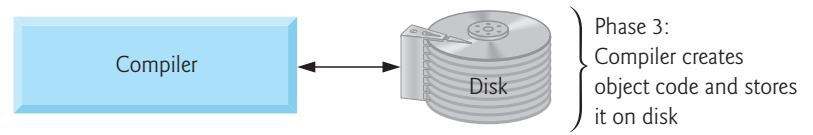

A **syntax error** occurs when the compiler cannot recognize a statement because it violates the language rules. The compiler issues an error message to help you locate and [fix the incorrect statement. T](#page-8-0)he C standard does not specify the wording for error messages issued by the compiler, so the messages you see on your system may differ from those on other systems. Syntax errors are also called **compile errors** or **compiletime errors.**

### **1.9.3 Phase 4: Linking**

The next phase (shown in the following diagram) is called **linking**:

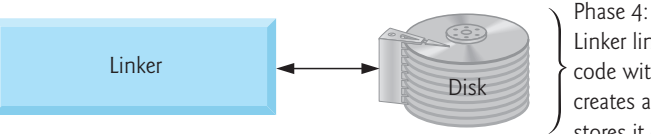

Linker links the object code with the libraries, creates an executable file and stores it on disk

C programs typically use functions defined elsewhere, such as in the standard libraries, open-source libraries or private libraries of a particular project. The object code produced by the C compiler typically contains "holes" due to these missing parts. A **linker** links a program's object code with the code for the missing functions to produce an **executable image** (with no missing pieces). On a typical Linux system, the command to compile and link a program is **gcc** (the GNU C compiler). To compile and link a program named welcome.c using the latest C standard (C18), type

```
gcc -std=c18 welcome.c
```
at the Linux prompt and press the *Enter* key (or *Return* key). Linux commands are case sensitive. If the program compiles and links correctly, the compiler produces a file named a.out (by default), which is welcome.c's executable image.

# **1.9.4 Phase 5: Loading**

The next phase (shown in the following diagram) is called **loading**:

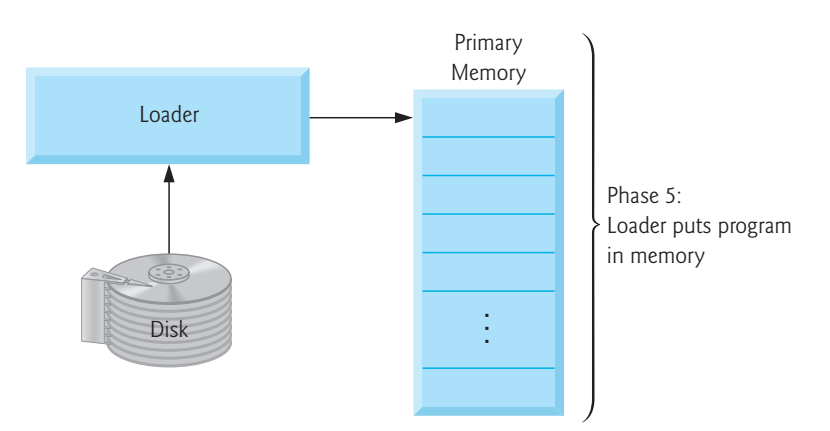

[Before a program can execute, th](#page-8-0)e operating system must load it into memory. The **loader** takes the executable image from disk and transfers it to memory. Additional components from shared libraries that support the program also are loaded.

# **1.9.5 Phase 6: Execution**

Finally, in the last phase (shown in the following diagram), the computer, under the control of its CPU, **executes** the program one instruction at a time:

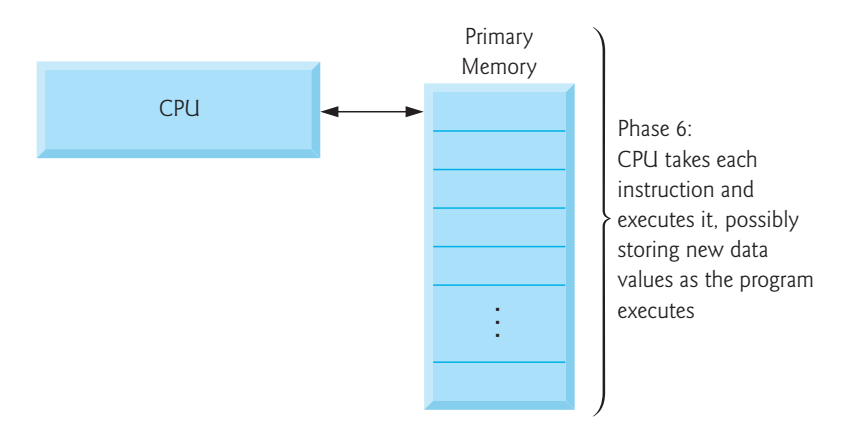

To load and execute the program on a Linux system, type ./a.out at the Linux prompt and press *Enter*.

# **1.9.6 Problems That May Occur at Execution Time**

Programs do not always work on the first try. Each of the preceding phases can fail because of various errors that we'll discuss. For example, an executing program might attempt to divide by zero (an illegal operation on computers just as in arithmetic). This would cause the computer to display an error message. You would then return to the edit phase, make the necessary corrections and proceed through the remaining phases again to determine that the corrections work properly.

<span id="page-79-0"></span> $ERR$  $\otimes$ 

[Errors such as division-by-zero that occur as programs run are called runtime](#page-8-0) errors or execution-time errors. Divide-by-zero is generally a fatal error that causes the program to terminate immediately without successfully performing its job. Nonfatal errors allow programs to run to completion, often producing incorrect results.

### **1.9.7 Standard Input, Standard Output and Standard Error Streams**

Most C programs input and/or output data. Certain C functions take their input from **stdin** (the **standard input stream**), which is normally the keyboard. Data is often output to **stdout** (the **standard output stream**), which is normally the computer screen. When we say that a program prints a result, we normally mean that the result is displayed on a screen. Data also may be output to devices such as disks and printers. There's also a **standard error stream** referred to as **stderr**, which is normally connected to the screen and used to display error messages. It's common to route regular output data, i.e., stdout, to a device other than the screen while keeping stderr assigned to the screen so that the user can be immediately informed of errors.

# **Self Check**

**1** *(Fill-In)* C programs typically go through six phases to be executed: \_\_\_\_\_\_\_,

 $\longrightarrow$   $\longrightarrow$   $\longrightarrow$   $\longrightarrow$   $\longrightarrow$  and  $\longrightarrow$ .

**Answer:** edit, preprocess, compile, link, load, execute.

**2** *(Fill-In)* A(n) \_\_\_\_\_\_\_\_ occurs when the compiler cannot recognize a statement because it violates the rules of the language.

**Answer:** syntax error.

**3** *(Fill-In)* Errors that occur as a program runs are called <u>securion-</u> or executiontime errors

**Answer:** runtime errors.

# **1.10 Test-Driving a C Application in Windows, Linux and macOS**

In this section, you'll compile, run and interact with your first C application—a guess-the-number game, which picks a random number from 1 to 1000 and prompts you to guess it. If you guess correct[ly, the gam](#page-234-0)e ends. If you guess incorrectly, the application indicates whether your guess is higher or lower than the correct number. There's no limit to your number of guesses, but you should be able to guess a number from 1 to 1000 correctly in 10 or fewer tries. There's some nice computer science behind this game—in a later chapter, you'll explore the binary search technique

You'll create this application in Chapter 5's exercises. Usually, this application randomly selects the correct answers. We disabled random selection for the testdrives. The application uses the same correct answer every time you run it. That way, you can use the same guesses we use and see the same results. This answer may vary by compiler.

# **Summary of the Test-Drives**

We'll demonstrate creating a C appli[cation using:](#page-87-0)

- Microsoft Visua[l Studio 2019](#page-89-0) Community edition for Windows (Section 1.10.1).
- Clang in Xcode on macOS (Section 1.10.2).
- GNU gcc in a shell on Linux (Section 1.10.3).
- GNU gcc in a shell running inside the GNU Compiler Collection (GCC) Docker container (Section 1.10.4).

You need to read only the section that corresponds to your setup.

[Many development environments are available in which you can compile, build](#page-8-0) and run C applications. If your course uses a different tool from those we demonstrate here, consult your instructor for information on that tool.

# **1.10.1 Compiling and Running a C Application with Visual Studio 2019 Community Edition on Windows 10**

In this section, you'll run a C program on Windows using Microsoft Visual Studio 2019 Community edition. Several versions of Visual Studio are available. In some versions, the options, menus and instructions we present might differ slightly. From this point forward, we'll simply say "Visual Studio" or "the IDE."

# **Step 1: Checking Your Setup**

If you have not already done so, read the Before You Begin section of this book for instructions on installing the IDE and downloading the book's code examples.

# **Step 2: Launching Visual Studio**

Launch Visual Studio from the **Start** menu. Dismiss the initial Visual Studio window by pressing the *Esc* key. **Do not** click the **X** in the upper-right corner, as that will terminate Visual Studio. You can access this window at any time by selecting **File > Start Window**. We use **>** to indicate selecting a menu item from a menu, so **File > Open** means "select the **Open** menu item from the **File** menu.**"**

# **Step 3: Creating a Project**

A **project** is a group of related files, such as the C source-code files that compose an application. Visual Studio organizes applications into projects and **solutions**, which contain one or more projects. Programmers use multiple-project solutions to create large-scale applications. Our examples require only single-project solutions. For our code examples, you'll begin with an **Empty Project** and add files to it. To create a project:

- **1.** Select **File > New > Project…** to display the **Create a new project** dialog.
- **2.** Select the **Empty Project** template with the tags **C++**, **Windows** and **Console**. Visual Studio does not have a C compiler, but its Visual C++ compiler can compile most C programs. The template we use here is for programs that execute at the command line in a Command Prompt window. Depending on

your Visual Studio version and the installed options, there may be many other project templates. You can filter your choices using the **Search for templates** textbox and the drop-down lists below it. Click **Next** to display the **Configure your new project** dialog.

**3.** Provide a **Project name** and **Location**. For the **Project name**, we specified c\_test. For the **Location**, we selected this book's examples folder, which we assume is in your user account's Documents folder. Click **Create** to open your new project in Visual Studio.

At this point, Visual Studio creates your project, places its folder in

C:\Users\*YourUserAccount*\Documents\examples

(or the folder you specified) and opens Visual Studio's main window.

When you edit C code, Visual Studio displays each file as a separate tab within the window. The **Solution Explorer**—docked to Visual Studio's left or right side—is for viewing and managing your application's files. In this book's examples, you'll typically place each program's code files in the **Source Files** folder. If the **Solution Explorer** is not displayed, you can display it by selecting **View > Solution Explorer**.

# **Step 4: Adding the GuessNumber.c File into the Project**

Next, let's add the file GuessNumber.c to the project. In the **Solution Explorer**:

- **1.** Right-click the **Source Files** folder and select **Add > Existing Item…**.
- **2.** In the dialog that appears, navigate to the ch01 subfolder of the book's examples folder, select GuessNumber.c and click **Add**. 37

# **Step 5: Configuring Your Project's Compiler Version and Disabling a Microsoft Error Message**

The Before You Begin section mentioned that Visual C++ can compile most C programs. The Visual C++ compiler supports several C++ standard versions. We'll use Microsoft's C++17 compiler, which we must configure in our project's settings:

- 1. Right-click the project's node— **+ c** test—in the Solution Explorer and select **Properties** to display the project's **C\_test Property Pages** dialog.
- **2.** In the **Configuration** drop-down list, change **Active(Debug)** to **All Configurations**. In the **Platform** drop-down list, change **Active(Win32)** to **All Platforms**.
- **3.** In the left column, expand the **C/C++** node, then select **Language**.
- **4.** In the right column, click in the field to the right of **C++ Language Standard**, click the down arrow, then select **ISO C++17 Standard (/std:c++17)**. 38

<sup>37.</sup> For the multiple-source-code-file programs that you'll see in later chapters, select all the files for a given program. When you begin creating programs yourself, you can right-click the **Source Files** folder and select **Add > New Item…** to display a dialog for adding a new file. You'll need to change the filename extension from .cpp to .c for your C program files.

<sup>38.</sup> At the time of this writing, Microsoft was still completing its support for the C++20 standard. Once available, you should choose **ISO C++20 Standard (/std:c++20)**.

#### 1.10 Test-Driving a C Application in Windows, Linux and macOS **27**

- **5.** In the left column, in the **C/C++** node, select **Preprocessor**.
- **6.** In the right column, at the end of the value for **Preprocessor Definitions**, insert ;\_CRT\_SECURE\_NO\_WARNINGS
- **7.** In the left column, in the **C/C++** node, select **General**.
- **8.** [In the right co](#page-169-0)lumn, click in the field to the right of **SDL checks**, click the down arrow, then select **No (/sdl-)**.
- **9.** Click **OK** to save the changes.

Items 6 and 8 above eliminate Microsoft Visual C++ warning and error messages for several C library functions we use throughout this book. We'll say more about this issue in Section 3.13.

#### **Step 6: Compiling and Running the Project**

Next, let's compile and run the project so you can test-drive the application. Select **Debug > Start without debugging** or type *Ctrl* + *F5*. If the program compiles correctly, Visual Studio opens a Command Prompt window and executes the program. We changed the Command Prompt's color scheme<sup>39</sup> and font size for readability:

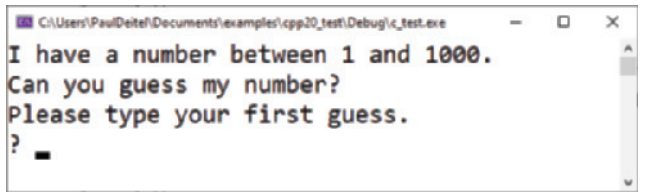

#### **Step 7: Entering Your First Guess**

At the ? prompt, type **500** and press *Enter*. The application displays, "Too high. Try again." to indicate that the value you entered is greater than the number the application chose as the correct guess:

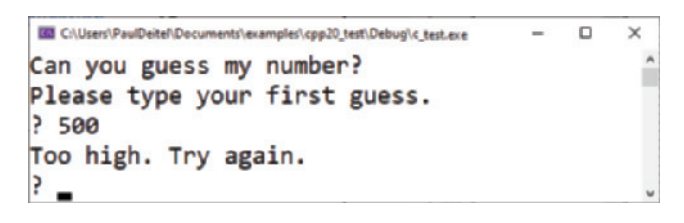

#### **Step 8: Entering Another Guess**

At the next prompt, type **250** and press *Enter*. The application displays, "Too high. Try again." to indicate that the value you entered is greater than the correct guess:

<sup>39.</sup> If you'd like to modify the **Command Prompt** colors on your system, right click the title bar and select **Properties**. In the **"Command Prompt" Properties** dialog, click the **Colors** tab, and select your preferred text and background colors.

```
ED C:\Users\PaulDeitel\Documents\examples\cpp20_test\Debug\c_test.exe
                                                 i m
                                                      \timesI have a number between 1 and 1000.
Can you guess my number?
Please type your first guess.
: 500Too high. Try again.
? 250Too high. Try again.
```
# **Step 9: Entering Additional Guesses**

Continue to play the game by entering values until you guess the correct number. When you guess correctly, the application displays, "Excellent! You guessed the number!":

```
ED CAUsers\PaulDeiteNDocuments\examples\cpp20_test\Debug\c_test.exe
                                           \Box\timesI have a number between 1 and 1000.
Can you guess my number?
Please type your first guess.
: 500Too high. Try again.
?250Too high. Try again.
? 125Too high. Try again.
.63Too high. Try again.
? 31Too low. Try again.
? 47Too high. Try again.
? 39
Too low. Try again.
? 43Too high. Try again.
? 41Too low. Try again.
? 42Excellent! You guessed the number!
Would you like to play again?
Please type (1=yes, 2=no)?
```
# **Step 10: Playing the Game Again or Exiting the Application**

After you guess the correct number, the application asks if you'd like to play another game. At the "Please type (1=yes, 2=no)?" prompt, enter **1** to play again, which chooses a new number to guess. Enter **2** if you wish to terminate the application. Each time you execute this application (*Step 6*), it will choose the same numbers for you to guess. To play a randomized version of the game, use the version of GuessNumber.c in the ch01 folder's randomized\_version subfolder.

#### 1.10 Test-Driving a C Application in Windows, Linux and macOS **29**

#### **Reusing This Project for Subsequent Examples**

You can follow the steps in this section to create a separate project for every application in the book. However, for our examples, you may find it more convenient to reuse this project by removing the GuessNumber.c program from the project, then adding another C program. To remove a file from your project (but not your system), select it in the **Solution Explorer**, then press *Del* (or *Delete*). Repeat *[Step 4](#page-89-0)* to add a different program to the project.

#### **Using Ubuntu Linux in the Windows Subsystem for Linux**

Some [Windows users may want to use the GNU](https://docs.microsoft.com/en-us/windows/wsl/install-win10) gcc compiler on Windows, especially for the few programs in this book that Visual C++ cannot compile. You can do this using the GNU Compiler Collection Docker container (Section 1.10.4), or you can use gcc in Ubuntu Linux running in the Windows Subsystem for Linux. To install the Windows Subsystem for Linux, follow the instructions at

https://docs.microsoft.com/en-us/windows/wsl/install-win10

Once you install and launch Ubuntu [on your Window](#page-87-0)s System, you can use the fol[lowing command to change to the folder containing the test-drive code example on](#page-8-0) your Windows system:

cd /mnt/c/Users/*YourUseName*/Documents/examples/ch01

Then you can continue with *Step 2* in Section 1.10.3.

### **1.10.2 Compiling and Running a C Application with Xcode on macOS**

In this section, you'll run a C program on a macOS using the Clang compiler in Apple's Xcode IDE.

#### **Step 1: Checking Your Setup**

If you have not already done so, read the Before You Begin section of this book for instructions on installing the IDE and downloading the book's code examples.

#### **Step 2: Launching Xcode**

Open a Finder window, select **Applications** and double-click the Xcode icon ( ). If this is your first time running Xcode, the **Welcome to Xcode** window appears. Close this window by clicking the **X** in the upper-left corner—you can access it at any time by selecting **Window > Welcome to Xcode**. We use the **>** character to indicate selecting a menu item from a menu. For example, the notation **File > Open…** means "select the **Open…** menu item from the **File** menu."

#### **Step 3: Creating a Project**

A **project** is a group of related files, such as the C source-code files that compose an application. The Xcode projects we created for this book's examples are **Command Line Tool** projects that you'll execute in the IDE. To create a project:

**1.** Select **File > New > Project…**.

- **2.** At the top of the **Choose a template for your new project** dialog, click **macOS**.
- **3.** Under **Application**, click **Command Line Tool** and click **Next**.
- **4.** For **Product Name**, enter a name for your project—we specified C\_test\_Xcode.
- **5.** In the **Language** drop-down list, select **C**, then click **Next**.
- **6.** Specify where you want to save your project. We selected the examples folder containing this book's code examples.
- **7.** Click **Create**.

Xcode creates your project and displays the **workspace window**, initially showing three areas—the **Navigator area** (left), **Editor area** (middle) and **Utilities area** (right).

The left-side **Navigator** area has icons at its top for the *navigators* that can be displayed there. For this book, you'll primarily work with

- **Project** ( $\Box$ )—Shows all the files and folders in your project.
- **Issue** ( $\wedge$ )—Shows you warnings and errors generated by the compiler.

Clicking a navigator button displays the corresponding navigator panel.

The middle **Editor** area is for managing project settings and editing source code. This area is always displayed in your workspace window. Selecting a file in the **Project** navigator displays the file's contents in the **Editor** area. You will not use the right-side **Utilities** area in this book. You'll run and interact with the guess-the-number program in the **Debug area**, which will appear below the **Editor** area.

The workspace window's toolbar contains options for executing a program, displaying the progress of tasks executing in Xcode and hiding or showing the left (**Navigator**), right (**Utilities**) and bottom (**Debug**) areas.

### **Step 4: Deleting the main.c File from the Project**

By default, Xcode creates a main.c source-code file containing a simple program that displays, "Hello, World!". You won't use main.c in this test-drive. In the **Project** navigator, right-click the main.c file and select **Delete**. In the dialog that appears, select **Move to Trash**. The file will be removed from your system if you empty your trash.

### **Step 5: Adding the GuessNumber.c File into the Project**

In a Finder window, open the ch01 folder in the book's examples folder, then drag GuessNumber.c onto the **Project** navigator's **C\_Test\_Xcode** folder. In the dialog that appears, ensure that **Copy items if needed** is checked, then click **Finish**. 40

# **Step 6: Compiling and Running the Project**

To compile and run the project so you can test-drive the application, simply click the run  $(\bullet)$  button on Xcode's toolbar. If the program compiles correctly, Xcode opens the **Debug** area and executes the program in the right half of the **Debug** area:

<sup>40.</sup> For the multiple-source-code-file programs that you'll see later in the book, drag all the files for a given program to the project's folder. When you begin creating your own programs, you can right-click the project's folder and select **New File…** to display a dialog for adding a new file.

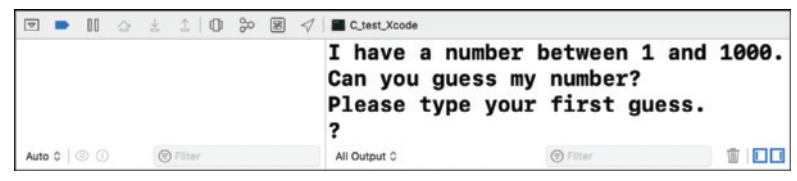

The application displays, "Please type your first guess.", then displays a question mark (?) as a prompt on the next line.

## **Step 7: Entering Your First Guess**

Click in the **Debug** area, then type **500** and press *Return*:

```
I have a number between 1 and 1000.
Can you guess my number?
Please type your first guess.
? 500
Too low. Try again.
\overline{\mathbf{r}}
```
The application displays, "Too low. Try again.", meaning that the value you entered is less than the number the application chose as the correct guess.

# **Step 8: Entering Another Guess**

At the next prompt, enter **750**:

```
I have a number between 1 and 1000.
Can you guess my number?
Please type your first guess.
? 500
Too low. Try again.
? 750
Too low. Try again.
```
The application displays, "Too low. Try again.", meaning the value you entered once again is less than the correct guess.

#### **Step 9: Entering Additional Guesses**

Continue to play the game until you guess the correct number. When you guess correctly, the application displays, "Excellent! You guessed the number!":

```
? 875
Too high. Try again.
? 812
Too high. Try again.
? 781
Too low. Try again.
? 797
Too low. Try again.
? 805
Too low. Try again.
? 808
Excellent! You guessed the number!
Would you like to play again?
Please type (1=yes, 2=no)?
```
#### <span id="page-87-0"></span>**Playing the Game Again or Exiting the Application**

After you guess the correct number, the application asks if you'd like to play another game. At the "Please type (1=yes, 2=no)?" prompt, enter **1** to play again, which chooses a new number to guess. Enter **2** if you wish to terminate the application. Each time you execute this application (*Step 6*), it will choose the same numbers for you to guess. To play a randomized version of the game, use the version of GuessNumber.c in the ch01 folder's randomized\_version subfolder.

#### **Reusing This Project for Subsequent Examples**

You can follow the steps in this section to create a separate project for every application in the book. For our examples, you may find it more convenient to reuse this [project by removing the project's current program, then adding a new one. T](#page-9-0)o remove a file from your project (but not your system), right-click the file in the **Project** navigator and select **Delete**. In the dialog that appears, select **Remove Reference**. You can then repeat *Step 6* to add a different program to the project.

# **1.10.3 Compiling and Running a C Application with GNU gcc on Linux**

For this test-drive, we assume that you read the Before You Begin section and that you placed the downloaded examples in your user account's Documents folder.

#### **Step 1: Changing to the ch01 Folder**

From a Linux shell, use the cd command to change to the ch01 subfolder of the book's examples folder:

```
~$ cd ~/Documents/examples/ch01
~/Documents/examples/ch01$
```
In this section's figures, we use **bold** to highlight the text you should type. The prompt in our Ubuntu Linux shell uses a tilde (~) to represent your home directory. Each prompt ends with a dollar sign (\$). The prompt may differ on other Linux distributions.

#### **Step 2: Compiling the Application**

Before running the application, you must first compile it:

```
~/Documents/examples/ch01$ gcc -std=c18 GuessNumber.c -o GuessNumber
~/Documents/examples/ch01$
```
The gcc command compiles the application:

- The -std=c18 option indicates that we're using C18—the latest version of the C programming language standard.
- The -o option names the executable file (GuessNumber) you'll use to run the program.

#### **Step 3: Running the Application**

Type ./GuessNumber at the prompt and press *Enter* to run the program:

```
~/Documents/examples/ch01$ ./GuessNumber
I have a number between 1 and 1000.
Can you guess my number?
Please type your first guess.
?
```
The ./ tells Linux to run a file from the current directory. It's needed here to indicate that GuessNumber is an executable file.

#### **Step 4: Entering Your First Guess**

The application displays, "Please type your first guess.", then displays a question mark (?) as a prompt on the next line. At the prompt, enter **500**—note that the outputs may vary based on the compiler you're using:

```
~/Documents/examples/ch01$ ./GuessNumber
I have a number between 1 and 1000.
Can you guess my number?
Please type your first guess.
? 500
Too high. Try again.
?
```
The application displays, "Too high. Try again.", meaning the value you entered is greater than the number the application chose as the correct guess.

#### **Step 5: Entering Another Guess**

At the next prompt, enter **250**:

```
~/Documents/examples/ch01$ ./GuessNumber
I have a number between 1 and 1000.
Can you guess my number?
Please type your first guess.
? 500
Too high. Try again.
? 250
Too low. Try again.
?
```
This time the application displays, "Too low. Try again.", meaning the value you entered is less than the correct guess.

#### **Step 6: Entering Additional Guesses**

Continue to play the game by entering values until you guess the correct number. When you guess correctly, the application displays, "Excellent! You guessed the number!":

```
Too low. Try again.
? 375
Too low. Try again.
? 437
Too high. Try again.
? 406
Too high. Try again.
? 391
Too high. Try again.
? 383
Too low. Try again.
? 387
Too high. Try again.
? 385
Too high. Try again.
? 384
Excellent! You guessed the number!
Would you like to play again?
Please type (1=yes, 2=no)?
```
### **Step 7: Playing the Game Again or Exiting the Application**

After you guess the correct number, the application asks if you'd like to play another game. At the "Please type (1=yes, 2=no)?" prompt, enter **1** to play again, which chooses a new number to guess. Enter **2** [if you wish to terminate the application. Eac](#page-9-0)h time you execute this application (*Step 3*), it will choose the same numbers for you to guess. To play a randomized version of the game, use the version of GuessNumber.c in the ch01 folder's randomized\_version subfolder.

## **1.10.4 Compiling and Running a C Application in a GCC Docker Container Running Natively over Windows 10, macOS or Linux**

One of the most convenient cross-platform ways to run GNU's gcc compiler is via the GNU Compiler Collection (GCC) Docker container. This section assumes you've installed Docker Desktop (Windows or macOS) or Docker Engine (Linux)—as discussed in the Before You Begin section—and that Docker is running on your computer.

#### **Executing the GNU Compiler Collection (GCC) Docker Container**

Open a Command Prompt (Windows), Terminal (macOS/Linux) or shell (Linux), then perform the following steps to launch the GCC Docker container:

- **1.** Use the cd command to navigate to the examples folder containing this book's examples. Executing the Docker container from here will enable the container to access our code examples.
- **2.** Windows users: Launch the GCC Docker container with the command<sup>41</sup>

docker run --rm -it -v "%CD%":/usr/src gcc:latest

<sup>41.</sup> A notification will appear asking you to allow Docker to access the files in the current folder. You must allow this; otherwise, you will not be able to access our source-code files in Docker.

**3. macOS/Linux users:** Launch the GCC Docker container with the command docker run --rm -it -v "\$(pwd)":/usr/src gcc:latest

In the preceding commands:

- --rm cleans up the GCC container's resources when you eventually shut it down.
- -it runs the container in interactive mode, so you can enter commands to change folders, compile programs using the GNU gcc compiler and run programs.
- -v "%CD%":/usr/src (Windows) or -v "\$(pwd)":/usr/src (macOS/Linux) allows the Docker container to access your current folder's files and subfolders via the Docker container's /usr/src folder. You can navigate with the cd command to subfolders of /usr/src to compile and run our programs.
- gcc:latest is the container name that you installed in the Before You Begin. $42$

Once the container is running, you'll see a prompt similar to

root@67773f59d9ea:/#

though "@67773f59d9ea" will differ on your computer. The container uses a Linux operating system in which folder separators are forward slashes (/). The prompt displays the current folder location between the : and #.

# **Changing to the ch01 Folder in the Docker Container**

Use the cd command to change to the /usr/src/ch01 [fold](#page-87-0)er:

root@01b4d47cadc6:/# **cd /usr/src/ch01** root@01b4d47cadc6:/usr/src/ch01#

You can now compile, run and interact with the GuessNumber application in the [Docker container, using the commands in Section 1.10.3,](#page-9-0) *Steps 2–7*.

# **Terminating the Docker Container**

You can terminate the Docker container by typing *Ctrl + d* at the container's prompt.

# **1.11 Internet, World Wide Web, the Cloud and IoT**

In the late 1960s, ARPA—the Advanced Research Projects Agency of the United States Department of Defense—rolled out plans for networking the main computer systems of approximately a dozen ARPA-funded universities and research institu-

<sup>42.</sup> gcc:latest is the name of the gcc Docker container's latest version at the time you downloaded it onto your machine. Once downloaded, the container does not auto-update. You can keep your GCC container up-to-date with the latest available release by executing docker pull gcc:latest. If there's a new version, Docker will download it.

tions. The computers were to be connected with communications lines operating at speeds on the order of 50,000 bits per second, a stunning rate at a time when most people (of the few who even had networking access) were connecting over telephone lines to computers at a rate of 110 bits per second. Academic research was about to take a giant leap forward. ARPA proceeded to implement what quickly became known as the ARPANET, the precursor to today's **Internet**. Today's fastest Internet speeds are on the order of billions of bits per second, with trillion-bits-per-second (terabit) speeds already being tested! $43$  In 2020, Australian researchers successfully tested a 44.2 terrabits per second Internet connection.<sup>44</sup>

Things worked out differently from the original plan. Although the ARPANET enabled researchers to network their computers, its main benefit proved to be the capability for quick and easy communication via what came to be known as electronic mail (e-mail). This is true even on today's Internet, with e-mail, instant messaging, file transfer and social media, such as Snapchat, Instagram, Facebook and Twitter, enabling billions of people worldwide to communicate quickly and easily.

[The protocol \(set of rules\) for communicating over](#page-9-0) the ARPANET became known as the **Transmission Control Protocol (TCP)**. TCP ensured that messages, consisting of sequentially numbered pieces called **packets**, were properly delivered from sender to receiver, arrived intact and were assembled in the correct order.

### **1.11.1 The Internet: A Network of Networks**

In parallel with the early evolution of the Internet, organizations worldwide were implementing their own networks for intra-organization (that is, within an organization) and inter-organization (that is, between organizations) communication. A huge variety of networking hardware and software appeared. One challenge was to enable these different networks to communicate with each other. ARPA accomplished this by developing the **Internet Protocol (IP)**, which created a true "network of networks," the Internet's current architecture. The combined set of protocols is now called **TCP/IP**. Each Internet-connected device has an **IP address**—a unique numerical identifier used by devices communicating via TCP/IP to locate one another on the Internet.

Businesses rapidly realized that, by using the Internet, they could improve their operations and offer new and better services to their clients. Companies started spending large amounts of money to develop and enhance their Internet presence. This generated fierce competition among communications carriers and hard[ware and](https://testinternetspeed.org/blog/bt-testing-1-4-terabit-internet-connections/) sof[tware suppliers to meet the increased infrastructure demand. As a result, Int](https://testinternetspeed.org/blog/bt-testing-1-4-terabit-internet-connections/)ernet bandwidth—the information-carrying capacity of communications lines—has in[creased tremendously, while hardware costs have plummeted.](https://www.zdnet.com/article/monash-swinburne-and-rmituniversities-achieve-44tbps-data-speed-using-single-optical-chip/)

<sup>43. &</sup>quot;BT Testing 1.4 Terabit Internet Connections." Accessed November 1, 2020. https:// testinternetspeed.org/blog/bt-testing-1-4-terabit-internet-connections/.

<sup>44. &</sup>quot;Monash, Swinburne, and RMIT universities use optical chip to achieve 44Tbps data speed." Accessed January 9, 2021. https://www.zdnet.com/article/monash-swinburne-and-rmituniversities-achieve-44tbps-data-speed-using-single-optical-chip/.

### **1.11.2 The World Wide Web: Making the Internet User-Friendly**

The **World Wide Web** (simply called "the web") is a collection of hardware and software associated with the Internet that allows computer users to locate and view documents (with various combinations of text, graphics, animations, audios and videos) on almost any subject. In 1989, Tim Berners-Lee of CERN (the European Organization for Nuclear Research) began developing **HyperText Markup Language (HTML)**[—the techn](https://www.w3.org))ology for sharing information via "hyperlinked" text documents. He also wrote communication protocols such as **HyperText Transfer Protocol (HTTP)** to form the backbone of his new hypertext information system, which he referred to as the World Wide Web.

[In 1994, Berners-L](#page-9-0)ee founded the **World Wide Web Consortium** (**W3C**, https://www.w3.org), devoted to developing web technologies. One of the W3C's primary goals is to make the web universally accessible to everyone regardless of disabilities, language or culture.

### **1.11.3 The Cloud**

More and more computing today is done "in the cloud"—that is, using software and data distributed across the Internet worldwide, rather than locally on your desktop, notebook computer or mobile device. **Cloud computing** allows you to increase or decrease computing resources to meet your needs at any given time, which is more cost-effective than purchasing hardware to provide enough storage and processing power to meet occasional peak demands. Cloud computing also saves money by shifting to the service provider the burden of managing these apps (such as installing and upgrading the software, security, backups and disaster recovery).

The apps you use daily are heavily dependent on various **cloud-based services**. These services use massive clusters of computing resources (computers, processors, memory, disk drives, etc.) and databases that communicate over the Internet with each other and the apps you use. A service that provides access to itself over the Internet is known as a **web service**.

#### **Software as a Service**

Cloud vendors focus on **service-oriented architecture (SOA)** technology. They provide "as-a-Service" capabilities that applications connect to and use in the cloud. Common services provided by cloud vendors include:<sup>45</sup>

| "As-a-Service" acronyms (note that several are the same) |                              |
|----------------------------------------------------------|------------------------------|
| Big data as a Service (BDaaS)                            | Platform as a Service (PaaS) |
| Hadoop as a Service (HaaS)                               | Software as a Service (SaaS) |
| Infrastructure as a Service (IaaS)                       | Storage as a Service (SaaS)  |

<sup>45.</sup> For more "as-a-Service" acronyms, see https://en.wikipedia.org/wiki/Cloud\_computing and https://en.wikipedia.org/wiki/As\_a\_service.

#### **Mashups**

The appli[cations-development m](www.housingmaps.com)ethodology of **mashups** enables you to rapidly develop powerful software applications by combining (often free) complementary web services and other [forms of information feeds. O](https://programmableweb.com/))ne of the first mashups, www.housingmaps.com, combined the real-estate listings from www.craigslist.org with Google Maps to show the locations of homes for sale or rent in a given area. Check out www.housingmaps.com for some interesting facts, history, articles and how it influenced real-estate industry listings.

ProgrammableWeb (https://programmableweb.com/) provides a directory of [nearly 24,000 web services and almos](#page-9-0)t 8,000 mashups. They also provide how-to guides and sample code for working with web services and creating your own mashups. According to their website, some of the most widely used web services are Google Maps and others provided by Facebook, Twitter and YouTube.

#### **1.11.4 The Internet of Things**

The Internet is no longer just a network of *computers*—it's an **Internet of Things (IoT)**. A *thing* is any object with an IP address and the ability to send, and in some cases receive, data automatically over the Internet. Such *things* include:

- a car with a transponder for paying tolls,
- monitors for parking-space availability in a garage,
- a heart monitor implanted in a human,
- water-quality monitors,
- a smart meter that reports energy usage,
- radiation detectors,
- item trackers in a warehouse,
- mobile apps that can track your movement and location,
- smart thermostats that adjust room temperatures based on weather forecasts and activity in the home, and
- intelligent home appliances.

According to statista.com, there are already over 23 billion IoT devices in use today, and there could be over 75 billion IoT devices in 2025.46

# **Self Check**

 $(Fill-In)$  The [was the precursor to today's Internet.](https://www.statista.com/statistics/471264/iot-number-of-connected-devices-worldwide/) **Answer:** [ARPANET.](https://www.statista.com/statistics/471264/iot-number-of-connected-devices-worldwide/)

<sup>46. &</sup>quot;Internet of Things (IoT) connected devices installed base worldwide from 2015 to 2025." Accessed November 1, 2020. https://www.statista.com/statistics/471264/iot-numberof-connected-devices-worldwide/.

**2** *(Fill-In)* The *\_\_\_\_\_\_* (simply called "the web") is a collection of hardware and software associated with the Internet that allows computer users to locate and view documents (with various combinations of text, graphics, animations, audios and videos). **Answer:** World Wide Web.

**3** *(Fill-In)* [In the Internet of Things \(Io](#page-9-0)T), a *thing* is any object with a(n) and the ability to send, and in some cases receive, data over the Internet. **Answer:** IP address.

# **1.12 Software Technologies**

As you learn about and work in software development, you'll frequently encounter the following buzzwords:

- **Refactoring**: Reworking programs to make them clearer and easier to maintain while preserving their correctness and functionality. Many IDEs contain built-in *refactoring tools* to do major portions of the reworking automatically.
- **Design patterns**: Proven architectures for constructing flexible and maintainable object-oriented software. The field of design patterns tries to enumerate those recurring patterns, encouraging software designers to *reuse* them to develop better-quality software using less time, money and effort.
- **Software Development Kits (SDKs)**—The tools and documentation that developers use to program applications.

# **Self Check**

**1** *(Fill-In)* [is the process of rewo](#page-9-0)rking programs to make them clearer and easier to maintain while preserving their correctness and functionality. **Answer:** refactoring.

# **1.13 How Big Is Big Data?**

For computer scientists and data scientists, data is now as crucial as writing programs. According to IBM, approximately 2.5 quintillion bytes (2.5 *exabytes*) of data are created daily,  $47$  and 90% of the world's data was created in the last two years.  $48$  The Internet, which will play an important part in your caree[r, is responsible for much of](https://www.ibm.com/blogs/watson/2016/06/welcome-to-the-world-of-a-i/) thi[s trend. According to IDC, the global data supp](https://www.ibm.com/blogs/watson/2016/06/welcome-to-the-world-of-a-i/)ly will reach 175 *zettabytes* (equal to [175 trillion gigabytes or 175 b](https://www.ibm.com/watson/advantages/accelerate)illion terabytes) annually by [2025.49 Consider the](https://www.ibm.com/watson/advantages/accelerate) following examples of various popular data measures.

<sup>47.</sup> ["Welcome to the world of A.I.." Accessed November 1, 2020.](https://www.networkworld.com/article/3325397/storage/idc-expect-175-zetta-bytes-of-data-worldwide-by-2025.html) https://www.ibm.com/blogs/ watson/2016/06/welcome-to-the-world-of-a-i/.

<sup>48. &</sup>quot;Accelerate Research and Discovery." Accessed November 1, 2020. https://www.ibm.com/ watson/advantages/accelerate.

<sup>49. &</sup>quot;IDC: Expect 175 zettabytes of data worldwide by 2025." Accessed November 1, 2020. https://www.networkworld.com/article/3325397/storage/idc-expect-175-zettabytes-of-data-worldwide-by-2025.html.

# **Megabytes (MB)**

One megabyte is about one million (actually  $2^{20}$ ) bytes. Many of the files we use daily require one or more MBs of storage. Some examples include:

- MP3 audio files—High-quality MP3s range from 1 to 2.4 MB per minute.<sup>50</sup>
- Photos—JPEG format photos taken on a digital camera can require about 8 to 10 MB per photo.
- Video—Smartphone cameras can record video at various resolutions. Each minute of video can require many megabytes of storage. For example, on one of our iPhones, the **Camera** settings app reports that 1080p video at 30 frames-per-second (FPS) requires 130 MB/minute and 4K video at 30 FPS requires 350 MB/minute.

# **Gigabytes (GB)**

One gigabyte is about 1000 megabytes (actually 230 bytes). A dual-layer DVD can store up to 8.5  $GB<sup>51</sup>$ , which translates to:

- as much as 141 hours of MP3 audio,
- approximately 1000 photos from a 16-megapixel camera,
- approximately 7.7 minutes of 1080p video at 30 FPS, or
- approximately 2.85 minutes of 4K video at 30 FPS.

The current highest-capacity Ultra HD Blu-ray discs can store up to 100 GB of video.52 Streaming a 4K movie can use between 7 and 10 GB per hour (highly compressed).

# **Terabytes (TB)**

One terabyte is about 1000 gigabytes (actually  $2^{40}$  bytes). Recent disk drives for desktop computers come in sizes up to 20 TB,<sup>53</sup> which is equivalent to:

- approximately 28 years of MP3 audio,
- approximately 1.68 million photos from a 16-megapixel camera,
- approximately 226 hours of 1080p video at 30 FPS, [or](https://www.audiomountain.com/tech/audio-file-size.html)
- [approximately 84 hours of 4K vi](https://www.audiomountain.com/tech/audio-file-size.html)[deo at 30 FPS.](https://en.wikipedia.org/wiki/DVD)

Nimbus Data now has the largest solid-state drive [\(SSD\) at 100 TB, which can store](https://en.wikipedia.org/wiki/Ultra_HD_Blu-ray) fiv[e times the 20-T](https://en.wikipedia.org/wiki/Ultra_HD_Blu-ray)B examples of audio, photos and [video listed above.](https://en.wikipedia.org/wiki/History_of_hard_disk_drives)<sup>54</sup>

<sup>50.</sup> ["Audio File Size Calculations."](https://en.wikipedia.org/wiki/History_of_hard_disk_drives) Accessed November 1, 2020. https://www.audiomountain.com/tech/audio-file-size.html.

<sup>51.</sup> ["DVD." Accessed November 1, 2020.](https://www.cinema5d.com/nimbus-data-100tb-ssd-worlds-largest-ssd/) https://en.wikipedia.org/wiki/DVD.

<sup>52. &</sup>quot;Ultra HD Blu-ray." Accessed November 1, 2020. https://en.wikipedia.org/wiki/Ultra\_HD\_Blu-ray.

<sup>53. &</sup>quot;History of hard disk drives." Accessed November 1, 2020. https://en.wikipedia.org/wiki/ History\_of\_hard\_disk\_drives.

<sup>54. &</sup>quot;Nimbus Data 100TB SSD – World's Largest SSD." Accessed November 1, 2020. https:// www.cinema5d.com/nimbus-data-100tb-ssd-worlds-largest-ssd/.

# **Petabytes, Exabytes and Zettabytes**

There are over four billion people online, creating about 2.5 quintillion bytes of data each day<sup>55</sup>—that's 2500 petabytes (each petabyte is about 1000 terabytes) or 2.5 exabytes (each exabyte is about 1000 petabytes). A March 2016 *AnalyticsWeek* article stated that by 2021 there would be over 50 billion devices connected to the Internet (most of them through the Internet of Things; Section 1.11.4) and, by 2020, there would be 1.7 megabytes of new data produced per second for *every person on the* planet.<sup>56</sup> At today's numbers (approximately 7.7 billion people<sup>57</sup>), that's about

- 13 petabytes of new data per second,
- 780 petabytes per minute,
- 46,800 petabytes (46.8 exabytes) per hour, or
- 1,123 exabytes per day—that's 1.123 zettabytes (ZB) per day (each zettabyte is about 1000 exabytes).

That's the equivalent of over 5.5 million hours (over 600 years) of 4K video every day or approximately 116 billion photos every day!

# **Additional Big-Data Stats**

For a real-time sense of big data, check out https://www.internetlivestats.com, with various statistics, including the numbers so far today of

- Google searches.
- Tweets.
- Videos viewed on YouTube.
- Photos uploaded on Instagram.

You can click each statistic to drill down for more information.

Some other interesting big-data facts:

- Every hour, YouTube users upload 30,000 hours of video, and almost 1 billion hours of video are watched on YouTube every day.<sup>58</sup>
- Every second, there are 103,777 GBs (or 103.777 TBs) of Internet tra[ffic, 9204](https://techjury.net/blog/how-much-data-is-created-every-day/#gref) [tweets sent, 87,015 Google searches and 86,617 YouTube](https://techjury.net/blog/how-much-data-is-created-every-day/#gref) [videos viewed.](https://analyticsweek.com/content/big-data-facts/)<sup>59</sup>

<sup>55. &</sup>quot;How Much Data Is Created Every Day in 2020?" Accessed November 1, 2020. [https://](http://www.brandwatch.com/blog/youtube-stats/) [techjury.net/blog/how-much-data-is-cre](http://www.brandwatch.com/blog/youtube-stats/)ated-every-day/#gref.

<sup>56. &</sup>quot;Big Data Facts." Accessed November 1, 2020. https://analy[ticsweek.com/content/big](http://www.internetlivestats.com/one-second)[data-facts/](http://www.internetlivestats.com/one-second).

<sup>57. &</sup>quot;World Population." Accessed November 1, 2020. https://en.wikipedia.org/wiki/ World\_population.

<sup>58. &</sup>quot;57 Fascinating and Incredible YouTube Statistics." Accessed November 1, 2020. https:// www.brandwatch.com/blog/youtube-stats/.

<sup>59. &</sup>quot;Tweets Sent in 1 Second." Accessed November 1, 2020. http://www.internetlivestats.com/one-second.

• On Facebook each day, there are 3.2 billion "likes" and comments,  $60$  and 5 billion emojis sent via Facebook Messenger.<sup>61</sup>

Domo, Inc.'s infographic called "Data Never Sleeps 8.0" shows interesting statistics regarding how much data is generated *every minute*, including:<sup>62</sup>

- 347,222 Instagram posts.
- 500 hours of video uploaded to YouTube.
- 147,000 photos uploaded to Facebook.
- 41,666,667 WhatsApp messages shared.
- 404,444 hours of Netflix video viewed.
- 479,452 users interact with Reddit content.
- 208,333 users participate in Zoom meetings.
- 1,388,889 people make video calls.

#### **Computing Power Over the Years**

Data is getting more massive, and so is the computing power for processing it. Today's processor performance is often measured in terms of **FLOPS (floating-point operations per second)**. In the early to mid-1990s, the fastest supercomputer speeds were measured in gigaflops (10<sup>9</sup> FLOPS). By the late 1990s, Intel produced the first teraflop  $(10^{12}$  FLOPS) supercomputers. In the early-to-mid 2000s, speeds reached hundreds of teraflops, then in 2008, IBM released the first petaflop  $(10^{15}$  FLOPS) supercomputer. Currently, the fastest supercomputer—Fujitsu's Fugaku $63$ —is capable of  $442$  petaflops.<sup>64</sup>

Distributed computing can link thousands of personal computers via the Internet to produce even more FLOPS. In late 2016, the Folding@home network—a distributed network in which people volunteer their personal computers' resources for use in disease research and drug design $65$ —was capable of over 100 petaflops. Co[mpanies](https://marketingland.com/facebook-3-2-billion-likes-comments-every-day-19978) lik[e IBM are now working toward supercomputers capable of exaflops](https://marketingland.com/facebook-3-2-billion-likes-comments-every-day-19978)  $(10^{18}$  $FLOPS$ ).  $66$ 

<sup>60. &</sup>quot;Facebook: 3.2 Billion Likes & Comme[nts Every Day." Accessed November 1, 2020.](https://en.wikipedia.org/wiki/TOP500#TOP_500) https:/ /marketingland.com/facebook-3-2-b[illion-likes-comments-every-day-19978](https://en.wikipedia.org/wiki/FLOPS).

<sup>61. &</sup>quot;Facebook celebrates World Emoji Day by releasing [some pretty impressive facts." Accessed No](https://en.wikipedia.org/wiki/Folding@home)[vember 1, 2](https://en.wikipedia.org/wiki/Folding@home)020. https://mashable.com/2017/07/17/facebook-world-emoji-day/.

<sup>62. &</sup>quot;Data Never Sleeps 8.0." Accessed November 1, 2020. https://www.domo.com/learn/datanever-sleep[s-8](https://www.ibm.com/blogs/research/2017/06/supercomputing-weather-model-exascale/).

<sup>63</sup>[. "Top 500." Accessed](https://www.ibm.com/blogs/research/2017/06/supercomputing-weather-model-exascale/) December 24, 2020. https://en.wikipedia.org/wiki/TOP500#TOP\_500.

<sup>64. &</sup>quot;FLOPS." Accessed November 1, 2020. https://en.wikipedia.org/wiki/FLOPS.

<sup>65. &</sup>quot;Folding@home." Accessed November 1, 2020. https://en.wikipedia.org/wiki/Folding@home.

<sup>66. &</sup>quot;A new supercomputing-powered weather model may ready us for Exascale." Accessed November 1, 2020. https://www.ibm.com/blogs/research/2017/06/supercomputing-weathermodel-exascale/.

#### 1.13 How Big Is Big Data? **43**

The **quantum computers** now under development theoretically could operate at 18,000,000,000,000,000,000 times the speed of today's "conventional computers"!<sup>67</sup> This number is so extraordinary that in one second, a quantum computer theoretically could do staggeringly more calculations than the total that have been done by all computers since the world's first computer appeared. This almost unimaginable computing power could wreak havoc with blockchain-based cryptocurrencies like Bitcoin. Engineers are already rethinking blockchain<sup>68</sup> to prepare for such massive increases in computing power.<sup>69</sup>

The history of supercomputing power is that it eventually works its way down from research labs—where extraordinary amounts of money have been spent to achieve those performance numbers—into "reasonably priced" commercial computer systems and even desktop computers, laptops, tablets and smartphones.

Computing power's cost continues to decline, especially with cloud computing. People used to ask the question, "How much computing power do I need on my system to deal with my *peak* processing needs?" Today, that thinking has shifted to "Can I quickly carve out on the cloud what I need *temporarily* for my most demanding computing chores?" You pay for only what you use to accomplish a given task.

#### **Processing the World's Data Requires Lots of Electricity**

Data from the world's Internet-connected devices is exploding, and processing that data requires tremendous amounts of energy. According to a recent article, energy use for processing data in 2015 was growing at 20% per year and consuming approximately three to five percent of the world's power. The article says that total data-processing power consumption could reach 20% by 2025.<sup>70</sup>

Another enormous electricity consumer is the blockchain-based cryptocurrency Bitcoin. Processing just one Bitcoin transaction uses approximately the same amount of energy as powering the average American home for a week. The energy use comes from the [process Bitcoin "miners" use to prove that transaction data is valid.](https://medium.com/@n.biedrzycki/only-god-can-count-that-fast-the-world-of-quantum-computing-406a0a91fcf4)<sup>71</sup>

[According to some estimates, a y](https://medium.com/@n.biedrzycki/only-god-can-count-that-fast-the-world-of-quantum-computing-406a0a91fcf4)ear of Bitcoin transactions consumes more energy than many countries.<sup>72</sup> Together[, Bitcoin and Ethereum \(another popular](https://en.wikipedia.org/wiki/Blockchain)

<sup>67</sup>[. "Only God can count that fast — the world of q](https://singularityhub.com/2017/11/05/is-quantum-computing-an-existential-threat-to-blockchain-technology/)uantum computing." Accessed November 1, 2020. https://medium.com/@n.biedrzycki/only-god-can-count-that-fast-the-worldof-quantu[m-computing-406a0a91fcf4](https://www.theguardian.com/environment/2017/dec/11/tsunami-of-data-could-consume-fifth-global-electricity-by-2025).

<sup>68.</sup> ["Blockchain." Accessed December 24, 2020.](https://www.theguardian.com/environment/2017/dec/11/tsunami-of-data-could-consume-fifth-global-electricity-by-2025) https://en.wikipedia.org/wiki/Blockchain.

<sup>69. &</sup>quot;Is Quantum Computing an Existential Threat to Blockchain Technology?" Accessed November 1, 2020. https://singu[larityhub.com/2017/11/05/is-quantum-computing-an-exis](https://motherboard.vice.com/en_us/article/ywbbpm/bitcoin-mining-electricity-consumption-ethereum-energy-climate-change)[tential-threat-to-blockchain-technology/](https://motherboard.vice.com/en_us/article/ywbbpm/bitcoin-mining-electricity-consumption-ethereum-energy-climate-change).

<sup>70. &</sup>quot;'Tsunami of data' could consume one fifth of global electricity by 2025.[" Accessed November](https://digiconomist.net/bitcoin-energy-consumption) 1, 2020. [https://www.theguardian.com](https://digiconomist.net/bitcoin-energy-consumption)/environment/2017/dec/11/tsunami-of-datacould-consume-fifth-global-electricity-by-2025.

<sup>71. &</sup>quot;One Bitcoin Transaction Consumes As Much Energy As Your House Uses in a Week." Accessed November 1, 2020. https://motherboard.vice.com/en\_us/article/ywbbpm/bitcoin-mining-electricity-consumption-ethereum-energy-climate-change.

<sup>72. &</sup>quot;Bitcoin Energy Consumption Index." Accessed November 1, 2020. https://digiconomist.net/bitcoin-energy-consumption.

blockchain-based platform and cryptocurrency) consume more energy per year than Finland, Belgium or Pakistan.<sup>73</sup>

Morgan Stanley predicted in 2018 that "the electricity consumption required to create cryptocurrencies this year could actually outpace the firm's projected global electric vehicle demand—in 2025.<sup> $n74$ </sup> This situation is unsustainable, especially given the huge interest in blockchain-based applications, even beyond the cryptocurrency explosion. The blockchain community is working on fixes.<sup>75,76</sup>

#### **Big-Data Opportunities**

The big-data explosion is likely to continue exponentially for years to come. With 50 billion computing devices on the horizon, we can only imagine how many more there will be over the next few decades. It's crucial for businesses, governments, the military, and even individuals to get a handle on all this data.

It's interesting that some of the best writings about big data, data science, artificial intelligence and more are coming out of prominent business organizations, such as J.P. Morgan, McKinsey, Bloomberg and the like. Big data's appeal to big business is undeniable, given the rapidly accelerating accomplishments. Many companies are making significant investments and getting valuable results through technologies like big data, machine learning and natural-language processing. This is forcing competitors to invest as well, rapidly increasing the need for computing professionals with computer-science and data-science experience. This growth is likely to continue for many years.

# **Self Check**

**1** *(Fill-In)* Today's processor performance is often measured in terms of . **Answer:** FLOPS (floating-point operations per second).

**2** *(Fill-In)* The technology that could wreak havoc with blockchain-based cryptocurrencies, like Bitcoin, and other blockchain-based technologies is . **Answer:** quantum computers.

**3** *(True/False)* With cloud computing you pay a fixed price [for cloud services](https://digiconomist.net/ethereum-energy-consumption) re[gardless of how much you use those serv](https://digiconomist.net/ethereum-energy-consumption)ices.

**Answer:** False. A key cloud-computing benefit is that you pay for only what you use to [accom](https://www.morganstanley.com/ideas/cryptocurrencies-global-utilities)plish [a given task.](https://www.morganstanley.com/ideas/cryptocurrencies-global-utilities) 

<sup>73. &</sup>quot;Ethereum Ener[gy Consumption Index." Accessed November 1, 2020.](https://www.technologyreview.com/s/609480/bitcoin-uses-massive-amounts-of-energybut-theres-a-plan-to-fix-it/) https://digicono[mist.net/ethereum-energy-consumption](https://www.technologyreview.com/s/609480/bitcoin-uses-massive-amounts-of-energybut-theres-a-plan-to-fix-it/).

<sup>74. &</sup>quot;Power Play: What Impact Will Cryptocurrencies Have on Global Utilities?" Accessed [Novem](http://mashable.com/2017/12/01/bitcoin-energy/)ber 1, 2020. [https://www.morganstanley.com](http://mashable.com/2017/12/01/bitcoin-energy/)/ideas/cryptocurrencies-global-utilities.

<sup>75. &</sup>quot;Blockchains Use Massive Amounts of Energy—But There's a Plan to Fix That." Accessed November 1, 2020. https://www.technologyreview.com/s/609480/bitcoin-uses-massiveamounts-of-energybut-theres-a-plan-to-fix-it/.

<sup>76. &</sup>quot;How to fix Bitcoin's energy-consumption problem." Accessed November 1, 2020. http:// mashable.com/2017/12/01/bitcoin-energy/.

# **1.13.1 Big-Data Analytics**

Data analytics is a mature and well-developed discipline. The term "data analysis" was coined in  $1962$ , $\frac{7}{1}$  though people have been analyzing data using statistics for thousands of years, going back to the ancient Egyptians.<sup>78</sup> Big-data analytics is a more recent phenomenon—the term "big data" was coined around 1987.79

Consider four of the V's of big data $80,81$ :

- **1.** Volume—the data the world is producing is growing exponentially.
- **2.** Velocity—the speed at which data is being produced, the speed at which it moves through organizations and the speed at which data changes are growing quickly.82,83,84
- **3.** Variety—data used to be alphanumeric (that is, consisting of alphabetic characters, digits, punctuation and some special characters)—today, it also includes images, audios, videos and data from an exploding number of Internet of Things sensors in our homes, businesses, vehicles, cities and more.
- **4.** Veracity—the validity of the data—is it complete and accurate? Can we trust that data when making crucial decisions? Is it real?

Most data is now being created digitally in a *variety* of types, in extraordinary *volumes* and moving at astonishing *velocities*. Moore's Law and related observations have enabled us to store data economically and process and move it faster—and all at rates growing exponentially over time. Digital data storage has become so vast in [capacity,](https://www.forbes.com/sites/gilpress/2013/05/28/a-very-short-history-of-data-science/) an[d so cheap and small, that we can now conveniently and economically retain](https://www.forbes.com/sites/gilpress/2013/05/28/a-very-short-history-of-data-science/) *all* the di[gital data we're creating.85 That's big data.](https://www.flydata.com/blog/a-brief-history-of-data-analysis/)

<sup>77.</sup> ["A Very Short History Of Data Science." Accessed November 1, 2](https://www.researchgate.net/publication/255967292_On_the_Origins_and_Development_of_the_Term_)020. https:// www.forbes.com/sites/gilpress/2013/05/28/a-very-[short-history-of-data-science/](https://www.ibmbigdatahub.com/infographic/four-vs-big-data).

<sup>78.</sup> ["A Brief History of Data Analysis." A](https://www.ibmbigdatahub.com/infographic/four-vs-big-data)ccessed November 1, 2020. https://www.flydata.com/ blog/a-brief-history-of-data-analysis/.

<sup>79.</sup> Diebold, Francis. (2012). On the Origin(s) and Development of the Term "Big Data". SSRN Electronic Journal. 10.2139/ssrn.2152421. [https://www.researchgate.net/publication/](https://www.zdnet.com/article/volume-velocity-and-variety-understanding-the-three-vs-of-big-data/) [255967292\\_On\\_the\\_Origins\\_and\\_D](https://www.zdnet.com/article/volume-velocity-and-variety-understanding-the-three-vs-of-big-data/)evelopment\_of\_the\_Term\_'Big\_Data'.

<sup>80. &</sup>quot;The Four V's of Big Data." Accessed November 1, 2020. https:/[/www.ibmbigdatahub.com/](https://whatis.techtarget.com/definition/3Vs) [infographic/four-vs-big](https://whatis.techtarget.com/definition/3Vs)-data.

<sup>81.</sup> There are lots of articles and papers that add many other "V-words" to this list.

<sup>82.</sup> ["Volume, velocity, and variety: Understanding the three V's of big data." Accessed Novemb](https://www.forbes.com/sites/brentdykes/2017/06/28/big-data-forget-volume-and-variety-focus-on-velocity)er 1, 2020. https://www.zdnet.com/article/volume-velocity-and-variety-understanding-the-three-vs-of-big-data/.

<sup>83.</sup> ["3Vs \(volume, variety and velocity\)." Acc](http://www.lesk.com/mlesk/ksg97/ksg.html)essed November 1, 2020. https://whatis.techtarget.com[/definition/3Vs](https://www.forbes.com/sites/gilpress/2013/05/28/a-very-short-history-of-data-science/).

<sup>84</sup>[. "Big Data: Forget V](https://www.forbes.com/sites/gilpress/2013/05/28/a-very-short-history-of-data-science/)olume and Variety, Focus On Velocity." Accessed November 1, 2020. https://www.forbes.com/sites/brentdykes/2017/06/28/big-data-forget-volumeand-variety-focus-on-velocity.

<sup>85. &</sup>quot;How Much Information Is There In the World?" Accessed November 1, 2020. http:// www.lesk.com/mlesk/ksg97/ksg.html. [The following article pointed us to this Michael Lesk article: https://www.forbes.com/sites/gilpress/2013/05/28/a-very-short-historyof-data-science/.]

The following Richard W. Hamming quote—although from 1962—sets the tone for the rest of this book:

#### *"The purpose of computing is insight, not numbers."86*

Data science is producing new, deeper, subtler and more valuable insights at a remar[kable pace. It's truly making a difference. Big-data analytics is an in](http://mattturck.com/wp-content/uploads/2018/07/Matt_Turck_FirstMark_Big_Data_Landscape_2018_Final.png)tegral part of the answer.

To get a sense of big data's scope in industry, government and academia, check out the high-resolution graphic<sup>87</sup>—you can click to zoom for easier readability:

http://mattturck.com/wp-content/uploads/2018/07/ Matt\_Turck\_FirstMark\_Big\_Data\_Landscape\_2018\_Final.png

### **1.13.2 Data Science and Big Data Are Making a Difference: Use Cases**

The data-science field is growing rapidly because it's producing significant results that are making a difference. We enumerate data-science and big-data use cases in the following table. We expect that the use cases and our examples, exercises and projects will inspire interesting term projects, directed-study projects, capstone-course projects and thesis research. Big-data analytics has resulted in improved profits, better customer relations, and even sports teams winning more games and championships while spending less on players.<sup>88,89,90</sup>

#### Data-science use cases

anomaly detection assisting people with disabilities automated closed captioning brain mapping cancer diagnosis/treatment classifying handwriting computer vision

credit scoring crime prevention CRISPR gene editing crop-yield improvement customer churn and retention customer service agents cybersecurity

data mining data visualization diagnostic medicine dynamic driving routes dynamic pricing electronic health records emotion detection

<sup>86.</sup> Hamming, R. W., *Numerical Methods for Scientists and Engineers* (New York: McGraw Hill, 1962). [The following article pointed us to Hamming's book and his quote that we cited: https://www.forbes.com/sites/gilpress/2013/05/28/a-very-short-history-ofdata-science/.]

<sup>87.</sup> Turck, M., and J. Hao, "Great Power, Great Responsibility: The 2018 Big Data & AI Landscape," http://mattturck.com/bigdata2018/.

<sup>88.</sup> Sawchik, T., *Big Data Baseball: Math, Miracles, and the End of a 20-Year Losing Streak* (New York: Flat Iron Books, 2015).

<sup>89.</sup> Ayres, I., *Super Crunchers* (Bantam Books, 2007), pp. 7–10.

<sup>90.</sup> Lewis, M., *Moneyball: The Art of Winning an Unfair Game* (W. W. Norton & Company, 2004).

#### Data-science use cases

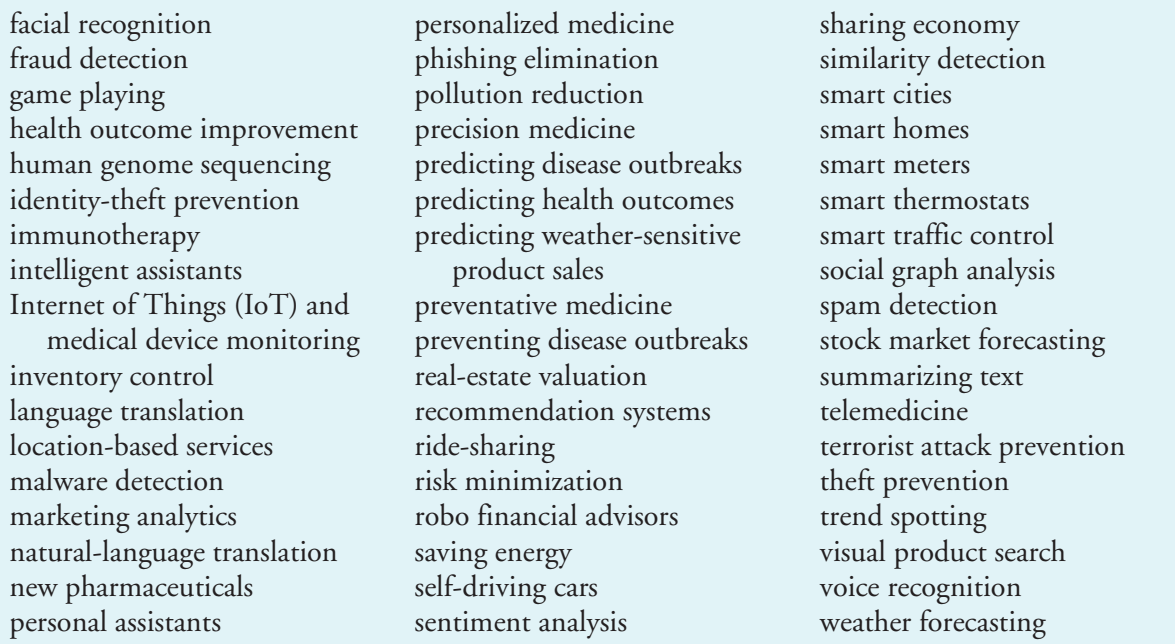

# **1.14 Case Study—A Big-Data Mobile Application**

In your career, you'll work with many programming languages and software technologies. With its 130 million monthly active users,  $9^{\frac{1}{1}}$  Google's Waze GPS navigation app is one of the most widely used big-data apps. Early GPS navigation devices and apps relied on static maps and GPS coordinates to determine the best route to your destination. They could not adjust dynamically to changing traffic situations.

Waze processes massive amounts of **crowdsourced data**—that is, the data that's continuously supplied by their users and their users' devices worldwide. They analyze this data as it arrives to determine the best route to get you safely to your destination in the least amount of time. To accomplish this, Waze relies on your smartphone's Internet connection. The app automatically sends location updates to their servers (assuming you allow it to). They use that data to dynamically re-route you based on current traffic conditions and to tune their maps. Users report other information, such as roadblocks, construction, obstacles, vehicles in breakdown lanes, police locations, gas prices and more. Waze then alerts other drivers in those locations.

Waze uses many technologies to provide its services. We're not privy to how Waze is implemented, but we infer below a list of technolo[gies they probably use. For example](https://www.waze.com/communities),

• Most apps created today use at least some open-source software. You'll take advantage of open-source libraries and tools in the case studies.

<sup>91. &</sup>quot;Waze Communities." Accessed November 1, 2020. https://www.waze.com/communities.

- Waze communicates information over the Internet between their servers and their users' mobile devices. Today, such data typically is transmitted in JSON (JavaScript Object Notation) format. Often the JSON data will be hidden from you by the libraries you use.
- Waze uses speech synthesis to speak driving directions and alerts to you, and uses speech recognition to understand your spoken commands. Many cloud vendors provide speech-synthesis and speech-recognition capabilities.
- Once Waze converts a spoken natural-language command to text, it determines the action to perform, which requires natural language processing (NLP).
- Waze displays dynamically updated visualizations, such as alerts and interactive maps.
- Waze uses your phone as a streaming Internet of Things (IoT) device. Each phone is a GPS sensor that continuously streams data over the Internet to Waze.
- Waze receives IoT streams from millions of phones at once. It must process, store and analyze that data immediately to update your device's maps, display and speak relevant alerts and possibly update your driving directions. This requires massively parallel processing capabilities implemented with clusters of computers in the cloud. You can use various big-data infrastructure technologies to receive streaming data, store that big data in appropriate databases and process the data with software and hardware that provide massively parallel processing capabilities.
- Waze uses artificial-intelligence capabilities to perform the data-analysis tasks that enable it to predict the best routes based on the information it receives. You can use machine learning and deep learning, respectively, to analyze massive amounts of data and make predictions based on that data.
- Waze probably stores its routing information in a graph database. Such databases can efficiently calculate shortest routes. You can use graph databases, such as Neo4J.
- Many cars are equipped with devices that help them"see" cars and obstacles around them. These are used to help implement automated braking systems and are a key part of self-driving car technology. Rather than relying on users to report obstacles and stopped cars on the side of the road, navigation apps [could take advantage of cameras and other sensors by using deep-learning](#page-9-0) computer-vision techniques to analyze images "on the fly" and automatically report those items. You can use deep learning for computer vision.

# **1.15 AI—at the Intersection of Computer Science and Data Science**

When a baby first opens its eyes, does it "see" its parent's faces? Does it understand any notion of what a face is—or even what a simple shape is? Babies must "learn" the

#### 1.15 AI—at the Intersection of Computer Science and Data Science **49**

world around them. That's what artificial intelligence (AI) is doing today. It's looking at massive amounts of data and learning from it. AI is being used to play games, implement a wide range of computer-vision applications, enable self-driving cars, enable robots to learn to perform new tasks, diagnose medical conditions, translate speech to other languages in near real-time, create chatbots that can respond to arbitrary questions using massive databases of knowledge, and much more. Who'd have guessed just a few years ago that artificially intelligent self-driving cars would be allowed on our roads—or even become common? Yet, this is now a highly competitive area. The ultimate goal of all this learning is **artificial general intelligence**—an AI that can perform intelligence tasks as well as humans can.

#### **Artificial-Intelligence Milestones**

Several artificial-intelligence milestones, in particular, captured people's attention and imagination, made the general public start thinking that AI is real and made businesses think about commercializing AI:

- In a 1997 match between **IBM's DeepBlue** computer system and chess Grandmaster Gary Kasparov, DeepBlue became the first computer to beat a reigning world chess champion under tournament conditions.<sup>92</sup> IBM loaded DeepBlue with hundreds of thousands of grandmaster chess games. DeepBlue was capable of using *brute force* to evaluate up to 200 million moves per second!93 This is big data at work. IBM received the Carnegie Mellon University Fredkin Prize, which in 1980 offered \$100,000 to the creators of the first computer to beat a world chess champion.<sup>94</sup>
- In 2011, **IBM's Watson** beat the two best human Jeopardy! players in a \$1 million match. Watson simultaneously used hundreds of language-analysis techniques to locate correct answers in 200 million pages of content (including all of Wikipedia) requiring four terabytes of storage.<sup>95,96</sup> Watson was [trained with machine-learning and reinf](https://en.wikipedia.org/wiki/Deep_Blue_versus_Garry_Kasparov)orcement-learning techniques.  $97$ Powerful libraries enable you to perform machi[ne-learning and reinforce](https://en.wikipedia.org/wiki/Deep_Blue_(chess_computer))[ment-learning in various prog](https://en.wikipedia.org/wiki/Deep_Blue_(chess_computer))ramming languages.

<sup>92. &</sup>quot;Deep Blue versus Garry Kasparov." Accessed November 1, 2020. https://en.wikipedia.org/wiki/Deep\_Blue\_versus\_Garry\_Kasparov.

<sup>93.</sup> ["Deep Blue \(chess computer\)." Accessed November 1, 2020.](https://www.techrepublic.com/article/ibm-watson-the-inside-story-of-how-the-jeopardy-winning-supercomputer-was-born-and-what-it-wants-to-do-next/) https://en.wikipedia.org/ wiki/Deep\_Blue\_(chess\_computer).

<sup>94. &</sup>quot;IBM Deep Blue Team Gets \$100,000 Prize." Acc[essed November 1, 2020.](https://en.wikipedia.org/wiki/Watson_(computer)) https://arti[cles.latimes.co](https://en.wikipedia.org/wiki/Watson_(computer))m/1997/jul/30/news/mn-17696.

<sup>95. &</sup>quot;IBM Watson: The inside story of how the Jeopardy-winning supercomputer was born, and [what it wants to do next." Accessed November 1, 2020.](https://www.aaai.org/Magazine/Watson/watson.php) https://www.techrepublic.com/article/ibm-watson-the-inside-story-of-how-the-jeopardy-winning-supercomputerwas-born-and-what-it-wants-to-do-next/.

<sup>96. &</sup>quot;Watson (computer)." Accessed November 1, 2020. https://en.wikipedia.org/wiki/Watson\_(computer).

<sup>97. &</sup>quot;Building Watson: An Overview of the DeepQA Project." Accessed November 1, 2020. https://www.aaai.org/Magazine/Watson/watson.php, *AI Magazine*, Fall 2010.

- Go—a board game created in China thousands of years ago<sup>98</sup>—is widely considered one of the most complex games ever invented with  $10^{170}$  possible board configurations.<sup>99</sup> To give you a sense of how large a number that is, it's believed that there are (only) between  $10^{78}$  and  $10^{82}$  atoms in the known universe!100,101 In 2015, **AlphaGo**—created by Google's DeepMind group used *deep learning with two neural networks to beat the European Go champion Fan Hui*. Go is considered to be a far more complex game than chess. Powerful libraries enable you to use neural networks for deep learning.
- More recently, Google generalized its AlphaGo AI to create **AlphaZero**—a game-playing AI that *teaches itself to play other games*. In December 2017, AlphaZero learned the rules of and taught itself to play chess in less than four hours using reinforcement learning. It then beat the world champion chess program, Stockfish 8, in a 100-game match—winning or drawing every game. After *training itself* in Go for just eight hours, AlphaZero was able to play Go vs. its AlphaGo predecessor, winning 60 of 100 games.<sup>102</sup>

#### **AI: A Field with Problems But No Solutions**

For many decades, AI has been a field with problems and *no* solutions. That's because once a particular problem is solved, people say, "Well, that's not intelligence; it's just a computer program that tells the computer exactly what to do." However, with machine learning, deep learning and reinforcement learning, we're not pre-programming solutions to *specific* problems. Instead, we're letting our computers solve problems by learning from data—and, typically, lots of it. Many of the most interesting and challenging problems are being pursued with deep learning. Google alone has thousands of deep-learning projects underway.103,104

# **Self Check**

**1** *(Fill-In)* [The ultimate goal of AI is to produce a\(n\) .](https://www.pbs.org/newshour/science/google-artificial-intelligence-beats-champion-at-worlds-most-complicated-board-game) **Answer:** [artificial general intelligence.](https://www.universetoday.com/36302/atoms-in-the-universe/)

- 101."Observ[able universe." Accessed November 1, 2020.](http://theweek.com/speedreads/654463/google-more-than-1000-artificial-intelligence-projects-works) https://en.wikipedia.org/wiki/Ob[servable\\_universe#Matter\\_con](http://theweek.com/speedreads/654463/google-more-than-1000-artificial-intelligence-projects-works)tent.
- 102."AlphaZero AI beats champion chess program after teaching itself in four hours." Accessed November 1, 2020. [https://www.theguardian.com/technology/2017/dec/07/alphazero](https://www.zdnet.com/article/google-says-exponential-growth-of-ai-is-changing-nature-of-compute/)[google-deepmind-ai-beats-cha](https://www.zdnet.com/article/google-says-exponential-growth-of-ai-is-changing-nature-of-compute/)mpion-program-teaching-itself-to-play-four-hours.
- 103."Google has more than 1,000 artificial intelligence projects in the works." Accessed November 1, 2020. http://theweek.com/speedreads/654463/google-more-than-1000-artificialintelligence-projects-works.
- 104."Google says 'exponential' growth of AI is changing nature of compute." Accessed November 1, 2020. https://www.zdnet.com/article/google-says-exponential-growth-of-ai-ischanging-nature-of-compute/.

<sup>98. &</sup>quot;A Brief History of Go." Accessed November 1, 2020. ht[tp://www.usgo.org/brief-history-go](https://en.wikipedia.org/wiki/Observable_universe#Matter_content).

<sup>99.</sup> ["Google artificial intelligence beats cham](https://en.wikipedia.org/wiki/Observable_universe#Matter_content)pion at world's most complicated board game." Accessed November 1, 2020. https://www.pbs.org/newshour/science/google-artificialintelligence-bea[ts-champion-at-worlds-most-complicated-board-game](https://www.theguardian.com/technology/2017/dec/07/alphazero-google-deepmind-ai-beats-champion-program-teaching-itself-to-play-four-hours).

<sup>10</sup>[0."How Many Atoms Are There in the Universe?" Accessed November 1, 2020.](https://www.theguardian.com/technology/2017/dec/07/alphazero-google-deepmind-ai-beats-champion-program-teaching-itself-to-play-four-hours) https:// www.universetoday.com/36302/atoms-in-the-universe/.

**2** *(Fill-In)* IBM's Watson beat the two best human Jeopardy! players. Watson was trained using a combination of <u>equilibration</u> learning and <u>equilibration in learning techniques</u>. **Answer:** machine, reinforcement.

**3** *(Fill-In)* Google's \_\_\_\_\_\_\_ taught itself to play chess in less than four hours using reinforcement learning, then beat the world champion chess program, Stockfish 8, in a 100-game match—winning or drawing every game.

**Answer:** AlphaZero.

# **Self-Review Exercises**

**1.1** Fill in the blanks in each of the following statements:

- a) Computers process data under the control of instructions called \_\_\_\_\_\_\_.
- b) A computer's key logical units are:  $\frac{1}{\sqrt{1-\frac{1}{n}}}\$  unit,  $\frac{1}{\sqrt{1-\frac{1}{n}}}\$  unit, unit, \_\_\_\_\_\_\_\_ unit, \_\_\_\_\_\_\_\_ unit and \_\_\_\_\_\_\_ unit.
- c) The three types of programming languages discussed in the chapter are  $\frac{1}{\sqrt{1-\frac{1}{\sqrt{1-\frac{1$
- d) Programs that translate high-level-language programs into machine language are called \_\_\_\_
- e) <u>is an operating system for mobile devices</u> based on the Linux kernel.
- f)  $A(n)$  allows a device to respond to motion.
- g) C is widely known as the language of the <u>same operating system</u>.
- **1.2** Fill in the blanks in each of the following sentences about the C environment.
	- a) C programs are normally typed into a computer using  $a(n)$  \_\_\_\_\_
	- b) In a C system,  $a(n)$  automatically executes before the translation phase begins.
	- c) The combines the output of the compiler with various library functions to produce an executable image.
	- d) The \_\_\_\_\_\_\_\_ transfers the executable image from disk to memory.

# **Answers to Self-Review Exercises**

**1.1** a) programs. b) input, output, memory, central processing, arithmetic and logic, secondary storage. c) machine languages, assembly languages, high-level languages. d) compilers. e) Android. f) acceleromoter. g) UNIX.

**1.2** a) editor. b) preprocessor. c) linker. d) loader.

# **Exercises**

**1.3** Categorize each of the following items as either hardware or software:

- a) CPU.
- b) C compiler.
- c) ALU.
- d) C preprocessor.
- e) input unit.
- f) an editor program.

**1.4** *(Computer Organization)* Fill in the blanks in each of the following statements:

- a) The logical unit that receives information from outside the computer for use by the computer is the
- b) <u>is a logical unit that sends information</u> which a computer has already processed to various devices for use outside the computer.
- c) \_\_\_\_\_\_\_ and \_\_\_\_\_\_ are a computer's logical units that retain information.
- d) \_\_\_\_\_\_\_\_ is a computer's logical unit for performing calculations.
- e) \_\_\_\_\_\_\_\_ is a computer's logical unit for making logical decisions.
- f) \_\_\_\_\_\_\_\_ is a computer's logical unit for coordinating the other logical units' activities.
- **1.5** Discuss the purpose of each of the following:
	- a) stdin
	- b) stdout
	- c) stderr

**1.6** *(Gender Neutrality)* Write the steps of a manual procedure to process a text paragraph and replace gender-specific words with gender-neutral ones. Assuming you've been given a list of gender-specific words and thei[r gender-neu](#page-140-0)tral replacements (e.g., replace "wife" or "husband" with "spouse," replace "man" or "woman" with "person," replace "daughter" or "son" with "child," and so on), explain the procedure you'd use to read through a paragraph of text and manually perform these replacements. How might your procedure generate a strange term like "woperchild" and how might you modify your procedure to avoid this possibility? In Chapter 3, you'll learn that a more formal computing term for "procedure" is "algorithm," and that an algorithm specifies the *steps* to be performed and the *order* in which to perform them.

**1.7** *(Self-Driving Cars)* Just a few years back, the notion of driverless cars on our streets would have seemed impossible (in fact, our spell-checking software doesn't recognize the word "driverless"). Many of the technologies you'll study in this book are making self-driving cars possible. They're already common in some areas.

- a) If you hailed a taxi and a driverless taxi stopped for you, would you get into the back seat? Would you feel comfortable telling it where you want to go and trusting that it would get you there? What safety measures would you want in place? What would you do if the car headed off in the wrong direction?
- b) What if two self-driving cars approached a one-lane bridge from opposite directions? What protocol should they go through to determine which car should proceed?
- c) What if you're behind a car stopped at a red light, the light turns green, and the car doesn't move? You honk, and nothing happens. You get out of your car and notice that there's no driver. What would you do?
- d) If a police officer pulls over a speeding self-driving car in which you're the only passenger, who—or what entity—should pay the ticket?
e) One serious concern with self-driving vehicles is that they could potentially be hacked. Someone could set the speed high (or low), which could be dangerous. What if they redirect you to a destination other than what you want?

**1.8** *(Research: Reproducibility)* A crucial concept in data-science studies is reproducibility, which helps others (and you) reproduce your results. Research reproducibility and list the concepts used to create reproducible results in data-science studies.

**1.9** *(Research: Artificial General Intelligence)* One of the most ambitious goals in the field of AI is to achieve *artificial general intelligence*—the point at which machine intelligence would equal human intelligence. Research this intriguing topic. When is this forecast to happen? What are some key ethical issues this raises? Human intelligence seems to be stable over long periods. Powerful computers with artificial general intelligence could conceivably (and quickly) evolve intelligence far beyond that of humans. Research and discuss the issues this raises.

**1.10** *(Research: Intelligent Assistants)* Many companies now offer computerized intelligent assistants, such as IBM Watson, Amazon Alexa, Apple Siri, Google Assistant and Microsoft Cortana. Research these and others and list uses that can improve people's lives. Research privacy and ethics issues for intelligent assistants. Locate amusing intelligent-assistant anecdotes.

**1.11** *(Research: AI in Health Care)* Research the rapidly growing field of AI big-data applications in health care. For example, suppose a diagnostic medical application had access to every x-ray that's ever been taken and the associated diagnoses—that's surely big data. "Deep Learning" computer-vision applications can work with this "labeled" data to learn to diagnose medical problems. Research deep learning in diagnostic medicine and describe some of its most significant accomplishments. What are some ethical issues of having machines instead of human doctors performing medical diagnoses? Would you trust a machine-generated diagnosis? Would you ask for a second opinion?

**1.12** *(Research: Privacy and Data Integrity Legislation)* In the Preface, we mentioned HIPAA (Health Insurance Portability and Accountability Act) and the California Consumer Privacy Act (CCPA) in the United States and GDPR (General Data Protection Regulation) for the European Union. Laws like these are becoming more common and stricter. Investigate each of these laws and their effects on your privacy.

**1.13** *(Research: Personally Identifiable Information)* Protecting users personally identifiable information (PII) is an important aspect of privacy. Research and comment on this issue.

**1.14** *(Research: Big Data, AI and the Cloud—How Companies Use These Technologies)* For a major organization of your choice, research how they may be using each of the following technologies: AI, big data, the cloud, mobile, natural-language processing, speech recognition, speech synthesis, database, machine learning, deep learning, reinforcement learning, Hadoop, Spark, Internet of Things (IoT) and web services.

#### **54** Chapter I Introduction to Computers and C

**1.15** *(Research: Raspberry Pi and the Internet of Things)* It's now possible to have a computer at the heart of just about any device and to connect those devices to the Internet. This has led to the Internet of Things (IoT), which interconnects billions of devices. The Raspberry Pi is an economical computer often at the heart of IoT devices. Research the Raspberry Pi and some of the many IoT applications in which it's used.

**1.16** *(Research: The Ethics of Deep Fakes)* Artificial-intelligence technologies make it possible to create *deep fakes*—realistic fake videos of people that capture their appearance, voice, body motions and facial expressions. You can have them say and do whatever you specify. Research the ethics of deep fakes. What would happen if you turned on your TV and saw a deep-fake video of a prominent government official or newscaster reporting that a nuclear attack was about to happen? Research Orson Welles and his "War of the Worlds" radio broadcast of 1938, which created mass panic.

**1.17** *(Research: Blockchain—A World of Opportunity)* Cryptocurrencies like Bitcoin and Ethereum are based on a technology called blockchain that has seen explosive growth over the last few years. Research blockchain's origin, applications and how it came to be used as the basis for cryptocurrencies. Research other major applications of blockchain. Over the next many years, there will be extraordinary opportunities for software developers who thoroughly understand blockchain applications development.

**1.18** *(Research: Secure C and the CERT Division of Carnegie Mellon University's Software Engineering Institute)* Experience has shown that it's challenging to build industrial-strength systems that stand up to attacks. Such attacks can be instanta[neous and global in scope. Many of the world's largest companie](https://www.sei.cmu.edu/about/divisions/cert/index.cfm))s, government agencies, and military organizations have had their systems compromised. Such vulnerabilities often come from simple programming issues. Building security into software from the start of its development can significantly reduce vulnerabilities. Carnegie Mellon University's Software Engineering Institute (SEI) created CERT (https://www.sei.cmu.edu/about/divisions/cert/index.cfm) to analyze and respond promptly to attacks. CERT publishes and promotes secure coding standards to help C programmers and others im[plement ind](#page-110-0)[ustria](#page-650-0)l-s[treng](#page-736-0)th systems that avoid the programming practices that leave systems vulnerable to attacks. The CERT standards evolve as new security issues arise. The SEI CERT C Coding Standard is concerned with "hardening" computer systems and applications to resist attacks. Research CERT and discuss their accomplishments and current challenges. To help you focus on secure C coding practices, Chapters 2–12 and 14 contain Secure C Coding sections that present some key issues and techniques and provide links and references so that you can continue learning.

**1.19** *(Research: IBM Watson)* IBM is partnering with tens of thousands of companies—including our publisher, Pearson Education—across a wide range of industries. Research some of IBM Watson's key accomplishments and the kinds of challenges IBM and its partners are addressing.

# <span id="page-110-0"></span>Intro to C Programming

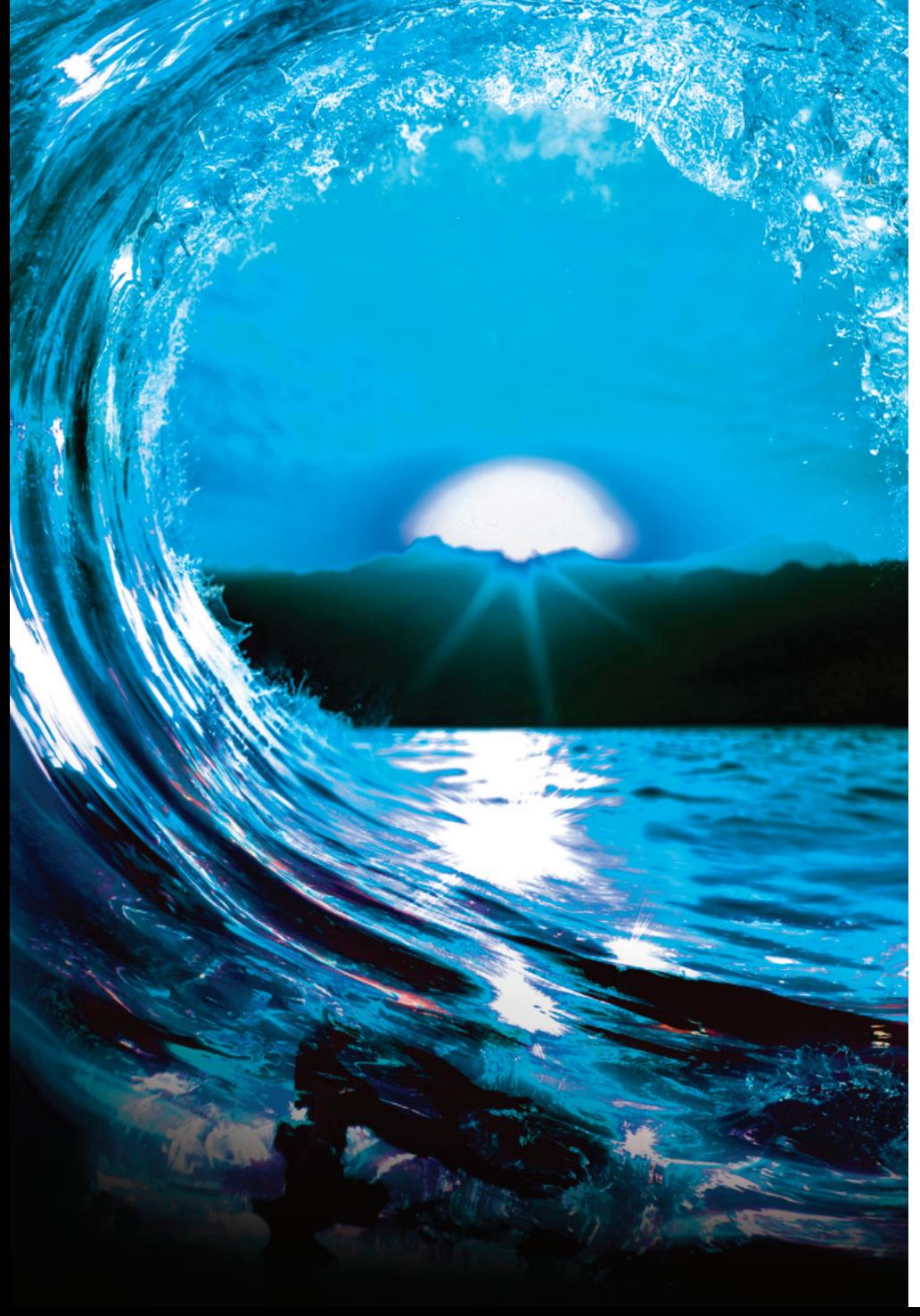

# **Objectives**

In this chapter, you'll:

- Write simple C programs.
- Use simple input and output statements.
- Use the fundamental data types.
- Learn computer memory concepts.
- Use arithmetic operators.
- Learn the precedence of arithmetic operators.
- Write simple decision-making statements.
- Begin focusing on secure C programming practices.

- **2.1** Introduction
- **2.2** [A Simple](#page-129-0) [C Program: Printing a](#page-132-0) Line of Text
- **2.3** Another Simple C Program: Adding Two Integers
- **2.4** [Memory Concepts](#page-128-0)
- **2.5** [Arithmetic in C](#page-133-0)
- **2.6** Decision Making: Equality and Relational Operators
- **2.7** Secure C Programming

*Summary | Self-Review Exercises | Answers to Self-Review Exercises | Exercises*

# **2.1 [Intro](#page-140-0)d[uct](#page-188-0)ion**

The C language facilitates a structured and disciplined approach to computer-program design. This chapter introduces C programming and presents several examples illustrating many fundamental C features. We analyze each example one statement at a time. [In Chapters 3 and 4, we introduce structured programming—a methodology t](#page-9-0)hat will help you produce clear, easy-to-maintain programs. We then use the structured approach throughout the remainder of the text. This chapter concludes with the first of our "Secure C Programming" sections.

# **2.2 A Simple C Program: Printing a Line of Text**

We begin with a simple C program that prints a line of text. The program and its screen output are shown in Fig. 2.1.

```
1 // fig02_01.c
2 // A first program in C.
3 #include <stdio.h>
4
5 // function main begins program execution 
6 int main(void) {
7 printf("Welcome to C!\n");
8 } // end function main
```
Welcome to C!

**Fig. 2.1** | A first program in C.

#### **Comments**

Lines 1 and 2

// fig02\_01.c // A first program in C.

begin with **//**, indicating that these two lines are **comments**. You insert comments to **document programs** and improve program readability. Comments do not cause the computer to perform actions when you execute programs—they're simply ignored. It's our convention in each program to use the line 1 comment to specify the file-

# <span id="page-111-0"></span>**Outline**

<span id="page-112-0"></span>name, and the line 2 comment to describe the program's purpose. Comments also help other people read and understand your program.

You can also use **/\*…\*/ multi-line comments** in which everything from /\* on the first line to \*/ at the end of the last line is a comment. We prefer the shorter // comments because they eliminate common programming errors that occur with / ERR\*…\*/ comments, such as accidentally omitting the closing \*/.

#### **#include Preprocessor Directive**

Line 3

#include [<stdio.h>](#page-234-0)

is a **C preprocessor directive**. The preprocessor handles lines beginning with # before compilation. Line 3 tells the preprocessor to include the contents of the **standard input/output header** (**<stdio.h>**). This is a file containing information the compiler uses to ensure that you correctly use standard input/output library functions such as printf (line 7). Chapter 5 explains the contents of headers in more detail.

#### **Blank Lines and White Space**

We simply left line 4 blank. You use blank lines, space characters and tab characters to make programs easier to read. Together, these are known as **white space** and are generally ignored by the compiler.

#### **The main Function**

Line 6

```
int main(void) {
```
is a part of every C program. The parentheses after main indicate that main is a program building block called a **function**. C programs consist of functions, one of which must be main. Every program be[gins executi](#page-188-0)ng at the function main. As a good practice, precede every f[unction by](#page-234-0) a comment (as in line 5) stating the function's purpose.

Functions can return information. The keyword int to the left of main indicates that main "returns" an integer (whole number) value. We'll explain what it means for [a function to](#page-754-0) "return a value" in Chapter 4 when we use a math function to perform a calculation and in Chapter 5 when we create custom functions. For now, simply include the keyword int to the left of main in each of your programs.

Functions also can receive information when they're called upon to execute. The void in parentheses here means that main does not receive any information. In Chapter 15, we'll show an example of main receiving information.

A left brace, {, begins each function's **body** (end of line 6). A corresponding **right brace**, }, ends each function's body (line 8). When a program reaches main's closing right brace, the program terminates. The braces and the portion of the program between them form a *block*—an important program unit that we'll discuss more in subsequent chapters.

#### <span id="page-113-0"></span>**An Output Statement**

Line 7

printf("Welcome to C!\n");

instructs the computer to perform an **action**, namely to display on the screen the **string** of characters enclosed in the quotation marks. A string is sometimes called a **character string**, a **message** or a **literal**.

The entire line 7—including the "call" to the printf function to perform its task, the printf's **argument** within the parentheses and the semicolon (;)—is called a **statement**. Every statement must end with a semicolon **statement terminator**. The "f" in printf stands for "formatted." When line 7 executes, it displays the message Welcome to C! on the screen. The characters usually print as they appear between the double quotes, but notice that the characters \n were not displayed.

#### **Escape Sequences**

In a string, the backslash (\) is an **escape character**. It indicates that printf should do something out of the ordinary. In a string, the compiler combines a backslash with the next character to form an **escape sequence**. The escape sequence **\n** means **newline**. When printf encounters a newline in a string, it positions the output cursor to the beginning of the next line. Some common escape sequences are listed below:

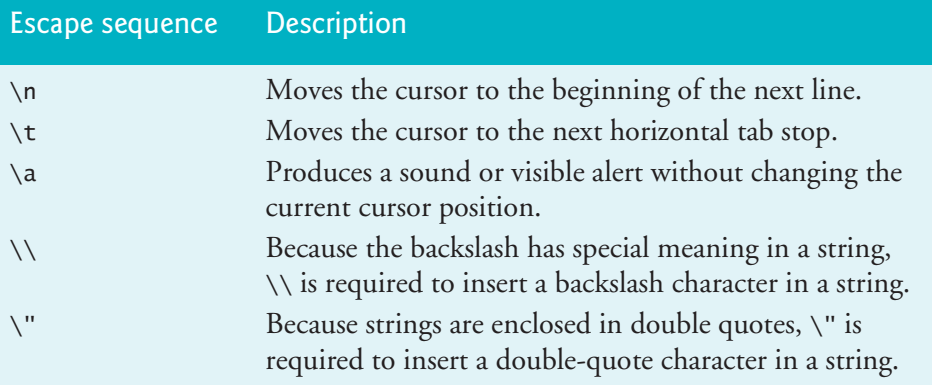

#### **The Linker and Executables**

Standard library functions like printf and scanf are not part of the C programming language. For example, the compiler cannot find a spelling error in printf or scanf. When compiling a printf statement, the compiler merely provides space in the object program for a "call" to the library function. But the compiler does not know where the library functions are—the linker does. When the linker runs, it locates the library functions and inserts the proper calls to these functions in the object program. Now the object program is complete and ready to execute. The linked program is called an **executable**. If the function name is misspelled, the linker will spot the ERR  $\left\langle \right\rangle$  error—it will not be able to match the name in the program with the name of any known function in the libraries.

#### **Indentation Conventions**

Indent the entire body of each function one level of indentation (we recommend three spaces) within the braces that define the function's body. This indentation emphasizes a program's functional structure and helps make them easier to read.

Set a convention for the indent size you prefer and uniformly apply that convention. The tab key may be used to create indents, but tab stops can vary. Professional style guides often recommend using spaces rather than tabs. S[ome code](#page-111-0) editors actually insert spaces when you press the *Tab* key.

#### **Using Multiple printfs**

The printf function can display Welcome to C! several different ways. For example, Fig. 2.2 uses two statements to produce the same output as Fig. 2.1. This works because each printf resumes printing where the previous one finished. Line 7 displays Welcome followed by a space (but no newline). Line 8's printf begins printing on the same line immediately following the space.

```
1 // fig02_02.c
2 // Printing on one line with two printf statements.
3 #include <stdio.h>
4
5 // function main begins program execution 
6 int main(void) {
7 printf("Welcome ");
8 printf("to C!\n"); 
9 } // end function main
```
Welcome to C!

**Fig. 2.2** | Printing one line with two printf statements.

#### **Displaying Multiple Lines with a Single printf**

One printf can display several lines, as in Fig. 2.3. Each \n moves the output cursor to the beginning of the next line.

```
1 // fig02_03.c
2 // Printing multiple lines with a single printf.
3 #include <stdio.h>
4
5 // function main begins program execution 
6 int main(void) {
7 printf("Welcome\nto\nC!\n");
8 } // end function main
```
Welcome to C!

# <span id="page-115-0"></span>**Self Check**

**1** *(Multiple Choice)* Consider the code:

```
int main(void)
```
Which of the following statements is *false*?

- a) The parentheses after main indicate that it is a function.
- b) The keyword int to the left of main indicates that main returns an integer value, and the void in parentheses means that main does not receive any information.
- c) A left parenthesis, (, begins every function's body. A corresponding right parenthesis, ), ends each function's body.
- d) When execution reaches the end of main, the program terminates.

**Answer:** c) is *false*. Actually, a left brace, {, begins every function's body, and a corresponding right brace, }, ends each function's body.

- **2** *(Multiple Choice)* Which of the following statements is *false*?
	- a) Each printf resumes printing where the previous one stopped printing.
	- b) In the following code, the first printf displays Welcome followed by a space, and the second printf begins printing on the next line of output:

```
 printf("Welcome ");
 printf("to C!\n");
```
c) The following printf prints several lines of text:

```
 printf("Welcome\nto\nC!\n");
```
d) Each time a \n [escape sequence is encountered, output continues at the be](#page-9-0)ginning of the next line.

**Answer:** b) is *false*. Actually, the second printf begins printing immediately following the space output by the first printf.

# **2.3 Another Simple C Program: Adding Two Integers**

Our next program uses the scanf standard library function to obtain two integers typed by a user at the keyboard, then computes their sum and displays the result using printf. The program and sample output are shown in Fig. 2.4. In the input/output dialog box of Fig. 2.4, we emphasize the numbers entered by the user in **bold**.

```
1 // fig02_04.c
2 // Addition program.
3 #include <stdio.h>
4
5 // function main begins program execution 
6 int main(void) {
7 int integer1 = 0; // will hold first number user enters 
8 int integer2 = 0; // will hold second number user enters
```

```
9
10 printf("Enter first integer: "); // prompt
11 scanf("%d", &integer1); // read an integer
12
13 printf("Enter second integer: "); // prompt
14 scanf("%d", &integer2); // read an integer
15
16 int sum = 0; // variable in which sum will be stored
17 sum = integer1 + integer2; // assign total to sum
18
19 printf("Sum is %d\n", sum); // print sum
20 } // end function main
```
Enter first integer: **45** Enter second integer: **72** Sum is 117

**Fig. 2.4** | Addition program. (Part 2 of 2.)

The comment in line 2 states the program's purpose. Again, the program begins execution with main (lines 6–20)—the braces at lines 6 and 20 mark the beginning and end of main's body, respectively.

#### **Variables and Variable Definitions**

Lines 7 and 8

int integer1 =  $0$ ; // will hold first number user enters int integer2 =  $0$ ; // will hold second number user enters

are **definitions**. The names integer1 and integer2 are **variables**—locations in memory where the program can store values for later use. These definitions specify that integer1 and integer2 have type **int**. This means they'll hold whole-number integer values, such as 7, –11, 0 and 31914. Lines 7 and 8 **initialize** each variable to 0 by following the variable's name with an = and a value. Although it's not necessary to explicitly initialize every variable, doing so will help avoid many common problems.

#### **Define Variables Before They Are Used**

All variables must be defined with a name and a type before they can be used in a program. You can place each variable definition anywhere in main before that variable's first use in the code. In general, you should define variables close to their first use.

#### **Identifiers and Case Sensitivity**

A variable name can be any valid **identifier**. Each identifier may consist of letters, digits and underscores (\_), but may not begin with a digit. C is **case sensitive**, so a1 and A1 are different identifiers. A variable name should start with a lowercase letter. Later in the text, we'll assign special significance to identifiers that begin with a capital letter and identifiers that use all capital letters.

Choosing meaningful variable names helps make a program self-documenting, so fewer comments are needed. Avoid starting identifiers with an underscore (\_) to pre-

<span id="page-117-0"></span>vent conflicts with compiler-generated identifiers and standard library identifiers. Multiple-word variable names can make programs more readable. For such names:

- separate the words with underscores, as in total\_commissions, or
- run the words together and begin each subsequent word with a capital letter, as in totalCommissions.

The latter style is called **camel casing** because the pattern of uppercase and lowercase letters resembles a camel's silhouette. We prefer camel casing.

#### **Prompting Messages**

Line 10

```
printf("Enter first integer: "); // prompt
```
displays "Enter first integer: ". This message is called a **prompt** because it tells the user to take a specific action.

#### **The scanf Function and Formatted Inputs**

Line 11

```
scanf("%d", &integer1); // read an integer
```
uses **scanf** to obtain a value from the user. The function reads from the standard input, which is usually the keyboard.

The "f" in scanf stands for "formatted." This scanf has two arguments—"%d" and &integer1. The "%d" is the **format control string**. It indicates the type of data the user should enter. The **%d conversion specification** specifies that the data should be an integer—the d stands for "decimal integer". A % character begins each conversion specification.

scanf's second argument begins with an ampersand (&) followed by the variable name. The & is the **address operator** and, when combined with the variable name, tells scanf the location (or address) in memor[y of the varia](#page-298-0)ble [inte](#page-364-0)ger1. scanf then stores the value the user enters at that [memory loca](#page-364-0)tion.

Using the ampersand (&) is often confusing to novice programmers and people who have programmed in other languages that do not require this notation. For now, just remember to precede each variable in every call to scanf with an ampersand. Some exceptions to this rule are discussed in Chapters 6 and 7. The use of & will become clear after we study pointers in Chapter 7[.](#page-364-0)

Forgetting the ampersand (&) before a variable in a scanf statement typically  $\mathsf{ERR}(\!\times\!)$  results in an execution-time error. On many systems, this causes a "segmentation fault" or "access violation." Such an error occurs when a user's program attempts to access a part of the computer's memory to which it does not have access privileges. The precise cause of this error will be explained in Chapter 7.

> When line 11 executes, the computer waits for the user to enter a value for integer1. The user types an integer, then presses the *Enter* **key** (or *Return* key) to send the number to the computer. The computer then places the number (or value) in integer1. Any subsequent references to integer1 in the program use this same value.

<span id="page-118-0"></span>Functions printf and scanf facilitate interaction between the user and the computer. This interaction resembles a dialogue and is often called **interactive computing**.

# **Prompting for and Inputting the Second Integer**

Line 13

printf("Enter second integer: "); // prompt

prompts the user to enter the second integer, then line 14

scanf("%d", &integer2); // read an integer

obtains a value for variable integer2 from the user.

#### **Defining the sum Variable**

Line 16

```
int sum = 0; // variable in which sum will be stored
```
defines the int variable sum and initializes it to 0 before we use sum in line 17.

#### **Assignment Statement**

The **assignment statement** in line 17

```
sum = integer1 + integer2; // assign total to sum
```
calculates the total of variables integer1 and integer2, then assigns the result to variable sum using the **assignment operator** (**=**). The statement is read as, "sum *gets* the value of the expression integer1 + integer2." Most calculations are performed in assignments.

#### **Binary Operators**

The = operator and the + operator are **binary operators**—each has two **operands**. The + operator's operands are integer1 and integer2. The = operator's operands are sum and the value of the expression integer1 + integer2. Place spaces on either side of a binary operator to make the operator stand out and make the program more readable.

#### **Printing with a Format Control String**

The format control string "Sum is %d\n" in line 19

```
printf("Sum is %d\n", sum); // print sum
```
contains some literal characters to display ("Sum is ") and the conversion specification %d, which is a placeholder for an integer. The sum is the value to insert in place of %d. The conversion specification for an integer (%d) is the same in both printf and scanf—this is true for most, but not all, C data types.

#### **Combining a Variable Definition and Assignment Statement**

You can initialize a variable in its definition. For example, lines 16 and 17 can add the variables integer1 and integer2, then initialize the variable sum with the result:

int sum = integer1 + integer2;  $//$  assign total to sum

#### <span id="page-119-0"></span>**Calculations in printf Statements**

Actually, we do not need the variable sum, because we can perform the calculation in the printf statement. So, lines 16–19 can be replaced with

```
printf("Sum is %d\n", integer1 + integer2);
```
### **Self Check**

**1** *(Multiple Choice)* Which statement correctly prompts the user for input?

```
a) printf("Enter the day of the week: ")
```

```
b) printf(Enter the day of the week: );
```

```
c) printf('Enter the day of the week: ');
```

```
d) printf("Enter the day of the week: ");
```
**Answer:** d.

**2** *(Multiple Choice)* The following statement is read as, "sum *gets* the value of the expression integer1 + integer2." In the statement,  $=$  is the  $\_\_\_\_\_$  operator.

```
sum = interger1 + interger2;
```
- a) equality.
- [b\) comparison.](#page-9-0)
- c) assignment.
- d) None of the above.

**A[nswer:](#page-115-0)** c.

# **2.4 Memory Concepts**

Every variable has a name, a type, a value and a location in the computer's memory. In Fig. 2.4's addition program, when line 11

```
scanf("%d", &integer1); // read an integer
```
executes, the program places the user's input into integer1's memory location. Suppose the user enters 45 as integer1's value. Conceptually, memory appears as follows:

integer1 45

When a value is placed in a memory location, it replaces the location's previous value, which is lost. So, this process is said to be **destructive**.

Returning to our addition program again, when line 14

```
scanf("%d", &integer2); // read an integer
```
executes, suppose the user enters 72. Conceptually, memory appears as follows:

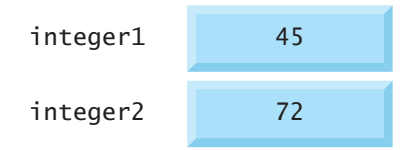

These locations are not necessarily adjacent in memory.

Once we have values for integer1 and integer2, line 18

sum = integer1 + integer2;  $//$  assign total to sum

adds these values and places the total into variable sum, replacing its previous value. Conceptually, memory now appears as follows:

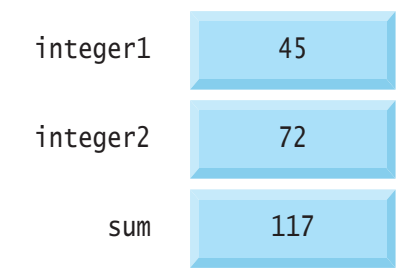

The integer1 and integer2 values are unchanged by the calculation, which uses but does not destroy the values. Thus, reading a value from a memory location is **nondestructive**.

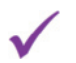

#### **Self Check**

- **1** *(Multiple Choice)* Which of the following statements a), b) or c) is *false*?
	- a) Variable names correspond to locations in the computer's memory.
	- b) Every variable has a name, a type and a value.
	- c) When a value is placed in a memory location, it replaces the previous value in that location. The previous value is lost, so this process is said to be destruc[tive. When a value is rea](#page-9-0)d from a memory location, the process is said to be nondestructive.
	- d) All of the above statements are *true*.

**Answer:** d.

# **2.5 Arithmetic in C**

Most C programs perform calculations using the following binary **arithmetic operators**:

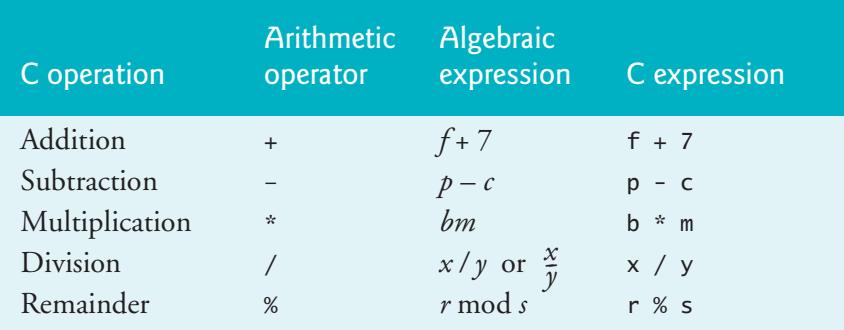

Note the use of various special symbols not used in algebra. The **asterisk** (**\***) indicates multiplication, and the **percent sign** (**%**) denotes the remainder operator (introduced below). In algebra, to multiply *a* times *b*, we place these single-letter variable names

<span id="page-121-0"></span>side-by-side, as in *ab*. In C, ab would be interpreted as a single, two-letter name (or identifier). Most programming languages denote multiplication by using the \* operator, as in a \* b.

#### **Integer Division and the Remainder Operator**

**Integer division** (that is, dividing one integer by another) yields an integer result, so 7/4 evaluates to 1, and 17 / 5 evaluates to 3. The integer-only **remainder operator**, **%**, yields the remainder after integer division, so 7 % 4 yields 3 and 17 % 5 yields 2. We'll discuss several interesting applications of the remainder operator.

An attempt to divide by zero usually is undefined on computer systems. Gener-ERR  $\bigotimes$  ally, it results in a fatal error that causes the program to terminate immediately without having successfully performed its job. Nonfatal errors allow programs to run to completion, often producing incorrect results.

#### **Arithmetic Expressions in Straight-Line Form**

Arithmetic expressions must be written in **straight-line form** to facilitate entering programs into a computer. Expressions like "a divided by b" must be written as a/b with all operators and operands in a straight line. The algebraic notation

*a b --*

is generally not acceptable to compilers, although some special-purpose software packages support more natural notation for complex mathematical expressions.

#### **Parentheses for Grouping Subexpressions**

Parentheses are used in C expressions in the same manner as in algebraic expressions. For example, to multiply a times the quantity  $b + c$ , we write a  $*$  ( $b + c$ ).

#### **Rules of Operator Precedence**

C applies the operators in arithmetic expressions in a precise sequence determined by the following **rules of operator precedence**, which are generally the same as those in algebra:

**1.** Expressions grouped in parentheses evaluate first. Parentheses are said to be at the "highest level of precedence." In **nested parentheses**, such as

 $((a + b) + c)$ 

the operators in the innermost pair of parentheses are applied first.

- **2.** \*, / and % are applied next. If an expression contains several \*, / and % operators, evaluation proceeds left-to-right. These three operators are said to be on the same level of precedence.
- **3.** + and are evaluated next. If an expression contains + and operators, evaluation proceeds left-to-right. These two operators have the same level of precedence, which is lower than that of \*, / and %.
- **4.** The assignment operator (=) is evaluated last.

<span id="page-122-0"></span>The operator precedence rules specify the order C uses to evaluate expressions.<sup>1</sup> When we say evaluation proceeds left-to-right, we're referring to the operator's **grouping**, which is sometimes called **associativity**. Some operators group right-to-left.

#### **Sample Algebraic and C Expressions**

Let's consider the evaluation of several expressions. Each example lists an algebraic expression and its C equivalent. The following expression calculates the average (arithmetic mean) of five terms:

Algebra: 
$$
m = \frac{a+b+c+d+e}{5}
$$
  
C:  $m = (a + b + c + d + e) / 5$ ;

In the C statement, parentheses are required to group the additions because division has higher precedence than addition. The entire quantity  $(a + b + c + d + e)$  should be divided by 5. If we erroneously omit the parentheses, we obtain  $a + b + c + d + e$  / 5, which evaluates incorrectly as

$$
a+b+c+d+\frac{e}{5}
$$

The following expression is the equation of a straight line:

Algebra: 
$$
y = mx + b
$$
  
C:  $y = m * x + b$ ;

No parentheses are required. Multiplication evaluates first because it has higher precedence than addition.

The following expression contains remainder (%), multiplication, division, addition, subtraction and assignment operations:

Algebra: 
$$
z = pr \mod q + w/x - y
$$
  
\nC:  $z = p * r % q + w / x - y;$   
\n6) (1) (2) (4) (3) (5)

The circled numbers indicate the order in which C evaluates the operators. The multiplication, remainder and division evaluate first left-to-right (that is, they group leftto-right) because they have higher precedence than addition and subtraction. Next, the addition and subtraction evaluate left-to-right. Finally, the result is assigned to z.

#### **Parentheses "on the Same Level"**

Not all expressions with several pairs of parentheses contain nested parentheses. In the following expression, the parentheses are said to be "on the same level":

 $a * (b + c) + c * (d + e)$ 

In this case, the parenthesized expressions evaluate left-to-right.

<sup>1.</sup> We use simple examples to explain expression evaluation order. Subtle issues occur in more complex expressions that you'll encounter later in the book. We'll discuss these issues as they arise.

#### **Evaluation of a Second-Degree Polynomial**

To develop a better understanding of the operator precedence rules, let's take a look at how C evaluates a second-degree polynomial.

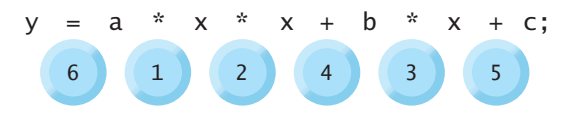

The circled numbers under the statement indicate the order in which C performs the operations. C does not have an exponentiation operator, so we represent x**<sup>2</sup>** as x \* x. The standard library's pow ("power") function performs exponentiation, as you'll see in Chapter 4.

In the preceding second-degree polynomial, suppose  $a = 2$ ,  $b = 3$ ,  $c = 7$  and  $x = 5$ . The following diagram illustrates the order in which the operators are applied:

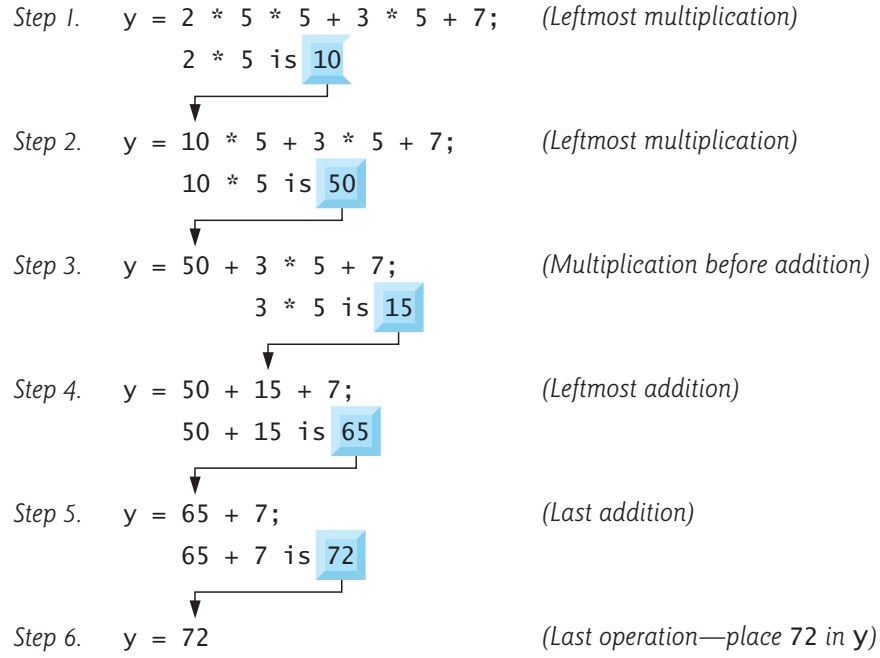

#### **Using Parentheses for Clarity**

As in algebra, it's acceptable to use **redundant parentheses** to make an expression clearer. So, the preceding statement could be parenthesized as follows:

 $y = (a * x * x) + (b * x) + c;$ 

# **Self Check**

**1** *(Multiple Choice)* Which, if any, of the following expressions properly does the C calculation "add 3 to the quantity 4 times 5?"

a) 
$$
3 + 4 \times 5
$$
  
b)  $3 + (4 \times 5)$   
c)  $(3 + (4 \times 5))$   
d) All of the above.

<span id="page-124-0"></span>**Answer:** d.

**2** *(Multiple Choice)* Consider the statement:

 $y = a * x * x + b * x + c$ ;

Which of the following variations of the preceding statement contain(s) redundant parentheses?

a)  $y = (a * x * x + b * x + c);$ b)  $y = a * (x * x) + (b * x) + c;$ c)  $y = (a * x * x) + (b * x) + c$ ; d) All of the above.

**Answer:** d.

# **2.6 Decision Making: Equality and Relational Operators**

Executable statements either perform actions like calculations, input and output, or, as you're about to see, make **decisions**. For example, a program might determine whether a person's grade on an exam is greater than or equal to 60, so it can decide whether to print the message "Congratulations! You passed."

A **condition** is an expression that can be *true* (that is, the condition is met) or *false* (that is, the condition isn't met). This section introduces the **if statement**, which allows a program to make a decision based on a condition's value. If the condition is *true*, the statement in the *if* statement's body executes; otherwise, it does not.

#### **Equality and Relational Operators**

Conditions are formed using the following **equality** and **relational operators**:

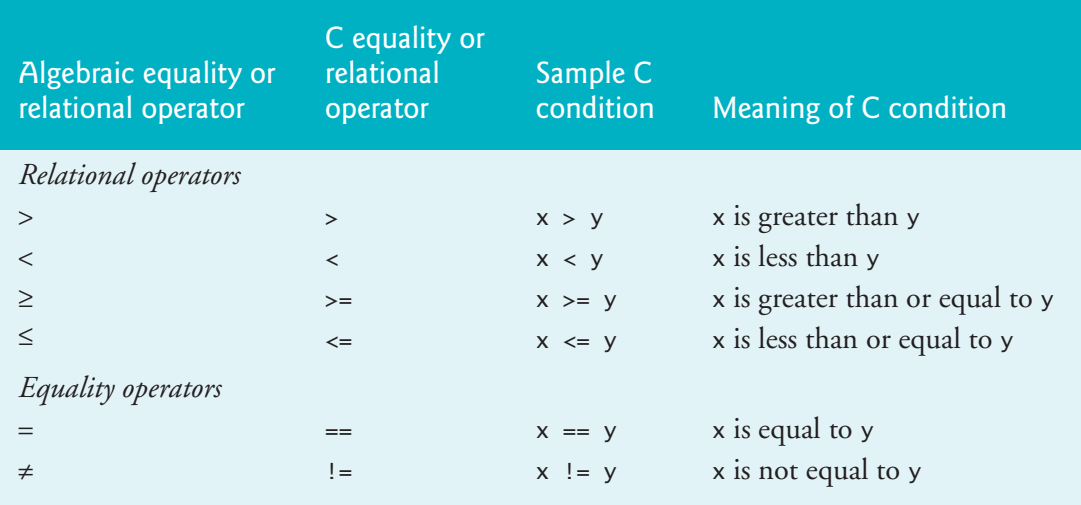

The relational operators  $\lt, \lt;=$ ,  $\gt$  and  $\gt$ = have the same precedence and group left-toright. The equality operators == and != have the same precedence, which is lower than

that of the relational operators, and also group left-to-right. In C, a condition may actually be any expression that generates a zero (*false*) or nonzero (*true*) value.

#### **Confusing the Equality Operator == with the Assignment Operator**

ERR  $\left(\bigtimes\right)$  Confusing == with the assignment operator (=) is a common programming error. To avoid this confusion, read the equality operator as "double equals" and the assignment operator as "gets" or "is assigned the value of." As you'll see, confusing these operators can cause difficult-to-find logic errors rather than compilation errors.

#### **Demonstrating the if Statement**

Figure 2.5 uses six if statements to compare two numbers entered by the user. For each if statement with a *true* condition, the corresponding printf executes. The program and three sample execution outputs are shown in the figure.

```
1 // fig02_05.c
2 // Using if statements, relational 
 3 // operators, and equality operators.
 4 #include <stdio.h>
 5
 6 // function main begins program execution
 7 int main(void) {
8 printf("Enter two integers, and I will tell you\n");
9 printf("the relationships they satisfy: ");
10
11 int number1 = 0; // first number to be read from user
12 int number2 = 0; // second number to be read from user
13 
14 scanf("%d %d", &number1, &number2); // read two integers
15 
16 if (number1 == number2) { 
17 printf("%d is equal to %d\n", number1, number2);
18 } // end if 
19
20 if (number1 != number2) {
21 printf("%d is not equal to %d\n", number1, number2);
22 } // end if
23
24 if (number1 < number2) {
25 printf("%d is less than %d\n", number1, number2);
26 } // end if
27
28 if (number1 > number2) {
29 printf("%d is greater than %d\n", number1, number2);
30 } // end if
31
32 if (number1 \leq number2) {
33 printf("%d is less than or equal to %d\n", number1, number2);
34 } // end if
35
36 if (number1 >= number2) {
```

```
37 printf("%d is greater than or equal to %d\n", number1, number2);
38 } // end if
39 } // end function main
```

```
Enter two integers, and I will tell you 
the relationships they satisfy: 3 7
3 is not equal to 7
3 is less than 7
3 is less than or equal to 7
```

```
Enter two integers, and I will tell you 
the relationships they satisfy: 22 12
22 is not equal to 12
22 is greater than 12
22 is greater than or equal to 12
```

```
Enter two integers, and I will tell you 
 the relationships they satisfy: 7 7
7 is equal to 7
7 is less than or equal to 7
7 is greater than or equal to 7
```
**Fig. 2.5** | Using if statements, relational operators, and equality operators. (Part 2 of 2.)

The program uses scanf (line 14) to read two integers into the int variables number1 and number2. The first %d converts a value to be stored in the variable number1. The second converts a value to be stored in the variable number2.

#### **Comparing Numbers**

The if statement in lines 16–18

```
if (number1 == number2) {
    printf("%d is equal to %d\n", number1, number2);
} // end if
```
compares number1's and number2's values for equality. If the values are equal, line 17 displays a line of text indicating that the numbers are equal. For each *true* condition in the if statements starting in lines 20, 24, 28, 32 and 36, the corresponding body statement displays a line of text. Indenting each if statement's body and placing blank lines above and below each if statement enhances program readability.

A left brace, {, begins the body of each if statement (e.g., line 16). A corresponding right brace, }, ends each if statement's body (e.g., line 18). Any number of statements can be placed in an if statement's body.<sup>2</sup>

Placing a semicolon immediately to the rig[ht of the r](#page-140-0)ight parenthesis after an if statement's condition is a common error. In this case, the semicolon is treated as an  $\left\langle \right\rangle$  ERR empty statement that does not perform a task—the statement that was intended to be part of the if statement's body no longer is and always executes.

<sup>2.</sup> Using braces to delimit an if statement's body is optional for a one-statement body, but it's considered good practice to always use these braces. In Chapter 3, we'll explain the issues.

#### <span id="page-127-0"></span>**Operators Introduced So Far**

The table below lists from highest-to-lowest precedence the operators introduced so far:

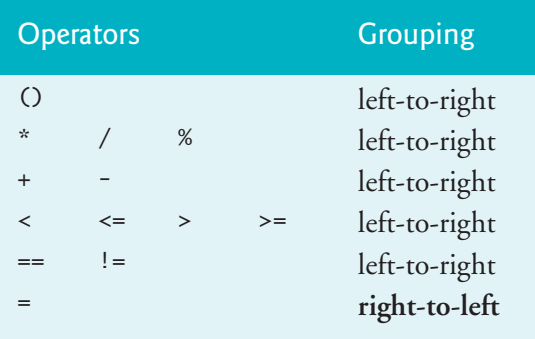

The assignment operator (=) groups right-to-left. Refer to the operator precedence chart when writing expressions containing many operators. Confirm that the operators in the expression are applied in the proper order. If you're uncertain about the order of evaluation in a complex expression, use parentheses to group expressions or break the statement into several simpler statements.

### **Keywords**

Some words that we've used in this chapter's examples, such as int, if and void, are **keywords** or reserved words of the language and have special meaning to the compiler. The following table contains the C keywords. Do not use them as identifiers.

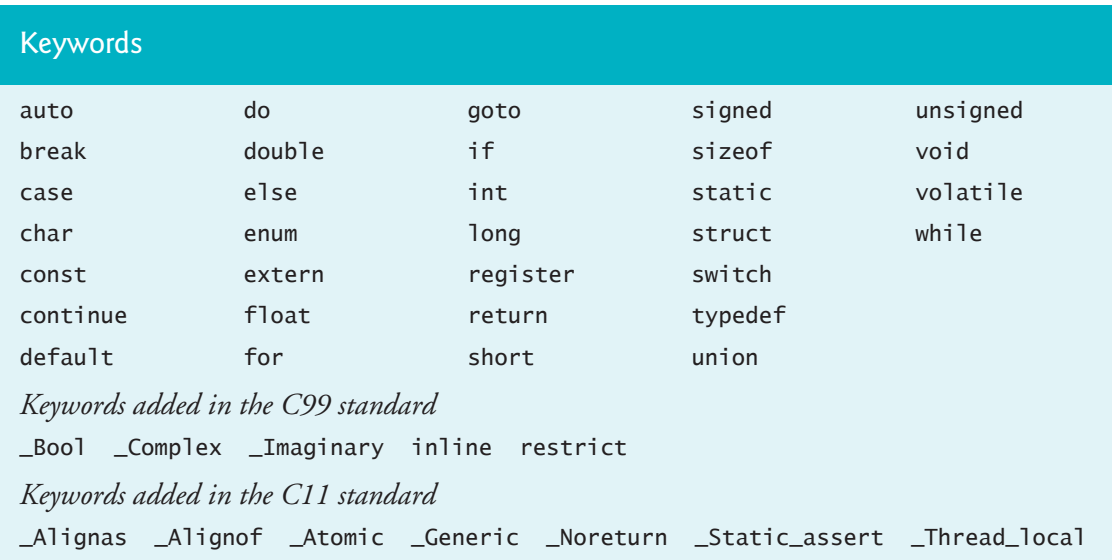

# **Self Check**

- **1** *(Multiple Choice)* Which of the following statements is *false*?
	- a) A condition is an expression that can be *true* or *false*.
	- b) A condition may be any expression that generates a zero *(true)* or nonzero *(false)* value.

<span id="page-128-0"></span>c) The if statement makes a decision based on a condition's value. If the condition is *true*, the statement in the if statement's body executes; otherwise, it does not.

d) You form conditions using the equality operators and relational operators. **Answer:** b) is *false*. Actually, in C, a condition may be any expression that generates a zero (*false*) or nonzero (*true*) value.

- **2** *(Multiple Choice)* Which of the following statements is *false*?
	- a) The following if statement executes its body if number1 equals number2:

```
if (number1 == number2) {
  printf("%d is equal to %d\n", number1, number2);
 } // end if
```
- b) If you're uncertain about a complex expression's evaluation order, use parentheses to group expressions or break the statement into simpler statements.
- c) Any number of statements can be placed in the body of an if statement. Using braces to delimit the body of an if statement is required.
- d) Some of C's operators, such as the assignment operator (=), group right-to[left rather than left-to-right.](#page-9-0)

**Answer:** c) is *false*. Actually, using braces to delimit the body of an if statement is optional when the body contains only one statement. Nevertheless, always using these braces helps avoid errors.

# **2.7 Secure C Programming**

We mentioned *SEI CERT C Coding Standard* in the Preface and indicated that we'd follow certain guidelines to help you avoid programming practices that open systems to attacks.

#### **Avoid Single-Argument printfs**

One such guideline is to avoid using printf with a single string argument.<sup>3</sup> printf's first argument is a format string, which printf inspects for conversion specifications. It then replaces each conversion specification with a subsequent argument's value. It tries to do this regardless of whether there is a subsequent argument to use.

In a later chapter, you'll learn how to input strings from users. Though the first printf argument typically is a string literal, it could be a variable containing a string that was input from a user. In such cases, an [attacker can craft a user-input format](https://wiki.sei.cmu.edu/confluence/display/c/FIO30-C.+Exclude+user+input+from+format+strings) str[ing with more conversion specifications than there are add](https://wiki.sei.cmu.edu/confluence/display/c/FIO30-C.+Exclude+user+input+from+format+strings)[itional](#page-298-0) printf arguments. This exploit has been used by attackers to read memory that they should not be able to a[ccess.](https://owasp.org/www-community/attacks/Format_string_attack)<sup>4</sup>

ि SEC

**A**SEC

<sup>3.</sup> For more information, see CERT rule FIO30-C (https://wiki.sei.cmu.edu/confluence/ display/c/FIO30-C.+Exclude+user+input+from+format+strings). Chapter 6's Secure C Programming section explains the notion of user input as referred to by this CERT guideline.

<sup>4. &</sup>quot;Format String Attack," Format String Software Attack | OWASP Foundation. Accessed July 22, 2020, https://owasp.org/www-community/attacks/Format\_string\_attack.

#### <span id="page-129-0"></span>**74** Chapter 2 In[tro to C P](#page-111-0)rogramming

There are a couple of preventative measures you can take to prevent such an attack. If you need to display a string that terminates with a newline, rather than printf, use the **puts function**, which displays its string argument followed by a newline. For example, in Fig. 2.1, line 7

printf("Welcome to C!\n");

should be written as

puts("Welcome to C!");

Function puts simply displays its string argument's contents, so a conversion specification would be displayed as its individual characters.

To display a string without a terminating newline character, use printf with two arguments—a "%s" format control string and the string to display. The **%s conversion specification** is a placeholder for a string. For example, in Fig. 2.2, line 7

```
printf("Welcome ");
```
should be written as

```
printf("%s", "Welcome ");
```
As with puts, if printf's second argument contains a conversion specification, it will be displayed as its individual characters.

As written, this chapter's printfs actually are secure, but these changes are responsible coding practices that will eliminate certain security vulnerabilities as we get deeper into C. We'll e[xplain the ratio](#page-169-0)nales later in the book. From this point forward, we use these practices in our examples, and you should use them in your code.

#### **scanf, printf, scanf\_s and printf\_s**

We'll be saying more about scanf and printf in subsequent Secure C Programming SEC  $\bigcap_{\mathbb{R}}$  sections, beginning with Section 3.13. We'll also discuss scanf\_s and printf\_s, which were introduced in C11 as an attempt to eliminate various scanf and printf security vulnerabilities. In a later Secure C Programming section, we'll discuss wellknown scanf security vulnerabilities and how to avoid them.

# **Self Check**

**1** *(Code)* Rewrite the following statement as an equivalent secure puts statement: printf("Enter your age:\n");

**Answer:** puts("Enter your age:");

**2** *(Code)* Rewrite the following statement as an equivalent secure printf statement: printf("Enter your age:");

```
Answer: printf("%s", "Enter your age:");
```
#### **Summary**

This chapter introduced many important C features, including displaying data on the screen, inputting data from the user, performing calculations and making decisions. In

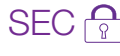

the next chapter, we build upon these techniques as we introduce structured programming. You'll become more familiar with indentation techniques. We'll study how to specify the *o[rder in](#page-111-0) which statements are executed*—this is c[alled](#page-111-0) **flow of control**.

#### **Section 2.1 Introduction**

• C facilitates a structured and disciplined approach to computer-program design.

#### **Section 2.2 A Simple C Program: [Printin](#page-112-0)g a Line of Text**

- **Comments** (p. 56) be[gin with](#page-112-0) **//**. They **document programs** (p. 56) and improve program readability. **Multi-line comments** begin with **/\*** and end with **\*/** (p. 57).
- Comments are ignored by the compiler.
- The **preprocessor** processes lines beginning [with](#page-112-0) **#** before the program is compiled. The **#include directive** tells the preprocessor (p. 57) to include the contents of another file.
- The **<stdio.h> header** (p. 57) contains information used by the compiler to ensure that you correctly use standard input/output library functions, such as printf.
- The function **main** is a part of every program. The parentheses after main indicate that main is a program building block called a **function** (p. 57). Programs contain one or more functions, one of which must be main, which is w[here th](#page-112-0)e program begins executing.
- Functions can [return](#page-112-0) information. The keyword **int** to the left of main indicates that main "returns" an integer ([whole n](#page-113-0)umber) value.
- Functions can receive information when they're called upon to execu[te. The](#page-113-0) **void** in parentheses after main [indicate](#page-113-0)s that main does not receive any information.
- A **left [brace](#page-113-0)**, **{**, begins every function's **body** (p. 57). [A corre](#page-113-0)sponding **right brace**, **}**, ends each function (p. 57). A pair of braces and the code between them is called a **block**.
- • [The](#page-113-0) **printf function** (p. 58) instructs the computer to display information on the screen.
- A **string** is sometimes called a **character string**, a **message** or a **literal** (p. 58).
- Every **statement** (p. 58) must end with the **semicolon statement terminator** (p. 58).
- In \n (p. 58), the backslash (\) is an **escape character** (p. 58). When encountering a backslash in a string, the compiler combines it with the next character to form an **escape sequence** (p. 58). The escape sequence **\n** means **newline**.
- When a newline appears in a string output by printf, the output cursor positions to the beginning [of the n](#page-116-0)ext line.
- The **double backslash ([\\](#page-116-0)) escape sequence** places a single backslash in a string.
- The escape sequence \" represents a literal double-quote character.

#### **Section 2.3 Another Simple C Progr[am: A](#page-116-0)dding Two Integers**

- A **variable** (p. 61) i[s a locat](#page-116-0)ion in memory where a value can be stored for use by a program.
- Variables of type **[int](#page-117-0)** (p. 61) hold **whole-number integer values**.
- All variables must be defined wit[h a name](#page-117-0) and a **type** before they can be used in a program.
- A variable name in C is any valid **identifier** (p. 61). An identifier is a series of characters consisting of letters, digits and underscores ( \_ ) that does not begin with a digit.
- C is **case sensitive** (p. 61).
- **Function scanf** (p. 62) gets input from the standard input—usually the keyboard.
- The **scanf format control string** (p. 62) indicates the type(s) of data to input.

- The **%d conversion specification** (p. 62) indicates an integer [\(the let](#page-118-0)ter d stands for "decimal integer"). The % begins each conversion specification.
- The arguments that follow scanf's format control string begin with an **ampersa[nd \(](#page-118-0)&)** followed by a variable name. In this context, the ampersand—called the **address operator** (p. 62)—tells scanf the variable's memory location. The computer then stores the value at that location.
- Most calculations are performed in **assignment statements** (p. 63).
- The = operator and the + operator are **binary operators**—each has two operands (p. 63).
- In a printf that specifies a format control string as its first argument, the conversion specifications indicate placeholders for data to out[put.](#page-119-0)

#### **Section 2.4 Memory Concepts**

- Every **variable** has a **name**, a **type**, a **value** and a memory location.
- When a value is placed in a memory location, it replaces the loc[ation's p](#page-121-0)revious value, which is lost. So this process is said to be **destructive** (p. 64).
- Reading a value from a memory location is **nondestructive** (p. 65).

#### **Section 2.5 Arithmetic in C**

- Most programming languages denote multiplication with the \* operator, as in a \* b.
- **Arithmetic expressions** [must be](#page-121-0) written in **straight-line form** (p. 66) to facilitate entering programs into the computer.
- **Parentheses** group terms in C expressions in much the same manner as in algebraic expressions.
- C evaluates arithmetic expressions in a precise sequence determined by the following **rules of operator preced[ence](#page-122-0)** (p. 66), which are generally the same as those followed in algebra.
- Expressions containing several +, / and % operations evaluate left-to-right. These three operators are on the same level of precedence.
- Expressions containing several + and **-** operations evaluate left-to-right. These two operators have the same lev[el of pr](#page-124-0)ecedence, which is lower than that of \*, / and %.
- • [Operat](#page-124-0)or **grou[ping](#page-124-0)** (p. 67) sp[ecifies w](#page-124-0)hether operators evaluate left-to-right or right-to-left.

#### **Section 2.6 Decision Making: Equality and Relational Operators**

- Executable C statements either perform **actions** or make **decisions**.
- C's **if statement** (p. 69) allows a program to make a decision based on whether a condition (p. 69) is *true* (p. 69) or *false* (p. 69). If the condition is *true*, the if statement's body executes; otherwise, it does not.
- You form conditions in if statements using the **equality** and **relational operators** (p. 69).
- The relational operators all have the same level of precedence and group left-to-right. The equality o[perators](#page-127-0) have lower precedence than the relational operators and also group leftto-right.
- To avoid confusing assignment (=) and equality (==), the assignment operator should be read "gets," and the equality operator should be read "double equals."
- The compiler usually ignores **white-space characters** such as tabs, newlines and spaces.
- **Keywords** (p. 72; or reserved words) have special meaning to the C compiler, so you cannot use them as identifiers such as variable names.

#### <span id="page-132-0"></span>**Section 2.7 Secure C Programming**

- One practice [to help](#page-129-0) avoid leaving systems open to attacks is to avoid using printf with a single string argument.
- To display a string followed by a newline character, use the **puts function** (p. 74), which displays its string argument followed by a newline character.
- To display a string without a trailing newline character, use printf with the "%s" conversion specification (p. 74) as the first argument and the string to display as the second argument.

### **Self-Review Exercises**

- **2.1** Fill-In the blanks in each of the following.
	- a) Every C program begins execution at the function \_\_\_\_\_\_\_.
	- b) Every function's body begins with \_\_\_\_\_\_\_ and ends with \_\_\_\_\_\_\_.
	- c) Every statement ends with a(n) .
	- d) The standard library function displays information on the screen.
	- e) The escape sequence  $\ln$  represents the character, which causes the cursor to position to the beginning of the next line on the screen.
	- f) The standard library function obtains data from the keyboard.
	- g) The conversion specification \_\_\_\_\_\_\_\_ in a printf or scanf format control string indicates that an integer will be output or input, respectively.
	- h) Whenever a new value is placed in a memory location, that value overrides the previous value in that location. This process is said to be \_
	- i) When a value is read from a memory location, the value in that location is preserved; this process is said to be  $\equiv$
	- j) The  $\frac{1}{\sqrt{2\pi}}$  statement is used to make decisions.
- **2.2** State whether each of the following is *true* or *false*. If *false*, explain why.
	- a) Function printf always begins printing at the beginning of a new line.
	- b) Comments cause the computer to display the text after // on the screen when the program is executed.
	- c) The escape sequence \n in a printf format control string positions the output cursor to the beginning of the next line.
	- d) All variables must be defined before they're used.
	- e) All variables must be given a type when they're defined.
	- f) C considers the variables number and NuMbEr to be identical.
	- g) Definitions can appear anywhere in the body of a function.
	- h) All arguments following the format control string in a printf function must be preceded by an ampersand (&).
	- i) The remainder operator (%) can be used only with integer operands.
	- j) The arithmetic operators  $\ast$ ,  $\ast$ ,  $\ast$ ,  $\ast$ , and  $\ast$  all have the same precedence.
	- k) A program that prints three lines of output must contain three printfs.
- **2.3** Write a single C statement to accomplish each of the following:
	- a) Define the variable number to be of type int and initialize it to 0.
	- b) Prompt the user to enter an integer. End your prompting message with a colon (:) followed by a space and leave the cursor positioned after the space.

- <span id="page-133-0"></span>c) Read an integer from the keyboard and store the value in integer variable a.
- d) If number is not equal to 7, display "number is not equal to 7."
- e) Display "This is a C program." on one line.
- f) Display "This is a C program." on two lines so the first line ends with C.
- g) Display "This is a C program." with each word on a separate line.
- h) Display "This is a C program." with the words separated by tabs.
- **2.4** Write a statement (or comment) to accomplish each of the following:
	- a) State that a program will calculate the product of three integers.
	- b) Prompt the user to enter three integers.
	- c) Define the variable x to be of type int and initialize it to 0.
	- d) Define the variable y to be of type int and initialize it to 0.
	- e) Define the variable z to be of type int and initialize it to 0.
	- f) Read three integers from the keyboard and store them in variables x, y and z.
	- g) Define the variable result, compute the product of the integers in the variables x, y and z, and use that product to initialize the variable result.
	- h) Display "The product is" followed by the value of the int variable result.

**2.5** Using the statements you wrote in Exercise 2.4, write a complete program that calculates the product of three integers.

**2.6** Identify and correct the errors in each of the following statements:

```
a) printf("The value is \%d\n", &number);
b) scanf("%d%d", &number1, number2);
c) if (c < 7): puts("C is less than 7");
  } 
d) if (c \Rightarrow 7) {
       puts("C is greater than or equal to 7");
  }
```
# **Answers to Self-Review Exercises**

**2.1** a) main. b) left brace ({), right brace (}). c) semicolon. d) printf. e) newline. f) scanf. g) %d. h) destructive. i) nondestructive. j) if.

- **2.2** See the answers below:
	- a) *False*. Function printf always begins printing where the cursor is positioned, and this may be anywhere on a line of the screen.
	- b) *False*. Comments do not cause any action to be performed when the program is executed. They're used to document programs and improve their readability.
	- c) *True*.
	- d) *True*.
	- e) *True*.
	- f) *False*. C is case sensitive, so these variables are different.
	- g) *True*.
- h) *False*. Arguments in a printf function ordinarily should not be preceded by an ampersand. Arguments following the format control string in a scanf function ordinarily should be preceded by an ampersand. We'll discuss exceptions to these rules in Chapter 6 and Chapter 7.
- i) *True*.
- j) *False*. The operators \*, / and % are on the same level of precedence, and the operators + and - are on a lower level of precedence.
- k) *False*. A printf statement with multiple \n escape sequences can print several lines.
- **2.3** See the answers below:

```
a) int number = 0;
     b) printf("%s", "Enter an integer: ");
     c) scanf("%d", &a);
     d) if (number != 7) {
            puts("The variable number is not equal to 7.");
        }
     e) puts("This is a C program.");
     f) puts("This is a C\nprogram.");
     g) puts("This\nis\na\nC\nprogram.");
     h) puts("This\tis\ta\tC\tprogram.");
2.4 See the answers below:
     a) // Calculate the product of three integers
     b) printf("%s", "Enter three integers: ");
     c) int x;
     d) int y;
     e) int z;
     f) scanf("%d%d%d", &x, &y, &z);
     g) int result = x * y * z;
     h) printf("The product is \%d\n\cdot n", result);
```
**2.5** See below.

```
1 // Calculate the product of three integers
2 #include <stdio.h>
3
4 int main(void) {
5 printf("Enter three integers: "); // prompt
6
7 int x = 0;
8 int y = 0;
9 int z = 0;
10 scanf("%d%d%d", &x, &y, &z); // read three integers
11
12 int result = x * y * z; // multiply values
13 printf("The product is %d\n", result); // display result
14 } // end function main
```
- <span id="page-135-0"></span>**2.6** See the answers below:
	- a) Error: &number. Correction: Eliminate the &. We discuss exceptions to this later.
	- b) Error: number2 does not have an ampersand. Correction: number2 should be &number2. Later in the text, we discuss exceptions to this.
	- c) Error: Semicolon after the right parenthesis of the condition in the if statement. The puts will execute whether or not the if statement's condition is true. The semicolon after the right parenthesis is an empty statement that does nothing

Correction: Remove the semicolon after the right parenthesis.

d) Error: => is not an operator in C. Correction: The relational operator => should be changed to >= (greater than or equal to).

# **Exercises**

**2.7** Identify and correct the errors in each of the following statements. (*Note:* There may be more than one error per statement.)

```
a) scanf("d", value);
      b) printf("The product of %d and %d is %d"\n, x, y);
      c) firstNumber + secondNumber = sumOfNumbers
      d) if (number => largest) {
             largest == number;
        } 
      e) */ Program to determine the largest of three integers /*
      f) Scanf("%d", anInteger);
      g) printf("Remainder of %d divided by %d is\n", x, y, x % y);
      h) if (x = y); {
            printf(%d is equal to %d\n", x, y);
         }
      i) print("The sum is \%d\n\cdot" x + y);
      j) Printf("The value you entered is: \%d\n\cdot n, &value);
2.8 Fill-In the blanks in each of the following:
      a) ________ are used to document a program and improve its readability.
      b) The function used to display information on the screen is _______.
     c) A C statement that makes a decision is _______.
      d) Calculations are normally performed by \_\_\_\_\statements.
      e) The <u>same function inputs values from the keyboard</u>.
2.9 Write a single C statement or line that accomplishes each of the following:
     a) Display the message "Enter two numbers."
      b) Assign the product of variables b and c to variable a.
```
- c) State that a program performs a sample payroll calculation (i.e., use text that helps to document a program).
- d) Input three integer values and place them in int variables a, b and c.
- **2.10** State which of the following are *true* and which are *false*. If *false*, explain why.
	- a) C operators evaluate left-to-right.
	- b) Each of the following is a valid variable name: \_under\_bar\_, m928134, t5, j7, her\_sales, his\_account\_total, a, b, c, z, z2.
	- c) The statement printf("a = 5;"); is an example of an assignment statement.
	- d) An arithmetic expression containing no parentheses evaluates left-to-right.
	- e) The following are all invalid variable names: 3g, 87, 67h2, h22, 2h.
- **2.11** Fill-In the blanks in each of the following:
	- a) What arithmetic operations are on the same level of precedence as multiplication?
	- b) When parentheses are nested, which set of parentheses is evaluated first in an arithmetic expression? \_\_\_\_\_\_\_\_.
	- c) A location in the computer's memory that may contain different values at various times throughout the execution of a program is called a \_\_\_\_\_\_\_.

**2.12** What, if anything, displays when each of the following statements is performed? If nothing displays, then answer "Nothing." Assume  $x = 2$  and  $y = 3$ .

```
a) print(f''\&d'', x);
b) printf("%d", x + x);
c) print(f("%s", "x=");d) printf("x=%d", x);
e) printf("%d = %d", x + y, y + x);
f) z = x + y;g) scanf("%d%d", &x, &y); 
h) // printf("x + y = %d", x + y);
i) printf("%s", "\n");
```
**2.13** Which of the following C statements contain variables whose values are replaced?

```
a) scanf("%d%d%d%d%d", &b, &c, &d, &e, &f);
b) p = i + j + k + 7;
c) printf("%s", "Values are replaced");
d) printf("%s", "a = 5");
```
**2.14** Given the equation  $y = ax^3 + 7$ , which of the following, if any, are correct C statements for this equation?

a)  $y = a * x * x * x + 7$ ; b)  $y = a * x * x * (x + 7);$ c)  $y = (a * x) * x * (x + 7);$ d)  $y = (a * x) * x * x + 7$ ; e)  $y = a * (x * x * x) + 7$ ; f)  $y = a * x * (x * x + 7);$ 

**2.15** State the order of evaluation of the operators in each of the following C statements and show the value of x after each statement is performed.

a)  $x = 7 + 3 * 6 / 2 - 1$ ; b)  $x = 2 % 2 + 2 * 2 - 2 / 2;$ c)  $x = (3 * 9 * (3 + (9 * 3 / (3))))$ ;

**2.16** *(Arithmetic)* Write a program that reads two integers from the user then displays their sum, product, difference, quotient and remainder.

**2.17** *(Displaying Values with printf)* Write a program that displays the numbers 1 to 4 on the same line. Write the program using the following methods.

- a) Using one printf statement with no conversion specifications.
- b) Using one printf statement with four conversion specifications.
- c) Using four printf statements.

**2.18** *(Comparing Integers)* Write a program that reads two integers from the user then displays the larger number followed by the words "is larger." If the numbers are equal, display the message "These numbers are equal." Use only the single-selection form of the if statement you learned in this chapter.

**2.19** *(Arithmetic, Largest Value and Smallest Value)* Write a program that inputs three different integers from the keyboard, then displays the sum, the average, the product, the smallest and the largest of these numbers. Use only the single-selection form of the if statement you learned in this chapter. The screen dialogue should appear as follows:

```
Enter three different integers: 13 27 14
Sum is 54
Average is 18
Product is 4914
Smallest is 13
Largest is 27
```
**2.20** *(Circle Area, Diameter and Circumference)* For a circle of radius 2, display the diameter, circumference and area. Use the value 3.14159 for  $\pi$ . Use the following formulas (*r* is the radius): *diameter* = 2*r*, *circumference* = 2π*r* and area = π*r*2. Perform each of these calculations inside the printf statement(s) and use the conversion specification %f. This chapter discussed only integer constants and variables. Chapter 3 will discuss floating-point numbers—that is, values that can have decimal points.

**2.21** What does the following code display?

printf("%s", "\*\n\*\*\n\*\*\*\n\*\*\*\*\n\*\*\*\*\*\n");

**2.22** *(Odd or Even)* Write a program that reads an integer and determines and displays whether it's odd or even. Use the remainder operator. An even number is a multiple of two. Any multiple of two leaves a remainder of zero when divided by 2.

**2.23** *(Multiples)* Write a program that reads two integers and determines and displays whether the first is a multiple of the second. Use the remainder operator.

**2.24** Distinguish between the terms fatal error and nonfatal error. Why might you prefer to experience a fatal error rather than a nonfatal error?

**2.25** *(Integer Value of a Character)* Here's a peek ahead. In this chapter, you learned about integers and the type int. C can also represent uppercase letters, lowercase letters and a considerable variety of special symbols. C uses small integers internally to represent each different character. The set of characters a computer uses together with the corresponding integer representations for those characters is called that computer's character set. You can display the integer equivalent of uppercase A, for example, by executing the statement

printf("%d", 'A');

Write a C program that displays the integer equivalents of some uppercase letters, lowercase letters, digits and special symbols. At a minimum, determine the integer equivalents of the following: A B C a b c 0 1 2  $\frac{12}{12}$  \* + / and the space character.

**2.26** *(Separating Digits in an Integer)* Write a program that inputs one five-digit number, separates the number into its individual digits and displays the digits separated from one another by three spaces each. [*Hint:* Use combinations of integer division and the remainder operation.] For example, if the user types in 42139, the program should display

4 2 1 3 9

**2.27** *(Table of Squares and Cubes)* Using only the techniques you learned in this chapter, write a program that calculates the squares and cubes of the numbers from 0 to 10 and uses tabs to display the following table of values:

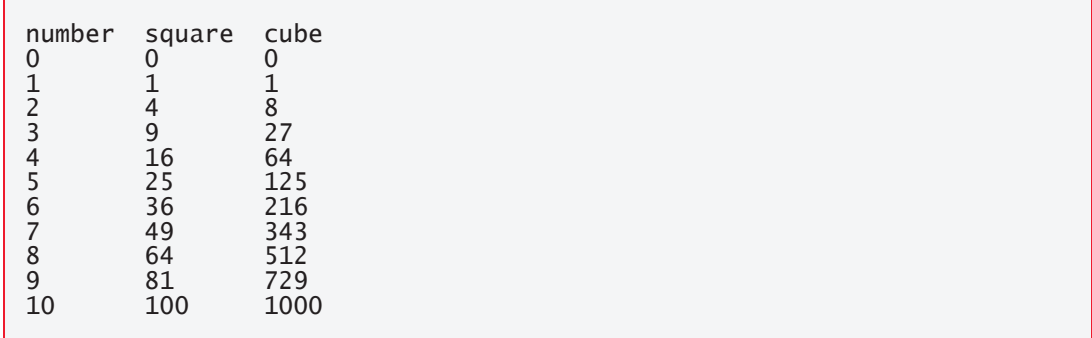

**2.28** *(Target Heart-Rate Calculator)* While exercising, you can use a heart-rate monitor to see that your heart rate stays within a safe range suggested by your doctors and trainers. According to the American Heart Association (AHA) (http://bit.ly/ AHATargetHeartRates), the formula for calculating your maximum heart rate in beats per minute is 220 minus your age in years. Your target heart rate is 50–85% of your maximum heart rate. Write a program that prompts for and inputs the user's age and calculates and displays the user's maximum heart rate and the range of the user's target heart rate. **[These formulas are estimates provided by the AHA; maximum and**

**target heart rates may vary based on the health, fitness and gender of the individual. Always consult a physician or qualified healthcare professional before beginning or modifying an exercise program.]**

**2.29** *(Sort in Ascending Order)* Write a program that inputs three different numbers from the user. Display the numbers in increasing order. Recall that an if statement's body can contain more than one statement. Prove that your script works by running it on all six possible orderings of the numbers. Does your script work with duplicate numbers? [This is challenging. In later chapters you'll do this more conveniently and with many more numbers.]

# <span id="page-140-0"></span>Structured Program Structured Program<br>Development

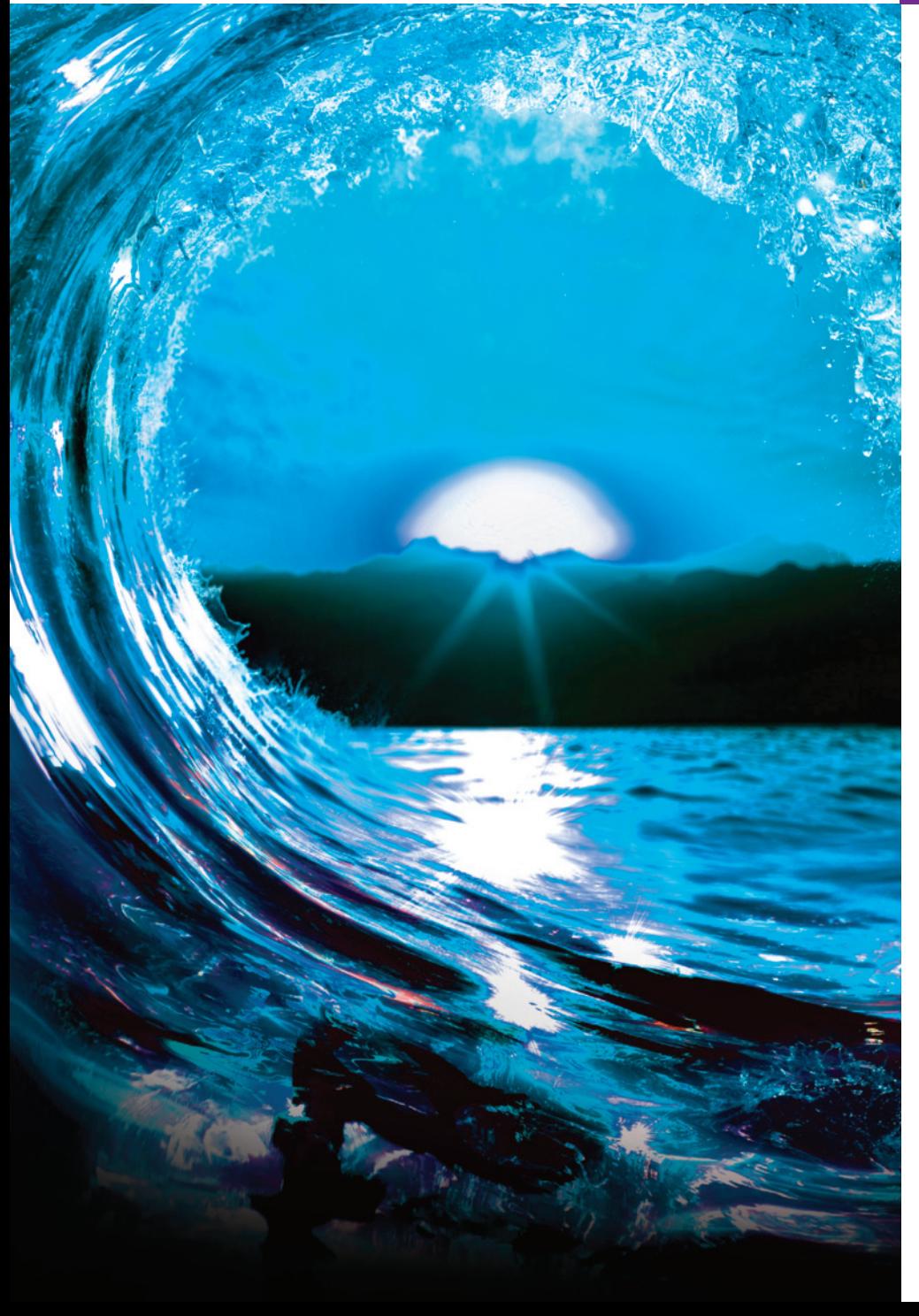

# **Objectives**

In this chapter, you'll:

- Use basic problem-solving techniques.
- Develop algorithms through the process of top-down, stepwise refinement.
- Select actions to execute based on a condition using the if and if…else selection statements.
- Execute statements in a program repeatedly using the while iteration statement.
- Use counter-controlled iteration and sentinelcontrolled iteration.
- Use structured programming techniques.
- Use increment, decrement and assignment operators.
- Continue our presentation of Secure C programming.

#### **86** [Chapter 3](#page-142-0)[St](#page-142-0)[ructur](#page-143-0)ed Program Deve[lopment](#page-154-0)

- **3.1** [Introduction](#page-145-0)
- **3.2** [Algorithms](#page-147-0)
- **3.3** [Pseudocode](#page-151-0)
- **3.4** Control Structures
- **3.5** The **if** Selection Statement
- **3.6** The if…else Selection **Statement**
- **3.7** [The](#page-170-0) while [Iteration Statement](#page-174-0)
- **3.8** Formulating Algorithms Case [Study 1: Counter-Co](#page-9-0)ntrolled Iteration
- **3.9** [Formulating Algorithms with Top-](#page-161-0)[Down, Stepwise Refine](#page-165-0)ment Case [Study 2: Sentinel-Controlled Iteration](#page-166-0)
- **3.10** [Formulating Algorithms](#page-169-0) with Top-Down, Stepwise Refinement Case Study 3: Nested Control Statements
- **3.11** Assignment Operators
- **3.12** [Increment and Decre](#page-175-0)[ment Ope](#page-177-0)rators
- **3.13** Secure C Programming

*Summary | Self-Review Exercises | Answers to Self-Review Exe[rcises | Exercis](#page-140-0)es*

# **3.1 Introduction**

[Before writing a program](#page-9-0) to solve a problem, you must have a thorough understanding of the problem and a carefully planned solution approach. Chapters 3 and 4 discuss developing structured computer programs. In Section 4.11, we summarize the structured programming techniques developed here and in Chapter 4.

# **3.2 Algorithms**

The solution to any computing problem involves executing a series of actions in a specific order. An **algorithm** is a **procedure** for solving a problem in terms of

- **1.** the **actions** to execute, and
- **2.** the **order** in which these actions should execute.

The following example shows that correctly specifying the order in which the actions should execute is important.

Consider the "rise-and-shine algorithm" followed by one junior executive for getting out of bed and going to work:

- **1.** Get out of bed,
- **2.** take off pajamas,
- **3.** take a shower,
- **4.** get dressed,
- **5.** eat breakfast, and
- **6.** carpool to work.

This routine gets the executive to work well prepared to make critical decisions. Suppose that the same steps are performed in a slightly different order:

# **Outline**

#### 3.3 Pseudocode **87**

- <span id="page-142-0"></span>**1.** Get out of bed,
- **2.** take off pajamas,
- **3.** get dressed,
- **4.** take a shower,
- **5.** eat breakfast,
- **6.** carpool to work.

In this case, our junior executive shows up for work soaking wet. Specifying the order in which statements should execute in a computer program is called **program control**. In this and the next chapter, we investigate C's program control capabilities.

#### **Self Check**

**1** *[\(Fill-in-the-Blank\)](#page-9-0)* A procedure for solving a problem in terms of the actions to be executed, and the order in which these actions are to be executed, is called an

. **Answer:** algorithm.

# **3.3 Pseudocode**

**Pseudocode** is an informal artificial language similar to everyday English that helps you develop algorithms before converting them to structured C programs. Pseudocode is convenient and user friendly. It helps you "think out" a program before writing it in a programming language. Computers do not execute pseudocode.

Pseudocode consists purely of characters, so you may type it in any text editor. Often, converting carefully prepared pseudocode to C is as simple as replacing a pseudocode statement with its C equivalent.

Pseudocode describes the *actions* and *decisions* that will execute once you convert the pseudocode to C and run the program. Definitions are not executable statements—they're simply messages to the compiler. For example, the definition

int  $i = 0$ ;

tells the compiler variable i's type, instructs the compiler to reserve space in memory for the variable and initializes it to 0. But this definition does not perform an action when the program executes, such as input, output, a calculation or a comparison. So, some programmers do not include definitions in their pseudocode. Others choose to list each variable and briefly mention its purpose.

# **Self Check**

**1** *(Multiple Choice)* Which of the following statements is *false*?

- a) Pseudocode is useful for developing algorithms that will be converted to structured C programs.
- b) Pseudocode is a computer programming language that's more concise than C.

#### <span id="page-143-0"></span>**88** Chapter 3 Structured Program Development

- c) Pseudocode consists purely of characters, so you may conveniently type it in any text-editor program.
- [d\) Pseudocode describes the ac](#page-9-0)tions and decisions that will execute once you convert it to C and run the program.

**Answer:** b) is *false*. Actually, pseudocode is not an actual computer programming language. It helps you "think out" a program before writing it in a programming language.

# **3.4 Control Structures**

Normally, statements in a program execute one after the other in the order in which you write them. This is called **sequential execution**. As you'll soon see, various C statements enable you to specify that the next statement to execute may be other than the next one in sequence. This is called **transfer of control**.

During the 1960s, it became clear that the indiscriminate use of transfers of control was the root of a great deal of difficulty experienced by software-development groups. The finger of blame was pointed at the **goto statement** that allows you to specify a transfer of control to one of many possible destinations in a program. The notion of socalled structured programming became almost synonymous with "**goto elimination**."

The research of Böhm and Jacopini<sup>1</sup> demonstrated that programs could be written without any goto statements. The challenge of the era was for programmers to shift their styles to "goto-less programming." It was not until well into the 1970s that the programming profession started taking structured programming seriously. The results were impressive, as software-development groups reported reduced development times, more frequent on-time delivery of systems and more frequent within-budget completion of software projects. Programs produced with structured techniques were clearer, easier to debug and modify, and more likely to be bug-free in the first place.

Böhm and Jacopini's work demonstrated that all programs could be written in terms of three **control structures**, namely the **sequence structure**, the **selection structure** and the **iteration structure**. The sequence structure is simple—unless directed otherwise, the computer executes C statements one after the other in the order in which they're written.

#### **Flowcharts**

A **flowchart** is a graphical representation of an algorithm or of a portion of an algorithm. You draw flowcharts using certain special-purpose symbols such as rectangles, diamonds, rounded rectangles, and small circles, connected by arrows called **flowlines**.

Flowcharts help you develop and represent algorithms, although pseudocode is preferred by most programmers. Flowcharts clearly show how control structures operate. Consider the following flowchart for a sequence structure in a portion of an algorithm that calculates the class average on a quiz:

<sup>1.</sup> C. Böhm and G. Jacopini, "Flow Diagrams, Turing Machines, and Languages with Only Two Formation Rules," *Communications of the ACM*, Vol. 9, No. 5, May 1966, pp. 336–371. This classic computer-science paper is available at various online sites.
<span id="page-144-0"></span>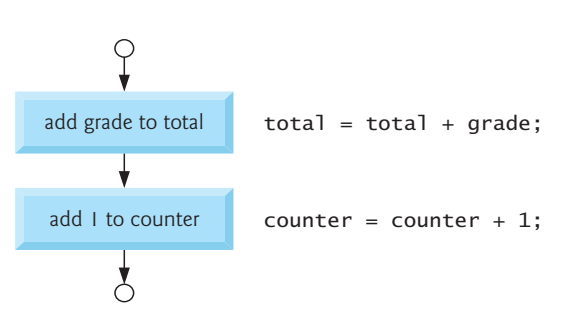

The **rectangle (or action) symbol** indicates any action, such as a calculation, input or output. The flowlines indicate the order in which to perform the actions. This program segment first adds grade to total, then adds 1 to counter. As we'll soon see, anywhere in a program a single action may be placed, you may place several actions in sequence.

When drawing a flowchart for a complete algorithm, the first symbol is a **rounded rectangle symbol** containing "Begin", and the last is a rounded rectangle containing "End". When drawing only a portion of an [algorithm, we](#page-145-0) omit the rounded rectangle symbols in favor of using small circles called **connector symbols**.

#### **Selection Statements in C**

C provides three types of selection structures in the form of statements:

- The **if single-selection statement** (Section 3.5) selects (performs) an action (or group of actions) only if a condition is *true*.
- The **if…else double-selection statement** (Section 3.6) performs one action (or group of actions) if a condition is *true* and a different action (or group of actions) if the condition is *false*.
- [The](#page-151-0) **switch multiple-selection statement** (discussed in the next chapter) performs one of many different actions, depending on the value of an expression.

#### **Iteration Statements in C**

C provides three types of iteration structures in the form of statements, namely while (Section 3.7), do…while, and for. These statements perform tasks repeatedly. We discuss do…while and for in the next chapter.

#### **Summary of Control Statements**

That's all there is. C has only seven control statements: sequence, three types of selection and three types of iteration. You form each program by combining as many of each type of control statement as is appropriate for the algorithm the program implements.

We'll see that each control statement's flowchart representation has two small circle symbols, one at the entry point to the control statement and one at the exit point. These **single-entry/single-exit control statements** make it easy to build clear programs.

We can attach the control-statement flowchart segments to one another by connecting the exit point of one to the entry point of the next. This is similar to a child stacking building blocks, so we call this **control-statement stacking**. You'll see later in this chapter that the only other way to connect control statements is via nesting.

<span id="page-145-0"></span>Thus, any C program we'll ever need to build can be constructed from only seven control statements combined in only two ways. This is the essence of simplicity.

# **Self Check**

**1** *(Multiple Choice)* Which of the following statements is *false*?

- a) Normally, statements in a program execute one after the other in the order in which they're written. This is called transfer of control.
- b) Programs can be be written without any goto statements.
- c) All programs can be written in terms of only three control structures—the sequence structure, the selection structure and the iteration structure.
- d) The sequence structure is simple—unless directed otherwise, the computer executes C statements one after the other in the order in which they're written.

**Answer:** a) is *false*. It's actually called sequential execution.

- **2** *(Multiple Choice)* Which of the following statements is *false*?
	- a) C has only seven control statements: sequence, three types of selection and three types of iteration.
	- b) Single-entry/single-exit control statements make it easy to build clear programs.
	- c) Connecting the exit point of one control statement to the entry point of the next is called control-statement stacking.
	- [d\) The only other way to connect control stat](#page-9-0)ements is via roosting. Thus, any C program we'll ever need to build can be constructed from only seven different types of control statements combined in only two ways.

**Answer:** d) is *false*. The only other way to connect control statements is via nesting.

# **3.5 The if Selection Statement**

Selection statements choose among alternative courses of action. For example, suppose the passing grade on an exam is 60. The following pseudocode statement determines whether the condition "student's grade is greater than or equal to 60" is *true* or *false*:

```
If student's grade is greater than or equal to 60
   Print "Passed"
```
If *true*, then "Passed" is printed, and the next pseudocode statement in order is "performed." Remember that pseudocode isn't a real programming language. If *false*, the printing is ignored, and the next pseudocode statement in order is performed.

The preceding pseudocode is written in C as

```
if (grade >= 60) {
    puts("Passed");
} // end if
```
Of course, you'll also need to declare the int variable grade, but the C if statement code corresponds closely to the pseudocode. This is one of the properties of pseudocode that makes it such a useful program-development tool.

#### **Indentation in the if Statement**

The indentation in the if statement's second line is optional but highly recommended. It emphasizes the inherent structure of structured programs. The compiler ignores **white-space characters** such as blanks, tabs and newlines used for indentation and vertical spacing.

#### **if Statement Flowchart**

The following flowchart segment illustrates the single-selection if statement:

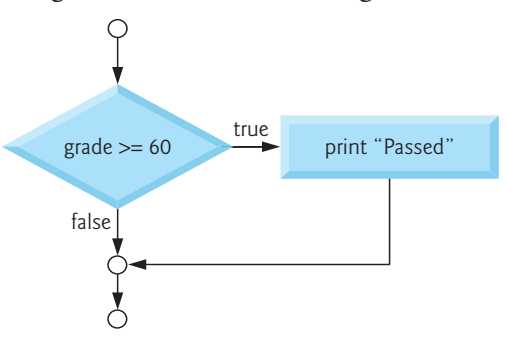

It contains perhaps the most important flowchart symbol—the **diamond (or decision) symbol,** which indicates a decision is to be made. The decision symbol's expression typically is a condition that can be *true* or *false*. The two flowlines emerging from it indicate the paths to take when the expression is *true* or *false*. Decisions can be based on any expression's value—zero is *false*, and nonzero is *true*.

The if statement is a single-entry/single-exit statement. We'll soon learn that the flowchart segment for the remaining control structures also can contain rectangle symbols to indicate the actions to be performed and diamond symbols to indicate decisions to be made. This is the action/decision model of programming we've been emphasizing.

### **Self Check**

- **1** *(Multiple Choice)* Which of the following statements is *false*?
	- a) The pseudocode statement

If student's grade is greater than or equal to 60 Print "Passed"

can be written in C as

```
if (grade >= 60) {
    puts("Passed");
} // end if
```
- b) The two flowlines emerging from the decision flowchart symbol indicate the directions to take when the expression in the symbol is *true* or *false*.
- c) Decisions can be based on any expression—if the expression evaluates to nonzero, it's treated as *false*, and if it evaluates to zero, it's treated as *true*.
- d) The if statement is a single-entry/single-exit statement.

**Answer:** c) is *false*. Actually, decisions can be based on any expression—if the expression evaluates to zero, it's treated as *false*, and if it evaluates to nonzero, it's treated as *true*.

# <span id="page-147-0"></span>**3.6 The if…else Selection Statement**

The if…else selection statement specifies different actions to perform when the condition is *true* or *false*. For example, the pseudocode statement

```
If student's grade is greater than or equal to 60
    Print "Passed"
else
   Print "Failed"
```
prints "Passed" if the student's grade is greater than or equal to 60; otherwise, it prints "Failed." In either case, after printing, the next pseudocode statement in sequence "executes." The *else*'s body also is indented. If there are several levels of indentation in a program, each should be indented the same additional amount of space. The preceding pseudocode may be written in C as

```
if (grade >= 60) {
    puts("Passed");
} // end if
else {
    puts("Failed");
} // end else
```
#### **if…else Statement Flowchart**

The following flowchart illustrates the if…else statement's flow of control:

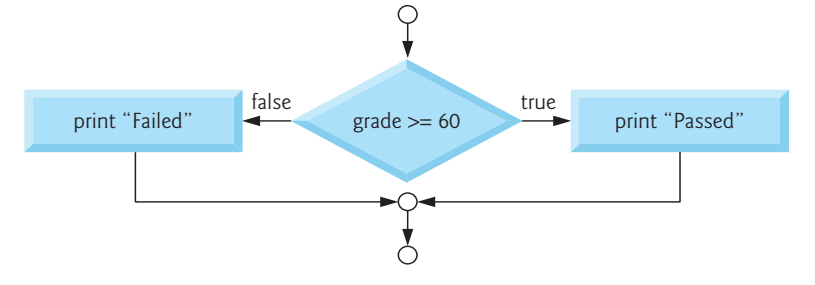

#### **Conditional Expressions**

The **conditional operator** (**?:**) is closely related to the if…else statement. This operator is C's only **ternary operator**—that is, it takes three operands. A conditional operator and its three operands form a **conditional expression**. The first operand is a condition. The second is the conditional expression's value if the condition is *true*. The third is the conditional expression's value if the condition is *false*. For example, the conditional-expression argument to the following puts statement evaluates to the string "Passed" if the condition grade >= 60 is true; otherwise, it evaluates to the string "Failed":

```
puts((grade >= 60) ? "Passed" : "Failed");
```
Conditional operators can be used in places where if…else statements cannot, including expressions and arguments to functions (such as printf). Use expressions of the same type for the second and third operands of the conditional operator (?:)

 $\text{ERR}(\&)$  to avoid subtle errors.

#### <span id="page-148-0"></span>**Nested if...else Statements**

**Nested if…else statements** test for multiple cases by placing if…else statements inside if…else statements. For example, the following pseudocode statement prints: A for grades greater than or equal to 90, B for grades greater than or equal to 80 (but less than 90), C for grades greater than or equal to 70 (but less than 80), D for grades greater than or equal to 60 (but less than 70), and F for all other grades.

```
If student's grade is greater than or equal to 90
    Print "A"
else 
    If student's grade is greater than or equal to 80
        Print "B"
    else 
       If student's grade is greater than or equal to 70 
            Print "C"
        else 
            If student's grade is greater than or equal to 60
                Print "D"
            else
               Print "F"
```
This pseudocode may be written in C as

```
if (grade >= 90) {
    puts("A");
} // end if
else {
   if (grade >= 80) {
       puts("B");
    } // end if
    else {
       if (grade >= 70) {
          puts("C");
       } // end if
       else {
         if (grade >= 60) {
              puts("D");
          } // end if
          else {
              puts("F");
          } // end else
       } // end else
    } // end else
} // end else
```
If the variable grade is greater than or equal to 90, all four conditions are true, but only the puts statement after the first test executes. Then, the else part of the "outer" if…else statement is skipped, bypassing the rest of the nested if…else statement.

<span id="page-149-0"></span>Most programmers write the preceding if statement as

```
if (grade >= 90) {
   puts("A");
} // end if
else if (grade >= 80) {
   puts("B");
} // end else if
else if (grade >= 70) {
   puts("C");
} // end else if
else if (grade >= 60) {
   puts("D");
} // end else if
else {
   puts("F");
} // end else
```
Both forms are equivalent. The latter form avoids the deep indentation to the right, which decreases program readability and sometimes causes lines to wrap.

### **Blocks and Compound Statements**

To include several statements in an if's body, you must enclose the statements in braces ({ and }). A set of statements contained within a pair of braces is called a **compound statement** or a **block**. A compound statement can be placed anywhere in a program that a single statement can be placed.

The following if…else statement's else part includes a compound statement containing two statements to execute if the condition is *false*:

```
if (grade >= 60) {
   puts("Passed.");
} // end if
else {
    puts("Failed.");
    puts("You must take this course again.");
} // end else
```
If grade is less than 60, both puts statements in the else execute and the code prints:

Failed. You must take this course again.

The braces surrounding the two statements in the else clause are important. Without them, the statement

```
puts("You must take this course again.");
```
would be outside the else's body (and outside the if…else statement) and would execute regardless of whether the grade was less than 60, so even a passing student would have to take the course again. To avoid problems like this, always include your control statements' bodies in braces ({ and }), even if those bodies contain only a single statement. This solves the "dangling-else" problem, which we discuss in this chapter's exercises.

#### **Kinds of Errors**

A syntax error (such as misspelling "else") is caught by the compiler. A logic error ERR has its effect at execution time. A fatal logic error causes a program to fail and terminate prematurely. A nonfatal logic error allows a program to continue executing but to produce incorrect results.

#### **Empty Statement**

Anywhere a single or compound statement can be placed, it's possible to place an empty statement, represented by a semicolon (;). Placing a semicolon after an if's ERRcondition, as in

```
if (grade >= 60);
```
leads to a logic error in single-selection if statements and a syntax error in doubleselection and nested if…else statements.

Type both braces of compound statements before typing the individual statements within the braces. This helps avoid omission of one or both of the braces, preventing syntax errors (such as an if statement whose if part has multiple statements, which requires a pair of braces) and logic errors. Many integrated development environments and code editors insert the closing brace for you as soon as you type the opening one.

### **Self Check**

**1** *(True/False)* The following code includes a compound statement in an if…else statement's else part:

```
if (grade >= 60) {
    puts("Passed.");
} // end if
else
    puts("Failed.");
    puts("You must take this course again.");
```
**Answer:** *False.* The curly braces around the two puts statements in the else part of this if...else statement are missing. The correct code with the compound statement is

```
if (grade >= 60) {
    puts("Passed.");
} // end if
else {
    puts("Failed.");
    puts("You must take this course again.");
} // end else
```
**2** *(True/False)* The conditional expression argument to the following puts statement

```
puts((grade >= 60) : "Passed" ? "Failed");
```
evaluates to the string "Passed" if the condition grade >= 60 is *true*; otherwise, it evaluates to the string "Failed".

<span id="page-151-0"></span>**Answer:** *False*[. This statement won't compile because th](#page-9-0)e conditional operator's ? and : are reversed. The correct statement to produce the desired result is

```
puts((grade >= 60) ? "Passed" : "Failed");
```
# **3.7 The while Iteration Statement**

An **iteration statement** (also called a **repetition statement** or loop) repeats an action while some condition remains *true*. The pseudocode statement

While there are more items on my shopping list Purchase next item and cross it off my list

describes the iteration that occurs during a shopping trip. The condition "there are more items on my shopping list" may be *true* or *false*. If it's *true*, the shopper performs the action "Purchase next item and cross it off my list" repeatedly while the condition remains *true*. Eventually, the condition will become *false* (when the last item on the shopping list has been purchased and crossed off the list). At this point, the iteration terminates, and the first pseudocode statement after the iteration statement "executes."

#### **Calculating the First Power of 3 Greater Than 100**

As a **while** statement example, consider a program segment that finds the first power of 3 larger than 100. The integer variable product is initialized to 3. When the following code segment finishes executing, product will contain the desired answer:

```
int product = 3;
while (product \le 100) {
   product = 3 * product;
}
```
The loop repeatedly multiplies product by 3, so it takes on the values 9, 27 and 81 successively. When product becomes  $243$ , the condition product  $\leq 100$  becomes *false*, terminating the iteration—product's final value is 243. Execution continues with the next statement after the while. An action in the while statement's body must eventually cause the condition to become *false*; otherwise, the loop will never termi-ERR  $\left(\!\!\times\!\!\right)$  nate—a logic error called an infinite loop. The statement(s) contained in a whi 1e iteration statement constitute its body, which may be a single statement or a compound statement.

#### **while Statement Flowchart**

The following flowchart segment illustrates the preceding while iteration statement:

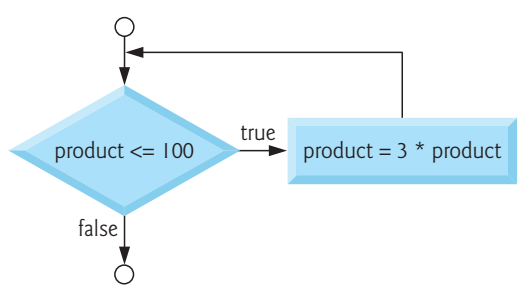

<span id="page-152-0"></span>The flowchart clearly shows the iteration—the flowline emerging from the rectangle points back to the flowline entering the decision. The loop tests the condition in the diamond during each iteration until the condition eventually becomes *false*. At this point, the while statement exits and control continues with the next statement in sequence.

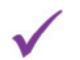

# **Self Check**

**1** *(Program Segment)* The while statement program segment in this section finds the first power of 3 larger than 100. Rewrite this program segment so that it will find the first power of 2 greater than or equal to 1024, leaving it in product. **Answer:** See below.

```
int product = 2:
while (product < 1024) {
   product = 2 * product;
}
```
**2** *(Fill-in-the-Blank)* An action in a while statement's body must eventually cause the condition to become *false*[; otherwise, the loop will never terminate. This is a logi](#page-9-0)c error called  $a(n)$ 

**Answer:** infinite loop.

# **3.8 Formulating Algorithms Case Study 1: Counter-Controlled Iteration**

To illustrate how algorithms are developed, we solve two variations of a class-averaging problem in this section and the next. Consider the following problem statement:

*A class of ten students took a quiz. The grades (integers in the range 0 to 100) for this quiz are available to you. Determine the class average on the quiz.*

The class average is the sum of the grades divided by the number of students. The algorithm to solve this problem must input the grades, then calculate and display the class average.

### **Pseudocode for the Class-Average Problem**

Let's use pseudocode to list the actions to execute and specify the order in [which they](#page-153-0) should execute. We use **counter-c[ontrolled](#page-153-0) iteration** to input the grades one at a time. This technique uses a variable called a **counter** to specify the number of times a set of statements should execute. In this example, we know that ten students took a quiz, so we need to input 10 grades. Iteration terminates when the counter exceeds 10. In this case study, we simply present the final pseudocode algorithm (Fig. 3.1) and the corresponding C program (Fig. 3.2). In the next case study, we show how to develop pseudocode algorithms. Counter-controlled iteration is often called **definite iteration** because the number of iterations is known before the loop begins executing.

```
1 Set total to zero
2 Set grade counter to one
3
4 While grade counter is less than or equal to ten
5 Input the next grade
6 Add the grade into the total
7 Add one to the grade counter
8
9 Set the class average to the total divided by ten
10 Print the class average
```
**Fig. 3.1** | Pseudocode algorithm that uses counter-controlled iteration to solve the class-average problem.

```
1 // fig03_02.c
 2 // Class average program with counter-controlled iteration.
 3 #include <stdio.h>
 4
 5 // function main begins program execution
 6 int main(void) {
 7 // initialization phase
 8 int total = 0; \frac{1}{1} initialize total of grades to 0
 9 int counter = 1; // number of the grade to be entered next
10 
11 // processing phase
12 while \text{(counter} \leq 10) \frac{1}{2} // loop 10 times
13 printf("%s", "Enter grade: "); // prompt for input
14 int grade = 0; // grade value
15 scanf("%d", &grade); // read grade from user
16 total = total + grade; // add grade to total
17 counter = counter + 1; // increment counter
18 } // end while
19 
20 // termination phase
21 int average = total / 10; // integer division
22 printf("Class average is %d\n", average); // display result
23 } // end function main
```
Enter grade: **98** Enter grade: **76** Enter grade: **71** Enter grade: **87** Enter grade: **83** Enter grade: **90** Enter grade: **57** Enter grade: **79** Enter grade: **82** Enter grade: **94** Class average is 81

**Fig. 3.2** | Class-average problem with counter-controlled iteration.

#### 3.9 Sentinel-Controlled Iteration **99**

<span id="page-154-0"></span>A **total** is a variable (line 8) used to accumulate the sum of a series of values. A counter is a variable (line 9) used to count—in this case, to count the number of grades entered. Variables for totals should be initialized to zero; otherwise, the sum would include the previous value stored in the total's memory location. You should initialize all counters and totals. Counters typically are initialized to zero or one, depending on their use—we'll present examples of each. An uninitialized variable contains a **"garbage" value**—the value last stored in the memory location reserved for that variable. If a counter or total isn't initialized, the results of your program will probably be incorrect. These are examples of logic errors.

The average was 81 in the preceding sample execution, but the sum of the grades we input was 817. Of course, 817 divided by 10 should yield 81.7—a number with a decimal point. The next section shows how to deal with such *floating-point numbers*.

### **Self Check**

**1** *(Fill-in-the-Blank)* Counter-controlled iteration is often called <u>increation</u> iteration because the number of iterations is known before the loop begins executing. **Answer:** definite.

**2** *(True/False)* Variables used to store totals should be initialized to one before being used in a program; otherwise, the sum would include the previous value stored in the total's memory location.

**Answer:** *False*[. Actually, Variables used to store totals should be initialized to](#page-9-0) *zero* before being used in a program; otherwise, the sum would include the previous value stored in the total's memory location.

# **3.9 Formulating Algorithms with Top-Down, Stepwise Refinement Case Study 2: Sentinel-Controlled Iteration**

Let's generalize the class-average problem. Consider the following problem:

*Develop a class-averaging program that will process an* arbitrary *number of grades each time the program is run.*

In the first class-average example, we knew there were 10 grades in advance. In this example, no indication is given of how many grades the user might input. The program must process an *arbitrary* number of grades. How can the program determine when to stop inputting grades? How will it know when to calculate and print the class average?

#### **Sentinel Values**

One way is to use a **sentinel value** to indicate "end of data entry." A sentinel value also is called a **signal value**, a **dummy value**, or a **flag value**. The user types grades until all legitimate grades have been entered. The user then types the sentinel value to indicate "the last grade has been entered." Sentinel-controlled iteration is often called **indefinite iteration** because the number of iterations isn't known before the loop begins executing.

 $\bigotimes$ ERR

You should choose a sentinel value that cannot be confused with an acceptable input value. Grades on a quiz are non-negative integers, so –1 is an acceptable sentinel value for this problem. Thus, a run of the class-average program might process a stream of inputs such as 95, 96, 75, 74, 89 and –1. The program would then compute and print the class average for the grades 95, 96, 75, 74, and 89. The sentinel value –1 should not enter into the averaging calculation.

### **Top-Down, Stepwise Refinement**

We approach the class-average program with a technique called **top-down, stepwise refinement**, which is essential to developing well-structured programs. We begin with a pseudocode representation of the **top**:

#### Determine the class average for the quiz

The top is a single statement that conveys the program's overall function. As such, the top is, in effect, a complete representation of a program. Unfortunately, the top rarely conveys a sufficient amount of detail for writing the C program. So we now begin the refinement process. We divide the top into smaller tasks listed in the order in which they need to be performed. This results in the following **first refinement**:

Initialize variables Input, sum, and count the quiz grades Calculate and print the class average

Here, only the sequence structure has been used—the steps listed should execute in order, one after the other. Each refinement, as well as the top itself, is a complete specification of the algorithm. Only the level of detail varies.

### **Second Refinement**

To proceed to the next level of refinement, i.e., the **second refinement**, we commit to specific variables. We need:

- a running total of the grades,
- a count of how many grades have been processed,
- a variable to receive the value of each grade as it is input and
- a variable to hold the calculated average.

The pseudocode statement

Initialize variables

can be refined as follows:

Initialize total to zero Initialize counter to zero

Only the total and counter need to be initialized. The variables for the calculated average and the grade the user inputs need not be initialized because their values will be calculated and input from the user, respectively. The pseudocode statement

Input, sum, and count the quiz grades

requires an *iteration structure* that successively inputs each grade. Because we do not know how many grades are to be processed, we'll use sentinel-controlled iteration. The user will enter legitimate grades one at a time. After entering the last legitimate grade, the user will type the sentinel value. The program will test for this value after each grade is input and will terminate the loop when the sentinel is entered. The refinement of the preceding pseudocode statement is then

Input the first grade (possibly the sentinel) While the user has not as yet entered the sentinel Add this grade into the running total Add one to the grade counter Input the next grade (possibly the sentinel)

In pseudocode, we do not use braces around the set of statements that form a loop's body. We simply indent the body statements under the *while.* Again, pseudocode is an informal program-development aid.

The pseudocode statement

Calculate and print the class average

may be refined as follows:

```
If the counter is not equal to zero
    Set the average to the total divided by the counter
    Print the average
else
   Print "No grades were entered"
```
We're being careful here to test for the possibility of **division by zero**—a **fatal error** ERRthat, if undetected, would cause the program to fail (often called **"crashing"**). You should explicitly test for this case and handle it appropriately in your program, such as by printing an error message, rather than allowing the fatal error to occur.

#### **Complete Second Refinement**

The complete second refinement is shown in Fig. 3.3. We include some blank lines in the pseudocode for readability.

```
1 Initialize total to zero
2 Initialize counter to zero
3
4 Input the first grade (possibly the sentinel)
5 While the user has not as yet entered the sentinel 
6 Add this grade into the running total
```
- **7** *Add one to the grade counter*
- **8** *Input the next grade (possibly the sentinel)*

**Fig. 3.3** | Pseudocode algorithm that uses sentinel-controlled iteration to solve the classaverage problem. (Part 1 of 2.)

```
9
10 If the counter is not equal to zero
11 Set the average to the total divided by the counter
12 Print the average
13 else
14 Print "No grades were entered"
```
**Fig. 3.3** | Pseudocode algorithm that uses sentinel-controlled iteration to solve the classaverage problem. (Part 2 of 2.)

#### **Phases in a Basic Program**

Many programs can be divided logically into three phases:

- an **initialization phase** that initializes the program variables,
- a **processing phase** that inputs data values and adjusts program variables accordingly, and
- a **termination phase** that calculates and prints the final results.

#### **Number of Pseudocode Refinements**

The pseudocode algorithm in Fig. 3.3 solves the more general class-average problem. This algorithm was developed after only two levels of refinement. Sometimes more levels are necessary. You terminate the top-down, stepwise refinement process when the pseudocode algorithm provides sufficient detail for you to convert the pseudocode to C.

The most challenging part of solving a problem on a computer is developing the algorithm for the solution. Once a correct algorithm has been specified, producing a working C program usually is straightforward. Many programmers write programs without ever using program-development tools such as pseudocode. They feel their ultimate goal is to solve the problem and that writing pseudocode merely delays pro[ducing fina](#page-158-0)l outputs. This may work for small programs you develop for your own use. But for the substantial programs and software systems you'll likely work on in industry, a formal development process is essential.

#### **Class-Average Program for an Arbitrary Number of Grades**

Figure 3.4 shows the C program and two sample executions. Although only integer grades are entered, the averaging calculation is likely to produce a number with a decimal point. The type int cannot represent such a number. So this program introduces the data type **double** to handle numbers with decimal points—that is, **floating-point numbers**. We introduce a cast operator to force the averaging calculation to use floating-point numbers. These features are explained after the program listing. Note that lines 13 and 23 both include the sentinel value in the prompts requesting data entry. This is a good practice in a sentinel-controlled loop.

```
1 // fig03_04.c
2 // Class-average program with sentinel-controlled iteration.
3 #include <stdio.h>
4
5 // function main begins program execution
6 int main(void) {
7 // initialization phase
8 int total = 0; // initialize total
9 int counter = 0; // initialize loop counter
10 
11 // processing phase
12 // get first grade from user
13 printf("%s", "Enter grade, -1 to end: "); // prompt for input
14 int grade = 0; // grade value
15 scanf("%d", &grade); // read grade from user 
16 
17 // loop while sentinel value not yet read from user
18 while (grade != -1) {
19 total = total + grade; // add grade to total
20 counter = counter + 1; \frac{1}{1} increment counter
21 
22 // get next grade from user
23 printf("%s", "Enter grade, -1 to end: "); // prompt for input
24 scanf("%d", &grade); // read next grade 
25 } // end while
26
27 // termination phase
28 // if user entered at least one grade
29 if (counter != 0) {
30
31 // calculate average of all grades entered
32 double average = (double) total / counter; // avoid truncation
33
34 // display average with two digits of precision
35 printf("Class average is %.2f\n", average);
36 } // end if 
37 else { // if no grades were entered, output message
38 puts("No grades were entered");
39 } // end else
40 } // end function main
Enter grade, -1 to end: 75
```
Enter grade, -1 to end: **94** Enter grade, -1 to end: **97** Enter grade, -1 to end: **88** Enter grade, -1 to end: **70** Enter grade, -1 to end: **64** Enter grade, -1 to end: **83** Enter grade, -1 to end: **89** Enter grade, -1 to end: **-1** Class average is 82.50

 Enter grade, -1 to end: **-1** No grades were entered

#### <span id="page-159-0"></span>**Always Use Braces in a while Statement**

Without this while loop's braces (lines 18 and 25), only the statement on line 19 would be in the loop's body. The code would be incorrectly interpreted as

```
while (grade != -1)
   total = total + grade; // add grade to total
counter = counter + 1; // increment counter
// get next grade from user
printf("%s", "Enter grade, -1 to end: "); // prompt for input
scanf("%d", &grade); // read next grade
```
ERR  $\otimes$  This would cause an infinite loop if the user did not input -1 as the first grade.

#### **Converting Between Types Explicitly and Implicitly**

Averages often are values such as 7.2 or –93.5 that contain fractional parts. These floating-point numbers can be represented by the data type double. Line 32 defines the variable average as type double to capture the fractional result of our calculation. Normally, the result of the calculation total / counter (line 32) is an integer because total and counter are both int variables. Dividing two ints results in **integer division**—any fractional part of the calculation is **truncated** (that is, lost). You can produce a floatingpoint calculation with integer values by first creating temporary floating-point numbers. C provides the unary **cast operator** to accomplish this task. Line 32

```
double average = (double) total / counter;
```
uses the cast operator (double) to create a *temporary* floating-point copy of its operand, total. The value stored in total is still an integer. Using a cast operator in this manner is called **explicit conversion**. The calculation now consists of a floating-point value the temporary double version of total—divided by the int value stored in counter.

C requires the operand data types in arithmetic expressions only to be identical. In mixed-type expressions, the compiler performs an operation called **[implicit c](#page-234-0)onversion** on selected operands to ensure that they're of the same type. For example, in an expression containing the data types int and double, copies of int operands are made and implicitly converted to type double. After we explicitly convert total to a double, the compiler implicitly makes a double copy of counter, then performs floating-point division and assigns the floating-point result to average. Chapter 5 discusses C's rules for converting operands of different types.

Cast operators are formed by placing parentheses around a type name. A cast is a **unary operator** that takes only one operand. C also supports unary versions of the plus (+) and minus (-) operators, so you can write expressions such as -7 or +5. Cast [operators g](#page-158-0)roup right-to-left and have the same precedence as other unary operators such as unary + and unary -. This precedence is one level higher than that of the multiplicative operators \*, / and %.

#### **Formatting Floating-Point Numbers**

Figure 3.4 uses the printf conversion specification %.2f (line 35) to format average's value. The f specifies that a floating-point value will be printed. The .2 is the **preci-** <span id="page-160-0"></span>**sion**—the value will have two (2) digits to the right of the decimal point. If the %f conversion specification is used without specifying the precision, the **default precision** is 6 digits to the right of the decimal point, as if the conversion specification %.6f had been used. When floating-point values are printed with precision, the printed value is **rounded** to the indicated number of decimal positions. The value in memory is unaltered. The following statements display the values 3.45 and 3.4, respectively:

```
printf("%.2f\n", 3.446); // displays 3.45
printf("%.1f\n", 3.446); // displays 3.4
```
#### **Notes on Floating-Point Numbers**

Although floating-point numbers are not always "100% precise," they have numerous applications. For example, when we speak of a "normal" body temperature of 98.6 degrees Fahrenheit, we do not need to be precise to a large number of digits. When we view the temperature on a thermometer and read it as 98.6, it may actually be 98.5999473210643. The point here is that calling this number simply 98.6 is fine for most applications. We'll say more about this issue later.

Floating-point numbers often develop through division. When we divide 10 by 3, the result is 3.3333333… with the sequence of 3s repeating infinitely. The computer allocates only a fixed amount of space to hold such a value, so the stored floating-point value can be only an approximation. Using floating-point numbers in a manner that assumes they're represented precisely can lead to incorrect results. Floating-point numbers are represented only approximately by most computers. For this reason, you also should not compare floating-point values for equality.

### **Self Check 1** *(Fill-in-the-Blank)* Sentinel-controlled iteration is often called \_\_\_\_\_\_\_\_ iteration because the number of iterations isn't known before the loop begins executing. **Answer:** indefinite.

**2** *(Multiple Choice)* Which of the following statements is *false*?

- a) Many programs can be divided logically into three phases: an initialization phase that initializes the program variables, a processing phase that inputs data values and adjusts program variables accordingly, and a termination phase that calculates and prints the final results.
- b) You terminate top-down, stepwise refinement when the pseudocode algorithm is specified in sufficient detail for you to be able to convert the pseudocode to C.
- c) Experience has shown that the most difficult part of solving a problem on a computer is producing a working C program from the algorithm.
- d) Many programmers write programs without ever using program-development tools such as pseudocode. They feel that their ultimate goal is to solve the problem on a computer and that writing pseudocode merely delays the production of final outputs.

**ERR** 

**Answer:** c) is *false*. Actually, experience has shown that the most difficult part of solving a problem on a computer is developing the algorithm for the solution. Once a correct algorithm has been specified, the process of producing a working C program is normally straightforward.

**3** *(Program Segment)* When floating-point values are printed with precision, the printed value is rounded. Write statements that display the value 98.5999473210643 with one, four and ten digits of precision, respectively, and specify what's displayed in each case.

**Answer:** See below.

printf("%.1f\n", 98.5999473210643); // displays 98.6 [printf\("%.4f\n", 98.5999473210643\); // displays 98.5999](#page-9-0) printf("%.10f\n", 98.5999473210643); // displays 98.5999473211

# **3.10 Formulating Algorithms with Top-Down, Stepwise Refinement Case Study 3: Nested Control Statements**

Let's work another complete problem. We'll formulate the algorithm using pseudocode and top-down, stepwise refinement, and write a corresponding C program. We've seen that control statements may be stacked on top of one another (in sequence) just as a child stacks building blocks. In this case study, we'll see the only other structured way control statements may be connected in C, namely by **nesting** one control statement within another. Consider the following problem statement:

*A college offers a course that prepares students for the state licensing exam for real estate brokers. Last year, 10 of the students who completed this course took the licensing examination. Naturally, the college wants to know how well its students did on the exam. You've been asked to write a program to summarize the results. You've been given a list of these 10 students. Next to each name is a 1 if the student passed the exam or a 2 if the student failed.*

*Your program should analyze the results of the exam as follows:*

- *1. Input each test result (i.e., a 1 or a 2). Display the prompting message "Enter result" each time the program requests another test result.*
- *2. Count the number of test results of each type.*
- *3. Display a summary of the test results indicating the number of students who passed and the number who failed.*
- *4. If more than eight students passed the exam, print the message "Bonus to instructor!"*

After reading the problem statement carefully, we make the following observations:

- **1.** The program must process 10 test results. We'll use a counter-controlled loop.
- **2.** Each test result is a number—either a 1 or a 2. Each time the program reads a test result, it must determine whether the result is a 1 or a 2. We'll test for a

1 in our algorithm. If the number is not a 1, we'll assume that it's a 2. Exercise 3.27 asks you to ensure that every test result is a 1 or a 2.

- **3.** Two counters are used—one to count the number of students who passed the exam and one to count the number of students who failed the exam.
- **4.** After the program has processed all the results, it must decide whether more than 8 students passed the exam and, if so, print "Bonus to Instructor!".

#### **Pseudocode Representation of the Top**

Let's proceed with top-down, stepwise refinement. We begin with a pseudocode representation of the top:

Analyze exam results and decide whether instructor should receive a bonus

Once again, it's important to emphasize that the top is a complete representation of the program, but multiple refinements are likely to be needed before the pseudocode can be naturally evolved into a C program.

#### **First Refinement**

Our first refinement is:

Initialize variables Input the ten quiz grades and count passes and failures Print an exam-results summary and decide whether to bonus the instructor

Here, too, even though we have a *complete* representation of the entire program, further refinement is necessary.

#### **Second Refinement**

We now commit to specific variables. We need counters to record the passes and failures, a counter to control the looping process, and a variable to store the user input. The pseudocode statement

Initialize variables

can be refined as follows:

Initialize passes to zero Initialize failures to zero Initialize student to one

Only the counter and totals are initialized. The pseudocode statement

Input the ten quiz grades and count passes and failures

requires a loop that successively inputs the result of each exam. Here we know in advance that there are precisely ten exam results, so counter-controlled looping is appropriate. Inside the loop (that is, **nested** within the loop), a double-selection statement will determine whether each exam result is a pass or a failure and will increment the appropriate counter. The refinement of the preceding pseudocode statement is then

While student counter is less than or equal to ten Input the next exam result If the student passed Add one to passes

else

Add one to failures

Add one to student counter

The pseudocode statement

Print an exam-results summary and decide whether to bonus the instructor

may be refined as follows:

Print the number of passes Print the number of failures

If more than eight students passed Print "Bonus to instructor!"

#### **Complete Second Refinement**

Figure 3.5 contains the complete second refinement. We use blank lines for readability.

**1** *Initialize passes to zero* **2** *Initialize failures to zero* **3** *Initialize student to one* **4 5** *While student counter is less than or equal to ten* **6** *Input the next exam result* **7 8** *If the student passed* **9** *Add one to passes* **10** *else* **11** *Add one to failures* **12 13** *Add one to student counter* **14 15** *Print the number of passes* **16** *Print the number of failures* **17** *If more than eight students passed*  **18** *Print "Bonus to instructor!"*

**Fig. 3.5** | Pseudocode for examination-results problem.

#### **Implementing the Algorithm**

This pseudocode is now sufficiently refined for conversion to C. Figure 3.6 shows the C program and two sample executions.

```
1 // fig03_06.c
2 // Analysis of examination results.
3 #include <stdio.h>
4
5 // function main begins program execution 
6 int main(void) {
7 // initialize variables in definitions 
8 int passes = 0;
9 int failures = 0; 
10 int student = 1;
11
12 // process 10 students using counter-controlled loop 
13 while (student <= 10) {
14 // prompt user for input and obtain value from user 
15 printf("%s", "Enter result (1=pass,2=fail): ");
16 int result = 0; // one exam result
17 scanf("%d", &result);
18
19 // if result 1, increment passes 
20 if (result == 1) { 
21 passes = passes + 1;
22 } // end if 
23 else { // otherwise, increment failures
24 failures = failures + 1;
25 } // end else 
26
27 student = student + 1; // increment student counter 
28 } // end while 
29
30 // termination phase; display number of passes and failures 
31 printf("Passed %d\n", passes);
32 printf("Failed %d\n", failures);
33
34 // if more than eight students passed, print "Bonus to instructor!"
35 if (passes > 8) {
36 puts("Bonus to instructor!");
37 } // end if 
38 } // end function main
```

```
Enter Result (1=pass, 2=fail): 1
Enter Result (1=pass, 2=fail): 2
Enter Result (1=pass, 2=fail): 2
Enter Result (1=pass, 2=fail): 1
Enter Result (1=pass, 2=fail): 1
Enter Result (1=pass, 2=fail): 1
Enter Result (1=pass, 2=fail): 2
Enter Result (1=pass, 2=fail): 1
Enter Result (1=pass, 2=fail): 1
Enter Result (1=pass, 2=fail): 2
Passed 6
Failed 4
```
**Fig. 3.6** | Analysis of examination results. (Part 1 of 2.)

```
Enter Result (1=pass, 2=fail): 1
Enter Result (1=pass, 2=fail): 1
Enter Result (1=pass, 2=fail): 1
Enter Result (1=pass, 2=fail): 2
Enter Result (1=pass, 2=fail): 1
Enter Result (1=pass, 2=fail): 1
Enter Result (1=pass, 2=fail): 1
Enter Result (1=pass, 2=fail): 1
Enter Result (1=pass, 2=fail): 1
Enter Result (1=pass, 2=fail): 1
Passed 9
Failed 1
Bonus to instructor!
```
**Fig. 3.6** | Analysis of examination results. (Part 2 of 2.)

# **Self Check**

**1** *(Fill-in-the-Blank)* Control statements may be stacked on top of one another (in [sequence\) just as a child stacks building blocks](#page-9-0). The only other structured way control statements may be connected in  $C$  is  $\_\_\_\_\_\$ that is, placing a control statement inside another control statement.

**Answer:** nesting.

# **3.11 Assignment Operators**

C provides several assignment operators for abbreviating assignment expressions. For example, the statement

 $c = c + 3;$ 

can be abbreviated with the **addition assignment operator +=** as

 $c \neq 3$ ;

The += operator adds the value of the expression on the operator's right to the value of the variable on the operator's left then stores the result in the variable on the left. So, the assignment  $c == 3$  adds 3 to  $c's$  current value. The following table shows the arithmetic assignment operators, sample expressions using these operators, and explanations:

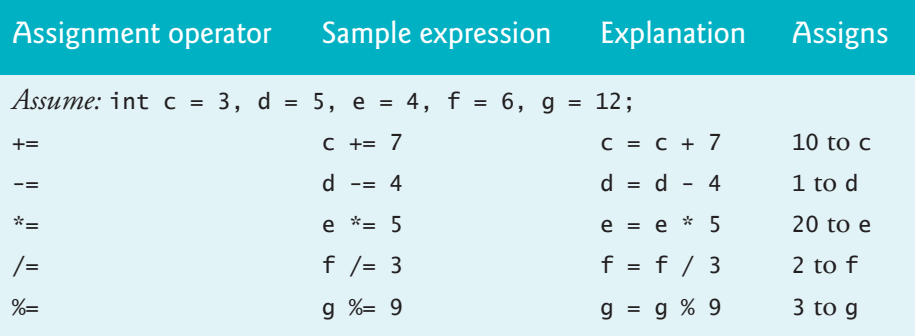

# <span id="page-166-0"></span>**Self Check**

**1** *(Fill-in-the-Blank)* The statement

 $b = b * 5$ :

[can be abbreviated with the multiplication assignment operator](#page-9-0)  $* =$  as  $\_\_$ **Answer:** b \*= 5;

**2** *(Fill-in-the-Blank)* What does the assignment c -= 3; do? \_\_\_\_\_\_\_ **Answer**: Subtracts 3 from c's current value.

# **3.12 Increment and Decrement Operators**

The unary **increment operator** (**++**) and the unary **decrement operator** (**--**) add one to and subtract one from an integer variable, respectively. The following table summarizes the two versions of each operator:

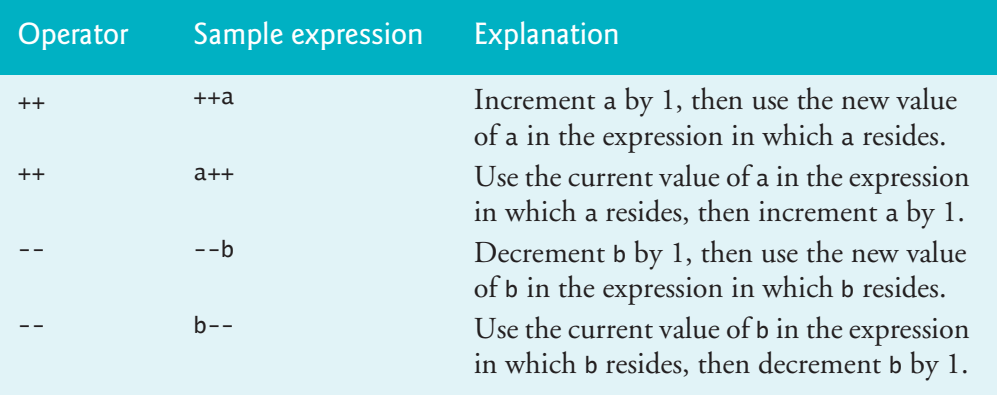

To increment the variable c by 1, you can use the operator ++ rather than the expressions  $c = c + 1$  or  $c += 1$ . If you place  $++$  or  $--$  before a variable (i.e., prefixed), they're referred to as the **preincrement** or **predecrement operators**. If you place ++ or -- after a variable (i.e., postfixed), they're referred to as the **postincrement** or **postdecrement operators**. By convention, unary operators should be placed next to their operands with no intervening spaces.

Figure 3.7 demonstrates the difference between the preincrementing and the postincrementing versions of the ++ operator. Postincrementing the variable c causes it to be incremented *after* it's used in the printf statement. Preincrementing the variable c causes it to be incremented *before* it's used in the printf statement. The program displays the value of c before and after using ++. The decrement operator (--) works similarly.

```
1 // fig03_07.c
```

```
2 // Preincrementing and postincrementing.
```

```
3 #include <stdio.h>
```
**4**

```
5 // function main begins program execution 
6 int main(void) {
7 // demonstrate postincrement 
8 int c = 5; // assign 5 to c 
9 printf("%d\n", c); // print 5 
10 printf("%d\n", c++); // print 5 then postincrement
11 printf("%d\n\n", c); // print 6
12 
13 // demonstrate preincrement 
14 c = 5; // assign 5 to c 
15 printf("%d\n", c); // print 5
16 printf("%d\n", ++c); // preincrement then print 6
17 printf("%d\n", c); // print 6 
18 } // end function main
```
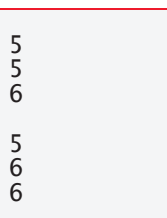

**Fig. 3.7** | Preincrementing and postincrementing. (Part 2 of 2.)

The three assignment statements in Fig. 3.6

```
passes = passes + 1;
failures = failures + 1;
student = student + 1;
```
can be written more concisely with assignment operators as

```
passes += 1;
failures += 1;
student += 1;
```
with preincrement operators as

```
++passes;
++failures;
++student;
```
or with postincrement operators as

```
passes++;
failures++;
student++;
```
When incrementing or decrementing a variable in a statement by itself, the preincrement and postincrement forms have the same effect. It's only when a variable appears in the context of a larger expression that preincrementing and postincrementing have different effects (and similarly for predecrementing and postdecrementing).

Only a simple variable name may be used as a ++ or -- operator's operand. Attempting to use the increment or decrement operator on an expression other than a simple variable name is a syntax error—e.g.,  $++(x + 1)$ .

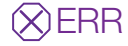

C generally does not specify the order in which an operator's operands will evaluate. We'll see exceptions to this for a few operators in the next chapter. To avoid subtle errors, the ++ and -- operators should be used only in statements that modify exactly one variable.

The following table lists in decreasing precedence order the operators shown so far.

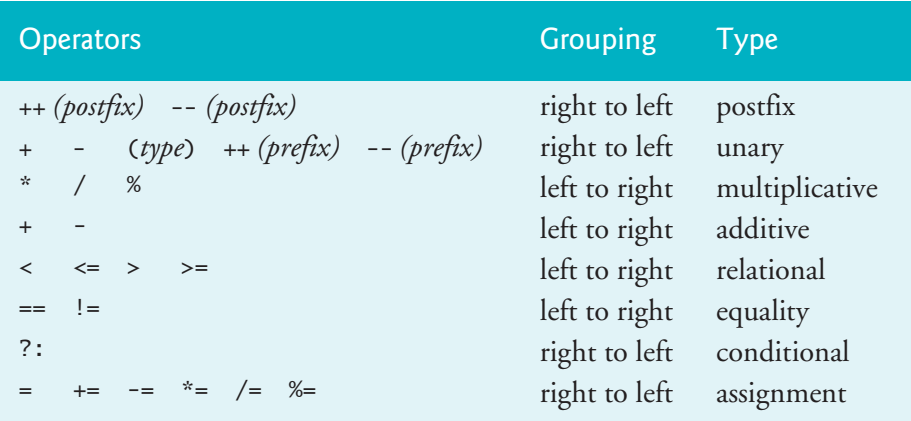

The third column names the various groups of operators. Notice that the conditional operator  $(?)$ , the unary operators increment  $(+)$ , decrement  $(-)$ , plus  $(+)$ , minus  $(-)$ and casts, and the assignment operators =,  $+=, -=, *=, /=$  and  $\% =$  group right-to-left. The other operators group left-to-right.

# **Self Check**

**1** *(Multiple Choice)* Given the following code:

--i;

which of the following statements describes what this code does?

- a) Increment i by 1, then use the new value of i in the expression in which i resides.
- b) Use i's current value in the expression in which i resides, then increment i by 1.
- c) Decrement i by 1, then use the new value of i in the expression in which i resides.
- d) Use i's current value in the expression in which i resides, then decrement i by 1.

**Answer:** c.

**2** *(What Does This Code Do?)* What does this program display as x's final value?

```
1 #include <stdio.h>
2
3 int main(void) {
4 int x = 7;
5 printf(\sqrt{d}n", x);
6 printf("%d\n", x++);
7 printf("%d\n\n", x);
```

```
8 x = 8; 
9 printf("%d\n", x); 
10 printf("%d\n", +x);
11 printf("%d\n", x); 
12 }
```
**Answer:** 9.

**3** *(Multiple Choice)* Which of the following expressions contains a syntax error?

a)  $++x + 1$ b)  $x_{++} + x$ 

- c)  $++(x) + 1$
- d)  $++(x + 1)$

**Answer:** [d. Only a simple variable name may b](#page-9-0)e used as the operand of a ++ or -- operator. Attempting to use the increment or decrement operator on an expression oth[er than a si](#page-115-0)mple variable name is a syntax error—e.g.,  $++(x + 1)$ .

# **3.13 Secure C Programming**

#### **Arithmetic Overflow**

Figure 2.4 presented an addition program that calculated the sum of two int values with the statement

```
sum = integer1 + integer2; // assign total to sum
```
Even this simple statement has a potential problem. Adding the integers could result  $\, \otimes \,$  ERR in a value too large to store in the int variable sum. This is known as **arithmetic overflow** and can cause undefined behavior, possibly leaving a system open to attack.

The constants INT\_MAX and INT\_MIN represent the platform-specific maximum and minimum values that can be stored in an int variable. These constants are defined in the header <limits.h>[. There are similar constan](https://wiki.sei.cmu.edu/confluence/display/c/)ts for the other integral types that we'll introduce in the next chapter. You can see your platform's values for these constants by opening the header [<limits.h>](#page-188-0) in a text editor.<sup>2</sup>

It's good practice to ensure that before you perform arithmetic calculations like the one above, they will not overflow. For an example, see the CERT website.

```
https://wiki.sei.cmu.edu/confluence/display/c/
```
Search for guideline INT32-C. The code uses the && (logical AND) and || (logical OR) operators, which we discuss in Chapter 4. In industrial-strength code, you should perform checks like these for all calculations. Later chapters show other programming techniques for handling such errors.

#### **scanf\_s and printf\_s**

The C11 standard's Annex K introduced more secure versions of printf and scanf called printf\_s and scanf\_s. We discuss these functions and the corresponding secu-

```
<u>P</u> SEC
```
<sup>2.</sup> Use your system's search feature to locate the file limits.h.

rity issues in Sections 6.13 and 7.13. Annex K is designated as optional, so not every C vendor implements it. In particular, the GNU C++ and Clang C++ compilers do not implement Annex K, so using scanf\_s and printf\_s might compromise your code's portability among compilers.

Microsoft implemented its own Visual C++ versions of printf\_s and scanf\_s before the C11 standard, and its compiler immediately began issuing warnings for every scanf call. The warnings said that scanf was deprecated—it should no longer be used—and that you should consider using scanf\_s instead. Microsoft now treats what used to be a warning about scanf as an error. A program with scanf will not compile on Visual C++ and you will not be able to execute the program.

Many organizations have coding standards that require code to compile without warning messages. There are two ways to eliminate Visual C++'s scanf warnings use scanf\_s instead of scanf or disable these warnings. For the input statements we've used so far, Visual C++ users can simply replace scanf with scanf\_s. You can disable the warning messages in Visual C++ as follows:

- **1.** Type *Alt F7* to display the **Property Pages** dialog for your project.
- **2.** In the left column, expand **Configuration Properties > C/C++** and select **Preprocessor**.
- **3.** In the right column, at the end of the value for **Preprocessor Definitions**, insert ;\_CRT\_SECURE\_NO\_WARNINGS
- **4.** Click **OK** to save the changes.

You'll no longer receive warnings on scanf (or any other functions that Microsoft has deprecated for similar reasons). For industrial-strength coding, disabling the warnings is discouraged. We'll say more about scanf\_s and printf\_s in a later Secure C Coding Guidelines section.

### **Self Check**

**1** *(Fill-in-the-Blank)* Adding two integers such that the result is a value that's too large to store in an int variable is known as arithmetic <u>seeming</u> and can cause undefined behavior, possibly leaving a system open to attack. **Answer:** overflow.

**2** *(Fill-in-the-Blank)* The platform-specific maximum and minimum values that can be stored in an int variable are represented by the constants INT\_MAX and INT\_MIN, respectively, which are defined in the header . **Answer:** <limits.h>.

### **Summary**

#### **Section 3.1 Introduction**

• Before writing a program to solve a particular problem, you must have a thorough understanding of the problem and a carefully planned approach to solving it.

#### **Section 3.2 Algorithms**

- The solution [to any](#page-142-0) computing problem involves executing a series of **actions** in a specific **order** (p. 86).
- An **algorithm** (p. 86) is a **procedure** (p. 86) for solving a problem in terms of the actions (p. 86) to execute and the order in which these actions should execute.

#### **Section 3.3 Pseudocode**

- **Pseudocode** (p. 87) is an artificial and informal language that helps you develop algorithms.
- Pseudocode is similar to everyday English; it's not an actual computer programming language.
- Pseudocode programs help you "think out" a program.
- Pseudocode consists purely of characters. You may type pseudocode using any text editor.
- Carefully prepared pseudocode can be conve[rted eas](#page-143-0)ily to corresponding C programs.
- Pseudocode consists only of actions and decisions.

#### **Section 3.4 Control Structures**

- Normally, statements in a program execute one after the other in the order in which they're written. This is called **sequential execution** (p. 88).
- Various C statements enable you to specify that the next statement to execute may be other than the next [one in](#page-143-0) sequence. This is called **transfer of control** (p. 88).
- **Structured programming** has become almost synonymous with **"goto elimination"** (p. 88).
- • [Structu](#page-143-0)red programs are clearer, easier to debug and modify and more likely to be bug-free.
- All programs can be written using **[sequen](#page-144-0)ce**, **selection** and **iteration control structures** (p. 88).
- Unless directed otherwise, the computer automatically executes C statements in sequence.
- A **flowchart** (p. 88) is a graphical representation of an algorithm drawn using **rectangles**, **diamonds**, **rounded rectangles** and **small circles** connected by arrows called **flowlines** (p. 88).
- The **rectangle (action) symbol** (p. 89) indicates any type of action, including a calculation or an input/output operation.
- **Flowlines** indicate the order in which the actions are performed.
- When drawing a flowchart that represents [a comp](#page-144-0)lete algorithm, we use as the first symbol a rounded rectangle containing "Begin" and as the last a rounded rectangle containing "End." When drawing only a portion of an [algorith](#page-144-0)m, we omit the rounded-rectangle symbols in favor of using small circles called **connector symbols**.
- The **if single-selection statement** selects or ignores a single action (or group of actions).
- The **if…else double-selection statement** (p. 89) selects between two different actions (or groups of actions).
- The **switch m[ultiple-](#page-144-0)selection statement** (p. 89) selects among many different actions based on the value of an expression.
- C provides three types of **iteration statements** (als[o called](#page-144-0) repetition statements), namely **while**, **do…while** and **for**.
- Control-statement flowchart segments can be attached to one another with control-statement **stacking** (p. 89)—connecting the exit point of one to the entry point of the next.
- Control statements also may be **nested**.
- C uses **single-entry/single-exit control statement**s (p. 89).

#### **Section 3.5 The if Selection Statement**

- Selection structures are used to choose among alternative courses of action.
- The **diamond (decision) symbol** (p. 91) indicates that a decision is to be made.
- The **decision symbol**'s expression typically is a condition that can be *true* or *false*. The decision symbol has two flowline[s emerg](#page-147-0)ing from it indicating the directions to take when the expression is *true* or *false*.
- A decision can be based on any expression's value—zero is *false* and [nonzer](#page-147-0)o is *true*.

### **Section 3.6 The if…else [Sele](#page-148-0)ction Statement**

- The **conditional operator** (**?:**, p. 92) is closely related to the if…else statement.
- The conditional operator is C's only **ternary operator**—it takes three operands. Th[e first i](#page-149-0)s a condition. The second is the value for the **conditional expression** (p. 92) if the condition is *true*. The third is the value for the conditional expression if the condition is *false*.
- **Nested if…else statements** (p. 93) test for multiple cases by placing if…else statements inside if…else statements.
- A set of statements within a pair of braces is called a **compound statement** or a **block** (p. 94).
- A syntax error is caught by the c[ompile](#page-151-0)r. A logic error has its effect at execution time. A fatal logic error causes a program to fail and terminate prematurely. A nonfatal logic error allows a program to continue executing but to produce incorrect results.

#### **Section 3.7 The while Iteration Statement**

• The **while iteration statement** (p. 96) specifies that an action repeats while a condition is *true*. Eventually, the conditio[n will be](#page-152-0)come *false*. At this point, the iter[ation te](#page-152-0)rminates, and the first statement after the iteration statement executes.

### **Section [3.8](#page-154-0) [Fo](#page-154-0)rmulating Algorithms Case Study 1: Counter-Controlled Iteration**

- **Counter-controlled iteration** (p. 97) uses a variable called a **counter** (p. 97) to specify the number of times a set of statements should execute.
- Counter-controlled iteration is often called **definite ite[ration](#page-154-0)** (p. 97) because the number of iterations is known before the loop begins executing.
- A **total** (p. 99) is a variable used to accumulate the sum of a series of values. Variables used to store totals should be initialized to zero.
- A **counter** is a variable used to count. Counter variables typically are initialized to zero or one, depending on their use.
- An **uninitialized [variabl](#page-154-0)e** contains a **"garbage" value** (p. 99)—the value last stored in the memory location reserved for that variable.

### **Section 3.9 Formulating Algorithms with Top-Down, Stepwise Refinement Case Study 2: Sentinel-Controlled Iteration**

- A **sentinel value** (p. 99; also called a **signal value**, a **dummy value**, or a **flag value**) is used in a sentinel-controlled loop to indicate the **"end of data entry."**
- **Sentinel-controlled iteration** is often called **indefinite iteration** (p. 99) because the number of iterations is not known before the loop begins executing.
- The sentinel value must be chosen so that it cannot be confused with an acceptable input value.

- In **top-down, stepwise refinement** (p. 100), the **top** is a statement that conveys the program's overall function. It's a complete representation of a program. In the **refinement process**, we divide the top into smaller tasks and list these in execution order.
- The type **double** [\(p. 102](#page-159-0)) represents **floating-point numbers** with decimal points.
- When two integers are divided, any fractional part of the result is **truncated** (p. 104).
- To produce a floating-point calculation w[ith integ](#page-159-0)er values, you can **cast** the integers to floating-point numbers. C provides the **unary cast operator** (double) to accomplish this task.
- Cast operators (p. 104) perform **explicit conversions**.
- C requires the operands in arithmetic expressions to have the same data type. To ensure this, the compiler performs **implicit conversion** (p. 104) on selected operands.
- A cast operator is formed by placing parentheses around a type [name. T](#page-160-0)he cast operator is a **unary operator**—it takes only one operand.
- **Cast operators group right-to-left** and have the same precedence as other unary operators [such as u](#page-160-0)nary + and unary -. This precedence is one level higher than that of \*, / and %.
- The printf conversion Specification %.2f specifies that a floating-point value will be displayed with two digits to the right of the decimal point. If the %f conversion spe[cification](#page-165-0) is used (without specifying the precision), the **default precision** (p. 105) is 6.
- When floating-point values are printed with precision, the printed value is **rounded** (p. 105) to the indicated number of decimal positions for display purposes.

#### **Section 3.11 Assignment Operators**

- C provides several assignment operators for **abbreviating assignment expressions** (p. 110).
- The += operator adds the value of the expressi[on on it](#page-166-0)s right to the value of the variable on its l[eft and s](#page-166-0)tores the result in the variable on its left.
- Assignment operators are provided for each of the binary operators +, -,  $\ast$ , / and %.

#### **Section 3.12 Increment and Decrement Operators**

- C provides the **unary increment operator**, **++** (p. 111), and the **unary decrement operator**, **--** (p. 111), for use with integral types.
- If ++ or -- operators are placed before a variable, they're referred to as the **preincrement** or **predecrement operators**, respectively. If  $++$  or  $--$  operators are placed after a variable, they're referred to as the **postincrement** or **postdecrement operators**, respectively.
- Preincrementing (predecrementing) a variable causes it to be incremented (decremented) by 1, then the new value of the variable is used in the expression in which it appears.
- Postincrementing (postdecrementing) a variable uses the current value of the variable in the expression in which it appears, then the variable value is incremented (decremented) by 1.
- When incrementing or decrementing a variable in a statement by itself, pre- and postincrement have the same effect. When a variable appears in the context of a larger expression, preand postincrementing have different effects (and similarly for pre- and postdecrementing).

#### **Section 3.13 Secure C Programming**

• Adding integers can result in a value that's too large to store in an int variable. This is known as **arithmetic overflow** and can cause unpredictable runtime behavior, possibly leaving a system open to attack.

#### Self-Review Exercises **119**

- The maximum and minimum values that can be stored in an int variable are represented by the constants **INT\_MAX** and **INT\_MIN**, respectively, from the **header <limits.h>**.
- It's considered good practice to ensure that arithmetic calculations will not overflow before you perform them. In industrial-strength code, you should perform checks for all calculations that can result in overflow or underflow (p. 114).
- The C11 standard's **Annex K** introduces **more secure versions of printf and scanf** called printf\_s and scanf\_s. Annex K is designated as optional, so not every C compiler vendor will implement it.
- Microsoft implemented its own versions of printf\_s and scanf\_s before the C11 standard and began issuing warnings for every scanf call. The warnings say that scanf is deprecated—it should no longer be used—and that you should consider using scanf\_s instead.
- Many organizations have coding standards that require code to compile without warning messages. There are two ways to eliminate Visual C++'s scanf warnings. You can either start using scanf\_s immediately or disable this warning message.

### **Self-Review Exercises**

.

- **3.1** Fill-In the blanks in each of the following questions.
	- a) A procedure for solving a problem in terms of the actions to execute and the order in which the actions should execute is called  $a(n)$  \_\_\_\_\_\_\_.
	- b) Specifying the execution order of statements by the computer is called
	- c) All programs can be written in terms of three types of control statements:  $\frac{1}{\sqrt{1-\frac{1}{2}}}\frac{1}{\sqrt{1-\frac{1}{2}}}\dots$
	- d) The selection statement is used to execute one action when a condition is *true* and another action when that condition is *false*.
	- e) Several statements grouped together in braces ( $\{$  and  $\}$ ) are called  $a(n)$
	- . f) The iteration statement specifies that a statement or group of statements is to be executed repeatedly while some condition remains *true*.
	- g) Iterating a specific number of times is called <u>increation</u>.
	- h) When it's not known in advance how many times a set of statements will be repeated,  $a(n)$   $\_\_\_\_\_\$  value can be used to terminate the iteration.
- **3.2** Write four different C statements that each add 1 to integer variable x.
- **3.3** Write a single C statement to accomplish each of the following:
	- a) Multiply the variable product by 2 using the \*= operator.
	- b) Multiply the variable product by 2 using the = and \* operators.
	- c) Test whether the value of the variable count is greater than 10. If it is, print "Count is greater than 10".
	- d) Calculate the remainder after quotient is divided by divisor and assign the result to quotient. Write this statement two different ways.
	- e) Print the value 123.4567 with two digits of precision. What value is printed?
	- f) Print the floating-point value 3.14159 with three digits to the right of the decimal point. What value is printed?

- **3.4** Write a C statement to accomplish each of the following tasks.
	- a) Define variable x to be of type int and set it to 1.
	- b) Define variable sum to be of type int and set it to 0.
	- c) Add variable x to variable sum and assign the result to variable sum.
	- d) Print "The sum is: " followed by the value of variable sum.

**3.5** Combine the statements from Exercise 3.4 into a program that calculates the sum of the integers from 1 to 10. Use the while statement to loop through the calculation and increment statements. The loop should terminate when x becomes 11.

**3.6** Write single C statements to perform each of the following tasks:

- a) Input integer variable x with scanf. Use the conversion specification %d.
- b) Input integer variable y with scanf. Use the conversion specification %d.
- c) Set integer variable i to 1.
- d) Set integer variable power to 1.
- e) Multiply integer variable power by x and assign the result to power.
- f) Increment variable i by 1.
- g) Test i to see if it's less than or equal to y in the condition of a while statement.
- h) Output integer variable power with printf.

**3.7** Write a C program that uses the statements in the preceding exercise to calculate x raised to the y power. The program should have a while iteration control statement.

**3.8** Identify and correct the errors in each of the following:

```
a) while (c \leq 5) {
       product *= c;
      ++c;b) scanf("%.4f", &value);
c) if (gender == 1) {
       puts("Woman");
  }
  else; {
       puts("Man");
  }
```
**3.9** What's wrong with the following while iteration statement (assume z has value 100), which is supposed to calculate the sum of the integers from 100 down to 1?

```
while (z \ge 0) {
  sum += z;}
```
# **Answers to Self-Review Exercises**

**3.1** a) Algorithm. b) Program control. c) Sequence, selection, iteration. d) if…else. e) Compound statement or block. f) while. g) Counter-controlled or definite. h) Sentinel.

```
3.2 See the answer below:
      x = x + 1;
      x \leftrightarrow 1;
      ++x; 
      x++;
3.3 See the answers below:
      a) product * = 2;
      b) product = product * 2;
      c) if (count > 10) {
             puts("Count is greater than 10.");
         }
      d) quotient %= divisor;
        quotient = quotient % divisor;
      e) printf("%.2f", 123.4567);
        123.46 is displayed. 
      f) printf("%.3f\n", 3.14159);
         3.142 is displayed. 
3.4 See the answers below:
     a) int x = 1;
      b) int sum = 0;
      c) sum += x; or sum = sum + x;
```
- d) printf("The sum is: %d\n", sum);
- **3.5** See below.

```
1 // Calculate the sum of the integers from 1 to 10 
2 #include <stdio.h>
3
4 int main(void) {
 5 int x = 1; // set x = 16 int sum = 0; // set sum
7 
8 while (x \le 10) { // loop while x is less than or equal to 10
9 sum += x; // add x to sum 
10 ++x; // increment x 
11 } // end while 
12
13 printf("The sum is: %d\n", sum); // display sum 
14 } // end main function
```
**3.6** See the answers below:

```
a) scanf("%d", &x);
b) scanf("%d", &y);
c) i = 1;
d) power = 1;
e) power * = x;
f) ++i;
```
g) while  $(i \le y)$ h)  $print(f''\&d''$ ,  $power)$ ;

**3.7** See below.

```
1 // raise x to the y power 
2 #include <stdio.h>
 3
 4 int main(void) {
 5 printf("%s", "Enter first integer: ");
 6 int x = 0;<br>7 scanf("%d"
       7 scanf("%d", &x); // read value for x from user 
8 printf("%s", "Enter second integer: ");
 9 int y = 0;
10 scanf("%d", &y); // read value for y from user 
11
12 int i = 1;
13 int power = 1; // set power
14
15 while (i \le y) \{ \}/ loop while i is less than or equal to y
16 power * = x; // multiply power by x
17 ++i; // increment i 
18 } // end while 
19
20 printf("%d\n", power); // display power 
   21 } // end main function
```
**3.8** See the answers below:

- a) Error: Missing the closing right brace of the while body. Correction: Add closing right brace after the statement ++c;.
- b) Error: Precision used in a scanf conversion specification. Correction: Remove .4 from the conversion specification.
- c) Error: Semicolon after the else part of the if…else statement results in a logic error. The second puts will always execute. Correction: Remove the semicolon after else.

**3.9** The value of the variable z is never changed in the while statement. Therefore, an infinite loop is created. To prevent the infinite loop, z must be decremented so that it eventually becomes 0.

# **Exercises**

**3.10** Identify and correct the errors in each of the following. [*Note:* There may be more than one error in each piece of code.]

```
a) if (age >= 65); {
      puts("Age is greater than or equal to 65");
  }
  else {
       puts("Age is less than 65");
  }
```

```
b) int x = 1;
  int total;
  while (x \le 10) {
      total += x:
       ++x;
  }
c) While (x \le 100)total += x;++x:
d) while (y > 0) {
       printf("%d\n", y);
       ++y;
  }
```
**3.11** Fill-In the blanks in each of the following:

- a) The solution to any problem involves performing a series of actions in a specific .
- b) A synonym for procedure is \_\_\_\_\_\_\_.
- c) A variable that accumulates the sum of several numbers is  $a(n)$  \_\_\_\_\_\_\_.
- d) A special value used to indicate "end of data entry" is called a(n) \_\_\_\_\_\_\_\_,
- $a(n)$  ,  $a(n)$  or  $a(n)$  value.
- e)  $A(n)$  is a graphical representation of an algorithm.
- f) In a flowchart, the order in which the steps should be performed is indicated by  $\frac{\text{symbols}}{\text{symbols}}$ .
- g) Rectangle symbols correspond to calculations that are normally performed by \_\_\_\_\_\_\_\_\_ statements and input/output operations that are normally performed by calls to the \_\_\_\_\_\_\_\_ and \_\_\_\_\_\_\_\_ Standard Library functions.

h) The item written inside a decision symbol is called  $a(n)$  \_\_\_\_\_\_\_.

**3.12** What does the following program print?

```
1 #include <stdio.h>
2
3 int main(void) {
4 int x = 1;
5 int total = 0;
6
7 while (x \le 10) {
8 int y = x * x;
9 printf("%d\n", y);
10 total += y;
11 ++x;
12 } // end while 
13
14 printf("Total is %d\n", total);
15 } // end main
```
- **3.13** Write a single pseudocode statement that indicates each of the following:
	- a) Display the message "Enter two numbers".
	- b) Assign the sum of variables x, y, and z to variable p.
	- c) Test the following condition in an if…else selection statement: The current value of variable m is greater than twice the current value of variable v.
	- d) Obtain values for variables s, r, and t from the keyboard.
- **3.14** Formulate a pseudocode algorithm for each of the following:
	- a) Obtain two numbers from the keyboard, compute their sum and display the result.
	- b) Obtain two numbers from the keyboard, and determine and display which (if either) of the two numbers is the larger.
	- c) Obtain a series of positive numbers from the keyboard, and determine and display their sum. Assume that the user types the sentinel value -1 to indicate "end of data entry."

**3.15** State which of the following are *true* and which are *false*. If a statement is *false*, explain why.

- a) Experience has shown that the most challenging part of solving a problem on a computer is producing a working C program.
- b) A sentinel value must be a value that cannot be confused with a legitimate data value.
- c) Flowlines indicate the actions to be performed.
- d) Conditions [writte](#page-181-0)n inside decision symbols always contain arithmetic operators (i.e.,  $+$ ,  $-$ ,  $*$ ,  $/$ , and %).
- e) In top-down, stepwise refinement, each refinement is a complete representation of the algorithm.

### *For Exercises 3.16–3.20, perform each of these steps:*

- **1.** Read the problem statement.
- **2.** Formulate the algorithm using pseudocode and top-down, stepwise refinement.
- **3.** Write a C program.
- **4.** Test, debug and execute the C program.

**3.16** *(Gas Mileage)* Drivers are concerned with the mileage obtained by their automobiles. One driver has kept track of several tankfuls of gasoline by recording miles driven and gallons used for each tankful. Develop a program that uses scanf to input the miles driven and gallons used for each tankful. The program should calculate and display the miles per gallon obtained for each tankful. After processing all input information, the program should calculate and print the combined miles per gallon obtained for all tankfuls. Here is a sample input/output dialog:
```
Enter the gallons used (-1 to end): 10.3
Enter the miles driven: 200
The miles/gallon for this tank was 19.417475
Enter the gallons used (-1 to end): 5
Enter the miles driven: 120
The miles/gallon for this tank was 24.000000
Enter the gallons used (-1 to end): -1
The overall average miles/gallon was 21.601423
```
**3.17** *(Credit-Limit Calculator)* Develop a C program that will determine whether a department-store customer has exceeded the credit limit on a charge account. For each customer, the following facts are available:

- a) Account number
- b) Balance at the beginning of the month
- c) Total of all items charged by this customer this month
- d) Total of all credits applied to this customer's account this month
- e) Allowed credit limit

The program should use scanf to input each fact, calculate the new balance (*= beginning balance + charges – credits*), and determine whether the new balance exceeds the customer's credit limit. For those customers whose credit limit is exceeded, the program should display the customer's account number, credit limit, new balance and the message "Credit limit exceeded." Here is a sample input/output dialog:

```
Enter account number (-1 to end): 100
Enter beginning balance: 5394.78
Enter total charges: 1000.00
Enter total credits: 500.00
Enter credit limit: 5500.00<br>Account: 100
Account:
Credit limit: 5500.00
Balance:
Credit Limit Exceeded.
Enter account number (-1 to end): 200
Enter beginning balance: 1000.00
Enter total charges: 123.45
Enter total credits: 321.00
Enter credit limit: 1500.00
Enter account number (-1 to end): 300
Enter beginning balance: 500.00
Enter total charges: 274.73
Enter total credits: 100.00
Enter credit limit: 800.00
Enter account number (-1 to end): -1
```
**3.18** *(Sales-Commission Calculator)* One large chemical company pays its salespeople on a commission basis. The salespeople receive \$200 per week plus 9% of their gross sales for that week. For example, a salesperson who sells \$5000 worth of chemicals in a week receives \$200 plus 9% of \$5000, or a total of \$650. Develop a program that will use scanf to input each salesperson's gross sales for last week and calculate

and display that salesperson's earnings. Process one salesperson's figures at a time. Here is a sample input/output dialog:

Enter sales in dollars (-1 to end): **5000.00** Salary is: \$650.00 Enter sales in dollars (-1 to end): **1234.56** Salary is: \$311.11 Enter sales in dollars (-1 to end): **-1**

**3.19** *(Interest Calculator)* The simple interest on a loan is calculated by the formula interest = principal  $*$  rate  $*$  days / 365;

The preceding formula assumes that rate is the annual interest rate, so it divides by 365 (days per year). Develop a program that uses scanf to input principal, rate and days for several loans, and will calculate and display the simple interest for each loan, using the preceding formula. Here is a sample input/output dialog:

```
Enter loan principal (-1 to end): 1000.00
Enter interest rate: .1
Enter term of the loan in days: 365
The interest charge is $100.00
Enter loan principal (-1 to end): 1000.00
Enter interest rate: .08375
Enter term of the loan in days: 224
The interest charge is $51.40
Enter loan principal (-1 to end): -1
```
**3.20** *(Salary Calculator)* Develop a program that will determine the gross pay for each of several employees. The company pays "straight time" for the first 40 hours worked by each employee and pays "time-and-a-half" for all hours worked in excess of 40 hours. You're given a list of the company's employees, the number of hours each worked last week and each employee's hourly rate. Your program should use scanf to input this information for each employee and determine and display the employee's gross pay. Here is a sample input/output dialog:

```
Enter # of hours worked (-1 to end): 39
Enter hourly rate of the worker ($00.00): 10.00
Salary is $390.00
Enter # of hours worked (-1 to end): 40
Enter hourly rate of the worker ($00.00): 10.00
Salary is $400.00
Enter # of hours worked (-1 to end): 41
Enter hourly rate of the worker ($00.00): 10.00
Salary is $415.00
Enter # of hours worked (-1 to end): -1
```
**3.21** *(Predecrementing vs. Postdecrementing)* Write a program that demonstrates the difference between predecrementing and postdecrementing using the decrement operator --.

**3.22** *(Printing Numbers from a Loop)* Write a program that utilizes looping to print the numbers from 1 to 10 side by side on the same line with three spaces between numbers.

**3.23** *(Find the Largest Number)* Finding the largest number (i.e., the maximum of a group of numbers) is used frequently in computer applications. For example, a program that determines the winner of a sales contest would input the number of units sold by each salesperson. The salesperson who sells the most units wins the contest. Write a pseudocode program and then a program that uses scanf to input a series of 10 non-negative numbers and determines and prints the largest of the numbers. Your program should use three variables:

- a) counter—A counter to count to 10 (i.e., to keep track of how many numbers have been input and to determine when all 10 numbers have been processed).
- b) number—The current number input to the program.
- c) largest—The largest number found so far.

**3.24** *(Tabular Output)* Write a program that uses looping to print the following table of values. Use the tab escape sequence, \t, in the printf statement to separate the columns with tabs.

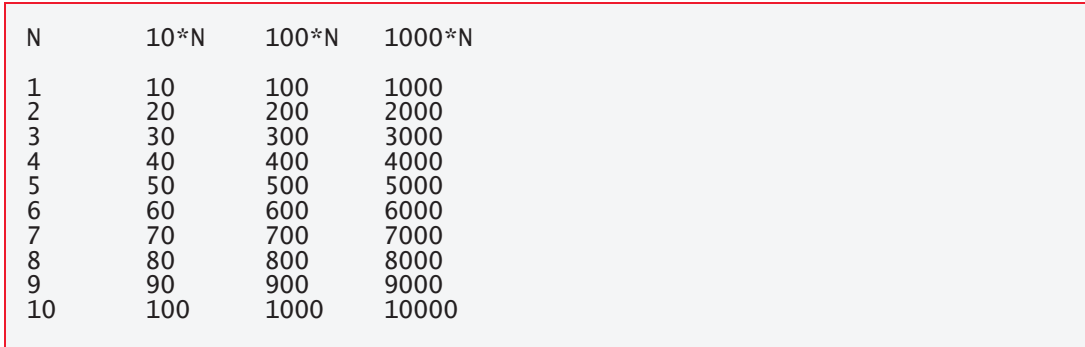

**3.25** *(Tabular Output)* Write a program that utilizes looping to produce the following table of values:

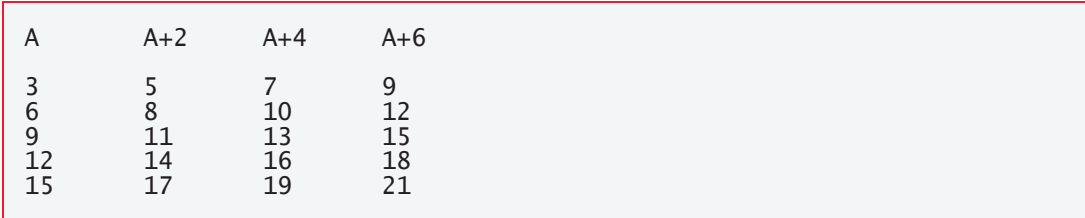

**3.26** *(Find the Two Largest Numbers)* Using an approach similar to Exercise 3.23, find the *two* largest values of the 10 numbers. You may input each number only *once*.

#### **128** Chapter 3 Structured Program Development

**3.27** *(Validating User Input)* Modify the program in Figure 3.6 to validate its inputs. For each input, if the value is other than 1 or 2, keep looping until the user enters a correct value.

**3.28** What does the following program print?

```
1 #include <stdio.h>
2
3 int main(void) {
4 int count = 1; // initialize count 
5
6 while (count \le 10) { // loop 10 times
7 // output line of text 
8 puts((count % 2) ? "****" : "++++++++");
9 ++count; // increment count 
10 } // end while 
11 } // end function main
```
**3.29** What does the following program print?

```
1 #include <stdio.h>
2
3 int main(void) {
4 int row = 10; // initialize row 
5
6 while (row >= 1) { // loop until row < 17 int column = 1; // set column to 1 as iteration begins 
8
9 while (column <= 10) { // loop 10 times 
10 printf("%s", (row % 2) ? "<": ">"); // output 
11 ++column; // increment column 
12 } // end inner while 
13
14 --row; // decrement row 
15 puts(""); // begin new output line 
16 } // end outer while 
17 } // end function main
```
**3.30** *(Dangling-Else Problem)* Determine the output for each of the following when x is 9 and y is 11, and when x is 11 and y is 9. The compiler ignores the indentation in a C program. Also, the compiler always associates an else with the previous if unless told to do otherwise by the placement of braces {}. On first glance, you may not be sure which if an else matches, so this is referred to as the "dangling-else" problem. We eliminated the indentation from the following code to make the problem more challenging. [*Hint:* Apply indentation conventions you have learned.]

```
a) if (x < 10)if (y > 10)puts("*****"); 
  else
  puts("#####");
  puts("$$$$$");
```

```
b) if (x < 10) {
  if (y > 10)puts("*****"); 
   }
  else {
  puts("#####");
  puts("$$$$$");
   }
```
**3.31** *(Another Dangling-Else Problem)* Modify the following code to produce the output shown. Use proper indentation techniques. You may not make any changes other than inserting braces. The compiler ignores the indentation in a program. We eliminated the indentation from the following code to make the problem more challenging. [*Note:* It's possible that no modification is necessary.]

```
if (y == 8)if (x == 5)puts("@@@@@");
else
puts("#####");
puts("$$$$$");
puts("&&&&&");
```
a) Assuming  $x = 5$  and  $y = 8$ , the following output is produced.

aaaaa \$\$\$\$\$ &&&&&

b) Assuming  $x = 5$  and  $y = 8$ , the following output is produced.

@@@@@

c) Assuming  $x = 5$  and  $y = 8$ , the following output is produced.

@@@@@ &&&&&

d) Assuming  $x = 5$  and  $y = 7$ , the following output is produced.

```
#####
$$$$$
&&&&&
```
**3.32** *(Square of Asterisks)* Write a program that reads in the side of a square and then prints that square out of asterisks. Your program should work for squares of all side sizes between 1 and 20. For example, if your program reads a size of 4, it should print

\*\*\*\* \*\*\*\* \*\*\*\* \*\*\*\*

**3.33** *(Hollow Square of Asterisks)* Modify the program you wrote in the preceding exercise so that it prints a hollow square. For example, if your program reads a size of 5, it should print

\*\*\*\*\* \* \* \* \* \* \* \*\*\*\*\*

**3.34** *(Palindrome Tester)* A palindrome is a number or a text phrase that reads the same backward as forward. For example, each of the following five-digit integers is a palindrome: 12321, 55555, 45554 and 11611. Write a program that reads in a fivedigit integer and determines whether or not it's a palindrome. [*Hint:* Use the division and remainder operators to separate the number into its individual digits.]

**3.35** *(Printing the Decimal Equivalent of a Binary Number)* Input a binary integer (5 digits or fewer) containing only 0s and 1s and print its decimal equivalent. [*Hint:* Use the remainder and division operators to pick off the "binary" number's digits one at a time from right-to-left. Just as in the decimal number system, in which the rightmost digit has a positional value of 1, and the next digit left has a positional value of 10, then 100, then 1000, and so on, in the binary number system the rightmost digit has a positional value of 1, the next digit left has a positional value of 2, then 4, then 8, and so on. Thus the decimal number 234 can be interpreted as  $4 * 1 + 3 * 10 + 2 * 100$ . The decimal equivalent of binary 1101 is  $1 * 1 + 0 * 2 + 1 * 4 + 1 * 8$  or  $1 + 0 + 4 + 8$  or 13.]

**3.36** *(How Fast Is Your Computer?)* How can you determine how fast your own computer operates? Write a program with a while loop that counts from 1 to 1,000,000,000, incrementing by 1 during each iteration of the loop. Every time the count reaches a multiple of 100,000,000, print that number on the screen. Use your watch to time how long each 100 million iterations of the loop takes. [*Hint:* Use the remainder operator to recognize each time the counter reaches a multiple of 100,000,000.]

**3.37** *(Detecting Multiples of 10)* Write a program that prints 100 asterisks, one at a time. After every tenth asterisk, print a newline character. [*Hint:* Count from 1 to 100. Use the % operator to recognize each time the counter reaches a multiple of 10.]

**3.38** *(Counting 7s)* Write a program that reads an integer (5 digits or fewer) and determines and prints how many digits in the integer are 7s.

**3.39** *(Checkerboard Pattern of Asterisks)* Write a program that displays the following checkerboard pattern:

```
* * * * * * * *
  * * * * * * * *
* * * * * * * *
 * * * * * * * *
* * * * * * * *
 * * * * * * * *
      * * * * * * * *
   * * * * * * * *
```
Your program must use only three output statements, one of each of the following forms:

```
printf("%s", "* "); 
printf("%s", " "); 
puts(""); // outputs a newline
```
**3.40** *(Multiples of 2 with an Infinite Loop)* Write a program that keeps printing the multiples of the integer 2, namely 2, 4, 8, 16, 32, 64, and so on. Your loop should not terminate (i.e., you should create an infinite loop). What happens when you run this program?

**3.41** *(Diameter, Circumference and Area of a Circle)* Write a program that reads the radius of a circle (as a double value) and computes and prints the diameter, the circumference and the area. Use the value 3.14159 for  $\pi$ .

**3.42** What's wrong with the following statement? Rewrite it to accomplish what the programmer was probably trying to do.

printf("%d",  $++(x + y)$ );

**3.43** *(Sides of a Triangle)* Write a program that reads three nonzero integer values and determines and prints whether they could represent the sides of a triangle.

**3.44** *(Sides of a Right Triangle)* Write a program that reads three nonzero integers and determines and prints whether they could be the sides of a right triangle.

**3.45** *(Factorial)* The factorial of a non-negative integer *n* is written *n*! (pronounced "*n* factorial") and is defined as follows:

 $n! = n \cdot (n-1) \cdot (n-2) \cdot \ldots \cdot 1$  (for values of *n* greater than or equal to 1) and

 $n! = 1$  (for  $n = 0$ ).

For example,  $5! = 5 \cdot 4 \cdot 3 \cdot 2 \cdot 1$ , which is 120.

- a) Write a program that reads a non-negative integer and computes and prints its factorial.
- b) Write a program that estimates the value of the mathematical constant *e* by using the formula:

$$
e = 1 + \frac{1}{1!} + \frac{1}{2!} + \frac{1}{3!} + \dots
$$

c) Write a program that computes the value of *e*<sup>x</sup> by using the formula

$$
e^x = 1 + \frac{x}{1!} + \frac{x^2}{2!} + \frac{x^3}{3!} + \dots
$$

**3.46** *(World Population Growth)* World population has grown considerably over the centuries. Continued growth could eventually challenge the limits of breathable air, drinkable water, arable land and other limited resources. There's evidence that growth has been slowing in recent years, and that world population could peak some time this century, then start to decline.

For this exercise, research world population growth issues. This is a controversial topic, so be sure to investigate various viewpoints. Get estimates for the current world population and its growth rate. Write a program that calculates world population growth each year for the next 100 years, *using the simplifying assumption that the current growth rate will stay constant*. Print the results in a table. The first column should display the year from 1 to 100. The second column should display the anticipated world population at the end of that year. The third column should display the numerical increase in the world population that would occur that year. Using your results, determine the years in which the population would become double and eventually quadruple what it is today.

**3.47** *(Enforcing Privacy with Cryptography)* The explosive growth of Internet communications and data storage on Internet-connected computers has greatly increased privacy concerns. The field of cryptography is concerned with coding data to make it difficult (and hopefully—with the most advanced schemes—impossible) for unauthorized users to read. In this exercise, you'll investigate a simple scheme for *encrypting* and *decrypting* data. A company that wants to send data over the Internet has asked you to write a program that will encrypt it so that it may be transmitted more securely. All the data is transmitted as four-digit integers. Your application should read a four-digit integer entered by the user and *encrypt* it as follows: Replace each digit with the result of adding 7 to the digit and getting the remainder after dividing the new value by 10. Then swap the first digit with the third, and swap the second digit with the fourth. Then print the encrypted integer. Write a separate application that inputs an encrypted four-digit integer and *decrypts* it (by reversing the encryption scheme) to form the original number. [*Optional reading project:* In industrial-strength applications, you'll want to use much stronger encryption techniques than presented in this exercise. Research "public-key cryptography" in general and the PGP (Pretty Good Privacy) specific public-key scheme. You may also want to investigate the RSA scheme, which is widely used in industrial-strength applications.]

# <span id="page-188-0"></span>Program Control

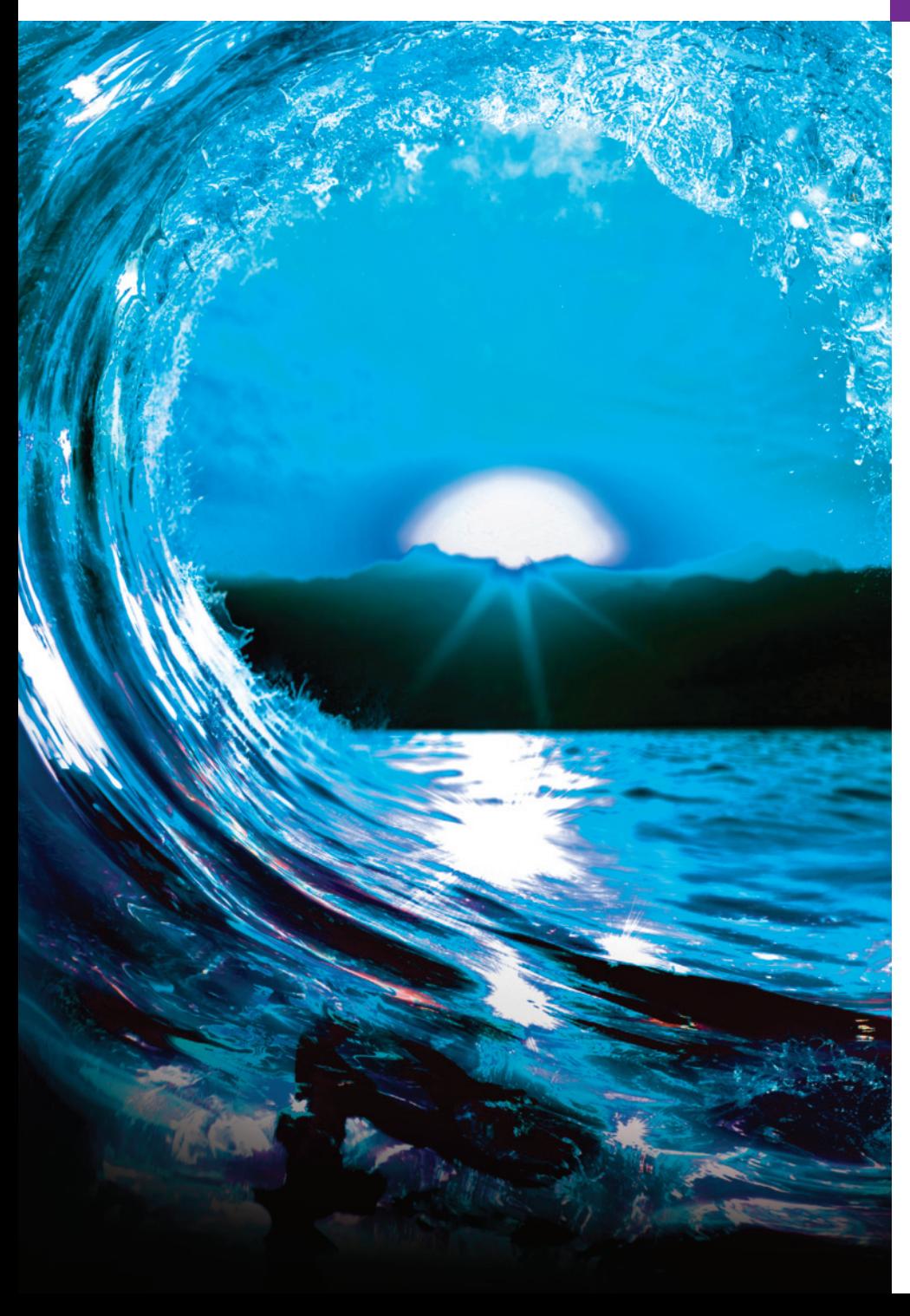

# [4](#page-10-0)

# **Objectives**

In this chapter, you'll:

- Learn the essentials of countercontrolled iteration.
- Use the for and do…while iteration statements to execute statements repeatedly.
- Understand multiple selection using the switch selection statement.
- Use the **break** and continue statements to alter the flow of control.
- Use logical operators to form complex conditions in control statements.
- Avoid the consequences of confusing the equality and assignment operators.

- <span id="page-189-0"></span>**Outline**
- **4.1** [Introduction](#page-195-0)
- **4.2** [Iteration Essentials](#page-199-0)
- **4.3** Counter-Controlled Iteration
- **4.4** for [Itera](#page-219-0)t[ion Statement](#page-222-0)
- **4.5** Examples Using the for Statement
- **4.6** switch [Multiple-Sel](#page-10-0)ection Statement
- **4.7** do...while Iteration Statement
- **4.8** break and [continue](#page-218-0) Statements
- **4.9** Logical Operators
- **4.10** [Confusing Equalit](#page-223-0)y (==[\) and](#page-226-0) Assignment (=) Operators
- **4.11** Structured-Programming Summary
- **4.12** Secure C Programming

*Summary | Self-Review Exercises | Answers to Self-Review Exercises | Exercises*

# **4.1 Introduction**

You should now be comfortable with reading and writing simple C programs. Next, we consider iteration in more detail and introduce C's for and do…while iteration statements. We also introduce:

- the switch multiple-selection statement,
- the break statement for exiting immediately from certa[in control sta](#page-140-0)tements, and
- the continue statement for skipping the remainder of an iteration statement's [body then proceeding with the](#page-10-0) next iteration of the loop.

We also discuss logical operators used for combining conditions and summarizes the principles of structured programming as presented here and in Chapter 3.

# **4.2 Iteration Essentials**

Most programs involve iteration (or looping). A loop is a group of instructions the computer repe[atedly execu](#page-140-0)tes while some **loop-continuation condition** remains true. We've discussed two means of iteration:

- **1.** Counter-controlled iteration.
- **2.** Sentinel-controlled iteration.

You saw i[n Chapter 3](#page-140-0) that counter-controlled iteration uses a **control variable** to count the number of iterations for a group of instructions to perform. When the control variable's value indicates that the correct number of iterations has been completed, the loop terminates, and execution continues with the statement after the iteration statement.

You saw in Chapter 3 that we use sentinel values to control iteration if the precise number of iterations isn't known in advance, and the loop includes statements that obtain data each time the loop is performed. A sentinel value indicates "end of data." The sentinel is entered after all regular data items have been supplied to the program. Sentinels must be distinct from regular data items.

## 4.3 Counter-Controlled Iteration **135**

# <span id="page-190-0"></span>**Self Check**

**1** *(Fill-In)* A loop is a group of instructions the computer repeatedly executes while a condition remains *true*.

**Answer:** loop-continuation.

**2** *(Multiple Choice)* Which of the following statements is *false*?

- a) Sentinel values are used to control iteration when the precise number of iterations isn't known in advance, and the loop includes statements that obtain data each time the loop is performed.
- [b\) The sentinel value indicates "end of data."](#page-10-0)
- c) The sentinel is entered after all regular data items have been supplied.
- d) The sentinel must match a regular data item.

**Answer:** d) is *false*. Actually, the sentinel must be distinct from regular data items.

# **4.3 Counter-Controlled Iteration**

Counter-controlled iteration requires:

- the **name** of a control variable,
- the **initial value** of the control variable,
- the **increment** (or **decrement**) by which the control variable is modified in each iteration, and
- the loop-continuation condition that tests for the **final value** of the control variable to determine whether looping should continue.

Consider Fig. 4.1, which displays the numbers from 1 through 5. The definition

```
int counter = 1; // initialization
```
names the control variable (counter), defines it as an integer, reserves memory space for it, and sets its initial value to 1.

```
1 // fig04_01.c
2 // Counter-controlled iteration.
3 #include <stdio.h>
4
5 int main(void) {
6 int counter = 1; // initialization
7 
8 while \left(\text{counter} \leq 5\right) { // iteration condition
9 printf("%d ", counter); 
10 ++counter; // increment
11 }
12
13 puts("");
14 } 
1 2 3 4 5
```
**Fig. 4.1** | Counter-controlled iteration.

<span id="page-191-0"></span>The statement

++counter; // increment

increments counter by 1 at the end of each loop iteration. The while's condition

counter  $\leq$  5

tests whether the value of the control variable is less than or equal to 5 (the last value for which the condition is true). This while terminates when the control variable exceeds 5 (i.e., counter becomes 6).

## **Use Integer Counters**

Floating-point values may be approximate, so controlling counting loops with floating-point variables may result in imprecise counter values and inaccurate termination tests. For this reason, you should always control counting loops with integer values.

# **Self Check**

**1** *(Multiple Choice)* Which of the following a), b) or c) is required by counter-controlled iteration?

- a) The name and initial value of a control variable (or loop counter).
- b) The increment (or decrement) by which the control variable is modified each time through the loop.
- c) The loop-continuation condition that tests for the final value of the control variable to determine whether looping should continue.
- d) All of the above are required by counter-controlled iteration.

## **Answer:** d.

**2** *(Multiple Choice)* Based on this section's program, which of the following statements a), b) or c) is *false*?

- a) Control variable counter increments by 1 during each iteration of the loop.
- [b\) The loop terminates when](#page-10-0) counter is 5.
- c) The while's body executes even w[hen the c](#page-192-0)ontrol variable is 5.
- d) All of the above statements are *true*.

**Answer:** b) is *false*. Actually, the loop terminates when the control variable becomes 6.

# **4.4 for Iteration Statement**

The for iteration statement (lines 8–10 of Fig. 4.2) handles all the details of countercontrolled iteration. For readability, try to fit the for statement's header (line 8) on one line. The for statement executes as follows:

- When it begins executing, the for statement defines the control variable counter and initializes it to 1.
- Next, it tests its loop-continuation condition counter  $\leq 5$ . The initial value of counter is 1, so the condition is *true*, and the for statement executes its printf statement (line 9) to display counter's value, namely 1.
- <span id="page-192-0"></span>• Next, the for statement increments the control variable counter using the expression ++counter, then re-tests the loop-continuation condition. The control variable is now equal to 2, so the condition is still *true*, and the for statement executes its printf statement again.
- This process continues until the control variable counter becomes 6. At this point, the loop-continuation condition is *false* and iteration terminates.

The program continues executing with the first statement after the for (line 12).

```
1 // fig04_02.c
2 // Counter-controlled iteration with the for statement.
3 #include <stdio.h>
4
5 int main(void) {
6 // initialization, iteration condition, and increment 
7 // are all included in the for statement header.
8 for (int counter = 1; counter \le 5; \pm+counter) {
9 printf("%d ", counter);
10 }
11
12 puts(""); // outputs a newline
13 }
```
1 2 3 4 5

**Fig. 4.2** Counter-controlled iteration with the for statement.

# **for Statement Header Components**

The following diagram takes a closer look at Fig. 4.2's for statement, which specifies each of the items needed for counter-controlled iteration. If there's more than one statement in the for's body, braces are required. As with the other control statements, always place a for statement's body in braces, even if it has only one statement.

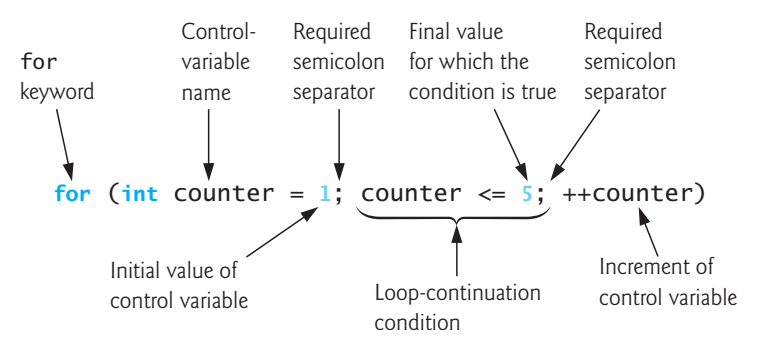

# **Control Variables Defined in a for Header Exist Only Until the Loop Terminates**

When you define the control variable in the for header before the first semicolon (;), as in line 8 of Fig. 4.2:

for (int counter = 1; counter  $\le$  5; ++counter) {

the control variable exists only until the loop terminates. So, attempting to access the ERR  $\bigotimes$  control variable after the for statement's closing right brace (}) is a compilation error.

#### **Off-By-One Errors**

If we had written the loop-continuation condition counter  $\leq$  5 as counter  $\leq$  5, then the loop would be executed only four times. This is a common logic error called an **off-by-one error**. Using a control variable's final value in a while or for statement ERR condition and using the <= relational operator can help avoid off-by-one errors. To print the values 1 to 5, for example, the loop-continuation condition should be counter  $\leq 5$  rather than counter  $\leq 6$ .

### **General Format of a for Statement**

The general format of the for statement is

for (*initialization*; *loopContinuationCondition*; *increment*) { *statement*

}

where

- *initialization* names the loop's control variable and provides its initial value,
- *loopContinuationCondition* determines whether the loop should continue executing, and
- *increment* modifies the control variable's value after executing the *statement* so that the loop-continuation condition eventually becomes *false*.

The two semicolons in the for header are required. If the loop-continuation condition is initially *false*, the program does not execute the for statement's body. Instead, execution proceeds with the statement following the for.

# $ERR(X)$

Infinite loops occur when the loop-continuation condition never becomes *false*. To prevent infinite loops, ensure that you do not place a semicolon immediately after a while statement's header. In a counter-controlled loop, ensure that you increment (or decrement) the control variable so the loop-continuation condition eventually becomes *false*. In a sentinel-controlled loop, ensure that the sentinel value is eventually input.

## **Expressions in the for Statement's Header Are Optional**

All three expressions in a for header are optional. If you omit the *loopContinuation-Condition*, the condition is always true, thus creating an infinite loop. You might omit the *initialization* expression if the program initializes the control variable before the loop. You might omit the *increment* expression if the program calculates the increment in the loop's body or if no increment is needed.

#### **Increment Expression Acts Like a Standalone Statement**

The for statement's *increment* acts like a standalone C statement at the end of the for's body. So, the following are all equivalent in a for statement's increment expression:

## 4.4 for Iteration Statement **139**

```
counter = counter + 1counter += 1++counter
counter++
```
The increment in a for statement's *increment* expression may be negative, in which case it's a *decrement*, and the loop counts *downward*.

# **Using a for Statement's Control Variable in the Statement's Body**

Programs frequently display the control-variable value or use it in calculations in the loop body, but this use is not required. The control variable is commonly used to control iteration without being mentioned in the for [state](#page-192-0)ment's body. Although the control variable's value can be changed in a for loop's body, avoid doing so, because this practice can lead to subtle errors. It's best not to change it. **WERR** 

# **for Statement Flowchart**

Below is the flowchart for the for statement in Fig. 4.2:

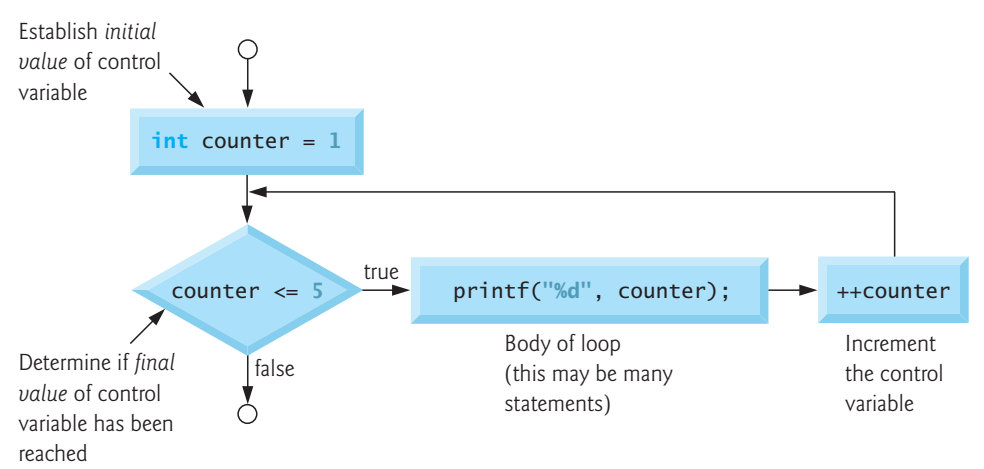

This flowchart makes it clear that the initialization occurs once, and the increment occurs *after* the body statement each time it's performed.

# **Self Check**

**1** *(True/False)* When you define the control variable in the for header before the first semicolon (;), the control variable exists only until the loop terminates. **Answer:** True.

**2** *(Multiple Choice)* Which of the following statements a), b) or c) is *true*?

- a) The for statement header specifies each of the items needed for counter-controlled iteration with a control variable.
- b) If there's more than one statement in a for's body, braces are required.
- c) You should always place a control statement's body in braces, even if it has only one statement.
- d) All of the above statements are *true*.

**Answer:** d.

# <span id="page-195-0"></span>**4.5 Examples Using the for Statement**

The following examples show ways to vary the control variable in a for statement.

**1.** Vary the control variable from 1 to 100 in increments of 1.

for (int  $i = 1$ ;  $i \le 100$ ;  $+i$ )

- **2.** Vary the control variable from 100 to 1 in increments of -1 (i.e., *decrements* of 1). for (int  $i = 100$ ;  $i >= 1$ ;  $-i$ )
- **3.** Vary the control variable from 7 to 77 in increments of 7.

for (int  $i = 7$ ;  $i \le 77$ ;  $i \ne 7$ )

- **4.** Vary the control variable from 20 to 2 in increments of -2. for (int  $i = 20$ ;  $i \ge 2$ ;  $i = 2$ )
- **5.** Vary the control variable over the values 2, 5, 8, 11, 14 and 17.

for (int  $j = 2$ ;  $j \le 17$ ;  $j \ne 3$ )

**6.** Vary the control variable over the following sequence of values: 44, 33, 22, 11, 0. for (int  $j = 44$ ;  $j \ge 0$ ;  $j = 11$ )

#### **Application: Summing the Even Integers from 2 to 100**

Figure 4.3 uses the for statement to sum the even integers from 2 to 100. Each loop iteration (lines 8–10) adds the control variable number's current value to the sum.

```
1 // fig04_03.c 
2 // Summation with for.
3 #include <stdio.h>
4
5 int main(void) {
6 int sum = 0; // initialize sum
7
8 for (int number = 2; number <= 100; number += 2) {
9 sum += number; // add number to sum 
10 } 
11
12 printf("Sum is %d\n", sum); 
13 }
```
Sum is 2550

**Fig. 4.3** | Summation with for.

#### **Application: Compound-Interest Calculations**

The next example computes compound interest using the for statement. Consider the following problem statement:

*A person invests \$1000.00 in a savings account yielding 5% interest. Assuming all interest is left on deposit in the account, calculate and print the amount of money in the account at the end of each year for 10 years. Use the following formula for determining these amounts:*

 $a = p(1 + r)^n$ 

<span id="page-196-0"></span>*where*

*p is the original amount invested (i.e., the principal, \$1000.00 here), r is the annual interest rate (for example, .05 for 5%), n is the number of years, which is 10 here, and a is the amount on deposit at the end of the nth year.*

The solution (Fig. 4.4) uses a counter-controlled loop to perform the same calculation for each of the 10 years the money remains on deposit. The for statement executes its body 10 times, varying a control variable from 1 to 10 in increments of 1. C does *not* include an exponentiation operator, so we use the Standard Library function pow (line 17) for this. The call pow(x, y) calculates x raised to the yth power. The function takes two arguments of data type double. When it completes its calculation, pow returns (that is, gives back) a double value, which we then multiply by principal (line 17).

```
1 // fig04_04.c
 2 // Calculating compound interest.
 3 #include <stdio.h>
 4 #include <math.h> 
 5
 6 int main(void) {
 7 double principal = 1000.0; // starting principal
 8 double rate = 0.05; // annual interest rate
 9
10 // output table column heads
11 printf("%4s%21s\n", "Year", "Amount on deposit");
12
13 // calculate amount on deposit for each of ten years
14 for (int year = 1; year \le 10; ++year) {
15
16 // calculate new amount for specified year
17 double amount = principal * pow(1.0 + rate, year);
18
19 // output one table row
20 printf("%4d%21.2f\n", year, amount); 
21 } 
22 }
```
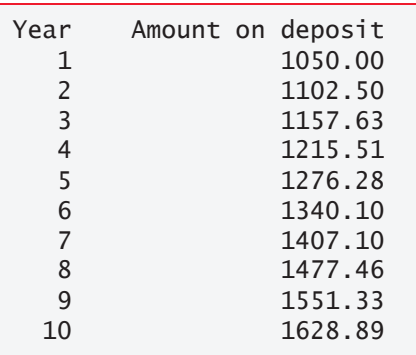

**Fig. 4.4** | Calculating compound interest.

You must include  $\leq$  math.h> (line 4) to use pow and C's other math functions.<sup>1</sup> If y[ou did not in](#page-234-0)clude the header, this program would malfunction, as the linker would be unable to find the pow function. Function **pow** requires two double arguments, but variable year is an integer. The math.h file includes information that tells the compiler to convert the year value to a temporary double representation before calling pow. This information is contained in pow's **function prototype**. We explain function prototypes in Chapter 5, where we also summari[ze many oth](#page-140-0)er math library functions.

#### **Formatting Numeric Output**

This program used the conversion specification %21.2f to print variable amount's value. The 21 in the conversion specification denotes the **field width** in which the value will be printed. A field width of 21 specifies that the value printed will use 21 character positions. As you learned in Chapter 3, the .2 specifies the [precision \(i.e](#page-504-0)., the number of decimal positions). If the number of characters displayed is less than the field width, then the value will be right-aligned with leading spaces. This is particularly useful for aligning the decimal points of floating-point values vertically. To left-align a value in a field, place a - (minus sign) between the % and the field width. We'll discuss the powerful formatting capabilities of printf and scanf in detail in Chapter 9.

#### **Floating-Point Number Precision and Memory Requirements**

Variables of type **float** typically require four bytes of memory with approximately seven significant digits. Variables of type double typically require eight bytes of memory with approximately 15 significant digits—about double the precision of floats. Most programmers use type double. C treats floating-point values such as 3.14159 as type double by default. Such values in the source code are known as **floating-point literals**.

C also has type long double[. Such variables typically are stored in 12](https://en.cppreference.com/w/c/language/arithmetic_types) or 16 bytes of memory. The C standard states the minimum sizes of each floating-point type and indicates that type double provides at least as much precision as float and that type long double provides at least as much precision as double. For a list of  $C$ 's fundamental numeric types and their typical ranges, see

https://en.cppreference.com/w/c/language/arithmetic\_types

#### **Floating-Point Numbers Are Approximations**

In conventional arithmetic, floating-point numbers often arise as a result of division when we divide 10 by 3, the result is the infinitely repeating sequence 3.3333333... with the sequence of 3s repeating infinitely. The computer allocates only a fixed amount of space to hold such a value, so the stored floating-point value can be only an approximation. So, C's floating-point types suffer from what is referred to as **representational [error](#page-196-0)**. Assuming that floating-point numbers are represented exactly (e.g., using them in comparisons for equality) can lead to incorrect results.

Floating-point numbers have numerous applications, especially for measured values. For example, when we speak of a "normal" body temperature of 98.6 degrees

<sup>1.</sup> For the gcc compiler, you must include the -lm option (e.g., gcc -lm fig04\_04.c) when compiling Fig. 4.4. This links the math library to the program.

Fahrenheit, we do not need to be precise to a large number of digits. When we read the temperature on a thermometer as 98.6, it actually might be 98.5999473210643. Calling this number 98.6 is fine for most applications involving body temperatures.

# **A Warning about Displaying Rounded Values**

We declared variables amount, principal and rate to be of type double in this example. We're dealing with fractional parts of dollars and thus need a type that allows decimal points in its values. Unfortunately, floating-point numbers can cause trouble. Here's a simple explanation of what can go wrong when using floating-point numbers to represent dollar amounts displayed with two digits to the right of the decimal point. Two calculated dollar amounts stored in the machine could be 14.234 (rounded to 14.23 for display purposes) and 18.673 (rounded to 18.67 for display purposes). When these amounts are added, they produce the internal sum 32.907, which would typically be rounded to 32.91 for display purposes. Thus, your output could appear as

 14.23  $+ 18.67$ 32.91

but a person adding the individual numbers as displayed would expect the sum to be 32.90. You've been warned!

# **Common Dollar Amounts Can Have Floating-Point Representational Errors**

Even simple dollar amounts, such as those you might see on a grocery or restaurant bill, can have representational errors when they're stored as doubles. To see this, we created a simple program with the declaration

double  $d = 123.02$ ;

then displayed d's value with many digits of precision to the right of the decimal point. The output showed 123.02 as 123.0199999…, which is another example of a representational error. Though some dollar amounts can be represented precisely as double, many cannot. This is a common problem in many programming languages.

# **Self Check**

 $(Fill-In) To ______ a value in a field, place a - (minus sign) between the  $%$  and$ the field width.

**Answer:** left-align.

**2** *(Multiple Choice)* Which of the following for statement headers is incorrect? a) Vary the control variable from 1 to 100 in increments of 1.

for (int i = 1; i <= 100; ++i)

b) Vary the control variable from 7 to 77 in increments of 7.

for (int  $i = 7$ ;  $i \le 77$ ;  $i \ne 7$ )

c) Vary the control variable over the following sequence: 2, 5, 8, 11, 15, 17.

for (int  $j = 2$ ;  $j \le 17$ ;  $j \ne 3$ )

<span id="page-199-0"></span>d) Vary the control variable from 20 to 2 in increments of -2.

for (int  $i = 20$ ;  $i \ge 2$ ;  $i = 2$ )

**A[nswer:](#page-140-0)** c) is incorrect. The for statement actually generates the sequence 2, 5, 8, 11, 14, 17. It does not generate the value 15 in the original series.

# **4.6 switch Multiple-Selection Statement**

In Chapter 3, we discussed the if single-selection and the if…else double-selection statements. Occasionally, an algorithm will contain a series of decisions that test a variable or expression separately for each of the integer values it may assume, then perform different actions. This is called multiple selection. C provides the switch multiple-selection statement to handle such decision making.

The switch statement consists of a series of case labels, an optional default case and statements to execute for each case. Figure 4.5 uses switch to count the number of each different letter grade students earned on an exam.

```
1 // fig04_05.c
2 // Counting letter grades with switch.
3 #include <stdio.h>
4
5 int main(void) {
6 int aCount = 0;<br>7 int bCount = 0:
      int bCount = 0;
8 int cCount = 0;
9 int dCount = 0;
10 int fCount = 0; 
11
12 puts("Enter the letter grades.");
13 puts("Enter the EOF character to end input.");
14 int grade = 0; // one grade
15
16 // loop until user types end-of-file key sequence
17 while ((\text{grade} = \text{getchar}()) := \text{EOF})18
19 // determine which grade was input
20 switch (grade) { // switch nested in while
21 case 'A': // grade was uppercase A
22 case 'a': // or lowercase a
23 ++aCount;
24 break; // necessary to exit switch
25 case 'B': // grade was uppercase B
26 case 'b': // or lowercase b
27 ++bCount;
28 break; 
29 case 'C': // grade was uppercase C
30 case 'c': // or lowercase c
31 ++cCount; 
32 break;
```

```
33 case 'D': // grade was uppercase D
34 case 'd': // or lowercase d
35 ++dCount; 
36 break;
37 case 'F': // grade was uppercase F
38 case 'f': // or lowercase f
39 ++fCount; 
40 break; 
41 case '\n': // ignore newlines,
42 case '\t': // tabs,
43 case ' ': // and spaces in input
44 break; 
45 default: // catch all other characters
46 printf("%s", "Incorrect letter grade entered."); 
47 puts(" Enter a new grade."); 
48 break; // optional; will exit switch anyway
49 } // end switch
50 } // end while
51
52 // output summary of results
53 puts("\nTotals for each letter grade are:");
54 printf("A: %d\n", aCount);
55 printf("B: %d\n", bCount); 
56 printf("C: %d\n", cCount); 
57 printf("D: %d\n", dCount); 
58 printf("F: %d\n", fCount); 
59 }
```

```
Enter the letter grades.
Enter the EOF character to end input.
a
b
c
C
A
d
f
C
E
Incorrect letter grade entered. Enter a new grade.
D
A
b
^Z
Totals for each letter grade are:
A: 3
B: 2
C: 3
D: 2
F: 1
       Not all systems display a representation of the EOF character
```
#### **Reading Character Input**

In the program, the user enters students' letter grades. In the while header (line 17),

```
while ((grade = getchar()) := EOF)
```
the parenthesized assignment (grade = getchar()) executes first. The getchar function (from <stdio.h>) reads one character from the keyboard and stores that character in the integer variable grade. Characters are normally stored in **char** variables. However, C can store characters in variables of any integer type because characters are usually represented as one-byte integers in the computer. Function getchar returns as an int the character that the user entered. We can treat a character as either an integer or a character, depending on its use. For example, the statement

```
printf("The character (%c) has the value %d.\n", 'a', 'a');
```
uses the conversion specifications %c and %d to print the character 'a' and its integer value. The result is

The character (a) has the value 97.

Characters can be read with scanf by using the conversion specification %c. The integer 97 is the numerical representation of the character 'a' in the computer. Many computers today use the Unicode® character set. Appendix B contains the **ASCII (American Standard Code for Information Interchange) character set** and its numeric values. ASCII is a subset of Unicode.

#### **Assignments Have Values**

Assignments as a whole actually have a value. The value of the assignment expression grade = getchar() is the character that's returned by getchar and assigned to the variable grade. The fact that assignments have values can be useful for setting several variables to the same value. For example,

 $a = b = c = 0$ ;

first evaluates the assignment  $c = 0$  (because the  $=$  operator groups from right to left). The variable b is then assigned the value of the assignment  $c = 0$  (which is 0). Then, the variable a is assigned the value of the assignment  $b = (c = 0)$  (which is also 0).

The value of the assignment grade = getchar() is compared with the value of EOF (a symbol whose acronym stands for "end of file"). We use EOF (which normally has the value -1) as the sentinel value. The user types a system-dependent keystroke combination to mean "end of file"—i.e., "I have no more data to enter." EOF is a symbolic integer constant defined in the <stdio.h> header (we'll see in Chapter 6 how symbolic constants are defined). If the value assigned to grade is equal to EOF, the program terminates.

We represent characters in this program as ints because EOF has an integer value (again, normally -1). Testing for the symbolic constant EOF, rather than -1, makes programs more portable. The C standard states that EOF is a negative integral value (but not necessarily –1). Thus, EOF could have different values on different systems.

#### **Entering the EOF Indicator**

The keystroke combinations for entering EOF (end of file) are system dependent. On Linux/UNIX/macOS systems, the EOF indicator is entered by typing on a line by itself

*Ctrl + d*

This notation means to simultaneously press both the *Ctrl* key and the *d* key. On other systems, such as Microsoft Windows, the EOF indicator can be entered by typing

*Ctrl + z*

You also need to press *Enter* on Windows.

The user enters grades at the keyboard. When the *Enter* key is pressed, the characters are read by function getchar one at a time. If the character entered is not equal to EOF, the switch statement (lines 20–49) executes.

#### **switch Statement Details**

Keyword switch is followed by the variable name grade in parentheses. This is called the **controlling expression**. The switch compares this expression's value with each of the **case labels**. Each case can have one or more actions, but braces are not required around multiple actions in a given case.

Assume the user has entered the letter C as a grade. When the switch compares C to each case, if a match occurs (case 'C':), the statements for that case execute. For the letter C, the switch increments cCount by 1 (line 31), then the break statement (line 32) exits the switch immediately, causing program [control to cont](#page-233-0)inue with the first statement after the switch statement.

We use a break statement here because the cases in a switch statement would otherwise run together. Without break statements, each time a match occurs, all the remaining cases' statements will execute. (This feature—called fallthrough—is rarely useful, although it's perfect for compactly programming Exercise 4.38—the iterative song "The Twelve Days of Christmas"!) Forgetting a break statement when one is needed in a switch statement is a logic error.

**Q**ERR

#### **default Case**

If no match occurs, the default case executes. In this program, it displays an error message. You should always include a default case; otherwise, values not explicitly tested in a switch will be ignored. The default case helps prevent this by focusing you on the need to process exceptional conditions. Sometimes no default processing is needed.

Although the case clauses and the default case clause in a switch statement can occur in any order, it's common to place the default clause last. When the default clause is last, the break statement isn't required. But many programmers include this break for clarity and symmetry with other cases.

#### **switch Statement Flowchart**

The following switch multiple-selection-statement flowchart makes it clear that each case's break statement immediately exits the switch statement.

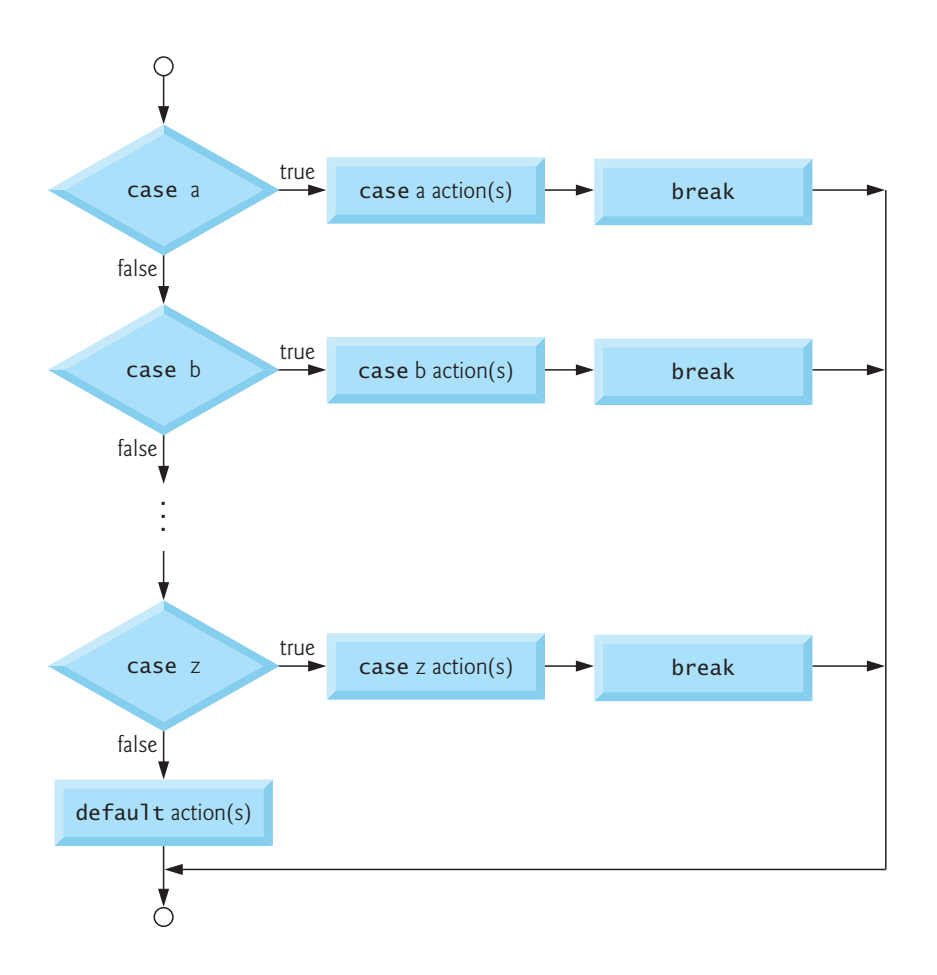

#### **Ignoring Newline, Tab and Blank Characters in Input**

In the switch statement of Fig. 4.5, the lines

```
case '\n': // ignore newlines,
case '\t': // tabs,
case ' ': // and spaces in input
    break;
```
cause the program to skip newline, tab and blank characters. Reading characters one at a time can cause problems. To have the program read the characters, you must send them to the computer by pressing *Enter*. This places the newline character in the input after the character we wish to process.

Often, this newline (and other whitespace characters) must be specifically ignored to make the program work correctly. The preceding cases in our switch statement prevent the error message in the default case from being printed each time a newline, tab or space is encountered in the input. Each input in this example causes two iterations of the loop—the first for a letter grade and the second for '\n'. Listing several case labels with no intervening statements means that the same actions occur for each of the cases.

#### **Constant Integral Expressions**

When using the switch statement, remember that each case can test only a **constant integral expression**. The expression can be any combination of character constants and integer constants that evaluates to a constant integer value. A character constant can be represented as the specific character in single quotes, such as 'A'. Characters must be enclosed within single quotes to be recognized as character constants—characters in double quotes are recognized as strings. Integer constants are simply integer values. In our example, we used character constants.

#### **Notes on Integral Types**

Portable languages like C must have flexible data-type sizes. Applications may need integers of various sizes. C provides several data types to represent integers. In addition to int and char, C provides types short int (which can be abbreviated as short) and long int (which can be abbreviated as long). There also are unsigned variations of all the integral types that represent non-negative integer values. In Section 5.14, we'll see that C also provides type long long int (which can be abbreviated as long long).

The C standard specifies the minimum range of values for each integer type. The actual range may be greater, depending on the implementation. For short ints, the minimum range is  $-32767$  to  $+32767$ . For most integer calculat[ions,](#page-235-0) long int[s a](#page-189-0)re sufficient. The minimum range of values for long ints is  $-2147483647$  to +2147483647. An int's range is greater than or equal to that of a short int and less than or equal to that of a long int. On many of today's platforms, ints and long ints represent the same range of values. The data type signed char can represent integers in the range –127 to +127 or any of the ASCII character set. See Section 5.2.4.2 of the C standard document for the complete list of signed and unsigned integer-type minimum ranges.

# **Self Check**

**1** *(Fill-In)* Occasionally, an algorithm will contain a series of decisions in which a variable or expression is tested separately for each of the constant integral values it may assume, and different actions are taken. This is called . **Answer:** multiple selection.

- **2** *(Multiple Choice)* Which of the following statements a), b) or c) is *false*?
	- a) The value of an assignment is the value assigned to the variable on the left of the  $=$ .
	- b) The value of the assignment expression grade = getchar() is the character that's returned by getchar and assigned to the variable grade.
	- c) The following statement sets variables a, b and c to 0:

 $0 = a = b = c$ ;

d) All of the above statements are *true*.

**Answer:** c) is *false*. The correct statement is:

 $a = b = c = 0;$ 

# **4.7 do…while Iteration Statement**

The do…while iteration statement is similar to the while statement. The while statement tests its loop-continuation condition before executing the loop body. The do…while statement tests its loop-continuation condition after executing the loop body, so the loop body always executes at least once. When a do…while terminates, execution continues with the statement after the while clause. Figure 4.6 uses a do…while statement to display the numbers from 1 through 5. We chose to preincrement the control variable counter in the loop-continuation test (line 10).

```
1 // fig04_06.c
2 // Using the do...while iteration statement.
3 #include <stdio.h>
4
5 int main(void) {
6 int counter = 1; // initialize counter
7 
8 do { 
         9 printf("%d ", counter);
10 } while (++counter <= 5); 
11 }
```
1 2 3 4 5

**Fig. 4.6** Using the do...while iteration statement.

## **do…while Statement Flowchart**

The following do…while statement flowchart makes it clear that the loop-continuation condition does not execute until after the loop's action is performed the first time:

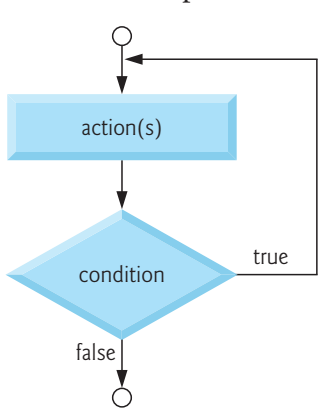

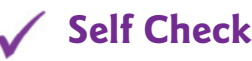

**1** *(Multiple Choice)* Which of the following statements a), b) or c) is *false*?

- a) The while statement tests its loop-continuation condition before executing its body, so the loop body will always execute at least once.
- b) The do...while statement tests its loop-continuation condition after executing its loop body.
- c) When a do…while terminates, execution continues with the statement after the while clause.
- d) All of the above statements are *true*.

**Answer:** a) is *false*. Actually, if the while statement's loop-continuation test fails upon entering the loop, the loop's body will not execute.

**2** *(True/False)* Assuming counter is initialized to 1, the following loop displays the numbers 1 through 10:

```
do { 
    printf("%d ", counter);
} while (++counter < 10);
```
**Answer:** *False*. This loop displays the numbers 1 through 9. To display t[he numbers](#page-199-0) 1 through 10, change the < in the loop-continuation condition to <=.

# **4.8 break and continue Statements**

The break and continue statements are used to alter the flow of control. Section 4.6 showed that a break encountered in a switch statement terminates the switch's execution. This section discusses how to use break in an iteration statement.

#### **break Statement**

The break statement, when executed in a while, for, do…while or switch statement, causes an immediate exit from that statement. Program execution continues with the next statement after that while, for, do…while or switch. Common uses of break are to escape early from a loop or skip the remainder of a switch (as in Fig. 4.5). Figure 4.7 demonstrates the break statement (line 12) in a for iteration statement.

```
1 // fig04_07.c
2 // Using the break statement in a for statement.
3 #include <stdio.h>
4
5 int main(void) {
6 int x = 1; // declared here so it can be used after loop
7 
8 // loop 10 times
9 for (; x <= 10; ++x) {
10 // if x is 5, terminate loop
11 if (x == 5) {
12 break; // break loop only if x is 5
13 }
14
15 printf("%d ", x); 
16 } 
17 
18 printf("\nBroke out of loop at x == %d\n", x);
19 }
```
1 2 3 4 Broke out of loop at  $x == 5$ 

**Fig. 4.7** Gusing the **break** statement in a for statement. (Part 2 of 2.)

When the if statement detects that x has become 5, break executes. This terminates the for statement, and the program continues with the printf after the for. The loop fully executes only four times. Recall that when you declare the control variable in a for loop's *initialization* expression, the variable no longer exists after the loop terminates. We declared and initialized x before the loop in this example, so that we could use its final value after the loop terminates. So, the initialization section of the for's header (before the first semicolon) is empty.

#### **continue Statement**

The continue statement, when executed in a while, for or do…while statement, skips the remaining statements in that control statement's body and performs the next iteration of the loop. In while and do…while statements, the loop-continuation test is evaluated immediately after the continue statement executes. In the for statement, the increment expression executes, then the loop-continuation test is evaluated. Figure 4.8 uses continue (line 10) in the for statement to skip the printf statement when x is 5 and begin the next iteration of the loop.

```
1 // fig04_08.c
2 // Using the continue statement in a for statement.
3 #include <stdio.h>
4
5 int main(void) {
6 // loop 10 times<br>7 for (int x = 1; )
      for (int x = 1; x \le 10; +x) {
8 // if x is 5, continue with next iteration of loop
9 if (x == 5) { 
10 continue; // skip remaining code in loop body
11 } 
12
13 printf("%d ", x); 
14 } 
15 
16 puts("\nUsed continue to skip printing the value 5");
17 }
```
1 2 3 4 6 7 8 9 10 Used continue to skip printing the value 5

**Fig. 4.8** | Using the continue statement in a for statement.

#### **break and continue Notes**

Some programmers feel break and continue violate the norms of structured programming, so they do not use them. The effects of these statements can be achieved by

#### 4.9 Logical Operators **153**

structured programming techniques we'll soon discuss, but the break and continue  $\Rightarrow$  PERF statements perform faster.

There's a tension between achieving quality software engineering and achieving SEthe best-performing software—one is achieved at the expense of the other. For all but the most performance-intensive situations, apply the following guidelines: First, make your code simple and correct; then make it fast and small, but only if necessary.

# **Self Check**

- **1** *(Multiple Choice)* Which of the following statements a), b) or c) is *false*?
	- a) The break statement terminates a switch statement's execution.
	- b) The break statement, when executed in a while, for or do…while statement, causes an immediate exit from that statement.
	- c) Common uses of break are to escape early from a loop or to skip the remainder of an if...else.
	- d) All of the above statements are *true*.

**Answer:** c) is *false*. Actually, break skips the remainder of a switch, not an if...else.

- **2** *(Multiple Choice)* Which of the following statements a), b) or c) is *false*?
	- a) The continue statement, when executed in a while, for or do…while statement, skips the remaining statements in that control statement's body and performs the next iteration of the loop.
	- b) In while and do…while statements, the loop-continuation test is evaluated immediately after the continue statement executes.
	- c) In the for statement, after the continue statement executes, the loop-contin[uation test is evaluated, then](#page-10-0) the increment expression executes.
	- d) All of the above statements are *true*.

**Answer:** c) is *false*. Actually, in the for statement, after the continue statement executes, the increment expression executes, then the loop-continuation test is evaluated.

# **4.9 Logical Operators**

So far we've used simple conditions, such as counter  $\leq$  10, total > 1000, and grade  $!= -1$ . We've expressed these conditions in terms of the relational operators ( $>$ ,  $\langle \cdot, \cdot \rangle$  and  $\langle \cdot \rangle$  and equality operators (== and !=). Each decision tested precisely one condition. To test multiple conditions in the process of making a decision, we had to perform these tests in separate statements or in nested if or if…else statements. C provides **logical operators** that may be used to form more complex conditions by combining simple conditions. The logical operators are **&& (logical AND)**, **|| (logical OR)** and **!** (**logical NOT**, which is also called **logical negation**). We'll consider examples of each of these operators.

#### **Logical AND (&&) Operator**

Suppose we wish to ensure that two conditions are both true before we choose a certain path of execution. In this case, we can use the logical operator && as follows:

```
154 Chapter 4 Program Control
```

```
if (gender == 1 && age >= 65) {
    ++seniorFemales;
}
```
This if statement contains two simple conditions. The condition gender == 1 might, for example, determine whether a person is a female. The condition age >= 65 determines whether a person is a senior citizen. The two simple conditions are evaluated first because == and >= each have higher precedence than &&. The if statement then considers the combined condition gender == 1 && age >= 65, which is *true* if and only if both of the simple conditions are *true*. Finally, if this combined condition is *true*, then the preceding if statement increments seniorFemales by 1. If either or both simple conditions are *false*, the program skips the if's body and proceeds to the next statement in sequence.

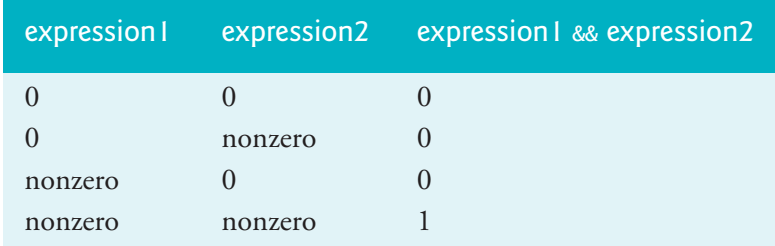

The following table summarizes the **&& operator**:

The table shows all four possible combinations of zero (*false*) and nonzero (*true*) values for *expression1* and *expression2*. Such tables are often called **truth tables**. C evaluates all expressions that include relational operators, equality operators, and/or logical operators to 0 or 1. Although C sets a *true* value to 1, it accepts any nonzero value as *true*.

# **Logical OR (||) Operator**

Now let's consider the || (logical OR) operator. Suppose we wish to ensure at some point in a program that either or both of two conditions are *true* before we choose a certain path of execution. In this case, we use the || operator, as in the following program segment:

```
if (semesterAverage >= 90 || finalExam >= 90) {
    puts("Student grade is A");
}:
```
This statement contains two simple conditions. The condition semesterAverage >= 90 determines whether the student deserves an "A" because of a solid performance throughout the semester. The condition finalExam >= 90 determines whether the student deserves an "A" because of an outstanding performance on the final exam. The if statement then considers the combined condition and awards the student an "A" if either or both of the simple conditions are *true*. The message "Student grade is A" prints unless both simple conditions are *false* (zero). The following is a truth table for the logical OR operator  $(| \, | \, ).$ 

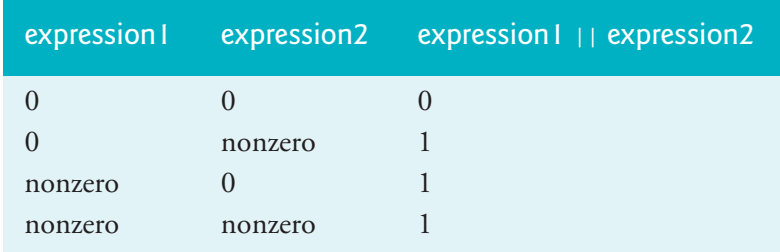

# **Short-Circuit Evaluation**

The && operator has higher precedence than | |. Both operators associate from left-toright. An expression containing && or || operators evaluates only until it's known whether the condition is *true* or *false*. Thus, the condition

```
gender == 1 && age >= 65
```
stops evaluating if gender is not equal to 1—the entire expression is guaranteed to be *false*. The condition continues evaluating if gender is equal to 1—the entire expression could be *true* if age is greater than or equal to 65. This performance feature for  $\Rightarrow$ PERF evaluating logical AND and logical OR expressions is called **short-circuit evaluation**.

In && expressions, make the condition that's most likely to be *false* the leftmost  $\Rightarrow$ PERF condition. In expressions using operator ||, make the condition that's most likely to be *true* the leftmost condition. This can reduce a program's execution time.

# **Logical Negation (!) Operator**

C provides the unary ! (logical negation) operator to enable you to "reverse" the meaning of a condition. The logical negation operator has a single condition as an operand. You use it when you're interested in choosing a path of execution if the operand condition is *false*, such as in the following program segment:

```
if (!(\text{grade} == \text{sentinelValue}))printf("The next grade is %f\n", grade);
}
```
The parentheses around the condition grade == sentinelValue are needed because the logical negation operator has higher precedence than the equality operator. The following is a truth table for the logical negation operator:

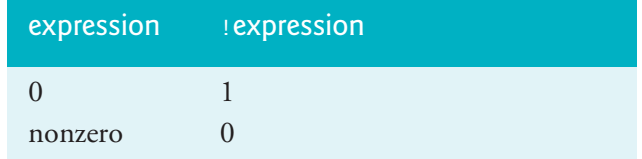

In most cases, you can avoid using logical negation by expressing the condition differently. For example, the preceding statement may also be written as:

```
if (grade != sentinelValue) {
    printf("The next grade is %f\n", grade);
}
```
# **Summary of Operator Precedence and Grouping**

The following table shows the precedence and grouping of the operators introduced to this point. The operators are shown from top to bottom in decreasing order of precedence.

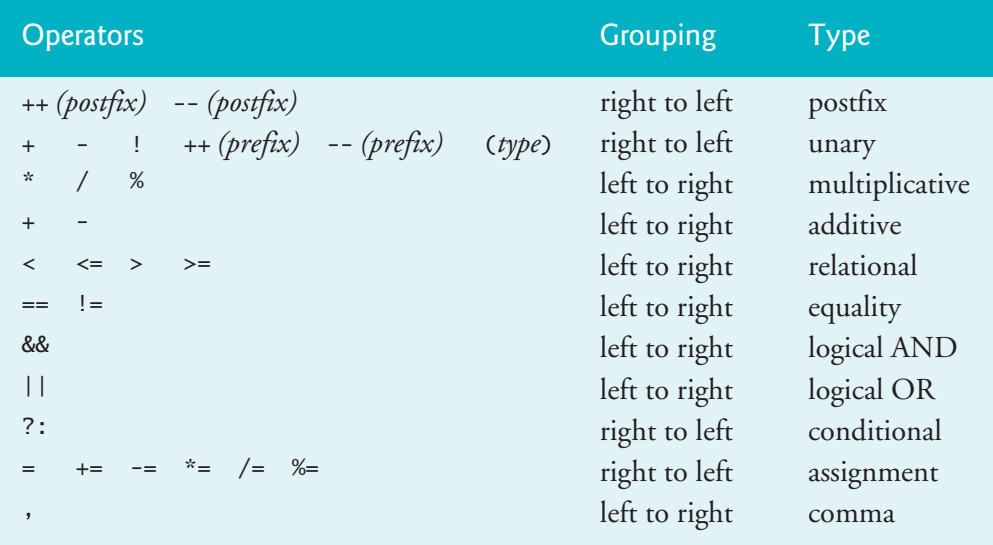

# **The \_Bool Data Type**

The C standard includes a **boolean type**—represented by the keyword **\_Bool**—which can hold only the values 0 or 1. Recall that the value 0 in a condition is *false*, while any nonzero value is *true*. Assigning any nonzero value to a \_Bool sets it to 1. The standard also includes the **<stdbool.h>** header, which defines **bool** as a shorthand for the type \_Bool, and **true** and **false** as named representations of 1 and 0, respectively. During preprocessing, the identifiers bool, true and false are replaced with \_Bool, 1 and 0, respectively.

# **Self Check**

**1** *(Multiple Choice)* When the following if statement executes, which pair of variable values would cause seniorFemales to be incremented?

```
if (gender == 1 && age >= 65) {
      ++seniorFemales;
 }
a) gender is 2 and age is 60.
b) gender is 2 and age is 73.
```
- 
- c) gender is 1 and age is 19.
- d) gender is 1 and age is 65.

# **Answer:** d.

**2** *(Multiple Choice)* When the following if statement executes, which pair of variable values would not cause "Student grade is A" to print?

```
4.10 Confusing Equality (==) and Assignment (=) Operators 157
```

```
if (semesterAverage >= 90 || finalExam >= 90) {
    puts("Student grade is A");
}
```
- a) semesterAverage is 75 and finalExam is 80.
- b) semesterAverage is 85 and finalExam is 91.
- c) [semesterAverage](#page-10-0) is 93 and finalExam is 67.
- d) semesterAverage is 94 and finalExam is 90.

**Answer:** a.

#### **4.10 Confusing Equality (==) and Assignment (=) Operators**  $\infty$ ERR

There's one type of error that C programmers, no matter how experienced, tend to make so frequently that it's worth a separate section. That error is accidentally swapping the operators == (equality) and = (assignment). What makes these swaps so damaging is the fact that they do not ordinarily cause compilation errors. Rather, statements with these errors ordinarily compile correctly, allowing programs to run to completion while likely generating incorrect results through runtime logic errors.

Two aspects of C cause these problems. One is that any expression that produces a value can be used in the decision portion of any control statement. If the value is 0, it's treated as *false*, and if the value is nonzero, it's treated as *true*. The second is that an assignment has a value—whatever value is assigned to the variable on the left of the = operator.

For example, suppose we intend to write

```
if (payCode == 4) {
    printf("%s", "You get a bonus!");
}
```
but we accidentally write

```
if (payCode = 4) {
    printf("%s", "You get a bonus!");
}
```
The first if statement properly awards a bonus to the person whose paycode is equal to 4. The second if statement—the one with the error—evaluates the assignment expression in the if condition. The value in the condition after the assignment is 4. Because any nonzero value is *true*, the condition in this if statement is always *true*. Not only is payCode inadvertently set to 4, but the person always receives a bonus regardless of what the actual payCode is! Accidentally using operator == for assign-ERRment and accidentally using operator = for equality are both logic errors.

## *lvalues* **and** *rvalues*

You'll probably be inclined to write conditions such as  $x == 7$  with the variable name on the left and the constant on the right. By reversing these terms so that the constant is on the left and the variable name is on the right, as in  $7 == x$ , if you accidentally

<span id="page-213-0"></span>replace the == operator with =, you'll be protected by the compiler. The compiler will ERR  $\bigotimes$  treat this as a syntax error because only a variable name can be placed on the left-hand side of an assignment expression. This will prevent the potential devastation of a runtime logic error.

> Variable names are said to be *lvalues* (for "left values") because they can be used on the left side of an assignment operator. Constants are said to be *rvalues* (for "right values") because they can be used only on the right side of an assignment operator. An *lvalue* can also be used as an *rvalue*, but not vice versa.

#### **Confusing == and = in Standalone Statements**

The other side of the coin can be equally unpleasant. Suppose you want to assign a value to a variable with a simple statement such as

 $x = 1$ ;

but instead write

 $x == 1;$ 

ERR  $\bigotimes$  Here, too, this is not a syntax error. The compiler evaluates the conditional expression. If x is equal to 1, the condition is *true*, and the expression returns the value 1. If x is not equal to 1, the condition is *false*, and the expression returns the value 0. Regardless of what value is returned, there's no assignment operator, so the value is simply lost. The value of x remains unaltered, probably causing an execution-time  $\mathsf{ERR}(\!\!\!\!\times\!\!\!\!)$  logic error. Unfortunately, we do not have a handy trick available to help you with

this problem! Many compilers, however, will issue a warning on such a statement.

# **Self Check**

**1** *(True/False)* Accidentally swapping the operators == (equality) and = (assignment) is damaging because these errors ordinarily compile correctly, allowing pro[grams to run to completion while likely generating incorrect resu](#page-10-0)lts. **Answer:** *True*.

**2** *(True/False)* An *rvalue* can also be used as an *lvalue*, but not vice versa. **Answer:** *False*. Actually, an *lvalue* can also be used as an *rvalue*, but not vice versa.

# **4.11 Structured-Programming Summary**

Just as architects design buildings by employing the collective wisdom of their professio[n, programm](#page-140-0)ers [shou](#page-188-0)ld design programs by employing the collective wisdom of their profession. Our field is younger than architecture, and our collective wisdom is considerably sparser. We've learned a great deal in a mere nine decades. Perhaps most important, we've learned that structured programs are easier (than unstructured programs) to understand, test, debug, modify, and even prove correct in a mathematical sense.

Chapters 3 and 4 discussed C's control statements. Now, we summarize these capabilities and introduce a simple set of rules for forming structured programs. The following diagram summarizes the control statements' flowcharts:

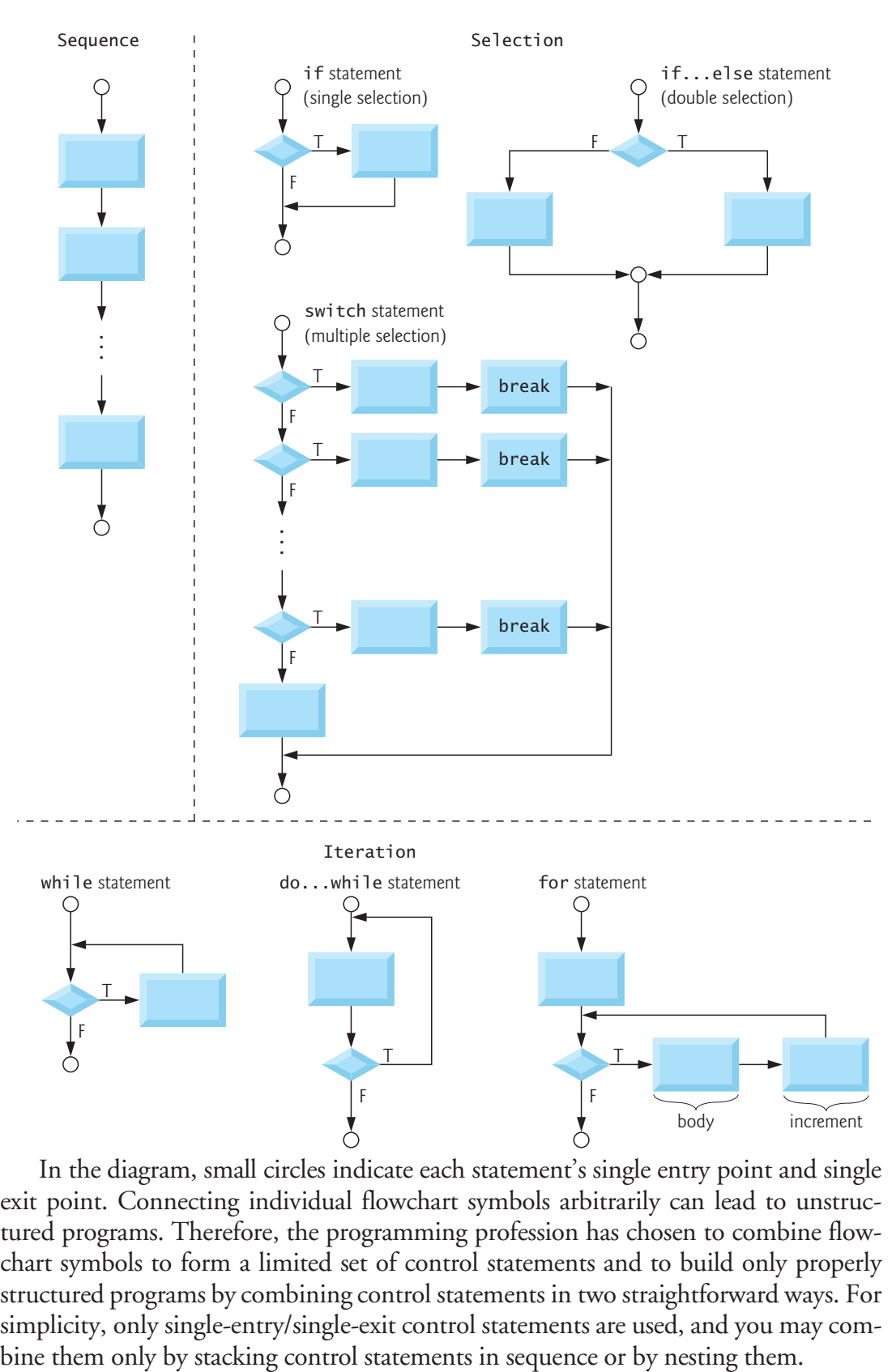

In the diagram, small circles indicate each statement's single entry point and single exit point. Connecting individual flowchart symbols arbitrarily can lead to unstructured programs. Therefore, the programming profession has chosen to combine flowchart symbols to form a limited set of control statements and to build only properly structured programs by combining control statements in two straightforward ways. For simplicity, only single-entry/single-exit control statements are used, and you may com-

# **Rules for Forming Structured Programs**

The following table summarizes the rules for forming structured programs. We assume that the rectangle flowchart symbol indicates any action, including input/output:

## Rules for forming structured programs

- 1. Begin with the "simplest flowchart" shown in the next diagram.
- 2. "Stacking" rule—Any rectangle (action) can be replaced by two rectangles (actions) in sequence.
- 3. "Nesting" rule—Any rectangle (action) can be replaced by any control statement (sequence, if, if…else, switch, while, do…while or for).
- 4. Rules 2 and 3 may be applied as often as you like and in *any* order.

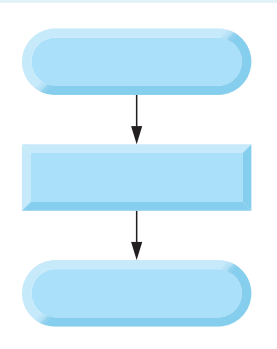

# **Rules for Forming Structured Programs—Stacking Rule**

Applying the rules for forming structured programs always results in a structured flowchart with a neat, building-block appearance. Repeatedly applying Rule 2 to the simplest flowchart results in a structured flowchart containing many rectangles in sequence, as in the following diagram. Rule 2 generates a stack of control statements, so we call Rule 2 the **stacking rule**.

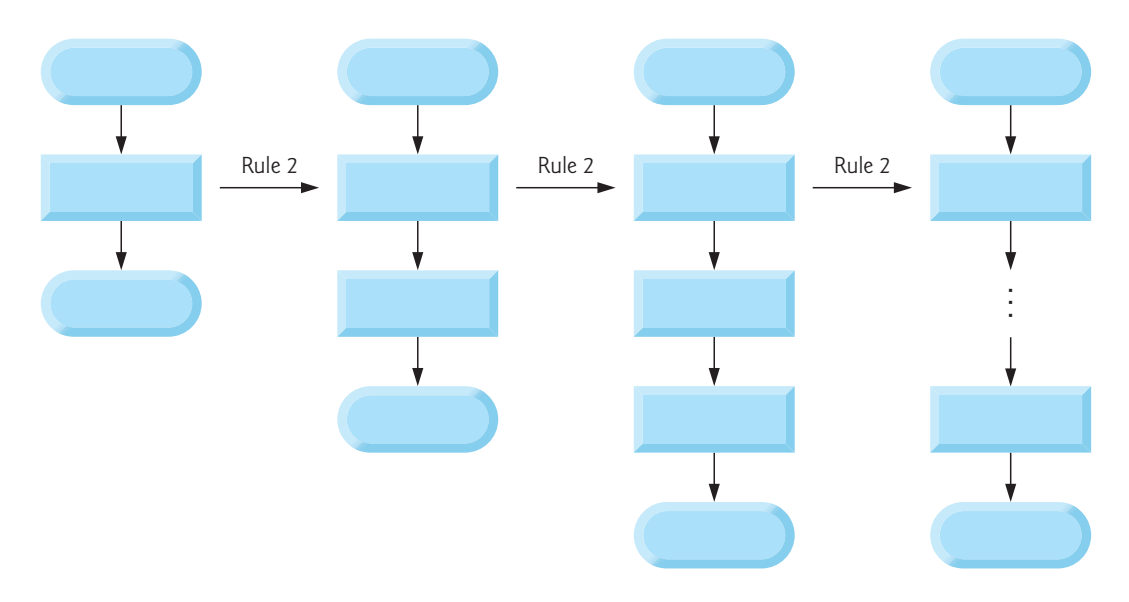
### **Rules for Forming Structured Programs—Nesting Rule**

Rule 3 is called the **nesting rule**. Repeatedly applying Rule 3 to the simplest flowchart results in a flowchart with neatly nested control statements. For example, in the following diagram, the rectangle in the simplest flowchart is replaced with a doubleselection (if…else) statement. Then Rule 3 is applied again to both of the rectangles in the double-selection statement, replacing each of these rectangles with doubleselection statements. The dashed box around each of the double-selection statements represents the rectangle we replaced in the original flowchart.

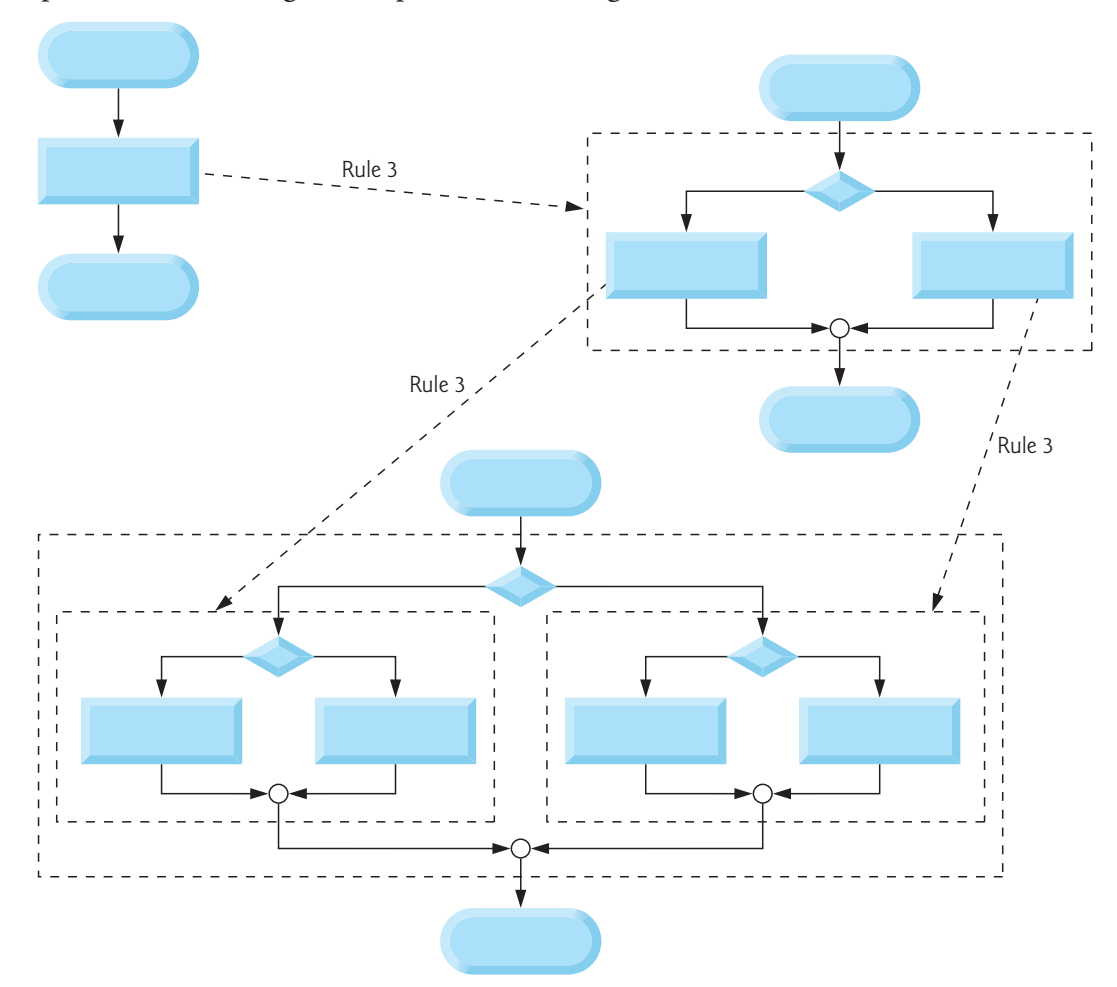

Rule 4 generates larger, more involved, and more deeply nested structures. The flowcharts that emerge from applying the rules for forming structured programs constitute the set of all possible structured flowcharts and hence the set of all possible structured programs.

It's because of the elimination of the goto statement that these building blocks never overlap one another. The beauty of the structured approach is that we use only a small number of simple single-entry/single-exit pieces, and we assemble them in only two simple ways. The following diagram shows the kinds of stacked building blocks that emerge from applying Rule 2 and the kinds of nested building blocks that emerge from applying Rule 3. The figure also shows the kind of overlapped building blocks that *cannot* appear in structured flowcharts (because of the elimination of the goto statement).

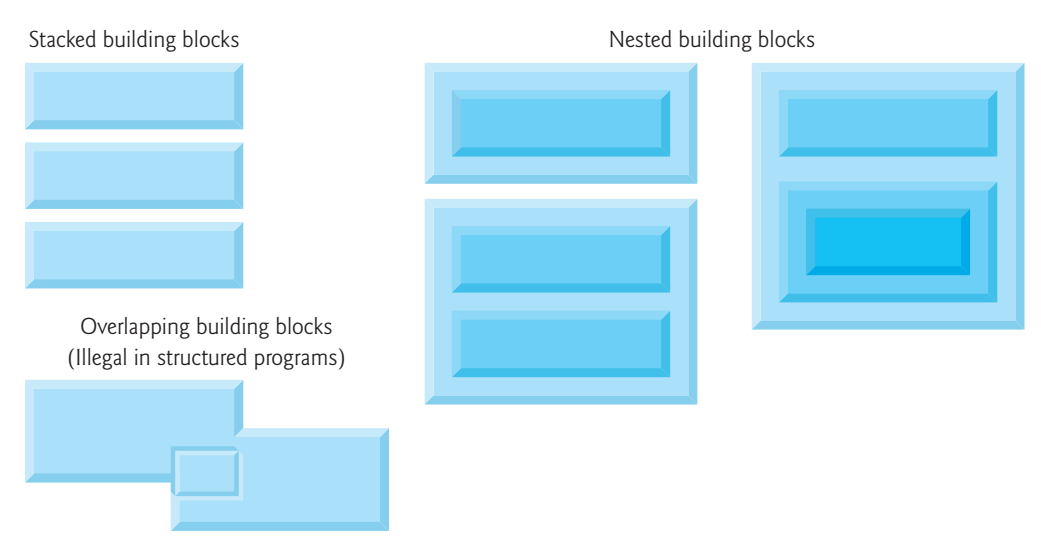

If the rules for forming structured programs are followed, an unstructured flowchart, such as the one in the following diagram, *cannot* be created:

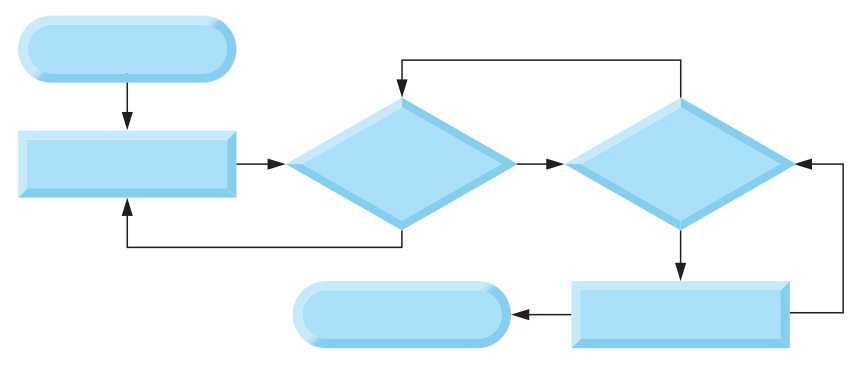

If you're uncertain whether a particular flowchart is structured, apply the rules for forming structured programs in reverse to try to reduce the flowchart to the simplest flowchart. If you succeed, the original flowchart is structured; otherwise, it's not.

# **Three Forms of Control**

Structured programming promotes simplicity. Böhm and Jacopini showed that only three forms of control are needed:

- Sequence.
- Selection.
- Iteration.

Sequence is straightforward. Selection is implemented in one of three ways:

- if statement (single selection).
- if…else statement (double selection).
- switch statement (multiple selection).

It's straightforward to prove that the simple if statement is sufficient to provide any form of selection. Everything that can be done with the *if*...else statement and the switch statement can be implemented with one or more if statements.

Iteration is implemented in one of three ways:

- while statement.
- do…while statement.
- for statement.

It's also straightforward to prove that the while statement is sufficient to provide any form of iteration. Everything that can be done with the do…while statement and the for statement can be done with the while statement.

Combining these results illustrates that any form of control ever needed in a C program can be expressed in terms of only *three* forms of control:

- sequence.
- if [stateme](#page-140-0)nt (s[elec](#page-188-0)tion).
- while statement (iteration).

And these control statements can be combined in only *two* ways—*stacking* and *nesting*. Indeed, structured programming promotes simplicity.

In Chapters 3 and 4, we've discussed how to compose programs from control [statements containing only actions and decisio](#page-10-0)ns. In Chapter 5, we introduce another program-structuring unit called the function. We'll learn to compose large programs by combining functions, which, in turn, can be composed of control statements. [We'll also d](#page-196-0)iscuss how using functions promotes software reusability.

# **4.12 Secure C Programming**

### **Checking Function scanf's Return Value**

Figure 4.4 used the math library function pow, which calculates the value of its first argument raised to the power of its second argument and *returns* the result as a double value. The calculation's result was then used in the statement that called pow.

Many functions return values indicating whether they executed successfully. For example, function scanf returns an int indicating whether the input operation was successful. If an input failure occurs before scanf can input a value, scanf returns the value EOF (defined in <stdio.h>); otherwise, it returns the number of items that were read into variables. If this value does *not* match the number you intended to input, then scanf was unable to complete the input operation.

Consider the following statement that expects to read one int value into grade:

```
scanf("%d", &grade); // read grade from user
```
If the user enters an integer, scanf returns 1, indicating that one value was indeed read. If the user enters a string, such as "hello", scanf returns 0, indicating that it was unable to convert the input to an integer. In this case, the variable grade does *not* receive a value.

# **R** SEC

### **164** Chapter 4 Program Control

Function scanf can input multiple values, as in

scanf("%d%d", &number1, &number2); // read two integers

If the input into both variables is successful, scanf will return 2. If the user enters a string for the first value, scanf will return 0, and neither number1 nor number2 will receive a value. If the user enters an integer followed by a string, scanf will return 1, and only number1 will receive a value.

To make your input processing more robust, check scanf's return value to ensure that the number of inputs read matches the number of inputs expected. Otherwise, your program will use the values of the variables as if scanf had completed successfully. This could lead to logic errors, program crashes or even attacks.  $ERR$  $\otimes$ 

### **Range Checking**

Even if a scanf operates successfully, the values read might still be invalid. For example, grades are typically integers in the range 0–100. In a program that inputs grades, you should **validate** each grade to ensure that it's in the range 0–100 by using **range checking**. You can then ask the user to reenter any value that's out of range. If a program requires inputs from a specific set of values (such as non-sequential product codes), you can ensure that each input matches a value in the set.<sup>2</sup>

# **Self Check**

**1** *(Fill-In)* If an input failure occurs, scanf returns the value \_\_\_\_\_\_; otherwise, it returns the number of items that were read.

**Answer:** EOF.

**2** *(Multiple Choice)* Given the following code:

```
scanf("%d%d", &grade1, &grade2); // read two integers
```
which of the following statements a), b) or c) is *false*?

- a) If the input is successful, scanf will return 0, indicating that integer values for both variables were input.
- b) If the user enters a string for the first value, scanf will return 0, and neither grade1 nor grade2 will receive a value.
- c) If the user enters an integer followed by a string, scanf will return 1, and only grade1 will receive a value.
- d) All of the above statements are *true*.

**Answer:** a) is *false*. Actually, if both values are input correctly, [scanf](#page-189-0) will return 2.

# **Summary**

### **Section 4.2 Iteration Essentials**

• Most programs involve iteration (or looping). A loop is a group of instructions the computer repeatedly executes while some **loop-continuation condition** (p. 134) remains *true*.

<sup>2.</sup> For more information, see Chapter 5, "Integer Security," of Robert Seacord's book *Secure Coding in C and C++, 2/e*.

- Counter-controlled iteration uses a **control variable** (p. 134) to count the number of iterations. When the correct number of iterations completes, the loop [termina](#page-190-0)tes, and the pro[gram res](#page-190-0)umes execution with the statement after the iteration statement.
- In sentinel-controlled iteration, a **sentinel value** is entered after a[ll regula](#page-190-0)r data items to indicate "end of data." Sentinels must be distinct from regular data items.

### **Section [4.3](#page-190-0) [Cou](#page-190-0)nter-Controlled Iteration**

- Counter-controlled iteration requires the control variable's **name** (p. 135), its **initial value** (p. 135), the **increment** (or **decrement**) by which it's modified each time through the loop, and the condition that tests for the control variable's **final value** (p. 135).
- The control variable **increments** (or **decrements**) each time the group of instructions is performed (p. 135).

### **Section 4.4 for Iteration Statement**

- The **for iteration statement** handles all the details of counter-controlled iteration.
- When a for statement begins executing, its control variable is initialized. Then, the loopcontinuation condition is checked. If the condition is true, the loop's body executes. The control variable is then incremented, and the loop-continuation condition is tested. This continues until the loop-continuation condition fails.
- The general format of the for statement is

```
for (initialization; condition; increment) {
    statements
}
```
where the *initialization* expression initializes (and possibly defines) the control variable, the *condition* expression is the loop-continuation condition, and the *increment* expression increments the control variable.

- The three expressions in the for header are optional. If the *condition* is omitted, C assumes the condition is true, creating an infinite loop. One might omit the *initialization* expression if the control variable is initialized before the loop. One might omit the *increment* expression if it's calculated by statements in the for statement's body or if no increment is needed.
- The two semi[colons in](#page-197-0) the for header are required.
- The "increment" may be negative to create a loop that counts downward.
- If the loop-continuation con[dition is](#page-197-0) initially false, the body portion of the loop isn't performed. Instead, execution proceeds with the statement following the for statement.

### **Section 4.5 Examples Using the for Statement**

- **Function pow** (p. 142) performs exponentiation. The call pow(x, y) calculates the value of x raised to the yth power. The function receives two double arguments and returns a double.
- Include the **header** <math.h> (p. 142) whenever you need a math function such as pow.
- The conversion specification %21.2f denotes that a floating-point value will be displayed **right-aligned** in a field of 21 characters with two digits to the right of the decimal point.
- To **left-align** a value in a field, place a (minus sign) between the % and the field width.

### **Section 4.6 switch Multiple-Selection Statement**

• Occasionally, an algorithm will contain a series of decisions in which a variable or expression is tested separately for each of the constant integral values it may assume, and different actions are taken. This is called **multiple selection**. C provides the **switch statement** to handle this.

### **166** Chapter 4 Program Control

- Characters are normally stored in variables of type **char** (p. 146). Characters can be stored in any integer data type because they're usually represented as one-byte integers in the computer. Thus, we can treat a character as either an integer or a character, depending on its use.
- The switch statement consists of a series of **case labels** (p. 147), an optional **default case** and statements to execute for each case.
- The **getchar function** (header <stdio.h>) reads and returns as an int one character from the keyboard.
- Many computers today use the Unicode character set. ASCII is a subset of Unicode.
- Characters can be read with scanf by using the conversion specification **%c**.
- **Assignment expressions** as a whole actually **have a value**. [This valu](#page-202-0)e is assigned to the variable on the left side of the =.
- **EOF** is often used as a sentinel value. EOF is a symbolic integer constant defined in <stdio.h>.
- On macOS/Linux systems, the EOF indicator is entered by typing *Ctrl + d.* On Windows, the EOF indicator can be entered by typing *Ctrl + z.*
- Keyword switch is followed by the **controlling expression** (p. 147) in parentheses. The value of this expression is compared with each of the case labels. If a match occurs, the statements for that case execute. If no match occurs, the default case executes.
- The **break statement** causes program control to continue with the statement af[ter the](#page-204-0) switch. The break statement prevents the cases in a switch statement from running together.
- Each case can have one or more actions. Braces are not required around multiple actions in a case of a switch.
- **Listing several case labels together** executes the same set of actions for any of these cases.
- Each case in a switch statement can test only a **constant integral expression** (p. 149)—i.e., any combination of character constants and integer constants that evaluates to a constant integer value. A character constant can be represented as the specific character in single quotes, such as 'A'. Characters must be enclosed within single quotes to be recognized as character constants. Integer constants are simply integer values.
- In addition to integer types int and char, C provides types **short int** (which can be abbreviated as **short**) and **long int** (which can be abbreviated as **long**), as well as **unsigned** versions of all the integral types. The C standard specifies the minimum value range for each type. The actual range may be greater, depending on the implementation. For short ints, the minimum range is –32767 to +32767. The minimum range of values for long ints is –2147483647 to +2147483647. The range of values for an int is greater than or equal to that of a short int and less than or equal to that of a long int. On many of today's platforms, ints and long ints represent the same range of values. The data type signed char can be used to represent integers in the range –127 to +127 or any of the characters in the ASCII character set.

### **Section 4.7 do…while Iteration Statement**

• The **do…while statement** tests the loop-continuation condition *after* the loop body is performed. Therefore, the loop body executes at least once. When a do…while terminates, execution continues with the statement after the while clause.

### **Section 4.8 break and continue Statements**

- The **break statement**, when executed in a while, for, do…while or switch statement, immediately exits that statement. Program execution continues with the next statement.
- The **continue statement**, when executed in a while, for or do…while statement, skips the remaining statements in the body and performs the next loop iteration. The while and

do…while evaluate th[e loop-co](#page-208-0)ntinuation test immediately. A for statement executes its increment expression, then tests the loop-continuation condition.

### **Section 4.9 Logical Operators**

- **Logical operators** && (logical AND), || (logical OR) and ! (logical NOT, or logical negation) may be used t[o form c](#page-208-0)omplex conditions by combining simple conditions.
- The **&&** (**logical AND**; p. 153) operator evaluates to *true* if and only if both of its operands are *true*.
- C evaluates all expressions that include relational operators, equality operators, and/or logical operators to 0 or 1. Although C sets a *[true](#page-208-0)* **value** to **1**, it accepts *any* **nonzero** value as *true*.
- The **||** (**logical OR**; p. 153) operator evaluates to *true* if either or both its operands are true.
- The && operator has higher precedence than  $|\cdot|$ . Both operators group from left-to-right.
- Operators & or  $||$  use short-circuit evaluation, terminating as soon as the condition is known to be false or true.
- C provides the **!** (**logical negation**; p. 153) operator to enable you to "reverse" the meaning of a condition. Unlike the binary operators && and ||, which combine two conditions, the unary logical negation operator has only a single condition as an operand.
- The logical negation operator is placed before a condition when we're interested in choosing a path of execution if the original condition (without the logical negation operator) is *false*.

### **Section 4.10 Confusing Equality (==) and Assignment (=) Operators**

- Programmers often accidentally swap the operators == [and](#page-213-0) =. Statements with these errors ordinarily compile correctly, allowing programs t[o run to](#page-213-0) completion while likely generating incorrect results through runtime logic errors.
- In a condition like  $7 == x$ , if you accidentally replace  $==$  with  $=$ , the compiler will report a syntax error. Only a variable name can be placed on the left-hand side of an assignment.
- Variable names are said to be *lvalues* (for **"left values"**; p. 158) because they can be used on the left side of an assignment operator.
- Constants are said to be *rvalues* (for **"right values"**; p. 158) because they can be used only on the right side of an assignment operator. *lvalues* can also be used as *rvalues*, but not vice versa.

### **Self-Review Exercises**

- **4.1** Fill-In the blanks in each of the following statements.
	- a) In counter-controlled iteration,  $a(n)$  \_\_\_\_\_\_ is used to count the number of times a group of instructions should be repeated.
	- b) The <u>statement</u>, when executed in an iteration statement, causes the next iteration of the loop to be performed immediately.
	- c) The statement, when executed in an iteration statement or a switch, causes an immediate exit from the statement.
	- d) The <u>same</u> is used to test a particular variable or expression for each of the constant integral values it may assume.
- **4.2** State whether the following are *true* or *false*. If the answer is *false*, explain why.
	- a) The default case is required in the switch selection statement.
	- b) The break statement is required in a switch statement's default case.
	- c) The expression (x > y && a < b) is *true* if either x > y is *true* or a < b is *true*.
- d) An expression containing the || operator is *true* if either or both of its operands are *true*.
- **4.3** Write a statement or a set of statements to accomplish each of the following tasks:
	- a) Sum the odd integers between 1 and 99 using a for statement. Use the integer variables sum and count.
	- b) Print the value 333.546372 in a field width of 15 characters with precisions of 1, 2, 3, 4 and 5. Left-align the output. What are the five values that print?
	- c) Calculate the value of 2.5 raised to the power of 3 using the pow function. Print the result with a precision of 2 in a field width of 10 positions. What is the value that prints?
	- d) Print the integers from 1 to 20 using a while loop and the counter variable x. Print only five integers per line. [*Hint:* Use the calculation x % 5. When this is 0, print a newline character, otherwise print a tab character.]
	- e) Repeat Exercise 4.3(d) using a for statement.

**4.4** Find the error in each of the following code segments and explain how to correct it:

```
a) x = 1;
  while (x \le 10);
     ++x;}
b) for (double y = .1; y = 1.0; y == .1) {
       printf("%f\n", y);
  }
c) switch (n) {
       case 1:
          puts("The number is 1");
       case 2:
          puts("The number is 2");
          break;
       default:
          puts("The number is not 1 or 2");
          break;
   }
```

```
d) The following code should print the values 1 to 10.
     n = 1;
```

```
while (n < 10) {
    printf("%d ", n++);
}
```
# **Answers to Self-Review Exercises**

**4.1** a) control variable or counter. b) continue. c) break. d) switch selection statement.

- **4.2** See the answers below:
	- a) *False*. The default case is optional. If no default action is needed, then there's no need for a default case.
	- b) *False*. The break statement is used to exit the switch statement. The break statement is not required in *any* case.
	- c) *False*. Both of the relational expressions must be *true* for the entire expression to be *true* when using the && operator.
	- d) *True*.

```
4.3 See the answers below:
```

```
a) int sum = 0;
  for (int count = 1; count \leq 99; count \neq 2) {
       sum += count;
  }
b) printf("%-15.1f\n", 333.546372); // prints 333.5
  printf("%-15.2f\n", 333.546372); // prints 333.55
  printf("%-15.3f\n", 333.546372); // prints 333.546
  printf("%-15.4f\n", 333.546372); // prints 333.5464
  printf("%-15.5f\n", 333.546372); // prints 333.54637
c) printf("%10.2f\n", pow(2.5, 3)); // prints 15.63d) int x = 1;
  while (x \le 20) {
      printf("%d", x);
     if (x % 5 == 0) {
          puts("");
      }
      else {
          printf("%s", "\t");
      }
     ++x;}
  or
  int x = 1;
  while (x \le 20) {
     if (x % 5 == 0) {
          printf("%d\n", x++);
      }
      else {
         print(f("%d\t", x++);
      }
  }
```

```
or
         int x = 0;
        while (++x \le 20) {
            if (x % 5 == 0) {
               printf("%d\n", x);
             }
             else {
               printf("%d\t", x);
             }
         } 
      e) for (int x = 1; x \le 20; +x) {
             printf("%d", x);
            if (x % 5 == 0) {
                puts("");
             }
             else {
               printf("%s", "\setminus t");
             }
         }
         or
         for (int x = 1; x \le 20; +x) {
            if (x % 5 == 0) {
                printf("%d\n", x); 
             }
             else {
               printf("%d \t", x);
             }
         }
4.4 a) Error: The semicolon after the while header causes an infinite loop.
```
Correction: Replace the semicolon with a { or remove both the ; and the }. b) Error: Using a floating-point number to control a for iteration statement. Correction: Use an integer, and perform the proper calculation to get the values you desire.

```
for (int y = 1; y := 10; ++y) {
  printf("%f\n", (float) y / 10);
}
```
c) Error: Missing break statement in the statements for the first case. Correction: Add a break statement at the end of the statements for the first case. This is not necessarily an error if you want the statement of case 2: to execute every time the case 1: statement executes.

d) Error: Improper relational operator used in the while iteration-continuation condition.

Correction: Use <= rather than <.

# **Exercises**

**4.5** Find the error in each of the following. (*Note:* There may be more than one error.)

```
a) For (x = 100, x >= 1, ++x) {
     printf("%d\n", x);
  }
```
b) The following code should print whether a given integer is odd or even:

```
switch (value % 2) {
   case 0:
      puts("Even integer");
   case 1:
      puts("Odd integer");
}
```
## c) The following code should input an integer and a character and print them. Assume the user types as input 100 A.

```
scanf("%d", &intVal);
    charVal = getchar();
    printf("Integer: %d\nCharacter: %c\n", intVal, charVal);
d) for (x = .000001; x == .0001; x += .000001) {
      printf("%.7f\n", x); 
  }
```
e) The following code should output the odd integers from 999 to 1:

```
for (x = 999; x >= 1; x += 2)printf("%d\n", x);
}
```
f) The following code should output the even integers from 2 to 100:

```
counter = 2;Do {
   if (counter % 2 == 0) {
       printf("%d\n", counter);
    }
   counter += 2;} While (counter < 100);
```
g) The following code should sum the integers from 100 to 150 (assume total is initialized to 0):

```
for (x = 100; x \le 150; ++x);total += x;}
```
**4.6** State which values of the control variable x are printed by each of the following for statements:

```
a) for (int x = 2; x \le 13; x == 2) {
      printf("%d\n", x);
  }
b) for (int x = 5; x <= 22; x += 7) {
     printf("%d\n\cdot", x);
  }
c) for (int x = 3; x \le 15; x == 3) {
      printf("%d\n", x);
  }
d) for (int x = 1; x \le 5; x == 7) {
     printf("%d\n", x);
  }
e) for (int x = 12; x \ge 2; x = 3) {
      printf("%d\n", x);
  }
```
**4.7** Write for statements that print the following sequences of values:

a) 1, 2, 3, 4, 5, 6, 7 b) 3, 8, 13, 18, 23 c) 20, 14, 8, 2,  $-4$ ,  $-10$ d) 19, 27, 35, 43, 51

**4.8** What does the following program do?

```
1 #include <stdio.h>
2
 3 int main(void) {
 4 int x = 0;<br>5 int y = 0;
      int y = 0;6
 7 // prompt user for input
8 printf("%s", "Enter two integers in the range 1-20: ");
 9 scanf("%d%d", &x, &y); // read values for x and y
10
11 for (int i = 1; i \le y; +i) { // count from 1 to y
12
13 for (int j = 1; j \le x; ++j) { // count from 1 to x
14 printf("%s", "@"); 
15 } 
16
17 puts(""); // begin new line
18 } 
19 }
```
**4.9** *(Sum a Sequence of Integers)* Write a program that sums a sequence of integers. Assume that the first integer read with scanf specifies the number of values remaining

### Exercises **173**

to be entered. Your program should read only one value each time scanf executes. A typical input sequence might be

5 100 200 300 400 500

where the 5 indicates that the next five values are to be summed.

**4.10** *(Average a Sequence of Integers)* Write a program that calculates and prints the average of several integers. Assume the last value read with scanf is the sentinel 9999. A typical input sequence might be

10 8 11 7 9 9999

indicating that the average of all the values preceding 9999 is to be calculated.

**4.11** *(Find the Smallest)* Write a program that finds the smallest of several integers. Assume that the first value read specifies the number of values remaining.

**4.12** *(Calculating the Sum of Even Integers)* Write a program that calculates and prints the sum of the even integers from 2 to 30.

**4.13** *(Calculating the Product of Odd Integers)* Write a program that calculates and prints the product of the odd integers from 1 to 15.

**4.14** *(Factorials)* The *factorial* function is used frequently in probability problems. The fac[torial of a po](#page-195-0)sitive integer *n* (written *n*! and pronounced "*n* factorial") is equal to the product of the positive integers from 1 to *n*. Write a program that evaluates the factorials of the integers from 1 to 5. Print the results in tabular format. What difficulty might prevent you from calculating the factorial of 20?

**4.15** *(Modified Compound-Interest Program)* Modify the compound-interest program of Section 4.5 to repeat its steps for interest rates of 5%, 6%, 7%, 8%, 9%, and 10%. Use a for loop to vary the interest rate.

**4.16** *(Triangle-Printing Program)* Write a program that prints the following patterns separately, one below the other. Use for loops to generate the patterns. All asterisks (\*) should be printed by a single printf statement of the form printf("%s", "\*"); (this causes the asterisks to print side-by-side). [*Hint:* The last two patterns require that each line begin with an appropriate number of blanks.]

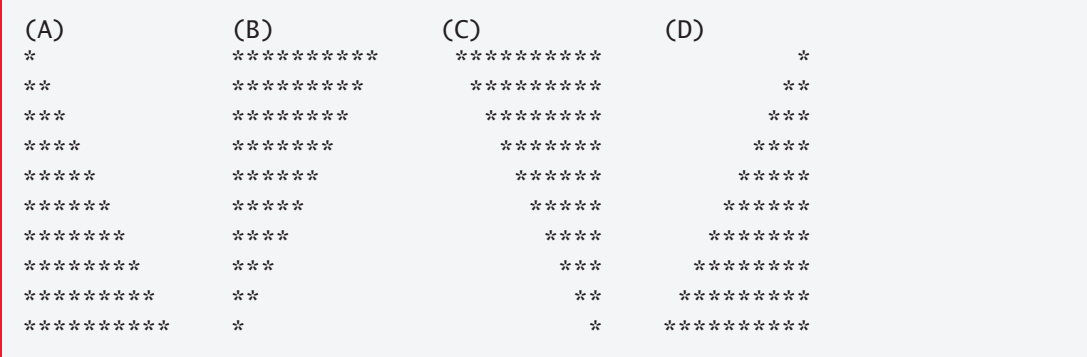

**4.17** *(Calculating Credit Limits)* Collecting money becomes increasingly difficult during periods of recession, so companies may tighten their credit limits to prevent

their accounts receivable (money owed to them) from becoming too large. In response to a prolonged recession, one company has cut its customers' credit limits in half. Thus, if a particular customer had a credit limit of \$2000, it's now \$1000. If a customer had a credit limit of \$5000, it's now \$2500. Write a program that analyzes the credit status of three customers of this company. For each customer you're given:

- a) The customer's account number.
- b) The customer's credit limit before the recession.
- c) The customer's current balance (i.e., the amount the customer owes).

Your program should calculate and print the new credit limit for each customer and determine (and print) which customers have balances that exceed their new credit limits.

**4.18** *(Bar-Chart Printing Program)* One interesting application of computers is drawing graphs and bar charts. Write a program that reads five numbers (each between 1 and 30). For each number read, your program should print a line containing that number of adjacent asterisks. For example, if your program reads the number seven, it should print \*\*\*\*\*\*\*.

**4.19** *(Calculating Sales)* An online retailer sells five different products whose retail prices are shown in the following table:

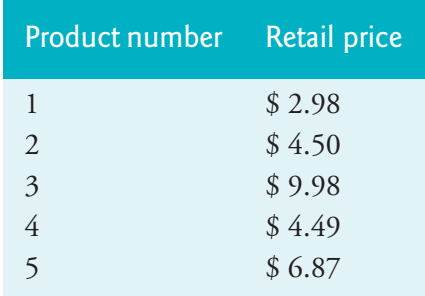

Write a program that reads a series of pairs of numbers as follows:

- a) Product number.
- b) Quantity sold for one day.

Your program should use a switch statement to help determine the retail price for each product. Your program should calculate and display the total retail value of all products sold last week.

**4.20** *(Truth Tables)* Complete the following truth tables by filling in each blank with 0 or 1.

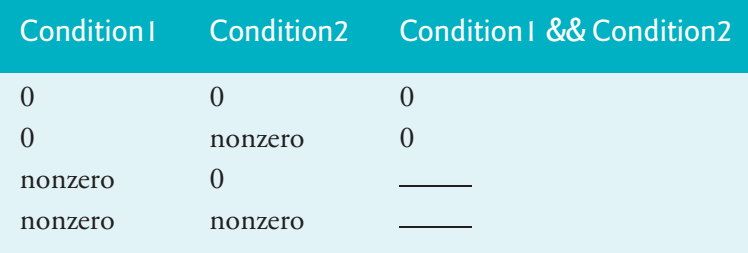

### Exercises **175**

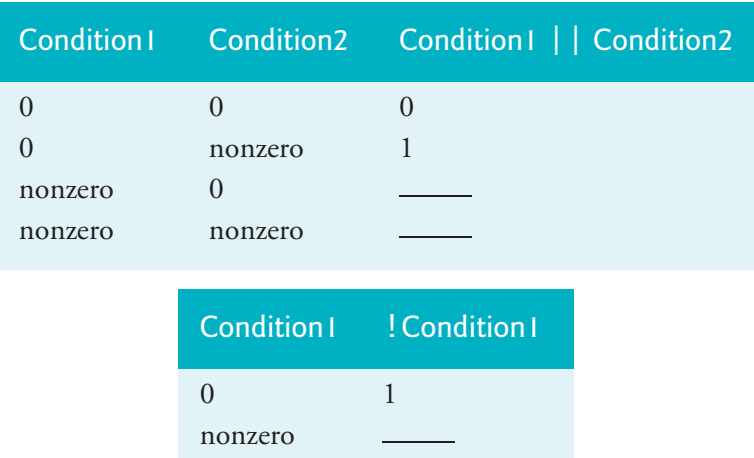

**4.21** Rewrite the program of Fig. 4.2 to define and initialize the variable counter be[fore the](#page-196-0) for statement, then output the value of counter after the loop terminates.

**4.22** *(Average Grade)* Modify the program of Fig. 4.5 so that it calculates the average grade for the class.

**4.23** *(Calculating the Compound Interest with Integers)* Modify the program of Fig. 4.4 so that it uses only integers to calculate the compound interest. [*Hint:* Treat all monetary amounts as integral numbers of pennies. Then "break" the result into its dollar portion and cents portion by using the division and remainder operations, respectively. Insert a period.]

**4.24** Assume  $i = 1$ ,  $j = 2$ ,  $k = 3$  and  $m = 2$ . What does each statement print?

a)  $printf("%d", i == 1);$ b)  $printf("%d", j == 3);$ c) printf("%d",  $i \ge 1$  &&  $j < 4$ ); d) printf("%d",  $m \le 99$  &&  $k \le m$ ); e) printf("%d",  $j \geq i$  || k == m); f) printf("%d",  $k + m < j$  || 3 - j >= k); g) printf("%d", !m); h) printf("%d",  $!(j - m)$ ; i) printf("%d",  $!(k > m)$ );  $j)$  printf("%d", ! $(j > k)$ );

**4.25** *(Table of Decimal, Binary, Octal and Hexadecimal Equivalents)* Write a program that prints a table of the binary, octal and hexadecimal equivalents of the decimal numbers 1—256. If you're not familiar with these number systems, read online Appendix E before you attempt this exercise. [*Note:* You can display an integer as an octal or hexadecimal value with the conversion specifications %o and %X, respectively.]

**4.26** *(Calculating the Value of* π*)* Calculate the value of π from the infinite series

$$
\pi = 4 - \frac{4}{3} + \frac{4}{5} - \frac{4}{7} + \frac{4}{9} - \frac{4}{11} + \cdots
$$

### **176** Chapter 4 Program Control

Print a table that shows the value of  $\pi$  approximated by one term of this series, by two terms, by three terms, and so on. How many terms of this series do you have to use before you first get 3.14? 3.141? 3.1415? 3.14159?

**4.27** *(Pythagorean Triples)* A right triangle can have sides that are all integers. The set of three integer values for a right triangle's sides is a Pythagorean triple. These three sides must satisfy the relationship that the sum of the sides' squares is equal to the hypotenuse's square. Find all Pythagorean triples for side1, side2, and the hypotenuse, all no larger than 500. Use a triple-nested for loop that tries all possibilities. This is an example of "brute-force" computing. It's not aesthetically pleasing to many people. But there are many reasons why this technique is important. First, with computing power increasing at such a phenomenal pace, solutions that would have taken years or even centuries of computer time to produce with the technology of just a few years ago can now be produced in hours, minutes, seconds or even less. Second, there are large numbers of interesting problems for which there's no known algorithmic approach other than sheer brute force. We investigate many problem-solving methodologies in this book. We'll consider brute-force approaches to various interesting problems.

**4.28** *(Calculating Weekly Pay)* A company pays its employees as managers (who receive a fixed weekly salary), hourly workers (who receive a fixed hourly wage for up to the first 40 hours they work and "time-and-a-half" for overtime hours worked), commission workers (who receive \$250 plus 5.7% of their gross weekly sales), or pieceworkers (who receive a fixed amount of money for each of the items they produce each pieceworker in this company works on only one type of item). Write a program to compute each employee's weekly pay. You do not know the number of employees in advance. Each type of employee has a pay code: Managers have paycode 1, hourly workers have code 2, commission workers have code 3 and pieceworkers have code 4. Use a switch to compute each employee's pay based on the paycode. Within the switch, prompt the user to enter the appropriate facts your program needs to calculate each employee's pay based on that employee's paycode. [*Note:* You can input values of type double using the conversion specification %lf with scanf.]

**4.29** *(De Morgan's Laws)* We discussed the logical operators &&, ||, and !. De Morgan's Laws help express logical expressions more conveniently. These laws state that the expression !(*condition1* && *condition2*) is logically equivalent to the expression (!*condition1* || !*condition2*). Also, the expression !(*condition1* || *condition2*) is logically equivalent to the expression (!*condition1* && !*condition2*). Use De Morgan's Laws to write equivalent expressions for each of the following, and then write a program to show that both the original expression and the new ex[pression in](#page-199-0) each case are equivalent.

- a)  $!(x < 5)$  &&  $!(y >= 7)$
- b)  $(a == b)$  ||  $!(g != 5)$
- c)  $!((x \le 8) \& (y > 4))$
- d) !((i > 4) || (j <= 6))

**4.30** *(Replacing switch with if…else)* Rewrite Fig. 4.5 by replacing the switch with a nested if…else statement. Be careful to deal with the default case properly. Next,

rewrite this new version by replacing the nested if…else statement with a series of if statements. Here, too, be careful to deal with the default case properly. This exercise demonstrates that switch is a convenience and that any switch statement can be written with only single-selection statements.

**4.31** *(Diamond-Printing Program)* Write a program that prints the following diamond shape. Your printf statements may print either one asterisk (\*) or one blank. Use nested for statements and minimize the number of printf statements.

```
 *
    ***
   *****
  *******
*********
  *******
   *****
    ***
******
```
**4.32** *(Modified Diamond-Printing Program)* Modify the program you wrote in Exercise 4.31 to read an odd number in the range 1 to 19 to specify the number of rows in the diamond. Your program should then display a diamond of the appropriate size.

**4.33** *(Roman-Numeral Equivalent of Decimal Values)* Write a program that prints a table of the Roman-numeral equivalents for the decimal numbers in the range 1 to 100.

**4.34** Describe how you'd replace a do…while loop with an equivalent while. What problem occurs when you try to replace a while loop with an equivalent do…while loop? Suppose you've been told that you must remove a while loop and replace it with a do…while. What additional control statement would you need to use? How would you use it to ensure that the resulting program behaves exactly like the original?

**4.35** A criticism of the break and continue statements is that each is unstructured. Actually, break and continue statements can always be replaced by structured statements, though doing so can be awkward. Describe how you'd remove [any](#page-206-0) break statement from a loop and replace that statement with some structured equivalent. [*Hint:* The break statement terminates a loop from the loop body. The other way to leave is by failing the loop-continuation test. Consider using in the loop-continuation test a second test that indicates "early exit because of a 'break' condition."] Use the technique you developed here to remove the break statement from the program of Fig. 4.7.

**4.36** What does the following program segment do?

```
1 for (int i = 1; i \le 5; +i) {
2 for (int j = 1; j \le 3; ++j) {
3 for (int k = 1; k \le 4; \text{++k}) {
4 printf("%s", "*");
5 }
6 puts("");
7 }
8 puts("");
9 }
```
### **178** [Chapter 4](#page-207-0) Program Control

**4.37** Describe in general how you would remove any continue statement from a loop in a program and replace that statement with some structured equivalent. Use the technique you developed here to remove the continue statement from the program of Fig. 4.8.

**4.38** *("The Twelve Days of Christmas" Song)* Write a program that u[ses iteration](#page-195-0) and switch statements to print the song "The Twelve Days of Christmas." One switch statement should be used to print the day (i.e., "first," "second," etc.). A separate switch statement should be used to print the remainder of each verse.

**4.39** *(Limitations of Floating-Point Numbers for Monetary Amounts)* Section 4.5 cautioned about using floating-point values for monetary calculations. Try this experiment: Create a float variable with the value 1000000.00. Next, add to that variable the literal float value 0.12f. Display the result using printf and the conversion specification "%.2f". What do you get?

**4.40** *(World Population Growth)* World population has grown considerably over the centuries. Continued growth could eventually challenge the limits of breathable air, drinkable water, arable cropland and other limited resources. There's evidence that growth has been slowing in recent years and that world population could peak sometime this century, then start to decline.

For this exercise, research world population growth issues online. *Be sure to investigate various viewpoints.* Get estimates for the current world population and its growth rate (the percentage by which it's likely to increase this year). Write a program that calculates world population growth each year for the next 75 years, *using the simplifying assumption that the current growth rate will stay constant*. Print the results in a table. The first column should display the year from year 1 to year 75. The second column should display the anticipated world population at the end of that year. The third column should display the numerical increase in the world population that would occur that year. Using your results, determine the year in which the population would be double what it is today if this year's growth rate were to persist.

# Functions

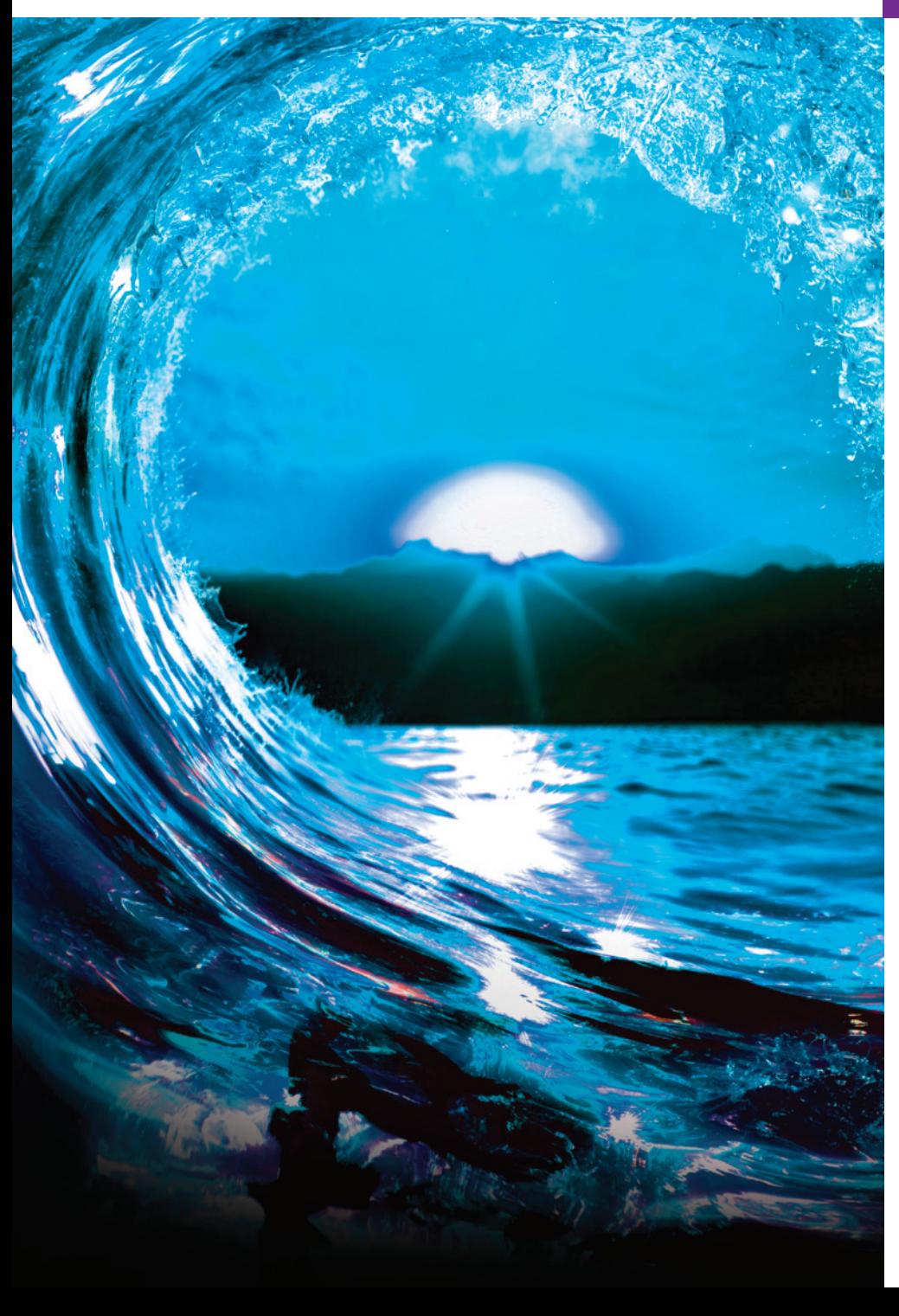

# **Objectives**

In this chapter, you'll:

■ Construct programs modularly from small pieces called functions.

[5](#page-10-0)

- Use common math functions from the C standard library.
- Create new functions.
- Understand how function prototypes help the compiler ensure that you use functions correctly.
- Use the mechanisms that pass information between functions.
- See some commonly used C standard library headers.
- Learn how the function call and return mechanism is supported by the function-call stack and stack frames.
- Build a casino game using simulation techniques and random-number generation.
- Understand how an identifier's storage class affects its storage duration, scope and linkage.
- Write and use recursive functions, i.e., functions that call themselves.
- Continue our presentation of Secure C programming with a look at secure random-number generation.

- **5.1** [Introduction](#page-239-0) 
	- **5.2** [Modularizing Program](#page-242-0)s in C
	- **5.3** [Math Library Functions](#page-243-0)
	- **5.4** Functions
	- **5.5** [Function Definitions](#page-246-0) 
		- 5.5.1 [squar](#page-250-0)e Function
		- 5.5.2 maximum Function
	- **5.6** [Function Prototypes: A Deeper Look](#page-252-0)
	- **5.7** Function-[Call Stack and Stack](#page-282-0)  [Frames](#page-278-0)
	- **5.8** Headers
	- **5.9** [Passing Arguments b](#page-10-0)y Value and by Reference
- **5.10** [Random-N](#page-267-0)[um](#page-264-0)ber Generation
- **5.11** Random-Number Simulation Case [Study: Building a Casino Ga](#page-271-0)me
- **5.12** [Storage Classes](#page-274-0)
- **5.13** Scope Rules
- **5.14** [Recursion](#page-277-0)
- **5.15** Example Using Recursion: Fibonacci Series
- **5.16** [Recursion vs. Iter](#page-284-0)a[tion](#page-287-0)
- **5.17** Secure C Programming—Secure Random-Number Generation

*Summary | Self-Review Exercises | Answers to Self-Review Exercises | Exercises*

# **5.1 Introduction**

Most computer programs that solve real-world problems are much larger than those presented in the first few chapters. Experience has shown that the best way to develop [and maintain a program is to construct it from small](#page-10-0)er pieces, each of which is more manageable than the original program. This technique is called **divide and conquer**. We'll describe some key C features for designing, implementing, operating and maintaining large programs.

# **5.2 Modularizing Programs in C**

In C, you use **functions** to modularize programs by combining the new functions you write with prepackaged **C standard library** functions. The C standard library provides a rich collection of functions for performing common mathematical calculations, string manipulations, character manipulations, input/output and many other useful operations. Prepackaged functions make your job easier because they provide many of the capabilities you need.

The C standard includes the C language and its standard library—standard C compilers implement both.<sup>1</sup> The functions printf, scanf and pow that we've used in previous chapters are from the standard library.

# **Avoid Reinventing the Wheel** SE

Familiarize yourself with the rich collection of C standard library functions to help reduce program-development time. When possible, use standard functions instead of writing new ones. The C standard library functions are written by experts, well tested

# **Dutline**

<sup>1.</sup> Some C standard library portions are designated as optional and are not available in all standard C compilers.

### 5.2 Modularizing Programs in C **181**

and efficient. Also, using the functions in the C standard library helps make programs  $\Rightarrow$  PERF more portable.

### **Defining Functions**

You can define functions to perform specific tasks that may be used at many points in a program. The statements defining the function are written once and are hidden from other functions. As we'll see, such hiding is crucial to good software engineering.

### **Calling and Returning from Functions**

Functions are **invoked** by a **function call**, which specifies the function name and provides information (as arguments) that the function needs to perform its designated task.2 A common analogy for this is the hierarchical form of management. A boss (the **calling function** or **caller**) asks a worker (the **called function**) to perform a task and report back when it's done. For example, a function that displays data on the screen calls the worker function printf to perform that task. Function printf displays the data and reports back—or **returns**—to the caller when it completes its task. The boss function does not know how the worker function performs its designated task. The worker may call other worker functions, and the boss will be unaware of this. The following diagram shows a boss function hierarchically communicating with several worker functions:

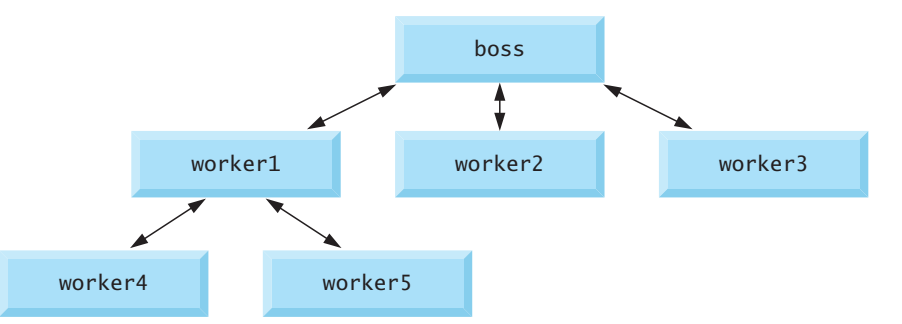

Note that worker1 acts as a boss function to worker4 and worker5. Relationships among functions may differ from the hierarchical structure shown in this figure.

# **Self Check**

**1** *(Fill-In)* Programs are typically written by combining new functions you write with prepackaged functions available in the \_\_\_\_\_\_\_. **Answer:** C standard library.

**2** *([Fill-In\)](#page-364-0)* Functions are invoked by a function \_\_\_\_\_\_\_, which specifies the function name and provides information (as arguments) that the function needs to perform its designated task.

**Answer:** call.

<sup>2.</sup> In Chapter 7, Pointers, we'll discuss function pointers. You'll see that you also can call a function through a function pointer, and that you can actually pass functions to other functions.

# <span id="page-237-0"></span>**5.3 Math Library Functions**

C's math library functions (header math.h) allow you to perform common mathematical calculations. We use many of these functions in this section. To calculate and print the square root of 900.0 you might write

```
printf("%.2f", sqrt(900.0));
```
When this statement executes, it calls the math library function sqrt to calculate the square root of 900.0, then prints the result as 30.00. The sqrt function takes an argument of type double and returns a result of type double. In fact, all functions in the math library that return floating-point values return the data type double. Note that double values, like float values, can be output using the %f conversion specification. You may store a function call's result in a variable for later use as in

```
double result = sqrt(900.0);
```
Function arguments may be constants, variables, or expressions. If  $c = 13.0$ ,  $d = 3.0$  and  $f = 4.0$ , then the statement

```
printf("%.2f", sqrt(c + d * f);
```
calculates the square root of  $13.0 + 3.0 * 4.0 = 25.0$  and prints it as 5.00.

The following table summarizes several C math library functions. In the table, the variables x and y are of type double. The C11 standard added complex-number capabilities via the complex.h header.

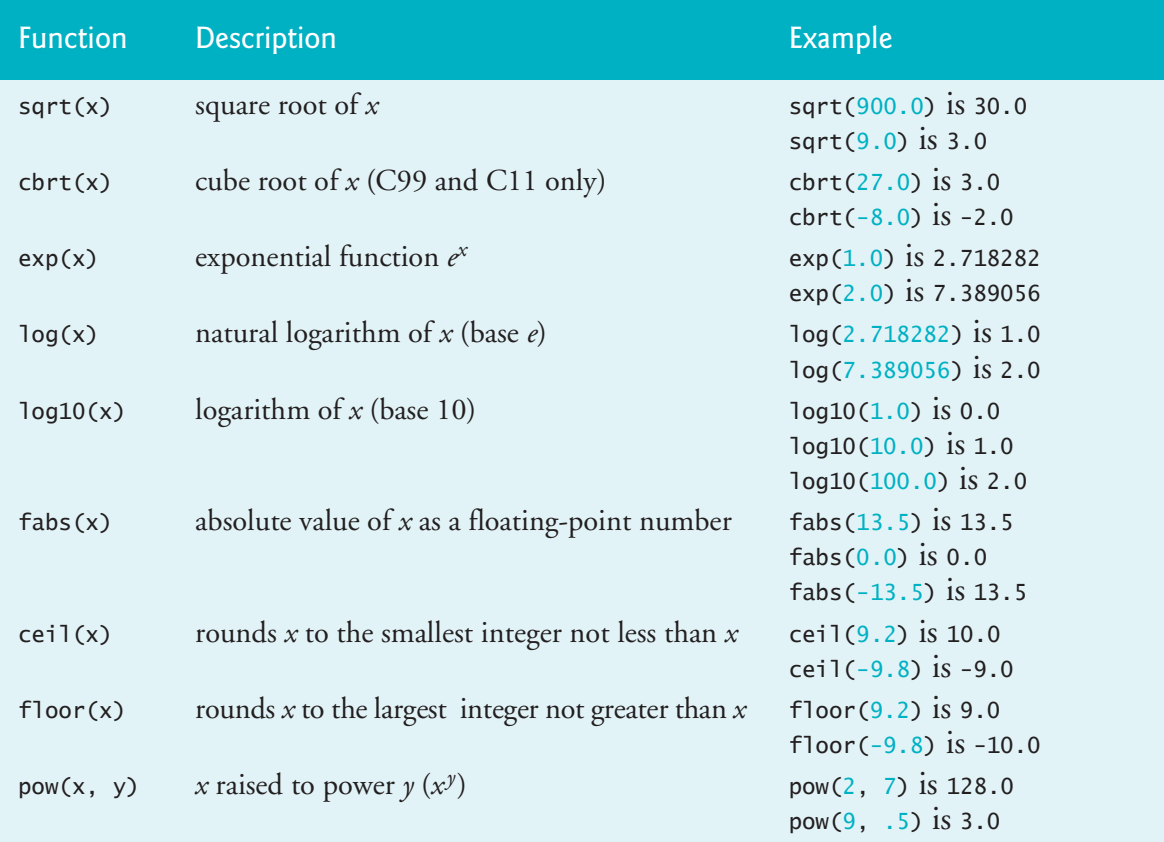

<span id="page-238-0"></span>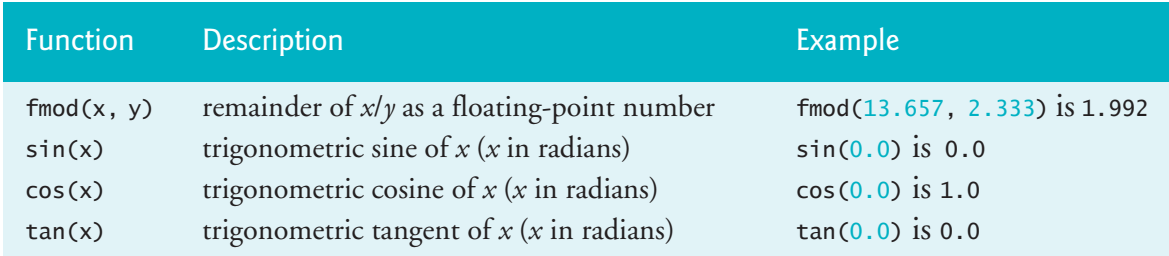

# **Self Check**

- **1** *(Multiple Choice)* Which of the following statements a), b) or c) is *false*?
	- a) You call a function by writing its name followed by its argument, or a comma-separated list of arguments, in parentheses.
	- b) The following statement calculates and stores the square root of 900.0:

double result =  $sqrt(900.0)$ ;

- c) To use the math library functions, you must include the math.h header.
- d) All of the above statements are *true*.

**Answer:** d.

**2** *(True/False)* Function arguments may be constants, variables or expressions. If  $c = 16.0$ ,  $d = 4.0$  and  $f = 5.0$ , then the following statement calculates and prints the [square root of](#page-10-0) 100.00:

printf("%.2f", sqrt( $c + d * f$ );

**Answer:** *False*. Actually, it calculates the square root of 36.0 and prints it as 6.00.

# **5.4 Functions**

Functions allow you to modularize a program. In programs containing many func-SE tions, main is often implemented as a group of calls to functions that perform the bulk of the program's work.

### **Functionalizing Programs**

There are several motivations for "functionalizing" a program. The **divide-and-conquer** approach makes program development more manageable. Another motivation is building new programs by using existing functions. Such **software reusability** is a key concept in object-oriented programming languages derived from C, such as C++, Java, C# (pronounced "C sharp"), Objective-C and Swift.

With good function naming and definition, you can create programs from standardized functions that accomplish specific tasks, rather than custom code. This is known as **abstraction**. We use abstraction each time we use standard library functions like printf, scanf and pow. A third motivation is to avoid repeating code in a program. Packaging code as a function allows it to be executed from other program locations by calling that function.

Each function should be limited to performing a single, well-defined task, and the SEfunction name should express that task. This facilitates abstraction and promotes

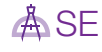

<span id="page-239-0"></span>

SE  $\triangle$  software reuse. If you cannot choose a concise name to describe what the function does, it may be performing too many diverse tasks. It's usually best to break such a function into smaller functions—a process called *decomposition*.

# **Self Check**

**1** *(Fill-In)* There are several motivations for "functionalizing" a program. The divide-and-conquer approach makes program development more manageable. Another motivation is \_\_\_\_\_\_\_\_\_\_\_\_using existing functions as building blocks to create new programs.

**Answer:** software reusability.

**2** *(True/False)* Each function should perform a rich collection of related tasks, and [the function name should describe those](#page-10-0) tasks.

**Answer:** *False*. Actually, each function should be limited to performing a single, welldefined task, and the function name should describe that task. This facilitates abstraction and promotes software reuse.

# **5.5 [Function Defin](#page-10-0)itions**

Each program we've presented has consisted of a function called main that called standard library functions to accomplish its tasks. Now we consider how to write custom functions.

# **5.5.1 square Function**

Consider a program that uses a function square to calculate and print the squares of the integers from 1 to 10 (Fig. 5.1).

```
1 // fig05_01.c
2 // Creating and using a function.
3 #include <stdio.h> 
4
5 int square(int number); // function prototype
6
7 int main(void) {
8 // loop 10 times and calculate and output square of x each time
9 for (int x = 1; x \le 10; +x) {
10 printf("%d ", square(x)); // function call
11 } 
12
13 puts("");
14 } 
15
16 // square function definition returns the square of its parameter
17 int square(int number) { // number is a copy of the function's argument
18 return number * number; // returns square of number as an int 
19 }
```
1 4 9 16 25 36 49 64 81 100

**Fig. 5.1** Creating and using a function. (Part 2 of 2.)

### **Calling Function square**

Function square is **invoked** or **called** in main within the printf statement (line 10):

printf("%d ", square(x)); // function call

Function square receives a copy of the argument x's value in the parameter number (line 17). Then square calculates number \* number and passes the result back to line 10 in main where square was invoked. Line 10 passes square's result to function printf, which displays the result on the screen. This process repeats 10 times—once for each iteration of the for statement.

### **square Function Definition**

Function square's definition (lines 17–19) shows that it expects an int parameter number. The keyword int preceding the function name (line 17) indicates that square returns an integer result. The **return statement** in square passes the result of number \* number back to the calling function.

Choosing meaningful function names and meaningful parameter names makes SE programs more readable and helps avoid excessive comments. Programs should be written as collections of small functions. This makes programs easier to write, debug, maintain, modify and reuse.

A function requiring a large number of parameters may be performing too many  $\triangleq$  SE tasks. Consider dividing the function into smaller functions that perform the separate tasks. The function's return type, name and parameter list should fit on one line if possible.

### **Local Variables**

All variables defined in function definitions are **local variables**—they can be accessed only in the function in which they're defined. Most functions have **parameters** that enable communicating between functions via arguments in function calls. A function's parameters are also local variables of that function.

### **square Function Prototype**

Line 5

### int square(int number); // function prototype

is a **function prototype**. The int in parentheses informs the compiler that square expects to receive an integer value from the caller. The int to the left of the function name square informs the compiler that square returns an integer result to the caller. Forgetting the semicolon at the end of a function prototype is a syntax error.

The compiler compares square's call (line 10) to its prototype to ensure that:

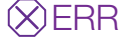

• the number of arguments is correct,

- the arguments are of the correct types,
- the argument types are in the correct order, and
- the return type is consistent with the context in which the function is called.

The function prototype, first line of the function def[inition and fu](#page-243-0)nction calls should all agree in the number, type and order of arguments and parameters. The function prototype and function header must have the same return type, which affects where the function can be called. For example, a function with the return type void cannot be used in an assignment statement to store a value or in a call to printf to display a value. Function prototypes are discussed in detail in Section 5.6.

### **Format of a Function Definition**

The format of a function definition is

*return-value-type function-name*(*parameter-list*) { *statements* }

The *function-name* is any valid identifier. The *return-value-type* is the type of the result returned to the caller. The *return-value-type* void indicates that a function does *not* return a value. Together, the *return-value-type*, *function-name* and *parameter-list* are sometimes referred to as the function **header**.

The *parameter-list* is a comma-separated list that specifies the parameters received by the function when it's called. If a function does not receive any parameters, *parameter-list* should contain the keyword void. Each parameter must include its type; oth-ERR  $\otimes$  erwise, a compilation error occurs.

Placing a semicolon after the *parameter-list*'s right parenthesis in a function defi- $\mathsf{ERR}(\!\!\times\!\!\,)$  nition is an error, as is redefining a parameter as a local variable in a function. Although it's not incorrect to do so, do not use the same names for a function's arguments and the corresponding parameters in the function definition—this helps avoid ambiguity.

### **Function Body**

The *statements* within braces form the **function body**, which also is a block. Local variables can be declared in any block, and blocks can be nested. Functions cannot be  $\mathsf{ERR} \left( \!\!\times \!\!\right)$  nested—defining a function inside another function is a syntax error.

### **Returning Control from a Function**

There are three ways to return control from a called function to the point at which a function was invoked. If the function does not return a result, control is returned simply when the function-ending right brace is reached, or by executing the statement

return;

If the function does return a result, the statement

return *expression*;

returns the *expression*'s value to the caller.

### <span id="page-242-0"></span>**main's Return Type**

The main function's int return value indicates whether the program executed correctly. In earlier versions of C, we'd explicitly place

```
return 0; // 0 indicates successful program termination
```
at the end of main. The C standard indicates that main implicitly returns 0 if you omit [the preceding statement—as w](#page-10-0)e do throughout this book. You can explicitly return nonzero values from main to indicate that a problem occurred during your program's execution. For information on how to report a program failure, see the documentation for your particular operating system.

### **5.5.2 maximum Function**

Let's consider a custom maximum function that returns the largest of three integers (Fig. 5.2). Next, they're passed to maximum (line 17), which determines the largest integer. This value is returned to main by the return statement in maximum (line 32). The printf statement in line 17 then prints the value returned by maximum.

```
1 // fig05_02.c
2 // Finding the maximum of three integers.
3 #include <stdio.h>
4
5 int maximum(int x, int y, int z); // function prototype
6
7 int main(void) {
8 int number1 = 0; // first integer entered by the user
9 int number2 = 0; // second integer entered by the user
10 int number3 = 0; // third integer entered by the user
11
12 printf("%s", "Enter three integers: ");
13 scanf("%d%d%d", &number1, &number2, &number3);
14 
15 // number1, number2 and number3 are arguments 
16 // to the maximum function call
17 printf("Maximum is: %d\n", maximum(number1, number2, number3));
18 } 
19
   20 // Function maximum definition
21 int maximum(int x, int y, int z) { 
22 int max = x; // assume x is largest
23 
24 if (y > max) { // if y is larger than max,
25 max = y; // assign y to max
26 } 
27 
28 if (z > max) { // if z is larger than max,
29 max = z; \frac{1}{2} assign z to max
30 } 
31 
32 return max; // max is largest value 
33 }
```

```
Enter three integers: 22 85 17
Maximum is: 85
```

```
Enter three integers: 47 32 14
Maximum is: 47
```
Enter three integers: **35 8 79** Maximum is: 79

**Fig. 5.2** Finding the maximum of three integers. (Part 2 of 2.)

The function initially assumes that its first argument (stored in the parameter x) is the largest and assigns it to max (line 22). Next, the if statement at lines 24–26 determines whether y is greater than max and, if so, assigns y to max. Then, the if statement at lines 28–30 determines whether z is greater than max and, if so, assigns z to max. Finally, line 32 returns max to the caller.

# **Self Check**

**1** *(Multiple Choice)* The following line of code is a .

int square(int y);

- a) Function definition.
- b) Function statement.
- c) Function prototype.
- d) None of the above.

### **Answer:** c.

**2** *(Multiple Choice)* Consider the maximum function in Fig. 5.2. Which of the following statements is *false*?

- a) The code determines the largest of three integer values.
- b) The statement return max; sends the result back to the calling function.
- c) The code in line 21—int maximum(int x, int y, int z)—is commonly called a function header.
- d) If int max = x; [\(line 22\) were accidentally replaced by](#page-10-0) int max = y; the function would still return the same result.

**Answer:** d) is *false*. The function would then incorrectly return the larger of the values contained in only parameters y and z.

# **5.6 Function Prototypes: A Deeper Look**

An important C feature is the function prototype, which was borrowed from C++. The compiler uses function prototypes to validate function calls. Pre-standard C did *not* perform this kind of checking, so it was possible to call functions improperly without the compiler detecting the errors. Such calls could result in fatal executiontime errors or nonfatal errors that caused s[ubtle, dif](#page-242-0)ficult-to-detect problems. Function prototypes correct this deficiency.

You should include function prototypes for all functions to take advantage of C's  $\,$  A SE  $\,$ type-checking capabilities. Use #include preprocessor directives to obtain function prototypes from standard library headers, third-party library headers and headers for functions developed by you or your team members.

The function prototype for maximum in Fig. 5.2 (line 5) is

int maximum(int x, int y, int z); // function prototype

It states that maximum takes three arguments of type int and returns an int result. Notice that the function prototype (omitting the semicolon) is the same as the maximum definition's first line. We include parameter names in function prototypes for  $\mathbb A$  SE documentation purposes. The compiler ignores these names, so the following prototype also is valid:

```
int maximum(int, int, int);
```
### **Compilation Errors**

A function call that does not match the function prototype is a compilation error. It  $\ \bigotimes E$ RR also is an error if the function prototype and the function definition disagree. For example, in Fig. 5.2, if the function prototype had been written

void maximum(int x, int y, int z);

the compiler would generate an error, because the function prototype's void return type would differ from the int return type in the function header.

### **Argument Coercion and "Usual Arithmetic Conversion Rules"**

Another important feature of function prototypes is **argument coercion**, i.e., implicitly converting arguments to the appropriate type. For example, calling the math library function sqrt with an integer argument still works even though the function prototype in <math.h> specifies a double parameter. The following statement correctly evaluates sqrt(4) and prints 2.000:

```
printf("%, 3f\n", sqrt(4));
```
The function prototype causes the compiler to convert a copy of the int value 4 to the double value 4.0 before passing it to sqrt. In general, argument values that do not correspond precisely to the function prototype's parameter types are converted to the proper type before the function is called. Such conversions can lead to incorrect  $\bigotimes$ ERR results if C's **usual arithmetic conversion rules** are not followed. These rules specify how values can be converted to other types without losing data.

In our sqrt example, an int is automatically converted to a double without changing its value—double can represent a much wider range of values than int. However, a double converted to an int truncates the double's fractional part, thus changing the original value. Converting large integer types to small integer types (e.g., long to short) can also change values.

### **Mixed-Type Expressions**

The usual arithmetic conversion rules are handled by the compiler. They apply to **mixed-type expressions**—that is, expressions containing values of multiple data types. In such expressions, the compiler makes temporary copies of values that need to be converted, then converts the *copies* to the "highest" type in the expression—this is known as **promotion**. For mixed-type expressions containing at least one floatingpoint value:

- If one value is a long double, the other values are converted to long double.
- [•](#page-301-0) [If one valu](#page-301-0)e is a double, the other values are converted to double.
- If one value is a float, the other values are converted to float.

If the mixed-type expression contains only integer types, then the usual arithmetic conversions specify a set of integer promotion rules.

Section 6.3.1 of the C standard document specifies the complete details of arithmetic operands and the usual arithmetic conversion rules. The following table lists the floating-point and integer data types with each type's printf and scanf conversion specifications. In most cases, the integer types lower in the following table are converted to higher types:

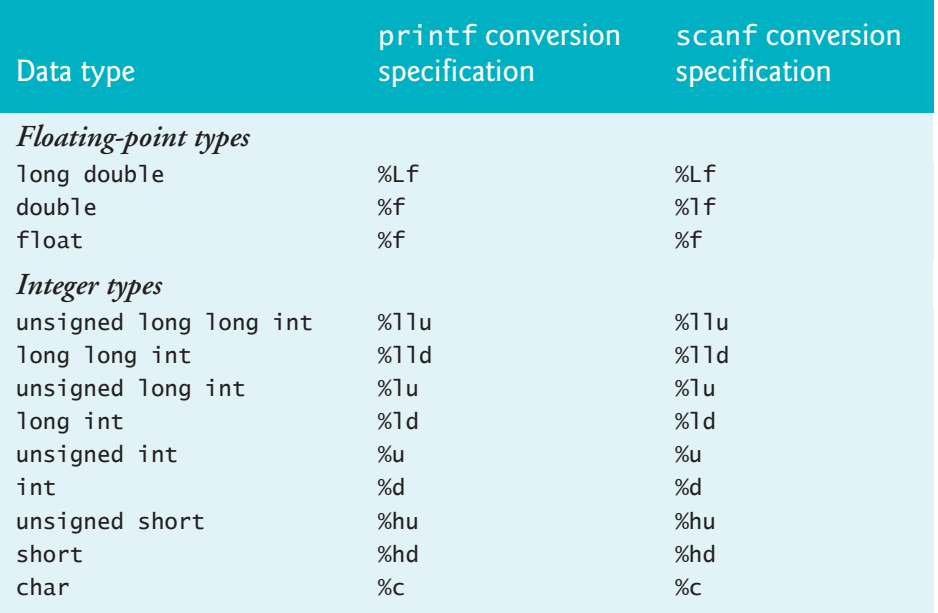

A value can be converted to a lower type only by explicitly assigning the value to a variable of lower type or by using a cast operator. Arguments are converted to the parameter types specified in a function prototype as if the arguments were being assigned to variables of those types. So, if we pass a double to our square function in Fig. 5.1, the double is converted to int (a lower type), and square usually returns an incorrect value. For example, square(4.5) returns 16, not 20.25.

 $FRR(X)$ 

Converting from a higher data type in the promotion hierarchy to a lower type can change the data value. Many compilers issue warnings in such cases.

### 5.7 Function-Call Stack and Stack Frames **191**

### <span id="page-246-0"></span>**Function Prototype Notes**

If there's no function prototype for a function, the compiler forms one from the first occurrence of the function—either the function definition or a call to the function. This typically leads to warnings or errors, depending on the compiler.

Always include function prototypes for the functions you define or use in your program to help prevent compilation errors and warnings.

A function prototype placed outside any function definition applies to all calls to  $\mathop{\mathbb{A}}\limits_{\mathbb{A}}\mathop{\mathsf{SE}}$ the function appearing after the function prototype. A function prototype placed in a function body applies only to calls in that function made after that prototype.

**Self Check**

**1** *(Fill-In)* In a mixed-type expression, the compiler makes a temporary copy of each value that needs to be converted, then converts the copies to the "highest" type in the expression—this is known as \_

**Answer:** promotion.

**2** *(Multiple Choice)* Consider the following function prototype for a maximum function:

int maximum(int x, int y, int z); // function prototype

Which of the following statements is false?

- a) It states that maximum takes three arguments of type int and returns a result of type int.
- b) Parameter names are required in function prototypes.
- c) A function's prototype is often the same as the function's header, except that the header does not end in a semicolon.

[d\) Forgetting the semicolon at the end of a function prototype](#page-10-0) is a syntax error. **Answer:** b) is *false*. Parameter names in function prototypes are for documentation purposes. The compiler ignores these names, so int maximum(int, int, int); is equivalent to the preceding prototype.

# **5.7 Function-Call Stack and Stack Frames**

To understand how C performs function calls, we first need to consider a data structure (i.e., collection of related data items) known as a **stack**. Think of a stack as analogous to a pile of dishes. You usually place a dish at the top—referred to as **pushing** the dish onto the stack. Similarly, you typically remove a dish from the top—referred to as **popping** the dish off the stack. Stacks are known as **last-in, first-out (LIFO) data structures**—the last item pushed (inserted) on the stack is the *first* item popped (removed) from the stack.

### **Function-Call Stack**

An important mechanism for computing students to understand is the **function-call stack** (sometimes referred to as the **program execution stack**). This data structure—

**(X)ERR A**SE

working "behind the scenes"—supports the function call/return mechanism. As you'll see in this section, the function-call stack also supports creating, maintaining and destroying each called function's local variables.

### **Stack Frames**

As each function is called, it may call other functions, which may call other functions—all before any function returns. Each function eventually must return control to its caller. So, we must keep track of the return addresses that each function needs to return control to the function that called it. The function-call stack is the perfect data structure for handling this information. Each time a function calls another function, an entry is pushed onto the stack. This entry, called a **stack frame**, contains the *return address* that the called function needs in order to return to the calling function. It also contains some additional information we'll soon discuss. When a called function returns, the stack frame for the function call is popped, and control transfers to the return address specified in the popped stack frame.

Each called function always finds at the *top* of the call stack the information it needs to return to its caller. If a called function calls another function, a stack frame for the new function call is pushed onto the call stack. Thus, the return address required by the newly called function to return to its caller is now located at the top of the stack.

The stack frames have another important responsibility. Most functions have local variables, which must exist while a function is executing. They need to remain active if the function makes calls to other functions. But when a called function returns to its caller, the called function's local variables need to "go away." The called function's stack frame is a perfect place to reserve the memory for local variables. That stack frame exists only as long as the called function is active. When that function returns—and no longer needs its local variables—its stack frame is popped from the stack. Those local variables are no longer known to the program.

### **Stack Overflow**

Of course, the amount of memory in a computer is finite, so only limited memory can be used to store stack frames on the function-call stack. If more function calls occur than can have their sta[ck frames](#page-248-0) stored on the function-call stack, a *fatal* error known as **stack overflow**3 occurs.

### **Function-Call Stack in Action**

Now let's consider how the call stack supports the operation of a square function called by main (lines 8–12 of Fig. 5.3).

<sup>3.</sup> This is how the website stackoverflow.com got its name—a popular website for getting answers to your programming questions.

```
1 // fig05_03.c
 2 // Demonstrating the function-call stack 
 3 // and stack frames using a function square.
 4 #include <stdio.h>
 5
 6 int square(int x); // prototype for function square
 7
 8 int main() {
 9 int a = 10; // value to square (local variable in main)
10
11 printf("%d squared: %d\n", a, square(a)); // display a squared
12 } 
13
14 // returns the square of an integer
15 int square(int x) { // x is a local variable
16 return x * x; // calculate square and return result
17 }
```
10 squared: 100

**Fig. 5.3** | Demonstrating the function-call stack and stack frames using a function square.

### **Step 1: Operating System Invokes main to Execute Application**

First, the operating system calls main—this pushes a stack frame onto the stack (as shown in the following diagram). The stack frame tells main how to return to the operating system (that is, transfer to return address R1) and contains the space for main's local variable a, which is initialized to 10.

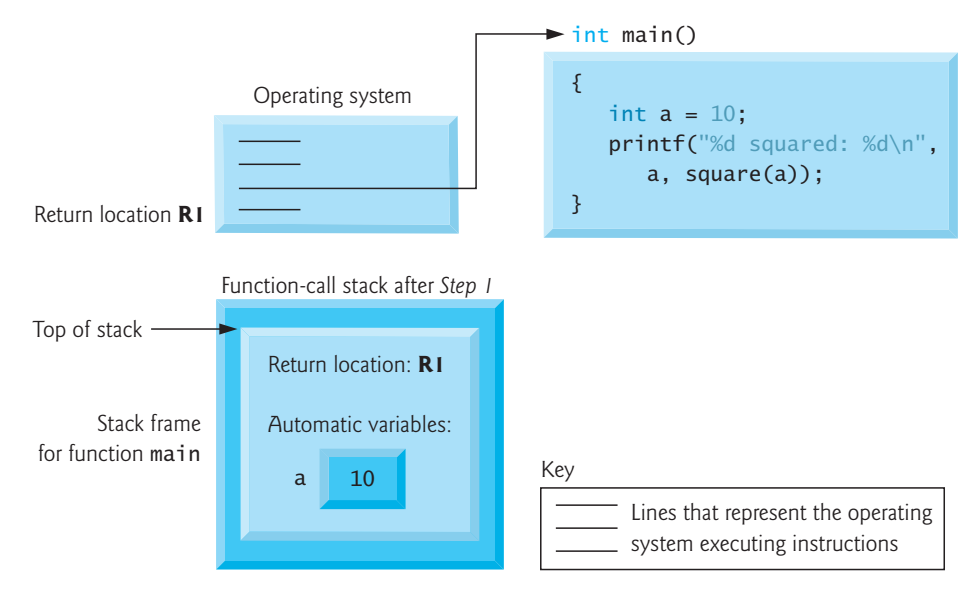

### **Step 2: main Invokes Function square to Perform Calculation**

Function main—before returning to the operating system—now calls function square in line 11 of Fig. 5.3. This causes a stack frame for square (lines 15–17) to be pushed onto the function-call stack, as shown in the following diagram:

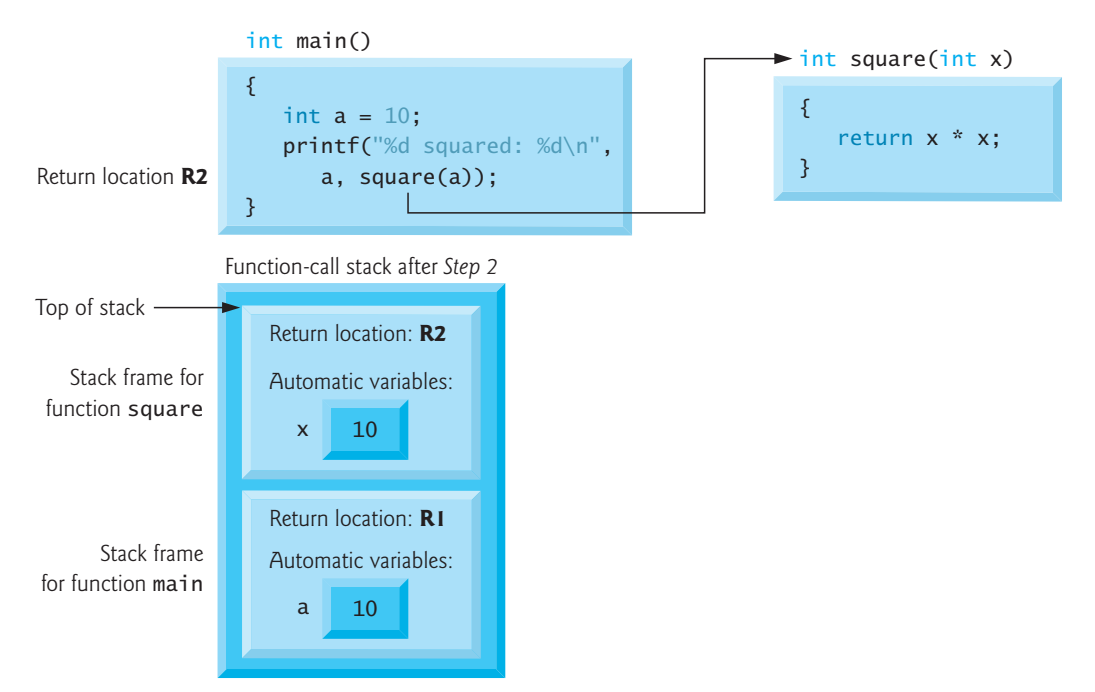

This stack frame contains the return address that square needs to return to main (i.e., R2) and the memory for square's local variable (i.e., x).

### **Step 3: square Returns Its Result to main**

After square calculates the square of its argument, it needs to return to main—and no longer needs the memory for its local variable x. So the stack is popped—giving square the return location in main (i.e., R2) and losing square's local variable. The following diagram shows the function-call stack *after* square's stack frame has been popped:

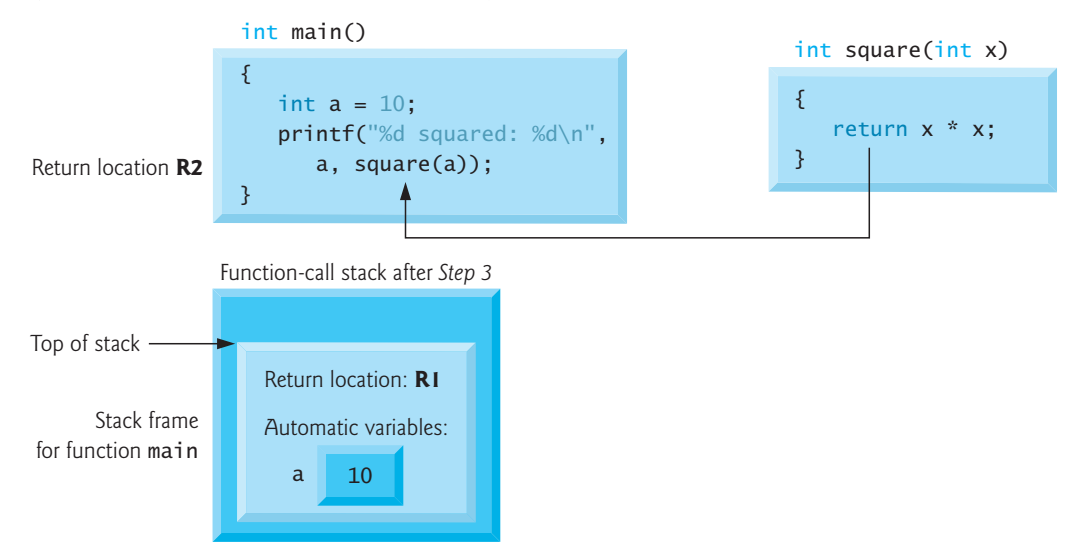

Function main now displays the result of calling square (line 11 in Fig. 5.3). Reaching main's closing right brace pops its stack frame from the stack. This gives main the address it needs to return to the operating system (i.e., R1 in the preceding diagram). At this point, the memory for main's local variable (i.e., a) is unavailable.

### 5.8 Headers **195**

### <span id="page-250-0"></span>**Flaw in Our Discussion**

There is a flaw in the preceding discussion and diagrams. We showed main calling out to square and square returning to main, but, of course, printf is a function too. As you study the code in Fig. 5.3, you might be inclined to say that main calls printf, then printf calls square. However, printf's argument values must be known in full before printf can be called. So execution proceeds as follows:

- **1.** The operating system calls main, so main's stack frame is pushed onto the stack.
- **2.** main calls square, so square's stack frame is pushed onto the stack.
- **3.** square calculates and returns to main a value for use in printf's argument list, so square's stack frame is popped from the stack.
- **4.** main calls printf, so printf's stack frame is pushed onto the stack.
- **5.** printf displays its arguments, then returns to main, so printf's stack frame is popped from the stack.
- **6.** main terminates, so main's stack frame is popped from the sta[ck.](#page-650-0)

### **Data Structures**

You've now seen how valuable the stack data structure is in implementing a key mechanism that supports program execution. Data structures have many important applications in computer science. We discuss stacks, queues, lists and trees in Chapter 12.

# **Self Check**

**1** *(Fill-In)* Each time a function calls another function, an entry is pushed onto the stack. This entry, called a \_\_\_\_\_\_\_, contains the return address that the called function needs in order to return to the calling function. **Answer:** stack frame.

**2** *(True/False)* A called function's stack frame is a perfect place to reserve the memory for local variables. That stack frame exists only as long as the called function is [active. When the fun](#page-10-0)ction returns—and no longer needs its local variables—its stack frame is popped from the stack. At that point, those local variables are no longer known to the program.

**Answer:** *True*.

# **5.8 Headers**

Ea[ch standard](#page-736-0) library has a corresponding **header** containing the function prototypes for all the functions in that library and definitions of various data types and constants needed by those functions. The following table alphabetically lists several standard library headers that may be included in programs. The C standard includes additional headers. The term "macros"—used several times in this table—is discussed in detail in Chapter 14.

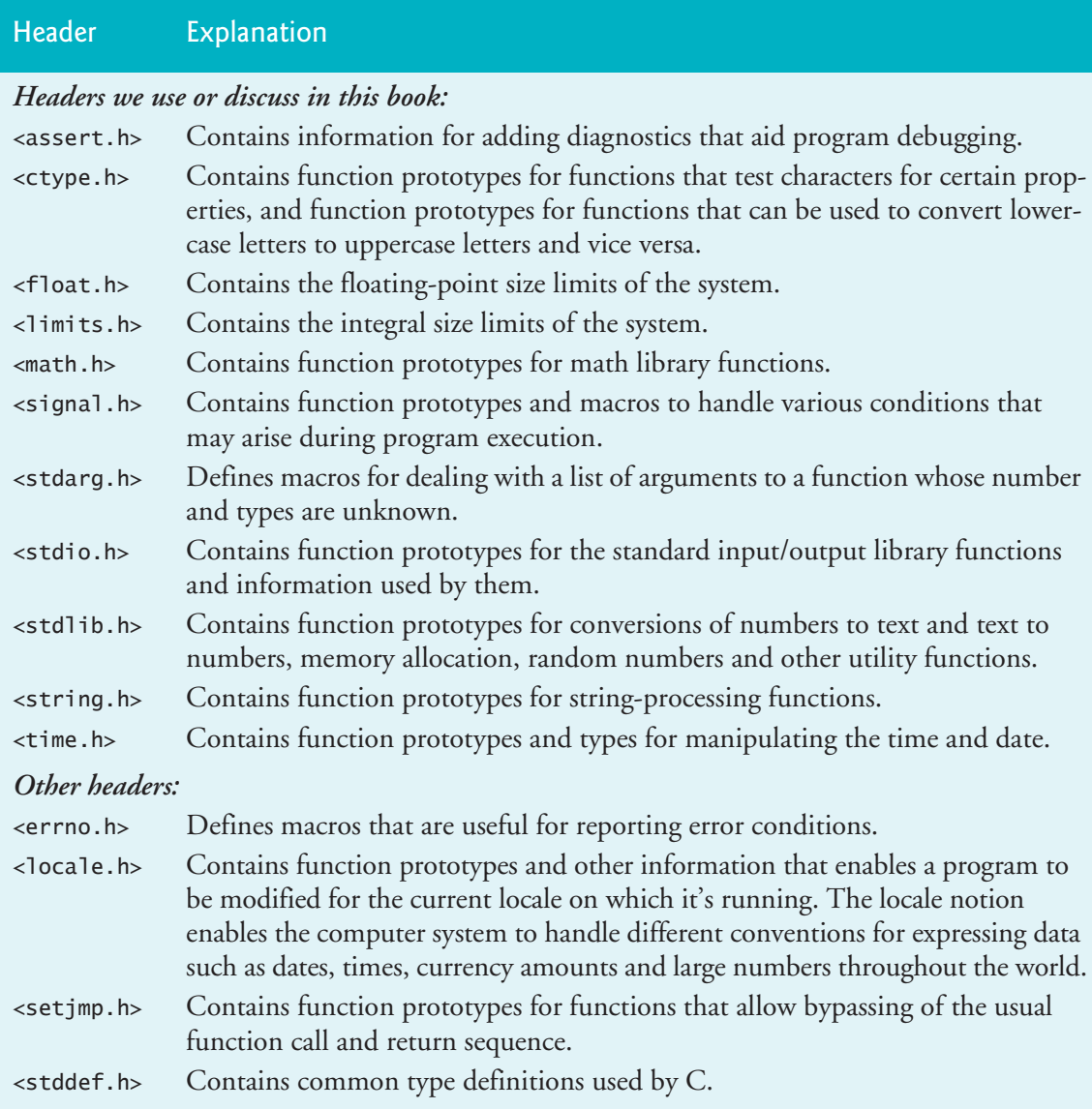

[You can c](#page-738-0)reate custom headers. A programmer-defined header can be included by using the #include preprocessor directive. For example, if the prototype for our square function was located in the header square.h, we'd include that header in our program by using the following directive at the top of the program:

### #include "square.h"

Section 14.2 presents additional information on including headers, such as why programmer-defined headers are enclosed in quotes ("") rather than angle brackets (<>).

# **Self Check**

**1** *(Fill-In)* The **header contains function prototypes for string-processing** functions.

**Answer:** <string.h>.
<span id="page-252-0"></span>**2** *(Fill-In)* The <u>same section</u> header contains information for adding diagnostics that aid program debugging. **Answer:** <assert.h>.

## **5.9 Passing Arguments by Value and by Reference**

In many programming languages, there are two ways to pass arguments—**pass-byvalue** and **pass-by-reference**. When an argument is passed by value, a copy of the argument's value is made and passed to the function. Changes to the copy do not affect an original variable's value in the caller. When an argument is passed by reference, the caller allows the called function to *modify* the original variable's value.

Pass-by-value should be used whenever the [called funct](#page-364-0)ion does not need to modify the value of the caller's origin[al variable. T](#page-298-0)his prevents accidental **side effects** (variable modifications) that can hinder the development of correct and [reliable softw](#page-364-0)are systems. Pass-by-reference should be used only with *trusted* called functions that need to modify the original variable.

In C, all arguments are passed by value. In **Chapter 7, Pointers**, we'll show how to achieve pass-by-reference. In Chapter 6, we'll see that array arguments are automatically passed by reference for performance reasons. We'll see in Chapter 7 that this is not a contradiction. For now, we concentrate on pass-by-value.

## **Self Check**

**1** *(True/False)* When an argument is passed by value, a copy of the argument's value is made and passed to the function. Changes to the copy also are applied to the original variable's value in the caller.

**Answer:** *False*. With pass-by-value, changes to the copy do not affect an original variable's value in the caller.

**2** *(True/False)* [Pass-by-reference should be used only](#page-10-0) with *trusted* called functions that need to modify the original variable. **Answer:** *True*.

## **5.10 Random-Number Generation**

We now take a brief and, hopefully, entertaining diversion into *simulation* and *game playing*. In this and the next section, we'll develop a nicely structured game-playing program that includes multiple custom functions. The program uses functions and several of the control statements we've studied. The *element of chance* can be introduced into computer application[s by using t](#page-277-0)he C standard library function rand<sup>4</sup> from the <stdlib.h> header.

<sup>4.</sup> C standard library function rand is known to be "predictable," which can create security breach opportunities. Each of our preferred platforms offers a non-standard secure random-number generator. We'll mention these in Section 5.17, Secure C Programming—Secure Random-Number Generation.

### <span id="page-253-0"></span>**Obtaining a Random Integer Value**

Consider the following statement:

int value =  $rand()$ ;

The rand function generates an integer between 0 and RAND\_MAX (a symbolic constant defined in the <stdlib.h> header). The C standard states that RAND\_MAX's value must be at least 32,767, which is the maximum value for a two-byte (i.e., 16-bit) integer. The programs in this section were tested on Microsoft Visual C++ with a maximum RAND\_MAX value of 32,767, and on GNU gcc and Xcode Clang with a maximum RAND\_MAX value of 2,147,483,647. If rand truly produces integers at random, every number between 0 and RAND\_MAX has an equal chance (or probability) of being chosen each time rand is called.

The range of values produced directly by rand is often different from what's needed in a specific application. For example, a program that simulates coin tossing might require only 0 for "heads" and 1 for "tails." A dice-rolling program that simulates a six-sided die would require random integers from 1 to 6.

### **Rolling a Six-Sided Die**

To demonstrate rand, let's develop a program (Fig. 5.4) to simulate 10 rolls of a sixsided die and print each roll's value.

```
1 // fig05_04.c
2 // Shifted, scaled random integers produced by 1 + rand() % 6.
3 #include <stdio.h>
4 #include <stdlib.h>
5
6 int main(void) {
7 
8 for (int i = 1; i \le 10; +i) {
9 printf("%d ", 1 + (rand() % 6)); // display random die value
10 } 
11
12 puts("");
13 }
```
6 6 5 5 6 5 1 1 5 3

**Fig. 5.4** Shifted, scaled random integers produced by  $1 + \text{rand}$  () % 6.

The rand function's prototype is in <stdlib.h>. In line 9, we use the remainder operator (%) in conjunction with rand as follows

rand() % 6

to produce integers in the range 0 to 5. This is called **scaling**. The number 6 is called the **scaling factor**. We then **shift** the range of numbers produced by adding 1 to our previous result. The output confirms that the results are in the range 1 to 6—the order in which these random values are chosen might vary by compiler.

#### **Rolling a Six-Sided Die 60,000,000 Times**

To show that these numbers occur approximately with *equal likelihood*, let's simulate 60,000,000 rolls of a die with the program of Fig. 5.5. Each integer from 1 to 6 should appear approximately 10,000,000 times.

```
1 // fig05_05.c
 2 // Rolling a six-sided die 60,000,000 times.
 3 #include <stdio.h>
 4 #include <stdlib.h>
 5
 6 int main(void) {
 7 int frequency1 = 0; // rolled 1 counter
 8 int frequency2 = 0; // rolled 2 counter
9 int frequency3 = 0; // rolled 3 counter
10 int frequency 4 = 0; // rolled 4 counter
11 int frequency5 = 0; // rolled 5 counter
12 int frequency6 = 0; // rolled 6 counter
13
14 // loop 60000000 times and summarize results
15 for (int roll = 1; roll <= 60000000; ++roll) {
16 int face = 1 + rand() % 6; // random number from 1 to 6
17
18 // determine face value and increment appropriate counter
19 switch (face) {
20 case 1: // rolled 1
21 ++frequency1;
22 break;
23 case 2: // rolled 2
24 ++frequency2;
25 break;
26 case 3: // rolled 3
27 ++frequency3;
28 break;
29 case 4: // rolled 4
30 ++frequency4;
31 break;
32 case 5: // rolled 5
33 ++frequency5;
34 break;
35 case 6: // rolled 6
36 ++frequency6;
37 break; // optional
38 } 
39 } 
40 
41 // display results in tabular format
42 printf("%s%13s\n", "Face", "Frequency");
43 printf(" 1%13d\n", frequency1);
44 printf(" 2\%13d\n\cdot n", frequency2);<br>45 printf(" 3\%13d\n\cdot n", frequency3);
45 printf(" 3%13d\n", frequency3);
46 printf(" 4%13d\n", frequency4);
```

```
47 printf(" 5%13d\n", frequency5);
48 printf(" 6%13d\n", frequency6);
49 } 
Face Frequency
   1 9999294
   2 10002929
   3 9995360
   4 10000409<br>5 10005206
        10005206
    6 9996802
```
**Fig. 5.5** | Rolling a six-sided die 60,000,000 time[s. \(Part 2 of](#page-298-0) 2.)

As the program output shows, by scaling and shifting, we've used the rand function to realistically simulate the rolling of a six-sided die. Note the use of the %s conversion specification to pr[int the ch](#page-253-0)aracter strings "Face" and "Frequency" as column headers (line 42). After we study arrays in Chapter 6, we'll show how to replace this 20-line switch statement elegantly with a single-[line state](#page-253-0)ment.

#### **Randomizing the Random-Number Generator**

Executing the program of Fig. 5.4 again produces

6 6 5 5 6 5 1 1 5 3

This is the exact sequence of values we showed in Fig. 5.4. How can these be random numbers? Ironically, this *repeatability* is an important characteristic of function rand. When debugging a program, this repeatability is essential for proving that corrections to a program work properly.

Function rand actually generates **pseudorandom numbers**. Calling rand repeatedly produces a sequence of numbers that appears to be random. However, the sequence repeats itself each time the program is executed. Once a program has been thoroughly debugged, it can be conditioned to produce a different sequence of random numbers for each execution. This is called **randomizing** and is accomplished with the standard library function **srand**. Function srand takes an int argument and **seeds** function rand to produce a different sequence of random numbers for each program execution.

We demonstrate function srand in Fig. 5.6. The function prototype for srand is found in <stdlib.h>.

```
1 // fig05_06.c
2 // Randomizing the die-rolling program.
3 #include <stdio.h>
4 #include <stdlib.h>
5
6 int main(void) {
7 printf("%s", "Enter seed: ");
```

```
8 int seed = 0; // number used to seed the random-number generator
 9 scanf("%d", &seed); 
10
11 srand(seed); // seed the random-number generator
12 
13 for (int i = 1; i \le 10; +i) {
14 printf("%d ", 1 + (rand() % 6)); // display random die value
15 }
16
17 puts(""); 
18 } 
Enter seed: 67
6 1 4 6 2 1 6 1 6 4 
Enter seed: 867
2 4 6 1 6 1 1 3 6 2
Enter seed: 67
```
**Fig. 5.6** | Randomizing the die-rolling program. (Part 2 of 2.)

Let's run the program several times and observe the results. Notice that a different sequence of random numbers is obtained each time the program is run, provided that a different seed is supplied. The first and last outputs use the same seed value, so they show the same results.

To randomize without entering a seed each time, use a statement like

```
srand(time(NULL));
```
6 1 4 6 2 1 6 1 6 4

This causes the computer to read its clock to obtain the value for the seed automatically. Function time returns the number of seconds that have passed since midnight on January 1, 1970. This value is converted to an integer and used as the seed to the random-number generator. The function prototype for time is in <time.h>. We'll say more about NULL in Chapter 7.

#### **Generalized Scaling and Shifting of Random Numbers**

The values produced directly by rand are always in the range:

 $0 \leq$  rand()  $\leq$  RAND\_MAX

As you know, the following statement simulates rolling a six-sided die:

int face =  $1 + \text{rand}() % 6$ ;

This statement always assigns an integer value (at random) to the variable face in the range  $1 \le$  face  $\le$  6. The *width* of this range (i.e., the number of consecutive integers in the range) is 6, and the starting number in the range is 1. Referring to the preceding statement, we see that the width of the range is determined by the number used to

scale rand with the remainder operator (i.e., 6), and the starting number of the range is equal to the number (i.e., 1) that's added to rand % 6. We can generalize this result as follows:

int  $n = a + rand()$  % b;

where

- a is the **shifting value** (which is equal to the first number in the desired range of consecutive integers), and
- b is the *scaling factor* (which is equal to the width of the desired range of consecutive integers).

In the exercises, you'll choose integers at random from sets of values other than ranges of consecutive integers.

# **Self Check**

**1** *(Fill-In)* is an important characteristic of function rand. When we're debugging a program, this characteristic is essential for proving that corrections to a program work properly.

**Answer:** Repeatability.

**2** *(True/False)* If rand truly produces integers at random, every number between 0 and RAND\_MAX has an equal chance (or probability) of being chosen each time rand is called.

**Answer:** *True*.

**3** *(Fill-In)* Once a program has been thoroughly debugged, it can be conditioned [to produce a different sequence of random numbers for each execution. Th](#page-10-0)is is called randomizing and is accomplished with the standard library function \_\_\_\_\_\_\_. **Answer:** srand.

## **5.11 Random-Number Simulation Case Study: Building a Casino Game**

In this section, we simulate the popular dice game known as "craps." The rules of the game are straightforward:

*A player rolls two dice. Each die has six faces. These faces contain 1, 2, 3, 4, 5, and 6 spots. After the dice have come to rest, the sum of the spots on the two upward faces is calculated. If the sum is 7 or 11 on the first throw, the player [wins](#page-258-0). If the sum is 2, 3, or 12 on the first throw (called "craps"), the player loses (i.e., the "house" wins). If the sum is 4, 5, 6, 8, 9, or 10 on the first throw, that sum becomes the player's "point." To win, you must continue rolling the dice until you "make your point." The player loses by rolling a 7 before making the point.* 

Figure 5.7 simulates the game of craps and shows several sample executions.

This page intentionally left blank

```
1 // fig05_07.c
2 // Simulating the game of craps.
 3 #include <stdio.h>
 4 #include <stdlib.h>
 5 #include <time.h> // contains prototype for function time
 6
 7 enum Status {CONTINUE, WON, LOST}; // constants represent game status
 8
9 int rollDice(void); // rollDice function prototype
10
11 int main(void) {
12 srand(time(NULL)); // randomize based on current time
13
14 int myPoint = 0; // player must make this point to win
15 enum Status gameStatus = CONTINUE; // may be CONTINUE, WON, or LOST
16 int sum = \text{rollDice}(); // first roll of the dice
17
18 // determine game status based on sum of dice
19 switch(sum) {
20 // win on first roll
21 case 7: // 7 is a winner
22 case 11: // 11 is a winner 
23 gameStatus = WON; 
24 break;
25 // lose on first roll
26 case 2: // 2 is a loser
27 case 3: // 3 is a loser
28 case 12: // 12 is a loser
29 gameStatus = LOST; 
30 break;
31 // remember point
32 default: 
33 gameStatus = CONTINUE; // player should keep rolling
34 myPoint = sum; // remember the point
35 printf("Point is %d\n", myPoint);
36 break; // optional
37 }
38
39 // while game not complete
40 while (CONTINUE == gameStatus) { // player should keep rolling
41 sum = rollDice(); // roll dice again
42
43 // determine game status
44 if (sum == myPoint) { // win by making point
45 gameStatus = WON; 
46 } 
47 else if (7 == sum) \{ \}/ lose by rolling 7
48 gameStatus = LOST; 
49 } 
50 } 
51
```

```
52 // display won or lost message
53 if (WON == gameStatus) { // did player win?}54 puts("Player wins");
55 } 
56 else { // player lost
57 puts("Player loses");
58 } 
59 } 
60
61 // roll dice, calculate sum and display results
62 int rollDice(void) {
63 int die1 = 1 + (rand() % 6); // pick random die1 value
64 int die2 = 1 + (rand() % 6); // pick random die2 value65
66 // display results of this roll
67 printf("Player rolled %d + %d = %d\n", die1, die2, die1 + die2);
68 return die1 + die2; // return sum of dice
69 }
```
*Player wins on the first roll:*

Player rolled  $5 + 6 = 11$ Player wins

*Player wins on a subsequent roll:*

```
Player rolled 4 + 1 = 5Point is 5
Player rolled 6 + 2 = 8Player rolled 2 + 1 = 3Player rolled 3 + 2 = 5Player wins
```
*Player loses on the first roll:*

Player rolled  $1 + 1 = 2$ Player loses

*Player loses on a subsequent roll:*

```
Player rolled 6 + 4 = 10Point is 10
Player rolled 3 + 4 = 7Player loses
```
**Fig. 5.7** Simulating the game of craps. (Part 2 of 2.)

In the game, the player must roll two dice on each roll. We define the rollDice function to roll the dice and compute and print their sum. The function is defined once, but it's called twice (lines 16 and 41). The function takes no arguments, so we've indicated void in the parameter list (line 62) and the function prototype (line 9). Function rollDice does return the sum of the two dice, so a return type of int is indicated in its function header and in its function prototype.

#### <span id="page-261-0"></span>**Enumerations**

The game is reasonably involved. The player may win or lose on the first roll or any subsequent roll. Variable gameStatus, defined to be of a new type—enum Status stores the current status. Line 7 creates a new type called an **enumeration**[. An enu](#page-536-0)meration, introduced by the keyword **enum**, is a set of integer constants represented by identifiers. **Enumeration constants** help make programs more readable and easier to maintain. Values in an enum start with 0 and are incremented by 1. In line 7, the constant CONTINUE has the value 0, WON has the value 1 and LOST has the value 2. It's also possible to assign an integer value to each identifier in an enum (see Chapter 10). The identifiers in an enumeration must be unique, but the values may be duplicated. Use only uppercase letters in enum constant names to make them stand out in a program and to indicate they are not variables.

When the game is won, gameStatus is set to WON. When the game is lost, gameStatus is set to LOST. Otherwise, gameStatus is set to CONTINUE, and the game continues.

#### **Game Ends on First Roll**

If the game is over after the first roll, gameStatus is not CONTINUE, so the program proceeds to the if…else statement at lines 53–58, which prints "Player wins" if game-Status is WON and "Player loses" otherwise.

#### **Game Ends on a Subsequent Roll**

After the first roll, if the game is *not* over, then sum is saved in myPoint. Execution proceeds with the while statement because gameStatus is CONTINUE. Each time through the while, rollDice is called to produce a new sum:

- If sum matches myPoint, gameStatus is set to WON, the while loop terminates, the if…else statement prints "Player wins" and execution terminates.
- If sum is 7 (line 47), game Status is set to LOST, the while loop terminates, the if…else statement prints "Player loses" and execution terminates.

#### **Control Architecture**

Note t[he program's co](#page-295-0)ntrol architecture. We've used two functions—main and roll-Dice—[and the](#page-356-0) switch, while and nested if…else statements.

#### **Related Exercises**

This Building a Casino Game case study is supported by the following exercises:

- Exercise 5.47 (Craps Game Modification).
- Exercise 6.20 (Craps Game Statistics).

# **Self Check**

**1** *(Fill-In)* An enumeration, introduced by the keyword \_\_\_\_\_\_\_, is a set of integer constants represented by identifiers. **Answer:** enum.

<span id="page-262-0"></span>**2** *(Fill-In)* In the following statement

[enum Status {CONTINUE, W](#page-10-0)ON, LOST};

th[e values of](#page-110-0) C[ONT](#page-188-0)INUE, WON and LOST are  $\_\_\_\_\_\_\_\_\_\_$ **Answer:** 0, 1 and 2.

## **5.12 Storage Classes**

In Chapters 2–4, we used identifiers for variable names. The attributes of variables include *name*, *type*, *size* and *value*. In this chapter, we also use identifiers as names for user-defined functions. Actually, each identifier in a program has other attributes, including storage class, storage duration, scope and linkage.

C provides the **storage-class specifiers** auto, register, <sup>5</sup> extern and **static**. 6 A **storage class** determines an identifier's storage duration, scope and linkage. **Storage duration** is the period during which an identifier exists in memory. Some exist briefly, some are repeatedly created and destroyed, and others [exist for the en](#page-264-0)tire program exe[cution.](#page-754-0) **Scope** determines where a program can reference an identifier. Some can be referenced throughout a program, others from only portions of a program. For a multiplesource-file program, an identifier's **linkage** determines whether the identifier is known only in the current source file or in any source file with proper declarations. This section discusses storage classes and storage duration, and Section 5.13 discusses scope. Chapter 15 discusses identifier linkage and programming with multiple source files.

#### **Local Variables and Automatic Storage Duration**

The storage-class specifiers are split between **automatic storage duration** and **static storage duration**. The **auto** keyword declares that a variable has automatic storage duration. Such variables are created when program control enters the block in which they're defined. They exist while the block is active, and they're destroyed when program control exits the block.

Only variables can have automatic storage duration. A function's local variables those declared in the parameter list or function body—have automatic storage duration by default, so the auto keyword is rarely used. Automatic storage duration is a  $\Rightarrow$  PERF means of conserving memory because local variables exist only when they're needed. We'll refer to variables with automatic storage duration simply as local variables.

**Static Storage Class**

Keywords extern and static declare identifiers for variables and functions with *static storage duration*. Identifiers of static storage duration exist from the time at which the program begins execution until it terminates. For static variables, storage is allocated and initialized *only once*, *before the program begins execution*. For functions, the name of the function exists when the program begins execution. However, even though these names exist from the start of program execution, they are not always

<sup>5.</sup> Keyword register is archaic and should not be used.

<sup>6.</sup> C11 added the storage-class specifier \_Thread\_local, which is beyond this book's scope.

accessible. Storage duration and scope (*where* a name can be used) are separate issues, as we'll see in Section 5.13.

There are several types of identifiers with static storage duration: *external identifiers* (such as global variables and function names) and local variables declared with the storage-class specifier static. Global variables and function names have storage class extern by default. Global variables are created by placing variable declarations outside any function definition. They retain their values throughout program execution. Global variables and functions can be referenced by any function that follows their declarations or definitions in the file. This is one reason for using function prototypes— when we include stdio.h in a program that calls printf[, the func](#page-754-0)tion prototype is placed at the start of our file to make the name printf known to the rest of the file.

Defining a variable as global rather than local allows unintended side effects to occur when a function that does not need access to the variable accidentally or maliciously modifies it. In general, you should avoid global variables except in situations PERF  $\mathcal{\mathscr{F}}$  with unique performance requirements (as discussed in Chapter 15). Variables used only in a particular function should be defined as local variables in that function.  $ERR$  $\otimes$ 

> Local static variables are still known only in the function in which they're defined and retain their value when the function returns. The next time the function is called, the static local variable contains the value it had when the function last exited. The following statement declares local variable count to be static and initializes it to 1:

#### static int count =  $1$ ;

All numeric variables of static storage duration are initialized to zero by default if you do not explicitly initialize them.

Keywords extern and static have special meaning when explicitly applied to external identifiers. Chapter 15 discusses the explicit use of extern and static with external identifiers and multiple-source-file programs.

## **Self Check**

**1** *(Fill-In)* Each identifier in a program has attributes, including storage class, storage duration,  $\_\_\_\_\$  and  $\_\_\_\_\_\$ . **Answer:** scope, linkage.

- **2** *(Multiple Choice)* Which of the following statements a), b) or c) is *false*?
	- a) An identifier's storage duration is the period during which the identifier exists in memory.
	- b) An identifier's scope is where the identifier can be referenced in a program.
	- c) Keyword auto declares variables of automatic storage duration. Such variables are created when program control enters the block in which they're defined. They exist while the block is active, and they're destroyed when program control exits the block.

d) All of the above statements are *true*.

**Answer:** d.

## <span id="page-264-0"></span>**5.13 Scope Rules**

The **scope of an identifier** is the portion of the program in which the identifier can be referenced. For example, a local variable in a block can be referenced only following its definition in that block or in blocks nested within that block. The four identifier scopes are function scope, file scope, block scope and fu[nction-protot](#page-754-0)ype scope.

#### **Function Scope**

Labels are identifiers followed by a colon such as start:. Labels are the *only* identifiers with **function scope**. Labels can be used anywhere in the function in which they appear, but they cannot be referenced outside the function body. Labels are used in switch statements (as case labels) and in goto statements (see Chapter 15). Labels are hidden in the function in which they're defined. This **information hiding** is a means of implementing the **principle of least privilege**—a fundamental principle of good software engineering. In the context of an application, the principle states that code should be granted only the amount of privilege and access that it needs to accomplish its designated task, but no more.

#### **File Scope**

An identifier declared outside any function has **file scope**. Such an identifier is "known" (i.e., accessible) in all functions from the point at which the identifier is declared until the end of the file. Global variables, function definitions and function prototypes placed outside a function all have file scope.

#### **Block Scope**

Identifiers defined inside a block have **block scope**. Block scope ends at the terminating right brace (}) of the block. Local variables defined at the beginning of a function have block scope, as do function parameters, which are considered local variables by the function. Any block may contain variable definitions. When blocks are nested and an outer block's identifier has the same name as an inner block's identifier, the outer block's identifier is hidden until the inner block terminates. While executing in the inner block, the inner block sees its local identifier's value, *not* the value of the enclosing block's identically named identifier. For this reason, you generally should avoid variable names that hide names in outer scopes. Local variables declared static still have block scope, even though they exist from before program startup. Thus, storage duration does *not* affect the scope of an identifier.

#### **Function-Prototype Scope**

The only identifiers with **function-prototype scope** are those used in the parameter list of a function prototype. As mentioned previously, function prototypes do not require names in the parameter list—only types are required. If a name is used in the parameter list of a function prototype, the compiler ignores it. Identifiers used in a function prototype can be reused elsewhere in the program without ambiguity.

## **Scoping Example**

Figure 5.8 demonstrates scoping issues with global variables, local variables and static local variables. A global variable x is defined and initialized to 1 (line 9). This global variable is hidden in any block (or function) in which a variable named x is defined. In main, a local variable x is defined and initialized to 5 (line 12). This variable is then printed to show that the global  $x$  is hidden in main. Next, a new block is defined in main with another local variable x initialized to 7 (line 17). This variable is printed to show that it hides x in the outer block of main. The variable x with value 7 is automatically destroyed when the block is exited, and the local variable x in the outer block of main is printed again to show that it's no longer hidden.

```
1 // fig05_08.c
 2 // Scoping.
 3 #include <stdio.h>
 4
 5 void useLocal(void); // function prototype
 6 void useStaticLocal(void); // function prototype
 7 void useGlobal(void); // function prototype
 8
 9 int x = 1; // global variable
10
11 int main(void) {
12 int x = 5; // local variable to main
13
14 printf("local x in outer scope of main is %d\n", x);
15
16 { // start new scope 
17 int x = 7; // local variable to new scope
18 
19 printf("local x in inner scope of main is %d\n", x); 
20 } // end new scope 
21
22 printf("local x in outer scope of main is \%d\n\cdot n, x);
23
24 useLocal(); // useLocal has automatic local x
25 useStaticLocal(); // useStaticLocal has static local x
26 useGlobal(); // useGlobal uses global x
27 useLocal(); // useLocal reinitializes automatic local x
28 useStaticLocal(); // static local x retains its prior value
29 useGlobal(); // global x also retains its value
30
31 printf("\nlocal x in main is %d\n", x);
32 } 
33
34 // useLocal reinitializes local variable x during each call
35 void useLocal(void) {
36 int x = 25; // initialized each time useLocal is called
37
38 printf("\nlocal x in useLocal is %d after entering useLocal\n", x);
39 ++x;
```

```
40 printf("local x in useLocal is %d before exiting useLocal\n", x);
41 } 
42
43 // useStaticLocal initializes static local variable x only the first time
44 // the function is called; value of x is saved between calls to this
45 // function
46 void useStaticLocal(void) {
47 static int x = 50; // initialized once
48
49 printf("\nlocal static x is %d on entering useStaticLocal\n", x);
50 ++x;
51 printf("local static x is %d on exiting useStaticLocal\n", x);
52 } 
53
54 // function useGlobal modifies global variable x during each call
55 void useGlobal(void) {
56 printf("\nglobal x is %d on entering useGlobal\n", x);
57 x^* = 10;
58 printf("global x is %d on exiting useGlobal\n", x);
59 }
```

```
local x in outer scope of main is 5
local x in inner scope of main is 7
local x in outer scope of main is 5
local x in useLocal is 25 after entering useLocal
local x in useLocal is 26 before exiting useLocal
local static x is 50 on entering useStaticLocal
local static x is 51 on exiting useStaticLocal
global x is 1 on entering useGlobal
global x is 10 on exiting useGlobal
local x in useLocal is 25 after entering useLocal
local x in useLocal is 26 before exiting useLocal
local static x is 51 on entering useStaticLocal
local static x is 52 on exiting useStaticLocal
global x is 10 on entering useGlobal
global x is 100 on exiting useGlobal
local x in main is 5
```
#### **Fig. 5.8** | Scoping. (Part 2 of 2.)

The program defines three functions that each take no arguments and return nothing. Function useLocal defines a local variable x and initializes it to 25 (line 36). When function useLocal is called, the variable is printed, incremented, and printed again before exiting the function. Each time this function is called, the local variable x is reinitialized to 25.

Function useStaticLocal defines a static variable x and initializes it to 50 in line 47 (recall that the storage for static variables is allocated and initialized only once before the program begins execution). Local variables declared as static retain their

<span id="page-267-0"></span>values even when they're out of scope. When useStaticLocal is called, x is printed, incremented, and printed again before exiting the function. In the next call to this function, the static local variable x will contain the previously incremented value 51.

Function useGlobal does not define any variables, so when it refers to variable x, the global  $x$  (line 9) is used. When use Global is called, the global variable is printed, multiplied by 10, and printed again before exiting the function. The next time function useGlobal is called, the global variable still has its modified value, 10. Finally, the program prints the local variable x in main again (line 31) to show that none of the function calls modified x's value because the functions all referred to variables in other scopes.

## **Self Check**

**1** *(Fill-In)* The <u>otal</u> of an identifier is the portion of the program in which the identifier can be referenced. For example, a local variable in a block can be referenced only following its definition in that block or in blocks nested within that block. **Answer:** scope.

**2** *(True/False)* Any block may contain variable definitions. When blocks are nested and an outer block's identifier has the same name as an inner block's identifier, the [inner block's identifier is](#page-10-0) hidden until the outer block terminates.

**Answer:** *False*. Actually, when blocks are nested and an outer block's identifier has the same name as an inner block's identifier, the outer block's identifier is hidden until the inner block terminates.

## **5.14 Recursion**

[For some t](#page-234-0)[ype](#page-442-0)[s of](#page-650-0) pro[ble](#page-712-0)ms, it's actua[lly useful to h](#page-274-0)ave functions call themselves. A **recursive function** is one that *calls itself* either directly or indirectly through another function. Recursion is a complex topic discussed at length in upper-level computer science courses. In this section and the next, we present simple recursion examples. We present an extensive treatment of recursion, which is spread throughout Chapters 5–8, 12 and 13. The table in Section 5.16 summarizes the book's recursion examples and exercises.

### **Base Cases and Recursive Calls**

We consider recursion conceptually first, then examine several programs containing recursive functions. Recursive problem-solving approaches have several elements in common. A recursive function is called to solve a problem. The function actually knows how to solve only the simplest case(s), or so-called **base case(s)**. If the function is called with a base case, it simply returns a result. When called with a more complex problem, the function typically divides the problem into two conceptual pieces:

- one that the function knows how to do, and
- one that it does not know how to do.

To make recursion feasible, the latter piece must resemble the original problem, but be a slightly simpler or smaller version. Because this new problem looks like the original problem, the function launches (calls) a fresh copy of itself to work on the smaller problem—this is referred to as a **recursive call** or the **recursion step**. The recursion step also includes a return statement, because its result will be combined with the portion of the problem the function knew how to solve to form a result that will be passed back to the original caller.

The recursion step executes while the original call to the function is paused, waiting for the result from the recursion step. The recursion step can result in many more such recursive calls, as the function keeps dividing each problem with which it's called into two conceptual pieces. For the recursion to terminate, each time the function calls itself with a slightly simpler version of the original problem, this sequence of smaller problems must eventually *converge on the base case*. When the function recognizes the base case, it returns a result to the previous copy of the function, and a sequence of returns ensues all the way up the line until the original call of the function eventually returns the final result to its caller. As an example of these concepts at work, let's write a recursive program to perform a popular mathematical calculation.

### **Recursively Calculating Factorials**

The factorial of a nonnegative integer *n,* written *n*! (pronounced "*n* factorial"), is the product

 $n \cdot (n-1) \cdot (n-2) \cdot ... \cdot 1$ 

with 1! equal to 1, and 0! defined to be 1. For example, 5! is the product  $5 * 4 * 3 *$ 2 \* 1, which is equal to 120.

The factorial of an integer, number, greater than or equal to 0 can be calculated *iteratively* (nonrecursively) using a for statement as follows:

```
unsigned long long int factorial = 1;
for (int counter = number; counter > 1; --counter)
    factorial *= counter;
```
A *recursive* definition of the factorial function is arrived at by observing the following relationship:

 $n! = n \cdot (n-1)!$ 

For example, 5! is clearly equal to  $5 * 4!$  as shown by the following:

 $5! = 5 \cdot 4 \cdot 3 \cdot 2 \cdot 1$  $5! = 5 \cdot (4 \cdot 3 \cdot 2 \cdot 1)$  $5! = 5 \cdot (4!)$ 

### **Evaluating 5! Recursively**

The evaluation of 5! would proceed as shown in the following diagram. Part (a) of the following diagram shows how the succession of recursive calls proceeds until 1! is evaluated to be 1 (i.e., the *base case*), terminating the recursion. Part (b) shows the values returned from each recursive call to its caller until the final value is calculated and returned.

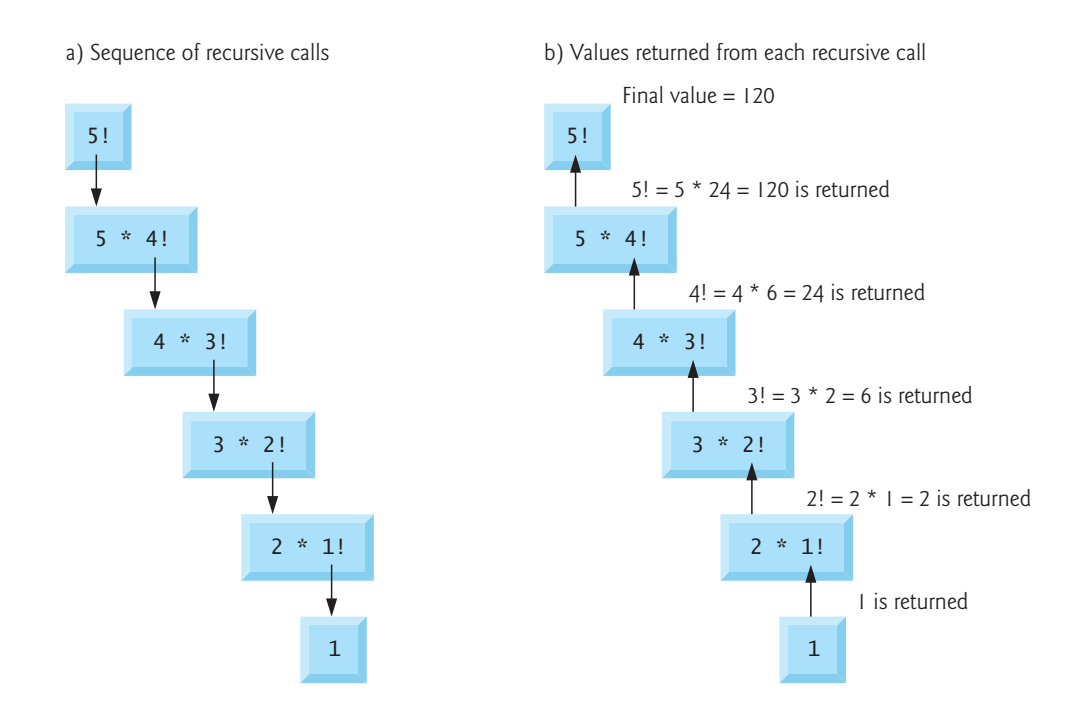

### **Implementing Recursive Factorial Calculations**

Figure 5.9 uses recursion to calculate and print the factorials of the integers 0–21 (the choice of the type unsigned long long int will be explained momentarily).

```
1 // fig05_09.c
 2 // Recursive factorial function.
 3 #include <stdio.h>
 4
 5 unsigned long long int factorial(int number); 
 6
 7 int main(void) {
8 // calculate factorial(i) and display result
9 for (int i = 0; i \le 21; +i) {
10 \text{print}(\text{``\%d! = %11u\n''", i, factorial(i));11 } 
12 } 
13
14 // recursive definition of function factorial 
15 unsigned long long int factorial(int number) { 
16 if (number <= 1) { // base case 
17 return 1; 
18 } 
19 else { // recursive step 
20 return (number * factorial(number - 1)); 
21 } 
22 }
```
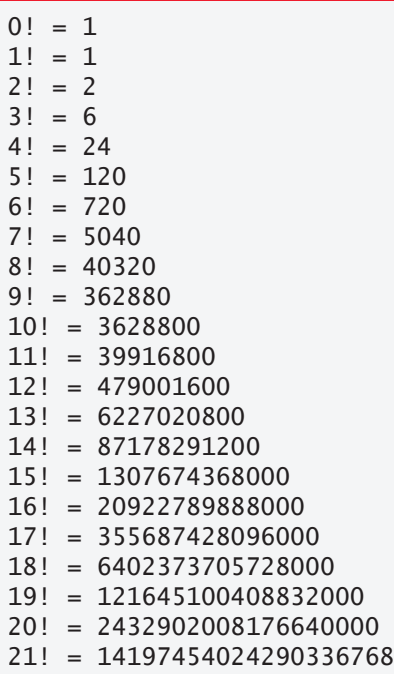

**Fig. 5.9** | Recursive factorial function. (Part 2 of 2.)

### **Function factorial**

The recursive factorial function first tests whether a *terminating condition* is true, i.e., whether number is less than or equal to 1. If number is indeed less than or equal to 1, factorial returns 1, no further recursion is necessary, and the program terminates. If number is greater than 1, the statement

```
return number * factorial(number - 1);
```
expresses the problem as the product of number and a recursive call to factorial evaluating the factorial of number - 1. The call factorial(number - 1) is a slightly simpler problem than the original calculation factorial(number).

Omitting the base case or writing the recursion step incorrectly so that it does not  $\bigotimes$  ERR converge on the base case will cause infinite recursion, eventually exhausting memory. This is analogous to the problem of an infinite loop in an iterative (nonrecursive) solution, though infinite loops do not typically exhaust memory.

### **Factorials Become Large Quickly**

Function factorial (lines 15–22) receives an int and returns an unsigned long long int. The C standard specifies that a variable of type unsigned long long int can hold a value at least as large as 18,446,744,073,709,551,615. As can be seen in Fig. 5.9, factorial values become large quickly. We've chosen the data type unsigned long long int so the program can calculate larger factorial values. The conversion specification %11u is used to print unsigned long long int values. Unfortunately, the factorial function produces large values so quickly that even unsigned long long int does not help us print many factorial values, because that type's maximum value is quickly exceeded.

#### **Integer Types Have Limitations**

Even when we use unsigned long long int, we still can't calculate factorials beyond 21! This points to a weakness in procedural programming languages like C—the language is not easily extended to handle the unique requirements of various applications. Object-oriented languages like C++ are **extensible**. Through a language feature called **classes**, programmers can create new data types, even ones that could hold arbitrarily large integers.

## **Self Check**

**1** *(Fill-In)* Omitting the base case or writing the recursion step incorrectly so that it does not converge on the base case will cause \_\_\_\_\_\_\_, eventually exhausting memory.

**Answer:** infinite recursion.

**2** *(Fill-In)* The following code should iteratively calculate the factorial of an integer, number, but the code contains a bug:

```
unsigned long long int factorial = 1;
for (int counter = number; counter > = 1; --counter)
    factorial * counter;
```
You can correct the bug by changing <u>equal</u> to <u>equal</u>. **Answer:** \*, \*=.

## **5.15 Example Using Recursion: Fibonacci Series**

The Fibonacci series

0, 1, 1, 2, 3, 5, 8, 13, 21, …

begins with 0 and 1 and has the property that each subsequent Fibonacci number is the sum of the previous two Fibonacci numbers.

The series occurs in nature and, in particular, describes a form of spiral. The ratio of successive Fibonacci numbers converges to a constant value of 1.618…. This number, too, repeatedly occurs in nature and has been called the *golden ratio* or the *golden mean*. Humans tend to find the golden mean aesthetically pleasing. Architects often design windows, rooms and buildings whose length and width are in the ratio of the golden mean. Postcards are often designed with a golden mean length/width ratio.

[The Fibo](#page-272-0)nacci series may be defined recursively as follows:

```
fibonacci(0) = 0fibonacci(1) = 1fibonacci(n) = fibonacci(n – 1) + fibonacci(n – 2)
```
Figure 5.10 calculates the *n*th Fibonacci number recursively using function fibonacci. Fibonacci numbers tend to become large quickly. So, we've chosen the data type unsigned long long int for the return type in function fibonacci.

```
1 // fig05_10.c
 2 // Recursive fibonacci function.
 3 #include <stdio.h>
 4
 5 unsigned long long int fibonacci(int n); // function prototype
 6
 7 int main(void) {
 8 // calculate and display fibonacci(number) for 0-10
 9 for (int number = 0; number \le 10; number++) {
10 printf("Fibonacci(%d) = %llu\n", number, fibonacci(number));
11 }
12
13 printf("Fibonacci(20) = %llu\n", fibonacci(20);
14 printf("Fibonacci(30) = %llu\n", fibonacci(30));
15 printf("Fibonacci(40) = %llu\n", fibonacci(40);
16 } 
17
18 // Recursive definition of function fibonacci 
19 unsigned long long int fibonacci(int n) { 
20 if (0 == n || 1 == n) { // base case 
21 return n; 
22 } 
23 else { // recursive step 
24 return fibonacci(n - 1) + fibonacci(n - 2);
25 } 
26 }
```
Fibonacci $(0) = 0$ Fibonacci $(1) = 1$ Fibonacci $(2) = 1$ Fibonacci $(3) = 2$ Fibonacci $(4) = 3$ Fibonacci $(5) = 5$ Fibonacci $(6) = 8$ Fibonacci $(7) = 13$ Fibonacci $(8) = 21$ Fibonacci(9) = 34 Fibonacci $(10) = 55$ Fibonacci $(20) = 6765$ Fibonacci(30) = 832040 Fibonacci(40) = 102334155

```
Fig. 5.10 | Recursive fibonacci function.
```
The fibonacci calls from main are *not* recursive (lines 10 and 13–15), but all subsequent calls to fibonacci are recursive (line 24). Each time fibonacci is invoked, it immediately tests for the *base case*—n is equal to 0 or 1. If this is true, n is returned. Interestingly, if n is greater than 1, the recursion step generates *two* recursive calls, each a slightly simpler problem than the original call to fibonacci. The following diagram shows how function fibonacci would evaluate fibonacci(3):

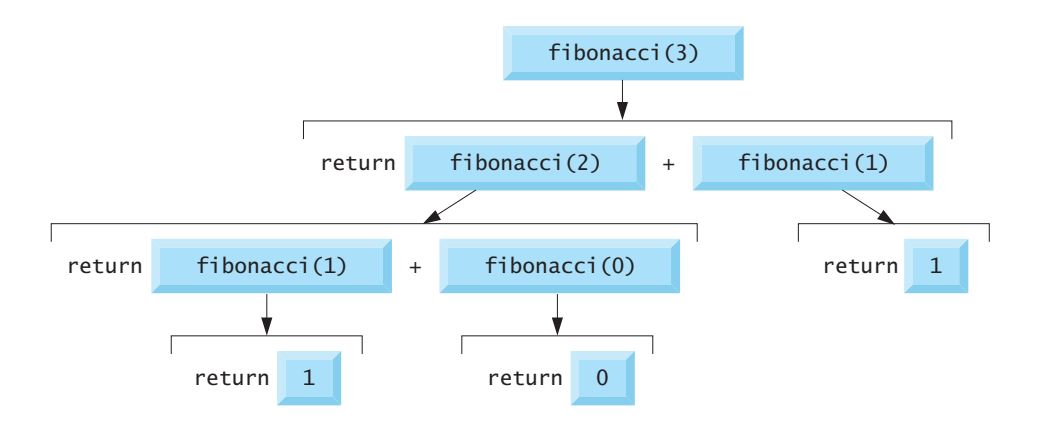

### **Order of Evaluation of Operands**

This figure raises some interesting issues about the *order* in which C compilers will evaluate operators' operands. This is a different issue from the order in which operators are applied to their operands—that is, the order dictated by the rules of operator precedence and grouping. The preceding diagram shows that while evaluating fibonacci(3), *two* recursive calls will be made, namely fibonacci(2) and fibonacci(1). But in what order will these calls be made? You might simply assume the operands will be evaluated left-to-right. For optimization reasons, C does *not* specify the order in which the operands of most operators (including +) are to be evaluated. Therefore, you should make no assumption about the order in which these calls will execute. The calls could execute fibonacci(2) first and then fibonacci(1), or the calls could execute in the reverse order, fibonacci(1) then fibonacci(2). In this and most other programs, the final result would be the same. But in some programs, the evaluation of an operand may have *side effects* that could affect the final result of the expression.

### **Operators for which Operand Evaluation Order Is Specified**

C specifies the operand evaluation order of only four operators—&&, ||, the comma (,) operator and ?:. The first three are binary operators whose operands are guaranteed to be evaluated *left-to-right*. [*Note:* The commas used to separate the arguments in a function call are *not* comma operators.] The last operator is C's only *ternary* operator. Its leftmost operand is always evaluated first. If the leftmost operand evaluates to nonzero (true), the middle operand is evaluated next, and the last operand is ignored. If the leftmost operand evaluates to zero (false), the third operand is evaluated next, and the middle operand is ignored.

### **Exponential Complexity**

A word of caution is in order about recursive programs like the one we use here to generate Fibonacci numbers. Each level of recursion in the fibonacci function has a doubling effect on the number of calls. The number of recursive calls that execute to calculate the *n*th Fibonacci number is "on the order of 2*n*." This rapidly gets out of hand. Calculating only the 20th Fibonacci number would require on the order of  $2^{20}$ or about a million calls, calculating the 30th Fibonacci number would require on the

#### 5.16 Recursion vs. Iteration **219**

<span id="page-274-0"></span>order of  $2^{30}$  or about a billion calls, and so on. Computer scientists refer to this as **exponential complexity**. Problems of this nature can humble [even the worl](#page-295-0)d's most powerful computers! Complexity issues in general, and exponential complexity in particular, are discussed in detail in the upper-level computer-science course generally called "Algorithms."

The example we showed in this section used an intuitively appealing solution to calculate Fibonacci numbers, but there are better approaches. Exercise 5.48 asks you to investigate recursion in more depth and propose alternate approaches to implementing the recursive Fibonacci algorithm.

## **Self Check**

**1** *(True/False)* For optimization reasons, [C specifies](#page-272-0) the order in which the operands of most operators (including +) are to be evaluated.

**Answer:** *False*. For optimizati[on reasons,](#page-272-0) C does *not* specify the order in which the operands of most operators (including +) are to be evaluated. C specifies the order of evaluation of the operands of *only four* operators—&&, ||, the comma (,) operator and ?:.

**2** *(Multiple Choice)* Consider the code in Fig. 5.10, which implements a recursive fibonacci function. Which of the following statements a), b) or c) is *false*?

- a) All fibonacci calls in Fig. 5.10 are recursive calls.
- b) Each time fibonacci is invoked, it immediately tests for the base case—n is equal to 0 or 1. If this is true, n is returned.
- c) If n is greater than 1, the recursion step generates *two* recursive calls, each a [slightly simpler problem than the orig](#page-10-0)inal call to fibonacci.
- d) All of the above statements are *true*.

**Answer:** a) is *false*. Actually, the calls to fibonacci from main are not recursive calls, but all subsequent calls to fibonacci are recursive (line 24).

## **5.16 Recursion vs. Iteration**

In the previous sections, we studied two functions that can easily be implemented either recursively or iteratively. This section compares the two approaches and discusses why you might choose one approach over the other.

#### **Common Features of Iteration and Recursion**

- Both iteration and recursion are based on a *control statement*: Iteration uses an *iteration statement*; recursion uses a *selection statement*.
- Both iteration and recursion involve *repetition*: Iteration uses an *iteration statement*; recursion achieves repetition through *repeated function calls*.
- Iteration and recursion each have a *termination test*: Iteration terminates when the *loop-continuation condition fails*; recursion when a *base case is recognized*.
- Counter-controlled iteration and recursion both *gradually approach termination*: Iteration keeps modifying a counter until the counter assumes a value

that makes the *loop-continuation condition fail*; recursion keeps producing simpler versions of the original problem until the *base case is reached*.

• Both iteration and recursion can occur *infinitely*: An *infinite loop* occurs with iteration if the loop-continuation test *never* becomes false; *infinite recursion* occurs if the recursion step does *not* reduce the problem each time in a manner that *converges on the base case*. Infinite iteration and recursion typically occur as a result of errors in a program's logic.

#### **Negatives of Recursion**

Recursion has many negatives. It *repeatedly* invokes the mechanism, and consequently the *overhead,* of function calls. This can be expensive in both processor time and memory space. Each recursive call causes *another copy* of the function (actually only the function's variables) to be created; this can *consume considerable memory*. Iteration normally occurs within a function, so the overhead of repeated function calls and extra memory assignment is omitted. So why choose recursion?

#### **Recursion Is Not Required**

Any problem that can be solved recursively can also be solved iteratively (nonrecursively). A recursive approach is chosen in preference to an iterative approach when the recursive approach more naturally mirrors the problem and results in a program that's easier to understand and debug. Another reason to choose a recursive solution is that an iterative solution may not be apparent.

#### **Recursion Examples and Exercises Throughout This Book**

Most programming textbooks introduce recursion much later than we've done here. We feel that recursion is such a sufficiently rich and complex topic that it's better to [introdu](#page-234-0)ce it earlier and spread the examples over the remai[nder of the](#page-650-0) text. The following table summarizes by chapter the recursion examples and exercises in the text.

#### Recursion examples and exercises

*Chapter 5* Factorial function Fibonacci function Greatest common divisor Multiply two integers [Raising an](#page-298-0) integer to an integer power Towers of Hanoi Recursive main Visualizing recursion *Chapter 6*

Sum the elements of an array Print an array

Print an array backward Print a string backward Check whether a string is a [palindro](#page-364-0)me Minimum value in an array [Linear sear](#page-442-0)ch Binary search Eight Queens *Chapter 7* Maze traversal *Chapter 8*

Printing a string input at the keyboard backward

#### *Chapter 12*

Search a linked list Print a linked list backward Binary tree insert Preorder traversal of a binary [tree](#page-712-0) Inorder traversal of a binary tree Postorder traversal of a binary tree Printing trees *Chapter 13* Selection sort Quicksort

#### **Closing Observations**

Let's close this discussion with some observations that we make repeatedly throughout the book. Good software engineering is important, and high performance is important. So, we've included extensive software-engineering and performance tips throughout the book. Unfortunately, these goals are often at odds with one another. Good software engineering is key to making more manageable the task of developing the larger and more complex software systems we need. High performance is key to realizing the systems of the future that will place ever greater computing demands on hardware. Where do functions fit in here?

#### **Software Engineering**

Dividing a large program into functions promotes good software engineering. But it has a price. A heavily functionalized program—compared to a monolithic (i.e., onepiece) program without functions—makes potentially large numbers of function calls. These consume execution time on a computer's processor(s). Although monolithic programs may perform better, they're more difficult to program, test, debug, maintain and evolve.

#### **Performance**

Today's hardware architectures are tuned to make function calls efficient. C compilers help optimize your code, and today's hardware processors and multicore architecture are incredibly fast. For the vast majority of applications and software systems you'll build, concentrating on good software engineering will be more important than high-performance programming. Nevertheless, in many applications and systems, such as game programming, real-time systems, operating systems and embedded systems, performance is crucial, so we include performance tips throughout the book.

## **Self Check**

**1** *(True/False)* Dividing a large program into functions promotes good software engineering. But a heavily functionalized program—compared to a monolithic (i.e., one-piece) program without functions—makes a potentially large number of function calls. These consume execution time on a computer's processor(s). Although monolithic programs may perform better, they're more difficult to program, test, debug, maintain and evolve.

**Answer:** *True*.

- **2** *(Multiple Choice)* Which of the following statements is *false*?
	- a) Recursion repeatedly invokes the mechanism, and consequently the overhead, of function calls. This can be expensive in both processor time and memory space.
	- b) Each recursive call causes another copy of the function's statements and variables to be created; this can consume considerable memory.

**A**SE

## **PERF**

- <span id="page-277-0"></span>c) Iteration normally occurs within a function, so the overhead of repeated function calls and extra memory assignment is omitted.
- d) A recursive approach is chosen in preference to an iterative approach when [the recursive approach more naturally mirrors the problem and re](#page-10-0)sults in a program that's easier to understand and debug.

**Answer:** b) is *false*. Actually, each recursive call causes another copy of *only the functio[n's variables](#page-252-0)* to be created.

## **5.17 Secure C Programming—Secure Random-**SEC**Number Generation**

In Section 5.10, we introduced the rand function for generating pseudorandom numbers. This function is sufficient for textbook examples but is not meant for use in industrial-strength applications. According to the C standard document's description of function rand, "There are no guarantees as to the quality of the random sequence produced and some implementations are known to produce sequences with *distressingly* non-random low-order bits." The CERT guideline MSC30-C indicates [that implementation-specific](https://wiki.sei.cmu.edu/) random-number generation functions must be used to ensure that the random numbers produced are *not predictable*—this is extremely important, for example, in cryptography and other security applications.

The guideline presents several platform-specific random-number generators that are considered to be secure. For more information, see guideline MSC30-C at https://wiki.sei.cmu.edu/[. If you're building industrial-strength applications that](https://docs.microsoft.com/en-us/windows/win32/seccng/cng-portal) require random numbers, you should investigate for your platform the recommended function(s) to use. For example:

• Microsoft Windows provides the BCryptGenRandom function, which is part of Microsoft's "Cryptography API: Next Generation:"

https://docs.microsoft.com/en-us/windows/win32/seccng/cng-portal

• POSIX-based systems (such as Linux) provide a random function, which you can learn more about by executing the following command in a Terminal or shell:

man random

MacOS's stdlib.h header provides the arc4random function, which you can learn more about by executing the following command in a macOS Terminal: man arc4random

## **Self Check**

**1** *(True/False)* The CERT guideline MSC30-C indicates that implementation-specific random-number generation functions must be used to ensure that the random numbers produced are predictable—this is extremely important, for example, in cryptography and other security applications.

**Answer:** *False*. Actually, the CERT guideline MSC30-C indicates that implementation-specific random-number generation functions must be use[d to en](#page-235-0)sure that the random numbers produced are not predictable*.*

### **Summary**

#### **Section 5.1 [Introd](#page-235-0)uction**

• The best way to develop and maintain a large program is to **divide** (p. 180) it into several smaller pieces, each more manageable than the original program.

### **Section 5.2 Modularizing Programs in C**

• A **function** (p. 180) is invoked by a **function call** (p. 181), which specifies the function name and provides information (as arguments) that the function needs to perform its task.

### **Section 5.3 Math Library Functions**

- A function is invoked by writing its name followed by a left parenthesis, the argument (or a comma-separated list of arguments) and a right parenthesis.
- Each argument may be a constant, a variable or an expression.

### **Section 5.4 Functions**

- There are several motivations for "functionalizing" a program. The divide-and-conquer approach makes program development more manageable. Another is building new programs by using existing functions. Such software reusability is a key concept in object-oriented programming languages derived from C, such as C++, Java, C# (pronounced "C sharp"), Objective-C and Swift.
- With good function naming and definition, you can create programs from standardized functions that accomplish specific tasks, rather than custom code. This is known as abstraction. We use abstraction each time we use standard library functions like printf, scanf and pow. A th[ird motiv](#page-240-0)ation is to avoid repeating code in a program. Packaging code as a function allows it to be executed from other program locations by calling that function.

### **Section 5.5 Function Definitions**

- The arguments passed to a function should match in number, type and order with the **parameters** (p. 185) in the function definition.
- When a program encounters a function call, control transfers from the point of invocation to the called function, the statements of that function execute, then control returns to the caller.
- A **called function** can **return control** to the caller in one of three ways. If the function does not return a value, control is returned when the function-ending right brace is reached, or by executing the statement

return;

If the function does return a value, the statement

return *expression*;

returns the value of *expression*.

• A **local variable** (p. 185) is known only in a function definition. Other functions are not allowed to know the names of a function's local variables, nor is any function allowed to know the implementation details of any other function.

- A **function prototype** (p. 185) declares the function's name, its return type and the number, types and order of the parameters the function expects to receive.
- The general **format for a function definition** [is](#page-241-0)

```
return-value-type function-name(parameter-list) {
    statements
}
```
If a function does not return a value, the *return-value-type* is declared as void. The *functionname* is any valid identifier. The *parameter-list* (p. 186) is a comma-separated list containing the definitions of the variables that will be passed t[o the fun](#page-244-0)ction. If a function does not receive any values, *param[eter-list](#page-245-0)* is declared as void.

#### **Section 5.6 Function Prototypes: A Deeper Look**

- Functi[on proto](#page-246-0)types enable the compiler to verify th[at functi](#page-246-0)ons are called correctly.
- The compiler ignores variable names mentioned in the function prototype.
- The C standard's **usual arithmetic-conversion rules** (p. 189) determine how arguments in a **mixed-type expression** (p. 190) are converted to th[e same t](#page-246-0)ype.

#### **Section 5.7 Function-Call Stack and Stack Frames**

- **Stacks** (p. 191) are known as **last-in, first-out** (**LIFO**; p. 191) data structures—the last item pushed (inserted) onto the stack is the first item popped (removed) from the stack.
- A called function must know how to return to its caller, so the return address of th[e calling](#page-246-0) function is pushed onto the **program execution stack** (p. 191) when the function is called. If a series of function calls occurs, the successive return addresses are pushed onto the stack in last-in, first-out order so that the last function to execute will be the first to return to its caller.
- The program execution stack contains the **memory for the local variables** used in each function invocation during a program's execution. This data is known as the **stack frame** (p. 191) of the function call. When a function call is made, the stack frame for that function call is pushed onto the program execution stack. When t[he functio](#page-250-0)n returns to its caller, the stack frame is popped off the stack and those local variables are no longer known to the program.
- If there are more function calls than can have their stack frames stored on the program execution stack, an error known as a **stack overflow** occurs.

#### **Section 5.8 Headers**

- Each standard library has a correspon[ding](#page-252-0) **header** (p. 195) containing the function prototypes for that library's functions.
- You can create and include your own head[ers.](#page-252-0)

#### **Section 5.9 Passing Arguments by Value and by Reference**

- When an argument is **passed by value** (p. 197), a copy is made and passed to the called function. Changes to the copy do not affect the original variable's value in the caller.
- When an argument is **passed by reference** (p. 197), the caller allows the called function to modify the original variable's value.
- All calls in C are pass-by-value by default.

#### **Section 5.10 Random-Number Generation**

• **Function rand** generates an integer between 0 and RAND\_MAX which is defined by the C standard to be at least 32767.

#### Summary **225**

- Values produced by rand can be **scaled** and **shifted** to produce values in a specific range (p. 198).
- To **randomize** a program, use the C standard library function srand.
- The **srand function** seeds (p. 200) the random-number generator. An srand call is ordinarily inserted in a program only after it has been thoroughly debugged. This ensures repeatability, which is essential to proving that corrections to a random-number generation program work properly.
- The function prototypes for rand and srand are contained in <stdlib.h>.
- To randomize without the need for entering a seed each time, we use srand(time(NULL)).
- The general equation for scaling and shifting a random number is

int  $n = a + rand()$  $n = a + rand()$  $n = a + rand()$  % b;

where a is the shifting value (i.e., the first number in the desired range of consecutive integers) and b is the scaling factor (i.e., the width of the desired range of consecutive integers).

#### **Section 5.11 Example: A Game of Chance; Introducing enum**

• An **enumeration** (p. 206), introduced by the keyword **enum**, is a set of integer constants. Values in an enum start with 0 and are incremented by 1. You also can assign an integer to each ide[ntifier in](#page-262-0) an enum. The identifiers in an enumeration must be unique, but the values may be duplicate[d.](#page-262-0)

#### **Section 5.12 Storage Classes**

- Each identifier in a pr[ogram ha](#page-262-0)s the attributes **storage class**, **storage duration**, **scope** and **linkage** (p. 207).
- C provides four **storage classes** indicated by the **storage class spec[ifiers](#page-262-0)**: **auto**, **register**, **extern** and **static** (p. 207).
- An identifier's **storage duration** is when that identifier exists in memory.
- An identifier's **linkage** (p. 207) determines for a multiple-source-file program whether an identifier is known only in the curr[ent sourc](#page-262-0)e file or in any source file with proper declarations.
- A function's local variables have **automatic storage duration** (p. 207)—they're created when program control enters the block in which they're defined, exist while the block is active and are destroyed when program control exits the block.
- Keywords **extern** and **static** declare identifiers for variables and functions of static storage duration. **Static storage duration** (p. 207) variables are allocated and initialized once, before the program begins execution.
- There are two types of **identifiers with static storage duration**: **external identifiers** (such as global variables and function names) and **local variables declared with the storage-class specifier static**.
- **Global variables** are created by placing variable definitions outside any function definition. Global variables retain their values throughout the program execution.
- **Local static variables** [retain](#page-264-0) their value between calls to the function in which they're defined.
- All numeric variables of static storage duration are initialized to zero by default.

#### **Section 5.13 Scope Rules**

• An identifier's **scope** (p. 209) is where the identifier can be referenced in a program.

- The purpose of **information hiding** is to give functions access only to the information they need to complete their tasks. This is a means of implementing the **principle of least privilege**.
- An identifier can have **function scope**, **file scope**, **block scope** or **function-prototype scope** (p. 209).
- **Labels** are the only identifiers with function scope. Labels can be used anywhere in the function in which they appear but cannot be referenced outside the function body.
- An identifier declared outside any function has file scope. Such an identifier is "known" in all functions from the point at which it's declared until the end of the file.
- Identifiers defined inside a block have block scope*.* Block scope ends at the terminating right brace (}) of the block.
- Local variables have block scope, as do function parameters, which are local variables.
- Any block may contain variable definitions. When blocks are nested, and an identifier in an outer block has the same name as an identifier in an inner block, the identifier in the outer block is "hidden" unt[il the in](#page-267-0)ner block terminates.
- The only identifiers with function-prototype sco[pe are th](#page-267-0)ose used in the parameter list of a function prototype.

#### **Section 5.14 Recursion**

- A **recursive function** (p. 212) is a function that calls itself either directly or indirectly.
- If a recursive function is called with a **base case** (p. 212), the function simply returns a result. If it's called with a more complex problem, it divides the problem into two conceptual pieces: a piece that the function knows how to do and a slightly smaller version of the original problem. Because this new problem looks like the original, the function launches a recursive call to work on the smaller problem.
- For recursion to terminate, each time the recursive function calls itself with a slightly simpler version of the original problem, the sequence of smaller and smaller problems must converge on the **base case**. When the function recognizes the base case, the result is returned to the previous function call, and a sequence of returns ensues all the way up the line until the original call of the function eventually returns the final result.
- Standard C does not specify the order in which the operands of most operators (including +) are to be evaluated. Of C's many operators, the standard specifies the order of evaluation of the operands of only the operators &&, ||, the comma (,) operator and ?:. The first three of these are binary operators whose two operands are evaluated left-to-right. The last operator is C's only ternary operator. Its leftmost operand is evaluated first; if it evaluates to nonzero, the middle operand is evaluated next and the last operand is ignored; if the leftmost operand evaluates to zero, the third operand is evaluated next and the middle operand is ignored.

#### **Section 5.16 Recursion vs. Iteration**

- Both iteration and recursion are based on a control structure: Iteration uses an iteration statement; recursion uses a selection statement.
- Both iteration and recursion involve repetition: Iteration uses an iteration statement; recursion achieves repetition through repeated function calls.
- Iteration and recursion each involve a termination test: Iteration terminates when the loopcontinuation condition fails; recursion terminates when a base case is recognized.
- Iteration and recursion can occur infinitely: An infinite loop occurs with iteration if the loop-continuation test never becomes false; infinite recursion occurs if the recursion step does not reduce the problem in a manner that converges on the base case.
- Recursion repeatedly invokes the mechanism, and consequently the overhead, of function calls. This can be expensive in both processor time and memory space.

## **Self-Review Exercises**

- **5.1** Answer each of the following:
	- a) \_\_\_\_\_\_\_ are used to modularize programs.
	- b) A function is invoked with  $a(n)$  \_\_\_\_\_\_\_.
	- c) A variable known only within the function in which it's defined is called  $a(n)$  ...
	- d) The statement is used to pass an expression's value back to a calling function.
	- e) Keyword \_\_\_\_\_\_\_\_ is used in a function header to indicate that a function does not return a value or to indicate that a function contains no parameters.
	- f) The of an identifier is the portion of the program in which the identifier can be used.
	- g) The three ways to return control from a called function to a caller are  $\frac{1}{\sqrt{1-\frac{1}{\sqrt{1-\frac{1$
	- h)  $A(n)$  allows the compiler to check the number, types, and order of the arguments passed to a function.
	- i) The **function** is used to produce random numbers.
	- j) The  $\frac{1}{\sqrt{2}}$  function is used to set the random number seed to randomize a program.
	- k) The storage-class specifiers are  $\_\_\_\_\_\_\_\_\_\_\_\_\_\_$ ,  $\_\_\_\_\_\_\_$  and  $\_\_\_\_\_\_\_\_$ .
	- l) Variables declared in a block or in the parameter list of a function have storage class \_\_\_\_\_\_\_\_, unless specified otherwise.
	- m)A non-static variable defined outside any block or function is  $a(n)$ variable.
	- n) For a local variable in a function to retain its value between calls to the function, it must be declared with the storage-class specifier.
	- o) The four identifier scopes are  $\_\_\_\_\_\_\_\_\_\_\_\_\_\_$
	- p) A function that calls itself either directly or indirectly is  $a(n)$  \_\_\_\_\_\_\_\_ function.
	- q) A recursive function typically has two components: one that provides a means for the recursion to terminate by testing for  $a(n)$  \_\_\_\_\_\_\_\_ case, and one that expresses the problem as a recursive call for a slightly simpler problem than the original call.
- **5.2** Consider the following program:

```
1 #include <stdio.h>
```

```
2 int cube(int y);
```

```
3
```

```
4 int main(void) {
5 for (int x = 1; x \le 10; +x) {
6 printf("%d\n", cube(x));
7 }
8 }
9
10 int cube(int y) {
11 return y * y * y;
12 }
```
State the scope (function scope, file scope, block scope or function-prototype scope) of each of the following elements:

- a) The variable x in main.
- b) The variable y in cube.
- c) The function cu[be](#page-237-0).
- d) The function main.
- e) The function prototype for cube.
- f) The identifier y in the function prototype for cube.

**5.3** Write a program that tests whether the examples of the math library function calls shown in the table of Section 5.3 actually produce the indicated results.

- **5.4** Give the function header for each of the following functions:
	- a) Function hypotenuse that takes two double arguments, side1 and side2, and returns a double result.
	- b) Function smallest that takes three integers, x, y, z, and returns an integer.
	- c) Function instructions that does not receive any arguments and does not return a value.
	- d) Function intToFloat that takes an integer argument, number, and returns a float.
- **5.5** Give the function prototype for each of the following:
	- a) The function described in Exercise 5.4(a).
	- b) The function described in Exercise 5.4(b).
	- c) The function describ[ed in Exercise 5](#page-294-0).4(c).
	- d) The function described in Exercise 5.4(d).

**5.6** Write a declaration for floating-point variable lastValue that's to retain its value between calls to the function in which it's defined.

**5.7** Find the error in each of the following program segments and explain how the error can be corrected (see also Exercise 5.46):

```
a) int q(void) {
       printf("%s", "Inside function g\n");
       int h(void) {
          printf("%s", "Inside function h\n");
       }
  }
```

```
b) int sum(int x, int y) {
      int result = x + y;
  }
c) void f(float a); {
       float a;
       printf("%f", a);
  }
d) int sum(int n) {
     if (0 == n) {
          return 0; 
       }
       else {
         n + sum(n - 1); }
  }
e) void product(void) {
       printf("%s", "Enter three integers: ")
       int a; 
       int b; 
       int c;
       scanf("%d%d%d", &a, &b, &c);
      int result = a * b * c;
       printf("Result is %d", result);
       return result;
  }
```
## **Answers to Self-Review Exercises**

**5.1** a) functions. b) function call. c) local variable. d) return. e) void. f) scope. g) return; or return expression; or encountering the closing right brace of a function. h) function prototype. i) rand. j) srand. k) auto, register, extern, static. l) auto. m) external, global. n) static. o) function scope, file scope, block scope, function-prototype scope. p) recursive. q) base.

**5.2** a) Block scope. b) Block scope. c) File scope. d) File scope. e) File scope. f) Function-prototype scope.

**5.3** See below. [*Note:* On most Linux systems, you must use the -lm option when compiling this program.]

```
1 // ex05_03.c
2 // Testing the math library functions
3 #include <stdio.h>
4 #include <math.h>
5
```

```
6 int main(void) {
 7 // calculates and outputs the square root
 8 printf("sqrt(%.1f) = %.1f\n", 900.0, sqrt(900.0));
 9 printf("sqrt(\% .1f) = \% .1f\\\n", 9.0, sqrt(9.0));10 
11 // calculates and outputs the cube root
12 printf("cbrt(%.1f) = %.1f\n", 27.0, cbrt(27.0));
13 printf("cbrt(%.1f) = %.1f\n", -8.0, cbrt(-8.0));
14 
15 // calculates and outputs the exponential function e to the x
16 printf("exp(% .1f) = %f\n|, 1.0, exp(1.0));17 printf("exp(% .1f) = %f\n, 2.0, exp(2.0);
18 
19 // calculates and outputs the logarithm (base e)
20 printf("log(%f) = %.1f\n", 2.718282, log(2.718282));
21 printf("log(%f) = %.1f\n", 7.389056, log(7.389056));
22 
23 // calculates and outputs the logarithm (base 10)
24 printf("log10(%.1f) = %.1f\n", 1.0, log10(1.0));
25 printf("log10(%.1f) = %.1f\n, 10.0, log10(10.0);
26 printf("log10(%.1f) = %.1f\n", 100.0, log10(100.0));
27 
28 // calculates and outputs the absolute value
29 printf("fabs(%.1f) = %.1f\n", 13.5, fabs(13.5));
30 printf("fabs(%.1f) = %.1f\n", 0.0, fabs(0.0));
31 printf("fabs(%.1f) = %.1f\n", -13.5, fabs(-13.5));
32 
33 // calculates and outputs ceil(x)
34 printf("ceil(%.1f) = %.1f\n", 9.2, ceil(9.2));
35 printf("ceil(\% .1f) = \frac{1}{1} \cdot 1 - \frac{9.8}{1} \cdot 1 = 0.8, ceil(-9.8));
36
37 // calculates and outputs floor(x)
38 printf("floor(%.1f) = %.1f\n", 9.2, floor(9.2));
39 printf("floor(%.1f) = %.1f\n", -9.8, floor(-9.8));
40 
41 // calculates and outputs pow(x, y)
42 printf("pow(%.1f, %.1f) = %.1f\n", 2.0, 7.0, pow(2.0, 7.0));
43 printf("pow(%.1f, %.1f) = %.1f\n", 9.0, 0.5, pow(9.0, 0.5));
44 
45 // calculates and outputs fmod(x, y)
46 printf("fmod(%.3f, %.3f) = %.3f\n", 13.657, 2.333, 
47 fmod(13.657, 2.333));
48
49 // calculates and outputs sin(x)
50 printf("sin(%.1f) = %.1f\n", 0.0, sin(0.0));
51 
52 // calculates and outputs cos(x)
53 printf("cos(\% .1f) = % .1f\n, 0.0, cos(0.0);
54 
55 // calculates and outputs tan(x)
56 printf("tan(\% .1f) = % .1f\n, 0.0, tan(0.0);
57 }
```

```
sqrt(900.0) = 30.0sqrt(9.0) = 3.0chrt(27.0) = 3.0chrt(-8.0) = -2.0exp(1.0) = 2.718282exp(2.0) = 7.389056log(2.718282) = 1.0log(7.389056) = 2.0log10(1.0) = 0.0log10(10.0) = 1.0log10(100.0) = 2.0fabs(13.5) = 13.5fabs(0.0) = 0.0fabs(-13.5) = 13.5ceil(9.2) = 10.0ceil(-9.8) = -9.0floor(9.2) = 9.0floor(-9.8) = -10.0pow(2.0, 7.0) = 128.0pow(9.0, 0.5) = 3.0fmod(13.657, 2.333) = 1.992sin(0.0) = 0.0cos(0.0) = 1.0tan(0.0) = 0.0
```
**5.4** See the answers below:

a) double hypotenuse(double side1, double side2)

- b) int smallest(int x, int y, int z)
- c) void instructions(void)
- d) float intToFloat(int number)
- **5.5** See the answers below:
	- a) double hypotenuse(double side1, double side2);
	- b) int smallest(int x, int y, int z);
	- c) void instructions(void);
	- d) float intToFloat(int number);
- **5.6** static float lastValue;
- **5.7** See the answers below:
	- a) Error: Function h is defined in function g. Correction: Move the definition of h out of the definition of g.
	- b) Error: The function body is supposed to return an integer, but does not. Correction: Replace the statement in the function body with:

return x + y;

c) Error: Semicolon after the right parenthesis that encloses the parameter list, and redefining the parameter a in the function definition. Correction: Delete the semicolon after the right parenthesis of the parameter list, and delete the declaration float a; in the function body.

d) Error: n + sum(n - 1) is not returned; sum returns an improper result. Correction: Rewrite the statement in the else clause as

return  $n + sum(n - 1)$ ;

e) Error: The function returns a value when it's not supposed to. Correction: Eliminate the return statement.

## **Exercises**

- **5.8** Show the value of x after each of the following statements is performed:
	- a)  $x = \text{fabs}(7.5)$ ;
	- b)  $x = \text{floor}(7.5)$ ;
	- c)  $x = \text{fabs}(0.0)$ ;
	- d)  $x = \text{ceil}(0.0)$ ;
	- e)  $x = \text{fabs}(-6.4)$ ;
	- f)  $x = \text{ceil}(-6.4)$ ;
	- g)  $x = \text{ceil}(-\text{fabs}(-8 + \text{floor}(-5.5))))$ ;

**5.9** *(Parking Charges)* A parking garage charges a \$2.00 minimum fee to park for up to three hours and an additional \$0.50 per hour for each hour *or part thereof* over three hours. The maximum charge for any given 24-hour period is \$10.00. Assume that no car parks for longer than 24 hours at a time. Write a program that calculates and prints the parking charges for each of three customers who parked their cars in this garage yesterday. You should enter the hours parked for each customer. Your program should print the results in a tabular format, and should calculate and print the total of yesterday's receipts. The program should use the function calculateCharges to determine the charge for each customer. Your outputs should appear in the following format:

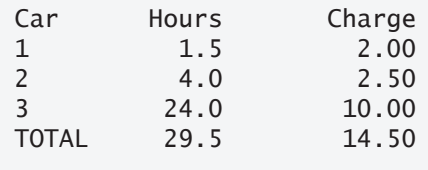

**5.10** *(Rounding Numbers)* An application of function floor is rounding a value to the nearest integer. The statement

 $y = floor(x + .5)$ ;

rounds x to the nearest integer and assigns the result to y. Write a program that reads several numbers and rounds each of these numbers to the nearest integer. For each number processed, print both the original number and the rounded number.

**5.11** *(Rounding Numbers)* Function floor may be used to round a number to a specific decimal place. The statement

 $y = floor(x * 10 + .5) / 10;$
rounds x to the tenths position (the first position to the right of the decimal point). The statement

 $y = floor(x * 100 + .5) / 100;$ 

rounds x to the hundredths position (the second position to the right of the decimal point). Write a program that defines functions to round a number x in various ways:

- a) roundToInteger(number)
- b) roundToTenths(number)
- c) roundToHundreths(number)
- d) roundToThousandths(number)

For each value the program inputs, display the original value, the number rounded to the nearest integer, the number rounded to the nearest tenth, the number rounded to the nearest hundredth, and the number rounded to the nearest thousandth.

- **5.12** Answer each of the following questions:
	- a) What does it mean to choose numbers "at random"?
	- b) Why is the rand function useful for simulating games of chance?
	- c) Why would you randomize a program by using srand? Under what circumstances is it desirable not to randomize?
	- d) Why is it often necessary to scale and/or shift the values produced by rand?

**5.13** Write statements that assign random integers to the variable *n* in the following ranges:

a)  $1 \leq n \leq 2$ b)  $1 \leq n \leq 100$ c)  $0 \le n \le 9$ d)  $1000 \leq n \leq 1112$ e)  $-1 \le n \le 1$ f)  $-3 \leq n \leq 11$ 

**5.14** For each of the following sets of integers, write a single statement that will print a number at random from the set:

- a) 2, 4, 6, 8, 10.
- b) 3, 5, 7, 9, 11.
- c) 6, 10, 14, 18, 22.

**5.15** *(Hypotenuse Calculations)* Define a function called hypotenuse that calculates a right triangle's hypotenuse, based on the values of the other two sides. The function should take two double arguments and return the hypotenuse as a double. Test your program with the side values specified in the following table:

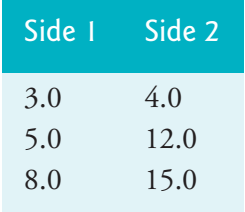

**5.16** *(Exponentiation)* Write a function integerPower(base, exponent) that returns the value of

baseexponent

For example, integerPower(3, 4) =  $3 * 3 * 3 * 3$ . Assume that exponent is a positive, nonzero integer, and base is an integer. Function integerPower should use a for statement to control the calculation. Do not use any math library functions.

**5.17** *(Multiples)* Write a function is Multiple that determines for a pair of integers whether the second integer is a multiple of the first. The function should take two integer arguments and return 1 (true) if the second is a multiple of the first, and 0 (false) otherwise. Use this function in a program that inputs a series of pairs of integers.

**5.18** *(Even or Odd)* Write a program that inputs a series of integers and passes them one at a time to function isEven, which uses the remainder operator to determine whether an integer is even. The function should take an integer argument and return 1 if the integer is even and 0 otherwise.

**5.19** *(Square of Asterisks)* Write a function that displays a solid square of asterisks whose side is specified in integer parameter side. For example, if side is 4, the function displays:

\*\*\*\* \*\*\*\* \*\*\*\* \*\*\*\*

**5.20** *(Displaying a Square of Any Character)* Modify the function in Exercise 5.19 to form the square out of whatever character is contained in char parameter fillCharacter. Thus if side is 5 and fillCharacter is "#", then this function should print:

##### ##### ##### ##### #####

**5.21** *(Project: Drawing Shapes with Characters)* Use techniques similar to those developed in Exercises 5.19 and 5.20 to produce a program that graphs a wide range of shapes.

**5.22** *(Separating Digits)* Write program segments to accomplish each of the following:

- a) Calculate the int part of the quotient when int a is divided by int b.
- b) Calculate the int remainder when int a is divided by int b.
- c) Use the program pieces developed in a) and b) to write a function that inputs an integer between 1 and 32767 and prints it as a series of digits, with two spaces between each digit. For example, 4562 should be printed as:

4 5 6 2

**5.23** *(Time in Seconds)* Write a function that takes the time as three integer arguments (for hours, minutes and seconds) and returns the number of seconds since the last time the clock "struck 12." Use this function to calculate the amount of time in seconds between two times, both of which are within one 12-hour cycle of the clock.

**5.24** *(Temperature Conversions)* Implement the following integer functions:

- a) toCelsius returns the Celsius equivalent of a Fahrenheit temperature.
- b) toFahrenheit returns the Fahrenheit equivalent of a Celsius temperature.

Use these functions to write a program that prints charts showing the Fahrenheit equivalents of all Celsius temperatures from 0 to 100 degrees, and the Celsius equivalents of all Fahrenheit temperatures from 32 to 212 degrees. Print the outputs in a tabular format that minimizes the number of lines of output while remaining readable.

**5.25** *(Find the Minimum)* Write a function that returns the smallest of three floating-point numbers.

**5.26** *(Perfect Numbers)* An integer number is said to be a *perfect number*if its factors, including 1 (but not the number itself), sum to the number. For example, 6 is a perfect number because  $6 = 1 + 2 + 3$ . Write a function is Perfect that determines whether parameter number is a perfect number. Use this function in a program that determines and prints all the perfect numbers between 1 and 1000. Print the factors of each perfect number to confirm that the number is indeed perfect. Challenge the power of your computer by testing numbers much larger than 1000.

**5.27** *(Prime Numbers)* An integer is said to be *prime* if it's divisible by only 1 and itself. For example, 2, 3, 5 and 7 are prime, but 4, 6, 8 and 9 are not. Write a function that determines whether a number is prime. Use this function in a program that determines and prints all the prime numbers between 1 and 10,000. How many of these 10,000 numbers do you really have to test before being sure that you have found all the primes? Initially you might think that *n*/2 is the upper limit for which you must test to see whether a number is prime, but you need go only as high as the square root of *n*. Rewrite the program, and run it both ways. Estimate the performance improvement.

**5.28** *(Reversing Digits)* Write a function that takes an integer value and returns the number with its digits reversed. For example, given the number 7631, the function should return 1367.

**5.29** *(Greatest Common Divisor)* The *greatest common divisor* (*GCD*) of two integers is the largest integer that evenly divides each of the two numbers. Write a function gcd that returns the greatest common divisor of two integers.

**5.30** *(Quality Points for Student's Grades)* Write a function toQualityPoints that inputs a student's average and returns 4 if it's 90–100, 3 if it's 80–89, 2 if it's 70–79, 1 if it's 60–69, and 0 if the average is lower than 60.

**5.31** *(Coin Tossing)* Write a program that simulates coin tossing. For each toss, display Heads or Tails. Let the program toss the coin 100 times, and count the number of heads and tails. Display the results. The program should call a function flip that takes no arguments and returns 0 for tails and 1 for heads. If the program realistically <span id="page-291-0"></span>simulates the coin tossing, then each side of the coin should appear approximately half the time for a total of approximately 50 heads and 50 tails.

**5.32** *(Guess the Number)* Write a C program that plays the game of "guess the number" as follows: Your program chooses the number to be guessed by selecting an integer at random in the range 1 to 1000. The program then types:

```
I have a number between 1 and 1000.
Can you guess my number?
Please type your first guess.
```
The player types a first guess. The program responds with one of the following:

```
1. Excellent! You guessed the number!
    Would you like to play again (y or n)?
2. Too low. Try again.
3. Too high. Try again.
```
If the guess is incorrect, your program should loop until the player guesses the number. Your program should keep telling the player Too high or Too low to help the player "zero in" on the correct answer.

**5.33** *(Guess the Number Modification)* Modify your Exercise 5.32 solution to count the number of guesses the player makes. If the number is 10 or fewer, print "Either you know the secret or you got lucky!" If the player guesses the number in 10 tries, then print "Aha! You know the secret!" If the player makes more than 10 guesses, then print "You should be able to do better!" Why should it take no more than 10 guesses? Well, with each "good guess" the player should be able to eliminate half of the numbers. Now show why any number 1 to 1000 can be guessed in 10 or fewer tries.

**5.34** *(Recursive Exponentiation)* Write a recursive function power(base, exponent) that when invoked returns

baseexponent

For example, power(3, 4) =  $3 \times 3 \times 3 \times 3$ . Assume that exponent is an integer greater than or equal to 1. *Hint:* The recursion step would use the relationship

```
base<sup>exponent</sup> = base * base<sup>exponent-1</sup>
```
and the terminating condition occurs when exponent is equal to 1 because

 $base<sup>1</sup> = base$ 

**5.35** *(Fibonacci)* The Fibonacci series

0, 1, 1, 2, 3, 5, 8, 13, 21, …

begins with the terms 0 and 1 and has the property that each succeeding term is the sum of the two preceding terms. First, write a *nonrecursive* function fibonacci(n) that calculates the nth Fibonacci number. Use int for the function's parameter and unsigned long long int for its return type. Then, determine the largest Fibonacci number that can be printed on your system.

**5.36** *(Towers of Hanoi)* Every budding computer scientist must grapple with certain classic problems, and the Towers of Hanoi (shown in the following diagram) is one of the most famous of these:

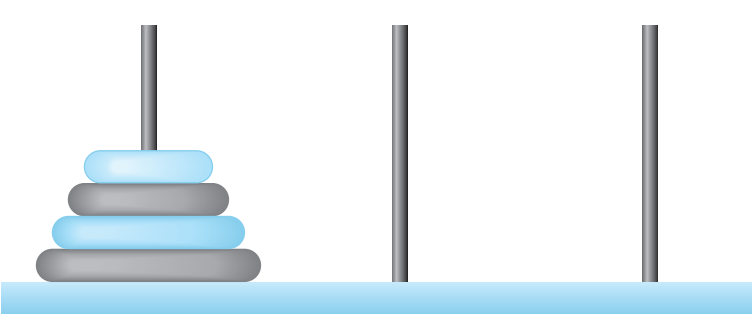

Legend has it that in a temple in the Far East, priests are attempting to move a stack of disks from one peg to another. The initial stack had 64 disks threaded onto one peg and arranged from bottom to top by decreasing size. The priests are attempting to move the stack from this peg to a second peg under the constraints that exactly one disk is moved at a time and at no time may a larger disk be placed above a smaller disk. A third peg is available for temporarily holding the disks. Supposedly the world will end when the priests complete their task, so there's little incentive for us to facilitate their efforts.

Let's assume that the priests are attempting to move the disks from peg 1 to peg 3. We wish to develop an algorithm that will print the precise sequence of disk-todisk peg transfers.

If we were to approach this problem with conventional methods, we'd rapidly find ourselves hopelessly knotted up in managing the disks. Instead, if we attack the problem with recursion in mind, it immediately becomes tractable. Moving *n* disks can be viewed in terms of moving only  $n - 1$  disks (and hence the recursion) as follows:

- a) Move *n* 1 disks from peg 1 to peg 2, using peg 3 as a temporary holding area.
- b) Move the last disk (the largest) from peg 1 to peg 3.
- c) Move the  $n-1$  disks from peg 2 to peg 3, using peg 1 as a temporary holding area.

The process ends when the last task involves moving *n* = 1 disk, i.e., the base case. This is accomplished by trivially moving the disk without the need for a temporary holding area.

Write a program to solve the Towers of Hanoi problem. Use a recursive function with four parameters:

- a) The number of disks to be moved.
- b) The peg on which these disks are initially threaded.
- c) The peg to which this stack of disks is to be moved.
- d) The peg to be used as a temporary holding area.

Your program should print the precise instructions it will take to move the disks from the starting peg to the destination peg. For example, to move a stack of three disks from peg 1 to peg 3, your program should print the following series of moves:

## **238** Chapter 5 Functions

- $1 \rightarrow 3$  (This means move one disk from peg 1 to peg 3.)
- $1 \rightarrow 2$  $3 \rightarrow 2$  $1 \rightarrow 3$
- $2 \rightarrow 1$  $2 \rightarrow 3$
- $1 \rightarrow 3$

**5.37** *(Towers of Hanoi: Iterative Solution)* Any program that can be implemented recursively can be implemented iteratively, although sometimes with considerably more difficulty and con[siderably](#page-269-0) less clarity. Try writing an iterative version of the Towers of Hanoi. If you succeed, compare your iterative version with the recursive version you developed in Exercise 5.36. Investigate issues of performance, clarity and your ability to demonstrate the correctness of the programs.

**5.38** *(Visualizing Recursion)* It's interesting to watch recursion "in action." Modify the factorial function of Fig. 5.9 to print its local variable and recursive call parameter. For each recursive call, display the outputs on a separate line and add a level of indentation. Do your utmost to make the outputs clear, interesting and meaningful. Your goal here is to design and implement an output format that helps a person understand recursion better. You may want to add such display capabilities to the many other recursion examples and exercises throughout the text.

**5.39** *(Recursive Greatest Common Divisor)* The greatest common divisor of integers x and y is the largest integer that evenly divides both x and y. Write a recursive function gcd that returns the greatest common divisor of x and y. The greatest common divisor of x and y is defined recursively as follows: If y is equal to 0, then  $gcd(x, y)$  is x; otherwise  $gcd(x, y)$  is  $gcd(y, x \%)$ , where % is the remainder operator.

**5.40** *(Recursive main)* Can main be called recursively? Write a program containing a function main. Include static local variable count initialized to 1. Postincrement and print the value of count each time main is called. Run your program. What happens?

**5.41** *(Distance Between Points)* Write a function distance that calculates the distance between two points *(x*1*, y*1*)* and *(x*2*, y*2*)*. All numbers and return values should be of type double.

**5.42** What does the following program do? What happens if you exchange lines 7 and 8?

```
1 #include <stdio.h>
2
3 int main(void) {
4 int c = \sqrt{0}; // variable to hold character input by user
5 
6 if (C = \text{getchar}(C)) := \text{EOF} {
7 main();
8 printf("%c", c);
9 } 
10 }
```
**5.43** What does the following program do?

```
1 #include <stdio.h>
2
3 int mystery(int a, int b); // function prototype
4
5 int main(void) {
6 printf("%s", "Enter two positive integers: ");
7 int x = 0; // first integer
8 int y = 0; // second integer
9 scanf("%d%d", &x, &y);
10
11 printf("The result is %d\n", mystery(x, y));
12 } 
13
14 // Parameter b must be a positive integer
15 // to prevent infinite recursion
16 int mystery(int a, int b) {
17 // base case
18 if (1 == b) {
19 return a;
20 } 
21 else { // recursive step
22 return a + mystery(a, b - 1);23 } 
24 }
```
**5.44** After you dete[rmine what th](#page-237-0)e program of Exercise 5.43 does, modify it to function properly after removing the restriction that the second argument must be positive.

**5.45** *(Testing Math Library Functions)* Write a program that tests the math library functions shown in Section 5.3's table. Exercise each of these functions by having your program print out tables of return values for a diversity of argument values.

**5.46** Find the error in each of the following program segments and explain how to correct it:

```
a) double cube(float); // function prototype
  cube(float number) { // function definition
      return number * number * number;
  }
b) int randomNumber = srand();
c) double y = 123.45678;
  int x;
  x = y;
  printf("%f\n", (double) x);
d) double square(double number) {
      double number;
      return number * number;
  }
```
## <span id="page-295-0"></span>**240** Chapter 5 Functions

```
e) int sum(int n) {
      if (0 == n) {
          return 0;
       }
       else {
         return n + sum(n);
       }
   }
```
**5.47** *(Craps Game Modification)* Modify the craps program of Fig. 5.7 to allow *wagering*. Package as a function the portion of the program that runs one game of craps. Initialize variable bankBalance to 1000 dollars. Prompt the player to enter a wager. Use a while loop to check that wager is less than or equal to bankBalance, and if not, prompt the user to reenter wager until a valid wager is entered. After a correct wager is entered, run one game of craps. If the player wins, increase bankBalance by wager and print the new bankBalance. If the player loses, decrease bankBalance by wager, [print the new](#page-271-0) bankBalance, check whether bankBalance has become zero, and if so print the message, "Sorry. You busted!" As the game progresses, print various messages to create some "chatter" such as, "Oh, you're going for broke, huh?" or "Aw cmon, take a chance!" or "You're up big. Now's the time to cash in your [chips!"](#page-291-0)

**5.48** *(Research Project: Improving the Recursive Fibonacci Implementation)* In Section 5.15, the recursive algorithm we used to calculate Fibonacci numbers was intuitively appealing. However, recall that the algorithm resulted in the exponential explosion of recursive function calls. Research the recursive Fibonacci implementation online. Study the various approaches, including the iterative version in Exercise 5.35 and versions that use only so-called "tail recursion.[" Discuss the relativ](http://www.laptop.org)e merits of each.

## **Computer-Assisted Instruction**

Computers create exciting possibilities for improving the educational experience of all students worldwide, as suggested by the next five exercises. [*Note:* Check out initiatives such as the One Laptop Per Child Project (www.laptop.org).]

**5.49** *(Computer-Assisted Instruction)* The use of computers in education is referred to as *computer-assisted instruction* (*CAI*). Write a program that will help an elementary-school student learn multiplication. Use the rand function to produce two positive one-digit integers. The program should then prompt the user with a question, such as

```
How much is 6 times 7?
```
The student then inputs the answer. Next, the program checks the student's answer. If it's correct, display the message "Very good!" and ask another multiplication question. If the answer is wrong, display the message "No. Please try again." and let the student try the same question repeatedly until the student finally gets it right. A separate function should be used to generate each new question. This function should be called once when the application begins execution and each time the user answers the question correctly.

## Random-Number Simulation Case Study: The Tortoise and the Hare **241**

**5.50** *(Computer-Assisted Instruction: Reducing Student Fatigue)* One problem in CAI environments is student fatigue. This can be reduced by varying the computer's responses to hold the student's attention. Modify the program of Exercise 5.49 so that various comments are displayed for each answer as follows:

Possible responses to a correct answer:

Very good! Excellent! Nice work! Keep up the good work!

Possible responses to an incorrect answer:

No. Please try again. Wrong. Try once more. Don't give up! No. Keep trying.

Use random-number generation to choose a number from 1 to 4 that will be used to select one of the four appropriate responses to each correct or incorrect answer. Use a switch statement to issue the responses.

**5.51** *(Computer-Assisted Instruction: Monitoring Student Performance)* More sophisticated computer-assisted instruction systems monitor the student's performance over a period of time. The decision to begin a new topic is often based on the student's success with previous topics. Modify the program of Exercise 5.50 to count the number of correct and incorrect responses typed by the student. After the student types 10 answers, your program should calculate the per[centage that a](#page-295-0)re correct. If the percentage is lower than 75%, display "Please ask your teacher for extra help.", then reset the program so another student can try it. If the percentage is 75% or higher, display "Congratulations, you are ready to go to the next level!", then reset the program so another student can try it.

**5.52** *(Computer-Assisted Instruction: Difficulty Levels)* Exercises 5.49–5.51 developed a computer-assisted instruction program to help teach an elementary-school student multiplication. Modify the program to allow the user to enter a difficulty level. At a difficulty level of 1, the program should use only single-digit numbers in the problems; at a difficulty level of 2, numbers as large as two digits, and so on.

**5.53** *(Computer-Assisted Instruction: Varying the Types of Problems)* Modify the pro[gram of Exercise 5.52 to allow the user to pick a type of arithmetic problem to study.](#page-10-0) An option of 1 means addition problems only, 2 means subtraction problems only, 3 means multiplication problems only and 4 means a random mixture of all these types.

## **Random-Number Simulation Case Study: The Tortoise and the Hare**

**5.54** *(The Tortoise and the Hare Race)* In this problem, you'll recreate one of the truly great moments in history—the classic race of the tortoise and the hare. You'll use random-number generation to develop a simulation of this memorable event.

## **242** Chapter 5 Functions

Our contenders begin the race at "square 1" of 70 squares. Each square represents a possible position along the racecourse. The finish line is at square 70. The first contender to reach or pass square 70 is rewarded with a pail of fresh carrots and lettuce. The course weaves its way up a slippery mountainside, so occasionally, the contenders lose ground.

There's a clock that ticks once per second. With each tick, adjust the animals' positions according to the following rules:

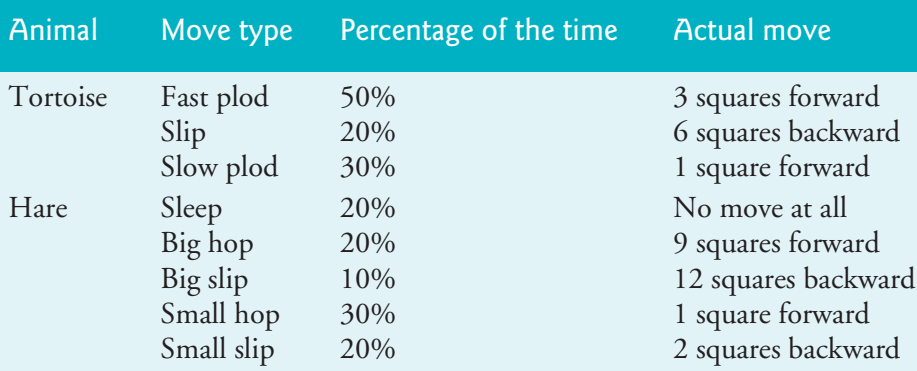

Use variables to keep track of the animals' positions (i.e., position numbers are 1–70). Start each animal at position 1 (i.e., the "starting gate"). If an animal slips left before square 1, move the animal back to square 1. If an animal moves past square 70, move the animal back to square 80.

Generate the percentages in the preceding table by producing a random integer, x, in the range  $1 \le x \le 10$ . For the tortoise, perform a "fast plod" when  $1 \le x \le 5$ , a "slip" when  $6 \le x \le 7$ , or a "slow plod" when  $8 \le x \le 10$ . Use a similar technique to move the hare.

Begin the race by printing

ON YOUR MARK, GET SET BANG !!!! AND THEY'RE OFF !!!!

Then, for each tick (i.e., each iteration of a loop), print a 70-position line showing the letter T in the tortoise's position and the letter H in the hare's position. Occasionally, the contenders will land on the same square. In this case, the tortoise bites the hare, and your program should print "OUCH!!!" beginning at that position. All print positions other than the T, the H, or the OUCH!!! (in case of a tie) should be blank.

After printing each line, test whether either animal has reached or passed square 70. If so, then print the winner and terminate the simulation. If the tortoise wins, print "TORTOISE WINS!!! YAY!!!" If the hare wins, print "Hare wins. Yuch." If both animals win on the same tick of the clock, you may want to favor the turtle (the "underdog"), or you may want to print "It's a tie". If neither animal wins, perform the loop again to simulate the next tick of the clock. When you're ready to run your program, assemble a group of fans to watch the race. You'll be amazed at how involved your audience gets!

# Arrays

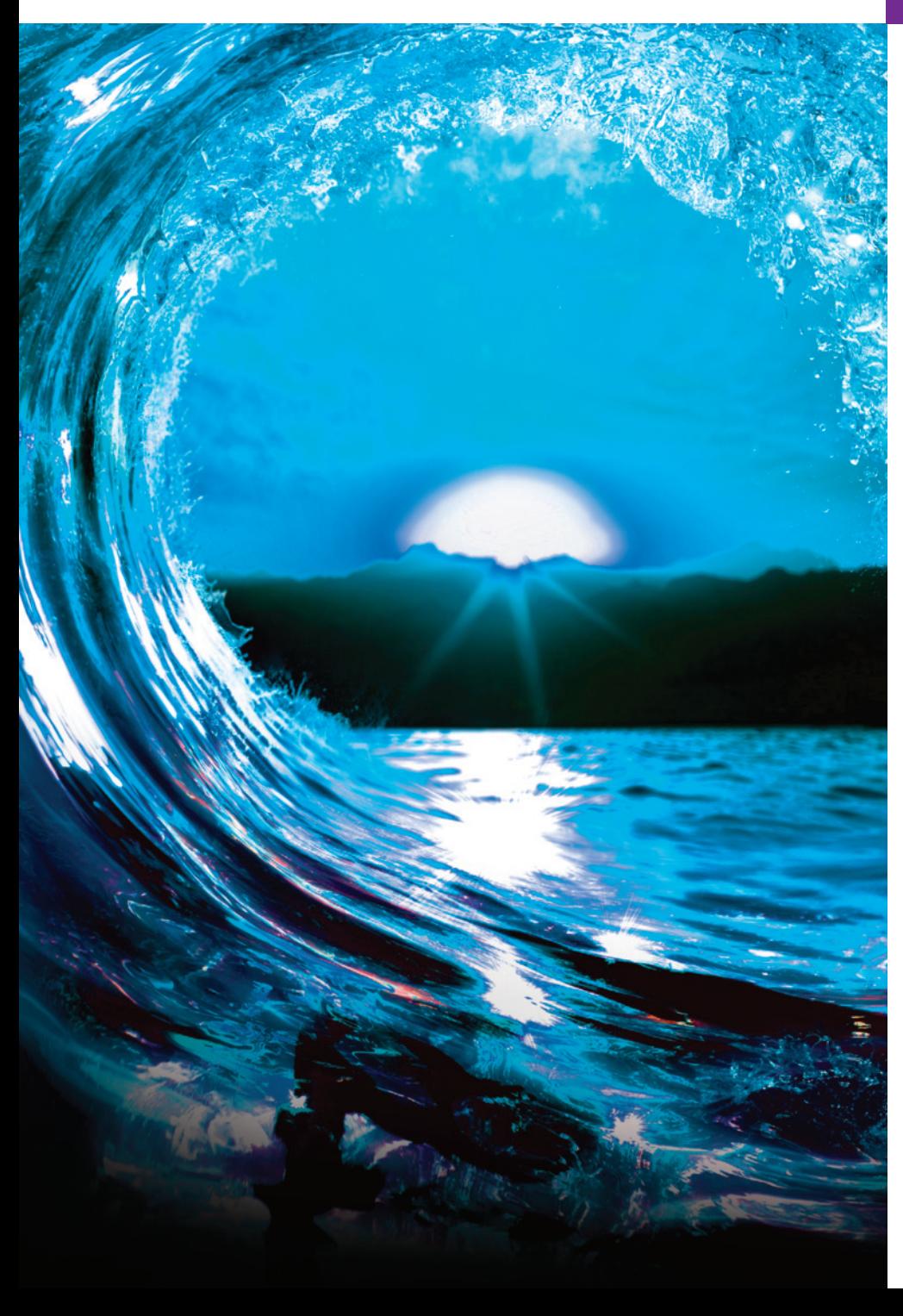

## **Objectives**

In this chapter, you'll:

■ Use the array data structure to represent lists and tables of values.

[6](#page-10-0)

- Define arrays, initialize arrays and refer to individual elements of arrays.
- Define symbolic constants.
- Pass arrays to functions.
- Use arrays to store, sort and search lists and tables of values.
- Be introduced to data science using basic descriptive statistics, such as mean, median and mode.
- Define and manipulate multidimensional arrays.
- Create variable-length arrays whose size is determined at execution time.
- Understand security issues related to input with scanf, output with printf and arrays.

- **6.1** [Introduction](#page-302-0)
- **6.2** [Arrays](#page-303-0)
- **6.3** Defining Arrays
- **6.4** [Array Examples](#page-304-0) 
	- [6.4.1 Defining an Array and Using a Loop](#page-305-0) to Set the Array's Element Values
	- [6.4.2 Initializing an Array in a Definition](#page-305-0)  with an Initializer List
	- [6.4.3 Specifying an Array's Size with a](#page-307-0)  Symbolic Constant and Initializing [Array Elements with Calculations](#page-308-0)
	- 6.4.4 Summing the Elements of an Array
	- [6.4.5 Using Arrays to Summarize Surve](#page-310-0)y Results
	- [6.4.6 Graphing Array Element Values with](#page-310-0)  Bar Charts
	- [6.4.7 Rolling a Die 60,000,000 Times and](#page-310-0)  Summarizing the Results in an Array
- **6.5** [Using Character Arrays to Store](#page-310-0)

#### [and Manipulate Strings](#page-310-0)

- 6.5.1 Initializing a Character Array with a String
- [6.5.2 Initia](#page-346-0)l[izing a Character Array w](#page-349-0)ith an Initializer List of Characters
- 6.5.3 Accessing the Characters i[n a String](#page-363-0)
- 6.5.4 Inputting into a Character Array
- [6.5.5](#page-315-0) [Outputting a Character Array](#page-315-0) That [Represents a S](#page-319-0)tring
- 6.5.6 Demonstrating Character Arrays
- **6.6** [Static Local Arrays and Automatic](#page-322-0) [Local Arrays](#page-327-0)
- **6.7** [Passing Arrays to Functions](#page-327-0)
- **6.8** Sorting Arrays
- **6.9** [Intro to Data Science Case Stud](#page-329-0)y: [Survey Data Analysis](#page-333-0)
- **6.10** Searching Arrays
	- [6.10.1 Searching an Array with Linear](#page-333-0)  Search
	- [6.10.2](#page-334-0)[Searching an Array with Binary](#page-334-0)  Search
- **6.11** [Multidimensional Arrays](#page-336-0) 
	- [6.11.1 Illustrating a Two-Dimen](#page-336-0)sional Array
	- [6.11.2 Initializing a Double-Su](#page-340-0)bscripted Array
	- [6.11.3 Setting the Elements in](#page-344-0) One Row
	- 6.11.4 Totaling the Elements in a Two-[Dimensional Ar](#page-351-0)ray
	- 6.11.5 Two-Dimensiona[l Array](#page-352-0)  Manipulations
- **6.12** Variable-Length Arrays
- **6.13** Secure C Programming

*Summary | Self-Review Exercises | Answers to Self-Review Exercises | Exercises | [Recursi](#page-536-0)on Exercises*

## **6.1 Introduction**

[This chapter introd](#page-10-0)uces data structures. **Arrays** are data structures consisting of related data items of the same type. Chapter 10 discusses C's notion of struct—a data structure consisting of related data items of possibly different types. Arrays and structs are "static" entities in that they remain the same size throughout their lifetimes.

## **6.2 Arrays**

An array is a group of **elements** of the same type stored contiguously in memory. The following diagram shows an integer array called c, containing five elements:

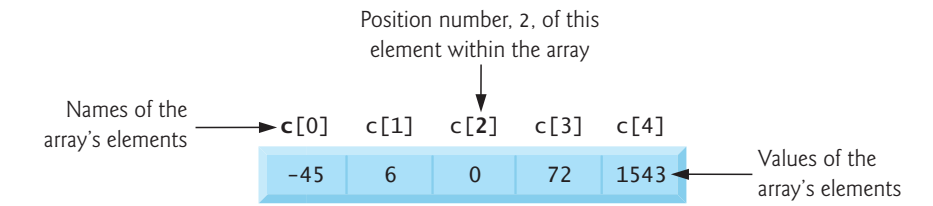

# **Dutline**

To refer to a particular location or element in the array, we specify the array's name, followed by the element's **position number** in square brackets ([]). The first element is located at position number 0 (zero). The position number is called the element's **subscript** (or **index**). A subscript must be a non-negative integer or integer expression.

Let's examine the array in the previous diagram more closely. The array's **name** is c. The **value** of c[0] is -45, c[2] is 0 and c[4] is 1543. A subscripted array name is an *lvalue* that can be used on the left side of an assignment. So, the statement:

```
c[2] = 1000;
```
replaces c[2]'s current value (0) with the value 1000. To print the sum of the values in array c's first three elements, we'd write:

```
printf("%d", c[0] + c[1] + c[2]);
```
To divide the value of element 3 of array c by 2 and assign the result to the variable x, write:

 $x = c[3] / 2;$ 

The brackets that enclose an array's subscript are an operator with the highest level of precedence. The following table shows the precedence and grouping of the operators introduced to this point in the text:

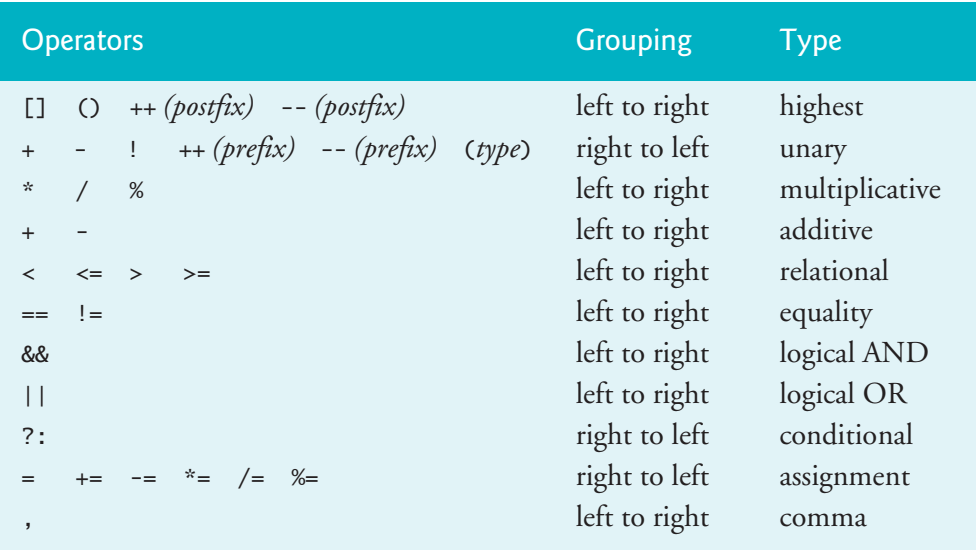

## **Self Check**

**1** *(Multiple Choice)* Which of the following statements is *false*?

- a) Any array element may be referred to by giving the array's name followed by the element's position number in square brackets ([]).
- b) Every array's first element has position number 1.
- c) An array name, like other identifiers, can contain only letters, digits and underscores and cannot begin with a digit.

<span id="page-301-0"></span>d) The position number in square brackets is called the element's subscript (or index), which must be an integer or an integer expression.

**Answer:** b) is *false*. Actually, every array's first element has position number 0.

**2** *(Code)* [Write a statement tha](#page-10-0)t displays the int product of the values contained in the first four elements of int array grades.

**Answer:** printf("%d", grades[0] \* grades[1] \* grades[2] \* grades[3]);

## **6.3 Defining Arrays**

When you define an array, you specify its element type and number of elements so the compiler may reserve the appropriate amount of memory. The following definition reserves five elements for integer array c, which has subscripts in the range 0–4.

```
int c[5];
```
The definitions

```
int b[100];
int x[27];
```
reserve 100 elements for integer array b and 27 elements for integer array x. These arrays have subscripts in the ranges 0–99 and 0–26, respectively.

A char array can store a character string. Character strings and their similarity to arrays are discussed in Chapter 8. The relationship between pointers and arrays is discussed in Chapter 7.

## **Self Check**

**1** *(Multiple Choice)* Which of the following statements is *false*?

- a) When creating an array, you specify an array's element type and number of elements so the compiler may reserve the appropriate amount of memory.
- b) The following definition reserves space for the double array temperatures, which has index numbers in the range 0–6:

```
 double temperatures[7];
```
c) The following definitions reserve 50 elements for float array b and 19 elements for float array x:

```
 float b[50]; 
 float x[19];
```
[d\) An array of type](#page-10-0) string can store a character string.

**Answer:** d) is *false*. Actually, an array of type char can store a character string. C does not have a string type.

## **6.4 Array Examples**

This section presents several examples demonstrating how to define and initialize arrays and how to perform many common array manipulations.

## <span id="page-302-0"></span>**6.4.1 Defining an Array and Using a Loop to Set the Array's Element Values**

Like any other local variable, uninitialized array elements contain "garbage" values. Figure 6.1 uses for statements to set five-element integer array n's elements to zeros (lines  $10-12$ ) and print the array in tabular format (lines  $17-19$ ). The first printf statement (line 14) displays the column heads for the two columns printed in the subsequent for statement.

```
1 // fig06_01.c
2 // Initializing the elements of an array to zeros.
3 #include <stdio.h>
4
5 // function main begins program execution
6 int main(void) {
7 int n[5]; // n is an array of five integers
8 
9 // set elements of array n to 0 
10 for (size_t i = 0; i < 5; ++i) { 
11 n[i] = 0; // set element at location i to 0
12 } 
13 
14 printf("%s%8s\n", "Element", "Value");
15
16 // output contents of array n in tabular format
17 for (size_t i = 0; i < 5; ++i) { 
18 printf("%7zu%8d\n", i, n[i]); 
19 } 
20 }
```
Element Value 0 0 1 0 2 0 3 0 4 0

**Fig. 6.1** | Initializing the elements of an array to zeros.

The counter-control variable i's type is **size\_t** in each for statement (lines 10 and 17). The C standard says size\_t represents an unsigned integral type and is recommended for any variable representing an array's size or subscripts. Type size\_t is defined in header <stddef.h>, which is often included by other headers (such as <stdio.h>).1 The **conversion specification %zu** is used to display size\_t values.

<sup>1.</sup> If you attempt to compile Fig. 6.1 and receive errors, include <stddef.h> in your program.

## <span id="page-303-0"></span>**6.4.2 Initializing an Array in a Definition with an Initializer List**

You can initialize an array's elements when defining the array by providing a commaseparated list of **array initializers** in braces, {}. Figure 6.2 initializes an integer array with five values (line 7) and prints it in a tabular format.

```
1 // fig06_02.c
2 // Initializing the elements of an array with an initializer list.
3 #include <stdio.h>
4
5 // function main begins program execution
6 int main(void) {
7 int n[5] = \{32, 27, 64, 18, 95\}; // initialize n with initializer list
8 
9 printf("%s%8s\n", "Element", "Value");
10 
11 // output contents of array in tabular format
12 for (size_t i = 0; i < 5; ++i) {
13 printf("%7zu%8d\n", i, n[i]);
14 } 
15 }
```
Element Value 0 32 1 27 2 64 3 18 4 95

**Fig. 6.2** | Initializing the elements of an array with an initializer list.

If there are fewer initializers than array elements, the remaining elements are initialized to 0. For example, Fig. 6.1 could have initialized array n's elements to zero as follows:

#### int  $n[5] = \{0\}$ ; // initializes entire array to zeros

This explicitly initializes n[0] to 0 and implicitly initializes the remaining elements to ERR  $\otimes$  0. It's a compilation error if you provide more initializers in an array initializer list than elements in the array. For example, the following array definition produces a compilation error because there are four initializers for only three elements:

int  $n[3] = \{32, 27, 64, 18\};$ 

The following definition creates a five-element array initialized with the values 1–5:

int  $n[] = \{1, 2, 3, 4, 5\};$ 

When you omit the array size, the compiler calculates the array's number of elements from the number initializers.

## <span id="page-304-0"></span>**6.4.3 Specifying an Array's Size with a Symbolic Constant and Initializing Array Elements with Calculations**

Figure 6.3 initializes five-element array s with the values 2, 4, 6, 8 and 10, then prints the array in tabular format. To generate the values, we multiply the loop counter by 2 and add 2.

```
1 // fig06_03.c
2 // Initializing the elements of array s to the even integers from 2 to 10. 
3 #include <stdio.h>
4 #define SIZE 5 // maximum size of array
5
6 // function main begins program execution
7 int main(void) {
8 // symbolic constant SIZE can be used to specify array size
9 int s[SIZE] = {0}; // array s has SIZE elements
10
11 for (size_t j = 0; j < SIZE; ++j) { // set the values
12 s[j] = 2 + 2 * j;13 } 
14
15 printf("%s%8s\n", "Element", "Value");
16
17 // output contents of array s in tabular format
18 for (size_t j = 0; j < SIZE; ++j) {
19 printf("%7zu%8d\n", j, s[j]);
20 } 
21 }
```
Element Value 0 2 1 4 2 6 3 8 4 10

**Fig. 6.3** | Initializing the elements of array s to the even integers from 2 to 10.

Line 4 uses the **#define preprocessor directive**

#### #define SIZE 5

to create the **symbolic constant** SIZE with the value 5. A symbolic constant is an identifier that the C preprocessor replaces with **replacement text** before the program is compiled. In this program, the preprocessor replaces all SIZE occurrences with 5.

Using symbolic constants to specify array sizes makes programs easier to read and modify. In Fig. 6.3, for example, we could have the first for loop (line 11) fill a 1000 element array simply by changing SIZE's value in the #define directive from 5 to 1000. Without the symbolic constant, we'd have to change the program in lines 9, 11 and 18. As programs get larger, this technique becomes more useful for writing clear, easy-toread, maintainable programs. A symbolic constant (like SIZE) is easier to understand than the numeric value 5, which could have different meanings throughout the code.

<span id="page-305-0"></span>Do not terminate the #define preprocessor directives with semicolons. If you do that in line 4, the preprocessor replaces all occurrences of SIZE with the text "5;".  $\mathsf{ERR} \bigotimes$  This may lead to syntax errors at compile time or logic errors at execution time. Remember that the preprocessor is not the C compiler.

[Assigning a value to a symbolic constant in an ex](#page-11-0)ecutable statement is a compilation error—symbolic constants are not variables. By convention, use only uppercase letters for symbolic constant names, so they stand out in a program. This also reminds you that symbolic constants are not variables.  $ERR$  $\infty$ 

#### **6.4.4 Summing the Elements of an Array**

Figure 6.4 sums the values contained in the five-element integer array a. The for statement's body (line 14) does the totaling.

```
1 // fig06_04.c
 2 // Computing the sum of the elements of an array.
 3 #include <stdio.h>
 4 #define SIZE 5
 5
 6 // function main begins program execution
 7 int main(void) {
 8 \frac{1}{2} use an initializer list to initialize the array<br>9 int a<sup>[SIZE]</sup> = {1, 2, 3, 4, 5};
       int a[SIZE] = \{1, 2, 3, 4, 5\};10 int total = 0; // sum of array
11 
12 // sum contents of array a 
13 for (size_t i = 0; i < SIZE; ++i) {
14 total += a[i]; 
15 } 
16
17 printf("The total of a's values is %d\n", total);
18 }
```
T[he total of a's values is 15](#page-11-0)

**Fig. 6.4** Computing the sum of the elements of an array.

## **6.4.5 Using Arrays to Summarize Survey Results**

Ou[r next exam](#page-306-0)ple uses arrays to summarize the results of data collected in a survey. Consider the problem statement:

*Twenty students were asked to rate the quality of the food in the student cafeteria on a scale of 1 to 5 (1 means awful, and 5 means excellent). Place the 20 responses in an integer array and summarize the results of the poll.*

Figure 6.5 is a typical array application. We wish to summarize the number of responses of each type. The 20-element array responses (lines 10–11) contains the students' responses. We use a 6-element array frequency (line 14) to count each response's number of occurrences. We ignore frequency[0] because it's logical to

<span id="page-306-0"></span>have response 1 increment frequency[1] rather than frequency[0]. This allows us to use each response directly as the subscript in the frequency array. You should strive for program clarity. Sometimes it may be worthwhile to trade off the most efficient  $\Rightarrow$  PERF use of memory or processor time in favor of writing clearer programs. Sometimes performance considerations far outweigh clarity considerations.

```
1 // fig06_05.c
 2 // Analyzing a student poll.
 3 #include <stdio.h>
 4 #define RESPONSES_SIZE 20 // define array sizes
 5 #define FREQUENCY_SIZE 6
 6
 7 // function main begins program execution
 8 int main(void) {
 9 // place the survey responses in the responses array
10 int responses[RESPONSES_SIZE] = 
11 {1, 2, 5, 4, 3, 5, 2, 1, 3, 1, 4, 3, 3, 3, 2, 3, 3, 2, 2, 5};
12
13 // initialize frequency counters to 0
14 int frequency[FREQUENCY_SIZE] = {0};
15 
16 // for each answer, select the value of an element of the array
17 // responses and use that value as a subscript into the array 
18 // frequency to determine the element to increment
19 for (size_t answer = 0; answer < RESPONSES_SIZE; ++answer) {
20 ++frequency[responses[answer]];
21 } 
22
23 // display results
24 printf("%s%12s\n", "Rating", "Frequency");
25
26 // output the frequencies in a tabular format
27 for (size_t rating = 1; rating < FREQUENCY_SIZE; ++rating) {
28 printf("%6zu%12d\n", rating, frequency[rating]);
29 } 
30 }
```
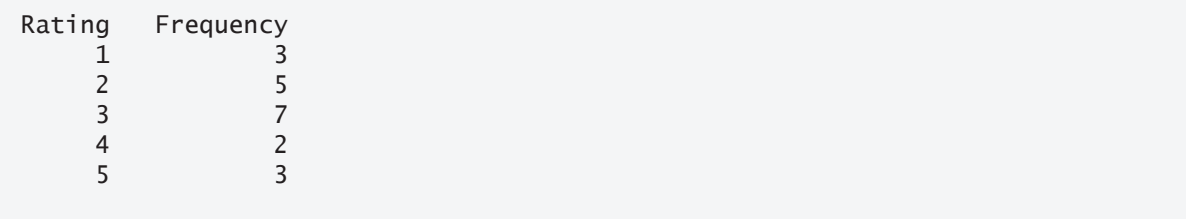

**Fig. 6.5** | Analyzing a student poll.

## **How the frequency Counters Are Incremented**

The for loop (lines 19–21) takes each response from responses and increments one of the five frequency array counters—frequency[1] to frequency[5]. The key statement in the loop is line 20:

```
++frequency[responses[answer]];
```
<span id="page-307-0"></span>which increments the appropriate frequency counter, based on the value of the expression responses [answer]. When the counter variable answer is 0, responses [answer] is 1, so ++frequency[responses[answer]]; is interpreted as

```
++frequency[1];
```
which increments frequency[1]. When answer is 1, the value of responses[answer] is 2, so ++frequency[responses[answer]]; is interpreted as

```
++frequency[2];
```
which increments frequency[2]. When answer is 2, the value of responses[answer] is 5, so ++frequency[responses[answer]]; is interpreted as

 $++f$ requency $[5]$ ;

which increments frequency[5], and so on.

## **Invalid Survey Responses**

Regardless of the number of survey responses processed, only a 6-element frequency array is required (igno[ring element ze](#page-344-0)ro) to summarize the results. But what if the data contained an invalid value such as 13? In this case, the program would attempt to add 1 to frequency[13], which is outside the array's bounds. C has no array bounds checking to prevent a program from referring to an element that does not exist. So, an exe-SEC  $\boxed{\frac{\Omega}{2}}$  cuting program can "walk off" either end of an array without warning—a security problem we discuss in Section 6.13. Programs should validate that all input values are correct to prevent erroneous information from affecting a program's calculations.

## **Validate Array Subscripts**

ERR  $\bigotimes$  [Referring to an element outside the array bounds is a logic error.](#page-11-0) When looping through an array, the array subscript should never go below 0 and should always be less than the total number of array elements—the array's size minus one. You should ensure that all array references remain within the bounds of the array.

## **6.4.6 Graphing Array Element Values with Bar Charts**

Our next example (Fig. 6.6) reads numbers from an array and graphs the information in a bar chart. We display each number followed by a bar consisting of that many asterisks. The nested for statement (lines  $17-19$ ) displays the bars by iterating  $n[i]$ times and displaying one asterisk per iteration. Line 21 ends each bar.

```
1 // fig06_06.c
2 // Displaying a bar chart.
3 #include <stdio.h>
4 #define SIZE 5
5
6 // function main begins program execution
7 int main(void) {
```

```
8 // use initializer list to initialize array n
9 int n[SIZE] = {19, 3, 15, 7, 11};
10
11 printf("%s%13s%17s\n", "Element", "Value", "Bar Chart");
12
13 // for each element of array n, output a bar of the bar chart
14 for (size_t i = 0; i < SIZE; ++i) {
15 printf("%7zu%13d%8s", i, n[i], "");
16
17 for (int j = 1; j \le n[i]; \leftrightarrow j) { // print one bar
18 printf("%c", '*'); 
19 } 
20
21 puts(""); // end a bar with a newline
22 } 
23 }
```
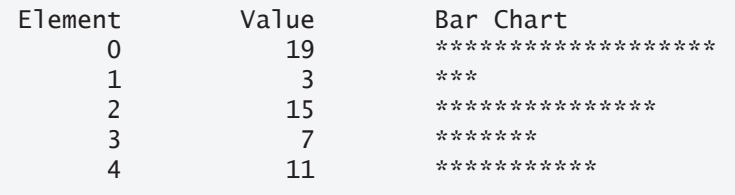

**Fig. 6.6** | [Displayin](#page-234-0)g a bar chart. (Part 2 of 2.)

## **6.4.7 [Rolling a](#page-254-0) Die 60,000,000 Times and Summarizin[g the R](#page-254-0)esults in an Array**

In Chapter 5, we stated that we'd show a more elegant way to write Fig. 5.5's dicerolling program. Recall that the program rolled a single six-sided die 60,000,000 times and displayed the face counts. Figure 6.7 is an array version of Fig. 5.5. Line 17 replaces Fig. 5.5's entire 20-line switch statement. Once again, we use a frequency array in which we ignore element 0, so we can use the face values as subscripts into the array.

```
1 // fig06_07.c
2 // Roll a six-sided die 60,000,000 times
3 #include <stdio.h>
4 #include <stdlib.h>
5 #include <time.h>
6 #define SIZE 7
7
8 // function main begins program execution
9 int main(void) {
10 srand(time(NULL)); // seed random number generator
11
12 int frequency[SIZE] = {0}; // initialize all frequency counts to 0
13
```

```
14 // roll die 60,000,000 times
15 for (int roll = 1; roll <= 60000000; ++roll) {
16 size_t face = 1 + rand() % 6;
17 ++frequency[face]; // replaces entire switch of Fig. 5.5
18 } 
19
20 printf("%s%17s\n", "Face", "Frequency");
21
22 // output frequency elements 1-6 in tabular format
23 for (size_t \text{ face} = 1; face < SIZE; ++face) {
24 printf("%4zu%17d\n", face, frequency[face]);
25 } 
26 }
```
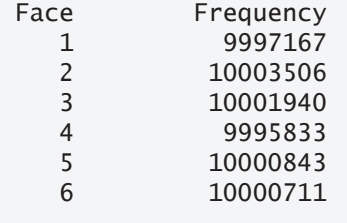

```
Fig. 6.7 | Roll a six-sided die 60,000,000 times. (Part 2 of 2.)
```
## **Self Check**

**1** *(Code)* Rewrite the following code segment to define seven-element double array m and initialize each of its elements to 10:

```
int n[5]; // n is an array of five integers
     // set elements of array n to 0 
     for (size_t i = 0; i < 5; ++i) {
         n[i] = 0; // set element at location i to 0
     } 
Answer:
     double m[7]; // m is an array of 7 doubles
```

```
// set elements of array m to 10.0 
for (size_t i = 0; i < 7; ++i) {
   m[i] = 10.0; // set element at location i to 10.0
}
```
- **2** *(Multiple Choice)* Which of the following statements a), b) or c) is *true*?
	- a) For an int array, if you provide fewer initializers than there are elements in the array, the remaining elements are initialized to 0.
	- b) It's a syntax error to provide more initializers in an array initializer list than there are array elements—for example,  $int n[3] = \{32, 27, 64, 18\}$ ; is a syntax error, because there are four initializers but only three array elements.

<span id="page-310-0"></span>c) If the array size is omitted from a definition with an initializer list, the compiler determines the number of elements based on the number of elements in the initializer list. So, the following creates the three-element int array s:

int  $s[] = \{10, 20, 30\}$ ;

[d\) All of the above statements are](#page-11-0) *true*. **Answer:** d.

## **6.5 Using Character Arrays to Store and Manipulate Strings**

[Arrays can hold data of any type, though all the elements of a](#page-11-0) given array must have the same type. We now discuss storing strings in character arrays. So far, the only string-processing capability we have is outputting a string with printf. A string such as "hello" is really an array of individual characters, plus one more thing.

## **6.5.1 Initializing a Character Array with a String**

Character arrays have several unique features. A character array can be initialized using a string literal. For example,

```
char string1[] = "first";
```
initializes the elements of array string1 to the individual characters in the string literal "first". In this case, the compiler determined array string1's size based on the string's length. The string "first" contains five characters *plus a string-terminating null character*. So, string1 [actually contains six elements. The escape sequen](#page-11-0)ce representing the null character is '\0'. All strings end with this character. A character array representing a string should always be defined large enough to hold the string's number of characters and the terminating null character.

## **6.5.2 Initializing a Character Array with an Initializer List of Characters**

[Character arrays also can be initialized with individua](#page-11-0)l character constants in an initializer list, but this can be tedious. The preceding definition is equivalent to

char string1[] = {'f', 'i', 'r', 's', 't', '\0'};

## **[6.5.3](#page-11-0) [Accessing the Characters in a Stri](#page-11-0)ng**

You can access a string's individual characters directly using array subscript notation. So, string1[0] is the character 'f', string1[3] is 's' and string1[5] is '\0'.

## **6.5.4 Inputting into a Character Array**

The following definition creates a character array capable of storing a string of *at most 19 characters* and a *terminating null character*:

```
char string2[20];
```
The statement

scanf("%19s", string2);

reads a string from the keyboard into string2. You pass the array name to scanf without the & used with non-string variables. The & is normally used to provide scanf with a variable's *location* in memory so that a value can be stored there. In Section 6.7, when we discuss passing arrays to functions, we'll discuss why the  $\&$  is not necessary for array names.

It's your responsibility to ensure that the array into which the string is read is capable of holding any string that the user types at the keyboard. Function scanf does *not* check how large the array is. It will read characters until a *space*, *tab*, *newline* or *end-offile indicator* is enco[untered. The s](#page-344-0)tring string2 should be no longer than 19 characters to leave room for the terminating null character. If the user types 20 or more characters, SEC  $\boxed{\frac{\triangle}{2}}$  your program may crash or create a security vulnerability called a buffer overflow. For [this reason, we used the conversion specification](#page-11-0) %19s. This tells scanf to read a maximum of 19 characters, preventing it from writing characters into memory beyond the end of string2. (In Section 6.13, we revisit the potential security issue raised by inputting into a character array and discuss the C standard's scanf\_s function.)

## **6.5.5 Outputting a Character Array That Represents a String**

A character array representing a string can be output with printf using the %s conversion specification. For example, you can print the character array string2 with

```
printf("%s\n", string2);
```
Like scanf, printf does not check how large the character array is. It displays the string's characters until it encounters a terminating null character. [Consider what would print if, for some reason, the terminating null character were missing.]

## **6.5.6 Demonstrating Character Arrays**

Figure 6.8 demonstrates initializing a character array with a string literal, reading a string into a character array, printing a character array as a string and accessing a string's individual characters. The program uses a for statement (lines 20–22) to loop through the [string1](#page-442-0) array and print the individual characters separated by spaces, using the %c conversion specification. The condition in the for statement is true while the counter is less than the array's size and the terminating null character has not been encountered in the string. This program reads only strings that do not contain whitespace characters. We'll show how to read strings containing whitespace characters in Chapter 8.

```
1 // fig06_08.c
```

```
2 // Treating character arrays as strings.
```

```
3 #include <stdio.h>
```

```
4 #define SIZE 20
```

```
5
 6 // function main begins program execution
7 int main(void) {
8 char string1[SIZE] = ""; // reserves 20 characters
 9 char string2[] = "string literal"; // reserves 15 characters
10
11 // prompt for string from user then read it into array string1
12 printf("%s", "Enter a string (no longer than 19 characters): ");
13 scanf("%19s", string1); // input no more than 19 characters
14
15 // output strings
16 printf("string1 is: %s\nstring2 is: %s\n", string1, string2);
17 puts("string1 with spaces between characters is:"); 
18
19 // output characters until null character is reached 
20 for (size_t i = 0; i < SIZE & string1[i] != '\\0; ++i) {
21 printf("%c ", string1[i]); 
22 } 
23
24 puts("");
25 }
```

```
Enter a string (no longer than 19 characters): Hello there
string1 is: Hello
string2 is: string literal
string1 with spaces between characters is: 
H e l l o
```
**Fig. 6.8** Treating character arrays as strings. (Part 2 of 2.)

## **Self Check**

- **1** *(Multiple Choice)* Which of the following statements a), b) or c) is *false*?
	- a) A character array representing a string can be output with printf and the %s conversion specifier, as in:

printf("%s\n", month);

- b) Function printf, like scanf, does not check how large the character array is.
- c) When function printf displays the characters of a character array representing a string, it stops when it tries to print the first character past the end of the array.
- d) All of the above statements are *true*.

**Answer:** c) is *false*. Actually, printf keeps displaying characters until it encounters a terminating null character, even if that is well beyond the end of the array.

**2** *(True/False)* The following array can store a string of at most 20 characters and a terminating null character:

char name1[20];

**Answer:** *False*. Actually, the statement creates a character array capable of storing a string of at most 19 characters and a terminating null character.

## **6.6 Static Local Arrays and Automatic Local Arrays**

Chapter 5 discussed the storage-class specifier static. A static local variable exists for the program's duration but is visible only in the function body. We can apply static to a local array definition to prevent the array from being created and initialized every time the function is called and destroyed every time the function exits. This

PERF  $\Rightarrow$  reduces program execution time, particularly for programs with frequently called functions that contain large arrays. Arrays that are static are initialized once at program startup. If you do not explicitly initialize a static array, that array's elements are initialized to zero by default.

> Figure 6.9 demonstrates function staticArrayInit (lines 21–38) with a local static array (line 23) and function automaticArrayInit (lines 41–58) with a local automatic array (line 43). Function staticArrayInit is called twice (lines 11 and 15). The local static array in the function is initialized to zero at program startup (line 23). The function prints the array, adds 5 to each element and prints the array again. The second time the function is called, the static array contains the values stored during the first call.

```
1 // fig06_09.c
2 // Static arrays are initialized to zero if not explicitly initialized.
3 #include <stdio.h>
4
5 void staticArrayInit(void); // function prototype
6 void automaticArrayInit(void); // function prototype
7
8 // function main begins program execution
9 int main(void) {
10 puts("First call to each function:");
11 staticArrayInit(); 
12 automaticArrayInit();
13
14 puts("\n\nSecond call to each function:");
15 staticArrayInit(); 
16 automaticArrayInit();
17 puts("");
18 } 
19
20 // function to demonstrate a static local array
21 void staticArrayInit(void) {
22 // initializes elements to 0 before the function is called
23 static int array1[3];
24
25 puts("\nValues on entering staticArrayInit:");
26
27 // output contents of array1
28 for (size_t i = 0; i \le 2; ++i)29 printf("array1[%zu] = %d ", i, array1[i]);
30 }
```

```
31
32 puts("\nValues on exiting staticArrayInit:");
33
34 // modify and output contents of array1
35 for (size_t i = 0; i \le 2; ++i)36 printf("array1[%zu] = %d ", i, array1[i] += 5);
37 } 
38 } 
39
40 // function to demonstrate an automatic local array
41 void automaticArrayInit(void) {
42 // initializes elements each time function is called
43 int array2[3] = {1, 2, 3};
44
45 puts("\n\nValues on entering automaticArrayInit:");
46
47 // output contents of array2
48 for (size_t i = 0; i \le 2; ++i)49 printf("array2[%zu] = %d ", i, array2[i]);
50 } 
51
52 puts("\nValues on exiting automaticArrayInit:");
53
54 // modify and output contents of array2
55 for (size_t i = 0; i \le 2; ++i)56 printf("array2[%zu] = %d ", i, array2[i] += 5);
57 } 
58 }
```
First call to each function: Values on entering staticArrayInit:  $array1[0] = 0$   $array1[1] = 0$   $array1[2] = 0$ Values on exiting staticArrayInit:  $array1[0] = 5$   $array1[1] = 5$   $array1[2] = 5$ Values on entering automaticArrayInit:  $array2[0] = 1$   $array2[1] = 2$   $array2[2] = 3$ Values on exiting automaticArrayInit:  $array2[0] = 6$   $array2[1] = 7$   $array2[2] = 8$ Second call to each function: Values on entering staticArrayInit:  $array1[0] = 5$   $array1[1] = 5$   $array1[2] = 5$   $limitsposed$  from last call Values on exiting staticArrayInit:  $array1[0] = 10$   $array1[1] = 10$   $array1[2] = 10$ Values on entering automaticArrayInit:  $array2[0] = 1$   $array2[1] = 2$   $array2[2] = 3$   $=$   $values$  reinitialized after last call Values on exiting automaticArrayInit:  $array2[0] = 6$  array2 $[1] = 7$  array2 $[2] = 8$ 

<span id="page-315-0"></span>Function automaticArrayInit is also called twice (lines 12 and 16). The automatic local array's elements are initialized with the values 1, 2 and 3 (line 43). The function prints the array, adds 5 to each element and prints the array again. The second time the function is called, the array elements are initialized to 1, 2 and 3 again because the array has automatic storage duration

```
Self Check
```
**1** *(Multiple Choice)* Which of the following statements a), b) or c) is *false*?

- a) A static local variable exists for the duration of the program but is visible only in the function body.
- b) A static local array is created and initialized once, not each time the function is called. This reduces program execution time, particularly for programs with frequently called functions that contain large arrays.
- [c\) If you do not explicitly initialize a](#page-11-0) static array, that array's elements are initialized to zero by default.
- d) All of the above statements are *true*.

## **Answer:** d.

## **6.7 Passing Arrays to Functions**

To pass an array argument to a function, specify the array's name without any brackets. For example, if array hourlyTemperatures has been defined as

```
int hourlyTemperatures[HOURS_IN_A_DAY];
```
the function call

```
modifyArray(hourlyTemperatures, HOURS_IN_A_DAY)
```
passes array hourlyTemperatures and its size to function modifyArray.

Recall that all arguments in C are passed by value. However, C automatically passes arrays to functions by reference—the called functions can modify the callers' original array element values. We'll see in Chapter 7 that this is not a contradiction. An array's name evaluates to the address in memory of the array's first element. [Because the](#page-316-0) array's starting address is passed, the called function knows precisely where the array is stored. So, any modifications the called function makes to the array elements change the values of the original array's elements in the caller.

## **Showing That an Array Name Is an Address**

Figure 6.10 demonstrates that "the value of an array name" is really the *address* of the array's first element by printing array, &array[0] and &array using the **%p conversion specification** for printing addresses. The %p conversion specification normally outputs addresses as hexadecimal numbers, but this is compiler-dependent. Hexadecimal (base 16) numbers consist of the digits 0 through 9 and the letters A through F—the hexadecimal equivalents of the decimal numbers 10–15. Online Appendix E provides an in-depth discussion of the relationships among binary (base 2), octal (base 8), decimal (base 10; standard integers) and hexadecimal integers. The output shows

#### 6.7 Passing Arrays to Functions **261**

<span id="page-316-0"></span>that array, &array and &array[0] have the same value. This program's output is system dependent, but the addresses are always identical for each program execution on a particular computer.

```
1 // fig06_10.c
2 // Array name is the same as the address of the array's first element.
3 #include <stdio.h>
4
5 // function main begins program execution
6 int main(void) {
7 char array[5] = "; // define an array of size 5
8
9 printf(" array = %p\n&array[0] = %p\n &array = %p\n",
10 array, &array[0], &array); 
11 }
```
 $array = 0031F930$  $&array[0] = 0031F930$ &array = 0031F930

**Fig. 6.10** | Arr[ay name is th](#page-536-0)e same as the address of the array's first element.

Passing arrays by reference makes sense for performance reasons. If arrays were PERF passed by value, a copy of each element would be passed. For large, frequently passed arrays, this would be time-consuming and would consume storage for the copies of the arrays. It's possible to pass an array by value (by placing it in a struct, as we A SE explain in Chapter 10, Structures, Unions, Bit [Manipulation](#page-364-0) and Enumerations).

## **Passing Individual Array Elements**

Although entire arrays are passed by reference, individual array elements are passed by value, exactly as any other variable. Single pieces of data, such as individual ints, floats and chars, are called **scalars**. To pass an array element to a function, use the subscripted array name as an argument in the function call. In Chapter 7, we show how to pass scalars (i.e., individual variables and array elements) to functions by reference.

#### **Array Parameters**

For a function to receive an array through a function call, the function's parameter list must expect an array. The function header for function modifyArray (from earlier in this section) can be written as

```
void modifyArray(int b[], size_t size)
```
indicating that modifyArray expects to receive an int array in parameter b and the array's number of elements in parameter size. The array's number of elements is not required in the array parameter's brackets. If it's included, the compiler checks that it's greater than zero, then ignores it—specifying a negative value is a compilation  $\bigotimes$  ERR error. When the called function uses the array name b, it will be referring to the caller's original array. So, in the function call:

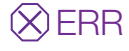

modifyArray(hourlyTemperatures, HOURS\_IN\_A\_DAY)

modifyArray's parameter b represents hourlyTemperatures in the caller. In Chapter 7, we introduce other notations for indicating that a function receives an array. As we'll see, these notations are based on the intimate relationship between arrays and pointers.

**Difference Between Passing an Entire Array and Passing an Array Element**

Figure 6.11 demonstrates the difference between passing an entire array and passing an individual array element. The program first prints integer array a's five elements (lines 18–20). Next, we pass array a and its size to modifyArray (line 24), which multiplies each of a's elements by 2 (lines 45–47). Then, lines 28–30 display a's updated contents. As the output shows, modifyArray did, indeed, modify a's elements. Next, line 34 prints a[3]'s value and line 36 passes it to function modifyElement. The function multiplies its argument by 2 (line 53) and prints the new value. When line 39 in main displays a[3] again, it has *not* been modified because individual array elements are passed by value.

```
1 // fig06_11.c
2 // Passing arrays and individual array elements to functions.
3 #include <stdio.h>
4 #define SIZE 5
5
6 // function prototypes
7 void modifyArray(int b[], size_t size); 
8 void modifyElement(int e); 
9
10 // function main begins program execution
11 int main(void) {
12 int a[SIZE] = {0, 1, 2, 3, 4}; // initialize array a
13
14 puts("Effects of passing entire array by reference:\n\nThe "
15 "values of the original array are:");
16
17 // output original array
18 for (size_t i = 0; i < SIZE; ++i) {
19 printf("%3d", a[i]);
20 } 
21
22 puts(""); // outputs a newline
23
      24 modifyArray(a, SIZE); // pass array a to modifyArray by reference
25 puts("The values of the modified array are:");
26
27 // output modified array
28 for (size_t i = 0; i < SIZE; ++i)29 printf("%3d", a[i]);
30 } 
31
```

```
32 // output value of a[3]
33 printf("\n\n\nEffects of passing array element "
34 "by value:\n\nThe value of a[3] is \%d\n, a[3]);
35 
36 modifyElement(a[3]); // pass array element a[3] by value
37
38 // output value of a[3]
39 printf("The value of a[3] is %d\n", a[3]);
40 } 
41
42 // in function modifyArray, "b" points to the original array "a" in memory
43 void modifyArray(int b[], size_t size) { 
44 // multiply each array element by 2 
45 for (size_t j = 0; j < size; ++j) {
46 b[j] *= 2; // actually modifies original array 
47 } 
48 } 
49
50 // in function modifyElement, "e" is a local copy of array element
51 // a[3] passed from main 
52 void modifyElement(int e) { 
53 e * = 2; // multiply parameter by 2
54 printf("Value in modifyElement is %d\n", e); 
55 }
```
Effects of passing entire array by reference:

The values of the original array are: 0 1 2 3 4 The values of the modified array are: 0 2 4 6 8

Effects of passing array element by value:

The value of a[3] is 6 Value in modifyElement is 12 The value of a[3] is 6

**Fig. 6.11** | Passing arrays and individual array elements to functions. (Part 2 of 2.)

## **Using const to Prevent Functions from Modifying Array Elements**

There may be situations in your programs in which a function should *not* modify SE array elements. C's type qualifier **const** (short for "constant") can prevent a function from modifying an argument. When an array parameter is preceded by the const qualifier, the function treats the array elements as constants. Any attempt to modify an array element in the function body results in a compile-time error. This is another  $\bigotimes$  ERR example of the principle of least privilege. A function should not be given the capability to modify an array in the caller unless it's absolutely necessary.

The following definition of a function named tryToModifyArray uses the parameter const int b[] (line 3) to specify that array b is constant and cannot be modified:

```
1 // in function tryToModifyArray, array b is const, so it cannot be
2 // used to modify its array argument in the caller 
3 void tryToModifyArray(const int b[]) { 
4 b[0] /= 2; // error 
5 b[1] /= 2; // error 
6 b[2] /= 2; // error 
7 }
```
Each of the function's attempts to modify array elements results in a compiler error. The const qualifier is discussed in additional contexts in Chapter 7.

## **Self Check**

- **1** *(Multiple Choice)* Which of the following statements is *false*?
	- a) Given the following array hourlyTemperatures:

```
 int hourlyTemperatures[HOURS_IN_A_DAY];
```
the following function call passes hourlyTemperatures and its size to modifyArray:

modifyArray(hourlyTemperatures, HOURS\_IN\_A\_DAY)

- b) Recall that all arguments in C are passed by value, so C automatically passes arrays to functions by value.
- c) The array's name evaluates to the address of the array's first element.
- d) Because the address of the array's first element is passed, the called function knows precisely where the array is stored.

**Answer:** b) is *false*. Actually, C automatically passes arrays to functions by reference the called functions can modify the element values in the callers' original arrays.

**2** *(Discussion)* Based on the meaningful function name and parameter definitions in the following function header, describe as much as you can about what this function probably does:

[void modifyArray\(int](#page-11-0) b[], size\_t size)

**Answer:** Function modifyArray expects to receive an array of integers in parameter b and the number of array elements in parameter size. The array is passed in by reference, so the function is able to modify the original array in the caller.

## **6.8 Sorting Arrays**

Sorting data—that is, placing the data into ascending or descending order—is one of the most important computing applications. A bank sorts checks by account number to prepare individual bank statements at the end of each month. Telephone companies sort their lists of accounts by last name and, within that, by first name to make it easy to find phone numbers. Virtually every organization must sort some data, and in many cases, massive amounts of it. Sorting data is an intriguing problem that has attracted some of the most intense computer-science research efforts. Here, we dis-

## 6.8 Sorting Arrays **265**

cuss a simple sorting scheme. In Chapters 12 and 13, we investigate more complex schemes that yield better performance. Often, the simplest algorithms perform  $\Rightarrow$  PERF poorly. Their virtue is that they're easy to write, test and debug. More complex algorithms are often needed to realize maximum performance.

## **Bubble Sort**

Figure 6.12 sorts the 10-element array a's values (line 8) into ascending order. The technique we use is called the **bubble sort** or the **sinking sort** because the smaller values gradually "bubble" their way to the top of the array like air bubbles rising in water, while the larger values sink to the bottom of the array. The technique uses several passes through the array. On each pass, the algorithm compares successive pairs of elements (element 0 and element 1, then element 1 and element 2, etc.). If a pair is in increasing order (or if the values are identical), we leave the values as they are. If a pair is in decreasing order, we swap their values in the array.

```
1 // fig06_12.c
2 // Sorting an array's values into ascending order.
3 #include <stdio.h>
4 #define SIZE 10
5
6 // function main begins program execution
7 int main(void) {
8 int a[SIZE] = {2, 6, 4, 8, 10, 12, 89, 68, 45, 37}; 
9 
10 puts("Data items in original order");
11 
12 // output original array
13 for (size_t i = 0; i < SIZE; ++i) {
14 printf("%4d", a[i]);
15 } 
16
17 // bubble sort 
18 // loop to control number of passes 
19 for (int pass = 1; pass < SIZE; ++pass) { 
20 // loop to control number of comparisons per pass 
21 for (size_t i = 0; i < SIZE - 1; ++i) {
22 // compare adjacent elements and swap them if first
23 // element is greater than second element 
24 if (a[i] > a[i + 1]) { 
25 int hold = a[i];
26 a[i] = a[i + 1];27 a[i + 1] = hold;28 } 
29 } 
30 } 
31
32 puts("\nData items in ascending order");
33
```

```
34 // output sorted array
35 for (size_t i = 0; i < SIZE; ++i) {
36 printf("%4d", a[i]);
37 } 
38
39 puts("");
40 }
```
Data items in original order 2 6 4 8 10 12 89 68 45 37 Data items in ascending order 2 4 6 8 10 12 37 45 68 89

**Fig. 6.12** Sorting an array's values into ascending order. (Part 2 of 2.)

First, the program compares  $a[0]$  to  $a[1]$ , then  $a[2]$ , then  $a[2]$  to  $a[3]$ , and so on until it completes the pass by comparing a[8] to a[9]. Although there are 10 elements, only nine comparisons are performed. A large value may move down the array many positions on a single pass because of how the successive comparisons are made, but a small value may move up only one position.

On the first pass, the largest value is guaranteed to sink to the array's bottom element, a[9]. On the second pass, the second-largest value is guaranteed to sink to a[8]. On the ninth pass, the ninth-largest value sinks to a[1]. This leaves the smallest value in a[0], so only nine passes are needed to sort the 10-element array.

#### **Swapping Elements**

The sorting is performed by the nested for loops (lines 19–30). If a swap is necessary, it's performed by the three assignments in lines 25–27

```
int hold = a[i];
a[i] = a[i + 1];a[i + 1] = hol;
```
The variable hold temporarily stores one of the two values being swapped. The swap cannot be performed with only the two assignments

```
a[i] = a[i + 1];a[i + 1] = a[i];
```
If, for example,  $a[i]$  is 7 and  $a[i + 1]$  is 5, after the first assignment, both values will be 5 and the value 7 will be lost—hence the need for the extra variable hold.

#### **Bubble Sort Is Easy to Implement, But Slow**

The chief virtue of the bubble sort is that it's easy to program. However, it runs slowly because every exchange moves an element only one position closer to its final destination. This becomes apparent when sorting large arrays. In the exercises, we'll develop more efficient versions of the bubble sort. Far more efficient sorts than the bubble sort have been developed. We'll investigate other algorithms in Chapter 13. More advanced courses investigate sorting and searching in greater depth.

## <span id="page-322-0"></span>**Self Check**

**1** *(Multiple Choice)* Which of the following statements a), b) or c) is *true*?

- a) The chief virtue of the bubble sort is that it's easy to program.
- b) Bubble sort runs slowly because every exchange moves an element only one position closer to its final position. This becomes apparent when sorting large arrays.
- c) Far more efficient sorts than the bubble sort have been developed.
- d) All of the above statements are *true*.

**Answer:** d.

**2** *(True/False)* If a swap is necessary in the bubble sort, it uses the assignments:

 $a[i] = a[i + 1];$  $a[i + 1] = a[i];$ 

**Answer:** *False*. Actually, the swap requires one more variable and one more statement:

int hold =  $a[i]$ ;  $a[i] = a[i + 1];$  $a[i + 1] = hold;$ 

where the variable hold temporarily stores one of the two values being swapped.

## **6.9 Intro to Data Science Case Study: Survey Data Analysis**

We now consider a larger example. Computers are commonly used for **survey data analysis** to compile and analyze the results of surveys and opinion polls. Figure 6.13 uses the array response initialized with 99 responses to a survey. Each response is a number from 1 to 9. The program computes the mean, median and mode of the 99 values. This example includes many common manipulations required in array problems, including passing arrays to functions. Notice that lines 48–52 contain several string literals separated only by whitespace. C compilers automatically combine such string literals into one—this helps making long string literals more readable.

```
1 // fig06_13.c
2 // Survey data analysis with arrays: 
3 // computing the mean, median and mode of the data.
4 #include <stdio.h>
5 #define SIZE 99
 6
7 // function prototypes
8 void mean(const int answer[]);
9 void median(int answer[]);
10 void mode(int freq[], const int answer[]) ;
11 void bubbleSort(int a[]);
12 void printArray(const int a[]);
```
**Fig. 6.13** Survey data analysis with arrays: computing the mean, median and mode of the data. (Part  $1$  of  $5$ .)

```
13
14 // function main begins program execution
15 int main(void) {
16 int frequency[10] = {0}; // initialize array frequency
17 
18 // initialize array response
19 int response[SIZE] = 
20 {6, 7, 8, 9, 8, 7, 8, 9, 8, 9,
21 7, 8, 9, 5, 9, 8, 7, 8, 7, 8,
22 6, 7, 8, 9, 3, 9, 8, 7, 8, 7,
23 7, 8, 9, 8, 9, 8, 9, 7, 8, 9,
24 6, 7, 8, 7, 8, 7, 9, 8, 9, 2,
25 7, 8, 9, 8, 9, 8, 9, 7, 5, 3,
26 5, 6, 7, 2, 5, 3, 9, 4, 6, 4,
27 7, 8, 9, 6, 8, 7, 8, 9, 7, 8,
28 7, 4, 4, 2, 5, 3, 8, 7, 5, 6,
29 4, 5, 6, 1, 6, 5, 7, 8, 7};
30
31 // process responses
32 mean(response);
33 median(response);
34 mode(frequency, response);
35 } 
36
37 // calculate average of all response values
38 void mean(const int answer[]) {
39 printf("%s\n%s\n%s\n", "--------", " Mean", "--------");
40
41 int total = 0; // variable to hold sum of array elements
42
43 // total response values
44 for (size_t j = 0; j < SIZE; ++j) {
45 total += answer[j];
46 } 
47
48 printf("The mean is the average value of the data\n"
49 "items. The mean is equal to the total of\n"
50 "all the data items divided by the number\n"
51 "of data items (%u). The mean value for\n"
52 "this run is: \%u / \%u = \frac{1}{\sqrt{n}}\53 SIZE, total, SIZE, (double) total / SIZE);
54 } 
55
56 // sort array and determine median element's value
57 void median(int answer[]) {
58 printf("\n%s\n%s\n%s\n%s", "--------", " Median", "--------", 
59 "The unsorted array of responses is");
60
61 printArray(answer); // output unsorted array
62
63 bubbleSort(answer); // sort array
```
**Fig. 6.13** | Survey data analysis with arrays: computing the mean, median and mode of the data. (Part 2 of 5.)
```
64
65 printf("%s", "\n\nThe sorted array is");
66 printArray(answer); // output sorted array
67
68 // display median element
69 printf("\n\nThe median is element %u of\n"
70 "the sorted %u element array.\n"
71 "For this run the median is %u\n\n",
72 SIZE / 2, SIZE, answer[SIZE / 2]);
73 } 
74
75 // determine most frequent response
76 void mode(int freq[], const int answer[]) {
77 printf("\n%s\n%s\n%s\n", "--------", " Mode", "--------");
78
79 // initialize frequencies to 0
80 for (size_t rating = 1; rating \leq 9; ++rating) {
81 freq[rating] = 0;
82 } 
83
84 // summarize frequencies
85 for (size_t j = 0; j < SIZE; ++j) {
86 ++freq[answer[j]];
87 } 
88
89 // output headers for result columns
90 printf("%s%11s%19s\n\n%54s\n%54s\n\n",
91 "Response", "Frequency", "Bar Chart",
92 "1 1 2 2", "5 0 5 0 5");
93
94 // output results
95 int largest = 0; // represents largest frequency
96 int modeValue = 0; // represents most frequent response
97
98 for (size_t rating = 1; rating \leq 9; ++rating) {
99 printf("%8zu%11d \cdots, rating, freq[rating]);
100
101 // keep track of mode value and largest frequency value
102 if (freq[rating] > largest) { 
103 largest = freq[rating]; 
104 modeValue = rating;
105 } 
106
107 // output bar representing frequency value
108 for (int h = 1; h \leq f freq[rating]; ++h) {
109 printf("%s", "*");
110 } 
111
112 puts(""); // being new line of output
113 } 
114
```
**Fig. 6.13** Survey data analysis with arrays: computing the mean, median and mode of the data. (Part 3 of 5.)

```
115 // display the mode value
116 printf("\nThe mode is the most frequent value.\n"
117 "For this run the mode is %d which occurred %d times.\n",
118 modeValue, largest);
119 } 
120
121 // function that sorts an array with bubble sort algorithm
122 void bubbleSort(int a[]) {
123 // loop to control number of passes
124 for (int pass = 1; pass < SIZE; ++pass) {
125 // loop to control number of comparisons per pass
126 for (size_t j = 0; j < SIZE - 1; ++j) {
127 // swap elements if out of order
128 if (a[j] > a[j + 1]) {
129 int hold = a[j];
130 a[j] = a[j + 1];131 a[j + 1] = hold;132 } 
133 } 
134 } 
135 } 
136
137 // output array contents (20 values per row)
138 void printArray(const int a[]) {
139 // output array contents
140 for (size_t j = 0; j < SIZE; ++j) {
141
142 if (j % 20 == 0) { // begin new line every 20 values
143 puts("");
144 } 
145
146 printf("%2d", a[j]);
147 } 
148 }
```
-------- Mean -------- The mean is the average value of the data items. The mean is equal to the total of all the data items divided by the number of data items (99). The mean value for this run is: 681 / 99 = 6.8788 -------- Median -------- The unsorted array of responses is 6 7 8 9 8 7 8 9 8 9 7 8 9 5 9 8 7 8 7 8 6 7 8 9 3 9 8 7 8 7 7 8 9 8 9 8 9 7 8 9

**Fig. 6.13** Survey data analysis with arrays: computing the mean, median and mode of the data. (Part 4 of 5.)

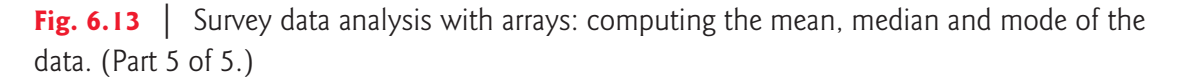

### **Mean**

The mean is the arithmetic average of the 99 values. Function mean (lines 38–54) computes the mean by totaling the 99 elements and dividing the result by 99.

### **Median**

The median is the middle value. Function median (lines 57–73) first sorts the responses by calling function bubbleSort (defined in lines 122–135). Then it determines the median by picking the sorted array's middle element, answer[SIZE / 2]. When the number of elements is even, the median should be calculated as the mean of the two middle elements—function median does not currently provide this capability. Lines 61 and 66 call function printArray (lines 138–148) to output the response array before and after the sort.

### <span id="page-327-0"></span>**272** Chapter 6 Arrays

### **Mode**

The mode is the value that occurs most frequently among the 99 responses. Function mode (lines 76–119) determines the mode by counting the number of responses of each type, then selecting the value with the greatest count. This version of function mode d[oes not handle a](#page-354-0) tie (see Exercise 6.14). Function mode also produces a bar chart to aid in determining the mode graphically.

### **Related Exercises**

This case study is supported by the following exercise:

• Exercise 6.14 (Mean, Median and Mode Program Modifications).

# **Self Check**

**1** *(Multiple Choice)* Which of the following statements a), b) or c) is *false*?

- a) The median is the middle value among the sorted data items.
- b) The algorithm for finding the median of the values in an array sorts the array into ascending order, then picks the sorted array's middle element.
- c) When the number of elements is even, the median is calculated as the mean of the two middle elements.
- d) All of the above statements are *true*.

**Answer:** d.

- **2** *(Multiple Choice)* Which of the following statements is a), b) or c) is *false*?
	- a) The mode is the value that occurs most frequently among the data items.
	- b) The algorithm for finding the mode counts the number of occurrences of each value, then selects the most frequently occurring value. One problem with determining the mode is what to do in case of a tie.
	- c) The mode [can be determined v](#page-11-0)isually by graphing the frequencies of the values in a bar chart—the longest bar represents the mode.
	- d) All of the above statements are *true*.

**Answer:** d.

# **6.10 Searching Arrays**

You'll often work with large amounts of data stored in arrays. It may be necessary to determine whether an array contains a value that matches a certain **key value**. The [process of finding a key value in an array is called](#page-11-0) **searching**. This section discusses two searching t[echniques—](#page-328-0)the simple **linear search** technique and the more efficient (but more complicated) **binary search** technique. Exercises 6.32 and 6.33 ask you to implement recursive versions of the linear search and the binary search.

### **6.10.1 Searching an Array with Linear Search**

A linear search (Fig. 6.14, lines 37–46) compares each array element with the **search key**. The array is not sorted, so it's just as likely the value will be found in the first element as in the last. On average, therefore, the program will have to compare the <span id="page-328-0"></span>search key with *half* the array elements. If the key value is found, we return the element's subscript; otherwise, we return -1 (an invalid subscript).

```
1 // fig06_14.c
 2 // Linear search of an array.
 3 #include <stdio.h>
 4 #define SIZE 100
 5
 6 // function prototype
 7 int linearSearch(const int array[], int key, size_t size); 
 8
 9 // function main begins program execution
10 int main(void) {
11 int a[SIZE] = {0}; // create array a
12
13 // create some data
14 for (size_t x = 0; x < SIZE; ++x) { 
15 a[x] = 2 * x;16 } 
17
18 printf("Enter integer search key: ");
19 int searchKey = 0; // value to locate in array a
20 scanf("%d", &searchKey);
21
22 // attempt to locate searchKey in array a 
23 int subscript = linearSearch(a, searchKey, SIZE); 
24
25 // display results
      if (subscript != -1) {
27 printf("Found value at subscript %d\n", subscript);
28 } 
29 else {
30 puts("Value not found");
31 } 
32 } 
33
34 // compare key to every element of array until the location is found 
35 // or until the end of array is reached; return subscript of element 
36 // if key is found or -1 if key is not found 
37 int linearSearch(const int array[], int key, size_t size) { 
38 // loop through array 
39 for (size_t n = 0; n < size; ++n) { 
40 if (array[n] == key) { 
41 return n; // return location of key 
42 } 
43 } 
44 
45 return -1; // key not found 
46 }
```
Enter integer search key: **36** Found value at subscript 18

#### **274** Chapter 6 Arrays

```
Enter integer search key: 37
Value not found
```
**Fig. 6.14** | Linear search of an array. (Part 2 of 2.)

### **6.10.2 Searching an Array with Binary Search**

Linear searching works well for small or unsorted arrays. However, for large arrays, linear searching is inefficient. If the array is sorted, the high-speed binary search technique can be used.

The binary search algorithm eliminates from consideration *one-half* of a sorted array's elements after each comparison. The algorithm locates the middle array element and compares it to the search key. If they're equal, the algorithm found the search key, so it returns that element's subscript. If they're not equal, the problem is reduced to searching *one-half* of the array. If the search key is less than the middle array element, the algorithm searches the *first half* of the array; otherwise, it searches the *second half*. If the search key is not the middle element in the current subarray (a piece of the original array), the algorithm repeats on one-quarter of the original array. The search continues until the search key is equal to the middle element of a subarray, or until the subarray consists of one element that's not equal to the search key—that is, the search key is not found.

# PERF  $\Rightarrow$  Performance of the Binary Search Algorithm

In the worst-case scenario, searching a sorted array of 1023 elements takes only 10 comparisons using a binary search. Repeatedly dividing 1,024 by 2 yields the values 512, 256, 128, 64, 32, 16, 8, 4, 2 and 1. The number 1,024 (210) is divided by 2 only 10 times to get the value 1. Dividing by 2 is equivalent to one comparison in the binary search algorithm. An array of 1,048,576 (2<sup>20</sup>) elements takes a maximum of only 20 comparisons to find the search key. A sorted array of one billion elements takes a maximum of only 30 comparisons to find the search key. This is a tremendous increase in performance over a linear search of a sorted array, which requires comparing the search key to an average of half of the array elements. For a one-billion-ele[ment array,](#page-330-0) this is a difference between an average of 500 million comparisons and a maximum of 30 comparisons! The maximum comparisons for any array can be determined by finding the first power of 2 greater than the number of array elements.

#### **Implementing Binary Search**

Figure 6.15 presents the iterative version of function binarySearch (lines 39–60). The function receives four arguments—an integer array b to search, an integer key to find, the low array subscript and the high array subscript. The last two arguments define the portion of the array to search. If the search key does not match the middle element of a subarray, the low subscript or high subscript is modified so that a smaller subarray can be searched:

- <span id="page-330-0"></span>• If the search key is less than the middle element, the algorithm sets the high subscript to middle - 1 (line 52), then continues the search on the elements with subscripts in the range low to middle - 1.
- If the search key is greater than the middle element, the algorithm sets the low subscript to middle  $+ 1$  (line 55), then continues the search on the elements with subscripts in the range middle  $+1$  to high.

The program uses an array of 15 elements. The first power of 2 greater than the number of elements in this array is  $16(2<sup>4</sup>)$ , so no more than 4 comparisons are required to find the search key. We use function printHeader (lines 63–79) to output the array subscripts and function printRow (lines 83–99) to output each subarray during the binary search process. We mark the middle element in each subarray with an asterisk (\*) to indicate the element to which the search key is compared.

```
1 // fig06_15.c
 2 // Binary search of a sorted array.
 3 #include <stdio.h>
 4 #define SIZE 15
 5
 6 // function prototypes
 7 int binarySearch(const int b[], int key, size_t low, size_t high);
 8 void printHeader(void);
 9 void printRow(const int b[], size_t low, size_t mid, size_t high);
10
11 // function main begins program execution
12 int main(void) {
13 int a[SIZE] = {0}; // create array a
14
15 // create data
16 for (size_t i = 0; i < SIZE; ++i) {
17 a[i] = 2 * i;18 } 
19
      20 printf("%s", "Enter a number between 0 and 28: ");
21 int key = 0; // value to locate in array a
22 scanf("%d", &key);
23
24 printHeader();
25
26 // search for key in array a
27 int result = binarySearch(a, key, 0, SIZE - 1);
28
29 // display results
30 if (result != -1) {
31 printf("\n%d found at subscript %d\n", key, result);
32 } 
33 else {
34 printf("\n%d not found\n", key);
35 } 
36 }
```

```
37
38 // function to perform binary search of an array
39 int binarySearch(const int b[], int key, size_t low, size_t high) {
40 // loop until low subscript is greater than high subscript
41 while (low <= high) {
42 size_t middle = (low + high) / 2; // determine middle subscript
43
44 // display subarray used in this loop iteration
45 printRow(b, low, middle, high);
46
47 // if key matches, return middle subscript
48 if (key == b[middle]) {
49 return middle; 
50 } 
51 else if (key < b[middle]) { // if key < b[middle], adjust high
52 high = middle - 1; // next iteration searches low end of array
53 } 
54 else { // key > b[middle], so adjust low
55 low = middle + 1; // next iteration searches high end of array
56 } 
57 } // end while
58
59 return -1; // searchKey not found
60 } 
61
62 // Print a header for the output
63 void printHeader(void) {
64 puts("\nSubscripts:");
65
66 // output column head
67 for (int i = 0; i < SIZE; +i) {
68 printf("%3d ", i);
69 } 
70
71 puts(""); // start new line of output
72
73 // output line of - characters
74 for (int i = 1; i \le 4 * SLE; +i) {
75 printf("%s", "-");
76 } 
77
78 puts(""); // start new line of output
79 } 
80
81 // Print one row of output showing the current
82 // part of the array being processed.
83 void printRow(const int b[], size_t low, size_t mid, size_t high) {
84 // loop through entire array
85 for (size_t i = 0; i < SIZE; ++i) {
86 // display spaces if outside current subarray range
87 if (i < 1ow || i > high) {
88 printf("%s", " ");
89 }
```

```
90 else if (i == mid) { // display middle element
91 printf("%3d*", b[i]); // mark middle value
92 } 
93 else { // display other elements in subarray
94 printf("%3d ", b[i]);
95 } 
96 } 
97
98 puts(""); // start new line of output
99 } 
Enter a number between 0 and 28: 25
Subscripts:
  0 1 2 3 4 5 6 7 8 9 10 11 12 13 14
------------------------------------------------------------
  0 2 4 6 8 10 12 14* 16 18 20 22 24 26 28
                           16 18 20 22* 24 26 28
                                        24 26* 28
24*25 not found 
Enter a number between 0 and 28: 8
Subscripts:
  0 1 2 3 4 5 6 7 8 9 10 11 12 13 14
------------------------------------------------------------
  0 2 4 6 8 10 12 14* 16 18 20 22 24 26 28
  0 2 4 6* 8 10 12
               8 10* 12
8* 8 *8 found at subscript 4
Enter a number between 0 and 28: 6
Subscripts:
  0 1 2 3 4 5 6 7 8 9 10 11 12 13 14
------------------------------------------------------------
  0 2 4 6 8 10 12 14* 16 18 20 22 24 26 28
  0 2 4 6* 8 10 12
6 found at subscript 3
```
**Fig. 6.15** | Binary search of a sorted array. (Part 3 of 3.)

# **Self Check**

- **1** *(Multiple Choice)* Which of the following statements about linear search is *false*?
	- a) It compares every array element with the search key.
	- b) Because the array is not in any particular order, it's just as likely that the value will be found in the first element as in the last.
	- c) On average, it compares the search key with half the array's elements.

### <span id="page-333-0"></span>**278** Chapter 6 Arrays

d) It works well for small or unsorted arrays. For *large* arrays it's *inefficient*. **Answer:** a) is *false*. It could find a match before reaching the array's end, in which case it would terminate the search before comparing every element with the search key.

- **2** *(Multiple Choice)* Which of the following statements about binary search is *false*?
	- a) If the array is sorted, the high-speed binary search technique can be used.
	- b) The binary search algorithm eliminates from consideration two of the elements in a sorted array after each comparison.
	- c) The algorithm locates the middle element of the array and compares it to the search key. If they're equal, the search key is found and the array index of that element is returned. If the search key is less than the middle element of the array, the algorithm then searches the array's first half; otherwise, the algorithm searches the array's second half.
	- d) The search continues until the search key is equal to a subarray's middle ele[ment, or until the subarray consists of o](#page-11-0)ne element that's not equal to the search key (i.e., the search key is not found).

**Answer:** b) is *false*. Actually, the binary search algorithm eliminates from consideration one-half of the elements in a sorted array after each comparison.

# **6.11 Multidimensional Arrays**

Arrays can have multiple subscripts. A common use of **multidimensional arrays** is to represent tables of values consisting of information arranged in *rows* and *columns*. To identify a particular table element, we specify two subscripts:

- The *first* (by convention) identifies the element's *row* and
- the *second* [\(by convention\) identifies the element'](#page-11-0)s *column*.

Arrays that require two subscripts to identify a particular element commonly are called **two-dimensional arrays**. Multidimensional arrays can have more than two subscripts.

# **6.11.1 Illustrating a Two-Dimensional Array**

The following diagram illustrates a two-dimensional array named a:

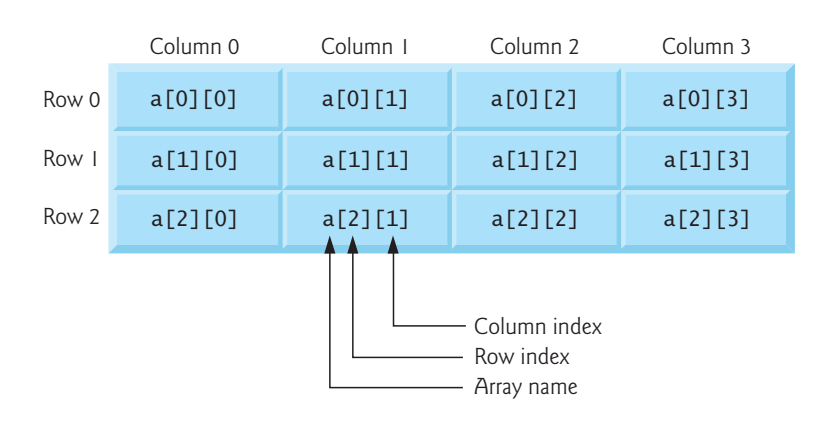

### 6.11 Multidimensional Arrays **279**

The array contains three rows and four columns, so it's said to be a 3-by-4 array. In general, an array with *m* rows and *n* columns is called an **m-by-n array**.

Every element in array a is identified by a name of the form a[i][j], where a is the array name, and i and j are the subscripts that uniquely identify each element. The element names in row 0 all have the first subscript 0. The element names in column 3 all have the second subscript 3. Referencing a two-dimensional array element  $\bigotimes$  ERR as  $a[x, y]$  instead of  $a[x][y]$  [is a logic error. C treats](#page-11-0)  $a[x, y]$  as  $a[y]$ , so this programmer error is not a *syntax* error. The comma in this context is a **comma operator** which guarantees that a list of expressions evaluates from left to right. The value of a commaseparated list of expressions is the value of the rightmost expression in the list.

## **6.11.2 Initializing a Double-Subscripted Array**

You can initialize a multidimensional array when you define it. For example, you can define and initialize the two-dimensional array int b[2][2] with:

int  $b[2][2] = \{\{1, 2\}, \{3, 4\}\};$ 

The values in the initializer list are grouped by row in braces. The values in the first set of braces initialize row 0 and the values in the second set of braces initialize row 1. So, the values 1 and 2 initialize elements b[0][0] and b[0][1], respectively, and the values 3 and 4 initialize elements b[1][0] and b[1][1], respectively. If there are not enough initializers for a given row, that row's remaining elements are initialized to 0*.* So the definition:

int  $b[2][2] = \{\{1\}, \{3, 4\}\};$ 

would initialize  $b[0][0]$  to 1,  $b[0][1]$  to 0,  $b[1][0]$  to 3 and  $b[1][1]$  to 4. Figure 6.16 demonstrates defining and initializing two-dimensional arrays.

```
1 // fig06_16.c
2 // Initializing multidimensional arrays.
3 #include <stdio.h>
4
5 void printArray(int a[][3]); // function prototype
6
7 // function main begins program execution
8 int main(void) {
9 int array1[2][3] = \{\{1, 2, 3\}, \{4, 5, 6\}\};10 puts("Values in array1 by row are:");
11 printArray(array1);
12
13 int array2[2][3] = \{\{1, 2, 3\}, \{4, 5\}\};14 puts("Values in array2 by row are:");
15 printArray(array2);
16
       int array3[2][3] = {\{1, 2\}, \{4\}};18 puts("Values in array3 by row are:");
19 printArray(array3);
20 }
```

```
21
22 // function to output array with two rows and three columns
23 void printArray(int a[][3]) {
24 // loop through rows 
25 for (size_t i = 0; i \le 1; ++i)26 // output column values 
27 for (size_t j = 0; j \le 2; ++j)28 printf("%d ", a[i][j]); 
29 } 
30 
31 printf("\n"); // start new line of output 
32 } 
33 }
```
Values in array1 by row are: 1 2 3 4 5 6 Values in array2 by row are: 1 2 3 4 5 0 Values in array3 by row are: 1 2 0 4 0 0

**Fig. 6.16** | Initializing multidimensional arrays. (Part 2 of 2.)

# **array1 Definition**

The program defines three arrays of two rows and three columns. The definition of array1 (line 9) provides six initializers in two sublists. The first sublist initializes *row 0* to the values 1, 2 and 3, and the second sublist initializes *row 1* to the values 4, 5 and 6.

# **array2 Definition**

The definition of array2 (line 13) provides five initializers in two sublists, initializing *row 0* to 1, 2 and 3, and *row 1* to 4, 5 and 0. Any elements that do not have an explicit initializer are initialized to zero automatically, so array2[1][2] is initialized to 0.

# **array3 Definition**

The definition of array3 (line 17) provides three initializers in two sublists. The first row's sublist explicitly initializes the row's first two elements to 1 and 2 and implicitly initializes the third element to 0. The second row's sublist explicitly initializes the first element to 4 and implicitly initializes the last two elements to 0.

# **printArray Function**

The program calls printArray (lines 23–33) to output each array's elements. The function definition specifies the array parameter as int a[][3]. In a one-dimensional array parameter, the array brackets are empty. The first subscript of a multidimensional array is not required, but all subsequent subscripts are required. The compiler

uses these subscripts to determine the locations in memory of a multidimensional array's elements. All array elements are stored consecutively in memory regardless of the number of subscripts. In a two-dimensional array, the first row is stored in memory, followed by the second row.

Providing the subscript values in a parameter declaration enables the compiler to tell the function how to locate an array element. In a two-dimensional array, each row is basically a one-dimensional array. To locate an element in a particular row, the [compiler must know how many elements are in each](#page-11-0) row so that it can skip the proper number of memory locations when accessing the array. So, when accessing a[1][2] in our example, the compiler knows to skip the three elements of the first row to get to the second row (row 1). Then, the compiler accesses element 2 of that row.

### **6.11.3 Setting the Elements in One Row**

Many common array manipulations use for iteration statements. For example, the following statement sets all the elements in row 2 of the 3-by-4 int array a to zero:

```
for (int column = 0; column <= 3; ++column) {
   a[2][column] = 0;
}
```
We specified row 2, so the first subscript is always 2. The loop varies only the column subscript. The preceding for [statement is equivalent to the assignment sta](#page-11-0)tements:

```
a[2][0] = 0;
a[2][1] = 0;
a[2][2] = 0;a[2][3] = 0;
```
### **6.11.4 Totaling the Elements in a Two-Dimensional Array**

The following nested for statement totals the elements in the 3-by-4 int array a:

```
int total = 0;
for (int row = 0; row <= 2; ++row) {
   for (int column = 0; column \leq 3; ++column) {
      total += a[row][column]; }
}
```
The for statement totals the elements one row at a time. The outer for statement begins by setting the row subscript to 0 so that row's elements may be totaled by the inner for statement. The outer for [statement then incremen](#page-11-0)ts row to 1, so that row's [elements can](#page-337-0) be totaled. Then, the outer for statement increments row to 2, so that row's elements can be totaled. When the nested for statement terminates, total contains the sum of all the elements in the array a.

### **6.11.5 Two-Dimensional Array Manipulations**

Figure 6.17 uses for statements to perform several common array manipulations on a 3-by-4 array named studentGrades. Each row represents a student, and each col<span id="page-337-0"></span>umn represents a grade on one of the four exams the students took during the semester. The array manipulations are performed by four functions:

- Function minimum (lines 38–52) finds the lowest grade of any student for the semester.
- Function maximum (lines 55–69) finds the highest grade of any student for the semester.
- Function average (lines 72–81) calculates a particular student's semester average.
- Function printArray (lines 84–98) displays the two-dimensional array in a neat, tabular format.

```
1 // fig06_17.c
 2 // Two-dimensional array manipulations.
 3 #include <stdio.h>
 4 #define STUDENTS 3
 5 #define EXAMS 4
 6
 7 // function prototypes
 8 int minimum(const int grades[][EXAMS], size_t pupils, size_t tests);
 9 int maximum(const int grades[][EXAMS], size_t pupils, size_t tests);
10 double average(const int setOfGrades[], size_t tests);
11 void printArray(const int grades[][EXAMS], size_t pupils, size_t tests);
12
13 // function main begins program execution
14 int main(void) {
15 // initialize student grades for three students (rows)
16 int studentGrades[STUDENTS][EXAMS] = 
17 {{77, 68, 86, 73},
18 {96, 87, 89, 78},
19 {70, 90, 86, 81}};
20
21 // output array studentGrades
22 puts("The array is:");
23 printArray(studentGrades, STUDENTS, EXAMS);
24
25 // determine smallest and largest grade values
26 printf("\n\nLowest grade: %d\nHighest grade: %d\n",
27 minimum(studentGrades, STUDENTS, EXAMS),
28 maximum(studentGrades, STUDENTS, EXAMS));
29
30 // calculate average grade for each student
31 for (size_t student = 0; student < STUDENTS; ++student) {
32 printf("The average grade for student %zu is %.2f\n", 
33 student, average(studentGrades[student], EXAMS));
34 } 
35 }
```

```
36
37 // Find the minimum grade
38 int minimum(const int grades[][EXAMS], size_t pupils, size_t tests) {
39 int lowGrade = 100; // initialize to highest possible grade
40
41 // loop through rows of grades
42 for (size_t row = 0; row < pupils; ++row) {
43 // loop through columns of grades
44 for (size_t column = 0; column < tests; ++column) {
45 if (grades[row][column] < lowGrade) {
46 lowGrade = grades[row][column];
47 } 
48 } 
49 } 
50
51 return lowGrade; // return minimum grade
52 } 
53
54 // Find the maximum grade
55 int maximum(const int grades[][EXAMS], size_t pupils, size_t tests) {
56 int highGrade = 0; // initialize to lowest possible grade
57
58 // loop through rows of grades
59 for (size_t row = 0; row < pupils; ++row) {
60 // loop through columns of grades
61 for (size_t column = 0; column < tests; ++column) {
62 if (grades[row][column] > highGrade) {
63 highGrade = grades[row][column];
64 } 
65 } 
66 } 
67
68 return highGrade; // return maximum grade
69 } 
70
71 // Determine the average grade for a particular student
72 double average(const int setOfGrades[], size_t tests) { 
73 int total = 0; // sum of test grades
74 
75 // total all grades for one student 
76 for (size_t test = 0; test < tests; ++test) {
77 total += setOfGrades[test]; 
78 } 
79 
80 return (double) total / tests; // average 
81 } 
82
83 // Print the array
84 void printArray(const int grades[][EXAMS], size_t pupils, size_t tests) {
85 // output column heads<br>86 printf("%s", "
86 printf("%s", " [0] [1] [2] [3]");
87
```

```
88 // output grades in tabular format
89 for (size_t row = 0; row < x) pupils; ++row) {
90 // output label for row
91 printf("\nstudentGrades[%zu] ", row);
92
93 // output grades for one student
94 for (size_t column = 0; column < tests; ++column) {
95 printf("%-5d", grades[row][column]);
96 } 
97 } 
98 } 
The array is:
```

```
 [0] [1] [2] [3]
studentGrades[0] 77 68 86 73
studentGrades[1] 96 87 89 78
studentGrades[2] 70 90 86 81
Lowest grade: 68
Highest grade: 96
The average grade for student 0 is 76.00
The average grade for student 1 is 87.50
The average grade for student 2 is 81.75
```
**Fig. 6.17** Two-dimensional array manipulations. (Part 3 of 3.)

### **Nested Loops in Functions minimum, maximum and printArray**

Functions minimum, maximum and printArray each receive three arguments—the studentGrades array (called grades in each function), the number of students (rows in the array) and the number of exams (columns in the array). Each function loops through array grades using nested for statements. The following nested for statement is from the function minimum definition:

```
// loop through rows of grades
for (size_t row = 0; row < pupils; ++row) {
    // loop through columns of grades
   for (size_t column = 0; column < tests; ++column) {
       if (grades[row][column] < lowGrade) {
          lowGrade = grades[row][column];
       } 
    } 
}
```
The outer for statement begins by setting row to 0 so that row's elements (i.e., the first student's grades) can be compared to variable lowGrade in the inner for statement. The inner for statement loops through a particular row's four grades and compares each grade to lowGrade. If a grade is less than lowGrade, the nested if statement sets lowGrade to that grade. The outer for statement then increments row to 1, and that row's elements are compared to lowGrade. The outer for statement then increments row to 2, and that row's elements are compared to lowGrade. When the nested

#### 6.12 Variable-Length Arrays **285**

statement completes execution, lowGrade contains the smallest grade in the twodimensional array. Function maximum works similarly to function minimum.

#### **Function average**

Function average (lines 72–81) takes two arguments—a one-dimensional array of test results for a particular student (setOfGrades) and the number of test results in the array. When line 33 calls average, the first argument—studentGrades[student] passes the address of one row of the two-dimensional array. The argument student-Grades[1] is the starting address of row 1 of the array. Remember that a two-dimensional array is basically an array of one-dimensional arrays, and the name of a onedimensional array is the address of that array in memory. Function average calculates the sum of the array elements, divides the total by the number of test results and returns the floating-point result.

# **Self Check**

```
1 (What Does This Code Do?) What does the following nested for statement do?
```

```
product = 1;
for (row = 0; row \leq 2; ++row) {
   for (column = 0; column <= 3; ++column) {
       product *= m[row][column];
    }
}
```
**Answer:** It calculates the product of all the element values in 3-by-4 double array m. **2** *(What Does This Code Do?)* What does the following nested for statement do?

```
// loop through rows of grades
for (i = 0; i < pupils; ++i) {
    // loop through columns of grades
   for (j = 0; j < \text{tests}; ++j) {
       if (grades[i][j] < lowGrade) {
         lowGrade = grades[i][j]; } 
    } 
}
```
**Answer:** [It loops through a two-dimensional](#page-11-0) array grades with pupils rows and tests columns attempting to find the minimum grade in the array. Assuming the grades would be zero through 100, lowGrade would need to be initialized to a value of 100 or greater.

# **6.12 Variable-Length Arrays**

For each array you've defined so far, you've specified its size at compilation time. But what if you cannot determine an array's size until execution time? In the past, to handle this, you had to use dynamic memory allocation (introduced in Chapter 12, Data Structures). For cases in which an array's size is not known at compilation time, C

<span id="page-341-0"></span>has **variable-length arrays** (VLAs)—arrays whose lengths are determined by expressions evaluated at execution time.<sup>2</sup> The program of Fig.  $6.18$  declares and prints several VLAs.

```
1 // fig06_18.c
2 // Using variable-length arrays in C99
 3 #include <stdio.h>
 4
 5 // function prototypes
 6 void print1DArray(size_t size, int array[size]);
 7 void print2DArray(size_t row, size_t col, int array[row][col]);
8
9 int main(void) {
10 printf("%s", "Enter size of a one-dimensional array: ");
11 int arraySize = 0; // size of 1-D array
12 scanf("%d", &arraySize);
13
14 int array[arraySize]; // declare 1-D variable-length array 
15
16 printf("%s", "Enter number of rows and columns in a 2-D array: ");
17 int row1 = 0; // number of rows in a 2-D array
18 int col1 = 0; // number of columns in a 2-D array
19 scanf("%d %d", &row1, &col1);
20
21 int array2D1[row1][col1]; // declare 2-D variable-length array
22
23 printf("%s", 
24 "Enter number of rows and columns in another 2-D array: ");
25 int row2 = 0; // number of rows in a 2-D array
26 int col2 = 0; // number of columns in a 2-D array
27 scanf("%d %d", &row2, &col2);
28
29 int array2D2[row2][col2]; // declare 2-D variable-length array
30
31 // test sizeof operator on VLA
32 printf("\nsizeof(array) yields array size of %zu bytes\n",
33 sizeof(array)); 
34
35 // assign elements of 1-D VLA
36 for (size_t i = 0; i < arraySize; ++i) {
37 array[i] = i * i;
38 } 
39
40 // assign elements of first 2-D VLA
41 for (size_t i = 0; i < row1; ++i) {
42 for (size_t j = 0; j < col1; ++j) {
43 array2D1[i][j] = i + j;
44 } 
45 } 
46
```
**Fig. 6.18** | Using variable-length arrays in C99. (Part 1 of 3.)

<sup>2.</sup> This feature is not supported in Microsoft Visual C++.

```
47 // assign elements of second 2-D VLA
48 for (size_t i = 0; i < row2; ++i) {
49 for (size_t j = 0; j < col2; ++j) {
50 array2D2[i][j] = i + j;
51 } 
52 } 
53
54 puts("\nOne-dimensional array:");
55 print1DArray(arraySize, array); // pass 1-D VLA to function
56
57 puts("\nFirst two-dimensional array:");
58 print2DArray(row1, col1, array2D1); // pass 2-D VLA to function
59
60 puts("\nSecond two-dimensional array:");
61 print2DArray(row2, col2, array2D2); // pass other 2-D VLA to function
62 } 
63
64 void print1DArray(size_t size, int array[size]) {
65 // output contents of array
66 for (size_t i = 0; i < size; i++) {
67 printf("array[\%zu] = \%d\n\cdot n", i, array[i]);
68 } 
69 } 
70
71 void print2DArray(size_t row, size_t col, int array[row][col]) {
72 // output contents of array
73 for (size_t i = 0; i < row; ++i) {
74 for (size_t j = 0; j < col; ++j) {
75 printf("%5d", array[i][j]);
76 } 
77
78 puts("");
79 } 
80 }
```
Enter size of a one-dimensional array: **6** Enter number of rows and columns in a 2-D array: **2 5** Enter number of rows and columns in another 2-D array: **4 3** sizeof(array) yields array size of 24 bytes One-dimensional array:  $array[0] = 0$  $array[1] = 1$  $array[2] = 4$  $array[3] = 9$  $array[4] = 16$  $array[5] = 25$ First two-dimensional array: 0 1 2 3 4 1 2 3 4 5

Second two-dimensional array: 0 1 2 1 2 3 2 3 4 3 4 5

**Fig. 6.18** | Using variable-length arrays in C99. (Part 3 of 3.)

# **Creating the VLAs**

Lines 10–29 prompt the user for the desired sizes for a one-dimensional array and two two-dimensional arrays and use the input values in lines 14, 21 and 29 to create VLAs. These lines are valid as long as the variables representing the array sizes are integers.

# **sizeof Operator with VLAs**

After creating the arrays, we use the sizeof operator in lines 32–33 to check our onedimensional VLA's length. Operator sizeof is normally a compile-time operation, but it operates at runtime when applied to a VLA. The output window shows that the sizeof operator returns a size of 24 bytes—four times the number we entered because the size of an int on our machine is 4 bytes.

# **Assigning Values to VLA Elements**

Next, we assign values to our VLAs' elements (lines 36–52). We use the loop-continuation condition i < arraySize when filling the one-dimensional array. As with fixed-length arrays, there's no protection against stepping outside the array bounds.

# **Function print1DArray**

Lines 64–69 define function print1DArray that displays its one-dimensional VLA argument. VLA function parameters have the same syntax as regular array parameters. We use the parameter size in parameter array's declaration, but it's purely documentation for the programmer.

# **Function print2DArray**

Function print2DArray (lines 71–80) displays a two-dimensional VLA. Recall that you must specify a size for all but the first subscript in a multidimensional array parameter. The same restriction holds true for VLAs, except that the sizes can be specified by variables. The initial value of col passed to the function determines where each row begins in memory, just as with a fixed-size array.

# **Self Check**

**1** *(True/False)* Unlike with fixed-length arrays, VLAs offer protection against stepping outside the array bounds.

**Answer:** *False*. Actually, as with fixed-length arrays, there is no protection against stepping outside the array bounds.

**2** *(True/False)* sizeof [is a compile-time-onl](#page-11-0)y operation.

**Answer:** *False*. Actually, generally sizeof is a compile-time operation, but when applied to a VLA, sizeof operates at runtime.

# **6.13 Secure C Programming**

#### **Bounds Checking for Array Subscripts**

It's important to ensure that every subscript used to access an array element is within the array's bounds. A one-dimensional array's subscripts must be greater than or equal to 0 and less than the number of elements. A two-dimensional array's row and column subscripts must be greater than or equal to 0 and less than the numbers of rows and columns, respectively. This also applies to arrays with additional dimensions.

Allowing programs to read from or write to array elements outside an array's bounds are common security flaws. Reading from out-of-bounds array elements can cause a program to crash or even appear to execute correctly while using bad data. Writing to an out-of-bounds element (known as a buffer overflow) can corrupt a program's data in memor[y, crash a program and even allow attackers](https://wiki.sei.cmu.edu/confluence) to exploit the system and execute their own code.

C provides no automatic bounds checking for arrays. You must ensure that array subscripts are always greater than or equal to 0 and less than the array's number elements. For additional techniques that help you prevent such problems, see CERT guideline ARR30-C at https://wiki.sei.cmu.edu/confluence.

#### **scanf\_s**

Bounds checking is also important in string processing. When reading a string into a char array, scanf does not automatically prevent buffer overflows. If the number of characters input is greater than or equal to the array's length, scanf will write characters—including the string's terminating null character ('\0')—beyond the end of the array. This might overwrite other variables' values in memory. In addition, if the program writes to those other variables, it might overwrite the string's '\0'.

A function determines where a string ends by looking for its terminating '\0' character. For example, recall that function printf outputs a string by reading characters from the beginning of the string in memory and continuing until it encounters the string's '\0'. If the '\0' is missing, printf continues reading from memory (and printing) until it encounters some later '\0' in memory. This can lead to strange results or cause a program to crash.

The C11 standard's optional Annex K provides more secure versions of many string-processing and input/output functions. When reading a string into a character array, function scanf\_s performs checks to ensure that it does not write beyond the end of the array. Assuming that myString is a 20-character array, the statement

```
scanf_s("%19s", myString, 20);
```
reads a string into myString. Function scanf\_s requires two arguments for each %s in the format string:

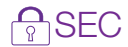

### **290** Chapter 6 Arrays

- a character array in which to place the input string and
- the array's number of elements.

The function uses the number of elements to prevent buffer overflows. For example, it's possible to supply a field width for %s that's too long for the underlying character array, or to simply omit the field width entirely. With scanf\_s, if the number of characters input plus the terminating null character is larger than the number of array elements specified, the %s conversion fails. For the preceding statement, which contains only one conversion specification, scanf\_s would return 0, indicating no conversions were performed. The array myString would be unaltered. We discuss additional Annex K functions in later Secure C Programming sections.

Not all compilers support the C11 standard's Annex K functions. For programs that must compile on multiple platforms and compilers, you might have to edit your code to use the versions of scanf\_s or scanf available on each platform. Your compiler might also require a specific setting to enable you to use the Annex K functions.

### **Don't Use Strings Read from the User as Format-Control Strings**

You might have noticed that throughout this book, we do not use single-argument printf statements. Instead, we use one of the following forms:

• When we need to output a '\n' after the string, we use function puts (which automatically outputs a '\n' after its single string argument), as in

```
 puts("Welcome to C!");
```
• When we need the cursor to remain on the same line as the string, we use function printf, as in

```
 printf("%s", "Enter first integer: ");
```
Because we were displaying string literals, we certainly could have used the one-argument form of printf, as in

```
printf("Welcome to C!\n");
printf("Enter first integer: ");
```
When printf evaluates the format-control string in its first (and possibly only) argument, it performs tasks based on the conversion specification(s) in that string. If the [format-control string were obtained from](https://wiki.sei.cmu.edu/confluence) the user, an attacker could supply malicious conversion specifications that would be "executed" by the formatted output function. Now that you know how to read strings into character arrays, it's important to note that you should never use as a printf's format-control string a character array that might contain user input. For more information, see CERT guideline FIO30-C at https://wiki.sei.cmu.edu/confluence.

# **Self Check**

- **1** *(Multiple Choice)* Which of the following statements a), b) or c) is *false*?
	- a) It's important to ensure that every index you use to access an array element is within the array's bounds. A one-dimensional array's indexes must be greater

than or equal to 0 and less than the number of array elements. A two-dimensional array's row and column indexes must be greater than or equal to 0 and less than the numbers of rows and columns, respectively.

- b) C provides no automatic bounds checking for arrays, so you must provide your own. Allowing programs to read from or write to array elements outside the bounds of arrays are common security flaws.
- c) Reading from out-of-bounds array elements can cause a program to crash or even appear to execute correctly while using bad data.
- d) All of the above statements are *true*.

### **Answer:** d.

**2** *(True/False)* When printf evaluates the format-control string in its first (and possibly its only) argument, the function performs tasks based on the conversion specifier(s) in that string. If the format-control string were obtained from the user, an attacker could supply malicious conversion specifiers that would be "executed" by the formatted output function. You should never use as a printf's format-control string a character array that might contain user input.

**Answer:** *[True](#page-299-0)*.

# **Summary**

## **Section 6.1 Introduction**

- **Arrays** (p. 244) are data structures consisting of related data items of the same type.
- Arrays are "st[atic" enti](#page-300-0)ties in that they remai[n the sam](#page-299-0)e size throughout program execution.

# **Section 6.2 Arrays**

- An array is a **contiguous group of memory locations** related by the fact that they all have [the same](#page-300-0) name and the same type.
- To refer to a particular **location** or **element** (p. 244), specify the array's name and the **position number** (p. 245) of the element.
- The first element in every array is at location 0.
- The position number contained within square brackets is more formally called a **subscript** (p. 245) or **index**. A subscript must be an integer or an integer expression.
- The **brackets** that enclose an array subscript are an operator with the highest level of precedence.

## **Section 6.3 Defining Arrays**

- You specify the array's element type and **number of elements** so that the computer may reserve the appropriate amount of memory.
- An **array of type char** can be used to store a **character string**.

## **Section 6.4 Array Examples**

• Type **size\_t** represents an **unsigned integral type**. This type is recommended for any variable that represents an array's size or an array's subscripts. The **header <stddef.h>** defines size\_t and is often included by other headers (such as <stdio.h>).

#### **292** Chapter 6 Arrays

- An array's elements can be initialized when the array is defined by following the definition with an equals sign and braces, {}, containing a comma-separated **list of initializers** (p. 248). If there are fewer initializers than array elements, the remaining elements are initialized to zero.
- The statement int  $n[10] = \{0\}$ ; explicitly initializes the first element to zero and initializes the remaining nine elements to zero because there are fewer initializers than array elements.
- If the arra[y size is](#page-304-0) omitted from a definition with an initializer list, the compiler determines the array's number of elements from the number of initializers.
- The **#define preprocessor directive** can define a **symbolic constant**—an identifier that the preprocessor replaces with replacement text before the program is compiled. When a program is preprocessed, all occurrences of the symbolic constant are replaced with the replacement text (p. 249). Using symbolic constants to specify array sizes makes programs easier to read and more **modifiable**.
- C has **no array bounds checking** to prevent a program from referring to an element that does not exist. Thus, an executing program can "walk off" the end of an array without warning. You should ensure that all array references remain within the bounds of the array.

### **S[ection 6](#page-310-0).5 Using Character Arrays to Store and Manipulate Strings**

- A string literal such as "hello" is really an array of individual characters in C.
- A **character array** can be initialized using a **string literal**. In this case, the array's size is determined by the compiler based on the string's length.
- Every string contains a special **string-termination character** called the **null character** (p. 255). The character constant representing the null character is **'\0'**.
- A character array representing a string should always be defined large enough to hold the number of characters in the string and the terminating null character.
- Character arrays also can be initialized with individual character constants in an initializer list.
- Because a string is really an array of characters, we can access individual characters in a string directly using array subscript notation.
- You can input a string directly into a character array from the keyboard using scanf and the **conversion specification %s**. The character array's name is passed to scanf without the preceding & used with non-array variables.
- Function scanf reads characters from the keyboard until the first whitespace character is encountered—it does not check the array size. Thus, scanf can write beyond the end of an array. For this reason, when reading a string into a char array with scanf, you should always use a field width that's one less than the char array's size (e.g., "%19s" for a 20-char array).
- A character array representing a string can be output with printf and the %s conversion specification. The characters of the string are printed until a terminating null character is encountered.

#### **Section 6.6 Static Local Arrays and Automatic Local Arrays**

- We can apply static to a local array definition so the function does not create and initialize the array in each call and destroy it each time the function exits. This reduces program execution time, particularly for programs with frequently called functions that contain large arrays.
- Arrays that are static are automatically initialized once at program startup. If you do not explicitly initialize a static array, that array's elements are initialized to zero by the compiler.

### **Section 6.7 Passing Arrays to Functions**

- To pass an array argument to a function, specify the array name without any brackets.
- Unlike char arrays that contain strings, other array types do not have a special terminator. For this reason, the array's size is passed to a function, so the function can process the proper number of elements.
- **C automatically passes arrays to functions by reference**—the called functions can modify the element values in the callers' original arrays. An array name evaluates to the [address o](#page-316-0)f the array's first element. Because the starting address of the array is passed, the called function knows precisely where the array is stored and can modify the original array in the caller.
- Although entire arrays are passed by reference, **individual array elements are passed by value** exactly as simple variables are.
- Single pieces of data (such as individual ints, floats and [char](#page-318-0)s) are called **scalars** (p. 261).
- To pass an array element to a function, use the subscripted name of the array element.
- For a function to receive an array through a function call, the function's parameter list must specify that an array will be received. The array's size is not required between the array brackets. If it's included, the compiler checks that it's greater than zero, then ignores it.
- If an array parameter is preceded by the **const qualifier** (p. 263), any attempt to modify an element in the function body results in a compila[tion erro](#page-320-0)r.

#### **Section 6.8 Sorting Arrays**

- **Sorting** data—that is, placing the data into ascending or descending order—is one of the most important computing applications.
- One sorting technique is called the **bubble sort** (p. 265) or the **sinking sort**, because the smaller values gradually "bubble" their way upward to the top of the array like air bubbles rising in water, while the larger values sink to the bottom of the array. The technique is to make several passes through the array. On each pass, successive pairs of elements are compared. If a pair is in increasing order (or the values are identical), we leave the values as they are. If a pair is in decreasing order, their values are swapped in the array.
- Bubble sort may move a large value down the array many positions on a single pass but may move a small value up only one position.
- The chief virtue of the bubble sort is that it's easy to program. However, it runs slowly. This becomes apparent when sorting large arrays.

#### **Section 6.9 Intro to Data Science Case Study: Survey Data Analysis**

- The **mean** is the arithmetic average of a set of values.
- The **median** is the "middle value" in a sorted set of values.
- The **mode** is the value that occurs most frequently in a set of values.

#### **Section 6.10 Searching [Arrays](#page-327-0)**

- The process of finding a particular array element is called **searching** (p. 272).
- The **linear search** compares each array element with a search key (p. 272). The array is not in any particular order, so it's just as likely that the value will be found in the first element as in the last. On average, therefore, the search key will be compared with half the array's elements.
- The linear search algorithm (p. 272) works well for small or unsorted arrays. For sorted arrays, the high-speed binary search algorithm can be used.

#### **294** Chapter 6 Arrays

- The **binary search** algorithm (p. 272) eliminates from consideration one-half of a sorted array's elements after each comparison. The algorithm locates the middle array element and compares it to the search key. If they're equal, the search key is found, and that element's subscript is returned. If they're not equal, the problem is reduced to searching one-half of the array. If the search key is less than the middle array element, the array's first half is searched; otherwise, the second half is searched. If the search key is not found in the specified subarray, the algorithm is repeated on one-quarter of the original array. The search continues until the search key is equal to a su[barray's](#page-333-0) middle element, or until the subarray consists of one element that's not equal to the search key (i.e., the search key is not found).
- When using a binary search, the maximum number of comparisons required for any array can be determined by finding the first power of 2 greater than the number of array elements.

### **S[ection](#page-333-0) [6](#page-333-0).11 Multidimensional Arrays**

- A common use of **multidimensional arrays** (p. 278) is to represent **tables** of values consisting of **rows** and **columns**. To identify a particular table element, we specify two subscripts. By convention, the first identifies the element's row, and the second identifies its column.
- Arrays that require two subscripts to identify an element are called **two-dimensional arrays** (p. 278). Multidimensional arrays can have more than two subscripts.
- A multidimensional array can be initialized when it's defined. The values in a two-dimensional array's initializer list are grouped by row in braces. If there are not enough initializers for a given row, its remaining elements are initialized to 0.
- The first subscript of a multidimensional array parameter declaration is not required, but all subsequent subscripts are. The compiler uses these sizes to determine the locations in memory of elements in multidimensional arrays. All array elements are stored consecutively in memory, regardless of the number of subscripts. In a two-dimensional array, the first row is stored in memory, followed by the second row, and so on.
- Providing the subscript values in a parameter declaration enables the compiler to tell the function how to locate a[n array e](#page-341-0)lement. In a two-dimensional array, each row is basically a one-dimensional array. To locate an element in a particular row, the compiler must know how many elements are in each row, so it can skip the proper number of memory locations when accessing elements of a given row.

#### **Section 6.12 Variable-Length Arrays**

- A **variable-length array** (p. 286) is an array for which the size is defined by an expression evaluated at execution time.
- When applied to a variable-length array, **sizeof** operates at runtime.
- Variable-length arrays are optional in C—they may not be supported by your compiler.

# **Self-Review Exercises**

- **6.1** Answer each of the following:
	- a) Lists and tables of values are stored in \_\_\_\_\_\_\_.
	- b) The number used to refer to a particular array element is called its
	- c)  $A(n)$  should be used to specify the size of an array because it makes the program more modifiable.
	- d) Placing the elements of an array in order is called \_\_\_\_\_\_\_ the array.
	- e) Determining whether an array contains a key value is called <u>seem</u> the array.
	- f) An array that uses two subscripts is referred to as  $a(n)$  \_\_\_\_\_\_\_\_ array.
- **6.2** State whether the following are *true* or *false*. If the answer is *false*, explain why.
	- a) An array can store many different types of values.
	- b) An array subscript can be of data type double.
	- c) If there are fewer initializers in an initializer list than there are array elements, the remaining elements are initialized with the initializer list's last value.
	- d) It's an error if an initializer list contains more initializers than there are array elements.
	- e) An individual array element that's passed to a function as an argument of the form a[i] and modified in the called function will contain the modified value in the calling function.
- **6.3** Follow the instructions below regarding an array called fractions.
	- a) Define a symbolic constant SIZE with the replacement text 10.
	- b) Define a double array with SIZE elements and initialize the elements to 0.
	- c) Refer to array element 4.
	- d) Assign the value 1.667 to array element nine.
	- e) Assign the value 3.333 to the seventh element of the array.
	- f) Print array elements 6 and 9 with two digits of precision to the right of the decimal point, and show the output that's displayed on the screen.
	- g) Print all the elements of an array using a for iteration statement. Use the variable x as the loop's control variable. Show the output.
- **6.4** Write statements to accomplish the following:
	- a) Define table to be an integer array and to have 3 rows and 3 columns. Assume the symbolic constant SIZE has been defined to be 3.
	- b) How many elements does the array table contain? Print the total number of elements.
	- c) Use a for iteration statement to initialize each element of table to the sum of its subscripts. Use variables x and y as control variables.
	- d) Print the values of each element of array table. Assume the array was initialized with the definition:

```
int table[SIZE][SIZE] = \{\{1, 8\}, \{2, 4, 6\}, \{5\}\};
```
**6.5** Find the error in each of the following program segments and correct the error.

```
a) #define SIZE 100;
b) SIZE = 10;
c) int b[10] = \{0\};int i;
  for (size_t i = 0; i <= 10; ++i) {
      b[i] = 1;}
d) #include <stdio.h>;
e) int a[2][2] = \{\{1, 2\}, \{3, 4\}\};a[1, 1] = 5;f) #define VALUE = 120
```
# **Answers to Self-Review Exercises**

**6.1** a) arrays. b) subscript (or index). c) symbolic constant. d) sorting. e) searching. f) two-dimensional.

- **6.2** a) *False*. An array can store only values of the same type.
	- b) *False*. An array subscript must be an integer or an integer expression.
	- c) *False*. C automatically initializes the remaining elements to zero.
	- d) *True*.
	- e) *False*. Individual elements of an array are passed by value. If the entire array is passed to a function, any modifications will be reflected in the original array.
- **6.3** a) #define SIZE 10
	- b) double fractions  $[SIZE] = {0.0};$
	- c) fractions[4]
	- d) fractions [9] =  $1.667$ ;
	- e) fractions $[6] = 3.333$ ;
	- f) printf("%.2f %.2f\n", fractions[6], fractions[9]); *Output:* 3.33 1.67.

```
g) for (size_t x = 0; x < SIZE; ++x) {
      printf("fractions[%zu] = %f\n", x, fractions[x]);
```

```
}
Output:
```

```
fractions[0] = 0.000000fractions[1] = 0.000000fractions[2] = 0.000000fractions[3] = 0.000000
fractions[4] = 0.000000fractions[5] = 0.000000fractions[6] = 3.333000fractions[7] = 0.000000
```
 $fractions[8] = 0.000000$  $fractions[9] = 1.667000$ 

```
6.4 a) int table[SIZE][SIZE];
```

```
b) Nine elements. printf("%d\n", SIZE * SIZE);
c) for (size_t x = 0; x < SIZE; ++x) {
      for (size_t y = 0; y < SIZE; ++y) {
         table[x][y] = x + y; }
  }
d) for (size_t x = 0; x < SIZE; ++x) {
     for (size_t y = 0; y < SIZE; ++y) {
         printf("table[%d][%d] = %d\n\; w, y, table[x][y]); }
  }
Output: 
    table[0][0] = 1
```
- $table[0][1] = 8$  $table[0][2] = 0$  $table[1][0] = 2$  $table[1][1] = 4$  $table[1][2] = 6$  $table[2][0] = 5$  $table[2][1] = 0$  $table[2][2] = 0$
- **6.5** a) Error: Semicolon at the end of the #define preprocessor directive. Correction: Eliminate semicolon.
	- b) Error: Assigning a value to a symbolic constant using an assignment statement. Correction: Assign a value to the symbolic constant in a #define preprocessor directive without using the assignment operator, as in #define SIZE 10.
	- c) Error: Referencing an array element outside the bounds of the array (b[10]). Correction: Change the control variable's final value to 9 or change <= to <.
	- d) Error: Semicolon at the end of the #include preprocessor directive. Correction: Eliminate semicolon.
	- e) Error: The array subscripting is done incorrectly. Correction: Change the statement to  $a[1][1] = 5$ ;
	- f) Error: A symbolic constant's value is not defined using =. Correction: Change the preprocessor directive to #define VALUE 120.

# **Exercises**

- **6.6** Fill in the blanks in each of the following:
	- a) C stores lists of values in \_\_\_\_\_\_
	- b) An array's elements are related by the fact that they \_\_\_\_\_\_\_.
	- c) When referring to an array element, the position number contained within square brackets is called  $a(n)$  \_\_\_\_\_\_\_.
	- d) The names of array  $p$ 's five elements are  $\_\_\_\_\_\_\_\_\_\_\_\_\_\_$ and ...
	- e) The content of a particular array element is called that element's \_\_\_\_\_\_\_.
	- f) Naming an array, stating its type and specifying its number of elements is  $called \_\_\_\_$ the array.
	- g) Placing an array's elements into either ascending or descending order is called \_\_\_\_\_\_\_\_\_.
	- h) In a two-dimensional array, the first subscript identifies the element's and the second identifies its \_\_\_\_\_\_\_.
	- i) An  $m$ -by- $n$  array contains <u>rows, columns and electrical</u> electrical  $\frac{1}{n}$ ements.
	- j) The name of the element in row 3 and column 5 of array  $d$  is  $\frac{1}{\sqrt{2}}$ .
- **6.7** State which of the following are *true* and which are *false*. If *false*, explain why.
	- a) To refer to a particular location or element within an array, specify the array's name and the value of the particular element.
	- b) An array definition reserves space for the array.
- c) To indicate that 100 locations should be reserved for integer array p, write p[100];
- d) A program that initializes a 15-element array's elements to zeros must contain a for statement.
- e) A program that totals the elements of a two-dimensional array must contain nested for statements.
- f) The mean, median and mode of the following set of values are 5, 6 and 7, respectively: 1, 2, 5, 6, 7, 7, 7.
- **6.8** Write statements to accomplish each of the following:
	- a) Display the value of the seventh element of character array f.
	- b) Input a value into element 4 of one-dimensional floating-point array b.
	- c) Initialize each of the five elements of one-dimensional integer array g to 8.
	- d) Total the elements of floating-point 100-element array c.
	- e) Copy array a into the first portion of array b. Assume a has 11 elements, be has 34 elements, and both arrays have the same element type.
	- f) Determine and print the smallest and largest values contained in 99-element floating-point array w.
- **6.9** Consider a 2-by-5 integer array t.
	- a) Write a definition for t.
	- b) How many rows does t have?
	- c) How many columns does t have?
	- d) How many elements does t have?
	- e) Write the names of all the elements in the second row of t.
	- f) Write the names of all the elements in the third column of t.
	- g) Write a single statement that sets the element of  $t$  in row 1 and column 2 to 0.
	- h) Write a series of statements that initialize each element of t to zero. Do not use an iteration statement.
	- i) Write a nested for statement that initializes each element of t to zero.
	- j) Write a statement that inputs the values for the elements of t from the terminal.
	- k) Write a series of statements that determine and print the smallest value in array t.
	- l) Write a statement that displays the elements of the first row of t.
	- m)Write a statement that totals the elements of the fourth column of t.
	- n) Write a series of statements that print the array t in tabular format. List the column subscripts as headings across the top and list the row subscripts at the left of each row.

**6.10** *(Sales Commissions)* Use a one-dimensional array to solve the following problem. A company pays its salespeople on a commission basis. The salespeople receive \$200 per week plus 9% of their gross sales for that week. For example, a salesperson who grosses \$3000 in sales in a week receives \$200 plus 9% of \$3000 for a total of \$470. Write a C program (using an array of counters) that determines how many

#### Exercises **299**

<span id="page-354-0"></span>salespeople earned salaries in each of the following ranges—assume that each salesperson's salary is truncated to an integer amount:

- a) \$200–299
- b) \$300–399
- c) \$400–499
- d) \$500–599
- e) \$600–699
- f) \$700–799
- g) \$800–899
- h) \$900–999
- i) \$1000 and over

**6.11** *(Bubble Sort)* The bubble sort presented in Fig. 6.12 is inefficient for large arrays. Make the following modifications to improve its performance:

- a) After the first pass, the largest number is guaranteed to be in the highestnumbered array element; after the second pass, the two highest numbers are "in place," and so on. Instead of making nine comparisons on every pass, modify the bubble sort to make eight comparisons on the second pass, seven on the third pass and so on.
- b) The data in the array may already be in the proper or near-proper order, so why make nine passes if fewer will suffice? Modify the sort to check at the end of each pass whether any swaps have been made. If there were none, then the data must already be in the proper order, so the sort should terminate. If swaps have been made, then at least one more pass is needed.

**6.12** Write loops that perform each of the following one-dimensional array operations:

- a) Initialize the 10 elements of integer array counts to zeros.
- b) Add 1 to each of the 15 elements of integer array bonus.
- c) Read the 12 values of float array monthlyTemperatures from the keyboard.
- d) Print the five values of integer array bestScores in column format.

**6.13** Find the error(s) in each of the following statements:

- a) Assume**:** char str[5] = ""; scanf("%s", str); // User types hello b) Assume**:** int a[3]; printf("\$d %d %d\n",  $a[1]$ ,  $a[2]$ ,  $a[3]$ ); [c\)](#page-322-0) double  $f[3] = \{1.1, 10.01, 100.001, 1000.0001\};$
- d) Assume**:** double d[2][10] = {0};
	- $d[1, 9] = 2.345$ ;

**6.14** *(Mean, Median and Mode Program Modifications)* Modify the program of Fig. 6.13 so function mode can handle a tie for the mode value. If there are two values with the same frequency, the data is "bimodal" and both values should be displayed. If there are more than two values with the same frequency, the data is "multimodal" and all the values with the same frequency should be displayed. Also modify the median function to average the two middle elements in an array with an even number of elements.

**6.15** *(Duplicate Elimination)* Use a one-dimensional array to solve the following problem. Read 20 numbers, each of which is between 10 and 100, inclusive. As each number is read, print it only if it's not a duplicate of a number already read. Provide for the "worst case" in which all 20 numbers are different. Use the smallest possible array to solve this problem.

**6.16** Label the elements of 3-by-5 two-dimensional array sales to indicate the order in which they're set to zero by the following program segment:

```
for (size_t row = 0; row <= 2; ++row) {
   for (size_t column = 0; column <= 4; ++column) {
      sales[row][column] = 0; }
}
```
**6.17** What does the following program do?

```
1 // ex06_17.c
 2 // What does this program do?
 3 #include <stdio.h>
 4 #define SIZE 10
 5
 6 int whatIsThis(const int b[], size_t p); // function prototype
 7
8 int main(void) {
9 // initialize array a
10 int a[SIZE] = {1, 2, 3, 4, 5, 6, 7, 8, 9, 10};
11
12 int x = whatIsThis(a, SIZE);
13 printf("Result is %d\n", x);
14 } 
15
16 // what does this function do?
17 int whatIsThis(const int b[], size_t p) {
18 if (1 == p) { // base case
19 return b[0];
20 } 
21 else { // recursion step 
22 return b[p - 1] + whatIsThis(b, p - 1);23 } 
24 }
```
**6.18** What does the following program do?

```
1 // ex06_18.c
2 // What does this program do?
3 #include <stdio.h>
4 #define SIZE 10
5
6 // function prototype
7 void someFunction(const int b[], size_t start, size_t size);
```

```
8
9 // function main begins program execution
10 int main(void) {
11 int a[SIZE] = {8, 3, 1, 2, 6, 0, 9, 7, 4, 5}; // initialize a
12 
13 puts("Answer is:");
14 someFunction(a, 0, SIZE);
15 puts("");
16 } 
17
18 // What does this function do?
19 void someFunction(const int b[], size_t start, size_t size) {
20 if (start < size) {
21 someFunction(b, start + 1, size);
22 printf("%d ", b[start]);
23 } 
24 }
```
**6.19** *(Dice Rolling)* Write a program that simulates rolling two dice. The program should use rand twice to roll the first and second die, respectively, then calculate their sum. Because each die can have an integer value from 1 to 6, the sum of the values will vary from 2 to 12, with 7 being the most frequent sum and 2 and 12 the least frequent sums. The following diagram shows the 36 possible combinations of the two dice:

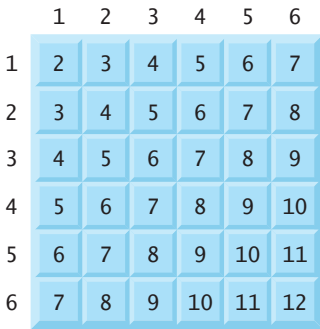

Your program should roll the two dice 36,000 times. Use a one-dimensional array to tally the numbers of times each possible sum appears. Print the results in tabular format. Also, determine whether the totals are reasonable—for example, there are six ways to roll a 7, so approximately one-sixth of all the rolls should be 7.

**6.20** *(Craps Game Statistics)* Write a program that runs 1,000,000 games of craps (without human intervention) and answers each of the following questions:

- a) How many games are won on the first roll, second roll, …, twentieth roll and after the twentieth roll?
- b) How many games are lost on the first roll, second roll, …, twentieth roll and after the twentieth roll?
- c) What are the chances of winning at craps? You should discover that craps is one of the fairest casino games. What do you suppose this means?
- d) What's the average length of a game of craps?
- e) Do the chances of winning improve with the length of the game?

**6.21** *(Airline Reservations System)* A small airline has just purchased a computer for its new automated reservations system. The president has asked you to program the new system. You'll write a program to assign seats on each flight of the airline's only plane (capacity: 10 seats).

Your program should display the following menu of alternatives:

Please type 1 for "first class" Please type 2 for "economy"

If the person types 1, assign a seat in the first-class section (seats  $1-5$ ). If the person types 2, assign a seat in the economy section (seats 6–10). Your program should then print a boarding pass indicating the person's seat number and whether it's in the firstclass or economy section of the plane.

Use a one-dimensional array to represent the plane's seating chart. Initialize all the elements of the array to 0 to indicate that all seats are empty. As each seat is assigned, set the corresponding element of the array to 1 to indicate that the seat is no longer available.

Your program should, of course, never assign a seat that has already been assigned. When the first-class section is full, your program should ask the person if it's acceptable to be placed in the economy section (and vice versa). If yes, then make the appropriate seat assignment. If no, then print the message, "Next flight leaves in 3 hours."

**6.22** *(Total Sales)* Use a two-dimensional array to solve the following problem. A company has four salespeople (1 to 4) who sell five different products (1 to 5). Once a day, each salesperson passes in a slip for each different type of product sold. Each slip contains:

- a) The salesperson number
- b) The product number
- c) The total dollar value of that product sold that day

Thus, each salesperson passes in between 0 and 5 sales slips per day. Assume that the information from all of the slips for last month is available. Write a program that reads all this sales information and summarizes the total sales by salesperson by product. All totals should be stored in the two-dimensional array sales. After processing all the information for last month, print the results in tabular format with each column representing a particular salesperson and each row representing a particular product. Cross-total each row to get the total sales of each product for last month; cross total each column to get the total sales by salesperson for last month. Your tabular printout should include these cross totals to the right of the totaled rows and to the bottom of the totaled columns.

**6.23** *(Turtle Graphics)* The Logo language made the concept of *turtle graphics* famous. Imagine a mechanical turtle that walks around the room under the control of a C program. The turtle holds a pen in one of two positions, up or down. While the pen is down, the turtle traces out shapes as it moves; while the pen is up, the turtle moves about freely without writing anything. In this problem, you'll simulate the operation of the turtle and create a computerized sketchpad as well.

Use a 50-by-50 array floor that's initialized to zeros. Read commands from an array that contains them. Keep track of the current turtle position at all times and whether the pen is currently up or down. Assume that the turtle always starts at position 0, 0 of the floor with its pen up. The set of turtle commands your program must process are shown in the following table:

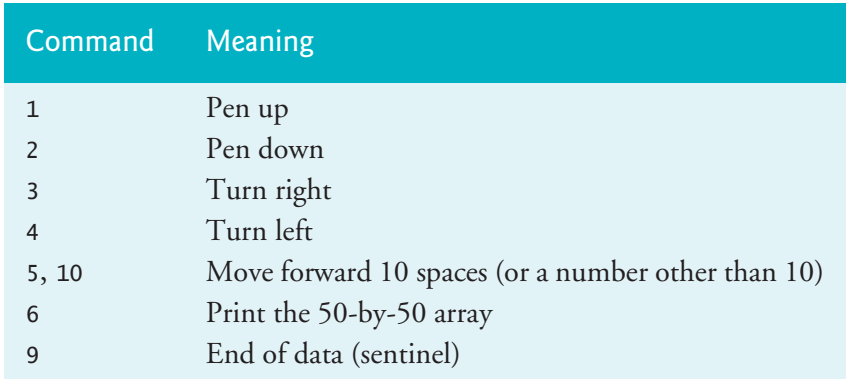

Suppose that the turtle is somewhere near the center of the floor. The following "program" would draw and print a 12-by-12 square:

As the turtle moves with the pen down, set elements of array floor to 1s. When the <sup>6</sup> command is given, display an asterisk for each 1 in the array. For each zero, display a blank. Write a program to implement the turtle-graphics capabilities discussed here. Write several turtle graphics programs to draw interesting shapes. Add other commands to increase the power of your turtle-graphics language.

**6.24** *(Knight's Tour)* One of the more interesting puzzles for chess buffs is the Knight's Tour problem, originally proposed by the mathematician Euler. The question is this: Can the chess piece called the knight move around an empty chessboard and touch each of the 64 squares once and only once? We study this intriguing problem in-depth here.

The knight makes L-shaped moves (two in one direction and then one in a perpendicular direction). Thus, from a square in the middle of an empty chessboard, the knight can make eight different moves (numbered 0 through 7), as shown in the following diagram:

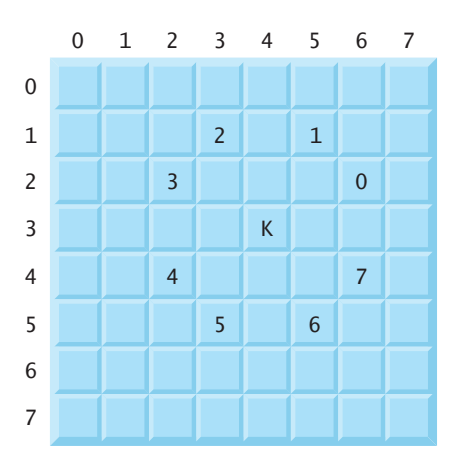

- a) Draw an 8-by-8 chessboard on a sheet of paper and attempt a Knight's Tour by hand. Put a 1 in the first square you move to, a 2 in the second square, a 3 in the third, and so on. Before starting the tour, estimate how far you think you'll get, remembering that a full tour consists of 64 moves. How far did you get? Were you close to the estimate?
- b) Now let's develop a program that will move the knight around a chessboard. The board itself is represented by an 8-by-8 two-dimensional array board. Each square is initialized to zero. We describe each of the eight possible moves in terms of both its horizontal and vertical components. For example, a move of type 0, as shown in the preceding diagram, consists of moving two squares horizontally to the right and one square vertically upward. Move 2 consists of moving one square horizontally to the left and two squares vertically upward. Horizontal moves to the left and vertical moves upward are indicated with negative numbers. The eight moves may be described by two one-dimensional arrays, horizontal and vertical, as follows:

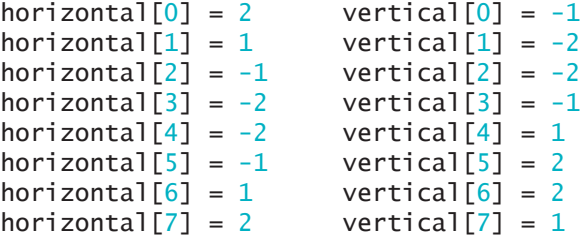

The variables currentRow and currentColumn indicate the row and column of the knight's current position. To make a move of type moveNumber, where moveNumber is between 0 and 7, your program uses the statements

```
currentRow += vertical[moveNumber];
currentColumn += horizontal[moveNumber];
```
Keep a counter that varies from 1 to 64. Record the latest count in each square the knight moves to. Remember to test each potential move to see if the knight has already visited that square. And, of course, test every potential move to make sure that the knight does not land off the chessboard.
Now write a program to move the knight around the chessboard. Run the program. How many moves did the knight make?

c) After attempting to write and run a Knight's Tour program, you have probably developed some valuable insights. We'll use these to develop a *heuristic* (or strategy) for moving the knight. Heuristics do not guarantee success, but a carefully developed heuristic greatly improves the chance of success. You may have observed that the outer squares are in some sense more troublesome than the squares nearer the center of the board. In fact, the most troublesome, or inaccessible, squares are the four corners.

Intuition may suggest that you should attempt to move the knight to the most troublesome squares first and leave open those that are easiest to get to, so that when the board gets congested near the end of the tour, there will be a greater chance of success.

We develop an "accessibility heuristic" by classifying each square according to how accessible it is and always moving the knight to the square (within the knight's L-shaped moves, of course) that's most inaccessible. We label a twodimensional array accessibility with numbers indicating from how many squares each particular square is accessible. On a blank chessboard, the center squares are therefore rated as 8s, the corner squares are rated as 2s, and the other squares have accessibility numbers of 3, 4, or 6 as follows:

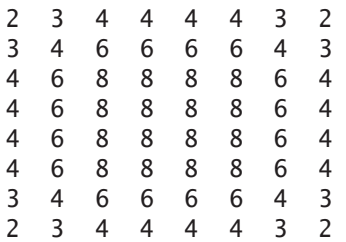

Now write a version of the Knight's Tour program using the accessibility heuristic. At any time, the knight should move to the square with the lowest accessibility number. In case of a tie, the knight may move to any of the tied squares. Therefore, the tour may begin in any of the four corners. [*Note:* As the knight moves around the chessboard, your program should reduce the accessibility numbers as more and more squares become occupied. In this way, at any given time during the tour, each available square's accessibility number will remain equal to precisely the number of squares from which that square may be reached.] Run this version of your program. Did you get a full tour? (*Optional:* Modify the program to run 64 tours, one from each square of the chessboard. How many full tours did you get?)

d) Write a version of the Knight's Tour program which, when encountering a tie between two or more squares, decides what square to choose by looking ahead to those squares reachable from the "tied" squares. Your program should move to the square for which the next move would arrive at a square with the lowest accessibility number.

#### <span id="page-361-0"></span>**306** Chapter 6 Arrays

**6.25** *(Knight's Tour: Brute-Force Approaches)* In Exercise 6.24, we developed a Knight's Tour solution. The approach used, called the "accessibility heuristic," generates many solutions and executes efficiently. As computers continue increasing in power, we'll be able to solve many problems with sheer computer power and relatively unsophisticated algorithms. Let's call this approach brute-force problem solving.

- a) Use random numbers to enable the knight to walk at random around the chessboard in its legitimate L-shaped moves. Your program should run one tour and print the final chessboard. How far did the knight get?
- b) Most likely, the preceding program produced a relatively short tour. Now modify your program to attempt 1000 tours. Use a one-dimensional array to keep track of the number of tours of each length. When your program finishes attempting the 1000 tours, it should print this information in a tabular format. What was the best result?
- c) Most likely, the preceding program gave you some "respectable" tours but no full tours. Now "pull all the stops out" and simply let your program run until it produces a full tour. [*Caution:* This could run for hours on a powerful computer.] Once again, track the number of tours of each length and print this table when the first full tour is found. How many tours did your program attempt before producing a full tour? How much time did it take?
- d) Compare the Knight's Tour brute-force version with the accessibility-heuristic version. Which required more careful study of the problem? Which was more difficult to develop? Which required more computer power? Could we be certain (in advance) of obtaining a full tour with the accessibility heuristic? Could we be certain (in advance) of obtaining a full tour with brute force? Ar[gue t](#page-358-0)he pros and cons of brute-force problem solving in general.

**6.26** *(Eight Queens)* Another puzzle for chess buffs is the Eight Queens problem. Simply stated: Is it possible to place eight queens on an empty chessboard so that no queen is "attacking" any other—that is, so that no two queens are in the same row, the same column, or along the same diagonal? Use the kind of thinking developed in Exercise 6.24 to formulate a heuristic for solving the Eight Queens problem. Run your program. *Hint:* It's possible to assign a numeric value to each square of the chessboard indicating how many squares of an empty chessboard are "eliminated" once a queen is placed in that square. For example, each of the four corners would be assigned the value 22, as illustrated in the following diagram:

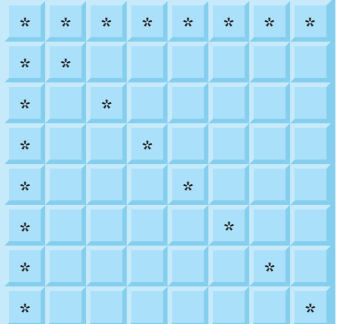

[Once these "e](#page-361-0)limination numbers" are placed in all 64 squares, an appropriate heuristic might be: Place the next queen in the square with the smallest elimination number. Why is this s[trategy intuitiv](#page-361-0)ely appealing?

**6.27** *(Eight Queens: Brute-Force Approaches)* In this exercise, you'll develop several brute-force approaches to solving the Eight Queens problem introduced in Exercise 6.26.

- a) Solve the Eight Queens problem, using the random brute-force technique developed in Exercise 6.25.
- b) Use an exhaustive technique (i.e., try all possible combinations of eight queens on the chessboard).
- c) Why do you suppose the e[xhaustive brut](#page-650-0)e-force approach may not be appropriate for solving the Eight Queens problem?
- d) Compare and contrast the random brute-force and exhaustive brute-force approaches in general.

**6.28** *(Duplicate Elimination)* In Chapter 12, we explore the high-speed binary search tree data structure. One feature of a binary search tree is that duplicate values are discarded when insertions are made into the tree. This is referred to as duplicate elimination. Write a program that produces 20 random numbers between 1 and 20. The program should store all nonduplicate values in an array. Use the smallest possible array [to accomplish](#page-358-0) this task.

**6.29** *(Knight's Tour: Closed Tour Test)* In the Knight's Tour, a full tour occurs when the knight makes 64 moves touching each square of the chessboard once and only once. A closed tour occurs when the 64th move is one move away from the location in which the knight started the tour. Modify the Knight's Tour program you wrote in Exercise 6.24 to test for a closed tour if a full tour has occurred.

**6.30** *(The Sieve of Eratosthenes)* A prime integer is any integer greater than 1 that can be divided evenly only by itself and 1. In this exercise, you'll use the Sieve of Eratosthenes to find all the prime numbers less than 1000. It works as follows:

- a) Create a 100-element array with all elements initialized to 1 (true). Array elements with prime subscripts will remain 1. All other array elements will eventually be set to zero.
- b) Starting with subscript 2 (1 is not prime), every time an array element is found whose value is 1, loop through the remainder of the array and set to zero every element whose subscript is a multiple of the subscript for the element with value 1. For array subscript 2, all elements beyond 2 in the array that are multiples of 2 will be set to zero (subscripts 4, 6, 8, 10, and so on). For array subscript 3, all elements beyond 3 in the array that are multiples of 3 will be set to zero (subscripts 6, 9, 12, 15, and so on).

When this process is complete, the array elements that are still set to 1 indicate that the subscript is a prime number. Write a program that determines and prints the prime numbers between 1 and 999. Ignore element 0 of the array.

#### **308** Chapter 6 Arrays

# **Recursion Exercises**

**6.31** *(Palindromes)* A palindrome is a string th[at's spelled](#page-328-0) the same way forward and backward. Some examples of palindromes are: "radar," "able was i ere i saw elba," and, if you ignore blanks, "a man a plan a canal panama." Write a recursive function testPalindrome that returns 1 if the string stored in the array is a palindrome and 0 otherwise. The function should ignore spaces [and punctu](#page-330-0)ation in the string.

**6.32** *(Linear Search)* Modify the program of Fig. 6.14 to use a recursive linear-Search function to perform the linear search of the array. The function should receive an integer array, the size of the array and the search key as arguments. If the search key is found, return the array subscript; otherwise, return –1.

**6.33** *(Binary Search)* Modify the program of Fig. 6.15 to use a recurs[ive](#page-361-0) binarySearch function to perform the binary search of the array. The function should receive an integer array, the starting subscript, the ending subscript and the search key as arguments. If the search key is found, return the array subscript; otherwise, return  $-1$ .

**6.34** *(Eight Queens)* Modify the Eight Queens program you created in Exercise 6.26 to solve the problem recursively.

**6.35** *(Print an Array)* Write a recursive function printArray that takes an array and the size of the array as arguments, prints the array, and returns nothing. The function should stop processing and return when it receives an array of size zero.

**6.36** *(Print a String Backward)* Write a recursive function stringReverse that takes a character array as an argument, prints it back-to-front and returns nothing. The function should stop processing and return when the terminating null character of the string is encountered.

**6.37** *(Find the Minimum Value in an Array)* Write a recursive function recursive-Minimum that takes an integer array and the array size as arguments and returns the smallest element of the array. The function should stop processing and return when it receives an array of one element.

# Pointers

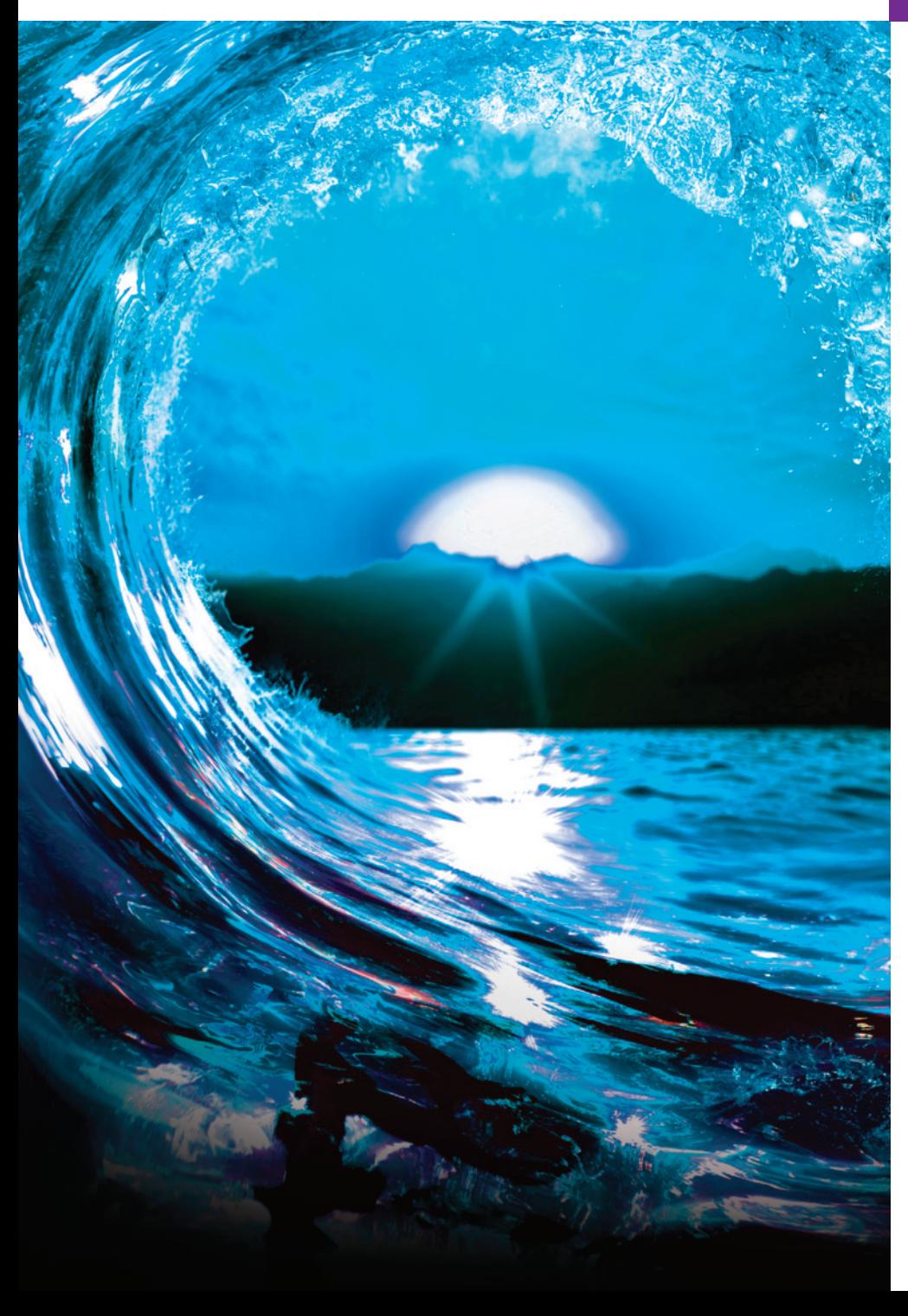

# **Objectives**

In this chapter, you'll:

- Use pointers and pointer operators.
- Pass arguments to functions by reference using pointers.

[7](#page-11-0)

- Understand the const qualifier's various placements and how they affect what operations you can perform on a variable.
- Use the sizeof operator with variables and types.
- Use pointer arithmetic to process array elements.
- Understand the close relationships among pointers, arrays and strings.
- Define and use arrays of strings.
- Use function pointers.
- Learn about secure C programming with pointers.

- Outline
- **7.1** [Introduction](#page-370-0)
- **7.2** [Pointer Variable Definitions and](#page-374-0)  Initialization
- **7.3** Pointer Operators
- **7.4** [Passing Arguments to Functions](#page-375-0)  by Reference
- **7.5** Using the **const** Qualifier with Pointers
	- [7.5.1 Converting a String to Uppercase](#page-377-0)  [Using a Non-Constant Pointer to](#page-378-0)  Non-Constant Data
	- 7.5.2 Printing a String One Character at a [Time Using a Non-Constant](#page-379-0) Pointer to Constant Data
	- [7.5.3 Attempting to Mo](#page-383-0)dify a Constant Pointer to Non-Constant Data
	- [7.5.4 Attempting to Modify a Constant](#page-385-0) Pointer to Constant Data
- **7.6** [Bubble Sort Using Pass-By-](#page-386-0)[Reference](#page-386-0)
- **7.7** sizeof [Operator](#page-386-0)
- **[7.8](#page-405-0)** Point[er Expressions and P](#page-407-0)ointer [Arithmetic](#page-416-0) 
	- 7.8.1 Pointer Arithmetic Operators
	- 7.8.2 Aiming a Pointer at an Array
	- 7.8.3 Adding an Integer to a Pointer
- [7.8.4 Subtracting an Integer from a](#page-387-0)  Pointer
- [7.8.5](#page-388-0) [Incrementing and De](#page-388-0)crementing a Pointer
- [7.8.6 Subtracting One Pointer from](#page-388-0)  [Another](#page-388-0)
- [7.8.7 Assigning Pointers to One A](#page-389-0)nother
- 7.8.8 Pointer to void
- [7.8.9 Comparing Pointers](#page-389-0)
- **7.9** [Relationship between Pointers and](#page-389-0)  Arrays
	- [7.9.1 Pointer/Offset Notation](#page-391-0)
	- 7.9.2 Pointer/Subscript Notation
	- [7.9.3 Cannot Modify an](#page-393-0) Array Name with Pointer Arithmetic
	- [7.9.4 Demonstrating Pointer Subscripting](#page-394-0)  and Offsets
	- [7.9.5 String Copying with](#page-399-0) Arrays and Pointers
- **7.10** [Arrays of Pointers](#page-399-0)
- **7.11** [Random-Number Simulation Case](#page-402-0)  [Study: Card Shuffling an](#page-404-0)d Dealing
- **7.12** Function Pointers
	- [7.12.1 Sorting in](#page-409-0) [Ascending o](#page-410-0)[r Descendi](#page-416-0)[n](#page-417-0)g Order
	- [7.12.2 Using Function Pointers to Create a](#page-424-0)  Menu-Driven System
- **7.13** Secure C Programming

*[Summary | Self-Review Exerc](#page-11-0)ises | Answers to Self-Review Exercises | Exercises | Array of Function Pointer Exercises | Special Section: Building Your Own Computer as a Virtual Machine | Special Section; Embedded Systems Programming Case Study: Robotics with the Webots Simulator*

# **7.1 Introduction**

In this chapter, we discuss one of C's most powerful features—the **pointer**. Pointers enable programs to

- accomplish pass-by-reference,
- pass functions between functions,
- manipulate strings and arrays, and
- create and manipulate dynamic data structures that grow and shrink at execution time, such as linked lists, queues, stacks and trees.

This chapter explains basic pointer concepts. In Section 7.13, we discuss various pointer-related security issues. Chapter 10 examines using pointers with structures. Chapter 12 introduces dynamic memory management and shows how to create and use dynamic data structures.

# <span id="page-366-0"></span>**7.2 Pointer Variable Definitions and Initialization**

Pointers are variables whose values are memory addresses. Usually, a variable *directly* contains a specific value. A pointer, however, contains the address of another variable that contains a specific value. The pointer *points to* that variable. In this sense, a variable name directly references a value, and a pointer indirectly references a value, as in the following diagram:

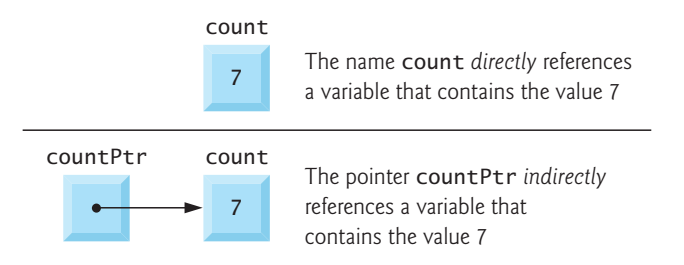

Referencing a value through a pointer is called **indirection**.

#### **Declaring Pointers**

Pointers, like all variables, must be defined before they can be used. The following statement defines the variable countPtr as an int \*—a pointer to an integer:

int \*countPtr;

This definition is read right-to-left, "countPtr is a pointer to int" or "countPtr points to an object<sup>1</sup> of type int." The  $*$  indicates that the variable is a pointer.

#### **Pointer Variable Naming**

Our convention is to end each pointer variable's name with Ptr to indicate that the variable is a pointer and should be handled accordingly. Other common naming conventions include starting the variable name with  $p$  (e.g.,  $p$ Count) or  $p_{-}$  (e.g.,  $p_{-}$ count).

#### **Define Variables in Separate Statements**

The \* in the following definition does not distribute to each variable:

```
int *countPtr, count;
```
so countPtr is a pointer to int, but count is just an int. For this reason, you should always write the preceding declaration as two statements to prevent ambiguity:

```
int *countPtr;
int count;
```
#### **Initializing and Assigning Values to Pointers**

Pointers should be initialize[d when the](#page-536-0)y're defined, or they can be assigned a value. A pointer may be initialized to NULL, 0 or an address:

<sup>1.</sup> In C, an "object" is a region of memory that can hold a value. So objects in C include primitive types such as ints, floats, chars and doubles, as well as aggregate types such as arrays and structs (which we discuss in Chapter 10).

- <span id="page-367-0"></span>• A pointer with the value NULL points to *nothing*. NULL is a *symbolic constant* with the value 0 and is defined in the header <stddef.h> (and several other headers, such as <stdio.h>).
- Initializing a pointer to 0 is equivalent to initializing it to NULL. The constant NULL is preferred because it emphasizes that you're initializing a pointer rather than a variable that stores a number. When 0 is assigned, it's first converted to a pointer of the appropriate type. The value 0 is the only integer value that can be assigned directly to a pointer variable.

 $ERR$  $\odot$ 

• Assigning a variable's address to a pointer is discussed in Section 7.3. Initialize pointers to prevent unexpected results.

# **Self Check**

**1** *(True/False)* The definition:

int \*countPtr, count;

specifies that countPtr and count are of type int \*—each is a pointer to an integer. **Answer:** *False*. Actually, count is an int, not a pointer to an int. The \* applies only to countPtr and does not distribute to the other variable(s) in the definition.

- **2** *(Multiple Choice)* Which of the following statements is *false*?
	- a) A pointer may be initialized to NULL, 0 or an address.
	- b) Initializing a pointer to 0 is equivalent to initializing a pointer to NULL, but 0 is preferred.
	- [c\) The only integer that can b](#page-11-0)e assigned directly to a pointer variable is 0.
	- d) Initialize pointers to prevent unexpected results.

**Answer:** b) is *false*. Actually, NULL is preferred because it highlights the fact that the variable is of a pointer type.

# **7.3 Pointer Operators**

Next, let's discuss the address (&) and indirection (\*) operators, and their relationship.

# **The Address (&) Operator**

The unary **address operator** (**&**) returns the *address* of its operand. For example, given the following definition of y:

int  $y = 5$ ;

the statement

int  $\sqrt[k]{P}$ tr = &y;

initializes pointer variable yPtr with variable y's *address*—yPtr is then said to "point to" y. The following diagram shows the variables yPtr and y in memory:

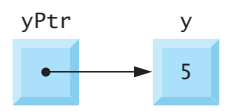

#### 7.3 Pointer Operators **313**

#### **Pointer Representation in Memory**

The following diagram shows the preceding pointer's representation in memory, assuming that integer variable y is stored at location 600000 and the pointer variable yPtr is stored at location 500000:

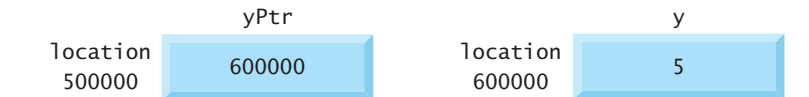

The operand of & must be a variable; the address operator *cannot* be applied to literal values (like 27 or 41.5) or expressions.

#### **The Indirection (\*) Operator**

You apply the unary **indirection operator** (**\***), also called the **dereferencing operator**, to a pointer operand to get the *value* of the object to which the pointer points. For example, the following statement prints 5, which is the value of variable y:

```
printf("%d", *yPtr);
```
Using \* in this manner is called **dereferencing a pointer**.

Dereferencing a pointer that has not been initialized with or assigned the address  $\left\langle \right\rangle$  ERR of another variable in memory is an error. This could

- cause a fatal execution-time error,
- accidentally modify important data and allow the program to run to completion with incorrect results, or
- lead to a security breach.<sup>2</sup>

#### **Demonstrating the & and \* Operators**

Figure 7.1 demonstrates the pointer operators & and \*. The printf **conversion specification %p** outputs a memory location as a hexadecimal integer on most platforms.<sup>3</sup> The output shows that the *address* of a and the *value* of aPtr are identical, confirming that a's address was indeed assigned to the pointer variable aPtr (line 7). The & and \* operators are complements of one another. Applying both consecutively to aPtr in either order (line 12) produces the same result. The addresses in the output will vary across systems that use different processor architectures, different compilers and even different compiler settings.

```
1 // fig07_01.c
2 // Using the & and * pointer operators.
3 #include <stdio.h>
4
5 int main(void) {
```
**Fig. 7.1** | Using the & and \* pointer operators. (Part 1 of 2.)

<sup>2.</sup> https://cwe.mitre.org/data/definitions/824.html.

<sup>3.</sup> See online Appendix E for more information on hexadecimal integers.

```
6 int a = 7;
7 int *aPtr = &a; // set aPtr to the address of a
8
9 printf("Address of a is %p\nValue of aPtr is %p\n\n", <mark>&a</mark>, aPtr);
10 printf("Value of a is %d\nValue of *aPtr is %d\n\n", a, *aPtr);
11 printf("Showing that * and & are complements of each other\n");
12 printf("&*aPtr = %p\n*&aPtr = %p\n", \&\text{*aPtr}, *&aPtr);
13 }
```
Address of a is 0x7fffe69386cc Value of aPtr is 0x7fffe69386cc Value of a is 7 Value of \*aPtr is 7 Showing that \* and & are complements of each other  $&*$ a $Pr = 0x7$ fffe69386cc \*&aPtr = 0x7fffe69386cc

**Fig. 7.1** Gusing the & and \* pointer operators. (Part 2 of 2.)

The following table lists the precedence and grouping of the operators introduced to this point:

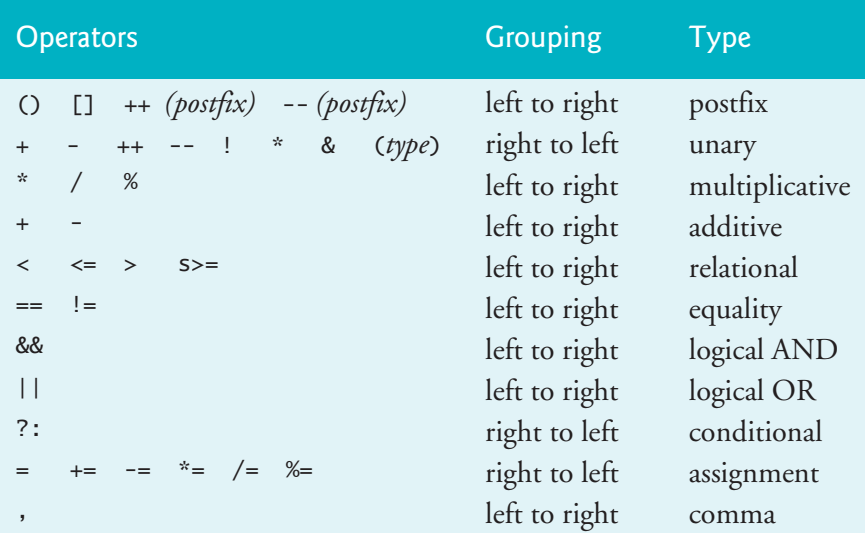

# **Self Check**

**1** *(True/False)* Assuming the definitions

```
double d = 98.6;
double *dPtr;
```
the following statement assigns variable d's address to the pointer variable dPtr:

 $dPtr = \&d$ 

Variable dPtr is then said to "point to" d. **Answer:** *True*.

<span id="page-370-0"></span>**2** *(Fill-In)* [The unary indirection operator \(](#page-11-0)\*) returns the value of the object to which its pointer operand points. Using \* in this manner is called \_\_\_\_\_\_\_. **Answer:** dereferencing a pointer.

# **7.4 Passing Arguments to [Functio](#page-234-0)ns by Reference**

There are two ways to pass arguments to a function—**pass-by-value** and **pass-by-reference**. By default, arguments (other than arrays) are passed by value. As you've seen, arrays are passed by reference. Functions often need to modify variables in the caller or to receive a pointer to a large data object to avoid the overhead of copying the object (as in pass-by-value). As we saw in Chapter 5, a return statement can return at most one value from a called function to its caller. Pass-by-reference also can enable a function to "return" mult[iple values](#page-298-0) by modifying the caller's variables.

## **Use & and \* to Accomplish Pass-By-Reference**

Pointers and the indirection operator enable pass-by-reference. When calling a function with arguments that should be modified in the caller, you use & to pass each variable's address. As we saw in Chapter 6, arrays are *not* passed using operator & because an array's name is equivalent to &*arrayName*[0]—the array's starting location in memory. A function that receives the address of a variable in the caller can use the indirection operator (\*) to modify the value at that location in the caller's memory, thus effecting pass-by-reference.

#### **Pass-By-Value**

The programs in Figs. 7.2 and 7.3 present two versions of a function that cubes an integer—cubeByValue and cubeByReference. Line 11 of Fig. 7.2 passes the variable number by value to function cubeByValue (lines 16–18), which cubes its argument and returns the new value. Line 11 assigns the new value to number in main, replacing number's value.

```
1 // fig07_02.c
2 // Cube a variable using pass-by-value.
3 #include <stdio.h>
4
5 int cubeByValue(int n); // prototype
6
7 int main(void) {
8 int number = 5; // initialize number
9
10 printf("The original value of number is %d", number);
11 number = cubeByValue(number); // pass number by value to cubeByValue
12 printf("\nThe new value of number is %d\n", number);
13 } 
14
```

```
15 // calculate and return cube of integer argument 
16 int cubeByValue(int n) { 
17 return n * n * n; // cube local variable n and return result
18 }
```

```
The original value of number is 5
The new value of number is 125
```
**Fig. 7.2** Cube a variable using pass-by-value. (Part 2 of 2.)

### **Pass-By-Reference**

Line 12 of Fig. 7.3 passes the variable number's address to function cubeByReference (lines 17–19)—passing the address enables pass-by-reference. The function's parameter is a pointer to an int called nPtr (line 17). The function uses the expression \*nPtr to dereference the pointer and cube the value to which it points (line 18). It assigns the result to \*nPtr—which is really the variable number in main—thus changing number's value in main. Use pass-by-value unless the caller explicitly requires the called function ERR  $\left(\!\!\times\!\!\right)$  to modify the argument variable's value in the caller. This prevents accidental modification of the caller's arguments and is another example of the principle of least privilege.

```
1 // fig07_03.c
 2 // Cube a variable using pass-by-reference with a pointer argument.
 3
 4 #include <stdio.h>
 5
 6 void cubeByReference(int *nPtr); // function prototype
 7
 8 int main(void) {
 9 int number = 5; // initialize number
10
11 printf("The original value of number is %d", number);
12 cubeByReference(&number); // pass address of number to cubeByReference
13 printf("\nThe new value of number is %d\n", number);
14 } 
15
16 // calculate cube of *nPtr; actually modifies number in main
17 void cubeByReference(int *nPtr) {
18 *nPtr = *nPtr * *nPtr * *nPtr; // cube *nPtr19 }
```
The original value of number is 5 The new value of number is 125

**Fig. 7.3** Cube a variable using pass-by-reference with a pointer argument.

## **Use a Pointer Parameter to Receive an Address**

A function receiving an address as an argument must receive it in a pointer parameter. For example, in Fig. 7.3, function cubeByReference's header (line 17) is

```
void cubeByReference(int *nPtr) {
```
#### 7.4 Passing Argume[nts to Func](#page-371-0)tions by Reference **317**

which specifies that cubeByReference receives the address of an integer variable as an argument, stores the address locally in parameter nPtr and does not return a value.

### **Pointer Parameters in Function Prototypes**

The function prototype for cubeByReference (Fig. 7.3, line 6) specifies an int \* parameter. As with other parameters, it's not necessary to include pointer names in function prototypes—they're ignored by the compiler—but it's good practice to include them for documentation purposes.

#### **Functions That Receive One-Dimensional Arrays**

For a function that expects a one-dimensional array argument, the function's prototype and header can use the pointer notation shown in the parameter list of function cubeByReference (line 17). The compiler does not differentiate between a function that receives a pointer and one that receives a one-dimensional array. So, the function must "know" when it's receiving an array vs. a single variable passed by reference. When the com[piler e](#page-373-0)ncounters a function parameter for a one-dimensional array of the form int b[], the compiler converts the parameter to the pointer not[ation](#page-370-0) int \*b. [The](#page-371-0) two forms are interchangeable. Similarly, for a parameter of the form const int b[] the compiler converts the parameter to const int \*b.

## **Pass-By-Value vs. Pass-By-Reference Step-By-Step**

Figures 7.4 and 7.5 analyze graphically and step-by-step the programs in Figs. 7.2 and 7.3, respectively.

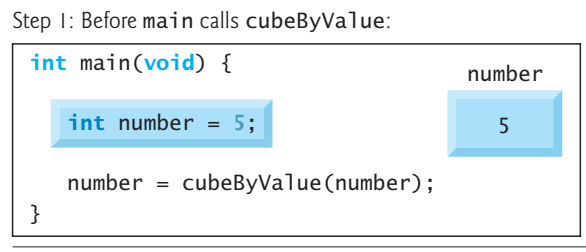

Step 2: After cubeByValue receives the call:

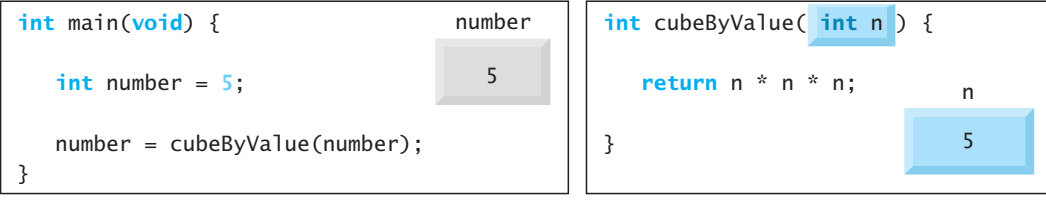

Step 3: After cubeByValue cubes parameter n and before cubeByValue returns to main:

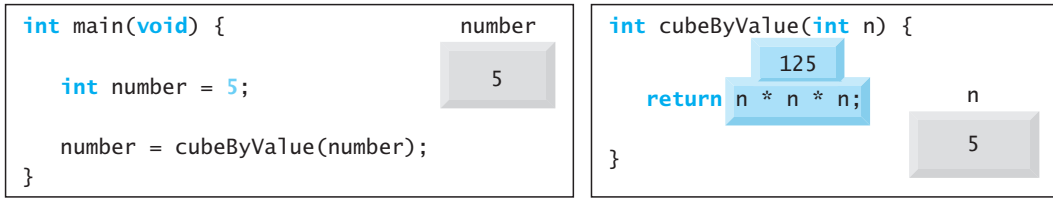

**Fig. 7.4** | Analysis of a typical pass-by-value. (Part 1 of 2.)

<span id="page-373-0"></span>Step 4: After cubeByValue returns to main and before assigning the result to number:

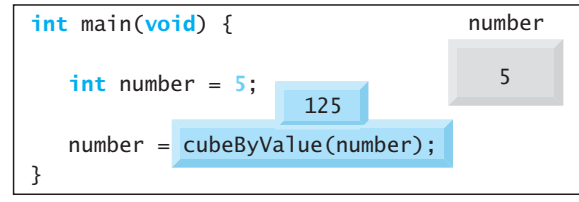

Step 5: After main completes the assignment to number:

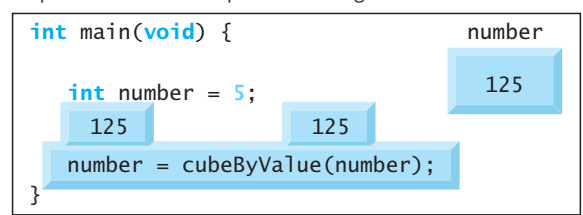

**Fig. 7.4** | Analysis of a typical pass-by-value. (Part 2 of 2.)

Step 1: Before main calls cubeByReference:

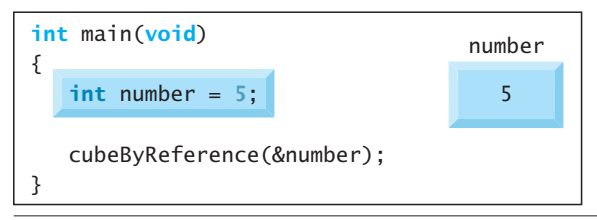

Step 2: After cubeByReference receives the call and before \*nPtr is cubed:

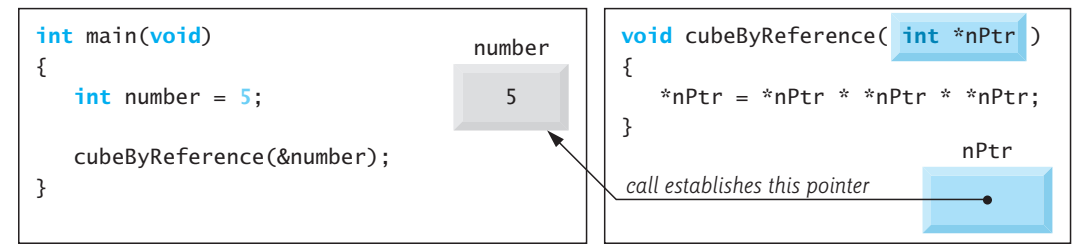

Step 3: After \*nPtr is cubed and before program control returns to main:

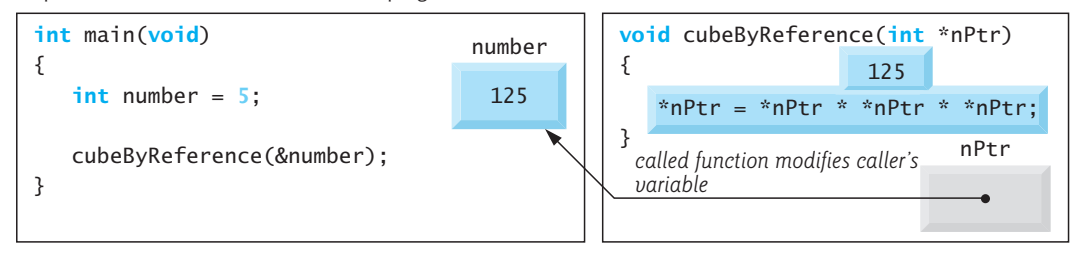

**Fig. 7.5** | Analysis of a typical pass-by-reference with a pointer argument.

# <span id="page-374-0"></span>**Self Check**

- **1** *(Multiple Choice)* Which of the following statements is *false*?
	- a) By default, arguments (other than arrays) are passed by value. Arrays are passed by reference.
	- b) Functions often require the capability to modify variables in the caller or receive a pointer to a large data object to avoid copying the object.
	- c) return can return one or more values from a called function to a caller.
	- d) Pass-by-reference also can enable a function to "return" multiple values by modifying variables in the caller.

**Answer:** c) is *false*. return may be used to return at most one value from a called function to a caller.

- **2** *(Multiple Choice)* Which of the following statements is *false*?
	- a) You use pointers and the indirection operator to accomplish pass-by-reference.
	- b) When calling a function with arguments that should be modified, use the address operator (&) to pass the argument's addresses.
	- [c\) Arrays are passed by reference using operator](#page-11-0) &.
	- d) All of the above statements are *true*.

**Answer:** c) is *false*. Arrays are not passed by reference using operator & because an array's name is equivalent to the address of its first element—&*arrayName*[0].

# **7.5 Using the const Qualifier with Pointers**

The **const qualifier** enables you to inform the compiler that a particular variable's value should not be modified, thus enforcing the principle of least privilege. This can  $\,$  A <code>SE</code> reduce debugging time and prevent unintentional side effects, making a program more robust, and easier to modify and maintain. If an attempt is made to modify a  $\left\langle \right\rangle$  ERR value that's declared const, the compiler catches it and issues an error.

Over the years, a large base of legacy code was written in early C versions that did not use const because it was not available. Even more current code does not use const as often as it should. So, there are significant opportunities for improvement by reengineering existing C code.

There are four ways to pass to a function a pointer to data:

- a **non-constant pointer to non-constant data**.
- a **constant pointer to non-constant data**.
- a **non-constant pointer to constant data**.
- a **constant pointer to constant data**.

Each of the four combinations provides different access privileges and is discussed in the next several examples. How do you choose one of the possibilities? Let the principle of least privilege be your guide. Always award a function enough access to the data in its parameters to accomplish its specified task, but absolutely no more.

# <span id="page-375-0"></span>**7.5.1 Converting a String to Uppercase Using a Non-Constant Pointer to Non-Constant Data**

The highest level of data access is granted by a **non-constant pointer to non-constant data**. The data can be modified through the dereferenced pointer, and the pointer can be modified to point to other data items. A function might use such a pointer to receive a string argument, then process (and possibly modify) each character in the string. Function convertToUppercase in Fig. 7.6 declares its parameter, a non-constant pointer to non-constant data [called](#page-442-0) sPtr (line 18). The function processes the array string (pointed to by sPtr) one character at a time. C standard library function toupper (line 20) from the <ctype.h> header converts each character to its corresponding uppercase letter. If the original character is not a letter or is already uppercase, toupper returns the original character. Line 21 increments the pointer to point to the next character in the string. Chapter 8 presents many C standard library character- and string-processing functions.

```
1 // fig07_06.c
 2 // Converting a string to uppercase using a 
 3 // non-constant pointer to non-constant data.
 4 #include <ctype.h>
 5 #include <stdio.h>
 6
 7 void convertToUppercase(char *sPtr); // prototype
8
9 int main(void) {
10 char string[] = "cHaRaCters and $32.98"; // initialize char array
11
12 printf("The string before conversion is: %s\n", string);
13 convertToUppercase(string);
14 printf("The string after conversion is: %s\n", string); 
15 } 
16
17 // convert string to uppercase letters
18 void convertToUppercase(char *sPtr) {
19 while (\frac{*sPtr}{sPtr}) = \frac{1}{20} \frac{sPtr}{sPtr} = \frac{tounper(\frac{*sPtr)}{sBtr}) \cdot \frac{1}{20} convert to unpercall
          20 *sPtr = toupper(*sPtr); // convert to uppercase
21 ++sPtr; // make sPtr point to the next character
22 } 
23 }
```
Th[e string before conversion is: cHaRaCters and \\$32.98](#page-12-0) The string after conversion is: CHARACTERS AND \$32.98

**Fig. 7.6** Converting a string to uppercase using a non-constant pointer to non-constant data.

# **7.5.2 Printing a String One Character at a Time Using a Non-Constant Pointer to Constant Data**

A **non-constant pointer to constant data** *can be modified* to point to any data item of the appropriate type, but the data to which it points *cannot be modified*. A function

#### 7.5 Using the const Qualifier with Pointers **321**

might receive such a pointer to process an array argument's elements without modifying them. For example, function printCharacters (Fig. 7.7) declares parameter sPtr to be of type const char \* **(**line 20**)**. The declaration is read from *right to left* as "sPtr is a pointer to a character constant." The function's for statement outputs each character until it encounters a null character. After displaying each character, the loop increments pointer sPtr to point to the string's next character.

```
1 // fig07_07.c
2 // Printing a string one character at a time using
3 // a non-constant pointer to constant data.
4
5 #include <stdio.h>
6
7 void printCharacters(const char *sPtr);
8
9 int main(void) {
10 // initialize char array
11 char string[] = "print characters of a string"; 
12
13 puts("The string is:");
14 printCharacters(string);
15 puts("");
16 } 
17
18 // sPtr cannot be used to modify the character to which it points,
19 // i.e., sPtr is a "read-only" pointer
20 void printCharacters(const char *sPtr) {
21 // loop through entire string
22 for (; *sPtr != ; ++sPtr) { // no initialization
23 printf("%c", *sPtr); 
24 } 
25 }
```
The string is: pr[int charact](#page-377-0)ers of a string

**Fig. 7.7** | Printing a string one character at a time using a non-constant pointer to constant data.

#### **Trying to Modify Constant Data**

Figure 7.8 shows the errors from compiling a function that receives a non-constant pointer (xPtr) to constant data and tries to use it to modify the data. The error shown is from the Visual C++ compiler. The C standard does not specify compiler warning or error messages, and the compiler vendors do not normalize these messages across compilers. So, the actual error message you receive is compiler-specific. For example, Xcode's LLVM compiler reports the error:

error: read-only variable is not assignable

and the GNU gcc compiler reports the error:

```
error: assignment of read-only location '*xPtr'
```

```
1 // fig07_08.c
2 // Attempting to modify data through a
3 // non-constant pointer to constant data.
4 #include <stdio.h>
5 void f(const int *xPtr); // prototype
 6
7 int main(void) {
8 int y = 7; // define y
9
10 f(&y); // f attempts illegal modification
11 } 
12
13 // xPtr cannot be used to modify the 
14 // value of the variable to which it points
15 void f(const int *xPtr) {
16 *xPtr = 100; // error: cannot modify a const object
17 }
```
*Microsoft Visual C++ Error Message*

fig07\_08.c(16,5): error C2166: l-value specifies const object

**Fig. 7.8** | Attempting to modify data through a non-constant pointer to constant data.

#### **Passing Structures vs. Arrays**

As you know, arrays are aggregate types that store related data items of the same type under one name. Chapter 10 discusses another form of aggregate type called a **structure** (sometimes called a **record** or tuple in other languages), which can store related data items of the same or *different* types under one name—e.g., employee information, such as an employee's ID number, name, address and salary.

Unlike arrays, structures are passed by value—a copy of the entire structure is passed. This requires the execution-time overhead of making a copy of each data item PERF  $\Rightarrow$  in the structure and storing it on the computer's function call stack. Passing large objects such as structures by using pointers to constant data obtains the performance of pass-by-reference and the security of pass-by-value. In this case, the program copies only the *address* at which the structure is stored—typically four or eight bytes.

> [If memory is low and execution efficiency is a concern, use pointers. If memory](#page-12-0) is in abundance and efficiency is not a major concern, pass data by value to enforce the principle of least privilege. Some systems do not enforce const well, so pass-byvalue is still the best way to prevent data from being modified.

## **7.5.3 Attempting to Modify a Constant Pointer to Non-Constant Data**

A **constant pointer to non-constant data** always points to the *same* memory location, but the data at that location *can be modified* through the pointer. This is the default for an array name, which is a constant pointer to the array's first element. All data in the array can be accessed and changed by using the array name and array subscripting. A constant pointer to non-constant data can be used to receive an array as an argu-

#### 7.5 Using the const Qualifier with Pointers **323**

<span id="page-378-0"></span>ment to a function that accesses array elements using array subscript notation. Pointers that are declared const must be initialized when they're defined. If the pointer is a function parameter, it's initialized with a pointer argument as the function is called.

Figure 7.9 attempts to modify a constant pointer. Pointer ptr is defined in line 11 to be of type int \* const, which is read *right-to-left* as "ptr is a constant pointer to an integer." The pointer is initialized (line 11) with the address of integer variable x. The program attempts to assign y's address to ptr (line 14), but the compiler generates an error.

```
1 // fig07_09.c
2 // Attempting to modify a constant pointer to non-constant data.
3 #include <stdio.h>
4
5 int main(void) {
6 int x = 0; // define x = 07 int y = 0; // define y = 08
9 // ptr is a constant pointer to an integer that can be modified 
10 // through ptr, but ptr always points to the same memory location
11 int * const ptr = &x; 
12
13 *ptr = 7; // allowed: *ptr is not const
14 ptr = &y; // error: ptr is const; cannot assign new address
15 }
```

```
Microsoft Visual C++ Error Message
```
fig07\_09.c(14,4): error C2166: l-value specifies const object

**Fig. 7.9** Attempting to modify a constant pointer to non-constant data.

# **7.5.4 Attempting to Modify a Constant Pointer to Constant Data**

The *least* access privilege is granted by a **constant pointer to constant data**. Such a pointer always points to the *same* memory location, and the data at that memory location *cannot be modified*. This is how an array should be passed to a function that only looks at the array's elements using array subscript notation and does *not* modify the elements. Figure 7.10 defines pointer variable ptr (line 12) to be of type const int \*const, which is read *right-to-left* as "ptr is a constant pointer to an integer constant." The output shows the error messages generated when we attempt to *modify the data* to which ptr points (line 15) and when we attempt to *modify* the *address* stored in the pointer variable (line 16).

```
1 // fig07_10.c
```

```
2 // Attempting to modify a constant pointer to constant data.
```

```
3 #include <stdio.h>
```
<span id="page-379-0"></span>**4**

```
5 int main(void) {
6 int x = 5;
7 int y = 0;
8
9 // ptr is a constant pointer to a constant integer. ptr always
10 // points to the same location; the integer at that location
11 // cannot be modified
12 const int *const ptr = &x; // initialization is OK
13 
14 printf("%d\n", *ptr);
15 *ptr = 7; // error: *ptr is const; cannot assign new value
16 ptr = &y; // error: ptr is const; cannot assign new address
17 }
```
*Microsoft Visual C++ Error Message*

fig07\_10.c(15,5): error C2166: l-value specifies const object fig07\_10.c(16,4): error C2166: l-value specifies const object

**Fig. 7.10** The Attempting to modify a constant pointer to constant data. (Part 2 of 2.)

# **Self Check**

**1** *(Multiple Choice)* What is sPtr in the following prototype?

void convertToUppercase(char \*sPtr);

- a) A non-constant pointer to constant data.
- b) A constant pointer to non-constant data.
- c) A non-constant pointer to non-constant data.
- d) A constant pointer to constant data.

**Answer:** c.

**2** *(Fill-In)* The least access privilege is granted by a \_\_\_\_\_\_\_\_ pointer to \_\_\_\_\_\_\_\_ data. [Such a pointer always points to the same memory location, and the da](#page-12-0)ta at that memory location cannot be modified.

**Answer:** const[ant, consta](#page-380-0)nt.

# **7.6 Bubble Sort Using Pass-By-Reference**

Let's improve the bubble-sort<sup>4</sup> program of Fig. 6.12 to use two functions—bubble-Sort and swap (Fig. 7.11). Function bubbleSort sorts the array. It calls function swap (line [42\) to exch](#page-650-0)ange the array elements array[j] and array[j + 1].

<sup>4.</sup> In Chapter 12 and Appendix C, we investigate sorting schemes that yield better performance.

```
1 // fig07_11.c
2 // Putting values into an array, sorting the values into
 3 // ascending order and printing the resulting array.
 4 #include <stdio.h>
 5 #define SIZE 10
 6
 7 void bubbleSort(int * const array, size_t size); // prototype
 8
9 int main(void) {
10 // initialize array a
11 int a[SIZE] = { 2, 6, 4, 8, 10, 12, 89, 68, 45, 37 };
12 
13 puts("Data items in original order");
14
15 // loop through array a
16 for (size_t i = 0; i < SIZE; ++i) {
17 printf("%4d", a[i]);
18 } 
19
20 bubbleSort(a, SIZE); // sort the array
21
22 puts("\nData items in ascending order");
23 
24 // loop through array a
25 for (size_t i = 0; i < SIZE; ++i) {
26 printf("%4d", a[i]); 
27 } 
28
29 puts("");
30 } 
31
32 // sort an array of integers using bubble sort algorithm
33 void bubbleSort(int * const array, size_t size) {
34 void swap(int *element1Ptr, int *element2Ptr); // prototype
35 
36 // loop to control passes
37 for (int pass = 0; pass < size - 1; ++pass) {
38 // loop to control comparisons during each pass
39 for (size_t j = 0; j < size - 1; ++j) {
40 // swap adjacent elements if they're out of order
41 if (array[j] > array[j + 1]) {
42 swap(&array[j], &array[j + 1]);
43 } 
44 } 
45 } 
46 } 
47
```
**Fig. 7.11** Tube 1 Putting values into an array, sorting the values into ascending order and printing the resulting array. (Part 1 of 2.)

```
48 // swap values at memory locations to which element1Ptr and
49 // element2Ptr point 
50 void swap(int *element1Ptr, int *element2Ptr) { 
51 int hold = *element1Ptr; 
52 *element1Ptr = *element2Ptr; 
53 *element2Ptr = hold; 
54 } 
Data items in original order
    2 6 4 8 10 12 89 68 45 37
```
Data items in ascending order 2 4 6 8 10 12 37 45 68 89

**Fig. 7.11** Tura values into an array, sorting the values into ascending order and printing the resulting array. (Part 2 of 2.)

### **Function swap**

Remember that C enforces *information hiding* between functions, so swap does not have access to individual array elements in bubbleSort by default. Because bubble-Sort wants swap to have access to the array elements to swap, bubbleSort passes each element's address to swap, so the elements are passed by reference. Although entire arrays are automatically passed by reference, individual array elements are *scalars* and are ordinarily passed by value. So, bubbleSort uses the address operator (&) on each array element:

```
swap(&array[j], &array[j + 1]);
```
Function swap receives &array[j] in element1Ptr (line 50). Function swap may use \*element1Ptr as a synonym for array[j]. Similarly, \*element2Ptr is a synonym for  $array[j + 1]$ . Even though swap is not allowed to say

```
int hold = array[j];
array[j] = array[j + 1];array[j + 1] = hold;
```
precisely the same effect is achieved by lines 51 through 53:

```
int hold = *element1Ptr;
*element1Ptr = *element2Ptr:
*element2Ptr = hold;
```
## **Function bubbleSort's Array Parameter**

Note that function bubbleSort's header (line 33) declares array as int \* const array rather than int array[] to indicate that bubbleSort receives a one-dimensional array argument. Again, these notations are interchangeable; however, array notation generally is preferred for readability.

#### **Function swap's Prototype in Function bubbleSort's Body**

The prototype for function swap (line 34) is included in bubbleSort's body because only bubbleSort calls swap. Placing the prototype in bubbleSort restricts proper swap

#### 7.6 Bubble Sort Using Pass-By-Reference **327**

calls to those made from bubbleSort (or any function that appears after swap in the source code). Other functions defined before swap that attempt to call swap do not have access to a proper function prototype, so the compiler generates one automatically. This normally results in a prototype that does not match the function header (and generates a compilation warning or error) because the compiler assumes int for the return and parameter types. Placing function prototypes in the definitions of SE other functions enforces the principle of least privilege by restricting proper function calls to the functions in which the prototypes appear.

#### **Function bubbleSort's size Parameter**

Function bubbleSort receive[s the array siz](#page-385-0)e as a parameter (line 33). When an array is passed to a function, the memory address of the array's first element, of course, does not convey the number of array elements. Therefore, you must pass the array size to the function to know how many elements to sort. Another common practice is to pass a pointer to the array's first element and a pointer to the location just beyond the array's end. As you'll learn in Section 7.8, the difference between these two pointers is the array's length, and the resulting code is simpler.

There are two main benefits to passing the array size to bubbleSort—*software* SE *reusability* and *proper software engineering*. By defining the function to receive the array size as an argument, we enable the function to be used by any program that sorts one-dimensional integer arrays of any size.

We could have stored the array's size in a global variable accessible to the entire program. However, other programs that require an integer array-sorting capability may not have the same global variable, so the function cannot be used in those programs. Global variables usually violate the principle of least privilege and can lead to SEpoor software engineering. Global variables should be used only to represent truly shared resources, such as the time of day.

The array size could have been programmed directly into the function. This would restrict the function's use to processing an array of a specific size and significantly reduce its reusability. Only programs processing one-dimensional integer arrays of the specific size coded into the function can use the function.

# **Self Check**

**1** *(Code)* Our bubbleSort function used the address operator (&) on each of the array elements in the swap call to effect pass-by-reference as follows:

```
swap(\&array[j], %array[j] +1);
```
Suppose function swap receives &array[j] and &array[j + 1] in int \* pointers named firstPtr and secondPtr, respectively. Write the pointer-based code in function swap to switch the values in these two elements, using a temporary int variable temp. **Answer:**

```
int temp = *firstPtr;
*firstPtr = *secondPtr;
*secondPtr = temp;
```
<span id="page-383-0"></span>**2** *(Discussion)* Typically, when we pass an array to a function, we also pass the array [size as another argument. Alternativ](#page-12-0)ely, we could build the array size directly into the function definition. What's wrong with that approach?

**Answer:** It would limit the function to processing arrays of a specific size, significantly reducing [the function's](#page-340-0) reusability.

# **7.7 sizeof Operator**

C provides the unary operator **sizeof** to determine an object's or type's size in bytes. This operator is applied at compilation time unless its operand is a variable-length array (VLA; Section 6.12). When applied to an array's name as in Fig. 7.12 (line 12), sizeof returns as a size\_t value the array's total number of bytes. Variables of type float on our computer are stored in four bytes of memory, and array is defined to PERF  $\Rightarrow$  have 20 elements. Therefore, there are 80 bytes in array. sizeof is a compile-time

operator, so it does not incur any execution-time overhead (except for VLAs).

```
1 // fig07_12.c
2 // Applying sizeof to an array name returns 
 3 // the number of bytes in the array.
4 #include <stdio.h>
5 #define SIZE 20
6
7 size_t getSize(const float *ptr); // prototype
8
9 int main(void){
10 float array[SIZE]; // create array
11
12 printf("Number of bytes in the array is %zu\n", sizeof(array));
13 printf("Number of bytes returned by getSize is %zu\n", getSize(array));
14 } 
15
16 // return size of ptr
17 size_t getSize(const float *ptr) {
18 return sizeof(ptr);
19 }
```
Number of bytes in the array is 80 Number of bytes returned by getSize is 8

**Fig. 7.12** | Applying sizeof to an array name returns the number of bytes in the array.

Even though function getSize receives an array of 20 elements as an argument, the function's parameter ptr is simply a pointer to the array's first element. When you use sizeof with a pointer, it returns the *pointer's size*, not the size of the item to which it points. On our 64-bit Windows, Mac and Linux test systems, a pointer's size is eight bytes, so getSize returns 8. On older 32-bit systems, a pointer's size is typically four bytes, so getSize would return 4.

The number of elements in an array also can be determined with sizeof. For example, consider the following array definition:

double real[22];

Variables of type double normally are stored in eight bytes of memory. Thus, the array real contains 176 bytes. The following expression determines the array's number of elements:

sizeof(real) / sizeof(real[0])

The expression divides the array real's number of bytes by the number of bytes used to store one element of the array (a double value). This calculation works *only* when using the actual array's name, *not* when using a pointer to the array.

### **Determining the Sizes of the Standard Types, an Array and a Pointer**

Figure 7.13 calculates the number of bytes used to store each of the standard types. The results of this program are implementation dependent. They often differ across platforms and sometimes across different compilers on the same platform. The output shows the results from our Mac system using the Xcode C++ compiler.

```
1 // fig07_13.c
2 // Using operator sizeof to determine standard type sizes.
3 #include <stdio.h>
4
5 int main(void) {
6 char c = ; 
7 short s = 0;
8 int i = 0;
9 long l = 0; 
10 long long 11 = 0;
11 float f = 0.0F; 
12 double d = 0.0; 
13 long double ld = 0.0; 
14 int array[20] = {0}; // create array of 20 int elements
15 int *ptr = array; // create pointer to array
16
17 printf(" sizeof c = %2zu\t sizeof(char) = %2zu\n",
18 sizeof c, sizeof(char));
19 printf(" sizeof s = %2zu\t sizeof(short) = %2zu\n",
20 sizeof s, sizeof(short));
21 printf(" sizeof i = %2zu\text{ }t sizeof(int) = %2zu\text{ }n",
22 sizeof i, sizeof(int));
23 printf(" sizeof l = %2zu\tt sizeof(long) = %2zu\tt",
24 sizeof l, sizeof(long));
25 printf(" sizeof 11 = %2zu\tt\ sizeof(long long) = %2zu\tt\26 sizeof 11, sizeof(long long));
27 printf(" sizeof f = %2zu\tt sizeof(float) = %2zu\tt",
28 sizeof f, sizeof(float));
29 printf(" sizeof d = %2zu\t sizeof(double) = %2zu\n",
30 sizeof d, sizeof(double));
```

```
31 printf(" sizeof \text{Id} = %2zu\text{ts} is \text{Id} = 0 and \text{Id} = 0 and \text{Id} = 0 and \text{Id} = 0 and \text{Id} = 0 and \text{Id} = 0 and \text{Id} = 0 and \text{Id} = 0 and \text{Id} = 0 and \text{Id} = 0 and \text{Id} = 0 and \text{Id} = 0 and 
32 sizeof ld, sizeof(long double));
33 printf("sizeof array = %2zu\n sizeof ptr = %2zu\n,
34 sizeof array, sizeof ptr);
35 } 
     sizeof c = 1 sizeof(char) = 1<br>sizeof s = 2 sizeof(short) = 2
                                   sizeof(short) = 2sizeof i = 4 sizeof(int) = 4sizeof 1 = 8 sizeof(long) = 8
    sizeof 11 = 8 sizeof(long long) = 8sizeof f = 4 sizeof(fload) = 4sizeof d = 8 sizeof(double) = 8sizeof Id = 16 sizeof(long double) = 16
sizeof array = 80
  sizeof ptr = 8
```
**Fig. 7.13** | Using operator sizeof to determine standard type sizes. (Part 2 of 2.)

The number of bytes used to store a particular type may vary between systems. When writing programs that depend on type sizes and that will run on several computer systems, use sizeof to determine the number of bytes used to store the types. SE **A** 

You can apply sizeof to any variable name, type or value (including the value of an expression). When applied to a variable name (that's *not* an array name) or a constant, the number of bytes used to store the specific type of variable or constant is returned. The parentheses are required when a type is supplied as sizeof's operand.

# **Self Check**

**1** *(Fill-In)* Given the array definition:

```
double temperatures[31];
```
the expression:

```
sizeof(temperatures) / sizeof(temperatures[0])
```
determines what attribute of temperatures? **Answer:** The number of elements in the array (in this case, 31).

**2** *(True/False)* When you use sizeof with a pointer, it returns the size of the item [to which the pointer points.](#page-12-0)

**Answer:** *False*. Actually, when you use sizeof with a pointer, it returns the pointer's size, not the size of the item to which the pointer points. If you use sizeof with an array name, it returns the array's size.

# **7.8 Pointer Expressions and Pointer Arithmetic**

Pointers are valid operands in arithmetic expressions, assignment expressions and comparison expressions. However, not all arithmetic operators are valid with pointer variables. This section describes the operators that can have pointers as operands, and how these operators are used.

## <span id="page-386-0"></span>**7.8.1 Pointer Arithmetic Operators**

The following arithmetic operations are allowed for pointers:

- incrementing  $(++)$  or decrementing  $(-)$ ,
- adding an integer to a pointer  $(+ or +=)$ ,
- [subtracting an integer from a pointer](#page-12-0)  $(-$  or  $\neg$ , and
- subtracting one pointer from another—meaningful only when *both* pointers point into the *same* array.

Pointer arithmetic on pointers that do not refer to array elements is a logic error.

 $\infty$  ERR

#### **7.8.2 Aiming a Pointer at an Array**

Assume the array int v[5] is defined, and its first element is at location 3000 in memory. Also, assume the pointer vPtr points to v[0]—so the value of vPtr is 3000. The following diagram illustrates this scenario for a machine with four-byte integers:

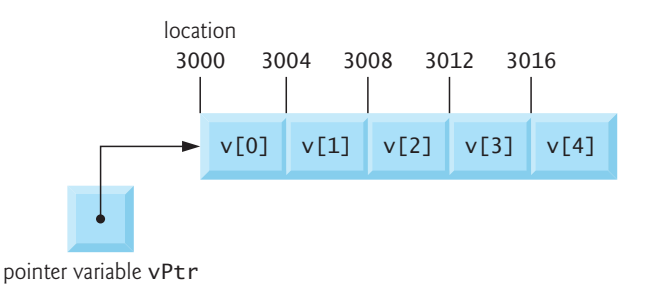

The variable vPtr can be initialized to point to array v with either of the statements

```
vPtr = v;vPtr = &v[0];
```
#### **7.8.3 Adding an Integer to a Pointer**

In conventional arithmetic, 3000 + 2 yields the value 3002. This is normally not the case with pointer arithmetic. When you add an integer to or subtract one from a pointer, the pointer increments or decrements by that integer *times the size of the object to which the pointer refers*. For example, the statement

 $vPtr += 2$ ;

would produce 3008 **(**3000 + 2 \* 4**),** assuming an integer is stored in four bytes of memory. In the array v, vPtr would now point to v[2], as in the following diagram:

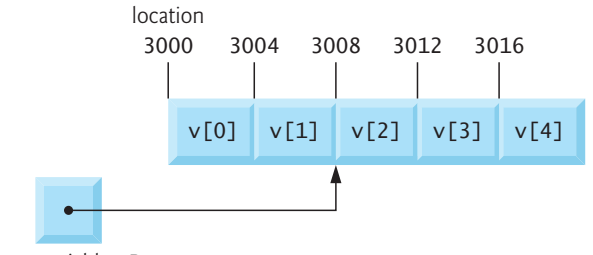

pointer variable vPtr

<span id="page-387-0"></span>[The object's size, depends on its type. When performing](#page-12-0) pointer arithmetic on a character array, the results will be consistent with regular arithmetic because each character is one byte. Type sizes can vary by platform and compiler, so pointer arithmetic is platform- and compiler-dependent.

## **7.8.4 Subtracting an Integer from a Pointer**

If vPtr had been incremented to 3016 (v[4]), the statement

 $vPtr - = 4$ :

would set vPtr back to 3000 (v[0])—the beginning of the array. Using pointer arith-ERR  $\otimes$  metic to adjust pointers to point outside an array's bounds is a logic error that could SEC  $\bigodot$  lead to security problems.

## **7.8.5 Incrementing and Decrementing a Pointer**

To increment or decrement a pointer by one, use the increment (++) and decrement (--) operators. Either of the statements

```
++vPtr;
vPtr++;
```
[increments the pointer to point to the next array element](#page-12-0). Either of the statements

--vPtr; vPtr--;

decrements the pointer to point to the previous array element.

# **7.8.6 Subtracting One Pointer from Another**

If vPtr contains the location 3000 and v2Ptr contains the address 3008, the statement

 $x = v2Ptr - vPtr$ :

assigns to x the *[number of array elements](#page-12-0)* between vPtr and v2Ptr, in this case, 2 (not ERR  $\otimes$  8). Pointer arithmetic is undefined unless performed on elements of the same array. We cannot assume that two variables of the same type are stored side-by-side in memory unless they're adjacent elements of an array.

# **7.8.7 Assigning Pointers to One Another**

[Pointers of the same type m](#page-12-0)ay be assigned to one another. This rule's exception is a **pointer to void** (i.e., **void \***)—a generic pointer that can represent *any* pointer type. All pointer types can be assigned to a void \*, and a void \* can be assigned a pointer of any type (including another void \*). In both cases, a cast operation is *not* required.

## **7.8.8 Pointer to void**

A pointer to void *cannot* be dereferenced. Consider this: The compiler knows on a machine with four-byte integers that an int \* points to four bytes of memory. However, a void \* contains a memory location for an *unknown* type—the precise number of bytes to which the pointer refers is *not* known by the compiler. The compiler *must*

#### [7.9](#page-12-0) Relationship between Pointers and Arrays **333**

<span id="page-388-0"></span>know the type to determine the number of bytes that represent the referenced value. *Dereferencing a void \* pointer is a syntax error.*

# **7.8.9 Comparing Pointers**

You can compare pointers using equality and relational operators, but such comparisons are meaningful only if the pointers point to elements of the same array; otherwise, such comparisons are logic errors. Pointer comparisons compare the addresses  $\leftotimes$  ERR stored in the pointers. Such a comparison could show, for example, that one pointer points to a higher-numbered array element than the other. A common use of pointer comparison is determining whether a pointer is NULL.

 $\infty$  ERR

# **Self Check**

**1** *(Fill-In)* When you add an integer to or subtract an integer from a pointer, the pointer increments or decrements by that integer times . **Answer: t**he size of the object to which the pointer points.

**2** *(Fill-In)* Pointers v1Ptr and v2Ptr point to elements of the same array of eightbyte double values. If v1Ptr contains the address 3000 and v2Ptr contains the address 3016, then the statement

size  $t$  x = v2Ptr - v1Ptr:

will assign \_\_\_\_\_\_\_ to x. **Answer:** 2 (not 16)—2 is the number of elements between the pointers.

# **7.9 Relationship between Pointers and Arrays**

Arrays and pointers are intimately related and often may be used interchangeably. You can think of an *array name* as a *constant pointer* to the array's first element. Pointers can be used to do any operation involving array subscripting.

Assume the following definitions:

```
int b[5];
int *bPtr;
```
Because the array name b (without a subscript) is a pointer to the array's first element, we can set bPtr [to the address of the ar](#page-12-0)ray b's first element with the statement:

```
bPtr = b:
```
This is equivalent to taking the address of array b's first element as follows:

 $bPtr = &b[0];$ 

# **7.9.1 Pointer/Offset Notation**

Array element b[3] can alternatively be referenced with the pointer expression

 $*(bPtr + 3)$ 

The 3 in the expression is the **offset** to the pointer. When bPtr points to the array's first element, the offset indicates which array element to reference—the offset's value

<span id="page-389-0"></span>is identical to the array subscript. This notation is referred to as **pointer/offset notation**. The parentheses are required because the precedence of \* is *higher* than that of +. Without the parentheses, the above expression would add 3 to the value of the expression \*bPtr (i.e., 3 would be added to b[0], assuming bPtr points to the beginning of the array). Just as the array element can be referenced with a pointer expression, the address

&b[3]

can be written with the pointer expression

 $bPtr + 3$ 

An array's name also can be treated as a pointer and used in pointer arithmetic. For example, the expression

 $*(b + 3)$ 

refers to element b[3][. In general, all sub](#page-12-0)scripted array expressions can be written with a pointer and an offset. In this case, pointer/offset notation was used with the array's name as a pointer. The preceding statement does not modify the array name in any way; b still points to the first element.

## **7.9.2 Pointer/Subscript Notation**

[Pointers can be subscripted like arrays. If](#page-12-0) bPtr has the value b, the expression

bPtr[1]

refers to the array element b[1]. This is referred to as **pointer/subscript notation**.

## **7.9.3 Cannot Modify an Array Name with Pointer Arithmetic**

An array name always points to the beginning of the array, so it's like a constant pointer. Thus, the expression

 $b \leftarrow 3$ 

is *invalid* because it attempts to modify the array name's value with pointer arithme-ERR  $\!\!\!\!\times\!\!\!\!\times\!\!\!\!\times$  tic. Attempting to modify the value of an array name with pointer arithmetic is a compilation error.

# **7.9.4 Demonstrating Pointer Subscripting and Offsets**

Figure 7.14 uses the four methods we've discussed for referring to array elements array subscripting, pointer/offset with the array name as a pointer, **pointer subscripting**, and pointer/offset with a pointer—to print the four elements of the integer array b.

```
1 // fig07_14.cpp
```

```
2 // Using subscripting and pointer notations with arrays.
```

```
3 #include <stdio.h>
```

```
4 #define ARRAY_SIZE 4
```

```
5
 6 int main(void) {
7 int b[] = \{10, 20, 30, 40\}; // create and initialize array b
8 int *bPtr = b; // create bPtr and point it to array b
 9
10 // output array b using array subscript notation
11 puts("Array b printed with:\nArray subscript notation");
12
13 // loop through array b
14 for (size_t i = 0; i < ARRAY_SIZE; ++i) {
15 printf("b[%zu] = %d\n", i, b[i]);
16 } 
17
18 // output array b using array name and pointer/offset notation
19 puts("\nPointer/offset notation where the pointer is the array name");
20
21 // loop through array b
22 for (size_t offset = 0; offset < ARRAY_SIZE; ++offset) {
23 printf("*(b + %zu) = %d\n", offset, *(b + offset));
24 } 
25
26 // output array b using bPtr and array subscript notation
27 puts("\nPointer subscript notation");
28
29 // loop through array b
30 for (size_t i = 0; i < ARRAY_SIZE; ++i) {
31 printf("bPtr[%zu] = %d\|n", i, <b>bPtr[i]</b>);
32 } 
33
34 // output array b using bPtr and pointer/offset notation
35 puts("\nPointer/offset notation");
36
37 // loop through array b
38 for (size_t offset = 0; offset < ARRAY_SIZE; ++offset) {
39 printf("*(bPtr + %zu) = %d\n", offset, *(bPtr + offset));
40 } 
41 }
```

```
Array b printed with:
Array subscript notation
b[0] = 10b[1] = 20b[2] = 30b[3] = 40Pointer/offset notation where the pointer is the array name
*(b + 0) = 10*(b + 1) = 20*(b + 2) = 30*(b + 3) = 40
```
**Fig. 7.14** | Using subscripting and pointer notations with arrays. (Part 2 of 3.)

```
Pointer subscript notation
bPtr[0] = 10
bPtr[1] = 20bPtr[2] = 30
bPtr[3] = 40Pointer/offset notation
*(bPtr + 0) = 10*(bPtr + 1) = 20bPtr + 2) = 30*(bPtr + 3) = 40
```
**Fig. 7.14** | Using subscripting and pointer notations with arrays. (Part 3 of 3.)

# **7.9.5 String Copying with Arrays and Pointers**

To further illustrate array and pointer interchangeability, let's look at two stringcopying functions—copy1 and copy2—in Fig. 7.15. Both functions copy a string into a character array, but they're implemented differently.

```
1 // fig07_15.c
2 // Copying a string using array notation and pointer notation.
3 #include <stdio.h>
4 #define SIZE 10
5
6 void copy1(char * const s1, const char * const s2); // prototype
7 void copy2(char *s1, const char *s2); // prototype
8
9 int main(void) {
10 char string1[SIZE]; // create array string1
11 char *string2 = "Hello"; // create a pointer to a string
12
13 copy1(string1, string2);
14 printf("string1 = % \n\ranglen", string1);
15
16 char string3[SIZE]; // create array string3
17 char string4[] = "Good Bye"; // create an array containing a string
18
19 copy2(string3, string4);
20 printf("string3 = %s\n", string3);
21 } 
22
23 // copy s2 to s1 using array notation
24 void copy1(char * const s1, const char * const s2) {
25 // loop through strings
26 for (size_t i = 0; (s1[i] = s2[i]) != ; ++i) {
27 ; // do nothing in body 
28 } 
29 }
```

```
30
31 // copy s2 to s1 using pointer notation 
32 void copy2(char *s1, const char *s2) {
33 // loop through strings
34 for (; (*s1 = *s2) != ; ++s1, ++s2) {
35 ; // do nothing in body 
36 } 
37 }
```
 $string1 = He$ ]] $o$ string3 = Good Bye

**Fig. 7.15** Copying a string using array notation and pointer notation. (Part 2 of 2.)

## **Copying with Array Subscript Notation**

Function copy1 uses *array subscript notation* to copy the string in s2 to the character array s1. The function defines counter variable i as the array subscript. The for statement header (line 26) performs the entire copy operation. The statement's body is the empty statement. The header specifies that *i* is initialized to zero and incremented by one during each iteration. The expression  $s1[i] = s2[i]$  copies one character from  $s2$ to s1. When the null character is encountered in s2, it's assigned to s1. Since the assignment's value is what gets assigned to the left operand (s1), the loop terminates when an element of 51 receives the null character, which has the value 0 and therefore is *false*.

## **Copying with Pointers and Pointer Arithmetic**

Function copy2 uses *pointers and pointer arithmetic* to copy the string in s2 to the character array s1. Again, the for statement header (line 34) performs the copy operation. The header does not include any variable initialization. The expression \*s1 = \*s2 performs the copy operation by dereferencing s2 and assigning that character to the current location in s1. After the assignment, line 34 increments s1 and s2 to point to each string's next character. When the assignment copies the null character into s1, the loop terminates.

#### **Notes Regarding Functions copy1 and copy2**

*The first argument to both copy1 and copy2 must be an array large enough to hold the second argument's string.* Otherwise, a logic error may occur when an attempt is made to ERRwrite into a memory location that's not part of the array. In both functions, the second argument is copied into the first argument—characters are read from it one at a time, but the characters are *never modified*. Therefore, the second parameter is declared to point to a constant value so that the *principle of least privilege* is enforced. Neither function requires the capability of modifying the string in the second argument, so we simply disallow it.

# <span id="page-393-0"></span>**Self Check**

**1** *(True/False)* If bPtr points to array b's second element (b[1]), then element b[3] also can be referenced with the pointer/offset notation expression \*(bPtr + 3). **Answer:** *False*. Since the pointer points to array b's *second element* (b[1]), the expression should be  $*(bPtr + 2)$ .

**2** *(Fill-In)* Pointers can be subscripted like arrays. If bPtr points to the array b's first [element, the expression](#page-12-0)

```
bPtr[1]
refers to the array element ________
Answer: b[1].
```
# **7.10 Arrays of Pointers**

Arrays may contain pointers. A common use of an **array of pointers** is to form an **array of strings**, referred to simply as a **string array**. Each element in a C string is essentially a pointer to its first character. So, each entry in an array of strings is actually a pointer to a string's first character. Consider the definition of the string array suit, which might be useful in representing a deck of cards.

const char \*suit[4] = {"Hearts", "Diamonds", "Clubs", "Spades"};

The array has four elements. The char \* indicates that each suit element is of type "pointer to char." The qualifier const indicates that the string each element points to cannot be modified. The strings "Hearts", "Diamonds", "Clubs" and "Spades" are placed into the array. Each is stored in memory as a *null-terminated character string* that's one character longer than the number of characters in the quotes. So, the strings are 7, 9, 6 and 7 characters long. Although it appears these strings are being placed into the array, only pointers are actually stored, as shown in the following diagram:

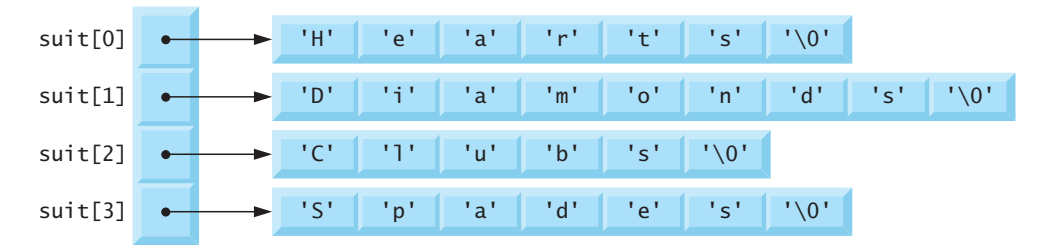

Each pointer points to the first character of its corresponding string. Thus, even though a char \* array is *fixed* in size, it can point to character strings of *any length*. This flexibility is one example of C's powerful data-structuring capabilities.

The suits could have been placed in a two-dimensional array, in which each row would represent a suit, and each column would represent a letter from a suit name. Such a data structure would have to have a fixed number of columns per row, and that number would have to be as large as the largest string. Therefore, considerable memory could be wasted when storing many strings that are shorter than the longest string. We use string arrays to represent a deck of cards in the next section.

#### <span id="page-394-0"></span>7.11 Random-Number Simulation Case Study: Card Shuffling and Dealing **339**

# **Self Check**

**1** *(Fill-In)* A common use of an array of pointers is to form an array of strings, referred to simply as a

**Answer:** string array.

**2** *(True/False)* The characters of the strings in this section's suit array are stored directly in the array's elements.

**Answer:** *False*[. Though the array appears to contain four strings, each element actu](#page-12-0)ally contains the address of the corresponding string's first character. The actual letters and terminating null characters are stored elsewhere in memory.

# **7.11 Random-Number Simulation Case St[udy: Card](#page-536-0) Shuffling and Dealing**

Let's use random number generation to develop a card shuffling and dealing simulation program, which can then be used to implement programs that play card games. To reveal some subtle performance problems, we've intentionally used suboptimal shuffling and dealing algorithms. In this chapter's exercises and in Chapter 10, we develop more efficient algorithms.

Using the top-down, stepwise refinement approach, we develop a program that will shuffle a deck of 52 playing cards, then deal each card. The top-down approach is particularly useful in attacking more complex problems than you've seen in earlier chapters.

## **Representing a Deck of Cards as a Two-Dimensional Array**

We use a 4-by-13 two-dimensional array deck to represent the deck of playing cards:

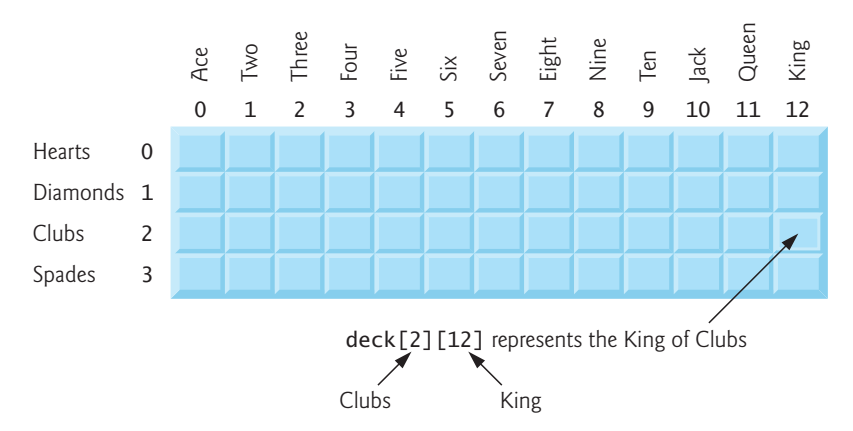

The rows correspond to the *suits*—row 0 corresponds to hearts, row 1 to diamonds, row 2 to clubs and row 3 to spades. The columns correspond to the cards' *face* values. Columns 0 through 9 correspond to ace through ten, and columns 10 through 12 correspond to jack, queen and king. We'll load string array suit with character strings representing the four suits, and load string array face with character strings representing the 13 face values.

## **Shuffling the Two-Dimensional Array**

This simulated deck of cards may be *shuffled* as follows. First, set all elements of deck to 0. Then, choose a row (0–3) and a column (0–12) *at random*. Place the number 1 in array element deck[row][column] to indicate that this card will be the first one dealt from the shuffled deck. Repeat this process for the numbers 2, 3, …, 52, randomly inserting each in the deck array to indicate which cards are to be dealt second, third, …, and fifty-second in the shuffled deck. As the deck array begins to fill with card numbers, a card may be selected again—i.e., deck[row][column] will be nonzero when it's selected. Ignore this selection and choose other random row and column values repeatedly until you find an *unselected* card. Eventually, the numbers 1 through 52 will occupy the deck array's 52 slots. At that point, the deck of cards is fully shuffled.

## **Possibility of Indefinite Postponement**

This shuffling algorithm can execute *indefinitely* if cards that have already been shuffled are repeatedly selected at random. This phenomenon is known as **indefinite postponement**. In this chapter's exercises, we discuss a better shuffling algorithm that eliminates the possibility of indefinite postponement.

PERF $\mathscr{B}$ 

Sometimes an algorithm that emerges in a "natural" way can contain subtle performance problems, such as indefinite postponement. Seek algorithms that avoid indefinite postponement.

# **Dealing Cards from the Two-Dimensional Array**

To deal the first card, we search the array for deck[row][column] equal to 1 using nested for statements that vary row from 0 to 3 and column from 0 to 12. What card does that element of the array correspond to? The suit array has been preloaded with the four suits, so to get the card's suit, we print the character string suit[row]. Similarly, to get the card's face, we print the character string face[column]. We also print the character string " of ", as in "King of Clubs", "Ace of Diamonds" and so on.

## **Developing the Program's Logic with Top-Down, Stepwise Refinement**

Let's proceed with the top-down, stepwise refinement process. The *top* is simply:

Shuffle and deal 52 cards

Our *first refinement* yields:

Initialize the suit array Initialize the face array Initialize the deck array Shuffle the deck Deal 52 cards

"Shuffle the deck" may be refined as follows:

For each of the 52 cards Place card number in a randomly selected unoccupied element of deck
#### 7.11 Random-Number Simulation Case Study: Card Shuffling and Dealing **341**

"Deal 52 cards" may be refined as follows:

For each of the 52 cards Find the card number in the deck array and print its face and suit

The complete *second refinement* is: Initialize the suit array

Initialize the face array Initialize the deck array

For each of the 52 cards Place card number in a randomly selected unoccupied slot of deck

For each of the 52 cards Find the card number in the deck array and print the card's face and suit

"Place card number in randomly selected unoccupied slot of deck" may be refined as:

Choose slot of deck randomly

While chosen slot of deck has been previously chosen Choose slot of deck randomly

Place card number in chosen slot of deck

"Find the card number in the deck array and print its face and suit" may be refined as:

For each slot of the deck array If slot contains card number Print the card's face and suit

Incorporating these expansions yields our *third refinement*:

Initialize the suit array Initialize the face array Initialize the deck array

For each of the 52 cards Choose slot of deck randomly

While slot of deck has been previously chosen Choose slot of deck randomly

Place card number in chosen slot of deck

For each of the 52 cards For each slot of deck array If slot contains desired card number Print the card's face and suit

This completes the refinement process.

### **Implementing the Card Shuffling and Dealing Program**

The card shuffling and dealing program and a sample execution are shown in Fig. 7.16. When function printf uses the conversion specification %s to print a <span id="page-397-0"></span>string, the corresponding argument must be a pointer to char that points to a string or a char array that contains a string. Line 59's format specification displays the card's face *right-aligned* in a field of five characters followed by " of " and the card's suit *leftaligned* in a field of eight characters. The *minus sign* in %-8s indicates left-alignment.

```
1 // fig07_16.c
2 // Card shuffling and dealing.
 3 #include <stdio.h>
 4 #include <stdlib.h>
 5 #include <time.h>
 6
 7 #define SUITS 4
 8 #define FACES 13
 9 #define CARDS 52
10
11 // prototypes
12 void shuffle(int deck[][FACES]);
13 void deal(int deck[][FACES], const char *face[], const char *suit[]);
14
15 int main(void) {
16 // initialize deck array
17 int deck[SUITS][FACES] = \{0\};
18
19 srand(time(NULL)); // seed random-number generator
20 shuffle(deck); // shuffle the deck
21
22 // initialize suit array 
23 const char *suit[SUITS] = {"Hearts", "Diamonds", "Clubs", "Spades"};
24 
25 // initialize face array 
26 const char *face[FACES] = {"Ace", "Deuce", "Three", "Four", "Five"
27 "Six", "Seven", "Eight", "Nine", "Ten", "Jack", "Queen", "King"};
28
29 deal(deck, face, suit); // deal the deck
30 } 
31
32 // shuffle cards in deck
33 void shuffle(int deck[][FACES]) {
34 // for each of the cards, choose slot of deck randomly
35 for (size_t card = 1; card <= CARDS; ++card) {
36 size_t row = 0; // row number
37 size_t column = 0; // column number
38
39 // choose new random location until unoccupied slot found
40 do { 
41 row = rand() % SUITS; 
42 column = rand() % FACES; 
43 } while(deck[row][column] != 0); 
44
45 deck[row][column] = card; // place card number in chosen slot
46 } 
47 }
```

```
48
49 // deal cards in deck
   50 void deal(int deck[][FACES], const char *face[], const char *suit[]) {
51 // deal each of the cards
52 for (size_t card = 1; card <= CARDS; ++card) {
53 // loop through rows of deck
54 for (size_t row = 0; row < SUITS; ++row) {
55 // loop through columns of deck for current row
56 for (size_t column = 0; column < FACES; ++column) {
57 // if slot contains current card, display card
58 if (deck[row][column] == card) {
59 printf("%5s of %-8s %c", face[column], suit[row], 
60 card % 4 == 0 ? : ); // 2-column format
61 } 
62 } 
63 } 
64 } 
65 } 
  Ace of Hearts Jack of Hearts Five of Clubs King of Clubs
Eight of Diamonds Three of Clubs Deuce of Hearts Four of Hearts
   Ace of Clubs Deuce of Spades Queen of Diamonds Six of Hearts
Seven of Clubs Five of Hearts Deuce of Clubs King of Hearts
```

```
 Nine of Spades Ace of Spades Ace of Diamonds Eight of Spades
Eight of Hearts Ten of Spades Ten of Hearts Queen of Clubs
  Jack of Spades Jack of Diamonds Three of Spades Four of Clubs
Four of Spades Ten of Clubs King of Diamonds Six of Spades
 Nine of Clubs Six of Diamonds Queen of Spades King of Spades
Four of Diamonds Eight of Clubs Jack of Clubs Seven of Hearts<br>ieven of Diamonds Three of Hearts Five of Spades Nine of Hearts
Seven of Diamonds Three of Hearts Five of Spades Nine of Hearts
 Nine of Diamonds Three of Diamonds Deuce of Diamonds Queen of Hearts
  Six of Clubs Seven of Spades Five of Diamonds Ten of Diamonds
```
**Fig. 7.16** | Card shuffling and dealing. (Part 2 o[f 2.\)](#page-536-0)

### **Improving the Dealing Algorithm**

There's a weakness in the dealing algorithm. Once a match is found, the two inner for sta[tements contin](#page-411-0)ue searching deck's remaining elements. We correct this deficiency in this chapter's exercises and in a Chapter 10 case study.

### **Related Exercises**

This Card Shuffling and Dealing case study is supported by the following exercises:

- Exercise 7.12 (Card Shuffling and Dealing: Dealing Poker Hands)
- Exercise 7.13 (Project: Card Shuffling and Dealing—Which Poker Hand is Better?)
- Exercise 7.14 (Project: Card Shuffling and Dealing—Simulating the Dealer)
- Exercise 7.15 (Project: Card Shuffling and Dealing—Allowing Players to Draw Cards)

• Exercise 7.16 (Card Shuffling and Dealing Modification: High-Performance Shuffle)

# **Self Check**

**1** *(Fill-In)* The shuffling algorithm we presented can execute indefinitely if cards that have already been shuffled are repeatedly selected at random. This phenomenon is known as .

**Answer:** indefinite postponement.

**2** *(True/False)* The format specification "%5s of %-8s" prints a string left-aligned in [a field of five characters followed by](#page-12-0) " of " and a string right-aligned in a field of eight characters.

**A[nswer:](#page-298-0)** *False*. Actually, this format specification prints a string *right-aligned* in a field of five characters followed by " of " and a string *left-aligned* in a field of eight characters.

# **7.12 Function Pointers**

In Chapter 6, we saw that an array name is really the address in memory of the array's first element. Similarly, a function's name is really the starting address in memory of [the code that performs the function's task. A](#page-12-0) **pointer to a function** contains the *address* of the function in memory. Pointers to functions can be passed to functions, [returned f](#page-380-0)rom functions, stored in arrays, assigned to other function pointers of the same type and compared with one another for equality or inequality.

## **7.12.1 Sorting in Ascending or Descending Order**

To demonstrate pointers to functions, Fig. 7.17 presents a modified version of Fig. 7.11's bubble-sort program. The new version consists of main and functions bubbleSort, swap, ascending and descending. Function bubbleSort receives a pointer to a function as an argument—either function ascending or function descending—in addition to an int array and the array's size. The user chooses whether to sort the array in *ascending* (1) or *descending* (2) order. If the user enters 1, main passes a pointer to function ascending to function bubbleSort. If the user enters 2, main passes a pointer to function descending to function bubbleSort.

```
1 // fig07_17.c
2 // Multipurpose sorting program using function pointers.
3 #include <stdio.h>
4 #define SIZE 10
5
6 // prototypes
7 void bubbleSort(int work[], size_t size, int (*compare)(int a, int b));
8 int ascending(int a, int b);
9 int descending(int a, int b);
10
```

```
11 int main(void) {
12 // initialize unordered array a
13 int a[SIZE] = { 2, 6, 4, 8, 10, 12, 89, 68, 45, 37 };
14
15 printf("%s", "Enter 1 to sort in ascending order,\n"
16 "Enter 2 to sort in descending order: ");
17 int order = 0;
18 scanf("%d", &order);
19
20 puts("\nData items in original order");
21 
22 // output original array
23 for (size_t \text{ counter} = 0; \text{ counter} < sIZE; +\text{counter}) {
24 printf("%5d", a[counter]);
25 } 
26
27 // sort array in ascending order; pass function ascending as an
28 // argument to specify ascending sorting order
29 if (order == 1) {
30 bubbleSort(a, SIZE, ascending);
31 puts("\nData items in ascending order");
32 } 
33 else { // pass function descending
34 bubbleSort<sup>(a, SIZE, descending);</sup>
35 puts("\nData items in descending order");
36 } 
37
38 // output sorted array
39 for (size_t \text{ counter} = 0; \text{ counter} < sIZE; +\text{counter}) {
40 printf("%5d", a[counter]); 
41 } 
42
43 puts("\n");
44 } 
45
46 // multipurpose bubble sort; parameter compare is a pointer to
47 // the comparison function that determines sorting order
48 void bubbleSort(int work[], size_t size, int (*compare)(int a, int b)) {
49 void swap(int *element1Ptr, int *element2ptr); // prototype
50
51 // loop to control passes
52 for (int pass = 1; pass < size; ++pass) {
53 // loop to control number of comparisons per pass
54 for (size_t count = 0; count < size - 1; ++count) {
55 // if adjacent elements are out of order, swap them
56 if ((*compare)(work[count], work[count + 1])) {
57 swap(&work[count], &work[count + 1]);
58 } 
59 } 
60 } 
61 } 
62
```

```
63 // swap values at memory locations to which element1Ptr and
64 // element2Ptr point
65 void swap(int *element1Ptr, int *element2Ptr) {
66 int hold = *element1Ptr;
67 *element1Ptr = *element2Ptr;
68 *element2Ptr = hold;
69 } 
70
71 // determine whether elements are out of order for an ascending order sort
72 int ascending(int a, int b) { 
73 return b < a; // should swap if b is less than a
74 } 
75
76 // determine whether elements are out of order for a descending order sort
77 int descending(int a, int b) { 
78 return b > a; // should swap if b is greater than a
79 }
```
Enter 1 to sort in ascending order, Enter 2 to sort in descending order: 1 Data items in original order 2 6 4 8 10 12 89 68 45 37 Data items in ascending order 2 4 6 8 10 12 37 45 68 89

```
Enter 1 to sort in ascending order,
Enter 2 to sort in descending order: 2
Data items in original order
    2 6 4 8 10 12 89 68 45 37
Data items in descending order
   89 68 45 37 12 10 8 6 4 2
```
**Fig. 7.17** | Multipurpose sorting program using function pointers. (Part 3 of 3.)

## **Function Pointer Parameter**

The following parameter appears in the function header for bubbleSort (line 48):

```
int (*compare)(int a, int b)
```
This tells bubbleSort to expect a parameter (compare) that's a pointer to a function, specifically for a function that receives two ints and returns an int result. The parentheses around \*compare are required to group the \* with compare and indicate that compare is a *pointer*. Without the parentheses, the declaration would have been

```
int *compare(int a, int b)
```
which declares a function that receives two integers as parameters and returns a pointer to an integer.

<span id="page-402-0"></span>To call the function passed to bubbleSort via its function pointer, we deference it, as shown in the if statement at line 56:

if  $((\text{*compare})(\text{work}[count], \text{work}[count + 1]))$ 

The call to the function could have been made without dereferencing the pointer as in

if (compare(work[count], work[count + 1]))

which uses the pointer directly as the function name. The first method of calling a [function through a pointer explicitly shows that](#page-12-0) compare is a pointer to a function that's dereferenced to call the function. The second technique makes it appear that compare is an *actual* function name. This may confuse someone reading the code who'd like to see compare's function definition and finds that it's never defined.

#### **7.12.2 Using Function Pointers to Create a Menu-Driven System**

A common use of **function pointers** is in *menu-driven systems*. A program prompts a user to select an option from a menu (possibly from 0 to 2) by typing the menu item's number. The program services each option with a different function. It stores pointers to each function in an array of function pointers. The user's choice is used as an array subscript, and the pointer in the array is used to call the function.

Figure 7.18 provides a generic example of the mechanics of defining and using an array of function pointers. We define three functions—function1, function2 and function3. Each takes an integer argument and returns nothing. We store pointers to these functions in array f (line 13). Beginning at the leftmost set of parentheses, the definition is read, "f is an array of 3 pointers to functions that each take an int as an argument and return void." The array is initialized with the names of the three functions. When the user enters a value between 0 and 2, we use the value as the subscript into the array of pointers to functions. In the function call (line 23),  $f[choice]$ selects the pointer at location choice in the array. We *dereference the pointer to call the function*, passing choice as the function's argument. Each function prints its argument's value and its function name to show that the function was called correctly. In this chapter's exercises, you'll develop several menu-driven systems.

```
1 // fig07_18.c
2 // Demonstrating an array of pointers to functions.
3 #include <stdio.h>
4
5 // prototypes
6 void function1(int a); 
7 void function2(int b); 
8 void function3(int c); 
9
10 int main(void) {
11 // initialize array of 3 pointers to functions that each take an
12 // int argument and return void 
13 void (*f[3])(int) = {function1, function2, function3};
```

```
14
15 printf("%s", "Enter a number between 0 and 2, 3 to end: ");
16 int choice = 0;
17 scanf("%d", &choice);
18
19 // process user
20 while (choice >= 0 && choice < 3) {
21 // invoke function at location choice in array f and pass
22 // choice as an argument 
23 (*f[choice])(choice); 
24
25 printf("%s", "Enter a number between 0 and 2, 3 to end: ");
26 scanf("%d", &choice);<br>27 }
27 } 
28
29 puts("Program execution completed.");
30 } 
31
32 void function1(int a) {
33 printf("You entered %d so function1 was called\n\n", a);
34 } 
35
36 void function2(int b) {
37 printf("You entered %d so function2 was called\n\n", b);
38 } 
39
40 void function3(int c) {
41 printf("You entered %d so function3 was called\n\n", c); 
42 }
```
Enter a number between 0 and 2, 3 to end: 0 You entered 0 so function1 was called

Enter a number between 0 and 2, 3 to end: 1 You entered 1 so function2 was called

Enter a number between 0 and 2, 3 to end: 2 You entered 2 so function3 was called

Enter a number between 0 and 2, 3 to end: 3 Program execution completed.

**Fig. 7.18** Demonstrating an array of pointers to functions. (Part 2 of 2.)

# **Self Check**

 *(True/False)* Consider the following parameter which appeared in the function header for our bubble sort function:

int (\*compare)(int a, int b)

This compare parameter is a pointer to a function that receives two integer parameters and returns an integer result. The parentheses around \*compare are optional but we include them for clarity.

**Answer:** *False*. The parentheses are required to group \*compare to indicate that compare is a pointer. Without the parentheses, the declaration would have been

int \*compare(int a, int b)

which simply is the header of a function that receives two integers as parameters and *returns a pointer to an integer*.

**2** *(Fill-In)* [Just as a pointer to a variable is der](#page-12-0)eferenced to access the variable's value, a pointer to a function is dereferenced to \_\_\_\_\_\_\_. **Answer:** call the function**.**

# **7.13 Secure C Programming**

## **printf\_s, scanf\_s and Other Secure Functions**

Earlier Secure C Programming sections presented printf\_s and scanf\_s and mentioned other more secure versions of standard library functions described by Annex K of the C standard. A key feature of functions like printf\_s and scanf\_s that makes them more secure is that they have *runtime constraints* requiring their pointer arguments to be non-NULL. The functions check these runtime constraints *before* attempting to use the pointers. Any NULL pointer argument is a *constraint violation* and causes the function to fail and return a status notification. A call to scanf\_s returns EOF if any of its pointer arguments (including the format-control string) are NULL. A call to printf\_s stops outputting data and returns a negative number if the format-control string is NULL or any argument that corresponds to a %s is NULL. For complete details of the Annex K functions, see the C standard document or your compiler's library documentation.

### **Other CERT Guidelines Regarding Pointers**

Misused pointers are the source of many common security vulnerabilities in systems today. CERT provides various guidelines to help you prevent such problems. If you're building industrial-strength C systems, you should familiarize yourself with the *CERT C Secure Coding Standard* at https://wiki.sei.cmu.edu/. The following guidelines apply to pointer pr[ogramming t](#page-374-0)echniques that we presented in this chapter:

- EXP34-C: Dereferencing NULL pointers typically causes programs to crash, but CERT has encountered cases in which dereferencing NULL pointers can allow attackers to execute code.
- DCL13-C: Section 7.5 discussed uses of const with pointers. If a function parameter points to a value that will not be changed by the function, const should be used to indicate that the data is constant. For example, to represent a pointer to a string that will not be modified, use const char \* as the pointer parameter's type.
- WIN04-C: This guideline discusses techniques for encrypting function pointers on Microsoft Windows to help prevent attackers from overwriting them and executing attack code.

## **Self Check**

**1** *(Fill-In)* A key feature of functions like printf\_s and scanf\_s is that they have runtime constraints requiring their pointer arguments to be \_\_\_\_\_\_\_. **Answer:** non-NULL.

**2** *(True/False)* Misused pointers lead to many of the most common security vulnerabilities in systems today. **Answer:** *Tr[ue](#page-365-0)*.

## **Summary**

### **Section 7.2 Pointer Variable Definitions and Initialization**

- A **pointer** (p. 310) contains an address of another variable that contains a value. In this sense, a variable name *directly* references a value, and a pointer *indirectly* **references** a value.
- Referencing a value through a pointer is called **indirection** (p. 311).
- Pointers can be defined to point to objects of any type.
- Pointers should be initialized either when they're defined or in an assignment statement. A pointer may be initialized to **NULL**, **0** or **an address**. A pointer with the value NULL points to nothing. Initializing a pointer to 0 is equivalent to initializing a pointer to NULL, but NULL is preferred for clarity. The value 0 [is t](#page-367-0)he only integer value that can be assigned directly to a pointer variable.
- NULL is a symbolic constant [defined i](#page-368-0)n the <stddef.h> header (and several other headers).

## **Section 7.3 Pointer Operators**

- The **&**, or **address operator** (p. 312), is a unary operator that returns its operand's address.
- The operand of the address operator must be a variable.
- The **indirection operator \*** (p. 313) returns the value [of the ob](#page-370-0)ject to which its operand points.
- The printf **conversion specification %p** out[puts a me](#page-370-0)mory location as a hexadecimal integer on most platforms.

### **Section 7.4 Passing Arguments to Functions by Reference**

- In C, arguments (other than arrays) are **passed by value** (p. 315).
- C programs accomplish **pass-by-reference** (p. 315) by using pointers and the indirection operator. To pass a variable by reference, apply the address operator (&) to the variable's name.
- When the address of a variable is passed to a function, the indirection operator (\*) may be used in the function to read and/or modify the value at that location in the caller's memory.
- A function receiving an address as an argument must define a **pointer parameter** to receive the address.
- The compiler does not differentiate between a function that receives a pointer and one that receives a **one-dimensional array**. A function must "know" when it's receiving an array vs. a single variable passed by reference.
- When the compiler encounters a function parameter for a one-dimensional array of the form int b[], the compiler converts the parameter to the pointer notation int \*b.

### **Section 7.5 Using the const Qualifier with Pointers**

- The **const qualifier** (p. 319) indicates that a variable's value should not be modified.
- There are four ways to pass a pointer to a function (p. 319): a **non-constant pointer to nonconstant data**, a **constant pointer to non-constant data**, a **non-constant pointer to constant data**, and a **constant pointer to constant data**.
- With a non-constant pointer to non-constant data, the data can be modified through the dereferenced pointer, and the pointer can be modified to point to other data items.
- A non-constant pointer to constant data can be modified to point to any data item of the appropriate type, but the data to which it points cannot be modified.
- A constant pointer to non-constant data always points to the same memory location, and the data at that location [can be m](#page-383-0)odified through the pointer. This is the default for an array name.
- A constant pointer to constant data always points to the same memory location, and the data at that memory location cannot be modified.

### **Section 7.7 sizeof Operator**

- Unary **operator sizeof** (p. 328) determines the size in bytes of a variable or type.
- When applied to an array's name, sizeof [retur](#page-386-0)ns the array's total number of bytes.
- Operator sizeof can be applied to any variable name, type or value.
- The parentheses used with sizeof are required if a type name is supplied as its operand.

### **Section 7.8 Pointer Expressions and Pointer Arithmetic**

- A limited set of **arithmetic operations** (p. 331) **may be performed on pointers**. You can **increment** (**++**) or **decrement** (**--**) a pointer, **add** an integer to a pointer (**+** or **+=**), **subtract** an integer from a pointer (**-** or **-=**) and **subtract one pointer from another**.
- When you add [an intege](#page-387-0)r to or subtract an integer from a pointer, the pointer is incremented or decremented by that integer times the size of the object to which the pointer refers.
- Two pointers to elements of the same array may be subtracted from one another to determine the number of elements between them.
- A pointer can be assigned to another pointer if both have the same type. An exception is a void \* pointer (p. 332), which can represent any pointer type. All pointer types can be assigned a void \* pointer, and a void \* pointer can be assigned a pointer of any type.
- A void \* pointer cannot be dereferenced.
- **Pointers can be compared** using equality and relational operators, but such comparisons are meaningless unless the pointers point to elements of the same array. Pointer comparisons compare the addresses stored in the pointers.
- A common use of pointer comparison is **determining whether a pointer is NULL**.

### **Section 7.9 Relationship between Pointers and Arrays**

- Arrays and pointers are intimately related in C and often may be used interchangeably.
- An **array name** can be thought of as a **constant pointer**.
- Pointers can be used to do any operation involving array subscripting.
- When a pointer points to the beginning of an array, adding an **offset** (p. 333) to the pointer indicates which element of the array should be referenced. The offset value is identical to the array subscript. This is referred to as pointer/offset notation.

- An **array name can be treated as a pointer** and used in pointer arithmetic expressions that do not attempt to modify the pointer's value.
- **Pointers can be [subscrip](#page-393-0)ted** ([p. 334\) li](#page-393-0)ke arrays. This is referred to as pointer/subscript notation.
- A parameter of type const char \* typically represents a constant string.

### **Section 7.10 Arrays of Pointers**

• **Arrays may contai[n pointe](#page-402-0)rs** (p. 338). A common use of an array of pointers is to form an **array of strings** (p. 338). Each element is a string, but a C string is essentially a pointer to its first character. So, each element is actually a pointer to the first character of a string.

### **Section 7.12 Function Pointers**

- A **function pointer** (p. 347) contains the address of a function in memory. A function name is really the starting address in memory of the code that performs the function's task.
- Pointers to functions can be **passed to functions**, **returned from functions**, **stored in arrays assigned to other function pointers** and **compared** with one another for equality or inequality.
- A pointer to a function is dereferenced to call the function. A function pointer can be used directly as the function name when calling the function.
- A common use of function pointers is in **menu-driven systems**.

## **Self-Review Exercises**

**7.1** Answer each of the following:

.

- a) A pointer variable contains as its value another variable's \_\_\_\_\_\_\_.
- b) Three values can be used to initialize a pointer—**,** \_\_\_\_\_\_\_, \_\_\_\_\_\_\_ and
- c) The only integer that can be assigned to a pointer is \_\_\_\_\_\_\_.
- **7.2** State whether the following are *true* or *false*. If the answer is *false*, explain why.
	- a) A pointer that's declared to be void can be dereferenced.
	- b) Pointers of different types may not be assigned to one another without a cast operation.

**7.3** Answer each of the following. Assume that single-precision floating-point numbers are stored in four bytes, and that the array's starting address is location 1002500 in memory. Each part of the exercise should use the results of previous parts where appropriate.

- a) Define a float array called numbers with 10 elements, and initialize the elements to the values 0.0, 1.1, 2.2, …, 9.9. Assume the symbolic constant SIZE has been defined as 10.
- b) Define a pointer, nPtr, that points to a float.
- c) Use a for statement and array subscript notation to print array numbers' elements. Use one digit of precision to the right of the decimal point.
- d) Give two separate statements that assign the starting address of array numbers to the pointer variable nPtr.
- e) Print numbers' elements using pointer/offset notation with the pointer nPtr.
- f) Print numbers' elements using pointer/offset notation with the array name as the pointer.
- g) Print numbers' elements by subscripting pointer nPtr.
- h) Refer to element 4 of numbers using array subscript notation, pointer/offset notation with the array name as the pointer, pointer subscript notation with nPtr and pointer/offset notation with nPtr.
- i) Assuming that nPtr points to the beginning of array numbers, what address is referenced by nPtr + 8? What value is stored at that location?
- j) Assuming that nPtr points to numbers[5], what address is referenced by nPtr –= 4? What's the value stored at that location?

**7.4** For each of the following, write a statement that performs the specified task. Assume that float variables number1 and number2 are defined and that number1 is initialized to 7.3.

- a) Define the variable fPtr to be a pointer to an object of type float.
- b) Assign the address of variable number1 to pointer variable fPtr.
- c) Print the value of the object pointed to by fPtr.
- d) Assign the value of the object pointed to by fPtr to variable number2.
- e) Print the value of number2.
- f) Print the address of number1. Use the %p conversion specification.
- g) Print the address stored in fPtr. Use the %p conversion specifier. Is the value printed the same as the address of number1?
- **7.5** Do each of the following:
	- a) Write the function header for a function exchange that takes two pointers to floating-point numbers x and y as parameters and does not return a value.
	- b) Write the function prototype for the function in part (a).
	- c) Write the function header for a function evaluate that returns an integer and that takes as parameters integer x and a pointer to function poly, which represents a function that takes an integer parameter and returns an integer.
	- d) Write the function prototype for the function in part (c).
- **7.6** Find the error in each of the following program segments. Assume:

```
int *zPtr; // zPtr will reference array z
    int *aPtr = NULL;
    void *sPtr = NULL;
    int number;
    int z[5] = \{1, 2, 3, 4, 5\};sPtr = z;
a) + zptr;b) // use pointer to get array
  number = zPtr:
c) // assign array element 2 to number; assume zPtr is initialized
  number = *zPtr[2];
```

```
d) // print entire array z; assume zPtr is initialized
  for (size_t i = 0; i <= 5; ++i) {
      printf("%d ", zPtr[i]);
  }
e) // assign the value pointed to by sPtr to number
  number = *sPtr;f) ++z;
```
# **Answers to Self-Review Exercises**

**7.1** a) address. b) 0, NULL, an address. c) 0.

**7.2** a) *False*. A pointer to void cannot be dereferenced, because there's no way to know exactly how many bytes of memory to dereference. b) *False*. Pointers of type void can be assigned pointers of other types, and pointers of type void can be assigned to pointers of other types.

**7.3** See the answers below:

```
a) float numbers[SIZE] = 
       {0.0, 1.1, 2.2, 3.3, 4.4, 5.5, 6.6, 7.7, 8.8, 9.9};
b) float *nPtr;
c) for (size_t i = 0; i < SIZE; ++i) {
       printf("%.1f ", numbers[i]);
  }
d) nPtr = numbers;nPtr = &numbers[0];
e) for (size_t i = 0; i < SIZE; ++i) {
      printf("%.1f ", *(nPtr + i));
  }
f) for (size_t i = 0; i < SIZE; ++i) {
       printf("%.1f ", *(numbers + i));
  }
g) for (size_t i = 0; i < SIZE; ++i) {
      printf("%.1f ", nPtr[i]);
  }
h) numbers[4]
  *(numbers + 4)nPtr[4]
  *(nPtr + 4)i) The address is 1002500 + 8 * 4 = 1002532. The value is 8.8.
j) The address of numbers [5] is 1002500 + 5 * 4 = 1002520.
  The address of nPtr -4 is 1002520 - 4 * 4 = 1002504.
  The value at that location is 1.1.
```

```
7.4 See the answers below:
```

```
a) float *fPtr;
```
- b)  $fPr =$  &number1;
- c) printf("The value of \*fPtr is  $%f\$ n", \*fPtr);
- d) number2 =  $*$ fPtr;
- e) printf("The value of number2 is %f\n", number2);
- f) printf("The address of number1 is  $\wp \n\rightharpoonup n$ ", &number1);
- g) printf("The address stored in fptr is  $\gamma$ ), fPtr); Yes, the value is the same.
- **7.5** a) void exchange(float \*x, float \*y)
	- b) void exchange(float \*x, float \*y);
	- c) int evaluate(int x, int (\*poly)(int))
	- d) int evaluate(int x, int (\*poly)(int));

## **7.6** a) Error: zPtr has not been initialized.

- Correction: Initialize zPtr with zPtr = z; before doing pointer arithmetic.
- b) Error: The pointer is not dereferenced. Correction: Change the statement to number = \*zPtr;
- c) Error: zPtr[2] is not a pointer and should not be dereferenced. Correction: Change \*zPtr[2] to zPtr[2].
- d) Error: Referring to an array element outside the array bounds with pointer subscripting.

Correction: Change the operator <= in the for condition to <.

- e) Error: Dereferencing a void pointer. Correction: To dereference the pointer, it must first be cast to an integer pointer. Change the statement to number =  $*($ (int  $*)$  sPtr);
- f) Error: Trying to modify an array name with pointer arithmetic. Correction: Use a pointer variable instead of the array name to accomplish pointer arithmetic, or subscript the array name to refer to a specific element.

# **Exercises**

- **7.7** Answer each of the following:
	- a) The operator returns its operand's location in memory.
	- b) The operator returns the value of the object to which its operand points.
	- c) To accomplish pass-by-reference when passing a nonarray variable to a function, it's necessary to pass the sum of the variable to the function.
- **7.8** State whether the following are *true* or *false*. If *false*, explain why.
	- a) Two pointers that point to different arrays cannot be compared meaningfully.
	- b) Because the name of an array is a pointer to the first element of the array, array names may be manipulated in precisely the same manner as pointers.

**7.9** Answer each of the following. Assume that integers are stored in four bytes and that the starting address of the array is at location 1002500 in memory.

a) Define a five-element int array values, and initialize the elements to the even integers from 2 to 10. Assume the symbolic constant SIZE is defined as 5.

- <span id="page-411-0"></span>b) Define a pointer vPtr that points to an object of type int.
- c) Print the elements of array values using array subscript notation. Use a for statement and assume integer control variable i has been defined.
- d) Give two separate statements that assign the starting address of array values to pointer variable vPtr.
- e) Print the elements of array values using pointer/offset notation.
- f) Print the elements of array values using pointer/offset notation with the array name as the pointer.
- g) Print the elements of array values by subscripting the pointer to the array.
- h) Refer to element 4 of values using array subscript notation, pointer/offset notation via the array name, pointer subscript notation, and pointer/offset notation.
- i) What address is referenced by vPtr + 3? What value is stored at that location?
- j) Assuming vPtr points to values [4], what address is referenced by vPtr  $-$ = 4? What value is stored at that location?

**7.10** For each of the following, write a single statement that performs the indicated task. Assume that long integer variables value1 and value2 have been defined and that value1 has been initialized to 200000.

- a) Define the variable lPtr to be a pointer to an object of type long.
- b) Assign the address of variable value1 to pointer variable lPtr.
- c) Print the value of the object pointed to by lPtr.
- d) Assign the value of the object pointed to by lPtr to variable value2.
- e) Print the value of value2.
- f) Print the address of value1.
- g) Print the address stored in lPtr. Is the value the same as the address of value1?
- **7.11** Do each of the following:
	- a) Write the function header for function zero, which takes a long integer array parameter bigIntegers and does not return a value.
	- b) Write the fu[nction](#page-412-0) prototype for the function in part (a).
	- c) Write the function header for function add1AndSum, which takes an integer array parameter oneTooSmall and returns an integer.
	- [d\) W](#page-397-0)rite the function prototype for the function described in part (c)*.*

### *Note: Exercises 7.12–7.15 are reasonably challenging. Once you have done these problems, you ought to be able to implement most popular card games easily.*

**7.12** *(Card Shuffling and Dealing: Dealing Poker Hands)* Modify the program in Fig. 7.16 so that the card-dealing function deals a five-card poker hand. Then write the following additional functions:

- a) Determine whether the hand contains a pair.
- b) Determine whether the hand contains two pairs.
- c) Determine whether the hand contains three of a kind (e.g., three jacks).
- d) Determine whether the hand contains four of a kind (e.g., four aces).

#### Exercises **357**

- <span id="page-412-0"></span>e) Determine w[hether the hand](#page-411-0) contains a flush (i.e., all five cards of the same suit).
- f) Determine whether the hand contains a straight (i.e., five cards of consecutive face values).

**7.13** *(Project: Card Shuffling and Dealing—Which Poker Hand is Better?)* Use the functions developed in Exercise 7.12 to write a program that deals two five-card poker hands, evaluates each, and determines which is the better hand.

**7.14** *(Project: Card Shuffling and Dealing—Simulating the Dealer)* Modify the program developed in Exercise 7.13 so that it can simulate the dealer. The dealer's five-card hand is dealt "face down" so the player cannot see it. The program should then evaluate the dealer's hand, and based on the quality of the hand, the dealer should draw one, two or three more cards to replace the corresponding number of unneeded cards in the original hand. The program should then reevaluate the dealer's hand. [*Caution:* This is a difficult problem!]

**7.15** *(Project: Card Shuffling and Dealing—Allowing Player's to Draw Cards)* Modify the program developed in Exercise 7.14 so that it can handle the dealer's hand automatically, but the player is allowed to decide which cards of the player's hand to replace. The program should then evaluate both hands and determine who wins. Now use this new program to play 20 games against the computer. Who wins [more gam](#page-397-0)es, you or the computer? Have one of your friends play 20 games against the computer. Who wins more games? Based on these games' results, refine your poker-playing program (this, too, is a difficult problem). Play 20 more games. Does your modified program play a b[etter game?](#page-397-0)

**7.16** *(Card Shuffling and Dealing Modification: High-Performance Shuffle)* In Fig. 7.16, we intentionally used an inefficient card shuffling algorithm with the possibility of indefinite postponement. In this problem, you'll create a high-performance shuffling algorithm that avoids indefinite postponement.

Modify the program of Fig. 7.16 as follows. Begin by initializing the deck array as shown below:

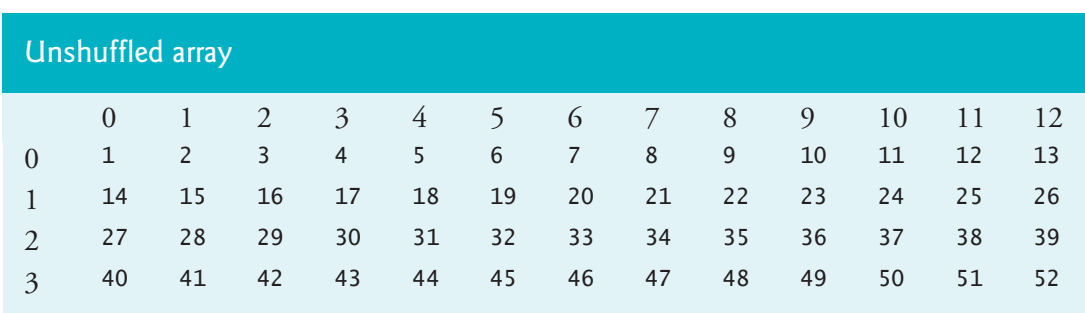

Modify the shuffle function to loop row-by-row and column-by-column through the array, touching every element once. Each element should be swapped with a randomly selected element of the array. Print the resulting array to determine whether the deck is satisfactorily shuffled. The following is a sample set of shuffled values:

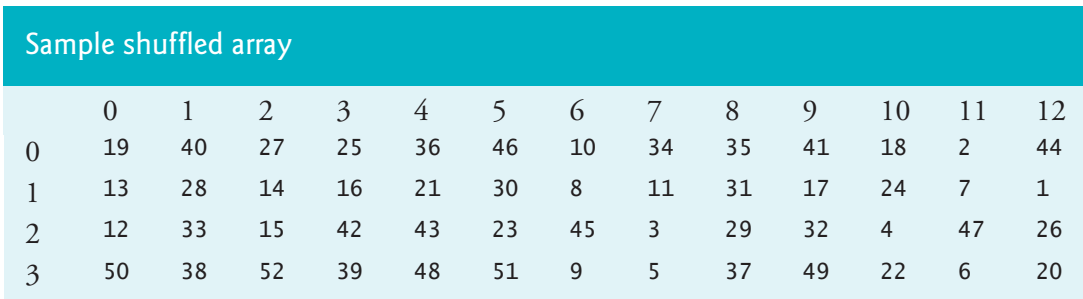

You may want your program to call the shuffle function several times to ensure a [satisfactor](#page-397-0)y shuffle.

Although the approach in this problem improves the shuffling algorithm, the deal[ing algorithm](#page-536-0) still requires searching the deck array for card 1, then card 2, then card 3, and so on. Worse yet, even after the dealing algorithm locates and deals the card, the algorithm still searches through the remainder of the deck. Modify the program of Fig. 7.16 so that once a card is dealt, no further attempts are made to match that card number, and the program immediately proceeds with dealing the next card. In Chapter 10, we develop a dealing algorithm that requires only one operation per card.

**7.17** What does this program do, assuming the user enters two strings of the same length?

```
1 // ex07_19.c
2 // What does this program do?
3 #include <stdio.h>
4 #define SIZE 80
5
6 void mystery1(char *s1, const char *s2); // prototype
7
8 int main(void) {
9 char string1[SIZE]; // create char array
10 char string2[SIZE]; // create char array
11
12 puts("Enter two strings: ");
13 scanf("%39s%39s" , string1, string2);
14 mystery1(string1, string2);
15 printf("%s", string1);
16 } 
17
18 // What does this function do?
19 void mystery1(char *s1, const char *s2) {
20 while (*s1 != ) {
21 ++s1;
22 } 
23
24 for (; *s1 = *s2; ++s1, ++s2) {
25 ; // empty statement
26 } 
27 }
```
**7.18** What does this program do?

```
1 // ex07_20.c
2 // what does this program do?
 3 #include <stdio.h>
 4 #define SIZE 80
 5
 6 size_t mystery2(const char *s); // prototype
 7
8 int main(void) {
9 char string[SIZE]; // create char array
10
11 puts("Enter a string: ");
12 scanf("%79s", string); 
13 printf("%d\n", mystery2(string));
14 } 
15
16 // What does this function do?
17 size_t mystery2(const char *s) {
18 size_t x;
19
20 // loop through string
21 for (x = 0; *s != ; ++s) {
22 ++x;
23 } 
24
25 return x;
26 }
```
**7.19** Find the error in each of the following program segments. If the error can be corrected, explain how.

```
a) int *number;
  printf("%d\n", *number);
b) float *realPtr;
  long *integerPtr;
  integerPtr = realPtr;
c) int * x, y;x = y;
d) char s[] = "this is a character array";int count;
  for (; *s != ; ++s) {
      printf("%c ", *s);
  }
e) short *numPtr, result;
  void *genericPtr = numPtr;
  result = *genericPtr + 7;
f) float x = 19.34;
  float xPtr = &x;printf("%f\n", xPtr);
```

```
g) char *s;
  printf("%s\n", s);
```
**7.20** *(Maze Traversal)* The following grid is a two-dimensional array representation of a maze. The # symbols represent the maze's walls, and the periods (.) represent squares in the possible paths through the maze.

# # # # # # # # # # # # # . . . # . . . . . . # . . # . # . # # # # . #  $# # # # ... + ...$  $\#$  . . . .  $\#$   $\#$   $\#$  .  $\#$  . # # # # . # . # . # . # # . . # . # . # . # . # # # . # . # . # . # [. #](https://en.wikipedia.org/wiki/Maze_solving_algorithm) # . . . . . . . . # . # # # # # # # . # # # . # # . . . . . . # . . . # # # # # # # # # # # # #

The Wikipedia page https://en.wikipedia.org/wiki/Maze\_solving\_algorithm lists several algorithms for finding a maze's exit. A simple algorithm for walking through a maze guarantees finding the exit (assuming there's an exit). Place your right hand on the wall to your right, and begin walking forward. Never remove your hand from the wall. If the maze turns to the right, you follow the wall to the right. As long as you do not remove your hand from the wall, eventually you'll arrive at the maze's exit. If there's not an exit, you'll eventually arrive back at the starting location. There may be a shorter path than the one you've taken, but you're guaranteed to get out of the maze.

Write recursive function mazeTraverse to walk through the maze. The function should receive as arguments a 12-by-12 character array representing the maze and the maze's starting location. As mazeTraverse attempts to locate the exit from the maze, it should place the character X in each square in the path. The function should display the maze after each move so the user can watch as the maze is solved.

**7.21** *(Generating Mazes Randomly)* Write a function mazeGenerator that takes as an argument a two-dimensional 12-by-12 character array and randomly produces a maze. The function should also provide the starting and ending locations of the maze. Try your function mazeTraverse from Exercise 7.20 using several randomly generated mazes.

**7.22** *(Mazes of Any Size)* Generalize functions mazeTraverse and mazeGenerator of Exercises 7.20–7.21 to process mazes of any width and height.

**7.23** What does this program do, assuming that the user enters two strings of the same length?

**<sup>1</sup>** // ex07\_26.c

**<sup>2</sup>** // What does this program do?

**<sup>3</sup>** #include <stdio.h>

```
4 #define SIZE 80
5
6 int mystery3(const char *s1, const char *s2); // prototype
7
8 int main(void) {
9 char string1[SIZE]; // create char array
10 char string2[SIZE]; // create char array
11
12 puts("Enter two strings: ");
13 scanf("%79s%79s", string1 , string2);
14 printf("The result is %d\n", mystery3(string1, string2));
15 } 
16
17 int mystery3(const char *s1, const char *s2) {
18 int result = 1;
19
20 for (; *s1 != && *s2 != ; ++s1, ++s2) {
21 if (*s1 != *s2) {
22 result = 0;
23 } 
24 } 
25
26 return result;
27 }
```
## **Arrays of Function Pointers**

**7.24** *(Arrays of Function Pointers)* Rewrite the program of Fig. 6.17 to use a menudriven interface. The program should offer the user four options as follows:

Enter a choice: 0 Print the array of grades 1 Find the minimum grade 2 Find the maximum grade 3 Print the average on all tests for each student 4 End program

One restriction on using arrays of pointers to functions is that a[ll the poin](#page-337-0)ters must have the same type. The pointers must be to functions of the same return type that receive arguments of the same type. For this reason, the functions in Fig. 6.17 must be modified so that they each return the same type and take the same parameters. Modify functions minimum and maximum to print the minimum or maximum value and return nothing. For option 3, modify function average of Fig. 6.17 to output the average for each student (not a specifi[c student\).](#page-402-0) Function average should return nothing and take the same parameters as printArray, minimum and maximum. Store the pointers to the four functions in array processGrades and use the choice made by the user as the subscript into the array for calling each function.

**7.25** *(Calculating Circle Circumference, Circle Area or Sphere Volume Using Function Pointers)* Using the techniques from Fig. 7.18, create a menu-driven program.

<span id="page-417-0"></span>Allow the user to choose whether to calculate a circle's circumference, a circle's area or a sphere's volume. The program should then input a radius from the user, perform the [appropriat](#page-402-0)e calculation and display the result. Use an array of function pointers in which each pointer represents a function that returns void and receives a double parameter. The corresponding functions should each display messages indicating which calculation was performed, the value of the radius and the result of the calculation.

**7.26** *(Calculator Using Function Pointers)* Using the techniques you learned in Fig. 7.18, create a menu-driven program that allows the user to choose whether to add, subtract, multiply or divide two numbers. The program should then input two double values from the user, perform the appropriate calculation and display the result. Use an array of function pointers in which each pointer represents a function that returns void and receives two double parameters. The corresponding functions should each display messages indicating which calculation was performed, the values of the parameters and the result of the calculation.

**7.27** *(Carbon Footprint Calculator)* Using arrays of function pointers, as you learned in this chapter, you can specify a set of functions that are called with the same types of arguments and return the same type of data. Governments and companies worldwide are becoming increasingly concerned with carbon footprints (annual releases of carbon dioxide into the atmosphere) from buildings burning various types of fuels for heat, vehicles burning fuels for power, and the like. Many scientists blame these greenhouse gases for the phenomenon called global warming. Create three functions that help calculate the carbon footprint of a building, a car and a bicycle, respectively. Each function should input appropriate data from the user, then calculate and display the carbon footprint. (Check out a few websites that explain how to calculate carbon footprints.) Each function should receive no parameters and return void. Write a program that [prompts the user to enter the type of carbon footprint to calculate, then calls the cor](#page-12-0)responding function in the array of function pointers. For each type of carbon footprint, display some identifying information and the object's carbon footprint.

## **Special Section—Building Your Own Computer as a Virtual Machine**

In the next several exercises, we take a temporary diversion away from the world of high-level language programming. We "peel open" a fake simple computer and look at its internal structure. We introduce machine-language programming for this computer and write several machine-language programs. To make this an especially valuable experience, we then build a software-based *simulation* of this computer on which you actually can execute your machine-language programs! Such a simulated computer is often called a **virtual machine**.

**7.28** *(Machine-Language Programming)* Let's create a computer we'll call the Simpletron. As its name implies, it's a simple machine, but as we'll soon see, it's a powerful one as well. The Simpletron runs programs written in the only language it directly understands—that is, **Simpletron Machine Language**, or **SML** for short.

The Simpletron contains an **accumulator***—*a "special register" in which information is put before the Simpletron uses that information in calculations or examines it in various ways. All information in the Simpletron is handled in terms of **words***.* A word is a signed four-digit decimal number such as +3364, -1293, +0007, -0001, etc. The Simpletron is equipped with a 100-word memory, and these words are referenced by their location numbers 00, 01, …, 99.

Before running an SML program, we must **load** or place the program into memory. The first instruction (or statement) of every SML program is always placed in location 00.

Each **SML instruction** occupies one word of the Simpletron's memory, so instructions are signed four-digit decimal numbers. We assume an SML instruction's sign is always plus, but a data word's sign may be plus or minus. Each Simpletron memory location may contain an instruction, a data value used by a program or an unused (and hence undefined) area of memory. Each SML instruction's first two digits are the **operation code** specifying the operation to perform. The SML operation codes are summarized in the following table:

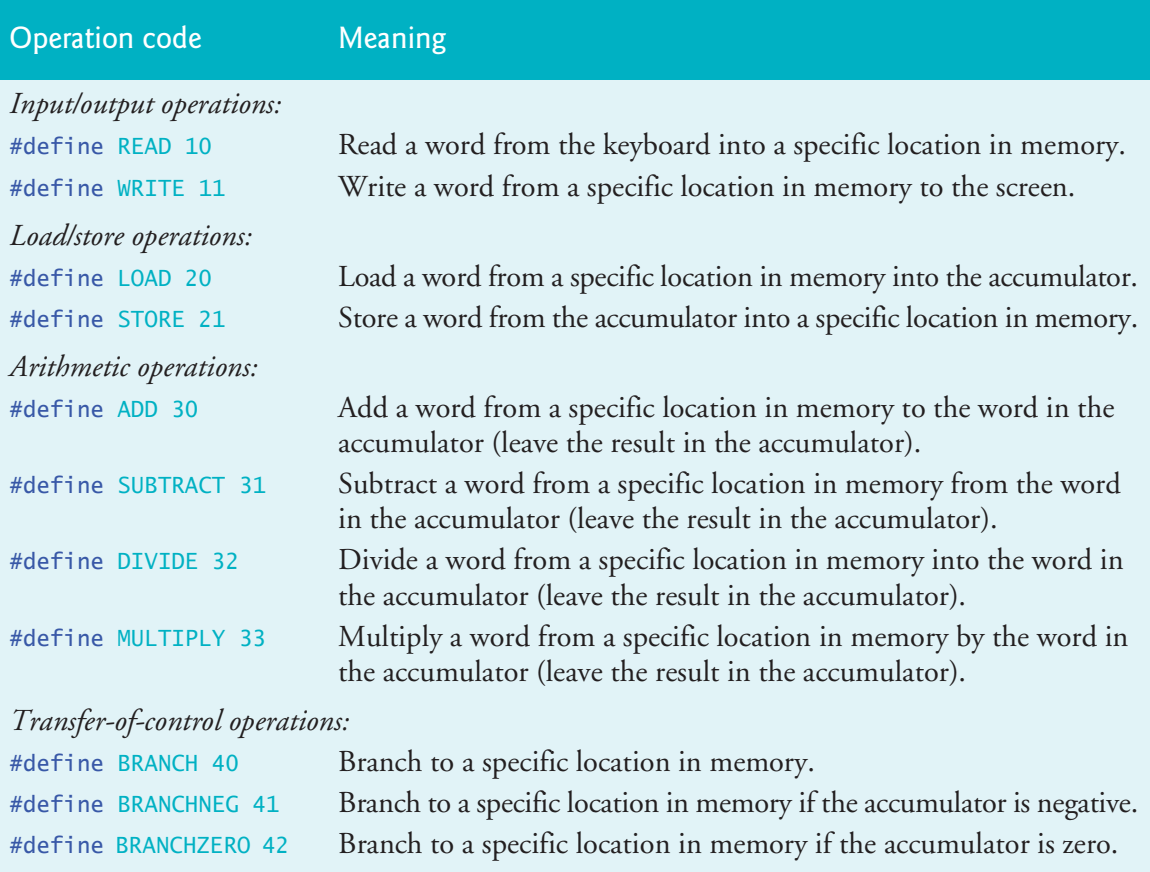

#define HALT 43 Halt—i.e., the program has completed its task.

An SML instruction's last two digits are the **operand***—*the memory location containing the word to which the operation applies.

**Sample SML Program That Adds Two Numbers**

Let's consider several simple SML programs. The following SML program reads two numbers from the keyboard, then computes and prints their sum:

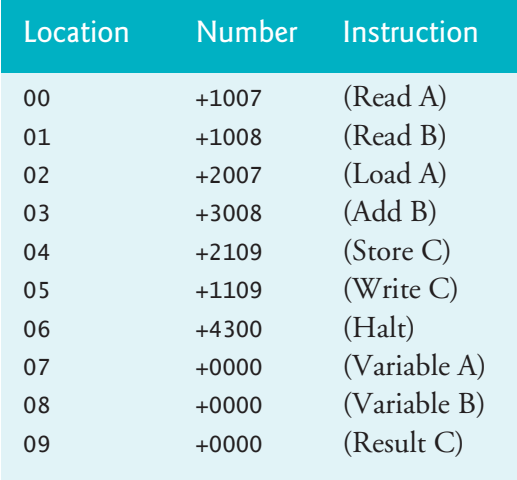

The instruction +1007 reads the first number from the keyboard and places it into location 07. Then +1008 reads the next number into location 08. The *load* instruction, +2007, copies the first number into the accumulator. The *add* instruction, +3008, adds the second number to the number in the accumulator. *All SML arithmetic instructions leave their results in the accumulator.* The *store* instruction, +2109, copies the result from the accumulator into memory location 09, from which the *write* instruction, +1109, then takes the number and prints it as a signed four-digit decimal number to the screen. The *halt* instruction, +4300, terminates execution.

**Sample SML Program That Determines the Largest of Two Values**

The next SML program reads two numbers from the keyboard, then determines and prints the larger value:

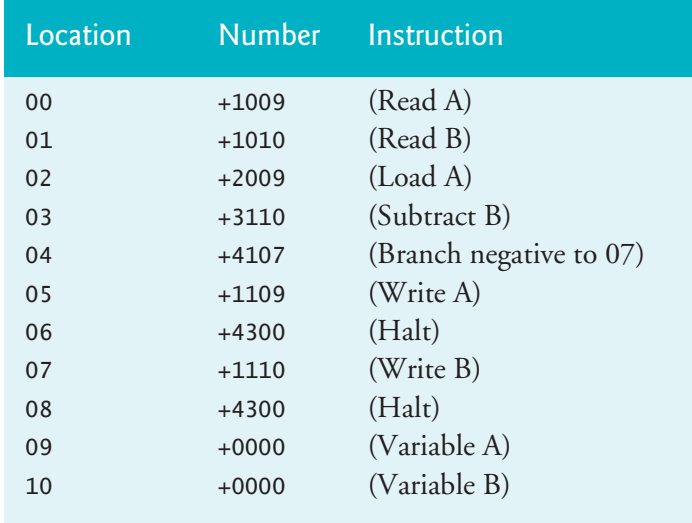

<span id="page-420-0"></span>The instruction +4107 is a conditional transfer of control, like an if statement.

Now write SML programs to accomplish each of the following tasks.

- a) Use a sentinel-controlled loop to read positive integers, then compute and print their sum.
- b) Use a counter-controlled loop to read seven numbers, some positive and some negative. Compute and print their average.
- c) Read a series of numbers. Determine and print the largest number. The first number read indicates how many numbers should be processed.

**7.29** *(A Computer Simulator)* It may at first seem outrageou[s, but in this e](#page-417-0)xercise you'll build your own computer. No, you won't be soldering components together. Rather, you'll use the powerful technique of **software-based simulation** to create a **software model** of the Simpletron. You will not be disappointed. Your Simpletron simulator will turn the computer you're using into a Simpletron, and you'll actually be able to run, test and debug the SML programs you wrote in Exercise 7.28!

When you run your Simpletron simulator, it should begin by printing:

```
*** Welcome to Simpletron ***
*** ***
*** Please enter your program one instruction ***
*** (or data word) at a time. I will type the ***
*** location number and a question mark (?). ***
*** You then type the word for that location. ***
*** Type the sentinel -99999 to stop entering ***
*** your program. ***
```
Simulate the memory of the Simpletron with a 100-element one-dimensional array memory. Now assume that the simulator is running, and let's examine the dialog as we enter the program of Example 2 of Exercise 7.28:

 00 ? +1009 01 ? +1010 02 ? +2009 03 ? +3110 04 ? +4107 05 ? +1109 06 ? +4300 07 ? +1110 08 ? +4300 09 ? +0000 10 ? +0000 11 ? -99999 \*\*\* Program loading completed \*\*\* \*\*\* Program execution begins \*\*\*

The SML program has now been placed (or loaded) into the array memory. Next, the Simpletron executes the SML program. It begins with the instruction in location 00 and continues sequentially, unless directed to some other part of the program by a transfer of control.

Use the variable accumulator to represent the accumulator register. Use the variable instructionCounter to store the number of the memory location (00 to 99) containing the instruction being performed. Use the variable operationCode to store the operation currently being performed (the instruction word's left two digits). Use the variable operand to store the number of the memory location on which the current instruction operates. Thus, if an instruction has an operand, it's the rightmost two digits of the instruction currently being performed. Do not execute instructions directly from memory. Rather, transfer the next instruction to be performed from memory to a variable called instructionRegister. Then "pick off" the left two digits and place them in the variable operationCode, and "pick off" the right two digits and place them in operand.

When Simpletron begins execution, the special registers are initialized as follows:

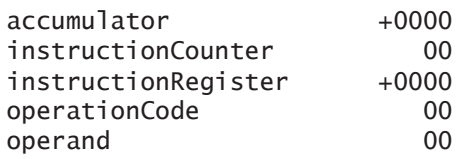

Now let's "walk through" the execution of the first SML instruction, +1009 in memory location 00. This process is called an **instruction execution cycle***.*

The instructionCounter tells us the location of the next instruction to be performed. We *fetch* the contents of that location from memory by using the C statement

```
instructionRegister = memory[instructionCounter];
```
The operation code and the operand are extracted from the instruction register by the statements

```
operationCode = instructionRegister / 100;
operand = instructionRegister % 100;
```
Now the Simpletron must determine that the operation code is actually a *read* (versus a *write*, a *load*, and so on). A switch statement differentiates among the twelve operations of SML. The switch simulates the behavior of various SML instructions as follows (we leave the others to the reader):

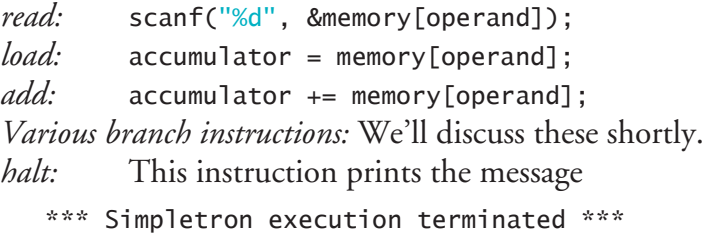

then prints the name and contents of each register as well as the complete contents of all 100 memory locations. Such a printout is often called a **computer dump**. To help you program your dump function, the output below shows a sample dump:

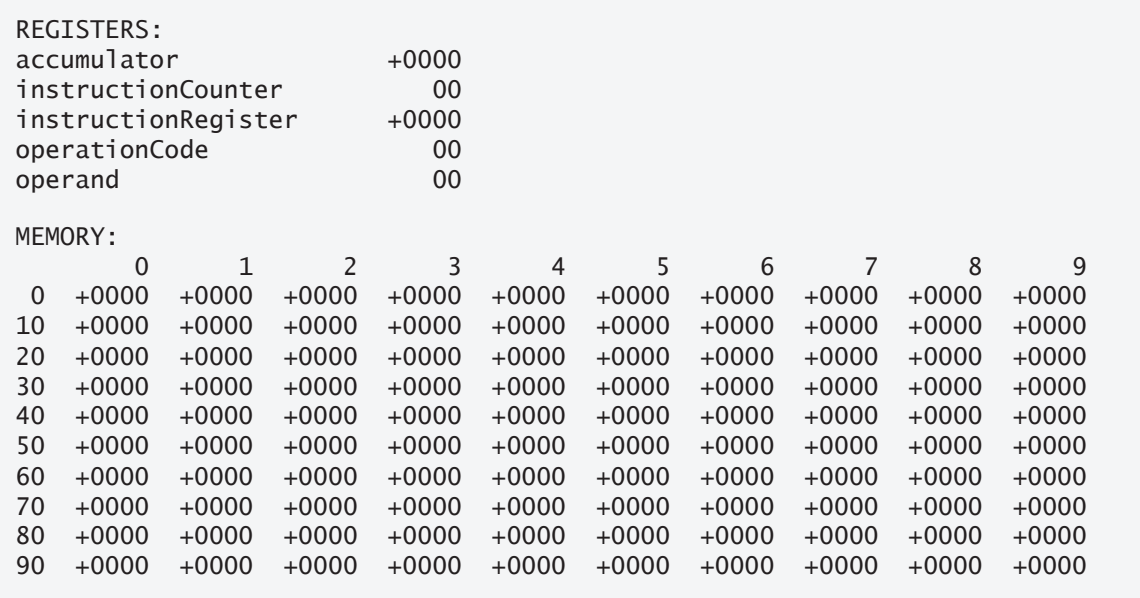

A dump after executing a Simpletron program would show the actual values of instructions and data values at the moment execution terminated. You can print leading 0s in front of an integer that is shorter than its field width by placing the 0 formatting flag before the field width in the format specifier as in "%02d". You can place a + or - sign before a value with the + formatting flag. So to produce a number of the form +0000, you can use the format specifier "%+05d".

Let's proceed with the execution of our program's first instruction, namely the +1009 in location 00. As we've indicated, the switch statement simulates this by performing the statement

```
scanf("%d", &memory[operand]);
```
A question mark (?) should be displayed on the screen before the scanf is executed to prompt the user for input. The Simpletron waits for the user to type a value and then press the *Return* (or *Enter*) key*.* The value is then read into location 09.

At this point, simulation of the first instruction is completed. All that remains is to prepare the Simpletron to execute the next instruction. Because the instruction just performed was not a transfer of control, we need merely increment the instruction counter register as follows:

++instructionCounter;

This completes the simulated execution of the first instruction. The entire process (i.e., the **instruction execution cycle**) begins anew with the **fetch** of the next instruction to be executed.

Now let's consider how the branching instructions—the transfers of control are simulated. All we need to do is adjust the value in the instruction counter appropriately. Therefore, the unconditional branch instruction (40) is simulated within the switch as

instructionCounter = operand;

The conditional "branch [if accumulato](#page-417-0)r is zero" instruction is simulated as

```
if (accumulator == 0) {
    instructionCounter = operand;
}
```
At this point, you should implement your Simpletron simulator and run the SML programs you wrote in Exercise 7.28. You may embellish SML with additional features and provide for these in your simulator. Exercise 7.30 lists several possible embellishments.

Your simulator should check for various types of errors. During the program **loading phase**, for example, each number the user types into the Simpletron's memory must be in the range -9999 to +9999. Your simulator should use a while loop to test that each number entered is in this range, and, if not, keep prompting the user to reenter the number until a correct number is entered.

During the execution phase, your simulator should check for serious errors, such as attempts to **divide by zero**, attempts to execute an **invalid operation code** and **accumulator overflows** (i.e., arithmetic operations resulting in values larger than +9999 or smaller than -9999). Such serious errors are fatal errors*.* When a fatal error is detected, print an error message such as:

```
*** Attempt to divide by zero *** ***
*** Simpletron execution abnormally terminated ***
```
and print a full computer dump in the format we've discussed previously. T[his will](#page-594-0) [help th](#page-594-0)e user locate the error in the program.

*Implementation Note:* When you implement the Simpletron Simulator, define the memory array and all the registers as variables in main. The program should contain three other functions—load, execute and dump. Function load reads the SML instructions from the user at the keyboard. (Once you study file processing in Chapter 11, you'll be able to read the SML instruction from a file.) Function execute executes the SML program currently loaded in the memory array. Function dump displays the contents of memory and all of the registers stored in main's variables. Pass the memory array and registers to the other functions as necessary to complete their tasks. Functions load and execute need to m[odify variables t](#page-420-0)hat are defined in main, so [you'll need to pa](#page-695-0)ss t[hose var](#page-698-0)iables to the functions by reference using pointers. You'll need to modify the statements we showed throughout this problem description to use the appropriate pointer notations.

**7.30** *(Modifications to the Simpletron Simulator)* In this exercise, we propose several modifications and enhancements to Exercise 7.29's Simpletron Simulator. In Exercises 12.24 and 12.25, we propose building a compiler that converts programs written in a high-level programming language (a variation of BASIC) to Simpletron Machine Language. Some of the following modifications and enhancements may be required to execute the programs produced by the compiler:

a) Extend the Simpletron Simulator's memory to contain 1000 memory locations (000 to 999) to enable the Simpletron to handle larger programs.

- b) Allow the simulator to perform remainder calculations. This requires an additional Simpletron Machine Language instruction.
- c) Allow the simulator to perform exponentiation calculations. This requires an additional Simpletron Machine Language instruction.
- d) Modify the simulator to use hexadecimal values rather than integer values to represent Simpletron Machine Language instructions. Online Appendix E, Number Systems, discusses hexadecimal.
- e) Modify the simulator to allow output of a newline. This requires an additional Simpletron Machine Language instruction.
- f) Modify the simulator to process floating-point values in addition to integer values.
- g) Modify the simulator to detect division by 0 logic errors.
- h) Modify the simulator to detect arithmetic-overflow errors.
- i) Modify the simulator to handle string input. [*Hint:* Each Simpletron word can be divided into two groups, each holding a two-digit integer. Each twodigit integer represents the ASCII decimal equivalent of a character. Add a machine-language instruction that will input a string and store it beginning at a specific Simpletron memory location. The first half of the word at that location will be a count of the number of characters in the string (i.e., the length of the string). Each succeeding half word contains one ASCII character expressed as two decimal digits. The machine-language instruction converts each character into its ASCII equivalent and assigns it to either a left or right half word.]
- j) Modify the simulator to handle output of strings stored in the format of part (g). [*Hint:* Add a machine-language instruction that prints a string beginning at a specified Simpletron memory location. The first half of the word [at that location is the length of the string in characters. Each succeed](#page-12-0)ing half word contains one ASCII character expressed as two decimal digits. The machine-language instruction checks the length and prints the string by translating each two-digit number into its equivalent character.]

## **Special Section—Embedded Systems Programming Case Study: Robotics with the Webots Simulator**

**7.31** Webots<sup>5,6</sup> is an open-source, full-color, 3D, robotics simulator with consolegame-quality graphics. It enables you to create a **virtual reality** in [which robots inter](https://cyberbotics.com)act [with simu](https://cyberbotics.com)lated real-world environments. It runs on Windows, macOS and Linux. The simulator is widely used in industry and research to te[st robots' viability and de-](http://www.apache.org/licenses/LICENSE-2.0)

<sup>5. &</sup>quot;Webots Open Source Robot Simulator."Accessed December 11, 2020. https://cyberbotics.com.

<sup>6.</sup> The Webots environment screen captures in this case study are Copyright 2020 Cyberbotics Ltd., which is licensed under the Apache License, Version 2.0 (http://www.apache.org/ licenses/LICENSE-2.0).

velop controller software for those robots. Webots uses an Apache open-source license. The following is from their license webpage:<sup>7</sup>

*"Webots is released under the terms of the Apache 2.0 license agreement. Apache 2.0 is a [sic] industry friendly, non-contaminating, permissive open source license that grants everyone the right to use a software source code, free of charge, for any purpose, including commercial applications."*

Webots was first developed in 1996 at the Swiss Federal Institute of Technology (EPFL). In 1998, the EPFL spin-off Cyberbotics Ltd. was founded to take over the Webots simulator development. Until 2018, Webots was sold as proprietary licensed softwa[re. In 2018, Cyberbotics open-sourced Webots u](https://cyberbotics.com/doc/guide/robots)nder the Apache 2.0 license.<sup>8,9</sup>

Robotics is not typically discussed in introductory programming textbooks, but Webots makes it easy. Webots comes bundled with simulations for dozens of today's most popular real-world robots that walk, fly, roll, drive and more. For a current list of bundled robots, visit

https://cyberbotics.com/doc/guide/robots

### **Self-Contained Development Environment**

Webots is a **self-contained robotics-simulation environment** with everything you need to begin developing and experimenting with robotics. It includes:

- an **interactive 3D simulation area** for viewing and interacting with simulations,
- a **code editor** where you can view the bundled simulation code, modify it and write your own, and
- **compilers and interpreters** that enable you to write Webots code in C, C++, Java, Python and MatLab.

You can easily modify existing simulations and re-run their code to see the effects of your c[hanges. You also can develop entirely new simulations, as you](https://cyberbotics.com/doc/guide/system-requirements)'ll do in this case study.

## **Installing Webots**

First, [check the Webots system req](https://cyberbotics.com/)uirements at

https://cyberbotics.com/doc/guide/system-requirements

You can download the Webots installer for Windows, macOS or Linux from the Cyberbotics home page:

https://cyberbotics.com/

O[nce downloaded, run the installer and fo](https://cyberbotics.com/doc/guide/webots-license-agreement)[llow the on-screen prompts.](https://cyberbotics.com/#cyberbotics) 

<sup>7. &</sup>quot;Webots User Guide R2020b revision 2—License Agreement." Accessed December 14, 2020. https://cyberbotics.com/doc/guide/webots-license-agreement.

<sup>8. &</sup>quot;Cyberbotics." Accessed December 13, 2020. https://cyberbotics.com/#cyberbotics.

<sup>9. &</sup>quot;Webots." Accessed December 13, 2020. https://en.wikipedia.org/wiki/Webots.

#### Robotics with the Webots Simulator **371**

## **Guided Tour**

Once the installation completes, run the **Webots application** on your system. You can get a quick overview of many bundled robotics simulations and the robots' capabilities in the **Webots guided tour**. To do so, select **Help > Webots Guided Tour…** (the first time you open the Webots environment, this gu[ided tour](#page-427-0) will begin automatically). Then, in the window that appears (Fig. 7.19), check the **Auto** checkbox and click **Next**. This will begin the automated guided tour, which will show you each demonstration for a short time, then switch to the next. The **Guided Tour - Webots** window displays a brief description of each simulation. Figure 7.19 shows the description for the third simulation, which appears in Fig. 7.20.

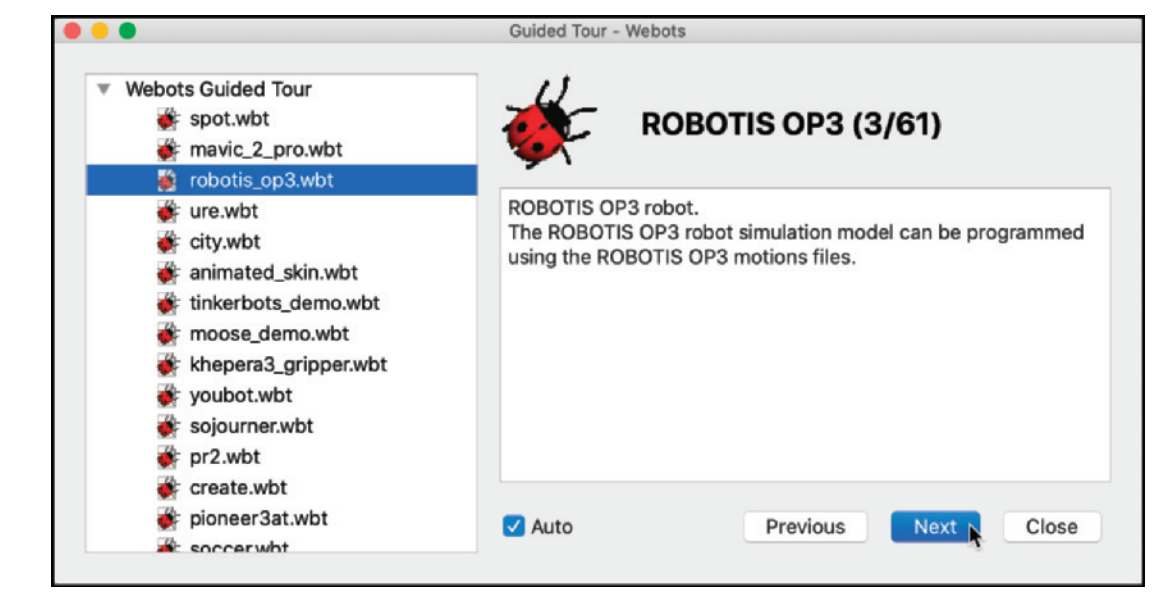

**Fig. 7.19** | A brief description of the ROBOTIS OP3 robot shown in Fig. 7.20. [The screen captures in this case study are Copyright 2020 Cyberbotics Ltd., which is licensed under the Apache License, Version 2.0 (the "License"); you may not use this file e[xcept in co](#page-427-0)mpliance with the License. You may obtain a copy of the License at http://www.apache.org/licenses/ LICENSE-2.0.]

As the guided tour overviews each simulation, you'll see it live in the Webots environment's 3D viewing area—shown in the center portion of Fig. 7.20. As you'll soon see:

- the environment's left side enables you to manage and configure the components in your robotics simulations, and
- the environment's right side provides an integrated code editor for writing and compiling the C code that controls a robot in your simulation.

We narrowed the code editor for this screen capture. As in most IDEs, the areas within the window can be resized by dragging the divider bars.

<span id="page-427-0"></span>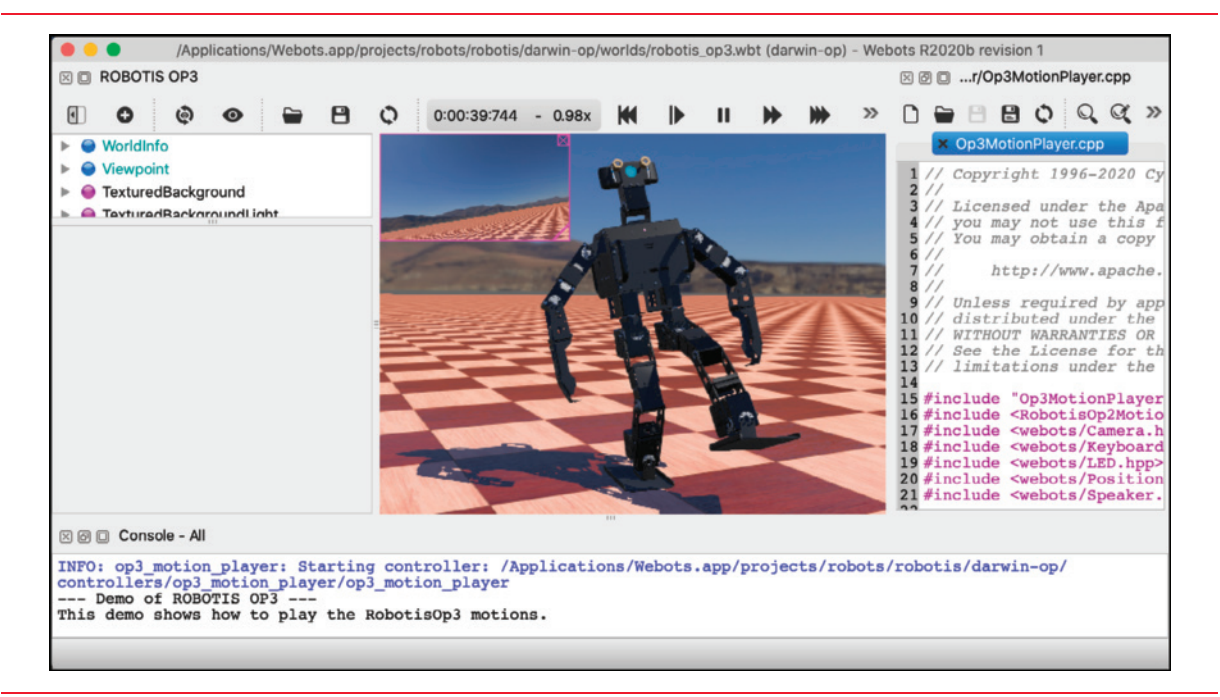

**Fig. 7.20** | [A ROBOTIS OP3 robotics simulation running in Webots.](https://cyberbotics.com/doc/guide/the-user-interface)

## **User Interface Overview**

Familiarize yourself with the Webots environment's user interface by reading the following overview:

https://cyberbotics.com/doc/guide/the-user-interface

## **Webots Tutorial 1: Your First Simulation in Webots**

The Webots team provides eight tutorials that introduce you to many aspects of the Webots environment and its robotics-simulation capabilities:

- Tutorial 1: Your First Simulation in Webots
- Tutorial 2: Modification of the Environment
- Tutorial 3: Appearance
- Tutorial 4: More about Controllers
- Tutorial 5: Compound Solid and Physics Attributes
- Tutorial 6: 4-Wheels Robot
- Tutorial 7: Your First PROTO
- Tutorial 8: Using ROS

In this case study, you'll follow their first tutorial to create a robotics simulation using several predefined items:

- a **RectangleArena** in which your robot will roam,
- several **WoodenBox** obstacles, and

• an **e-puck robot**—a simple simulated robot that will move around the RectangleArena and change directions when it encounters a WoodenBox or a wall.

The e-puck simulator corresponds to a real-world, educational robot<sup>10</sup> that has:

- two independently controlled wheels (known as **differential wheels**), so the **robot can change direction** by moving its wheels at different speeds,
- a camera (the upper-left corner of the Webots environment's 3D viewing area shows a small window in which you can **view what a robot "sees"**),
- eight **distance sensors**, and
- **[10 LED lights with con](http://www.e-puck.org/)trollable intensity**—other e-puck robots can "see" these via their camera for visual interactions between multiple e-puck robots.

This tutorial focuses on using the wheels to make the robot move. You can work through Webots Tutorials 2–4 to use additional e-puck features. For more information o[n the e-puck robot, visit:](https://cyberbotics.com/doc/guide/tutorial-1-your-first-simulationin-webots) 

http://www.e-puck.org/

### **Tutorial Steps**

You can find the first Webots tutorial at

https://cyberbotics.com/doc/guide/tutorial-1-your-first-simulationin-webots

Below, we overview each tutorial step, provide additional insights and clarify some of the tutorial instructions.<sup>11</sup> The step numbers in the rest of this exercise correspond to the "**Hands-on**" steps in the Webots tutorial. For each step, you should:

- **1.** read the Webots tutorial step,
- **2.** read our additional comments for that step, then
- **3.** perform the step's task(s).

The tutorial shows only one diagram of the robotics simulation you'll create. To help you work through the tutorial, we include additional screen captures<sup>12</sup> to clarify the tutorial instructions. **As you work through the steps, be sure to save your changes after each modification. If you have to reset the simulation, it will revert to the last sav[ed version.](https://infoscience.epfl.ch/record/135236?ln=en)** 

<sup>10. &</sup>quot;The e-puck, a Robot Designed for Education in Engineering." Accessed December 13, 2020. https://infoscience.epfl.ch/record/135236?ln=en.

<sup>11.</sup> This discussion was written in December 2020. The software, documentation and tutorials could change. If you run into problems, visit the Webots forum (https://discord.com/invite/ nTWbN9m) and check the Webots StackOverflow questions (https://stackoverflow.com/ questions/tagged/webots) or e-mail us at deitel@deitel.com.

<sup>12.</sup> We changed the background color in our version of the simulation so that the screen captures would be more readable in print.

**Step 1: Launch the Webots Application**

In **Step 1**, you'll simply open the Webots environment. You'll then perform the additional steps discussed below.

#### **Step 2: Create Your Virtual World**

A **world** define[s the si](#page-430-0)mulation environment and is stored in a **.wbt file**. Internally, this file uses **Virtual Reality Modeling Language (VRML)** to describe your world's elements. Each world can have characteristics, such as **gravity**, that affect object interactions. The world specifies the area in which your robot can roam and the objects with which it can interact. The **Wizards** menu's **Create a Webots project directory** wizard (Figs. 7.21–7.24) will guide you through setting up a new world with Webots' required folder structure.

In the first screen of the **Create a Webots project directory** wizard (Fig. 7.21), simply click **Continue** (or **Next**) to move to the next step.

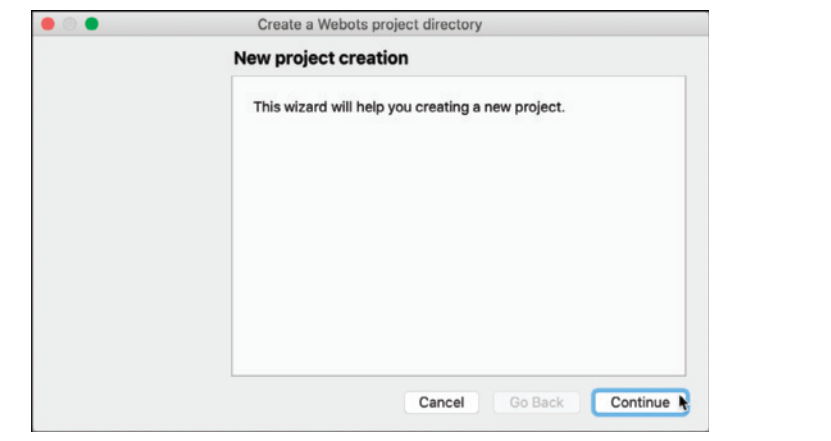

**Fig. 7.21** | Initial **Create a Webots proj[ect directo](#page-430-0)ry** wizard window.

In the wizard's **Directory selection** step (Fig. 7.22), change your project's directory name from my\_project (the default) to my\_first\_simulation—this folder's default location is your user account's Do[cuments](#page-430-0) folder.<sup>13</sup>

In the wizard's **World settings** step (Fig. 7.23), you'll change the world's filename from empty.wbt (the default) to my\_first\_simulation.wbt and ensure that all four checkboxes are checked. This will add several Webots predefined components to your virtual world.

The wizard's **Conclusion** step (Fig. 7.24) shows all the folders and files the wizard will generate for your simulation. In subsequent steps, you'll add obstacles and an epuck robot, configure various settings and write some C code that controls the robot.

<sup>13.</sup> You can change the location where your Webots project is stored. Ours is stored in our user account's /Users/pauldeitel/Documents folder, which you'll see in several screen captures.

<span id="page-430-0"></span>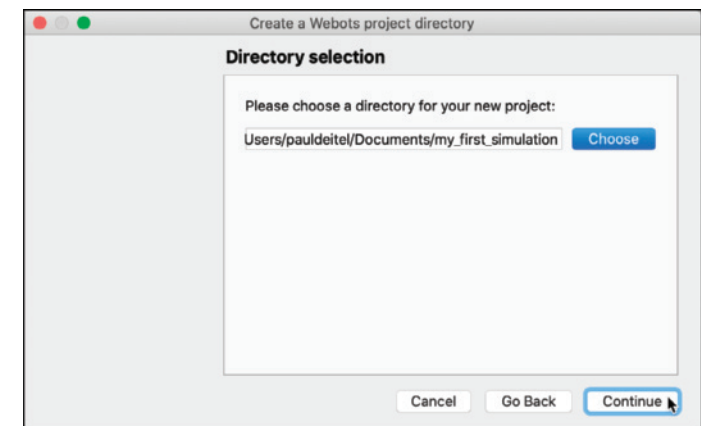

Fig. 7.22 | Changing the default project directory name to my\_first\_simulation.

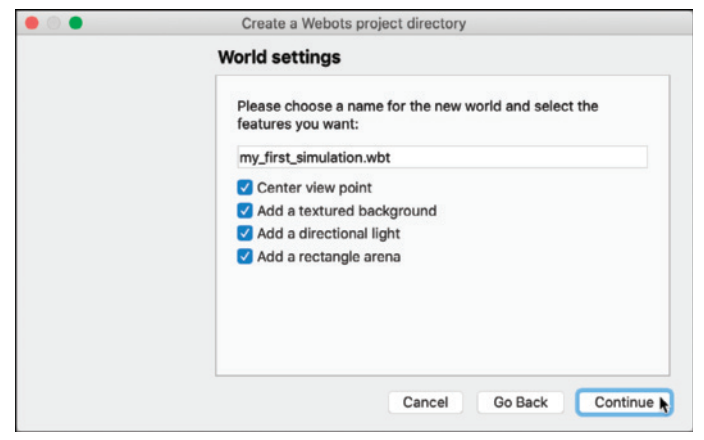

**Fig. 7.23** | Changing the default world filename and ensuring all checkboxes are checked.

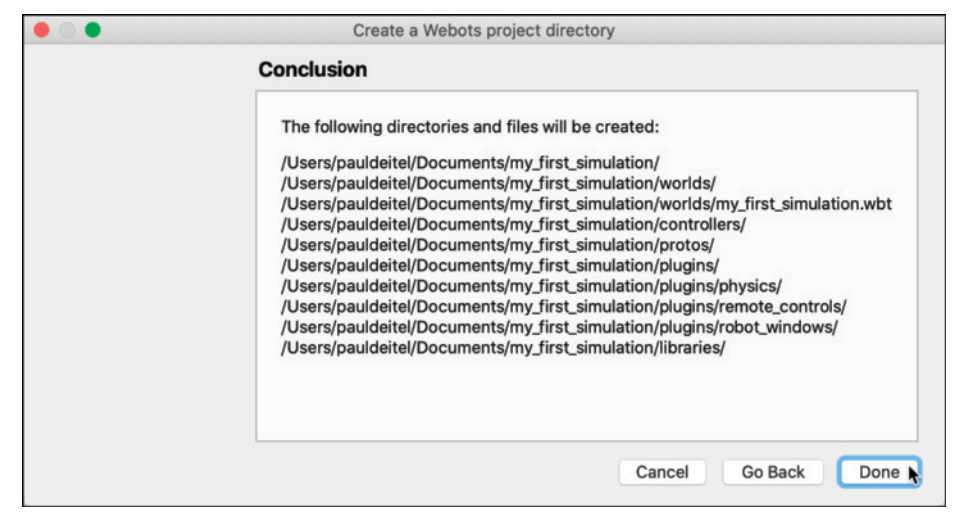

When you click **Done** (macOS) or **Finish** (Windows and Linux) in the **Create a Webots project directory** wizard (Fig. 7.24), the Webots 3D viewing area displays an empty RectangleArena with a checkered floor—the default for a RectangleArena (Fig. 7.25). There are several floor-style options. You can experiment with these after you learn how to change settings for the elements in your world. In the 3D viewing area, you can zoom in and out using your mouse wheel, and you can click and drag the RectangleArena to view it from different angles and rotate it.

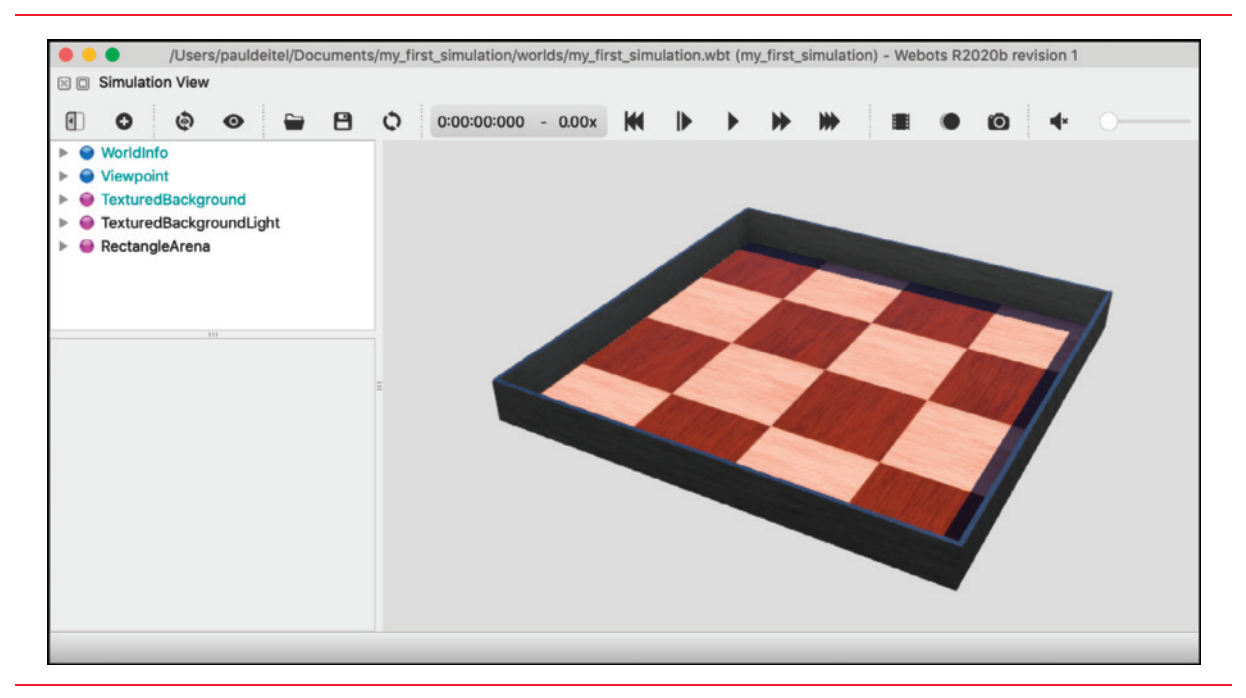

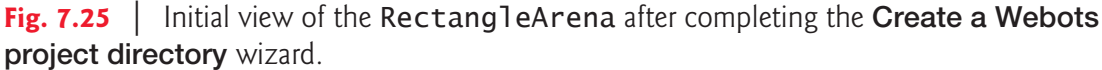

**Step 3: Modify the RectangleArena**

Each element in the simulation is a **node** in the world's **scene tree**, which you can see at the left side of the Webots environment. In this step, you'll select a node in the scene tree, then change some of its settings, called **fields**. After you perform this step, the environment should appear as in Fig. 7.26.

The colored arrows over the RectangleArena appear for any object you select in the world, either by clicking it in the 3D viewing area or by clicking its node in the scene tree. You can drag these arrowheads to move, rotate and tilt the object.<sup>14</sup> Dragging a straight arrowhead moves the object along that axis. Dragging a circular arrowhe[ad rotates or tilts the object around that axis. Save your environment, then](https://cyberbotics.com/doc/guide/the-3d-window#moving-a-solid-object) experiment with these arrowheads to see how they affect the RectangleArena's position. You can then reset the environment to restore the original position.

<sup>14. &</sup>quot;Webots User Guide R2020b revision 2 — The 3D Window — Moving a Solid Object." Accessed December 13, 2020. https://cyberbotics.com/doc/guide/the-3d-window#moving-a-solid-object.
#### Robotics with the Webots Simulator **377**

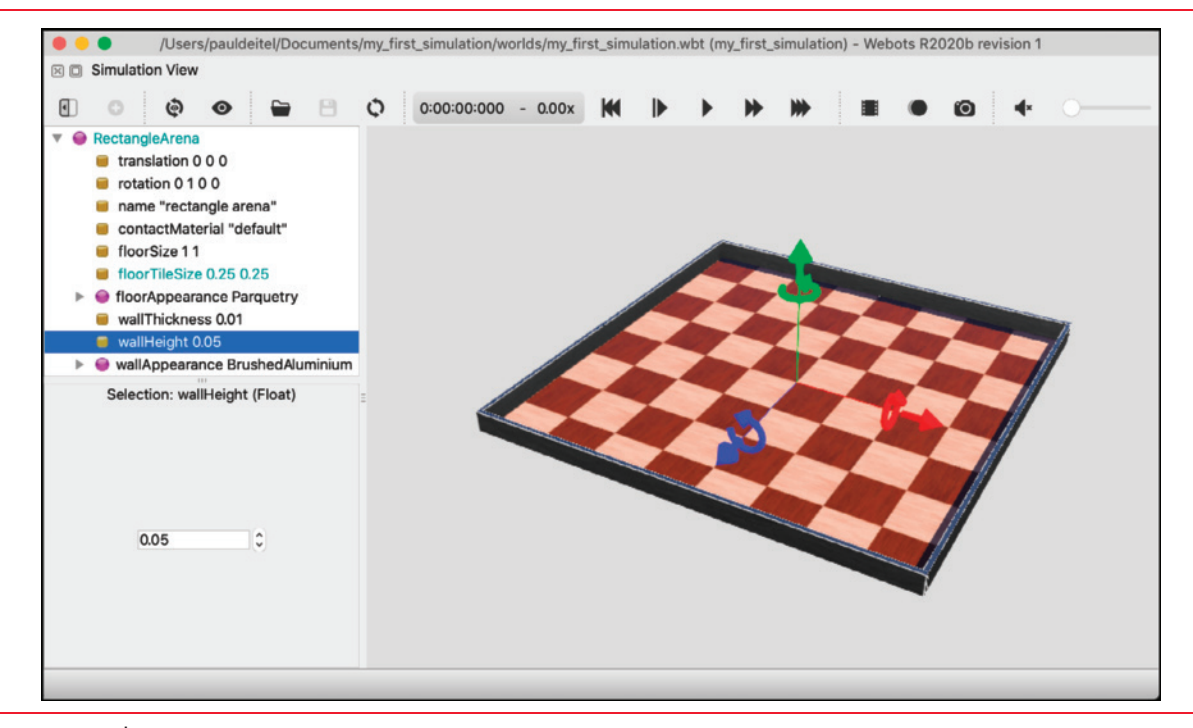

**Fig. 7.26** | RectangleArena after changing the checkerboard floor pattern's square size and reducing the wall height.

#### **Step 4: Add WoodenBox Obstacles**

The Webots environment comes with almost **800 predefined objects and robots** [called](#page-433-0) **PROTO nodes**. A PROTO node describes a complex object or robot that you can add to your simulations. The wide variety of PROTO nodes enables you to create realistic 3D simulations of real-world environments. You also can create your own PROTO nodes.

In this step, you'll add a WoodenBox PROTO node using the **Add a node** dialog (Fig. 7.27). When you select a PROTO node in the dialog, it shows a brief node description, provides a link to the node's more detailed online documentation and shows the node's licensing information (with a link for more license information). Browse through the **Add a node** dialog to get a sense of the wide variety of **animate** (robots and vehicles) and **inanimate** (walls, buildings, furniture, plants, etc.) PROTO nodes you can use in your simulations.

Next, you'll **size the WoodenBox** and **move it**. The[n you'll](#page-433-0) **make two copies** and move them to other locations within the RectangleArena. When this step asks you to copy-and-paste a WoodenBox, the new one will have the same size and location as the one you copied. **Hold the** *Shift* **key** [and drag the new one to a different location t](https://cyberbotics.com/doc/guide/the-3d-window#moving-a-solid-object)o see it. We found it easier to copy nodes by selecting them in the scene tree. When you complete this step, your world should appear similar to Fig. 7.28. The last WoodenBox you moved will be selected in your world.<sup>15</sup>

<sup>15. &</sup>quot;Webots User Guide R2020b revision 2 — The 3D Window." Accessed December 13, 2020. https://cyberbotics.com/doc/guide/the-3d-window#moving-a-solid-object.

<span id="page-433-0"></span>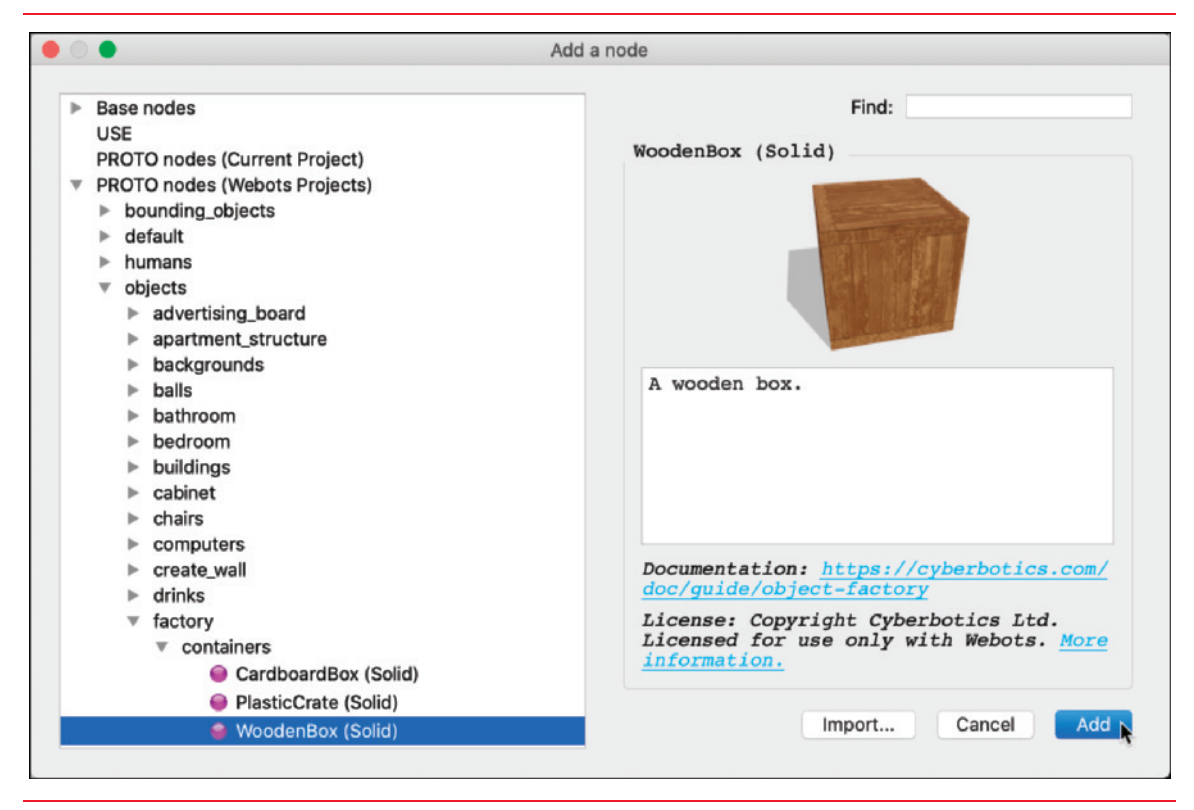

**Fig. 7.27** | Selecting a WoodenBox PROTO node in the **Add a node** dialog.

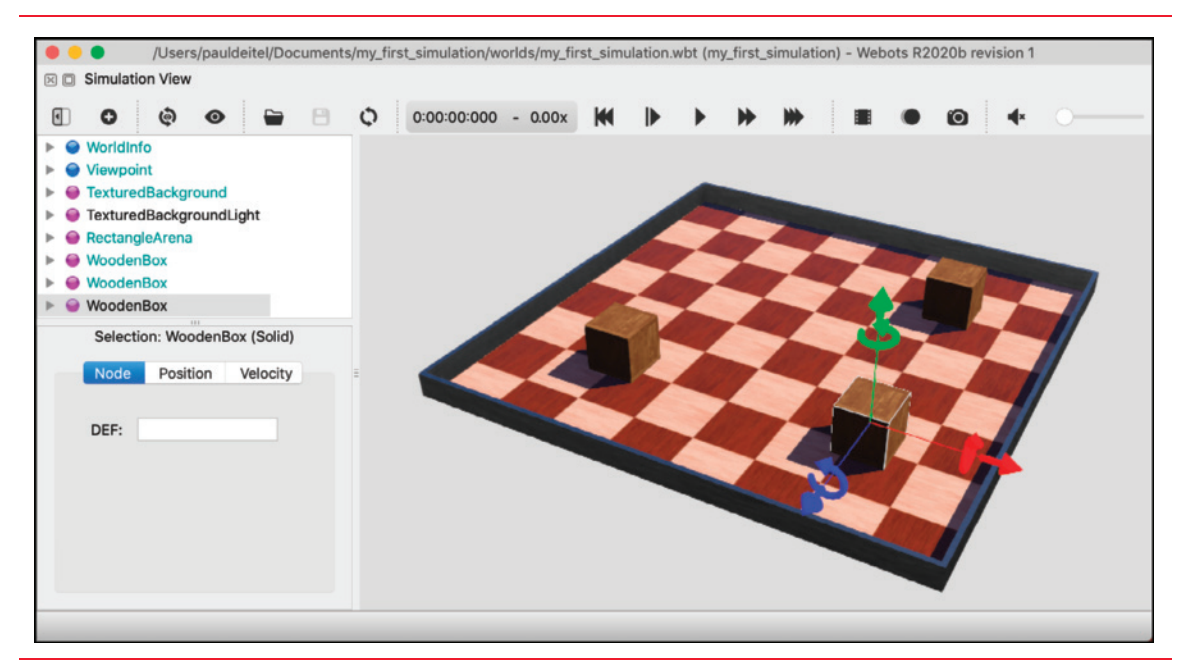

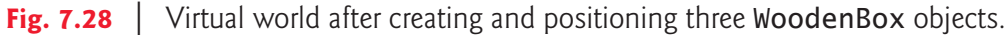

#### **Step 5: Add a Robot to Your Virtual World**

In this step, you'll use the **Add a node** dialog to add an e-puck robot to the simulation (Fig. 7.29). When you select the E-puck (Robot) node, the dialog displays a description of the robot, the robot's website (http://www.e-puck.org), the robot's Webots documentation link and the robot's license information.

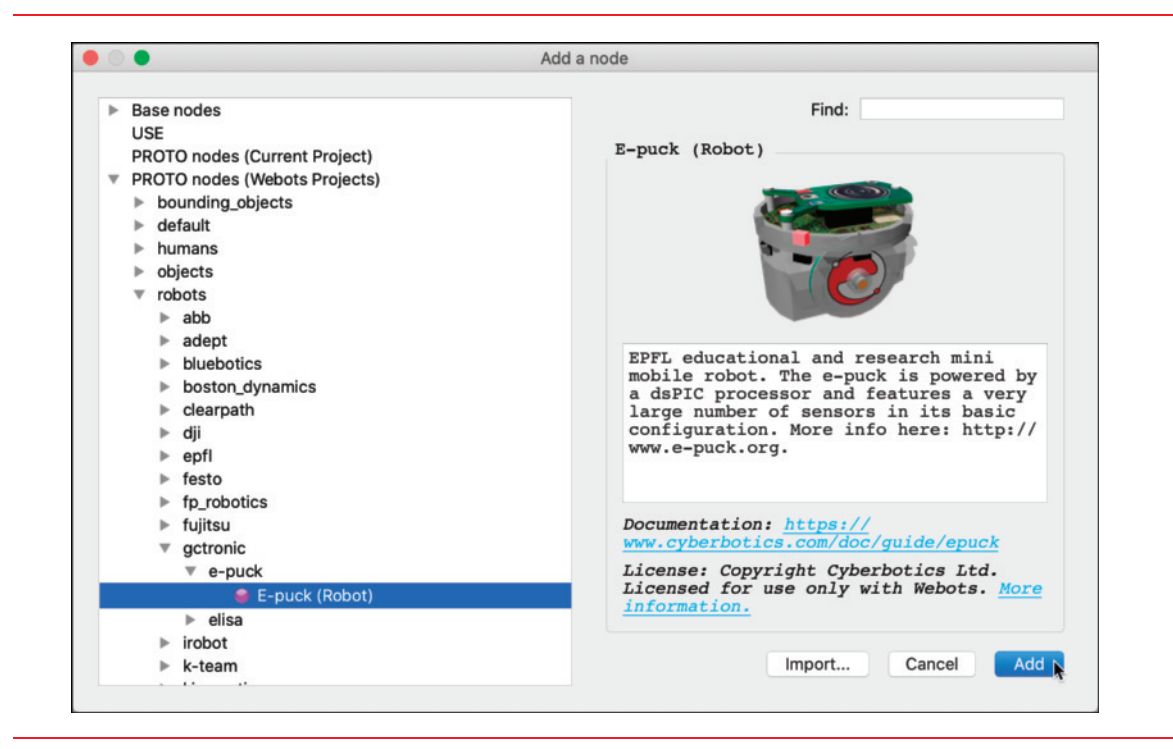

**Fig. 7.29** | Adding an e-puck robot PROTO node to the simulation.

The e-puck is **preconfigured to move forward**, **rotating left to change direction** if it **collides with an obstacle**, such as a WoodenBox or a wall. Though small, an e-puck robot actually is loaded with technology, including **distance sensors**, which can be used to program it to **avoid collisions** entirely. In We[bots Tutor](#page-435-0)ial 4, you'll learn how to avoid obstacles using these distance sensors.

A robot's behavior is specified by its **controller**. The default e-puck robot controller we just described is named **e-puck\_avoid\_obstacles** (you can view this code in the text editor, by selecting **Tools > Text Editor**). Studying existing bundled controllers is a great way to learn more about controlling Webots robots. To complete this step, you'll run the e-puck robot's default controller (Fig. 7.30). We clicked the world's background area to deselect all the simulation elements.

#### **Step 6: Playing with Physics**

The Webots simulator has a **physics engine** that enables objects to act and interact as they would in the real world. Some physics options you can configure include density, mass, inertia, friction and bounce. For more, visit:

https://cyberbotics.com/doc/reference/physics

<span id="page-435-0"></span>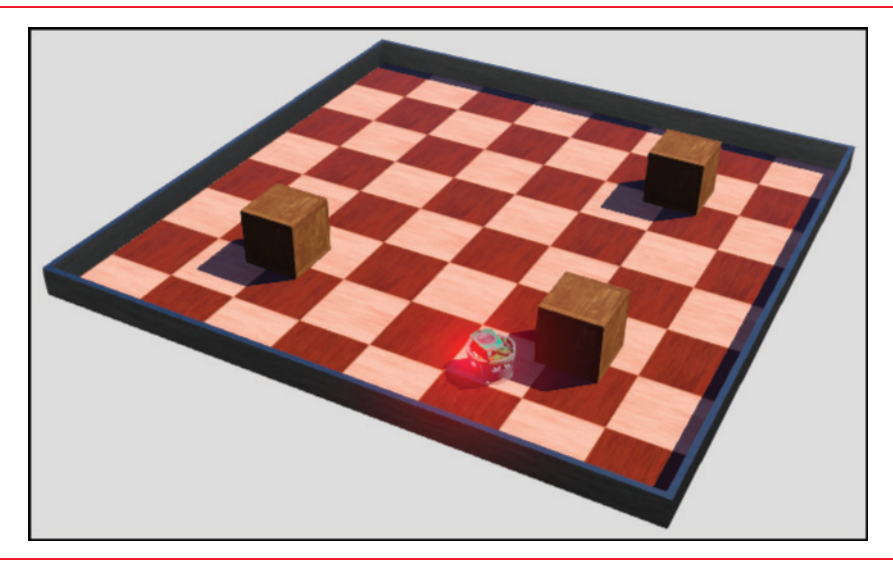

**Fig. 7.30** Simulation with an e-puck robot roaming the RectangleArena.

In this step, you'll use your mouse to **apply a force to the e-puck robot**. After you do this, your world should appear similar to Fig. 7.31, with the red arrow indicating the force's direction. When you perform this step, you might accidentally tip over the robot if you apply too much force—as shown in Fig. 7.31. Of course, robots can tip over in the real world, too. To fix this in the simulation, click the **Reset Simulation** button, which will restore the simulation to the point of your most recent save.

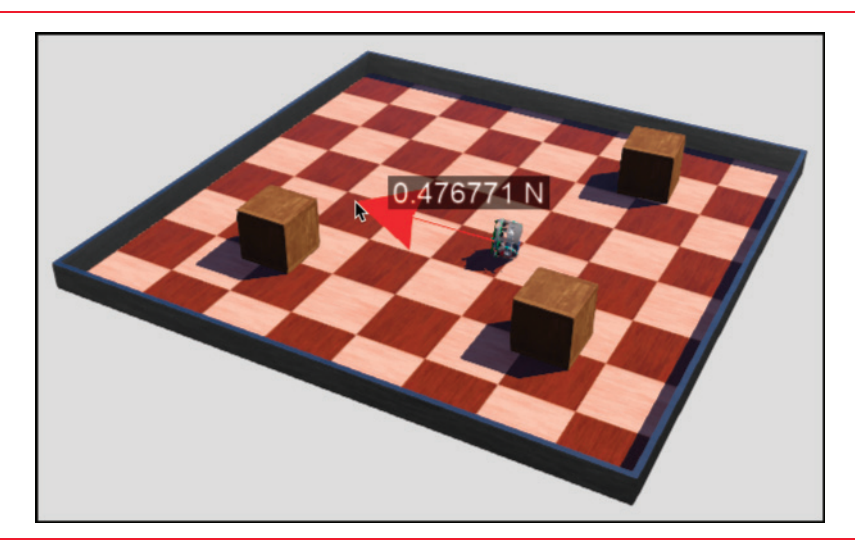

**Fig. 7.31** | Manually applying a force to the e-puck robot. In this case, too much force was applied, tipping over the robot.

The WoodenBox obstacles you created in **Step 4** are stuck to the floor by default and do not move when the e-puck bumps into them. You'll see in this step that setting the WoodenBoxes' masses enables them to respond to force. The smaller a WoodenBox's mass,

the more it will move when the e-puck robot collides with it. The tutorial recommends setting the WoodenBoxes' masses to 0.2 kilograms. Try setting each WoodenBox's mass to smaller and larger values to see how these masses affect the physics interactions.

#### **Step 7: Decrease the World's Time Step**

Throughout a simulation, Webots keeps track of your simulation's **virtual time**. The **basic time step** is a value in milliseconds. Throughout the simulation, when virtual time increases by the basic time step, Webots performs its physics calculations:<sup>16</sup>

- Larger basic-time-step values decrease the physics-calculation frequency. This enables simulations to run faster because they perform fewer calculations; however, this can make physics interactions, such as collisions between objects, less accurate, and the simulation can feel clunky.
- Smaller values increase the physics-calculation frequency, making physics cal[culations more accurate. This causes simulations to run slower](https://www.cyberbotics.com/doc/guide/speed-performance) because they perform more calculations, but movements may appear smoother.

When you created this simulation's files, Webots set the basic time step to 32 milliseconds. In this step, you'll decrease the basic time-step value to 16 milliseconds. For tips on Webots simulation speed and performance, see:

https://www.cyberbotics[.com/doc/gui](#page-437-0)[de/sp](#page-438-0)eed-performance

**Step 8: Create a C Source-Code File for Your Robot's Controller**

In this step, you'll replace the default e-puck\_avoid\_obstacles controller with a new **custom controller**. Many robots can use e[ach controlle](#page-437-0)r you create, but each robot may have only one controller at a time. Fig[ures 7.32–7](#page-437-0).35 show the steps you'll go through after selecting **Wizards > New Robot Controller…**. These steps will **create a new C sourcecode file for your custom controller** [and open i](#page-437-0)t in the code editor at the Webots environment's right side:

- In the **New controller creation** step (Fig. 7.32), you'll simply click **Continue**.
- In the **Language selection** [step \(F](#page-438-0)ig. 7.33), ensure that **C** is selected, then click **Continue**.
- In the **Name selection** step (Fig. 7.34), change the default custom controller name to epuck\_go\_forward from my\_controller and click **Continue**.
- The **Conclusion** step (Fig. 7.35) shows all the folders and files the wizard will generate for your controller.

<sup>16. &</sup>quot;Webots Reference Manual R2020b revision 2: WorldInfo." Accessed December 12, 2020. https://www.cyberbotics.com/doc/reference/worldinfo.

<span id="page-437-0"></span>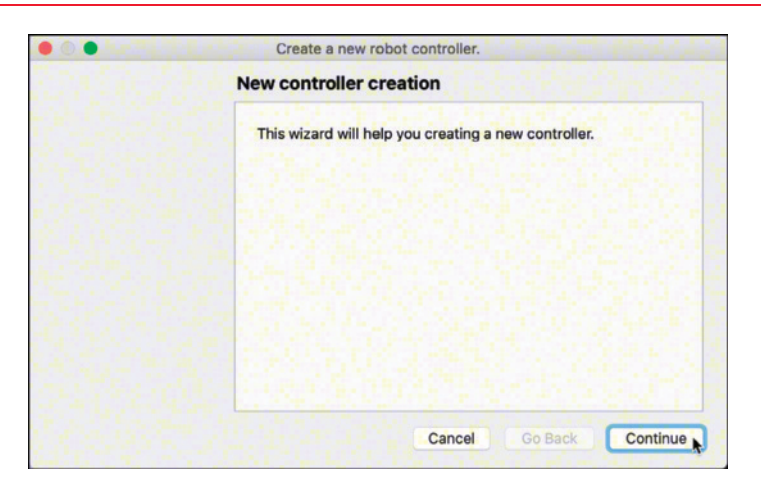

**Fig. 7.32** | Initial **Create a new robot controller** wizard window.

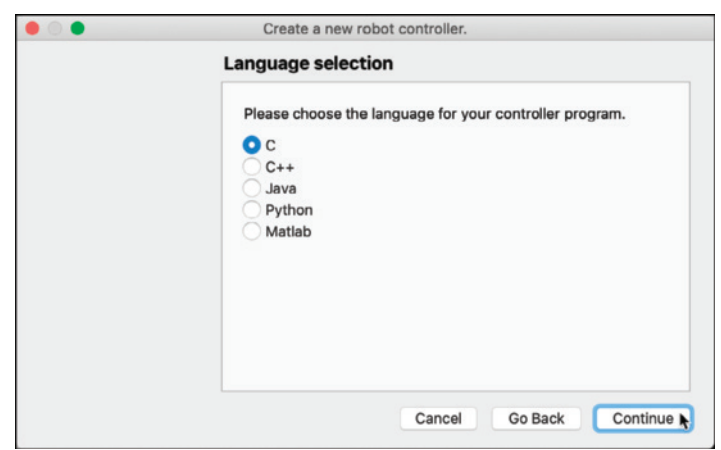

**Fig. 7.33** Selecting the C programming language for your custom robot controller.

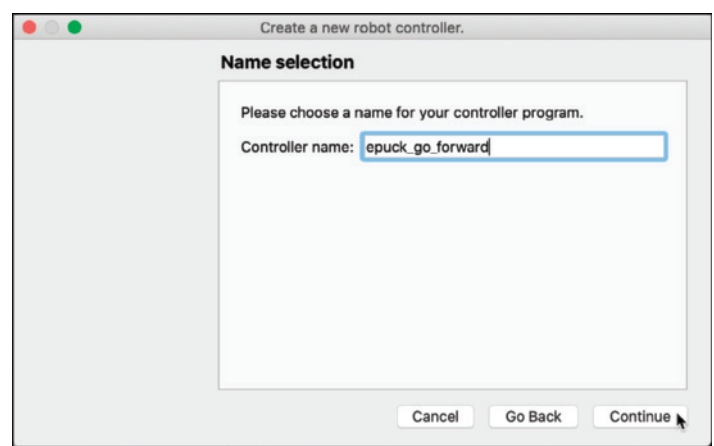

<span id="page-438-0"></span>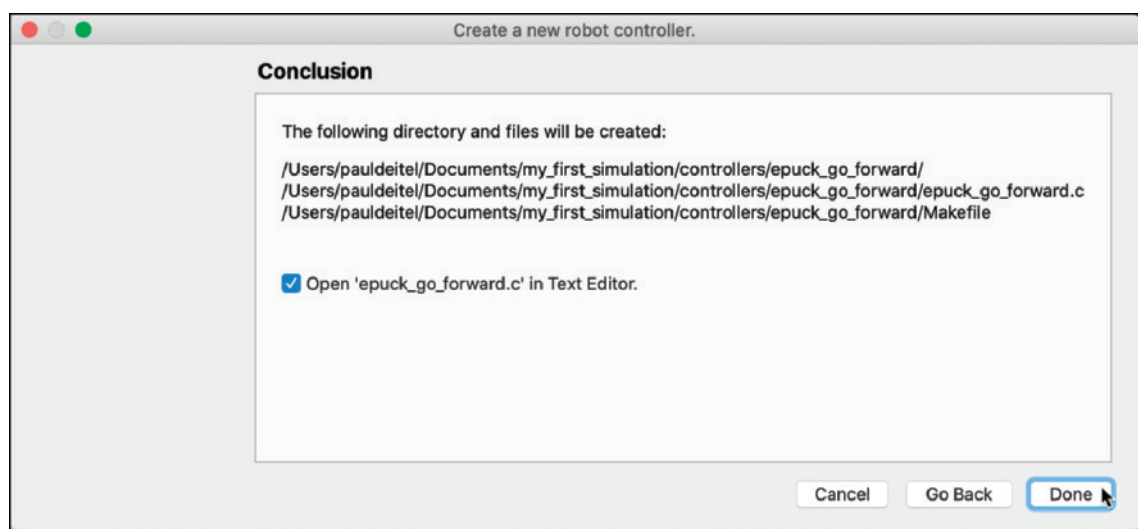

**Fig. 7.35** Summary of the folders and files the wizard will generate for your custom controller.

**Step 9: Modify Your Controller's Code to Move the Robot Forward** The new controller you created in **Step 8** contains the basic framework of a simple controller. In this step, you'll add code to this file that will make the e-puck move forward a short distance. The tutorial does not specify precisely where each statement should be added to the controller code, so make the following changes to your controller's source-code file:

**1.** Add the following #include before main:

#include <webots/motor.h>

**2.** Next, you'll use the Webots wb\_robot\_get\_device function<sup>17</sup> to get the devices that represent the e-puck robot's left- and right-wheel motors. Add the following code in main after the call to wb\_robot\_init:

```
 // get the motor devices
 WbDeviceTag left_motor = 
    wb_robot_get_device("left wheel motor");
 WbDeviceTag right_motor = 
    wb_robot_get_device("right wheel motor");
```
**3.** Finally, you'll use the Webots wb\_motor\_set\_position function<sup>18</sup> to move the robot a short distance. Add the following code after the calls to wb\_robot\_get\_device [and before the](https://cyberbotics.com/doc/reference/robot#wb_robot_get_device) while loop:

```
 wb_motor_set_position(left_motor, 10.0);
 wb_motor_set_position(right_motor, 10.0);
```
<sup>17. &</sup>quot;Webots Reference Manual R2020b revision 2—Robot." Accessed December 13, 2020. https://cyberbotics.com/doc/reference/robot#wb\_robot\_get\_device.

<sup>18. &</sup>quot;Webots Reference Manual R2020b revision 2—Motor." Accessed December 13, 2020. https://cyberbotics.com/doc/reference/motor#wb\_motor\_set\_position.

#### **384** Chapter 7 Pointers

Experiment with different values for wb\_motor\_set\_position's second argument to get a sense of how they affect the distance traveled. Also try using different values in the two calls to wb\_motor\_set\_position so that the two wheels do not rotate the same amount.

**Step 10: Modify Your Controller's Code to Change the Robot's Speed** In this final step, you'll modify your controller code to specify the wheels' speeds. Make the following changes to your controller's source-code file:

**1.** Speeds in Webots use **radians for rotational motors**, such as those used in wheels; otherwise, speeds use **meters per second**. Add the following #define directive after #include <webots/robot.h> to define the robot's maximum wheel-rotation **speed in radians** (6.28 is 2π radians):

#define MAX\_SPEED 6.28

**2.** Modify your two calls to the wb\_motor\_set\_position function, replacing their second arguments with the Webots constant **INFINITY**, so the **wheels spin continuously** (at the speed you'll set momentarily) throughout the simulation:

```
 // set wheels to spin continuously
 wb_motor_set_position(left_motor, INFINITY);
 wb_motor_set_position(right_motor, INFINITY);
```
**3.** Finally, you'll use the Webots function wb\_motor\_set\_velocity function<sup>19</sup> to specify the wheel-rotation speeds in radians per second. Add the following code after the calls to wb\_robot\_get\_device and before the while loop:

```
 // set up the motor speeds at 10% of the MAX_SPEED
 wb_motor_set_velocity(left_motor, 0.1 * MAX_SPEED);
 wb_motor_set_velocity(right_motor, 0.1 * MAX_SPEED);
```
Experiment with different values for wb\_motor\_set\_velocity's second argument to see how they affect the robot's speed. Try using different values in the two calls so that the two wheels do not rotate in unison. Be careful how you set these values they could cause the robot to spin around in circles.

#### **Additional Tutorials**

Once you complete **Tutorial 1**, you may wish to continue with Webots **Tutorials 2– 8**. **Tutorials 2–4** perform various modifications to the world you just created:

- In **Tutorial 2**, you'll **add a ball to your world**. You'll learn more about node types and how to configure physics options that **enable the ball to roll** in the simulation.
- In **Tutorial 3**[, you'll learn how to improve your simulation's graphics](https://cyberbotics.com/doc/reference/motor#wb_motor_set_velocity) with **lighting effects** and **textures**.

<sup>19. &</sup>quot;Webots Reference Manual R2020b revision 2—Motor." Accessed December 13, 2020. https://cyberbotics.com/doc/reference/motor#wb\_motor\_set\_velocity.

• In **Tutorial 4**[, you'll create a more elaborate controller that e](https://en.wikipedia.org/wiki/Maze_solving_algorithm)nables the e-puck to use **its distance sensors to avoid the obstacles** you created previously.

**Challenge:** Once you complete **Tutorial 4**, try building a maze in your world and see if you can program the e-puck robot to traverse the maze. The following page lists several algorithms for finding a maze's exit:

https://en.wikipedia.org/wiki/Maze\_solving\_algorithm

**Tutorials 5–7** dive into more advanced features:

- In **Tutorial 5**, you'll learn more about **physics** in Webots.
- In **Tutorial 6**, you'll work with a **four-wheeled robot** and learn more about **sensors**.
- In **Tutorial 7**, you'll **[create your own](http://wiki.ros.org/ROS/Tutorials) PROTO node**.

In the advanced **Tutorial 8**, you'll learn about working with Webots nodes from the webots\_ros. **ROS is the Robot Operating System**20—a framework for writing robot software. If you're going to do this tutorial, Webots recommends that you first learn more about ROS in the tutorials at

```
http://wiki.ros.org/ROS/Tutorials
```
Mastering Webots Tutorials 2–8 will be a "resume-worthy" accomplishment.

**7.32** *(Challenge Project: Webots Tortoise-and-Hare-Race Case Study)* For this challenging exercise, we recommend that you fi[rst complete t](#page-424-0)he Webots tutorials 2–7 mentioned at the end of Exercise 7.31. In Exercise 5.54, you simulated the Tortoise and the Hare race. Now that you're familiar with the Webots 3D robotics simulator, let your imagination run wild with Webots' amazing capabilities. Recreate the race using two robots from the dozens available in Webots. Consider using a small slow one for the tortoise (such as the e-puck from Exercise 7.31) and a larger fast one for the hare (such as the Boston Dynamics Spot21,22 robot). Recall from the **Webots Guided Tour** that there are many other environments in which your robots may roam. Consider copying an existing terrain environment with objects like grass, flowers, trees and hills in which to race your robots.

<sup>20. &</sup>quot;About ROS." Accessed December 13, 2020. https://www.ros.org/about-ros/.

<sup>21. &</sup>quot;Webots User Guide—Boston Dynamics' Spot." Accessed December 31, 2020. https:// www.cyberbotics.com/doc/guide/spot.

<sup>22. &</sup>quot;Spot." Accessed December 31, 2020. https://www.bostondynamics.com/spot.

This page intentionally left blank

# Characters and Strings

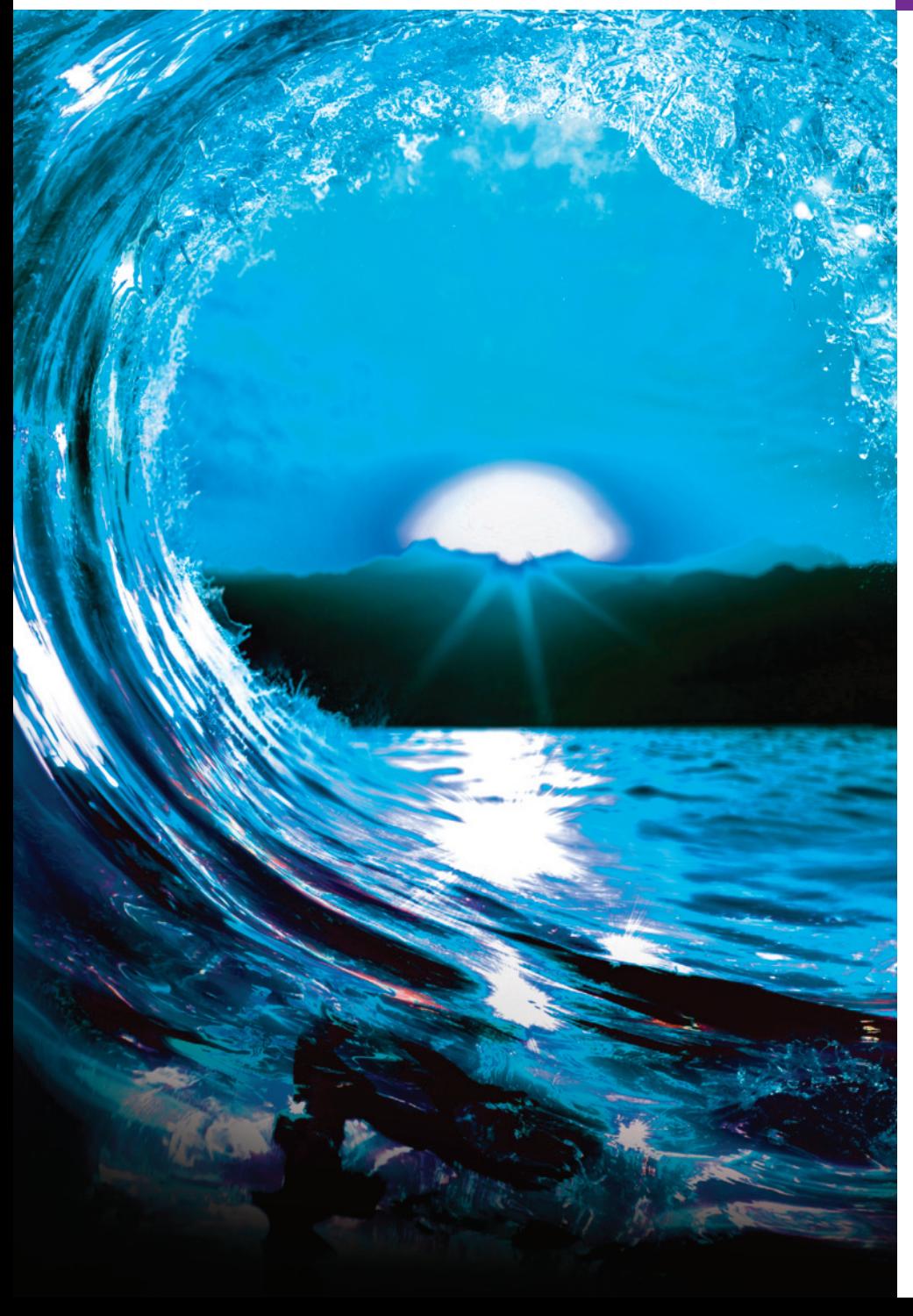

# **Objectives**

In this chapter, you'll:

- Use the functions of the character-handling library (<ctype.h>).
- Use the string-conversion functions of the general utilities library  $(xstdlib.h)$ .
- Use the string and character input/output functions of the standard input/output library (<stdio.h>).
- Use the string-processing functions of the stringhandling library (<string.h>).
- Use the memory-processing functions of the stringhandling library (<string.h>).

- **8.1** [Introduction](#page-446-0) 
	- **8.2** [Fundamentals of Strings and](#page-448-0)  **Characters**
	- **8.3** [Character-Handling Library](#page-449-0) 
		- 8.3.1 Functions isdigit, isalpha, isalnum and [isxdigit](#page-451-0)
		- [8.3.2 Functions](#page-451-0) islower, isupper, [tolower](#page-452-0) and toupper
		- [8.3.3 Functions](#page-453-0) isspace, iscntrl, ispunct, isprint and isgraph
	- **8.4** [String-Conversion Functions](#page-454-0) 
		- [8.4.1 Function](#page-456-0) strtod
		- [8.4.2 Function](#page-456-0) strtol
		- [8.4.3 Function](#page-457-0) strtoul
	- **8.5** [Standard Input/Output Library](#page-458-0)  Functions
		- [8.5.1 Functions](#page-459-0) fgets and putchar
		- [8.5.2 Function](#page-460-0) getchar
		- 8.5.3 Function sprintf
		- [8.5.4 Func](#page-476-0)tion [sscanf](#page-479-0)
	- **8.6** [String-Manipulation Functions of](#page-484-0)  [the St](#page-488-0)[ring-Handling Library](#page-489-0) 
		- 8.6.1 Functions strcpy and [strncpy](#page-495-0)
		- 8.6.2 Functions strcat and strncat
- **8.7** [Comparison Function](#page-465-0)s of the [String-Handling Libra](#page-466-0)ry
- **8.8** [Search Functions of](#page-466-0) the String-[Handling Library](#page-467-0) 
	- [8.8.1 Function](#page-468-0) strchr
	- [8.8.2 Function](#page-469-0) strcspn
	- 8.8.3 Function strpbrk
	- [8.8.4 Function](#page-470-0) strrchr
	- [8.8.5 Function](#page-471-0) strspn
	- [8.8.6 Function](#page-471-0) strstr
	- [8.8.7 Function](#page-472-0) strtok
- **8.9** [Memory Functions of](#page-472-0) the String-[Handling Library](#page-474-0) 
	- 8.9.1 Function memcpy
	- [8.9.2 Function](#page-474-0) memmove
	- [8.9.3 Function](#page-474-0) memcmp
	- [8.9.4 Function](#page-475-0) memchr
	- 8.9.5 Function memset
- **8.10** Other Functions of the String-Handling Library
	- [8.10.1 Function](#page-480-0) strer[ror](#page-481-0)
	- 8.10.2 [Function](#page-488-0) strlen
- **8.11** Secure C Programming

*Summary | Self-Review Exercises | Answers to Self-Review Exercises | Exercises | [Special Section: Advanced Str](#page-12-0)ing-Manipulation Exercises | A Challenging String-Manipulation Project | Pqyoaf X Nylfomigrob Qwbbfmh Mndogvk: Rboqlrut yua Boklnxhmywex | Secure C Programming Case Study: Public-Key Cryptography*

## **8.1 Introduction**

This chapter introduces the C standard library functions that help you process characters, strings, lines of text and blocks of memory. The chapter discusses the tech[niques used to develop editors, word processors, page-layout software an](#page-12-0)d other kinds of text-processing software. The text manipulations performed by formatted input/ output functions like printf and scanf can be implemented using the functions this chapter presents.

## **8.2 Fundamentals of Strings and Characters**

Characters are the fundamental building blocks of your programs. Every program is composed of characters that—when grouped together meaningfully—the computer interprets as a series of instructions used to accomplish a task. A program may contain **character constants**—each is an int value represented as a character in single quotes. A character constant's value is that character's integer value in the machine's **character**

# **Outline**

**set**. For example, 'z' represents the letter z's integer value, and '\n' represents a newline's integer value.

A **string** is a series of characters treated as a single unit. A string may include letters, digits and various **special characters** such as +, -, \*, / and \$. **String literals**, or **string constants**, are written in double quotation marks as follows:

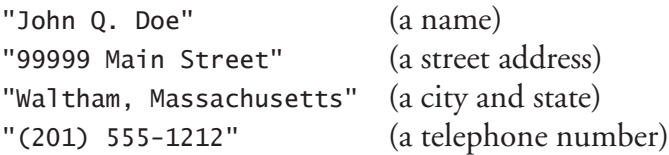

#### **Strings Are Null Terminated**

Every string must end with the **null character ('\0')**. Printing a "string" that does not ERR contain a terminating null character is a logic error. The results of this are undefined. On some systems, printing will continue past the end of the "string" until a null character is encountered. On others, your program will terminate prematurely (i.e., "crash") and indicate a "segmentation fault" or "access violation" error.

#### **Strings and Pointers**

You access a string via a *pointer* to its first character. A string's "value" is the address of its first character. Thus, in C, it's appropriate to say that a string is a pointer to the string's first character. This is just like arrays, because strings are simply arrays of characters.

#### **Initializing char Arrays and char \* Pointers**

You can initialize a character array or a char \* variable with a string. The definitions

```
char color[] = "blue";const char *colorPtr = "blue";
```
initialize color and colorPtr to the string "blue". The first definition creates a 5-element array color containing the *modifiable* characters 'b', 'l', 'u', 'e' and '\0'. The second definition creates the pointer variable colorPtr that points to the letter 'b' in "blue", which is *not modifiable*.

The color array definition also can be written as

char color[] = {'b', 'l', 'u', 'e', '\0'};

The preceding definition automatically determines the array's size based on its number of initializers (5). When storing a string in a char array, the array must be large enough to store the string *and* its terminating null character. Not allocating sufficient(×)ERR space in a character array to store the null character that terminates a string is an error. C allows you to store strings of any length. If a string is longer than the char array in which you store it, characters beyond the array's end may overwrite other data in memory.

#### **String Literals Should Not Be Modified**

<span id="page-445-0"></span>SE  $\triangle$  The C standard indicates that a string literal is immutable—that is, not modifiable. If you might need to modify a string, it must be stored in a character array.

#### **Reading a String with scanf**

Function scanf [can read a stri](#page-310-0)ng and store it in a char array. Assume we have a char array word containing 20 elements. You can read a string into the array with

scanf("%19s", word);

Since word is an array, the array name is a pointer to the array's first element. So, the & that we typically use with scanf's arguments is not required.

Recall from Section 6.5.4 that scanf reads characters until it encounters a space, tab, newline or end-of-file indicator. The field width 19 in the preceding statement ensures that scanf reads a *maximum* of 19 characters, saving the last array element for the string's terminating null character. This prevents scanf from writing characters into memory beyond the array's last element.

Without the field width 19 in the conversion specification %19s, the user input could exceed 19 characters and overwrite other data in memory. If so, your program might crash, or overwrite other data in memory. So, always use a field width when reading strings with scanf. (For reading input lines of arbitrary length, there's a nonstandard—yet widely supported—function readline, usually included in stdio.h.)

## **Self Check**

**1** *(Fill-In)* A string is accessed via a <u>second to the string's first character</u>. **Answer:** pointer.

**2** *(True/False)* The following definition initializes the color array to the character string "blue":

char color $[] = { 'b', 'l', 'u', 'e'};$ 

**Answer:** *False*. Actually, to be a character string, the color array must end with the null character, as in

char color[] = {'b', 'l', 'u', 'e', '\0'};

**3** *(True/False)* Printing a string that does not contain a terminating null character [is a logic error—program execution terminates imm](#page-12-0)ediately.

**Answer:** *False*. Actually, printing will continue past the end of the string until a null character is encountered.

## **8.3 Character-Handling Library**

The **character-handling library** (<ctype.h>) contains functions that test and manipulate character data. Each function receives an unsigned char (represented as an int) or EOF as an argument. As we discussed in Chapter 4, characters are often manipulated as integers because a character in C is a one-byte integer. EOF's value is typically –1. The following table summarizes the character-handling library functions.

#### 8.3 Character-Handling Library **391**

<span id="page-446-0"></span>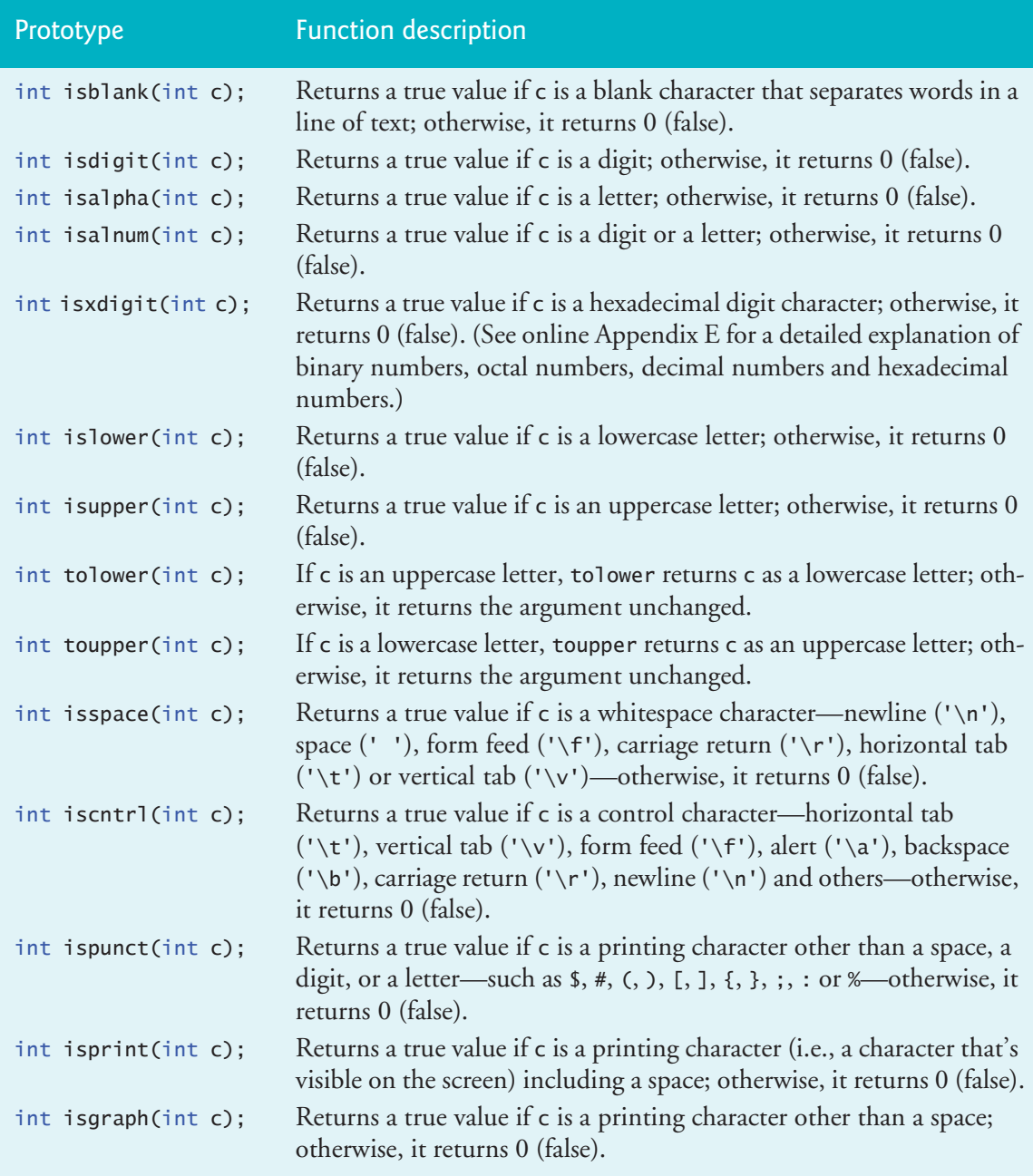

#### **8.3.1 Functions isdigit, isalpha, isalnum and isxdigit**

Figure 8.1 demonstrates functions **isdigit**, **isalpha**, **isalnum** and **isxdigit**. Function isdigit determines whether its argument is a digit (0–9). Function isalpha determines whether its argument is an uppercase (A–Z) or lowercase letter (a–z). Function isalnum determines whether its argument is an uppercase letter, a lowercase letter or a digit. Function isxdigit determines whether its argument is a **hexadecimal digit** (A–F, a–f, 0–9).

```
1 // fig08_01.c
 2 // Using functions isdigit, isalpha, isalnum, and isxdigit
 3 #include <ctype.h>
4 #include <stdio.h>
 5
6 int main(void) {
 7 printf("%s\n%s%s\n%s%s\n\n", "According to isdigit: ",
 8 isdigit('8') ? "8 is a " : "8 is not a ", "digit",
9 isdigit('#') ? "# is a " : "# is not a ", "digit");
10
11 printf("%s\n%s%s\n%s%s\n%s%s\n%s%s\n\n", "According to isalpha:",
12 isalpha('A') ? "A is a " : "A is not a ", "letter",
13 isalpha('b') ? "b is a " : "b is not a ", "letter",
14 isalpha('&') ? "& is a " : "& is not a ", "letter",
15 isalpha('4') ? "4 is a " : "4 is not a ", "letter");
16
17 printf("%s\n%s%s\n%s%s\n%s%s\n\n", "According to isalnum:",
18 isalnum('A') ? "A is a " : "A is not a ", "digit or a letter",
19 isalnum('8') ? "8 is a " : "8 is not a ", "digit or a letter",
20 isalnum('#') ? "# is a " : "# is not a ", "digit or a letter");
21
22 printf("%s\n%s%s\n%s%s\n%s%s\n%s%s\n%s%s\n", "According to isxdigit:",
23 isxdigit('F') ? "F is a " : "F is not a ", "hexadecimal digit",
24 isxdigit('J') ? "J is a " : "J is not a ", "hexadecimal digit",
25 isxdigit('7') ? "7 is a " : "7 is not a ", "hexadecimal digit",
26 isxdigit('$') ? "$ is a " : "$ is not a ", "hexadecimal digit",
27 isxdigit('f') ? "f is a " : "f is not a ", "hexadecimal digit");
28 }
```
According to isdigit: 8 is a digit # is not a digit According to isalpha: A is a letter b is a letter & is not a letter 4 is not a letter According to isalnum: A is a digit or a letter 8 is a digit or a letter # is not a digit or a letter According to isxdigit: F is a hexadecimal digit J is not a hexadecimal digit 7 is a hexadecimal digit \$ is not a hexadecimal digit f is a hexadecimal digit

**Fig. 8.1** | Using functions isdigit, isalpha, isalnum and isxdigit.

#### 8.3 Character-Handling Library **393**

<span id="page-448-0"></span>Figure 8.1 uses the conditional operator (?:) to determine whether the string " is a " or the string " is not a " should be printed in the output for each character [tested. For example, the expression](#page-12-0) 

```
isdigit('8') ? "8 is a " : "8 is not a "
```
indicates that if '8' is a digit, the string "8 is a " is printed, and if '8' is not a digit (i.e., isdigit returns 0), the string "8 is not a " is printed.

#### **8.3.2 Functions islower, isupper, tolower and toupper**

Figure 8.2 demonstrates functions **islower**, **isupper**, **tolower** and **toupper**. Function islower determines whether its argument is a lowercase letter (a–z). Function isupper determines whether its argument is an uppercase letter (A–Z). Function tolower converts an uppercase letter to a lowercase letter and returns the lowercase letter. If the argument is not an uppercase letter, tolower returns the argument unchanged. Function toupper converts a lowercase letter to an uppercase letter and returns the uppercase letter. If the argument is not a lowercase letter, toupper returns the argument unchanged.

```
1 // fig08_02.c
2 // Using functions islower, isupper, tolower and toupper
3 #include <ctype.h>
4 #include <stdio.h>
5
6 int main(void) {
7 printf("%s\n%s%s\n%s%s\n%s%s\n%s%s\n\n", "According to islower:",
 8 islower('p') ? "p is a " : "p is not a ", "lowercase letter",
 9 islower('P') ? "P is a " : "P is not a ", "lowercase letter",
10 islower('5') ? "5 is a " : "5 is not a ", "lowercase letter",
11 islower('!') ? "! is a " : "! is not a ", "lowercase letter");
12
13 printf("%s\n%s%s\n%s%s\n%s%s\n%s%s\n\n", "According to isupper:",
14 isupper('D') ? "D is an " : "D is not an ", "uppercase letter",
15 isupper('d') ? "d is an " : "d is not an ", "uppercase letter",
16 isupper('8') ? "8 is an " : "8 is not an ", "uppercase letter",
17 isupper('$') ? "$ is an " : "$ is not an ", "uppercase letter");
18
19 printf("%s%c\n%s%c\n%s%c\n%s%c\n",
20 "u converted to uppercase is ", toupper('u'),
21 "7 converted to uppercase is ", toupper('7'),
22 "$ converted to uppercase is ", toupper('$'),
23 "L converted to lowercase is ", tolower('L'));
24 }
```
According to islower: p is a lowercase letter P is not a lowercase letter 5 is not a lowercase letter ! is not a lowercase letter

```
According to isupper:
D is an uppercase letter
d is not an uppercase letter
8 is not an uppercase letter
$ is not an uppercase letter
u converted to uppercase is U
7 converted to uppercase is 7
$ converted to uppercase is $
L converted to lowercase is l
```
**Fig. 8.2** | Using functions islower, isupper, tolower and toupper. (Part 2 of 2.)

### **8.3.3 Functions isspace, iscntrl, ispunct, isprint and isgraph**

Figure 8.3 demonstrates functions **isspace**, **iscntrl**, **ispunct**, **isprint** and **isgraph**. Function isspace determines whether a character is one of the following whitespace characters: space (' '), form feed ('\f'), newline ('\n'), carriage return ('\r'), horizontal tab (' $\tt \t$ ') or vertical tab (' $\tt \t$ '). Function iscntrl determines whether a character is one of the following **control characters**: horizontal tab ('\t'), vertical tab  $'(\forall v')$ , form feed  $'(\forall f')$ , alert  $'(\forall a')$ , backspace  $'(\forall b')$ , carriage return  $'(\forall r')$  or newline ('\n'). Function ispunct determines whether a character is a **printing character** other than a space, a digit or a letter, such as  $\frac{1}{2}$ ,  $\frac{1}{2}$ ,  $\frac{1}{2}$ ,  $\frac{1}{2}$ ,  $\frac{1}{2}$ ,  $\frac{1}{2}$ ,  $\frac{1}{2}$ ,  $\frac{1}{2}$ ,  $\frac{1}{2}$ ,  $\frac{1}{2}$ ,  $\frac{1}{2}$ ,  $\frac{1}{2}$ ,  $\frac{1}{2}$ ,  $\frac{1}{2}$ ,  $\frac{1}{2}$ ,  $\frac{1}{2$ isprint determines whether a character can be displayed on the screen (including the space character). Function isgraph is the same as isprint, except that the space character is not included.

```
1 // fig08_03.c
2 // Using functions isspace, iscntrl, ispunct, isprint and isgraph
3 #include <ctype.h>
4 #include <stdio.h>
5
6 int main(void) {<br>7 printf("%s\n%
      printf("%s\n%s%s%s\n%s%s\n%s%s\n\n", "According to isspace:",
8 "Newline", isspace('\n') ? " is a " : " is not a ".
9 "whitespace character", 
10 "Horizontal tab", isspace('\t') ? " is a " : " is not a ",
11 "whitespace character",
12 isspace('%') ? "% is a " : "% is not a ", "whitespace character");
13
14 printf("%s\n%s%s%s\n%s%s\n\n", "According to iscntrl:", 
15 "Newline", \textsf{isctrl}(\n\cdot \n\cdot) ? " is a " : " is not a ",
16 "control character",
17 iscntrl('$') ? "$ is a " : "$ is not a ", "control character");
18
19 printf("%s\n%s%s\n%s%s\n%s%s\n\n", "According to ispunct:",
20 ispunct(';') ? "; is a " : "; is not a ", "punctuation character",
21 ispunct('Y') ? "Y is a " : "Y is not a ", "punctuation character",
22 ispunct('#') ? "# is a " : "# is not a ", "punctuation character");
```

```
23 
24 printf("%s\n%s%s\n%s%s%s\n\n", "According to isprint:",
25 isprint('$') ? "$ is a " : "$ is not a ", "printing character",
26 "Alert", isprint('\a') ? " is a " : " is not a ",
27 "printing character");
28
29 printf("%s\n%s%s\n%s%s%s\n", "According to isgraph:",
30 isgraph('Q') ? "Q is a " : "Q is not a ",
31 "printing character other than a space",
32 "Space", isgraph(' ') ? " is a " : " is not a ",
33 "printing character other than a space");
34 }
```
According to isspace: Newline is a whitespace character Horizontal tab is a whitespace character % is not a whitespace character

According to iscntrl: Newline is a control character \$ is not a control character

According to ispunct: ; is a punctuation character Y is not a punctuation character # is a punctuation character

According to isprint: \$ is a printing character Alert is not a printing character

According to isgraph: Q is a printing character other than a space Space is not a printing character other than a space

**Fig. 8.3** | Using functions isspace, iscntrl, ispunct, isprint and isgraph. (Part 2 of 2.)

## **Self Check**

**1** *(Multiple Choice)* Which functions is described by "Returns a true value if the argument character is a digit or a letter; otherwise, returns 0 (false)"?

- a) isalnum.
- b) isdigit.
- c) isalpha.
- d) isxdigit.

**Answer:** a.

**2** *(Code)* What does the following printf print?

```
printf("%s\n%s%s\n%s%s\n%s%s\n%s%s\n\n", "According to isalpha:",
    isalpha('X') ? "X is a " : "X is not a ", "letter",
   isalpha('m') ? "m is a " : "m is not a ", "letter",
 isalpha('$') ? "$ is a " : "$ is not a ", "letter",
 isalpha('7') ? "7 is a " : "7 is not a ", "letter");
```
<span id="page-451-0"></span>**Answer:**

[According to isalpha:](#page-12-0) X is a letter m is a letter \$ is not a letter 7 is not a letter

## **8.4 String-Conversion Functions**

This section presents the **string-conversion functions** from the **general utilities library** (**<stdlib.h>**). These functions convert strings of digits to integer and floating-point values. The following table summarizes the string-conversion functions. The C standard also includes strtoll and strtoull for converting strings to long long int and unsigned long long int, respectively.

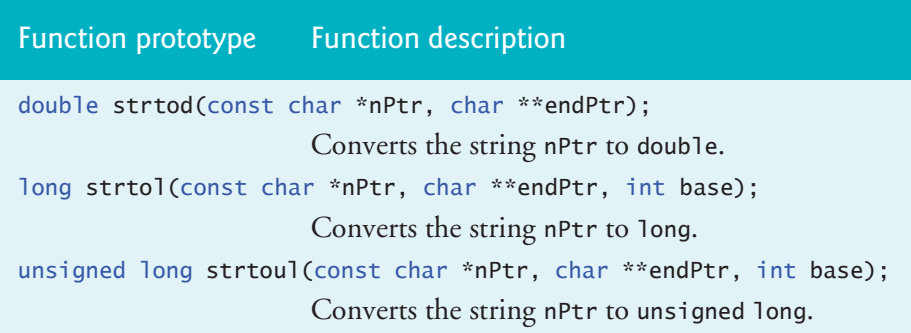

### **8.4.1 Function strtod**

Function **strtod** (Fig. 8.4) converts a sequence of characters representing a floatingpoint value to double. The function returns 0 if it's unable to convert part of its first argument to double. The function receives two arguments—a string (char \*) and a pointer to a string (char \*\*). The string argument contains the character sequence to be converted to double. Whitespace characters at the beginning of the string are ignored. The function uses the char  $**$  argument to aim a char  $*$  in the caller (stringPtr) at the first character after the converted portion of the string. If nothing can be converted, the function aims the pointer at the beginning of the string. Line 10 assigns d the double value converted from string and aims stringPtr at the % in string.

```
1 // fig08_04.c
2 // Using function strtod
3 #include <stdio.h>
4 #include <stdlib.h>
5
6 int main(void) {
7 const char *string = "51.2% are admitted";
8 char *stringPtr = NULL;
```

```
9 
10 double d = strtod(string, &stringPtr);
11 
12 printf("The string \"%s\" is converted to the\n", string);
13 printf("double value %.2f and the string \"%s\"\n", d, stringPtr);
14 }
```
Th[e string "51.2% are admitte](#page-13-0)d" is converted to the double value 51.20 and the string "% are admitted"

**Fig. 8.4** | Using function strtod. (Part 2 of 2.)

#### **8.4.2 Function strtol**

Function **strtol** (Fig. 8.5) converts to long int a sequence of characters representing an integer. The function returns 0 if it's unable to convert any portion of its first argument to long int. The function's three arguments are a string (char \*), a pointer to a string and an integer. This function works identically to strtod, but the third argument specifies the *base* of the value being converted.

```
1 // fig08_05.c
2 // Using function strtol
3 #include <stdio.h>
4 #include <stdlib.h>
5
6 int main(void) {
7 const char *string = "-1234567abc"; 
8 char *remainderPtr = NULL;
9 
10 long x = strtol(string, &remainderPtr, 0);
11
12 printf("%s\"%s\"\n%s%ld\n%s\"%s\"\n%s%ld\n",
13 "The original string is ", string,
14 "The converted value is ", x,
15 "The remainder of the original string is ", remainderPtr,
16 "The converted value plus 567 is ", x + 567);
17 }
```
The original string is "-1234567abc" The converted value is -1234567 The remainder of the original string is "abc" The converted value plus 567 is -1234000

Fig. 8.5 | Using function strtol.

Line 10 assigns x the long value converted from string and aims remainderPtr at the "a" in string. Using NULL for the second argument causes the *remainder of the string to be ignored*. The third argument, 0, indicates that the value to convert can be in octal (base 8), decimal (base 10) or hexadecimal (base 16) format. The base can be

<span id="page-453-0"></span>specified as 0 or any value between 2 and  $36<sup>1</sup>$  Integer representations from base 11 to base 36 use the letters A–Z to represent the integer values 10–35. For example, hexadecimal values can consist of the digits 0–9 and the characters A–F.

#### **8.4.3 Function strtoul**

Function **strtoul** (Fig. 8.6) converts to unsigned long int a sequence of characters representing an unsigned long int value. The function works identically to function strtol. Line 10 assigns x the unsigned long int value converted from string and aims remainderPtr at the "a" in string. The third argument, 0, indicates that the value to convert can be in octal, decimal or hexadecimal format.

```
1 // fig08_06.c
2 // Using function strtoul
3 #include <stdio.h>
4 #include <stdlib.h>
5
6 int main(void) {
7 const char *string = "1234567abc"; 
8 char *remainderPtr = NULL; 
9
10 unsigned long int x = strtoul(string, &remainderPtr, 0);
11
12 printf("%s\"%s\"\n%s%lu\n%s\"%s\"\n%s%lu\n",
13 "The original string is ", string,
14 "The converted value is ", x,
15 "The remainder of the original string is ", remainderPtr, 
16 "The converted value minus 567 is ", x - 567);
17 }
```
The original string is "1234567abc" The converted value is 1234567 The remainder of the original string is "abc" The converted value minus 567 is 1234000

```
Fig. 8.6 | Using function strtoul.
```
**Self Check**

**1** *(Discussion)* Why would a function's parameter list contain a char \*\* parameter? **Answer:** A char \*\* typically is a pointer to a char \* pointer in the caller. A called function uses such a pointer to receive a char \* by reference to modify it in the caller for example, to aim it at another string. This is an example of a pointer to a pointer.

- **2** *(Multiple Choice)* Which of the following statements about function strtol is *false*?
	- a) It converts to long int a sequence of characters representing an integer, or it returns 0 if it's unable to convert any portion of its first argument to long int.

<sup>1.</sup> See online Appendix E for a detailed explanation of the octal, decimal and hexadecimal number systems.

- <span id="page-454-0"></span>b) strtol's three arguments are a string (char \*), a pointer to a string (char \*\*) and an integer.
- c) The string argument contains the character sequence to convert to long—any whitespace characters at the beginning of the string are ignored.
- d) The function uses the char \*\* argument to give the caller access to the numeric portion of the string being converted.

**Answer:** d) is *false*[. Actually, the function uses the](#page-13-0) char \*\* argument to modify a char \* in the caller to point to the location of the first character *after* the string's converted portion. If nothing is converted, the function modifies the char \* to point to the entire string.

## **8.5 Standard Input/Output Library Functions**

This section presents the standard input/output (<stdio.h>) library's character- and string-manipulation functions, which we summarize in the following table.

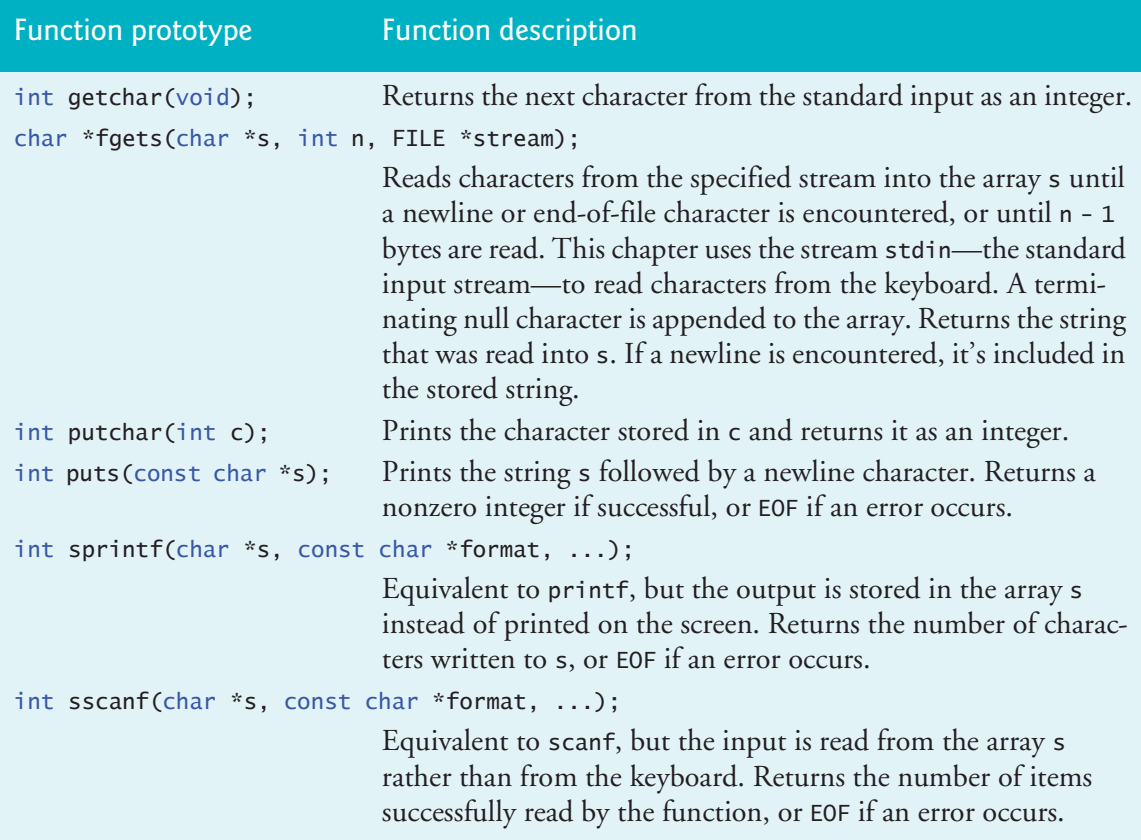

#### **8.5.1 Functions fgets and putchar**

Figure 8.7 uses functions **fgets** and **putchar** to read a line of text from the standard input (keyboard) and recursively output the line's characters in reverse order. Line 12 uses fgets to read characters into its char array argument until it encounters a newline or the end-of-file indicator, or until the maximum number of characters is read.

The maximum number of characters is one fewer than fgets's second argument. The third argument is the stream from which to read characters—in this case, the standard input stream (stdin). When reading terminates, fgets appends a null character  $'(\sqrt{0'})$  to the array. Function putchar (line 27) prints its character argument.

```
1 // fig08_07.c
 2 // Using functions fgets and putchar
 3 #include <stdio.h>
 4 #define SIZE 80
 5
 6 void reverse(const char * const sPtr); 
 7 
 8 int main(void) {
 9 char sentence[SIZE] = "";
10
11 puts("Enter a line of text:");
12 fgets(sentence, SIZE, stdin); // read a line of text
13
14 printf("\n%s", "The line printed backward is:");
15 reverse(sentence);
16 puts("");
17 } 
18
19 // recursively outputs characters in string in reverse order
20 void reverse(const char * const sPtr) {
21 // if end of the string
22 if ('\0' == sPtr[0]) { // base case}23 return; 
24 } 
25 else { // if not end of the string
26 reverse(&sPtr[1]); // recursion step 
27 putchar(sPtr[0]); // use putchar to display character
28 } 
29 }
```
Enter a line of text: Characters and Strings The line printed backward is:

sgnirtS dna sretcarahC

**Fig. 8.7** | Using functions fgets and putchar.

#### **Function reverse**

The program calls the recursive function reverse<sup>2</sup> to print the line of text backward. If the array's first character is the null character '\0', reverse returns. Otherwise, reverse calls itself recursively with the subarray's address beginning at element sPtr[1]. Line 27 outputs the character at sPtr[0] when the recursive call completes.

<sup>2.</sup> We use recursion here for demonstration purposes. It's usually more efficient to use a loop to iterate from a string's last character (the one at the position one less than the string's length) to its first character (the one at position 0).

<span id="page-456-0"></span>The order of the two statements in lines 26 and 27 causes reverse to walk to the string's terminating null character *before* displaying any characters. As the recursive calls complete, the characters are output in reverse order.

### **8.5.2 Function getchar**

Figure 8.8 uses functions **getchar** to read one character at a time from the standard input into the character array sentence, then uses puts to display the characters as a string. Function getchar reads a character from the standard input and returns the character as an integer. Recall from Section 4.6 that an integer is returned to support the end-of-file indicator. As you know, puts takes a string as an argument and displays the string followed by a newline character. The program stops inputting characters when 79 characters have been read or when getchar reads a newline character. Line 18 appends a null character to sentence to terminate the string. Then line 21 uses puts to display sentence.

```
1 // fig08_08.c
2 // Using function getchar
3 #include <stdio.h>
4 #define SIZE 80
5
6 int main(void) {
7 int c = 0; // variable to hold character input by user
8 char sentence[SIZE] = ""; 
9 int i = 0;
10
11 puts("Enter a line of text:"); 
12
13 // use getchar to read each character 
14 while ((i < SIZE - 1) & (c = getchar()) != '\n') {
15 sentence[i++] = c; 
16 } 
17
18 sentence[i] = \sqrt{0}; // terminate string
19
20 puts("\nThe line entered was:");
21 puts(sentence); // display sentence
22 }
```

```
Enter a line of text:
This is a test.
The line entered was:
This is a test.
```
**Fig. 8.8** | Using function getchar.

## **8.5.3 Function sprintf**

Figure 8.9 uses function **sprintf** to print formatted data into char array s. The function uses the same conversion specifications as printf (see Chapter 9 for a detailed

<span id="page-457-0"></span>discussion of formatting). The program inputs an int value and a double value to be formatted and printed to array s. Array s is the first argument of sprintf.

```
1 // fig08_09.c
2 // Using function sprintf
3 #include <stdio.h>
4 #define SIZE 80
5
6 int main(void) {
7 int x = 0;
8 double y = 0.0; 
9
10 puts("Enter an integer and a double:");
11 scanf("%d%lf", &x, &y);
12
13 char s[SIZE] = \{\sqrt{0}\}\; // create char array
14 sprintf(s, "integer:%6d\ndouble:%7.2f", x, y);
15 
16 printf("The formatted output stored in array s is:\n%s\n", s);
17 }
```

```
Enter an integer and a double:
298 87.375
The formatted output stored in array s is:
integer: 298
double: 87.38
```
Fig. 8.9 | Using function sprintf.

#### **8.5.4 Function sscanf**

Figure 8.10 demonstrates function **sscanf**, which works like scanf but reads formatted data from a string. The program reads an int and a double from char array s, stores them in x and y, then displays them.

```
1 // fig08_10.c
2 // Using function sscanf
3 #include <stdio.h>
4
5 int main(void) {
6 char s[] = "31298 87.375";<br>7 int x = 0:
       int x = 0;8 double y = 0;
9
10 sscanf(s, "%d%lf", &x, &y); 
11 puts("The values stored in character array s are:");
12 printf("integer:%6d\ndouble:%8.3f\n", x, y);
13 }
```
8.6 String-Manipulation Functions of the String-Handling Library **403**

```
The values stored in character array s are:
integer: 31298
double: 87.375
```

```
Fig. 8.10 | Using function sscanf. (Part 2 of 2.)
```
**Self Check**

**1** *(Multiple Choice)* Which function is described by "Prints the character stored in its parameter and returns it as an integer"?

- a) getchar.
- b) sprintf.
- c) puts.
- d) putchar.

**Answer:** d.

**2** *(True/False)* Function getchar reads a character from the standard input and returns it as a char.

**Answer:** *False*. Actually, getchar returns an int [to support the end-of-file ind](#page-13-0)icator, which is -1.

## **8.6 String-Manipulation Functions of the String-Handling Library**

The string-handling library (<string.h>) provides useful functions for:

- manipulating string data (**copying strings** and **concatenating strings**),
- **comparing strings**,
- searching strings for characters and other strings,
- **tokenizing strings** (separating strings into logical pieces), and
- determining the **length of strings**.

This section presents the string-handling library's string-manipulation functions, which are summarized in the following table. Other than strncpy, each function appends the null character to its result.

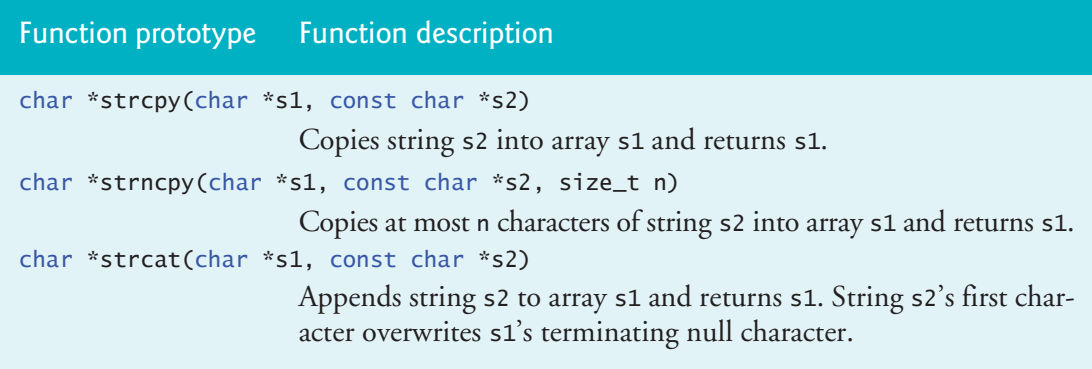

<span id="page-459-0"></span>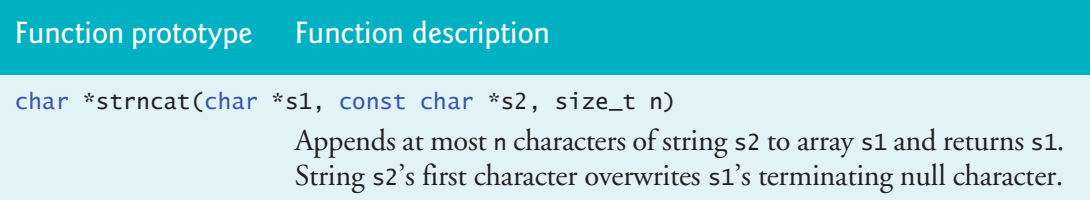

Functions **strncpy** and **strncat** specify a size\_t parameter. Function strcpy copies the string in the second argument into the char array in its first argument. You must ensure that the array is large enough to store the string and its terminating null character, which is also copied. Function strncpy is equivalent to strcpy but copies only the specified number of characters. *Function strncpy will not copy the terminating null character of its second argument unless the number of characters to be copied is more than the string's length*. For example, if "test" is the second argument, a terminating null character is written only if the third argument to strncpy is at least 5 (four characters in "test" plus a terminating null character). If the third argument is larger than 5, some implementations append null characters to the array until the total [number of characters specified by the third argu](#page-13-0)ment is written. Other implementa-ERR  $\left\langle \right\rangle$  tions stop after writing the first null character. It's a logic error if you do not append a terminating null character to strncpy's first argument when the third argument is less than or equal to the second argument's string length.

#### **8.6.1 Functions strcpy and strncpy**

Figure 8.11 uses strcpy to copy the entire string in array x into array y. It uses strncpy to copy the first 14 characters of array x into array z. Line 19 appends a null character ('\0') to array z because the strncpy call *does not write a terminating null character*—the third argument is less than the second argument's string length.

```
1 // fig08_11.c
2 // Using functions strcpy and strncpy
3 #include <stdio.h>
4 #include <string.h>
5 #define SIZE1 25
6 #define SIZE2 15
7
8 int main(void) {
9 char x[] = "Happy Birthday to You"; // initialize char array x<br>10 char y[SIZE1] = ""; // create char array v
       char y[SIZE1] = ""; // create char array y
11 char z[SIZE2] = ""; // create char array z12 
13 // copy contents of x into y
14 printf("%s%s\n%s%s\n", 
15 "The string in array x is: ", x,
16 "The string in array y is: ", strcpy(y, x));
17
```

```
18 strncpy(z, x, SIZE2 - 1); // copy first 14 characters of x into z
19 \mathbf{z}[SIZE2 - 1] = '\0'; // terminate string in z, because '\0' not copied
20 printf("The string in array z is: %s\n", z);
21 }
```
The string in array x is: Happy Birthday to You Th[e string in array y is: Happy Birthday to](#page-13-0) You The string in array z is: Happy Birthday

**Fig. 8.11** | Using functions strcpy and strncpy. (Part 2 of 2.)

#### **8.6.2 Functions strcat and strncat**

Function **strcat** appends its second argument string to the string in its char array first argument, replacing the first argument's null ('\0') character. *You must ensure that the array used to store the first string is large enough to store the first string, the second string and the terminating null character copied from the second string.* Function strncat appends a specified number of characters from the second string to the first string and adds a terminating '\0'. Figure 8.12 demonstrates function strcat and function strncat.

```
1 // fig08_12.c
2 // Using functions strcat and strncat
3 #include <stdio.h>
4 #include <string.h>
5
6 int main(void) {
 7 char s1[20] = "Happy "; // initialize char array s1
 8 char s2[] = "New Year "; // initialize char array s2
9 char s3[40] = ""; // initialize char array s3 to empty
10 
11 printf("s1 = %s\ns2 = %s\n", s1, s2);
12
13 // concatenate s2 to s1
14 printf("strcat(s1, s2) = % \nvert, strcat(s1, s2);
15
16 // concatenate first 6 characters of s1 to s3
17 printf("strncat(s3, s1, 6) = %s\n\infty, strncat(s3, s1, 6);
18
19 // concatenate s1 to s3
20 printf("strcat(s3, s1) = %s\n, strcat(s3, s1);
21 }
```
 $s1 =$  Happy s2 = New Year  $strcat(s1, s2) =$  Happy New Year  $strncat(s3, s1, 6) =$  Happy  $strcat(s3, s1) =$  Happy Happy New Year

## **Self Check**

**1** *(Multiple Choice)* Which of the following statements about functions strcat and strncat is *false*?

- a) Function strcat appends its second argument string to the string in its char array first argument.
- b) The first character of strcat's second argument is placed immediately after the null  $('\0')$  that terminates the string in the first argument.
- c) You must ensure that the array containing the first string is large enough to store the first string, the second string and the terminating '\0' copied from the second string.
- d) Function strncat appends a specified number of characters from the second string to the first string. A terminating '\0' is automatically appended to the result.

**Answer:** b) is *false*. Actually, the first character of strcat's second argument *replaces* the null  $('\0')$  that terminates the string in the first argument.

**2** *(Fill-In)* Function strcpy [copies its second argument \(a string\) into its first a](#page-13-0)rgument, which is a character array that must be  $\overline{\phantom{a}}$ 

**Answer:** large enough to store the string, including its terminating null character.

## **8.7 Comparison Functions of the String-Handling Library**

This section presents the string-handling library's **string-comparison functions**, **strcmp** and **strncmp**, which are summarized below.

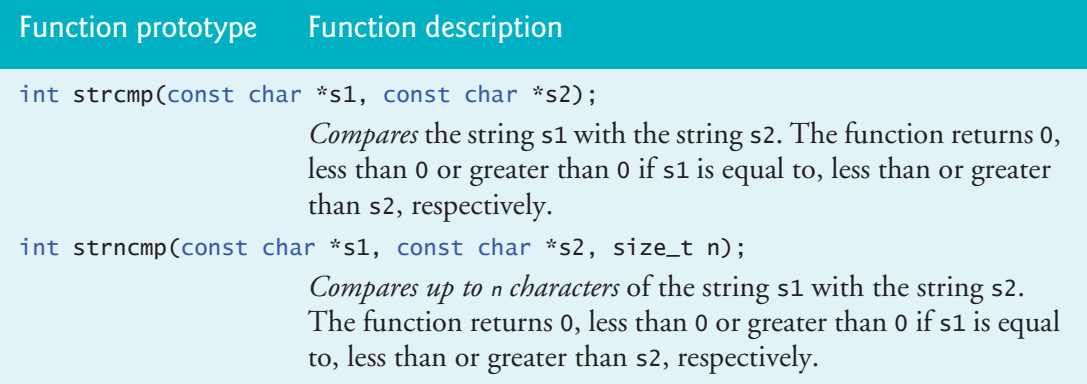

Figure 8.13 compares three strings using strcmp and strncmp. Function strcmp performs a character-by-character comparison of its two string arguments. The function returns:

- 0 if the strings are equal,
- a *negative value* if the first string is less than the second string, or
- a *positive value* if the first string is greater than the second string.

<span id="page-462-0"></span>Function strncmp is equivalent to strcmp but compares up to a specified number of characters. Function strncmp does *not* compare characters following a null character in a string. The program prints the integer value returned by each function call.

```
1 // fig08_13.c
2 // Using functions strcmp and strncmp
 3 #include <stdio.h>
 4 #include <string.h>
 5
 6 int main(void) {
 7 const char *s1 = "Happy New Year"; // initialize char pointer
8 const char *s2 = "Happy New Year"; // initialize char pointer
9 const char *s3 = "Happy Holidays"; // initialize char pointer
10
11 printf("s1 = %s\ns2 = %s\ns3 = %s\n\n%s%2d\n%s%2d\n%s%2d\n\n",
12 s1, s2, s3,
13 "strcmp(s1, s2) = ", strcmp(s1, s2),
14 "strcmp(s1, s3) = ", strcmp(s1, s3),
15 "strcmp(s3, s1) = ", \frac{\text{strcmp}(s3, s1)}{};
16
17 printf("%s%2d\n%s%2d\n%s%2d\n",
18 "strncmp(s1, s3, 6) = ", strncmp(s1, s3, 6),
19 "strncmp(s1, s3, 7) = ", strncmp(s1, s3, 7),
20 "strncmp(s3, s1, 7) = ", strncmp(s3, s1, 7));
21 } 
s1 = Happy New Year
```
s2 = Happy New Year s3 = Happy Holidays  $strcmp(s1, s2) = 0$  $strong(s1, s3) = 1$ strcmp(s3, s1) =  $-1$ strncmp(s1, s3,  $6$ ) = 0 strncmp $(s1, s3, 7) = 1$ strncmp(s3, s1, 7) =  $-1$ 

**Fig. 8.13** | Using functions strcmp and strncmp.

#### **How Strings Are Compared**

To understand what it means for one string to be "greater than" or "less than" another, consider the process of alphabetizing last names. You'd, no doubt, place "Jones" before "Smith" because "J" comes before "S" in the alphabet. But the alphabet is more than just a list of 26 letters—it's an ordered list of characters. Each letter occurs in a specific position within the list. "Z" is more than merely a letter of the alphabet—specifically, "Z" is the alphabet's 26th letter. Also, recall that lowercase letters have higher numeric values than uppercase letters, so "a" is greater than "A."

How do the string-comparison functions know that one particular letter comes before another? All characters are represented inside the computer as **numeric codes**

in character sets such as ASCII and Unicode; when the [computer](#page-462-0) compares two strings, it actually compares the characters' numeric codes in each string. This is called a lexicographical comparison. See Appendix B for the ASCII characters' numeric values. ASCII is a subset of the Unicode character set.

The negative and positive values returned by strcmp and strncmp are *implementation-dependent*. For some, these values are -1 or 1, as in Fig. 8.13. For others, the values returned are the difference between the numeric codes of the first different characters in each string. For this program's comparisons, that's the difference between the numeric codes of "N" in "New" and "H" in "Holidays"—6 or -6, depending on which string is the first argument.

## **Self Check**

**1** *(Multiple Choice)* Which of the following statements about functions strcmp and strncmp is *false*?

- a) Function strcmp compares its first string argument with its second string argument, character-by-character.
- b) Function strcmp returns 0 if the strings are equal, a negative value if the first string is less than the second and a positive value if the first string is greater than the second.
- c) Function strncmp is equivalent to strcmp but compares up to a specified number of characters.
- d) Function strncmp compares characters following a null character in a string.

**Answer:** d) is *false*. Actually, function strncmp does not compare characters following a null character in a string.

**2** *(Discussion)* How do the string-comparison functions strcmp and strncmp know [that one particular letter "comes before" another?](#page-13-0) 

**Answer:** All characters are represented inside the computer as numeric codes in character sets such as ASCII and Unicode. When the computer compares two strings, it compares the characters' numeric codes. This is called a lexicographical comparison.

## **8.8 Search Functions of the String-Handling Library**

This section presents the string-handling library functions that search strings for characters and other strings, summarized in the following table.

Function prototypes and descriptions

```
char *strchr(const char *s, int c);
```
Locates the first occurrence of character c in string s. If c is found, strchr returns a pointer to c in s. Otherwise, a NULL pointer is returned.

size\_t strcspn(const char \*s1, const char \*s2);

Determines and returns the length of the initial segment of string s1 consisting of characters not contained in string s2.

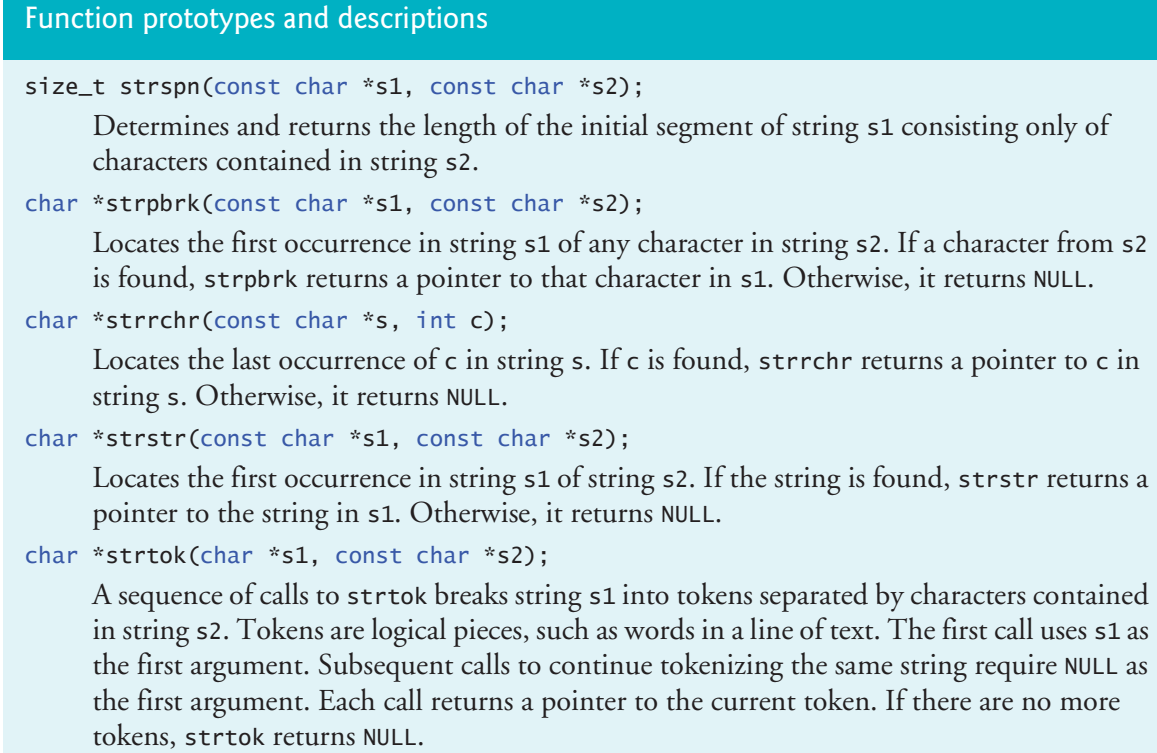

#### **8.8.1 Function strchr**

Function **strchr** searches for the first occurrence of a character in a string. If the character is found, strchr returns a pointer to the character in the string; otherwise, strchr returns NULL. Figure 8.14 searches for the first occurrences of 'a' and 'z' in "This is a test".

```
1 // fig08_14.c
2 // Using function strchr
3 #include <stdio.h>
4 #include <string.h>
5
6 int main(void) {
7 const char *string = "This is a test"; // initialize char pointer
8 char character1 = 'a'; 
9 char character2 = 'z'; 
10 
11 // if character1 was found in string
12 if (strchr(string, character1) != NULL) { // can remove "!= NULL"
13 printf("\'%c\' was found in \"%s\".\n", character1, string);
14 } 
      else { // if character1 was not found
16 printf("\'%c\' was not found in \"%s\".\n", character1, string);<br>17
17 }
```
<span id="page-465-0"></span>**18**

```
19 // if character2 was found in string
20 if (strchr(string, character2) != NULL) { // can remove "!= NULL"
21 printf("\'%c\' was found in \"%s\".\n", character2, string);
22 } 
23 else { // if character2 was not found
24 printf("\'%c\' was not found in \"%s\".\n", character2, string);
25 } 
26 }
```
'a[' was found in "This is a te](#page-13-0)st". 'z' was not found in "This is a test".

**Fig. 8.14** Gusing function strchr. (Part 2 of 2.)

#### **8.8.2 Function strcspn**

Function **strcspn** (Fig. 8.15) determines the length of the initial part of its first string argument that does *not* contain any characters from its second string argument. The function returns the segment's length.

```
1 // fig08_15.c
 2 // Using function strcspn
 3 #include <stdio.h>
 4 #include <string.h>
 5
 6 int main(void) {
 7 // initialize two char pointers
 8 const char *string1 = "The value is 3.14159";
 9 const char *string2 = "1234567890";
10 
11 printf("string1 = %s\nstring2 = %s\n\n%s\n%s%zu\n", string1, string2,
12 "The length of the initial segment of string1",<br>13 "containing no characters from string2 = "
          13 "containing no characters from string2 = ",
14 strcspn(string1, string2));
15 }
```

```
string1 = The value is 3.14159
string2 = 1234567890
The length of the initial segment of string1
containing no characters from string2 = 13
```
**Fig. 8.15** | Using function strcspn.

#### **8.8.[3](#page-466-0) [Function](#page-466-0) strpbrk**

Function **strpbrk** searches its first string argument for the *first occurrence* of any character in its second string argument. If a character from the second argument is found, strpbrk returns a pointer to the character in the first argument; otherwise, it returns NULL. Figure 8.16 locates the first occurrence in string1 of any character from string2.

```
1 // fig08_16.c
2 // Using function strpbrk
3 #include <stdio.h>
4 #include <string.h>
5
6 int main(void) {
7 const char *string1 = "This is a test"; 
8 const char *string2 = "beware"; 
9 
10 printf("%s\"%s\"\n'%c'%s \"%s\"\n",
11 "Of the characters in ", string2, *strpbrk(string1, string2),
12 " appears earliest in ", string1);
13 }
```
O[f the characters in "beware"](#page-13-0) 'a' appears earliest in "This is a test"

Fig. 8.16 | Using function strpbrk.

#### **8.8.4 Function strrchr**

Function **strrchr** searches for the last occurrence of the specified character in a string. If the character is found, strrchr returns a pointer to the character in the string; otherwise, it returns NULL. Figure 8.17 searches for the last occurrence of the character 'z' in the string "A zoo has many animals including zebras".

```
1 // fig08_17.c
2 // Using function strrchr
3 #include <stdio.h>
4 #include <string.h>
5
6 int main(void) {
7 const char *s1 = "A zoo has many animals including zebras";
8 int c = 'z'; // character to search for
9 
10 printf("%s '%c' %s\n\"%s\"\n",
11 "Remainder of s1 beginning with the last occurrence of character",
12 c, "is:", strrchr(s1, c));
13 }
```
R[emainder of s1 beginning wit](#page-13-0)h the last occurrence of character 'z' is: "zebras"

Fig. 8.17 | Using function strrchr.

#### **8.8.5 Function strspn**

Function **strspn** (Fig. 8.18) determines the length of the initial part of its first argument containing only characters from the string in its second argument. The function returns the length of the segment.

```
1 // fig08_18.c
2 // Using function strspn
3 #include <stdio.h>
4 #include <string.h>
5
6 int main(void) {
7 const char *string1 = "The value is 3.14159";
8 const char *string2 = "aehi lsTuv";
9 
10 printf("string1 = %s\nstring2 = %s\n\n%s\n%s%zu\n", string1, string2,
11 "The length of the initial segment of string1",
12 "containing only characters from string2 = ",
13 strspn(string1, string2)); 
14 }
```

```
string1 = The value is 3.14159
string2 = aehi lsTuv
The length of the initial segment of string1
containing only characters from string2 = 13
```
**Fig. 8.18** | Using function strspn.

#### **8.8.6 Function strstr**

Function **strstr** searches for the first occurrence of its second string argument in its first string argument. If the second string is found in the first, strstr returns a pointer to the second string's location in the first. Figure 8.19 uses strstr to find the string "def" in the string "abcdefabcdef".

```
1 // fig08_19.c
2 // Using function strstr
3 #include <stdio.h>
4 #include <string.h>
5
6 int main(void) {
7 const char *string1 = "abcdefabcdef";
8 const char *string2 = "def"; // string to search for
9
10 printf("string1 = %s\nstring2 = %s\n\n%s\n%s%s\n", string1, string2,
11 "The remainder of string1 beginning with the",
12 "first occurrence of string2 is: ", strstr(string1, string2));
13 }
```

```
string1 = abcdefabcdef
string2 = def
The remainder of string1 beginning with the
first occurrence of string2 is: defabcdef
```
### <span id="page-468-0"></span>**8.8.7 Function strtok**

Function **strtok** (Fig. 8.20) breaks a string into a series of **tokens**—also called tokenizing the string. A token is a sequence of characters separated by **delimiters**, such as *spaces* or *punctuation marks*. A delimiter can be any character. For example, in a line of text, each word is a token, and the spaces and punctuation separating the words are delimiters. You can change the delimiter string in each strtok call. Figure 8.20 tokenizes the string "This is a sentence with 7 tokens" and prints the tokens. Function strtok *modifies the input string* by placing '\0' at the end of each token, so copy the string if you intend to use it after the calls to <code>strtok.</code> See CERT recommendation STR06-C for the  $\begin{array}{c} \bigcap \nolimits \nolimits 0 \leq \nolimits 0 \leq \nolimits 0 \leq \nolimits 0 \leq \nolimits 0 \leq \nolimits 0 \leq \nolimits 0 \leq \nolimits 0 \leq \nolimits 0 \leq \nolimits 0 \leq \nolimits 0 \leq \nolimits 0 \leq \nolimits 0 \leq \nol$ problems with assuming that strtok does not modify the string in its first argument

```
1 // fig08_20.c
2 // Using function strtok
3 #include <stdio.h>
4 #include <string.h>
5
6 int main(void) {
7 char string[] = "This is a sentence with 7 tokens";
8 
9 printf("The string to be tokenized is:\n%s\n\n", string);
10 puts("The tokens are:");
11 
12 char *tokenPtr = strtok(string, " "); // begin tokenizing sentence
13
14 // continue tokenizing sentence until tokenPtr becomes NULL
15 while (tokenPtr != NULL) { 
16 printf("%s\n", tokenPtr);
17 tokenPtr = strtok(NULL, " "); // get next token
18 } 
19 }
```
The string to be tokenized is: This is a sentence with 7 tokens The tokens are: This is a sentence with 7 tokens

**Fig. 8.20** | Using function strtok.

#### **First strtok Call**

Multiple calls to strtok are required to tokenize a string, assuming it contains more than one token. The first call to strtok (line 12) receives as arguments a string to tokenize and a string containing characters that separate the tokens. The statement

char \*tokenPtr = strtok(string, " "); // begin tokenizing sentence

assigns tokenPtr a pointer to the first token in string. The second argument, " ", indicates that tokens are separated by spaces. Function strtok searches for the first character in string that's not a delimiter (space). This begins the first token. The function then finds the next delimiter in the string and *replaces it with a null ('\0') character* to terminate the current token. Function strtok saves a pointer to the character following that token in string and returns a pointer to the current token.

## **Subsequent strtok Calls**

Subsequent strtok calls in line 17 continue tokenizing string. These calls receive *NULL as their first argument* to indicate that they should continue tokenizing from the location in string saved by the last call. If no tokens remain, strtok returns NULL.

# **Self Check**

**1** *(Multiple Choice)* Which function is described by "Locates the first occurrence in string s1 of string s2—if the string is found, the function returns a pointer to the string in s1; otherwise, it returns NULL"?

- a) strpbrk.
- b) strstr.
- c) strspn.
- d) strcspn.

**Answer:** b. strstr.

**2** *(Fill-In)* In the context of function strtok, a sequence of characters separated by delimiters.

**Answer:** token.

# **8.9 Memory Functions of the String-Handling Library**

The string-handling library functions in this section manipulate, compare and search blocks of memory. These functions treat memory as character arrays and can manipulate any block of data. The following table summarizes the string-handling library's memory functions. In the function discussions, "object" refers to a block of data.

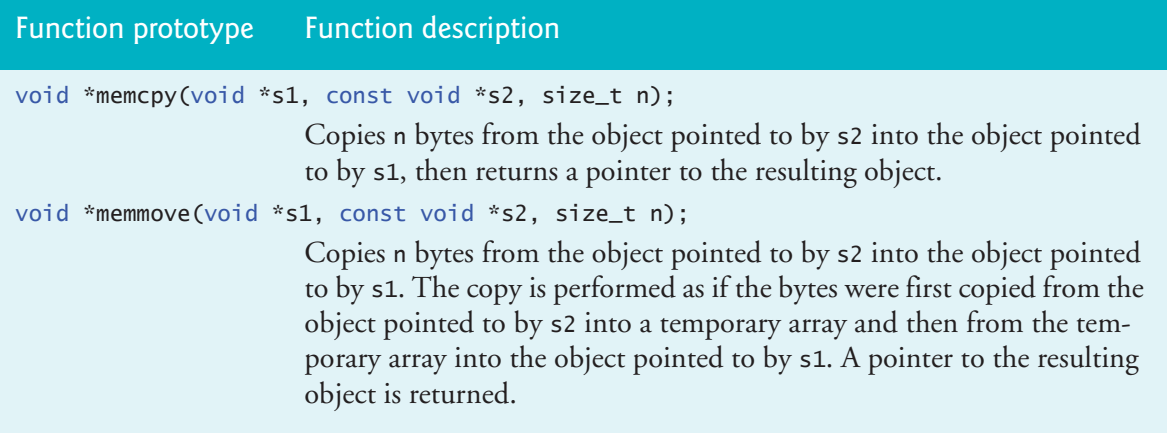

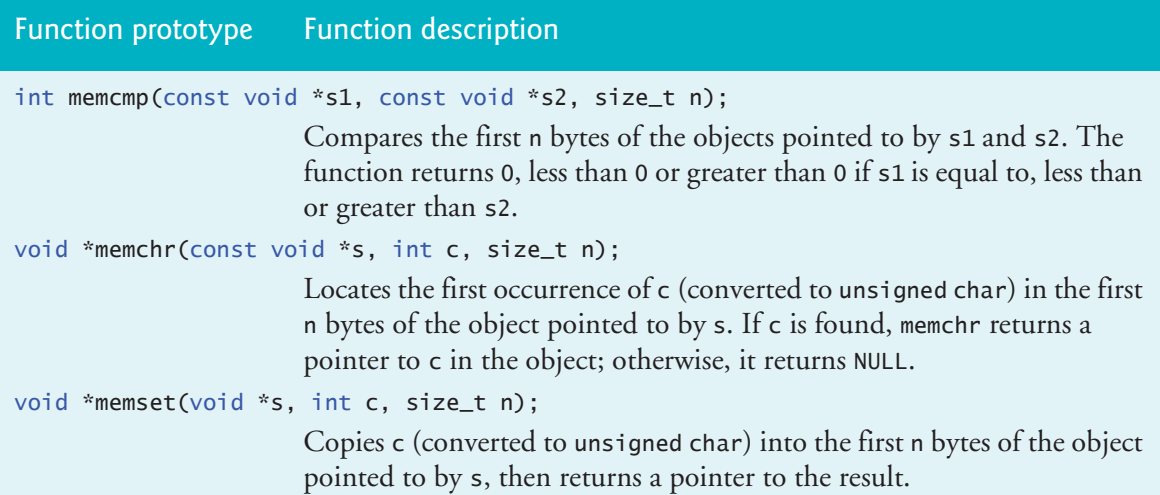

The pointer parameters are declared void \*, so they can be used to manipulate memory for any data type. Recall from Chapter 7 that any pointer can be assigned directly to a void \* pointer, and a void \* pointer can be assigned directly to a pointer of any other type. Because a void \* pointer cannot be dereferenced, each function [receives a size argument that s](#page-13-0)pecifies the number of bytes the function will process. For simplicity, the examples in this section manipulate character arrays (blocks of characters). The preceding table's functions *do not* check for terminating null characters because they manipulate blocks of memory that are not necessarily strings.

# **8.9.1 Function memcpy**

Function **memcpy** copies a specified number of bytes from the object pointed to by its second argument into the one pointed to by its first argument. The function can receive a pointer to any type of object. Its result is *undefined* if the two objects overlap in memory—that is, they're parts of the same object. In such cases, use memmove instead. Figure 8.21 uses memcpy to copy the string in array s2 to array s1. Function memcpy is  $\Rightarrow$  PERF more efficient than strcpy when you know the size of the string you're copying.

```
1 // fig08_21.c
2 // Using function memcpy
3 #include <stdio.h>
4 #include <string.h>
5
6 int main(void) {
7 char s1[17] = ""; 
8 char s2[] = "Copy this string"; 
9
10 memcpy(s1, s2, 17); // 17 so we copy s2's terminating \setminus 011 puts("After s2 is copied into s1 with memcpy, s1 contains:");
12 puts(s1);
13 }
```

```
After s2 is copied into s1 with memcpy, s1 contains:
Copy this string
```
**Fig. 8.21** | Using function memcpy. (Part 2 of 2.)

### **8.9.2 Function memmove**

Like memcpy, function **memmove** copies a specified number of bytes from the object pointed to by its second argument into the object pointed to by its first argument. Copying is performed as if the bytes were copied from the second argument into a temporary array, then copied from the temporary array into the first argument. This allows bytes from one part of a string (or block of memory) to be copied into another part of the *same* string (or block of memory), even if the two portions overlap. Other ERR  $\bigotimes$  than memmove, string-manipulation functions that copy characters have undefined results when copying between parts of the same string. Figure 8.22 uses memmove to copy the last 10 bytes of array x into the first 10 bytes of array x.

```
1 // fig08_22.c
2 // Using function memmove
3 #include <stdio.h>
4 #include <string.h>
5
6 int main(void) {
7 char x[] = "Home Sweet Home"; // initialize char array x
8 
9 printf("The string in array x before memmove is: %s\n", x);
10 printf("The string in array x after memmove is: %s\n", 
11 (char *) memmove(x, &x[5], 10));
12 }
```
Th[e string in array x before](#page-13-0) memmove is: Home Sweet Home The string in array x after memmove is: Sweet Home Home

#### **Fig. 8.22** | Using function memmove.

## **8.9.3 Function memcmp**

Function **memcmp** (Fig. 8.23) compares the specified number of bytes of its first argument with its second argument's corresponding bytes. The function returns a value greater than 0 if the first argument is greater than the second, 0 if the arguments are equal or a value less than 0 if the first argument is less than the second.

```
1 // fig08_23.c
```

```
2 // Using function memcmp
```

```
3 #include <stdio.h>
```

```
4 #include <string.h>
```

```
5
6 int main(void) {
7 char s1[] = "ABCDEFG"; 
8 char s2[] = "ABCDXYZ"; 
9 
10 printf("s1 = %s\ns2 = %s\n\n%s%2d\n%s%2d\n%s%2d\n", s1, s2,
11 "memcmp(s1, s2, 4) = ", memcmp(s1, s2, 4),
12 "memcmp(s1, s2, 7) = ", memcmp(s1, s2, 7),
13 "memcmp(s2, s1, 7) = ", memcmp(s2, s1, 7));
14 } 
s1 = ABCDEFG
```

```
s2 = ABCDXYZmemcmp(s1, s2, 4) = 0memcmp(s1, s2, 7) = -1memcmp(s2, s1, 7) = 1
```
**Fig. 8.23** | Using function memcmp. (Part 2 of 2.)

### **8.9.4 Function memchr**

Function **memchr** searches for the first occurrence of a byte, represented as unsigned char, in the specified number of bytes of an object. If the byte is found, memchr returns a pointer to the byte in the object; otherwise, it returns NULL. Figure 8.24 searches for the byte containing 'r' in the string "This is a string".

```
1 // fig08_24.c
2 // Using function memchr
3 #include <stdio.h>
4 #include <string.h>
5
6 int main(void) {
7 const char *s = "This is a string"; 
8
9 printf("The remainder of s after character 'r' is found is \"%s\"\n",
10 (char *) memchr(s, 'r', 16));
11 }
```
The remainder of s after character 'r' is found is "ring"

**Fig. 8.24** | Using function memchr.

#### **8.9.5 Function memset**

Function **memset** copies the value of the byte in its second argument into the first *n* bytes of the object pointed to by its first argument, where *n* is specified by the third argument. You can use memset to set an array's elements to 0 rather than assigning 0  $\Rightarrow$  PERF to each element. For example, a five-element int array n could be reset to 0s with

memset(n, 0, 5);

Many hardware architectures have a block copy or clear instruction that the compiler can use to optimize memset for high-performance zeroing of memory. Figure 8.25 uses memset to copy 'b' into the first 7 bytes of string1.

```
1 // fig08_25.c
2 // Using function memset
3 #include <stdio.h>
4 #include <string.h>
5
6 int main(void) {
7 char string1[15] = "BBBBBBBBBBBBBBB";
8 
9 printf("string1 = %s\n, string1);
10 printf("string1 after memset = %s\n", (char *) memset(string1, 'b', 7));
11 }
```
string1 = BBBBBBBBBBBBBB string1 after memset = bbbbbbbBBBBBBB

**Fig. 8.25** | Using function memset.

# **Self Check**

**1** *(Multiple Choice)* Which of the following statements about function memcpy is *false*?

- a) The function copies a specified number of bytes from the object pointed to by its second argument into the object pointed to by its first argument.
- b) The function can receive a pointer to any type of object.
- c) The result of this function is undefined if the two objects are completely separate in memory.
- d) The function is more efficient than strcpy when you know the size of the string you're copying.

**Answer:** c) is *false*. Actually, the result is undefined if the two objects overlap in memory—that is, they're parts of the same object. In such cases, use memmove.

**2** *(Fill-In)* The memory-handling functions of the string-handling library manipulate, compare and search blocks of memory, which the functions treat as \_\_\_\_\_\_\_. **Answer:** character arrays.

**3** *(True/False)* Function memmove copies a specified number of bytes from the object pointed to by its second argument into the object pointed to by its first argument. Copying is performed as if the bytes were copied from the second argument into a temporary array, then copied from the temporary array into the first argument. This allows bytes from one block of memory to be copied into another part of the *same* block of memory, even if the two portions overlap. **Answer:** *True*.

# <span id="page-474-0"></span>**8.10 Other Functions of the String-Handling Library**

The two remaining string-handling library functions are strerror and strlen, which are summarized in the following table.

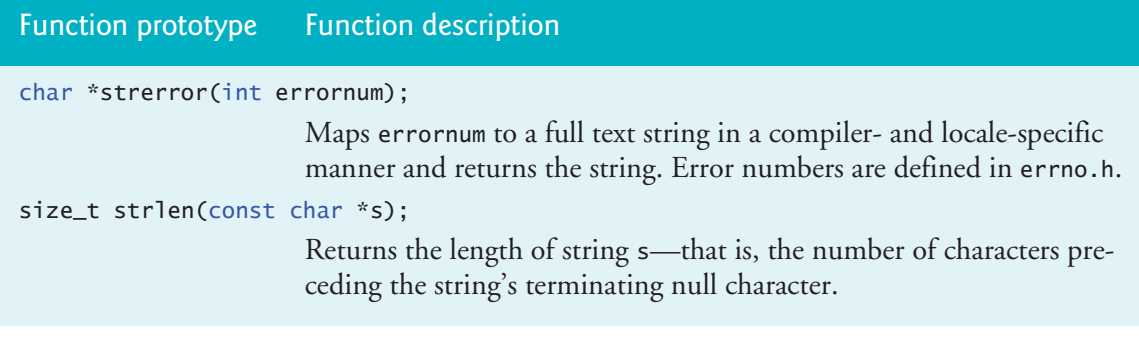

# **8.10.1 Function strerror**

Function **strerror** takes an error number and creates an error message string. A pointer to the string is returned. Figure 8.26 demonstrates strerror.

```
1 // fig08_26.c
2 // Using function strerror
3 #include <stdio.h>
4 #include <string.h>
5
6 int main(void) {
7 printf("%s\n", strerror(2)); 
8 }
```
No such file or directory

Fig. 8.26 | Using function strerror.

### **8.10.2 Function strlen**

Function **strlen** takes a string as an argument and returns the number of characters in the string—the terminating null character is not included in the length. Figure 8.27 demonstrates function strlen.

```
1 // fig08_27.c
2 // Using function strlen
3 #include <stdio.h>
4 #include <string.h>
5
6 int main(void) {
7 const char *string1 = "abcdefghijklmnopqrstuvwxyz";
8 const char *string2 = "four";
9 const char *string3 = "Boston";
```

```
11 printf("%s\"%s\"%s%zu\n%s\"%s\"%s%zu\n%s\"%s\"%s%zu\n",
12 "The length of ", string1, " is ", strlen(string1),
13 "The length of ", string2, " is ", strlen(string2),
14 "The length of ", string3, " is ", strlen(string3));
15 }
```

```
The length of "abcdefghijklmnopqrstuvwxyz" is 26
The length of "four" is 4
The length of "Boston" is 6
```
**Fig. 8.27** | Using function strlen. (Part 2 of 2.)

# **Self Check**

**10**

**1** *(True/False)* The error message strings returned by function strerror are uniform across platforms.

**Answer:** *False*[. The messages vary by compiler](#page-13-0) and locale.

**2** *(True/False)* Function strlen takes a string as an argument and returns the number of characters in the string, including the terminating null character.

**Answer:** *False*. Actually, the terminating null character is not included in the length.

# **8.11 Secure C Programming**

# **Secure String-Processing Functions**

Earlier Secure C Programming sections covered C11's functions printf\_s and scanf\_s. This chapter presented functions sprintf, strcpy, strncpy, strcat, strncat, strtok, strlen, memcpy, memmove and memset. The C11 standard's *optional* Annex K provides versions of these and many other string-processing and input/output functions. If your C compiler supports Annex K, consider using the secure versions of these functions. Among other things, the Annex K versions help prevent buffer overflows by requiring additional parameters that specify the number of elements in a target array and by ensuring that pointer arguments are non-NULL.

# **Reading Numeric Inputs and Input Validation**

It's important to validate the data that you input into a program. For example, when you ask the user to enter an int in the range 1–100, then attempt to read that int using scanf, there are several possible problems. The user could enter:

- an int that's outside the program's required range (such as 102).
- an int that's outside that computer's allowed range for ints (such as 8,000,000,000 on a machine with 32-bit ints).
- a non-integer numeric value (such as 27.43).
- a non-numeric value (such as FOVR).

You can use various functions that you learned in this chapter to fully validate such input. For example, you could

- use fgets to read the input as a line of text,
- convert the string to a [number using](https://wiki.sei.cmu.edu/) strtol and ensure that the conversion was successful, then
- ensure that the value is in range.

For more information and techniques for converting input to numeric values, see CERT guideline INT05-C at https://wiki.sei.cmu.edu/.

# **Self Check**

**1** *(Fill-In)* Among other things, the secure string-processing functions of Annex K help prevent buffer sequiring additional parameters that specify the number of elements in a target array and by ensuring that pointer arguments are non-NULL. **Answer:** overflows.

**2** *(True/False)* It's important to validate the data you input into a program. You can use various string-and-character-processing functions to fully validate inputs. For example, you could use fgets to read the input as a line of text, convert the string to a number using strtol, ensure the conversion was successful, then ensure that the value is in range.

**Answer:** *True*.

# **Summary**

# **S[ection 8](#page-444-0).2 Fundamentals of Strings and Characters**

- **Characters** are the fundamental building blocks of source programs. Every program is composed of [a sequen](#page-444-0)ce of characters that—when grouped together meaningfully—is interpreted by the computer as instructions [used to ac](#page-444-0)complish a task.
- A **character constant** (p. 388) is an int value represented as a character in single quotes. The value of a character constant is the character's integer value in the [machine](#page-444-0)'s **character set** (p. 389).
- A **string** (p. 389) is a series of characters treated as a single unit. A string may include letters, digits and various special characters (p. 389) such as  $+$ ,  $-$ ,  $*$ ,  $/$  and \$. String literals, or string constants, are written in double quotation marks.
- A string in C is an **array of characters** ending in the **null character** (p. 389; '\0').
- A string is accessed via a **pointer** to its first character. The value of a string is the **address** of its first character.
- A **character array** or a **variable of type char \*** can be initialized with a string in a definition.
- When defining a character array to contain a string, the array must be large enough to store the string and its terminating null character.
- A string can be stored in an array using scanf. Function scanf will read characters until a space, tab, newline or end-of-file indicator is encountered.
- For a character array to be printed as a string, the array must contain a terminating null character.

#### **Section 8.3 Character-Handling Library**

- Function **isdigit** (p[. 391\) de](#page-446-0)termines whether its argument is a **digit** (0–9).
- • [Function](#page-446-0) **isalpha** (p. 391) determines whether its argument is an **uppercase letter** (A–Z) or a **lowercase letter** ([a–z](#page-448-0)).
- Function **isalnum** [\(p. 391\)](#page-448-0) determines whether its argument is an **uppercase letter** (A–Z), a **lowercase letter** (a–z[\) or a](#page-448-0) **digit** (0–9).
- Function **isxdigit** [\(p. 39](#page-448-0)1) determines whether its argument is a **hexadecimal digit** (p. 391; A–F, a–f, 0–9[\).](#page-449-0)
- Function **islower** (p. 393) determines whether its argument is a **lowercase letter** (a–z).
- Function **isupper** [\(p. 393\)](#page-449-0) determines whether its argument is an **uppercase letter** (A–Z).
- Function **toupper** (p. 393) converts a lowercase letter to uppercase and returns it.
- Function **tolower** [\(p. 393\)](#page-449-0) converts an uppercase letter to lowercase and returns it.
- Function **isspace** (p. 394) determines whether its argument is one of the following **whitespace charac[ters](#page-449-0)**: ' ' (space), '\f', '\n', '\r', '\t' or '\v'.
- Function **iscntrl** (p. 394) determines whether its argument is one of the following **control characters**: '\t', '\v', ['\f](#page-449-0)', '\a', '\b', '\r' or '\n'.
- Function **ispunct** (p. 394) determines whether its argument is a **printing character** other than a space, a digit or a letter.
- Function **isprint** [\(p. 394](#page-451-0)) determines whether its argument is any printing character, including the space character.
- Function **isgraph** (p. 394) determines whether its argument is a printing character other than the space character.

#### **Section 8.4 Stri[ng-Con](#page-452-0)version Functions**

- Function **strtod** (p. 396) converts a sequence of characters representing a floating-point value to double. The location specified by its pointer to char \* argument is assigned the remainder of the stri[ng after](#page-453-0) the conversion, or to the entire string if no portion of the string can be converted.
- Function **strtol** (p. 397) converts a sequence of characters representing an integer to long. This function works identically to strtod, but the third argument specifies the base of the value being con[verted.](#page-454-0)
- Function **strtoul** (p. 398) works identically to strtol but converts a sequence of characters representing an integer to unsigned long int.

#### **Section 8.5 Stan[dard In](#page-454-0)put/Output Library Functions**

- Function **fgets** (p. [399\) rea](#page-456-0)ds characters until a newline character or the end-of-file indicator is encountered. The arguments to fgets are an array of type char, the maximum number of characters to re[ad and th](#page-456-0)e stream from which to read. A null character  $'(\sqrt{0})$  is appended to the array after reading terminates. If a newline is encountered, it's included in the input string.
- Function **putchar** [\(p. 399\)](#page-456-0) prints its character argument.
- Function **getchar** (p. 401) reads a single character from the standard input and returns it as an integer. If the end-of-file indicator is encountered, getchar returns EOF.
- Function **puts** (p. 401) takes a string (char \*) as an argument and prints the string followed by a newline character.
- Function **sprintf** (p. 401) uses the same conversion specifications as function printf to print formatted data into an array of type char.

• Function **sscanf** (p. 402) uses the same conversion specifications as function scanf to read formatted data fro[m a strin](#page-459-0)g.

# **Section 8.6 String-Manipulation Functions of the String-Handling Library**

- Function **strcpy** [copies its](#page-460-0) second argument string into its first argument char array. You must ensure that the array is large enough to store the string and its terminating null character.
- Function **strncpy** (p. 404) is equivalent to strcpy, but specifies the maximum number of characters to copy from the string into the array. The terminating null character will be copied only if the nu[mber of c](#page-459-0)haracters to be copied is one more than the string's length.
- Function **strcat** (p. 405) appends its second argument string—including its terminating null character—to its first argument string. The first character of the second string replaces the null  $(\nabla \cdot \mathbf{0})$  character of the first string. You must ensure that the array used to store the first string is large [enough](#page-461-0) to store both the first string and the second string.
- Function **strncat** (p. 404) appends a specified number of characters from the second string to the first string. [A termin](#page-461-0)ating null character is appended to the result.

## **Section 8.7 Comparison Functions of the String-Handling Library**

- Function **strcmp** (p. 406) compares its first string argument to its second string argument, character by character. It returns 0 if the strings are equal, a negative value if the first string is less than the second or a positive value if the first string is greater than the second.
- Function **strncmp** [\(p.](#page-464-0) [406](#page-464-0)) is equivalent to strcmp, except that strncmp compares a specified number of characters. If one of the strings is shorter than the number of characters specified, strncmp compares [characte](#page-465-0)rs until the null character in the shorter string is encountered.

# **Section 8.8 Search Functions of the String-Handling Library**

- Function **strchr** ([p. 409\) se](#page-465-0)arches for the first occurrence of a character in a string. If found, strchr returns a pointer to the character in the string; otherwise, strchr returns NULL.
- Function **strcspn** (p. 410) determines the length of the initial part of the string in its first argument that does [not con](#page-466-0)tain any characters from the string in its second argument. The function returns the segment's length.
- Function **strpbrk** (p. 410) searches for the first occurrence in its first argument of any character in its second [argume](#page-467-0)nt. If a character from the second argument is found, strpbrk returns a pointer to the character; otherwise, strpbrk returns NULL.
- Function **strrchr** (p. 411) searches for the last occurrence of a character in a string. If found, strrchr r[eturns a](#page-467-0) pointer to the character in the string; otherwise, strrchr returns NULL.
- Function **strspn** (p. 412) determines the length of the initial part of the string in its first argument that contains only [character](#page-468-0)s from the string in its second argument. T[he func](#page-468-0)tion returns the length of the segment.
- Function **strstr** (p. 412) searches for the first occurrence of its second string argument in its first string argument. If the second string is found in the first string, a pointer to the location of the string in the first argument is returned.
- A sequence of calls to **strtok** (p. 413) breaks its first string argument into tokens (p. 413) that are separated by characters contained in the second string argument. The first call contains the string to tokenize as the first argument. Subsequent calls to continue tokenizing that string contain NULL as the first argument. A pointer to the current token is returned by each call. If there are no more tokens when the function is called, it returns NULL.

## **Section 8.9 Memory Functions of the String-Handling Library**

- Function **memcpy** (p. 415) copies a specified number of bytes from the object to which its second argument points into the object to which its first argument points. The function can receive a pointer [to any ty](#page-471-0)pe of object.
- Function **memmove** (p. 416) copies a specified number of bytes from the object pointed to by its second argum[ent to the](#page-472-0) object pointed to by its first argument. Copying is accomplished as if the bytes were copied from the second argument to a temporary array and then copied from the temporary array to the first argument.
- Function **memcmp** ([p. 416\) c](#page-472-0)ompares the specified number of bytes of its first and second arguments.
- Function **memchr** (p. 417) searches for the first occurrence of a byte, represented as unsigned char, in the specifie[d numbe](#page-474-0)r of bytes of an object. If the byte is found, a pointer to the byte is returned; otherwise, a NULL pointer is returned.
- Function **memset** (p. 417) copies its second argument, treated as an unsigned char, to a specified number [of bytes](#page-474-0) of the object pointed to by the first argument.

## **Section 8.10 Other Functions of the String-Handling Library**

- Function **strerror** (p. 419) maps an integer error number into a full text string in a localespecific manner. A pointer to the string is returned.
- Function **strlen** (p. 419) takes a string as an argument and returns the **number of characters** in the string—the terminating null character is not included in the length of the string.

# **Self-Review Exercises**

**8.1** Write a single statement to accomplish each of the following. Assume variable c is a char, variables x, y and z are ints, variables d, e and f are doubles, variable ptr is a char \* and s1 and s2 are 100-element char arrays.

- a) Convert the character stored in variable c to an uppercase letter. Assign the result to variable c.
- b) Determine whether the value of variable c is a digit. Use the conditional operator as shown in Figs. 8.1–8.3 to print " is a " or " is not a " when the result is displayed.
- c) Determine whether the value of variable c is a control character. Use the conditional operator to print " is a " or " is not a " when the result is displayed.
- d) Read a line of text into array s1 from the keyboard. Do not use scanf.
- e) Print the line of text stored in array s1. Do not use printf.
- f) Assign ptr the location of the last occurrence of c in s1.
- g) Print the value of variable c. Do not use printf.
- h) Determine whether the value of c is a letter. Use the conditional operator to print " is a " or " is not a " when the result is displayed.
- i) Read a character from the keyboard and store the character in variable c.
- j) Assign ptr the location of the first occurrence of s2 in s1.
- k) Determine whether the value of variable c is a printing character. Use the conditional operator to print " is a " or " is not a " when the result is displayed.
- l) Read three double values into variables d, e and f from the string "1.27 10.3 9.432".
- m)Copy the string stored in array s2 into array s1.
- n) Assign ptr the location of the first occurrence in s1 of any character from s2.
- o) Compare the string in s1 with the string in s2. Print the result.
- p) Assign ptr the location of the first occurrence of c in s1.
- q) Use sprint f to print the values of integer variables  $x$ , y and z into array s1. Each value should be printed with a field width of 7.
- r) Append 10 characters from the string in s2 to the string in s1.
- s) Determine the length of the string in s1. Print the result.
- t) Assign ptr to the location of the first token in s2. Tokens in the string s2 are separated by commas (,).
- **8.2** Show two different ways to initialize char array vowel with the string "AEIOU".

**8.3** What, if anything, prints when each of the following C statements is performed? If the statement contains an error, describe the error and indicate how to correct it. Assume the following variable definitions:

```
char s1[50] = "jack";
      char s2[50] = "jill";
      char s3[50] = "";
      a) print(f("%c%s", tower(s1[0]), %s1[1]);b) print(f("%s", \nstrong(s3, s2));c) printf("%s", strcat(strcat(strcpy(s3, s1), " and "), s2));
     d) printf("%zu", strlen(s1) + strlen(s2));e) printf(\sqrt{2}/\sqrt{2}\sqrt{2}, strlen(s3)); // using s3 after part (c) executes
8.4 Find the error in each of the following and explain how to correct it:
     a) char s[10] = ";
        strncpy(s, "hello", 5);
        printf("%s\n", s);
      b) printf("%s", 'a);
     c) char s[12] = "";
        strcpy(s, "Welcome Home");
     d) if (strcmp(string1, string2)) {
            puts("The strings are equal");
```
#### }

# **Answers to Self-Review Exercises**

```
8.1 See the answers below:
```
a)  $c = \text{toupper}(c)$ ;

```
b) printf("'%c'%sdigit\n", c, isdigit(c) ? " is a " : " is not a ");
```

```
c) printf("'%c'%scontrol character\n",
```

```
c, iscntrl(c) ? " is a " : " is not a ");
```

```
d) fgets(s1, 100, stdin);
```

```
e) puts(s1);f) ptr = structhr(s1, c);
     g) putchar(c);
     h) printf("'%c'%sletter\n", c, isalpha(c) ? " is a " : " is not a ");
     i) c = \text{getchar}();
     i) ptr = strstr(s1, s2);
     k) printf("'%c'%sprinting character\n", 
            c, isprint(c) ? " is a " : " is not a ");
     l) sscanf("1.27 10.3 9.432", "%f%f%f", &d, &e, &f);
     m)strcpy(s1, s2);
      n) ptr = strphrk(s1, s2);o) printf("strcmp(s1, s2) = %d\n", strcmp(s1, s2));
      p) ptr = strchr(s1, c);
     q) sprintf(s1, "%7d%7d%7d", x, y, z);
     r) strncat(s1, s2, 10);
     s) printf("strlen(s1) = %zu\right\n", strlen(s1));
      t) ptr = strtok(s2, ",");
8.2 char vowel[] = "AEIOU";
     char vowel[] = {'A', 'E', 'I', 'O', 'U', '\0'};
8.3 See the answers below:
     a) Jack
     b) jill
     c) jack and jill
     d) 8
     e) 13
8.4 See the answers below:
     a) Error: Function strncpy does not write a terminating null character to array
        s, because its third argument is equal to the length of the string "hello".
```
- Correction: Make the third argument of strncpy 6, or assign '\0' to s[5].
- b) Error: Attempting to print a character constant as a string. Correction: Use %c to output the character, or replace 'a' with "a".
- c) Error: Character array s is not large enough to store the terminating null character.

Correction: Declare the array with more elements.

d) Error: Function strcmp returns 0 if the strings are equal; therefore, the condition in the if statement is false, and the printf will not execute. Correction: Compare the result of strcmp with 0 in the condition.

# **Exercises**

**8.5** *(Character Testing)* Write a program that inputs a character from the keyboard and tests it with each of the character-handling library functions. The program should print the value returned by each function.

**8.6** *(Displaying Strings in Uppercase and Lowercase)* Write a program that inputs a line of text into char array s[100]. Display the line in uppercase letters and in lowercase letters.

**8.7** *(Converting Strings to Integers for Calculations)* Write a program that inputs four strings representing integers, converts the strings to integers, sums the values and prints the total of the four values.

**8.8** *(Converting Strings to Floating Point for Calculations)* Write a program that inputs four strings representing floating-point values, converts the strings to double values, sums the values and prints the total of the four values.

**8.9** *(Comparing Strings)* Write a program that uses function strcmp to compare two strings input by the user. The program should state whether the first string is less than, equal to or greater than the second string.

**8.10** *(Comparing Portions of Strings)* Write a program that uses function strncmp to compare two strings input by the user. The program should input the number of characters to be compared, then display whether those characters from the first string are less than, equal to or greater than the second string.

**8.11** *(Random Sentences)* Use random-number generation to create sentences. Your program should use four arrays of pointers to char called article, noun, verb and preposition. Create a sentence by selecting a word at random from each array in the following order: article, noun, verb, preposition, article and noun. The arrays should be filled as follows: The article array should contain the articles "the", "a", "one", "some" and "any"; the noun array should contain the nouns "boy", "girl", "dog", "town" and "car"; the verb array should contain the verbs "drove", "jumped", "ran", "walked" and "skipped"; the preposition array should contain the prepositions "to", "from", "over", "under" and "on".

As each word is picked, concatenate it to the previous words in an array large enough to hold the entire sentence. Separate the words by spaces. The final sentence should start with a capital letter and end with a period. Generate 20 such sentences. Modify your program to produce a short story consisting of several of these sentences. (How about the possibility of a random term-paper writer?)

**8.12** *(Limericks)* A limerick is a humorous five-line verse in which the first and second lines rhyme with the fifth, and the third line rhymes with the fourth. Using techniques similar to those developed in Exercise 8.11, write a program that produces random limericks. Polishing this program to produce good limericks is a challenging problem, but the result will be worth the effort!

**8.13** *(Pig Latin)* Write a program that encodes English-language phrases into pig Latin. Pig Latin is a form of coded language often used for amusement. Many variations exist in the methods used to form pig-Latin phrases. For simplicity, use the following algorithm:

To form a pig-Latin phrase from an English-language phrase, tokenize the phrase into words with function strtok. To translate each English word into a pig-Latin

word, place the first letter of the English word at the end of the English word and add the letters "ay". Thus the word "jump" becomes "umpjay", the word "the" becomes "hetay" and the word "computer" becomes "omputercay". Blanks between words remain as blanks. Assume t[he following: The English phrase consists of w](https://en.wikipedia.org/wiki/Pig_latin)ords separated by blanks, there are no punctuation marks, and all words have two or more letters. Function printLatinWord should display each word. [*Hint:* Each time strtok finds a token, pass the token pointer to function printLatinWord, and print the pig-Latin word. We've provided simplified pig-Latin conversion rules here. For more detailed rules and variations, visit https://en.wikipedia.org/wiki/Pig\_latin.]

**8.14** *(Tokenizing Telephone Numbers)* Write a program that inputs a telephone number as a string in the form (555) 555-5555. Use function strtok to extract as tokens the area code, the first three digits of the phone number and the last four digits of the phone number. Concatenate the phone number's seven digits into one string. Convert the area-code string and phone-number string to integers, then display both.

**8.15** *(Displaying a Sentence with Its Words Reversed)* Write a program that inputs a line of text, tokenizes the line with function strtok and outputs the tokens in reverse order.

**8.16** *(Searching for Substrings)* Write a program that inputs a line of text and a search string from the keyboard. Using function strstr, locate the first occurrence of the search string in the line of text. Assign the location to variable searchPtr of type char \*. If the search string is found, print the remainder of the line of text beginning with the search string. Then, use strstr again to locate the next occurrence of the search string in the line of text. If a second occurrence is found, print the remainder of the line of text beginning with the second occurrence. [*Hint:* The second call to strstr should contain searchPtr + 1 as its first argument.]

**8.17** *(Counting the Occurrences of a Substring)* Write a program based on Exercise 8.16 that inputs several lines of text and a search string and uses function strstr to determine the total occurrences of the search string in the lines of text. Print the result.

**8.18** *(Counting the Occurrences of a Character)* Write a program that inputs several lines of text and a search character and uses function strchr to determine the total occurrences of the character in the lines of text.

**8.19** *(Counting the Letters of the Alphabet in a String)* Write a program based on the program of Exercise 8.18 that inputs several lines of text and uses function strchr to determine the total occurrences of each letter of the alphabet in the lines of text. Uppercase and lowercase letters should be counted together. Store the totals for each letter in an array and print the values in tabular format after the totals have been determined.

**8.20** *(Counting the Number of Words in a String)* Write a program that inputs several lines of text and uses strtok to count the total number of words. Assume that the words are separated by either spaces or newline characters.

### Special Section: Advanced String-Manipulation Exercises **429**

**8.21** *(Alphabetizing a List of Strings)* Use the string-comparison functions and the techniques for sorting arrays to write a program that alphabetizes a list of strings. Use the names of 10 or 15 towns in your area as data for your program.

**8.22** Appendix B shows the numeric code representations for the ASCII character set. Study Appendix B, then state whether each of the following is *true* or *false*.

- a) The letter "A" comes before the letter "B".
- b) The digit "9" comes before the digit "0".
- c) The commonly used symbols for addition, subtraction, multiplication and division all come before any of the digits.
- d) The digits come before the letters.
- e) If a sort program sorts strings into ascending sequence, then the program will place the symbol for a right parenthesis before the symbol for a left parenthesis.

**8.23** *(Strings Starting with "b")* Write a program that reads a series of strings and prints only those beginning with the letter "b".

**8.24** *(Strings Ending with "ed")* Write a program that reads a series of strings and prints only t[hose that end](#page-445-0) with the letters "ed".

**8.25** *(Printing Letters for Various ASCII Codes)* Write a program that inputs an AS-CII code an[d prints the c](#page-451-0)orresponding character.

**8.26** *(Write Your Own Character-Handling Functions)* Using the ASCII character chart in Appendix B as a guide, write your own versions of the charac[ter-handling](#page-458-0) functions in Section 8.3.

**8.27** *(Write Your String-Conversion Functions)* Write your own versions of the functions in Section 8.4 for converting strings to numbers.

**8.28** *(Write Your Own Stri[ng-Copy a](#page-462-0)nd String-Concatenation Functions)* Write two versions of each string-copy and string-concatenation function in Section 8.6. The first version should use array indexing, and the second should use pointers and pointer ari[thmetic.](#page-474-0)

**8.29** *(Write Your Own String-Comparison Functions)* Write two versions of each string-comparison function in Fig. 8.13. The first version should use array indexing, and the second should use pointers and pointer arithmetic.

**8.30** *(Write Your Own String-Length Function)* Write two versions of function strlen in Fig. 8.27. The first version should use array indexing, and the second should use pointers and pointer arithmetic.

# **Special Section: Advanced String-Manipulation Exercises**

The preceding exercises are keyed to the text and designed to test the reader's understanding of fundamental string-manipulation concepts. This section contains intermediate and advanced problems that you should find challenging yet enjoyable. They vary considerably in difficulty. Some require an hour or two of programming. Others are useful for lab assignments that might require two or three weeks of study and implementation. Some are challenging term projects.

**8.31** *(Text Analysis)* String-manipulation capabilities enable some rather interesting approaches to analyzing the writings of great authors. Much attention has been focused on whether William Shakespeare ever lived. Some scholars find substantial evidence that Christopher Marlowe actually penned the masterpieces attributed to Shakespeare. Researchers have used computers to find similarities in the writings of these two authors. This exercise examines three methods for analyzing texts with a computer.

a) Write a program that reads several lines of text and prints a table indicating the number of occurrences of each letter of the alphabet in the text. For example, the following phrase contains one "a," two "b's," no "c's," and so on:

To be, or not to be: that is the question:

b) Write a program that reads several lines of text and prints a table indicating the number of one-letter words, two-letter words, three-letter words, and so on, appearing in the text. For example, the phrase

Whether 'tis nobler in the mind to suffer

contains

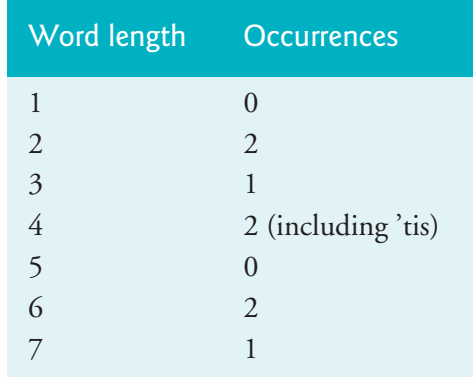

c) Write a program that reads several lines of text and prints a table indicating the number of occurrences of each different word in the text. The program should include the words in the table in the same order in which they appear in the text. For example, the lines

> To be, or not to be: that is the question: Whether 'tis nobler in the mind to suffer

contain the words "to" three times, "be" two times, "or" once, and so on.

**8.32** *(Printing Dates in Various Formats)* Dates are commonly printed in several different formats in business correspondence. Two of the more common formats are

```
07/21/2003 and July 21, 2003
```
Write a program that reads a date in the first format and prints it in the second format.

**8.33** *(Check Protection)* Computers are frequently used in check-writing systems, such as payroll and accounts-payable applications. Many stories circulate regarding weekly paychecks being printed (by mistake) for amounts in excess of \$1 million. Weird amounts are printed by computerized check-writing systems because of human error and/or machine failure. Systems designers, of course, make every effort to build controls into their systems to prevent erroneous checks from being issued.

Another serious problem is someone intentionally altering a check amount then cashing it fraudulently. To prevent a dollar amount from being altered, most computerized check-writing systems employ a technique called *check protection.*

Checks designed for imprinting by computer contain a fixed number of spaces in which the computer may print an amount. Suppose a paycheck contains nine blank spaces in which the computer is supposed to print the amount of a weekly paycheck. If the amount is large, then all nine of those spaces will be filled—for example:

```
11,230.60 (check amount)
---------
123456789 (position numbers)
```
On the other hand, if the amount is less than \$1,000, then several of the spaces will ordinarily be left blank—for example,

 99.87 --------- 123456789

contains four blank spaces. If a check is printed with blank spaces, it's easier for someone to alter the amount of the check. To prevent such alteration, many checkwriting systems insert *leading asterisks* to protect the amount as follows:

```
****99.87
---------
123456789
```
Write a program that inputs a dollar amount to be printed on a check and then prints the amount in check-protected format with leading asterisks if necessary. Assume that nine spaces are available for printing an amount.

**8.34** *(Word Equivalent of a Check Amount)* Continuing the discussion of the previous exercise: One common check-writing security method requires that the check amount be both written in numbers and "spelled out" in words. Even if someone is able to alter the numerical amount of the check, it's extremely difficult to change the amount in words. Write a program that inputs a numeric check amount and writes the word equivalent of the amount. For example, the amount 52.43 should be written as

FIFTY TWO and 43/100

**8.35** *(Project: A Metric Conversion Program)* Write a program that assists the user with metric conversions. Allow the user to specify the names of the units as strings (i.e., centimeters, liters, grams, and so on for the metric system and inches, quarts, pounds, and so on for the English system) and should respond to simple questions such as

"How many inches are in 2 meters?" "How many liters are in 10 quarts?"

Your progra[m should recognize invalid conversions. F](www.cdc.gov/obesity/data/index.html)or example, the following question is not meaningful—"feet" are length units while "kilograms" are mass units.

"How many feet are in 5 kilograms?"

**8.36** *(Cooking with Healthier Ingredients)* Obesity in the United States is increasing at an alarming rate. Check the Centers for Disease Control and Prevention (CDC) webpage at www.cdc.gov/obesity/data/index.html, which contains United States obesity data and facts. As obesity increases, so do occurrences of related problems (e.g., heart disease, high blood pressure, high cholesterol, type 2 diabetes). Write a program that helps users choose healthier ingredients when cooking, and helps those allergic to certain foods (e.g., nuts, gluten) find substitutes. The program should read a recipe from the user and suggest healthier replacements for some of the ingredients. For simplicity, your program should assume the recipe has no abbreviations for measures such as teaspoons, cups, and tablespoons, and uses numerical digits for quantities (e.g., 1 egg, 2 cups) rather than spelling them out (one egg, two cups). Some common substitutions are shown in the following table. Your program should display a warning such as, "Always consult your physician before making significant changes to your diet."

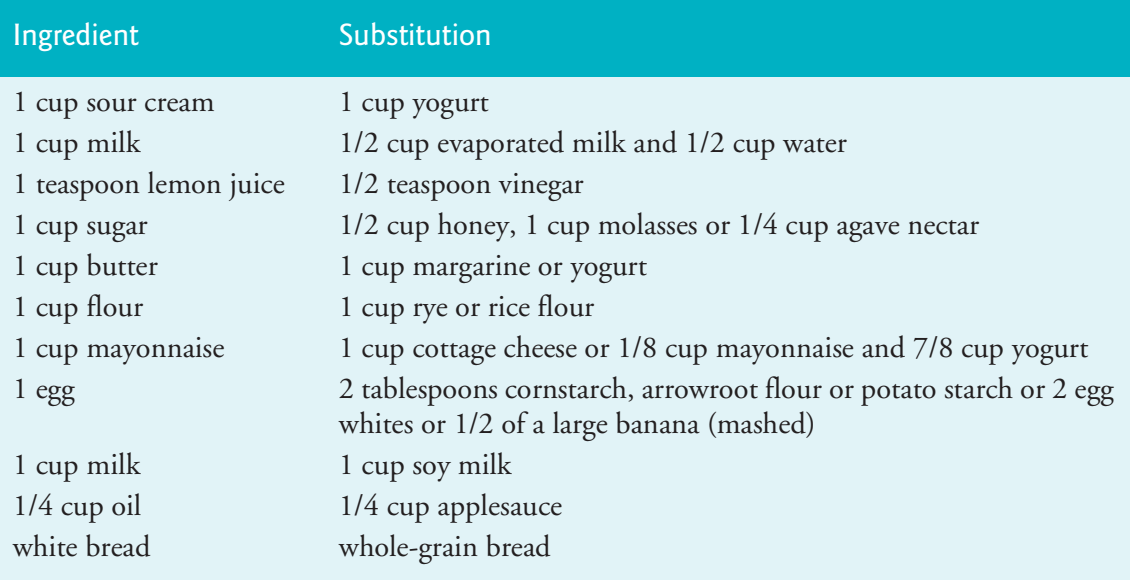

Your program should take into consideration that replacements are not always one-for-one. For example, if a cake recipe calls for three eggs, it might reasonably use six egg whites instead. Conversion data for measurements and substitutes can be obtained at various websites. Your program should consider the user's health concerns, such as high cholesterol, high blood pressure, weight loss, gluten allergy, and so on. For high cholesterol, the program should suggest substitutes for eggs and dairy products; if the user wishes to lose weight, low-calorie substitutes for ingredients such as sugar should be suggested.

**8.37** *(Spam Scanner)* Spam (or junk e-mail) costs U.S. organizations billions of dollars a year in spam-prevention software, equipment, network resources, bandwidth,

## A Challenging String-Manipulation Project **433**

and lost productivity. Research online some of the most common spam e-mail messages and words, and check your own junk e-mail folder. Create a list of 30 words and phrases commonly found in spam messages. Write a program in which the user enters an e-mail message. Read the message into a large character array and ensure that the program does not attempt to insert characters past the end of the array. Then scan the message for each of the 30 keywords or phrases. For each occurrence of one of these within the message, add a point to the message's "spam score." Next, rate the likelihood that the message is spam, based on the number of points it received.

**8.38** *(SMS Language)* Short Message Service (SMS) is a communications service that allows sending text messages of 160 or fewer characters between mobile phones. With the proliferation of mobile phone use worldwide, SMS is being used in many developing nations for political purposes (e.g., voicing opinions and opposition), reporting news about natural disasters, and so on. Because the length of SMS messages is limited, SMS Language—abbreviations of common words and phrases in mobile text messages, e-mails, instant messages, etc.—is often used. For example, "in my opinion" is "IMO" in SMS Language. Research SMS Language online. Write a program that lets the user enter a message using SMS La[nguage, then tr](#page-107-0)anslates it into English (or your own language). Also provide a mechanism to translate text written in English (or your own language) into SMS Language. One potential problem is that one SMS abbreviation could expand into a variety of phrases. For example, IMO (as used above) could also stand for "International Maritime Organization," "in memory of," etc.

**8.39** *(Gender Neutrality)* In Exercise 1.6, you researched eliminating sexism in all forms of communication. You then described the algorithm you'd use to read through a paragraph of text and replace gender-specific words with gender-neutral equivalents. Create a program that reads a paragraph of text, then replaces genderspecific words with gender-neutral ones. Display the resulting gender-neutral text.

# **A Challenging String-Manipulation Project**

**8.40** *(Project: A Crossword-Puzzle Generator)* Most people have worked a crossword puzzle at one time or another, but few have ever attempted to generate one. Generating a crossword puzzle is a difficult problem. It's suggested here as a stringmanipulation project requiring substantial sophistication and effort. There are many issues you must resolve to get even the simplest crossword-puzzle generator program working. For example, how does one represent the grid of a crossword puzzle inside the computer? Should one use a series of strings, or perhaps two-dimensional arrays? You need a source of words (i.e., a computerized dictionary) that can be directly referenced by the program. In what form should these words be stored to facilitate the complex manipulations required by the program? The really ambitious reader will want to generate the "clues" portion of the puzzle in which the brief hints for each "across" word and each "down" word are printed for the puzzle worker. Merely printing a version of the blank puzzle itself is not a simple problem.

# <span id="page-489-0"></span>**Pqyoaf X Nylfomigrob Qwbbfmh Mndogvk: Rboqlrut yua Boklnxhmywex**

**8.41** *(Pqyoaf X Nylfomigrob: Cuzqvbpcxo vlk Adzdujcjjl)* No doubt, you noticed the section title above and this exercise's title both look like gibberish. This is not a mistake! In this exercise, we continue our focus on security by introducing cryptography. You'll create functions that implement a **Vigenère secret-key cipher**. 3,4 After encrypting and decrypting your own text, you can use your decrypt function with our secret key to decrypt the encrypted titles above.

#### **Cryptography**

Cryptography has been used for thousands of years<sup>5,6</sup> and is critically important in today's connected world. Every day, cryptography is used behind the scenes to ensure that your Internet-based communications are private and secure. For example, most websites (including deitel.com) now use the HTTPS protocol to encrypt and decrypt your web interactions.

#### **Caesar Cipher**

Julius Caesar used a simple **substitution cipher** to encrypt military communications.<sup>7</sup> Known as the **Caesar cipher**, his technique replaces every letter in a message with the letter three ahead in the alphabet. So, A is replaced with D, B with E, C with F, … X with A, Y with B and Z with C. Thus, the unencrypted text

Caesar Cipher

would be encrypted as

Fdhvdu Flskhu

The e[ncrypted text is known as](https://cryptii.com/pipes/caesar-cipher) **ciphertext**. The unencrypted text is known as **plaintext** or **cleartext**.

**Exper[imenting with Ciphers](https://github.com/cryptii/cryptii)** 

For a fun way to play with the Caesar cipher and many other cipher algorithms, visit: https://cryptii.com/pipes/caesar-cipher

which is an online implementation of the open-source cryptian [project:](https://crypto.interactive-maths.com/vigenegravere-cipher.html)

[https://github.com/cryptii/cryptii](https://crypto.interactive-maths.com/vigenegravere-cipher.html)

On [cryptii.com](https://en.wikipedia.org/wiki/Vigen�re_cipher), you can enter plaintext, choose a cipher to use, specify that cipher's set[tings and view the resulting ciphertext.](https://en.wikipedia.org/wiki/Cryptography#History_of_cryptography_and_cryptanalysis)

 $SEC$ 

<sup>3. &</sup>quot;Crypto Corner—Vigenère Cipher." Accessed December 23, 2020. https://cryp[to.inter](https://www.binance.vision/security/history-of-cryptography)[active-maths.com/vigenegravere-cipher.html](https://www.binance.vision/security/history-of-cryptography).

<sup>4. &</sup>quot;Vigenère cipher." Accessed December 23, 2020. [https://en.wikipedia.org/wiki/](https://en.wikipedia.org/wiki/Caesar_cipher) [Vigenère\\_cipher](https://en.wikipedia.org/wiki/Caesar_cipher).

<sup>5. &</sup>quot;Cryptography." Accessed December 23, 2020. https://en.wikipedia.org/wiki/Cryptography#History\_of\_cryptography\_and\_cryptanalysis.

<sup>6.</sup> Binance Academy, "History of Cryptography." Accessed December 23, 2020. https:// www.binance.vision/security/history-of-cryptography.

<sup>7. &</sup>quot;Caesar Cipher." Accessed December 23, 2020. https://en.wikipedia.org/wiki/ Caesar\_cipher.

**Vigenère Cipher** 

Simple substitution ciphers like the Caesar cipher are relatively easy to decrypt. For example, "e" is the most frequently used English letter. So, you could study English ciphertext and assume that the most frequently appearing character probably is an "e."

The Vigenère secret-key cipher uses letters from the plaintext and a secret key to locate replacement characters in 26 Caesar ciphers—one for each letter of the alphabet. These 26 ciphers form a 26-by-26 two-dimensional array called the **Vigenère square**:

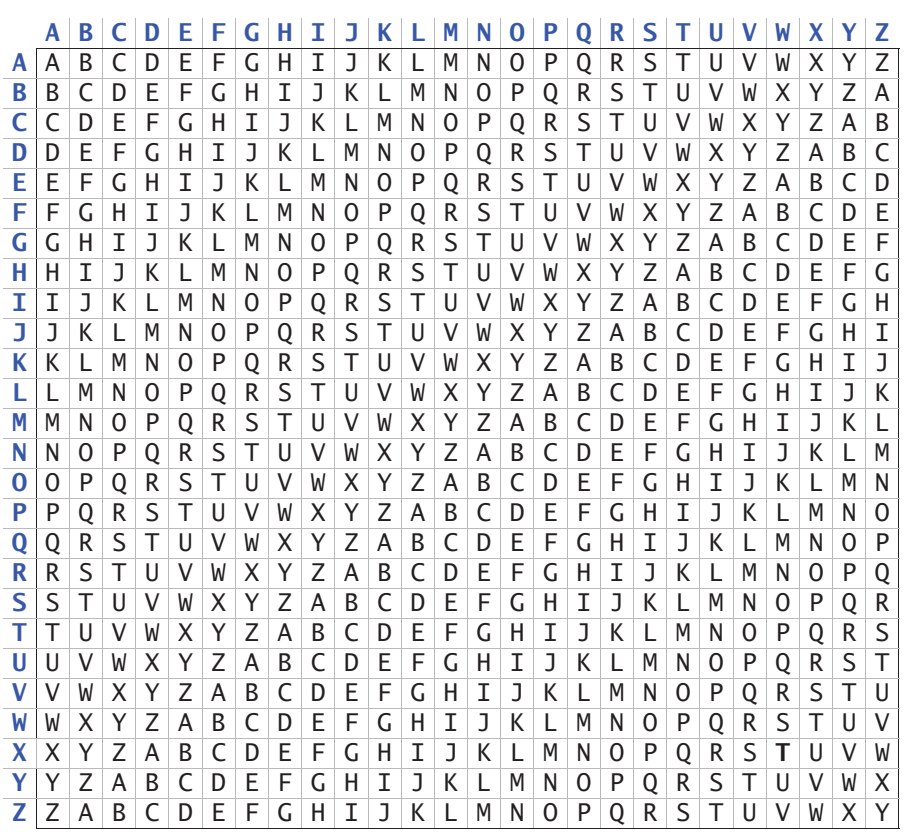

You look up substitutions using the bold blue letters that label the rows and columns.

# **Secret-Key Requirements**

For the Vigenère cipher described here, the secret key must contain only letters. Like passwords, the secret key should not be easy to guess. To create the ciphertext in the titles at the beginning of this exercise, we used as our secret key the following 11 randomly selected characters:

# XMWUJBVYHXZ

Your key can have as many characters as you like. The person decrypting the ciphertext **must know the secret key used to create the ciphertext**. 8 Presumably, you'd provide that in advance—possibly in a face-to-face meeting. The secret key must, of course, be carefully guarded.

<sup>8.</sup> There are many websites offering Vigenère cipher decoders that attempt to decrypt ciphertext without the original secret key. We tried several, but none restored our original text.

**The Vigenère Cipher Encryption Algorithm**

To see how the Vigenère cipher works, let's use the key "XMWUJBVYHXZ" and encrypt the plaintext string:

Welcome to encryption

Our encryption and decryption implementations preserve the plaintext's original case. Uppercase letters in the plaintext remain as uppercase in the ciphertext and vice versa, and lowercase letters in the plaintext remain as lowercase in the ciphertext and vice versa. We chose to pass non-letters in the plaintext—like spaces, digits and punctuation—through to the ciphertext and vice versa.

First, we repeat the secret key until the length matches the plaintext:

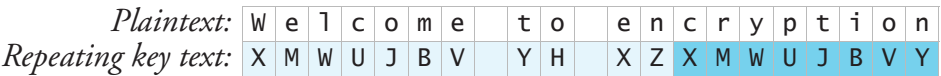

In the diagram above, we highlighted in light blue the secret key, then in darker blue the secret key's eight repeated letters.

We begin the encryption by using the first letter in the repeating key text ('X') to select a row in the Vigenère square and using the first letter in the plaintext ('W') to select a column. The intersection of that row and column (highlighted below) contains the letter to substitute in the ciphertext for 'W'—in this case, 'T':

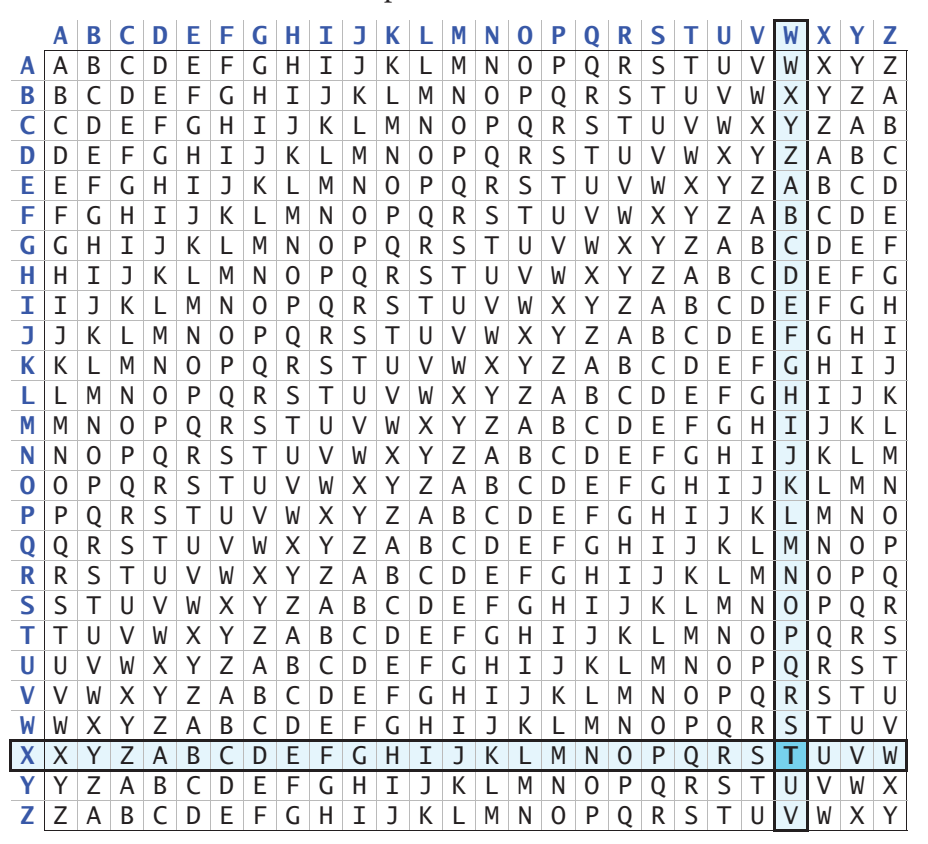

## Pqyoaf X Nylfomigrob Qwbbfmh Mndogvk: Rboqlrut yua Boklnxhmywex **437**

This process continues for each pair of letters from the secret key and the plaintext:

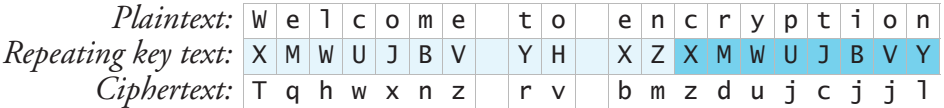

**Decrypting with the Vigenère Cipher**

The decryption process returns the ciphertext to the original plaintext. It's similar to what we described above and **requires the same secret key used to encrypt the text**. Like the encryption algorithm, the decryption algorithm cycles through the secret key's letters. So, again, we repeat the secret key until the length matches the ciphertext:

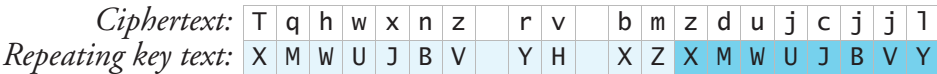

We begin the decryption by using the first letter in the repeating key text ('X') to select a row in the Vigenère square. Next, we locate within that row the first letter in the ciphertext ('T'). Finally, we replace the ciphertext letter with the plaintext letter at the top of that column ('W'), as highlighted in the Vigenère square below:

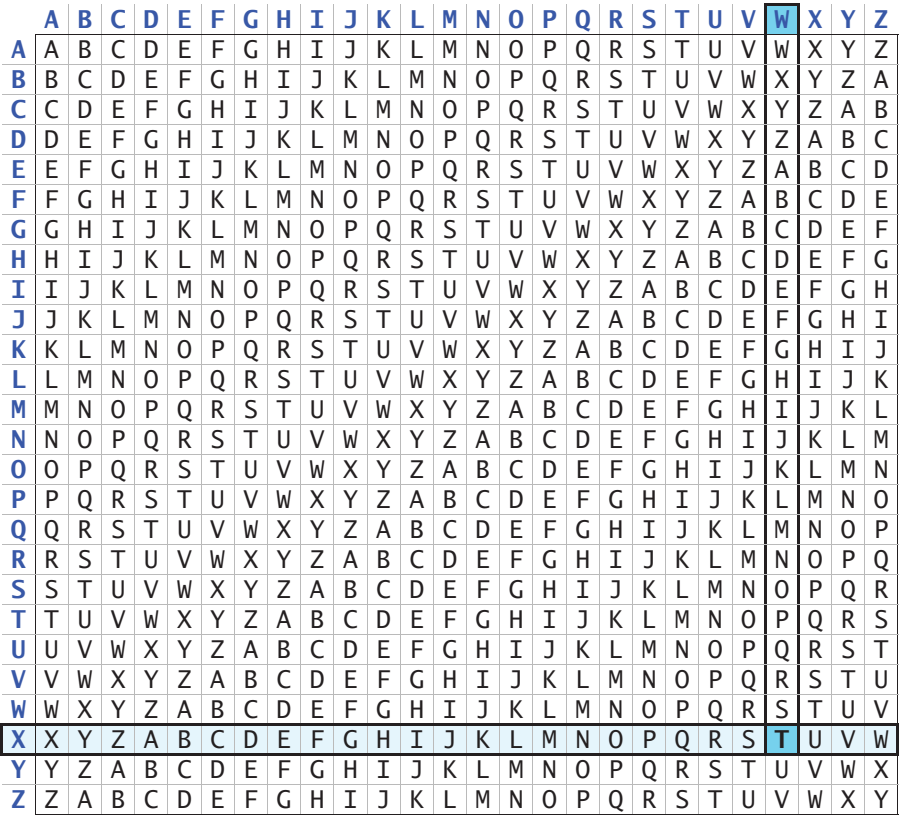

This process continues for each pair of letters from the secret key and the ciphertext:

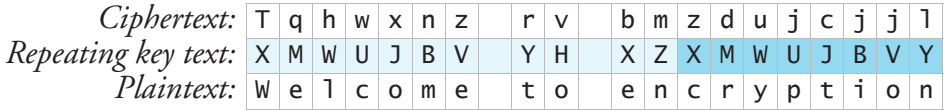

# **Implementing the Vigenère Cipher**

For this exercise, you should implement your Vigenère cipher code in the file cipher.c. This source-code file should contain the following items:

- **Function checkKey** receives a secret-key string and returns true if that string consists only of letters. Otherwise, this function returns false, in which case the key cannot be used with the Vigenère cipher algorithm. This function is called by the **encrypt** and **decrypt** functions described below.
- **Function getSubstitution** receives a secret-key character, a character from a plaintext or ciphertext string and a bool indicating whether to encrypt (true) or decrypt (false) the character in the second argument. This function is called by the **encrypt** and **decrypt** functions (described below) to perform the Vigenère cipher encryption or decryption algorithm for one character. The function contains the Vigenère square as a 26-by-26 two-dimensional static const char array.
- **Function encrypt** receives a string containing the **plaintext to encrypt**, a character array in which to write the **encrypted text**, and the **secret key**. The function iterates through the plaintext characters. For each letter, **encrypt** calls **getSubstitution**, passing the current secret-key character, the letter to encrypt and true. Function **getSubstitution** then performs the Vigenère cipher encryption algorithm for that letter and returns its ciphertext equivalent.
- **Function decrypt** receives a string containing the **ciphertext to decrypt**, a character array in which to write the resulting **plaintext**, and the **secret key** used to create the ciphertext. The function iterates through the ciphertext characters. For each letter, **decrypt** calls **getSubstitution**, passing the current secret key character, the letter to decrypt and false. Function **getSubstitution** then performs the Vigenère cipher decryption algorithm for that letter and returns its plaintext equivalent.

# **Other Files You Should Create**

In addition to cipher.c, you should create the following code files:

- **cipher.h** should contain the **encrypt and decrypt function prototypes**.
- **cipher\_test.c**, which **#includes "cipher.h"** and uses your encrypt and decrypt functions to encrypt and decrypt text.

# **cipher\_test.c**

In your application, perform the following tasks:

**1.** Prompt for and input a **plaintext sentence to encrypt** and a **secret key** consisting only of letters, call **encrypt** to create the **ciphertext**, then display it. Use our secret key XMWUJBVYHXZ—this will enable you to decrypt the gibberish at the beginning of this exercise.

- **2.** Use your **decrypt function** and the **secret key** you entered in *Step 1* to **decrypt** the **ciphertext** you just created. Display the resulting **plaintext** to ensure your **decrypt function** worked correctly.
- **3.** Prompt for and input either the ciphertext section title that precedes this exercise or the exercise ciphertext title. Then, use your **decrypt function** and the **secret-key text** you entered in *Step 1* to **decrypt the ciphertext**.

As always, you should ensure that the character arrays into which you write encrypted or decrypted text are large enough to store the text and its terminating null character.

Once your Vigenère cipher encryption and decryption algorithms work, have some fun sending and receiving encrypted messages with your friends. When you pass your secret key to the person who'll use it to decrypt your ciphertext messages, focus on keeping your key secure.

# **Compiling Your Code**

In Visual C++ and Xcode, simply add all three files to your project, then compile and run the code. For GNU gcc, execute the following command from the folder containing cipher.c, cipher.h and cipher\_test.c files:

```
gcc -std=c18 -Wall cipher.c cipher_test.c -o cipher_test
```
This will create the command cipher\_test, which you can run with ./cipher\_test.

**Weakness in Secret-Key Cryptography: A Look to Public-Key Cryptography** Secret-key encryption and decryption have a weakness—the ciphertext is only as secure as the secret key. The ciphertext can be decrypted by anyone who discovers or steals the secret key. In the next exercise, we introduce **public-key cryptography**. This technique performs encryption with a public key known to every sender who may want to send a secret message to a particular receiver. The public key can be used to encrypt messages but not decrypt them. The messages can be decrypted only with a paired private key known only to the receiver, so it's much more secure than the secret key in secret-key cryptography. In the next case study exercise, you'll explore publickey cryptography.

# **A Note about Cryptography and Computing Power**

Ideally, Ciphertext should be impossible to "break"—that is, it should not be possible to determine the plaintext from the ciphertext *without* the decryption key. For various reasons, that goal is impractical. So, designers of cryptography schemes settle for making them extraordinarily difficult to break. One problem with today's increasingly powerful computers is that they're maki[ng it possible to break most encryption](https://www.investopedia.com/terms/c/cryptocurrency.asp) sc[hemes in use over the](https://www.investopedia.com/terms/c/cryptocurrency.asp) last few decades.

Cryptography is at the root of cryptocurrencies such as Bitcoin.<sup>9</sup> The phenomenally powerful computers that quantum computing will make possible are putting

<sup>9. &</sup>quot;Cryptocurrency." Accessed December 25, 2020. https://www.investopedia.com/terms/c/ cryptocurrency.asp.

<span id="page-495-0"></span>cryptography schemes and cryptocurrencies at risk.<sup>10,11</sup> The cryptocurrency community is working on these challenges.12,13,14

**8.42** *[\(Vigenère Cipher Modification—Supporting All ASCII Characters\)](#page-13-0)* Your Vigenère cipher implementation from **Exercise 8.41** encrypts and decrypts only the letters A–Z. All other characters simply pass through as is. Modify your implementation to support the complete ASCII character set shown in **Appendix B**.

# $\text{SEC} \bigcap_{i=1}^n$  Secure C Programming Case Study: Public-Key Cryptography

**8.43** *(RSA*15,16,17 *Public-Key Cryptography)* In the last case study, you began learning about secret-key cryptography. The sender's plaintext is encrypted with a secret key to form ciphertext. The receiver uses the *same* secret key to decode the ciphertext, forming the original plaintext—this is called **symmetric encryption**. A problem with secret-key cryptography is that the security of the ciphertext is only as good as the security of the secret key, and several copies of that key are "floating around." In an attempt to correct this problem, public-key cryptography was proposed by Diffie–Hellman.<sup>18</sup>

In this case-study exercise, we walk step-by-step through the **RSA Public-Key Cryptography algorithm**. In particular, we focus on how to generate:

- the **public key** that any sender can use to encrypt plaintext into ciphertext for a particular receiver, and
- the **private key** that only the particular receiver can use to decrypt the c[iphertext.](https://arxiv.org/pdf/1804.00200.pdf)

RSA is based on sophisticated mathematics, but the steps you need to perform to genera[te the public and private keys, encrypt messages with the public key and decrypt](https://www.cryptomathic.com/news-events/blog/quantum-computing-and-its-impact-on-cryptography)

- 13. "Here's Why Quantum Computing Will Not Break Crypt[ocurrencies." Accessed December 25,](https://en.wikipedia.org/wiki/RSA_(cryptosystem)) 2020. [https://ww](https://en.wikipedia.org/wiki/RSA_(cryptosystem))w.forbes.com/sites/rogerhuang/2020/12/21/heres-why-quantumcomputing-will-not-break-cryptocurrencies/.
- 14. ["How the Crypto](https://simple.wikipedia.org/wiki/RSA_algorithm) World Is Preparing for Quantum Computing, Explained." Accessed December 25, 2020. https://cointelegraph.com/explained/how-the-crypto-worl[d-is-pre](https://tools.ietf.org/html/rfc8017)[paring-for-quantum-computing](https://tools.ietf.org/html/rfc8017)-explained.
- 15. "RSA (cryptosystem)." Accessed January 6, 2021. https:[//en.wikipedia.org/wiki/](https://ee.stanford.edu/~hellman/publications/24.pdf) [RSA\\_\(cryptosystem\)](https://ee.stanford.edu/~hellman/publications/24.pdf).
- 16. "RSA Algorithm." Accessed January 6, 2021. https://simple.wikipedia.org/wiki/ RSA\_algorithm.
- 17. "PKCS #1: RSA Cryptography Specifications Version 2.2." Accessed January 8, 2021. https:// tools.ietf.org/html/rfc8017.
- 18. "New Directions in Cryptography." Accessed January 8, 2021. https://ee.stanford.edu/ ~hellman/publications/24.pdf.

<sup>10. &</sup>quot;The I[mpact of Quantum Computing on Present Cryptography." Accessed December 25,](https://www.coindesk.com/how-should-crypto-prepare-for-googles-quantum-supremacy) [2020.](https://www.coindesk.com/how-should-crypto-prepare-for-googles-quantum-supremacy) https://arxiv.org/pdf/1804.00200.pdf.

<sup>11. &</sup>quot;Quantum Computing and its Impact on Cryptography." Accessed December 25, 2020. https://[www.cryptomathic.com/news-events/blog/quantum-computing-and-its-impact](https://www.forbes.com/sites/rogerhuang/2020/12/21/heres-why-quantum-computing-will-not-break-cryptocurrencies/)[on-cryptography](https://www.forbes.com/sites/rogerhuang/2020/12/21/heres-why-quantum-computing-will-not-break-cryptocurrencies/).

<sup>12. &</sup>quot;How Should Crypto Prepare for Google's 'Quantum Supremacy'?" Accessed December 25, 2020. https:/[/www.coindesk.com/how-should-crypto-prepare-for-googles-quantum](https://cointelegraph.com/explained/how-the-crypto-world-is-preparing-for-quantum-computing-explained)[supremacy](https://cointelegraph.com/explained/how-the-crypto-world-is-preparing-for-quantum-computing-explained).

#### Secure C Programming Case Study: Public-Key Cryptography **441**

messages with the private key are straightforward, as we'll show momentarily. Industrial-quality RSA works with enormous prime numbers consisting of hundreds of digits. To keep our explanations simple and to enable you to quickly build a smallscale working version of RSA, we're going to use only small prime numbers in our explanations. Such small-prime-number RSA versions are not very secure, but they'll help you understand how RSA works.

#### **Public-Key Cryptography**

Whitfield Diffie and Martin Hellman, in their paper "New Directions in Cryptography,"19 introduced **public-key cryptography** to address the weakness of secret-key cryptography—which is the vulnerability of the secret key having to be known by both the sender and the receiver. They came up with the idea but not an implementation of the scheme.

#### **RSA Public-Key Cryptography**

Rivest, Shamir and Adelman were the first to publish a working implementation of public-key cryptography. The scheme, called  $RSA^{20}$ , bears the initials of their last names. RSA is one of the most widely implemented public-key cryptography schemes in the world.<sup>21</sup> Because RSA can be slow,<sup>22</sup> many organizations prefer to stick to  $\Rightarrow$  PERF faster private-key encryption, using RSA to securely send the secret key.

**Historical Notes** 

Clifford Cocks in the U.K. created a workable public-key scheme several years before the RSA paper was published, $^{23}$  but his work was classified, so it was not revealed until about 20 years after RSA appeared.

The company RSA Security held a patent on the RSA algorithm. In 2000, that patent was coming due for renewal—instead of renewing, [they placed the algorithm](https://ee.stanford.edu/~hellman/publications/24.pdf) int[o the public domain.24](https://ee.stanford.edu/~hellman/publications/24.pdf)

<sup>19</sup>[. "New Directions in Cryptography." Acces](https://searchsecurity.techtarget.com/definition/RSA)sed January 8, 2021. https://ee.stanford.edu/ ~hellman/publications/24.pdf.

<sup>20.</sup> [R. Rivest; A. Shamir; L.](https://en.wikipedia.org/wiki/RSA_(cryptosystem)) Adleman (February 1978). "A Method for Obtaining Digital Signatures and Public-Key Cryptosystems" (PDF). Commu[nications of the ACM. 21 \(2\): 120–126.](https://en.wikipedia.org/wiki/Clifford_Cocks) [https://peo](https://en.wikipedia.org/wiki/Clifford_Cocks)ple.csail.mit.edu/rivest/Rsapaper.pdf.

<sup>21. &</sup>quot;RSA algorithm (Rivest-Shamir-Adleman)." Accessed January 8, 2021. https://searchsecurity.t[echtarget.com/definition/RSA](https://web.archive.org/web/20071120112201/http://www.rsa.com/press_release.aspx?id=261).

<sup>22.</sup> ["RSA \(cryptosystem](https://web.archive.org/web/20071120112201/http://www.rsa.com/press_release.aspx?id=261))." Accessed January 6, 2021. https://en.wikipedia.org/wiki/ RSA\_(cryptosystem).

<sup>23. &</sup>quot;Clifford Cocks." Accessed January 8, 2021. https://en.wikipedia.org/wiki/Clifford\_Cocks.

<sup>24. &</sup>quot;RSA Security Releases RSA Encryption Algorithm into Public Domain." Accessed January 8, 2021. https://web.archive.org/web/20071120112201/http://www.rsa.com/press\_release.aspx?id=261.

#### **RSA Algorithm Steps**

*Steps 1–5* below use small integer values to explain how the RSA algorithm generates a public-key/private-key pair. Then, *Step 6* uses the public key to encrypt plaintext into ciphertext, and *Step 7* uses the private key to decrypt the ciphertext back to the original plaintext. The steps we show are based on the original RSA paper<sup>25</sup> and the RSA Algorithm Wikipedia page.<sup>26</sup>

#### **RSA Algorithm Step 1—Choose Two Prime Numbers**

Choose two different prime numbers p and q. For this case study, we'll use small prime numbers— $p = 13$  and  $q = 17$ [. This will keep the c](https://en.wikipedia.org/wiki/RSA_numbers)alculations manageable in our discussions and on your computer using C with its limited-range, built-in integer data types. In commercial-grade RSA cryptography systems, these prime numbers typically are hundreds of digits each and chosen at random. For a sense of how large the integers in RSA can be, visit the RSA Numbers webpage

https://en.wikipedia.org/wiki/RSA\_numbers

which shows various integers from 100 to 617 digits in length. The C integer data types int, long int and long long int cannot hold integers this large, so special processing is required to accommodate such large numbers.

## **RSA Algorithm Step 2—Calculate the Modulus (n), Which Is Part of Both the Public and Private Keys**

Calculate the **modulus n**, which is simply the product of p and q:

 $n = p * q$ 

Based on  $p = 13$  and  $q = 17$ , n is 221. As you'll see, n is part of both the public and private keys. The p and q values are kept private.

#### **RSA Algorithm Step 3—Calculate the Totient Function**

Calculate  $\Phi$ (n)—pronounced "phi of n"—which is Euler's totient function.<sup>27</sup> This is calculated simply as:

 $\Phi(n) = (p - 1) * (q - 1)$ 

Given  $p = 13$  and  $q = 17$ ,  $\Phi(n)$  is

 $\Phi(n) = 12 * 16 = 192$ 

Th[is number is used in the calculations that determin](https://people.csail.mit.edu/rivest/Rsapaper.pdf)e the **encryption exponent (e)** and **decryption exponent (d)**, which will hel[p us encrypt plaintext and decrypt](https://simple.wikipedia.org/wiki/RSA_algorithm) ci[phertext, respecti](https://simple.wikipedia.org/wiki/RSA_algorithm)vely, as you'll see below.

<sup>25.</sup> [R. Rivest; A. Shamir; L. Adleman](https://en.wikipedia.org/wiki/Euler%27s_totient_function) (February 1978). "A Method for Obtaining Digital Signatures and Public-Key Cryptosystems" (PDF). Communications of the ACM. 21 (2): 120–126. https://people.csail.mit.edu/rivest/Rsapaper.pdf.

<sup>26. &</sup>quot;RSA Algorithm." Accessed January 6, 2021. https://simple.wikipedia.org/wiki/ RSA\_algorithm.

<sup>27. &</sup>quot;Euler's totient function." Accessed January 7, 2021. https://en.wikipedia.org/wiki/ Euler%27s\_totient\_function.

# **RSA Algorithm Step 4—Select the Public-Key Exponent (e) for Encryption Calculations**

Next, we **choose an exponent, <b>e**, for encryption, which is subject to the following rules:

- $1 < e < \Phi(n)$
- e must be **coprime** with  $\Phi(n)$ .

Two integers are **coprime** if they have no common factors other than 1.

In our example, the integers that satisfy the first rule for  $\Phi$ (n) = 192 are the values 2–191. The prime factorization of 192 is

 $192 = 2 * 2 * 2 * 2 * 2 * 2 * 3$ 

The value for e must be coprime with  $\Phi(\mathsf{n})$ , so we must eliminate from consideration for e any prime factors and all their multiples. Thus, the value 2 and all the other even integers from 2–190 are eliminated, as are the value 3 and all its multiples. This leaves the following odd values as possible values for e:

 5 7 11 13 17 19 23 25 29 31 35 37 41 43 47 49 53 55 59 61 65 67 71 73 77 79 83 85 89 91 95 97 101 103 107 109 113 115 119 121 125 127 131 133 137 139 143 145 149 151 155 157 161 163 167 169 173 175 179 181 185 187 191

Any of these values can be used as the public encryption key's exponent (e). For our continuing discussion we'll choose 37, so **our public key is (37, 221)**.

# **RSA Algorithm Step 5—Select the Private-Key Exponent (d) for Encryption Calculations**

The final step is to **determine the private key's exponent, d, for decryption**. We must choose a value for d such that

(d \* e) mod  $\Phi(n) = 1$ 

In our example, the first value of d for which this is true is 109. We can check whether the preceding calculation produces 1 by plugging in the values of d, e and  $\Phi(n)$ :

(109 \* 37) mod 192

The value of 109 \* 37 is 4033. If you multiply 192 by 21, the result is 4032, leaving a remainder of 1. So, 109 is a valid value for d. There are many potential values of d each is 109 plus a multiple of the totient (192). For instance, 301 (109  $+$  1  $*$  192):

(301 \* 37) mod 192

301 \* 37 is 11137, which has the remainder 1 when divided by 192—192 \* 58 is 11136, leaving a remainder of 1. So values for d such as the following will work:

109 301 493 685 877 ...

We chose 109, so our private key is (109, 221).

# **Encrypting a Message with RSA**

Once you have the public key, it's easy to encrypt a message using RSA. **Given a plaintext integer message (M) to encrypt into ciphertext (C) and a public key consist-**

**ing of two positive integers e (for encrypt) and n—commonly represented as (e, n)—a message sender can encrypt M with the calculation:**

#### $C = M<sup>e</sup>$  mod n

The value of M must be in the range  $0 \leq M \leq n$ . Otherwise, you must break the message into values within that range and encrypt each separately.

Let's encrypt the M value 122 [using our pub](https://www.wolframalpha.com/input/)lic key (37, 221):

 $C = 122^{37} \text{ mod } 221$ 

The value 122<sup>37</sup> is an enormous number, but you can perform this calculation using the Wolfram Alpha website at

```
https://www.wolframalpha.com/input/
```
Enter the calculation as follows (the  $\land$  represents exponentiation in Wolfram Alpha):

122^37 mod 221

You'll see that the result is 5, which is our ciphertext.

## **Decrypting a Message with RSA**

It's also easy to decrypt a message if you have the private key. **Given a ciphertext integer message (C) to decrypt into the original plaintext message (M) and a private key consisting of two positive integers d and n—commonly represented as (d, n)—a message receiver can decrypt C with the following calculation:**

 $M = C^d$  mod n

Let's decrypt the C value 5 using our public key (109, 221):

 $C = 5^{109}$  mod 221

Once again, the value 5109 is an enormous number, but you can perform this calculation using Wolfram Alpha by entering the calculation as follows:

5^109 mod 221

You'll see that the result is 122, which is our plaintext.

**Note that n is part of** *both* **the public key and the private key. You'll also see that the exponent d's value is based on the exponent e and the modulus value n.** 

## **Encrypting and Decrypting Strings**

Suppose you wish to use RSA to encrypt a plaintext message, such as

Damn the torpedoes, full speed ahead!<sup>28</sup>

As you know, the RSA algorithm encrypts *only* integer messages in the range 0 <= M < n. To encrypt the preceding message, you must map the characters to integer values.

One way to convert characters t[o integers is to use each character's numeric valu](https://en.wikipedia.org/wiki/David_Farragut)e in the underlying character set. For this exercise, assume ASCII characters, which have integer values in the range 0–127 (see Appendix B). Provided that a character's

<sup>28.</sup> David Glasgow Farragut—an American Civil War Union officer and the first full admiral in the U.S. Navy. Accessed January 8, 2021. https://en.wikipedia.org/wiki/David\_Farragut.

integer value is less than n, you can encrypt that value as shown previously. You can store each resulting ciphertext integer in an integer array. If you try to display those ciphertext integers as characters, you may see some strange symbols. For instance, the ciphertext integers may represent special characters, such as newlines or tabs, or may be outside the ASCII range. When you decrypt the ciphertext, you can take each resulting integer, cast it to a char, then place it into a char array that will represent the deciphered plaintext. Be sure to null-terminate your string before displaying it.

#### **Programming the RSA Algorithm**

Now, implement the RSA algorithm in C. Enable the user to encrypt and decrypt a simple integer, then encrypt and decrypt a line of text. Your program should produce an output dialog similar to the following:

```
Enter a prime number for p: 13
Enter a prime number for q: 17
n is 221
totient is 192 
Candidates for e: 5 7 11 13 17 19 23 25 29 31 35 37 41 43 47 49 53 55 59 61 65 
67 71 73 77 79 83 85 89 91 95 97 101 103 107 109 113 115 119 121 125 127 131 133 
137 139 143 145 149 151 155 157 161 163 167 169 173 175 179 181 185 187 191
Select a value for e from the preceding candidates: 37
Candidate for d: 109
Select a value for d--either the d candidate above
or d plus a multiple of the totient: 109
Enter a non-negative integer less than n to encrypt: 122
The ciphertext is: 5
The decrypted plaintext is: 122
Enter a sentence to encrypt:
Damn the torpedoes, full speed ahead!
The ciphertext is:
DG`
ue
;X}eW;es9 fh s}eeW GueGW!
The decrypted plaintext is:
Damn the torpedoes, full speed ahead!
```
As you implement the RSA algorithm, keep the following hints in mind:

• **Modular exponentiation**: Raising a plaintext message to a large exponent (e.g., 12237) results in enormous values that C's limited-range, built-in integer types cannot represent. As you know, RSA encryption and decryption calculations perform both exponentiation and modulus operations. These can be combined using modular exponentiation to keep the RSA encryption and decryption

calculations within manageable ranges. Define a function named modularPow that performs modular exponentiation. For the modular exponentiation algorithm, see the psuedocode at

 https://en.wikipedia.org/wiki/Modular\_exponentiation#Memoryefficient\_method

- **C[alculating the g](#page-290-0)reatest common divisor**: The candidate values for e (*Step 4*) must be coprime with the totient—again, their only common factor is 1. To determine if two numbers are coprime, you'll need a **function gcd** that calculates the **greatest common divisor of two integers**. Your program should display all possible candidate [values for](#page-290-0) e. You were asked to write a gcd function in Exercise 5.29.
- **Checking for prime numbers**—The RSA algorithm requires two prime numbers, p and q. You should define a **function isPrime** that **determines if an integer is indeed a prime number**—use it to confirm that the p and q values the user entered are prime. Exercise 6.30 asked you to implement the Sieve of Eratosthenes to find prime values.

Your program also should define the following functions:

- A **function to encrypt a plaintext message M using the public key (e, n)**: int encrypt(int M, int e, int n);
- A **function to decrypt a ciphertext message C using the private key (d, n)**: int decrypt(int C, int d, int n);
- A **function to encrypt a string by calling the encrypt function for each character of the string and placing the results into an integer array**:

```
 void encryptString(
    char* plaintext, int ciphertext[], int e, int n);
```
• A **function to decrypt ciphertext from an integer array by calling the decrypt function for each integer and placing the results into a char array**. The size parameter represents the number of characters that were encrypted. Be sure to terminate the string in decryptedPlaintext with a null character ( $\sqrt{0}$ ):

```
 void decryptString(int ciphertext[], 
    char decryptedPlaintext[], size_t size, int d, int n);
```
# **Referenc[es](https://www.youtube.com/watch?v=4zahvcJ9glg)**

For a nice video explanation of the RSA algorithm, see the following two-part video presentation:

- The RSA Encrypt[ion Algorithm \(1 of 2: Computing an Exampl](https://www.youtube.com/watch?v=4zahvcJ9glg)e): $^{29}$ https://www.youtube.com/watch?v=4zahvcJ9glg
- The RSA Encryption Algorithm (2 of 2: Generating the Keys): $30$

<sup>29.</sup> Woo, Eddie (misterwootube). "The RSA Encryption Algorithm (1 of 2: Computing an Example)," November 4, 2014. https://www.youtube.com/watch?v=4zahvcJ9glg.

https://www.youtube.com/watch?v=oOcTVTpUsPQ

**8.44** *(An Improvement to the RSA Algorithm)* In 1998, an improvement was made to the RSA algorithm replacing  $\Phi(n)$  with  $\lambda(n)$  (pronounced "lambda of n"):<sup>31,32</sup>

 $\lambda(n) = \text{lcm}((p - 1), (q - 1))$ 

where 1cm represents the least common multiple.<sup>33</sup> We used  $\Phi($ n) in the previous RSA exercise with p = 13 and q = 17. The corresponding new  $\lambda(n)$  calculation would be

 $\lambda(n) = \text{lcm}(12, 16)$ 

where the least common multiple of 12 and 16 is 48, as you can see in the lists of multiples below:

12 24 36 **48** ... 16 32 **48** 60 ...

Make a copy of your code solution for the previous exercise and replace each use of  $\Phi(\mathsf{n})$  with  $\lambda(\mathsf{n})$  , then test your updated code with the same prime-number values for p and q. When you encrypt the plaintext using the  $\lambda$ (n) approach, your ciphertext will likely be different, but the decrypted plaintext should be the same.

**8.45** *(Stress Testing Your RSA Algorithm's Limits)* Try your program with gradually increasing values for p and q. How large do they get before the program no longer works? Also, test your program with increasingly larger candidates for e and d.

**8.46** *(Enhancing Your RSA Code)* Modify your RSA program as follows:

- a) Your program displayed all the possible candidates for the encryption exponent e. Modify your program to show the first five potential values for the decryption exponent d (i.e., the first value of d plus 1 \* totient, the first value of d plus 2 \* totient, etc.). Follow your list of possibilities with an ellipsis  $(\ldots).$
- b) As your prime numbers p and q get larger, you'll eventually surpass the int type's maximum value limit, which you can find in <limits.h>. Modify your code to do all RSA integer calculations using type long long int. Note that even that type will be inadequate for holding the enormous integers you'd use in industrial quality RSA. It would require special programming to use such larger integer values. Remember to change any printf and scanf statements' %d [conversion specifiers to](https://www.youtube.com/watch?v=oOcTVTpUsPQ) %lld.
- 30. Woo, Eddie (misterwootube). "The RSA Encryption Algo[rithm \(2 of 2: Generating the Keys\),"](https://en.wikipedia.org/wiki/Least_common_multiple) [November 4, 2014.](https://en.wikipedia.org/wiki/Least_common_multiple) https://www.youtube.com/watch?v=oOcTVTpUsPQ.
- 31. "RSA Algorithm." Accessed January 7, 2021. https://simple.wikipedia.org/wiki/ RSA\_algorithm.
- 32. "PKCS #1: RSA Cryptography Specifications, Version 2.0." Accessed January 7, 2021. https:// tools.ietf.org/html/rfc2437.
- 33. "Least common multiple." Accessed January 7, 2021. https://en.wikipedia.org/wiki/ Least\_common\_multiple.

**8.47** *(Challenge Project: The RSA Problem*<sup>34</sup>) In this exercise, you'll research attacks that have been perpetrated on industrial-strength RSA implementations. You'll then try your own hand at cracking RSA ciphertext created by the small-scale RSA implementation you built in Exercise 8.43. Again, such small-scale implementations are not secure.

- a) Research the kinds of attacks that have been perpetrated against industrialstrength RSA systems. Note which kinds have succeeded and which have failed.
- b) RSA's strength comes from the enormous prime numbers p and q (each typically hundreds of digits) used to calculate the far more enormous value of n (which is p \* q) and the computational expense of factoring n to find p and q. The "RSA Problem" is the task of decrypting ciphertext given only the public key (e, n). This requires you to find n's prime factors p and q from which you would then derive d and decrypt the ciphertext.

Assume you have a public key (e, n) and ciphertext that was encrypted using that key with your small-scale RSA implementation, but you do not know the private key required to decrypt the ciphertext. Use brute-force computing techniques to find n's prime factors p and q. Then, do the calculations necessary to recover d and decrypt the message.

<sup>34. &</sup>quot;RSA Problem." Accessed January 8, 2021. https://en.wikipedia.org/wiki/RSA\_problem.
# Formatted Input/Output

## **Objectives**

In this chapter, you'll:

- Use input and output streams.
- Use print formatting capabilities.
- Use input formatting capabilities.
- Print integers, floating-point numbers, strings and characters.
- Print with field widths and precisions.
- Use formatting flags in the printf format control string.
- Output literals and escape sequences.
- Read formatted input using scanf.

- **9.1** [Introduction](#page-509-0)
- **9.2** [Streams](#page-509-0)
- **9.3** [Formatting Output with](#page-510-0) **printf**
- **9.4** [Printing Integers](#page-511-0)
- **9.5** Printing Floating-Point Numbers
	- 9.5.1 Conversion Specifiers e, E and f
	- 9.5.2 Conversion Specifiers g and G [9.5.3 Demonstrating Floating-Point](#page-513-0)
	- [Conversion Specifiers](#page-513-0)
- **9.6** [Printing Strings and Characters](#page-514-0)
- **9.7** Other Conversion Specifiers
- **9.8** [Printing with Field Widths an](#page-515-0)d Precision
	- [9.8.1 Field W](#page-528-0)[idths for Integers](#page-530-0)
	- 9.8.2 Precisions for Integers, Floating-Point Numbers and Strings
	- [9.8.3 Combining Field Wi](#page-13-0)dths and Precisions
- **9.9 printf [Format Fl](#page-518-0)ags** 
	- 9.9.1 Right- and Left-Alignment
	- [9.9.2 Printing Positive and Negative](#page-519-0) [Numbers with and without the](#page-520-0)  $+$  Flag
	- 9.9.3 Using the Space Flag
	- [9.9.4](#page-521-0) [Using the](#page-521-0)  $#$  Flag
	- [9.9.5](#page-521-0) [Using the](#page-521-0) 0 Flag
- **9.10** [Printing Literals an](#page-522-0)d Escape [Sequences](#page-523-0)
- **9.11** [Formatted Input w](#page-524-0)ith scanf
	- 9.11.1 scanf [Syntax](#page-525-0)
	- 9.11.2 scanf [Conversion Specifiers](#page-526-0)
	- 9.11.3 Reading Integers
	- [9.11.4 Reading Floating-Point N](#page-527-0)umbers
	- 9.11.5 Reading Charact[ers and Strin](#page-532-0)gs
	- [9.11.6 Using Scan Sets](#page-531-0)
	- 9.11.7 Using Field Widths
	- 9.11.8 Skipping Characters in an Input Stream
- **9.12** Secure C Programming

*Summary | Self-Review Exercises | Answers to Self-Review Exercises | Exercises*

## **9.1 Introduction**

Presenting results is an important part of the solution to any problem. This chapter [discusses in-depth](#page-13-0) **printf** and **scanf** formatting features, which output data to the standard output stream and input data from the standard input stream. Include the header **<stdio.h>** in programs that call these functions. Chapter 11 discusses several additional functions included in the standard input/output (<stdio.h>) library.

## **9.2 Streams**

Input and output are performed with sequences of bytes called **streams**:

- In input operations, the bytes flow into main memory from a device, such as a keyboard, a solid-state drive, a network connection, and so on.
- In output operations, bytes flow from main memory to a device, such as a computer's screen, a printer, a solid-state drive, a network connection, and so on.

When program execution begins, the program has access to three strea[ms:](#page-594-0) 

- the standard input stream, which is connected to the keyboard,
- the standard output stream, which is connected to the screen, and
- the **standard error stream**, which also is connected to the screen.

Operating systems allow these streams to be redirected to other devices. Chapter 11 discusses stream-processing in detail.

# **Dutline**

#### 9.3 Formatting Output with printf **451**

## <span id="page-506-0"></span>**Self Check**

**1** *(Fill-In)* You can <u>the standard streams to other devices</u>. **Answer:** redirect.

- **2** *(Multiple Choice)* Which of the following statements is *false*?
	- a) Input and output are performed with arrays, which are sequences of bytes.
	- b) In input operations, the bytes flow from a device to main memory.
	- [c\) In output operations, bytes flow from main memo](#page-13-0)ry to a device.

d) When execution begins, the standard streams are connected to the program. **Answer:** a) is *false*. Actually, input and output are performed with streams, which are sequences of bytes.

## **9.3 Formatting Output with printf**

Throughout the book, you've seen various printf output formatting features. Every printf call contains a **format control string** that describes the output format. The format control string consists of **conversion specifiers**, **flags**, **field widths**, **precisions** and **literal characters**. Together with the percent sign (**%**), these form **conversion specifications**. Function printf can perform the following formatting capabilities:

- **1. Rounding** floating-point values to an indicated number of decimal places.
- **2.** Aligning columns of numbers at their decimal points.
- **3. right-aligning** and **left-aligning** outputs.
- **4.** Inserting literal characters at precise locations in a line of output.
- **5.** Representing floating-point numbers in exponential format.
- **6.** Representing unsigned integers in octal and hexadecimal format. Online Appendix E discusses octal and hexadecimal values.
- **7.** Displaying data with fixed-size field widths and precisions.

The printf function has the form

printf(*format-control-string*, *other-arguments*);

The *format-control-string* describes the output format, and the optional *other-arguments* correspond to the *format-control-string*'s conversion specifications*.* Every conversion specification begins with a percent sign (%) and ends with a conversion specifier. There can be many conversion specifications in one format control string.

## **Self Check**

**1** *(Fill-In)* Every printf call contains a <u>second</u> that describes the output format. **Answer:** format control string.

**2** *(Multiple Choice)* Which of the following is a formatting capability function printf can perform?

a) Rounding floating-point values to an indicated number of decimal places, and aligning a column of numbers at their decimal points.

- <span id="page-507-0"></span>b) Representing floating-point numbers in exponential format. Representing [unsigned integers in octal](#page-13-0) and hexadecimal format.
- c) Displaying all types of data with fixed-size field widths and precisions.
- d) All of the above are printf formatting capabilities.

#### **Answer:** d.

## **9.4 Printing Integers**

An integer is a whole number, such as 776, 0 or –52. Integer values are displayed in one of several formats described by the following **integer conversion specifiers**.

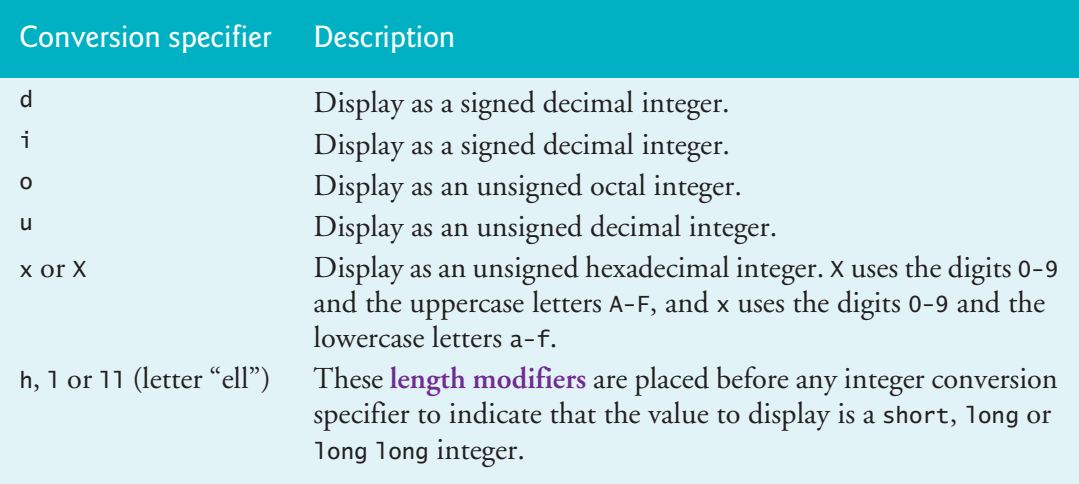

Figure 9.1 prints an integer using each integer conversion specifier. Note that plus signs do not display by default, but we'll show later how to force them to display. Lines 10–11 use the hd and ld conversion specifiers to display short and long integer values. The  $\mathsf{L}$  suffix on the literal 2000000000L indicates that its type is long—C treats whole-number literals as int. Printing a negative value with a conversion specifier ERR  $\bigotimes$  that expects an unsigned value is a logic error. When line 14 displays -455 with **%u**, the result is the unsigned value 4294966841. A small negative value displays as a large positive integer due to the value's "sign bit" in the underlying binary representation. See online Appendix E for a discussion of the binary number system and the sign bit.

```
1 // fig09_01.c
2 // Using the integer conversion specifiers
3 #include <stdio.h>
4
5 int main(void) {
6 printf("%d\n", 455);
7 printf("%i\n", 455); // i same as d in printf
8 printf("%d\n", +455); // plus sign does not print
9 printf("%d\n", -455); // minus sign prints
```

```
10 printf("%hd\n", 32000); // print as type short
11 printf("%ld\n", 2000000000L); // print as type long 
12 printf("%o\n", 455); // octal
13 printf("%u\n", 455);
14 printf("%u\n", -455);
15 printf("%x\n", 455); // hexadecimal with lowercase letters
16 printf("%X\n", 455); // hexadecimal with uppercase letters
17 } 
455
```
**Fig. 9.1** | Using the integer conversion specifiers. (Part 2 of 2.)

## **Self Check**

**1** *(Multiple Choice)* Which integer conversion specifier is described by "Display as an unsigned decimal integer"?

a) ud.

b) ui.

- c) u.
- d) None of the above.

**Answer:** c.

**2** *(What Does This Code Do?)* Show precisely what the following code prints:

```
printf("%d\n", 235);
printf("%i\n", 235);
printf("%d\n", +235); 
printf("%d\n", -235);
```
#### **[Answer:](#page-13-0)**

## **9.5 Printing Floating-Point Numbers**

Floating-point values contain a decimal point, as in 33.5, 0.0 or -657.983. Floatingpoint values are displayed using the conversion specifiers summarized below.

<span id="page-509-0"></span>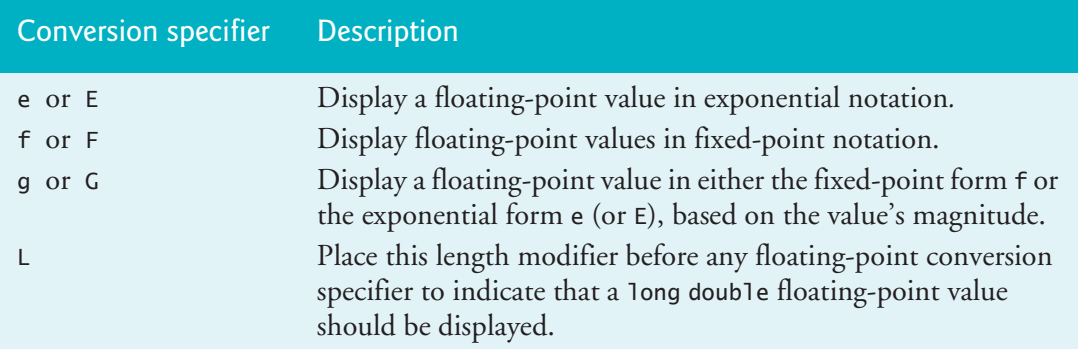

#### **Exponential Notation**

The **conversion specifiers e and E** display floating-point values in **exponential notation**—the computer equivalent of **scientific notation** used in mathematics. For example, the value 150.4582 is represented in scientific notation as

1.504582 x 10<sup>2</sup>

[and in exponential notation as](#page-13-0)

1.504582E+02

In this notation, the E stands for "exponent" and indicates that 1.504582 is multiplied by 10 raised to the second power (E+02).

#### **9.5.1 Conversion Specifiers e, E and f**

Values displayed with the conversion specifiers e, E and f show six digits of precision to the decimal point's right by default (e.g., 1.045927). You can specify other precisions explicitly. **[Conversion specifier](#page-13-0) f** always prints at least one digit to the left of the decimal point, so fractional values will be preceded by "0.". Conversion specifiers e and E precede the exponent with lowercase e or uppercase E. Each prints exactly one digit to the decimal point's left.

#### **9.5.2 Conversion Specifiers g and G**

**Conversion specifier g (or G)** prints in either e (E) or f format with no trailing zeros, so 1.234000 displays as 1.234. The conversion specifier g uses the e (E) format if, after conversion to exponential notation, the value's exponent is less than -4, or the exponent is greater than or equal to the specified precision. Otherwise, g uses the conversion specifier f to print the value. The default precision is six significant digits for g and G—a maximum of six digits will display.

At least one decimal digit is required for the decimal point to be output. For example, the values 0.0000875, 8750000.0, 8.75 and 87.50 are printed as 8.75e-05, 8.75e+06, 8.75 and 87.5 with the conversion specifier g. The value 0.0000875 uses e notation because, when it's converted to exponential notation, its exponent (-5) is less than -4. The value 8750000.0 uses e notation because its exponent (6) is equal to the default precision.

#### <span id="page-510-0"></span>**Precision**

For conversion specifiers g and G, the precision indicates the maximum number of significant digits to display, including the digit to the left of the decimal point. So, the value 1234567.0 displays as 1.23457e+06, using conversion specification %g. Remember that all floating-point conversion specifiers have a default precision of 6. There are six significant digits in the result—1 to the left of the decimal point and 23457 [to the right. For exponential notation,](#page-13-0) g and G precede the exponent with a lowercase e or uppercase E. When displaying data, make it clear to users whether the data may be imprecise due to formatting, such as rounding errors from specifying precisions.

#### **9.5.3 Demonstrating Floating-Point Conversion Specifiers**

Figure 9.2 demonstrates each of the floating-point conversion specifiers. The **%E**, **%e** and %g conversion specifications perform rounding, but %f does not.

```
1 // fig09_02.c
2 // Using the floating-point conversion specifiers
3 #include <stdio.h>
4
5 int main(void) {
6 printf("%e\n", 1234567.89);
7 printf("%e\n", +1234567.89); // plus does not print
8 printf("%e\n", -1234567.89); // minus prints
9 printf("%E\n", 1234567.89);
10 printf("%f\n", 1234567.89); // six digits to right of decimal point
11 printf("%g\n", 1234567.89); // prints with lowercase e
12 printf("%G\n", 1234567.89); // prints with uppercase E
13 }
```
1.234568e+06 1.234568e+06 -1.234568e+06 1.234568E+06 1234567.890000 1.23457e+06 1.23457E+06

**Fig. 9.2** | Using the floating-point conversion specifiers.

#### **Self Check**

**1** *(Fill-In)* The conversion specifiers e and E display floating-point values in exponential notation—the computer equivalent of <u>used</u> in mathematics. **Answer:** scientific notation.

- **2** *(Multiple Choice)* Which statement about conversion specifiers e, E and f is *false*?
	- a) Values displayed with the conversion specifiers e, E and f show six digits of precision to the decimal point's right by default.

- <span id="page-511-0"></span>b) Conversion specifier f always prints exactly one digit to the left of the decimal point.
- c) Conversion specifiers  $e$  and  $E$  print lowercase  $e$  and uppercase  $E$ , respectively, [preceding the exponent, and exactly one digit to t](#page-13-0)he left of the decimal point.
- d) All of the above statements are *true*.

**Answer:** b) is *false*. Actually, conversion specifier f prints at least one digit to the left of the decimal point.

## **9.6 Printing Strings and Characters**

The c and s conversion specifiers are used to print individual characters and strings, respectively. **Conversion specifier c** requires a char argument. **Conversion specifier s** requires a pointer to char as an argument. Conversion specifier s prints characters until a terminating null  $('0')$  character is encountered. If the string does not have a null terminator, the result is undefined—printf will either continue printing until it encounters a zero byte or the program will terminate prematurely (i.e., "crash") and ERR  $\!\!\!\!\times$  indicate a "segmentation fault" or "access violation" error. The program in Fig. 9.3

displays characters and strings with conversion specifiers c and s.

```
1 // fig09_03.c
2 // Using the character and string conversion specifiers
3 #include <stdio.h>
4
5 int main(void) {
6 char character = 'A'; // initialize char
7 printf("%c\n", character);
8
9 printf("%s\n", "This is a string");
10
11 char string[] = "This is a string"; // initialize char array
12 printf("%s\n", string);
13
14 const char *stringPtr = "This is also a string"; // char pointer
15 printf("%s\n", stringPtr);
16 }
```
A This is a string This is a string This is also a string

**Fig. 9.3** | Using the character and string conversion specifiers.

#### **Errors in Format Control Strings**

Most compilers do not catch format-control-string errors. You'll typically become aware of such errors when a program fails or produces incorrect results at runtime.

- $ERR(X)$
- Using % to print a string is a logic error—% expects a char argument. A string is a pointer to char (i.e., a char \*).

#### 9.7 Other Conversion Specifiers **457**

<span id="page-512-0"></span>• Using %s to print a char argument usually causes a fatal execution-time logic  $\bigotimes$  ERR error called an access violation. The conversion specification %s expects an argument of type pointer to char, so it treats the char's numeric value as a pointer. Such small numeric values often represent memory addresses that are restricted by the operating system.

## **Self Check**

 $(Fill-In)$  Conversion specifier s causes characters to be printed until a  $\_\_\_\_\_\$  is encountered.

**Answer:** terminating null ('\0') character.

**2** *(True/False)* Compilers catch errors in the format-control string, so you will not [experience incorrect results at runtime.](#page-14-0)

**Answer:** *False*. Actually, most compilers do not catch errors in the format-control string. You typically will not become aware of such errors until a program fails or produces incorrect results at runtime.

## **9.7 Other Conversion Specifiers**

Consider the p and % conversion specifiers:

- p—Displays a pointer value in an implementation-defined manner.
- %—Displays the percent character.

Figure 9.4's **%p** prints ptr's value and x's address in an implementation-defined manner, typically using hexadecimal notation. Variables ptr and x have identical values because line 7 assigns x's address to ptr. The addresses displayed on your system will vary. The last printf statement uses **%%** to display the % character—%% is required because printf normally treats % as the beginning of a conversion specification. Try-  $\left\langle \!\!\left\langle \right\rangle \right\rangle$ ERR ing to display a literal percent character using % rather than %% in the format control string is an error. When % appears in a format control string, it must be followed by a conversion specifier.

```
1 // fig09_04.c
2 // Using the p and % conversion specifiers
3 #include <stdio.h>
4
5 int main(void) {
6 int x = 12345;
7 int *ptr = &x;
8 
9 printf("The value of ptr is %p\n", ptr);
10 printf("The address of x is %p\n\n", &x);
11
12 printf("Printing a %% in a format control string\n");
13 }
```

```
The value of ptr is 0x7ffff6eb911c
The address of x is 0x7ffff6eb911c
Printing a % in a format control string
```
**Fig. 9.4** Cusing the p and % conversion specifiers. (Part 2 of 2.)

## **Self Check**

**1** *(Fill-In)* A printf statement uses  $\_\_\_\_$ to print the % character. **[Answer:](#page-14-0)** %%.

**2** *(True/False)* The conversion specifier p displays an address in decimal notation. **Answer:** *False*. Actually, the conversion specifier p displays an address in an implementation-defined manner—typically, using hexadecimal notation.

## **9.8 Printing with Field Widths and Precision**

[The exact size of a field in which data is](#page-14-0) printed is specified by a **field width**. If the field width is larger than the data being printed, the data will normally be rightaligned within that field. An integer representing the field width is inserted between the percent sign (%) and the conversion specifier (e.g., %4d).

#### **9.8.1 Field Widths for Integers**

Figure 9.5 prints two groups of five numbers each, right-aligning those numbers containing fewer digits than the field width. Values wider than the field still display in full. Note that the minus sign for a negative value uses one character position in the field width. Field widths can be used with all conversion specifiers. Not providing a ERR  $\bigotimes$  sufficiently large field width to handle a printed value can offset other data being

printed, producing confusing outputs. Know your data!

```
1 // fig09_05.c
2 // Right-aligning integers in a field
3 #include <stdio.h>
4
5 int main(void) {
6 printf("%4d\n", 1);
7 printf("%4d\n", 12);
 8 printf("%4d\n", 123);
 9 printf("%4d\n", 1234);
10 printf("%4d\n\n", 12345);
11
12 printf("%4d\n", -1);
13 printf("%4d\n", -12);
14 printf("%4d\n", -123);
15 printf("%4d\n", -1234);
16 printf("%4d\n", -12345);
17 }
```
<span id="page-514-0"></span>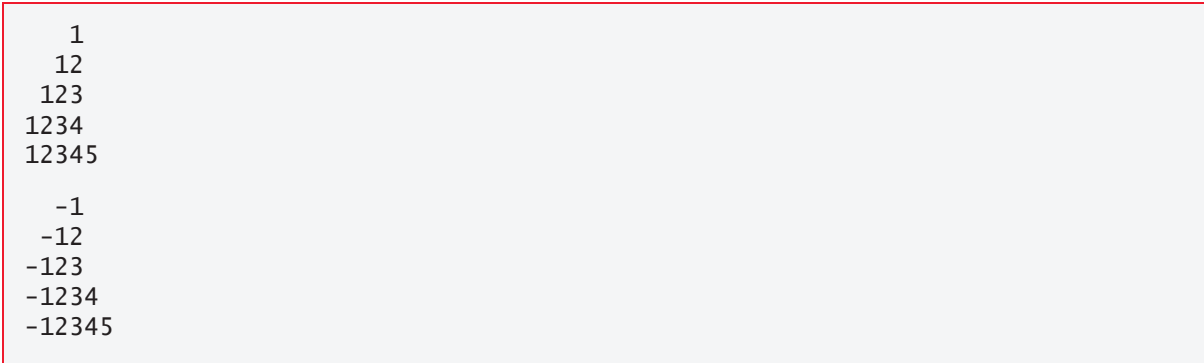

**Fig. 9.5** | Right-aligning integers in a field. (Part 2 of 2.)

## **9.8.2 Precisions for Integers, Floating-Point Numbers and Strings**

Function printf also enables you to specify the precision with which data is printed. Precision has different meanings for different types:

- When used with integer conversion specifiers, precision indicates the minimum number of digits to be printed. If the printed value contains fewer digits than the specified precision and the precision value has a leading zero or decimal point, zeros are prefixed to the printed value until the total number of digits is equivalent to the precision. If neither a zero nor a decimal point is present in the precision value, spaces are inserted instead. The default precision for integers is 1.
- When used with floating-point conversion specifiers e, E and f, the precision is the number of digits to appear after the decimal point.
- When used with conversion specifiers g and G, the precision is the maximum number of significant digits to be printed.
- When used with conversion specifier s, the precision is the maximum number of characters written from the beginning of the string.

To use precision, place a decimal point (.), followed by an integer representing the precision between the percent sign and the conversion specifier. Figure 9.6 demonstrates the use of precision in format control strings. When you print a floating-point value with a precision smaller than the value's original number of decimal places, it's rounded.

```
1 // fig09_06.c
2 // Printing integers, floating-point numbers and strings with precisions
3 #include <stdio.h>
4
5 int main(void) {
6 puts("Using precision for integers");
7 int i = 873; // initialize int i
8 printf("\t%.4d\n\t%.9d\n\n", i, i);
```

```
9
10 puts("Using precision for floating-point numbers");
11 double f = 123.94536; // initialize double f
12 printf("\t%.3f\n\t%.3e\n\t%.3g\n\n", f, f, f);
13 
14 puts("Using precision for strings");
15 char s[] = "Happy Birthday"; // initialize char array s
16 printf("\t%.11s\n", s);
17 }
```

```
Using precision for integers
         0873
         000000873
Using precision for floating-point numbers
         123.945
         1.239e+02
         124
Using precision for strings
         Happy Birth
```
**Fig. 9.6** Printing integers, floating-point numbers and strings with precisions. (Part 2 of 2.)

#### **9.8.3 Combining Field Widths and Precisions**

The field width and the precision can be combined by placing the field width, followed by a decimal point, followed by a precision between the percent sign and the conversion specifier, as in the statement

```
printf("%9.3f", 123.456789);
```
which displays 123.457 with three digits to the right of the decimal point rightaligned in a nine-digit field.

#### **Specifying Field Widths and Precisions As Arguments**

It's possible to specify the field width and the precision using integer expressions in the argument list following the format control string. To use this feature, insert an asterisk (\*) in place of the field width or precision (or both). The matching int argument in the argument list is evaluated and used in place of the asterisk. A field width's value may be either positive or negative (which causes the output to be left-aligned in the field, as described in the next section). The statement

```
printf("%*.*f", 7, 2, 98.736);
```
uses 7 for the field width, 2 for the precision and outputs the value 98.74 rightaligned.

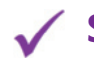

#### **Self Check**

- **1** *(Multiple Choice)* Which of the following statements is *false*?
	- a) The default precision for integers is 1.
- b) When used with floating-point conversion specifiers e, E and f, the precision is the number of digits to appear before the decimal point.
- c) When used with conversion specifiers g and G, the precision is the maximum number of significant digits to be printed.
- d) When used with conversion specifier s, the precision is the maximum number of characters written from the beginning of the string.

**Answer:** b) is *false*. When used with floating-point conversion specifiers e, E and f, the precision is the number of digits to appear after the decimal point.

**2** *(What Does This Code Do?)* Describe precisely what the following code prints: printf("%9.3f", 123.456789);

**Answer:** The code right-aligns in a nine-digit field the rounded value 123.457.

**3** *(What Does This Code Do?)* Describe precisely what the following code prints:

```
printf("%*.*f", 7, 2, 98.736);
```
**Answer:** The statement uses 7 for the field width, 2 for the precision and outputs the value 98.74 right-aligned in a field of 7.

## **9.9 printf Format Flags**

Function printf also provides *flags* to supplement its output formatting capabilities. The following table summarizes the five flags you can use in format control strings.

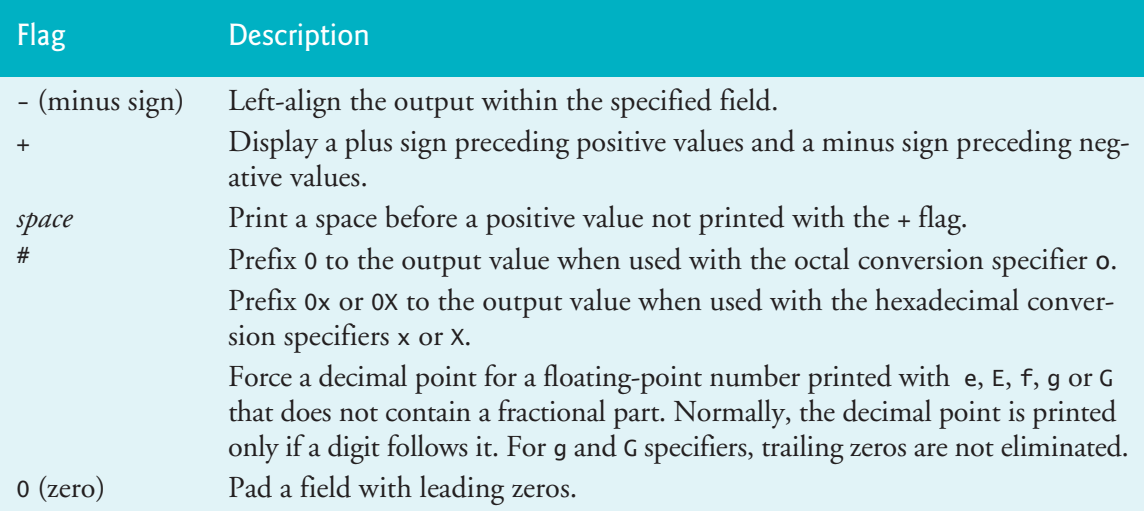

#### **9.9.1 Right- and Left-Alignment**

Flags in a conversion specification are placed immediately to the right of the % and before the format specifier. Several flags may be combined in one conversion specifier. Figure 9.7 demonstrates right-alignment and left-alignment of a string, an integer, a character and a floating-point number. Lines 6 and 8 output lines of numbers representing the column positions, so you can confirm that the right- and left-alignment worked correctly.

```
1 // fig09_07.c
2 // Right- and left-aligning values
3 #include <stdio.h>
4
5 int main(void) {
6 puts("1234567890123456789012345678901234567890");
7 printf("%10s%10d%10c%10f\n\n", "hello", 7, 'a', 1.23);
8 puts("1234567890123456789012345678901234567890");
9 printf("%-10s%-10d%-10c%-10f\n", "hello", 7, 'a', 1.23);
10 } 
1234567890123456789012345678901234567890
     hello 7 a 1.230000
```
1[234567890123456789012345678901234567890](#page-14-0) hello 7 a 1.230000

**Fig. 9.7** | Right- and left-aligning values.

#### **9.9.2 Printing Positive and Negative Numbers with and without the + Flag**

Figure 9.8 prints a positive number and a negative number, each with and without the **+ flag**. The minus sign is displayed in both cases, but the plus sign is displayed only when the + flag is used.

```
1 // fig09_08.c
2 // Printing positive and negative numbers with and without the + flag
3 #include <stdio.h>
4
5 int main(void) {
6 printf("\frac{3}{d}n\%d\n<sup>"</sup>, 786, -786);
7 printf("%+d\n%+d\n", 786, -786);
8 } 
786
```
-786 +7[86](#page-14-0) -78[6](#page-518-0)

**Fig. 9.8** Trinting positive and negative numbers with and without the + flag.

#### **9.9.3 Using the Space Flag**

Figure 9.9 prefixes a space to the positive number with the **space flag**. This is useful for aligning positive and negative numbers with the same number of digits. The value -547 is not preceded by a space in the output because of its minus sign.

```
1 // fig09_09.c
2 // Using the space flag
3 // not preceded by + or -
4 #include <stdio.h>
5
6 int main(void) {
7 printf("% d \n\sqrt{a} d n", 547, -547);
8 }
```
 5[47](#page-14-0) -547

**Fig. 9.9** | Using the space flag.

#### **9.9.4 Using the # Flag**

Figure 9.10 uses the **# flag** to prefix 0 to the octal value and 0x and 0X to the hexadecimal values. For g, it forces the decimal point to print.

```
1 // fig09_10.c
2 // Using the # flag with conversion specifiers 
3 // o, x, X and any floating-point specifier
4 #include <stdio.h>
5
6 int main(void) {
7 int c = 1427; // initialize c
 8 printf("%#o\n", c);
 9 printf("%#x\n", c);
10 printf("%#X\n", c);
11 
12 double p = 1427.0; // initialize p
13 printf("\n%g\n", p);
14 printf(\sqrt[m]{\#g}\n\sqrt{n}, p);
15 }
```
02623 0x593 0X593 1[427](#page-14-0) 14[27.00](#page-519-0)

**Fig. 9.10** | Using the # flag with conversion specifiers.

#### **9.9.5 Using the 0 Flag**

Figure 9.11 combines the + flag and the **0 (zero) flag** to print 452 in a nine-space field with a + sign and leading zeros, then prints 452 again using only the 0 flag and a ninespace field.

```
1 // fig09_11.c
2 // Using the 0 (zero) flag
3 #include <stdio.h>
4
5 int main(void) {
6 printf("%+09d\n", 452);
7 printf("\sqrt{09d}<sup>n</sup>", 452);
8 }
```
+00000452 000000452

**Fig. 9.11** | Using the 0 (zero) flag.

#### **Self Check**

**1** *(Multiple Choice)* Which printf format flag is described by, "display a plus sign preceding positive values and a minus sign preceding negative values"?

a) –.

 $b) +$ .

- $c)$  0).
- d) None of the above.

**Answer:** b.

**2** *(What Does This Code Do?)* Show precisely what the following code prints:

```
puts("1234567890123456789012345678901234567890");
printf("%10s%10d%10c%10f\n\n", "C18", 9, 'g', 6.41); 
puts("1234567890123456789012345678901234567890");
printf("%-10s%-10d%-10c%-10f\n", "C18", 9, 'g', 6.41);
```
**Answer:**

1234567890123456789012345678901234567890 C18 9 g 6.410000 1234567890123456789012345678901234567890 C18 9 g 6.410000

**3** *(What Does This Code Do?)* Show precisely what the following code prints:

printf("%d\n%d\n", 437, -437); printf("%+d\n%+d\n", 437, -437);

**[Answer:](#page-14-0)**

437 -437 +437 -437

## **9.10 Printing Literals and Escape Sequences**

As you've seen throughout the book, literal characters included in the format control string are simply output by printf. However, there are several "problem" characters,

#### 9.11 Formatted Input with scanf **465**

<span id="page-520-0"></span>such as the *quotation mark* (") that delimits the format control string itself. Various control characters, such as *newline* and *tab*, must be represented by escape sequences. An escape sequence is represented by a backslash  $\langle \rangle$ , followed by a particular escape character. The following table lists the escape sequences and the actions they cause.

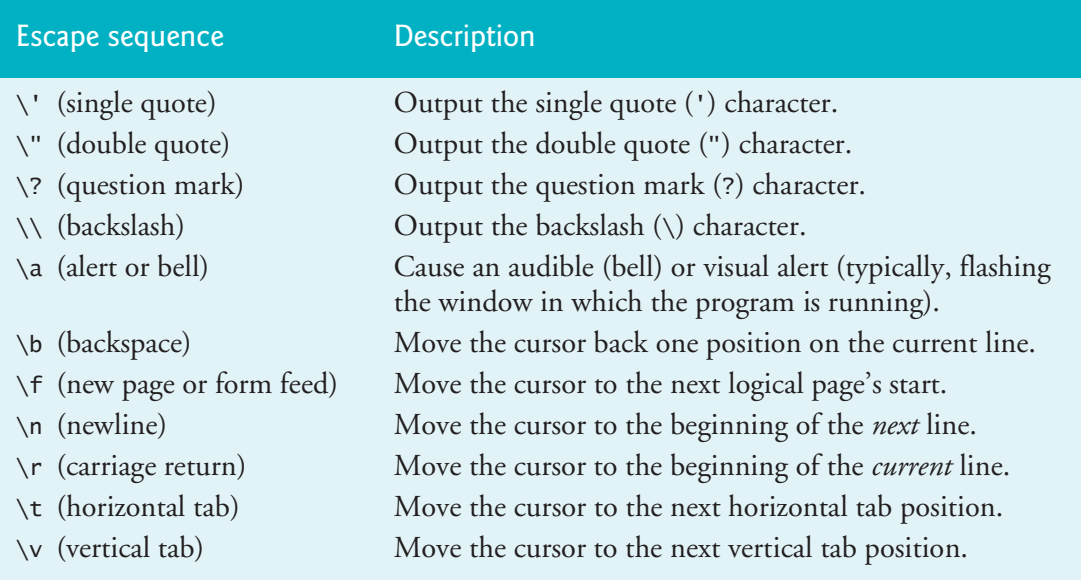

## **Self Check**

- **1** *(Multiple Choice)* Which of the following statements a), b) or c) is *false*?
	- a) Literal characters included in the format control string are ignored by printf.
	- b) Various control characters, such as newline and tab, must be represented by escape sequences.
	- c) An escape sequence is represented by a backslash  $(\cdot)$ , followed by a particular escape character.
	- d) All of the above statements are *true*.

**Answer:** a) is *false*. Actually, printf displays any literal characters included in the format control string.

**2** *(Multiple Choice)* Which escape sequence is described by "Cause an audible (bell) or visual alert (typically, flashing the window in which the program is running)"?

- a)  $\mathbf{b}$ .
- [b\)](#page-14-0)  $\forall$ r.
- c)  $\langle a. \rangle$
- $d) \vee$ .

**Answer:** \a.

## **9.11 Formatted Input with scanf**

Precise *input formatting* can be accomplished with scanf. Every scanf statement contains a format control string that describes the format of the data to be input. The

<span id="page-521-0"></span>format control string consists of conversion specifiers and literal characters. Function scanf has the following input formatting capabilities:

- **1.** [Inputting all types o](#page-14-0)f data.
- **2.** Inputting specific characters from an input stream.
- **3.** Skipping specific characters in the input stream.

#### **9.11.1 scanf Syntax**

Function scanf is written in the following form:

scanf(*format-control-string*, *other-arguments*);

The *format-control-string* describes the input formats, and *other-arguments* are pointers to variables in which the inputs will be stored.

When inputting data, prompt the user for one data item or a few data items at a [time. Avoid asking the user to enter many dat](#page-14-0)a items in response to a single prompt. Always consider what the user and your program will do when incorrect data is entered—for example, a value for an integer that's nonsensical in a program's context, or a string with missing punctuation or spaces.

#### **9.11.2 scanf Conversion Specifiers**

The following table summarizes the conversion specifiers used to input all types of data. Note that the d and i conversion specifiers have different meanings for input with scanf, but are interchangeable for output with printf.

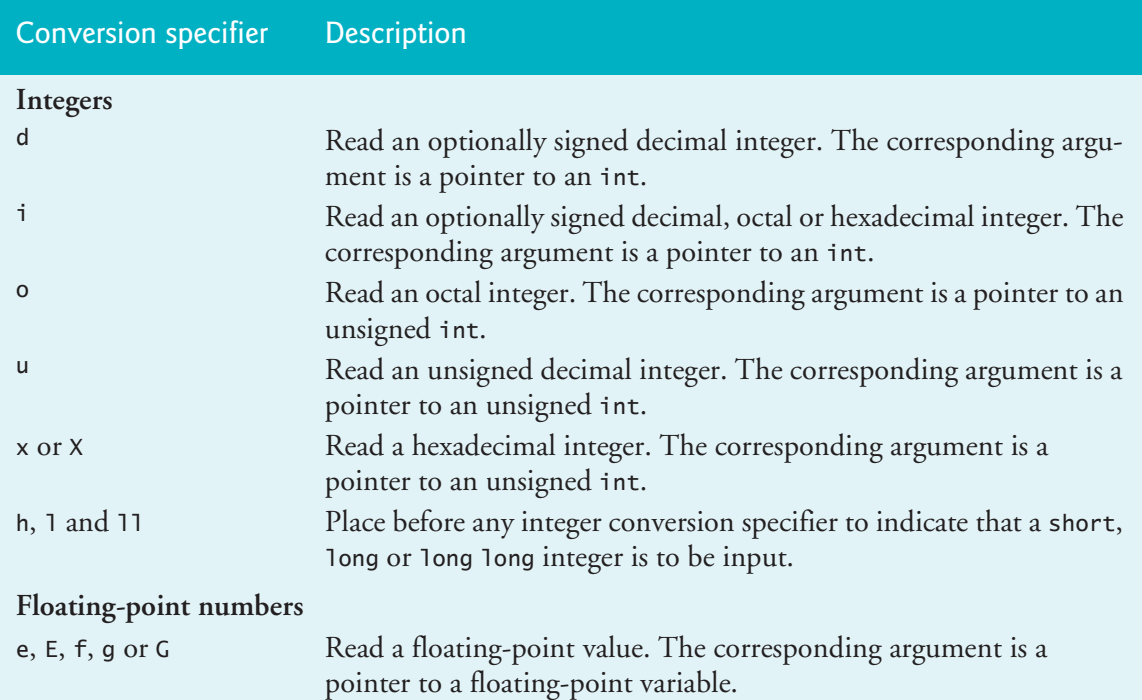

#### 9.11 Formatted Input with scanf **467**

<span id="page-522-0"></span>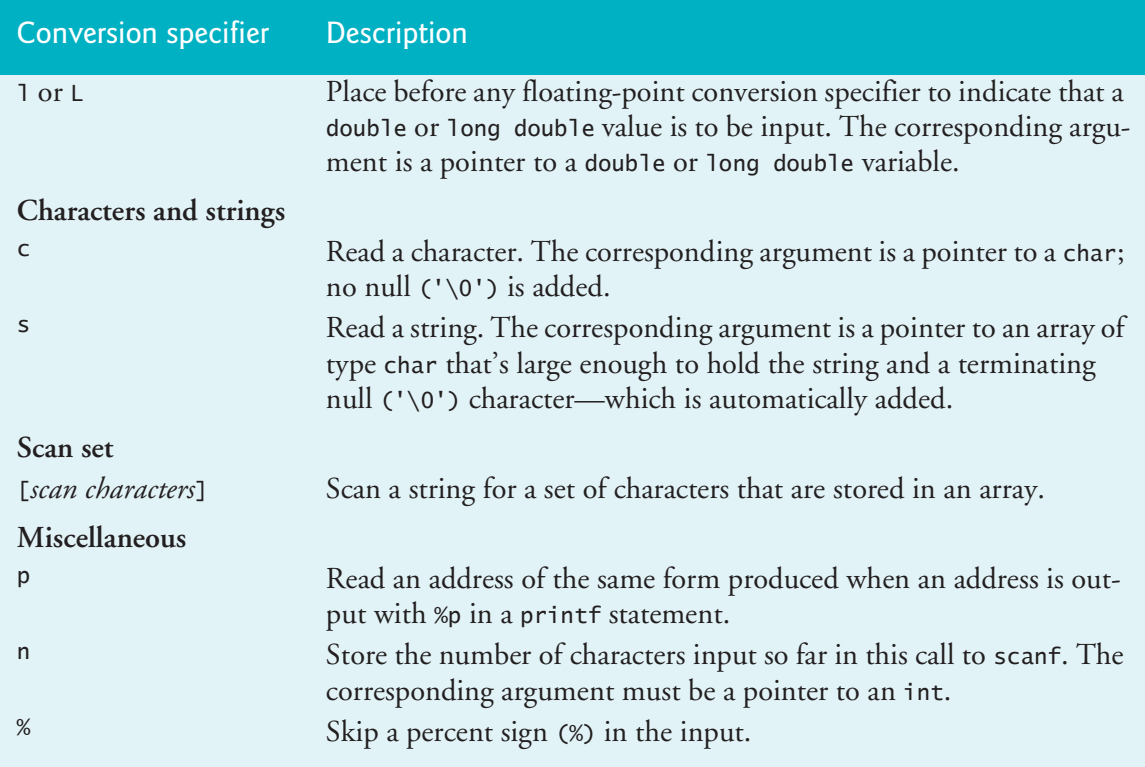

#### **9.11.3 Reading Integers**

Figure 9.12 reads integers with the various integer conversion specifiers and displays the integers as decimal numbers. Conversion specification **%i** can input decimal, octal and hexadecimal integers.

```
1 // fig09_12.c
2 // Reading input with integer conversion specifiers
3 #include <stdio.h>
4
   5 int main(void) {
6 int a = 0;
7 int b = 0;
8 int c = 0;<br>9 int d = 0:
      int d = 0;10 int e = 0;
11 int f = 0; 
12 int g = 0; 
13
14 puts("Enter seven integers: ");
15 scanf("%d%i%i%i%o%u%x", &a, &b, &c, &d, &e, &f, &g);
16
17 puts("\nThe input displayed as decimal integers is:");
18 printf("%d %d %d %d %d %d %d\n", a, b, c, d, e, f, g);
19 }
```

```
Enter seven integers: 
-70 -70 070 0x70 70 70 70
The input displayed as decimal integers is:
-70 -70 56 112 56 70 112
```
**Fig. 9.12** | Reading input with integer conversion specifiers. (Part 2 of 2.)

#### **9.11.4 Reading Floating-Point Numbers**

When inputting floating-point numbers, any of the floating-point conversion specifiers e, E, f, g or G can be used. Figure 9.13 reads three floating-point numbers, one with each of the three types of floating conversion specifiers, and displays all three numbers with conversion specifier f.

```
1 // fig09_13.c
2 // Reading input with floating-point conversion specifiers
3 #include <stdio.h>
4
5 int main(void) {
6 double a = 0.0;
7 double b = 0.0;
8 double c = 0.0;
9
10 puts("Enter three floating-point numbers:");
11 scanf("%le%lf%lg", &a, &b, &c);
12
13 puts("\nUser input displayed in plain floating-point notation:");
14 printf("%f\n%f\n%f\n", a, b, c);
15 }
```

```
Enter three floating-point numbers:
1.27987 1.27987e+03 3.38476e-06
User input displayed in plain floating-point notation:
1.279870
1279.870000
0.000003
```
**Fig. 9.13** | [Readi](#page-524-0)ng input with floating-point conversion specifiers.

#### **9.11.5 Reading Characters and Strings**

Characters and strings are input using the conversion specifiers c and s, respectively. Figure 9.14 prompts the user to enter a string. The program inputs the first character of the string with **%c** and stores it in the character variable x, then inputs the remainder of the string with **%s** and stores it in character array y.

```
1 // fig09_14.c
2 // Reading characters and strings
3 #include <stdio.h>
4
5 int main(void) {
6 char x = ' \ 0';7 char y[9] = ""; 
8 
9 printf("%s", "Enter a string: ");
10 scanf("%c%8s", &x, y);
11
12 printf("The input was '%c' and \langle"%s\"\n", x, y);
13 }
```
En[ter a string:](#page-14-0) **Sunday** The input was 'S' and "unday"

**Fig. 9.14** | Reading characters and strings.

#### **9.11.6 Using Scan Sets**

A sequence of characters can be input using a **scan set**—a set of characters enclosed in square brackets, [], and preceded by a percent sign in the format control string. A scan set scans the characters in the input stream, looking only for those characters that match characters contained in the scan set. Each time a character is matched, it's stored in the scan set's corresponding character array argument. The scan set stops inputting characters when scanf encounters a character not contained in the scan set. If the first character in the input stream does not match a character in the scan set, scanf does not modify its corresponding array argument. Figure 9.15 uses the scan set [aeiou] to scan the input stream for vowels. For our input "ooeeooahah", the first seven letters are input. The eighth letter (h) is not in the scan set, so scanf stops scanning for characters.

```
1 // fig09_15.c
2 // Using a scan set
3 #include <stdio.h>
4
5 int main(void) {
6 char z[9] = ""; 
7 
8 printf("%s", "Enter string: ");
9 scanf("%8[aeiou]", z); // search for set of characters
10
11 printf("The input was \"%s\"\n", z);
12 }
```
**Fig. 9.15** | Using a scan set. (Part 1 of 2.)

```
Enter string: ooeeooahah
The input was "ooeeooa"
```
**Fig. 9.15** | Using a scan set. (Part 2 of 2.)

#### **Inverting the Scan Set**

An **inverted scan set** can scan for characters *not* contained in the scan set. To create an inverted scan set, place a **caret (^)** in the square brackets before the scan characters. When a character contained in the inverted scan set is encountered, input terminates. Figure 9.16 uses the inverted scan set [^aeiou] to search for "non-vowels."

```
1 // fig09_16.c
2 // Using an inverted scan set
3 #include <stdio.h>
4
5 int main(void) {
6 char z[9] = ""; 
7
8 printf("%s", "Enter a string: ");<br>9 scanf("%8[Aaejoul", z): // invert
        9 scanf("%8[^aeiou]", z); // inverted scan set
10
11 printf("The input was \"%s\"\n", z);
12 }
```
En[ter a string: String](#page-14-0) The input was "Str"

**Fig. 9.16** | Using an inverted scan set.

#### **9.11.7 Using Field Widths**

A field width can be used in a scanf conversion specifier to read a specific number of characters from the input stream. Figure 9.17 inputs a series of consecutive digits as a two-digit integer and an integer consisting of the remaining digits in the input stream.

```
1 // fig09_17.c
2 // Inputting data with a field width
3 #include <stdio.h>
4
5 int main(void) {
6 int x = 0;
7 int y = 0;
8 
9 printf("%s", "Enter a six digit integer: ");
10 scanf("%2d%d", &x, &y);
```

```
11
12 printf("The integers input were %d and %d\n", x, y);
13 }
```
E[nter a six digit integer:](#page-14-0) **123456** The integers input were 12 and 3456

**Fig. 9.17** | Inputting data with a field width. (Part 2 of 2.)

#### **9.11.8 Skipping Characters in an Input Stream**

You may want to skip certain characters in the input stream. Whitespace characters, such as space, newline and tab, at the beginning of a format control string skip all leading whitespace. Other literal characters ignore those characters at specific positions in the input. For example, your program might input a date as

11-10-1999

Each number in the date needs to be stored, but the dashes that separate the numbers can be discarded. To eliminate unnecessary characters, include them in scanf's format control string. For example, to discard the dashes in the input, use the statement

```
scanf("%d-%d-%d", &month, &day, &year);
```
#### **Assignment Suppression Character**

Although the preceding scanf does eliminate the dashes in the input, it's possible that the user might enter the date as

10/11/1999

In this case, the preceding scanf would not eliminate the unnecessary characters. For this reason, scanf provides the **assignment suppression character \***. This character enables scanf to read and discard data from the input without assigning it to a variable. Figure 9.18 uses the assignment suppression character in the %c conversion specification to indicate that a character appearing in the input stream should be read and discarded. Only the month, day and year are stored. We print the variable's values to demonstrate that they're input correctly. The argument lists for each scanf call do not contain variables for the conversion "%\*c" specifiers containing the assignment suppression character. The corresponding characters are simply discarded.

```
1 // fig09_18.c
2 // Reading and discarding characters from the input stream
3 #include <stdio.h>
4
5 int main(void) {
6 int month = 0;
7 int day = 0;
8 int year = 0;
```

```
9 printf("%s", "Enter a date in the form mm-dd-yyyy: ");
10 scanf("%d%*c%d%*c%d", &month, &day, &year);
11 printf("month = %d day = %d year = %d\n\n", month, day, year);
12 
13 printf("%s", "Enter a date in the form mm/dd/yyyy: ");
14 scanf("%d%*c%d%*c%d", &month, &day, &year);
15 printf("month = %d day = %d year = %d\n", month, day, year);
16 }
```

```
Enter a date in the form mm-dd-yyyy: 07-04-2021
month = 7 day = 4 year = 2021
Enter a date in the form mm/dd/yyyy: 01/01/2021
month = 1 day = 1 year = 2021
```
**Fig. 9.18** | Reading and discarding characters from the input stream. (Part 2 of 2.)

#### **Self Check**

**1** *(Multiple Choice)* Which of the following statements is *false*?

- a) A scan set scans the characters in the input stream, looking only for those characters that match characters in the scan set.
- b) Each time a character is matched, it's stored in the scan set's corresponding character array argument.
- c) The scan set stops inputting characters when a character that's not contained in the scan set is encountered.
- d) If the stream's first character matches a character in the scan set, scanf does not modify the corresponding array argument.

**Answer:** d) is *false*. Actually, if the stream's first character *does not match* a character in the scan set, scanf does not modify the corresponding array argument.

 $(Fill-In)$  A(n) can be used in a scanf conversion specifier to read a specific number of characters from the input stream. **Answer:** [field width.](#page-14-0)

**3** *(Fill-In)* The scanf \_\_\_\_\_\_\_\_ character \_\_\_\_\_\_\_ enables scanf to read and discard data from the input without assigning it to a variable. **Answer:** assignment suppression, \*.

## **9.12 Secure C Program[ming](https://wiki.sei.cmu.edu/)** SEC

The C standard lists many cases in which using incorrect library-function arguments can result in undefined behaviors. These can cause security vulnerabilities, so they should be avoided. Such problems can occur when using printf (or any of its variants, such as sprintf, fprintf, printf\_s, etc.) with improperly formed conversion specifications. CERT rule FIO00-C (https://wiki.sei.cmu.edu/) discusses these issues. It presents a table showing the valid combinations of formatting flags, length modifiers and conversion-specifier characters that can be used to form conversion

#### Summary **473**

<span id="page-528-0"></span>specifications. The table also shows the proper argument type for each valid conversion specification. As you study *any* programming language, if the language specification says that doing something can lead to undefined behavior, avoid doing it to prevent security vulnerabilities.

#### **Self Check**

**1** *(True/False)* Undefined behaviors can cause security vulnerabilities, so they should be avoided.

**Answer:** *True*.

## **Summary**

#### **Section 9.2 Streams**

- Input and output are performed with **streams** (p. 450), which are sequences of bytes.
- The **standard input stream** [is con](#page-506-0)nected to the keyboard. The **standard output and error streams** are connected to the computer screen (p. 450).
- Operating systems allow th[e standa](#page-506-0)rd streams to be **[redirec](#page-506-0)ted** to other devices.

#### **Section 9.3 Formatting Output with printf**

- A **format control string** (p. 451) describes the formats for v[alues to](#page-507-0) output. It consists of **conversion specifiers**, **flags**, **field widths**, **precisions** and **literal characters**.
- A **conversion specification** (p. 451) consists of a **%** (p. 451) and a conversion specifier.

#### **Section 9.4 Printing Integers**

• Integers are printed with the following conversion specifiers (p. 452): **d** or **i** for o[ptionally](#page-509-0) signed integers, **o** for unsi[gned inte](#page-509-0)gers in octal form, **u** for unsigned integers in decimal form and **x** or **X** for unsigned integers in hexadeci[mal form.](#page-509-0) The modifiers **h**, **l** or **ll** are prefixed to the preceding conversion specifiers to indicate a short, long or long long integer.

#### **Section 9.5 Printing Floating-Point Numbers**

- Floating-point values are printed with the following conversion specifiers: **e** or **E** (p. 454) for exponential notation, **f** (p. 454) for regular floating-point notation, and **g** or **G** for either e (or E) notation or f notation. When the g (or G, p. 454) conversion specifier is indicated, the e (or E) conversion specifier is used if the value's exponent is less than -4 or greater than or equal to the precision w[ith which](#page-511-0) the value is printed.
- The **precision** for the g and G [conv](#page-511-0)ersion specifiers indicates the maximum number of significant digits printed.

#### **Section 9.6 Printing St[rings an](#page-512-0)d Characters**

- The conversion specifier **c** (p. 456) prints a **character**.
- The conversion specifier **s** ([p. 456\) pr](#page-512-0)ints a **string of characters** ending in the null character.

#### **Section 9.7 Other Conversion Specifiers**

- The conversion specifier **p** (p. 457) displays an **address** in an implementation-defined manner (on many systems, hexadecimal notation is used).
- The conversion specifier **%%** (p. 457) causes a literal % to be output.

#### **Section 9.8 Printing with Field Widths and Precision**

- If the **field width** (p. 451) is larger than the object being printed, the object is **right-aligned** by default.
- **Field widths** can be used with all conversion specifiers.
- **Precision** for integer conversion specifiers indicates the minimum number of digits printed.
- **Precision** for floating-point conversion specifiers e, E and f indicates the number of digits after the decimal point. Precision for floating-point conversion specifiers g and G indicates the number of significant digits to appear.
- **Precision** for conversion specifier s indicates the number of characters to print.
- The **field width** and the **precision** can be combined by placing the field width, followed by a decimal point, followed by the precision between the percent sign and the conversion specifier.
- It's possible to specify the **field width** and the **precision** through **integer expressions** in the argument [list follow](#page-517-0)ing the format control string. To do so, use an asterisk (\*) for the field width or precisi[on. The m](#page-517-0)atching argument in the argument list is used in place of the asterisk.

#### **Section 9.9 [print](#page-518-0)f Format Flags**

- The **- flag** left-aligns its argument in a field.
- The **+ flag** [\(p. 462\)](#page-518-0) prints a plus sign for positive values and a minus sign for negative values.
- The **space flag** (p. 462) prints a space preceding a positive value that's not displayed with the + flag.
- The **# flag** (p. 463) prefixes 0 to octal values and 0x or 0X to hexadecimal values and forces the decimal point to be printed for floating-point values printed with e, E, f, g or G.
- The **0 flag** (p. [463\) pri](#page-520-0)nts leading zeros for a value that does not occupy its entire field width.

#### **Section 9.10 Printing Literals and Escape Sequences**

• Most **literal characters** to be printed in a printf statement can simply be included in the format control string. However, there are several "problem" characters, such as the quotation mark (", p. 465) that delimits the format control string itself. Various **control characters**, such as newline and tab, must be represented by **escape s[equence](#page-522-0)s**. An escape sequence is represented by a backslash  $\langle \rangle$  followed by a particular escape character.

#### **Section 9.11 Formatted Input with scanf**

- **Input formatting** is accomplished with the **scanf** library function.
- scanf inputs integers with the conversion specifiers **d** and **i** (p. 467) for optionally signed integers and **o**, **u**, **x** or **X** for unsigned integers in octal, decimal and hexadecimal formats. The modifiers **h**, **l** or **ll** are placed before an intege[r conversion](#page-523-0) specifier to input a short, long or long long integer.
- scanf inputs floating-[point valu](#page-524-0)es with the conversion specifiers **e**, **E**, **f**, **g** or **G**. The modifiers l and L are placed before any of the floating-point conversion specifiers to indicate that the input value is a double or long double value.
- scanf inputs characters with the conversion specifier **c** (p. 468).
- scanf inputs strings with the conversion specifier **s** (p. 468).
- A scanf with a **scan set** (p. 469) scans the characters in the input, looking only for those characters that match characters contained in the scan set. Each matching character is stored in a character array. Input stops when a character not contained in the scan set is encountered.

#### Self-Review Exercises **475**

- <span id="page-530-0"></span>• To create an **inverted scan set** (p. 470), place a caret (^) in the square brackets before the scan characters. scanf stores characters n[ot appea](#page-526-0)ring in the inverted scan set and stops when a character contained in the inverted scan set is encountered.
- scanf inputs **address values** with the conversion specifier **p**.
- Conversion specifier **n** stores the **number of characters input** so far in the current scanf. The corresponding argument is a pointer to int.
- The **assignment suppression character** (**\***, p. 471) reads and discards data from the input stream.
- A **field width** is used in scanf to read a specific number of characters from the input stream.

#### **Self-Review Exercises**

- **9.1** Fill-In the blanks in each of the following:
	- a) Input and output are dealt with in the form of \_\_\_\_\_\_.
	- b) The stream is normally connected to the keyboard.
	- c) The  $\frac{1}{\sqrt{1-\frac{1}{\sqrt{1-\frac{1}{\$
	- d) Precise output formatting is accomplished with the *function*.
	- e) The format control string may contain  $, \underline{\hspace{1cm}}, \underline{\hspace{1cm}}, \underline{\hspace{1cm}}, \underline{\hspace{1cm}}, \underline{\hspace{1cm}}$  and .
	- f) The conversion specifier \_\_\_\_\_\_\_ or \_\_\_\_\_\_\_ may be used to output a signed decimal integer.
	- g) The conversion specifiers \_\_\_\_\_\_, \_\_\_\_\_ and \_\_\_\_\_\_ display unsigned integers in octal, decimal and hexadecimal form.
	- h) The modifiers \_\_\_\_\_\_ and \_\_\_\_\_\_ are placed before the integer conversion specifiers to display short or long integer values.
	- i) The conversion specifier \_\_\_\_\_\_ displays a floating-point value in exponential notation.
	- j) The modifier is placed before any floating-point conversion specifier to display a long double value.
	- k) The conversion specifiers  $e$ ,  $E$  and  $f$  are displayed with  $\_\_\_\$  digits of precision to the decimal point's right if no precision is specified.
	- l) The conversion specifiers \_\_\_\_\_\_ and \_\_\_\_\_\_ print strings and characters.
	- m) All strings end in the \_\_\_\_\_\_ character.
	- n) The field width and precision in a printf conversion specifier can be controlled with integer expressions by substituting  $a(n)$  \_\_\_\_\_\_ for the field width or for the precision and placing an integer expression in the corresponding argument.
	- o) The \_\_\_\_\_ flag left-aligns output in a field.
	- p) The <u>flag</u> displays values with either a plus sign or a minus sign.
	- q) Precise input formatting is accomplished with the <u>function</u>.
	- r)  $A(n)$  scans a string for specific characters and stores the characters in an array.
	- s) The conversion specifier <u>inputs optionally signed octal</u>, decimal and hexadecimal integers.
- <span id="page-531-0"></span>t) The conversion specifiers  $\_\_\_\_$ can be used to input a double value.
- u) The <u>reads</u> and discards data from the input stream without assigning it to a variable.
- v)  $A(n)$   $\_\_\_\_\_\$ can be used in a scanf conversion specifier to indicate that a specific number of characters or digits should be read from the input stream.
- **9.2** Find the error in each of the following and explain how it can be corrected.
	- a) The following statement should print the character 'c'. printf("%s\n",  $'c'$ );
	- b) The following statement should print 9.375%. printf("%.3f%", 9.375);
	- c) The following statement should print the first character of "Monday". printf("%c\n", "Monday");
	- d) puts(""A string in quotes"");
	- e) printf(%d%d, 12, 20);
	- f) printf("% $c$ ", " $x$ ");
	- g) printf("%s\n", 'Richard');
- **9.3** Write a statement for each of the following:
	- a) Print 1234 right-aligned in a 10-digit field.
	- b) Print 123.456789 in exponential notation with a sign  $(+$  or  $-)$  and 3 digits of precision.
	- c) Read a double value into variable number.
	- d) Print 100 in octal form preceded by 0.
	- e) Read a string into character array string.
	- f) Read characters into array n until a nondigit character is encountered.
	- g) Use integer variables x and y to specify the field width and precision used to display the double value 87.4573.
	- h) Read a value of the form 3.5%. Store the percentage in float variable percent and eliminate the % from the input stream. Do not use the assignment suppression character.
	- i) Print 3.333333 as a long double value with a sign  $(+$  or  $-)$  in a field of 20 characters with a precision of 3.

## **Answers to Self-Review Exercises**

**9.1** a) streams. b) standard input. c) standard output. d) printf. e) conversion specifiers, flags, field widths, precisions, literal characters. f) d, i. g) o, u, x (or X). h) h, 1. i) e (or E). j) L. k)  $(6.1)$  s, c. m) NULL  $(\sqrt{0})$ . n) asterisk  $(*)$ . o) - (minus). p) + (plus). q) scanf. r) scan set. s) i. t) le, lE, lf, lg or lG. u) assignment suppression character (\*). v) field width.

- **9.2** See the answers below:
	- a) Error: Conversion specifier s expects an argument of type pointer to char. Correction: To print the character 'c', use the conversion specifier %c or change 'c' to "c".

<span id="page-532-0"></span>b) Error: Trying to print the literal character % without using the conversion specifier %%.

Correction: Use %% to print a literal % character.

- c) Error: Conversion specifier c expects an argument of type char. Correction: To print the first character of "Monday" use the conversion specifier %.1s.
- d) Error: Trying to print the literal character " without using the \" escape sequence.

Correction: Replace each quote in the inner set of quotes with \".

- e) Error: The format control string is not enclosed in double quotes. Correction: Enclose %d%d in double quotes.
- f) Error: The character x is enclosed in double quotes. Correction: Character constants to be printed with %c must be enclosed in single quotes.
- g) Error: The string to be printed is enclosed in single quotes. Correction: Use double quotes instead of single quotes to represent a string.
- **9.3** a) printf("%10d\n", 1234);
	- b) printf("%+.3e\n", 123.456789);
	- c) scanf("%lf", &number);
	- d) printf("%#o\n",  $100$ );
	- e) scanf("%s", string);
	- f) scanf("%[0123456789]", n);
	- g) printf("%\*.\*f\n", x, y, 87.4573);
	- h) scanf("%f%%", &percent);
	- i) printf("%+20.3Lf\n", 3.333333);

## **Exercises**

- **9.4** Write a printf or scanf statement for each of the following:
	- a) Print unsigned integer 40000 left-aligned in a 15-digit field with 8 digits.
	- b) Read a hexadecimal value into variable hex.
	- c) Print 200 with and without a sign.
	- d) Print 100 in hexadecimal form preceded by 0x.
	- e) Read characters into array s until the letter p is encountered.
	- f) Print 1.234 in a 9-digit field with preceding zeros.
	- g) Read a time of the form hh:mm:ss, storing the parts of the time in the integer variables hour, minute and second. Skip the colons (:) in the input stream. Use the assignment suppression character.
	- h) Read a string of the form "characters" from the standard input. Store the string in character array s. Eliminate the quotation marks from the input.
	- i) Read a time of the form hh:mm:ss, storing the parts of the time in the integer variables hour, minute and second. Skip the colons (:) in the input stream. Do not use the assignment suppression character.

**9.5** Show what each of the following statements prints. If a statement is incorrect, indicate why.

```
a) printf("%-10d\n'n", 10000);
```

```
b) printf("%c\n", "This is a string");
```
- c) printf("%\*.\*lf\n", 8, 3, 1024.987654);
- d) printf("%#o\n%#X\n%#e\n", 17, 17, 1008.83689);

```
e) printf("% ld\n%+ld\n", 1000000, 1000000);
```

```
f) printf("%10.2E\n", 444.93738);
```
- g) printf("%10.2g\n", 444.93738);
- h) printf("%d\n",  $10.987$ );

**9.6** Find the error(s) in each of the following program segments. Explain how each error can be corrected.

```
a) printf("%s\n", 'Happy Birthday');
```

```
b) printf("%c \nightharpoonup n", 'Hello');
```

```
c) printf("%c\n", "This is a string");
```
- d) The following statement should print **"**Bon Voyage**":** printf(""%s"", "Bon Voyage");
- e) char day $[] = "Sunday"$ ; printf("%s\n", day[3]);
- f) puts('Enter your name: ');
- g) printf(%f, 123.456);
- h) The following statement should print the characters **'**O**'** and **'**K**':** printf("%s%s\n", 'O', 'K');
- i) char s[10]; scanf("%c", s[7]);

**9.7** *(Differences Between %d and %i)* Write a program to test the difference between the %d and %i conversion specifiers when used in scanf statements. Ask the user to enter two integers separated by a space. Use the statements

scanf("%i%d", &x, &y); printf("%d %d\n",  $x, y$ );

to input and print the values. Test the program with the following sets of input data:

```
 10 10
-10 -10 010 010
0x10 0x10
```
**9.8** *(Printing Numbers in Various Field Widths)* Write a program that prints the integer value 12345 and the floating-point value 1.2345 in fields of various sizes. What happens when the values are printed in fields containing fewer digits than the values?

**9.9** *(Rounding Floating-Point Numbers)* Write a program that prints 100.453627 rounded to the nearest digit, tenth, hundredth, thousandth and ten-thousandth.

**9.10** *(Temperature Conversions)* Write a program that converts integer Fahrenheit temperatures from 0 to 212 degrees to floating-point Celsius temperatures with 3 digits of precision. Perform the calculation using the formula

celsius =  $5.0 / 9.0 * (fahrenheit - 32);$ 

Display the output in two right-aligned columns of 10 characters each. Precede the Celsius temperatures by a sign for both positive and negative values.

**9.11** *(Escape Sequences)* Write a program to test the escape sequences \', \'', \'?, \\,  $\a, \b, \n\,, \r$  and  $\t.$  For the escape sequences that move the cursor, print a character before and after printing the escape sequence so it's clear where the cursor has moved.

**9.12** *(Printing a Question Mark)* Write a program that determines whether ? can be printed as part of a printf format control string as a literal character rather than using the  $\Diamond$ ? escape sequence.

**9.13** *(Reading an Integer with Each scanf Conversion Specifier)* Write a program that inputs the value 437 using each of the scanf integer conversion specifiers. Print each input value using all the integer conversion specifiers.

**9.14** *(Outputting a Number with the Floating-Point Conversion Specifiers)* Write a program that uses each of the conversion specifiers e, f and g to input the value 1.2345. Print the values of each variable to prove that each conversion specifier can be used to input this same value.

**9.15** *(Reading Strings in Quotes)* In some programming languages, strings are entered surrounded by either single or double quotation marks. Write a program that reads the three strings suzy, "suzy" and 'suzy'. Are the single and double quotes ignored by C or read as part of the string?

**9.16** *(Printing a Question Mark as a Character Constant)* Write a program that determines whether ? can be printed as the character constant '?' rather than the character constant escape sequence '\?'. Use the conversion specifier %c in the format control string of a printf statement.

**9.17** *(Using %g with Various Precisions)* Write a program that uses the conversion specifier g to output the value 9876.12345. Print the value with precisions ranging from 1 to 9.

This page intentionally left blank

# Structures, Unions, Bit<br>Manipulation and<br>Enumerations Manipulation and Enumerations

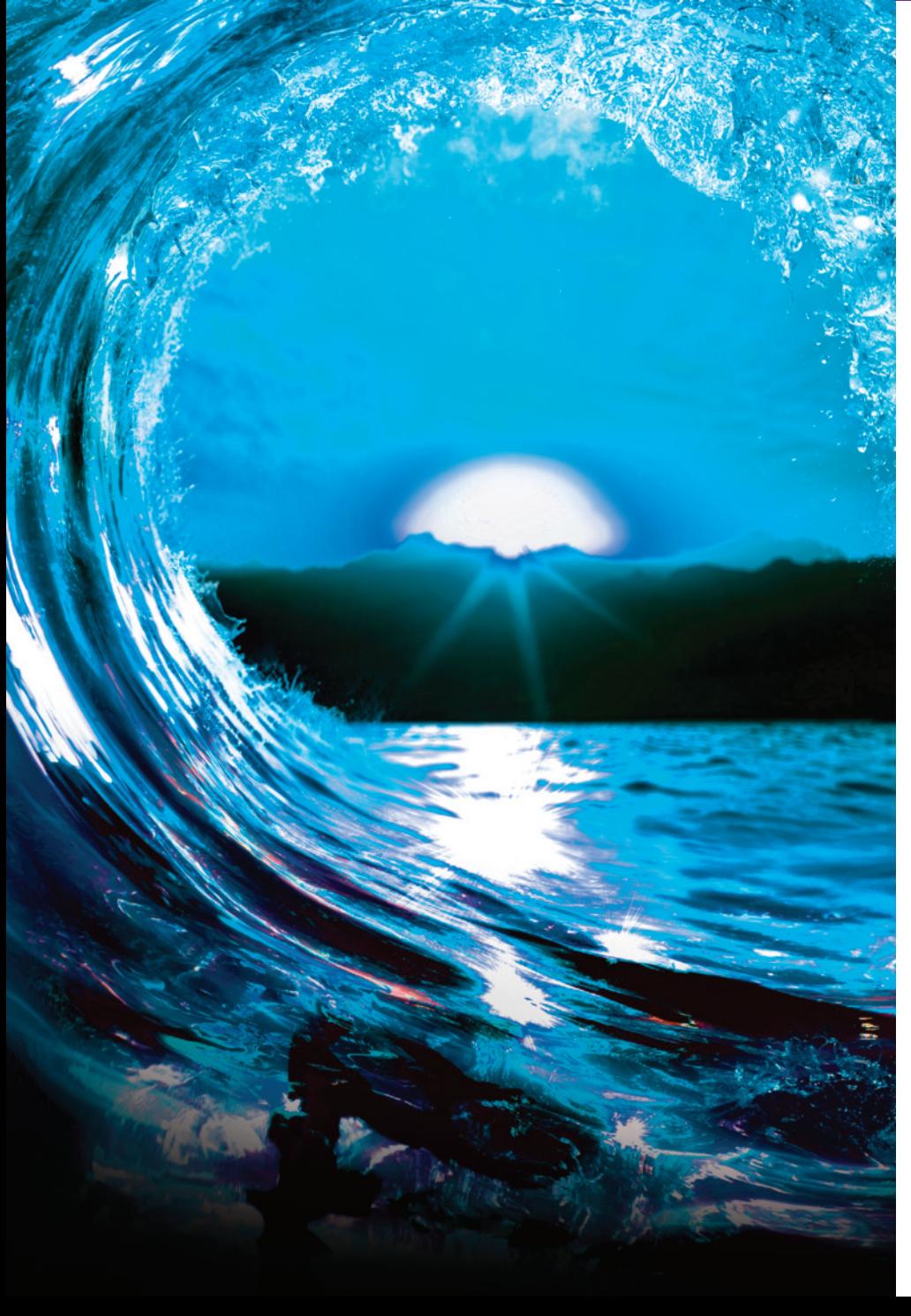

## **Objectives**

In this chapter, you'll:

- Create and use structs. unions and enums.
- Understand self-referential structs.
- Learn about the operations that can be performed on struct instances.
- Initialize struct members.
- Access struct members.
- Pass struct instances to functions by value and by reference.
- Use typedefs to create aliases for existing type names.
- Learn the operations that can be performed on unions.
- Initialize unions.
- Manipulate integer data with the bitwise operators.
- Create bit fields for storing data compactly.
- Use enum constants.
- Consider the security issues of working with structs, bit manipulation and enums.

#### **482** [Chapter 10 Structures, Unions, B](#page-539-0)it Ma[nipulation and Enumerations](#page-551-0)

**10.1** [Introduction](#page-539-0)  **10.2** [Structure Definitions](#page-541-0)  10.2.1 Self-Referential Structures [10.2.2 Defining Variables of Structure Types](#page-541-0) 10.2.3 Structure Tag Names [10.2.4](#page-543-0) [Operations That Can Be Performe](#page-543-0)d [on Struct](#page-543-0)ures **10.3** Initializing Structures **10.4** [Accessing Structure Members with](#page-544-0)  . and  $\rightarrow$ **10.5** [Using St](#page-547-0)ructures with Functions **10.6** [typedef](#page-548-0) **10.7** [Random-Number Simulation](#page-548-0) Case [Study: H](#page-566-0)[igh-Performance Card](#page-569-0) Shuffling and Dealing **10.8** Unions [10.8.1 Union Declarations](#page-14-0) 10.8.2 Allowed union Operations 10.8.3 Initializing unions in Declarations [10.8.4 Demonstrating](#page-553-0) unions **10.9** Bitwise Operators [10.9.1 Displaying an Unsigned Integer's Bit](#page-556-0)s [10.9.2 Making Function](#page-558-0) displayBits More Generic and Portable [10.9.3](#page-559-0) [Using th](#page-559-0)e Bitwise AND, Inclusive [OR, Exclusive OR a](#page-559-0)nd Complement **Operators** [10.9.4 Using the Bitwise Left- and Rig](#page-560-0)ht-[Shift Operators](#page-562-0) [10.9.5 Bitwise Assignment Ope](#page-562-0)rators **10.10** [Bit Fields](#page-564-0)  [10.10.1 Defining Bit Fields](#page-565-0) 10.10.2 Using Bit Fields to Represent a Card's Face, Suit [and Color](#page-571-0) [10.10.3](#page-570-0) [Unnamed Bit F](#page-570-0)ields **10.11** [Enumeration Con](#page-575-0)stants **10.12** Anonymous Structures and Unions **10.13** Secure C Programming *Summary | Self-Review Exercises | Answers to Self-Review Exercises | Exercises | Special Section: Raylib Game-Programming Case Studies*

## **10.1 Introduction**

**Structures** are collections of related variables under one name, known as **aggregates** in the C standard. Structures may contain many variables of different types. That's in contrast to arrays, which contain only elements of the same type. Here, we'll discuss:

- typedefs—for creating *aliases* for previously defined data types.
- unions—similar to structures, but with members that *share* the *same* storage.
- bitwise oper[ators](#page-650-0)—for manipulating the bits of integral operands.
- [•](#page-594-0) [bit field](#page-594-0)s—unsigned int or int members of structures or unions for which you specify the number of bits in which the members are stored, helping you pack information tightly.
- enumerations—sets of integer constants represented by identifiers.

In Chapters 11 and 12, you'll see that

- structures commonly define records to be stored in files, and
- pointers and structures facilitate forming data structures such as linked lists, queues, stacks and trees.

## **Self Check**

 $(Fill-In)$  <u>example</u> are similar to structures, but with members that share the same storage space.

**Answer:** unions.

**Outline** 

#### 10.2 Structure Definitions **483**

<span id="page-538-0"></span>**2** *(Fill-In)* \_\_\_\_\_\_\_ are sets of integer constants represented by identifiers. **Answer:** Enumerations.

## **10.2 Structure Definitions**

Structures are **derived data types**—they're constructed using objects of other types. The keyword **struct** introduces a structure definition, as in

```
struct card {
    const char *face;
    const char *suit;
};
```
The identifier card is the **structure tag**, which you use with struct to declare variables of the **structure type**—e.g., struct card. Variables declared within a struct's braces are the structure's **members**. A struct's members m[ust have uni](#page-298-0)que names, though separate structure types may contain members of the same name without conflict. Each structure definition ends with a semicolon.

The struct card definition contains const char \* members face and suit. Structure members can be const or non-const primitive-type variables (e.g., ints, doubles, etc.) or aggregates, such as arrays or other struct-type objects. Chapter 6 showed that an array's elements all have the same type. Structure members, however, can be of different types. For example, the following struct contains char array members for an employee's first and last names, an int member for the employee's age and a double member for the employee's hourly salary:

```
struct employee {
    char firstName[20];
    char lastName[20];
    int age;
    double hourlySalary;
};
```
#### **10.2.1 Self-Referential Structures**

A struct type may not contain a variable of its own struct type (which is a compi-  $\left\langle \!\infty\right\rangle$  ERR lation error), but it may contain a pointer to that struct type. For example, the updated struct employee below contains a pointer to the employee's manager, which would be another struct employee object:

```
struct employee {
    char firstName[20];
    char lastName[20];
    unsigned int age;
    double hourlySalary; 
    struct employee *managerPtr; // pointer
};
```
A structure containing a member that's a pointer to the *same* struct type is a **selfreferential structure**. Self-referential structures are used to build linked data structures.

#### <span id="page-539-0"></span>**484** Chapter 10 Structures, Unions, Bit Manipulation and Enumerations

#### **10.2.2 Defining Variables of Structure Types**

A structure definition does not reserve any space in memory. Rather, it creates a new data type you can use to define variables. It's like a blueprint showing how to build instances of that struct. The following statements reserve memory for variables using the type struct card:

```
struct card myCard;
struct card deck[52];
struct card *cardPtr;
```
Variable myCard is a struct card object, array deck consists of 52 struct card objects, and cardPtr is a pointer to a struct card object.

Variables of a given structure type may also be defined by placing a comma-separated list of variable names between the struct's closing brace and terminating semicolon. For example, you can incorporate the preceding definitions into the struct card [definition:](#page-14-0)

```
struct card {
   const char *face;
    const char *suit;
} myCard, deck[52], *cardPtr;
```
#### **[10.2.3 Structure Tag Names](#page-14-0)**

The structure tag name is optional. If a structure definition does not specify a tag name, you must define any variables of the type, as shown in the pre[ceding code sni](#page-544-0)ppet. Always provide a structure tag name so you can declare new variables of that type later.

#### **10.2.4 Operations That Can Be Perform[ed on Struct](#page-541-0)ures**

You can perform the following operations on [struct](#page-541-0)s:

- assigning one struct variable to another of the *same* type (Section 10.7)—for a pointer member, this copies only the address stored in the pointer,
- taking the address  $(\&)$  of a struct variable (Section 10.4),
- accessing a struct variable's members (Section 10.4),
- using the sizeof operator to determine a struct variable's size, and
- zero initializing a struct variable in its definition, as in

struct card myCard = {};

 $\mathsf{ERR}(\widehat{\times})$  Assigning a structure of one type to one of a different type is a compilation error.

#### **Comparing Structure Objects Is Not Allowed**

Structures may *not* be compared using operators == and !=, because structure members may not be stored in consecutive bytes of memory. Sometimes there are "holes" in a structure because computers store some data types only on certain memory boundaries, such as half-word, word or double-word boundaries. This is machinedependent. A word is a memory unit used to store data in a computer, usually four bytes or eight bytes.
Consider the following structure definition, which also defines variables sample1 and sample2:

```
struct example {
    char c;
    int i;
} sample1, sample2;
```
A computer with four-byte words might require that each struct example member be aligned on a word boundary, i.e., at the beginning of a word. The following diagram shows a possible memory alignment for a struct example variable that has been assigned the character and the integer 97. We show the bit representations here.

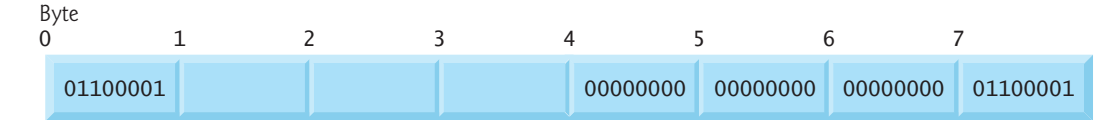

If each member is stored beginning at a word boundary, each struct example variable has a three-byte hole in bytes 1–3. The hole's value is *unspecified*. Even if sample1's and sample2's member values are equal, the holes are not likely to contain identical values, so the structures are not necessarily equal. Data type sizes and memory align-SEment considerations are machine-dependent.

# **Self Check**

**1** *(Multiple Choice)* Consider the struct name definition:

```
struct name {
    const char *first;
    const char *last;
};
```
Which of the following statements a), b) or c) is *false*?

- a) Keyword struct introduces the structure definition.
- b) The structure tag name can be used with struct to declare variables of the structure type.
- c) Variables declared within a struct's braces are the structure's members, which must have unique names.
- d) All of the above statements are *true*.
- **Answer:** d.

**2** *(Multiple Choice)* Which of the following a), b) or c) is not a valid operation that may be performed on a structure?

- a) Assigning struct variables to struct variables of the same type.
- b) Dereferencing a struct variable.
- c) Accessing a struct variable's members and using sizeof to determine the size of a struct variable.
- d) All of the above statements are *true*.

**Answer:** b) is not valid. You cannot dereference a struct because it's not a pointer, but you can take a struct's address with &.

# <span id="page-541-0"></span>**10.3 Initializing Structures**

Like arrays, you can initialize a struct variable via an initializer list. For example, the following statement creates variable myCard using type struct card (Section 10.2) and initializes member face to "Three" and member suit to "Hearts":

struct card myCard = {"Three", "Hearts"};

If there are fewer initializers than members, the remaining members are automatically initialized to 0 or NULL (for pointer members). Structure variables defined outside a function definition (i.e., externally) are initialized to 0 or NULL if they're not explicitly initialized in the external definition. You may also assign structure variables to other structure variables of the same type or assign values to individual structure members.

# **Self Check**

**1** *(True/False)* If there are fewer initializers in the list than members in the structure, the remaining members are not initialized.

**Answer:** *False*. Actually, they're initialized to 0 (or NULL if the member is a pointer).

**2** *(True/False)* [You may assign structure variables to other structure variables of](#page-14-0) the same type or assign values to individual structure members. **Answer:** *True*.

# **10.4 Accessing Structure Members with . and ->**

You can access structure members with:

- the **structure member operator (.)**, or dot operator, and
- the **structure pointer operator (->)**, or **arrow operator**.

#### **Structure Member Operator (.)**

The structure member operator accesses a structure member via a structure variable name. For example, using the structure variable myCard from Section 10.3, we can print the suit member with the statement:

```
printf("%s", myCard.suit); // displays Hearts
```
# **Structure Pointer Operator (->)**

You can access a structure member via a pointer to the structure using the structure pointer operator—a minus (-) sign and a greater than (>) sign with no intervening spaces. If the pointer cardPtr points to the struct card object myCard we defined earlier, we can print its member suit with the statement:

```
printf("%s", cardPtr->suit); // displays Hearts
```
The expression cardPtr->suit is equivalent to (\*cardPtr).suit, which dereferences the pointer and accesses the member suit using the structure member operator (.). The parentheses are needed here because the structure member operator (.) has higher precedence than the pointer dereferencing operator (\*). The structure pointer operator and structure member operator have the highest precedence and group from left-to-right, along with parentheses (for calling functions) and brackets ([]) used for array indexing.

#### **Spacing Conventions**

Do not put spaces around the -> and . (dot) operators to emphasize that the expressions the operators are contained in are essentially single variable names. Inserting  $\otimes$  ERR space between the structure pointer operator's - and > or between any other multiplekeystroke operator's components (except ?:) is a syntax error.

#### **Demonstrating the Structure Member and Structure Pointer Operators**

Figure 10.1 refers to members of structure myCard using the structure member and structure pointer operators. Lines 16–17 assign "Ace" and "Spades" to myCard's members. Line 19 assigns myCard's address to cardPtr. Lines 21–23 display myCard's members using:

- the structure member operator and variable name myCard,
- the structure pointer operator and pointer cardPtr, and
- the structure member operator with dereferenced pointer cardPtr.

```
1 // fig10_01.c
 2 // Structure member operator and 
 3 // structure pointer operator
 4 #include <stdio.h>
 5
 6 // card structure definition 
 7 struct card { 
 8 const char *face; // define pointer face
 9 const char *suit; // define pointer suit
10 }; 
11
12 int main(void) {
13 struct card myCard; // define one struct card variable 
14
15 // place strings into myCard
16 myCard.face = "Ace";
17 myCard.suit = "Spades";
18
19 struct card *cardPtr = &myCard; // assign myCard
20
21 printf("%s of %s\n", myCard.face, myCard.suit);
22 printf("%s of %s\n", cardPtr->face, cardPtr->suit);
23 printf("%s of %s\n", (*cardPtr).face, (*cardPtr).suit);
24 }
```
Ace of Spades Ace of Spades Ace of Spades

# <span id="page-543-0"></span>**Self Check**

 $(Fill-In)$  The structure member operator  $\_\_\_\_\$ and the structure pointer operator can be used to access structure members. **Answer:** . (dot) , ->.

**2** *(True/False)* The expression cardPtr->suit is equivalent to (\*cardPtr).suit, which dereferences the pointer and accesses the member suit using the structure [member operator. The parentheses are optional.](#page-14-0)

**Answer:** *False*. The expressions, as shown, are equivalent. The parentheses *are* needed here because the structure member operator (.) has higher precedence than the pointer dereferencing operator (\*).

# **10.5 Using Structures with Functions**

With structures, you can pass to functions:

- individual structure members,
- entire structure objects, or
- pointers to structure objects.

Individual structure members and entire structure objects are passed by value, so functions cannot modify them in the caller. To pass a structure by reference, use the PERF  $\Rightarrow$  st[ructure objec](#page-298-0)t's address. Passing structures by reference is more efficient than passing structures by value, which requires the entire structure to be copied. Arrays of structure objects—like all other arrays—are automatically passed by reference.

#### **Passing an Array By Value**

In Chapter 6, we stated that you can use a structure to pass an array by value. To do so, create a structure with an array member. Structures are passed by value, so its members are passed by value.

# **Self Check**

**1** *(Fill-In)* Structure objects and individual structure members are passed to functions by  $\frac{1}{\sqrt{1-\frac{1}{2}}\sqrt{1-\frac{1}{2}}\left(\frac{1}{\sqrt{1-\frac{1}{2}}}\right)}$ 

**[Answer:](#page-14-0)** value.

**2** *(Discussion)* How can you pass an array by value?

**Answer:** Simply place the array in a structure and pass the structure. Structures normally pass by value.

# **10.6 typedef**

The keyword **typedef** enables you to create synonyms (or aliases) for previously defined types. It's commonly used to create shorter names for struct types and simplify declarations of types like function pointers. For example, the following typedef defines Card as a synonym for type struct card:

```
typedef struct card Card;
```
By convention, capitalize the first letter of typedef names to emphasize that they're synonyms for other type names.

You can now use Card to declare variables of type struct card. The declaration Card deck[52];

declares an array of 52 Card structures (i.e., variables of type struct card). Creating a new name with typedef does *not* create a new type; typedef creates an alternate *type name*, which may be used as an *alias* for an existing type name. A meaningful name helps make the program self-documenting. For example, when we read the previous declaration, we know "deck is an array of 52 Cards."

### **Combining typedef with struct Definitions**

Programmers often use typedef to define a structure type, so a structure tag is not required. For example, the following definition also creates the structure type Card:

```
typedef struct {
    const char *face;
    const char *suit;
} Card;
```
### **Synonyms for Built-In Types**

Using typedefs can help make a program more readable and maintainable. Often, typedef is used to create synonyms for built-in types. For example, a program requiring four-byte integers may use type int on one system and type long on another. Programs designed for portability often use typedef to create an alias for four-byte integers, such as Integer. To port the program to another platform, you can simply change the Integer typedef and recompile the program.

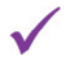

# **Self Check**

**1** *(Code)* Write a typedef statement that creates for structure type struct dice the shorter type name Dice.

**Answer:** typedef struct dice Dice;

**2** *(True/False)* Creating a new name with typedef creates a new type.

**Answer:** *False*[. Creating a new name with](#page-14-0) typedef does *not* create a new type. It sim[ply creates a](#page-545-0) new *type name*[, which m](#page-364-0)ay be used as an *alias* for an existing type name.

# **10.7 Random-Number Simulation Case Study: High-Performance Card Shuffling and Dealing**

Figure 10.2 is based on Chapter 7's card shuffling and dealing simulation. This program represents the deck of cards as an array of Card structs and uses high-performance shuffling and dealing algorithms.

```
1 // fig10_02.c
 2 // Card shuffling and dealing program using structures
 3 #include <stdio.h>
 4 #include <stdlib.h>
 5 #include <time.h>
 6
 7 #define CARDS 52
 8 #define FACES 13
 9
10 // card structure definition 
11 struct card { 
12 const char *face; // define pointer face 
13 const char *suit; // define pointer suit 
14 };
15
16 typedef struct card Card; // new type name for struct card 
17
18 // prototypes
19 void fillDeck(Card * const deck, const char *faces[], const char *suits[]);
20 void shuffle(Card * const deck);
21 void deal(const Card * const deck);
22
23 int main(void) {
24 Card deck[CARDS]; // define array of Cards
25
26 // initialize faces array of pointers
27 const char *faces[] = { "Ace", "Deuce", "Three", "Four", "Five",
28 "Six", "Seven", "Eight", "Nine", "Ten", "Jack", "Queen", "King"};
29
30 // initialize suits array of pointers
31 const char *suits[] = { "Hearts", "Diamonds", "Clubs", "Spades"};
32
33 srand(time(NULL)); // randomize
34
35 fillDeck(deck, faces, suits); // load the deck with Cards
36 shuffle(deck); // put Cards in random order
37 deal(deck); // deal all 52 Cards
38 }
39
40 // place strings into Card structures
41 void fillDeck(Card * const deck, const char * faces[],
42 const char * suits[]) {
43 // loop through deck
44 for (size_t i = 0; i < CARDS; ++i) { 
45 deck[i].face = faces[i % FACES];
46 deck[i].suit = suits[i / FACES];
47 }
48 }
49
```

```
50 // shuffle cards
51 void shuffle(Card * const deck) {
52 // loop through deck randomly swapping Cards
53 for (size_t i = 0; i < CARDS; ++i) {
54 size_t j = rand() % CARDS;
55 Card temp = deck[i];
56 deck[i] = deck[j]; 
57 deck[j] = temp; 
58 }
59 }
60
61 // deal cards
62 void deal(const Card * const deck) {
63 // loop through deck
64 for (size_t i = 0; i < CARDS; ++i) {
65 printf("%5s of %-8s%s", deck[i].face, deck[i].suit,
66 (i + 1) % 4 ? " " " \n\n<math>(n")</math>;67 }
68 }
```
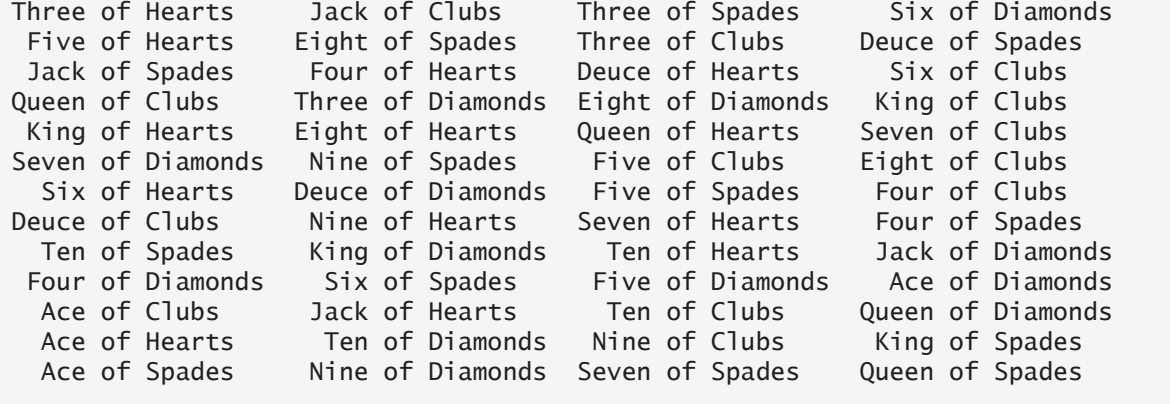

**Fig. 10.2** | Card shuffling and dealing program using structures. (Part 2 of 2.)

Line 35 calls function fillDeck (lines 41–48) to initialize the Card array in order with "Ace" through "King" of each suit. Line 36 passes the Card array to function shuffle (lines 51–59), which implements the high-performance shuffling algorithm. [Function](#page-364-0) shuffle takes an array of 52 Cards as an argument. The function loops through the 52 Cards. For each Card, the algorithm chooses a random number between 0 and 51, then swaps the current Card and the randomly selected Card. The algorithm performs 52 swaps in a single pass of the entire array, and the array of Cards is shuffled! This algorithm cannot suffer from indefinite postponement like Chapter 7's shuffling algorithm. The Cards were swapped in place in the array, so the high-performance dealing algorithm in function dea1 (lines 62–68) can deal the shuffled Cards in only *one* pass of the array.

#### <span id="page-547-0"></span>**Related Exercise—Fisher-Yates Shuffling Algorithm**

It's recommended that you use an unbiased shuffling algorithm for real card games. Such an algorithm ensures that all possible shuffled card sequences are equally likely to occur. Exercise 10.18 asks you to research the popular unbiased Fisher-Yates shuffling algorithm and use it to reimplement function shuffle in Fig. 10.2.

# **Self Check**

**1** *(Code)* Rewrite the following code to avoid the separate typedef statement:

```
struct name {
    const char *first;
    const char *last;
};
typedef struct name Name;
```
#### **Answer:**

```
typedef struct name {
    const char *first;
    const char *last;
} Name;
```
**2** *(Code)* Correct the following code, which is supposed to swap elements i and <sup>j</sup> of the deck array of Cards:

 $deck[i] = deck[j];$  $deck[j] = deck[i];$ 

#### **Answer:**

```
Card temp = deck[i];
ck[j] = deck[i];deck[i] = temp;
```
**3** *(Discussion)* Why did the card shuffling algorithm we presented in Chapter 7 suffer from indefinite postponement? Why doesn't this chapter's card shuffling algorithm suffer from indefinite postponement?

**Answer:** Chapter 7's card shuffling and dealing example used a 4-by-13 array to represent the four suits and 13 faces in a deck. The shuffling algorithm used sentinelcontrolled looping to place 1–52 (representing dealing order) into randomly selected [rows and columns. T](#page-14-0)his loop could execute indefinitely if the randomly selected cells already contain one of these values. This chapter's shuffling algorithm uses countercontrolled iteration to make one pass of a one-dimensional array. The loop iterates once for each card, then terminates, so it cannot suffer from indefinite postponement.

# **10.8 Unions**

Like a structure, a **union** is a derived data type, but its members share the same memory. At different times during program execution, some variables may not be relevant when others are. So, a union shares the space rather than wasting storage on variables that are not in use. A union's members can be of any type. The number of bytes used to store a union must be at least enough to hold its largest member.

In most cases, unions contain two or more items of different types. You can reference only one member—and thus only one type—at a time. It's your responsibility to reference the data with the proper type. Referencing the currently stored data with a variable of the wrong type is a logic error—the result is implementation-dependent.  $~\otimes$  ERR

#### **Union Portability**

The amount of memory required to store a union is implementation-dependent. SE Operator sizeof [will always retur](#page-14-0)n a value at least as large as the size in bytes of the union's largest member. Some unions may not port easily among computer systems. Whether a union is portable or not often depends on the memory alignment require-SE ments for a union's member types on a given system.

# **10.8.1 union Declarations**

The following union has two members—int x and double y:

```
union number {
    int x;
    double y;
};
```
The union definition is normally placed in a header and included in all source files that use the union type. As with a struct definition, a union definition simply creates  $\hspace{0.1em} \bigtriangleup \hspace{0.1em} \mathop{\leqslant} \nolimits$  SE a new type. It does not reserve any memory until you use the type to create variables.

# **10.8.2 Allowed unions Operations**

The operations that can be performed on a union are:

- assigning a union to another union of the same type,
- taking a union variable's address (&),
- accessing union members via the structure member operator (.) and the struc[ture pointer operator \(](#page-14-0)->), and
- zero-initializing the union.

Two unions may not be compared using operators == and != for the same reasons that two structures cannot be compared.

# **10.8.3 Initializing unions in Declarations**

You can initialize a union in a declaration with a value of the union's first member type. The union number in Section 10.8.1 has an int as its first member, so we can initialize an object of this type with the following statement:

```
union number value = {10};
```
If you initialize the object with a double, as in

```
union number value = {1.43};
```
C will truncate the initializer value's floating-point part—some compilers will issue a warning about this.

#### **10.8.4 Demonstrating unions**

Figure 10.3 displays a union number variable named value (line 12) as both an int and a double. This program's output is implementation-dependent.

```
1 // fig10_03.c
2 // Displaying the value of a union in both member data types
3 #include <stdio.h>
4
5 // number union definition
6 union number { 
7 int x; 
8 double y; 
9 };
10
11 int main(void) {
12 union number value; // define a union variable
13 
14 value.x = 100; // put an int into the union
15 puts("Put 100 in the int member and print both members:");
16 printf("int: %d\ndouble: %.2f\n\n", value.x, value.y);
17 
18 value.y = 100.0; // put a double into the same union
19 puts("Put 100.0 in the double member and print both members:");<br>20 printf("int: %d\ndouble: %.2f\n\n". value.x. value.v):
       20 printf("int: %d\ndouble: %.2f\n\n", value.x, value.y);
21 }
```

```
Microsoft Visual Studio
```
Put 100 in the int member and print both members: int: 100 double: -92559592117433135502616407313071917486139351398276445610442752.00 Put 100.0 in the double member and print both members: int: 0 double: 100.00

*GNU GCC and Apple Xcode* 

```
Put 100 in the int member and print both members:
int: 100
double: 0.00
Put 100.0 in the double member and print both members:
int: 0
double: 100.00
```
**Fig. 10.3** | Displaying the value of a union in both member data types.

### **Self Check**

**1** *(Discussion)* Like a struct, a union is a derived data type. How is a union different from a struct?

<span id="page-550-0"></span>**Answer:** A union shares its memory among all of its members. Only one member may be stored in a union at any time. You must keep track of which member is currently stored.

**2** *(True/False)* The following union definition indicates that number is a union type with members int x and double y:

```
union number {
    int x;
    double y;
};
```
For a machine with four-byte ints and eight-byte doubles, the compiler must reserve [at least 12 bytes for a variable of this u](#page-15-0)nion type.

**Answer:** *False*. Only one of these members is active at a time, so the *union* needs to reserve only as much storage as is needed for the largest member—in this case, eight bytes.

# **10.9 Bitwise Operators**

Computers represent all data internally as sequences of bits. Each bit can assume the value 0 or the value 1. On most systems, a sequence of eight bits forms a byte—the typical storage unit for a char variable. The bitwise operators are used to manipulate the bits of integral operands, both signed and unsigned, though unsigned integers are typically used. Bitwise data manipulations are machine-dependent. The following SEtable summarizes the bitwise operators.

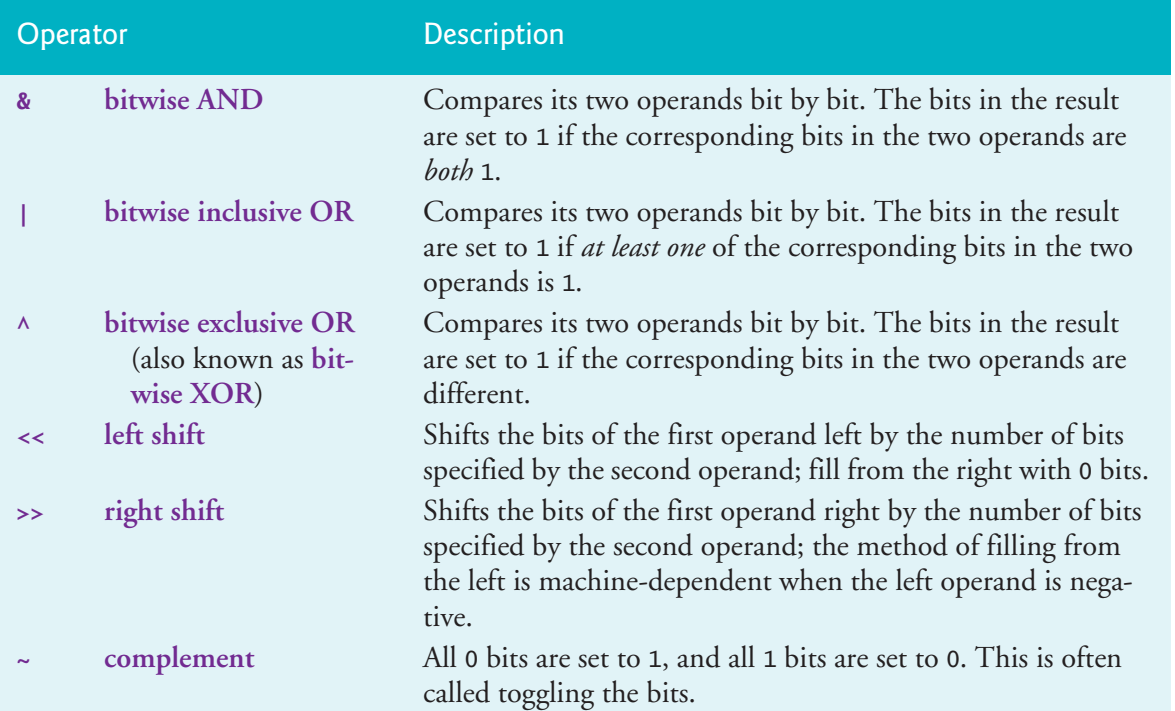

<span id="page-551-0"></span>Detailed discussions of each bitwise operator appear in the examples that follow. The examples show the binary representations of the integer operands.

#### **10.9.1 Displaying an Unsigned Integer's Bits**

When using the bitwise operators, it's useful to display values in binary<sup>1</sup> to show each operator's precise effects. Figure 10.4 prints an unsigned int in its binary representation using eight-bit groups for readability. All the compilers we used to test these examples store unsigned ints in 4 bytes (32 bits) of memory.

```
1 // fig10_04.c
2 // Displaying an unsigned int in bits
3 #include <stdio.h>
4
5 void displayBits(unsigned int value); // prototype
6
7 int main(void) {
8 unsigned int x = 0; // variable to hold user input
9
10 printf("%s", "Enter a nonnegative int: ");
11 scanf("%u", &x);
12 displayBits(x);
13 }
14
15 // display bits of an unsigned int value
16 void displayBits(unsigned int value) {
17 // define displayMask and left shift 31 bits
18 unsigned int displayMask = 1 \ll 31;
19
20 printf("%10u = ", value);
21
22 // loop through bits 
23 for (unsigned int c = 1; c \le 32; ++c) {
24 putchar(value & displayMask ? : );
25 value <<= 1; // shift value left by 1 
26
27 if (c % 8 == 0) { // output space after 8 bits
28 putchar();
29 }
30 }
31
32 putchar();
33 }
```
Enter a nonnegative int: **65000** 65000 = 00000000 00000000 11111101 11101000

**Fig. 10.4** | Displaying an unsigned int in bits.

<sup>1.</sup> See online Appendix E for a detailed explanation of the binary (base-2) number system.

#### <span id="page-552-0"></span>**Displaying the Bits of an Integer**

Function displayBits (lines 16–33) uses the bitwise AND operator to combine variable value with the variable displayMask (line 24). Often, the bitwise AND operator is used with an operand called a **mask**—an integer value with specific bits set to 1. Masks are used to hide some bits in a value while selecting other bits. In function displayBits, line 18 assigns the mask variable displayMask the value

 $1 \leq 31$  (10000000 00000000 00000000 00000000)

The left-shift operator shifts the value 1 from the low-order (rightmost) bit to the high-order (leftmost) bit in displayMask and fills in 0 bits from the right. Line 24

putchar(value & displayMask ? : );

determines whether to display a 1 or a 0 for the current leftmost bit of value. Combining value and displayMask with & "masks off" (hides) all the bits except the high-order bit in value—any bit "ANDed" with 0 yields 0. If the leftmost bit is 1, value & displayMask evaluates to a nonzero (true) value and line 24 displays 1; otherwise, it displays 0. Line 25 left shifts the variable value one bit with the expression value <<= 1. Function disp1ayBits repeats these steps for each bit in va1ue. Using the logical AND oper-  $\bigotimes$  ERR ator (&&) for the bitwise AND operator (&)—and vice versa—is a logic error. The table below summarizes the results of combining two bits with the bitwise AND operator.

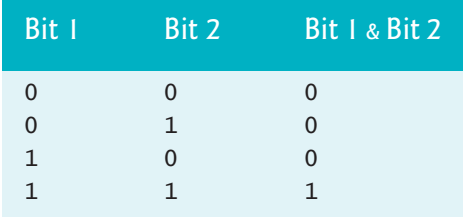

#### **10.9.2 Making Function displayBits More Generic and Portable**

In line 18 of Fig. 10.4, we hard-coded the integer 31 to indicate that the value 1 should be shifted to the leftmost bit in the variable displayMask. Similarly, in line 23, we hardco[ded the intege](#page-551-0)r 32 to indicate that the loop should iterate 32 times, once for each bit in value. We assumed that unsigned ints are always stored in 32 bits (four bytes) of memory. Today's popular computers generally use 32-bit- or 64-bit-word hardware architectures. As a C programmer, you'll tend to work across many hardware architectures, and sometimes unsigned ints will be stored in smaller or larger numbers of bits.

Figure 10.4 can be made more generic and portable by replacing the integers 31  $\spadesuit$  SE (line 18) and 32 (line 23) with expressions that calculate these integers, based on the size of an unsigned int for a given platform. The symbolic constant CHAR\_BIT (defined in <limits.h>) represents the number of bits in a byte (normally 8). Recall size of determines the number of bytes used to store an object or type. The expression sizeof(unsigned int) evaluates to 4 for 32-bit unsigned ints and 8 for 64-bit unsigned ints. You can replace 31 with

CHAR\_BIT \* sizeof(unsigned int) - 1

and replace 32 with

[CHAR\\_BIT \\* sizeof\(unsigned int\)](#page-15-0)

For 32-bit unsigned ints, these expressions evaluate to 31 and 32. For 64-bit unsigned ints, they evaluate to 63 and 64.

#### **10.9.3 Using the Bitwise AND, Inclusive OR, Exclusive OR and Complement Operators**

Figure 10.5 demonstrates the bitwise AND, the bitwise inclusive OR, the bitwise exclusive OR and the bitwise complement operators. The program uses function displayBits (lines 45–62) to display the unsigned int values.

```
1 // fig10_05.c
2 // Using the bitwise AND, bitwise inclusive OR, bitwise
3 // exclusive OR and bitwise complement operators
4 #include <stdio.h>
5
6 void displayBits(unsigned int value); // prototype
7
8 int main(void) {<br>9 // demonstrate
9 // demonstrate bitwise AND (&)<br>10 unsigned int number1 = 65535:
       unsigned int number1 = 65535;
11 unsigned int mask = 1;
12 puts("The result of combining the following");
13 displayBits(number1);
14 displayBits(mask);
15 puts("using the bitwise AND operator & is");
16 displayBits(number1 & mask);
17
18 // demonstrate bitwise inclusive OR (|)
19 number1 = 15;
20 unsigned int setBits = 241;
21 puts("\nThe result of combining the following");
22 displayBits(number1);
23 displayBits(setBits);
24 puts("using the bitwise inclusive OR operator | is");<br>25 displayBits(number1 | setBits):
       displayBits(number1 | setBits);
26
27 // demonstrate bitwise exclusive OR (^)
28 number1 = 139;<br>29 unsigned int n
       29 unsigned int number2 = 199;
30 puts("\nThe result of combining the following");
31 displayBits(number1);
32 displayBits(number2);
       puts("using the bitwise exclusive OR operator \wedge is");
34 displayBits(number1 ^ number2);
35
```
**Fig. 10.5** | Using the bitwise AND, bitwise inclusive OR, bitwise exclusive OR and bitwise complement operators. (Part 1 of 2.)

```
36 // demonstrate bitwise complement (~)
37 number1 = 21845;
38 puts("\nThe one);
39 displayBits(number1);
40 puts("is");
41 displayBits(~number1);
42 }
43
44 // display bits of an unsigned int value
45 void displayBits(unsigned int value) {
46 // declare displayMask and left shift 31 bits
47 unsigned int displayMask = 1 << 31;
48
49 printf("%10u = ", value);
50
51 // loop through bits
52 for (unsigned int c = 1; c \le 32; ++c) {
53 putchar(value & displayMask ? : );
54 value <<= 1; // shift value left by 1
55
56 if (c % 8 == 0) { // output a space after 8 bits
57 putchar();
58 }
59 }
60
61 putchar();
62 }
The result of combining the following
```

```
 65535 = 00000000 00000000 11111111 11111111
          1 = 00000000 00000000 00000000 00000001
using the bitwise AND operator & is
          1 = 00000000 00000000 00000000 00000001
The result of combining the following
         15 = 00000000 00000000 00000000 00001111
        241 = 00000000 00000000 00000000 11110001
using the bitwise inclusive OR operator | is
        255 = 00000000 00000000 00000000 11111111
The result of combining the following
        139 = 00000000 00000000 00000000 10001011
        199 = 00000000 00000000 00000000 11000111
using the bitwise exclusive OR operator \wedge is
         76 = 00000000 00000000 00000000 01001100
The one
      21845 = 00000000 00000000 01010101 01010101
is
4294945450 = 11111111 11111111 10101010 10101010
```
**Fig. 10.5** | Using the bitwise AND, bitwise inclusive OR, bitwise exclusive OR and bitwise complement operators. (Part 2 of 2.)

#### **Bitwise AND Operator (&)**

Line 10 assigns the value 65535

00000000 00000000 11111111 11111111

to the integer variable number1, and line 11 assigns the value 1

00000000 00000000 00000000 00000001

to the variable mask. When you combine number1 and mask using the bitwise AND operator  $(8)$  in the expression number1 & mask (line 16), the result is

00000000 00000000 00000000 00000001

All the bits except the low-order bit in number1 are "masked off" (hidden) by "ANDing" with variable mask.

### **Bitwise Inclusive OR Operator (|)**

The bitwise inclusive OR operator sets specific bits to 1 in an operand. Line 19 assigns 15

00000000 00000000 00000000 00001111

to the variable number1 and line 20 assigns 241

00000000 00000000 00000000 11110001

to the variable setBits. When you combine number1 and setBits with the bitwise inclusive OR operator in the expression number1 | setBits (line 25), the result is 255

00000000 00000000 00000000 11111111

The following table summarizes the results of combining two bits with the bitwise inclusive OR operator.

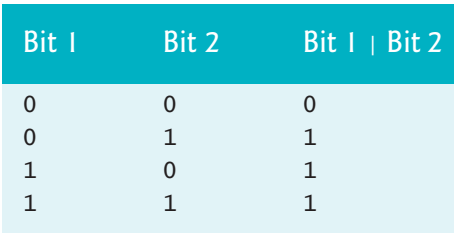

#### **Bitwise Exclusive OR Operator (^)**

The bitwise exclusive OR operator  $(\wedge)$  sets each bit in the result to 1 if exactly one of the corresponding bits in its two operands is 1. Line 28 assigns number1 the value 139

00000000 00000000 00000000 10001011

and line 29 assigns number2 the value 199

00000000 00000000 00000000 11000111

When you combine these variables with the bitwise exclusive OR operator in the expression number1  $\land$  number2 (line 34), the result is

00000000 00000000 00000000 01001100

#### 10.9 Bitwise Operators **501**

The following table summarizes the results of combining two bits with the bitwise exclusive OR operator.

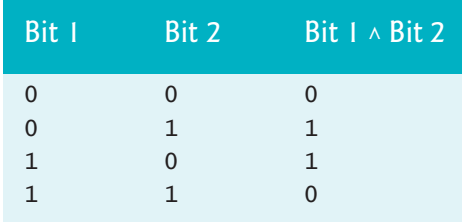

### **Bitwise Complement Operator (~)**

The bitwise complement operator  $\sim$  sets all 1 bits in its operand to 0 in the result and sets all 0 bits to 1. This is otherwise referred to as "taking the **one's complement** [of the value." Line 37 assigns](#page-15-0) number1 the value 21845

00000000 00000000 01010101 01010101

The expression  $\sim$ number1 (line 41) toggles all the bits producing

11111111 11111111 10101010 10101010

### **10.9.4 Using the Bitwise Left- and Right-Shift Operators**

Figure 10.6 demonstrates the left-shift (<<) and right-shift (>>) operators. Again, we use the function displayBits to display the unsigned int values.

```
1 // fig10_06.c
2 // Using the bitwise shift operators
3 #include <stdio.h>
4
5 void displayBits(unsigned int value); // prototype
6
7 int main(void) {
8 unsigned int number1 = 960; // initialize number1
9
10 // demonstrate bitwise left shift
11 puts("\nThe result of left shifting");<br>12 displavBits(number1):
       12 displayBits(number1);
13 puts("8 bit positions using the left shift operator << is");
14 displayBits(number1 << 8);
15
16 // demonstrate bitwise right shift
17 puts("\nThe result of right shifting");
18 displayBits(number1);
19 puts("8 bit positions using the right shift operator >> is");
20 displayBits(number1 >> 8);
21 }
22
```

```
23 // display bits of an unsigned int value
24 void displayBits(unsigned int value) {
25 // declare displayMask and left shift 31 bits
26 unsigned int displayMask = 1 \ll 31;
27
28 printf("%10u = ", value);
29
30 // loop through bits
31 for (unsigned int c = 1; c \le 32; ++c) {
32 putchar(value & displayMask ? : );
33 value \ll= 1; // shift value left by 1
34
35 if (c % 8 == 0) { // output a space after 8 bits }36 putchar();
37 }
38 }
39
40 putchar();
41 }
```

```
The result of left shifting
        960 = 00000000 00000000 00000011 11000000
8 bit positions using the left shift operator << is
     245760 = 00000000 00000011 11000000 00000000
The result of right shifting
        960 = 00000000 00000000 00000011 11000000
8 bit positions using the right shift operator >> is
          3 = 00000000 00000000 00000000 00000011
```
**Fig. 10.6** GUSIng the bitwise shift operators. (Part 2 of 2.)

### **Left-Shift Operator (<<)**

The left-shift operator (<<) shifts the bits of its left operand to the left by the number of bits specified in its right operand. Bits vacated to the right are replaced with 0s. Bits shifted off the left are lost. Line 8 assigns the variable number1 the value 960

00000000 00000000 00000011 11000000

Left-shifting number1 eight bits with the expression number1  $\lt\lt$  8 (line 14) results in the value 245760

00000000 00000011 11000000 00000000

# **Right-Shift Operator (>>)**

The right-shift operator (>>) shifts the bits of its left operand to the right by the number of bits specified in its right operand. Right-shifting an unsigned int replaces the vacated bits at the left with 0s. Bits shifted off the right are lost. The result of rightshifting number1 with the expression number1 >> 8 (line 20) is 3

00000000 00000000 00000000 00000011

#### 10.9 Bitwise Operators **503**

<span id="page-558-0"></span>The result of right- or left-shifting a value is undefined if the right operand is negative  $\bigotimes$  ERR or if the right operand is larger than the number of bits in the left operand. The result of right-shifting a negative number is implementation-defined. **A**SE

### **10.9.5 Bitwise Assignment Operators**

Each binary bitwise operator has a corresponding assignment operator. The following table summarizes these **bitwise assignment operators**.

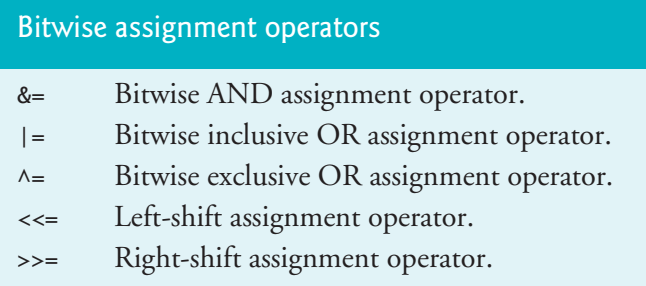

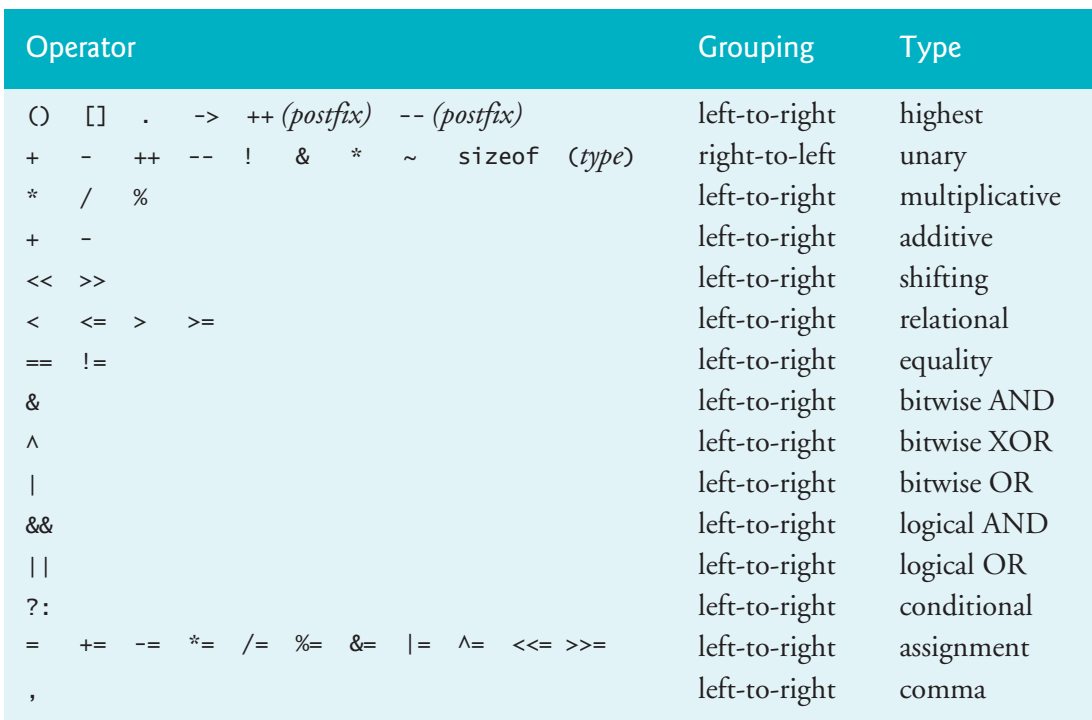

The following table shows in decreasing order the precedence and grouping of the operators introduced to this point in the text.

# **Self Check**

**1** *(Fill-In)* Often, the bitwise AND operator is used with an operand called a , which is an integer value with specific bits set to 1. This is used to hide some bits in a value while selecting other bits. **Answer:** mask.

<span id="page-559-0"></span>**2** *(True/False)* The bitwise exclusive OR operator sets each bit in the result to 1 if the corresponding bit in either (or both) operand(s) is 1.

**Answer:** *False*. Actually, what's described above is the bitwise inclusive OR operator. The bitwise exclusive OR operator sets each bit in the result to 1 if the corresponding bits in each operand are different.

**3** *(Fill-In)* The bitwise complement operator sets all 0 bits in its operand to 1 in the result and sets all 1 bits to 0. This is often called <u>the bits</u>. **Answer:** toggling.

**4** *(True/False)* Because of the machine-dependent nature of bitwise manipulations, [programs including them](#page-15-0) might not work correctly or might work differently across systems.

**Answer:** *True*.

# **10.10 Bit Fields**

[You can specify the number of bit](#page-15-0)s in which to store an unsigned or signed integral member of a struct or union. Known as **bit fields**, these enable better memory utilization by storing data in the minimum number of bits required. Bit field members typically are declared as int or unsigned int.

# **10.10.1 Defining Bit Fields**

The following struct bitCard

```
struct bitCard {
    unsigned int face : 4;
    unsigned int suit : 2;
    unsigned int color : 1;
};
```
contains three unsigned int bit fields—face, suit and color—that can represent a card in a deck of 52 cards. You declare a bit field by following an unsigned or signed integral member's name with a colon (:) and an integer constant representing the bit field's **width**—the number of bits in which to store the member. The width must be an integer constant between 0 and the total number of bits used to store an int on your system, inclusive. Our examples were tested on a computer with four-byte (32 bit) integers.

The preceding structure definition indicates that members face, suit and color are stored in 4 bits, 2 bits and 1 bit, respectively. The number of bits is based on the desired range of values for each member:

- face stores values from 0 (Ace) through 12 (King)—4 bits can store values in the range 0–15,
- suit stores values from 0 through 3 ( $0 =$  Hearts,  $1 =$  Diamonds,  $2 =$  Clubs,  $3 =$ Spades)—2 bits can store values in the range 0–3, and
- color stores either 0 (Red) or 1 (Black)—1 bit can store either 0 or 1.

#### <span id="page-560-0"></span>**10.10.2 Using Bit Fields to Represent a Card's Face, Suit and Color**

Figure 10.7 creates the array deck containing 52 struct bitCard structures in line 19. Function fillDeck (lines 30–37) inserts the 52 cards in the deck array, and function deal (lines 41–49) prints the 52 cards. Notice that bit field members of structures are accessed exactly as any other structure member.

```
1 // fig10_07.c
 2 // Representing cards with bit fields in a struct
 3 #include <stdio.h>
 4 #define CARDS 52
 5
 6 // bitCard structure definition with bit fields
 7 struct bitCard { 
 8 unsigned int face : 4; // 4 bits; 0-15 
 9 unsigned int suit : 2; // 2 bits; 0-3 
10 unsigned int color : 1; // 1 bit; 0-1 
11 }; 
12
13 typedef struct bitCard Card; // new type name for struct bitCard 
14
15 void fillDeck(Card * const deck); // prototype
16 void deal(const Card * const deck); // prototype
17
18 int main(void) {
19 Card deck[CARDS]; // create array of Cards
20
21 fillDeck(deck);
22
23 puts("Card values 0-12 correspond to Ace through King");
24 puts("Suit values 0-3 correspond to Hearts, Diamonds, Clubs and Spades");
25 puts("Color values 0-1 correspond to red and black\n");
26 deal(deck);
27 }
28
29 // initialize Cards
30 void fillDeck(Card * const deck) {
31 // loop through deck
32 for (size_t i = 0; i < CARDS; ++i) {
33 deck[i].face = i % (CARDS / 4); 
34 deck[i].suit = i / (CARDS / 4); 
35 deck[i].color = i / (CARDS / 2);
36 }
37 }
38
39 // output cards in two-column format; cards 0-25 indexed with
40 // k1 (column 1); cards 26-51 indexed with k2 (column 2)
41 void deal(const Card * const deck) {
42 // loop through deck
43 for (size_t k1 = 0, k2 = k1 + 26; k1 < CARDS / 2; ++k1, ++k2) {
```
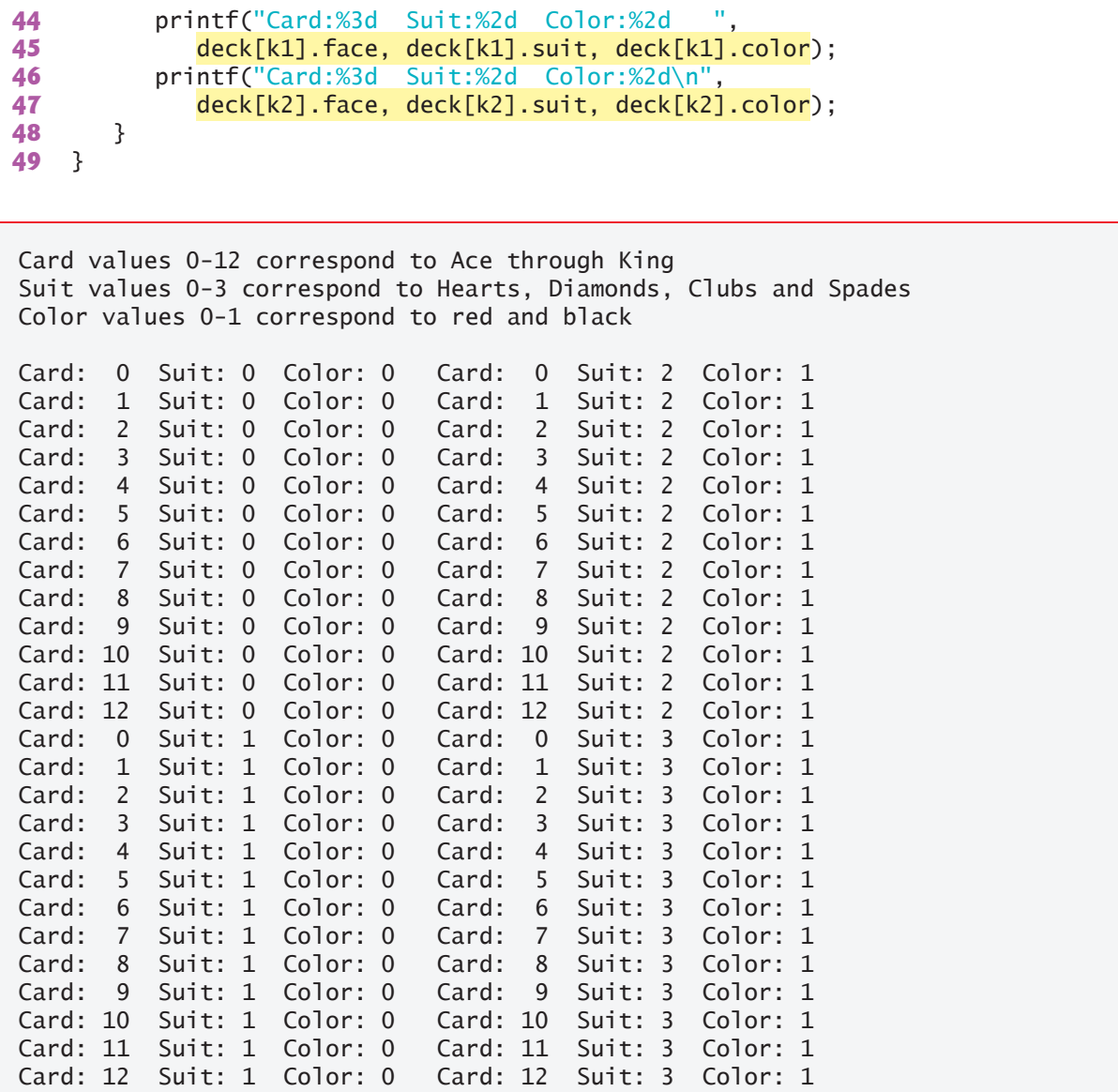

**Fig. 10.7** | Representing cards with bit fields in a struct. (Part 2 of 2.)

Bit fields can reduce the amount of memory a program needs, but are machinedependent. Although bit fields save space, using them can cause the compiler to generate slower-executing machine-language code. This occurs because it takes extra machine-language operations to access only portions of an addressable storage unit. PERF $\mathcal{B}$ 

PERF  $\Rightarrow$  This is one of many examples of the kinds of space/time trade-offs that occur in computer science.

Bit fields do not have addresses, so attempting to take the address of a bit field ERR  $\otimes$  with the & operator is an error. Also, using sizeof with a bit field is an error.

### <span id="page-562-0"></span>**10.10.3 Unnamed Bit Fields**

An **unnamed bit field** is used as **padding** in a struct. For example, the definition

```
struct example {
    unsigned int a : 13;
    unsigned int : 19;
    unsigned int b : 4;
};
```
uses an unnamed 19-bit field as padding. Nothing can be stored in those 19 bits. Member b (assuming a four-byte-word computer) is stored in a separate word of memory.

An **unnamed bit field with a zero width** aligns the next bit field on a new storageunit boundary. For example, the struct

```
struct example {
    unsigned int a : 13;
    unsigned int : 0;
    unsigned int : 4;
};
```
uses an unnamed 0-bit field to skip the remaining bits (as many as there are) of the storage unit in which a is stored and to align b on the next storage-unit boundary.

### **Self Check**

**1** *(Fill-In)* The structure definition

```
struct example {
    unsigned int a : 13;
    unsigned int : 19;
    unsigned int b : 4;
};
```
uses an unnamed 19-bit field as \_\_\_\_\_\_\_ —nothing can be stored in those 19 bits. **Answer:** padding.

**2** *(Multiple Choice)* Which of the following statements a), b) or c) about Section 10.10.1's struct bitCard is *false*?

- a) A bit field is declared by following an unsigned or signed integral member name with a colon (:) and an integer constant representing the bit field's width.
- b) The struct bitCard definition indicates that member face is stored in 4 bits, member suit is stored in 2 bits, and member color is stored in 1 bit.
- [c\) The number of bits in a bit field is based](#page-15-0) on each structure member's desired range of values.
- [d\) All of](#page-257-0) the above statements are *true*.

**Answer:** d.

# **10.11 Enumeration Constants**

Section 5.11 introduced the keyword enum for defining a set of integer **enumeration constants** represented by identifiers. Values in an enum start with 0, unless specified otherwise, and increment by 1. For example, the enumeration

```
enum months { 
    JAN, FEB, MAR, APR, MAY, JUN, JUL, AUG, SEP, OCT, NOV, DEC
};
```
creates the new type enum months in which the identifiers are set to the integers 0 through 11. To number the months 1 to 12, use:

```
enum months { 
    JAN = 1, FEB, MAR, APR, MAY, JUN, JUL, AUG, SEP, OCT, NOV, DEC
};
```
which explicitly sets JAN to 1. The remaining values increment from 1, resulting in the values 1 through 12.

The identifiers in any enumeration accessible in a given scope must be unique. Each enumeration constant's value can be set explicitly in the definition by assigning a value to the identifier. Multiple enumeration members can have the same constant value. ERR  $\otimes$  Assigning a value to an enumeration constant after it's been defined is a syntax error. You should use only uppercase letters in enumeration constant names to make them stand out in a program and as a reminder that enumeration constants are not variables.

> Figure 10.8 uses the enumeration variable month in a for statement to print the months of the year from the array monthName. We set monthName[0] to the empty string "" and ignore it in this example.

```
1 // fig10_08.c
 2 // Using an enumeration
 3 #include <stdio.h>
 4
 5 // enumeration constants represent months of the year 
 6 enum months { 
 7 JAN = 1, FEB, MAR, APR, MAY, JUN, JUL, AUG, SEP, OCT, NOV, DEC 
8 }; 
9
10 int main(void) {
11 // initialize array of pointers
12 const char *monthName[] = { "", "January", "February", "March", 
13 "April", "May", "June", "July", "August", "September", "October",
14 "November", "December" };
15 
16 // loop through months
17 for (enum months month = JAN; month <= DEC; ++month) {
18 printf("%2d%11s\n", month, monthName[month]);
19 }
20 }
```
 1 January 2 February 3 March 4 April 5 May 6 June

 7 July 8 August 9 September 10 October 11 November 12 December

**Fig. 10.8** | Using an enumeration. (Part 2 of 2.)

### **Self Check**

**1** *(Code)* The following enumeration creates a new type, enum days, in which the identifiers are set to the integers 0 to 6:

```
enum days { 
    MON, TUE, WED, THU, FRI, SAT, SUN
};
```
Rewrite this enumeration to number the days 1 to 7. **Answer:**

```
enum days { 
   MON = 1, TUE, WED, THU, FRI, SAT, SUN
;
```
**2** *(True/False)* Multiple enumeration constants in the same scope can have the same identifier.

**Answer:** *False*[. Actually, the identifiers in any enumeration access](#page-15-0)ible in the same scope must be unique. Multiple members of an enumeration can have the same constant value.

# **10.12 Anonymous Structures and Unions**

Anonymous structs and unions can be nested in named structs and unions. The members in a nested anonymous struct or union are members of the enclosing struct or union. They can be accessed directly through an object of the enclosing type. For example, consider the following struct declaration:

```
struct myStruct {
    int member1;
    int member2; 
    struct { # anonymous struct
       int nestedMember1;
       int nestedMember2;
    }; // end nested struct
}; // end outer struct
```
For a struct myStruct variable named object, you can access the members as

```
object.member1;
object.member2;
object.nestedMember1;
object.nestedMember2;
```
# **Self Check**

**1** *(True/False)* [The members in a nested anon](#page-15-0)ymous struct or union are members of the enclosing struct or union. They can be accessed directly through an object of the enclosing type[.](https://wiki.sei.cmu.edu/) **Answer:** *True.*

# **10.13 Secu[re C Progra](#page-539-0)mming** SEC

Various CERT guidelines and rules apply to this chapter's topics. For more information on each, visit https://wiki.sei.cmu.edu/.

### **CERT Guidelines for structs**

As we discussed in Section 10.2.4, the boundary alignment requirements for struct members may result in extra bytes containing undefined data for each struct variable you cre[ate. Each of t](#page-594-0)he following guidelines is related to t[his issue:](#page-650-0)

- EXP03-C: [Because of boun](#page-539-0)dary alignment requirements, a struct variable's size is *not* necessarily the sum of its members' sizes. Always use sizeof to determine a struct variable's number of bytes. We'll use this technique to manipulate fixed-length records that are written to and read from files (Chapter 11) and to create custom data structures (Chapter 12).
- EXP04-C: Section 10.2.4 discussed that struct variables cannot be compared for equality or inequality because they might contain bytes of undefined data. Therefore, you must compare their individual members.
- DCL39-C: In a struct variable, the undefined extra bytes could contain secure data—left over from prior use of those memory locations—that should not be accessible. This CERT guideline discusses compiler-specific mechanisms for packing the data to eliminate these extra bytes.

### **CERT Guideline for typedef**

• DCL05-C: Complex type declarations, such as those for function pointers, [can be difficu](#page-243-0)lt to read. You should use typedef to create self-documenting type names that make your programs more readable.

### **CERT Guidelines for Bit Manipulation**

- INT02-C: As a result of the integer promotion rules (discussed in Section 5.6), performing bitwise operations on integer types smaller than int can lead to unexpected results. Explicit casts are required to ensure correct results.
- INT13-C: Some bitwise operations on signed integer types are implementation-defined—this means that the operations may have different results across C compilers. For this reason, unsigned integer types should be used with the bitwise operators.

• EXP46-C: The logical operators && and  $||$  are frequently confused with the bitwise operators & and |, respectively. Using & and | in a conditional expression's condition (?:) can lead to unexpected behavior because the & and | operators do not use short-circuit evaluation.

### **CERT Guideline for enum**

• INT09-C: Allowing multiple enumeration constants to have the same value can result in difficult-to-find logic errors. In most cases, an enum's enumeration constants should each have unique values to help prevent such logic errors.

# **Self Check**

**1** *(Fill-In)* struct variables cannot be compared for equality or inequality, because they might contain bytes of undefined data. Instead, you must . **Answer:** compare their individual members.

**2** *(True/False)* Allowing multiple enumeration constants to have the same value can result in difficult-to-find logic errors. In most cases, an enum's enumeration constants should each [have un](#page-537-0)ique values to help prevent such logic errors. **Answer:** *True*.

# **Summary**

#### **Section 10.1 Introduction**

- **Structures** (p. 482) are collections of related variables under one name. They may contain variables of many different data types.
- Structures are commonly used to define records t[o be store](#page-538-0)d in files.
- Pointers and struc[tures can](#page-538-0) be used to form more complex data structures, such as linked lists, queues, stacks and trees.

#### **Section 10.2 Structure Definitions**

- Keyword **struct** introduces a structure definition (p. 483).
- The **structure tag** (p. 483) following keyword struct names the structure definition. It's used with the keyword struct to declare variables of the struct type.
- Variables declared within the braces of a struct definition are the struct's **members**.
- Members of the same struct type must have uniqu[e names.](#page-538-0)
- Each struct definition must end with a semicolon.
- struct members can have primitive or aggregate data types.
- A struct cannot contain an instance of itself but may include a pointer to its type.
- A struct containing a member that's a pointer to the same struct type is referred to as a **self-referential structure**. Self-referential structures (p. 483) are used to build linked data structures.
- struct definitions create new data types that are used to define variables.
- Variables of a given struct type can be declared by placing a comma-separated list of variable names between the struct definition's closing brace and its ending semicolon.

- If a struct definition does not contain a structure tag name, variables of the struct type may be declared only in the struct definition.
- The only valid operations that may be performed on structs are assigning struct variables to variables of the same type, taking the address (&) of a struct variable, accessing the members of a struct variable and using the sizeof operator to determine the size of a struct variable.

#### **Section 10.3 Initializing Structures**

- structs can be initialized using **initializer lists**.
- If there are fewer initializers in the list than members in the struct, the remaining members are automatically initialized to 0 (or NULL if the member is a pointer).
- Members of struct var[iables de](#page-541-0)fined outside a function definition are initialized to 0 or NULL if they're not explicitly initialized in the external definition.

#### **Se[ction 1](#page-541-0)0.4 Accessing Structure Members with . and ->**

- The **structure member operator (.)** and the **structure pointer operator (->)** are used to access structure members (p. 486).
- The structure member operator accesses a structure member via a struct variable name.
- The structure pointer operator accesses a struct member via a pointer to a struct object (p. 486).

#### **Section 10.5 Using Structures with Functions**

- struct members, entire struct objects or pointers to struct objects may be passed to functions.
- Entire struct objects are **passed by value by default**.
- To pass a struct objec[t by refer](#page-543-0)ence, pass its address. Arrays of struct objects are automatically passed by reference.
- To **pass an array by value**, create a struct with the array as a member. structs are passed by value, so the array is passed by value.

#### **Section [10.6](#page-547-0) typedef**

- The keyword **typedef** (p. 488) creates synonyms for previously defined types.
- Names for structure types are often defined with typedef to create shorter type names.

#### **Section 10.8 Unions**

- A **union** (p. 492) is declared with the keyword **union**. Its members share the same storage space.
- A union's members can be of any data type. Operator sizeof will always return a value at least as large as the size in bytes of the union's largest member
- Only one union member can be referenced at a time. It's your responsibility to access the currently stored member.
- The valid operations on a union are assigning a union to another of the same type, taking the address (&) of a union variable, and accessing union members using the structure member operator and the structure pointer operator.
- A union may be initialized in a declaration with a value of the first union member's type.

#### **Section 10.9 Bitwise Operators**

- Computers represent a[ll data in](#page-550-0)ternally as sequences of bits with the values 0 or 1.
- On most systems, a sequence of **8 bits form a byte**—the standard storage unit for a variable of type char. Other data types are stored in larger numbers of bytes.
- The **bitwise operators** manipulate the bits of integra[l operand](#page-550-0)s (char, short, int and [long](#page-550-0); both signed and unsigned). Unsigned integers are normally used.
- The bitwise operators (p. 495) are **[bitwise A](#page-550-0)ND (&)***,* **bitwise inclusive OR (|)***,* **bitwise exclusive OR** ( $\wedge$ ), left shift ( $\lt\lt$ ), right shift ( $\gt$ ) and complement ( $\sim$ ).
- The bitwise AND, bit[wise inclu](#page-550-0)sive OR and bitwise exclusive OR operators compare their two operands bit by bit. The **bitwise AND operator** (p. 495) sets each bit in the result to 1 if the corresponding bit in both operands is 1. The **bitwise inclusive OR** operator (p. 495) sets each bit in the result to 1 if the corresponding bit in either (or both) operand(s) is 1. The **bitwise exclusive O[R operato](#page-550-0)r** (p. 495) sets each bit in the result to 1 if the corresponding bits in both operands are different.
- The **left-shift operator** (p. 495) shifts the bits of its left operand to the left by the number of bits specified in its right operand. [Bits vaca](#page-550-0)ted to the right are replaced with 0s; bits shifted off the left are lost.
- The **right-shift operator** (p. 495) shifts the bits in its left o[perand t](#page-552-0)o the right by the number of bits specified in its right operand. Performing a right shift on an unsigned int causes the vacat[ed bits at](#page-552-0) the left to be replaced by 0s; bits shifted off the right are lost.
- The **bitwise complement operator** (p. 495) sets all 0 bits in its operand to 1 a[nd all](#page-558-0) 1 bits to 0 in the result.
- Often, bitwise AND is used with an operand called a **mask** (p. 497)—an integer value with specific bits set to 1. Masks are used to hide some bits in a value while selecting other bits.
- **CHAR\_BIT** ([p. 497; d](#page-559-0)efined in <limits.h>) represents the number of bits in a byte (normally 8). It can be used to make a bit-manipulation program more generic and portable.
- Each binary bitwise operator has a corresponding **bitwise a[ssignmen](#page-559-0)t operator** (p. 503).

#### **Section 10.10 Bit Fields**

- A **bit field** (p. 504) specifies the number of bits in which an unsigned or signed integral member of a structure or union is stored.
- A bit field is declared by following an unsigned [int](#page-562-0) or int member name with a colon (:) [and an in](#page-562-0)teger constant representing the width of the field (p. 504). The constant must be an integer between 0 and the total num[ber of bit](#page-562-0)s used to store an int on your system, inclusive.
- Bit-field members of structures are accessed exactly as any other structure member.
- It's possible to specify an **unnamed bit field** (p. 507) to be used as **[padding](#page-562-0)** in a structure (p. 507).
- An **unnamed bit field with a zero width** (p. 507) aligns the next bit field on a new storageunit boundary.

#### **Section 10.11 Enumeration Constants**

- An **enum** defines a set of integer constants represented by identifiers (p. 507). Values in an enum start with 0, unless specified otherwise, and are incremented by 1.
- The identifiers in an enum must be unique.
- The value of an enum constant can be set explicitly via assignment in the enum definition.

# **Self-Review Exercises**

**10.1** Fill-In the blanks in each of the following:

- a)  $A(n)$  is a collection of related variables under one name.
- b)  $A(n)$  is a collection of variables under one name in which the variables share the same memory.
- c) In an expression using the <u>set to 1</u> operator, bits are set to 1 if the corresponding bits in each operand are 1. Otherwise, the bits are set to zero.
- d) The variables declared in a structure definition are called its \_\_\_\_\_\_\_\_\_.
- e) In an expression using the summary operator, bits are set to 1 if at least one of the corresponding bits in either operand is 1. Otherwise, the bits are set to 0.
- f) Keyword \_\_\_\_\_\_\_\_ introduces a structure declaration.
- g) Keyword \_\_\_\_\_\_\_ creates a synonym for a previously defined data type.
- h) In an expression using the operator, bits are set to 1 if exactly one of the corresponding bits in either operand is 1. Otherwise, the bits are set to 0.
- i) The bitwise AND operator  $(\&)$  is often used to <u>see</u>-that is, to select certain bits while zeroing others.
- j) Keyword \_\_\_\_\_\_\_\_ is used to introduce a union definition.
- k) The name of the structure is referred to as the structure \_\_\_\_\_\_\_.
- l) You access a structure member with the  $\_\_\_\_$  or  $\_\_\_\_$  operators.
- m)The \_\_\_\_\_\_\_ and \_\_\_\_\_\_\_ operators shift the bits of a value left or right.
- n)  $A(n)$  is a set of integers represented by identifiers.
- **10.2** State whether each of the following is *true* or *false*. If *false*, explain why.
	- a) structs may contain variables of only one data type.
	- b) Two unions can be compared (using ==) to determine whether they're equal.
	- c) The tag name of a struct is optional.
	- d) Members of different structs must have unique names.
	- e) Keyword typedef is used to define new data types.
	- f) structs are always passed to functions by reference.
	- g) structs may not be compared by using operators == and !=.
- **10.3** Write code to accomplish each of the following:
	- a) Define a struct called part containing unsigned int variable partNumber and char array partName with values that may be as long as 25 characters (including the terminating null character).
	- b) Define Part to be a synonym for the type struct part.
	- c) Use Part to declare variable a to be of type struct part, array b[10] to be of type struct part and variable ptr to be of type pointer to struct part.
	- d) Read a part number and a part name from the keyboard into the individual members of variable a.
	- e) Assign the member values of variable a to element 3 of array b.
	- f) Assign the address of array b to the pointer variable ptr.
	- g) Print the member values of element 3 of array b using the variable ptr and the structure pointer operator to refer to the members.
- **10.4** Find the error in each of the following:
	- a) Assume that struct card contains two const char \* pointers named face and suit. Also, the variable c is a struct card, and the variable cPtr is a pointer to struct card. Variable cPtr has been assigned the address of c.

```
printf("%s\n", *cPtr->face);
```
b) Assume that struct card contains two const char \* pointers named face and suit. Also, the array hearts[13] is an array of type struct card. The following statement should print the member face of array element 10.

```
printf("%s\n", hearts.face);
```

```
c) union values {
       char w;
       float x;
      double y;
  };
  union values v = \{1.27\};
d) struct person {
      char lastName[15];
       char firstName[15];
       unsigned int age;
  }
```
- 
- e) Assume struct person has been defined as in part (d) but with the appropriate correction.

person d;

f) Assume variable p has type struct person and the variable c is a struct card.

```
p = c;
```
# **Answers to Self-Review Exercises**

**10.1** a) structure. b) union. c) bitwise AND (&). d) members. e) bitwise inclusive OR  $(1)$ . f) struct. g) typedef. h) bitwise exclusive OR  $(\wedge)$ . i) mask. j) union. k) tag name. I) structure member, structure pointer. m) left-shift (<<), right-shift (>>). n) enumeration.

**10.2** See the answers below:

- a) *False*. A structure can contain variables of many data types.
- b) *False*. Unions cannot be compared because there might be bytes of undefined data with different values in union variables that are otherwise identical.
- c) *True*.
- d) *False*. The members of separate structures can have the same names, but the members of a given structure must have unique names.
- e) *False*. Keyword typedef is used to define new names (synonyms) for previously defined data types.
- f) *False*. Structures are always passed to functions by value.
- g) *True*, because of alignment problems.
- **10.3** See the answers below:

```
a) struct part { 
      unsigned int partNumber;
      char partName[25];
  };
b) typedef struct part Part;
c) Part a, b[10], *ptr;
d) scanf("%d%24s", &a.partNumber, a.partName);
e) b[3] = a;f) ptr = b;
g) printf("%d %s\n", (ptr + 3)->partNumber, (ptr + 3)->partName);
```
- **10.4** See the answers below:
	- a) The parentheses that should enclose \*cPtr have been omitted, causing the order of evaluation of the expression to be incorrect. The expression should be

```
 cPtr->face
```
or

(\*cPtr).face

- b) The array index is missing. The expression should be hearts[10]. face.
- c) A union can be initialized only with a value that has the same type as the union's first member.
- d) A semicolon is required to end a structure definition.
- e) Keyword struct was omitted from the variable declaration. The declaration should be

struct person d;

f) Variables of different structure types cannot be assigned to one another.

# **Exercises**

- **10.5** Provide the definition for each of the following structures and unions:
	- a) struct inventory containing character array partName[30], integer part-Number, floating-point price, integer stock and integer reorder.
	- b) union data containing char c, short s, long b, float f and double d.
	- c) A struct called address that contains character arrays streetAddress[25], city[20], state[3] and zipCode[6].
	- d) struct student that contains arrays firstName[15] and lastName[15] and variable homeAddress of type struct address from part (c).
	- e) struct test containing sixteen-bit fields of one bit each. The names of the bit fields are the letters a to p.

**10.6** Given the following struct and variable definitions:

```
struct customer {
    char lastName[15];
    char firstName[15];
    unsigned int customerNumber;
    struct {
       char phoneNumber[11];
       char address[50];
       char city[15];
       char state[3];
       char zipCode[6];
    } personal;
} customerRecord, *customerPtr;
customerPtr = &customerRecord;
```
- write an expression that accesses the struct members in each of the following parts: a) Member lastName of struct customerRecord.
	- b) Member lastName of the struct pointed to by customerPtr.
	- c) Member firstName of struct customerRecord.
	- d) Member firstName of the struct pointed to by customerPtr.
	- e) Member customerNumber of struct customerRecord.
	- f) Member customerNumber of the struct pointed to by customerPtr.
	- g) Member phoneNumber of member personal of struct customerRecord.
	- h) Member phoneNumber of member personal of the struct pointed to by customerPtr.
	- i) Member address of member personal of struct customerRecord.
	- j) Member address of member personal of the struct pointed to by customerPtr.
	- k) Member city of member personal of struct customerRecord.
	- l) Member city of member personal of the struct pointed to by customerPtr.
	- m)Member state of member personal of struct customerRecord.
	- n) Member state of member personal of the struct [pointed to](#page-560-0) by customerPtr.
	- o) Member zipCode of member personal of struct customerRecord.
	- p) Member zipCode of member personal of the struct pointed to by customerPtr.

**10.7** *(Card Shuffling and Dealing Modification)* Modify Figure 10.7 to shuffle the cards using a high-performance shuffle (as shown in Fig. 10.2). Print the resulting deck in a two-column format that uses the face and suit names. Precede each card with its color.

**10.8** *(Using Unions)* Create union integer with members char <sup>c</sup>, short <sup>s</sup>, int <sup>i</sup> and long b. Write a program that inputs values of type char, short, int and long and stores the values in union variables of type union integer. Each union variable should be printed as a char, a short, an int and a long. Do the values always print correctly?

**10.9** *(Using Unions)* Create union floatingPoint with members float <sup>f</sup>, double <sup>d</sup> and long double x. Write a program that inputs values of type float, double and long double and stores the values in union variables of type union floatingPoint. Each union variable should be printed as a float, a double and a long double. Do the values always print correctly?

**10.10** *(Right-Shifting Integers)* Write a program that right-shifts an integer variable 4 bits. The program should print the integer in bits before and after the shift operation. Does your system place 0s or 1s in the vacated bits?

**10.11** *(Left-Shifting Integers)* Left-shifting an unsigned int by 1 bit is equivalent to multiplying the value by 2. Write function power2 that takes two integer arguments number and pow and calculates

number \* 2pow

Use the shift operator to calculate the result. Print the values as integers and as bits.

**10.12** *(Packing Characters into an Integer)* The left-shift operator can be used to pack four character values into a four-byte unsigned int variable. Write a program that inputs four characters from the keyboard and passes them to function packCharacters. To pack four characters into an unsigned int variable, assign the first character to the unsigned int variable, shift the unsigned int variable left by 8 bit positions and combine the unsigned variable with the second character using the bitwise inclusive OR operator. Repeat this process for the third and fourth characters. Print the characters in their bit format before and after they're packed into the unsigned int to prove that the characters are, in fact, packed correctly in the unsigned int variable.

**10.13** *(Unpacking Characters from an Integer)* Using the right-shift operator, the bitwise AND operator and a mask, write function unpackCharacters that takes the unsigned int from Exercise 10.12 and unpacks it into four characters. To unpack characters from a four-byte unsigned int, combine the unsigned int with the mask 4278190080 (11111111 00000000 00000000 00000000) and right-shift the result 8 bits. Assign the resulting value to a char variable. Then combine the unsigned int with the mask 16711680 (00000000 11111111 00000000 00000000). Assign the result to another char variable. Continue this process with the masks 65280 and 255. Print the unsigned int in bits before it's unpacked, then print the characters in bits to confirm that they were unpacked correctly.

**10.14** *(Reversing the Order of an Integer's Bits)* Write a program that rever[ses the or](#page-551-0)der of the bits in an unsigned int value. The program should input the value from the user and call function reverseBits to print the bits in reverse order. Print the value in bits both before and after the bits are reversed to confirm that the bits are reversed properly.

**10.15** *(Portable displayBits Function)* Modify function displayBits of Fig. 10.4 so it's portable between systems using two-byte integers and systems using four-byte integers. [*Hint:* Use the sizeof operator to determine the size of an integer on a particular machine.]

**10.16** *(What's the Value of X?)* The following program uses function multiple to determine if the integer entered from the keyboard is a multiple of some integer X. Examine the function multiple, then determine X's value.

```
1 // ex10_16.c
2 // This program determines whether a value is a multiple of X.
 3 #include <stdio.h>
 4
 5 int multiple(int num); // prototype
 6
 7 int main(void) {
 8 int y; // y will hold an integer entered by the user 
 9
10 puts("Enter an integer between 1 and 32000: ");
11 scanf("%d", &y);
12
13 // if y is a multiple of X
14 if (multiple(y)) {
15 printf("%d is a multiple of X\n", y);
16 }
17 else {
18 printf("%d is not a multiple of X \n\wedge^n, y);
19 }
20 }
21
22 // determine whether num is a multiple of X
23 int multiple(int num) {
24 int mask = 1; // initialize mask
25 int mult = 1; \frac{1}{1} initialize mult
26
27 for (int i = 1; i <= 10; ++i, mask <<= 1) {
28 if ((num & mask) != 0) { 
29 mult = 0;
30 break;
31 }<br>32 }
32 }
33
34 return mult;
35 }
```
**10.17**What does the following program do?

```
1 // ex10_17.c
2 #include <stdio.h>
3
4 int mystery(unsigned int bits); // prototype
5
6 int main(void) {
7 unsigned int x; // x will hold an integer entered by the user
8
```

```
9 puts("Enter an integer: ");
10 scanf("%u", &x);
11
12 printf("The result is %d\n", mystery(x));
13 }
14
15 // What does this function do?
16 int mystery(unsigned int bits) {
17 unsigned int mask = 1 \ll 31; // initialize mask
18 unsigned int total = 0; // initialize total
19
20 for (unsigned int i = 1; i \le 32; +i, bits \lt\lt= 1) {
21 if ((bits & mask) == mask) { 
22 ++total;
23 }
24 }
25
26 return !(total % 2) ? 1 : 0;
27 }
```
**10.18** *(Fisher-Yates Shuffling Algorithm)* Research the Fisher-Yates shuffling algorithm online, then use it to reimplement the shuffle function in Fig. 10.2.

# **Special Section: Raylib Game-Programming Case Studies**

You're about to begin an exciting and challenging journey into the worlds of graphics, animation, multimedia and game development with the free, open-source, crossplatform **raylib game programming library**. 2,3 The library supports Windows, macOS, L[inux and several](#page-581-0) other platforms, including Android, Raspberry Pi and the web. Raylib is a C library, but it can be used with C++, C#, Java, JavaScript, Python and many other programming languages.<sup>4</sup>

In this Special Section's first three case studies, you'll study two games and a simulation tha[t we created to](#page-582-0) help you learn raylib fundamentals:

- In Exercise 10.19, you'll study our completely coded **SpotOn** game, which tests your reflexes by requiring you to click fast-moving spots before they disap[pear. With each](#page-584-0) new game level, the spots move even faster, making the game more challenging.
- In Exercise 10.20, you'll study our completely coded **Cannon** game, which challenges you to destroy nine moving targets before a time limit expires. A moving blocker makes the game more challenging.
- In Exercise 10.21, you'll use a [dynamic vi](https://www.raylib.com)[sualization to make the law of large](https://github.com/raysan5/raylib/blob/master/BINDINGS.md) [numbers "come alive](https://github.com/raysan5/raylib/blob/master/BINDINGS.md)." You'll study our completely coded die-rolling simulation that displays an animated bar chart. As the simulation rolls the die, it

<sup>2.</sup> Raylib is Copyright ©2013-2020 Ramon Santamaria (@raysan5).

<sup>3. &</sup>quot;raylib." Accessed November 14, 2020. https://www.raylib.com.

<sup>4. &</sup>quot;raylib bindings." Accessed December 14, 2020. https://github.com/raysan5/raylib/ blob/master/BINDINGS.md.
### Special Section: Raylib Game-Programming Case Studies **521**

updates the frequencies in an array. Then, it displays each die face's frequency, its percentage of the total rolls and a bar representing the frequency's magnitude. For a six-sided die, the values 1 through 6 should each occur with "equal likelihood"—the probability of each is  $1/6<sup>th</sup>$  or 16.67%. If we rolled a die 6000 times, we'd expect about 1000 of each face. Like coin tossing, die rolling is random, so some faces could occur fewer or more than 1000 times. As the number of die rolls increases, you'll watch the frequencies approach 16.67% and the bars in the bar chart become nearly identical in length, confirming the law of large numbers.

These games and simulations use many raylib capabilities—shapes, text, colors, sounds, animation, collision detection and handling user-input events (such as mouse clicks and keystrokes). Each exercise suggests improvements you can make to our code.

# **Studying Our Complete Code Solutions**

A key [aspect of becoming a professional programmer](https://deitel.com/c-how-to-program-9-e) is reading and understanding lots of other people's code. You'll frequently visit sites like GitHub.com looking for opensource code that you can incorporate into your own projects. For these first three raylib case studies, we provide fully coded solutions in the raylib subfolder with the chapter's example code that you download from

```
https://deitel.com/c-how-to-program-9-e
```
Each source-code file includes extensive comments that:

- overview the code's top-level functions,
- list the raylib functions we use, and
- provide details you need to understand how each program works.

You should compile, run and play with each and carefully study our code. This will be challenging but rewarding. You'll work with the cool, open-source raylib package, taking a nice leap into computer graphics and game programming. You'll then have a goo[d foundation for attempting our suggested](https://www.raylib.com/examples.html) code modifications and other gameprogramming exercises.

### **Rayli[b Sample Code](https://www.raylib.com/games.html)**

The raylib development team provides many **C programming demos** at

https://www.raylib.com/examples.html

### and **sample games** at

https://www.raylib.com/games.html

with complete source code. Consider studying the complete source code provided with raylib for each of these examples and games to learn other raylib features and techniques.

# **522** C[hapter 10 Struc](#page-586-0)tures, Unions, Bit Manipulation and Enumerations

# **Implementing Your [Own Raylib G](#page-296-0)ames and Simulations**

Using what you learn from our code in Exercises 10.19–10.21, you'll enhance our raylib ga[mes and simulati](#page-588-0)on and begin creatin[g your own:](#page-544-0)

- In Exercise 10.22, you'll reimplement your solution to **The Tortoise and the Hare Race** from Exercise 5.54. You'll incorporate the sounds of a traditional ho[rse race, an imag](#page-590-0)e of [a torto](#page-591-0)ise and an image of a hare, and you'll play the William Tell Overture in the background during the race.
- In [Exercise 10.23,](#page-591-0) you'll reimplement Section 10.7's high-performance card shuffling and deali[ng sim](#page-592-0)ulation using raylib and attractive public-domain card images to display a deck of cards.
- In Exercises 10.26 and 10.27, you'll attempt enhancements to our SpotOn and Cannon games.
- In Exercises 10.28–10.30, you'll create visualizations for coin tossing, rolling two six-sided dice (producing the sums 2–12) and showing the win/loss results for the casino dice game Craps, based on the lengths of the games.

Subsequent exercises propose various other games. Get creative—design and build your own games too!

# **Self-Contained Raylib Windows Environment**

Raylib has a self-contained Windows environment with everything you need to create your own games using raylib. The bundle contains:

- the raylib game-programming library,
- the raylib examples and sample games,
- the gcc compiler in MinGW<sup>5</sup> (Minimalist GNU for Windows), and
- [the Notepad++ text editor, which](https://raysan5.itch.io/raylib) is preconfigured to enable you to compile and run the raylib example code, raylib sample games and your own games.

You can download the MinGW version of this self-contained environment for free from

### https://raysan5.itch.io/raylib

Compiling and running the raylib examples and sample games in this environment is as simple as opening the C file in Notepad++ and pressing the *F6* key. This displays a window in which you'll see the compilation and execution commands that will run when you click **OK**. For applications that do not have command-line arguments, simply click **OK** to compile and run your code. For applications with command-line arguments, such as our die-rolling simulation, modify the **Execute program** co[mmand](http://www.mingw.org/) to [place the comm](http://www.mingw.org/)and-line arguments at the end of the line, then click **OK**.

<sup>5. &</sup>quot;MinGW (Minimalist GNU for Windows)." Accessed December 16, 2020. http:// www.mingw.org/.

# **Install[ing Raylib on Windows, macOS and Linux](https://github.com/raysan5/raylib/wiki/Working-on-Windows)**

The following URLs contain raylib download and install instructions for Windows, macOS and Li[nux. Windows users who choose the self-contained environm](https://github.com/raysan5/raylib/wiki/Working-on-macOS)ent option do not [need to perform these additional install instructions:](https://github.com/raysan5/raylib/wiki/Working-on-GNU-Linux)

- Windows (for those who wish to use raylib with other Windows compilers): https://github.com/raysan5/raylib/wiki/Working-on-Windows
- macOS: https://github.com/raysan5/raylib/wiki/Working-on-macOS
- Linux: [https://github.com/raysan5/raylib/wiki/Wor](https://www.raylib.com/cheatsheet/cheatsheet.html)king-on-GNU-Linux

# **Raylib Cheatsheet**

Though raylib is relatively easy to use, its functions are not extensively documented on raylib.com. For a complete list of raylib's functions, see the **raylib cheat sheet**:

```
https://www.raylib.com/cheatsheet/cheatsheet.html
```
Each function is listed with its prototype followed by a comment that briefly explains its purpose. The cheat sheet also contains the names of raylib's custom types and color constants. You'll notice that raylib's functions are named with a capital first letter. This differs from the C convention of starting function names with a lowercase first letter.

# **raylib.h [Header on GitHub](https://github.com/raysan5/raylib/)**

When working with open-source software, occasionally, you may need to look at the source [code to get your questions answered. For instance, raylib defines m](https://github.com/raysan5/raylib/blob/master/src/raylib.h)any of its own types—typically as structs or enums. Most of these are not listed in the cheatsheet. However, the full raylib source code is available in its GitHub repository:

https://github.com/raysan5/raylib/

The header **raylib.h** contains the raylib type definitions:

https://github.com/raysan5/raylib/blob/master/src/raylib.h

Some of the raylib types you'll use include:

- **Vector2**: Contains x and y members to represent an *x-y* coordinate pair.
- **Rectangle**: Contains x, y, width and height members to represent the upperleft corner, width and height of a rectangle.
- **Color**: Colors in raylib are defined using **RGBA colors**. Each color has red (r), green (g), blue (b) and alpha (a; transparency) components with values in the range 0–255. See the raylib cheat sheet for a list of raylib's predefined color constants. You may also specify custom colors by creating Color objects and setting their r, g, b and a members.
- **Sound**: Contains members for storing sounds loaded into memory with raylib's LoadSound function.
- **Texture2D**: Contains members representing a texture loaded into graphics processing unit (GPU) memory.

For these raylib case studies, you do not need to know the Sound and Texture2D type details. If you're curious, you can view their definitions in raylib.h.

# **Raylib Uses Frame-By-Frame Animations**

In a raylib game, a **game loop** drives a **frame-by-frame animation**. Each loop iteration performs two steps:

- **1. Update the game elements for the next animation frame**: In this step, you implement the game logic that determines the game elements' new states. This is where the game-play logic is implemented. Tasks performed here include updating element positions, checking for user-input events (such as mouse clicks), detecting collisions between game elements, updating the score, checking wheter the game is over, etc. Element positions are specified as *x-y* coordinate pairs within the screen's width and height—*0,0* is the upper-left corner.
- **2. Draw the next animation frame's game elements**: In this step, you use raylib's drawing functions to draw the game's elements at their current positions. Raylib stores the pixels of the new animation frame in memory—known as an **offscreen buffer**. When the drawing step completes, raylib displays the off-screen buffer's contents, replacing the previous animation frame on the screen.

# **Raylib Game Structure**

A typical raylib game has the following structure in its main function, which we explain below the code listing:

```
1 int main(void) {
2 // initialization 
3 InitWindow(screenWidth, screenHeight, "Window Title"); 
4 InitGame(); 
5 SetTargetFPS(60); 
6
7 // game loop 
8 while (!WindowShouldClose()) { 
9 UpdateGame(); // update game elements 
10 DrawGame(); // draw next animation frame
11 } 
12
13 // cleanup
14 UnloadGame(); // release game resources
15 CloseWindow(); // close game window
16 }
```
- The raylib function **InitWindow** (line 3) specifies the game window's width in pixels, height in pixels and title.
- A typical raylib sample game contains a user-defined InitGame function (line 4). This is where you load sounds, textures and images, initialize the game elements and initialize the variables that maintain the game's state. When a game terminates and the user chooses to play again, you typically call InitGame to reset the game state before starting a new game.
- The raylib function **SetTargetFPS** (line 5) specifies the number of animation frames raylib tries to draw each second—higher frame rates produce smoother

animations. Today's console games typically try to display 60 frames per second, though some games use more and some fewer. A minimum of 30FPS is recommended for smooth animation.

- The main game loop (lines 8–11) drives the game updates and animation. This loop runs until raylib's **WindowShouldClose** function returns true—when the user closes the window or presses the *Esc* key. This loop updates the game elements, then draws them. Most raylib sample games place the updating code in a function named UpdateGame and the drawing code in a function named DrawGame. This makes the code easier to maintain.
- When the game loop terminates, UnloadGame (line 14) unloads any game resources you loaded in InitGame, such as sounds, textures and images.
- Raylib function **CloseWindow** (line 15) releases the game window's resources and closes the game window. Then, the application terminates.

In this code, InitGame, UpdateGame, DrawGame and UnloadGame are user-defined functions that define game logic. The raylib code examples and sample games tend to use these names, which follow the capital first letter naming convention used for raylib's functions. We use the same names or similar names in our games and similar names in our simulations that are not games (e.g., InitSimulation rather than Init-Game). We define any other supporting functions with our usual function-naming conventions used throughout this book.

# **Global Variables and Constants**

For performance, raylib games define the game elements and game state variables as static global variables. Such variables are known only from their definitions until the end of the file in which they're defined. Using static global variables enables the game's functions to access the game's elements and state directly without passing them to the functions as arguments. This eliminates the overhead of the function call/ return mechanisms. As you'll see, even relatively simple games tend to have many game elements and game-state variables. Defining functions with large numbers of parameters tends to make the code harder to maintain, modify and debug.

# **How to Approach These Case Study Exercises**

For each of the first three raylib exercises, we describe what the game does and show screen captures of the game in action. For each game, you should:

- **1.** Read the exercise description to get a sense of the game or simulation.
- **2.** Compile then run the game or simulation several times. For the games, play them to get a feel for how they work.
- **3.** Immerse yourself in the fully coded and commented programs we provide.
- **4.** Tweak the code and rerun it to see the effects of your modifications.

Generally, our code starts with comments that overview the game's functions that we wrote, summarize the raylib functions we use and more.

# ∍x<sup>9</sup>PERF

# **526** Chapter [10 Structures, Unions, Bit Man](https://discord.gg/VkzNHUE)ipulation and Enumerations

# **Interacting wi[th the Raylib Community](http://www.twitter.com/raysan5)**

Here are some key sites<sup>6</sup> where you can interact with other raylib users and watch raylib videos:

- Discord: [https://discord.gg/VkzNHUE](https://www.patreon.com/raylib)
- Twitter: h[ttp://www.twitter.com/raysan5](https://www.youtube.com/c/raylib)
- Twitch: http://www.twitch.tv/raysan5
- Reddit: https://www.reddit.com/r/raylib
- Patreon: https://www.patreon.com/raylib
- YouTube: [https://www.youtu](https://raylibtech.itch.io/)be.com/c/raylib

# **Rayli[b rFXGen Sound-Effect Generator](https://raylibtech.itch.io/rfxgen)**

Raylib has several online tools that help you create items for your games, including icons, textures, graphical user interface elements and layouts and sound effects:

https://raylibtech.itch.io/

We used **[raylib's rFXGen online sound-effect generator](#page-15-0)**:

https://raylibtech.itch.io/rfxgen

to create sound effects for our games. You can use the sound effects we provided or create your own.

# **Game-Programming Case Study Exercise: SpotOn Game**

**10.19** *(Game Programming Case Study: SpotOn Game)* In this game-programming case study exercise, you'll study our **SpotOn** game, which tests your reflexes by requiring you to click fast-moving spots before they disappear:

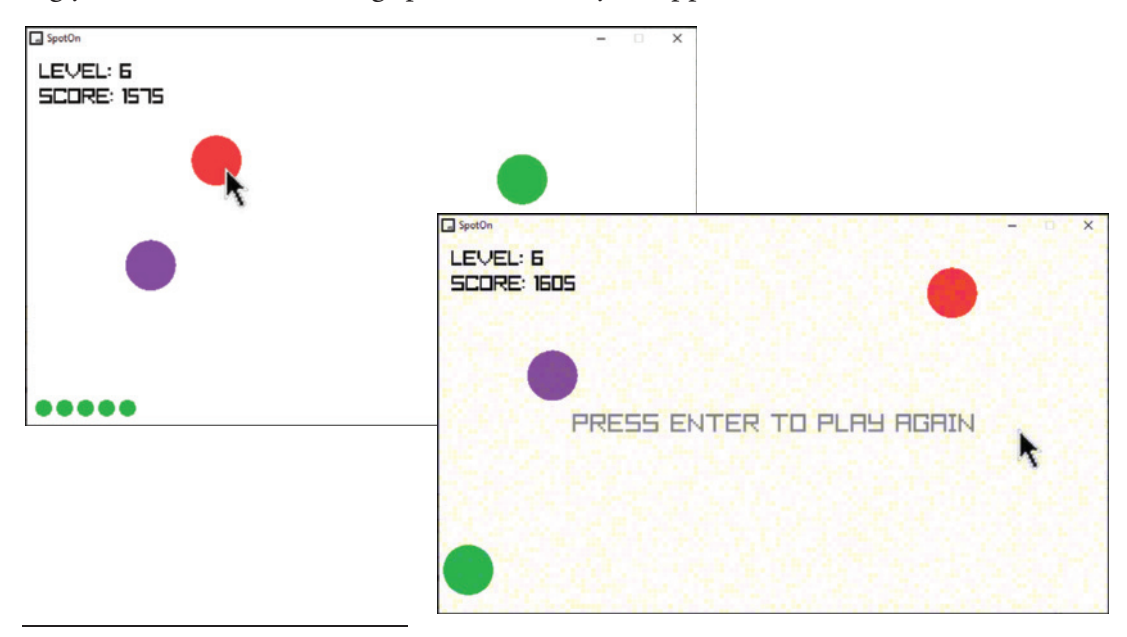

<sup>6. &</sup>quot;README.md." Accessed December 16, 2020. https://github.com/raysan5/raylib/ README.md.

### Game-Programming Case Study: Cannon Game **527**

The game begins on level one by displaying three colored spots at random locations. These move at random speeds in random directions. You reach a new level for every 10 spots you click—this increases the spot speed by 5%, making the game increasingly challenging. When you click a spot, the app makes a popping sound, and the spot disappears. You receive points (10 times the current level) for each clicked spot. Accuracy is essential—any click that misses a spot plays a raspberry sound and decreases the score by 15 times the current level. Your current level and score are displayed in the game's top-left corner.

You begin the game with three lives—displayed as small circles in the game's bottom-left corner. If a spot disappears before you click it, you hear a whoosh sound and lose a life. You gain a life for each new level reached, up to a maximum of seven lives. When you lose all your lives, the game ends. You may pause the game at any time by pressing the *P* key, and resume t[he game by pres](#page-590-0)sing *P* again.

Compile and run the game and play it several times. Next, study this game's code [\(including extensive comments\). Consider tweaking the code](#page-15-0) to see how your changes affect gameplay. For example, you can change the spotSpeed constant's value to make the spots move faster or slower. Finally, improve the game by implementing the enhancements we suggest in Exercise 10.26.

# **Game-Programming Case Study: Cannon Game**

**10.20** *(Game Programming Case Study: Cannon Game)* In the **Cannon** game, you must destroy nine targets before a ten-second time limit expires:

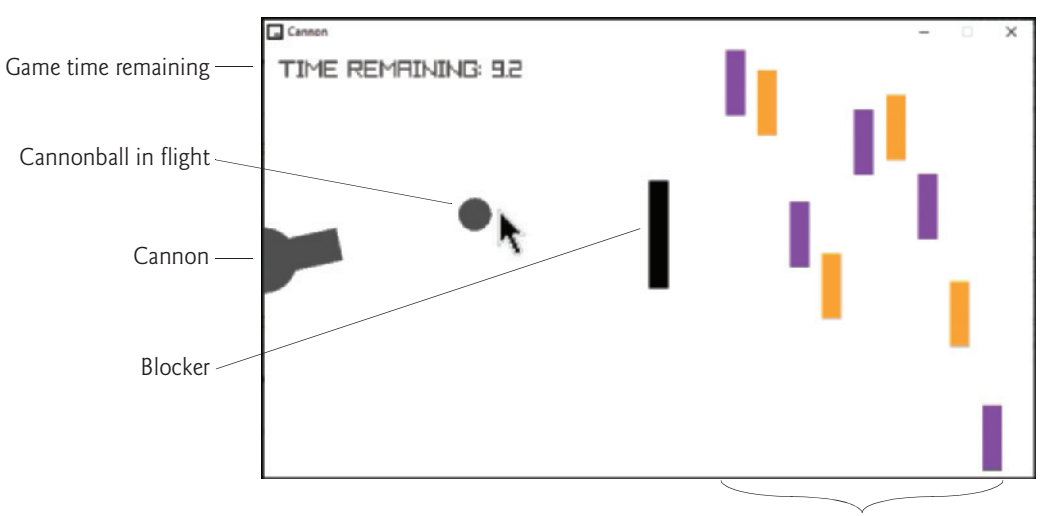

Remaining Targets

### **528** Chapter 10 Structures, Unions, Bit Manipulation and Enumerations

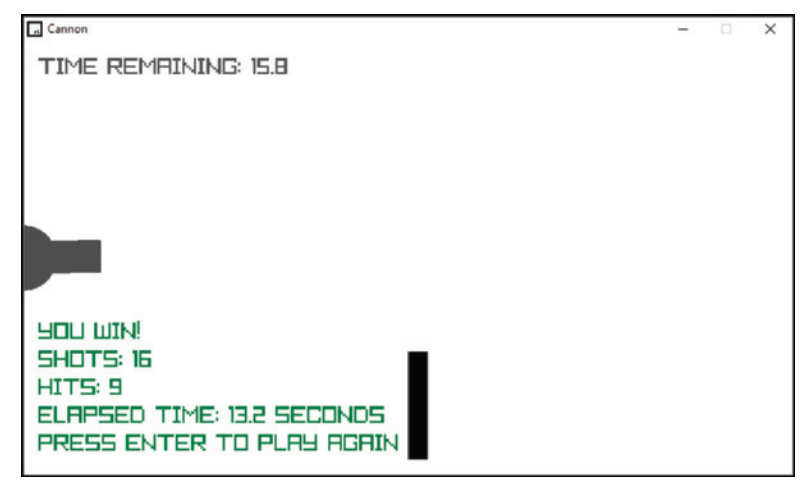

The game has four types of visual components:

- a **cannon** that you control,
- a **cannonball**,
- **nine targets** that move up and down at various speeds, and
- a **blocker** that moves up and down, defending the targets.

The targets and the blocker move vertically at different but fixed speeds, reversing direction when they hit the screen's top or bottom.

To fire the cannon, you click the mouse. The cannon rotates toward the click point, fires a fast-moving cannonball in a straight line in that direction and plays a **boom sound**. Only one cannonball can be on the screen at a time.

Each time you destroy a target, a **target-destruction sound** plays, the target disappears, and the time remaining increases by a three-second time bonus. The blocker cannot be destroyed. When the cannonball hits the blocker, a **blocker-hit sound** plays, the cannonball bounces back, and the time remaining decreases by a two-second time penalty.

You win by destroying all nine target sections before the time expires. If the timer reaches zero, you lose. At the end of the game, the app displays whether you won or lost and shows the number of shots fired and the elapsed time. You may pause the game at any time by pressing the *P* key, and resume the game by pressing *P* again.

Compile and run the game and play it several times. Next, study this game's code and extensive comments. This application requires some trigonometry to:

- determine the cannon barrel's endpoint, based on its angle, and
- determine the cannonball's x and y inc[rements used to m](#page-591-0)ove the cannonball in each animation frame—these also are based on the cannon's barrel angle.

# **We provide the trigonometry calculations for you**.

Consider tweaking the code to see how your changes affect gameplay. For example, you could change how fast the cannonball moves. Finally, improve the game by implementing the enhancements we suggest in Exercise 10.27.

# <span id="page-584-0"></span>**Visualization with raylib—Law of Large Numbers Animation**

**10.21** *(Law of Large Numbers Animation)* In Sections 5.10 and 6.4.7, we used random-number generation to simulate the roll of a six-sided die. In this next raylib case study exercise, you'll use dynamic visualization to make the Law of Large Numbers<sup> $\%$ 8</sup> "come alive" in a die-rolling simulation that displays an animated bar chart. As the simulation repeatedly rolls the die, it updates an array of the frequencies with which each face appears. Then, it displays each die face's frequency, its percentage of the total rolls and a bar whose length represents the frequency's magnitude.

For a six-sided die, the face values 1 through 6 each should occur with "equal likelihood"—the probability of each face appearing on any roll is  $1/6<sup>th</sup>$  or approximately 16.67%. If we roll a die 6000 times, we'd expect about 1000 of each face to appear. Like coin tossing, die rolling is random, so faces could occur fewer or more than 1000 times. As the number of die rolls increases, the Law of Large Numbers says that each of the frequencies should approach the expected value of 16.67%. If so, the bars in the bar chart should become nearly identical in length, as shown in the following screen captures of three sample executions for 60, 6000 and 6,000,0000 dice:

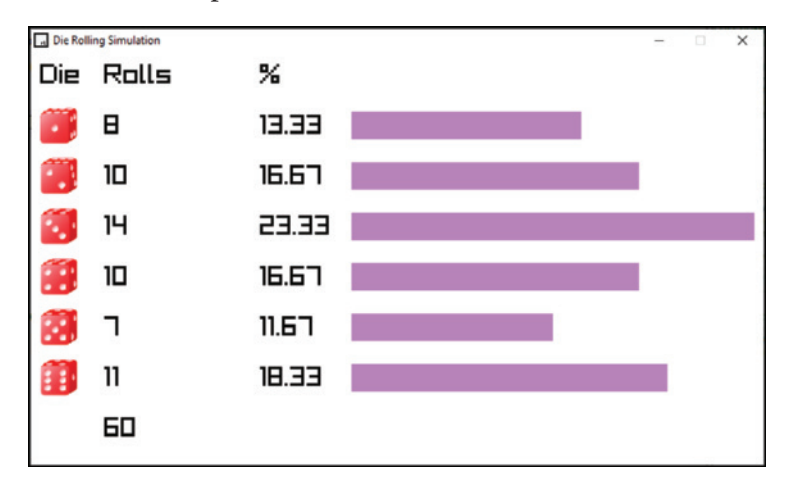

<sup>7. &</sup>quot;Law of large numbers." Accessed December 18, 2020. https://encyclopediaofmath.org/ index.php?title=Law\_of\_large\_numbers.

<sup>8. &</sup>quot;Law of large numbers." Accessed December 18, 2020. https://en.wikipedia.org/wiki/ Law\_of\_large\_numbers.

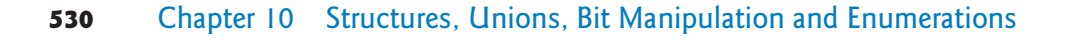

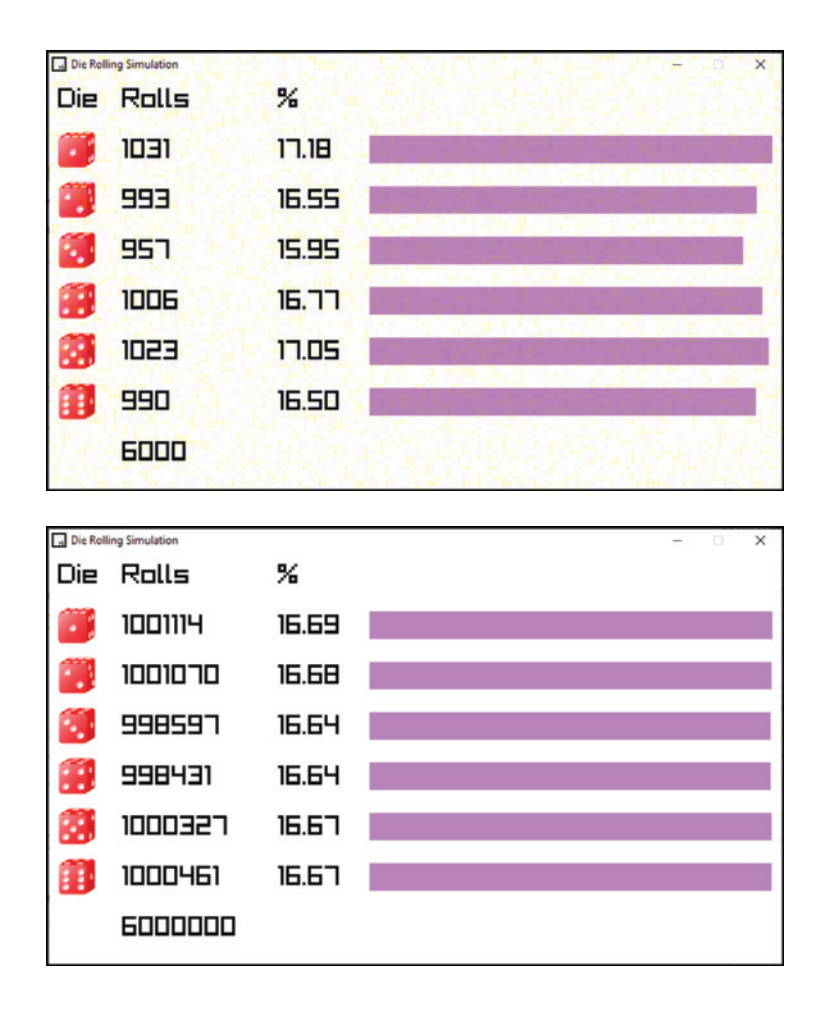

**Running the Simulation on MacOs or Linux**

When you execute this simulation, it requires two command-line arguments representing:

- the length of the simulation in animation frames, and
- the number of dice to roll per animation frame.

If the name of the program's executable is RollDieDynamic, the following macOS or Linux command will run the simulation for 60 animation frames, rolling one die per frame for a total of 60 rolls:

./RollDieDynamic 60 1

Similarly, the following will run the simulation for 600 animation frames, rolling 1000 dice per frame for a total of 600,000 rolls:

./RollDieDynamic 600 1000

Though we do not discuss the details of command-line arguments until Section 15.3, this completely coded simulation provides the statements you need to receive the command-line arguments.

# The Tortoise and the Hare with raylib—a Multimedia "Extravaganza" **531**

<span id="page-586-0"></span>**Running the Simulation on MacOs or Linux**

For the raylib self-contained Windows environment, perform the following steps to run this simulation:

- **1.** Open RollDieDynamic.c in Notepad++.
- **2.** Press the *F6* key.
- **3.** In the **Execute** dialog, modify the last line of the compilation and execution commands to include your command-line arguments, as in:

cmd /c IF EXIST \$(NAME\_PART).exe \$(NAME\_PART).exe 600 1000

Notepad++ replaces \$(NAME\_PART) with the base name of the file you're running—RollDieDynamic in this case.

**4.** Click **OK** to compile and run the program.

# **[Run the Progra](#page-591-0)[m Seve](#page-592-0)ral Times**

Compile the simulation and run it several times, varying the command-line arguments. Next, study the simulation code (including extensive comments). As in our raylib games, you may pause the simulation at any time by pressing the *P* key and resume the simulation by pressing *P* again. Once you've studied the code, try Exercises 10.28–10.30, where you'll create visualizations for coin tossing, rolling two [six-sided dice \(producing the sums 2–12\) and showing the win/loss results for the](#page-15-0) casino dice game Craps, based on the lengths of the games. You may want to use the techniques you've learned to analyze the results of playing popular card games like blackjack and various versions of poker.

# **Cas[e Study: The](#page-296-0) Tortoise and the Hare with raylib—a Multimedia "Extravaganza"**

**10.22** *(Multimedia Tortoise and the Hare Race with Raylib)* In this exercise, you'll use raylib graphics, animation and sound features from Exercises 10.19–10.21 to enhance Exercise 5.54's **The Tortoise and the Hare Race**. You'll incorporate a traditional horse race's sounds and multiple tortoise and hare images to create a fun, animated multimedia "extravaganza." For use in your race, we've provided in this chapter's examples folder a resources sub[folder containing the following audio cl](https://raylibtech.itch.io/rfxgen))ips and images:<sup>9</sup>

- An audio recording we created of the "Call to Post" trumpet piece played at the beginning of a horse race.
- A cannon-firing sound we created for our raylib **Cannon** game. You could use raylib's rFXGen sound generator (https://raylibtech.itch.io/rfxgen) to create a firing sound of your own.

<sup>9.</sup> We created these audios and images. If you prefer, you could search the web for others or create your own. Be sure to comply with the license terms for any media you'll use in your applications.

# **532** Chapter 10 Structures, Unions, Bit Manipulation and Enumerations

- An audio clip we created of an announcer saying, "And they're off!" You could record yourself as the announcer saying this and other phrases to play throughout the race, such as "Tortoise pulls ahead!", "Hare pulls ahead!", "Down the stretch they come!", etc.
- A public-domain Wikimedia audio recording of the William Tell Overture<sup>10</sup>, which we have edited down to just the gallop portion (bada bum, bada bum, bada bum bum bum…) and placed in this chapter's resources folder for you to play during the race.
- Two slightly different tortoise images and two slightly different hare images we created:

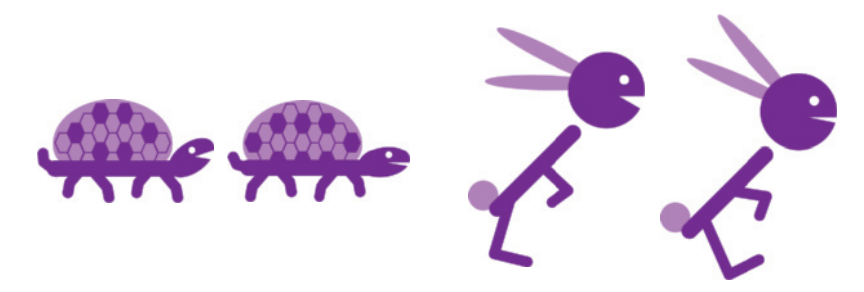

We toggle between these images to create simple animations of the animals running. You can see the animations by viewing the tortoise.gif and hare.gif animated GIF images provided in the resources folder with this chapter's examples. Feel free to use these images or have some fun creating your own.

# **Implementing the Race**

Implement the race using the basic raylib game structure you learned in the preceding raylib exercises. In your race, perform the following tasks:

- a) Before the race begins, play the trumpet audio of the "Call to Post," signifying that the racers should take their mark. As the "Call to Post" plays, the tortoise and hare should appear from the screen's left side and tak[e their po](https://www.raylib.com/examples/web/audio/loader.html?name=audio_music_stream)[sitions.](https://www.raylib.com/examples/web/audio/loader.html?name=audio_music_stream)
- b) [Play the can](https://www.raylib.com/examples/web/audio/loader.html?name=audio_music_stream)non sound to start the race, followed by the announcer saying, "And they're off!" At this point, the race animation begins.
- c) Throughout the race, play the provided William Tell Overture's gallop portion in the background repeatedly. See the raylib code sample at https:// www.raylib.com/examples/web/audio/loader.html?name=audio\_music\_stream [to learn how to play music in the background.](https://commons.wikimedia.org/wiki/File:Gioachino_Rossini,_William_Tell_Overture_(military_band_version,_2000).ogg)
- [d\) As the tortoise and the hare move across the screen](https://commons.wikimedia.org/wiki/File:Gioachino_Rossini,_William_Tell_Overture_(military_band_version,_2000).ogg), toggle between each animal's two images to make it appear to be running. The tortoise moves slow-

<sup>10. &</sup>quot;File:Gioachino Rossini, William Tell Overture (military band version, 2000).ogg." Accessed January 2, 2021. https://commons.wikimedia.org/wiki/File:Gioachino\_Rossini,\_William\_Tell\_Overture\_(military\_band\_version,\_2000).ogg.

<span id="page-588-0"></span>er than the hare, so you may want to toggle between the tortoise's two images slower than between the hare's two images. When the hare sleeps, stop toggling between its images.

- e) When the tortoise and the hare are at the same position, display "OUCH!" for the turtle biting the hare and optionally play a high-pitched "OUCH!" audio clip.
- f) If the tortoise wins, display "Tortoise wins!" and optionally play a "Tortoise wins!" audio clip followed by cheering. If the hare wins, display "Hare wins" and optionally play a "Hare wins" audio clip followed by booing. If the race ends in a tie, you may want to favor the tortoise as the underdog or have the announcer say, "It's a tie!"
- [g\) You could play crowd cheering and booing sounds and additional announce](#page-15-0)r commentary as appropriate throughout the race. You might [be able to find](#page-544-0) public-domain crowd sounds online.

# **Random-Number Simulation Case Study: High-Performance Card Shuffling and Dealing with Card Images and raylib**

**10.23** *(Card Shuffling and Dealing with Card Images and Raylib)* In Section 10.7, you implemented a high-performance card-shuffling-and-dealing simulation using an array of Card objects. In this exercise, you'll incorporate raylib capabilities into your simulation and use them to display attractive, free public-domain card images for each card in the deck. Once you complete this exercise, you'll have the fundamental capabilities you need to begin implementing your favorite card games and to upgrade your solutions to the card-game exercises in earlier chapters.

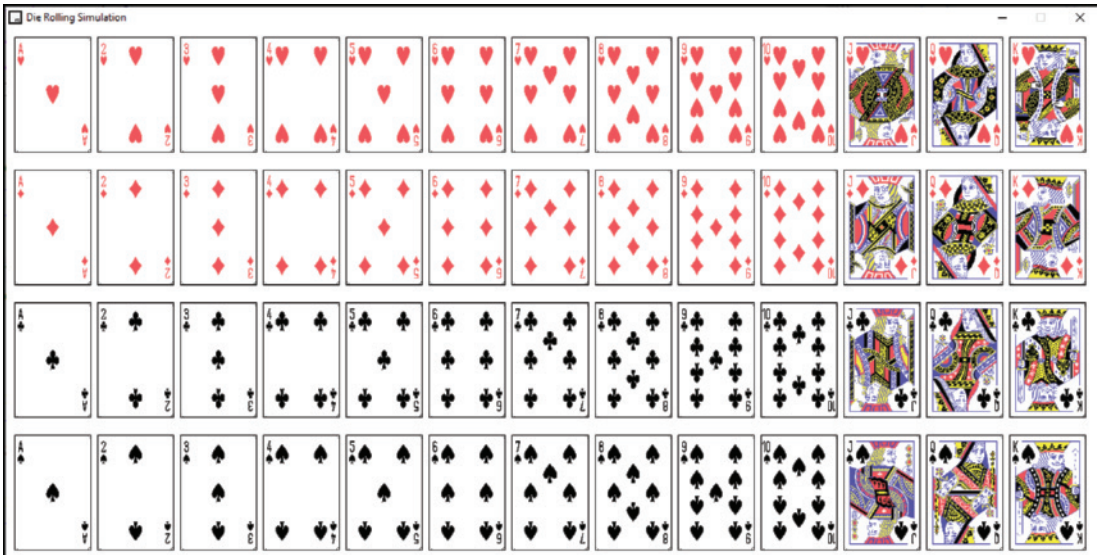

You'll load the unshuffled 52 card images as raylib Texture2D objects, then display them in a 4-by-13 grid:

# **534** Chapter 10 Structures, Unions, Bit Manipulation and Enumerations

Each time the user clicks the mouse, shuffle and redisplay the cards:

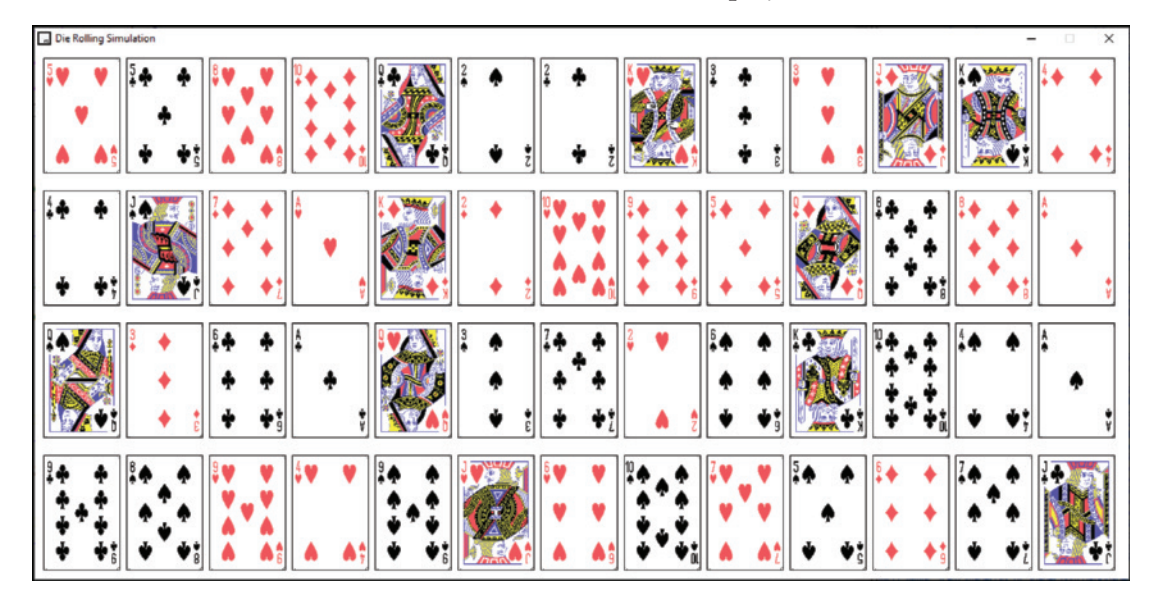

**Public-Domain Card Images from Wikimedia Commons** We downloaded these public-domain<sup>11</sup> card images from:

> https://commons.wikimedia.org/wiki/ Category:SVG\_English\_pattern\_playing\_cards

and provided them for you in the card\_images subfolder with this chapter's examples. We named each card-image file using the card's face and suit. For example, the images for the Spades suit are named as follows:

- Ace\_of\_Spades.png
- Deuce\_of\_Spades.png
- 3\_of\_Spades.png
- …
- Jack\_of\_Spades.png
- Queen\_of\_Spades.png
- King\_of\_[Spades.png](#page-545-0)

# **Implementing the Simulation**

Using the basic raylib game framework you learned in Exercises 10.19–10.21, and the image-processing techniques you learned in Exercise 10.21, perform the following tasks:

- a) Modify Fig. 10.2's struct card definition to include a Texture2D member named image[. This will store raylib's information about](https://creativecommons.org/publicdomain/zero/1.0/deed.en) a loaded card image.
- b) When the application begins executing, initialize the unshuffled deck of cards in your raylib application's InitSimulation function. Modify the code that initializes your deck array to load each card's image. You can use string-

<sup>11.</sup> https://creativecommons.org/publicdomain/zero/1.0/deed.en.

<span id="page-590-0"></span>processing capabilities to assemble each card's *face* and *suit* strings into the card's image file name using the format:

 *face*\_of\_*suit*.png (where you fill in the *face* and *suit*)

- c) The first time the raylib application's DrawFrame function executes, display the unshuffled array of 52 Card objects, as shown earlier. You'll need to perform calculations that determine each image's upper-left corner *x-y* coordinates.
- d) In the raylib application's Update function, check whether the user clicked the left mouse button. If so, shuffle the cards. The next call to DrawFrame will display the shuffled deck.

**Drawing Notes**

The following notes will help you implement your simulation:

- For this exercise, set the raylib window's screenWidth to 1280 and screen-Height to 620 to provide additional room for displaying the card images.
- When drawing each image, set the raylib function DrawTextureEx's scale argument to 0.25. This scales down the images, giving you enough room to draw them in four rows of 13 images each without overlapping one another.
- After drawing each image, use raylib function **DrawRectangleLines** as shown below to place a black border around each image for contrast with the window's white background:

```
 DrawRectangleLines(x, y, deck[i].image.width * scale, 
   deck[i].image.height * scale, BLACK);
```
Set variable scale to 0.25 to draw the rectangle using the same scale as the image.

# **Additional Raylib Exercises**

**10.24** *(Raylib Demos)* Compile, run and interact with several of raylib's bundled examples located in the raylib folder's examples subfolder. Study the source code provided for each of those examples to learn more about raylib's features.

**10.25** *(Raylib Sample Games)* Compile, run and interact with several of raylib's sample games located in the raylib folder's games subfolder. Study the source code provided for each of those examples to learn more about raylib features. Be creative. Try modifying the games with your own enhancements.

**10.26** *(Project: Enhanced SpotOn Game)* Try several of the following **SpotOn** game modifications:

- a) Display more spots for higher levels.
- b) Use bigger, possibly randomized speed boosts.
- c) Give a bonus for destroying multiple spots with one click.
- d) Use different point values for each spot color.

# <span id="page-591-0"></span>**536** Chapter 10 Structures, Unions, Bit Manipulation and Enumerations

- e) Make the spots more elusive by allowing them to blink on and off, change direction spontaneously, change size spontaneously and move along nonlinear paths.
- f) Intermix smaller, harder-to-click spots.
- g) When the user clicks a spot, animate its destruction. For example, it could become concentric circles that fade away from the outside in, or it could become four pizza slices that spread out from the spot's center and fade away.
- h) Play a siren sound when the game moves to the next level.
- i) Display text for significant events like gaining or losing a life. The text can remain on the screen for a short time, then fade away.
- j) Have a specially colored, fast-moving spot. Clicking that spot destroys all the spots on the screen and gives the player a large point bonus.

# **10.27** *(Project: Enhanced Cannon Game)* Try several of the following **Cannon** game modifications:

- a) Display a dashed line showing the cannonball's path.
- b) Play a sound when the blocker hits the top or bottom of the screen.
- c) Play a sound when a target hits the top or bottom of the screen.
- d) Enhance the game to have levels. In each level, increase the number of target pieces.
- e) Keep score. Increase the user's score for each target piece hit by 10 times the current level. Decrease the score by 15 times the current level each time the cannonball hits the blocker. Display the score on the screen in the upper-left corner.
- f) Add cannonball and target explosion animations each time a cannonball hits a target.
- g) Add an explosion animation for the cannonball each time one hits the blocker.
- h) When the cannonball hits the blocker, increase the blocker's length by 5%.
- i) Make the game more difficult as it progresses by gradually increasing the speed of the targets and the blocker.
- j) Increase the number of independently moving blockers between the cannon and the targets.
- k) Add a bonus round that lasts for four seconds. Change the color of the targets and add music to indicate that it [is a bonus round](#page-584-0). If the user hits a target during those four seconds, give the user 1000 bonus points.
- l) Allow the user to move the cannon up and down via the arrow keys so it can be fired from different positions.

**10.28** *(Intro to Data Science: Dynamic Visualization of Coin Tossing)* Modify the Law of Large Numbers die-rolling simulation from Exercise 10.21 to simulate flipping a coin. Use randomly generated 1s and 2s to represent heads and tails, respectively. Run simulations for 20, 200, 20,000 and 2,000,000 coin flips. Do you get approximately 50% heads and 50% tails? Do you see the "Law of Large Numbers" in action?

# Additional Raylib Exercises **537**

<span id="page-592-0"></span>**10.29** *(Intro to Data Science: Dynamic Visualization of Rolling Two Dice)* Modify our Law of Large Numbers die-rolling simulation from Exercise 10.21 to simulate rolling two dice. Calculate the sum of the two face values. Each die has a value from 1 to 6, so the sum will vary from 2 to 12, with 7 being the most frequent sum, and 2 and 12 the least frequent. The following diagram shows the 36 equally likely possible combinations of the two dice and their corresponding sums:

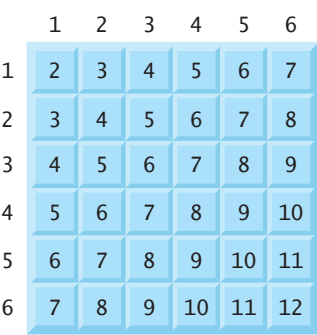

If you roll the dice 36,000 times:

- The values 2 and 12 each occur with a probability of 1/36th (2.778%), so you should expect about 1000 of each.
- The values 3 and 11 each occur with a probability of 2/36ths (5.556%), so you should expect about 2000 of each[, and so on. Yo](#page-356-0)u should expect about 6000 7s.

Display a dynamic bar plot with bars for each of the sums 2–12 summarizing their frequencies. Run the simulation for 360, 36,000 and 36,000,000 rolls.

**10.30** *(Intro to Data Science Project: Dynamic Visualization of Casino Game Win/ Loss Statistics)* Reimplement your solution to Exercise 6.20 using raylib to create a dynamic bar chart showing the wins and losses on the first roll, second roll, third roll, etc. Use pairs of green and red bars to indicate wins and losses, respectively, for each number of rolls.

**10.31** *(Project: Brick Game)* Create a game similar to the cannon game that shoots pellets at a stationary brick wall. The goal is to destroy enough of the wall to shoot the moving target behind it. The faster you break through the wall and hit the target, the higher your score. Include multiple layers to the wall and a small moving target. Keep score. Increase difficulty with each round by building the wall using more layers and smaller bricks and increasing the speed of the moving target.

**10.32** *(Project: Digital Clock)* Create an app that displays a digital clock on the screen.

**10.33** *(Project: Analog Clock)* Create an app that displays an analog clock with hour, minute and second hands of appropriate lengths and thicknesses that rotate as the time changes.

This page intentionally left blank

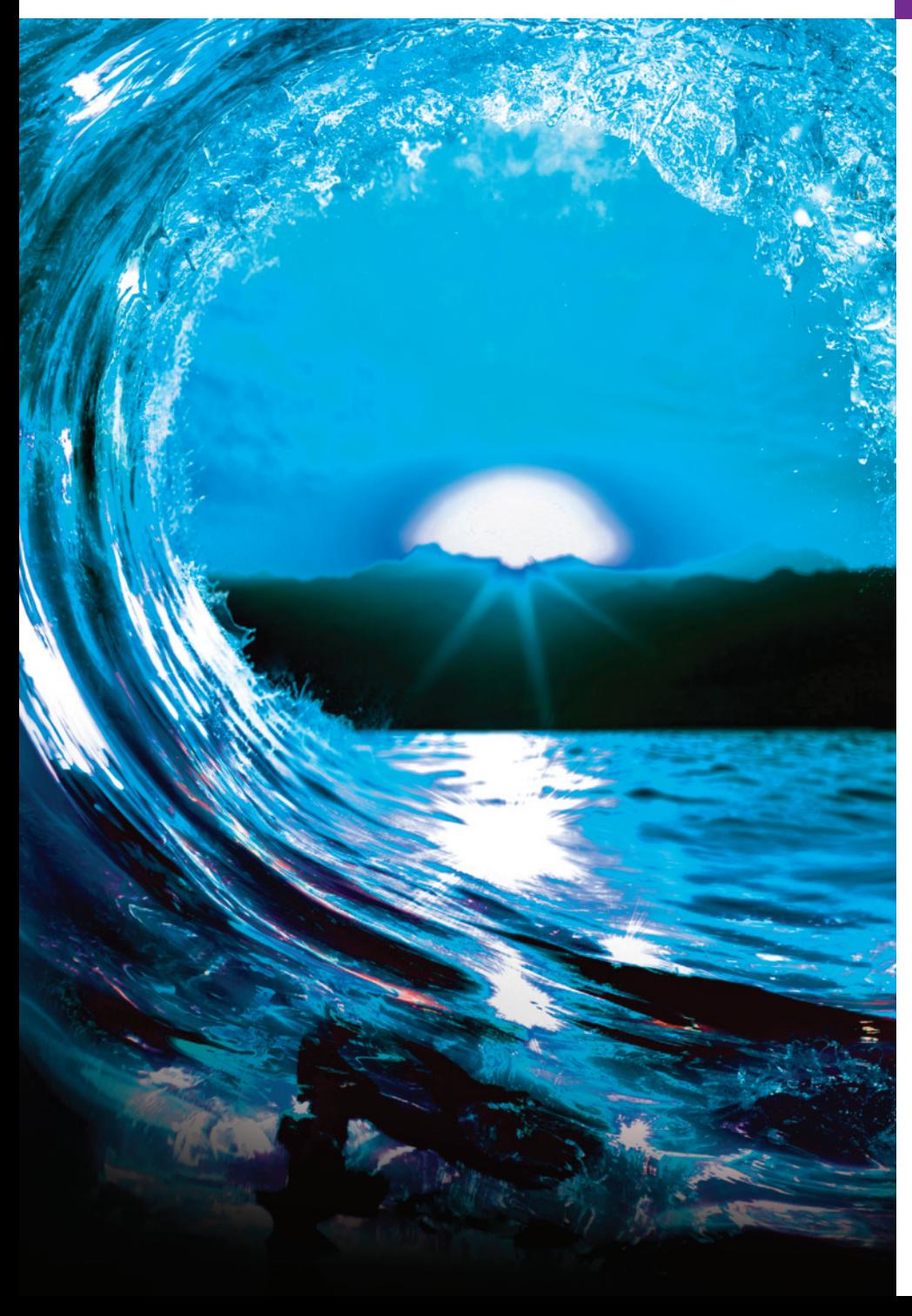

# File Processing **[11](#page-15-0)**

# **Objectives**

In this chapter, you'll:

- Understand the concepts of files and streams.
- Write data to and read data from files using sequentialaccess text-file processing.
- Write data to, update data in and read data from files using random-access file processing and binary files.
- Develop a substantial transaction-processing program.
- Study Secure C programming in the context of file processing.

### **540**Chapter II [File Processing](#page-597-0)

- **Outline**
- **11.1** [Introduction](#page-598-0)
- **11.2** [Files and Streams](#page-599-0)
- **11.3** [Creating a Sequential-Access](#page-599-0) File
	- [11.3.1](#page-600-0) [Pointer to a](#page-600-0) FILE
	- 11.3.2 Using fopen to Open a File
	- 11.3.3 Using feof [to Check for the End-o](#page-602-0)f-[File Indicator](#page-603-0)
	- [11.3.4 Using](#page-603-0) fprintf to Write to a File
	- 11.3.5 Using fclose to Close a File
	- [11.3.6 File-O](#page-622-0)[pen Modes](#page-624-0)
- **11.4** Read[ing Data from a Sequential-](#page-631-0)Access File
	- 11.4.1 [Resetting the File Position Pointer](#page-643-0)
	- 11.4.[2 Credit Inquiry Program](#page-644-0)
- **11.5** [Random-Access Files](#page-612-0)
- **11.6** [Creating a Rando](#page-613-0)m-Access File
- **11.7** [Writing Data Randomly to a](#page-613-0)  Random-Access File
	- [11.7.1 Positioning the File Positio](#page-615-0)n Pointer with fseek
	- [11.7.2 Error Checking](#page-621-0)
- **11.8** Reading Data from a Random-[Access File](#page-625-0)
- **11.9** Case Study: Tran[saction-](#page-626-0)[Processing System](#page-637-0)
- **11.10** Secure C Programming

*Summary | Self-Review Exercises | Answers to Self-Review Exercises | Exercises | AI Case Study: Intro to NLP—Who Wrote Shakespeare's Works? | [AI/Data-Science Case Stu](#page-15-0)dy—Machine Learning with GNU Scientific Library | AI/Data-Science Case Stu[dy: Time Serie](#page-56-0)s and Simple Linear Regression | Web Services and the Cloud Case Study—libcurl and OpenWeatherMap*

# **11.1 Introduction**

You studied the *data hierarchy* in Chapter 1. Data in variables is *temporary*—it's *lost* [when a program terminates.](#page-15-0) **Files** enable long-term data retention. Computers store files on secondary storage devices, such as solid-state drives, flash drives and hard drives. This chapter explains how to create, update and process data files. We consider both sequential-access and random-access file processing.

# **11.2 Files and Streams**

C views each file as a sequential stream of bytes, as shown in the following diagram:

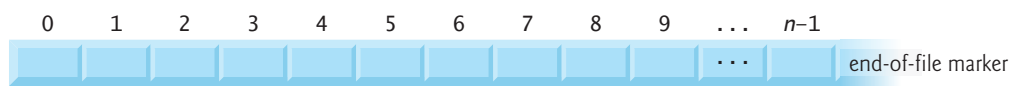

Each file ends with an **end-of-file marker** or at a specific byte number recorded in a system-maintained, administrative data structure. This is platform-dependent and hidden from you.

# **Standard Streams in Every Program**

When you open a file, C associates a **stream** with it. When program execution begins, C opens three streams automatically:

- The **standard input** stream receives input from the keyboard.
- The **standard output** stream displays output on the screen.
- The **standard error** stream displays error messages on the screen.

### **FILE Structure**

Opening a file returns a pointer to a **FILE structure** (defined in <stdio.h>) containing information the program needs to process the file. In some operating systems, this structure includes a **file descriptor**—an integer index into an operating-system array called the **open file table**. Each array element contains a **file control block (FCB)** information that the operating system uses to administer a particular file. You manipulate the standard input, standard output and standard error streams using the FILE pointers **stdin**, **stdout** and **stderr**.

# **File-Processing Function fgetc**

The standard library provides many functions for reading data from and writing data to files. Function **fgetc**, like getchar, reads one character from the file specified by its FILE pointer argument. For example, the call fgetc(stdin) reads one character from the standard input stream. This call is equivalent to the call getchar().

# **File-Processing Function fputc**

Function **fputc**, like putchar, writes the character in its first argument to the file specified by the FILE pointer in its second argument. For example, the function call fputc('a', stdout) writes a character to the standard output stream and is equivalent to putchar('a').

# **Other File-Processing Functions**

Several other functions used to read data from standard input and write data to standard output have similarly named file-processing functions. The **fgets** and **fputs** functions, for example, read a line of text from a file and write a line of text to a file, respectively. The next few sections introduce the file-processing equivalents of functions scanf and printf—**fscanf** and **fprintf**. Later in the chapter, we discuss functions **fread** and **fwrite**.

# **Self Check**

**1** *(Fill-In)* When program execution begins, C opens three streams automatically: the streams.

**Answer:** standard input, standard output, standard error.

**2** *(Fill-In)* C views each file as a sequential stream of bytes. Each file ends either with  $a(n)$  \_\_\_\_\_\_\_ or at a specific byte number recorded in a system-maintained, administrative data structure.

**Answer:** end-of-file marker.

# <span id="page-597-0"></span>Chapter II File Processing

# **11.3 Creating a Sequential-Access File**

C imposes no structure on a file. Thus, notions such as a record of a file are not part of the C language. The following example shows how you can impose your own record structure on a file.

Figure 11.1 creates a simple sequential-access file that might be used in an accountsreceivable system to track the amounts owed by a company's credit clients. For each client, the program obtains the client's account number, name and balance—the amount the client owes the co[mpany for go](#page-602-0)[ods an](#page-604-0)d services received in the past. The data for each client constitutes a "record" for that client. The acc[ount numb](#page-602-0)[er is t](#page-604-0)his application's record key. This program assumes the user enters the records in account-number order. In a comprehensive accounts-receivable system, a sorting capability would enable the user to enter records in any order. The program would then sort the records and write them to the file. Figures 11.2–11.3 use the data file created in Fig. 11.1, so you must run the program in Fig. 11.1 before the programs in Figs. 11.2–11.3.

```
1 // fig11_01.c
2 // Creating a sequential file
3 #include <stdio.h>
4
5 int main(void){
6 FILE *cfPtr = NULL; // cfPtr = clients.txt file pointer 
7
8 // fopen opens the file. Exit the program if unable to create the file 
9 if ((cfPtr = fopen("clients.txt", "w")) == NULL) {
10 puts("File could not be opened");
11 } 
12 else { 
13 puts("Enter the account, name, and balance.");
14 puts("Enter EOF to end input.");
15 printf("%s", "? ");
16
17 int account = 0; // account number
18 char name[30] = ""; // account name
19 double balance = 0.0; // account balance
20
21 scanf("%d%29s%lf", &account, name, &balance);
22
23 // write account, name and balance into file with fprintf
24 while (!feof(stdin)) {
25 fprintf(cfPtr, "%d %s %.2f\n", account, name, balance);
26 printf("%s", "? ");
27 scanf("%d%29s%lf", &account, name, &balance);
28 } 
29 
30 fclose(cfPtr); // fclose closes file 
31 } 
32 }
```

```
Enter the account, name, and balance.
Enter EOF to end input.
? 100 Jones 24.98
? 200 Doe 345.67
? 300 White 0.00
? 400 Stone -42.16
? 500 Rich 224.62
? ^Z
```
**Fig. 11.1** | Creating a sequential file. (Part 2 of 2.)

# **[11.3.1 Pointer to a](#page-15-0) FILE**

Line 6 defines cfPtr as a pointer to a FILE structure. A program refers to each open file with a separate FILE pointer. You need not know the FILE structure's specifics to use files. If you're interested, you can study its declaration in stdio.h.

# **11.3.2 Using fopen to Open a File**

Line 9 calls **fopen** to create the file "clients.txt" and establish a "line of communication" with it. The file pointer that fopen returns is assigned to cfPtr.

Function fopen takes two arguments:

- a filename (which can include path information leading to the file's location) and
- a **file open mode**.

The file open mode "w" indicates fopen should open the file for writing. If the file does not exist and the file open mode is "w", fopen creates the file. If you open an existing file, fopen discards the file's contents *without warning*. This is a logic error, ERRif your program is not supposed to replace the existing file.

The if statement determines whether the file pointer cfPtr is **NULL**. If it's NULL, the file could not be opened, possibly because the program does not have permission [to create a file in the specified folder. In this program, the file gets created](#page-15-0) in the same folder as the program. If cfPtr is NULL, the program prints an error message and terminates. Otherwise, the program processes the user's inputs and writes them to the file.

# **11.3.3 Using feof to Check for the End-of-File Indicator**

The program prompts the user to enter the various fields for each record or to enter *end-of-file* when data entry is complete. The key combinations for end-of-file are platform-dependent:

- Windows: *<Ctrl> + z*, then press *Enter*
- macOS/Linux: *<Ctrl> + d*

### <span id="page-599-0"></span>**544** Chapter 11 File Processing

Line 24 calls **feof** to determine whether the end-of-file indicator is set for stdin. The end-of-file indicator informs the program that there's no more data to process. When the user enters the *end-of-file key combination*, the operating system sets the end-of-file indicator for the standard input stream. The feof function's argument is a FILE [pointer to the file to test for the end-of-file i](#page-15-0)ndicator—stdin in this case. The function returns a nonzero (*true*) value when the end-of-file indicator has been set; otherwise, the function returns zero (*false*). This program's while statement continues executing until the user enters the end-of-file indi[cator.](#page-602-0) 

# **11.3.4 Using fprintf to Write to a File**

Line 25 writes a record as a line of text to the file clients.txt. You can retrieve the [data later using a program designed to read the](#page-15-0) file (Section 11.4). The fprintf function is equivalent to printf, but fprintf also receives a FILE pointer argument specifying the file to which the data will be written. Function fprintf can output data to the standard output by using stdout as the FILE pointer argument.

# **11.3.5 Using fclose to Close a File**

After the user enters end-of-file, the program closes the clients.txt file by calling **fclose** [\(line 30\),](#page-597-0) then terminates. Function fclose receives the FILE pointer as an argument. If you do not call fclose explicitly, the operating system normally will close the file when program execution terminates*.* This is an example of operatingsystem "housekeeping." You should close each file as soon as it's no longer needed. PERF  $\Rightarrow$  This frees resources for which other users or programs may be waiting.

In Fig. 11.1's sample execution, the user enters information for five accounts, then enters end-of-file to complete data entry. The sample execution does not show how the data records actually appear in the file. The next section presents a program that reads the file and displays its contents to verify that the program created the file successfully.

### **Relationship Between FILE Pointers, FILE Structures and FCBs**

The following diagram illustrates the relationship between FILE pointers, FILE structures and FCBs. When a program opens "clients.txt", the operating system copies an FCB for the file into memory. The figure shows the connection between the file pointer returned by fopen and the FCB used by the operating system to administer the file. Programs may process no files, one file or several files. Each file has a different file pointer returned by fopen. All subsequent file-processing functions after the file is opened must refer to the file with the appropriate file pointer.

# 11.3 Creating a Sequential-Access File **545**

<span id="page-600-0"></span>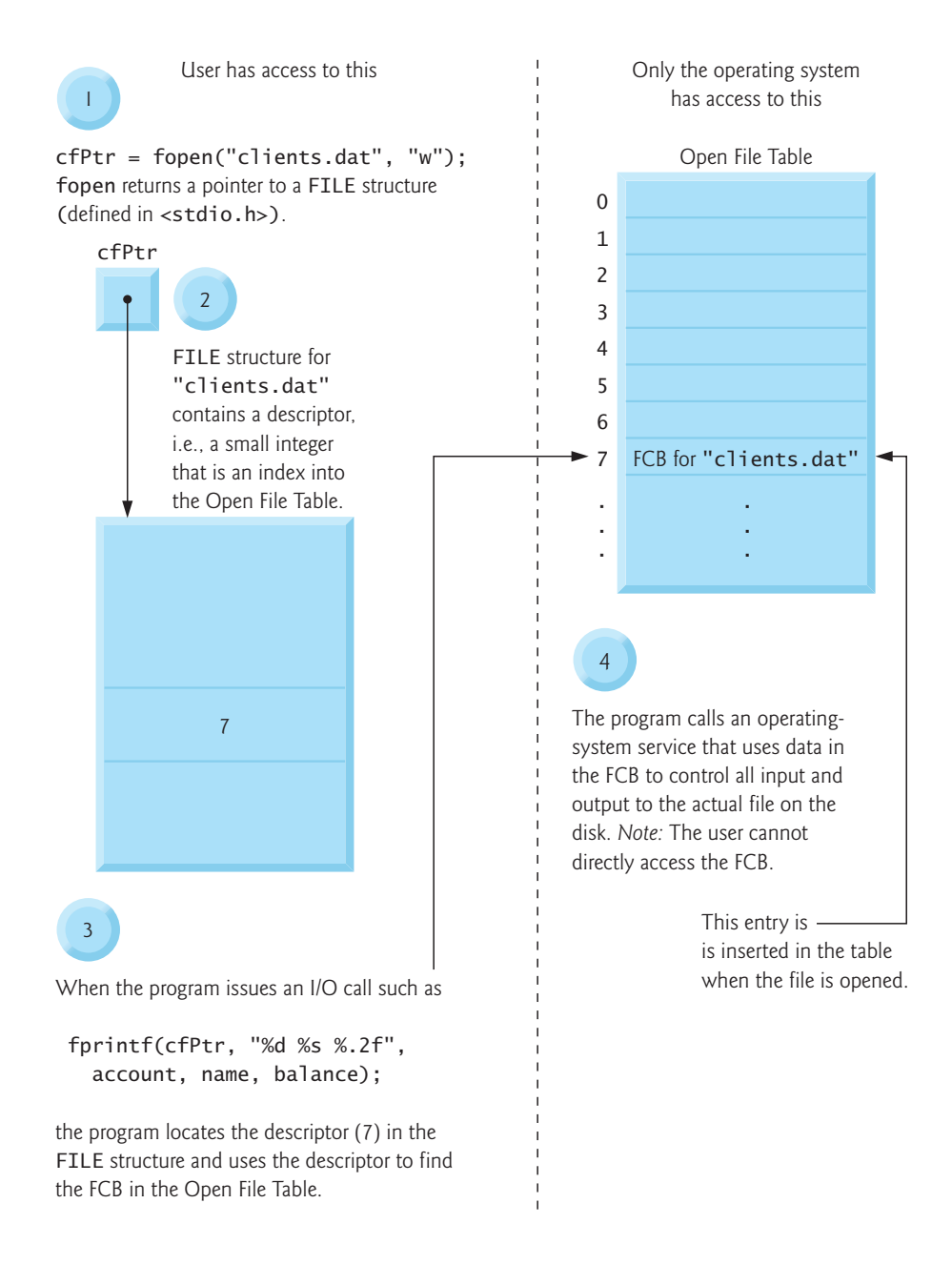

# **11.3.6 File-Open Modes**

The following table summarizes the file-open modes. The ones containing the letter "b" are for manipulating binary files, which we discuss in Sections 11.5–11.9 when we introduce random-access files.

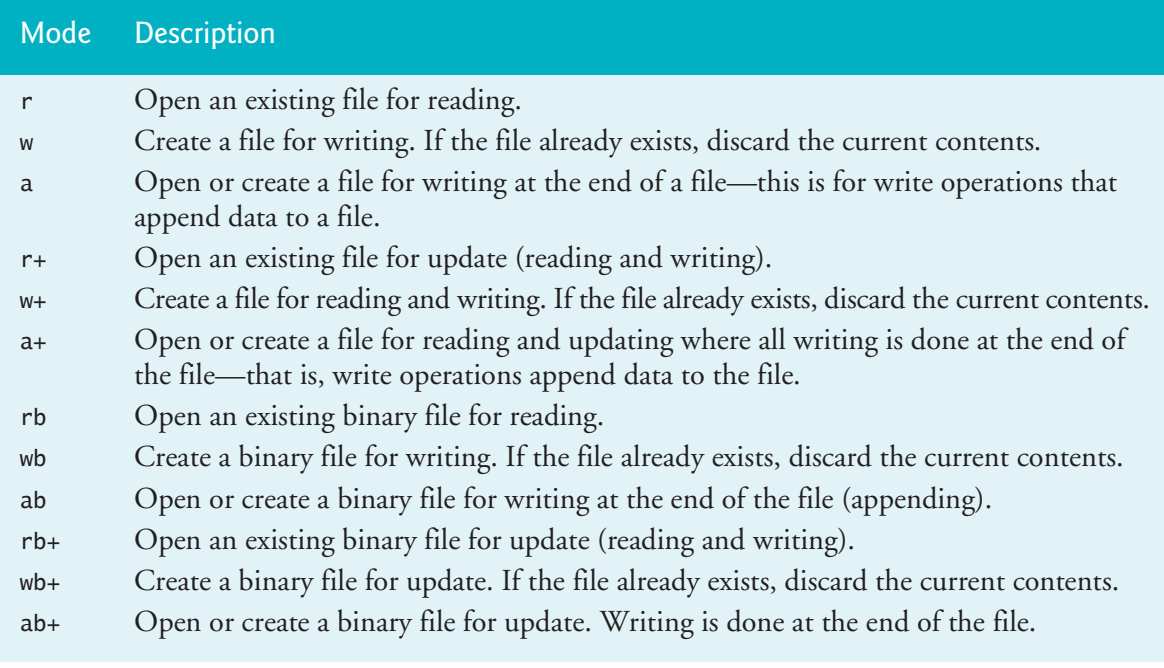

# **C11 Exclusive Write Mode**

C11 added the exclusive write mode,<sup>1</sup> indicated with "wx", "w+x", "wbx" or "wb+x". In exclusive write mode, fopen fails if the file already exists or cannot be created. If your program successfully opens a file in exclusive write mode and the underlying system supports exclusive file access, then *only* your program can access the file while it's open. If an error occurs while opening a file in any mode, fopen returns NULL.

# $\mathsf{ERR}\bigotimes$  Common File-Processing Errors

Some common file-processing logic errors you might encounter include:

- Opening a nonexistent file for reading.
- Opening a file for reading or writing without having been granted the appropriate access rights to the file (this is operating-system dependent).
- Opening a file for writing when no space is available.
- Opening a file in write mode ("w") when it should be opened in update mode ("r+")—"w" discards the file's contents.

# **Self Check**

**1** *(Code)* Where will the following statement write its output?

fprintf(stdout, "%d %s %.2f\n", account, name, balance);

**Answer:** The standard output device, which is normally the screen.

<sup>1.</sup> Some compilers and platforms do not support exclusive write mode.

<span id="page-602-0"></span>**2** *(True/False)* The notion of a record of a file is built into C.

**Answer:** *False*. Actually, C imposes no structure on a file, so notions such as a record of a file are not part of the C language. You can impose your own record structure on a file.

**3** *(Fill-In)* A C program administers each file with a separate structure. **Answer:** FILE.

**4** *(True/False)* When you open a file for writing, fopen warns you if the file already exists.

**Answer:** *False*. fopen discards the file's contents without warning.

**5** *(Multiple Choice)* Which file-open mode corresponds to the description, "open an existing file for update (reading and writing)"?

- a) u.
- [b\)](#page-15-0) rw.
- c)  $r+$ .
- $d)$  w+.

**Answer:** c.

# **11.4 Reading Data from a Sequential-Access File**

Data is stored in files so that it can be retrieved for processing when needed. The pre[vious secti](#page-597-0)on demonstrated how to create a file for sequential access. This section shows how to read data sequentially from a file. If a file's contents should not be modified, open the file only for reading. This prevents unintentional modification of the file's contents and is another example of the principle of least privilege.

Figure 11.2 reads and displays records from the file "clients.txt" created in Fig. 11.1. Line 6 defines the FILE pointer cfPtr. Line 9 attempts to open the file for reading ("r") and determines whether it opened successfully—that is, fopen did not return NULL. Line 18 reads a "record" from the file. Function **fscanf** is equivalent to scanf but receives as its first argument a FILE pointer for the file from which to read. The first time this statement executes, account will have the value 100, name will have the value "Jones" and balance will have the value 24.98. Each subsequent call to fscanf (line 23) reads another record from the file and gives new values to account, name and balance. When there is no more data to read, line 26 closes the file, and the program terminates. Function feof returns *true* only after the program attempts to read past the file's last line.

```
1 // fig11_02.c
2 // Reading and printing a sequential file
3 #include <stdio.h>
4
5 int main(void) {
6 FILE *cfPtr = NULL; // cfPtr = clients.txt file pointer
```

```
7
8 // fopen opens file; exits program if file cannot be opened
9 if ((cfPtr = fopen("clients.txt", "r") ) == NULL) {
10 puts("File could not be opened");
11 } 
12 else { // read account, name and balance from file
13 int account = 0; // account number
14 char name[30] = ""; // account name
15 double balance = 0.0; // account balance 
16
17 printf("%-10s%-13s%s\n", "Account", "Name", "Balance");
18 fscanf(cfPtr, "%d%29s%lf", &account, name, &balance);
19
20 // while not end of file
21 while (!feof(cfPtr)) { 
22 printf("%-10d%-13s%7.2f\n", account, name, balance);
23 fscanf(cfPtr, "%d%29s%lf", &account, name, &balance);
24 } 
25
26 fclose(cfPtr); // fclose closes the file 
27 } 
28 }
```
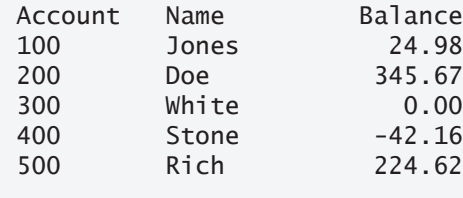

**Fig. 11.2** | Reading and printing a sequential file. (Part 2 of 2.)

# **11.4.1 Resetting the File Position Pointer**

When retrieving data sequentially from a file, a program normally reads from the beginning of the file until the desired data is found. In some cases, a program must process a file sequentially several times from the beginning. The statement

```
rewind(cfPtr);
```
repositions the **[file position pointer](#page-15-0)** to the beginning (byte 0) of the file pointed to by cfPtr. The file [position poi](#page-604-0)nter is not really a pointer. It's an integer indicating the byte number of the next byte to read or write. This is sometimes referred to as the **file offset**. The file position pointer is a member of the FILE structure associated with each file.

# **11.4.2 Credit Inquiry Program**

The program of Fig. 11.3 allows a credit manager to obtain lists of customers with:

- zero balances—customers who do not owe any money,
- credit balances—customers to whom the company owes money, or
- debit balances—customers who owe money for goods and services received.

<span id="page-604-0"></span>A credit balance is a negative amount, and a debit balance is a positive amount. The program displays a menu and allows the credit manager to enter one of four options:

- Option 1 produces a list of accounts with zero balances.
- Option 2 produces a list of accounts with credit balances.
- Option 3 produces a list of accounts with debit balances.
- Option 4 terminates program execution.

```
1 // fig11_03.c
 2 // Credit inquiry program
 3 #include <stdbool.h>
 4 #include <stdio.h>
 5
 6 enum Options {ZERO_BALANCE = 1, CREDIT_BALANCE, DEBIT_BALANCE, END};
 7
8 // determine whether to display a record
9 bool shouldDisplay(enum Options option, double balance) {
10 if ((option == ZERO_BALANCE) && (balance == 0)) {
11 return true;
12 } 
13
14 if ((option == CREDIT_BALANCE) && (balance < 0)) {
15 return true;
16 } 
17
18 if ((option == DEBIT_BALANCE) && (balance > 0)) {
19 return true;
20 } 
21
22 return false;
23 } 
24
25 int main(void) {
26 FILE *cfPtr = NULL; // clients.txt file pointer
27
28 // fopen opens the file; exits program if file cannot be opened
29 if ((cfPtr = fopen("clients.txt", "r")) == NULL) {
30 puts("File could not be opened");
31 } 
32 else {
33 // display request options
34 printf("%s", "Enter request\n"
35 " 1 - List accounts with zero balances\n"
36 " 2 - List accounts with credit balances\n"
37 " 3 - List accounts with debit balances\n"
38 " 4 - End of run\n? ");
39 int request = 0; 
40 scanf("%d", &request);
41
```

```
42 // display records
43 while (request != END) { 
44 switch (request) { 
45 case ZERO_BALANCE:
46 puts("\nAccounts with zero balances:");
47 break;
48 case CREDIT_BALANCE:
49 puts("\nAccounts with credit balances:");
50 break;
51 case DEBIT_BALANCE:
52 puts("\nAccounts with debit balances:");
53 break;
54 }
55
56 int account = 0;
57 char name[30] = ""; 
58 double balance = 0.0;
59
60 // read account, name and balance from file 
61 fscanf(cfPtr, "%d%29s%lf", &account, name, &balance);
62
63 // read file contents (until eof)
64 while (!feof(cfPtr)) { 
65 // output only if balance is 0
66 if (shouldDisplay(request, balance)) {
67 printf("%-10d%-13s%7.2f\n", account, name, balance);
68 } 
69
70 // read account, name and balance from file
71 fscanf(cfPtr, "%d%29s%lf", &account, name, &balance);
72 } 
73
74 rewind(cfPtr); // return cfPtr to beginning of file
75
76 printf("%s", "\n? ");
77 scanf("%d", &request);
78 } 
79
80 puts("End of run.");
81 fclose(cfPtr); // close the file
82 } 
83 }
```

```
Enter request
 1 - List accounts with zero balances
  2 - List accounts with credit balances
  3 - List accounts with debit balances
 4 - End of run
? 1
Accounts with zero balances:
300 White 0.00
```

```
? 2
Accounts with credit balances:
400 Stone -42.16
? 3
Accounts with debit balances:
100 Jones 24.98
200 Doe 345.67
500 Rich 224.62
? 4
End of run.
```
**Fig. 11.3** | Credit inquiry program. (Part 3 of 3.)

# **Updating a Sequential File**

You cannot modify data in this type of sequential file without the risk of destroying other data. For example, if the name "White" needs to be changed to "Worthington", you cannot simply overwrite the old name. The record for White was written to the file as

300 White 0.00

If you were to rewrite the record beginning at the same location in the file using the new name, the record would be

```
300 Worthington 0.00
```
The new record has more characters than the original record. The characters beyond the second "o" in "Worthington" will *overwrite* the beginning of the next sequential record in the file. The problem here is that in the **formatted input/output model** using fprintf and fscanf, fields and records can vary in size. For example, the values 7, 14, –117, 2074 and 27383 are all ints stored internally in the same number of bytes, but they're different-sized fields when displayed on the screen or written to a file as text.

So, sequential access with fprintf and fscanf typically is not used to update records in place. Instead, the entire file is rewritten. In a sequential-access file, we'd make the preceding name change by

- copying the records before 300 White 0.00 to a new file,
- writing the new record,
- copying the records after 300 White 0.00 to the new file, then
- replacing the old file with the new one.

This requires processing every record in the file to update one record.

### **552** Chapter 11 File Processing

# **Self Check**

**1** *(Fill-In)* Function fscanf is equivalent to function scanf, but fscanf receives as an argument  $a(n)$ .

**Answer:** file pointer for the file from which to read data.

**2** *(True/False)* Function feof returns true only after the program attempts to read the nonexistent data following the last line.

**Answer:** *True*.

**3** *(Fill-In)* The following statement repositions a file's <u>the file's byte 0.</u> rewind(cfPtr);

**Answer:** [file position pointer.](#page-15-0)

**4** *(True/False)* In the formatted input/output model using fprintf and fscanf, fields—and hence records—are fixed in size.

**Answer:** *False*. Actually, in this model, fields—and hence records—can vary in size.

# **11.5 Random-Access Files**

Records that you create with the formatted output function fprintf may vary in length. A **random-access file**, on the other hand, uses *fixed-length* records that may be accessed directly (and thus quickly) without searching through other records. This makes random-access files appropriate for **transaction-processing systems** that require rapid access to specific data, such as airline reservation systems, banking systems and point-of-sale systems. There are other ways to implement random-access files, but we'll limit our discussion to this straightforward approach using fixed-length records.

Because every record in a random-access file normally has the same length, each record's exact location relative to the beginning of the file can be calculated as a function of the record key. We'll soon see how this facilitates immediate access to specific records, even in large files.

The following diagram illustrates one way to implement a random-access file. Such a file is like a freight train with many cars—some empty and some with cargo. Each car in the train has the same length.

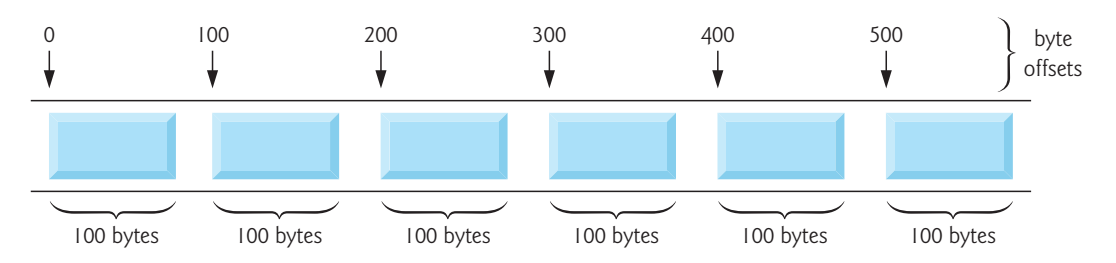

Fixed-length records enable a program to insert data in a random-access file *without destroying other data in the file*. Data stored previously also can be updated or deleted without rewriting the entire file. In the sections that follow, we explain how to

- create a random-access file,
- enter data,
- read the data both sequentially and randomly,
- update the data, and
- delete data that's no longer needed.

# **Self Check**

**1** *(True/False)* Individual records that you write to and read from a random-access file may be accessed directly without searching through other records. This makes random-access files appropriate for systems that require rapid access to specific data. **Answer:** *True*.

**2** *(Fill-In)* [A random-access file uses fixed-length records](#page-15-0), so the exact location of a record relative to the beginning of the file can be calculated based on the . **Answer:** record key.

# **11.6 Creating a Random-Access File**

Function fwrite writes a specified number of bytes from a specified location in memory to a file. The data is written at the file position pointer's current location. Function fread reads a specified number of bytes from the file position pointer's current location to a specified area in memory. Writing a four-byte integer with

```
fprintf(fPtr, "%d", number);
```
could output as many as 11 digits—10 digits plus a sign, each of which requires at least one byte of storage, based on the character set for the locale. With random-access files, the statement

```
fwrite(&number, sizeof(int), 1, fPtr);
```
*always* writes four bytes (on a system with four-byte integers) from the int variable number to the file represented by fPtr. We'll explain the argument 1 in a moment. Later, we can use fread to read those four bytes into an int variable. Although fread and fwrite read and write data in fixed-size rather than variable-size format, they process data as "raw" bytes, rather than in printf's and scanf's human-readable text format. The "raw" data representation is system-dependent, so "raw" data may not be readable on other systems, or by programs produced by other compilers or with different compilation options.

### **fwrite and fread Can Write and Read Arrays**

Functions fwrite and fread can write and read arrays. The third argument of both fwrite and fread is the number of elements to write or read. The preceding fwrite function call writes a single integer to a file, so the third argument is 1—as if we were writing one array element. File-processing programs rarely write a single field to a file. Normally, they write one struct at a time, as we show in the following examples.

# <span id="page-609-0"></span>**Problem Statement**

Consider the following problem statement:

*Create a transaction-processing system capable of storing up to 100 fixedlength records. Each record should have an account number (the record key), a last name, a first name and a balance. The program should use a randomaccess file and should be able to update an account, insert a new account, delete an account and list all the records in a formatted text file for printing.* 

The next several sections introduce the techniques we'll use to create the transactionprocessing program. Figure 11.4 shows how to open a random-access file, define a record format using a struct, write data to the file and close the file. This program initializes all 100 records of the file "accounts.dat" with empty structs using the function fwrite. Each empty struct contains the account number 0, empty strings ("") for the last and first names, and the balance 0.0. We initialize all the records to create the space in which the file will be stored and to make it possible to determine whether a record contains data.

```
1 // fig11_04.c
2 // Creating a random-access file sequentially
 3 #include <stdio.h>
 4
 5 // clientData structure definition 
 6 struct clientData { 
 7 int account; 
8 char lastName[15]; 
 9 char firstName[10];
10 double balance; 
11 }; 
12
13 int main(void) {
14 FILE *cfPtr = NULL; // accounts.dat file pointer
15
16 // fopen opens the file; exits if file cannot be opened
17 if ((cfPtr = fopen("accounts.dat", "wb")) == NULL) {
18 puts("File could not be opened.");
19 } 
20 else { 
21 // create clientData with default information 
22 struct clientData blankClient = {0, "", "", 0.0};
23 
24 // output 100 blank records to file 
25 for (int i = 1; i \le 100; +i) {
26 fwrite(&blankClient, sizeof(struct clientData), 1, cfPtr);
27 } 
28
29 fclose (cfPtr); // fclose closes the file
30 } 
31 }
```
# 11.7 Writing Data Randomly to a Random-Access File **555**

Line 17 opens the file "accounts.dat" for writing in binary mode ("wb"). Function fwrite (line 26) writes a block of bytes to a file. The arguments are:

- &blankClient—the address of the object to write,
- sizeof(struct clientData)—the size in bytes of the object to write,
- 1—the number of objects of that size to write, and
- cfPtr—a FILE \* representing the file in which the bytes will be stored.

Recall that sizeof returns the size in bytes of its operand, struct clientData.

# **Writing an Array of Objects**

In line 26, fwrite writes one object that's not an array element. To write an array, pass it to fwrite as the first argument and specify as the third argument the number of elements to output.

# **Self Check**

**1** *(True/False)* For a four-byte int variable number, the following statement always writes four bytes, even if the number's text representation could be as many as 11 digits:

fwrite(&number, sizeof(int), 1, fPtr);

**Answer:** *True*.

**2** *(Fill-In)* Functions fread and fwrite read and write data in "raw data" format that is, as  $\_\_\_\_\_\_$  of data.

**Answer:** bytes.

**3** *(Fill-In)* Function fwrite [can write several array elements. In the call to](#page-15-0) fwrite, specify a pointer to a[n arr](#page-614-0)ay a[nd](#page-616-0) \_\_\_\_\_\_\_ as the first and thir[d argumen](#page-609-0)ts. **Answer:** [the n](#page-609-0)umber of element[s to w](#page-614-0)rite[.](#page-616-0)

# **11.7 Writing Data Randomly to a Random-Access File**

[*Note:* Figures 11.5, 11.6 and 11.7 use the data file created in Fig. 11.4, so you must run Fig. 11.4 before Figs. 11.5, 11.6 and 11.7.]

Figure 11.5 writes data to the file "accounts.dat". It uses **fseek** and fwrite to store data at specific locations in the file. Function fseek sets the file position pointer to a specific byte position, then fwrite writes the data there.

```
1 // fig11_05.c
2 // Writing data randomly to a random-access file
3 #include <stdio.h>
4
```

```
5 // clientData structure definition 
6 struct clientData { 
7 int account; 
8 char lastName[15];
9 char firstName[10]; 
10 double balance;
11 }; // end structure clientData 
12
13 int main(void) {
14 FILE *cfPtr = NULL; // accounts.dat file pointer
15
16 // fopen opens the file; exits if file cannot be opened
17 if ((\text{cfPtr} = \text{fopen}("accounts.dat", "rb+") ) == NULL) {
18 puts("File could not be opened.");
19 } 
20 else { 
21 // create clientData with default information
22 struct clientData client = \{0, "", "", 0.0\};23
24 // require user to specify account number
25 printf("%s", "Enter account number (1 to 100, 0 to end input): ");
26 scanf("%d", &client.account);
27
28 // user enters information, which is copied into file
29 while (client.account != 0) {
30 // user enters last name, first name and balance
31 printf("%s", "Enter lastname, firstname, balance: ");
32 
33 // set record lastName, firstName and balance value
34 fscanf(stdin, "%14s%9s%lf", client.lastName, 
35 client.firstName, &client.balance);
36
37 // seek position in file to user-specified record
38 fseek(cfPtr, (client.account - 1) * 
39 sizeof(struct clientData), SEEK_SET); 
40
41 // write user-specified information in file 
42 fwrite(&client, sizeof(struct clientData), 1, cfPtr);
43
44 // enable user to input another account number
45 printf("%s", "\nEnter account number: ");
46 scanf("%d", &client.account);
47 } 
48
49 fclose(cfPtr); // fclose closes the file
50 } 
51 } 
Enter account number (1 to 100, 0 to end input): 37
Enter lastname, firstname, balance: Barker Doug 0.00
Enter account number: 29
```

```
Enter lastname, firstname, balance: Brown Nancy -24.54
```
**Fig. 11.5** Writing data randomly to a random-access file. (Part 2 of 3.)
```
Enter account number: 96
Enter lastname, firstname, balance: Stone Sam 34.98
Enter account number: 88
Enter lastname, firstname, balance: Smith Dave 258.34
Enter account number: 33
Enter lastname, firstname, balance: Dunn Stacey 314.33
Enter account number: 0
```
**Fig. 11.5** Writing data randomly to a random-access file. (Part 3 of 3.)

### **11.7.1 Positioning the File Position Pointer with fseek**

Lines 38–39 position the file position pointer for the file referenced by cfPtr to the byte location calculated by

(client.account - 1) \* sizeof(struct clientData)

This expression's value is the **offset** or **displacement**. In this example, the account number is 1–100. The file starts with byte 0, so we subtract 1 from the account number when calculating the record's byte location. For record 1, lines 38–39 set the file position pointer to byte 0 of the file. The symbolic constant **SEEK\_SET** indicates that fseek should move the file position pointer relative to the beginning of the file.

The following diagram illustrates the FILE pointer referring to a FILE structure in memory. The file position pointer in this diagram indicates that the next byte to be read or written is byte number 5.

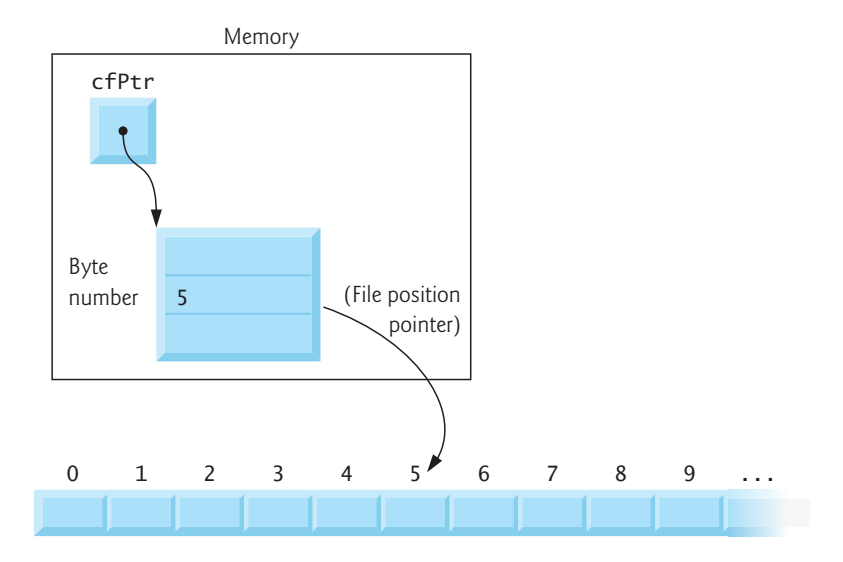

#### **fseek Function Prototype**

The function prototype for fseek is

int fseek(FILE \*stream, long int offset, int whence);

<span id="page-613-0"></span>where offset is the number of bytes to seek from whence in the file pointed to by stream. Positive offsets seek forward, and negative offsets seek backward. The argument whence can be SEEK\_SET, **SEEK\_CUR** or **SEEK\_END** (all defined in <stdio.h>), which indicate the location from which the seek begins:

- SEEK\_SET indicates that the seek is measured from the *beginning* of the file.
- SEEK\_CUR [indicates th](#page-15-0)at the seek is measured from the *current location* in the file.
- SEEK\_END indicates that the seek is measured from the *end* of the file.

You should use only positive offsets with SEEK\_SET and only negative ones with [SEEK\\_END](#page-611-0).

### **11.7.2 Error Checking**

For simplicity, the programs in this chapter do *not* perform error checking. Industrial-strength programs should determine whether functions such as fscanf (Fig. 11.5, lines 34–35), fseek (lines 38–39) and fwrite (line 42) operate correctly by checking their return values. Function fscanf returns the number of data items successfully read or the value EOF if a problem occurs while reading data. Function fseek returns a nonzero value if the seek operation cannot be performed (e.g., attempting to seek to a position before the start of the file). Function fwrite returns the number of items it successfully output. If this number is less than the *third argument* in the function call, then a write error occurred.

# **Self Check**

**1** *(Fill-In)* Function sets the file position pointer to a specific byte position in the file.

**Answer:** fseek.

**2** *(Fill-In)* The symbolic constant **indicates that the file position pointer** should be positioned relative to the beginning of the file. **Answer:** SEEK\_SET.

# **11.8 Reading Data from a Random-Access File**

Function fread reads a specified number of bytes from a file into memory. For example,

fread(&client, sizeof(struct clientData), 1, cfPtr);

reads the number of bytes determined by sizeof(struct clientData) from the file referenced by cfPtr, stores the data in client and returns the number of bytes read. It reads bytes from the location specified by the file position pointer.

Function fread can read several fixed-size array elements by providing a pointer to the array in which the elements will be stored and by indicating the number of elements to be read. The preceding statement reads one element. To read more than one, specify the number of elements as fread's third argument. Function fread returns the number of items it successfully input. If this number is less than the function call's third argument, a read error occurred.

Figure 11.6 sequentially reads each record in the "accounts.dat" file, determines whether it contains data and, if so, displays the formatted data. Function feof determines when the end of the file is reached, and the fread function (lines 28–29) transfers data from the file to the clientData structure client.

```
1 // fig11_06.c
2 // Reading a random-access file sequentially
3 #include <stdio.h>
4
5 // clientData structure definition 
6 struct clientData { 
7 int account; 
8 char lastName[15]; 
9 char firstName[10];
10 double balance; 
11 }; 
12
13 int main(void){
14 FILE *cfPtr = NULL; // accounts.dat file pointer
15
16 // fopen opens the file; exits if file cannot be opened
17 if ((cfPtr = fopen("accounts.dat", "rb")) == NULL) {
18 puts("File could not be opened.");
19 } 
20 else { 
21 printf("%-6s%-16s%-11s%10s\n", "Acct", "Last Name",
22 "First Name", "Balance");
23
24 // read all records from file (until eof)
25 while (!feof(cfPtr)) { 
26 // read a record
27 struct clientData client = \{0, "", "", 0.0\};28 size_t result = 
29 fread(&client, sizeof(struct clientData), 1, cfPtr);
30
31 // display record
32 if (result != 0 && client.account != 0) {
33 printf("%-6d%-16s%-11s%10.2f\n", client.account, 
34 client.lastName, client.firstName, client.balance);
35 } 
36 } 
37
38 fclose(cfPtr); // fclose closes the file
39 } 
40 }
```
<span id="page-615-0"></span>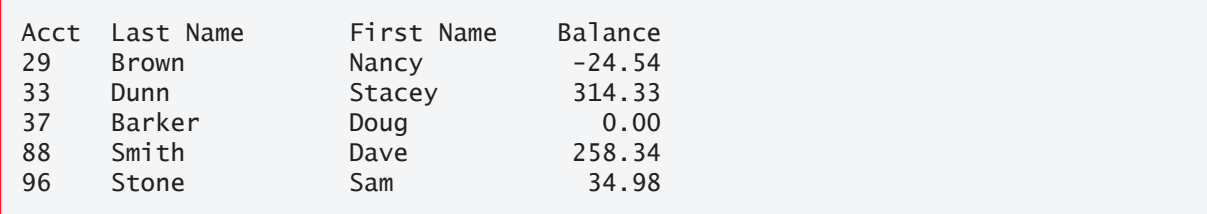

**Fig. 11.6** | Reading a random-access file sequentially. (Part 2 of 2.)

# **Self Check**

**1** *(True/False)* Function fread returns the number of bytes it successfully input. **Answer:** *False*. Function fread returns the number of *items* it successfully input. Each item can be many bytes. If the number of items is fewer than fread's third argument, then the read operation did not complete successfully.

**2** *(True/False)* Function fread [can read several fixed-size array elements by pr](#page-16-0)oviding a pointer to the array in which the elem[ents will be](#page-616-0) stored and by indicating the number of elements to be read.

**Answer:** *True*.

# **11.9 Case Study: Transacti[on-Proc](#page-609-0)essing System**

Let's create a transaction-processing program (Fig. 11.7) using random-access files. The program maintains a bank's account information—updating existing accounts, adding new accounts, deleting accounts and storing a listing of current accounts in a text file for printing. We assume that the program of Fig. 11.4 created the file accounts.dat.

### **Option 1: Create a Formatted List of Accounts**

The program has five options—option 5 terminates the program. Option 1 calls function textFile (lines 58–86) to store a formatted account report in a text file called accounts.txt, which can be printed later. The function uses fread and the sequential file-access techniques shown in Fig. 11.6. After option 1, accounts.txt contains:

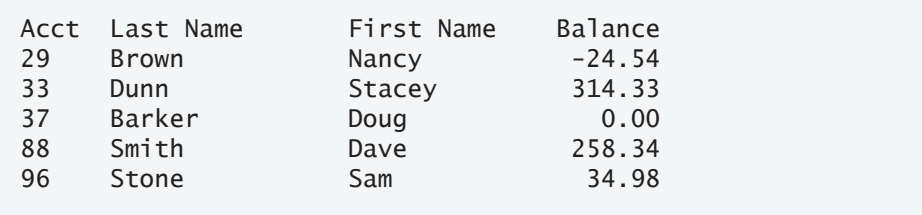

### **Option 2: Update an Account**

Option 2 calls the function updateRecord (lines 89–125) to update an account. The function updates only a record that already exists, so the function first checks whether the record specified by the user is empty. First, we read the record into structure client with fread. If the member account is 0, the record contains no information. So,

### 11.9 Case Study: Transaction-Processing System **561**

<span id="page-616-0"></span>the program displays a message that the record is empty, then redisplays the menu choices. If the record contains information, function updateRecord inputs the transaction amount, calculates the new balance and rewrites the record to the file. A typical output for option 2 is

```
Enter account to update (1 - 100): 37
37 Barker Doug 0.00
Enter charge (+) or payment (-): +87.99
37 Barker Doug 87.99
```
### **Option 3: Create a New Ac[count](#page-610-0)**

Option 3 calls the function newRecord (lines 128–161) to add a new account to the file. If the user enters an account number for an existing account, newRecord displays an error message indicating that the record already contains information, and the menu choices are printed again. This function uses the same process to add a new account, as does the program in Fig. 11.5. A typical output for option 3 is

```
Enter new account number (1 - 100): 22
Enter lastname, firstname, balance
? Johnston Sarah 247.45
```
### **Option 4: Delete an Account**

Option 4 calls function deleteRecord (lines 164–190) to delete a record from the file. Deletion is accomplished by asking the user for the account number and reinitializing the record. If the account contains no information, deleteRecord displays an error message indicating that the account does not exist.

#### **Code for the Transaction-Processing Program**

The program is shown in Fig. 11.7. The file "accounts.dat" is opened for update (reading and writing) using "rb+" mode.

```
1 // fig11_07.c
2 // Transaction-processing program reads a random-access file sequentially, 
3 // updates data already written to the file, creates new data to 
4 // be placed in the file, and deletes data previously stored in the file.
5 #include <stdio.h>
6
7 // clientData structure definition 
8 struct clientData { 
9 int account; 
10 char lastName[15]; 
11 char firstName[10];
12 double balance; 
13 };
```

```
14
15 // prototypes
16 int enterChoice(void);
17 void textFile(FILE *readPtr);
18 void updateRecord(FILE *fPtr);
19 void newRecord(FILE *fPtr);
20 void deleteRecord(FILE *fPtr);
21
22 int main(void) {
23 FILE *cfPtr = NULL; // accounts.dat file pointer
24
25 // fopen opens the file; exits if file cannot be opened
26 if ((cfPtr = fopen("accounts.dat", "rb+")) == NULL) {
27 puts("File could not be opened.");
28 } 
29 else { 
30 int choice = 0; // user
31
32 // enable user to specify action
33 while ((choice = enterChoice)) != 5)34 switch (choice) { 
35 case 1: // create text file from record file
36 textFile(cfPtr);
37 break;
38 case 2: // update record
39 updateRecord(cfPtr);
40 break;
41 case 3: // create record
42 newRecord(cfPtr);
43 break;
44 case 4: // delete existing record
45 deleteRecord(cfPtr);
46 break;
47 default: // display message for invalid choice
48 puts("Incorrect choice");
49 break;
50 } 
51 } 
52
53 fclose(cfPtr); // fclose closes the file
54 } 
55 } 
56
57 // create formatted text file for printing
58 void textFile(FILE *readPtr) {
59 FILE *writePtr = NULL; // accounts.txt file pointer
60
61 // fopen opens the file; exits if file cannot be opened
62 if ((\text{writePtr} = \text{fopen}("accounts.txt", "w")) == NULL) {
63 puts("File could not be opened.");
64 }
```

```
65 else { 
66 rewind(readPtr); // sets pointer to beginning of file
67 fprintf(writePtr, "%-6s%-16s%-11s%10s\n", 
68 "Acct", "Last Name", "First Name","Balance");
69
70 // copy all records from random-access file into text file
71 while (!feof(readPtr)) { 
72 // create clientData with default information
73 struct clientData client = {0, "", "", 0.0};
74 size t result =
75 fread(&client, sizeof(struct clientData), 1, readPtr);
76
77 // write single record to text file
78 if (result != 0 && client.account != 0) {
79 fprintf(writePtr, "%-6d%-16s%-11s%10.2f\n", client.account, 
80 client.lastName, client.firstName, client.balance); 
81 }
82 }
83
84 fclose(writePtr); // fclose closes the file
85 } 
86 } 
87
88 // update balance in record
89 void updateRecord(FILE *fPtr) { 
90 // obtain number of account to update
91 printf("%s", "Enter account to update (1 - 100): ");
92 int account = 0; // account number
93 scanf("%d", &account);
94
95 // move file pointer to correct record in file 
96 fseek(fPtr, (account - 1) * sizeof(struct clientData), SEEK_SET);
97
98 // read record from file
99 struct clientData client = {0, "", "", 0.0}; 
100 fread(&client, sizeof(struct clientData), 1, fPtr);
101
102 // display error if account does not exist
103 if (client.account == 0) {
104 printf("Account #%d has no information.\n", account);
105 } 
106 else { // update record
107 printf("%-6d%-16s%-11s%10.2f\n\n", client.account, client.lastName,
108 client.firstName, client.balance);
109 
110 // request transaction amount from user
111 printf("%s", "Enter charge (+) or payment (-): ");
112 double transaction = 0.0; // transaction amount
113 scanf("%lf", &transaction);
114 client.balance += transaction; // update record balance
115
```

```
116 printf("%-6d%-16s%-11s%10.2f\n", client.account, client.lastName, 
117 client.firstName, client.balance);
118 
119 // move file pointer to correct record in file 
120 fseek(fPtr, (account - 1) * sizeof(struct clientData), SEEK_SET); 
121
122 // write updated record over old record in file 
123 fwrite(&client, sizeof(struct clientData), 1, fPtr);
124 } 
125 } 
126
127 // create and insert record
128 void newRecord(FILE *fPtr) { 
129 // obtain number of account to create
130 printf("%s", "Enter new account number (1 - 100): ");
131 int account = 0; // account number
132 scanf("%d", &account);
133
134 // move file pointer to correct record in file 
135 fseek(fPtr, (account - 1) * sizeof(struct clientData), SEEK_SET);
136
137 // read record from file 
138 struct clientData client = {0, "", "", 0.0}; 
139 fread(&client, sizeof(struct clientData), 1, fPtr);
140
141 // display error if account already exists
142 if (client.account != 0) {
143 printf("Account #%d already contains information.\n",
144 client.account);
145 } 
146 else { // create record
147 // user enters last name, first name and balance
148 printf("%s", "Enter lastname, firstname, balance\n? ");
149 scanf("%14s%9s%lf", &client.lastName, &client.firstName, 
150 &client.balance);
151
152 client.account = account;
153 
154 // move file pointer to correct record in file 
155 fseek(fPtr, (client.account - 1) * sizeof(struct clientData), 
156 SEEK_SET); 
157
158 // insert record in file 
159 fwrite(&client, sizeof(struct clientData), 1, fPtr);
160 } 
161 } 
162
163 // delete an existing record
164 void deleteRecord(FILE *fPtr) {
165 // obtain number of account to delete
166 printf("%s", "Enter account number to delete (1 - 100): ");
167 int account = 0; // account number
168 scanf("%d", &account);
```

```
169
170 // move file pointer to correct record in file 
171 fseek(fPtr, (account - 1) * sizeof(struct clientData), SEEK_SET);
172
173 // read record from file 
174 struct clientData client = {0, "", "", 0.0}; 
175 fread(&client, sizeof(struct clientData), 1, fPtr);
176
177 // display error if record does not exist
178 if (client.account == 0) {
179 printf("Account %d does not exist.\n", account);
180 } 
181 else { // delete record
182 // move file pointer to correct record in file 
183 fseek(fPtr, (account - 1) * sizeof(struct clientData), SEEK_SET);
184
185 struct clientData blankClient = {0, "", "", 0}; // blank client
186 
187 // replace existing record with blank record
188 fwrite(&blankClient, sizeof(struct clientData), 1, fPtr); 
189 } 
190 } 
191
192 // enable user to input menu choice
193 int enterChoice(void) {
194 // display available options
195 printf("%s", "\nEnter your choice\n"
196 "1 - store a formatted text file of accounts called\n"<br>107 "All'accounts tyt\" for printing\n"
197 " \"accounts.txt\" for printing\n"
198 "2 - update an account\n"
199 "3 - add a new account\n"
200 "4 - delete an account\n"
201 "5 - end program\n? ");
202
203 int menuChoice = 0; // variable to store user
204 scanf("%d", &menuChoice); // receive choice from user
205 return menuChoice;
206 }
```
**Fig. 11.7** Transaction-processing program. (Part 5 of 5.)

### **Related Exercises**

This Transaction-Processing System case study is supported by Exercise 11.11 (Hardware Inventory) and Exercise 11.17 (Modified Transaction-Processing System).

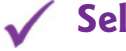

# **Self Check**

*(Discussion)* In the following code, what does the if statement's condition test?

if ((cfPtr = fopen("accounts.dat", "rb+")) == NULL)

**Answer:** The condition tests whether the file accounts.dat was opened successfully in binary mode for reading and writing.

**2** *(Discussion)* What does the following statement do in the program of Fig. 11.7?

```
fseek(fPtr, (account - 1) * sizeof(struct clientData), SEEK_SET);
```
**Answer:** This statement moves the file position pointer for the file that fPtr represents to the po[sition for the](#page-597-0) c[lient](#page-602-0)Data record account.

# **11.10 Secure C Programming**

### **fprintf\_s and fscanf\_s**

The examples in Sections 11.3–11.4 used functions fprintf and fscanf to write text to and read text from files, respectively. The C standard's Annex K provides versions of these functions named fprintf\_s and fscanf\_s that are identical to the printf\_s and scanf\_s functions we've previously introduced, except that you also specify a FILE [pointe](#page-504-0)r argument indicating the file to manipulate. If your C compiler's stan[dard librar](#page-504-0)ies include these functions, you should use them instead of fprintf and fscanf. As with scanf\_s and printf\_s, Microsoft's versions of fprintf\_s and fscanf\_s differ from those in Annex K.

### **Chapter 9 of the** *[SEI CERT C Coding Sta](https://wiki.sei.cmu.edu/)ndard*

Chapter 9 of the *SEI CERT C Coding Standard* is dedicated to input/output recommendations and rules—many apply to file processing in general, and several of these apply to the file-processing functions presented in this chapter. For more information on each, visit https://wiki.sei.cmu.edu/:

- FIO03-C: When opening a file for writing using the nonexclusive file-open modes discussed in this chapter, if the file exists, function fopen opens it and truncates its contents, providing no indication of whether the file existed before the fopen call. To ensure that an existing file is *not* opened and truncated, you can use C11's *exclusive write mode* (discussed in Section 11.3), which allows fopen to open the file *only* if it does *not* already exist.
- FIO04-C: In industrial-strength code, you should always check the return values of file-processing functions that return error indicators to ensure that the functions performed their tasks correctly.
- FIO07-C. Function rewind does not return a value, so you cannot test whether the operation was successful. It's recommended instead that you use function fseek because it returns a nonzero value if it fails.
- FIO09-C. We demonstrated both text files and binary files in this chapter. Due to differences in binary data representations across platforms, files written in binary format often are *not* portable. For more portable file representations, consider using text files or a function library that can handle the differences in binary file representations across platforms.
- FIO14-C. Some library functions do not operate identically on text files and binary files. In particular, function fseek is *not* guaranteed to work correctly with binary files if you seek from SEEK\_END, so SEEK\_SET should be used.

#### Summary **567**

• FIO42-C. On many platforms, you can have only a limited number of files open at once. For this reason, you should always close a file as soon as it's no longer needed by your program.

# **Self Check**

**1** *(Fill-In)* When you open a file for writing, you can ensure that an existing file is not truncated by using \_\_\_\_\_\_, which allows fopen to open the file only if it does not exist.

**Answer:** exclusive write mode.

**2** *(True/False)* Function rewind does not return a value, so you cannot test whether the operation was successful. Instead, use function fseek because it returns a nonzero value if it fails.

**Answer:** *True*.

**3** *(True/False)* Many platforms allow only a limited number of files to be open at once. [So, you s](#page-595-0)hould always close a file as soon as it's no longer needed. **Answer:** *True*.

# **Summary**

### **Section 11.1 Introduction**

- **Files** (p. 540) are used for permanent retention [of large a](#page-595-0)mounts of data.
- Computers store files on **secondary storage devices**, such as solid-state drives, flash drives and [hard driv](#page-595-0)es.

### **Section 11.2 Files and Streams**

- C views each file as a sequential **stream of bytes** (p. 540). When a file is opened, a stream is associated with the file.
- Three streams are automatically opened when program execution begins[—the](#page-596-0) **standard input** (p. 540), the **standard output** (p. 540) and the **standard error** (p. 540).
- • [Streams](#page-596-0) provide **communication channels** betw[een files a](#page-596-0)nd programs.
- The **standard input stream** enables a program to **read data from the keyboard**, and the **standard output stream** enables a program to **print data on the screen**.
- Opening a file returns a pointer to a **FILE structure** (defined in <stdio.h>; p. 541) that contains information used to process the file. This structure includes a **file descriptor** (p. 541)—an in[dex into](#page-596-0) an operating-system array called the **open file table** (p. 541). Each array element contains a **file control block** (**FCB**; p. 541) that the operating system uses to administer a par[ticular fi](#page-596-0)le.
- The standard input, standard output and standard error are manipulated using the predefined file pointers **stdin**, **[stdout](#page-596-0)** and **stderr**.
- Function **fgetc** (p. 541) **reads one character** from a file. It receives as an argument a FILE pointer for the file from which a character will be read.
- Function **fputc** (p. 541) **writes one character** to a file. It receives as arguments a character to be written and a FILE pointer for the file to which the character will be written.
- Functions **fgets** and **fputs** (p. 541) **read a line from a file** or **write a line to a file**, respectively.

#### **Section 11.3 C[reating](#page-598-0) a Sequential-Access File**

- C imposes no structure on a file. You must provide a file structure to meet the requirements of a particular application.
- A C program administers each file with a separate FILE structure.
- Each open file [must hav](#page-599-0)e a separately declared **FILE pointer** that's used to refer to the file.
- Function **fopen** (p. 543) takes as arguments a filename and a **file-open mode** (p. 543) and returns a pointer to the FILE structure for the file opened or NULL if the file could not be opened.
- The **file-open mode ["w"](#page-599-0)** is used to open a file for writing. If the file does not exist, fopen creates it. If the file exists, the contents are discarded without warning.
- Function **feof** (p. [544\) rec](#page-599-0)eives a pointer to a FILE and returns a nonzero (true) value when the end-of-file indicator has been set; otherwise, the function returns zero. Any attempt to read from a file for which feof returns true will fail.
- Function **fprintf** (p. 544) is equivalent to printf but also receives as an argument a file pointer for the file to which the data will be written.
- Function **fclose** (p. 544) receives a file pointer as an argument and closes the specified file.
- When a file is opened, the file control block (FCB) for the file is copied into memory. The FCB is used by the operating system to administer the file.
- To read an existing file, open it for **reading ("r")**.
- To add records to the end of an existing file, open the file for **appending ("a")**.
- To open a file for reading and writing, use an **update mode**—**"r+"**, **"w+"** or **"a+"**. Mode "r+" opens a file for reading and writing. Mode "w+" creates a file for reading and writing, but an existing file's contents are discarded. Mode "a+" opens a file for reading and writing—all writing is done at the end of the file. If the file does not exist, it's created.
- Each file-open m[ode has a](#page-602-0) corresponding **binary mode** (**b**) for manipulating **binary files**.
- **Exclusive write mode** ensures that an existing file is not overwritten. If your program successfully opens a file in exclusive write mode and the underlyi[ng system](#page-603-0) supports exclusive file access, then only your program can access the file while it's open.

### **Section 11.4 Reading Data from a Sequential-Access File**

- Function **fscanf** (p. 547) is equivalent to function scanf but receives as an ar[gument](#page-603-0) a file pointer for the file from which the data is read.
- Function **rewind** repositions a program's **file position pointer** (p. 548) to the beginning of the file (i.e., byte 0) pointed to by its argument.
- The file position pointer is an integer value that specifies the byte location in the file at which the next read or write [is to occ](#page-607-0)ur. This is sometimes referred to as the **file offset** (p. 548). The file position pointer is a member of the FILE structure associated with each file.
- The data in a sequential text file typically cannot be modified without the risk of destroying other data in the file.

#### **Section 11.5 Random-Access Files**

- **Random-access files** (p. 552) use **fixed-length** records that may be accessed directly without searching through other records.
- Every record in a random-access file normally has the same length, so the exact location of a record relative to the beginning of the file can be calculated as a function of the **record key**.
- Fixed-length records enable data to be inserted in a random-access file without destroying other data. Data stored previously can also be updated or deleted without rewriting the entire file.

#### **Section 11.6 Creating a Random-Access File**

- Function **fwrite** (p. 552) transfers a specified number of bytes beginning at a specified location in memory to a file. The data is written beginning at the file position pointer's location.
- Function **fread** (p. 552) transfers a specified number of bytes from the location in the file specified by the f[ile positi](#page-610-0)on pointer to an area in memory beginning with a specified address.
- Functions fwrite and fread are capable of **reading and writing arrays of data** from and to files. The third argument of both fread and fwrite is the number of elements to process.
- File-processing progr[ams norm](#page-612-0)ally write one struct at a time.

#### **Section 1[1.7 Wri](#page-613-0)ting Data Randomly to a Random-Access File**

- Function **fseek** (p. 555) repositions a file's file position pointer to a specific byte position. Its second argument indicates the number of bytes to seek, and its third argument indicates the location from which to seek. The third argument can be—SEEK\_SET, SEEK\_CUR or SEEK\_END. **SEEK\_SET** (p. 557) indicates that the seek starts at the beginning of the file; **SEEK\_CUR** (p. 558) indicates that the seek starts at the current location in the file; and **SEEK\_END** (p. 558) indicates that the seek is measured from the end of the file.
- Industrial-strength programs should determine whether functions such as fscanf, fseek and fwrite operate correctly by checking their return values.
- Function fscanf returns the number of fields successfully read or the value EOF if a problem occurs while reading data.
- Function fseek returns a nonzero value if the seek operation cannot be performed.
- Function fwrite returns the number of items it successfully output. If this number is less than the third argument in the function call, then a write error occurred.

#### **Section 11.8 Reading Data from a Random-Access File**

- Function fread reads a specified number of bytes from a file into memory.
- Function fread can read several fixed-size array elements by providing a pointer to the array in which the elements will be stored and by indicating the number of elements to be read.
- Function fread returns the number of items it successfully input. If this number is less than the third argument in the function call, then a read error occurred.

## **Self-Review Exercises**

**11.1** Fill-In the blanks in each of the following:

- a) Function \_\_\_\_\_\_\_\_\_ closes a file.
- b) The function reads data from a file in a manner similar to how scanf reads from stdin.
- c) Function \_\_\_\_\_\_\_ reads a character from a specified file.
- d) Function \_\_\_\_\_\_\_ reads a line from a specified file.
- e) Function opens a file.
- f) Function  $\frac{1}{\sqrt{1-\frac{1}{\sqrt{1-\$ access applications.
- g) Function <u>equal</u> repositions the file position pointer to a specific location in the file.
- **11.2** State which of the following are *true* and which are *false*. If *false*, explain why.
	- a) Function fscanf cannot be used to read data from the standard input.
- b) You must explicitly use fopen to open the standard input, standard output and standard error streams.
- c) A program must explicitly call function fclose to close a file.
- d) If the file position pointer points to a location in a sequential file other than the beginning of the file, the file must be closed and reopened to read from the beginning of the file.
- e) Function fprintf can write to the standard output.
- f) Data in sequential-access files can be updated without overwriting other data.
- g) It's not necessary to search through all the records in a random-access file to find a specific record.
- h) Records in random-access files are not of uniform length.
- i) Function fseek may seek only relative to the beginning of a file.

**11.3** Write a single statement to accomplish each of the following. Assume that each of these statements applies to the same program.

- a) Open the file "oldmast.dat" for reading and assign the returned file pointer to ofPtr.
- b) Open the file "trans.dat" for reading and assign the returned file pointer to tfPtr.
- c) Open the file "newmast.dat" for writing (and creation) and assign the returned file pointer to nfPtr.
- d) Read a record from the file "oldmast.dat". The record consists of integer account, string name and floating-point currentBalance.
- e) Read a record from the file "trans.dat". The record consists of the integer account and floating-point dollarAmount.
- f) Write a record to the file "newmast.dat". The record consists of the integer account, string name and floating-point currentBalance.

**11.4** Find the error in each of the following and explain how to correct it.

- a) The file referred to by fPtr ("payables.dat") has not been opened.
	- printf(fPtr, "%d%s%d\n", account, company, amount);
- b) open("receive.dat", "r+");
- c) The following should read a record from "payables.dat". File pointer payPtr refers to this file, and file pointer recPtr refers to the file "receive.dat": scanf(recPtr, "%d%s%d\n", &account, company, &amount);
- d) The file "tools.dat" should be opened to add data to the file without discarding the current data.

 $if ((tfPtr = fopen("tools.dat", "w")) != NULL)$ 

e) The file "courses.dat" should be opened for appending without modifying the current contents of the file.

```
 if ((cfPtr = fopen("courses.dat", "w+")) != NULL)
```
# **Answers to Self-Review Exercises**

**11.1** a) fclose. b) fscanf. c) fgetc. d) fgets. e) fopen. f) fread. g) fseek.

- <span id="page-626-0"></span>**11.2** See the answers below:
	- a) *False*. Function fscanf can be used to read from the standard input by including the pointer to the standard input stream, stdin, in the call to fscanf.
	- b) *False*. These three streams are opened automatically by C when program execution begins.
	- c) *False*. The files will be closed when program execution terminates, but all files should be explicitly closed with fclose.
	- d) *False*. Function rewind can be used to reposition the file position pointer to the beginning of the file.
	- e) *True*.
	- f) *False*. In most cases, sequential file records are not of uniform length. Therefore, it's possible that updating a record will cause other data to be overwritten.
	- g) *True*.
	- h) *False*. Records in a random-access file are normally of uniform length.
	- i) *False*. It's possible to seek from the beginning of the file, from the end of the file and from the current location in the file.
- $11.3$  a)ofPtr = fopen("oldmast.dat", "r");
	- b)  $t$ fPtr = fopen("trans.dat", "r");
	- c)  $n$  fPtr = fopen("newmast.dat", "w");
	- d) fscanf(ofPtr, "%d%s%f", &account, name, &currentBalance);
	- e) fscanf(tfPtr, "%d%f", &account, &dollarAmount);
	- f) fprintf(nfPtr, "%d %s %.2f", account, name, currentBalance);
- **11.4** See the answers below:
	- a) Error: "payables.dat" has not been opened before using fPtr. Correction: Use fopen to open "payables.dat" for writing, appending or updating.
	- b) Error: Function open is not a Standard C function. Correction: Use function fopen.
	- c) Error: The function scanf should be fscanf. Function fscanf uses the incorrect file pointer to refer to file "payables.dat".

Correction: Use payPtr to refer to "payables.dat" and use fscanf.

d) Error: The contents of the file are discarded because the file is opened for writing ("w").

Correction: To add data to the file, either open the file for updating ("r+") or open the file for appending ("a" or "a+").

e) Error: File "courses.dat" is opened for updating in "w+" mode, which discards the current contents of the file.

Correction: Open the file in "a" or "a+" mode.

# **Exercises**

**11.5** Fill-In the blanks in each of the following:

- a) Large amounts of data are stored on secondary storage devices as \_\_\_\_\_\_\_.
- b)  $A(n)$  is composed of several fields.

- <span id="page-627-0"></span>c) To facilitate the retrieval of specific records from a file, one field in each record is chosen as  $a(n)$  \_\_\_\_\_\_\_.
- d) A group of related characters that conveys meaning is called  $a(n)$
- e) The file pointers for the three streams that are opened automatically when program execution begins are named \_\_\_\_\_\_\_, \_\_\_\_\_\_\_ and \_\_\_\_\_\_\_.
- f) Function \_\_\_\_\_\_\_ writes a character to a specified file.
- g) Function  $\_\_\_\_\$  writes a line to a specified file.
- h) Function <u>inclusively</u> is generally used to write data to a random-access file.
- i) Function \_\_\_\_\_\_\_ repositions the file-position pointer to the beginning of the file.

**11.6** *(Creating Data for a File-Matching Program)* Write a simple program to create some test data for checking out the program of Exercise 11.7. Use the following sample account data:

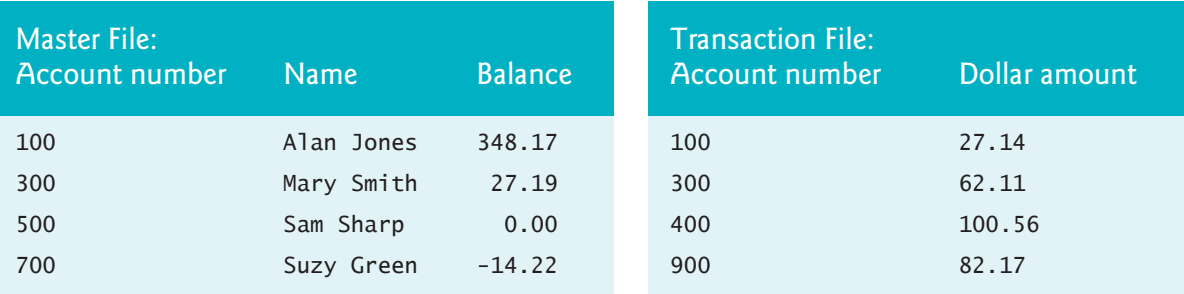

**11.7** *(File Matching)* Exercise 11.3 asked you to write a series of single statements. These statements form the core of an important type of file-processing program, namely, a file-matching program. In commercial data processing, it's common to have several files in each system. In an accounts-receivable system, for example, there's generally a master file containing detailed information about each customer such as the customer's name, address, telephone number, outstanding balan[ce, credit](#page-626-0) [limit,](#page-626-0) discount terms, contract arrangements and possibly [a condensed his](#page-626-0)tory of recent purchases and cash payments.

As transactions occur, such as sales and payments, they're entered into a file. At the end of each business period (i.e., a month for some companies, a week for others and a day in some cases), the file of transactions (called "trans.dat" in Exercise 11.3) is applied to the master file (called "oldmast.dat" in Exercise 11.3), to update each account's purchase and payment record. During an update, the master file is rewritten as a new file ("newmast.dat"), which is then used at the end of the next business period to begin the updating process again.

File-matching programs must deal with certain problems that do not exist in single-file programs. For example, a match does not always occur. A customer on the master file might not have made any purchases or cash payments in the current business period, and therefore no record for this customer will appear on the transaction file. Similarly, a customer who did make some purchases or cash payments might have just moved to this community, and the company may not have had a chance to create a master record for this customer.

Use the statements in Exercise 11.3 as the basis for a complete file-matching accounts-receivable program. Use the account number on each file as the record key for matching purposes. Assume that each file is a sequential file with records stored in increasing account-number order.

When a match occurs (i.e., records with the same account number appear on both the master file and the transaction file), add the dollar amount on the transaction file to the current balance on the master file and write the "newmast.dat" record. (Assume that purchases are indicated by positive amounts on the transaction file and that payments are indicated by negative amounts.) W[hen there's a m](#page-627-0)aster record for a particular accou[nt but no corr](#page-627-0)esponding transaction record, merely write the master record to "newmast.dat". When there's a transaction record but no corresponding master record, print the message "Unmatched transaction record for account number …" (fill in the account number from the transaction record).

**11.8** *(Testing the File-Matching Exercises)* Run the program of Ex[ercise 11.7 usin](#page-627-0)g the files of test data created in Exercise 11.6. Check the results carefully.

**11.9** *(File Matching with Multip[le Transactions\)](#page-627-0)* It's possible (actually common) to have several transaction records with the same record key. This occurs because a particular customer might make several purchases and cash payments during a business period. Rewrite your accounts-receivable file-matching program of Exercise 11.7 to provide for the possibility of handling several transaction records with the same record key. Modify the test data of Exercise 11.6 to include the following additional transaction records:

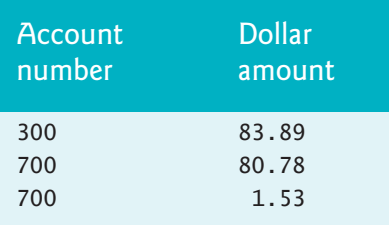

**11.10***(Write Statements to Accomplish a Task)* Write statements that accomplish each of the following. Assume that the structure

```
struct person {
    char lastName[15];
    char firstName[15];
    char age[4];
};
```
has been defined and that the file is already open for writing.

- a) Initialize the file "nameage.dat" so that there are 100 records with lastName = "unassigned", firstname = "" and age = "0".
- b) Input 10 last names, first names and ages, and write them to the file.
- c) Update a record; if there's no information in the record, tell the user "No info".

d) Delete a record that has information by reinitializing that particular record.

<span id="page-629-0"></span>**11.11***(Hardware Inventory)* You're the owner of a hardware store and need to keep an inventory that can tell you what tools you have, how many you have and the cost of each one. Write a program that initializes the file "hardware.dat" to 100 empty records, lets you input the data concerning each tool, enables you to list all your tools, lets you delete a record for a tool that you no longer have and lets you update *any* information in the file. The tool identification number should be the record number. Use the following information to start your file:

| Record # | Tool name       | Quantity | Cost  |
|----------|-----------------|----------|-------|
| 3        | Electric sander | 7        | 57.98 |
| 17       | Hammer          | 76       | 11.99 |
| 24       | Jig saw         | 21       | 11.00 |
| 39       | Lawn mower      | 3        | 79.50 |
| 56       | Power saw       | 18       | 99.99 |
| 68       | Screwdriver     | 106      | 6.99  |
| 77       | Sledge hammer   | 11       | 21.50 |
| 83       | Wrench          | 34       | 7.50  |

**11.12***(Telephone-Number Word Generator)* Standard telephone keypads contain the digits 0–9. The numbers 2–9 each have three letters associated with them, as is indicated by the following table:

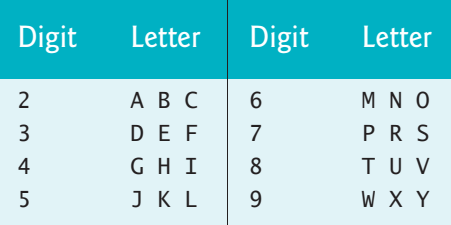

Many people find it difficult to memorize phone numbers, so they use the correspondence between digits and letters to develop seven-letter words that correspond to their phone numbers. For example, a person whose telephone number is 686- 2377 might use the correspondence indicated in the above table to develop the seven-letter word "NUMBERS".

Businesses frequently attempt to get telephone numbers that are easy for their clients to remember. If a business can advertise a simple word for its customers to dial, then, no doubt, the business will receive a few more calls.

Each seven-letter word corresponds to exactly one seven-digit telephone number. The restaurant wishing to increase its take-home business could surely do so with the number 825-3688 (i.e., "TAKEOUT").

Each seven-digit phone number corresponds to many separate seven-letter words. Unfortunately, most of these represent unrecognizable juxtapositions of letters. It's possible, however, that the owner of a barbershop would be pleased to know that the shop's telephone number, 424-7288, corresponds to "HAIRCUT". The owner of a liquor store would, no doubt, be delighted to find that the store's telephone number, 233-7226, corresponds to "BEERCAN". A veterinarian with the phone number 738-2273 would be pleased to know that the number corresponds to the letters "PETCARE".

Write a C program that, given a seven-digit number, writes to a f[ile every possi](#page-629-0)ble seven-letter word corresponding to that number. There are 2187 (3 to the seventh power) such words. Avoid phone numbers with the digits 0 and 1.

**11.13***(Project: Telephone-Number Word Generator Modification)* If you have a computerized dic[tionary av](#page-456-0)ailable, modify the program you wrote in Exercise 11.12 to look up the words in the dictionary. Some seven-letter combinations created by this program consist of two or more words (e.g., the phone number 843-2677 produces "THEBOSS").

**11.14***(Using File-Processing Functions with Standard Input/Output Streams)* Modify the example of Fig. 8.8 to use functions fgetc and fputs rather than getchar and puts. The program should give the user the option to read from the standard input and write to the standard output or to read from a specified file and write to a specified file. If the user chooses the second option, have the user enter the filenames for the input and output files.

**11.15***(Outputting Type Sizes to a File)* Write a program that uses the sizeof operator to determine the sizes in bytes of the various data types on your computer system. Write the results to the file "datasize.dat" so you may print the results later. The format for the results in the file should be as follows (the type sizes on your computer might be different from those shown in the sample output):

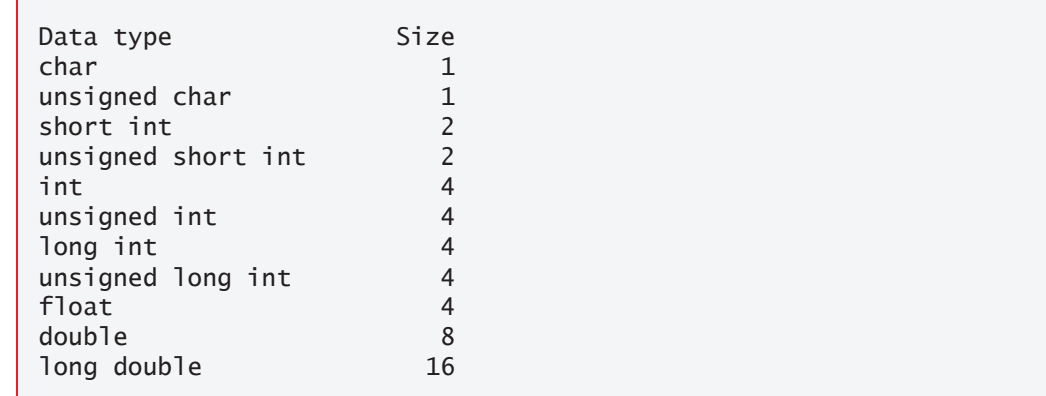

**11.16***(Simpletron with File Processing)* In Exercise 7.29, you wrote a software simulation of a computer that used a special machine language called Simpletron Machine Language (SML). In the simulation, each time you wanted to run an SML program, you entered the program into the simulator from the keyboard. If you made a mistake while typing the SML program, the simulator was restarted, and the SML code was reentered. It would be nice to be able to read the SML program from a file rather than

type it each time. This would reduce time and mistakes in preparing to run SML programs.

- a) Modify the simulator you wrote in Exercise 7.29 to read SML programs from a file specified by the user at the keyboard.
- b) After the Simpletron executes, it outputs the contents of its [registers and](#page-615-0) memory on the screen. It would be nice to capture the output in a file, so modify the simulator to write its output to a file in addition to displaying it on the screen.

**11.17***(Modified Transaction-Processing System)* Modify the program of Section 11.9 to include an option that displays the list of accounts on the screen. Consider modifying function textFile to use either the standard output or a text file based on an additional function parameter that specifies where the output should be written.

**11.18***(Project: Phishing Scanner)* Phishing is a form of identity theft in which, in an e-mail, a sender posing as a trustworthy source attempts to acquire private information, suc[h as your user names](https://snopes.com), passwords, credit-card numbers and Social Security number. Phishing e-mails claiming to be from popular ban[ks, credit-card compa](https://apwg.org/)nies, auction sites, social networks and onlin[e payment services may look quite legitimate.](https://www.fbi.gov/investigate/cyber) These fraudulent messages often provide links to spoofed (fake) websites where you're asked to enter sensitive information.

Visit https://snopes.com and other websites to find lists of the top phishing scams. Also, check out the Anti-Phishing Working Group (https://apwg.org/), and the FBI's Cyber Investigations website (https://www.fbi.gov/investigate/cyber), where you'll find information about the latest scams and how to protect yourself.

Create a list of 30 words, phrases and company names commonly found in phishing messages. Assign a point value to each based on your estimate of its likeliness to be in a phishing message (e.g., one point if it's somewhat likely, two points if moderately likely, or three points if highly likely). Write a program that scans a file of text for these terms and phrases. For each occurrence of a keyword or phrase within the text file, add the assigned point value to the total points for that word or phrase. For each keyword or phrase found, output one line with the word or phrase, the number of occurrences [and the point total. Then show the point total for the entire message. Does your](#page-16-0) program assign a high point total to some actual phishing e-mails you've received? Does it assign a high point total to some legitimate e-mails you've received?

### **AI Case Study: Intro to NLP—Who Wrote Shakespeare's Works?**

**11.19** *(Intro to Natural Language Processing and Similarity Detection)* Every day, we use **natural language** in various forms of communication, including:

- You read your text messages and check the latest news clips.
- You speak to family, friends and colleagues and listen to their responses.

### AI Case Study: Intro to NLP—Who Wrote Shakespeare's Works? **577**

- You have a hearing-impaired friend with whom you communicate via sign language and who enjoys close-captioned video programs.
- You have a blind colleague who reads braille, listens to audiobooks and listens to a screen reader speak about what's on the computer screen.
- You read e-mails, distinguishing junk from important communications.
- You receive a client e-mail in Spanish and run it through a free translation program, then respond in English, knowing that your client can easily translate your e-mail back to Spanish.
- You drive, observing road signs like "Stop," "Speed Limit 35" and "Road Under Construction."
- You give your car verbal commands, like "call home" or "play classical music," or ask questions like, "Where's the nearest gas station?"
- You teach a child how to speak and read.
- You learn a foreign language.

**Natural Language Processing (NLP)** helps computers understand, analyze and process human text and speech. Natural language processing is performed on text collections composed of Tweets, Facebook posts, conversations, movie reviews, Shakespeare's plays, historical documents, news items, meeting logs, and so much more. A text collection is known as a **corpus**, the plural of which is **corpora**.

Some key NLP applications include:

- **Natural language understanding—**understanding text content or spoken language.
- **Sentiment analysis**—determining whether text has positive, neutral or negative sentiment. For example, companies analyze the sentiment of tweets about their products.
- **Readability assessment**—determining how readable text is, based on the vocabulary used, word lengths, sentence lengths, sentence structure, topics covered and more. While writing this book, we used the paid NLP tool Grammarly<sup>2</sup> to help us tune the writing to ensure the text's readability for a wide audience.
- **Intelligent virtual assistants—**software that helps you perform everyday tasks. Popular intelligent virtual assistants include Amazon Alexa, Apple Siri, Microsoft Cortana and Google Assistant.
- **Text summarization**—summarizing the key points of a large text. This can save valuable time for bu[sy people.](https://www.grammarly.com)
- Speech recognition—converting speech to text.
- Speech synthesis—converting text to speech.

<sup>2.</sup> Grammarly also has a free version (https://www.grammarly.com).

- **Language identification**—receiving a text when you don't know its language in advance then automatically determining the language.
- **Interlanguage translation**—converting text to other spoken languages.
- **Named-entity recognition**—locating and categorizing items like dates, times, quantities, places, people, things, organizations and more.
- **Chatbots**—AI-based software that humans interact with via natural language. One popular chatbot application is automated customer support.
- **Similarity detection**—examining documents to determine how alike they are. Basic similarity metrics include average sentence length, frequency distribution of sentence lengths, average word length, frequency distribution of word lengths, frequency distribution of word usage, and more.

Many lower-level NLP tasks support the applications above as they perform their tasks, including:

- **Tokenization**—splitting text into **tokens**, which are meaningful units, such as words and numbers.
- **Parts-of-speech (POS) tagging**—identifying each word's part of speech, such as noun, verb, adjective, etc.
- **Noun phrase extraction—locating groups of words representing nouns, such** as "red brick factory."3
- **Spell checking** and **spelling correction**.
- **Stemming**—reducing words to their stems by removing prefixes or suffixes. For example, the stem of "varieties" is "varieti."
- Lemmatization—like stemming, but produces real words based on the original words' context. For example, the lemmatized form of "varieties" is "variety."
- **Word frequency counting**—determining how often each word appears in a corpus.
- **Stop-word elimination**—removing common words, such as *a*, *an*, *the*, *I*, *we*, *you* and more to analyze the important words in a corpus.
- **n-grams**—producing sets of consecutive words in a corpus for use in identifying words that frequently appear adjacent to one another. n-grams are commonly used for predictive text input, such as when your smartphone suggests possible next words as you type a text message.

This case study exercise serves two purposes:

• First, it introduces the crucial AI subtopic of natural language processing, which will play a key role in the future of anyone learning programming today.

<sup>3.</sup> The phrase "red brick factory" illustrates why natural language is such a difficult subject. Is a "red brick factory" a factory that makes red bricks? Is it a red factory that makes bricks of any color? Is it a factory built of red bricks that makes products of any type? In today's music world, it could even be the name of a rock band or the name of a game on your smartphone.

### AI Case Study: Intro to NLP—Who Wrote Shakespeare's Works? **579**

• Second, it introduces the NLP subtopic of similarity detection, which you'll [perform using straightforwa](https://www.gutenberg.org)rd array-, string- and file-processing techniques.

### **Project Gutenberg**

A great source of text for analysis is the massive collection of free e-books at **Project Guten[berg](https://www.gutenberg.org/policy/terms_of_use.html)**:

https://www.gutenberg.org

The site contains over 60,000 e-books in various formats, including plain-text files. These [are out of copyright in the United State](https://www.gutenberg.org/ebooks/1513)s. For information about Project Gutenberg's Terms of Use and copyright in other countries, see:

```
https://www.gutenberg.org/policy/terms_of_use.html
```
Fo[r this case-study exercise, you'll use the pl](https://www.gutenberg.org/ebooks/20288)ain-text e-book files for William Shakespeare's *Romeo and Juliet*:

https://www.gutenberg.org/ebooks/1513

and Christopher Marlowe's *Edward the Second*:

https://www.gutenberg.org/ebooks/20288

Each of these is available free for download at Project Gutenberg.

### **Downloading E-Books from Project Gutenberg**

Project Gutenberg does not allow programmatic access to its e-books. You must download the books to your own system before analyzing them.4 To download *Romeo and Juliet* as a plain-text file, right-click the **Plain Text UTF-8** link on the play's web page, then select

- **Save Link As…** (Chrome/Firefox/Microsoft Edge),
- **Download Linked File As…** (Safari), or

to save the play to the folder in which you'll place your solution to this exercise. Save the files with the names RomeoAndJuliet.txt and EdwardTheSecond.txt.

### **Who Wrote Shakespeare's Works?**

Some people believe that William Shakespeare's works might have been penned by Christopher Marlowe, Sir Francis Bacon or others. You can learn more about this controversy at

```
https://en.wikipedia.org/wiki/Shakespeare_authorship_question
```
With some simple similarity-detection techniques, you can begin to compare Shakespeare's works with those of other authors. In this case-study exercise, your [ultimate](https://www.gutenberg.org/policy/robot_access.html) go[al is to perform similarity detection between](https://www.gutenberg.org/policy/robot_access.html) *Romeo and Juliet* and Christopher Marlowe's *Edward the Second* to determine whether Christopher Marlowe might have

<sup>4. &</sup>quot;Information About Robot Access to our Pages." Accessed January 1, 2021. https:// www.gutenberg.org/policy/robot\_access.html.

authored Shakespeare's works. If you really get into this issue, you can explore more sophisticated similarity-detection techniques.

# **Analyzing** *Romeo and Juliet* **to Prepare for Simple Similarity Detection**

You'll now perform some simple statistical analysis as a basis for determining document similarity. You'll begin by focusing on Shakespeare's *Romeo and Juliet*. Later, you'll perform the same tasks on *Edward the Second*, then compare your analyses' results. As a control, you also might want to analyze a play from a third author who is not involved in this controversy. You'll track the following items as you read and process *Romeo and Juliet*, then use them to display various statistics:

- The total number of sentences.
- The total number of words.
- The total number of characters.
- The number of sentences of each length.
- The number of words of each length.
- The unique words' frequencies.

## **Cleaning** *Romeo and Juliet* **Before Analyzing It**

Data does not always come ready for analysis. It could, for example, be in the wrong format. Data scientists spend a large portion of their time preparing data before performing analyses. Preparing data for analysis is called **data munging** or **data wrangling**.

Each e-book you download from Project Gutenberg contains information and legal paragraphs that you will not want to include in your analyses. You should open *Romeo and Juliet* in a text editor and *"*clean" it by removing the Project Gutenberg text. In particular, remove everything from the beginning of the document up to and including the title "THE TRAGEDY OF ROMEO AND JULIET," then remove everything from the following text through the end of the file:

```
End of the Project Gutenberg EBook of Romeo and Juliet,
by William Shakespeare
```
You should do some additional text cleaning with a text editor before running your analytics on the play:

- **Each character's name is mentioned each time that character speaks**—this is standard in plays. You don't need the characters' names for the particular analytics you're going to run in this case study. In fact, they'll "get in the way." For more sophisticated similarity detection, you might want to keep them.
- **Plays also include many staging directions indicating when characters should enter and leave the stage, duel one another, fall down and die when poisoned, and the like**. These directions also should be removed.

You could write a program to handle these cleaning chores. Be careful, though—scrutinizing the manuscript may reveal many special cases that your code would need to handle. Programming for them could be time-consuming and error-prone.

### **Arrays You'll Need to Perform Your Analysis**

You are now ready to analyze *Romeo and Juliet* to create the statistics you'll use for simple similarity detection. Use three arrays to record various counts that characterize the text of the play.

- The **sentenceLengths array** will keep counts of how many sentences consist of one word, two words, three words, etc.
- The **wordLengths array** will keep counts of how many words consist of one character, two characters, three characters, etc.
- The **wordFrequencies array** contains a struct for each distinct word in the play. The struct's members are the word and a count of how many times that word appears in the play. The word should be stored as a string in a fixedlength char array, which must be large enough to store the longest word in the play and its terminating null character.

### **Analyzing a Sentence**

Consider the sentence:

*"O Romeo, Romeo, wherefore art thou Romeo."* 

- The sentence has seven words, so your program would add 1 to sentenceLengths[7].
- The first word ("O") has one letter, so your program would add 1 to word-Lengths[1].
- The second word ("Romeo") has five letters, so your program would add 1 to wordLengths[5], and so on.

To perform word-frequency counting, convert the words to lowercase letters, so that all occurrences of the same word will compare as equal. As you process each word, search the wordFrequencies array to determine whether the word already is in the array. If so, add one to that word's count. Otherwise, place the word in the next empty wordFrequencies array element and set its count to 1.

### **Implementing Your Analysis Code**

Use the array-, string- and file-processing techniques you've learned to read the contents of *Romeo and Juliet* and perform the following tasks:

- Every sentence ends with a **sentence terminator**—a **period (.)**, a **question mark (?)** or an **exclamation point (!)**. Define a **processSentence function** that reads words until it encounters a sentence terminator. This function updates the sentence, word and character counters as you process each word. When you hit the end of a sentence, increment the appropriate counter in the sentenceLengths array and reset the word counter to zero.
- For every word, processSentence should call the **processWord function** to increment the appropriate counter in the wordLengths array, and either incre-

ment the word's counter in the wordFrequencies array or add the word to the wordFrequencies array with a count of 1.

Remember to keep track of the total number of sentences, words and characters.

### **Analysis Report**

Next, display the following statistics for *Romeo and Juliet*:

- The total number of sentences.
- The total number of words.
- The total number of characters.
- The mean (average) sentence length.
- The mean word length.
- The median sentence length.
- The median word length.
- A table of sentence lengths and their percentages among all sentence lengths.
- A table of word lengths and their percentages among all word lengths.
- A frequency-distribution table containing the play's unique words, their frequencies and their percentages among all words in the play—display these in descending order by frequency.

Your program also should output these statistics to a file to make it easier to study the results you produce and compare them between plays.

### **Analyzing Christopher Marlowe's Play** *Edward the Second*

Now that you've analyzed *Romeo and Juliet*, use a text editor to clean Christopher Marlowe's play *Edward the Second*. As part of any data-science study, it's important to get to know your data. The conventions used in *Edward the Second* for specifying who's speaking and the play's staging directions are different from those you saw in *Romeo and Juliet*. So, be careful to observe these differences when cleaning *Edward the Second*[. After you clean the text, run your analytics program on](#page-16-0) *Edward the Second*. Compare the analytics with those you produced for *Romeo and Juliet*. Comment on the similarities you find between these plays.

# **AI/Data-Science Case Study—Machine Learning with GNU Scientific Library**

**11.20** *(Machine Learning with Simple Linear Regression)* Machine learning is one of the most exciting and promising subfields of artificial intelligence. Our goal here is to give you a friendly, hands-on introduction to one of the simpler machine-learning techniques.

### **Prediction**

Machine learning is typically used to make predictions, based on existing data—and often lots of it. Wouldn't it be fantastic if you could improve weather forecasting to

### AI/Data-Science Case Study—Machine Learning with GNU Scientific Library **583**

save lives, minimize injuries and property damage? What if we could improve cancer diagnoses and treatment regimens to save lives, or improve business forecasts to maximize profits and secure people's jobs? What about detecting fraudulent credit-card purchases and insurance claims? How about predicting customer "churn," what prices houses are likely to sell for, ticket sales of new movies, and more generally, anticipated revenue of new products and services? How about predicting the best strategies for coaches and players to use to win more games and championships? All of these kinds of predictions are happening today with machine learning.

### **GNU Scientific Library and gnuplot**

In this case study, you'll **examine a completely coded program** that demonstrates the machine-learning technique called **simple linear regression**, performed with a function from the open-source **GNU Scientific Library**:

```
https://www.gnu.org/software/gsl/
```
This library defines many commonly used algorithms from engineering, science and mathematics. The program you'll study then passes commands to the 2D and 3D plotting application **gnuplot** to create several plot images. As you'll see, gnuplot uses its own plotting language different from C, so in our code, we provide extensive comments that explain the gnuplot commands.

### **Descriptive Statistics**

In data science, you'll often use statistics to describe and summarize your data. Some basic **descriptive statistics** are:

- minimum—the smallest value in a collection of values.
- **maximum—the largest value in a collection of values.**
- **range**—the difference between the maximum and minimum values.
- **count**—the number of values in a collection.
- sum[—the tota](#page-322-0)l of the values in a collection.

**Measures of dispersion** (also called **measures of variability**), such as *range*, determine how spread out values are. Other measures of dispersion include *variance* and *standard deviation*. 5,6,7

Additional descriptive statistics include mean, median and mode, which we discussed in Section 6.9. These are **measures of central tendency**—each is a way of produ[cing a single value that represents a "central" value in a set of values, i.e., one which](https://towardsdatascience.com/understanding-descriptive-statistics-c9c2b0641291) is in some sense typical of the others.

<sup>5. &</sup>quot;Understanding Descriptive Statistics." Accessed January 1, 2021. https://towardsdatascience.com/understanding-descriptive-statistics-c9c2b0641291.

<sup>6. &</sup>quot;Standard deviation." Accessed January 1, 2021. https://en.wikipedia.org/wiki/Standard\_deviation.

<sup>7. &</sup>quot;Variance." Accessed January 1, 2021. https://en.wikipedia.org/wiki/Variance.

#### **Anscombe's Quartet**

An im[portant step in data analytics is "getting to know your data](https://en.wikipedia.org/wiki/Anscombe%27s_quartet)." The *basic descriptive statistics* above certainly help you know more about your data. One caution, though, is that dramatically different datasets actually can have identical or nearly identical descriptive statistics. For an example of this phenomenon, we'll consider *Anscombe's Quartet*:

#### https://en.wikipedia.org/wiki/Anscombe%27s\_quartet

Anscombe's Quartet consists of the following four sets of *x-y* coordinate pairs with 11 data samples each:

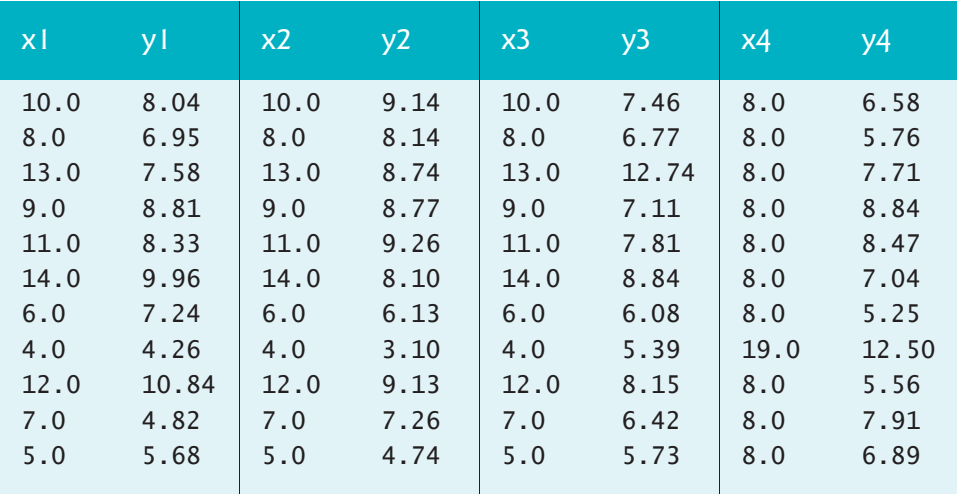

Interestingly, these datasets have *nearly identical* descriptive statistics. For instance, in all four datasets, the *x*- and *y*-coordinates' mean values are 9 and 7.5, respectively.

The following diagrams—which our **fully coded case study** example creates plot the *x1-y1*, *x2-y2*, *x3-y3* and *x4-y4* data, respectively:

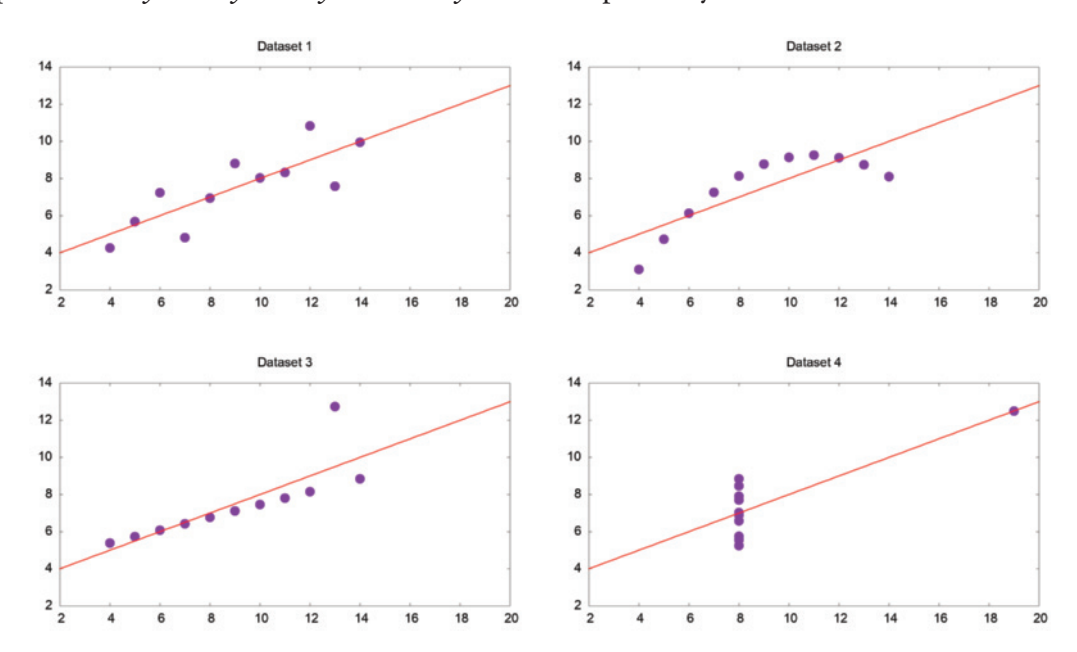

### AI/Data-Science Case Study—Machine Learning with GNU Scientific Library **585**

We'll discuss the lines (known as **regression lines**) shortly. As you can see in the **visualizations**—but not necessarily by simply looking at the data in the preceding table these Anscombe's Quartet datasets are *significantly different*. Yet, like their descriptive statistics, their regression lines appear to be identical. This shows that you cannot just draw conclusions from descriptive statistics and regressions. You must use additional tools, like the visualizations above, to **get to know your data**.

### **Simple Linear Regression**

Given a collection of points (*x-y* coordinate pairs) representing an **independent variable** (*x*) and a **dependent variable** (*y*), **simple linear regression** describes the **linear relationship** between the dependent and independent variables with a straight line, known as the **regression line**. The lines in the preceding diagrams are the regression lines for each of the four datasets in Anscombe's Quartet.

Consider the linear relationship between Celsius and Fahrenheit temperatures. Given a Celsius temperature, we can calculate the corresponding Fahrenheit temperature using the following formula:

fahrenheit =  $9 / 5$  \* celsius + 32

In this formula, celsius is the *independent variable*, and fahrenheit is the *dependent variable*. Each fahrenheit temperature *depends on* the celsius temperature used in the calculation. If we were to plot the Fahrenheit temperature for each Celsius temperature, all of the points would appear along the same straight line, revealing a *linear relationship* between the two temperature scales.

**Components of the Simple-Linear-Regression Equation** 

The points along any straight line (in two dimensions) like the regression lines shown in the preceding diagrams can be calculated with the equation:

 $y = mx + b$ 

where

- *m* is the line's **slope**,
- *b* is the line's **intercept** with the *y*-axis (at *x* = 0), or simply the *y***-intercept**,
- *x* is the independent variable, and
- *y* is the dependent variable.

In the formula for converting Celsius temperatures to Fahrenheit temperatures:

- *m* is 9 / 5,
- $\bullet$  *b* is 32.
- *x* is celsius—the independent Celsius temperature, and
- *y* is fahrenheit—dependent Fahrenheit temperature produced by the calculation.

In simple linear regression, *y* is the *predicted value* for a given *x*. Of course, a line has an infinite number of points. If you can determine with simple linear regression the

equation for a straight line from a modest finite number of sample points, you then have the means to make an infinite number of predictions, even for independent variable values you've never seen before.

### **How Simple Linear Regression Works**

Simple linear regression is a **machine-learning** technique that determines the slope (*m*) and *y* intercept (*b*) of a straight line that "best fits" your data. The simple linear regression algorithm iteratively adjusts the slope and intercept and, for each adjustment, calculates the square of each point's distance from the line. The "best fit" occurs when the slope and intercept values minimize the sum of those squared distances. This is known as an **ordinary least squares** calculation.8

### **Performing Simple Linear Regression with the GNU Scientific Library**

The **GNU Scientific Library's gsl\_fit\_linear function** encapsulates simple linear regression's calculations, giving you as results the slope and *y*-intercept for the straight line that best fits the data. After calling gs1\_fit\_linear, you can plug into the  $y = mx + b$  equation the slope (*m*) and intercept (*b*), then predict dependent *y* values, based on independent *x* values. We also use these values with **gnuplot** to display the regression line for the data along with the data points.

### **Comma-Separated Values (CSV) Files**

We provided the Anscombe's Quartet data for you in the file anscombe.csv. This file and this case-study exercise's source code are located in the AnscombesQuartet subfolder of this chapter's examples folder. The **.csv filename extension** indicates that the file is in **CSV (comma-separated values)** format—a particularly popular file format for distributing datasets. CSV files are simply text files in which each line is one record of information with its items separated by commas. The following are the first two rows of anscombe.csv:

x1,y1,x2,y2,x3,y3,x4,y4 10,8.04,10,9.14,10,7.46,8,6.58

A CSV file's first row typically contains column names for the data in subsequent rows. In anscombe.csv, the remaining rows are the numeric values for the columns. In our code, the function readAnscombesQuartetData loads the data into arrays.

### **Installing the GNU Scientific Library on macOS**

On macOS, you can install the GNU Scientific Library using the **Homebrew package manager**9 as follows:

brew install gsl

**In[stalling the GNU Scientific Librar](https://en.wikipedia.org/wiki/Ordinary_least_squares)[y on Windows](https://brew.sh/)**

In Visual Studio, you add the GNU Scientific Library to each project in which you wish to use it. With your project open in Visual Studio, perform the following steps:

<sup>8.</sup> https://en.wikipedia.org/wiki/Ordinary\_least\_squares.

<sup>9.</sup> If the brew command is not found, visit https://brew.sh/ for install instructions.

### AI/Data-Science Case Study—Machine Learning with GNU Scientific Library **587**

- **1.** Select **Tools > NuGet Package Manager > Manage NuGet Packages for Solution…**.
- **2.** In the **Browse** tab, search for "gsl-msvc-", then select gsl-msvc-x64.
- **3.** In the right side of the NuGet package manager, click the checkbox next to your project's name, then click **Install** to add the library to your project.

**Installing gnuplot on macOS**

Install the gnuplot using the **[Homebrew package manager](https://sourceforge.net/projects/gnuplot/files/gnuplot/5.4.1/)** as follows:

brew install gnuplot

**Installing gnuplot on Windows**

Download and run the gnuplot Windows installer (gp541-win64-mingw.exe) from:

https://sourceforge.net/projects/gnuplot/files/gnuplot/5.4.1/

Click **Next >** until you reach the **Select Additional Tasks** step, then:

- Under **Select gnuplot's default terminal**, select the **windows** radio button.
- Scroll to the bottom of the settings and check the **Add application directory to your PATH environment variable** checkbox.

Click **Next >**, then **Install**. Once the installation completes, reboot your computer.

**Compiling and Running the Program on macOS**

On macOS, compile anscome\_macos.c by performing the following steps:

- **1.** Open a Terminal window.
- **2.** Use the cd command to change to AnscombesQuartet subfolder of this chapter's examples folder.
- **3.** Compile the program with the following command:
	- clang -std=c18 anscombe\_macos.c -lgsl -o anscombe\_macos
- **4.** Run the program:

./anscombe\_macos

The program will create four PNG image files in the same folder as anscome\_macos.c on macOS. You can open these image files to view the four plots.

**Compiling and Running the Program on Windows**

In the Visual Studio solution where you added the GNU Scientific library:

- Add to your project the file anscome\_windows.c from the AnscombesQuartet subfolder of this chapter's examples folder.
- Modify line 72 to specify the location of anscombe.csv on your system
- Build and run your project.

When you run the program it will create four PNG image files in your project's folder. Use **File Explorer** to navigate to that folder, then open the image files to view the four plots.

#### **Extensively Commented Code**

Next, study the code to learn how to use the gsl\_fit\_linear function of the GNU [Scientific Library to perform simple linear regression, and how to send gnuplot com](#page-16-0)mands from a C program to the gnuplot application. Consider tweaking the gnuplot commands to see how your changes affect the plots our program produces. For example, you can change the plot's pointtype, linewidth and linecolor values.

#### **AI/Data-Science Case Study: Time Series and Simple Linear Regression**

Now that you've carefully studied the code for Anscombe's Quartet, you can adapt the program to other simple-linear-regression problems. Simple linear regression is commonly used to analyze **time series**—sequences of values (called **observations**) associated with points in time. Some examples are daily closing stock prices, hourly temperature readings, the changing positions of a plane in flight, annual crop yields and quarterly company profits. Perhaps the ultimate time series is the stream of timestamped tweets coming from Twitter users worldwide.

#### **Time Series**

For this exercise, you'll use simple linear regression to analyze a time series containing New York City's average January temperatures *ordered* by year for the years 1895– 2020. This is a **univariate time series**—it contains *one* observation per time. A **multivariate time series** has *two or more* observations per time, such as hourly temperature, humidity and barometric-pressure readings in a weather application. Your goal in this exercise is to determine whether the regression line has:

- a **negative slope**, indicating a **declining average temperature trend** over that time,
- a **zero slope**, indicating a **stable average temperature trend** over that time, or
- a **[positive slope](http://www.noaa.gov)**, indicating an **increasing average temperature trend** over that time.

### **Getting Weather Data from NOAA**

The National Oceanic and Atmospheric Administration (NOAA)

http://www.noaa.gov

provid[es extensive public historical weather data, includin](https://www.ncdc.noaa.gov/cag/city/time-series)g time series for average temperatures in specific cities over various time intervals.

We obtained the New York City January average temperatures for 1895–2020 (the maximum date range available at the time of this writing) from NOAA's "Climate at a Glance" time series at:

https://www.ncdc.noaa.gov/cag/city/time-series

You can select weather data for the entire U.S., regions within the U.S., states, cities and more. After selecting the data you need and the time frame to analyze, click **Plot** to display a diagram and view a table of the selected data. At the top of that table are icons you can click to download the data in several formats, including CSV.

### Web Services and the Cloud Case Study—libcurl and OpenWeatherMap **589**

For your convenience, we provided the file nyc\_ave\_january\_temps.csv containing the data you'll use in this exercise. The file is located in the nycdata subfolder of this chapter's examples folder. We also "cleaned" the data, so the file contains the following two columns per observation:

- Date—A value of the form YYYY (such as 2020). The downloaded data is in the form YYYYMM (such as 202001), where 01 represents January. We removed 01 from each data item in this column, leaving only the year.
- Temperature—A floating-point Fahrenheit temperature. We renamed this column from Value in the downloaded data.

We deleted a third column called Anomaly that's not required for this exercise.

### **Performing the Regression**

[Modify the Anscombe's Quartet code to perform simple linear regression using th](#page-16-0)e New York City average January temperatures data and to plot the data with a regression line. What trend do you see [over the last 1](#page-90-0)26 years?

# **Web Services and the Cloud Case Study—libcurl and Open-WeatherMap**

**11.21** *(Getting a City's Weather Report with OpenWeatherMap)* This is another of our ch[allenge case-study exercises. Sect](https://openweathermap.org/)ion 1.11 introduced the **Internet**, the **web**, **the cloud**, **web services** and **mashups**. In this case-study exercise, you'll dive into the world of web services using the open-source **libcurl**10 and **cJSON**11 libraries to invoke a web service and process the results it returns. You'll study a **fully coded, heavily commented program** that interacts with an **OpenWeatherMap free web service** from

```
https://openweathermap.org/
```
to get the current weather report for a city of your choosing.

We'll then challenge you to create your first mashup using what you've learned from this **fully coded example**. If you're entrepreneurial, you can quickly prototype powerful new applications by weaving existing web services into mashups. Even if you're not going to do the related challenge project, just mastering this case study's code will open up the vast world of web services to you.

### **Web Services**

The machine on which a web service resides is referred to as a **web-service host**. A **client application** (in our case, a C program) sends a **request** over [a network to the](https://curl.se/libcurl/) we[b-service](https://curl.se/libcurl/) host, which processes the request and returns a **response** over the network to the client. This kind of distribu[ted computing benefits systems in va](https://github.com/DaveGamble/cJSON)rious ways. For example, an application without direct access to data on another system might be

<sup>10. &</sup>quot;libcurl — the multiprotocol file transfer library." Accessed January 4, 2021. https://curl.se/ libcurl/.

<sup>11. &</sup>quot;cJSON." Accessed January 4, 2021. https://github.com/DaveGamble/cJSON.

able to retrieve the data via a web service. Similarly, an application lacking the processing power to perform specific computations could use a web service to take advantage of another system's superior resources.

### **Representational State Transfer (REST)**

Most web services today use an architectural style known as **Representational State Transfer (REST)** and are often called **RESTful web services**. In a RESTful web service, each function you can call is identified by a unique URL. **URLs (Uniform Resource Locators)** identify the locations on the Internet of resources, such as web sites and web services. When a web server receives a request to a RESTful web service, it immediately knows what function to call on that server. RESTful web services can be called from programs, as you'll do here, or directl[y from a web browser's address](https://openweathermap.org/) bar by entering the appropriate URL.

### **OpenWeatherMap**

OpenWeatherMap provides a free tier to many of its weather web services. Before you can us[e them, you must sign up for a free](https://openweathermap.org/api) account at https://openweathermap.org/ . They will send you an email to verify your account. Once you do, they'll reply with an email that contains your free API key. You also can find this under the **API Keys** tab in your account when you log into the site.

You can view the variety of OpenWeatherMap APIs and their documentation at https://openweathermap.org/api

Some are free and some are available only to subscribers. With a free API key, you can access:

- the **Current Weather Data** for a specified location, which we use in this case study,
- the **One Call API**, which returns a combination of current and future weather data for a specified location, and
- the **5 Day / 3 Hour Forecast** for a specified location.

### **JavaScript Object Notation (JSON)**

Many cloud-based services like OpenWeatherMap communicate with your applications via JSON objects. **JSON (JavaScript Object Notation)** is a text-based, humanand-computer-readable, data-interchange format used to represent data as collections of name/value pairs. JSON has become the preferred data format for transmitting data over the Internet between applications. This is especially true for invoking cloudbased web services.

Each JSON object contains a comma-separated list of *property names* and *values* in curly braces. For example, the following key–value pairs might represent a client record:

```
{"account": 100, "name": "Jones", "balance": 24.98}
```
JSON also supports arrays, which are comma-separated values in square brackets. For example, the following is an acceptable JSON array of numbers:

[100, 200, 300]

Values in JSON objects and arrays can be:

- strings in *double quotes* (like "Jones"),
- numbers (like 100 or 24.98),
- JSON Boolean values (represented as true or false),
- null (to represent no value, like NULL in  $C$ ),
- arrays (like [100, 200, 300]), and
- other JSON objects.

Figure 11.8 contains a sample JSON response from OpenWeatherMap's Current Weather Data web service, which we formatted for readability. Even though you may never have seen JSON-encoded data, you should find this to be well organized, readable and pretty understandable.

```
1 {
2 "coord": {
3 "lon": -71.06,
4 "lat": 42.36
5 },
6 "weather": [
      7 {
8 "id": 803,
9 "main": "Clouds",
10 "description": "broken clouds",
11 "icon": "04n"
12 }
13 ],
14 "base": "stations",
15 "main": {
16 "temp": 0.03,
17 "feels_like": -4.96,
18 "temp_min": -1.11,
19 "temp_max": 1.11,
20 "pressure": 1014,
21 "humidity": 93
22 },
23 "visibility": 10000,
24 "wind": {
25 "speed": 4.1,
26 "deg": 360
27 },
28 "clouds": {
29 "all": 75
30 },
31 "dt": 1609815037,
```

```
32 "sys": {
33 "type": 1,
34 "id": 3486,
35 "country": "US",
36 "sunrise": 1609762409,
37 "sunset": 1609795488
38 },
39 "timezone": -18000,
40 "id": 4930956,
41 "name": "Boston",
42 "cod": 200
43 }
```
**Fig. 11.8** [Sample OpenWeatherMap re](https://curl.se/libcurl/)sponse for Boston, MA, USA. (Part 2 of 2.)

### **Open-Source libcurl Library**

To obtain the JSON response in Fig. 11.8, our application uses functions from the open-source **[libcurl library](https://curl.se/libcurl/c/)**:

```
https://curl.se/libcurl/
```
The library supports many Internet and web protocols for transmitting data between applications and can be used to invoke web services and receive their responses. You can find the documentation for libcurl's C functions at:

```
https://curl.se/libcurl/c/
```
In our fully coded example, weather.c, located in the weather folder of this chapter's examples folder, we extensively comment the libcurl functions you need to invoke a web service and save its response to a file.

To install libcurl on macOS or Linux:

• For macOS, you can install the libcurl library using the **Homebrew package manager**12 as follows:

brew install libcurl4

• For Ubuntu Linux, execute the command

```
 sudo apt install libcurl4-openssl-dev
```
In Visual Studio, you add libcurl to each project in which you wish to use it. With your project open in Visual Studio, perform the following steps:

- **1.** Select **Tools > NuGet Package Manager > Manage NuGet Packages for Solution…**.
- **2.** In the **Browse** tab, search for "curl", then select "curl by curl contributors."
- **3.** In the right side of the **NuGet Package Manager**, click the checkbox next to your project's name, then click **Install** [to add the li](https://brew.sh/)brary to your project.

### **Open Source cJSON Library**

The libcurl part of our application writes the OpenWeatherMap JSON response to a file. To display the weather report, our app reads the file's contents into a string,

```
12. If the brew command is not found, visit https://brew.sh/ for install instructions.
```
then uses the open-source **cJSON library** to extract items from the JSON. You can download cJSON from:

https://github.com/DaveGamble/cJSON

There is no installation procedure for this library. You simply include the library's cJSON.h and cJSON.c files in your project.

cJSON's functions enable you to access items in the JSON response so we can display a weather report like the following:

Boston Weather Temperature: 0.0 C Feels like: -5.0 C Pressure: 1014 hPa Humidity: 93% Conditions: broken clouds

In weather.c, we extensively commented the cJSON functions you need to extract the data above for the city you specify when you run the application (discussed below).

### **Compiling and Running the Program on macOS and Linux**

On macOS and Linux, compile the weather app by performing the following steps:

- **1.** Open a Terminal window.
- **2.** Use the cd command to change to weather subfolder of this chapter's examples folder.
- **3.** Compile the program with one of t[he following](#page-757-0) commands—clang on macOS or gcc on Linux:

 clang -std=c18 -Wall weather.c cJSON.c -lcurl -o weather gcc -std=c18 -Wall weather.c cJSON.c -lcurl -o weather

This application receives two command-line arguments. Though we do not discuss the details of command-line arguments until Section 15.3, this completely coded simulation provides the statements you need to receive the command-line arguments. The first is the city for which you'd like to get the current weather, such as

Boston,MA,USA

If the city's name contains a space, enclose the location in quotes:

```
"Los Angeles,CA,USA"
```
The second command-line argument is your OpenWeatherMap API key. The following command would get the current weather data for Boston, MA, USA:

./weather Boston,MA,USA *API\_KEY*

Be sure to replace *API\_KEY* with the OpenWeatherMap API key you received when you signed up for your free account.

Compile the program and run it several times. Next, study this application's code (including the extensive comments).

### **594** Chapter 11 File Processing

### **Compiling and Running the Weather App in Visual Studio**

In the Visual Studio solution where you added the libcurl library, add to your project the files weather.c and cJSON.c from the weather subfolder of this chapter's examples folder. Specify the command-line arguments as follows:

- Right-click the project name in the Solution Explorer and select **Properties**.
- Expand **Configuration [Properties](#page-92-0)** and select **Debugging**.
- Enter the arguments in the textbox to the right of **Command Arguments**.
- Build and run your project.

### **Challenge: Create Your Own Mashup**

We introduced mashups in Section 1.11.3. After studying our libcurl-and-webservices-based weather application's code, including the extensive comments, as a challenge exercise attempt your first mashup. Web mashups typically combine capabilities from two or more complementary web services. For many popular mashups one of those is a mapping service, such as Google Maps or Microsoft's Bing Maps, but there are many mashup possibilities that do not use mapping.

To build a web-services mashup, you typically need:

- two or more complementary web services, which when you mash them up will help you produce a valuable new application.
- to be able to send a request from your C program to a web service, as you [learned how to do with libcurl i](https://programmableweb.com/)n this case study.
- to be able to receive results back from that web service in a form (typically JSON) that your C program can understand.

The web-services directory ProgrammableWeb

https://programmableweb.com/

lists nearly **24,000 web services** and **8,000 mashups**. They also provide "how-to" guides and sample code for working with web services and creating your own mashups. According to their website, some of the most widely used web services are Google Maps and others from Facebook, Twitter and YouTube.

Familiarize yourself with ProgrammableWeb. Look at lots of the web services they describe, focusing on free ones—it's common for web-service providers to offer some free services and some paid. Read the ProgrammableWeb "how-to" guides on creating your own mashups. For inspiration, glance through some of the 8,000 mashups they list on their site. Try to find two complementary free web services from which you can create a valuable mashup, then build that mashup.

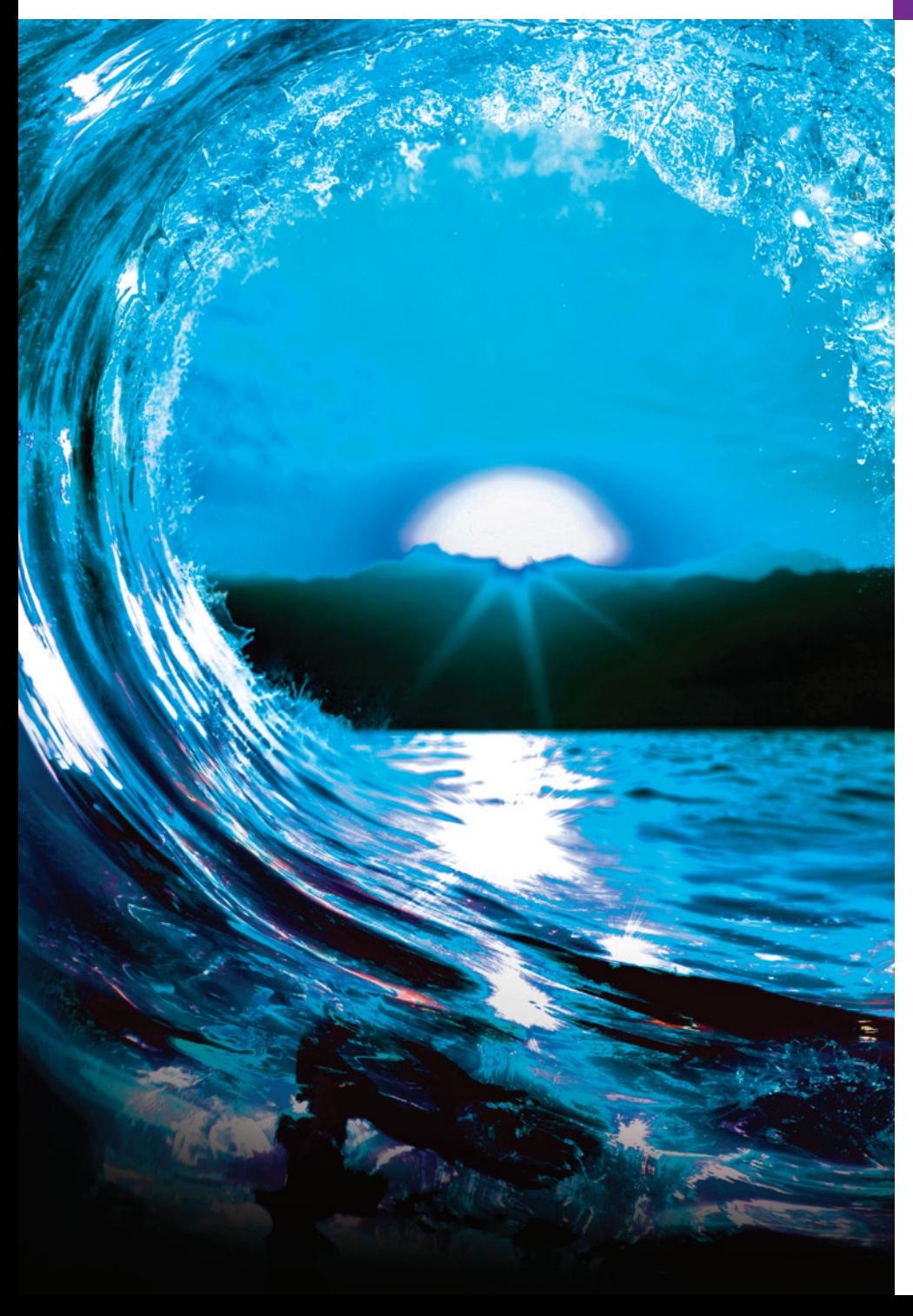

# Data Structures [12](#page-16-0)

# **Objectives**

In this chapter, you'll:

- Allocate and free memory dynamically for data objects.
- Form linked data structures using pointers, self-referential structures and recursion.
- Create and manipulate linked lists, queues, stacks and binary trees.
- Learn important applications of linked data structures.
- Study Secure C programming recommendations for pointers and dynamic memory allocation.
- Optionally build your own compiler in the exercises.

- <span id="page-651-0"></span>**12.1** [Introduction](#page-660-0)
- **12.2** [Self-Referential Structures](#page-662-0)
- **12.3** [Dynamic Memor](#page-667-0)y Management
- **12.4** [Linked Lists](#page-668-0) 
	- [12.4.1 Function](#page-668-0) insert
	- 12.4.2 Function delete
	- 1[2.4.3 Functio](#page-683-0)ns [isEmpty](#page-685-0) and printList
- **12.5** Stacks
	- 12.5.1 Function push
	- 12.5.2 Function pop
	- [12.5.3 Applications of Stacks](#page-16-0)
- **12.6** [Queues](#page-680-0) 
	- [12.6.1 Function](#page-681-0) enqueue
	- [12.6.2 Function](#page-681-0) dequeue

### **12.7** [Trees](#page-681-0)

- [12.7.1 Function](#page-682-0) insertNode 12.7.2 Traversals: Functions inOrder,
	- preOrder and postOrder
- [12.7.3 Duplicate Elimin](#page-687-0)a[tion](#page-688-0)
- [12.7.4 Binary Tre](#page-691-0)e Search
- 12.7.5 Other Binary Tree Operations
- **12.8** Secure C Programming

*Summary | Self-Review Exercises | Answers to Self-Review Exercises | Exercises Special Section: Building Your Own Compiler*

# **12.1 Introduction**

We've studied fixed-size data structures, including one-dimensional arrays, twodimensional arrays and structs. This chapter introduces **dynamic data structures** that can grow and shrink at execution time:

- **Linked lists** are collections of data items "lined up in a row." You can insert and delete items anywhere in a linked list.
- **Stacks** are important in compilers and operating systems. You can insert and delete items only at one end of a stack, known as its **top**.
- **Queues** represent waiting lines. You can insert only at the queue's back and delete only from its front. The back and front are known as the queue's **tail** and **head**.
- **Binary trees** facilitate high-speed searching and sorting of data, efficiently eliminating duplicate data items and compiling expressions into machine language.

Each of these data structures has many other interesting applications.

### **Optional Project: Building Your Own Compiler**

We hope you'll attempt the optional major project described in the special section entitled Building Your Own Compiler at the end of the [exercises. Yo](#page-364-0)u've been using a compiler to translate your C programs to machine language so that you could execute them. In this project, you'll build your own compiler. It will read a file of statements written in a simple yet powerful, high-level language. Your compiler will translate these statements into a file of Simpletron Machine Language (SML) instructions. SML is the (Deitel-created) language you learned in Chapter 7's special section, Building Your Own Computer. Your Simpletron Simulator program will then execute the SML program produced by your compiler! This project enables you to exercise most of what you've learned in this book. The special section carefully walks you <span id="page-652-0"></span>through the high-level language's specifications and describes the algorithms for converting each high-level language statement into machine-language instructions. If you enjoy challenges, you might attempt the many enhancements to both the compiler and the Simpletron Simulator we suggest in the exercises.

# **Self Check**

**1** *(Fill-In)* Which data structure is described by "facilitates high-speed searching and sorting of data, efficiently eliminating duplicate data items and compiling expressions into machine language"?

**Answer:** Binary tree.

**2** *(Fill-In)* Which data structure is described by "a collection of data items lined up in a row—insertions and deletions are made anywhere in the data structure"?

. **Answer:** Linked list.

**3** *(Fill-In)* [Which dynamic data structure is descri](#page-16-0)bed by "You can insert and delete items only at one end, the top"? \_\_\_\_\_\_\_. **Answer:** Stack.

# **12.2 Self-Referential Structures**

A **self-referential structure** contains a pointer member that points to a structure of the *same* structure type. For example, the following definition creates the type, struct node:

```
struct node {
   int data;
    struct node *nextPtr;
};
```
Our struct node has two members—integer member data and pointer member nextPtr. The nextPtr points to another struct node. This structure has the same type as the one we're defining, hence the term self-referential structure. Member nextPtr is a **link**—it can be used to link a struct node to another struct node. We link self-referential structure objects to form lists, queues, stacks and trees.

The following diagram illustrates two self-referential structure objects linked together to form a list:

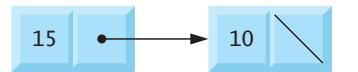

The slash<sup>1</sup> in the last node represents a NULL pointer, which indicates that the node does not point to another node. A NULL pointer indicates the end of a data structure. Not setting the last node's link to NULL can lead to runtime errors.

 $\infty$ ERR

<sup>1.</sup> The slash is only for illustration purposes. It does not correspond to the C's backslash character.

## <span id="page-653-0"></span>**Self Check**

**1** *(Fill-In)* What should replace ??? in the following code to make this a self-referential struct? \_\_\_\_\_\_\_.

```
struct node { 
    int data;
    ??? *nextPtr;
};
```
**Answer:** struct node.

**2** *(Fill-In)* A <u>second</u> pointer indicates the end of a data structure. **Answer:** NULL.

**3** *(Fill-In)* Self-referential structures can be \_\_\_\_\_\_\_ together to form data structures such as lists, queues, stacks and trees.

**Answer:** linked.

# **12.3 Dynamic Memory Management**

Creating and maintaining dynamic data structures that grow and shrink at execution time requires **dynamic memory management**, which has two components:

- obtaining more memory at execution time to hold new nodes, and
- releasing memory no longer needed.

The function malloc, the function free and the operator sizeof are essential to dynamic memory management.

### **The malloc Function**

To request memory at execution time, pass to the function **malloc** the number of bytes to allocate. If successful, malloc returns a void \* pointer to the allocated memory. Recall that a void \* pointer may be assigned to a variable of *any* pointer type.

Function malloc most commonly is used with sizeof. For example, the following statement determines a struct node object's size in bytes with sizeof(struct node), allocates a new area in memory of that number of bytes and stores a pointer to the allocated memory in newPtr:

```
newPtr = malloc(sizeof(struct node));
```
The memory is not guaranteed to be initialized, though many implementations ini-SE  $\triangle$  tialize it for security. If no memory is available, malloc returns NULL. Always test for a NULL pointer before accessing the dynamically allocated memory to avoid runtime errors that might crash your program.

### **The free Function**

When you no longer need a block of dynamically allocated memory, return it to the system immediately by calling the **free** function to deallocate the memory. This

### 12.4 Linked Lists **599**

<span id="page-654-0"></span>returns it to the system for potential reallocation in the future. To free the memory from the preceding malloc call, use the statement

free(newPtr);

After deallocating memory, set the pointer to NULL. This prevents accidentally referring to that memory, which may have already been allocated for another purpose.

Not freeing dynamically allocated memory when it's no longer needed can cause  $\ \bigotimes E$ RR the system to run out of memory prematurely. This is sometimes called a "memory leak." Referring to memory that has been freed is an error that typically causes a program to crash. Fre[eing memory t](#page-766-0)hat you did not allocate dynamically with <code>ma11oc</code> is  $\bigotimes$  <code>ERR</code> an error.

### **Functions calloc and realloc**

C also provides the functions calloc and realloc for creating and modifying the size of dynamic arrays. Section 15.8 discusses these functions.

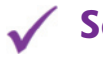

# **Self Check**

**1** *(True/False)* Function malloc takes as an argument the number of bytes to be allocated and returns a NULL pointer.

**Answer:** *False*. Actually, malloc returns a void \* pointer with the allocated memory's address or returns a NULL pointer if the memory could not be allocated.

**2** *(Discussion)* Describe precisely what the following statement does:

```
newPtr = malloc(sizeof(struct node));
```
**Answer:** The statement evaluates sizeof(struct node) to determine the object's size in bytes, allocates a new area in memory of that number of bytes and stores a pointer to the allocated memory in newPtr.

**3** *(Discussion)* Write a statement that frees the memory that was dynamically allocated to newPtr by malloc.

**Answer:** [free\(newPtr\);](#page-16-0)

**4** *(Fill-In)* Not freeing dynamically allocated memory when it's no longer needed can cause the system to run out of memory. This is sometimes called  $a(n)$  \_\_\_\_\_\_. **Answer:** memory leak.

# **12.4 Linked Lists**

A **linked list** is a linear collection of self-referential struct objects, called **nodes**, connected by pointer links—hence the term "linked" list. You access a linked list via a pointer to its first node and access subsequent nodes via the nodes' pointer link members. You dynamically store data in a linked list by creating each node as necessary. A node may contain any type of data, including other struct objects. Stacks and queues are also **linear data structures**. You'll soon see that these are constrained versions of linked lists.

### **Arrays vs. Linked Lists**

You can store lists of data in arrays, but linked lists provide several advantages:

- A linked list is appropriate when the number of data items is unpredictable. A linked list is dynamic, so its length can increase or decrease as necessary. Arrays are fixed-size data structures (though Section 15.8 shows how to dynamically allocate and reallocate arrays).
- An array can be declared to contain more elements than the number of data items expected, but this can waste memory. Using linked lists and dynamic memory allocation for data structures that grow and shrink at execution time can save memory. Keep in mind, however, that the pointers in a list's nodes require additional memory. Also, dynamic memory allocation incurs the overhead of function calls. PERF<sub>3</sub>
	- Fixed-size arrays can become full. Linked lists become full only when the system has insufficient *memory* to satisfy dynamic storage-allocation requests.
	- Linked lists can be maintained in sorted order by inserting each new element at the appropriate point in the list. Inserting into and deleting from a sorted array can be time-consuming. All elements following the inserted or deleted element must be shifted appropriately.

### **Arrays Are Faster for Direct Element Access**

PERF  $\Rightarrow$  On the other hand, array elements are stored contiguously in memory. This allows immediate access to any array element—any element's address can be calculated directly based on its position relative to the beginning of the array. Linked lists do not afford such immediate access to their elements.

### **Illustrating a Linked List**

PERF $\mathscr{\mathscr{F}}$ 

Linked-list nodes are not guaranteed to be stored contiguously in memory. Logically, however, the nodes appear to be contiguous. The following diagram illustrates a linked list with several nodes.

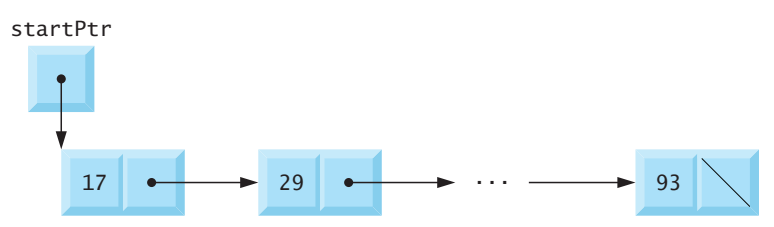

### **Implementing a Linked List**

Figure 12.1 manipulates a list of characters. You can insert a character in the list in alphabetical order (function insert) or delete a character from the list (function delete). A detailed discussion of the program follows. We've split this program's code for discussion purposes—the output is shown at the end of the first code table below.

```
1 // fig12_01.c
2 // Inserting and deleting nodes in a list
3 #include <stdio.h>
4 #include <stdlib.h>
5
6 // self-referential structure 
7 struct listNode { 
8 char data; // each listNode contains a character 
9 struct listNode *nextPtr; // pointer to next node 
10 }; 
11
12 typedef struct listNode ListNode; // synonym for struct listNode
13 typedef ListNode *ListNodePtr; // synonym for ListNode*
14
15 // prototypes
16 void insert(ListNodePtr *sPtr, char value);
17 char delete(ListNodePtr *sPtr, char value);
18 int isEmpty(ListNodePtr sPtr);
19 void printList(ListNodePtr currentPtr);
20 void instructions(void);
21
22 int main(void) {
23 ListNodePtr startPtr = NULL; // initially there are no nodes
24 char item = \sqrt{0}; // char entered by user
25
26 instructions(); // display the menu
27 printf("%s", "? ");
28 int choice = 0; // user's choice
29 scanf("%d", &choice);
30
31 // loop while user does not choose 3
32 while (choice != 3) { 
33 switch (choice) { 
34 case 1: // insert an element
35 printf("%s", "Enter a character: ");
36 scanf("\n%c", &item);
37 insert(&startPtr, item); // insert item in list
38 printList(startPtr);
39 break;
40 case 2: // delete an element
41 if (!isEmpty(startPtr)) { // if list is not empty
42 printf("%s", "Enter character to be deleted: ");
43 scanf("\n%c", &item);
44
45 // if character is found, remove it
46 if (delete(&startPtr, item)) { // remove item
47 printf("%c deleted.\n", item);
48 printList(startPtr);
49 } 
50 else {
51 b printf("%c not found.\n\n", item);
52 } 
53 }
```

```
54 else {
                      55 puts("List is empty.\n");
56 } 
57
58 break;
59 default:
60 puts("Invalid choice.\n");
61 instructions();
62 break;
63 }
64
65 printf("%s", "? ");
66 scanf("%d", &choice);
67 } // end while
68
69 puts("End of run.");
70 } 
71
72 // display program instructions to user
73 void instructions(void) {
74 puts("Enter your choice:\n"
75 \blacksquare 1 to insert an element into the list.\n"<br>76 \blacksquare 76 \blacksquare 76 \blacksquare 76 \blacksquare 76 \blacksquare 76 \blacksquare 76 \blacksquare 71 \blacksquare 71 \blacksquare 71 \blacksquare 71 \blacksquare 71 \blacksquare 71 \blacksquare 71 \blacksquare76 " 2 to delete an element from the list.\n"
77 " 3 to end.");
78 } 
79
```

```
Enter your choice:
    1 to insert an element into the list.
    2 to delete an element from the list.
    3 to end.
? 1
Enter a character: B
The list is:
B --> NULL
? 1
Enter a character: A
The list is:
A \leftarrow > B \leftarrow > NULL? 1
Enter a character: C
The list is:
A --> B --> C --> NULL
? 2
Enter character to be deleted: D
D not found.
```
**Fig. 12.1** | Inserting and deleting nodes in a list. (Part 2 of 3.)

```
? 2
Enter character to be deleted: B
B deleted.
The list is:
A --> C --> NULL
? 2
Enter character to be deleted: C
C deleted.
The list is:
A --> NULL
? 2
Enter character to be deleted: A
A deleted.
List is empty.
? 4
Invalid choice.
Enter your choice:
    1 to insert an element into the list.
    2 to delete an element from the list.
    3 to end.
? 3
End of run.
```
**Fig. 12.1** | Inserting and deleting nodes in a list. (Part 3 of 3.)

Lines 7–10 define the self-referential structure struct listNode, which we use to build this example's linked list. Lines 12 and 13 define typedefs that we use to make the code more readable. The name [ListNode](#page-660-0) represents a struct listNode object, and the name ListNodePtr represents a pointer to a struct listNode object. The main [function enables you to insert](#page-16-0) characters in the list (lines 34–39), delete items from the list (lines 40–58) or terminate the program. Initially, startPtr (line 23) is set to NULL to indicate an empty list. The program's primary linked-list functions are insert (Section 12.4.1) and delete (Section 12.4.2).

### **12.4.1 Function insert**

For this example, we insert characters in the list in alphabetical order. Function insert (lines 81–110) receives as an argument the *address of the pointer to the list's first node* and a character to insert. This enables insert to modify the caller's pointer to the list's first node to point to a new first node when a data item is placed at the front of the list. So we pass the *pointer* by reference. Passing a pointer's address creates a **pointer to a pointer**—this is sometimes called **double indirection**. This is a complex notion that requires careful programming.

```
80 // insert a new value into the list in sorted order
81 void insert(ListNodePtr *sPtr, char value) {
82 ListNodePtr newPtr = malloc(sizeof(ListNode)); // create node
83
84 if (newPtr != NULL) { // is space available?
85 newPtr->data = value; // place value in node
86 newPtr->nextPtr = NULL; // node does not link to another node
87
88 ListNodePtr previousPtr = NULL;
89 ListNodePtr currentPtr = *sPtr;
90
91 // loop to find the correct location in the list 
92 while (currentPtr != NULL && value > currentPtr->data) {
93 previousPtr = currentPtr; // walk to ...
94 currentPtr = currentPtr->nextPtr; // ... next node 
95 } 
96
97 // insert new node at beginning of list
98 if (previousPtr == NULL) { 
99 newPtr->nextPtr = *sPtr;
100 *sPtr = newPtr;
101 } 
102 else { // insert new node between previousPtr and currentPtr
103 previousPtr->nextPtr = newPtr;
104 newPtr->nextPtr = currentPtr;
105 } 
106 } 
107 else {
108 printf("%c not inserted. No memory available.\n", value);
109 } 
110 } 
111
```
The insert function performs the following steps:

- **1.** Call malloc to create a new node and assign newPtr the allocated memory's address (line 82).
- **2.** If the memory was allocated, assign the character to insert to newPtr->data (line 85), and assign NULL to newPtr->nextPtr (line 86). Always assign NULL to a new node's link member. Pointers should be initialized before they're used.
- **3.** We'll use pointers previousPtr and currentPtr to store the locations of the node *preceding* and *after* the insertion point, respectively. Initialize previousPtr to NULL (line 88) and currentPtr to \*sPtr (line 89)—the first node's address.
- **4.** Locate the new value's insertion point. While currentPtr is not NULL and the value to insert is greater than currentPtr->data (line 92), assign currentPtr to previousPtr (line 93), then advance currentPtr to the list's next node (line 94).
- **5.** Insert the new value in the list. If previousPtr is NULL (line 98), insert the new node as the *first* in the list (lines 99–100). Assign \*sPtr to newPtr->nextPtr (the new node's link points to the former first node), and assign newPtr to \*sPtr so startPtr in main points to the new first node. Otherwise, insert the new node

<span id="page-660-0"></span>in place (lines 103–104). Assign newPtr to previousPtr->nextPtr (the previous node points to the new node) and assign currentPtr to newPtr->nextPtr (the *new* node link points to the *current* node).

For simplicity, we implemented function insert (and other similar functions in this chapter) with a void return type. Function malloc may *fail* to allocate the requested memory. In this case, it would be better for our insert function to return a status that indicates whether the operation was successful.

### **Illustrating an Insert**

The following diagram illustrates inserting a node containing 'C' into an ordered list. Part (a) shows the list and the new node just before the insertion. Part (b) shows the result of inserting the new node. Dotted arrows represent the reassigned pointers.

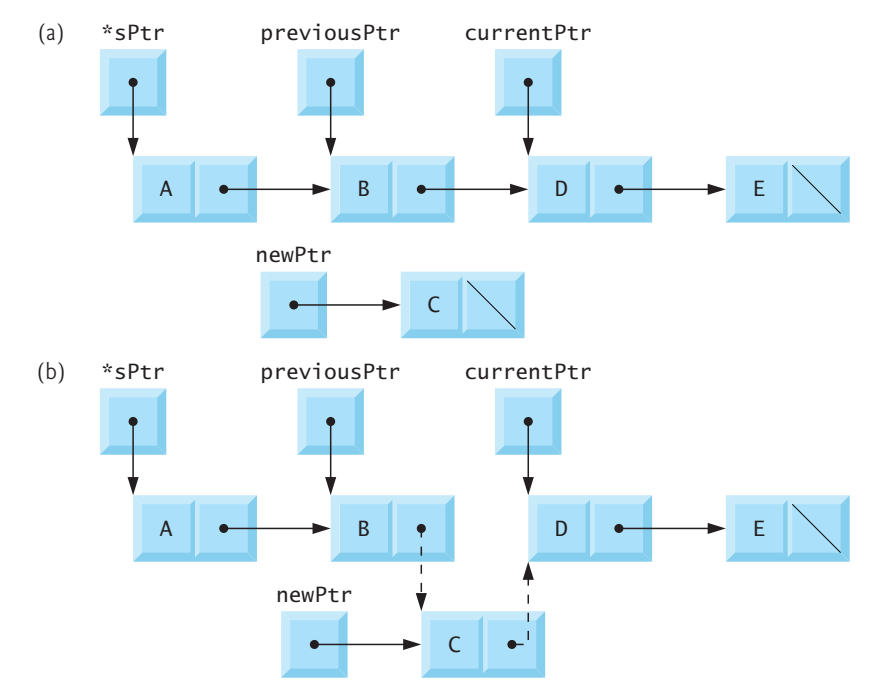

### **12.4.2 Function delete**

Function delete (lines 113–141) receives the address of the pointer to the list's first node and a character to delete.

```
112 // delete a list element
113 char delete(ListNodePtr *sPtr, char value) {
114 // delete first node if a match is found
115 if (value == (*sPtr)->data) {
116 ListNodePtr tempPtr = *sPtr; // hold onto node being removed
117 *sPtr = (*sPtr)->nextPtr; // de-thread the node
118 free(tempPtr); // free the de-threaded node
119 return value;
120 }
```

```
121 else { 
122 ListNodePtr previousPtr = *sPtr;
123 ListNodePtr currentPtr = (*sPtr)->nextPtr;
124
125 // loop to find the correct location in the list
126 while (currentPtr != NULL && currentPtr->data != value) { 
127 previousPtr = currentPtr; // walk to ...
128 currentPtr = currentPtr->nextPtr; // ... next node 
129 } 
130
131 // delete node at currentPtr
132 if (currentPtr != NULL) { 
133 ListNodePtr tempPtr = currentPtr;
134 previousPtr->nextPtr = currentPtr->nextPtr;
135 free(tempPtr);
136 return value;
137 } 
138 } 
139
140 return '\0';
141 } 
142
```
The delete function performs the following steps:

- **1.** If the character to delete matches the first node's character (line 115), we must remove the first node. Assign \*sPtr to tempPtr, which we'll use to free the node's memory. Assign (\*sPtr)->nextPtr to \*sPtr, so that startPtr in main now points to what was previously the list's *second* node. Call free to deallocate the memory pointed to by tempPtr. Return the character that was deleted.
- **2.** Otherwise, initialize previousPtr with \*sPtr and initialize currentPtr with (\*sPtr)->nextPtr (lines 122–123) to advance to the second node.
- **3.** Locate the character to delete. While currentPtr is not NULL and the value to delete is not equal to currentPtr->data (line 126), assign currentPtr to previousPtr (line 127) and assign currentPtr->nextPtr to currentPtr (line 128) to advance to the list's next node.
- **4.** If currentPtr is not NULL (line 132), the character is in the list. Assign currentPtr to tempPtr (line 133), which we'll use to deallocate the node. Assign currentPtr->nextPtr to previousPtr->nextPtr (line 134) to connect the node before and the node after the one being removed. Free the node pointed to by tempPtr (line 135), then return the deleted character (line 136).

If nothing has been returned yet, line 140 returns the null character ( $' \ 0'$ ) to signify that the character was not found in the list.

# **Illustrating a Delete**

The following diagram illustrates deleting the node containing 'C' from a linked list. Part (a) shows the linked list before the deletion. Part (b) shows the link reassignments. Pointer tempPtr is used to free the memory allocated to the node that stores

<span id="page-662-0"></span>'C'. Note that in lines 118 and 135, we free tempPtr. Previously, we recommended setting a freed pointer to NULL. We do not do that here because tempPtr is a local automatic variable, and the function returns immediately after freeing the memory.

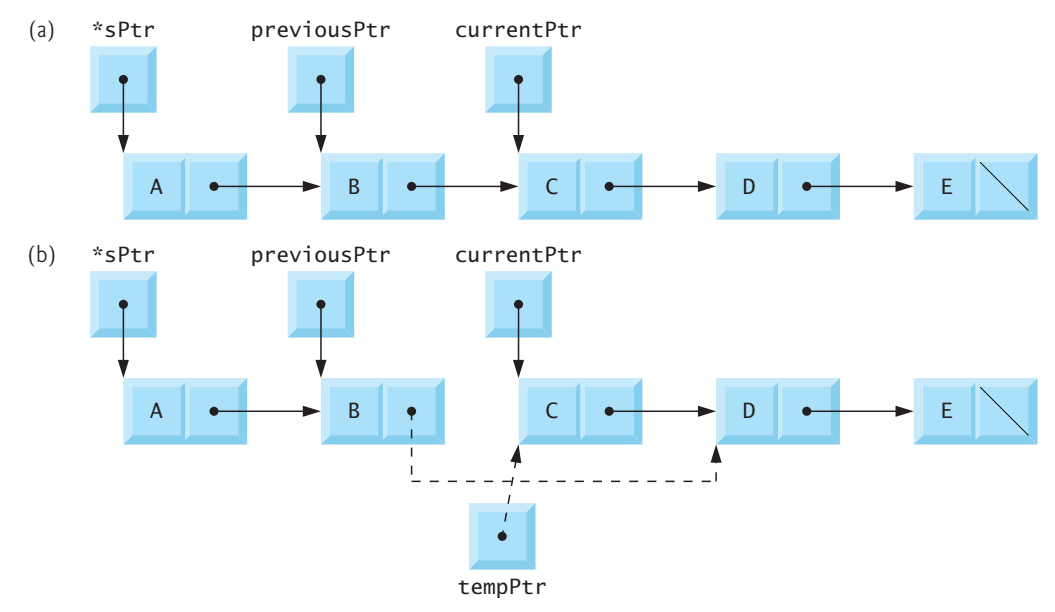

### **12.4.3 Functions isEmpty and printList**

Function isEmpty (lines 144–146) is a **predicate function**—it does not alter the list in any way. Rather, isEmpty determines whether the list is empty—that is, the pointer to the first node is NULL. If the list is empty, isEmpty returns 1; otherwise, it returns 0.

```
143 // return 1 if the list is empty, 0 otherwise
144 int isEmpty(ListNodePtr sPtr) {
145 return sPtr == NULL;
146 } 
147
148 // print the list
149 void printList(ListNodePtr currentPtr) {
150 // if list is empty
151 if (isEmpty(currentPtr)) {
152 puts("List is empty.\n");
153 } 
154 else { 
155 puts("The list is:");
156
157 // while not the end of the list
158 while (currentPtr != NULL) { 
159 printf("%c --> ", currentPtr->data);
160 currentPtr = currentPtr->nextPtr; 
161 } 
162
163 puts("NULL\n");
164 } 
165 }
```
<span id="page-663-0"></span>Function printList (lines 149–165) prints a list. The function's currentPtr parameter receives a pointer to the list's first node. The function first determines whether the list is *empty* (lines 151–153) and, if so, prints "List is empty." and terminates. Otherwise, lines 155–163 print the list's data. While currentPtr is not NULL, line 159 prints the value in currentPtr->data, and line 160 assigns currentPtr->nextPtr to currentPtr to advance to the next node. If the link in the last [node of the list](#page-690-0) is not NULL, the printing algorithm will try to print past the end of the ERR  $\bigotimes$  [list, which is a](#page-690-0) logic error. This printing algorithm is identical for linked lists, stacks and queues.

### **List-Based Recursion Exercises**

Exercise 12.17 asks you to implement a recursive function that prints a list backward. Exercise 12.18 asks you to implement a recursive function that searches a linked list for a particular data item.

# **Self Check**

**1** *(Multiple Choice)* Which of the following statements a), b) or c) is *false*?

- a) A linked list is a linear collection of self-referential structures, called nodes, connected by pointer links—hence, the term "linked" list.
- b) A linked list is accessed via a pointer to the first node of the list.
- c) Subsequent nodes in a linked list are accessed via the link pointer member stored in each node.
- d) All of the above statements are *true*.

### **Answer:** d.

**2** *(True/False)* A linked list is appropriate when the number of data items to store in the data structure is unpredictable.

**Answer:** *True*.

**3** *(True/False)* The elements in a linked list are stored contiguously in memory. This allows immediate access to any elements because its address can be calculated directly, based on its position relative to the beginning of the linked list. Arrays do not afford such immediate access to their elements.

**Answer:** *False*. Actually, the reverse is true. An array's elements are stored contiguously in memory and support immediate access by position. Linked lists do not afford [such immediate acce](#page-16-0)ss to their elements.

**4** *(Fill-In)* Passing into a function the address of the pointer to a linked list's first node creates a pointer to a pointer. This is often called double \_\_\_\_\_\_\_. **Answer:** indirection.

# **12.5 Stacks**

A **stack** can be implemented as a constrained version of a linked list. You add new nodes and remove existing ones only at the top. For this reason, a stack is referred to

### 12.5 Stacks **609**

**Q**FRR

as a **last-in**, **first-out (LIFO)** data structure. You access a stack via a pointer to its top element. The link member in the stack's last node is set to NULL to indicate the stack's bottom. Not terminating the stack with NULL can lead to runtime errors.

The following diagram illustrates a stack with several nodes—stackPtr points to the stack's top element. We represent stacks and linked lists in these figures identically. The difference between them is that insertions and deletions may occur anywhere in a linked list, but only at the top of a stack.

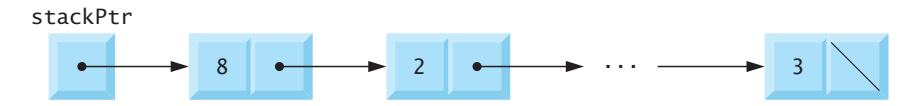

### **Primary Stack Operations**

A stack's primary functions are push and pop. Function push creates a new node and places it on top of the stack. Function pop removes a node from the stack's top, frees that node's memory and retur[ns the pop](#page-656-0)ped value.

### **Implementing a Stack**

Figure 12.2 implements a simple stack of integers[. The prog](#page-656-0)ram allows you to push a value onto the stack (function push), pop a value off the stack (function pop) and terminate the program. Lines 7–10 define struct stackNode, which we'll use to represent the stack's nodes. As in Fig. 12.1, we use typedefs (lines 12–13) to make the code more readable. Initially, stackPtr (line 23) is set to NULL to indicate an empty stack. Much of this application's logic is similar to Fig. 12.1, so we focus on the differences here.

```
1 // fig12_02.c
2 // A simple stack program
3 #include <stdio.h>
4 #include <stdlib.h>
5
6 // self-referential structure 
7 struct stackNode { 
8 int data; // define data as an int 
9 struct stackNode *nextPtr; // stackNode pointer 
10 }; 
11
12 typedef struct stackNode StackNode; // synonym for struct stackNode
13 typedef StackNode *StackNodePtr; // synonym for StackNode*
14
15 // prototypes
16 void push(StackNodePtr *topPtr, int info);
17 int pop(StackNodePtr *topPtr);
18 int isEmpty(StackNodePtr topPtr);
19 void printStack(StackNodePtr currentPtr);
20 void instructions(void);
21
```

```
22 int main(void) {
23 StackNodePtr stackPtr = NULL; // points to stack top
24 int value = 0; // int input by user
25
26 instructions(); // display the menu
27 printf("%s", "? ");
28 int choice = 0; // user's menu choice
29 scanf("%d", &choice);
30
31 // while user does not enter 3
32 while (choice != 3) { 
33 switch (choice) { 
34 case 1: // push value onto stack
35 printf("%s", "Enter an integer: ");
36 scanf("%d", &value);
37 push(&stackPtr, value);
38 printStack(stackPtr);
39 break;
40 case 2: // pop value off stack
41 // if stack is not empty
42 if (!isEmpty(stackPtr)) {
43 printf("The popped value is %d.\n", pop(&stackPtr));
44 } 
45
46 printStack(stackPtr);
47 break;
48 default:
49 puts("Invalid choice.\n");
50 instructions();
51 break;
52 } 
53
54 printf("%s", "? ");
55 scanf("%d", &choice);
56 } 
57
58 puts("End of run.");
59 } 
60
61 // display program instructions to user
62 void instructions(void) {
63 puts("Enter choice:\n"
64 "1 to push a value on the stack\n"
65 "2 to pop a value off the stack\n"
66 "3 to end program");
67 } 
68
69 // insert a node at the stack top
70 void push(StackNodePtr *topPtr, int info) {
71 StackNodePtr newPtr = malloc(sizeof(StackNode));
72
```

```
73 // insert the node at stack top
74 if (newPtr != NULL) { 
75 newPtr->data = info; 
76 newPtr->nextPtr = *topPtr; 
77 *topPtr = newPtr; 
78 } 
79 else { // no space available
80 printf("%d not inserted. No memory available.\n", info);
81 } 
82 } 
83
84 // remove a node from the stack top
85 int pop(StackNodePtr *topPtr) {
86 StackNodePtr tempPtr = *topPtr;
87 int popValue = (*topPtr)->data;
88 *topPtr = (*topPtr)->nextPtr; 
89 free(tempPtr); 
90 return popValue;
91 } 
92
93 // print the stack
94 void printStack(StackNodePtr currentPtr) {
95 if (currentPtr == NULL) { // if stack is empty
96 puts ("The stack is empty.\n");
97 } 
98 else { 
99 puts("The stack is:");
100
101 while (currentPtr != NULL) { // while not the end of the stack
102 printf("%d --> ", currentPtr->data);
103 currentPtr = currentPtr->nextPtr;
104 } 
105
106 puts("NULL\n");
107 } 
108 } 
109
110 // return 1 if the stack is empty, 0 otherwise
111 int isEmpty(StackNodePtr topPtr) {
112 return topPtr == NULL;
113 } 
Enter choice:
```

```
1 to push a value on the stack
2 to pop a value off the stack
3 to end program
? 1
Enter an integer: 5
The stack is:
5 --> NULL
```

```
? 1
Enter an integer: 6
The stack is:
6 --> 5 --> NULL
? 1
Enter an integer: 4
The stack is:
4 --> 6 --> 5 --> NULL
? 2
The popped value is 4.
The stack is:
6 --> 5 --> NULL
? 2
The popped value is 6.
The stack is:
5 --> NULL
? 2
The popped value is 5.
The stack is empty.
? 2
The stack is empty.
? 4
Invalid choice.
Enter choice:
1 to push a value on the stack
2 to pop a value off the stack
3 to end program
? 3
End of run.
```
**Fig. 12.2** | A simple stack program. (Part 4 of 4.)

### **12.5.1 Function push**

Function push (lines 70–82) places a new node onto the stack using the following steps:

- **1.** Call malloc to create a new node, then assign the allocated memory's address to newPtr (line 71).
- **2.** Assign to newPtr->data the value to push onto the stack (line 75) and assign \*topPtr (the pointer to the stack's top) to newPtr->nextPtr (line 76). The link member of the new top node now points to the previous top node.
- **3.** Assign newPtr to \*topPtr (line 77)—this modifies stackPtr in main to point to the new stack top.

The following diagram illustrates a push operation. Part (a) shows the stack and the new node before the push operation inserts the new node at the stack's top—\*topPtr represents stackPtr in main. The dotted arrows in Part (b) illustrate *Steps 2* and *3* of the preceding discussion, which insert the node containing 12 at the top.

<span id="page-668-0"></span>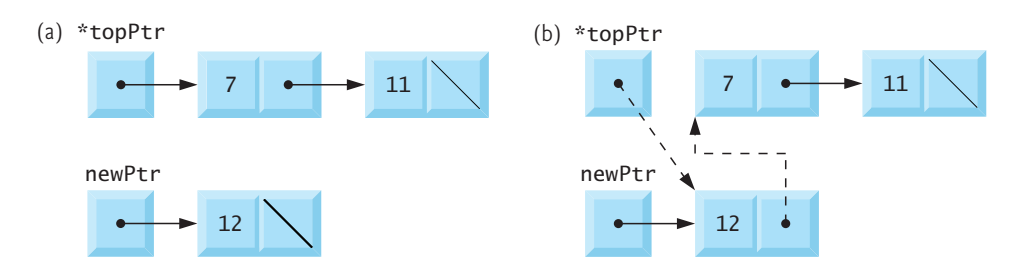

### **12.5.2 Function pop**

Function pop (lines 85–91) removes the stack's top node. Function main determines whether the stack is empty before calling pop. The pop operation consists of five steps:

- **1.** Assign \*topPtr to tempPtr (line 86), which will be used to free the node's memory.
- **2.** Assign (\*topPtr)->data to popValue (line 87) to save the top node's value so we can return it.
- **3.** Assign (\*topPtr)->nextPtr to \*topPtr (line 88) so that stackPtr in main now points to what was previously the stack's second element (or NULL if there were no other elements).
- **4.** Free the memory pointed to by tempPtr (line 89).
- **5.** Return popValue to the caller (line 90).

The following diagram illustrates a pop operation. Part (a) shows the stack before removing the node containing 12—\*topPtr represents stackPtr in main. Part (b) shows tempPtr pointing to the node being popped and \*topPtr pointing to the new top node. Then we can free the memory to which tempPtr points.

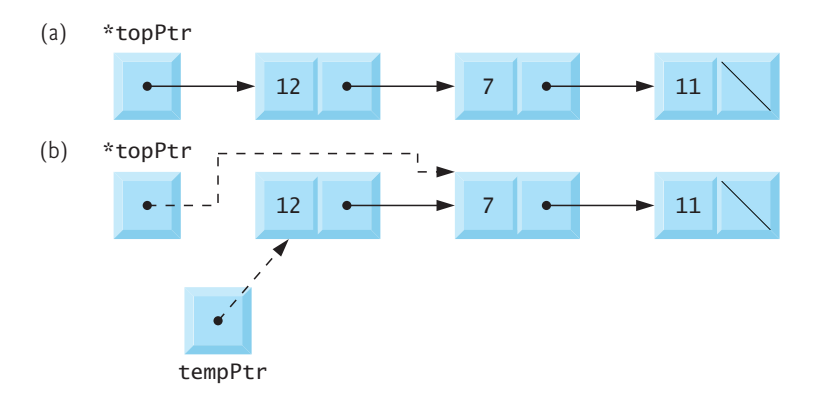

### **12.5.3 Applications of Stacks**

Stacks have many interesting applications. For example, whenever a function call is made, the called function must know how to return to its caller, so the return address is pushed onto a stack (Section 5.7). In a series of function calls, the successive return addresses are pushed onto the stack in last-in, first-out order so that each function can return to its caller. Stacks support recursive function calls in the same manner as conventional nonrecursive calls.

Stacks contain the space created for automatic local variables on each invocation of a function. When the function returns to its caller, the space for that function's automatic variables is popped off the stack, and these variables are no longer known to the program. Stacks also are sometimes used by compilers in the process of evaluating expressions and generating machine-language code. The exercises explore several stack applications.

### **Self Check**

**1** *(Multiple Choice)* Which of the following statements is *false*?

- a) A stack must be implemented as a constrained version of a linked list.
- b) New nodes are added to and removed from a stack only at the top.
- c) A stack is a last-in, first-out (LIFO) data structure.
- d) A stack is referenced via a pointer to its top element.

**Answer:** (a) is *false*. Actually, a stack *can* be implemented as a constrained version of a linked list, but it need not be.

- **2** *(Multiple Choice)* Which of the following statements a), b) or c) is *false*?
	- a) When a function is called, it must know how to return to its caller, so the called function's return address is pushed onto the stack.
	- b) In a series of function calls, the successive return addresses are pushed onto the stack in last-in, first-out order so that each function can return to its caller.
	- [c\) Stacks suppo](#page-16-0)rt recursive function calls in the same manner as conventional nonrecursive calls.
	- d) All of the above statements are *true*.

**Answer:** (a) is *false*. Actually, the *caller's* return address is pushed onto the stack.

# **12.6 Queues**

A **queue** is similar to a checkout line in a grocery store:

- The first person in line receives service first.
- Other customers enter the line only at the end and wait for service.

You remove queue nodes only from its **head** (front) and insert nodes only at its **tail** (back). For this reason, a queue is referred to as a **first-in, first-out (FIFO)** data structure. The insert and remove operations are known as enqueue (pronounced "en-cue") and dequeue (pronounced "dee-cue"), respectively.

### **Queue Applications**

Queues have many applications in computer systems:

• For computers that have only a single processor, only one user at a time may be serviced. Entries for the other users are placed in a queue. Each entry gradually advances to the front of the queue as users receive service. The entry at the front of the queue is the next to receive service.

- Similarly, for today's multicore systems, there could be more programs running than there are processors. The programs not currently running are placed in a queue until a currently busy processor becomes available. In Appendix C, we discuss multithreading. When a program's work is divided into multiple threads capable of executing in parallel, there could be more threads than processors. The threads not currently running need to wait in a queue.
- Queues also support print spooling. An office may have only one printer. Many users can send documents to print at a given time. When the printer is busy, additional documents are spooled to memory or secondary storage, just as sewing thread is wrapped around a spool until it's needed. The documents wait in a queue until the printer becomes available.
- Information packets traveling over computer networks, like the Internet, also wait in queues. Each time a packet arrives at a network node, it must be routed to the next node on the network along the path to its final destination. The routing node routes one packet at a time, so additional packets are enqueued until the router can route them.

### **Illustrating a Queue**

The following diagram illustrates a queue with several nodes. Note the separate pointers to the queue's head and tail. As with lists and stacks, not setting the link in the  $\bigotimes$ ERR queue's last node to NULL can lead to logic errors.

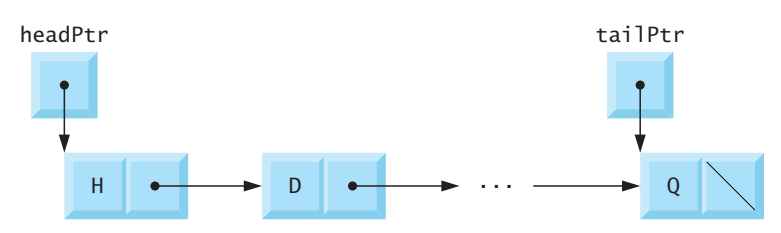

# **Implementing a Queue**

Figure 12.3 performs queue manipulations. The program provides options to insert a node in the queue (function **enqueue**), remove a node from the queue (function **dequeue**) and terminate the program. Lines 7–10 define struct queueNode, which we'll use to represent the queue's nodes. Again, we use typedefs (lines 12–13) to make the code more readable. Much of the logic in this application is similar to our list and stack examples, so we focus on the differences here. Initially, headPtr and tailPtr (lines 23–24) are both NULL to indicate an empty queue.

```
1 // fig12_03.c
2 // Operating and maintaining a queue
3 #include <stdio.h>
4 #include <stdlib.h>
5
```

```
6 // self-referential structure 
 7 struct queueNode { 
8 char data; // define data as a char 
 9 struct queueNode *nextPtr; // queueNode pointer 
10 }; 
11
12 typedef struct queueNode QueueNode;
13 typedef QueueNode *QueueNodePtr;
14
15 // function prototypes
16 void printQueue(QueueNodePtr currentPtr);
17 int isEmpty(QueueNodePtr headPtr);
18 void enqueue(QueueNodePtr *headPtr, QueueNodePtr *tailPtr, char value);
19 char dequeue(QueueNodePtr *headPtr, QueueNodePtr *tailPtr);
20 void instructions(void);
21
22 int main(void) {
23 QueueNodePtr headPtr = NULL; // initialize headPtr
24 QueueNodePtr tailPtr = NULL; // initialize tailPtr
25 char item = \sqrt{0}; // char input by user
26
27 instructions(); // display the menu
28 printf("%s", "? ");
29 int choice = 0; // user's menu choice
30 scanf("%d", &choice);
31
32 // while user does not enter 3
33 while (choice != 3) { 
34 switch(choice) { 
35 case 1: // enqueue value
36 printf("%s", "Enter a character: ");
37 scanf("\n%c", &item);
38 enqueue(&headPtr, &tailPtr, item);
39 printQueue(headPtr);
40 break;
41 case 2: // dequeue value
42 // if queue is not empty
43 if (!isEmpty(headPtr)) { 
44 item = dequeue(&headPtr, &tailPtr);
45 printf("%c has been dequeued.\n", item);
46 } 
47
48 printQueue(headPtr);
49 break;
50 default:
51 puts ("Invalid choice.\n");
52 instructions();
53 break;
54 } 
55
56 printf("%s", "? ");
57 scanf("%d", &choice);
58 }
```

```
59
60 puts("End of run.");
61 } 
62
63 // display program instructions to user
64 void instructions(void) {
65 printf ("Enter your choice:\n"
66 " 1 to add an item to the queue\n"<br>67 " 2 to remove an item from the queu
67 \blacksquare \blacksquare68 " 3 to end\n");
69 } 
70
71 // insert a node at queue tail
72 void enqueue(QueueNodePtr *headPtr, QueueNodePtr *tailPtr, char value) {
73 QueueNodePtr newPtr = malloc(sizeof(QueueNode));
74
75 if (newPtr != NULL) { // is space available?
76 newPtr->data = value;
77 newPtr->nextPtr = NULL;
78
79 // if empty, insert node at head
80 if (isEmpty(*headPtr)) {
81 *headPtr = newPtr;
82 } 
83 else {
84 (*tailPtr)->nextPtr = newPtr;
85 } 
86
87 *tailPtr = newPtr;
88 } 
89 else {
90 printf("%c not inserted. No memory available.\n", value);
91 } 
92 } 
93
94 // remove node from queue head
95 char dequeue(QueueNodePtr *headPtr, QueueNodePtr *tailPtr) {
96 char value = (*headPtr)->data; 
97 QueueNodePtr tempPtr = *headPtr;
98 *headPtr = (*headPtr)->nextPtr; 
99
100 // if queue is empty
101 if (*headPtr == NULL) {
102 *tailPtr = NULL;
103 } 
104
105 free(tempPtr);
106 return value;
107 } 
108
```

```
109 // return 1 if the queue is empty, 0 otherwise
110 int isEmpty(QueueNodePtr headPtr) {
111 return headPtr == NULL;
112 } 
113
114 // print the queue
115 void printQueue(QueueNodePtr currentPtr) {
116 if (currentPtr == NULL) { // if queue is empty
117 puts("Queue is empty.\n");
118 } 
119 else { 
120 puts("The queue is:");
121
122 while (currentPtr != NULL) { // while not end of queue
123 printf("%c --> ", currentPtr->data);
124 currentPtr = currentPtr->nextPtr;
125 } 
126
127 puts("NULL\n");
128 } 
129 }
```

```
Enter your choice:
    1 to add an item to the queue
    2 to remove an item from the queue
    3 to end
? 1
Enter a character: A
The queue is:
A --> NULL
? 1
Enter a character: B
The queue is:
A --> B --> NULL
? 1
Enter a character: C
The queue is:
A --> B --> C --> NULL
? 2
A has been dequeued.
The queue is:
B --> C --> NULL
? 2
B has been dequeued.
The queue is:
C --> NULL
```

```
? 2
C has been dequeued.
Queue is empty.
? 2
Queue is empty.
? 4
Invalid choice.
Enter your choice:
    1 to add an item to the queue
    2 to remove an item from the queue
    3 to end
? 3
End of run.
```
**Fig. 12.3** | Operating and maintaining a queue. (Part 5 of 5.)

### **12.6.1 Function enqueue**

Function enqueue (lines 72–92) receives three arguments:

- the address of headPtr—the pointer to the queue's head,
- the address of tailPtr—the pointer to the queue's tail, and
- the value to insert.

The function performs the following steps:

- **1.** Line 73 calls malloc to create a new node and assigns the allocated memory location to newPtr.
- **2.** If the memory was allocated correctly, lines 76–77 assign the value to insert to newPtr->data, and assign NULL to newPtr->nextPtr.
- **3.** If the queue is empty (line 80), line 81 assigns newPtr to \*headPtr because the new node is both the queue's head and tail; otherwise, line 84 assigns newPtr to (\*tailPtr)->nextPtr because the new node is the new tail node.
- **4.** Line 87 assigns newPtr to \*tailPtr to update the tail pointer to the new tail node.

### **Illustrating an enqueue Operation**

The following diagram illustrates an enqueue operation. Part (a) shows main's headPtr and tailPtr and enqueue's new node before the operation. The dotted arrows in Part (b) illustrate *Steps 3* and *4* in the preceding discussion, which add the new node to the tail of a non-empty queue.

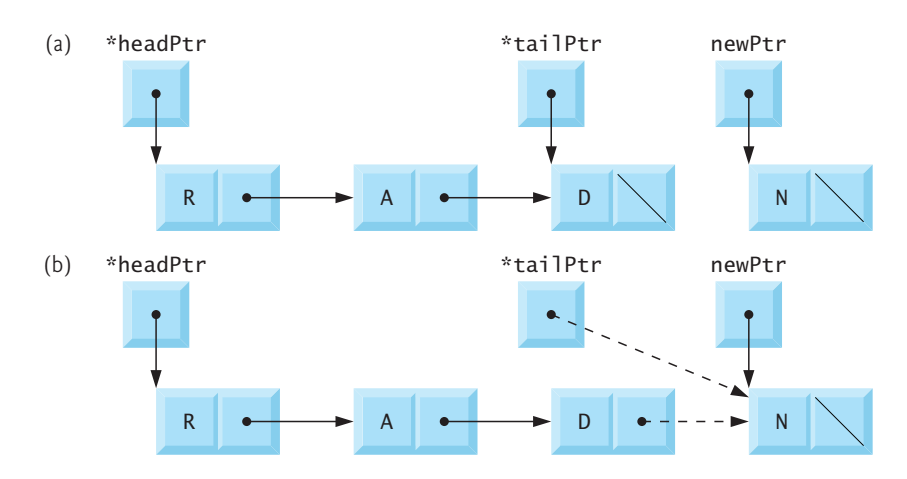

### **12.6.2 Function dequeue**

Function dequeue (lines 95–107) receives as arguments the addresses of the queue's head and tail pointers and removes the queue's first node. The dequeue operation performs the following steps:

- **1.** Line 96 assigns (\*headPtr)->data to value to save the data being dequeued.
- **2.** Line 97 assigns \*headPtr to tempPtr, which will be used to free the memory.
- **3.** Line 98 assigns (\*headPtr)->nextPtr to \*headPtr so that the queue's head pointer in main now points to the new head node.
- **4.** Line 101 checks whether \*headPtr is NULL. If so, line 102 assigns NULL to \*tailPtr because the queue is now empty.
- **5.** Line 105 frees the memory pointed to by tempPtr.
- **6.** Line 106 return value to the caller.

### **Illustrating a dequeue Operation**

The following diagram illustrates function dequeue. Part (a) shows the queue before the dequeue operation—\*headPtr and \*tailPtr in dequeue are used to modify main's headPtr and tailPtr. Part (b) shows tempPtr pointing to the dequeued node, and main's headPtr updated to point to the queue's new first node.

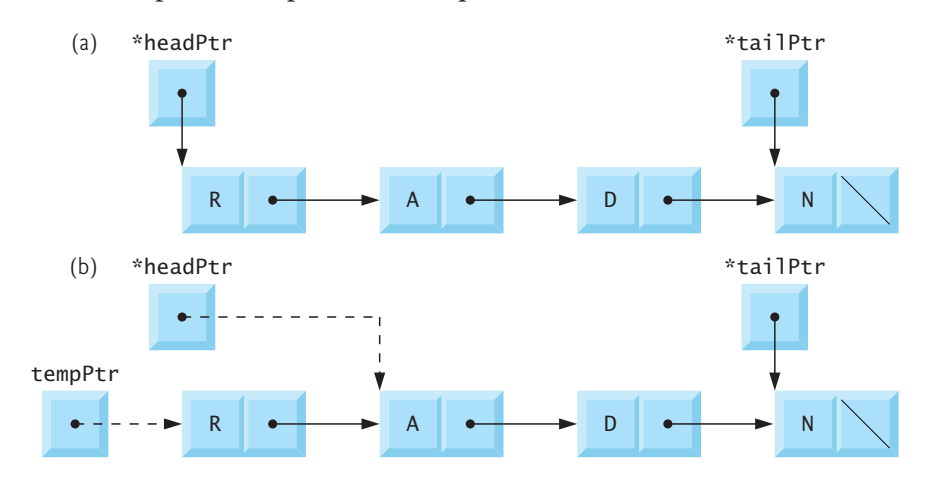

### 12.7 Trees **621**

# **Self Check**

**1** *(Multiple Choice)* Which of the following statements about queues is *false*?

- a) A queue is similar to a checkout line in a grocery store—the first person in line receives service first, and other customers enter the line at the end and wait for service.
- b) Queue nodes are removed only from the queue's head (start) and inserted only at the queue's tail (end).
- c) A queue is a first-in, last-out (FILO) data structure.
- d) The insert and remove operations are known as enqueue (pronounced "encue") and dequeue (pronounced "dee-cue"), respectively.

**Answer:** (c) is *false*. Actually, a queue is a first-in, first-out (FIFO) data structure.

**2** *[\(Fill-In\)](#page-16-0)* For today's <u>success</u> systems, there could be more programs running than there are processors, so the programs not currently running are placed in a queue until a currently busy processor becomes available.

**Answer:** multicore.

# **12.7 Trees**

So far, we've presented linear data structures—linked lists, stacks and queues. A **tree** is a nonlinear, two-dimensional data structure with special properties. Tree nodes contain two or more links. This section discusses **binary trees**—trees whose nodes contain two links, as in the following diagram:

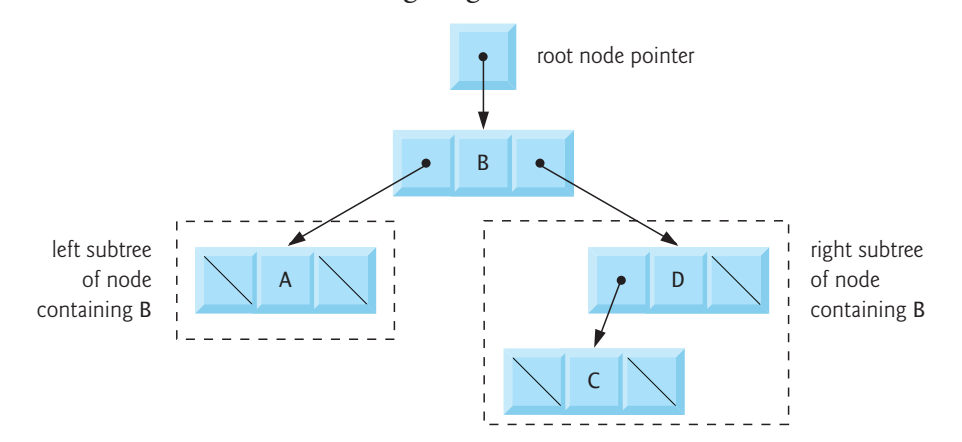

None, one, or both of the links in each node may be NULL. The **root node** is the first node in a tree. Each link in the root node refers to a **child**. The **left child** is the first node in the **left subtree**, and the **right child** is the first in the **right subtree**. A given node's children are called **siblings**. A node with no children is a **leaf node**. Not setting a leaf node's links to NULL can lead to runtime errors. Computer scientists typically ERRdraw trees with the root node at the top—exactly the opposite of trees in nature.

### **Binary Search Tree**

This section presents a **binary search tree** containing unique values, which has the characteristic that the values in any *left* subtree are less than the value in its **parent**

**node**, and the values in any *right* subtree are greater than the value in its parent node. The figure below illustrates a binary search tree with nine values:

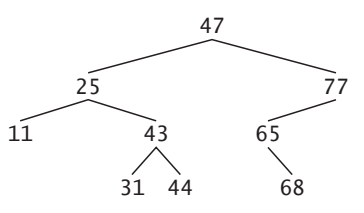

The shape of the binary search tree for a set of data can vary, based on the order in which you insert its values.

### **Implementing a Binary Search Tree**

Figure 12.4 creates a binary search tree and traverses its nodes—that is, it visits each node in the tree to do something with the node values, like display them. We'll traverse the tree three ways—**inorder**, **preorder** and **postorder**. The program generates 10 random numbers and inserts each in the tree, except that we discard duplicate values. Lines 9–13 define struct treeNode, which we'll use to represent the tree's nodes. Again, we use typedefs (lines 15–16) to make the code more readable.

```
1 // fig12_04.c
 2 // Creating and traversing a binary tree 
 3 // preorder, inorder, and postorder
 4 #include <stdio.h>
 5 #include <stdlib.h>
 6 #include <time.h>
 7
 8 // self-referential structure 
9 struct treeNode { 
10 struct treeNode *leftPtr; // pointer to left subtree 
11 int data; // node value 
12 struct treeNode *rightPtr; // pointer to right subtree 
13 }; 
14
15 typedef struct treeNode TreeNode; // synonym for struct treeNode
16 typedef TreeNode *TreeNodePtr; // synonym for TreeNode *
17
18 // prototypes
19 void insertNode(TreeNodePtr *treePtr, int value);
20 void inOrder(TreeNodePtr treePtr);
21 void preOrder(TreeNodePtr treePtr);
22 void postOrder(TreeNodePtr treePtr);
23
24 int main(void) {
25 TreeNodePtr rootPtr = NULL; // tree initially empty
26
```
**Fig. 12.4** Creating and traversing a binary tree. (Part 1 of 3.)

```
27 srand(time(NULL)); 
28 puts("The numbers being placed in the tree are:");
29
30 // insert random values between 0 and 14 in the tree
31 for (int i = 1; i \le 10; +i) {
32 int item = rand() % 15;
33 printf("%3d", item);
34 insertNode(&rootPtr, item);
35 } 
36
37 // traverse the tree preOrder
38 puts("\n\nThe preOrder traversal is:");
39 preOrder(rootPtr);
40
41 // traverse the tree inOrder
42 puts("\n\nThe inOrder traversal is:");
43 inOrder(rootPtr);
44
45 // traverse the tree postOrder
46 puts("\n\nThe postOrder traversal is:");
47 postOrder(rootPtr);
48 } 
49
50 // insert node into tree
51 void insertNode(TreeNodePtr *treePtr, int value) {
52 if (*treePtr == NULL) { // if tree is empty
53 *treePtr = malloc(sizeof(TreeNode));
54
55 if (*treePtr != NULL) { // if memory was allocated, then assign data
56 (*treePtr)->data = value;
57 (*treePtr)->leftPtr = NULL;
58 (*treePtr)->rightPtr = NULL;
59 } 
60 else {
61 busines by printf("%d not inserted. No memory available.\n", value);
62 } 
63 } 
64 else { // tree is not empty
65 if (value < (*treePtr)->data) { // value goes in left subtree
66 insertNode(&((*treePtr)->leftPtr), value); 
67 } 
68 else if (value > (*treePtr)->data) { // value goes in right subtree
69 insertNode(&((*treePtr)->rightPtr), value); 
70 } 
71 else { // duplicate data value ignored
72 printf("%s", "dup");
73 } 
74 } 
75 } 
76
```

```
77 // begin inorder traversal of tree
78 void inOrder(TreeNodePtr treePtr) {
79 // if tree is not empty, then traverse
80 if (treePtr != NULL) { 
81 inOrder(treePtr->leftPtr); 
82 printf("%3d", treePtr->data); 
83 inOrder(treePtr->rightPtr); 
84 } 
85 } 
86
87 // begin preorder traversal of tree
88 void preOrder(TreeNodePtr treePtr) { 
89 // if tree is not empty, then traverse
90 if (treePtr != NULL) { 
91 printf("%3d", treePtr->data);
92 preOrder(treePtr->leftPtr); 
93 preOrder(treePtr->rightPtr); 
94 } 
95 } 
96
97 // begin postorder traversal of tree
98 void postOrder(TreeNodePtr treePtr) {
99 // if tree is not empty, then traverse
100 if (treePtr != NULL) { 
101 postOrder(treePtr->leftPtr); 
102 postOrder(treePtr->rightPtr);
103 printf("%3d", treePtr->data);
104 } 
105 } 
The numbers being placed in the tree are:
   6 7 4 12 7dup 2 2dup 5 7dup 11
```

```
The preOrder traversal is:
  6 4 2 5 7 12 11
The inOrder traversal is:
  2 4 5 6 7 11 12
The postOrder traversal is:
  2 5 4 11 12 7 6
```
**Fig. 12.4** Creating and traversing a binary tree. (Part 3 of 3.)

### **12.7.1 Function insertNode**

The functions in Fig. 12.4 that create a binary search tree and traverse it are recursive. Function insertNode (lines 51–75) receives as arguments the address of the pointer to the tree's root node and an integer to insert. Each new node in a binary search tree initially is inserted as a leaf node*.* The steps for inserting a new node are as follows:

**1.** If \*treePtr is NULL (line 52), line 53 calls malloc to create a new leaf node and assigns the allocated memory to \*treePtr. Lines 56 assigns to (\*treePtr)-

<span id="page-680-0"></span>>data the integer to store. Lines 57–58 assign NULL to (\*treePtr)->leftPtr and (\*treePtr)->rightPtr. Then control returns to the caller—either main or a previous call to insertNode.

- **2.** If \*treePtr is not NULL and the value to insert is less than (\*treePtr)->data, line 66 recursively calls insertNode with the address of (\*treePtr)->leftPtr to insert the new node in the left subtree of the node pointed to by treePtr.
- **3.** If the value to insert is greater than (\*treePtr)-> data, line 69 recursively calls insertNode [with the address of](#page-16-0) (\*treePtr)->rightPtr to insert the node in the right subtree of the node pointed to by treePtr.

The recursive steps continue until insertNode finds a NULL pointer, then *Step 1* inserts the new node as a leaf node.

### **12.7.2 Traversals: Functions inOrder, preOrder and postOrder**

Functions inOrder (lines 78–85), preOrder (lines 88–95) and postOrder (lines 98– 105) each receive a pointer to a tree's root node and traverse the tree. Below we describe the traversals and show the result of applying each for the following tree:

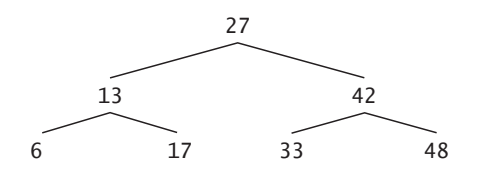

### **inOrder Traversal**

The steps for an inOrder traversal are:

- **1.** Traverse the *left* subtree inOrder (line 81).
- **2.** Process the value in the node (line 82).
- **3.** Traverse the *right* subtree inOrder (line 83).

This traversal processes each node's value after processing the values in the left subtree. The inOrder traversal of the preceding tree is:

6 13 17 27 33 42 48

A binary search tree's inOrder traversal processes the nodes in ascending order. Creating a binary search tree actually sorts the data. So, this process is called a **binary tree sort**.

### **preOrder Traversal**

The steps for a preOrder traversal are:

- **1.** Process the value in the node (line 91).
- **2.** Traverse the *left* subtree preOrder (line 92).
- **3.** Traverse the *right* subtree preOrder (line 93).

<span id="page-681-0"></span>This traversal processes each node's value as the node is visited. After processing the value, a preOrder traversal processes the left subtree's values, then the right subtree's values. The preOrder traversal of the preceding tree is:

27 13 6 17 42 33 48

### **postOrder Traversal**

The steps for a postOrder traversal are:

- **1.** Traverse the *left* subtree postOrder (line 101).
- **2.** Traverse the *right* subtree postOrder (line 102).
- **3.** Process the value in the node (line 103).

[This traversal processes each node's](#page-16-0) value after processing the values of the node's children in both the left and right subtrees. The postOrder traversal of the preceding tree is:

6 17 13 33 48 42 27

### **12.7.3 Duplicate Elimination**

Binary search trees facilitate **duplicate elimination**. As you insert values to create the [tree, a duplicate value will follow](#page-16-0) the same "go left" or "go right" decisions on each comparison as the original value did. So, the duplicate eventually will be compared with a node in the tree containing the same value. At that point, the duplicate value can be ignored.

### **12.7.4 Binary Tree Search**

Searching for a value that matches a key also is fast. If the tree is tightly packed, each level contains about twice as many elements as the previous level. So, a binary search tree with *n* elements would have a maximum of log<sub>2</sub>*n* levels, and thus requires a *maximum* of  $\log_2 n$  comparisons to find a match or to determine that no match exists. [When searching a tightly packed 1,000-elemen](#page-16-0)t binary search tree, no more than 10 comparisons need to be made because  $2^{10} > 1,000$ . When searching a tightly packed 1,000,000-element binary search tree, no more than 20 comparisons need to be made because  $2^{20}$  > 1,000,000.

### **12.7.5 Other Binary Tree Operations**

In the exercises, we present algorithms for several other binary tree operations, such as printing a binary tree in a two-dimensional tree format and performing a level order traversal of a binary tree. The level order traversal visits a tree's nodes row-byrow starting at the root node level. The nodes on each level are visited from left to right. Other binary tree exercises include allowing a binary search tree to contain duplicate values, creating a tree of strings and determining a binary tree's number of levels.

### 12.8 Secure C Programming **627**

# <span id="page-682-0"></span>**Self Check**

**1** *(True/False)* Linked lists, stacks, queues and trees are linear data structures. **Answer:** *False*. Actually, trees are nonlinear, two-dimensional data structures.

**2** *(Fill-In)* Three popular ways to traverse a binary search tree are <u>same</u>, preorder and postorder.

**Answer:** inorder.

**3** *(Fill-In)* The process of creating a binary search tree actually <u>the data.</u> **Answer:** sorts.

**4** *(True/False)* The shape of the binary search tree that corresponds to a set of data is independent of the order in which the values are inserted into the tree.

**Answer:** *False*. Actually, the shape of the binary search tree that corresponds to a set of data varies, based on the order in which the values are inserted into the tree.

**5** *(True/False)* A node can be inserted only as a root node in a binary search tree*.*  **Answer:** *False*. Actually, a node can be inserted only as a *leaf* node in a binary search tree*.*

**6** *(Fill-In)* A binary search tree facilitates \_\_\_\_\_\_\_\_. As you insert values to create the tree, identical values follow the same "go left" or "go right" decisions on each comparison as the original value did. An identical value eventually will be compared with a node in the tree containing the same value.

**Answer:** duplicate elimination.

**7** *(True/False)* A tightly packed binary tree with *n* elements would have a maximum of about  $log_2 n$  levels. Searching such a binary tree requires a maximum of about  $log<sub>2</sub>n$  [comparisons to find a match or to determ](#page-16-0)ine that no match exists. So, searching a (tightly packed) 1,000,000,000-element binary search tree requires no more than [20 compar](#page-442-0)isons.

**Answer:** *False*. Actually, this requires no more than [30 comparisons.](https://wiki.sei.cmu.edu/)

# **12.8 Secure C Programming**

Chapter 8 of the *SEI CERT C Coding Standard* is dedicated to memory-management recommendations and rules—many apply this chapter's uses of pointers and dynamic memory management. For more information, visit https://wiki.sei.cmu.edu/.

• MEM01-C/MEM30-C: Pointers should always be initialized with NULL or the address of a valid item in memory. When you use free to deallocate dynamically allocated memory, the pointer passed to free is not assigned a new value, so it still points to the memory location where the dynamically allocated memory used to be. Using such a "dangling" pointer can lead to program crashes and security vulnerabilities. When you free dynamically allocated memory, immediately assign the pointer either NULL or a valid address. We chose not to do this for local pointer variables that immediately go out of scope after a call to free.

- <span id="page-683-0"></span>• MEM01-C: Undefined behavior occurs when you attempt to use free to deallocate dynamic memory that was already deallocated—this is known as a "double free vulnerability." To ensure that you don't attempt to deallocate the same memory more than once, immediately set a pointer to NULL after the call to free. Freeing a NULL pointer has no effect.
- ERR33-C: Most standard-library functions return values that you can check to determine whether the functions performed their tasks successfully. Function malloc, for example, returns NULL if it's unable to allocate the requested memory. You should always ensure that malloc did not return NULL before attempting to use the pointer that stores malloc's return value.

# **Self Check**

**1** *(True/False)* Pointers should always be initialized to NULL.

**Answer:** *False*. Actually, pointers should always be initialized either to NULL or to the address of a valid item in memory.

**2** *(True/False)* To avoid deallocating the same memory twice and causing undefined behavior, set the freed pointer to NULL.

**Answer:** *True*. Freeing a NULL pointer does not cause undefined behavior.

**3** *(Fill-In)* If malloc can't fulfill a memory-allocation request, it returns  $\blacksquare$ Always check for this val[ue befor](#page-651-0)e using malloc's pointer return. **Answer:** NULL[.](#page-651-0)

# **Summary**

### **Section [12.1 In](#page-651-0)troduction**

- Dynamic data structures (p. 596) grow and s[hrink at](#page-651-0) execution time.
- Linked lists (p. 596) are collections of data items "lined up in a row"—insertions and deletions are made anywhere in a linked list.
- With stacks (p. 596), insertions and deletions are made only at the top (p. 596).
- Queues (p. 596) represent waiting lines. Insertions are made at the back (the tail; p. 596). Deletions are made from t[he front](#page-652-0) (the head; p. 596).
- Binary trees facilitate high-speed searching and sorting of data, efficient duplicate elimination, representing file-system directories and compiling expressions into machine language.

### **Section 12.2 Self-Referential Structures**

- A self-referential structure (p. 597) contains a pointer member that points to a structure of the same type.
- • [Self-refe](#page-653-0)rential structures can be linked together to form lists, queues, stacks and trees.
- A NULL pointer indicates the end of a data structure.

### **Section 12.3 Dynamic Memory Management**

• Creating and maintaining dynamic data structures requires dynamic memory management (p. 598).
- Functions malloc [and](#page-653-0) free, and operator sizeof, are essential to dynamic memory allocation.
- Function malloc (p. 598) receives the number of bytes to be allocated and returns a void \* pointer to the allocated memory. A void \* pointer may be assigned to a variable of any pointer type.
- If no memory is available, malloc returns NULL.
- Function free (p. 598) [dealloca](#page-654-0)tes memory so that it can be reallocated in the future.
- C also provides functions calloc and realloc for creating and modifying dynamic arrays.

#### **Section 12.4 Linked Lists**

- A linked list is a linear collection of self-referential structures, called nodes (p. 599), connected by pointer links (p. 599).
- A linked list is accessed via a pointer to the first node. Subsequent nodes are accessed via the link pointer member stored in each node.
- By convention, the link pointer in the last node of a list is set to NULL to mark the end of the list.
- Data is stored in a linked list dynamically—each node is created as necessary.
- A node can contain data of any type, including other struct objects.
- Linked li[sts are dy](#page-663-0)namic, so the length of a list can increase or decrease as necessary.
- Linked-list nodes are not guaranteed to be stored contiguously in memory. Logically, however, the nodes of a linked list appe[ar to be c](#page-664-0)ontiguous.

#### **Section 12.5 Stacks**

- A stack (p. 608) can be implemented as a constrained version of a linked list. New nodes are added to and removed from a stack only at the top.
- A stack is a last-in, first-out (LIFO; p. 609) data structure.
- The primary functions used to manipulate a stack are push and pop. Function push creates a new node and places it on top of the stack. Function pop removes a node from the top of the stack, frees the memory that was allocated to the popped node and returns the popped value.
- When you call a function, it must know how to return to its caller, so the caller's return address is pushed onto a stack. If a series of function calls occurs, the successive return values are pushed onto the stack in last-in, first-out order so that each function can return to its caller. Stacks support recursive function calls in the same manner as conventional nonrecursive calls.
- Stacks are used by compilers in the process of eval[uating ex](#page-669-0)pressions and gener[ating ma](#page-670-0)chine-language code.

#### **Section 12.6 Queues**

- Queue [nodes ar](#page-676-0)e removed only from the head of the queue and inserted only at the tail of the queue—referred to as a first-in, first-out (FIFO; p. 614) data structure.
- The insert a[nd remov](#page-676-0)e operations for a queue are known as enqueue and dequeue (p. 615).

#### **Section 12.7 Trees**

- A tree (p. 621) is a nonlinear, two-dimensional data structure. Tree nodes contain two or more links.
- Binary trees (p. 621) are trees whose nodes all contain two links.

- The root node (p. 621) is the first node in a tree. Eac[h link in](#page-676-0) the root node of a binary tree refers to a child (p. 621). The left child (p. 621) is the first node in [the left s](#page-677-0)ubtree (p. 621), and the right child (p. 621) is the first node in the right subtree (p. 621). A node's children are called siblings (p. 621).
- A node with no children is called a leaf node (p. 621).
- A binary search tree (with no duplicate node values; p. 621) has the characteristic that the values in any left subtree are less than the value in its parent node (p. 622), and the values in any right subtree ar[e greater](#page-677-0) than the value in its parent node.
- A node [can be in](#page-680-0)serted only as a leaf node in a binary search tree.
- The steps for an in-order traversal are: Traverse the left subtree in-order, process the value in the node, then traverse the righ[t subtree](#page-677-0) in-order. The value in a node is not processed until the values in its left subtree are processed.
- The in-order traversal (p. 622) of a binary search tree processes the node values in ascending order. Creating a binary search tre[e actually](#page-677-0) sorts the data, so this process is called the binary tree sort (p. 625).
- The steps for a pre-order traversal (p. 622) are: Process the value in the node, traverse the left subtree pre-order, then traverse the right subtree [pre-order](#page-681-0). After this traversal processes a given node's value, it processes the node's left subtree values, then its right subtree values.
- The steps for a post-order traversal (p. 622) are: Traverse the left subtree post-order, traverse the right subtree post-order, then process the value in the node. The value in each node is not processed until the values of its children are processed.
- A binary search tree facilitates duplicate elimination (p. 626). As the tree is created, an attempt to insert a duplicate value will be recognized because a duplicate will follow the same "go left" or "go right" decisions on each comparison as the original value did. Thus, the duplicate will eventually be compared with a node in the tree containing the same value. The duplicate value may simply be discarded at this point.
- Searching a binary tree for a value that matches a key is fast. In a tightly packed tree, each level contains about twice as many elements as the previous level. A binary search tree with *n* elements would have a maximum of  $\log_2 n$  levels, and thus it requires a maximum of  $\log_2 n$ comparisons to find a match or to determine that no match exists. Searching a tightly packed 1,000-element binary search tree requires no more than 10 comparisons because  $2^{10}$ > 1,000. Searching a tightly packed 1,000,000-element binary search tree requires no more than 20 comparisons because  $2^{20} > 1,000,000$ .

### **Self-Review Exercises**

.

- **12.1** Fill-In the blanks in each of the following:
	- a) A self<u>Structure is used to form dynamic data structures</u>.
	- b) Function <u>inclusion</u> is used to dynamically allocate memory.
	- c)  $A(n)$  is a specialized version of a linked list in which nodes can be inserted and deleted only from the start of the list.
	- d) Functions that look at a linked list but do not modify it are referred to as
	- e) A queue is referred to as  $a(n)$  \_\_\_\_\_\_\_\_ data structure.
	- f) The pointer to the next node in a linked list is referred to as  $a(n)$
	- g) Function \_\_\_\_\_\_\_\_ is used to reclaim dynamically allocated memory.
- h)  $A(n)$  is a specialized version of a linked list in which nodes can be inserted only at the start of the list and deleted only from the end of the list.
- i)  $A(n)$  is a nonlinear, two-dimensional data structure that contains nodes with two or more links.
- j) A stack is referred to as  $a(n)$  data structure because the last node inserted is the first node removed.
- k) The nodes of  $a(n)$  \_\_\_\_\_\_\_\_ tree contain two link members.
- l) The first node of a tree is the  $\qquad$  node.
- m)Each link in a tree node points to  $a(n)$  or  $\_\_\_\_$  of that node.
- n) A tree node that has no children is called  $a(n)$  \_\_\_\_\_\_\_\_ node.
- o) The three traversal algorithms (covered in this chapter) for a binary tree are  $\frac{1}{\sqrt{1-\frac{1}{2}}}\$  and
- **12.2** *(Discussion)* What are the differences between a linked list and a stack?
- **12.3** *(Discussion)* What are the differences between a stack and a queue?

**12.4** Write a statement or set of statements to accomplish each of the following. Assume that all the manipulations occur in main (therefore, no addresses of pointer variables are needed), and assume the following definitions:

```
struct gradeNode {
    char lastName[20];
    double grade;
    struct gradeNode *nextPtr;
};
typedef struct gradeNode GradeNode;
typedef GradeNode *GradeNodePtr;
```
- a) Create a pointer to the start of the list called startPtr. The list is empty.
- b) Create a new node of type GradeNode that's pointed to by pointer newPtr of type GradeNodePtr. Assign the string "Jones" to member lastName and the value 91.5 to member grade (use strcpy). Provide any necessary declarations and statements.
- c) Assume that the list pointed to by startPtr currently consists of two nodes—one containing "Jones" and one containing "Smith". The nodes are in alphabetical order. Provide the statements necessary to insert nodes containing the following data for lastName and grade—be sure to insert the nodes in order:

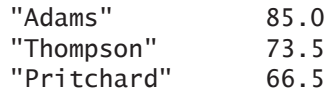

Use pointers previousPtr, currentPtr and newPtr to perform the insertions. State what previousPtr and currentPtr point to before each insertion. Assume newPtr always points to the new node and the new node has already been assigned the data.

d) Write a while loop that prints the data in each node of the list. Use pointer currentPtr to move along the list.

e) Write a while loop that deletes all the nodes in the list and frees the memory associated with each node. Use pointer currentPtr and pointer tempPtr to walk along the list and free memory, respectively.

**12.5** *(Binary Search Tree Traversals)* Provide the inorder, preorder and postorder traversals of the following binary search tree.

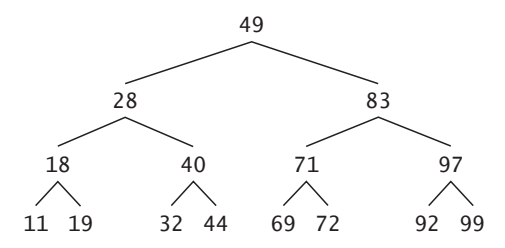

# **Answers to Self-Review Exercises**

**12.1** a) referential. b) malloc. c) stack. d) predicates. e) FIFO. f) link. g) free. h) queue. i) tree. j) LIFO. k) binary. l) root. m) child, subtree. n) leaf. o) inorder, preorder, postorder.

**12.2** It's possible to insert a node anywhere in a linked list and remove a node from anywhere in a linked list. However, nodes in a stack may be inserted only at the top of the stack and removed only from the top of a stack.

**12.3** A queue has pointers to both its head and its tail so that nodes may be inserted at the tail and deleted from the head. A stack has a single pointer to the top of the stack where both insertion and deletion of nodes is performed.

**12.4** See the answers below:

```
a) GradeNodePtr startPtr = NULL;
b) GradeNodePtr newPtr;
  newPtr = malloc(sizeof(GradeNode));
   strcpy(newPtr->lastName, "Jones");
   newPtr\rightarrow grade = 91.5;
```
newPtr->nextPtr = NULL;

```
c) To insert "Adams":
```

```
previousPtr is NULL, currentPtr points to the first element in the list.
newPtr->nextPtr = currentPtr;
```

```
startPtr = newPtr;
```
To insert "Thompson":

previousPtr points to the last element in the list (containing "Smith") currentPtr is NULL.

```
newPtr->nextPtr = currentPtr;
```

```
previousPtr->nextPtr = newPtr;
```

```
To insert "Pritchard":
```

```
previousPtr points to the node containing "Jones"
```

```
currentPtr points to the node containing "Smith"
```

```
newPtr->nextPtr = currentPtr;
  previousPtr->nextPtr = newPtr;
d) currentPtr = startPtr; 
  while (currentPtr != NULL) {
     printf("Lastname = %s\nGrade = %6.2f\n", currentPtr->lastName, currentPtr->grade);
      currentPtr = currentPtr->nextPtr;
  }
e) currentPtr = startPtr; 
  while (currentPtr != NULL) {
      tempPtr = currentPtr;
      currentPtr = currentPtr->nextPtr;
      free(tempPtr);
  }
  startPtr = NULL;
```
**12.5** The *inorder* traversal is: 11 18 19 28 32 40 44 49 69 71 72 83 92 97 99 The *preorder* traversal is: 49 28 18 11 19 40 32 44 83 71 69 72 97 92 99 The *postorder* traversal is: 11 19 18 32 44 40 28 69 72 71 92 99 97 83 49

# **Exercises**

**12.6** *(Concatenating Lists)* Write a program that concatenates two linked lists of characters. The program should include function concatenate that takes pointers to both lists as arguments and concatenates the second list to the first list.

**12.7** *(Merging Ordered Lists)* Write a program that merges two ordered lists of integers into a single ordered list. Function merge should receive pointers to the first node of each of the lists to be merged and return a pointer to the first node of the merged list.

**12.8** *(Inserting into an Ordered List)* Write a program that inserts 25 random integers from 0 to 100 in order in a linked list. The program should calculate the elements' sum and floating-point average.

**12.9** *(Creating a Linked List, Then Reversing Its Elements)* Write a program that creates a linked list of 10 characters, then creates a copy of the list in reverse order.

**12.10** *(Reversing the Words of a Sentence)* Write a program that inputs a line of text and uses a stack to print the line reversed.

**12.11** *(Palindrome Tester)* Write a program that uses a stack to determine whether a string is a palindrome (i.e., the string is spelled identically backward and forward). The program should ignore spaces and punctuation.

**12.12** *(Supermarket Simulation)* Write a program that simulates a check-out line at a supermarket. The line is a queue. Customers arrive in random integer intervals of 1 to 4 minutes. Also, each customer is serviced in random integer intervals of 1 to 4 minutes. Obviously, the rates need to be balanced. If the average arrival rate is larger

than the average service rate, the queue will grow infinitely. Even with balanced rates, randomness can still cause long lines. Run the supermarket simulation for a 12-hour day (720 minutes) using the following algorithm:

- **1.** Choose a random integer between 1 and 4 to determine the minute at which the first customer arrives.
- **2.** At the first customer's arrival time: Determine customer's service time (random int 1–4); Begin servicing the customer; Schedule arrival time of next customer (random int 1–4 added to current time).
- **3.** For each minute of the day:

If the next customer arrives,

Say so;

Enqueue the customer;

Schedule the arrival time of the next customer.

If service was completed for the last customer,

Say so;

Dequeue next customer to be serviced;

Determine customer's service completion time

(random integer from 1 to 4 added to the current time).

Now run your simulation for 720 minutes and answer each of the follo[wing:](#page-677-0)

- a) What's the maximum number of customers in the queue at any time?
	- b) What's the longest wait any one customer experiences?
	- [c\) W](#page-677-0)hat happens if the arrival interval is changed from 1 to 4 minutes to 1 to 3 minutes?

**12.13** *(Allowing Duplicates in a Binary Tree)* Modify the program of Fig. 12.4 to allow the binary tree to contain duplicate values.

**12.14** *(Binary Search Tree of Strings)* Write a program based on the program of Fig. 12.4 that inputs a line of text, tokenizes the sentence into separate words, inserts the words in a binary search tree, and prints the inorder, preorder, and postorder traversals of the tree.

Read the line of text into an array. Use strtok to tokenize the text. When a token is found, create a new node for the tree, assign the pointer returned by strtok to member string of the new node, and insert the node in the tree.

**12.15** *(Duplicate Elimination)* We've seen that duplicate elimination is straightforward when creating a binary search tree. Describe how you would perform duplicate elimination using only a one-dimensional array. Compare the performance of arraybased duplicate elimination with the performance of binary-search-tree-based duplicate elimination.

**12.16** *(Depth of a Binary Tree)* Write a function depth that receives a binary tree and determines how many levels it has.

**12.17** *(Recursively Print a List Backward)* Write a function printListBackward that recursively outputs the items in a list in reverse order. Use your function in a test program that creates a sorted list of integers and prints the list in reverse order.

**12.18** *(Recursively Search a List)* Write a function searchList that recursively searches a linked list for a specified value. The function should return a pointer to the value if it's found; otherwise, NULL should be returned. Use your function in a test program that creates a list of integers. The program should prompt the user for a value to locate in the list.

**12.19** *(Binary Tree Search)* Write function binaryTreeSearch [that attem](#page-677-0)pts to locate a specified value in a binary search tree. The function should take as arguments a pointer to the root node of the binary tree and a search key to be located. If the node containing the search key is found, the function should return a pointer to that node; otherwise, the function should return a NULL pointer.

**12.20** *(Level-Order Binary Tree Traversal)* The program of Fig. 12.4 illustrated three recursive methods of traversing a binary tree—inorder traversal, preorder traversal, and postorder traversal. This exercise presents the **level-order traversal** of a binary tree. This traversal processes the node values level-by-level from left-to-right starting at the root-node level. The level-order traversal is not a recursive algorithm. It uses the queue data structure to process the nodes in the correct order. The algorithm is as follows:

- **1.** Insert the root node in the queue.
- **2.** While there are nodes left in the queue, Get the next node in the queue. Print the node's value. If the pointer to the left child of the node is not NULL Insert t[he left child](#page-677-0) node in the queue. If the pointer to the right child of the node is not NULL Insert the right child node in the queue.

Write function levelOrder to perform a level order traversal of a binary tree. The function should take as an argument a pointer to the binary tree's root node. Modify the program of Fig. 12.4 to use this function. Compare the output from this function to the other traversals' outputs to see that [it worked corr](#page-688-0)ectly. You'll need to modify and incorporate the queue-processing functions of Fig. 12.3 in this program.

**12.21** *(Printing Trees)* Write a recursive function outputTree to display a binary tree. The function should output the tree row-by-row with the top of the tree at the left of the screen and the bottom of the tree toward the right of the screen. Each row is output vertically. For example, the binary tree in Exercise 12.5 is output as follows:

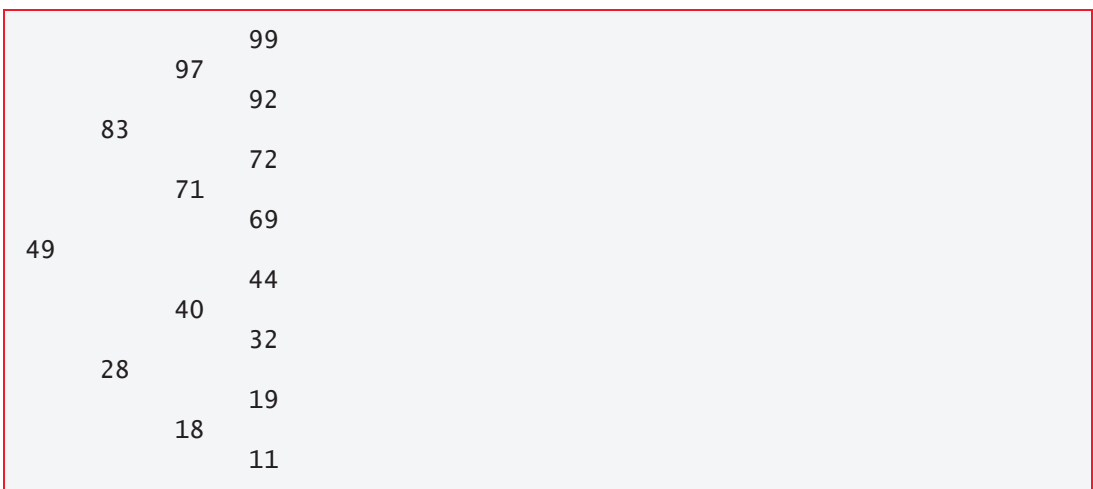

Note that the rightmost leaf node appears at the top of the output in the rightmost column, and the root node appears at the left of the output. Each column of output starts five spaces to the right of the previous column. Function outputTree should receive as arguments a pointer to the tree's root node and an integer totalSpaces representing the number of spaces preceding the value to output. This variable should start at zero so that the root node is output at the left of the screen. The function uses a modified inorder traversal to output the tree. The algorithm is as follows:

While the pointer to the current node is not NULL,

Recursively call outputTree with the current node's right subtree and totalSpaces + 5.

Use a for statement to count from 1 to totalSpaces and output spaces. [Output the value in the current node.](#page-16-0)

[Recurs](#page-417-0)ively call outputTree with the current node's left subtree and [tot](#page-420-0)alSpaces + 5.

# **Special Section: Systems Software Case Study—Building Your Own Compiler**

In Exercise 7.28, we introduced the made-up Simpletron Machine Language (SML). In Exercise 7.29, you used simulation to create the Simpletron computer—a *virtual machine*—to execute programs written in SML. In this challenge section, you'll build a compiler that converts programs written in **Simple**—a made-up, concise, high-level programming language—to SML. This section "ties" together key pieces of the programming process. You'll:

- **write** several Simple high-level language programs,
- **compile** the programs using the compiler you'll build, generating SML machine-language code into a file,
- <span id="page-692-0"></span>• **load** the SML machine-language code from that file into the Simpletron's memory, and
- **execute** the SML machine-language programs on the Simpletron virtual machine you built in Exercise 7.29.

This section consists of six exercises. The first two cover some key computer-science technology you'll need to implement your compiler. The third introduces the Simple high-level language with some completely coded examples and asks you to write several of your own Simple programs. The fourth guides you through building your compiler. The fifth introduces the crucial topic of compiler optimization—you'll modify your compiler to reduce the number of SML instructions it generates, which will make your SML programs more memory efficient and enable them to execute faster. The final exercise gives you an opportunity to modify your compiler to add more useful features.

**12.22** *(Infix-to-Postfix Converter)* Compilers use stacks to help evaluate expressions and generate machine-language code. In this and the next exercise, we investigate how compilers evaluate arithmetic expressions consisting only of single-digit integer constants, operators and parentheses. You can easily modify the algorithms we present to work with multiple-digit integers and floating-point numbers as well.

People generally write expressions like 3 + 4 and 7 / 9 with the operator *between* its operands. This is called **infix notation**. Computers "prefer" **postfix notation**, in which the operator is written *to the right* of its two operands. The preceding infix expressions would appear in postfix notation as 3 4 + and 7 9 /.

To evaluate an infix expression, some compilers

- first convert the expression to postfix notation, then
- evaluate the postfix version.

Each of these **stack-oriented algorithms** requires one left-to-right pass of the expression. In this exercise, you'll implement the **infix-to-postfix conversion algorithm**. In the next, you'll implement the **postfix-expression evaluation algorithm**.

Write a program that converts a valid infix arithmetic expression with singledigit integers such as

 $(6 + 2) * 5 - 8 / 4$ 

to a postfix expression. The postfix version of the preceding infix expression is

 $6$  2 + 5  $*$  8 4 / -

Note that postfix expressions contain no parentheses. The program should read the expression into character array infix and use the stack functions implemented in this chapter to help create the postfix expression in character array postfix. The algorithm for creating a postfix expression is as follows:

- **1.** Push a left parenthesis '(' onto the stack.
- **2.** Append a right parenthesis ')' to the end of infix.
- **3.** While the stack is not empty, read infix from left to right and do the following: If infix's current character is a digit, copy it to the next element of postfix. If infix's current character is a left parenthesis, push it onto the stack. If infix's current character is an operator,

Pop operators (if there are any) at the top of the stack while they have equal or higher precedence than the current operator, and insert the popped operators in postfix.

Push the current character in infix onto the stack.

If infix's current character is a right parenthesis,

Pop operators from the top of the stack and insert them in postfix until a left parenthesis is at the top of the stack.

Pop (and discard) the left parenthesis from the stack.

The following arithmetic operations are allowed in an expression:

- + addition
- subtraction
- \* multiplication
- / division

The stack should be maintained with the following declarations:

```
struct stackNode {
    char data;
    struct stackNode *nextPtr;
};
typedef struct stackNode StackNode;
typedef StackNode *StackNodePtr;
```
The program should consist of main and eight other functions with the following function prototypes:

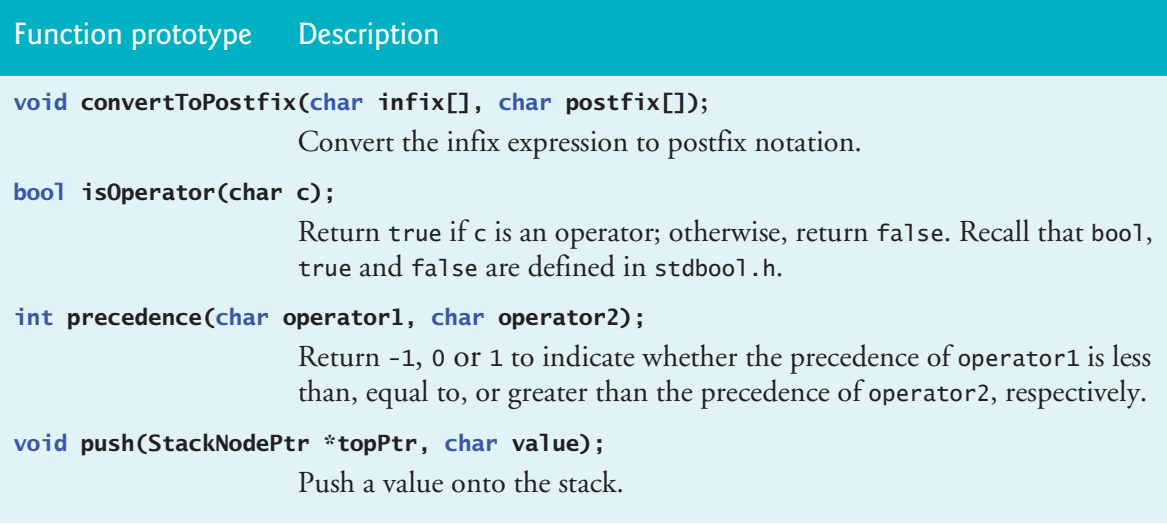

<span id="page-694-0"></span>Function prototype Description

```
char pop(StackNodePtr *topPtr);
```
Pop a value off the stack and return that value.

**char stackTop(StackNodePtr topPtr);**

Return the stack's top value without popping the stack.

#### **bool isEmpty(StackNodePtr topPtr);**

Return true if the stack is empty (that is, topPtr is NULL); otherwise, return false.

**void printStack(StackNodePtr topPtr);**

Print the stack—this function traverses the linked list that implements the stack, but does not modify it.

**12.23** *(Postfix-Expression Evaluator)* Write a program that evaluates a valid postfix expression such as

 $6$  2 + 5  $*$  8 4 / -

The program should read a postfix expression consisting of single digits and operators into a character array. Postfix expressions do not contain parentheses—they're eliminated during the infix-to-postfix conversion. The program should scan the postfix expression and evaluate it using the following algorithm and the stack functions implemented earlier in this chapter:

- **1.** Append the null character ('\0') to the end of the postfix expression. When the algorithm encounters this null character, the evaluation of the postfix expression is complete.
- **2.** While the null character  $(\n\vee \n0)$  has not been encountered, read the expression from left to right:

If the current character is a digit,

Push its integer value onto the stack. The integer value of a digit character is its value in the computer's character set minus the value of the zero character ('0') in the computer's character set.

Otherwise, if the current character is an operator,

Pop the stack's two top elements into variables x and y. Calculate y operator x.

Push the calculation's result onto the stack.

**3.** When the null character ('\0') is encountered in the expression, pop the stack's top value. This is the postfix expression's result.

This algorithm supports only binary arithmetic operators. So in *Step 2*, if the operator is '/', the top of the stack is 2, and the next element in the stack is 8, you'd pop 2 into x, pop 8 into y, evaluate 8 / 2, and push the result, 4, back onto the stack. This applies to each binary arithmetic operator.

<span id="page-695-0"></span>The arithmetic operations allowed in an expression are:

- + addition
- subtraction
- \* multiplication
- / division

The stack should be maintained with the following declarations:

```
struct stackNode {
    int data;
    struct stackNode *nextPtr;
};
typedef struct stackNode StackNode;
typedef StackNode *StackNodePtr;
```
The program should consist of main and six other functions with the following function prototypes:

Function prototype Description

```
int evaluatePostfixExpression(char *expr);
                       Evaluate the postfix expression and return its result.
int calculate(int op1, int op2, char operator);
                       Evaluate the expression op1 operator op2 and return its result.
void push(StackNodePtr *topPtr, int value);
                       Push a value onto the stack.
int pop(StackNodePtr *topPtr);
                       Pop a value off the stack and return that value.
bool isEmpty(StackNodePtr topPtr);
                       Return true if the stack is empty (that is, topPtr is NULL); otherwise, 
                       return false.
void printStack(StackNodePtr topPtr);
                       Print the stack—this function traverses the linked list that implements 
                       the stack, but does not modify it.
```
**12.24** *(The Simple Programming Language—Writing Simple Programs)* Before building the compiler, let's discuss a simple yet powerful, high-level language similar to early versions of the BASIC programming language. We call the language *Simple*. Every Simple statement consists of a line numb[er and a Simple](#page-709-0) instruction. Line numbers must appear in ascending order. Each instruction begins with one of the following Simple commands: **rem**, **input**, **let**, **print**, **goto**, **if**…**goto** or **end**, which we describe in the following table. Simple evaluates only integer expressions using the +, -, \* and / operators. These operators have the same precedence as in C. Parentheses can change an expression's order of evaluation. Exercise 12.27 suggests enhance-

#### Special Section: Systems Software Case Study—Building Your Own Compiler **641**

ments to the Simple compiler. Several of the suggested enhancements, such as adding floating-point capability, require modifications to the Simpletron virtual machine as well.

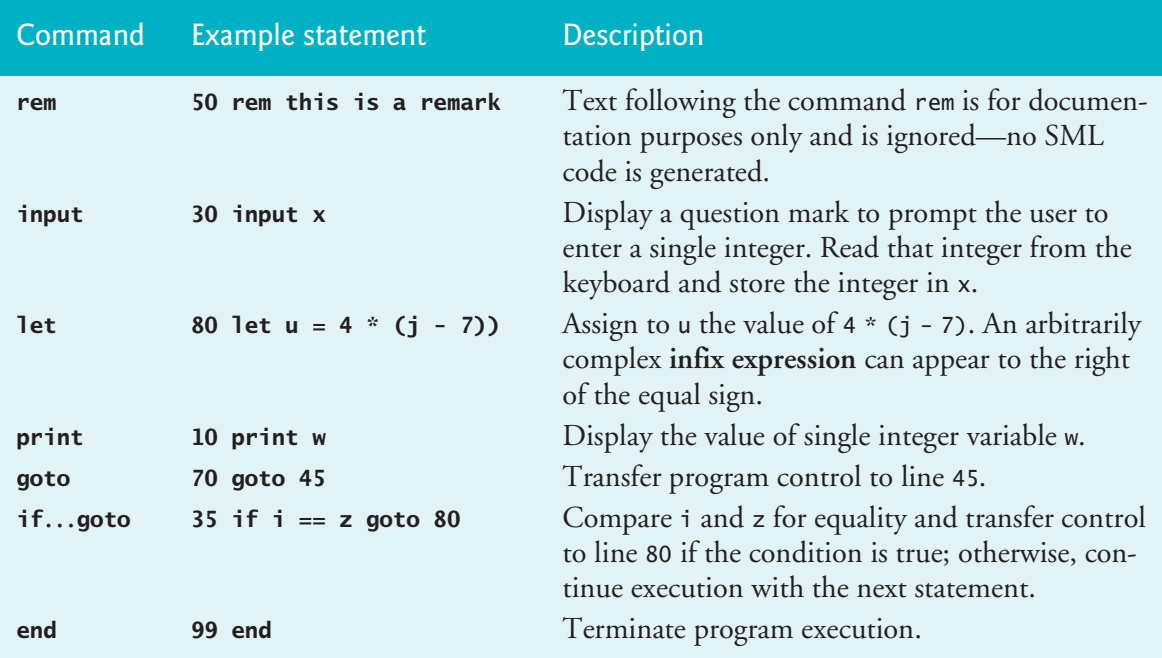

# **Additional Simple Language Rules**

Simple also has the following language rules:

- The Simple compiler **recognizes only lowercase letters**—all characters in a Simple program should be lowercase.
- A **variable name is a single letter**. Multi-character variable names are not allowed, so Simple programs should document their variables in rem statements.
- Simple uses **only int variables**.
- Simple **does not have variable declarations**—merely mentioning a variable name in a program declares the variable and initializes it to zero.
- Simple's syntax **does not allow string manipulation** (reading a string, writing a string, comparing strings, etc.).
- Simple uses the **conditional branch if…goto statement** and the **[uncondi](#page-709-0)tional branch goto statement** to alter a program's flow of control. If the condition in the if…goto statement is true, control transfers to the specified line number. The following relational and equality operators  $\langle \rangle$ ,  $\langle \rangle$ ,  $\langle \rangle$ ,  $\langle \rangle$ , =, == or != are valid in an if…goto statement. Their precedence is the same as in C.

Our compiler assumes that Simple programs are entered correctly. Exercise 12.27 asks you to modify the compiler to perform **syntax-error checking**.

#### **Simple Program Examples**

Let's consider several Simple programs that demonstrate the language's features. The first (Fig. 12.5) reads two integers from the keyboard, stores the values in variables a and b, and computes and prints their sum (stored in variable c).

```
10 rem input two integers, then determine and print their sum
15 rem 
20 rem input the two integers 
30 input a
40 input b
45 rem
50 rem add integers and store result in c
60 let c = a + b65 rem
70 rem print the result
80 print c
90 rem terminate program execution
99 end
```
**Fig. 12.5** | Input two integers, then determine and print their sum.

The next program (Fig. 12.6) determines and prints the larger of two integers. The integers are input from the keyboard and stored in the variables s and t. The if…goto statement tests the condition  $s \geq t$ . If the condition is true, control transfers to line 90, which displays s. Otherwise, the program displays t, then transfers control to the end statement in line 99, where the program terminates.

```
10 rem input two integers, then determine and print the larger one
20 input s
30 input t
32 rem
35 rem test if s is greater than or equal to t
40 if s \geq t goto 90
45 rem
50 rem t is greater than s, so print t
60 print t
70 goto 99
75 rem
80 rem s is greater than or equal to t, so print s
90 print s
99 end
```
**Fig. 12.6** | Input two integers, then determine and print the larger one.

Simple does not have repetition statements like  $C$ 's for, while or do...while. However, you can simulate each of these using the if…goto and goto statements. Figure 12.7 uses a sentinel-controlled loop to calculate the squares of several integers. Each integer is input from the keyboard and stored in variable j. If the value entered is the sentinel -9999, control transfers to line 99, where the program termi-

#### <span id="page-698-0"></span>Special Section: Systems Software Case Study—Building Your Own Compiler **643**

nates. Otherwise, k is assigned the square of j, k is output to the screen and control is passed to line 20, where the next integer is input.

```
10 rem calculate squares of integers until user enters -9999 sentinel to end
20 input j
23 rem
25 rem test for sentinel value
30 if j == -9999 goto 99
33 rem
35 rem calculate square of j and assign result to k
40 let k = j * j
50 print k
53 rem
55 rem loop to get next j
60 goto 20
99 end
```
**Fig. 12.7** | Calculate squares of integers until user enters -9999 to end.

#### **Write Your Own Simple Programs**

Using the sample programs of Figs. 12.5–12.7 as your guide, write Simple programs to accomplish each of the following:

- a) Input three integers, determine their average and print the result.
- b) Use a sentinel-controlled loop to input 10 integers and compute and print their sum.
- c) Use a counter-controlled loop to input seven integers, some positive and some negative, and compute and print their average.
- d) Input a series of integers and determine and p[rint the largest.](#page-417-0) [The fir](#page-420-0)[st inte](#page-692-0)g[er input](#page-695-0) indicates how many numbers should be processe[d.](#page-695-0)
- [e](#page-694-0)) Input 10 integers and print the smallest.
- f) Calculate and print the sum of the even integers from 2 to 30.
- g) Calculate and print the product of the odd integers from 1 to 9.

**12.25** *(Building a Compiler; Prerequisite: Complete Exercises 7.28*, *7.29, 12.22, 12.23 and 12.24)* Now that we've presented the Simple language (Exercise 12.24), let's discuss how to build a Simple compiler. The following diagram summarizes the process for compiling a Simple program into SML, then executing it in the Simpletron simulator:

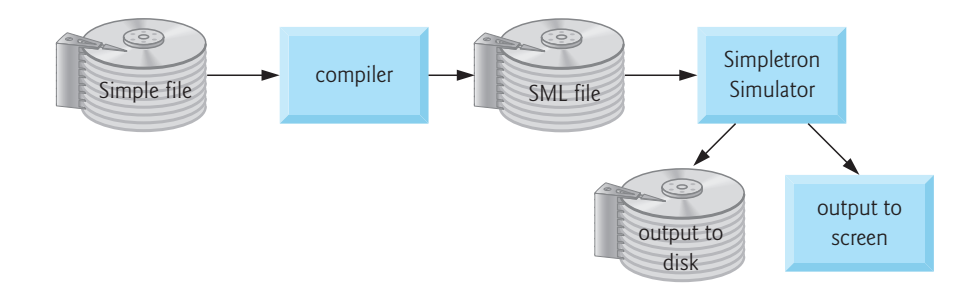

The compiler reads a file containing a Simp[le program,](#page-420-0) **compiles** it into **SML code**, then writes the SML one instruction per line to a text file. Next, the Simpletron simulator **loads** the SML file into the Simpletron's 100-element memory array, executes the program and outputs the results to the screen and to a file. We also send all screen outputs to a file to make it easy to print a hard copy.

The Simpletron simulator you developed in Exercise 7.29 takes its input from the keyboard, not a file. You must modify the Simpletron to read from a file so it can run the programs your Simple compiler produces.

The compiler performs **two passes** of a Simple program to convert it to SML:

- The **first pass** constructs a **symbol table** (discussed in detail below). The compiler stores in the symbol table every **line number**, **variable name** and **constant** of the Simple program. Each is stored with its **type** and its **location** in the final SML code. The **first pass** also produces the corresponding **SML instruction(s)** for each Simple statement. As you'll see, if the Simple program contains statements that transfer control to lines later in the program, the **first pass** results in an SML program containing some **incomplete instructions**.
- The **second pass** locates and **completes the unfinished instructions** and outputs the SML program to a file. The compiler's **first pass** code is much larger than its **second pass** code.

#### **First Pass**

The compiler begins by reading into memory the Simple program's first statement. The compiler separates the line into its individual **tokens** (i.e., "pieces" of a statement) for processing and compilation. You can use **function strtok** to do this. Recall that every statement begins with a **line number** followed by a **command**. As the compiler breaks the rest of the statement into tokens, if a token is a **line number**, a **variable**, or a **constant**, it's placed in the **symbol table**. A **line number** is placed in the **symbol table** only if it's the **first token** in a statement—you'll soon see what the compiler does with line numbers that are targets of conditional or unconditional branches.

The **symbolTable** is an **array** of **tableEntry structures** representing each **symbol** in the program. There's no restriction on the number of symbols that can appear in the program. So, the symbolTable could be large. Make the symbolTable a 200 element array for now. You can adjust its size once you have a working compiler.

The tableEntry structure is declared as follows:

```
struct tableEntry {
    int symbol;
    char type; // 'C' (constant), 'L' (line number), 'V' (variable)
    int location; // 00 to 99 
};
```
Each tableEntry contains three members:

• **symbol** is an integer containing a variable's ASCII representation (again, **variable names** are **single characters**), a **line number**, or an integer **constant**.

- **type** is a character indicating the symbol's type—**'C' for a constant**, **'L' for a line number**, or **'V' for a variable**.
- **location** contains the Simpletron **memory location** (**00** to **99**) associated with the symbol. Simpletron memory is an array of 100 integers in which **SML instructions** and **data** are stored. For a **line number**, the **location** is the Simpletron **memory array** element at which the Simple statement's SML instructions b[egin. For a](#page-417-0) **variable** or **constant**, the **location** is the Simpletron memory array element that stores the **variable** or **constant**. **Variables** and **constants** are allocated from location 99 of the Simpletron's memory downward. The first variable or constant is stored in location 99, the next in location 98, and so on.

The **symbol table** plays an integral part in converting Simple programs to SML. We learned in Exercise 7.28 that an **SML instruction** is a signed **four-digit integer** that comprises two parts—the **operation code** and the **operand**. The operation code is determined by the Simple command. For example, the **Simple command input** corresponds to **SML operation code 10** (*read*), and the **Simple command print** corresponds to **SML operation code 11** (*write*). The **operand** is a **memory location** containing the **data** on which the **operation code** performs its task. For instance, the **operation code 10 reads a value from the keyboard** and **stores it in the memory location** specified by the **operand**. The compiler searches symbolTable to determine the **Simpletron memory location** for each **symbol** so the corresponding **location** can be used to **complete the SML instructions**.

Each Simple statement's compilation process is based on the particular command. For example, after the **line number** in a **rem statement** is inserted in the symbol table, the compiler ignores the statement's remainder—a rem statement is for documentation purposes only—no SML code is generated. The **input**, **print**, **goto** and **end** statements correspond to the **SML** *read*, *write*, *branch* (to a specific **location**) and *halt* **instructions**. The compiler converts statements containing these Simple commands directly to SML. A **goto statement** may initially contain an **unresolved reference** if the specified **line number** refers to a statement later in the Simple program file. This is called a **forward reference**.

When a **goto statement** is compiled with an **unresolved reference**, the SML instruction must be **flagged** to indicate that the **compiler's second pass** must complete the instruction. The flags are stored in 100-element array int flags, in which each element is initialized to -1. If the **memory location** to which a **line number** refers is **not yet known** (that is, it's not in the **symbol table**), its **line number** is stored in array flags in the element with the same subscript as the **incomplete instruction**. The **incomplete instruction**'s **operand** is set temporarily to 00. For example, an **unconditional branch instruction** (making a **forward reference**) is left as +4000 until the **compiler's second pass**, which we'll describe shortly.

Compiling an **if…goto** or **let statement** is more complicated than other statements—each produces more than one SML instruction. For an **if…goto statement**, the compiler produces code to test the condition and possibly branch to another line. The result of the branch could be an **unresolved forward reference**. Each Simple **rela-**

**tional and equality operator** can [be simulated usi](#page-692-0)[ng SML](#page-694-0)'s *branch zero* and *branch negative* instructions (or possibly a combination of both).

For a **let statement**, the compiler produces code to evaluate an **arbitrarily complex infix arithmetic expression** consisting of operators, single-letter integer variable names, integer constants and possibly parentheses. Expressions should separate each operand and operator with a space. Exercises 12.22–12.23 presented the **infix-to-postfix conversion algorithm** and the **postfix-evaluation algorithm** compilers use to evaluate expressions. Before building your compiler, you should complete those exercises. The compiler converts each expression from **infix notation** to **postfix notation**, then evaluates the **postfix expression**. As you'll see, the compiler actually generates machinelanguage instructions in the process of performing the postfix expression evaluation.

How is it that the compiler produces the **machine language** to evaluate an expression containing **variables**? The **postfix-evaluation algorithm** contains a **"hook"** that allows our compiler to **generate SML instructions rather than actually evaluating the expression**. To enable this "hook" in the compiler, the postfix-evaluation algorithm must be modified to:

- search the **symbol table** for each **symbol** it encounters (and possibly insert it),
- determine the symbol's corresponding **memory location**, and
- *push the memory location instead of the symbol onto the stack*.

When an operator is encountered in the **postfix expression**, the stack's top two memory locations are popped, and SML for effecting the operation is produced using the **memory locations** as **operands**. Each subexpression's result is stored in a **temporary memory location** and **pushed back onto the stack**, so the postfix expression's evaluation can continue. When **postfix evaluation is complete**, the **result's memory location** is the **only location left on the stack**. This is popped, and SML instructions are generated to assign the result to the variable at the left of the let statement.

#### **Second Pass**

The compiler's second pass performs two tasks:

- **resolve any unresolved references**, and
- **output the SML code to a file**.

Resolution of each reference occurs as follows:

- **1.** Search the flags array for an **unresolved reference** (i.e., an element with a value other than -1).
- **2.** Locate the structure in array symbolTable containing the symbol stored in the flags array (be sure that the type of the symbol is **'L' for line number**).
- **3.** Insert the memory location from structure member location into the instruction with the **unresolved reference** (remember that an instruction containing **an unresolved reference has operand 00**).
- **4.** Repeat *Steps 1–3* until the end of the flags array is reached.

#### <span id="page-702-0"></span>Special Section: Systems Software Case Study—Building Your Own Compiler **647**

After the resolution process is complete, the compiler outputs the SML code to a file with one SML instruction per line. The Simpletron can read this file and execute its instructions (after the **simulator is modified** to **read its input from a file**, of course).

#### **A Complete Example**

The following example illustrates a complete convers[ion of a Sim](#page-703-0)ple program to SML. Consider a Simple program that inputs an integer, sums the values from 1 to that integer and prints that sum. So, if the user enters 4, the program would calculate  $1 + 2 + 3 + 4$ , which is 10 and print that value. Figure 12.8 shows the program and the SML instructions produced by the compiler's first pass. Figure 12.9 shows the symbol table constructed by the compiler's first pass. Figure 12.10 shows how the compiler allocates Simpletron memory downward from cell 99. In a moment, we'll do a step-by-step walkthrough showing precisely how the compiler creates these tables.

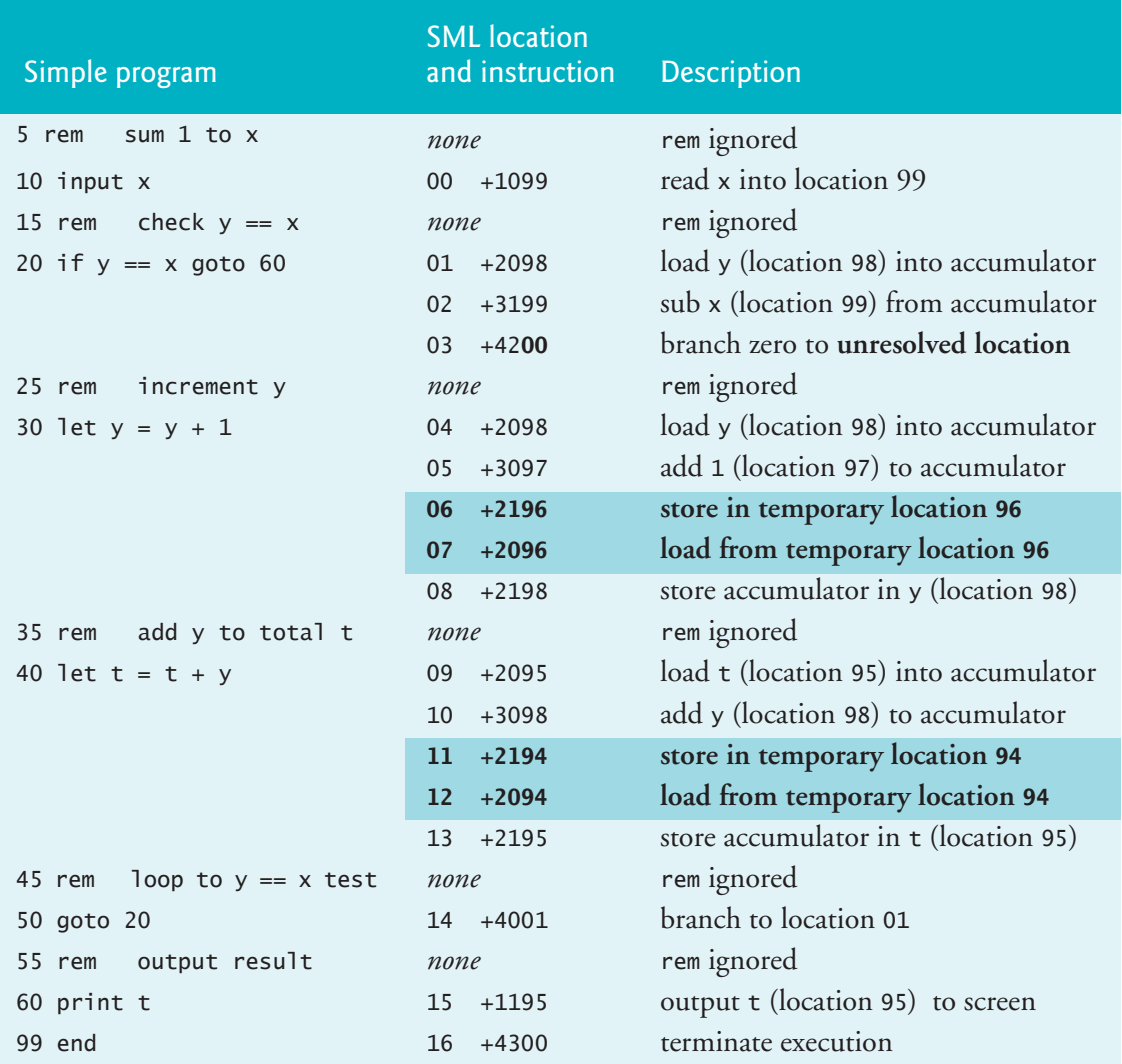

**Fig. 12.8** | SML instructions produced after the compiler's first pass.

<span id="page-703-0"></span>

| Symbol                 | <b>Type</b>  | Location |
|------------------------|--------------|----------|
| 5                      | L            | 00       |
| 10                     | L            | 00       |
| $' \times'$            | V            | 99       |
| 15                     | L            | 01       |
| 20                     | L            | 01       |
| 'y'                    | V            | 98       |
| 25                     | L            | 04       |
| 30                     | L            | 04       |
| $\mathbf{1}$           | $\mathsf{C}$ | 97       |
| Temporary 96 allocated |              |          |
| 35                     |              | 09       |
| 40                     | L            | 09       |
| 't'                    | ٧            | 95       |
| Temporary 94 allocated |              |          |
| 45                     | L            | 14       |
| 50                     | L            | 14       |
| 55                     | L            | 15       |
| 60                     | L            | 15       |
| 99                     | L            | 16       |

**Fig. 12.9** Symbol table for program of Fig. 12.8.

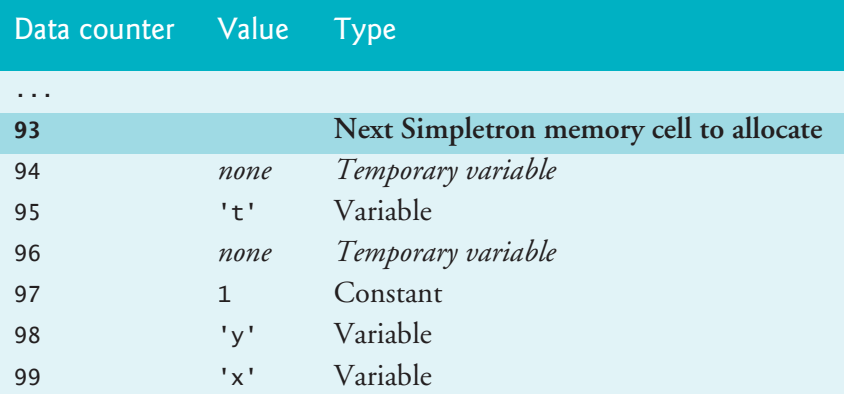

**Fig. 12.10** | Compiler allocates Simpletron memory downward from the last cell of memory (99).

Most Simple statements convert directly to single SML instructions. The exceptions in this program are rem statements, the if…goto statement in line 20 and the let statements in lines 30 and 40. Remarks do not translate into machine language. However, the line number for a remark is placed in the symbol table in case the line number is referenced in a goto or an if…goto statement.

Line 20 of the program specifies that if the condition  $y == x$  is true, program control should transfer to line 60. Because line 60 appears *later* in the program, the compiler's **first pass** has not yet placed 60 in the symbol table (line numbers are placed in the symbol table only when they appear as the first token in a statement the compiler has processed). Therefore, it's not possible at this time to determine the operand of the SML branch-zero instruction at location 03 in the array of SML instructions. The compiler places 60 in location 03 of the **flags array** to indicate that the second pass will complete this instruction.

We must keep track of the next instruction location in the SML array because **there is not a one-to-one correspondence between Simple statements and SML instructions**. For example, the if…goto statement of line 20 compiles into *three* SML instructions. Each time an instruction is produced, we must increment the instruction counter to the next SML array location. The Simpletron's limited memory size could present a problem for Simple programs with many statements, variables and constants. It's conceivable that the compiler could run out of Simpletron memory. To test for this case, your program should contain a **data counter** to keep track of the location at which the next variable or constant will be stored in the SML array. If the value of the instruction counter is larger than the data counter's v[alue, the S](#page-702-0)ML array is full. In this case, the compilation process should terminate, and the compiler should display an **"out-of-memory" error message**.

#### **Step-by-Step Explanation of the Compilation Process's First Pass**

[Let's walk th](#page-442-0)rough the compilation process for the Simple program in Fig. 12.8. The compiler reads the first line of the program:

#### **5 rem sum 1 to x**

The first token in the statement (the line number) is determined using strtok (Chapter 8 discussed C's string-manipulation functions). The token returned by strtok is converted to an integer using atoi, so the symbol 5 can be placed in the symbol table. If the symbol is not found, it's inserted in the symbol table. Since we're at the beginning of the program and this is the first line, no symbols are in the table yet. So, 5 is inserted into the symbol table as type L (line number) and assigned the first location in the SML memory array (00). Although this line is a remark, a space in the symbol table is allocated for the line number (in case it's referenced by a goto or an if…goto). **If a program branches to a rem statement's line number, control resumes with the first executable statement after the rem.** No SML instruction is generated for a rem statement, so the instruction counter is not incremented.

Next, the compiler tokenizes the statement

#### **10 input x**

The line number 10 is placed in the symbol table as type L and assigned the first location in the SML array (00)—a remark began the program, so the instruction counter is still 00. The command input indicates that the next token is a variable (only a variable can appear as an argument in an input statement). Because input corresponds directly to an SML operation code, the compiler simply has to determine the location of  $x$  in the SML array. Symbol  $x$  is not found in the symbol table. So, it's inserted into the symbol table as the **ASCII representation of x**, given type V

(for variable), and assigned location 99 in the SML array. Data storage begins at 99 and is allocated downward—98, 97, and so on. SML code can now be generated for this statement. Operation code 10 (the SML *read* operation code) is multiplied by 100, and x's location (as determined in the symbol table) is added to it, which completes the instruction +1099. This is then stored in the SML array at location 00. The instruction counter is incremented by 1 because a single SML instruction was produced.

Next, the compiler tokenizes the statement

#### **15 rem check y == x**

The symbol table is searched for line number 15, which is not found. The line number is inserted as type L and assigned the SML array's next location (01). Again, rem statements do not produce code, so the instruction counter is not incremented.

Next, the compiler tokenizes the statement

**20 if y == x goto 60**

Line number 20 is inserted in the symbol table and given type L with the next location in the SML array, 01. The command if indicates that a condition is to be evaluated. The variable y is not found in the symbol table, so it's inserted and given the type V and the SML location 98. Next, SML instructions are generated to evaluate the condition. There is no direct equivalent in SML for the if…goto, so it must be simulated by performing a calculation using x and y and branching based on the result. If y equals x, the result of subtracting x from y is zero. So, the SML *branch-zero* **instruction** can be used with the calculation result to simulate the if…goto statement.

The first step requires that y be loaded (from SML location 98) into the accumulator. This produces the instruction 01 +2098. Next, x is subtracted from the accumulator. This produces the instruction 02 +3199. The value in the accumulator may be zero, positive or negative. Since the **operator is ==**, we want to *branch zero*. First, the symbol table is searched for the branch location (60), which is not found. So, 60 is placed in the flags array at location 03, and the instruction 03 +4200 is generated. We cannot add the branch location because we have not yet assigned a location to line 60 in the SML array—this location will be resolved later. The instruction counter is incremented to 04.

The compiler proceeds to the statement

#### **25 rem increment y**

The line number 25 is inserted in the symbol table as type L and assigned SML location 04. The instruction counter is not incremented.

When the statement

**30 let y = y + 1** 

is tokenized, the line number 30 is inserted in the symbol table as type L and assigned SML location 04. Command let indicates that the line is an assignment statement. First, all the symbols on the line are inserted in the symbol table (if they are not already there). The constant integer 1 is inserted as type C and assigned SML

location 97. Next, the right side of the assignment is **converted from infix to postfix notation**. Then the postfix expression (y 1 +) is evaluated. Symbol y is located in the symbol table, and its corresponding memory location, 98, is pushed onto the stack. Symbol 1 is also located in the symbol table, and its corresponding memory location, 97, is *pushed onto the stack*. When the operator + is encountered, the postfix evaluator *pops the stack* into the right operand of the operator and *pops the stack* again into the left operand of the operator, then produces the SML instructions

```
04 +2098 (load y)
05 +3097 (add 1)
```
The result of the expression is stored in a **temporary location in memory** (96) with instruction

06 +2196 (store temporary)

and the temporary location is *pushed onto the stack*. Now that the expression has been evaluated, the result must be stored in the let statement's variable y. So, the temporary location is loaded into the accumulator, and the accumulator is stored in y with the instructions

07 +2096 (load temporary) 08 +2198 (store y)

Notice that some of these SML instructions—storing the accumulator into temporary location 96, then immediately reloading the accumulator from location 96 appear to be **redundant**. Eliminating such redundancy is an example of **compiler optimization**, which we'll say more about shortly.

When the compiler tokenizes the statement

#### **35 rem add y to total**

it inserts line number 35 in the symbol table as type L and assigns it location 09.

The following statement is similar to line 30:

```
40 let t = t + y
```
The variable t is inserted in the symbol table as type V and assigned SML location 95. The instructions follow the same logic and format as line 30, and the instructions 09 +2095, 10 +3098, 11 +2194, 12 +2094, and 13 +2195 are generated. The result of  $t + y$  is assigned to temporary location 94 before being assigned to t (95). The instructions in memory locations 11 and 12 also appear to be **redundant**. Again, we'll discuss this optimization issue shortly.

The statement

**45 rem loop to y == x test**

is a remark, so line 45 is inserted in the symbol table as type L and assigned SML location 14.

The statement

**50 goto 20**

transfers control to line 20. Line number 50 is inserted in the symbol table as type L and assigned SML location 14. The **equivalent of goto in SML** is the *unconditional branch* **(40) instruction** that transfers control to a specific SML location. The compiler searches the symbol table for line 20 and finds that it corresponds to SML location 01. The operation code (40) is multiplied by 100, and location 01 is added to produce the instruction +4001 at location 14.

The statement

#### **55 rem output result**

is a remark, so line 55 is inserted in the symbol table as type L and assigned SML location 15.

The statement

**60 print t**

is an output statement. Line number 60 is inserted in the symbol table as type L and assigned SML location 15. The **equivalent of print in SML** is **operation code 11 (***write***)**. Variable t's location is determined from the symbol table, then added to the result of multiplying the operation code by 100. This forms the instruction +1195 at location 15.

The statement

#### **99 end**

is the final line of the program. Line number 99 is stored in the symbol table as type L and assigned SML location 16. The end command produces the SML instruction +4300 (43 is *halt* in SML). This is written as the final instruction in the SML memory array. The *halt* instruction has no operand. Can you think of a useful reason to allow an operand for the *halt* instruction?

#### **The Compilation Process's Second Pass**

On the compiler's *second pass*, we begin by searching the **flags array** for values other than -1. Location 03 contains 60, so the compiler knows that instruction 03 is incomplete. The compiler completes the instruction by searching the symbol table for 60, determining its location and adding the location to the incomplete instruction. In this case, the search determines that line 60 corresponds to SML location 15, so the completed instruction +4215 at location 03 is produced, [replacing](#page-594-0) +4200[. The S](#page-420-0)imple program has now been compiled successfully.

#### **Building Your Compiler**

To build the compiler, you'll have to perform each of the following tasks:

a) Modify the Simpletron simulator program you wrote in Exercise 7.29 to take its input from a file specified by the user (see Chapter 11). The simulator should also output its results to a file in the same format as the screen output.

- b) Modify the infix-to-postfix evaluation algorithm of Exercise 12.22 to process **multi-digit integer operands** and **single-letter variable-name operands**. Standard library function strtok can be used to locate each constant and variable in an expression. Constants can be converted from strings to integers using standard-library function atoi. The postfix expression's data representation must be altered to support variable names and integer constants.
- c) Modify the postfix evaluation algorithm to process **multi-digit-integer operands** and **single-letter variable-name operands**. The algorithm also should now implement the previously discussed "hook" so that it produces SML instructions rather than directly evaluating the expression. Standard-library function strtok can be used to locate each constant and variable in an expression, and constants can be converted from strings to integers using standardlibrary function atoi. The data representation of the postfix expression must be altered to support variable names and integer constants.
- d) Build the compiler—incorporate *Part b* and *Part c* for evaluating expressions in let statements. Your program should contain a function that performs the compiler's *first pass* and one that performs its *second pass*.

**[12.26](#page-702-0)** *(Optimizing the Simple Compiler)* When a program is compiled and converted into SML, a set of instructions is generated. Certain combinations of instructions often repeat themselves, usually in triplets called **productions**. A production normally consists of three instructions such as *load*, *add* and *store*. For example, Fig. 12.11 shows five of the SML instructions produced while compiling the program in Fig. 12.8. The first three instructions are the production that adds 1 to y. Instructions 06 and 07 **store the accumulator value in temporary location 96**, then **load the value from that location right back into the [accumulator](#page-709-0)** so instruction 08 can store the value in location 98[. Often](#page-702-0) a production is followed by a load instruction for the same location that was just stored. This code can be *optimized* by eliminating the *store* instruction and the subsequent *load* instruction that operate on the same memory location. This optimization would decrease the SML program's "memory footprint" by 25% and improve its execution speed. Figure 12.12 shows the **optimized SML** for the program of Fig. 12.8. There are *four fewer instructions in the optimized code*. Modify your compiler to perform the optimization you learned in this exercise.

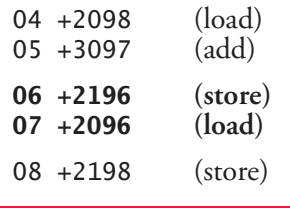

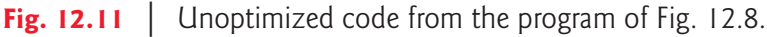

<span id="page-709-0"></span>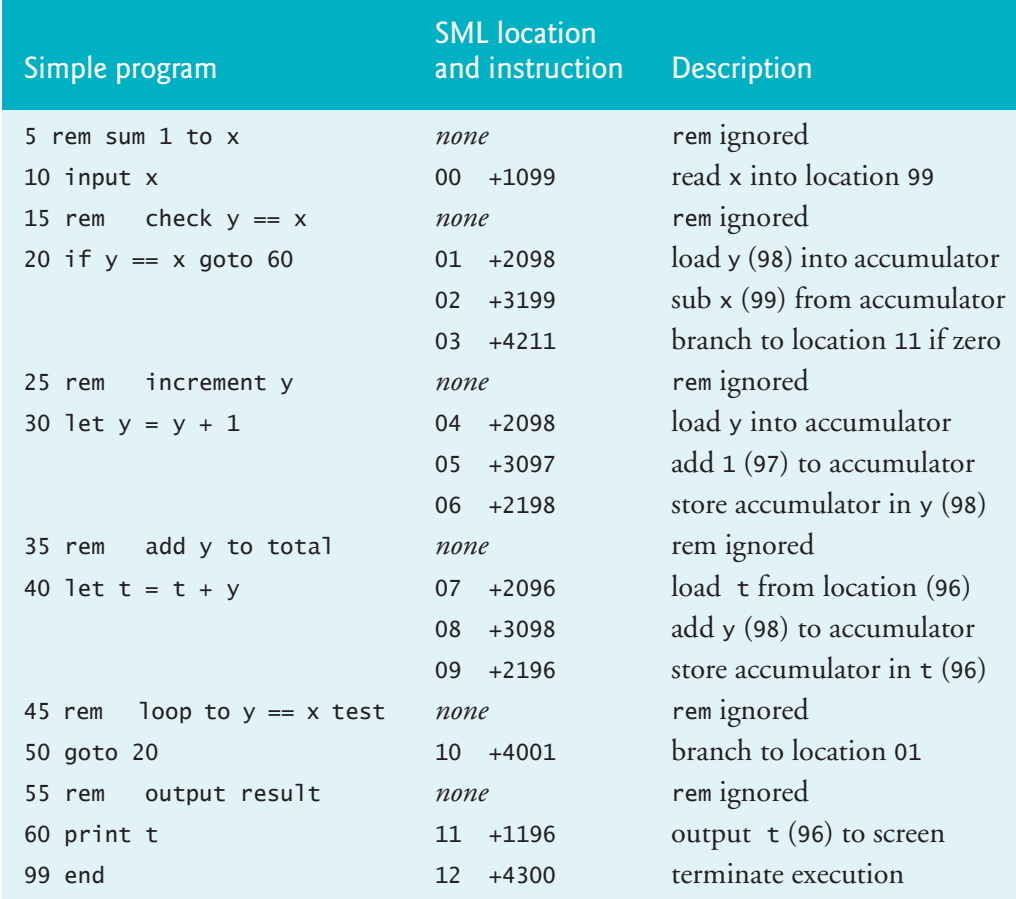

**Fig. 12.12** | Optimized code for the program of Fig. 12.8.

**12.27** *(Enhancing the Simple Compiler)* Perform the following modifications to the Simple compiler. Some of these may also require modifications to the Simpletron Simulator program you wrote in Exercise 7.29. Many of these are quite challenging and could require substantial effort.

- a) Modify the Simpletron's memory to have **1000 cells (000–999)**. Modify the compiler to generate machine language appropriate for the 1000-element Simpletron memory.
- b) **Allow the compiler to process floating-point values** in addition to integers. The Simpletron Simulator must also be modified to process floating-point values.
- c) **Add support for unary minus** to specify negative integer values.
- d) Allow the **modulus operator (%)** to be used in let statements. Modify the Simpletron Machine Language to include a modulus instruction.
- e) Allow **exponentiation** in a let statement **using ^ as the exponentiation operator**. Modify the Simpletron Machine Language to include an exponentiation instruction**.**
- f) **Allow the compiler to recognize uppercase and lowercase letters** in Simple statements. So, x and X would be treated as different variables. No modifications to the Simpletron Simulator are required.
- g) **Allow input statements to read values for multiple variables**, such as **input x, y**. No modifications to the Simpletron Simulator are required.
- h) **Allow the compiler to output multiple values in a single print statement**, such as **print a, b, c**. This would output the variables' values, each separated from the next by one space. No modifications to the Simpletron Simulator are required.
- i) Allow the print statement's operand to be an **infix expression**.
- j) **Add syntax-checking** capabilities to the compiler so **error messages** are output when syntax errors are encountered in a Simple program. No modifications to the Simpletron Simulator are required.
- k) **Allow integer arrays**. No modifications to the Simpletron Simulator are required.
- l) **Allow subroutines specified by the Simple commands gosub and return**. Command gosub passes program control to a subroutine, and command return passes control back to the statement after the gosub. This is **similar to a function call in C**. The same subroutine can be called from many gosubs distributed throughout a program. No modifications to the Simpletron Simulator are required.

m)**Allow repetition structures of the form**

```
for x = 2 to 10
    rem Simple statements
next
```
This for statement **loops from 2 to 10** with a **default increment of 1**. No modifications to the Simpletron Simulator are required.

n) **Allow repetition structures of the form**

```
for x = 2 to 10 step 2
    rem Simple statements
next
```
This **for statement loops from 2 to 10** with an **increment of 2**. The next line marks the end of the body of the for statement. No modifications to the Simpletron Simulator are required.

This page intentionally left blank

# Computer-Science Thinking: Computer-Science Thinking:<br>Sorting Algorithms and Big O

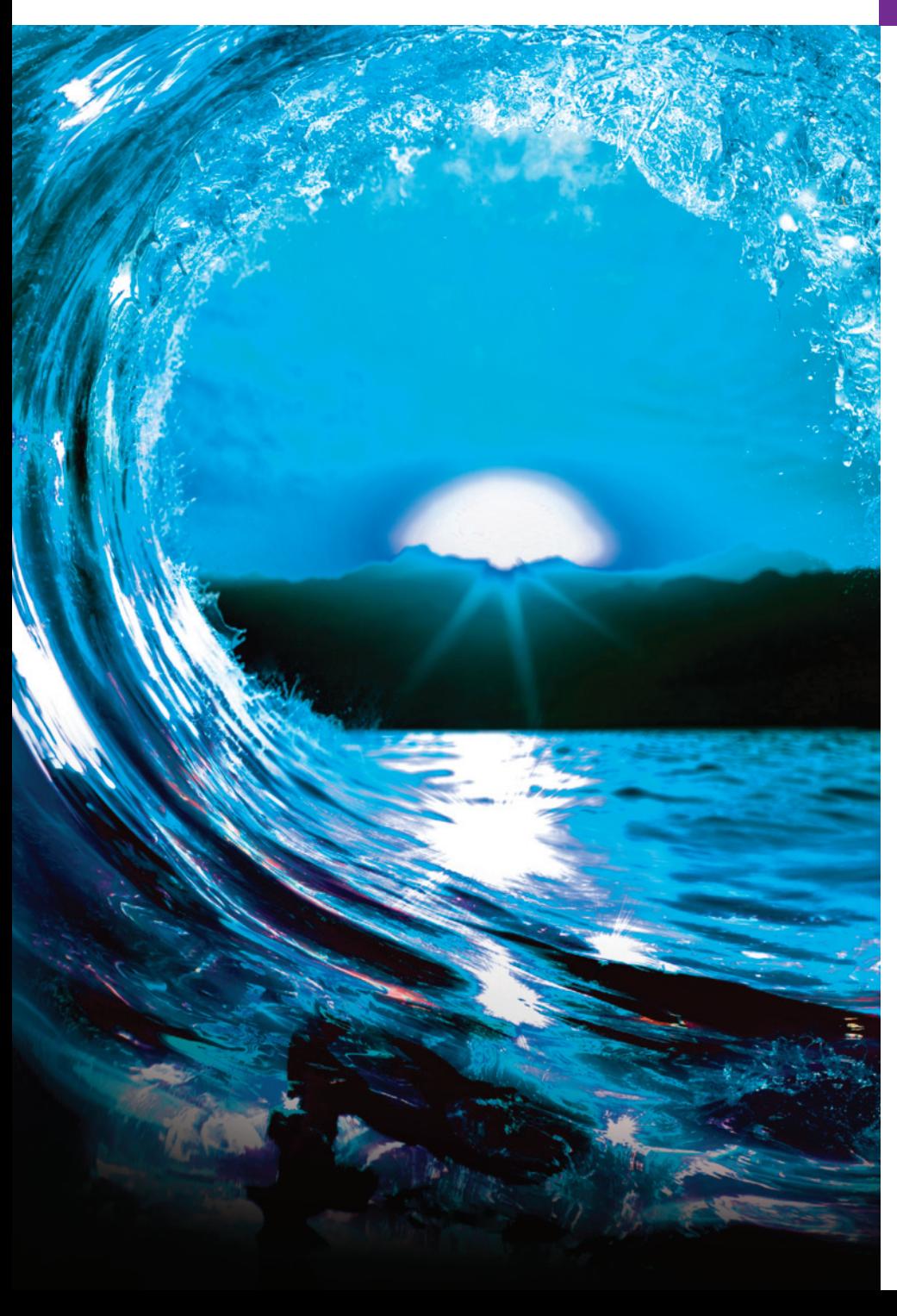

# **Objectives**

In this chapter, you'll:

- Sort an array using the selection sort algorithm.
- Sort an array using the insertion sort algorithm.
- Sort an array using the recursive merge sort algorithm.
- Learn about the efficiency of sorting algorithms and express it in "Big O" notation.
- Explore (in the exercises) other recursive sorts, including quicksort and a recursive selection sort.
- Explore (in the exercises) the high-performance bucket sort.

#### **658** [Chapter 13 Compu](#page-714-0)ter-Science Thin[king: Sorting Algorithms and Big O](#page-723-0)

**Dutline** 

- **13.1** [Introduction](#page-715-0)
- **13.2** [Efficiency of Algorithms: B](#page-719-0)[ig O](#page-716-0)
	- 13.2.1 *O*(1) Algorithms
	- 13.2.2 *O*(*n*) Algorithms
	- 1[3.2.3](#page-730-0) *O*(*n*2) [Algorithms](#page-732-0)
- **13.3** Selection Sort
	- [13.3.1 Selection Sort Impleme](#page-16-0)ntation
	- 13.3.2 Efficiency of Selection Sort
- **13.4** [Insertion Sort](#page-728-0) 
	- 13.4.1 Insertion Sort Implementation [13.4.2 Efficiency of Insertion Sort](#page-729-0)
- **13.5** Case Study: Visualizing the High-[Performance Merge Sort](#page-732-0) 
	- 13.5.1 Merge Sort Implementation
	- 13.5.2 Efficiency of Merge Sort
	- 13.5.3 Summarizing Various Algorithms' Big O Notations

*Summary | Self-Review Exercises | Answers to Self-Review Exercises | Exercises* 

# **13.1 Introduction**

In Chapter 6, you learned that sorting places data in ascending or descending order based on one or more sort keys. Here, we introduce the selection sort and insertion sort algorithms and the more efficient, but more complex, merge sort. We introduce **Big O notation**, which is used to estimate the worst-case run time for an algorithm that is, how hard an algorithm may have to work to solve a problem.

For sorting arrays, it's important to understand that the result will be the same no matter which sorting algorithm you use. Your algorithm choice affects only the program's run time and memory use. The selection sort and insertion sort algorithms we study here are easy to program but inefficient. The third algorithm—recursive merge sort—is more efficient but harder to program.

The exercises present two more recursive sorts—quicksort and a recursive version of selection sort. Another exercise presents the bucket sort, which achieves high performance by cleverly using considerably more memory than the other sorts we discuss.

# **Self Check**

**1** *(Fill-In)* Sorting places data in ascending or descending order based on one or more sort .

#### **Answer:** keys.

- **2** *(Multiple Choice)* Which of the following statements is *false*?
	- a) Big O notation estimates an algorithm's best-case run time—that is, how hard an algorithm may have to work to solve a problem.
	- b) In sorting, the sorted array will be the same no matter which sorting algorithm you use.
	- c) The sorting algorithm you choose affects your program's run time and memory use.
	- d) The selection sort and insertion sort algorithms are easy to program but inefficient. The recursive merge sort is more efficient but harder to program.

**Answer:** a) is *false*. Actually, Big O notation estimates the *worst-case* run time.

#### <span id="page-714-0"></span>**13.2 Efficiency of Algorithms: Big O**

[One way to describe an algori](#page-16-0)thm's effort is with **Big O notation**, which indicates how hard an algorithm may have to work to solve a problem. For searching and sorting algorithms, this depends mainly on how many data elements there are. In this chapter, we use Big O to describe various sorting algorithms' worst-case run times.

#### **13.2.1** *O***(1) Algorithms**

Suppose an algorithm tests whether an array's first element is equal to its second. If the array has 10 elements, this algorithm requires one comparison. If the array has 1,000 elements, the algorithm still requires one comparison. In fact, the algorithm is completely independent of the array's number of elements. This algorithm is said to have **constant run time**, which we represent in Big O notation as *O***(1)** and pro[nounce "order 1." An](#page-16-0) *O*(1) algorithm does not necessarily require only one comparison. *O*(1) means that the number of comparisons is *constant*—it does not grow as the array size increases. An algorithm that tests whether the first array element is equal to any of the next three elements is still  $O(1)$ , even though it requires three comparisons.

#### **13.2.2** *O***(***n***) Algorithms**

An algorithm that tests whether an array's first element is equal to *any* of the array's other elements requires at most  $n-1$  comparisons, where *n* is the array's number of elements. If the array has 10 elements, this algorithm requires up to nine comparisons. If the array has 1,000 elements, this algorithm requires up to 999 comparisons.

As *n* grows larger, the *n* in the expression  $n-1$  "dominates," so subtracting 1 [becomes inconsequential. Big O](#page-16-0) is designed to highlight these dominant terms and ignore those that become unimportant as *n* grows. For this reason, an algorithm that requires  $n-1$  comparisons is said to be  $O(n)$ . An  $O(n)$  algorithm is referred to as having a **linear run time**. *O*(*n*) is often pronounced "on the order of *n*" or just "order *n*."

#### **13.2.3** *O***(***n***2) Algorithms**

Suppose an algorithm tests whether *any* array element is duplicated elsewhere in the array. The algorithm compares the first element with all of the array's other elements. The algorithm then compares the second element with all of the array's other elements except the first—the second was already compared to the first. Then, the algorithm compares the third element with all the other elements except the first two. In the end, this algorithm will end up making a total of  $(n-1) + (n-2) + ... + 2 + 1$  or  $n^2/2 - n/2$  comparisons. As *n* increases, the  $n^2$  term dominates, and the *n* term becomes inconsequential. Big O notation highlights the  $n^2$  term, leaving  $n^2/2$ . But as we'll soon see, constant factors are omitted in Big O notation.

Big O is concerned with how an algorithm's run time grows in relation to the number of items processed. Suppose an algorithm requires  $n^2$  comparisons. With four elements, the algorithm will require 16 comparisons; with eight elements, the algorithm will require 64 comparisons. With this algorithm, doubling the number of

#### $\mathscr{B}$  PERF

#### <span id="page-715-0"></span>**660** Chapter 13 Computer-Science Thinking: Sorting Algorithms and Big O

elements *quadruples* the number of comparisons. Consider a similar algorithm requiring  $n^2/2$  comparisons. With four elements, the algorithm will require eight comparisons; with eight elements, the algorithm will require 32 comparisons. Again, doubling the number of elements *quadruples* the number of comparisons. Both algorithms grow as the square of *n*, so Big O ignores the constant and both algorithms are considered to be  $O(n^2)$ . This is referred to as quadratic run time and pronounced "on the order of *n*-squared" or simply "order *n*-squared."

When *n* is small, *O*(*n*2) algorithms (running on today's billion-operations-persecond personal computers) will not noticeably affect performance. But as *n* grows, you'll start to notice the performance degradation. An *O*(*n*2) algorithm running on a million-element array would require a trillion "operations," where each could actually require several machine instructions to execute. This could require a few hours to execute. A billion-element array would require a quintillion operations, a number so large that the algorithm could take decades! As you'll see in this chapter,  $O(n^2)$  algorithms are easy to write. You'll also see an algorithm with a more favorable Big O measure. Efficient algorithms often require clever coding and more work to create. Their superior performance can be well worth the extra effort, especially as *n* gets large and as algorithms are combined into larger programs.

### **Self Check**

*(True/False)*  $O(n^2)$  algorithms running on today's billion-operations-per-second personal computers will not noticeably affect performance.

**Answer:** *False*. Actually, when *n* is *small*, *O*(*n*2) algorithms will not noticeably affect performance. But as *n* grows, you'll start to notice the performance degradation, even on today's powerful systems.

**2** *(Fill-In)* Big O is concerned with how an algorithm's run time grows in relation to the  $\mathcal$ 

**Answer:** number of items processed.

**3** *(True/False)* An algorithm that is *O*(1) requires only one comparison.

**Answer:** *False*. *O*(1) means the number of comparisons is *constant*. The algorithm may require multiple comparisons, but that number does not grow as the array's size increases.

**4** *(Fill-In)* An  $O(n)$  algorithm is referred to as having a <u>run time</u>. **[Answer:](#page-17-0)** linear.

**5** *(Fill-In)* An  $O(n^2)$  algorithm is referred to as having <u>run time</u>. **Answer:** quadratic.

# **13.3 Selection Sort**

**Selection sort** is a simple but inefficient sorting algorithm:

• The algorithm's first iteration selects the array's smallest element and swaps it with the array's first element.

- <span id="page-716-0"></span>The second iteration selects the second-smallest element—which is the smallest of those remaining—and swaps it with the second element.
- The algorithm continues until the last iteration selects the second-largest element and swaps it with the second-to-last element. This leaves the largest element as the last.

After the *i*th iteration, the array's *i* smallest values will be sorted into increasing order in the array's first *i* elements.

As an example, consider the array

34 56 *4* 10 77 51 93 30 5 52

The selection sort first determines the array's smallest element (4), then swaps it with the value in element 0 (34), resulting in

**4** 56 34 10 77 51 93 30 *5* 52

The selection sort then determines the smallest remaining value beginning at element 1, which is the value 5 located in element 8. The program swaps 5 with the value 56 in element 1, resulting in

**4 5** 34 *10* 77 51 93 30 56 52

On the third iteration, the selection sort determines the next smallest value—10 in element 3—and swaps it with 34 in element 2, resulting in

**4 5 10** 34 77 51 93 30 56 52

The process continues until after nine iterations the array is fully sorted, as in

[4 5 10 30 34 51 52 56](#page-17-0) 77 93

After the first iteration, the smallest element is in element 0. After the second iteration, the two smallest elements are in order in elements 0 and 1. After the third iteration, the three smallest elements are in order in elements 0–2, and so on.

#### **13.3.1 Selection Sort Implementation**

Figure 13.1 implements the selection sort algorithm. Lines 18–20 fill array with 10 random int values. The main function prints the unsorted array, passes array to the function selectionSort (line 29), then prints array again after it has been sorted.

```
1 // fig13_01.c
2 // The selection sort algorithm. 
3 #define SIZE 10
4 #include <stdio.h>
5 #include <stdlib.h>
6 #include <time.h>
7
8 // function prototypes 
9 void selectionSort(int array[], size_t length);
10 void swap(int array[], size_t first, size_t second);
11 void printPass(int array[], size_t length, int pass, size_t index);
```

```
12
13 int main(void) {
14 int array [SIZE] = \{0\}; // declare the array of ints to be sorted
15 
16 srand(time(NULL)); // seed the rand function 
17 
18 for (size_t i = 0; i < SIZE; i++) {
19 array[i] = rand() % 90 + 10; // give each element a value 
20 }
21 
22 puts("Unsorted array:");
23 
24 for (size_t i = 0; i < SIZE; i++) \frac{1}{2} // print the array
25 printf("%d ", array[i]);
26 }
27 
28 puts("\n");
29 selectionSort(array, SIZE);
30 puts("Sorted array:");
31 
32 for (size_t i = 0; i < SIZE; i++) \frac{1}{2} print the array
33 printf("%d ", array[i]);
34 }
35
36 puts(""); 
37 } 
38
39 // function that selection sorts the array 
40 void selectionSort(int array[], size_t length) {
41 // loop over length - 1 elements 
42 for (size_t i = 0; i < length - 1; i++) {
43 size_t smallest = i; // first index of remaining array 
44 
45 // loop to find index of smallest element 
46 for (size_t j = i + 1; j < length; j++) {
47 if (array[j] < array[smallest]) {
48 smallest = j;
49 }
50 }
51 
52 swap(array, i, smallest); // swap smallest element 
53 printPass(array, length, i + 1, smallest); // output pass 
54 } 
55 }
56
57 // function that swaps two elements in the array 
58 void swap(int array[], size_t first, size_t second) {
59 int temp = array[first];
60 array[first] = array[second];
61 array[second] = temp;
62 } 
63
```

```
64 // function that prints a pass of the algorithm 
65 void printPass(int array[], size_t length, int pass, size_t index) {
66 printf("After pass %2d: ", pass);
67 
68 // output elements till selected item 
69 for (size_t i = 0; i < index; i++) {
70 printf("%d ", array[i]);
71 }
72 
73 printf("%d* ", array[index]); // indicate swap 
74 
75 // finish outputting array 
76 for (size_t i = index + 1; i < length; i++) {
77 printf("%d ", array[i]);
78 }
79 
80 printf("%s", "\n "); // for alignment 
81 
82 // indicate amount of array that is sorted 
83 for (int i = 0; i < pass; i++) {
84 printf("%s", "-- ");
85 }
86 
87 puts(""); // add newline 
88 }
```
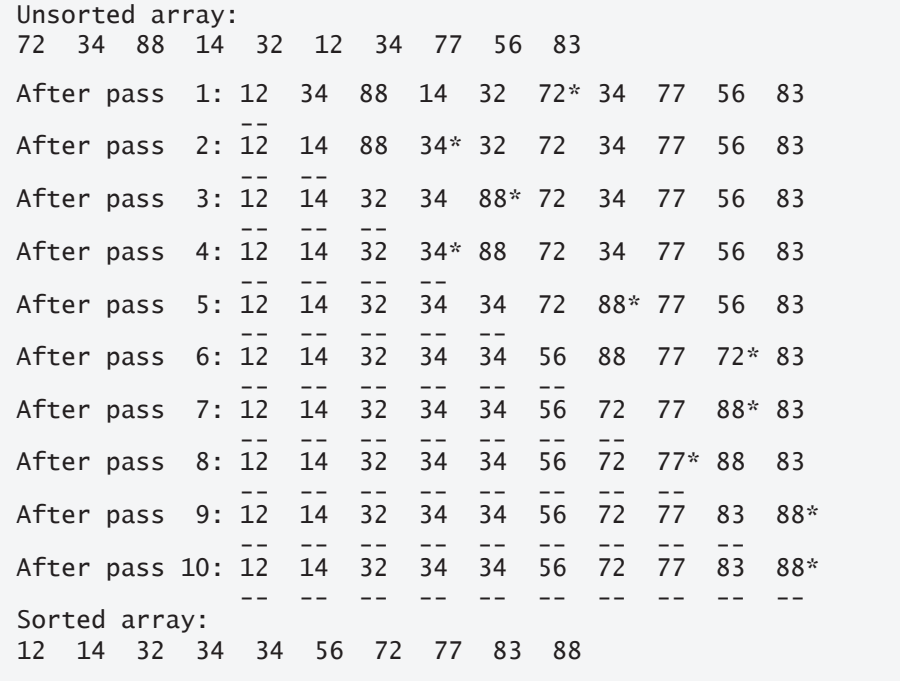

**Fig. 13.1** The selection sort algorithm. (Part 3 of 3.)

In function selectionSort (lines 40–55), variable smallest (line 43) stores the smallest remaining element's index. Lines 42–54 loop length - 1 times. Line 43 assigns to smallest the index i—the first index in the array's unsorted portion. Lines

#### <span id="page-719-0"></span>**664** Chapter 13 Computer-Science Thinking: Sorting Algorithms and Big O

46–50 process the remaining elements. For each, line 47 determines whether the element's value is less than the one at index smallest. If so, line 48 assigns the current element's index to smallest. After this loop, smallest contains the smallest remaining element's index. Line 52 calls swap (lines 58–62) to exchange the values at locations i and smallest, placing the smallest remaining element at position i in the array.

[The output uses dashes to underline the](#page-17-0) portion of the array that's guaranteed to be sorted after each pass. We place an asterisk next to the element that was swapped with the smallest element on that pass. The element to the asterisk's left and the element above the rightmost dashes were the two values that were swapped on each pass.

#### **13.3.2 Efficiency of Selection Sort**

The selection sort algorithm runs in  $O(n^2)$  time. In our selectionSort function, the outer loop (lines  $42-54$ ) processes the array's first  $n-1$  elements, swapping the smallest remaining item into its sorted position. The inner loop (lines 46–50) processes the remaining items, searching for the smallest element. This loop executes  $n-1$  times during the first outer-loop iteration,  $n-2$  times during the second, then  $n-3, \ldots$ , 3, 2, 1. So, this inner loop iterates a total of  $n(n-1)$  / 2 or  $(n^2 - n)/2$ . In Big O notation, smaller terms drop out, and constants are ignored, leaving a Big O of  $O(n^2)$ .

### **Self Check**

**1** *(Discussion)* Consider the following array, which reflects the result of a selection sort's first pass:

4 56 34 10 77 51 93 30 5 52

What does the second pass do? Show the resulting array.

**Answer:** The second pass swaps 56 with 5 (the second smallest element), resulting in:

4 5 34 10 77 51 93 30 56 52

**2** *(Code)* Consider the following selectionSort function:

```
1 void selectionSort(int array[], size_t length) {
2 // loop over length - 1 elements 
3 for (size_t i = 0; i < length - 1; i++) {
4 size_t smallest = i; // first index of remaining array 
5 
6 // loop to find index of smallest element 
7 for (size_t j = i + 1; j < length; j++)8 if (array[j] < array[smallest]) {
9 ???
10 }
11 }
12 
13 swap(array, i, smallest); // swap smallest element 
14 printPass(array, length, i + 1, smallest); // output pass 
15 } 
16 }
```
What statement should replace the ??? in line 9 to complete the code? **Answer:** smallest = j;
# <span id="page-720-0"></span>**13.4 Insertion Sort**

**Insertion sort** is another simple but inefficient sorting algorithm. This algorithm's first iteration takes the array's second element and, if it's less than the first element, swaps it with the first element. The second iteration looks at the third element and inserts it into the correct position with respect to the first two elements, so all three elements are in order. After this algorithm's *i*th iteration, the first *i* elements in the original array are sorted.

Consider as an example the following array:

34 56 4 10 77 51 93 30 5 52

The insertion sort's first iteration looks at the array's first two elements, 34 and 56. These elements are already in order, so the algorithm continues. If they were out of order, the algorithm would swap them.

In the next iteration, the algorithm looks at the third value, 4. This value is less than 56, so the algorithm stores 4 in a temporary variable and moves 56 one element to the right. The algorithm then determines that 4 is less than 34, so it moves 34 one element to the right. The program has now reached the beginning of the array, so it places 4 in element 0, resulting in

4 34 56 10 77 51 93 30 5 52

In the next iteration, the algorithm stores the value 10 in a temporary variable. Then the program compares 10 to 56 and moves 56 one element to the right because it's larger than 10. The program then compares 10 to 34, moving 34 right one element. When the program compares 10 to 4, it observes that 10 is larger than 4 and places 10 in element 1, resulting in

[4 10 34 56 77 51 93 30](#page-17-0) 5 52

[After the](#page-721-0) *i*th iteration, the array's first  $i + 1$  elements are sorted with respect to one another. However, they may not be in their final locations, because there may be smaller values later in the array.

#### **13.4.1 Insertion Sort Implementation**

Figure 13.2 implements the insertion sort algorithm. In function insertionSort (lines 39–55), the variable insert (line 43) holds the element you're going to insert until we've moved the other elements. Lines 41–54 process the array's items from index 1 through the end. Each iteration stores in moveItem (line 42) the location where an item will be inserted and stores in insert (line 43) the value that will be inserted into its sorted portion. Lines 46–50 locate the position at which to insert the element. This loop terminates either when the algorithm reaches the front of the array or reaches an element that's less than the value to insert. Line 48 moves an element to the right, and line 49 decrements the position at which to insert the next element. After the nested loop ends, line 52 inserts the element into place. The program's output uses dashes to indicate the portion of the array that's sorted after each pass. We place an asterisk next to the element that was inserted into place on that pass.

```
1 // fig13_02.c 
 2 // The insertion sort algorithm. 
 3 #define SIZE 10
 4 #include <stdio.h>
 5 #include <stdlib.h>
 6 #include <time.h>
 7
 8 // function prototypes 
 9 void insertionSort(int array[], size_t length);
10 void printPass(int array[], size_t length, int pass, size_t index);
11
12 int main(void) {
13 int array[SIZE] = {0}; // declare the array of ints to be sorted 
14 
15 srand(time(NULL)); // seed the rand function 
16 
17 for (size_t i = 0; i < SIZE; i++)18 array \begin{bmatrix} i \end{bmatrix} = rand() % \begin{bmatrix} 90 + 10 \\ i \end{bmatrix}; // give each element a value
19 }
20 
21 puts("Unsorted array:");
22 
23 for (size_t i = 0; i < SIZE; i++) \frac{1}{2} print the array
24 printf("%d ", array[i]);
25 }
26 
27 puts("\n");
28 insertionSort(array, SIZE);
29 puts("Sorted array:");
30 
31 for (size_t i = 0; i < SIZE; i++) \frac{1}{2} // print the array
32 printf("%d ", array[i]);
33 }
34
35 puts(""); 
36 }
37
38 // function that sorts the array 
39 void insertionSort(int array[], size_t length) {
40 // loop over length - 1 elements 
41 for (size_t i = 1; i < length; i++) {
42 size_t moveItem = i; // initialize location to place element 
43 int insert = array[i]; // holds element to insert
44 
45 // search for place to put current element 
46 while (moveItem > 0 && array[moveItem - 1] > insert) {
47 // shift element right one slot 
48 array[moveItem] = array[moveItem - 1];
49 --moveItem;
50 }
51 
52 array[moveItem] = insert; // place inserted element
```

```
53 printPass(array, length, i, moveItem);
54 } 
55 }
56
57 // function that prints a pass of the algorithm 
58 void printPass(int array[], size_t length, int pass, size_t index) {
59 printf("After pass %2d: ", pass);
60 
61 // output elements till selected item 
62 for (size_t i = 0; i < index; i++) {
63 printf("%d ", array[i]);
64 }
65 
66 printf("%d* ", array[index]); // indicate swap 
67 
68 // finish outputting array 
69 for (size_t i = index + 1; i < length; i++) {
70 printf("%d ", array[i]);
71 }
72 
73 printf("%s", "\n "); // for alignment 
74 
75 // indicate amount of array that is sorted 
76 for (size_t i = 0; i \leq pass; i++)77 printf("%s", "-- ");
78 }
79 
80 puts(""); // add newline 
81 }
```

```
Unsorted array:
72 16 11 92 63 99 59 82 99 30
After pass 1: 16* 72 11 92 63 99 59 82 99 30
 -- --
After pass 2: 11* 16 72 92 63 99 59 82 99 30
-- -- -- -- -- -- -- --
After pass 3: 11 16 72 92* 63 99 59 82 99 30
-- -- -- -- -- <del>--</del>- -- -- --
After pass 4: 11 16 63* 72 92 99 59 82 99 30
-- -- -- -- -- -- -- -- -- --
After pass 5: 11 16 63 72 92 99* 59 82 99 30
 -- -- -- -- -- --
After pass 6: 11 16 59* 63 72 92 99 82 99 30
-- -- -- -- -- -- -- -- -- -- --
After pass 7: 11 16 59 63 72 82* 92 99 99 30
 -- -- -- -- -- -- -- --
After pass 8: 11 16 59 63 72 82 92 99 99* 30
 -- -- -- -- -- -- -- -- --
After pass 9: 11 16 30* 59 63 72 82 92 99 99
 -- -- -- -- -- -- -- -- -- --
Sorted array:
11 16 30 59 63 72 82 92 99 99
```
#### <span id="page-723-0"></span>**668** Chapter [13](#page-716-0) [Computer-S](#page-716-0)cience Thinking: Sorting Algorithms and Big O

# **13.4.2 Efficiency of Insertion Sort**

Like selection sort, the insertion sort algorithm runs in  $O(n^2)$  time. Like our function selectionSort in Section 13.3.1, the insertionSort function uses nested loops. The outer loop (lines 41–54) iterates SIZE - 1 times, inserting an element into the appropriate position in the elements sorted so far. For this application's purposes, SIZE - 1 is equivalent to  $n-1$ , as SIZE is the array's number of elements. The nested loop (lines 46–50) iterates over the array's preceding elements. In the worst case, this while loop requires  $n-1$  comparisons. Each individual loop runs in  $O(n)$  time. In Big O notation, you must multiply the number of iterations of each loop in nested loops. For each outer-loop iteration, there will be a certain number of inner-loop iterations. In this algorithm, for each  $O(n)$  outer-loop iterations, there will be  $O(n)$  inner-loop iterations. Multiplying these values results in a Big O of  $O(n^2)$ .

# **Self Check**

 $(Fill-In)$  The insertion sort algorithm's first iteration takes the array's second element and, if it's less than the first element, swaps it with the first element. The second iteration looks at the third element and inserts it into the correct position with respect to the first two, so all three elements are in order. After the algorithm's *i*th iteration, the array's  $\frac{1}{\sqrt{2\pi}}$  elements will be sorted.

**Answer:** first *i*.

**2** *(Discussion)* [The insertion sort and selection sort algorithms both run in](#page-17-0) *O*(*n*2) time. What program structure that they each have causes the  $O(n^2)$  run time? **Answer:** They each have a nested for-loop.

# **13.5 Case Study: Visualizing the High-Performance Merge Sort**

The **merge sort** algorithm is efficient but conceptually more complex than selection sort and insertion sort. The merge sort algorithm sorts an array by splitting it into two equal-sized subarrays, sorting each subarray, then merging them into one larger array. With an odd number of elements, the algorithm creates the two subarrays, such that one has one more element than the other.

Our merge sort implementation in this example is recursive. The base case is a one-element array, which is, of course, sorted. So, merge sort immediately returns when it's called with a one-element array. The recursion step splits an array of two or more elements into two equal-sized subarrays, recursively sorts each subarray, then merges them into one larger, sorted array. Again, if there are an odd number of elements, one subarray is one element larger than the other.

Suppose the algorithm has already merged smaller arrays to create sorted arrays A:

4 10 34 56 77

and B:

5 30 51 52 93

# 13.5 Case Study: Visualizing the High-Performance Merge Sort **669**

Merge sort combines these two arrays into one larger, sorted array. The smallest element in A is 4 (located in element 0). The smallest element in B is 5 (located in element 0). To determine the smallest element in the merged array, the algorithm compares 4 and 5[. The value from A is smaller, so](#page-17-0) 4 becomes the first element in the merged array. Next, the algorithm compares 10 (element 1 in A) to 5 (element 0 in B). The value from B is smaller, so 5 becomes the second element in the merged array. The algorithm continues by comparing 10 to 30, with 10 becoming the third element in the array, and so on.

# **13.5.1 Merge Sort Implementation**

Figure 13.3 implements the merge sort algorithm. Lines 35–37 define the mergeSort function. Line 36 calls function sortSubArray with the arguments 0 and length - 1 (length is the array's size). The arguments are the beginning and ending subscripts of the array to sort, so this call to sortSubArray operates on the entire array. Lines 40– 62 define the sortSubArray function. Line 42 tests the base case. If the subarray size is 1, the subarray is sorted, so the function simply returns immediately. If the subarray's size is greater than 1, the function splits the subarray in two, recursively calls function sortSubArray to sort the two halves, then merges them. Line 56 recursively calls function sortSubArray for the subarray's first half, and line 57 recursively calls function sortSubArray for the subarray's second half. When these two calls return, each half is sorted. Line 60 calls function merge (lines 65–111) on the two halves to combine them into one larger sorted subarray.

```
1 // fig13_03.c
2 // The merge sort algorithm. 
3 #define SIZE 10
4 #include <stdio.h>
5 #include <stdlib.h>
6 #include <time.h>
7
8 // function prototypes 
9 void mergeSort(int array[], size_t length);
10 void sortSubArray(int array[], size_t low, size_t high);
11 void merge(int array[], size_t left, size_t middle1, 
12 size_t middle2, size_t right);
13 void displayElements(int array[], size_t length);
14 void displaySubArray(int array[], size_t left, size_t right);
15
16 int main(void) {
17 int array [SIZE] = \{0\}; // declare the array of ints to be sorted
18 
19 srand(time(NULL)); // seed the rand function 
20 
21 for (size_t i = 0; i < SIZE; i++) {
22 array[i] = rand() % 90 + 10; // give each element a value 
23 }
24
```

```
25 puts("Unsorted array:");
26 displayElements(array, SIZE); // print the array 
27 puts("\n");
28 mergeSort(array, SIZE); // merge sort the array 
29 puts("Sorted array:");
30 displayElements(array, SIZE); // print the array 
31 puts("");
32 } 
33
34 // function that merge sorts the array 
35 void mergeSort(int array[], size_t length) {
36 sortSubArray(array, 0, length - 1);
37 } 
38
39 // function that sorts a piece of the array 
40 void sortSubArray(int array[], size_t low, size_t high) {
41 // test base case: size of array is 1 
42 if ((high - low) >= 1) { // if not base case... 
43 size_t middle1 = (low + high) / 2;
44 size_t middle2 = middle1 + 1;
45 
46 // output split step 
47 printf("%s", "split: ");
48 displaySubArray(array, low, high);<br>49 orintf("%s", "\n ");
49 printf("%s", "\n ");
50 displaySubArray(array, low, middle1);<br>51 orintf("%s", "\n ");
51 printf("%s", "\n
52 displaySubArray(array, middle2, high);
53 puts("\n");
54 
55 // split array in half and sort each half recursively 
56 sortSubArray(array, low, middle1); // first half 
57 sortSubArray(array, middle2, high); // second half 
58 
59 // merge the two sorted arrays 
60 merge(array, low, middle1, middle2, high);
61 } 
62 }
63
64 // merge two sorted subarrays into one sorted subarray 
65 void merge(int array[], size_t left, size_t middle1, 
66 size_t middle2, size_t right) {
67 size_t leftIndex = left; // index into left subarray 
68 size_t rightIndex = middle2; // index into right subarray 
69 size_t combinedIndex = left; // index into temporary array 
70 int tempArray[SIZE] = {0}; // temporary array 
71 
72 // output two subarrays before merging 
73 printf("%s", "merge: ");
74 displaySubArray(array, left, middle1);<br>75 orintf("%s", "\n          ");
75 printf("%s", "\n ");
76 displaySubArray(array, middle2, right);
77 puts("");
```

```
78 
79 // merge the subarrays until the end of one is reached 
80 while (leftIndex <= middle1 && rightIndex <= right) {
81 // place the smaller of the two current elements in result 
82 // and move to the next space in the subarray 
83 if (array[leftIndex] <= array[rightIndex]) {
84 tempArray[combinedIndex++] = array[leftIndex++];
85 } 
86 else {
87 tempArray[combinedIndex++] = array[rightIndex++];
88 } 
89 }
90 
91 if (leftIndex == middle2) { // if at end of left subarray ... 
92 while (rightIndex <= right) { // copy the right subarray 
93 tempArray[combinedIndex++] = array[rightIndex++];
94 } 
95 } 
96 else { // if at end of right subarray... 
97 while (leftIndex <= middle1) { // copy the left subarray
98 tempArray[combinedIndex++] = array[leftIndex++];
99 } 
100 } 
101 
102 // copy values back into original array 
103 for (size_t i = left; i \leq right; i++)104 array[i] = tempArray[i];
105 } 
106 
107 // output merged subarray<br>108 printf("%s", " ");
108 printf("%s", " ");
109 displaySubArray(array, left, right);
110 puts("\n");
111 } 
112
113 // display elements in array 
114 void displayElements(int array[], size_t length) {
115 displaySubArray(array, 0, length - 1);
116 } 
117
118 // display certain elements in array 
119 void displaySubArray(int array[], size_t left, size_t right) {
120 // output spaces for alignment 
121 for (size_t i = 0; i < left; i++)122 printf("%s", " ");
123 } 
124 
125 // output elements left in array 
126 for (size_t i = left; i <= right; i++) {
127 printf(" %d", array[i]);
128 } 
129 }
```
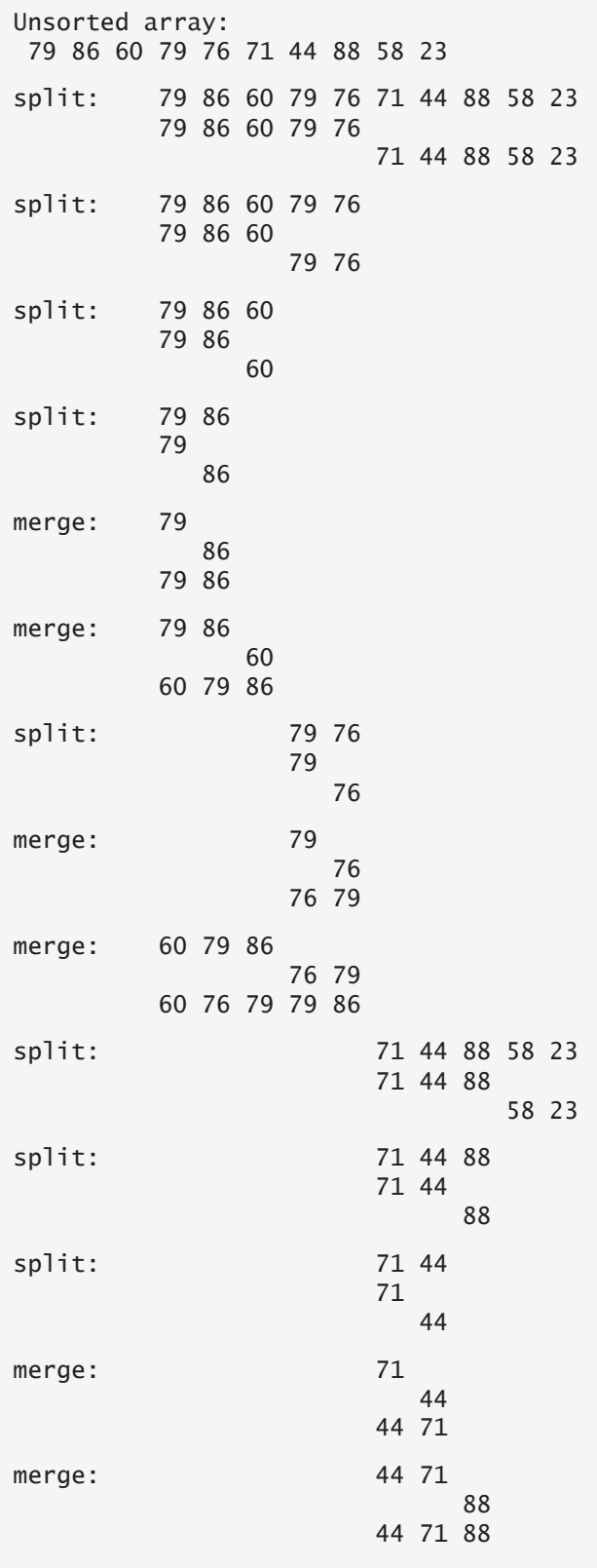

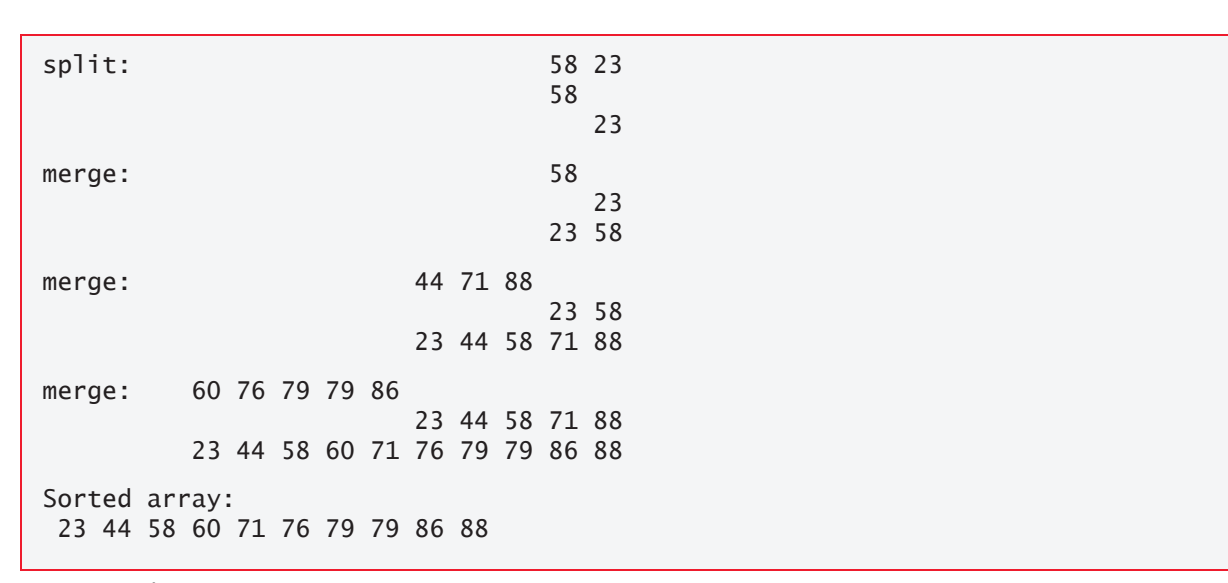

**Fig. 13.3** The merge sort algorithm. (Part 5 of 5.)

Lines 80–89 in function merge loop until reaching the end of either subarray. Line 83 tests which element at the beginning of the subarrays is smaller. If the left subarray element is smaller or equal, line 84 places it in position in the merged array. If the right subarray element is smaller, line 87 places it in position in the merged array. When the while loop completes, one entire subarray is placed in the merged array, but the other still contains data. Line 91 tests whether we reached the left subarray's end. If so, lines 92–94 add the right subarray's remaining elements to the merged array. Otherwise, we reached the right subarray's end, and lines 97–99 add [the left subarray's remaining elements](#page-17-0) to the merged array. Finally, lines 103–105 copy tempArray's values into the correct portion of the original array. This program's output displays the splits and merges performed by merge sort, showing the sort's progress at each step of the algorithm.

# **13.5.2 Efficiency of Merge Sort**

Merge sort is a far more efficient algorithm than either insertion sort or selection sort (although that may be difficult to believe when looking at the busy output in Fig. 13.3). Consider the first (nonrecursive) call to function sortSubArray. This results in

- two recursive calls to function sortSubArray with subarrays that are each approximately half the original array's size, and
- a single call to function merge.

The merge call requires, at worst,  $n-1$  comparisons to fill the original array, which is *O*(*n*). Recall that each merged element is chosen by comparing one element from each subarray. The two calls to sortSubArray result in

- four more recursive calls to sort SubArray, each with a subarray approximately one-quarter the original array's size, and
- two more calls to function merge.

# **674** Chapter 13 Computer-Science Thinking: Sorting Algorithms and Big O

These two calls to the function merge each require, at worst, *n*/2 – 1 comparisons, for a total of  $O(n)$  comparisons. This process continues with each call to sortSubArray generating two additional calls to sortSubArray and a call to merge until the algorithm has split the original array into one-element subarrays. At each level, *O*(*n*) comparisons are required to merge the subarrays. Each level splits the arrays in half, so doubling the array size requires one more level. Quadrupling the array size requires two [more levels. Thi](#page-733-0)s pattern is logarith[mic and results](#page-733-0) in  $\log_2 n$  levels. This results in a total efficiency of  $O(n \log n)$ .

# **Supporting Exercises**

[This Merge Sort Visualization Case Study is supported by exercises on oth](#page-17-0)er complex sorts: Exercise 13.6 (Bucket Sort) and Exercise 13.7 (Quicksort). The bucket sort achieves high performance by cleverly using considera[bly more mem](#page-733-0)ory than the other sorts we discuss—this is an example of a **space–time trade-off**.

# **13.5.3 Summarizing Various Algorithms' Big O Notations**

The following table summarizes the Big O of the sorting algorithms we've covered and the quicksort algorithm, which you'll implement in Exercise 13.7.

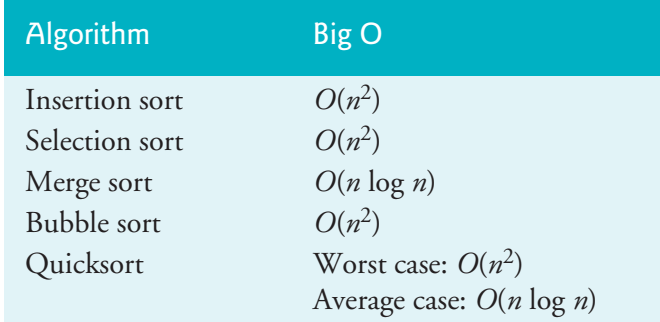

The following table lists the Big O values we've covered in this chapter along with a number of values for *n* to highlight the differences in the growth rates. The table includes *O*(log *n*), which is the Big O for binary search you learned in Chapter 6.

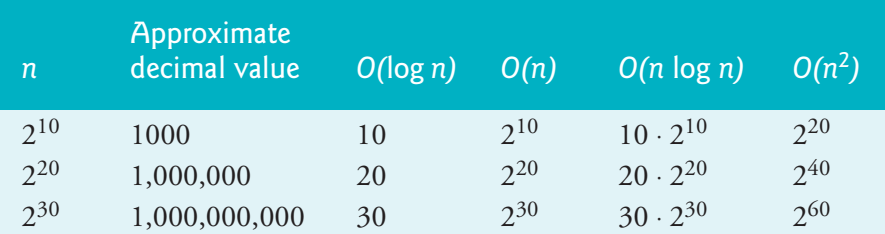

# **Self Check**

**1** *(Discussion)* The recursive merge sort algorithm sorts an array by splitting it into two equal-size subarrays, sorting each subarray, then merging them into one larger array. The subarrays in merge sort are not sorted with sorts we've covered, such as the bubble sort, selection sort or insertion sort. Explain how the subarrays actually are sorted in merge sort.

**Answer:** If the array has an even number of elements, the merge sort splits the array into two equal-size halves. If the array has an odd number of elements, one "half" has one more element than the other "half."

Each half is then recursively split into two smaller halves. This halving process continues until each half contains only one element. This is the base case of the recursion, because a one-element array is sorted.

Next, those individual elements are merged into a two-element sorted subarray based on their values. So, in answer to the question, th*e sorting is actually trivial*. As the algorithm's recursion unwinds, merge sort keeps merging smaller sorted subarrays to form larger sorted subarrays. Every merge of two sorted subarrays results in a larger sorted subarray that's about double the size of the ones being merged. The last merge results in a sorted version of the original array.

**2** *(Discussion)* Here are the first three lines of our merge sort example's output:

split: 79 86 60 79 76 71 44 88 58 23 79 86 60 79 76 71 44 88 58 23

and here are the last three lines of the output:

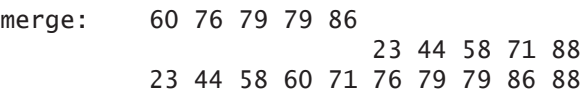

Compare these outptus. How are your observations consistent with how the merge sort works?

**Answer:** 1. In the *final merge phase*, each subarray corresponds to one of the unsorted subarrays produced by the algorithm's *first split pass*. 2. Each subarray entering the final merge phase is *sorted*. 3. The 10-element *final merged array* contains the same elements as the original unsorted array that entered the first split pass. 4. The 10 element *final merged array* is, in fact, *sorted*. The recursive merge sort splits the original unsorted array into smaller and smaller pieces until they are down to singleelement pieces, which it ultimately merges to form the smallest sorted pieces of the original array. It keeps merging those sorted pieces to form larger and larger sorted pieces until it finally merges the two—now sorted—halves of the original unsorted array to form the final sorted array.

# **Summary**

#### **Section 13.1 Introduction**

• **Sorting** involves arranging data into order.

#### **Section 13.2, Efficiency of Algorithms: Big O**

• One way to describe an algorithm's efficiency is with **Big O notation** (*O*; p. 658), which indicates how hard an algorithm may have to work to solve a problem.

#### **676** Chapter 13 Computer-Science Thinking: Sorting Algorithms and Big O

- For searching and sorting algorithms, Big O describes how a[n algorith](#page-714-0)[m's](#page-715-0) **amount of effort** varies, depending on how many elements are in the data.
- An *O***(1)** algorithm is said to have a **constant run time** (p. 659). This does not mean that the algorithm requires only one comparison. It just means that the number of comparisons does not grow as the size of the array increases.
- An *O***(***n***)** algorithm is referred to as having a **linear run time** (p. 659).
- An  $O(n^2)$  algorithm is referred to as having a quadratic run time (p. 660).
- Big O is designed to highlight domina[nt factor](#page-715-0)s and ignore terms that become unimportant with high values of *n*.
- Big O notation is concerned with the growth rate of algorithm run times, so constants are ignored.

#### **Section 13.3, Selection Sort**

- The first iteration of a **selection sort** (p. 660) se[lects the](#page-719-0) smallest element in the array and swaps it with the first element. The second iteration selects the second-smallest element (the smallest of those remaining) and swaps it with the second element. Selection sort continues until the last iteration selects the second-largest element and swaps it with the second-tolast, leaving the largest element as [the last.](#page-720-0) At the *i*th iteration of selection sort, the array's smallest *i* elements are sorted into the array's first *i* positions.
- The selection sort algorithm runs in  $O(n^2)$  time (p. 664).

#### **Section 13.4, Insertion Sort**

- The first iteration of **insertion sort** (p. 665) take[s the seco](#page-723-0)nd element in the array and, if it's less than the first element, swaps it with the first element. The second iteration of insertion sort looks at the third element and inserts it in the correct position with respect to the first two elements. After the *i*th [iteration](#page-723-0) of insertion sort, the first *i* elements in the original array are sorted. Only *n* – 1 iterations are required.
- The insertion sort algorithm runs in  $O(n^2)$  time (p. 668).

#### **Section 13.5, Case Study: Visualizing the High-Performance Merge Sort**

- The **merge sort algorithm** (p. 668) is faster but more complex to implement than selection sort and insertion sort.
- The merge sort algorithm sorts an array by **splitting** it into two equal-size **subarrays**, sorting each subarray and **merging** the subarrays into one larger array.
- Merge sort's base case is an array with one element, which is already sorted, so merge sort immediately returns when it's called with a one-element array. The merge part of merge sort takes two sorted arrays (these could be one-element arrays) and combines them into one larger sorted array.
- The merge is performed by looking at each array's first element, which is also the smallest element. Merge sort places the smallest of these in the first element of the larger, sorted array. If there are still elements in the subarray, merge sort looks at the second element in that subarray (which is now the smallest element remaining) and compares it to the first element in the other subarray. Merge sort continues this process until all the elements in one of the subarrays has been processed. Then, merge sort adds the remaining elements of the other subarray to the larger array.
- The merging portion of the merge sort algorithm is performed on two subarrays, each of approximately size *n*/2. Creating each subarray requires *n*/2–1 comparisons for each subar-

ray, or *O*(*n*) comparisons total. This pattern continues, as each level works on twice as many arrays, but each is half the previous array's size.

• This halving results in log *n* levels, each level requiring *O*(*n*) comparisons, for a total efficiency of  $O(n \log n)$  (p. 674), which is far more efficient than  $O(n^2)$ .

# **Self-Review Exercises**

**13.1** Fill-In the blanks in each of the following state[ments:](#page-298-0)

- a) A selection sort application would take approximately  $\_\_$ times as long to run on a 128-element array as on a 32-element array.
- b) The efficiency of merge sort is

**13.2** The Big O of the linear search is *O*(*n*), and the Big O of the binary search is *O*(log *n*)*.* What key aspect of both the binary search (Chapter 6) and the merge sort accounts for the logarithmic portion of their respective Big Os?

**13.3** In what sense is the insertion sort superior to the merge sort? In what sense is the merge sort superior to the insertion sort?

**13.4** In the text, we say that after the merge sort splits the array into two subarrays, it then sorts these two subarrays and merges them. Why might someone be puzzled by our statement that "it then sorts these two subarrays"?

# **Answers to Self-Review Exercises**

**13.1** a) 16, because an *O*(*n*2) algorithm takes 16 times as long to sort four times as much information. b) *O*(*n* log *n*).

**13.2** Both algorithms incorporate "halving"—somehow reducing something by half on each pass. The binary search eliminates from consideration one-half of the array after each comparison. The merge sort splits the array in half each time it's called.

**13.3** The insertion sort is easier to understand and implement than the merge sort. The merge sort is far more efficient— $O(n \log n)$ —than the insertion sort— $O(n^2)$ .

**13.4** In a sense, it does not really sort these two subarrays. It simply keeps splitting the original array in half until it provides a one-element subarray, which is, of course, sorted. It then builds up the original two subarrays by merging these one-element arrays to form larger subarrays, which are then merged, and so on.

# **Exercises**

**13.5 (***Recursive Selection Sort***)** A selection sort searches an array looking for the array's smallest element. When that element is found, it's swapped with the first element of the array. The process is then repeated for the subarray, beginning with the second element. Each pass of the array results in one element being placed in its proper location. This sort requires processing capabilities similar to bubble sort—for an array of *n* elements, *n* – 1 passes must be made, and for each subarray, *n* – 1 comparisons must be made to find the smallest value. When the subarray being processed

#### <span id="page-733-0"></span>**678** Chapter 13 Computer-Science Thinking: Sorting Algorithms and Big O

contains one element, the array is sorted. Write a recursive function selectionSort to perform this algorithm.

**13.6 (***Bucket Sort***)** A bucket sort begins with a one-dimensional array of positive integers to sort, and a two-dimensional array of integers with rows subscripted from 0 to 9 and columns subscripted from 0 to  $n-1$ , where *n* is the array's number of values to sort. Each row of the two-dimensional array is a "bucket." In this exercise, you'll write a bucketSort function that takes as arguments an int array and its size.

The algorithm is as follows:

- a) Loop through the one-dimensional array and, based on each value's ones digit, place the value in a bucket (a row of the two-dimensional bucket array). For example, place 97 in row 7, 3 in row 3 and 100 in row 0.
- b) Loop through the bucket array's rows and columns and copy the values back to the original array. The new order of the above values in the one-dimensional array is 100, 3 and 97.
- c) Repeat this process for each subsequent digit position (tens, hundreds, thousands, and so on) and stop when the largest number's leftmost digit has been processed.

The second pass of the array places 100 in row 0, 3 in row 0 (it had only one digit, so we treat it as 03) and 97 in row 9. After this pass, the values' order in the one-dimensional array is 100, 3 and 97. The third pass places 100 in row 1, 3 (003) in row zero and 97 (097) in row zero (after 3). The bucket sort is guaranteed to properly sort all the values after processing the leftmost digit of the largest number. The bucket sort knows it's done when all the values are copied into row zero of the two-dimensional bucket array.

The two-dimensional bucket array is ten times the size of the int array being sorted. This sorting technique provides far better performance than, for example, a bubble sort but requires much larger storage capacity. Bubble sort requires only one additional memory location for the type of data being sorted. Bucket sort is an example of a space–time trade-off. It uses more memory but performs better.

The bucket sort algorithm described above requires copying all the data back to the ori[ginal array o](#page-298-0)n each pass. Another possibility is to create a second two-dimensional bucket array and repeatedly move the data between the two bucket arrays until all the data is copied into row zero of one of the arrays. Row zero then contains the sorted array.

**13.7 (***Quicksort***)** We discussed various sorting techniques in the examples and exercises of Chapter 6 and this chapter. We now present the recursive quicksort sorting technique. The basic algorithm for a one-dimensional array of values is as follows:

- a) *Partitioning Step:* Take the unsorted array's first element and determine its final location in the sorted array. That's the position for which all values to the element's left are less than that value, and all values to the element's right are greater than that value. We now have one element in its proper location and two unsorted subarrays.
- b) *Recursive Step:* Perform the *partitioning step* on each unsorted subarray.

For each subarray, the *partitioning step* places another element in its final location of the sorted array and creates two more unsorted subarrays. A subarray consisting of one element is sorted, so that element is in its final location.

The basic algorithm seems simple enough, but how do we determine the final position of each subarray's first element? As an example, consider the following set of values—the element in bold is the partitioning element that will be placed in its final location in the sorted array:

**37** 2 6 4 89 8 10 12 68 45

a) Starting from the rightmost array element, compare each element with **37** until an element less than **37** is found, then swap **37** and that element. The first element less than **37** is 12, so we swap **37** and 12. In the updated array below, we show *12* in italic to indicate that it was just swapped with **37**:

*12* 2 6 4 89 8 10 **37** 68 45

b) Starting from the array's left, but beginning with the element *after* 12, compare each element with **37** until an element greater than **37** is found, then swap **37** and that element. The first element greater than **37** is 89, so we swap **37** and 89. The updated array is

12 2 6 4 **37** 8 10 *89* 68 45

c) Starting from the right, but beginning with the element *before* 89, compare each element with **37** until an element less than **37** is found, then swap **37** and that element. The first element less than **37** is 10, so we swap **37** and 10. The updated array is

12 2 6 4 *10* 8 **37** 89 68 45

d) Starting from the left, but beginning with the element *after* 10, compare each element with **37** until an element greater than **37** is found, then swap **37** and that element. There are no more elements greater than **37**. When we compare **37** with itself, we know that **37** is in its final location in the sorted array.

Once the partition has been applied to the array, there are two unsorted subarrays. The subarray with values less than 37 contains 12, 2, 6, 4, 10 and 8. The subarray with values greater than 37 contains 89, 68 and 45. Quicksort continues by partitioning both subarrays in the same manner as the original array.

Write recursive function quicksort to sort a one-dimensional integer array. The function should receive as arguments an int array, a starting subscript and an ending subscript. The quicksort should call the function partition to perform the partitioning step.

This page intentionally left blank

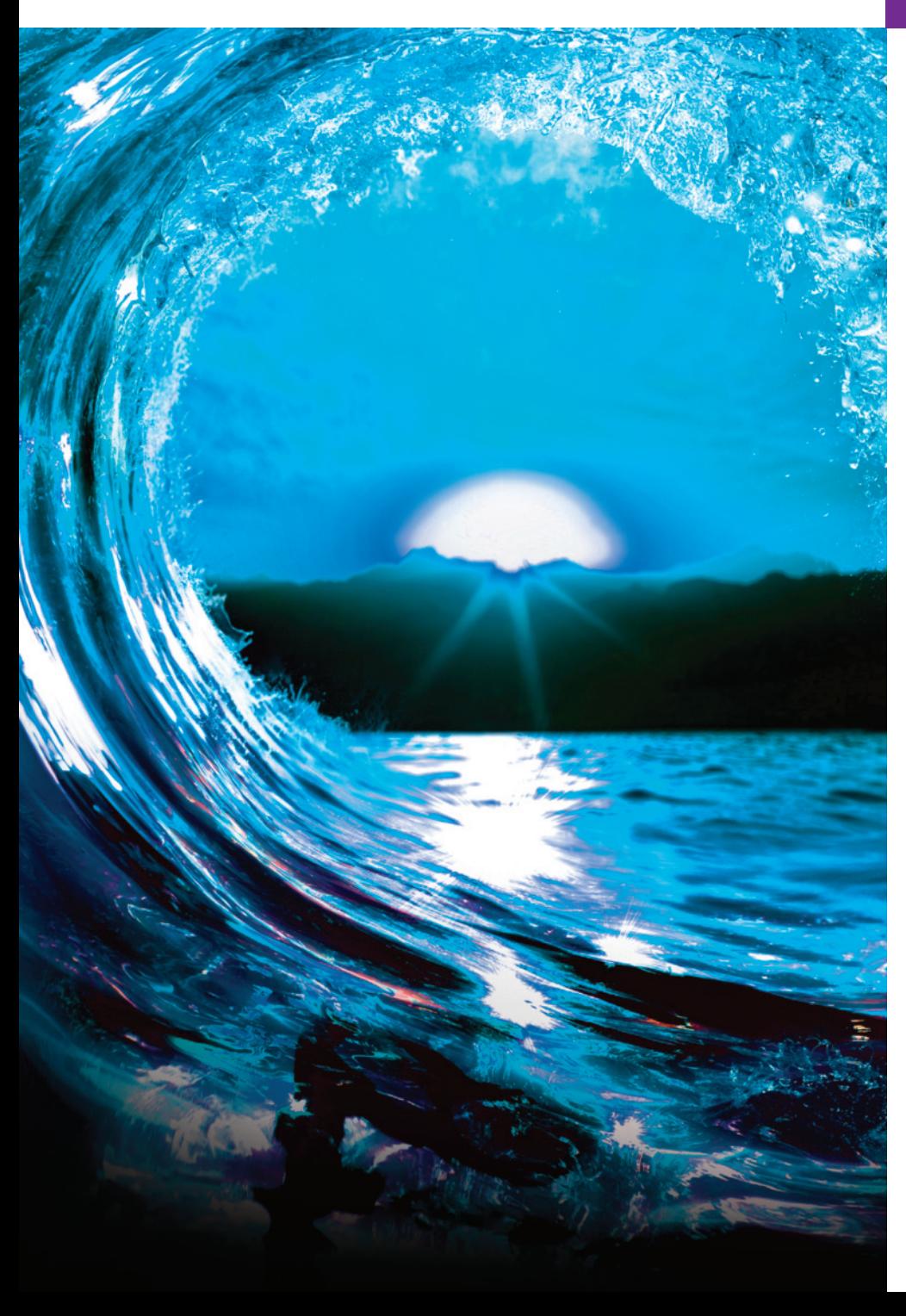

# Preprocessor [14](#page-17-0)

# **Objectives**

In this chapter, you'll:

- Use #include to help manage files in large programs.
- Use #define to create macros with and without arguments.
- Use conditional compilation to specify portions of a program that should not always be compiled, such as code that assists you in debugging.
- Display error messages during conditional compilation.
- Use assertions to test whether the expression values are correct.

#### [14.1 Introduction](#page-743-0) **682**

- Outline
- **14.1** [Introduction](#page-739-0)
- **14.2** #include [Preprocessor Dir](#page-740-0)ective
- 14.3 #define [Preprocessor Direc](#page-741-0)tive: [Symbolic Constants](#page-741-0)
- **14.4** #define [Preprocessor D](#page-741-0)irective: Macros
	- [14.4.1](#page-742-0) [Macro with One Argument](#page-742-0)
	- 14.4.2 Macro with Two Arguments
	- 1[4.4.3 Macro](#page-748-0) [Continuation Character](#page-749-0)
	- 14.4.4 #undef Preprocessor Directive
	- 14.4.5 Standard-Library Macros
	- [14.4.6 Do Not Place Expressio](#page-17-0)ns with Side Effects in Macros
- **14.5** [Conditional Compilation](#page-744-0) 
	- 14.5.1 #if...#endif Preprocessor Directive [14.5.2 Commenting Out Bloc](#page-745-0)ks of Code
	- with #if...#endif
	- [14.5.3 Conditionally Compiling Debug Co](#page-746-0)de
- **14.6** [#error](#page-746-0) and #pragma [Preprocessor Directives](#page-747-0)
- **14.7** # and ## Operators
- **14.8** [Line Numbers](#page-750-0)
- **14.9** Predefined Symbolic Constants
- **14.10** Assertions
- **14.11** Secure C Programming

*Summary | Self-Review Exercises | Answers to Self-Review Exercises | Exercises*

# **14.1 Introduction**

The C preprocessor executes *before* each program compiles. It:

- includes other files into the file being compiled,
- defines **symbolic constants** and **macros**,
- **conditionally compiles** program code and
- **conditionally executes preprocessor directives**.

Preprocessor directives begin with #. Only whitespace characters and comments delimited by /\* and \*/ may appear before a preprocessor directive on a line.

C has perhaps the largest installed base of "legacy code" of any modern programming language. It's been in use for about five decades. As a professional C programmer, you're likely to encounter code written many years ago using older programming techniques. This chapter presents several of those techniques and recommends some newer techniques that can replace them.

# **Self Check**

*(Multiple Choice)* Which of the following are actions performed by the preprocessor?

- a) The inclusion of other files into the file being compiled.
- b) Definition of symbolic constants and macros.
- c) Conditional compilation of program code and conditional execution of preprocessor directives.
- d) All of the above.

# **Answer:** d.

**2** *(True/False)* C has perhaps the largest installed base of "legacy code" of any modern programming language. It's been in active use for about five decades. **Answer:** *True*.

# <span id="page-738-0"></span>**14.2 #include Preprocessor Directive**

You've used the **#include preprocessor directive** throughout this book. When the preprocessor encounters a #include, it replaces the directive with a copy of the specified file. The two forms of the #include directive are:

```
#include <filename>
#include "filename"
```
The difference between these is the location where the preprocessor begins searching for the file. For filenames enclosed in angle brackets (< and >)—such as **standard library headers**—the preprocessor searches in *implementation-dependent* compiler and system folders. You typically use filenames enclosed in quotes ("") to include headers that you define for use with your program. In this case, the preprocessor begins searching in the *same* folder as the file in which the #include directive appears. If the compiler cannot find the specified file in the current folder, it searches the implementation-dependent compiler and system folders.

In addition to using #include for standard library headers, you'll frequently use it in programs consisting of *multiple source files*. You'll often create headers for a program's common declarations, then include that file into multiple source files. Examples of such declarations are:

- struct and union declarations,
- typedefs,
- enums, and
- function prototypes.

# **Self Check**

**1** *(Fill-In)* The <u>secondence</u> preprocessor directive causes a copy of a specified file to be included in place of the directive.

**Answer:** #include.

**2** *(Fill-In)* If the filename in an #include directive is enclosed in quotes, the pre[processor begins its search for the file in .](#page-17-0) **Answer:** the same directory as the file being compiled.

# **14.3 #define Preprocessor Directive: Symbolic Constants**

The **#define directive** creates:

- *symbolic constants*—constants represented as identifiers, and
- **macros**—operations defined as symbols.

The #define directive's format is

#define *identifier replacement-text*

#### <span id="page-739-0"></span>**684** Chapter 14 Preprocessor

By convention, a symbolic constant's *identifier* should contain only uppercase letters and underscores. Using meaningful names for symbolic constants helps make programs self-documenting.

# **Replacing Symbolic Constants**

When the preprocessor encounters a #define directive, it replaces *identifier* with *replacement text* throughout that source file, ignoring any occurrences of *identifier* in string literals or comments. For example,

#### #define PI 3.14159

replaces all subsequent occurrences of the symbolic constant PI with 3.14159. Symbolic constants enable you to create named constants and use their names throughout the program.

# **Common Error with Symbolic Constants**

Everything to the right of a symbolic constant's name replaces the symbolic constant. For example,

#### #define PI = 3.14159

causes the preprocessor to replace *every* occurrence of PI with "= 3.14159". Incorrect ERR  $\left\langle \right\rangle$  #define directives cause many subtle logic and syntax errors. So, in preference to the preceding #define, you may prefer to use const variables, such as

#### const double  $PI = 3.14159$ ;

These have the additional benefit that they're defined in C, so the compiler can check them for proper syntax and type safety.

# **Self Check**

**1** *(Fill-In)* The #define directive creates \_\_\_\_\_\_\_\_\_ constants and \_\_\_\_\_\_\_. **Answer:** symbolic, macros.

**2** *(True/False)* The statement

#define PI 3.14159;

replaces all subsequent occurrences of the symbolic constant PI with the numeric constant 3.14159.

**Answer:** *False*. Actually, this #define is a common error. Preprocessor directives are [not C statements and generally should not end in semicolons. The above](#page-17-0) statement would replace all occurrences of PI with 3.14159; (including the semicolon), probably causing one or more compilation errors.

# **14.4 #define Preprocessor Directive: Macros**

Technically, any identifier defined in a #define preprocessor directive is a macro. As with symbolic constants, the **macro-identifier** is replaced with **replacement-text** before the program is compiled. Macros may be defined with or without arguments.

<span id="page-740-0"></span>[A macro without arguments is a symbolic co](#page-17-0)nstant. When the preprocessor encounters a macro with arguments, it substitutes the arguments in the replacement text, then **expands** the macro—that is, it replaces the macro with its replacement-text and argument list.

# **14.4.1 Macro with One Argument**

Consider the following one-argument macro definition that calculates a circle's area:

#define CIRCLE\_AREA(x) ((PI) \* (x) [\\* \(x\)\)](#page-738-0)

#### **Expanding a Macro with an Argument**

Wherever CIRCLE\_AREA(*argument*) appears in the file, the preprocessor:

- substitutes *argument* for x in the replacement-text,
- replaces PI with its value 3.14159 (from Section 14.3), and
- expands the macro in the program.

For example, the preprocessor expands

```
double area = CIRCLE_AREA(4);
```
to

```
double area = ((3.14159) * (4) * (4));
```
At compile time, the compiler evaluates the preceding expression and assigns the result to the variable area.

#### **Importance of Parentheses**

The *parentheses* around each x in the replacement-text force the proper evaluation order when a macro's argument is an expression. Consider the statement

```
double area = CIRCLE\_AREA(c + 2);
```
which expands to

double area =  $((3.14159) * (c + 2) * (c + 2));$ 

This evaluates correctly because the parentheses force the proper evaluation order. If you omit the macro definition's parentheses, the macro expansion is

double area =  $3.14159 * c + 2 * c + 2$ ;

which evaluates *incorrectly* as

```
double area = (3.14159 * c) + (2 * c) + 2;
```
because of C's operator precedence rules. For this reason, you should always enclose macro arguments in parentheses in the replacement-text to prevent logic errors.

#### **It's Better to Use a Function**

Defining the CIRCLE\_AREA macro as a function is safer. The circleArea function

```
double circleArea(double x) {
   return 3.14159 * x * x;
}
```
**(X) ERR** 

#### <span id="page-741-0"></span>**686** Chapter 14 Preprocessor

performs the same calculation as macro CIRCLE\_AREA, but a function's argument is evaluated only once when the function is called. Also, the compiler performs type checking on functions. The preprocessor does not support type checking. In the past, [programmers often used macros to replace fun](#page-17-0)ction calls with inline code to eliminate PERF  $\Rightarrow$  the function-call overhead. Today's optimizing compilers often inline function calls for you, so many programmers no longer use macros for this purpose. You can also use the C standard's inline keyword (see Appendix C).

# **14.4.2 Macro with Two Arguments**

The following two-argument macro calculates a rectangle's area:

```
#define RECTANGLE_AREA(x, y) ((x) * (y))
```
Wherever RECTANGLE\_AREA(x, y) appears in the program, the preprocessor substitutes the values of x and y in the macro's replacement-text and expands the macro in the program. For example, the statement

```
int rectangleArea = RECTANGLE\_AREA(a + 4, b + 7);
```
is expanded to

int rectangleArea =  $((a + 4) * (b + 7));$ 

# **14.4.3 Macro Continuation Character**

[A macro's or symbolic constant's replacement-](#page-17-0)text is everything to the identifier's right in the #define directive. If the replacement-text is longer than the remainder of the line, you can place a **backslash** (**\**) continuation character at the end of the line to continue the replacement-text on the next line.

# **14.4.4 #undef Preprocessor Directive**

Symbolic constants and macros can be discarded for the remainder of a source file using the **#undef preprocessor directive**. Directive #undef *undefines* a symbolic con[stant or macro name. A macro's or symb](#page-17-0)olic constant's **scope** is from its definition until it's undefined with #undef, or until the end of the source file. Once undefined, a macro or symbolic constant can be redefined with #define.

# **14.4.5 Standard-Library Macros**

Some standard-library functions actually are defined as macros, based on other library functions. A macro commonly defined in the <stdio.h> header is

```
#define getchar() getc(stdin)
```
The macro definition of getchar uses function getc to get one character from the standard input stream. The <stdio.h> header's putchar function and the <ctype.h> header's character-handling functions often are implemented as macros as well.

# <span id="page-742-0"></span>**14.4.6 Do Not Place Expressions with Side Effects in Macros**

Expressions with *side effects* (e.g., variable values are modified) should *not* be passed to a macro, because macro arguments may be evaluated more than once. We'll show an example of this in Section 14.11.

# **Self Check**

**1** *(True/False)* The following two-argument macro calculates a rectangle's area: #define RECTANGLE\_AREA(x, y) ((x) \* (y))

Wherever RECTANGLE\_AREA(x, y) appears in the program, the values of x and y are substituted in the macro replacement-text and the macro is expanded in place of the macro name. For example, the statement

```
double rectArea = RECTANGLE\_AREA(a + 4, b + 7);
```
is expanded to

```
double rectArea = (a + 4 * b + 7);
```
The value of the expression is evaluated at runtime and assigned to variable rectArea. **Answer:** *False*. Actually, the correct expansion is:

double rectArea =  $((a + 4) * (b + 7));$ 

**2** *(Fill-In)* [Expressions with should](#page-17-0) not be passed to a macro because macro arguments may be evaluated more than once. **Answer:** side effects.

**14.5 Conditional Compilation**

**Conditional compilation** [enables you to control which](#page-17-0) preprocessor directives execute and whether parts of your C code compile. Each conditional preprocessor directive evaluates a constant integer expression. Cast expressions, sizeof expressions and enumeration constants *cannot* be evaluated in preprocessor directives.

# **14.5.1 #if…#endif Preprocessor Directive**

The conditional preprocessor construct is much like the if selection statement. Consider the following preprocessor code:

```
#if !defined(MY_CONSTANT)
    #define MY_CONSTANT 0
#endif
```
This determines whether MY\_CONSTANT is *defined*—that is, whether MY\_CONSTANT has already appeared in an earlier #define directive within the current source file. The expression defined(MY\_CONSTANT) evaluates to 1 (true) if MY\_CONSTANT is defined; otherwise, it evaluates to 0 (false). If the result is 0, !defined(MY\_CONSTANT) evaluates to 1, indicating that MY\_CONSTANT was not defined previously, so the #define directive executes. Otherwise, the preprocessor skips the #define directive.

#### <span id="page-743-0"></span>**688** Chapter 14 Preprocessor

Every **#if** construct ends with **#endif**. The directives **#ifdef** and **#ifndef** are shorthand for #if defined(*name*) and #if !defined(*name*). You can test a multiplepart conditional preprocessor construct by using

- **#elif** (the equivalent of else if in an if statement) and
- **#else** (the equivalent of else in an if statement) directives.

[Conditional preprocessor directives are frequently used to](#page-17-0) *prevent header files from being included multiple times in the same source file*. These directives frequently are used to enable and disable code that makes software compatible with a range of platforms.

# **14.5.2 Commenting Out Blocks of Code with #if…#endif**

During program development, it's often helpful to "comment out" portions of your code to prevent them from being compiled. If the code contains multiline comments, /\* and \*/ cannot do this because you cannot nest multiline comments. Instead, you can use the following preprocessor construct:

```
#if 0
    code prevented from compiling
#endif
```
To enable the code to be compiled, replace the 0 in the preceding construct with 1.

# **14.5.3 Conditionally Compiling Debug Code**

Conditional compilation is sometimes used as a *debugging* aid. For example, some programmers use printf statements to print variable values and to confirm a program's flow of control. You can enclose such printf statements in conditional preprocessor directives so the statements are compiled only while you're still debugging your code. For example,

```
#ifdef DEBUG
   printf("Variable x = %d\n\infty", x);
#endif
```
compiles the printf statement if the symbolic constant DEBUG is defined with

```
#define DEBUG
```
before #ifdef DEBUG. When you complete your debugging phase, you remove or comment out the #define directive in the source file, and the printf statements inserted for debugging purposes are ignored during compilation. In larger programs, you might define several symbolic constants that control the conditional compilation in separate sections of the source file.

Many compilers allow you to define and undefine symbolic constants like DEBUG with a compiler flag that you supply each time you compile the code so that you do not need to change the code. When inserting conditionally compiled printf statements in locations where C expects a single statement (e.g., a control statement's body), ensure that the conditionally compiled statements are enclosed in braces ({}).

# <span id="page-744-0"></span>**Self Check**

**1** *(True/False)* The conditional compilation statement

```
#ifdef DEBUG
   printf("Variable x = %d\n\infty", x);
#endif
```
compiles the printf statement if the symbolic constant DEBUG is defined (#define DEBUG) before #ifdef DEBUG.

**Answer:** *True*.

**2** *(True/False)* During program development, it's often helpful to "comment out" portions of code to prevent them from being compiled. If the code contains multiline comments, /\* and \*/ should be used to accomplish this task.

**Answer:** *False*. Actually, if the code contains multiline comments, /\* and \*/ cannot be used to accomplish this task, because such comments cannot be nested. Instead, [you can use the following preprocessor construct:](#page-17-0)

```
#if 0
    code prevented from compiling
#endif
```
# **14.6 #error and #pragma Preprocessor Directives**

The **#error directive**

```
#error tokens
```
prints an implementation-dependent message, including the *tokens* specified in the directive. The tokens are sequences of characters separated by spaces. For example,

```
#error 1 - Out of range error
```
contains 6 tokens. When the #error directive is processed on some systems, the tokens are displayed as an error message, preprocessing stops, and the program does not compile.

The **#pragma directive**

#pragma *tokens*

causes an *implementation-defined* action. A #pragma not recognized by the implementation is ignored. For more information on #error and #pragma, see the documentation for your C compiler.

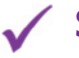

# **Self Check**

**1** *(Fill-In)* When a(n) preprocessor directive is processed on some systems, the tokens in the directive are displayed as an error message, preprocessing stops and the program does not compile.

**Answer:** #error.

**2** *(Fill-In)* The #pragma directive causes  $a(n)$  \_\_\_\_\_\_\_\_ action **Answer:** implementation-defined.

#### <span id="page-745-0"></span>**690** Chapter 14 Preprocessor

# **14.7 # and ## Operators**

The **#** operator converts a replacement-text token to a string surrounded by quotes. Consider the following macro definition:

```
#define HELLO(x) puts("Hello, " #x);
```
When HELLO(John) appears in a program file, the preprocessor expands it to

```
puts("Hello, " "John");
```
replacing #x with the string "John". Strings separated by whitespace are concatenated during preprocessing, so the preceding statement is equivalent to

puts("Hello, John");

The # operator must be used in a macro with arguments because #'s operand refers to one of the macro's arguments.

The **##** operator *concatenates two tokens*. Consider the following macro definition:

```
#define TOKENCONCAT(x, y) x ## y
```
When TOKENCONCAT appears in a file, the preprocessor concatenates the arguments and uses the result to replace the macro. For example, TOKENCONCAT(O, K) is replaced by 0K in the program. The ## operator must have two operands.

# **Self Check**

**1** *(Fill-In)* The <u>same preprocessor operator causes a replacement-text token to</u> be converted to a string surrounded by quotes.

**Answer:** #.

**2** *(Code)* The ## preprocessor operator concatenates two tokens. Write the macro [definition described by, "When](#page-17-0) SIDEBYSIDE appears in the program, its arguments are concatenated and used to replace the macro. So, SIDEBYSIDE(GOOD, BYE) is replaced by GOODBYE in the program.'

**Answer:** #define SIDEBYSIDE(a, b) a ## b

# **14.8 Line Numbers**

The **#line preprocessor directive** causes the subsequent source-code lines to be renumbered, starting with the specified constant integer value. The directive

```
#line 100
```
starts line numbering from 100 beginning with the next source-code line. Including a filename in the #line directive, as in

```
#line 100 "file1.c"
```
indicates that lines are numbered from 100 beginning with the next source-code line and that the filename for the purpose of any compiler messages is "file1.c". This version of the #line directive normally helps make the messages produced by syntax errors and compiler warnings more meaningful. The line numbers do not appear in the source file.

# <span id="page-746-0"></span>**Self Check**

**1** *(True/False)* The preprocessor directive

#line 100 "file1.c"

[indicates that lines are numbered from](#page-17-0) 100 beginning with the next source-code line and that the name of the file for the purpose of any compiler messages is "file1.c". **Answer:** *True*.

# **14.9 Predefined Symbolic Constants**

Standard C provides **predefined symbolic constants,** several of which are shown in the following table:

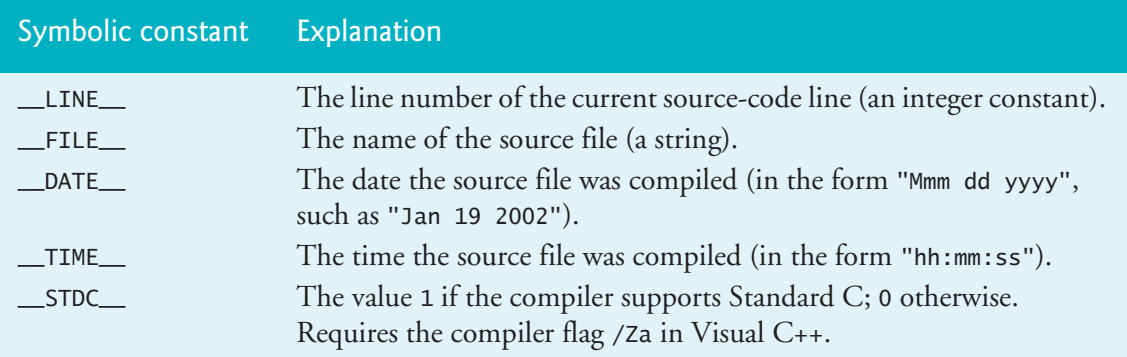

The remaining predefined symbolic constants are in Section 6.10.8 of the C standard. These identifiers begin and end with *two* underscores and often are useful for including additional information in error messages. These identifiers and the defined identifier (used in Section 14.5) cannot be used in #define or #undef directives.

# **[Self Check](#page-17-0)**

**1** *(Fill-In)* The predefined symbolic constant <u>secribed</u> by, "The value 1 if the compiler supports Standard C; 0 otherwise." **Answer:** \_\_STDC\_\_.

# **14.10 Assertions**

The **assert** macro*—*defined in **<assert.h>**—tests an expression's value at execution time. If the value is false (0), assert prints an error message and terminates the program by calling function **abort** of the general utilities library (<stdlib.h>).

The assert macro is a useful debugging tool for testing whether a variable has a correct value. For example, suppose variable x should never be larger than 10 in a program. You can use an assertion to test x's value and print an error message if it's greater than 10, as in

 $assert(x \leq 10)$ ;

#### <span id="page-747-0"></span>**692** Chapter 14 Preprocessor

If x is greater than 10 when this statement executes, the program displays an error message containing the line number and filename where the assert statement appears, then terminates. You'd then focus on this area of the code to find the error.

If the symbolic constant NDEBUG is defined, subsequent assertions in the source file are *ignored*. So, when assertions are no longer needed, rather than deleting each assertion manually, you can insert the following line in the source file:

#### #define NDEBUG

Many compilers have debug and release modes that automatically define and undefine NDEBUG.

Assertions are not meant as a substitute for error handling during normal runtime conditions. You should use them only to find logic errors during program development. The C standard also includes a capability called \_Static\_assert, which is essentially a compile-time version of assert that produces a *compilation error* if the assertion fails. We discuss \_Static\_assert in Appendix C.

# **Self Check**

**1** *(True/False)* The assert macro*—*defined in <assert.h>—tests the value of an expression at compile time.

**Answer:** *False*. Actually, the assert macro tests the value of an expression at *execution time*. \_Static\_assert is essentially a compile-time version of assert that produces a compilation error if the assertion fails.

**2** *(Fill-In)* [When assertions are no longer need](#page-17-0)ed, you can insert the line <u>second</u> in the code file rather than delete each [assertion manu](#page-739-0)ally. **Answer:** #define NDEBUG.

# **14.11 Secure C Programming**

The CIRCLE\_AREA macro defined in Section 14.4:

```
#define CIRCLE_AREA(x) ((PI) * (x) * (x))
```
is an *unsafe* macro, because it evaluates its argument x *more than once*. This can cause subtle errors. If the macro argument contains *side effects*—such as incrementing a variable or calling a function that modifies a variable's value—those side effects would be performed *multiple* times.

For example, if we call CIRCLE\_AREA as follows:

double result = CIRCLE\_AREA(++radius);

The preprocessor expands this to

double result =  $((3.14159) * (+radius) * (+radius));$ 

which increments radius *twice*. Also, the preceding statement's result is *undefined*, because C allows a variable to be modified *only once* in a statement. In a function call, the argument is *evaluated only once* before it's passed to the function. So, functions are always preferred to unsafe macros.

# <span id="page-748-0"></span>**Self Check**

**1** *(Fill-In)* The CIRCLE\_AREA macro

#define CIRCLE\_AREA(x) ((PI) \* (x) \* (x))

is considered unsafe because it \_\_\_\_\_\_\_\_. This can cause subtle errors. **Answer:** evaluates its argument x more than once.

**2** *(True/False)* Macros are always preferred to functions. **Answer:** *False*. Actually, fu[nctions](#page-738-0) are always preferred to unsafe macros.

# **Summary**

# **Section 14.1 Introduction**

- The preprocessor executes before a program compiles.
- All **preprocessor directives** [\(p. 68](#page-738-0)3) begin with #.
- Only whitespace characters and comments may appear before a preprocessor directive on a line.

# **Section 14.2 #include Presprocessor Directive**

• The **#include directive** (p. 683) inc[ludes a c](#page-738-0)opy of the specified file. If the filename is enclosed in quotes, the preprocessor begins searching in the same folder as the file being compiled. If the filename [is enclos](#page-738-0)ed in angle brackets (< and >), as is the case for C standard library headers, the search is performed in an implementation-defined manner.

# **Section 14.3 #define Preprocessor Directive: Symbolic Constants**

- The **#define preprocessor directive** (p. 683) creates symbolic constants and macros.
- A **symbolic constant** [\(p. 68](#page-739-0)3) is a name for a constant.

# **Section 14.4 #define Preprocessor Directive: Macros**

- A **macro** is an operation defined in a #define preprocessor directive. Macros may be defined [with or w](#page-741-0)ithout arguments.
- **Replacement-text** (p. 684) is specified after a symbolic constant's identifier or after the closing right p[arenthesi](#page-741-0)s of a macro's argument list. If the replacement-text for a macro or symbolic constant is longer than the remainder of the line, use a **backslash** (**\**; p. 686) at the end of the line to indicate that the replacement-text continues on the next line.
- Symbolic constants and macros can be discarded using the **#undef preprocessor directive** (p. 686). Directive #undef ["undefin](#page-743-0)es" the symbolic constant or macro name.
- The **scope** (p. 686) of a symbolic constant or macro is from its definition until it's undefined with #undef or until the end of the file.

# **Section 14.5 Conditional Compi[lation](#page-743-0)**

- **Conditional compilation** (p. 688) enables you to control whether preprocessor directives execute and whether program code compiles.
- The **conditional preprocessor directives** evaluate constant integer expressions. Cast expressions, sizeof expressions and enum constants cannot be evaluated in preprocessor directives.
- Every **#if** construct ends with **#endif** (p. 688).

#### <span id="page-749-0"></span>**694** [Chapter](#page-743-0) 14 Preprocessor

- Directives **#ifdef** and **#ifndef** (p. 688) are provided as shorthand for **#if defined(***name***)** and **#if !defined(***n[ame](#page-744-0)***)**.
- **Multiple-part conditi[onal prep](#page-744-0)rocessor constructs** may be tested with directives **#elif** and **#else** (p. 688).

#### **Section 14.6 #error and #pragma Preprocessor Directives**

- The **#error directive** (p. 689) terminates preprocessing, prevents compilation and prints an implementation-dependent message that includes the tokens specified in the directive.
- The **#pragma directive** (p. 689) causes an implementation-defined action. If the #pragma is not recognized by the implementation, it's ignored.

#### **Section 14.7 # and ## Operators**

- The **# operator** converts a *replacement-text* token to a string surrounded by quotes. The # operator must be used in a macro [with arg](#page-745-0)uments because #'s operand must be one of the macro's arguments.
- The **## operator** concatenates two tokens. The ## operator must have two operands.

#### **Section 14.8 Line Numbers**

• The **#line preprocessor directive** (p. 690) causes the subsequent source-code lines to be renumbered, starting with the specified constant integer value. This directive also enables you to specify the filename used for that source-code file in compiler error messages.

#### **Section 14.9 Pred[efined](#page-746-0) Symbolic Constants**

- Constant **\_\_LINE\_\_** (p. 691) is the line number (an integer) of the current source-code line.
- Constant **\_\_FILE\_\_** (p. 691) is the name of the file (a string).
- Constant **\_\_DATE\_\_** (p. 691) is the date the source file is compiled (a string).
- Constant **\_\_TIME\_\_** [\(p.](#page-746-0) 691) is the time the source file is compiled (a string).
- Constant **\_\_STDC\_\_** (p. 691) indicates whether the compiler supp[orts Sta](#page-746-0)ndard C.
- Each of the predefined symbolic constants begins and ends with two underscores.

#### **Section 14.10 Assertions**

• Macro **assert** (p. 691; **<assert.h> header**) tests the value of an expression. If the value is 0 (false), assert prints an error message and calls **function abort** (p. 691) to terminate program execution.

# **Self-Review Exercises**

- **14.1** Fill-In the blanks in each of the following:
	- a) Every preprocessor directive must begin with \_\_\_\_\_
	- b) The conditional compilation construct may be extended to test for multiple cases by using the  $\_\_\_\$  and  $\_\_\_\$  directives.
	- c) The \_\_\_\_\_\_\_ directive creates macros and symbolic constants.
	- d) Only <u>come characters may appear before a preprocessor directive on a line</u>.
	- e) The \_\_\_\_\_\_\_ directive discards symbolic constant and macro names.
	- f) The  $\overline{\hspace{2cm}}$  and  $\overline{\hspace{2cm}}$  directives are provided as shorthand notation for #if defined(*name*) and #if !defined(*name*).
- <span id="page-750-0"></span>g) <u>enables you to control whether preprocessor</u> directives execute and whether code compiles.
- h) The <u>macro</u> prints a message and terminates program execution if the macro's expression evaluates is 0.
- i) The  $\frac{d}{dx}$  directive inserts a file in another file.
- j) The <u>same</u> preprocessor operator concatenates its two arguments.
- k) The <u>end only</u> preprocessor operator converts its operand to a string.
- [l\) The cha](#page-746-0)racter \_\_\_\_\_\_\_\_ indicates that the replacement-text for a symbolic constant or macro continues on the next line.
- m)The directive causes the source-code lines to be numbered from the indicated value beginning with the next source-code line.

**14.2** Write a program to print the values of the predefined symbolic constants listed in Section 14.9.

- **14.3** Write a preprocessor directive to accomplish each of the following:
	- a) Define the symbolic constant YES to have the value 1.
	- b) Define the symbolic constant NO to have the value 0.
	- c) Include the header common.h. The header is found in the same directory as the file being compiled.
	- d) Renumber the remaining lines in the file beginning with line number 3000.
	- e) If the symbolic constant TRUE is defined, undefine it and redefine it as 1. Do not use #ifdef.
	- f) If the symbolic constant TRUE is defined, undefine it and redefine it as 1. Use the #ifdef preprocessor directive.
	- g) If the symbolic constant TRUE is not equal to 0, define symbolic constant FALSE as 0. Otherwise define FALSE as 1.
	- h) Define the macro CUBE\_VOLUME that computes the volume of a cube. The macro takes one argument.

# **Answers to Self-Review Exercises**

**14.1** a)  $\#$ . b)  $\#$ elif,  $\#$ else. c)  $\#$ define. d) whitespace. e)  $\#$ undef. f)  $\#$ ifdef,  $\#$ ifndef. g) Conditional compilation. h) assert. i) #include. j) ##. k) #. l) \. m) #line.

**14.2** See below. [*Note:* In Visual Studio, \_\_STDC\_\_ works requires the /Za compiler flag.]

```
1 // ex14_02.c
 2 // Print the values of the predefined macros
 3 #include <stdio.h>
 4 int main(void) {
 5 printf("__LINE__ = %d\n", __LINE__);
 6 printf("_FILE_ = %s \n\rangle^n, _FILE_;
 7 printf("__DATE__ = %s\n", __DATE__);
 8 printf("__TIME__ = %s\n", __TIME__);
9 printf("__STDC__ = %d\n", __STDC__);
10 }
```
 $LINE = 5$  $-FILE$  =  $ex14_02.c$ \_\_DATE\_\_ = Jan 01 2021  $\_TIME\_ = 11:39:12$  $STDC$  = 1

**14.3** See the answers below:

```
a) #define YES 1
b) #define NO 0
c) #include "common.h"
d) #line 3000
e) #if defined(TRUE)
      #undef TRUE
      #define TRUE 1
  #endif
f) #ifdef TRUE
      #undef TRUE
      #define TRUE 1
  #endif
g) #if TRUE
      #define FALSE 0
  #else
      #define FALSE 1
  #endif
h) #define CUBE_VOLUME(x) ((x) * (x) * (x))
```
# **Exercises**

**14.4** *(Volume of a Sphere)* Write a program that defines a macro with one argument to compute a sphere's volume. Use the macro to compute the volumes for spheres of radius 1 to 10 and print the results in tabular format. The formula for a sphere's volume is

 $(4.0 / 3) * \pi * r^3$ 

where  $\pi$  is 3.14159.

**14.5** *(Adding Two Numbers)* Write a program that defines macro SUM with two arguments, x and y, and use SUM to produce the following output:

The sum of x and y is 13

**14.6** *(Smaller of Two Numbers)* Write a program that defines and uses a macro named MINIMUM2 to determine the smaller of two numeric values.

**14.7** *(Smallest of Three Numbers)* Write a program that defines and uses a macro named MINIMUM3 to determine the smallest of three numeric values. Macro MINIMUM3 should use macro MINIMUM2 from Exercise 14.6 to determine the smallest number.

**14.8** *(Printing a String)* Write a program that defines and uses macro PRINT to print a string value.

**14.9** *(Printing an Array)* Write a program that defines and uses macro PRINTARRAY to print an array of integers. The macro should receive the array and its number of elements as arguments.

**14.10** *(Totaling an Array's Contents)* Write a program that defines and uses macro SUMARRAY to sum the values in a numeric array. The macro should receive the array and its number of elements as arguments.

This page intentionally left blank

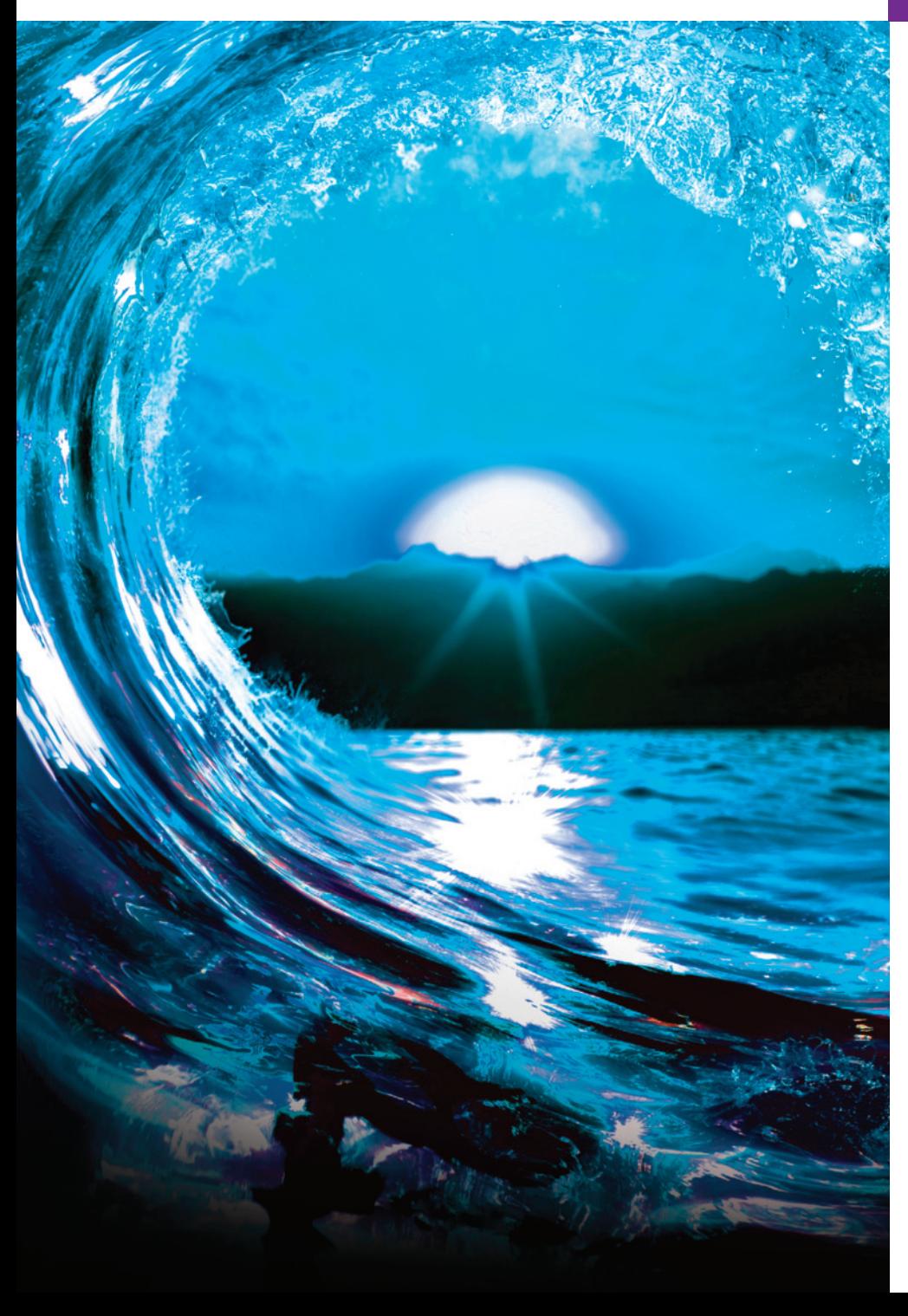

# Other Topics [15](#page-17-0)

# **Objectives**

In this chapter, you'll:

- Write functions that use variable-length argument lists.
- Process command-line arguments.
- Compile multiple-source-file programs.
- Assign specific types to numeric constants.
- Terminate programs with exit and atexit .
- Process external asynchronous events in a program.
- Dynamically allocate arrays and resize memory that was dynamically allocated previously.

#### **700** [Chapter 15](#page-757-0)[Other Topics](#page-757-0)

- Outline
- **15.1** Introduction
- **15.2** [Variable-Length Argument Lists](#page-759-0)
- **15.3** [Using Command-Line Argument](#page-760-0)s
- **15.4** Compiling [Multiple-Source-File](#page-771-0) [Programs](#page-770-0) 
	- 15.4.1 extern Declarations for Global Variables in Other Files
	- [15.4.2 Function Prototypes](#page-17-0)
	- 15.4.3 Restricting Scope with static
- **15.5** [Program Termination with](#page-766-0) exit and atexit
- **15.6** [Suffixes for Integer and Floating-](#page-768-0)Point Literals
- **15.7** [Signal Handling](#page-772-0)
- **15.8** Dynamic Memory Allocation Functions calloc and realloc
- **15.9** goto: Unconditional Branching

*Summary | Self-Review Exercise | Answers to Self-Review Exercise | Exercises*

# **15.1 [Introduction](#page-17-0)**

This chapter presents additional topics not ordinarily covered in introductory courses. Some capabilities discussed here are specific to particular operating systems, especially macOS/Linux and Windows.

# **15.2 Variable-Length Argument Lists**

Most programs in the text have used the standard-library function printf. At a minimum, printf must receive a string as its first argument, but printf can receive any number of additional arguments. The function prototype for printf is

```
int printf(const char *format, ...);
```
The **ellipsis (…)** in the function prototype indicates that the function receives a *variable number of arguments of any type*. You can use this syntax to define your own functions with **variable-length argument lists**. The ellipsis must be the last parameter. ERR  $\otimes$  Placing the ellipsis in the middle of the parameter list is a syntax error.

> The following table contains the **variable arguments (<stdarg.h>) header's** macros and definitions for building functions with variable-length argument lists:

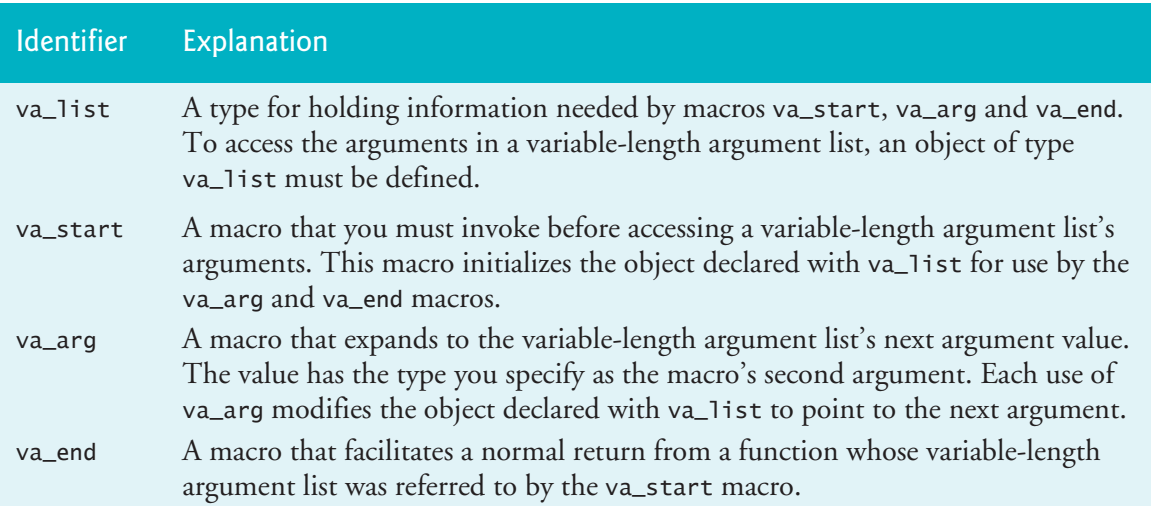
<span id="page-756-0"></span>Figure 15.1 demonstrates a function average (lines 23–36) with a variable-length argument list. The function's first argument is the number of values to average.

```
1 // fig15_01.c
2 // Using variable-length argument lists
3 #include <stdarg.h> 
4 #include <stdio.h>
5
6 double average(int i, ...); // ... represents variable arguments
7
8 int main(void) {
9 double w = 37.5; 
10 double x = 22.5; 
11 double y = 1.7; 
12 double z = 10.2;
13
14 printf("%s%.1f; %s%.1f; %s%.1f; %s%.1f\n\n",
15 "w = ", w, "x = ", x, "y = ", y, "z = ", z);
16 printf("%s%.3f\n%s%.3f\n%s%.3f\n",
17 "The average of w and x is ", average(2, w, x),
18 "The average of w, x, and y is ", average(3, w, x, y),
19 "The average of w, x, y, and z is ", average(4, w, x, y, z));
20 } 
21
22 // calculate average
   23 double average(int i, ...) {
24 double total = 0; // initialize total
25 va_list ap; // stores information needed by va_start and va_end
26
27 va_start(ap, i); // initializes the va_list object
28
29 // process variable-length argument list
30 for (int j = 1; j \le i; \leftrightarrow j) {
31 total += va_arg(ap, double);
32 } 
33
34 va_end(ap); // clean up variable-length argument list
35 return total / i; // calculate average
36 }
w = 37.5; x = 22.5; y = 1.7; z = 10.2The average of w and x is 30.000
The average of w, x, and y is 20.567
The average of w, x, y, and z is 17.975
```
**Fig. 15.1** | Using variable-length argument lists.

The average function (lines 23–36) uses all the definitions and macros of header <stdarg.h>, except va\_copy (Section C.7.8), which was added in C11. The **va\_list** variable ap (short for "argument pointer"; line 25) is used by macros **va\_start**, **va\_arg** and **va\_end** to process function average's variable-length argument list. First,

<span id="page-757-0"></span>the function invokes macro va\_start (line 27) to initialize object ap for use by va\_arg and va\_end. The va\_start macro receives:

- the object ap, and
- the identifier of the rightmost argument in the parameter list *before* the ellipsis (i in this example)—va\_start uses this argument to determine where the variable-length argument list begins.

Next, the average function repeatedly adds the variable-length argument list's arguments to the variable total (lines 30–32). The macro va\_arg retrieves the next value to add to total. The macro receives two arguments:

- the object ap, and
- the value *type* expected in the argument list—double in this case.

The macro returns the argument's value. Line 34 invokes the macro va\_end with the object ap as an argument to facilitate a normal return to the caller from average. Finally, line 35 calculates the average and returns it to main.

You might wonder how functions with variable-length argument lists like printf and scanf know what type to use in each va\_arg macro call. The answer is that, as the program executes, they scan the format conversion specifiers in the format control string to determine the type of the next argument to process.

## **Self Check**

```
1 (Fill-In) The function prototype for printf is
```

```
int printf(const char *format, ...);
```
The ellipsis  $(\ldots)$  in the prototype indicates that the function receives  $\blacksquare$ **Answer:** a variable number of arguments of any type.

**2** *(Multiple Choice)* Which macro corresponds to the description: "To access the arguments in a variable-length argument list, an object of this type must be defined."

- a) va\_start
- b) [va\\_end](#page-17-0)
- c) va\_list
- d) va\_arg

```
Answer: c.
```
## **15.3 Using Command-Line Arguments**

Command-line arguments are commonly used to pass options and filenames to a program. The main function may receive arguments from a command line if the function's parameter list contains the parameters int argc and char \*argv[]:

- The **argc** parameter receives the number of command-line arguments that the user has entered.
- The **argv** parameter is an array of strings containing the command-line arguments.

Figure 15.2 copies a file one character at a time into another file. Assume that the executable file for this program is called mycopy. A typical command line for executing this program is

mycopy input output

This command line indicates that the file input should be copied to the file output. When the program executes, if argc is not 3 (mycopy counts as one of the arguments), the program prints an error message (line 8) and terminates. Otherwise, the array argv contains the strings "mycopy", "input" and "output". This program uses its second and third command-line arguments as filenames.

```
1 // fig15_02.c
 2 // Using command-line arguments
 3 #include <stdio.h>
 4
 5 int main(int argc, char *argv[]) {
 6 // check number of command-line arguments
 7 if (\text{argc} != 3) {
 8 puts("Usage: mycopy infile outfile");
 9 } 
10 else {
11 FILE *inFilePtr = NULL; // input file pointer
12
13 // try to open the input file
14 if ((inFilePtr = fopen(argv[1], "r")) != NULL) {
15 FILE *outFilePtr = NULL; // output file pointer
16
17 // try to open the output file
18 if ((outFilePtr = fopen(\frac{argv[2]}{w}, "w")) != NULL) {
19 int c = 0; // holds characters read from source file
20
21 // read and output characters
22 while ((c = fgetc(inFilePtr)) != EOF) {
23 fputc(c, outFilePtr);
24 } 
25
26 fclose(outFilePtr); // close the output file
27 } 
28 else { // output file could not be opened
29 be printf("File \"%s\" could not be opened\n", argv[2]);
30 } 
31
32 fclose(inFilePtr); // close the input file
33 } 
34 else { // input file could not be opened
35 printf("File \"%s\" could not be opened\n", argv[1]);
36 } 
37 } 
38 }
```
<span id="page-759-0"></span>We use the function fopen to open these files for reading (line 14) and writing (line 18), respectively. If the program opens both files successfully, lines 22–24 read characters from the file input and write them to the file output. This process continues until the end of input is reached. Then the program terminates. The result is an exact copy of the file input—if no errors occur during processing.

[*Note:* In Visual C++, you specify command-line arguments by right-clicking the project name in the Solution Explorer and selecting **Properties**, then expanding **Configuration Properties**, selecting **Debugging** and entering the arguments in the textbox to the right of **Command Arguments**.]

## **Self Check**

**1** *(Fill-In)* You can pass command-line arguments to main by including parameters int argc and  $\frac{1}{\sqrt{1-\frac{1}{\sqrt{1-\frac{1}{\sqrt{1$ 

**Answer:** char \*argv[].

**2** *(Discussion)* Assuming inFilePtr represents a successfully opened input file and outFilePtr represents a successfully opened output file, what does the following code segment do?

```
while ((c = fgetc(inFilePtr)) := EOF) {
    fputc(c, outFilePtr);
}
```
**Answer:** This loop reads one character at a time from the input file and writes it to the output file until the end-of-file indicator for the input file is set.

## **15.4 [Compiling Multiple-Source-File Programs](#page-17-0)**

[It's possibl](#page-234-0)e to build programs that consist of multiple source files. There are several considerations when creating programs in multiple files. For example, the definition of a function must be entirely contained in one file—it cannot span two or more files.

## **15.4.1 extern Declarations for Global Variables in Other Files**

Chapter 5 introduced storage class and scope concepts. We learned that variables declared *outside* any function definition are *global variables*. Global variables are accessible to any function defined in the same file after the variable is declared. Global variables also can be accessible to functions in other files if they're declared in each file that uses them. For example, to refer to the global integer variable flag in another file, you can use the declaration

```
extern int flag;
```
The storage-class specifier **extern** indicates that flag is defined either *later in the same file or in a different file*. The compiler informs the linker that unresolved references to the variable flag appear in the file. If the linker finds a proper global definition, the linker resolves the references to flag. If the linker cannot locate a definition of flag, it issues an error message and does not produce an executable file. Any identifier that's

#### [15.4](#page-17-0) Compiling Multiple-Source-File Programs **705**

<span id="page-760-0"></span>declared at file scope is extern by default. You should avoid global variables unless SE application performance is critical because they violate the principle of least privilege.

## **15.4.2 Function Prot[otypes](#page-738-0)**

Just as extern declarations can be used to declare that global variables are defined in other program files, function prototypes can extend the scope of a function beyond the file in which it's defined. The extern specifier is not required in a function prototype. Simply include the function prototype in each file that calls the function, and compile the files together (see Section 14.2). Function prototypes indicate that the specified function is defined either later in the same file or in a different file. Again, the compiler does not resolve references to such a function—the linker performs that task. If the linker cannot locate a proper function definition, the linker issues an error message.

As an example of using function prototypes to extend the scope of a function, consider any program containing the preprocessor directive #include <stdio.h>, which includes a file containing the function prototypes for printf, scanf and many other functions. A file that #includes <stdio.h> can use printf and scanf, even though they're defined in other files. We do not need to know where they're defined. The linker resolves our references to these functions automatically.

#### **Software Reusability**

Creating programs in multiple source files facilitates software reusability and good SEsoftware engineering. Functions that are common to many applications should be [stored in their own source files. Each source file](#page-17-0) should have a corresponding header containing the function prototypes. This enables programmers of different applications to reuse the same code by including the proper header file and compiling their applications with the corresponding source file.

#### **15.4.3 Restricting Scope with static**

It's possible to restrict a global variable's or function's scope to the file in which it's defined. Applying the storage-class specifier static to a global variable or function prevents it from being used outside the file that defines it. This is known as **internal linkage**. Global variables and functions *not* preceded by static in their definitions have **external linkage**. They can be accessed in other files containing proper declarations.

The global variable definition

```
static const double PI = 3.14159;
```
creates constant variable PI of type double, initializes it to 3.14159 and indicates that PI is known *only* to functions in the file in which it's defined.

The static specifier is commonly used with utility functions called only within a particular file. If a function is not required outside a file, enforce the principle of least privilege by applying static to both the function's definition and prototype.

## <span id="page-761-0"></span>**Self Check**

- **1** *(Multiple Choice)* Which of the following statements is *false*?
	- a) Variables declared outside any function definition are global variables.
	- b) Global variables are accessible to any function defined in the same file after the variable is declared.
	- c) Global variables also are accessible to functions in other files.
	- d) Once a global variable is defined, it's known to all the application's files.

**Answer:** d) is *false*. Actually, global variables must be declared in *each* file in which they're used.

**2** *(Fill-In)* Any identifier that's declared at file scope is \_\_\_\_\_\_\_ by default. **Answer:** extern.

**3** *(True/False)* You should prefer global variables to local variables because global variables enforce the principle of least privilege.

**Answer:** False. Actually, you should avoid global variables unless application performance is critical because they *violate* the principle of least privilege.

**4** *(Fill-In)* Applying static to a global variable or a function prevents it from being used by any function that's not defined in the same file—this is called **lack linkage**. **Answer:** internal.

**5** *(True/False)* The following global variable definition indicates that PI is known [only to functions in the file in which it's defined:](#page-17-0)

```
static const double PI = 3.14159;
```
**Answer:** *True*.

## **15.5 Program Termination with exit and atexit**

The general utilities library (<stdlib.h>) provides methods of terminating program execution by means other than a conventional return from function main.

## **exit Function**

The **exit** function terminates a program immediately. This function often is used to terminate a program when an error is detected. The function takes one argument normally, **EXIT\_SUCCESS** or **EXIT\_FAILURE**: These contain implementation-defined values for successful and unsuccessful termination.

## **atexit Function**

The **atexit** function registers a function to call when the program terminates by reaching the end of main or when exit is invoked. This function takes as an argument another function's name. Recall that a function name is a pointer to that function. Functions called at program termination cannot have arguments and cannot return a value. When a program terminates, any functions previously registered with atexit are invoked in the reverse order of their registration.

## **Using Functions exit and atexit**

Figure 15.3 tests functions exit and atexit. The program prompts the user to determine whether the program should be terminated with exit or by reaching the end of main. Function print is executed at program termination in each case.

```
1 // fig15_03.c
2 // Using the exit and atexit functions
3 #include <stdio.h>
4 #include <stdlib.h>
5
6 void print(void); // prototype
7
8 int main(void) {
9 atexit(print); // register function print
10 puts("Enter 1 to terminate program with function exit\n"
11 "Enter 2 to terminate program normally");
12 int answer = 0; // user
13 scanf("%d", &answer);
14
15 // call exit if answer is 1
16 if (answer == 1) { 
17 puts("\nTerminating program with function exit");
18 exit(EXIT_SUCCESS);
19 } 
20
21 puts("\nTerminating program by reaching the end of main");
22 } 
23
24 // display message before termination 
25 void print(void) {
26 puts("Executing function print at program termination\n"
27 "Program terminated"); 
28 }
```
Enter 1 to terminate program with function exit Enter 2 to terminate program normally 

```
Terminating program with function exit
Executing function print at program termination
Program terminated
```

```
Enter 1 to terminate program with function exit
Enter 2 to terminate program normally
2
Terminating program by reaching the end of main
Executing function print at program termination
```
Program terminated

## **Self Check**

**1** *(True/False)* Function atexit terminates a program immediately.

**Answer:** *False*. Actually, function exit causes a program to terminate immediately. Function atexit registers a function to call when a program terminates by reaching the end of main or when exit is invoked.

**2** *(True/False)* Calling exit with EXIT\_SUCCESS [returns 1 to the calling environ](#page-17-0)ment, and calling exit with EXIT\_FAILURE returns 0.

**Answer:** *False*. Actually, calling exit with EXIT\_SUCCESS or EXIT\_FAILURE returns *implementation-defined values* for successful or unsuccessful termination.

## **15.6 Suffixes for Integer and Floating-Point Literals**

Integer and floating-point *suffixes* enable you to specify explicitly the data types of literal values. By default, an integer literal's type is determined by the first type capable of storing the value—int, then long int, then unsigned long int, etc. A floatingpoint literal with no suffix has type double.

The integer suffixes are **u** or **U** for unsigned ints, **l** or **L** for long ints, and **ll** or **LL** for long long ints. L and LL are preferred for readability, as a lowercase l can be mistaken as a 1 (one). You can combine u or U with those for long int and long long int to create unsigned literals for the larger integer types. The following literals have types unsigned int, long int, unsigned long int and unsigned long long int:

```
174u
8358L
28373ul
9876543210llu
```
The floating-point suffixes are **f** or **F** for floats, and **l** or **L** for long doubles. Again, L is preferred for readability. The following are float and long double literals:

```
1.28f
3.14159L
```
## **Self Check**

**1** *(Fill-In)* C provides integer and floating-point <u>for</u> explicitly specifying the types of integer and floating-point literal values.

**Answer:** suffixes.

**2** *(Fill-In)* [The following constan](#page-18-0)ts have types \_\_\_\_\_\_\_\_ and \_\_\_\_\_\_\_.

```
1.28f
3.14159L
```
**Answer:** float, long double.

## **15.7 Signal Handling**

An external asynchronous **event**, or **signal**, can cause a program to terminate prematurely. Some events include:

- <span id="page-764-0"></span>• interrupts, such as typing *<Ctrl> c* (Linux or Windows) or *<command> c* (macOS), and
- termination orders from the operating system.

The **signal-handling library** (**<signal.h>**) enables programs to **trap** unexpected events with function **signal**, which receives two arguments:

- an integer signal number, and
- a pointer to a signal-handling function.

A program can generate signals by calling function **raise**, which takes an integer signal number as an argument. The following table summarizes the *standard signals* from the <signal.h> header:

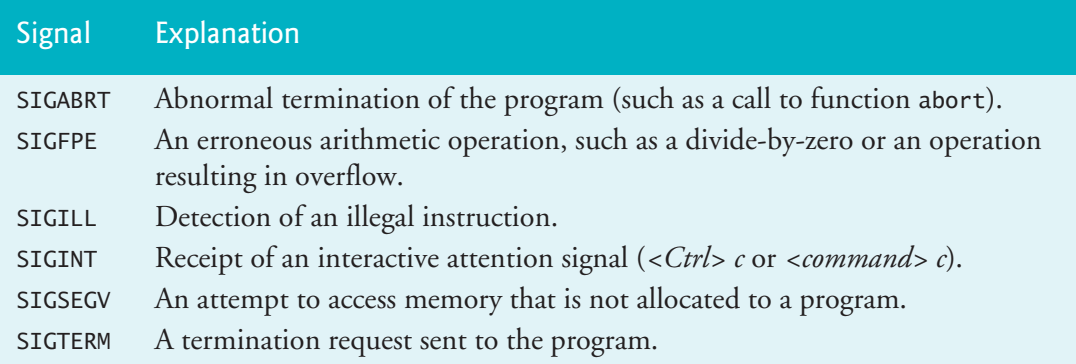

## **Demonstrating Signal Handling**

Figure 15.4 uses function signal to *trap* a SIGINT. Line 11 calls signal with SIGINT and a pointer to the function signalHandler. When a SIGINT signal occurs, control passes to function signalHandler, which prints a message and gives the user the option to continue normal program execution. If the user wishes to continue execution, line 49 reinitializes the signal handler by calling signal again, and control returns to the point in the program at which the signal was detected.

```
1 // fig15_04.c
2 // Using signal handling
3 #include <signal.h>
4 #include <stdio.h>
5 #include <stdlib.h>
6 #include <time.h>
7
8 void signalHandler(int signalValue); // prototype
9
10 int main(void) {
11 signal(SIGINT, signalHandler); // register signal handler
12 srand(time(NULL));
13
```

```
14 // output numbers 1 to 100
15 for (int i = 1; i \le 100; +i) {
16 int x = 1 + rand() % 50; // generate random number to raise SIGINT
17 
18 // raise SIGINT when x is 25
19 if (x == 25) {
20 raise(SIGINT); 
21 } 
22
23 printf("%4d", i);
24 
25 // output \n when i is a multiple of 10
26 if (i % 10 == 0) {
27 printf("%s", "\n");
28 } 
29 }
30 } 
31
32 // handles signal 
33 void signalHandler(int signalValue) {
34 printf("\n%s%d%s\n%s",
35 "Interrupt signal (", signalValue, ") received.",
36 "Do you wish to continue (1 = yes \text{ or } 2 = no)?");
37 int response = 0; // user
38 scanf("%d", &response);
39 
40 // check for invalid responses
41 while (response != 1 && response != 2) { 
42 printf("%s", "(1 = yes or 2 = no)? ");
43 scanf("%d", &response);
44 } 
45 
46 // determine whether to continue
47 if (response == 1) {
48 // reregister signal handler for next SIGINT
49 signal(SIGINT, signalHandler); 
50 } 
51 else {
52 exit(EXIT_SUCCESS);
53 } 
54 }
 1 2 3 4 5 6 7 8 9 10
   11 12 13 14 15 16 17 18 19 20
   21 22 23 24 25 26 27 28 29 30
   31 32 33 34 35 36
Interrupt signal (2) received.
Do you wish to continue (1 = yes or 2 = no? 1
   37 38 39 40
   41 42 43 44 45 46 47 48 49 50
   51 52 53 54 55 56 57 58 59 60
   61 62 63 64 65 66 67 68 69 70
```
**Fig. 15.4** | Using signal handling. (Part 2 of 3.)

15.8 Dynamic Memory Allocation Functions calloc and realloc **711**

```
 71 72 73 74 75 76 77 78 79 80
  81 82 83 84 85 86 87 88 89 90
  91 92
Interrupt signal (2) received.
Do you wish to continue (1 = yes or 2 = no? 2
```
**Fig. 15.4** | Using signal handling. (Part 3 of 3.)

In this program, function raise simulates a SIGINT. We choose a random number between 1 and 50. If the number is 25, line 20 calls raise to generate the signal. Normally, SIGINTs are initiated outside the program when someone types *<Ctrl> c* (Linux or Windows) or *<command> c* (macOS) to terminate program execution. Signal handling can be used to trap the SIGINT and prevent the program from terminating.

## **Self Check**

**1**  $(Fill-In)$  An external asynchronous event, or  $\_\_\_\_$ , can cause a program to terminate prematurely.

**Answer:** signal.

**2** *(Multiple Choice)* Which standard signal is described by: "An erroneous arithmetic operation, such as a divide-by-zero or an operation resulting in overflow."

- a) SIGILL
- b) [SIGABRT](#page-18-0)
- c) SIGINT
- d) SIGFPE

**[Answer:](#page-650-0)** d.

## **15.8 Dynamic Memory Allocation Functions calloc and realloc**

Chapter 12 introduced the notion of dynamically allocating memory using function malloc. As we stated in Chapter 12, arrays are better than linked lists for rapid sorting, searching and data access. Arrays are normally **static data structures** that cannot be resized. The general utilities library (<stdlib.h>) provides dynamic memory allocation functions **calloc** and **realloc** to create **dynamic arrays** and modify their sizes.

## **calloc Function**

The calloc ("contiguous allocation") function

void \*calloc(size\_t nmemb, size\_t size);

dynamically allocates an array. Its two arguments are

- the array's number of elements (nmemb), and
- each element's size (size).

Function calloc also initializes the array's elements to zero. The function returns a pointer to the allocated memory or a NULL pointer if it could not allocate the memory. The primary difference between malloc and calloc is that calloc clears the memory it allocates, whereas malloc does not.

## **realloc Function**

The realloc function

void \*realloc(void \*ptr, size\_t size);

changes the size of an object allocated by a previous malloc, calloc or realloc call. The original object's contents are not modified as long as the amount of memory allocated is larger than the amount allocated previously. Otherwise, the contents are unchanged up to the new object's size. The functions two arguments are

- a pointer to the original object (ptr), and
- the object's new size (size).

If ptr is NULL, realloc works identically to malloc. If ptr is not NULL and size is greater than zero, realloc tries to allocate a new block of memory for the object. If the new space cannot be allocated, the object pointed to by ptr is unchanged. Function realloc returns either a pointer to the reallocated memory or a NULL pointer to indicate that the memory was not reallocated.

## **Self Check**

**1** *(Fill-In)* The general utilities library (<stdlib.h>) dynamic memory allocation functions \_\_\_\_\_\_\_\_ and \_\_\_\_\_\_\_ create and modify dynamic arrays. **Answer:** calloc and realloc.

**2** *(Multiple Choice)* Which of the following statements is *false*?

- a) Function calloc dynamically allocates memory for an array.
- b) Function calloc's parameters size\_t nmemb and size\_t size represent the new array's number of elements and each element's size.
- c) Function calloc initializes a dynamically allocated array's elements to zero. The function returns a pointer to the allocated memory, or NULL if the memory could not be allocated.

d) Functions malloc and calloc clear the memory they allocate.

**Answer:** d) is *false*. Actually, calloc clears the memory it allocates, but malloc does not.

**3** *(True/False)* If realloc's first argument is NULL, it works identically to malloc. Otherwise, if realloc's size argument is greater than zero, it tries to allocate a new block of memory. If it cannot be allocated, the object pointed to by the function's first argument is unchanged. The function returns either a pointer to the reallocated memory or a NULL pointer to indicate that the memory was not reallocated. **Answer:** *True*.

## <span id="page-768-0"></span>**15.9 goto: Unconditional Branching**

We've stressed the importance of using structured-programming techniques to build reliable software that's easy to debug, maintain and modify. In some cases, performance is more important than strict adherence to structured-programming techniques. In these cases, some unstructured-programming techniques may be used. For example, we can use break to terminate an iteration statement's execution before the loop-continuation condition becomes false. This saves unnecessary iterations of the loop if the task is completed *before* loop termination.

Another instance of unstructured programming is the **goto statement**—an unconditional branch. The goto statement alters the flow of control, continuing execution with the first statement after the **label** specified in the statement. A label is an identifier followed by a colon (:). A label must appear in the *same* function as the goto statement that refers to it. Labels need not be unique among functions.

#### **Demonstrating goto**

Figure 15.5 uses goto statements to loop ten times and print a counter value each time. Line 6 initializes count to 1. The label start: is skipped, because labels do not perform any action. Line 9 tests whether count is greater than 10. If so, line 10 transfers control from the goto to the first statement after the label end: (line 19). Otherwise, lines 13–14 print and increment count, and control transfers from the goto (line 16) to the first statement after the label start: (line 9).

```
1 // fig15_05.c
2 // Using the goto statement
3 #include <stdio.h>
4
5 int main(void) {
6 int count = 1; // initialize count
7
8 start: // label
9 if (count > 10) {
10 goto end;
11 } 
12
13 printf("%d ", count);
14 ++count;
15
16 goto start; // goto start on line 9
17
18 end: // label
19 putchar('\n');
20 }
```
1 2 3 4 5 6 7 8 9 10

Chapter 3 stated you can write any program in terms of sequence, selection and iteration statements. When following the structured-programming rules, you can create deeply nested control structures within a function from which it's difficult to PERF  $\Rightarrow$  escape efficiently. Some programmers use goto statements in such situations as a quick exit from a deeply nested structure. This eliminates the need to test multiple conditions to escape from a control structure. There are other situations where goto is actually recommended—see, for example, CERT recommendation MEM12-C, "Consider using a Goto-Chain when leaving a function on error when using and releasing resources." Note that the goto statement is unstructured and can lead to SE  $\triangle$  programs that are more difficult to debug, maintain and modify.

## **Self Check**

- **1** *(Multiple Choice)* Which of the following statements a), b) or c) is *false*?
	- a) Structured-programming techniques help you to build reliable software that's easy to debug, maintain and modify.
	- b) In some cases, performance is more important than strict adherence to structured-programming techniques. In these cases, you might choose to use some unstructured-programming techniques.
	- c) We can use break to terminate an iteration statement early. This saves unnecessary iterations of the loop if the task is completed before loop termination.
	- d) All of the above statements are *true*.

#### **Answer:** d.

- **2** *(Multiple Choice)* Which of the following statements a), b) or c) is *false*?
	- a) An instance of unstructured programming is the goto statement—an unconditional branch.
	- b) The goto statement alters the flow of control by continuing execution with the first statement after the label specified in the statement. A label is an identifier followed by a colon.
	- c) Labels must be unique among all the functions in an application. A label that's the target of a particular goto statement may appear in any function in an application.
	- d) All of the above statements are true.

**Answer:** c) is *false*. Actually, labels need not be unique among functions. Also, a label that's the target of a goto statement in a function must appear in that function.

**3** *(True/False)* When you follow the rules of structured programming, it's possible to create deeply nested control structures within a function from which it's difficult to escape efficiently. Some programmers use goto statements in such situations as a quick exit from a deeply nested structure. This eliminates the need to test multiple conditions to escape from a control structure.

**Answer:** *True*.

## **Summar[y](#page-756-0)**

### **Section 15.2 V[ariable-](#page-756-0)Length Argument Lists**

- The **header <s[tdarg.h>](#page-756-0)** (p. 700) provides capabilities for building functions with **variablelength argument lists**.
- An **ellipsis** (**...**; p. 700) in a function prototype indicates a variable number of arguments.
- A **va\_list** (p. [701\) hol](#page-756-0)ds information needed by macros va\_start, va\_arg and va\_end.
- Macro **va\_start** (p. 701) initializes a va\_1 ist object for use by the va\_arg and va\_end.
- Macro **va\_arg** (p. 701) expands to the value and type of the variable-length argument list's next argument. Each invocation of va\_arg modifies the object declared with va\_list to point to the next argument.
- Macro **va\_end** [\(p.](#page-757-0) [701](#page-757-0)) facilitates a normal return from a function whose variable-length argument list was referred to by the va\_start macro.

## **Section 15.3 Using Command-Line Arguments**

• To pass arguments to main from the command line, include the parameters **int argc** and **char \*argv[]** (p. 702) in main's pa[rameter l](#page-759-0)ist. Parameter argc receives the number of command-line arguments. Parameter argv is an array of strings in which the command-line arguments are stored.

## **Section 15.4 Compiling Multiple-Source-File Programs**

- A function definition must be entirely contained in one file.
- The **storage-class specifier extern** (p. 704) indicates that a va[riable is defin](#page-760-0)ed either later in the same file or in a different file of the program.
- **Global variables** must be declared in each file in which they're used.
- A **function prototype** can extend a function's scope beyond the file in which it's defined.
- Applying **storage-class specifier static** to a global variable or function prevents it from being used outside the current file. This is called **internal linkage** (p. 705). Global variables and functions not preceded by static have **external linkage** (p. 705) and can be accessed in other files if those files contain proper declarations or function prototypes.
- The static specifier is commonly used with utility functions that are called only by functions in a parti[cular file.](#page-761-0)
- If a function is n[ot requir](#page-761-0)ed outside a particular file, apply static to it to enforce the principle of least privilege.

#### **Section 15.5 Program Termination with exit and atexit**

- Function **exit** (p. 706) forces a program to terminate.
- Function **atexit** (p. 706) registers a fun[ction to c](#page-761-0)all when the program terminates by reaching the end of main or when exit is invoked.
- Function atexit takes a pointer to a function as an argument. Functions called at program termination cannot have arguments and cannot return a value.
- Function exit takes one argument, normally the symbolic constant **EXIT\_SUCCESS** (p. 706) or the symbolic constant **EXIT\_FAILURE** (p. 706).
- When function exit is invoked, any functions registered with atexit are invoked in the reverse order of their registration.

#### **Section 15.6 Suffixes for Integer and Floating-Point Literals**

• **Integer** and **floating-point suffixes** can be used to specify the types of integer and floatingpoint constants. The integer suffixes are u or U for an unsigned integer, l or L for a long integer, and ul or UL for an [unsigned](#page-764-0) long integer. The type of an integer constant with no suffix i[s determi](#page-764-0)ned by the first type capable of storing a value of that size (int, then long int, then unsigned long int, etc.). The floating-point suffixes are f or F for a float, and l or L for a long double. A floating-point constant with no suffix has type double.

#### **Section 15.7 Signal Handling**

- The **signal-handling library** (p. 709) enables trapping of unexpected events with function **signal** (p. 709).
- Function signal receives two arguments—an integer signal number and a pointer to the signal-handling function.
- Signals can also b[e generat](#page-766-0)ed with **function raise** (p. 709) and an integer argument.

#### **Section 15.8 Dynamic Memory Allocation: Functions calloc and realloc**

- The **general utilities library** (**<stdlib.h>**) provides dynamic memory allocation functions calloc and realloc for creating dynamic arrays and resizing them.
- Function **calloc** (p. 711) allocates memory for an array. It receives the array's number of elements and each element's size and initializes the array's elements to zero. It returns either a pointer to the allocated memory or a NULL pointer if the memory is not allocated.
- Function **realloc** changes the size of an object allocated by a previous malloc, calloc or realloc call. The original object's contents are not modified as long as the amount of memory allocated is larger than the amount allocated previously.
- Function realloc receives a pointer to the original object and the new size of the object. If ptr is NULL, realloc works identically to malloc. Otherwise, if ptr is not NULL and size is greater than zero, realloc tries to allocate a new block of memory for the object. If the new space cannot be allo[cated, th](#page-768-0)e object po[inted to b](#page-768-0)y ptr is unchanged. Function realloc returns either a pointer to the reallocated memory or a NULL pointer to indicate that memory was not reallocated.

#### **Section 15.9 Unconditional Branching with goto**

- The **goto statement** (p. 713) alters a program's flow of control. Program execution continues at the first statement after the **label** (p. 713) specified in the goto statement.
- A label is an **identifier followed by a colon**. A label must appear in the same function as the goto statement that refers to it.

## **Self-Review Exercise**

- **15.1** Fill-In the blanks in each of the following:
	- a)  $A(n)$  in the parameter list of a function indicates that the function can receive a variable number of arguments.
	- b) Macro <u>sace must be invoked before the arguments in a variable-length</u> argument list can be accessed.
	- c) Macro accesses the individual arguments of a variable-length argument list.
- d) Macro \_\_\_\_\_\_\_ facilitates a normal return from a function whose variablelength argument list was referred to by macro va\_start.
- e) Argument \_\_\_\_\_\_\_ of main receives the number of arguments in a command line.
- f) Argument \_\_\_\_\_\_ of main stores command-line arguments as character strings.
- g) Function \_\_\_\_\_\_\_\_ forces a program to terminate execution.
- h) Function <u>equelective</u> registers a function to be called upon normal program termination.
- i) An integer or floating-point \_\_\_\_\_\_\_\_ can be appended to an integer or floating-point constant to specify the exact type of the constant.
- j) Function  $\_\_\_\_\_$  can be used to trap unexpected events.
- k) Function generates a signal from within a program.
- l) Function <u>section</u> dynamically allocates memory for an array and initializes the elements to zero.
- m)Function \_\_\_\_\_\_\_\_ changes the size of a block of previously allocated dynamic memory.

## **Answers to Self-Review Exercise**

**15.1** a) ellipsis (...). b) va\_start. c) va\_arg. d) va\_end. e) argc. f) argv. g) exit. h) atexit. i) suffix. j) signal. k) raise. l) calloc. m) realloc.

## **Exercises**

**15.2** *(Variable-Length Argument List: Calculating Products)* Write a program that calculates the product of a series of integers that are passed to function product using a variable-length argument list. Test your function with several calls, each with a different number of arguments.

**15.3** *(Printing Command-Line Arguments)* Write a program that prints the command-line arguments of the program.

**15.4** *(Sorting Integers)* Write a program that sorts an array of integers into ascending or descending order. Use command-line arguments to pass either argument -a for ascending order or -d for descending order. [*Note:* This is the standard format for passing options to a program in UNIX.]

**15.5** *(Signal Handling)* Read the documentation for your compiler to determine which signals are supported by the signal-handling library (<signal.h>). Write a program that contains signal handlers for the standard signals SIGABRT and SIGINT. The program should trap these signals by calling function abort to generate a signal of type SIGABRT and by having the user type *<Ctrl> c* or *<command> C* to generate a signal of type SIGINT.

**15.6** *(Dynamic Array Allocation)* Write a program that dynamically allocates an array of integers. The size of the array should be input from the keyboard. The elements

of the array should be assigned values input from the keyboard. Print the array's values. Next, reallocate the memory for the array to half of the current number of elements. Print the array's remaining values to confirm they match the first half of the original array's values.

**15.7** *(Command-Line Arguments)* Write a program that takes two filenames as command-line arguments, reads the first file's characters one at a time and writes them to the second file in reverse order.

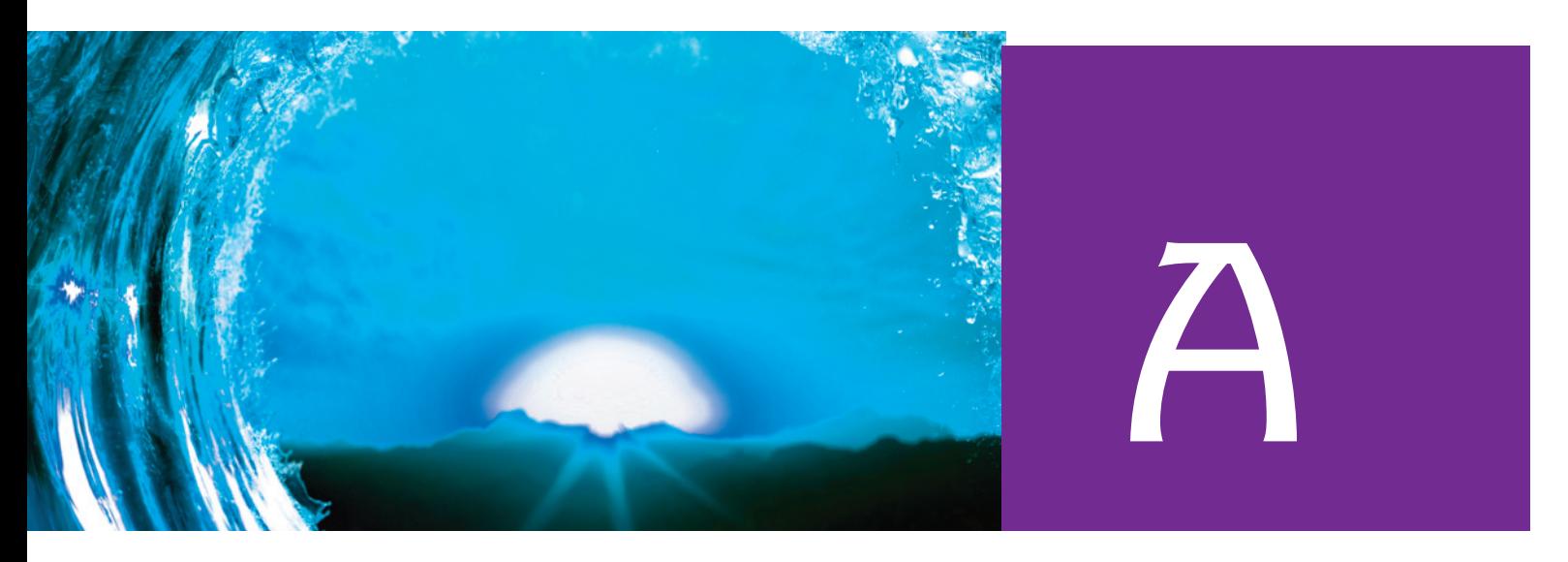

# Operator Precedence Chart

Operators are shown in decreasing order of precedence from top to bottom.

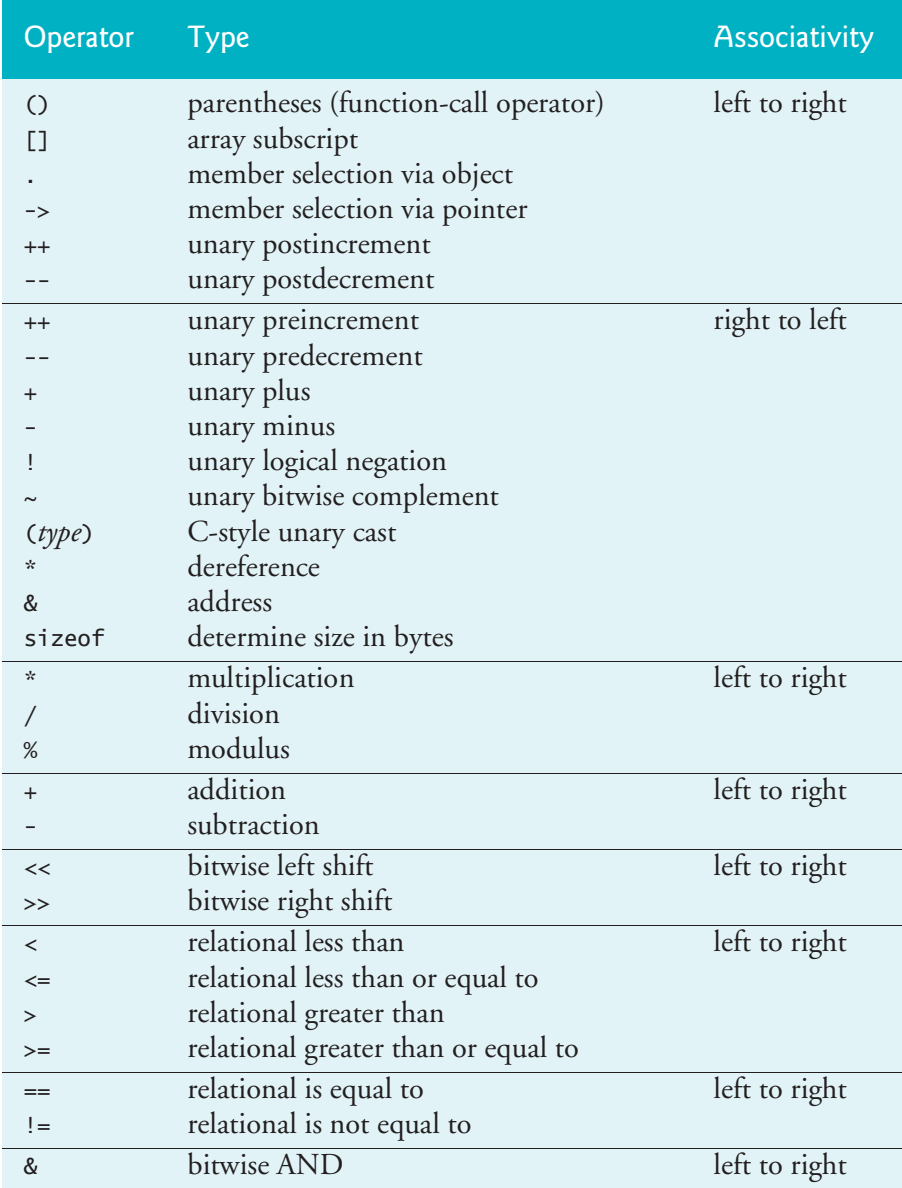

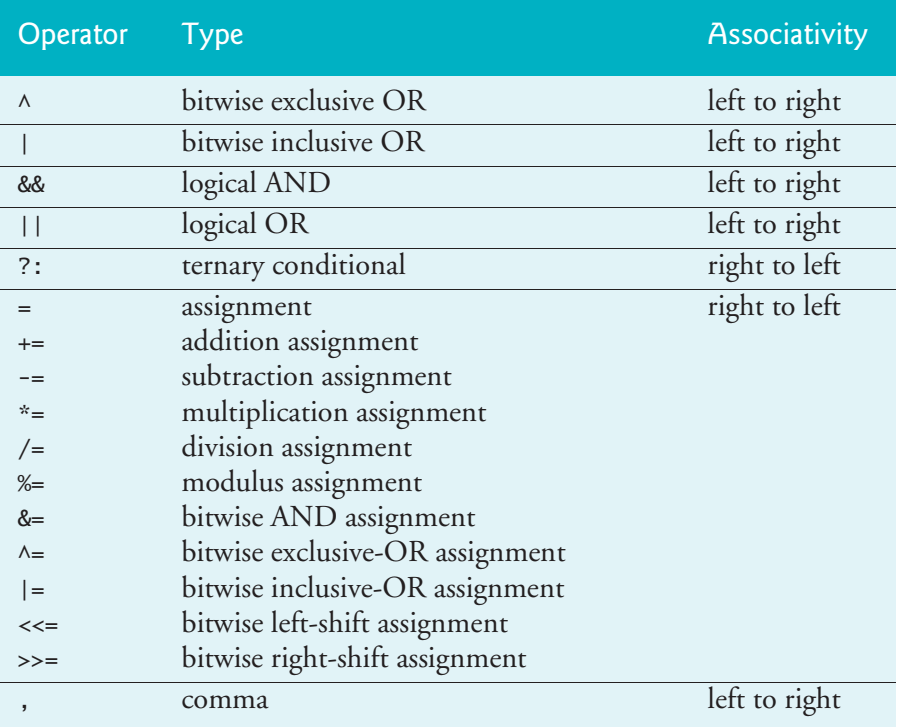

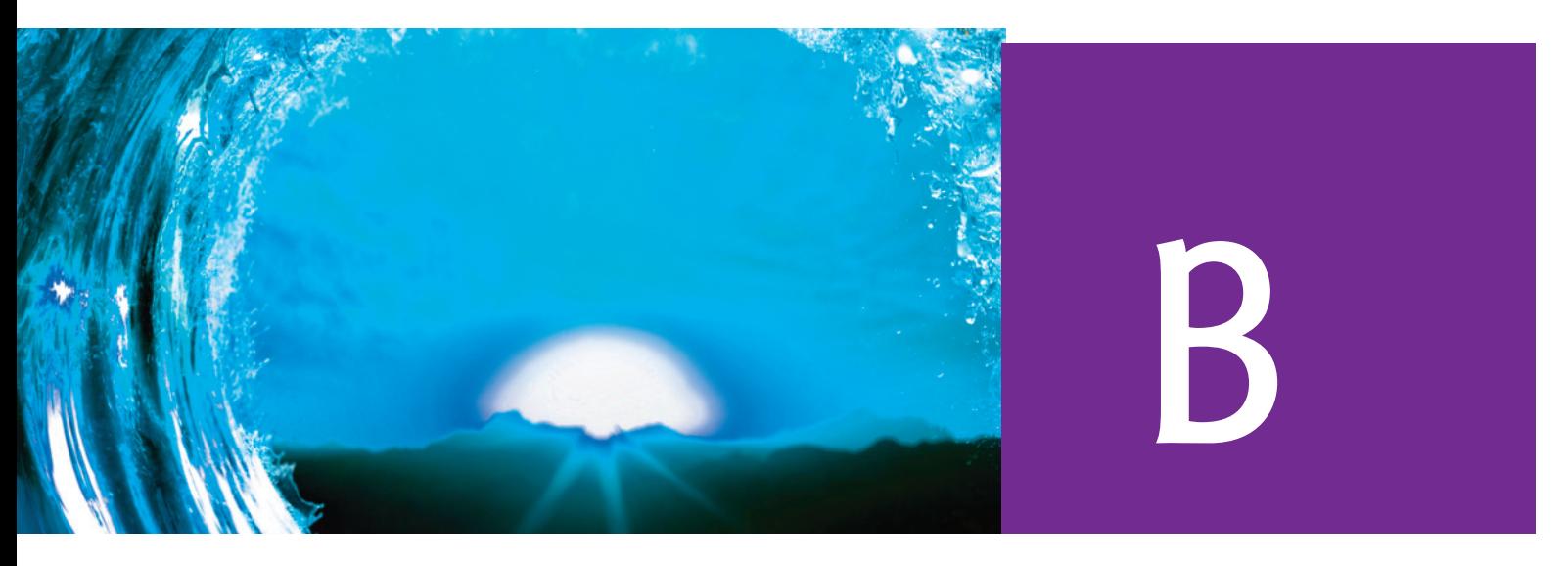

## ASCII Character Set

In the following table, the digits in the left column are the left digits of the character code's decimal equivalent (0–127), and the digits in the top row are the right digits of the character code's decimal equivalent. For example, the character code for "A" in row number 6 and column number 5 is 65, and the character code for "&" in row number 3 and column number 8 is 38.

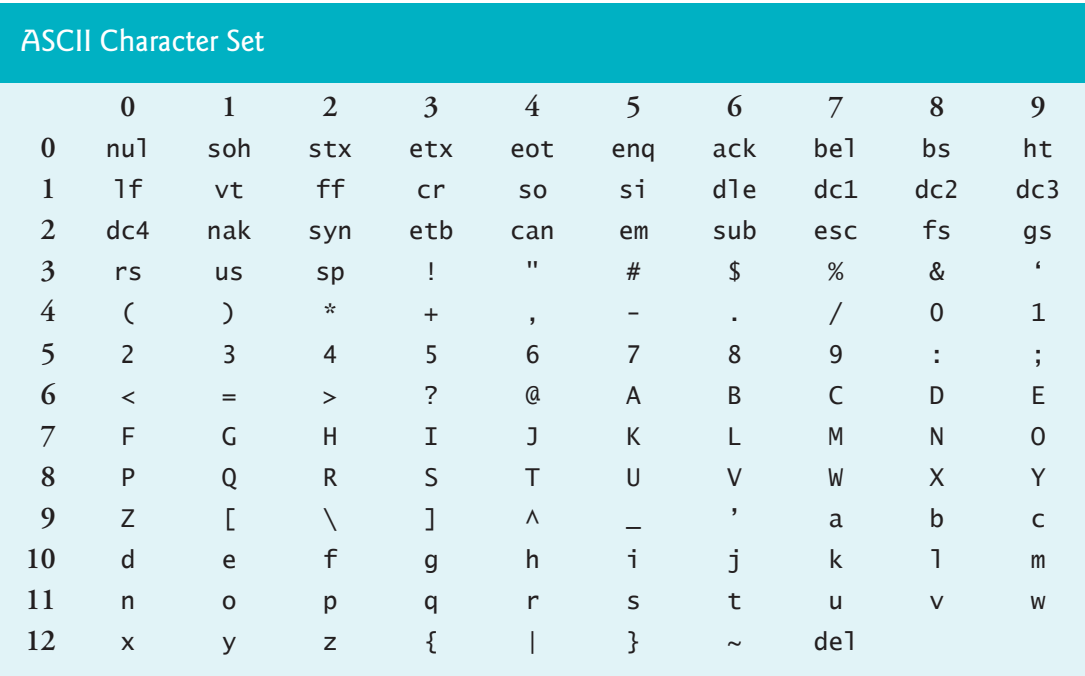

This page intentionally left blank

# Multithreading/Multicore and Multithreading/Multicore and<br>Other [C](#page-18-0)18/C11/C99 Topics

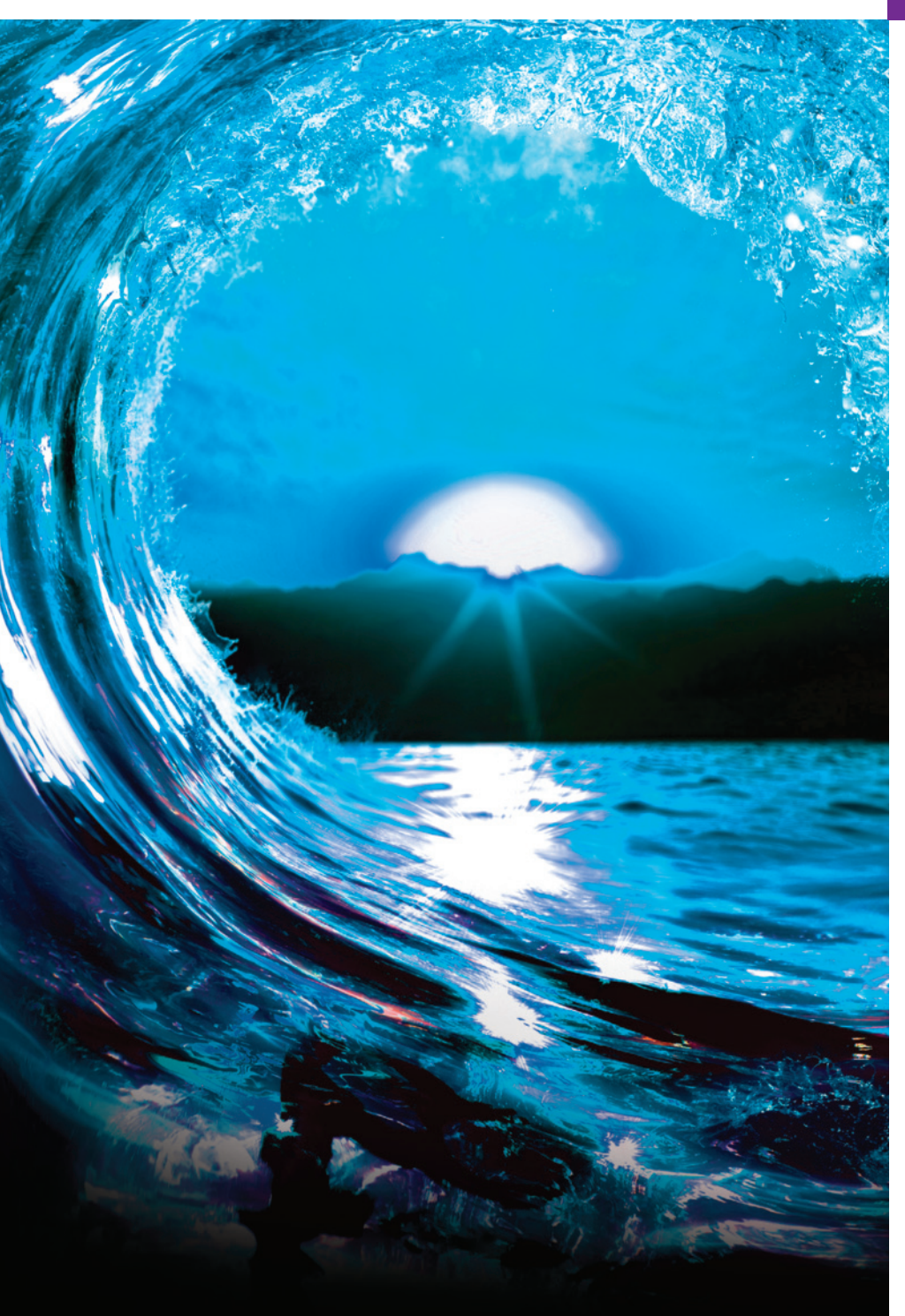

## **Objectives**

In this appendix, you'll:

- Understand the purpose of C18.
- Learn the headers added in C99 and C11/C18.
- Initialize arrays and structs with designated initializers.
- Use data type **boo**1 to create boolean variables whose data values can be true or false.
- Perform arithmetic operations on complex variables.
- Learn about preprocessor enhancements.
- Use multithreading to improve performance on today's multicore systems.

## **724** [Appendix C Multithreadi](#page-780-0)ng/Multicore a[nd Other C18/C11/C99 Topics](#page-789-0)

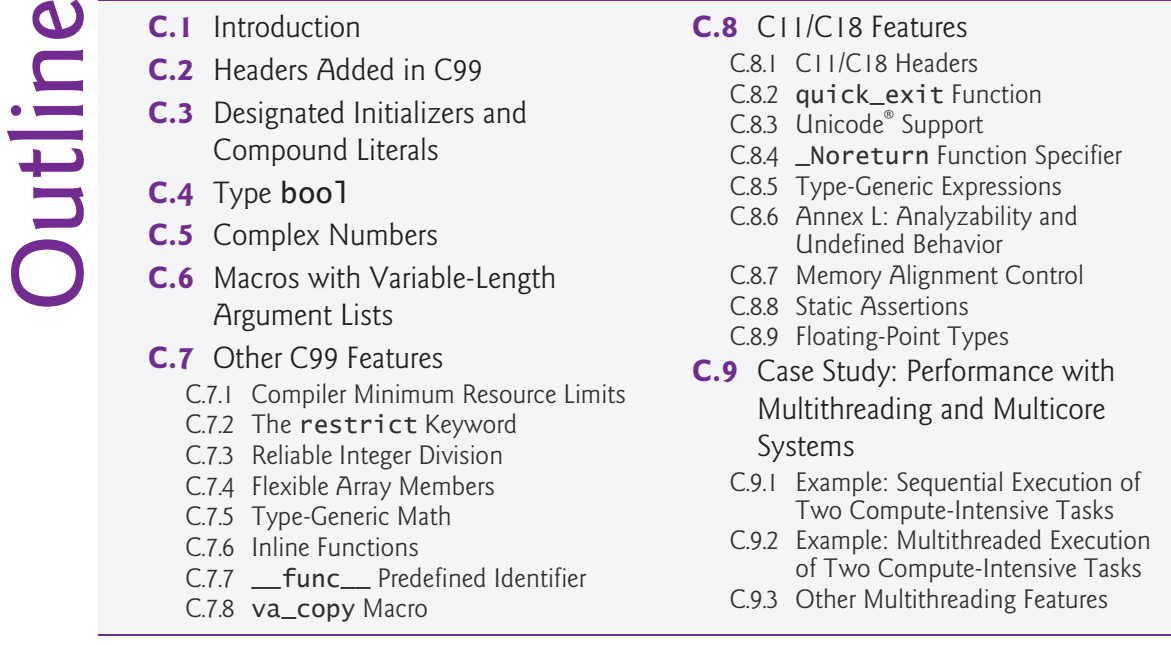

## **C.1 Introduction**

The C99 (1999) and C11 (2011) standards refined and expanded C's capabilities. Since C11, there has been only one new version, C181 (2018). It "addressed defects in C11 without introducing new language features."2 Some features added by the C99 and C11/C18 standards are designated as optional. Before using the features shown in this appendix, check that your compiler supports them. Our goal is to introduce these capabilities and provide resources for further reading.

We explain with complete code examples and code snippets designated initializers, compound literals, type bool and complex numbers. We provide brief explanations of additional features, including restricted pointers, reliable integer division, flexible array members, generic math, inline functions and return without expression.

We discuss C11/C18 capabil[ities, includin](#page-791-0)g improved Unicode<sup>®</sup> support, the function specifier \_Noreturn, type-generic expressions, the quick\_exit function, memory alignment control, static assertions, analyzability and floating-point types.

## **C11/C18 Multithreading**

A key feature of this appendix is Section C.9's introduction to multithreading. In today's *multicore* systems, the hardware can put multiple processors (cores) [to work](https://www.iso.org/standard/74528.html) on [different parts of your task. This](https://www.iso.org/standard/74528.html) enables the tasks (and the program) to complete fas[ter. To take advantage of multicore architecture from C p](https://en.wikipedia.org/wiki/C18_(C_standard_revision))rogra[ms, you need to](http://www.iso-9899.info/wiki/The_Standard) wri[te multithreaded applications](http://www.iso-9899.info/wiki/The_Standard). When a program splits tasks into separate threads,

<sup>1.</sup> ISO/IEC 9899:2018, Information technology — Programming languages — C, https:// www.iso.org/standard/74528.html.

<sup>2.</sup> https://en.wikipedia.org/wiki/C18\_(C\_standard\_revision). Also http://www.iso-9899.info/wiki/The\_Standard.

## C.2 Headers Added in C99 **725**

<span id="page-780-0"></span>[a multicore system can run those threa](#page-18-0)ds in parallel—that is, simultaneously. Section C.9 first demonstrates two long-running calculations performed in sequence. Then we separate those calculations into two threads to demonstrate the significant performance improvement of running the threads in parallel on [multiple cores.](#page-788-0)

## **C.2 Headers Added in C99**

The following table lists the standard-library headers ad[ded in C99—](#page-783-0)these remain available in C11/C18. We'll discuss the new C11/C18 headers in Section C.8.1.

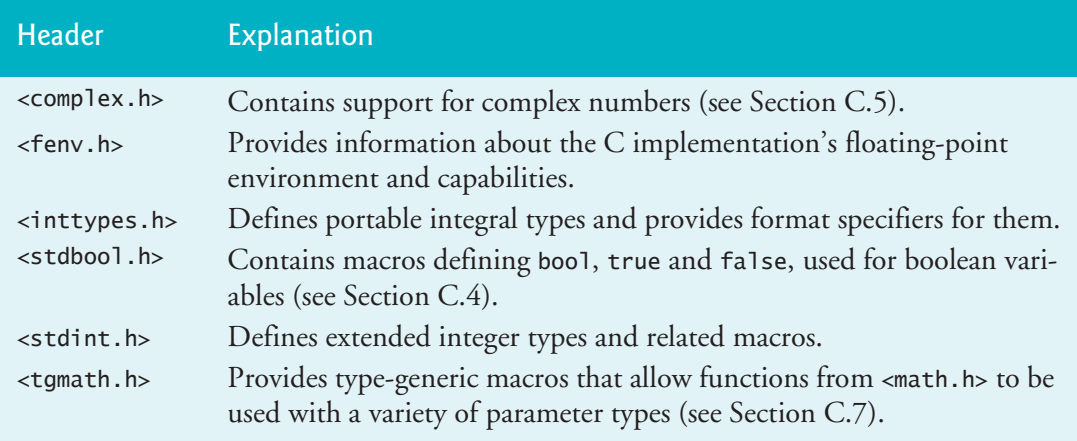

## **C.3 Designated Initializers and Compound Literals**

**[This section can be read after Section 10.3.]**

**Designated initializers** allow you to initialize array elements by subscript and union or struct members by name. Figure C.1 shows that we can use designated initializers to initialize specific array elements.

```
1 // figC_01.c
 2 // Initializing specific array elements with designated initializers. 
 3 #include <stdio.h>
 4
 5 int main(void) {
 6 int values[5] = {<br>7 \boxed{0} = 123, //
           [0] = 123, // initialize element 0
 8 \begin{bmatrix} 4 \end{bmatrix} = 456 // initialize element 4
 9 }; // semicolon is required
10
       11 // output array contents
12 printf("values: ");
13
14 for (size_t i = 0; i < 5; ++i) {
15 printf("%d ", values[i]);
16 }
```

```
17
18 puts("");
19 } 
values: 123 0 0 0 456
```
**Fig. C.1** | Initializing specific array elements with designated initializers. (Part 2 of 2.)

Lines 6–9 define an array and initialize its elements 0 and 4 within the braces. Note the syntax. You separate each initializer from the next by a comma. The initializer list's end brace must be followed by a semicolon. Elements that are not explicitly initialized are implicitly initialized to zero.

## **Compound Literals**

You can use an initializer list to create an unnamed array, struct or union. This is known as a **compound literal**. For example, you could pass Fig. C.1's array to a function without having to declare it beforehand, as in

demoFunction((int [5])  $\{[0] = 1, [4] = 2\}$ );

Figure C.2 uses compound literals as designated initializers for specific elements in an array of structs. Lines 12 and 13 each use a designated initializer to explicitly initialize a struct element in the array. For example, in line 12, the following expression is a compound literal that creates an anonymous struct object of type struct twoInt:

 $\{ .x = 1, .y = 2 \}$ 

That object's x and y members are initialized to 1 and 2. Designated initializers for struct and union members list each member's name preceded by a dot (.).

```
1 // figC_02.c
2 // Initializing struct members with designated initializers.
3 #include <stdio.h>
4
5 struct twoInt { // declare a struct of two integers
6 int x;
7 int y;
8 };
9
10 int main(void) {
11 struct twoInt a[5] = \{12 [0] = \{ \cdot x = 1, \cdot y = 2 \},13 [4] = \{ \cdot x = 10, \cdot y = 20 \}14 };
15
16 // output array contents
17 printf("%2s%5s\n", "x", "y");
18
```

```
19 for (size_t i = 0; i < 5; ++i) {
20 printf("%2d%5d\n", a[i].x, a[i].y);
21 } 
22 } 
  x y
  1 2
  0 0
  0 0
  0 0
10 20
```
**Fig. C.2** | Initializing struct members with designated initializers. (Part 2 of 2.)

Lines 11–14 are more straightforward than following executable code, which does not use designated initializers:

```
struct twoInt a[5];
a[0].x = 1;a[0].y = 2;
a[4]. x = 10;
a[4].y = 20;
```
Using initializers rather than runtime assignments improves program startup time. ≫<sup></sup>PERF

## **C.4 Type bool**

### **[This section can be read after Section 3.6.]**

The **boolean type**—**\_Bool**—can hold only the values 0 or 1. Recall that in C conditions, zero represents *false*, and any nonzero value represents *true*. Assigning *any* nonzero value to a \_Bool sets it to 1. The **<stdbool.h>** header defines macros bool, false and true. These macros replace bool with the keyword \_Bool, false with 0, and true with 1. Figure C.3 uses a function named isEven (lines 28–35) that returns the bool value true if the function's argument is even and false if it's odd.

```
1 // figC_03.c
2 // Using bool, true and false.
3 #include <stdio.h>
4 #include <stdbool.h> // allows the use of bool, true, and false
5
6 bool isEven(int number); // function prototype
7
8 int main(void) {
9 // loop for 2 inputs
10 for (int i = 0; i < 2; +i) {
11 printf("Enter an integer: ");
12 int input = 0; // value entered by user
13 scanf("%d", &input);
14
```

```
15 bool valueIsEven = isEven(input); // determine if input is even
16
17 // determine whether input is even
18 if (valueIsEven) {
19 printf("%d is even\n\n", input);<br>20 }
20 } 
21 else {
22 printf("%d is odd\n\n", input);
23 } 
24 }
25 } 
26
27 // isEven returns true if number is even 
28 bool isEven(int number) {
29 if (number \frac{1}{2} = 0) { \frac{1}{2} is number divisible by 2?
30 return true;
31 } 
32 else {
33 return false;
34 }
35 }
Enter an integer: 34
34 is even
Enter an integer: 23
23 is odd
```
**Fig. C.3** | Using bool, true and false. (Part 2 of 2.)

Line 15 declares the bool variable valueIsEven and passes the user's input to function isEven, which returns a bool value. Line 29 determines whether the argument is divisible by 2. If so, line 30 returns true; otherwise, line 33 returns false. The result is assigned to bool variable valueIsEven in line 15. If valueIsEven is true, line 19 displays a string indicating that the value is even. If valueIsEven is false, line 22 displays a string indicating that the value is odd. Function isEven's body can be [written more concisely as](#page-18-0) 

return number  $% 2 == 0$ ;

but we wanted to demonstrate the <stdbool.h> header's true and false [macros.](#page-784-0)

## **C.5 Complex Numbers**

#### **[This section can be read after Section 5.3.]**

C99 introduced support for complex numbers and complex arithmetic. Figure C.4 shows basic complex-number operations. We compiled and ran this program using Apple's Xcode. Microsoft Visual C++ supports only the complex-number features defined by the C++ standard, not those from C.

```
1 // figC_04.c
2 // Complex number operations.
 3 #include <complex.h> // for complex type and math functions
 4 #include <stdio.h>
 5
 6 int main(void) {
 7 double complex a = 3.0 + 2.0 * I;
 8 double complex b = 2.7 + 4.9 * I;
 9 
10 printf("a is \frac{1}{2}.1f + \frac{1}{2}.1fi\n", creal(a), cimag(a));
11 printf("b is \%.1f + \%.1fi\n", creal(b), cimag(b));
12
13 double complex sum = a + b; // perform complex addition
14 printf("a + b is: \sqrt[8]{.1f + \sqrt[8]{.1f}}, creal(sum), cimag(sum));
15
16 double complex difference = \frac{a - b}{b}; // perform complex subtraction
17 printf("a - b is: %.1f + %.1fi\n", creal(difference), cimag(difference));
18
19 double complex product = a * b; // perform complex multiplicaton
20 printf("a * b is: %.1f + %.1fi\n", creal(product), cimag(product));
21
22 double complex quotient = a / b; // perform complex division
23 printf("a / b is: \%.\1f + \%.\1fi\infty", creal(quotient), cimag(quotient));
24
25 double complex power = cpow(a, 2.0); // perform complex exponentiation
26 printf("a \land b is: %.1f \frac{1}{2} + %.1fi\n", creal(power), cimag(power));
27 } 
a is 3.0 + 2.0i
b is 2.7 + 4.9i
a + b is: 5.7 + 6.9ia - b is: 0.3 + -2.9i
```
a \* b is: -1.7 + 20.1i a / b is:  $0.6 + -0.3i$ a ^ b is: 5.0 + 12.0i

**Fig. C.4** | Complex number operations.

To use **complex** numbers, include the **<complex.h>** header (line 3). This will expand the macro complex to the keyword **\_Complex**—a type that reserves an array of exactly two elements, corresponding to the complex number's *real part* and *imaginary part*. You define complex variables as shown in lines 7, 8, 13, 16, 19, 22 and 25. We define each variable as double complex, indicating that the complex number's real and imaginary parts are stored as double values. C also supports float complex or long double complex.

The arithmetic operators work with complex numbers and the <complex.h> header provides additional math functions, such as cpow in line 25. You can also use the operators  $!$ ,  $+$ ,  $-$ ,  $\&$ ,  $||$ ,  $==$ ,  $!=$  and unary  $\&$  with complex numbers.

Lines 13–26 output the results of various arithmetic operations. You access a complex number's *real part* and *imaginary part* via functions **creal** and **cimag**, respectively, as shown in line 10. In line 26's output, we use the symbol  $\wedge$  to indicate exponentiation.

## <span id="page-785-0"></span>**C.6 Macros with Variable-Length Argument Lists**

Macros may have variable-length argument lists. This allows for macro wrappers around functions like printf. For example, to automatically add the name of the current file to a debug statement, you can define a macro as follows:

#define DEBUG(...) printf(\_\_FILE\_\_ ": " \_\_VA\_ARGS\_\_)

This DEBUG macro takes a variable number of arguments, as indicated by the ... in the argument list. As with functions, the ... must be the last argument. Unlike functions, the ... can be the macro's *only* argument. The identifier **\_\_VA\_ARGS\_\_**, which begins and ends with two underscores, is a placeholder for the variable-length argument list. Assuming this macro appears in the file file.c, the preprocessor replaces the following macro call:

```
DEBUG("x = %d, y = %d \n\pi", x, y);
```
with

```
printf("file.c" ": " "x = %d, y = %d\n", x, y);
```
Recall that strings separated by whitespace are concatenated during preprocessing, so the three string literals will be combined to form printf's first argument.

## **C.7 [Other C99 Features](#page-18-0)**

Here we provide brief overview[s of some additi](#page-759-0)onal C99 features. These include keywords, language capabilities and standard-library additions.

## **C.7.1 Compiler Minimum Resource Limits**

**[This section can be read after Section 15.4.]**

Before C99, the standard required C implementations to support identifiers of

- no less than 31 characters for identifiers with internal linkage, and
- no less than six characters for identifiers with external linkage (Section 15.4).

C99 increased these limits to 63 characters for identifiers with internal linkage and 31 characters for identifiers with external linkage. These are just lower limits. Compilers are free to support identifiers with more characters than these limits. For more information, see the C18 standard's Section 5.2.4.1.

[C also sets minimum limits on man](#page-18-0)y language features. For example, compilers must support at least 1,023 [members in a](#page-374-0) struct, enum or union, and at least 127 parameters to a function. For more information on other limits, see the C18 Standard Section 5.2.4.1.

## **C.7.2 The restrict Keyword**

**[This section can be read after Section 7.5.]**

The keyword restrict declares a **restricted pointer** that should have exclusive access to a region of memory. Objects accessed through a restricted pointer cannot be

#### C.7 Other C99 Features **731**

<span id="page-786-0"></span>accessed by other pointers, except when those pointers' values are derived from the restricted pointer's value, e.g., by assigning a restrict qualified pointer to a nonrestrict qualified pointer.

We can declare a restricted pointer to an int as:

int \*restrict ptr;

Restricted pointers allow the compiler to optimize the way the program accesses memory. For example, the standard-library function memcpy is defined as follows:

void \*memcpy(void \*restrict s1, const void \*restrict s2, size\_t n);

The memcpy function's specification states that it should not be used to copy between overlapping regions of memory. Using restricted pointers allows the compiler to [optimize the copy operation by copying](#page-18-0) multiple bytes simultaneously, which is more  $\Rightarrow$  PERF efficient. Incorrectly declaring [a pointer as re](#page-120-0)stricted when another pointer points to the same region of memory can result in *undefined behavior*. For more information, see C99 Standard Section 6.7.3.1.

## **C.7.3 Reliable Integer Division**

**[This section can be read after Section 2.5.]**

In early C compilers, integer division behaviors varied across implementations. Some rounded a negative quotient toward negative infinity, while o[thers rounded](#page-311-0) toward zero, resulting in different answers. Consider dividing –28 by 5. The exact answer is [–5.6. If we round the quotient toward](#page-18-0) zero, we get –5. If we round –5.6 toward negative infinity, we get –6. Today['s C compilers](#page-541-0) simply discard the fractional part (the equivalent of rounding the quotient toward zero), making integer division results reliable across systems. For more information, see the C Standard Section 6.5.5.

## **C.7.4 Flexible Array Members**

**[This section can be read after Section 10.3.]**

The *last* member of a struct may be an array of unspecified length, as in:

```
struct s {
    int arraySize;
    int array[];
};
```
This is called a **flexible array member** and is declared by specifying empty square brackets ([]) after the array's name. To allocate a struct with a flexible array member, use code such as:

```
int desiredSize = 5;
struct s *ptr;
ptr = malloc(sizeof(struct s) + sizeof(int) * desiredSize);
```
The sizeof operator ignores flexible array members, so sizeof(struct s) returns the size of all the struct's members *except* the flexible array member. The extra space we allocate with sizeof(int) \* desiredSize is the flexible array's size.

## <span id="page-787-0"></span>**732** Appendix C Multithreading/Multicore and Other C18/C11/C99 Topics

#### **Flexible-Array-Member Restrictions**

There are many restrictions on flexible array members:

- A flexible array member may be declared only as a struct's last member, so each struct may contain at most one flexible array member.
- A flexible array cannot be a struct's only member—the struct must have one or more fixed members.
- A struct [containing a flex](#page-18-0)ible array may not be a member of another struct.
- A struct with a flexibl[e array memb](#page-237-0)er must be allocated dynamically. You cannot fix the flexible array member's size at compile time.

For more information, see C99 Standard Section 6.7.2.1.

## **C.7.5 Type-Generic Math**

#### **[This section can be read after Section 5.3.]**

C99 <tgmath.h> header provides type-generic macros for many math functions in <math.h>. For example, after including <tgmath.h> the expression sin(x) will call:

- sinf (the float version of  $sin$ ) if x is a float,
- sin [\(which takes a](#page-18-0) double argument) if x is a double,
- sinl (the long double v[ersion of](#page-239-0) sin) if x is a long double, or
- one of csin, csinf or csinl (the sin functions for complex types) if x is a complex.

C11/C18 adds more generics capabilities, which we mention later in this appendix.

## **C.7.6 Inline Functions**

#### **[This section can be read after Section 5.5.]**

You can declare inline functions by placing the keyword **inline** before the function declaration, as in:

inline void someFunction();

PERF  $\Rightarrow$  This can improve performance. Function calls take time. When we declare a function as inline, the program might no longer call that function. Instead, the compiler has the option to replace every call to an inline function with a copy of that function's code body. This improves the runtime performance, but it may increase the program's size. Declare functions as inline only if they are short and called frequently. If you change an inline [function's definition, y](#page-18-0)ou must recompile any code that calls that function. The inline de[claration is only](#page-746-0) advice to the compiler, which can decide to ignore it. Compilers also may optimize performance by inlining functions not declared inline. For more information, see C99 Standard Section 6.7.4.

## **C.7.7 \_\_func\_\_ Predefined Identifier**

**[This section can be read after Section 14.9.]**

The **\_\_func\_\_** predefined identifier is similar to the \_\_FILE\_\_ and \_\_LINE\_\_ preprocessor macros. When used in a function's body, \_\_func\_\_ is a string containing the

#### C.8 C11/C18 Features **733**

<span id="page-788-0"></span>[current function's name. Un](#page-18-0)like [\\_\\_FILE\\_\\_](#page-755-0) and \_\_LINE\_\_, \_\_func\_\_ is a real variable, [not a string li](#page-755-0)teral visible at preprocessing time. So, \_\_func\_\_ cannot be concatenated with other literals during preprocessing.

## **C.7.8 va\_copy Macro**

**[This section can be read after Section 15.2.]**

[Section 15.2 introduced the](#page-18-0) <stdarg.h> header and functions with variable-length argument lists. The **va\_copy** macro takes two va\_lists and copies its second argument into its first argument. This allows for multiple passes over a variable-length argument list without starting from the beginning each time.

## **C.8 [C11/C18 Featu](#page-18-0)res**

C11/C18 refined and expanded C's capabilities. Some of C11/C18's features are considered optional. Microsoft Visual C++ provides only partial support for features that were added in C99 and C11/C18.

## **C.8.1 C11/C18 Headers**

The following table lists the standard-library headers that were added in C11.

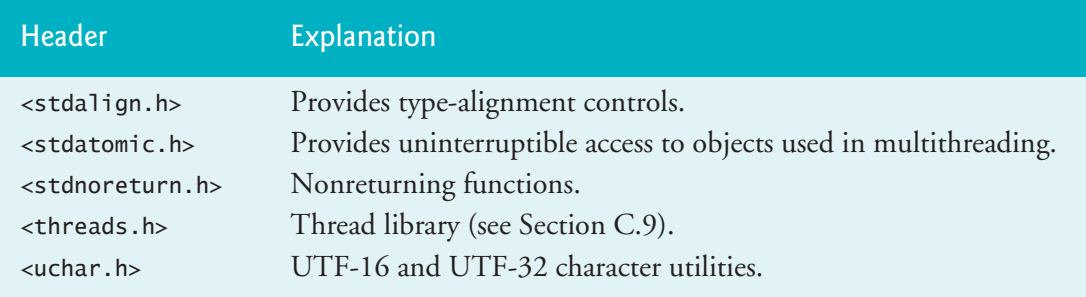

## **C.8.2 quick\_exit Function**

In addition to exit (Section 15.5) and abort, C11/C18 provide function **quick\_exit** (header <stdlib.h>) to terminate a program. Like exit, you call quick\_exit and pass it an exit status as an argument—typically EXIT\_SUCCESS or EXIT\_FAILURE, but other platform-specific values are possible. The program returns the exit status value to the [calling environ](#page-761-0)ment to indicate whether the program terminated successfully or an error occurred.

When called, quick\_exit [can, in turn, call up to at least 32 other funct](http://www.open-std.org/jtc1/sc22/wg14/www/docs/n1327.htm)ions to perform cleanup tasks. You register these functions, which must return void and have a void parameter list, with the **at\_quick\_exit** function (similar to atexit in Section 15.5). They're called in the reverse order from which they were registered. The motivation for functions quick\_exit and at\_quick\_exit is explained at

http://www.open-std.org/jtc1/sc22/wg14/www/docs/n1327.htm

#### <span id="page-789-0"></span>**734** Appendix C Multithreading/Multicore and Other C18/C11/C99 Topics

## **C.8.3 Unicode® Support**

Internationalization and localization is the process of creating software that supports multi[ple spoken la](#page-305-0)nguages and locale-specific requirements—such as displaying monetary formats. The **Unicode®** character set contains characters for many of the world's languages and symbols.

C11/C18 includes support for both the *16-bit (UTF-16)* and *32-bit (UTF-32)* Unicode character sets, making it easier for you to internationalize and localize your [apps. Section 6.4.5 in the C18 standard discus](#page-18-0)ses how to create Unicode string literals. Section 7.28 in the standard discusses the Unicode utilities header (<uchar.h>), which includes the new types [char16\\_t](#page-761-0) and char32\_t for UTF-16 and UTF-32 characters, respectively.

## **C.8.4 \_Noreturn Function Specifier**

The **\_Noreturn function specifier** indicates that a function will not return to its caller. For example, function exit (Section 15.5) terminates a program, so it does not return to its caller. Such C standard-library functions are now declared with \_Noreturn. For example, the C11/C18 standards show function exit's prototype as:

```
_Noreturn void exit(int status);
```
If the compiler knows that a function does not return, it can perform various optimizations. [It can also iss](#page-736-0)ue error messages if a \_Noreturn function is inadvertently written to return.

## **C.8.5 Type-Generic Expressions**

C11/C18's **\_Generic keyword** provides a mechanism that you can use to create a macro (Chapter 14) that can invoke different type-specific versions of functions based on the macro's argument type. In C11/C18, \_Generic is used to implement the features of the type-generic math header (<tgmath.h>). Many math functions provide separate versions that take float, double or long double arguments. In such cases, [there is a macro that automatically invokes the corresponding type-s](#page-18-0)pecific version. For example, the macro ceil invokes the function ceilf when the argument is a float, ceil when the argument is a double and ceill when the argument is a long double. Section  $6.5.1.1$  of the C18 standard discusses the details of using  $\epsilon$  Generic.

## **C.8.6 Annex L: Analyzability and Undefined Behavior**

The C11/C18 standards documents define the features of the language that compiler vendors must implement. Because of the extraordinary range of hardware and software platforms and other issues, the standard specifies in several places that the result of an operation is undefined behavior. These can raise security and reliability concerns. Whenever there's an undefined behavior, something happens that could leave a system open to attack or failure. The term "undefined behavior" appears approximately 50 times in the C18 standard document.

<span id="page-790-0"></span>The people responsible for C11/C18's optional Annex L are from the CERT Division of Carnegie Mellon's Software Engineering Institute:

https://www.sei.cmu.edu/about/divisions/cert/index.cfm

They scrutinized all undefined behaviors mentioned in the C standard and discovered that these fall into two categories:

- those for which compiler implementers should be able to do something reasonable to avoid serious consequences—known as *bounded undefined behaviors*, and
- • [those for which implementers would not be able to do anything reasonable](https://insights.sei.cmu.edu/sei_blog/2012/06/improving-securityin-the-latest-c-programming-language-standard.html) known as *critical undefined behaviors*.

It turned out that most undefined behaviors belong to the first category. David Keaton (a researcher from the CERT Secure Coding Program) explains the categories in the following article:

```
https://insights.sei.cmu.edu/sei_blog/2012/06/improving-security-
   in-the-latest-c-programming-language-standard.html
```
The C11/C18 standard's Annex L identifies the critical undefined behaviors. Including this annex as part of the standard provides an opportunity for compiler [implementors.](#page-742-0) A compiler that's Annex L compliant can be depended upon to do something reasonable for most of the undefined behaviors that might have been [ignored in earlier implementations. Anne](#page-18-0)x L still does not guarantee reasonable be[havior for c](#page-536-0)ritical undefined behaviors. A program can determine whether the implementation is Annex L compliant by using conditional compilation directives (Section 14.5) that test whether the macro \_\_STDC\_ANALYZABLE\_\_ is defined.

## **C.8.7 Memory Alignment Control**

In Chapter 10, we discussed that computer platforms have different boundary alignment requirements, which could lead to struct objects requiring more memory than the total of their members' sizes. C11/C18 allows you to specify the boundary alignment requirements of any type using features of the <stdalign.h> header. \_Alignas [is used to specify alignment r](#page-18-0)equirements. Operator alignof returns its argument's ali[gnment require](#page-746-0)ment. Function aligned\_alloc allows you to dynamically allocate memory for an object and specify its alignment requirements. For more details, see Section 6.2.8 of the C18 standard document.

## **C.8.8 Static Assertions**

In Section 14.10, you learned that C's assert macro tests an expression's value at execution time. If the condition's value is false, assert prints an error message and calls function abort to terminate the program. This is useful for debugging purposes. C11/ C18 provides **\_Static\_assert** for compile-time assertions that test constant expressions after the preprocessor executes and at a point during compilation when the expressions' types are known. For more details, see Section 6.7.10 of the C18 standard document.

#### <span id="page-791-0"></span>**736** Appendix C Multithreading/Multicore and Other C18/C11/C99 Topics

## **C.8.9 Floating-Point Types**

C11/C18 compilers may optionally provide support for the IEC 60559 floatingpoint [arithmetic standard. Among its features, IEC 60559 defines](http://www.iso.org/iso/iso_catalogue/catalogue_tc/catalogue_detail.htm?csnumber=57469) how floating-point arithmetic should be performed to ensure that you always get the same results across [implementations, whether the calculations are performed by hardware, software](#page-18-0) or both. You can learn more about this standard at:

```
http://www.iso.org/iso/iso_catalogue/catalogue_tc/
  catalogue_detail.htm?csnumber=57469
```
## **C.9 Case Study: Performance with Multithreading and Multicore Systems**

It would be nice if we could focus our attention on performing only one task at a time and doing it well. That's usually difficult to do in a complex world where there's so much going on at once. This section presents C's capabilities for creating and managing multiple tasks. As we'll demonstrate, this can significantly improve program performance and responsiveness.

#### **Concurrency vs. Parallelism**

When we say that two tasks are operating **concurrently**, we mean that they're both *making progress* at once. Until the early 2000s, most computers had only a single processor. Operating systems on such computers execute tasks concurrently by rapidly switching between them, doing a small portion of each before moving on to the next so that all tasks keep progressing. For example, it's common for your computer to perform many tasks concurrently, such as compiling a program, sending a file to a printer, receiving e-mail messages, posting a tweet, uploading a video to YouTube, uploading a photo to Facebook or Instagram and more.

PERF<sub>3</sub>

When we say that two tasks are operating **in parallel**, we mean that they're *executing truly simultaneously*. In this sense, parallelism is a subset of concurrency. The human body performs a great variety of operations in parallel. For example, respiration, blood circulation, digestion, thinking and walking can occur in parallel, as can all the senses—sight, hearing, touch, smell and taste.

[No one knows exactly how powerful the human brain is, but various articles state](https://fountainmagazine.com/2016/issue-111-may-june-2016/how-many-supercomputers-would-fit-inside-your-brain) that it has the equivalent of 100 billion "processors"<sup>3,4,5</sup> and one article we found says the brain has the e[quivalent of "five million contemporary 200 million transistor chip](https://www.quora.com/When-compared-to-a-computer-CPU-is-human-brain-single-core-or-multi-core/answer/Frank-Heile)

<sup>3. &</sup>quot;How Many Supercomputers Would Fit Inside Your Brain?" Accessed December 4, 2020. https://fountainmag[azine.com/2016/issue-111-may-june-2016/how-many-supercom](https://cs.stackexchange.com/questions/20016/which-is-the-equivalent-processing-of-human-brain-in-terms-of-computer-processin/40075)[puters-would-fit-inside-your-brain](https://cs.stackexchange.com/questions/20016/which-is-the-equivalent-processing-of-human-brain-in-terms-of-computer-processin/40075).

<sup>4. &</sup>quot;When compared to a computer CPU, is human brain single-core or multi-core?" Accessed December 4, 2020. https://www.quora.com/When-compared-to-a-computer-CPU-is-humanbrain-single-core-or-multi-core/answer/Frank-Heile.

<sup>5. &</sup>quot;Which is the equivalent processing of human brain in terms of computer processing?" Accessed December 4, 2020. https://cs.stackexchange.com/questions/20016/which-is-theequivalent-processing-of-human-brain-in-terms-of-computer-processin/40075.
<span id="page-792-0"></span>cores."6 Today's multicore computers have multiple processors that can perform tasks in parallel.

### **C Concurrency**

C programs can have multiple **threads of execution**, each with its own function-call stack and program counter (which keeps track of the next instruction to execute), allowing that thread to execute concurrently with other threads. This capability is called **multithreading**.

A problem with single-threaded applications is that lengthy activities must com-  $\Rightarrow$  PERF plete before others can begin—that can lead to poor responsiveness. In a multithreaded application, threads can be distributed across multiple available cores so that multiple tasks execute in parallel, enabling the application to operate more efficiently. Multithreading can also increase performance on single-processor systems—when one thread cannot proceed (because, for example, it's waiting for an event to occur, such as a timer expiration or the completion of an I/O operation), another can use the processor.

A single-core system with multithreading can have several threads executing concurrently, but not in parallel. A multicore system with multithreading can have some threads executing concurrently and some executing truly in parallel.

### **Multicore Systems**

Though multithreading has been around since the late  $1960s$ ,<sup>7</sup> interest in it is rising quickly due to the proliferation of multicore systems. Smartphones and tablets commonly contain multicore processors.

The first multicore CPU was introduced by IBM in 2001.<sup>8</sup> Most new processors today have at least two cores, with three, four and eight cores now common. Apple's recently introduced M1 processor has eight CPU cores and up to eight additional graphics processing unit (GPU) cores.<sup>9</sup> AMD has desktop processors with up to 32 cores.<sup>10</sup> Intel has processors with up to 18 cores<sup>11</sup> for consumers and high-end proce[ssors with up to 72 cores for s](https://biophilic.blogspot.com/2011/05/neural-waves-of-brain.html)upercomputers, high-end servers and ultra-high-perfor[mance desktop syst](https://en.wikipedia.org/wiki/Thread_(computing))ems.12 To take full advantag[e of multicore architecture, you](https://en.wikipedia.org/wiki/Thread_(computing)) need to write multithreaded applications.

<sup>6. &</sup>quot;Neural waves of brain." December 4, 2020. https:/[/biophilic.blogspot.com/2011/05/](https://www.apple.com/newsroom/2020/11/apple-unleashes-m1) [neural-waves-of-brain.html](https://www.apple.com/newsroom/2020/11/apple-unleashes-m1).

<sup>7. &</sup>quot;Thread (computing)" Accessed December 4, 2020. https://en.wikipedia.or[g/wiki/](https://www.zdnet.com/article/amd-unveils-worlds-most-powerful-desktop-cpus/) [Thread\\_\(computing\)](https://www.zdnet.com/article/amd-unveils-worlds-most-powerful-desktop-cpus/).

<sup>8. &</sup>quot;Power 4: The First Multi-Core, 1GHz Processor" Accessed Dec[ember 4, 2020.](https://www.intel.com/content/www/us/en/products/processors/core.html) https:// [www.ibm.com/ibm/history/ibm100/us/en/icons/power4](https://www.intel.com/content/www/us/en/products/processors/core.html)/.

<sup>9. &</sup>quot;Apple unleashes M1." Accessed November 18, 2020. [https://www.apple.com/newsro](https://en.wikipedia.org/wiki/Xeon_Phi)om/ 2020/11/apple-unleashes-m1.

<sup>10. &</sup>quot;AMD unveils world's most powerful desktop CPUs." Accessed November 18, 2020. https:/ /www.zdnet.com/article/amd-unveils-worlds-most-powerful-desktop-cpus/.

<sup>11. &</sup>quot;Intel Core Processor Family." Accessed November 18, 2020. https://www.intel.com/ content/www/us/en/products/processors/core.html.

<sup>12. &</sup>quot;Xeon Phi" Accessed November 18, 2020. https://en.wikipedia.org/wiki/Xeon\_Phi.

# **Concurrent Programming Is Difficult**

Writing multithreaded programs can be tricky. Although the human mind can perform functions concurrently, people find it difficult to jump between parallel trains of thought. To see why multithreaded programs can be challenging to write and understand, try the following experiment: Open three books to page 1 and try reading the books concurrently. Read a few words from the first book, then a few from the second, then a few from the third, then loop back and read the next few words from the first book, and so on. After this experiment, you'll appreciate many of multithreading's challenges. You must

- *switch* between the books,
- *read* briefly,
- *remember your place* in each book,
- *move the book you're reading closer* so that you can see it and
- *push the books you're not reading aside*.

And, amid all this chaos of rapidly repeating these tasks, you must try to *comprehend* the content of the books!

# **Standard Multithreading Implementation**

Previously, C multithreading libraries were nonstandard, platform-specific language extensions. C programmers often want their code to be portable across platforms—this is a key benefit of standardized multithreading. The **<threads.h> header** declares the (optional) multithreading capabilities for writig more portable multithreaded code.

Microsoft Visual C++ and Apple's version of the Clang compiler in Xcode do not support <threads.h>. So, we tested this section's examples, using:

- GNU gcc 10.2 on Ubuntu Linux,
- GNU gcc 10.2 in the GNU Compiler Collection Docker container, which can run on Windows, macOS and Linux,
- GNU gcc 10.2 on Ubuntu Linux running in the Windows Subsystem for Linux (WSL), and
- Clang 10.0 on Linux.

In this section, we introduce basic features that enable you to create and execute threads and simple multithreaded applications. At the end of the section, we mention several other multithreading features you'll want to explore if you would like to create more sophisticated multithreaded applications.

# **Running Multithreaded Programs**

When you run a program, its tasks compete for the processors' attention with

- the operating system,
- other programs, and
- other activities the operating system runs on your behalf.

# <span id="page-794-0"></span>C.9 Case Study: Performance with Multithreading and Multicore Systems **739**

When you execute the examples in this section, the time to perform each calculation will vary based on your computer's

- processor speed,
- number of processor cores, and
- what's running on your computer.

It's like driving to a store—the time it takes can vary, based on traffic conditions, weather and other factors. Some days the drive might take 10 minutes, but it could take longer during rush hour or bad weather.

There's also *overhead* inherent in multithreading itself. Simply dividing a task into  $\Rightarrow$ PERF two threads and running it on a dual-core system does *not* run it twice as fast, though it will typically run faster than performing the thread's tasks in sequence. Executing a multithreaded application on a single-core processor can actually take longer than simply performing the thread's tasks in sequence.

# **Overview of This Section's Examples**

To provide a convincing demonstration of multithreading's power on a multicore system, this section presents two programs:

- One performs two compute-intensive calculations *sequentially*.
- The other executes the same compute-intensive calculations in *parallel threads*.

The outputs shown were produced using the GNU Compiler Collection Docker container. Docker allows you to specify the number of cores dedicated to the container when you launch it by using the command-line argument:

## --cpus=*numberOfCores*

[We executed each program using the Docker container with one core then with two to](#page-18-0) show the programs' performance in each scenario. We show the individual calculation ti[mes and total c](#page-271-0)alculation time for each program. The outputs show the time improvement when the multithreaded program executes on two cores instead of just one.

# **C.9.1 Example: Sequential Execution of Two Compute-Intensive Tasks**

Lines 35–42 of Fig. C.5 define the recursive fibonacci function, originally discussed in Section 5.15. As we saw in that section, for larger Fibonacci values, the recursive implementation can require significant computation time. This example sequentially performs the calculations fibonacci(50) (line 14) and fibonacci(49) (line 23).

```
1 // figC_05.c
```

```
3 #include <stdio.h>
```
**<sup>2</sup>** // Fibonacci calculations performed sequentially

**<sup>4</sup>** #include <time.h>

```
5
6 long long int fibonacci(int n); // function prototype
7
8 int main(void) {
9 puts("Sequential calls to fibonacci(50) and fibonacci(49)");
10
11 // calculate fibonacci value for 50
12 time_t startTime1 = time(NULL);
13 puts("Calculating fibonacci(50)");
14 long long int result1 = fibonacci(50);
15 time_t endTime1 = time(NULL);
16
17 printf("fibonacci(50) = \frac{1}{2}lu\n", result1);
18 printf("Calculation time = %f minutes\n\n",
19 difftime(endTime1, startTime1) / 60.0);
20
21 time_t startTime2 = time(NULL);
22 puts("Calculating fibonacci(49)");
23 long long int result2 = fibonacci(49);
24 time_t endTime2 = time(NULL);
25
26 printf("fibonacci(49) = %llu\n", result2);
27 printf("Calculation time = %f minutes\n\n",
28 difftime(endTime2, startTime2) / 60.0);
29
30 printf("Total calculation time = %f minutes\n", 
31 difftime(endTime2, startTime1) / 60.0);
32 }
33
34 // Recursively calculates fibonacci numbers
35 long long int fibonacci(int n) { 
36 if (0 == n || 1 == n) { // base case
37 return n; 
38 } 
39 else { // recursive step 
40 return fibonacci(n - 1) + fibonacci(n - 2);
41 } 
42 }
```
*a) Run on a Docker Container with One Core*

```
Sequential calls to fibonacci(50) and fibonacci(49)
Calculating fibonacci(50)
fibonacci(50) = 12586269025
Calculation time = 1.700000 minutes
Calculating fibonacci(49)
fibonacci(49) = 7778742049
Calculation time = <math>1.050000</math> minutesTotal calculation time = 2.750000 minutes
```
**Fig. C.5** Fibonacci calculations performed sequentially. (Part 2 of 3.)

<span id="page-796-0"></span>*b) Run on a Docker Container with Two Cores*

```
Sequential calls to fibonacci(50) and fibonacci(49)
Calculating fibonacci(50)
fibonacci(50) = 12586269025
Calculation time = 1.666667 minutes
Calculating fibonacci(49)
fibonacci(49) = 7778742049
Calculation time = 1.066667 minutes
Total calculation time = 2.733333 minutes
```
**Fig. C.5** Fibonacci calculations performed sequentially. (Part 3 of 3.)

Before and after each fibonacci call, we capture the time so we can determine the calculation's total processing time. We also use these times to calculate the total time required for both calculations. Lines 19, 28 and 31 use function difftime (from header <time.h>) to determine the number of seconds between two times.

The first output shows the program's results in the GNU Compiler Docker Container using one core. The second shows the results of running the program with the Docker container configured to use two cores. Figure C.5 does not use multithread[ing, so the program can execute only on one core, even on the two-core Doc](#page-18-0)ker container. In our testing, running the programs multiple times with one and two cores produced slightly different results each time. Using a single core generally took longer because the processor was being shared between this program and Docker.

# **C.9.2 Example: Multithreaded Execution of Two Compute-Intensive Tasks**

Figure C.6 also uses the recursive fibonacci function but executes each call in a *separate thread*. To compile this program with GNU gcc—either in Linux or in the GNU Compiler Collection Docker container—use the command:

gcc -std=c18 figC\_06.c -pthread

The linker uses the -pthread option to link our program to the Linux operating system's threading library. If you have Clang on Linux, you can compile the program with:

clang -std=c18 figC\_06.c -pthread

```
1 // figC_06.c
2 // Fibonacci calculations performed in separate threads
3 #include <stdio.h>
4 #include <threads.h> 
5 #include <time.h>
6
7 #define NUMBER_OF_THREADS 2
```

```
8
 9 int startFibonacci(void *nPtr);
10 long long int fibonacci(int n); 
11
12 typedef struct ThreadData {
13 time_t startTime; // time thread starts processing
14 time_t endTime; // time thread finishes processing
15 int number; // fibonacci number to calculate
16 } ThreadData; // end struct ThreadData
17
18 int main(void) {
19 // data passed to the threads; uses designated initializers
20 ThreadData data[NUMBER_OF_THREADS] = 
21 \{[0] = \{\text{number} = 50\},\}22 [1] = \{ . \text{ number } = 49 \};
23
24 // each thread needs a thread identifier of type thrd_t
25 thrd_t threads[NUMBER_OF_THREADS]; 
26
27 puts("fibonacci(50) and fibonacci(49) in separate threads");
28
29 // create and start the threads
30 for (size_t i = 0; i < NUMBER_OF_THREADS; ++i) {
31 printf("Starting thread to calculate fibonacci(%d)\n", 
32 data[i].number);
33
34 // create a thread and check whether creation was successful
35 if (thrd_create(&threads[i], startFibonacci, &data[i]) != 
36 thrd_success) { 
37 puts ("Failed to create thread");
38 }
39 } 
40
41 // wait for each of the calculations to complete
42 for (size_t i = 0; i < NUMBER_OF_THREADS; ++i) {
43 thrd_join(threads[i], NULL);
44 }
45
46 // determine time that first thread started
47 time_t startTime = (data[0].startTime < data[1].startTime) ? 
48 data[0].startTime : data[1].startTime;
49
50 // determine time that last thread terminated
51 time_t endTime = (data[0].endTime > data[1].endTime)?
52 data[0].endTime : data[1].endTime;
53
54 // display total time for calculations
55 printf("Total calculation time = %f minutes\n", 
56 difftime(endTime, startTime) / 60.0);
57 } 
58
```

```
59 // Called by a thread to begin recursive Fibonacci calculation
60 int startFibonacci(void *ptr) {
61 // cast ptr to ThreadData * so we can access arguments
62 ThreadData *dataPtr = (ThreadData *) ptr;
63
64 dataPtr->startTime = time(NULL); // time before calculation
65
66 printf("Calculating fibonacci(%d)\n", dataPtr->number);
67 printf("fibonacci(\%d) = \%11d\cdot n",
68 dataPtr->number, fibonacci(dataPtr->number));
69
70 dataPtr->endTime = time(NULL); // time after calculation
71
72 printf("Calculation time = %f minutes\n\n",
73 difftime(dataPtr->endTime, dataPtr->startTime) / 60.0);
74 return thrd_success; 
75 } 
76
77 // Recursively calculates fibonacci numbers
78 long long int fibonacci(int n) {
79 if (0 == n \mid 1 == n) { // base case
80 return n; 
81 } 
82 else { // recursive step 
83 return fibonacci(n - 1) + fibonacci(n - 2);
84 } 
85 }
```
*a) Run on a Docker Container with Two Cores*

```
fibonacci(50) and fibonacci(49) in separate threads
Starting thread to calculate fibonacci(50)
Starting thread to calculate fibonacci(49)
Calculating fibonacci(50)
Calculating fibonacci(49)
fibonacci(49) = 7778742049
Calculation time = 1.083333 minutes
fibonacci(50) = 12586269025
Calculation time = 1.733333 minutes
Total calculation time = 1.733333 minutes
```
*b) Run on a Docker Container with Two Cores*

```
fibonacci(50) and fibonacci(49) in separate threads
Starting thread to calculate fibonacci(50)
Starting thread to calculate fibonacci(49)
Calculating fibonacci(50)
Calculating fibonacci(49)
fibonacci(49) = 7778742049Calculation time = 1.033333 minutes
```

```
fibonacci(50) = 12586269025Calculation time = 1.600000 minutes
```

```
Total calculation time = 1.600000 minutes
```
*c) Run on a Docker Container with One Core*

```
fibonacci(50) and fibonacci(49) in separate threads
Starting thread to calculate fibonacci(50)
Starting thread to calculate fibonacci(49)
Calculating fibonacci(50)
Calculating fibonacci(49)
fibonacci(49) = 7778742049
Calculation time = 2.150000 minutes
fibonacci(50) = 12586269025
Calculation time = 2.816667 minutes
```

```
Total calculation time = 2.816667 minutes
```
*d) Run on a Docker Container with One Core*

```
fibonacci(50) and fibonacci(49) in separate threads
Starting thread to calculate fibonacci(50)
Starting thread to calculate fibonacci(49)
Calculating fibonacci(50)
Calculating fibonacci(49)
fibonacci(49) = 7778742049Calculation time = 2.166667 minutes
fibonacci(50) = 12586269025Calculation time = 2.833333 minutes
Total calculation time = 2.833333 minutes
```
**Fig. C.6** | Fibonacci calculations performed in separate threads. (Part 4 of 4.)

The first two outputs show the multithreaded Fibonacci example executing on a two-core Docker container. Though execution times varied, the total time to perform both Fibonacci calculations (in [our tests\)](#page-794-0) was less than Fig. C.5's sequential executions—the total execution time was the same as the longer fibonacci(50) calculation. Splitting our program into two threads enabled the two Fibonacci calculations to execute simultaneously—one on each core. The last two outputs show the example executing on a one-core Docker container. Again, times varied for each execution, but the total time was *more* than Fig. C.5's sequential executions due to the overhead of sharing *one* processor among the program's threads and Docker.

### **struct ThreadData**

Lines 12–16 define a ThreadData struct type containing the number we pass to function fibonacci and two time\_t members where we store the time before and after

# <span id="page-800-0"></span>C.9 Case Study: Performance with Multithreading and Multicore Systems **745**

each thread's fibonacci call. The function that each thread executes in this example receives a ThreadData object as its argument. Lines 20–22 create a ThreadData array and use designated initializers (introduced in Section C.3) to set their number members to 50 and 49—the Fibonacci numbers we'll calculate.

# **thrd\_t**

Line 25 creates an array of **thrd\_t objects**. When you create a thread, the multithreading library creates a unique *thread ID* and stores it in a thrd\_t object. The thread's ID can be used with various multithreading functions.

# **Creating and Executing a Thread**

Lines 30–39 create two threads by calling function **thrd\_create** (line 35). The function's three arguments are:

- A thrd\_t pointer that thrd\_create uses to store the thread's ID.
- A pointer to a function (startFibonacci) specifying the task to perform in the thread—This function must return an int and receive a void \* pointer representing the function's argument. The int return value represents the thread's state when it terminates. The void \* pointer enables this function to receive an argument of any type that's appropriate for your application—in our case, a pointer to a ThreadData object. Recall that any pointer type can be assigned to a void \*.
- A void \* pointer to the argument that thrd\_create will pass to the function in the second argument.

Function thrd\_create returns **thrd\_success** if the thread is created, **thrd\_nomem** if there was not enough memory to allocate the thread or **thrd\_error** otherwise. If the thread is created successfully, the function specified as thrd\_create's second argument begins executing in the new thread.

# **Joining the Threads**

To ensure that the program does not terminate until the threads terminate, lines 42– 44 call **thrd\_join** for each thread. This causes the program to *wait* until both threads terminate before executing the remaining code in main. Function thrd\_join receives the thrd\_t ID of the thread to join and an int pointer where thrd\_join stores the status the thread returns when it terminates—if you don't need this status, pass NULL for this argument.

# **Calculating the Execution Times**

After the threads terminate, lines 47–56 calculate and display the total execution time by determining the time difference between the time the first thread started and the second thread ended.

## **Function startFibonacci**

Function startFibonacci (lines 60–75) specifies the tasks to perform. In this case, we:

# **746** Appendix C Multithreading/Multicore and Other [C18/C11/C](#page-794-0)99 Topics

- call fibonacci to perform a calculation recursively,
- time the calculation,
- display the calculation's result, and
- [display the time the calculation took \(as](#page-18-0) we did in Fig. C.5).

The thread executes until startFibonacci returns the thread's status (thrd\_success, line 74), at which point the thread terminates. When this function finishes executing, its corresponding thread terminates.

# **C.9.3 Other Multithreading Features**

There [are many other multithreading features, including](https://smartbear.com/blog/test-and-monitor/c11-a-new-c-standard-aiming-at-safer-programming/) \_Atomic variables and atomi[c operations, thread-local storage, co](http://lwn.net/Articles/508220/)nditions and mutexes. For more information on these topics, see the C18 Standard Sections 6.7.2.4, 6.7.3, 7.17 and 7.26 and the fol[lowing blog post and article:](https://en.cppreference.com/w/c/thread) 

```
https://smartbear.com/blog/test-and-monitor/c11-a-new-c-standard-
  aiming-at-safer-programming/
```

```
http://lwn.net/Articles/508220/
```
For documentation, see the threads page at:

https://en.cppreference.com/w/c/thread

<span id="page-802-0"></span>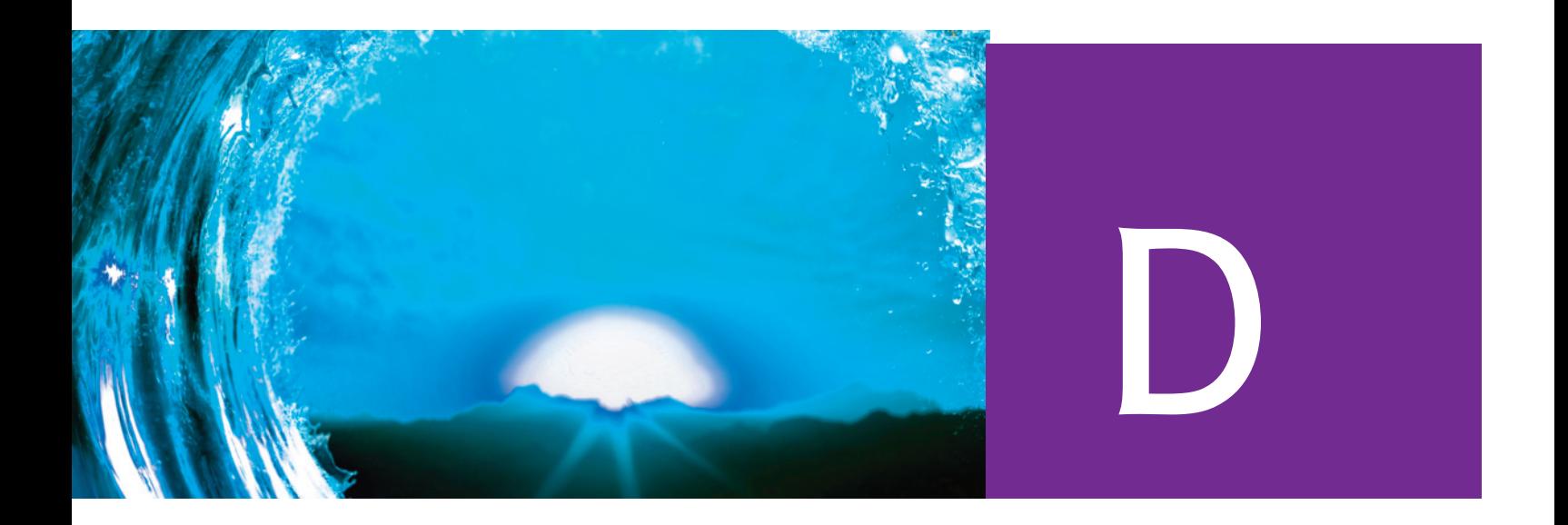

# [Intro to Obje](#page-19-0)ct-Oriented Programming Concepts

# **D.1 Introduction**

After you learn C, you'll likely learn one or more C-based or C-influenced object-oriented languages. These include Java, C++, C#, Objective-C, Python, Swift and many more. These languages often support several programming paradigms:

- procedural programming,
- object-oriented programming,
- generic programming, and
- functional-style programming.

This appendix presents a friendly overview of object-oriented programming terminology and concepts.

# **D.2 Object-Oriented Programming Languages**

C spawned a whole new generation of programming languages that go beyond C's procedural-programming model. As demands for new and more powerful software soar, building software quickly, correctly and economically is important. **Objects**, or more precisely, the **classes** objects come from, are essentially **reusable** software components. There are date objects, time objects, audio objects, video objects, automobile objects, people objects, etc. Almost any noun can be reasonably represented as a software object in terms of **attributes** (e.g., name, color and size) and **behaviors** (e.g., calculating, moving and communicating). Software-development groups can use a modular, object-oriented design-and-implementation approach to be more productive than with earlier popular techniques. Object-oriented programs are often easier to understand, correct and modify.

# <span id="page-803-0"></span>**D.3 Automobile as an Object<sup>1</sup>**

To help you understand objects and their contents**,** consider a simple analogy. Suppose you want to drive a car and make it go faster by pressing its accelerator pedal. What must happen before you can do this? Well, before you can drive a car, someone has to design it. A car typically begins as engineering drawings, similar to the blueprints that describe a house's design. These drawings include the design for an accelerator pedal. The pedal hides from the driver the complex mechanisms that make the car go faster, just as the brake pedal "hides" the mechanisms that slow the car, and the steering wheel "hides" the mechanisms that turn the car. This enables people to drive a car even if they have little to no knowledge of how engines, braking and steering mechanisms work.

Just as you cannot cook meals in a kitchen's blueprint, you cannot drive a car's [engineering drawings. Before you can driv](#page-19-0)e a car, it must be built from the engineering drawings that describe it. A completed car has an actual accelerator pedal to make it go faster, but even that's not enough. The car won't accelerate on its own (hopefully!), so the driver must press the pedal to accelerate the car.

# **D.4 Methods and Classes**

Performing a task in an object-oriented program requires a **method**. Methods house the program statements that perform their tasks. Each method hides these statements from its user, just as a car's accelerator pedal hides from the driver the mechanisms that make the car go faster. In object-oriented programming, a program unit called a **class** houses the set of methods that perform the class's tasks. For example, a class rep[resenting a bank account m](#page-19-0)ight contain one method to deposit money into an account, another to withdraw money from an account and a third to inquire what the account's balance is. A class is similar in concept to a car's engineering drawings, which house the designs for the accelerator pedal, steering wheel, and so on.

# **D.5 Instantiation**

[Just as someone h](#page-19-0)as to build a car from its engineering drawings before you can drive a car, you must build an object of a class before a program can perform the tasks that the class's methods define. The process of doing this is called instantiation. An object is then referred to as an **instance** of its class.

# **D.6 Reuse**

Just as a car's engineering drawings can be reused many times to build many cars, you can reuse a class many times to build many objects. Reusing existing classes when building new classes and programs saves time and effort. Reuse also helps you build

<sup>1.</sup> As you read the remainder of this appendix, think of how self-driving cars would affect the discussion.

### Appendix D Intro to Object-Oriented Programming Concepts **749**

<span id="page-804-0"></span>more reliable and effective systems. Existing classes and components often have undergone extensive testing and debugging (finding and removing errors) and performance tuning. Just as the notion of interchangeable parts was crucial to the Industrial Revolution, reusable classes are crucial to the software revolution that has been spurred by object technology.

[In object-oriented languages like C++, Java, C#,](#page-19-0) Python, Swift and many more, you'll typically use a **building-block approach** to create your programs. To avoid reinventing the wheel, you'll use existing high-quality pieces wherever possible. This software reuse is a key benefit of object-oriented programming.

# **D.7 Messages and Method Calls**

When you drive a car, pressing its gas pedal sends a message to the car to perform a [task—that is, to go faster. Similarly, you send messages to an o](#page-19-0)bject. Each message is implemented as a **method call** that tells a method of the object to perform its task. For example, a program might call a bank-account object's deposit method to increase the account's balance by a specified amount.

# **D.8 Attributes and Instance Variables**

A car, besides having capabilities to accomplish tasks, also has attributes, such as its color, its number of doors, the amount of gas in its tank, its current speed and its record of total miles driven (that is, its odometer reading). Like its capabilities, the car's attributes are represented as part of its design in its engineering diagrams (which, for example, include an odometer and a fuel gauge). As you drive an actual car, these attributes are carried along with the car. Every car maintains its own attributes. For example, each car knows how much gas is in its own gas tank, but not how much is in other cars' tanks.

An object, similarly, has attributes that it carries along as it's used in a program. These attributes are specified as part of the object's class. For example, a bank-account object has a balance attribute representing the amount of money in the account. Each [bank-account object know](#page-19-0)s the balance in the account it represents, but not the balances of the bank's other accounts. Attributes are specified by the class's **instance variables**. A class's (and its objects') attributes and methods are intimately related, so classes wrap together their attributes and methods.

# **D.9 Inheritance**

A new class of objects can be created conveniently by **inheritance**—the new class (called the **subclass**) starts with the characteristics of an existing class (called the **superclass**), possibly customizing them and adding unique characteristics of its own. In our car analogy, an object of class convertible certainly is an object of the more general class "automobile," but more specifically, the roof can be raised or lowered.

# <span id="page-805-0"></span>**D.10 Object-Oriented Analysis and Design (OOAD)**

Many programmers create the code (i.e., the program instructions) for their programs without an initial planning phase. This approach may work for small programs like those we presented in the early chapters of this book. But what if you were asked to create a software system to control thousands of automated teller machines for a bank? Or suppose you were asked to work on a team of 1,000 software developers building the next generation of the U.S. air traffic control system?

To create the best solutions for projects so large and complex, you should follow a detailed **analysis** process for determining your project's **requirements**—that is, define *what* the system is supposed to do. You'd then develop a **design** that satisfies those requirements—that is, specify *how* the system should do it. Ideally, before writing any code, you'd go through this process and carefully review the design and have your design reviewed by other software professionals. If this process involves analyzing and designing your system from an object-oriented perspective, it's called an **object-oriented analysis-and-design (OOAD) process**. Programming in an objectoriented language is called **object-oriented programming (OOP)** and allows you to implement an object-oriented design as a working system.

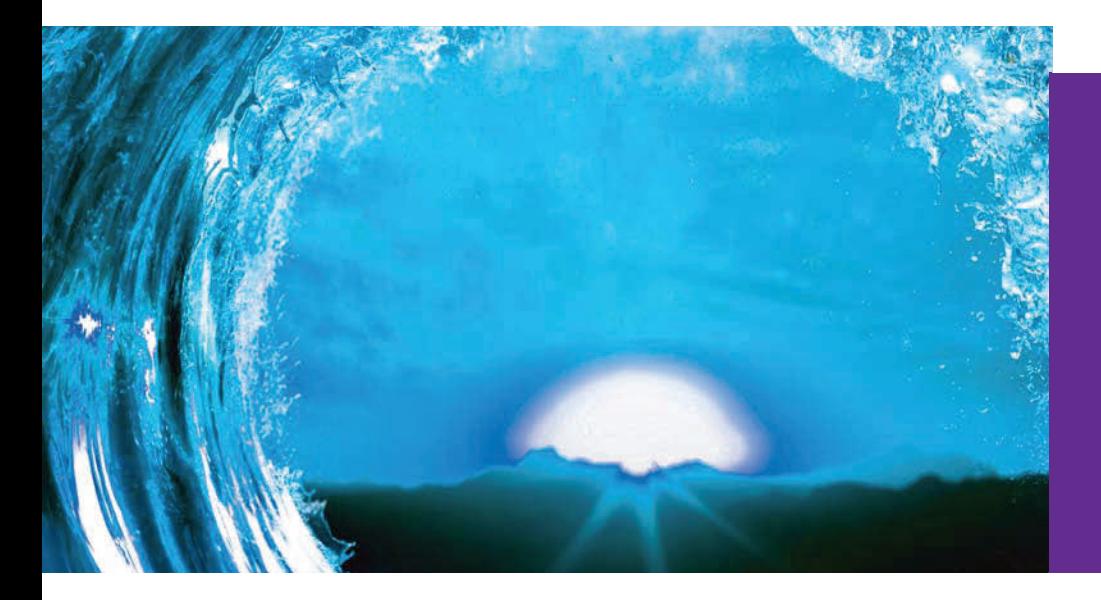

### **Symbols**

- \t horizontal-tab escape sequence 58 , (comma operator)  $279$ !, logical negation (NOT) operator 153, 155  $!=$ , inequality operator 69
- $.92$ ?:, conditional operator 92,
- 113, 217, 218
- . dot operator  $486$
- wbt file (Webots) 374
- \* assignment suppression character 471
- \*, multiplication operator  $65, 104$
- \*, pointer operators 313
- \*=, multiplication assignment operator 113
- /, division operator 104  $/*...*/$  multi-line comment 57
- $\frac{1}{3}$ , single-line comment 56  $/$ =, division assignment op-
- erator 113
- $\backslash$ ? escape sequence 465 \' single-quote-character
- escape sequence 465 \" double-quote-character
- escape sequence 465 \\backslash-character es-
- cape sequence 465 \0 null-character escape se-
- quence 255
- \a alert escape sequence 58, 465
- $\b$  escape sequence 465
- $\setminus$ f escape sequence 391
- \f form-feed escape sequence 465
- \n newline escape sequence 58, 391, 465
- \r carriage-return escape sequence 391, 465
- \t horizontal-tab escape sequence 465
- \v vertical-tab escape sequence 391, 465
- &, address operator **62**, 313
- &, bitwise AND operator
- 495 &&, logical AND operator 153, 217, 218
- &=, bitwise AND assignment operator 503
- # formatting flag 463
- #, preprocessor operator 57, 690
- ##, preprocessor operator 690
- % character in a conversion specifier  $104, 451$
- %, remainder operator 65, 198
- **%%** conversion specifier 457 %=, remainder assignment operator 113
- % conversion specification 256
- % conversion specifier 190, 456, 468
- % % conversion specifier 62, 63, 190
- %E conversion specifier 455, 468
- % se conversion specifier 455, 468
- %f conversion specification 105
- %f conversion specifier 190 %hd conversion specifier 190
- %hu conversion specifier 190
- 
- %1d conversion specifier 190
- %Lf conversion specifier 190
- %1f conversion specifier 190
- %11d conversion specifier 190
- %11u conversion specifier 190

% au conversion specifier 190 % % conversion specification 313

- % % conversion specifier 457 % conversion specification 74
- % sconversion specifier 341, 457, 468
- %u conversion specifier 190, 452

%X conversion specifier 466 %zu conversion specification 247 ∧ inverted scan set 469 ^, bitwise exclusive OR operator 495 ^=, bitwise exclusive OR assignment operator 503  $+$  flag 461, 462 -, unary minus operator 113  $+$ , unary plus operator 113 --, decrement operator 111, 113, 332 ++, increment operator 111, 113, 332 +=, addition assignment operator 110, 113  $\le$ , less than operator 69 <<, left-shift operator 495, 501 <<=, left-shift assignment operator 503  $=$ , assignment operator  $63$ , 113 -=, subtraction assignment operator  $113$ >, greater than operator 69 ->, structure pointer operator  $486$ >>, right-shift operator 495, 501 >>=, right-shift assignment operator 503 ), bitwise inclusive OR operator 495  $\vert$  =, bitwise inclusive OR assignment operator 503 | |, logical OR operator **153, 217** ~, bitwise complement operator 495, 501 **Numerics** 0 Conversion specifier 62,

467, 468

 $0x\,463$ 

### A

a file open mode 546 a.out  $22$ a+ file open mode 546 ab file open mode 546 ab+ file open mode 546 abnormal program termination 709 abort function 691 absolute value 182 abstraction 183 accelerometer 5 access privileges 319 access violation 62, 389, 456.457 accessibility heuristic 305 accounts receivable 174 accumulator **363**, 364, 368 accumulator overflow 368 action 58, 69, 69, 86, 87 action statement 87 action symbol 89 action/decision model 91 add an integer to a pointer 331 addition 6 addition assignment operator  $(+=)$  110 addition program 60 address 603 address of a bit field 506 address operator  $(\&)$  62, 256, 312, 315, 326, 327 "administrative" section of the computer 6 Advanced string manipulation exercises 429 aggregate data types 322, 482 AI xxx. xl airline reservation system 302 alert  $(\a)$  58 algebra 65

algorithm 86 development xxv, xxviii, xli insertion sort 665 merge sort 668 selection sort **660** Alignas keyword 735 aligned\_alloc735 aligning 451 AlphaGo 50 AlphaZero 50 ALU (arithmetic and logic unit)  $6$ Amazon Alexa xxxii, 53 AMD processors 737 American National Standards Committee on Computers and Information Processing 17 American National Standards Institute (ANSI) 17 ampersand  $(8)$  62 Analog Clock exercise 537 analysis 750 analysis of examination results 109 analyzability 724 **AND 495** Android operating system 15 smartphone 15 animated visualization xxxvi animation in raylib 521 Annex K xxxiii, 289 remove from C standard xxxiii anomaly detection 46 Anscombe's Quartet xxvi, xxxvii, 584, 585 ANSI 17 Apache Software Foundation  $14$ Apple 14 Macintosh 14 Siri xxxii, 53 **TV15** 

Watch 15 Xcode xxiv. li Apple M1 processor 737 applied approach xxx arc4random function POSIX secure random numbers 221 arc4random function POSIX secure random numbers) 221 area of a circle 131 argc  $702$ argument  $58,62$ of a function 181 argument coercion 189 arguments 684 argy  $702$ arithmetic 23 assignment operators 110 conversion rules 189 mean 67 operators xxiv, 65 overflow 114 arithmetic and logic unit  $(ALU)$  6 arithmetic assignment operators  $=, +=, -=, *=, /=,$  and  $\approx$ 110 arithmetic average (mean) 271 arithmetic expressions 330 arithmetic operations 363 **ARPANET 36** array  $244$ bounds checking 252, 289 data structure xxv initializer 248 **JSON 591** notation 336 of pointers **338**, 347  $array (cont.)$ of pointers to functions 361

subscript notation 255, 323, 337 array" of strings 338 arrow operator  $(-)$  486 artificial general intelligence 49, 53 artificial intelligence (AI)  $xxiv, xxvi, xl, 49$ as-a-service big data (BDaas) 37 Hadoop (Haas) 37 Infrastructure (Iaas) 37 platform (Paas) 37 software (Saas) 37 storage  $(Saas)$  37 ASCII (American Standard Code for Information Interchange)  $146, 408$ character set **8**, 408 assembler 12 assembly language 11 assert macro 691 <assert.h>  $196,$   $691$ assertions xxvii assignment operator =  $63,70$ statement 63 assignment expressions 330 assisting people with disabilities 46 associativity 67 asterisk $(*)$  65 at\_quick\_exit733 atexit function 7**06** atomic operation 745 Atomic variable 745 attribute 749 of a class 747 of an object 749 attributes of an object 749 audible (bell) 465 auto storage class specifier 206 automated closed caption- $\frac{\text{ing }46}{\text{ing}}$ automatic storage 206, 260

autonomous vehicles 6 average 67 mean  $271$ Awesome C libraries list 19

## B

B language 16 backslash  $(\zeta)$  58, 465, 686 bandwidth 5, 36 bank account program 561 bar chart 174, 252 base 10 number system 397 base 16 number system 397 base 8 number system 397 base case(s)  $211$ basic descriptive statistics xxvi, xxxiv mean 271 median 271 mode 272 BASIC programming language 19 basic time step (Webots) 381 BCPL 16 BCryptGenRandom function (Microsoft secure random numbers) 221 BDaaS (Big data as a Service) 37 behavior of a class 747 Bell Laboratories 16 big data xx, xxiv,  $10, 45$ analytics 46 Big O notation xxvii, 658, 659.664 binary 391 binary (base-2) number system 496 binary digit (bit) 8 binary files xxvi, 545 binary number 175 binary number system 8, 452 binary operator 63

binary search 24, 219, 272, 274, 275, 308 binary search tree  $621, 625$ , 626, 634 binary-to-decimal conversion problem 130 binary tree xxvii, 621 creating and traversing 622 binary tree insert 219 binary tree sort 625 bit ("binary digit") 6, 8 bit field **504**, 505 Bitcoin 43, 54, 439 bitwise AND (&) operator 495, 500, 518 bitwise AND, bitwise inclusive OR, bitwise exclusive OR and bitwise complement operators 498 bitwise assignment operators 503 bitwise complement operator  $(\sim)$  498, 501 bitwise exclusive  $OR(\land)$  operator 495, 500 bitwise inclusive  $OR(1)$  operator 495, 500 bitwise operators xxvi, 495 bitwise shift operators 501 bitwise XOR 495 Bjarne Stroustrup 19 blank 91 block 57, 94, 186 block of data 414 block scope 208 blockchain 43, 54 body of a function 57, 71 body of a while 96 Böhm and Jacopini 88  $\_$ Bool  $727$ bool xxviii,  $724$ bool 725 \_Boo1 Data Type 156 boolean type 156, 727

Boolean values in JSON 591 bounds checking 252, 289 braces  $(\{\})$  94 brain mapping 46 branch 645 negative 646 zero 646, 649, 650, 652 branching instructions 367 break 147, 151, 152, 153, 177 Brick Game exercise 537 brute force computing 49 bubble sort **265**, 271, 299, 324, 326, 327, 344 with pass-by-reference 324 bucket sort 678 buffer overflow 256, 289 build your own computer 365 building a casino game xxv building-block approach 18 Building Your Own Compiler 596 building your own compiler 636, 642, 643, 644, 647, 649, 650, 651, 653, 655 Building Your Own Compiler case study xxx, 643 Building Your Own Computer 596 Building Your Own Computer case study xxx, xxxv,  $xxxviii, 11$ building-block approach 749 byte  $6, 8, 495$ 

### C  $\mathsf{C}$

code repositories xxxi forums xly language 16  $C$  (cont.) Language Reference xlv

Language Reference (Microsoft) xlv open-source community XXX1 preprocessor  $22, 57, 682$ standard ISO/IEC 9899:2018 17 C standard document xxviii C Standard Library 320 C standard library 18, 21, **180.** 197 functions xxvi headers xlv C# programming language 20 C++ 188  $C_{++}$  programming language 19 C11 xxix, 724 C<sub>11</sub> headers 733 C<sub>18</sub> xxix, 32, 724  $C9917,724$ C99 headers 725 Caesar cipher 434 calculations 7, 63, 74 California Consumer Privacy Act (CCPA) xxxii, 53 call a function 181, 185 call-by-reference 488 call-by-value 488 caller 181 calling 185 calling function (caller) 181 calloc  $711$ camel casing 62 cancer diagnosis 46 Cannon Game (game-programming case study) 527 **Cannon Game** App exercise enhancements 536 card games 356 card images 522, 533 Card Shuffling and Dealing

339, 341, 342, 489

caret  $(\wedge)$  470 Carnegie Mellon University's Software Engineering Institute (SEI) 54 Carnegie Mellon's Software Engineering Institute xxxix, 734 carriage return  $('r')$  391 case label 147, 148, 208 case sensitive 61, 99 case studies xx casino dice game xxxiv  $\text{cast } 687$ cast operator 102, 104, 190  $(f$ loat)  $104$ cbrt function 182 CC<sub>2020</sub> Paradigms for Future Computing Curricula  $\mathbf{x}$ CCPA (California Consumer Privacy Act) xxxii, 53 ceil function 182 Celsius 479 central processing unit  $(CPU)$  6 **CERT C Coding Standard** 54 **CERT C Secure Coding** Standard 349 **CERT** Division of Carnegie Mellon University's Software Engineering Institute xxxix, 54 Challenge Project: The RSA Problem 448 char  $*456$ char \*\* 396 char fundamental type 190 char primitive type 146, 389 CHAR\_BIT symbolic constant 497 character 8 set 8

character and string conversion specifiers 456 character array 255, 256 character constant 321, 388 character handling library 390 character set 83, 146, 388 character string  $58$ , 246 chatbots 578 check if a string is a palindrome 219 check protection 431 checkerboard 130 chess 49, 303 child  $621$ Christopher Marlowe's Ed*ward the Second* xli cimag function 729 cipher algorithms 434 Caesar 434 cryptii.com  $434$ substitution 434 Vigenère 438, 439 ciphertext 434, 442 circumference of a circle 131  $c$ JSON library 589, 593 Clang compiler li, 3, 25 clang-tidy xxxiii class  $748$ instance variable 749 class-average problem 97, 102 counter-controlled iteration 98 sentinel-controlled iteration  $103$ classes 747 classes in object-oriented languages 215 cleartextin cryptography 434 client application 589 Climate at a Glance time series 588

Climate at a Glance" time series 588 clock 201 CloseWindow function (ray $lib)$  525 cloud xx, xxxvii, 37, 589 computing 37 cloud-based services xxxvii, 37 tools xli cloud-based services 590 clusters of computers 48 code 2 code repositories xxxi coding standards xxxiii coercion of arguments 189 coin tossing  $234$ collision detection in raylib 521 Color type in raylib 523 colors in raylib 521 column 278 comma operator  $($ ,  $)$  217, 218, 279 comma-separated list 279 comma-separated values (CSV) file xxvi **Command Line Tool project** in Xcode 29 Command Prompt window 25, 27 command-line arguments xxvii, 530, 593, 702, 703 comment 56 commission 125, 298 Common programming errors xliv Communications of the ACM88 communications systems xxxii comparing strings 403 comparison expressions 330 compilation error 22, 157 compilation process 649 compile 21

compile and run a program in Xcode 30 compile phase  $21$ compile-time error 22 compiler 12, 22, 57, 58 Apple Xcode (macOS) li Clang  $3, 25$  $GNU$  gcc li, 3, 25 Microsoft Visual Studio li Visual Studio Community edition  $3, 25$ Xcode on macOS  $3, 25$ compiler optimization 651 compiling multiple-sourcefile programs xxvii complement operator  $(\sim)$ 495 complete algorithm 89 complex  $729$ \_Complex keyword 729 complex number xxviii, 728 complex number 729 complex numbers 724, 725 complex.h 725, 729 complex.h header 182 component 747 compound interest 140, 141, 173 compound literal xxviii, 726 compound literals 724 compound statement 94 computational thinking xli computer dump 366 computer hardware xix computer memory concepts xxiv computer networks 615 computer program 4 computer science xxiv Computer Science and Artificial Intelligence Laboratory (CSAIL) xxx Computer Science Curricula xxxix, xl computer-science topics xxvii

computer simulator 365 computer software xix computer vision 46, 53 computer-vision applications 49 Computer-Assisted Instruction (CAI) 239, 240 Computer-Assisted Instruction (CAI): Difficulty Levels 240 Computer-Assisted Instruction (CAI): Monitoring Student Performance 240 Computer-Assisted Instruction (CAI): Reducing Student Fatigue 240 Computer-Assisted Instruction (CAI): Varying the Types of Problems 240 computers in education 239 Computing Curricula 2020  $(CC2020)$  xlviii computing the sum of the elements of an array 250 concatenating strings 403 concurrent operations 736 condition  $69$ , 153 conditional compilation xxvii, 682, 687 conditional execution of preprocessor directives 682 conditional expression 92 conditional operator (?:) 92, 113 conditional transfer of control  $365$ connector symbol 89 const keyword 263, 319, 322, 338 constant 637 constant integral expression 149 constant pointer 322, 323, 333

constant pointer to constant data **319**, 323 constant pointer to nonconstant data 319, 322, 323 constant run time 659 constraint violation 349 container (Docker) xlii, liv continue 151, 153, 177 control characters 394 control statement xxv nesting 89 stacking **89**, 90 control structure 88, 90 control variable 134, 140 increment 135 initial value 135 name 135 controller (Webots) 379, 381, 383, 384 controlling expression in a switch 147 conversion rules 189 conversion specification 62, 63 %c 256 %p 313  $%$ zu  $247$ conversion specifications 451 %d  $62, 63$  $%574$ conversion specifier 451, 463 %X 466  $\sigma$  (zero) flag 464 c 456 e and E 454 f 454  $q$  (or G)  $454$  $s$  456 convert lowercase letters to uppercase letters 196 Cooking with Healthier Ingredients 432 coprime  $443$ 

copy 197 copying strings 403 corpus  $577$ corpora (plural of corpus) 577 correction 23 cos function 183 cosine 183 count statistic 583 counter 97, 127 counter-controlled iteration xxv, 97, 135, 136 counter-controlled looping 106, 107 counting letter grades 147 counting loop 136 counting word frequencies 578 CPU (central processing unit)  $6, 23$ cracking RSA ciphertext 448 CraigsList 38 craps (casino game) 239 craps game 202 Craps Game Statistics 301 crash a program 389, 456 "crashing" 101 creal function 729 create sentences 427 creating algorithms xli credit limit problem 125 credit limits 173 credit scoring 46 crime prevention 46 CRISPR gene editing 46 crop yield improvement 46 crossword puzzle generator 433 crowdsourced data 47 cryptocurrency  $43, 44, 54,$ 439

cryptography xxxv, 434 cleartext 434 Cryptography API Next Generation (Microsoft)  $221$ CSV (comma-separated value) file xxvi .csv filename extension 586  $\langle C$ trl> c709 <ctype.h> header file 390, 196,686 cube a variable using pass by reference 316 using pass by value 315 cube root function 182 current technology trends xxiv custom functions xxy custom header 196 customer churn 46 retention 46 service agents 46 Cyberbotics Ltd. 370 cybersecurity xl, 46 Cybersecurity Curricula xxxix, xl

# D

dangling pointer 627 dangling-e1se problem 94, 128, 129 data 4 data counter (Simple com $piler)$  649 data hierarchy xxiv, 8 data mining 10 Twitter 46 data munging 580 data samples 584

data science xxiv, xxv, xxvi, xl, xli, 46, 582, 583 get to know your data 582 use cases 46 data science curriculum proposal xli data scientist 580 data structure xxvii, xli, 596 data types int  $61$ data visualization 46 data wrangling 580 database xli, 9 data-interchange format **JSON 590** dataset 584 date 196 \_\_DATE\_\_, predefined symbolic constant 691 deallocate memory 598 debug 88 **Debug** area (Xcode) 30 debugging xxviii, 749 debugging (online appendices) xlvi decimal 177, 391, 397 digit 8 decision  $69,74$ decision making xxiv decision symbol 91 deck of cards 338 decomposition 184 decrement 135, 139, 332 decrement a pointer 331  $decrement operator (-)$ 111 decrypt 132 deep learning xl, 48, 53 DeepBlue 49 default case  $147, 148$ default precision 105, 454 #define preprocessor directive 249, 683 definite iteration 97 definition 61

delimiting characters 413 DeMorgan's Laws 176 dependent variable 585, 585 depth of a binary tree 634 dequeue  $614, 615$ dereferencing a pointer 313 dereferencing a void \* pointer 333 dereferencing operator (\*) **313**, 486, 488 derived data type 483, 492 descriptive statistics xxvi, xxxiv, 583, 583 design pattern 39 design process 750 designated initializer xxviii, 724, 725, 725, 726, 744 destructive 64.65 determining the length of strings  $403$ developing algorithms xxy development environments xli devices  $21, 24$ diagnose medical conditions 49 diagnostic medicine 46 diagnostics 196 diameter of a circle 131 diamond symbol 91 dice game 202 dice rolling  $199, 202, 253$ simulation xxxi using arrays instead of switch  $253$ dictionary 575 die-rolling simulation 520, 529 differential wheels (Webots) 373 difftime function (header time.h)  $741$ digit 83 Digital Clock exercise 537 direct-access files xxvi, xxxvi

directly reference a value 311  $disk 23$ displacement 557 display a binary tree 635 displaying an unsigned integer in  $bits$  496 value of a union in both member data types 494 distance between two points 237 divide and conquer 180, 183 divide by zero 368 division  $6, 65$ by zero 24, **101** do...while iteration statement 89 do...while statement example 150 Docker xlii, liv container xlii, liv **GNU Compiler Collec**tion (GCC) container 3, 25, 34 image liv Docker Desktop installer liv Docker Hub account liv document a program 56 DOS (Disk Operating Sys $tem)$  13 dot operator (.) 486 (double) cast operator  $104$ double complex 729 double fundamental type 102, 104, 189 double indirection (pointer to a pointer)  $603$  $double$  primitive type  $141$ double quote character (") 58 double-selection statement 89.107 download examples xlii

DrawGame function in a raylib game 525 drawing graphs 174 DrawRectangleLines func- $\frac{1}{2}$  (raylib) 535 DrawTextureEx function  $(raylib) 535$ dual-core processor 7 dummy value 99  $\frac{1}{2}$  dump 366 duplicate elimination 300, 307, **626**, 634 duration 206, 208 dynamic driving routes 46 pricing 46 dynamic animated visual*ization* xxxvi dynamic array 711 dynamic data structure xxvii, 310, **596** dynamic memory allocation xxvii dynamic memory allocation 711 dynamic memory management 310, 598

## E

**Eclipse Foundation 14** edit phase  $21, 23$ editor 21, 388 **Editor** area (Xcode) 30 *Edward the Second* xli EEPs (examples, exercises and projects) xxx efficiency of insertion sort 668 merge sort 673 selection sort 664 Eight Queens 219, 306, 308 Eight Queens: Brute Force approach 307 electronic health records 46 element of an array 244, 245

element positions in raylib 524 #elif 688 ellipsis  $(\ldots)$  in a function prototype 700 #else 688 emacs 21 e-mail (electronic mail) 36 embedded system xxxii, 4, 14, 17 **Embedded Systems Pro**gramming case study xxxiv emotion detection 46 employee identification number 9 **Empty Project** template 25 empty statement 71 encrypt 132 end of data entry" 99" end-of-file 147, 390, 399, **540**, 543, 544 #endif 688 Enforcing Privacy with Cryptography 132 English-like abbreviations 11 enqueue 615 *Enter* key 22, 62, 148 enum 205, 507 enumeration xxvi, 205, 508 enumeration constant 205, 507,687 enumeration example 508 environment 21 EOF 146, 147, 390 e-puck robot 373 e-puck robot (Webots) 373 e-puck\_avoid\_obstacles controller (Webots) 379 equality and relational operators 333 equality operator  $(==)$  69 e-reader device 15  $\epsilon$ errno.h> 196

 $error 23$ condition 196 fatal 66 message 23, 24 nonfatal 66 error checking (in file processing) 558 #error preprocessor directive 689 escape character 58, 465 escape sequence 58, 465, 479 Ethereum 43, 54 ethics xxxii, xli, 54 Euler 303 Euler's totient function 442 event 708 exabytes (EB) 41 exaflops 42 exam results analysis 109 examination results prob $lem<sub>108</sub>$ examples (download) xlii examples, exercises and projects (EEPs) xxx, xxxi exclusive write mode 546 executable image 22 executable program 58 execute 23 a program 5 in parallel xxxviii phase 21 execution-time error 24 exit function 7**06** atexit functions 707 EXIT\_FAILURE 706, 733 EXIT\_SUCCESS  $706$ ,  $733$ exp function 182 expand a macro 685 explicit conversion 104 exponential complexity 218 exponential format 451, 452 exponential function 182 exponential notation 454 exponentiation 68 modular 445

exponentiation operator 141 expression 144, 149, 186 extensible languages 215 extern 206, 704 external linkage 705, 730

# F

f or F for a float 708 fabs function 182 Facebook 14 Facial Recognition 47 factorial 131, 173 factorial function 212, 219 Fahrenheit temperatures 479 false boolean value 69. 725 fatal error 24, 66, 83, 101, 368, 457 fatal logic error 95 **FCB 541** fclose function 544 fenv.h 725 feof function 544, 559 fetch 366 fetch the next instruction 367 fgetc function 541, 575 fgets function 399, 541 Fibonacci function 217, 219 Fibonacci series 215, 235 field  $9, 9$ field width 142, 451, 458, 460, 470 inputting data 470 fields (Webots) 376 FIFO (first-in first-out) 614 file  $9,540$ name 21 scope 208 file control block (FCB) 541 file descriptor 541 file-matching program 572

file offset **548** file open mode **543**, 546 FILE pointer **541** file position pointer **548** \_\_FILE\_\_, [pred](#page-27-0)efined symbolic constant 691 file processing error ch[eckin](#page-190-0)g 558 files for long-term data retent[ion](#page-195-0) xxvi filter project templates in Visual S[tudio](#page-363-0) 26 final value **135** final value of a [contr](#page-155-0)[ol va](#page-162-0)riable 140 find the [min](#page-547-0)imum value in an array 308 first-in first-out (FIF[O\)](#page-509-0) **614** first refin[eme](#page-154-0)nt **100**, 107 Fisher-[Yates](#page-700-0) Shuffling Algorit[hm](#page-506-0) 4[92](#page-516-0) five-card poker 357 fixed-point notation 4[54](#page-786-0) fl[ag value](#page-29-0) **[99](#page-779-0)** flagged 645 flags **451**, 461 fle[xible](#page-159-0) [arra](#page-245-0)y member **731** flexible arr[ay m](#page-197-0)embers xxviii, 7[24](#page-251-0) flipped classro[om](#page-510-0) **xlii** float fun[dam](#page-154-0)[ental](#page-157-0) [type](#page-159-0) 1[04, 19](#page-160-0)[0](#page-161-0) float type **1[42](#page-251-0)**  $<$ float.h> 196 floating point 455 number 99, **102**, 104, 105, 1[06](#page-510-0) size li[mits](#page-510-0) 196 floating-point literal **142** double by default 142 floating-point conversion specifiers 455, 459, 467 using 455

floating-point s[uffix](#page-237-0) f or F for a float **708** l or L for a l[ong](#page-130-0) dou[ble](#page-97-0) **708** floating-p[oin](#page-143-0)[t ty](#page-146-0)pes 7[24](#page-143-0) floor function 182 FLOPS (floating-point operations per second) [42](#page-206-0) flow of [con](#page-143-0)trol **75** flowchart **88**, [91](#page-238-0) sequence structure 88 flowcharting the do...while iterat[ion s](#page-44-0)tat[emen](#page-598-0)t 151 flowline **88** fmod function 183 F[oldin](#page-195-0)g@home network [42](#page-118-0) font conven[tions](#page-521-0) in [this](#page-117-0) [book](#page-506-0) [xliii](#page-514-0) fopen function **543** for iterat[ion](#page-606-0) [sta](#page-27-0)tement 89, 140 format control string **62**, 63, [451,](#page-446-0) 459, 466 formatted in[put/](#page-700-0)output model **551** formatting xxvi form-feed charact[er \(](#page-596-0)[\f](#page-621-0)) 391 forward referen[ce \(S](#page-596-0)imple compiler) **645** four V's of big [data](#page-159-0) 45 fprintf function **541** fp[rint](#page-579-0)f\_s function [566](#page-580-0) fputc function **541** fputs function **[541](#page-102-0)** fractional parts [104](#page-596-0) frame-by-fra[me an](#page-653-0)[i](#page-651-0)[mat](#page-668-0)ion **524** frames-per-second [5](#page-596-0)[25](#page-621-0) fraud detection 47 fread function **[541](#page-610-0)**, 553 free function 598, 613 front of a queue 596 fscanf function **541** fscanf\_s function 566

fseek function **555**

\_\_func\_\_ [prede](#page-241-0)fined identifier **[732](#page-236-0)** function **18**[, 22](#page-26-0), **57**[, 16](#page-251-0)3, **180** argument **181** b[ody](#page-26-0) **186** call **1[81](#page-236-0)**, 186 call an[d retu](#page-241-0)[rn](#page-401-0) 1[96](#page-403-0) call sta[ck](#page-236-0) xxv call/r[eturn](#page-240-0) [mec](#page-262-0)[hanis](#page-275-0)[m](#page-399-0) xxv caller **1[81](#page-399-0)** header **186**[, 34](#page-197-0)[6, 34](#page-240-0)[8](#page-241-0) in[voke](#page-243-0) **[181](#page-262-0)**, **[185](#page-372-0)** name 185, 207, [220,](#page-262-0) [344](#page-263-0) parameter 1[85, 3](#page-236-0)[17, 3](#page-237-0)23 pointer [344](#page-603-0), **347** proto[type](#page-263-0) **142**, **185**, 186, 188, 207, 317, 327 proto[type](#page-377-0) scope 207, **208** return from **[181](#page-802-0)**, 182 rewind [548](#page-34-0) scope **208** function [call](#page-26-0) stack 322 functional-style program-ming xxxiii, [747](#page-197-0) functio[n-ca](#page-596-0)l[l stac](#page-608-0)k **[19](#page-610-0)1** functions xxv fundamen[tal da](#page-579-0)ta types xxiv fundamental [types](#page-257-0) long double 142 fwrite **541**, [553,](#page-102-0) [555](#page-252-0)

# **G**

game loop **524** game of craps 202, 301 game playing 47, [197](#page-582-0) game programmi[ng](#page-581-0) xxx, xxxv Game P[rogra](#page-581-0)mming Case Study Cannon Game 527 SpotOn Game 526 game-programming case study 526

game systems xxxii garbage value" **99** Gary Kasparov 49 gcc compilation command 22 GDPR (General Data Protection Regulation) xxxii, 53 **Gender Neutrality 433 General Data Protection** Regulation (GDPR) xxxii general utilities library (st $d$ lib)  $396$ generating mazes randomly 360 \_Generic keyword 734 generic math 724 generic pointer 332 generic programming xxxiii, 747 get to know your data 582, 585 getc 686 getchar 401, 575, 686 getting questions answered xlv getting your questions answered xlv gigabytes  $(GB)$  6, 40 gigatlops 42 GitHub xxx, xxxi, xxxii, xlv, 13 global variable 207, 208, 327,704 **GNU C Standard Library** Reference Manual xlv **GNU Compiler Collection** (GCC) Docker container xxiv, 3, 25, 34, 739 GNU gcc xxiv, xliv, li, 3, 25 **GNU** Scientific Library **583,586** gsl\_fit\_linear function  $586$ gnuplot xxxvii, 583 install 587

Go board game 50 golden mean 215 golden ratio 215 good programming practices xliv Google Assistant xxxii, 53 Google Maps 38 Gosling, James 20 goto elimination **88** goto-less programming 88 goto statement 88, 208, 713, 713,713 GPS (Global Positioning System) device 5 GPS sensor 48 GPU (graphics processing unit) 737 graphical user interface  $(GUI)$  14 graphics processing unit (GPU) 737 gravity in Webots 374 Greatest common divisor 219 greatest common divisor 446 grouping of operators 245, 314, 503 gs1\_fit\_1inear function of the GNU Scientific Library 586 guess the number exercise 235 GUI (Grahical User Interface)  $14$ Guido van Rossum 19

# н

Hadoop (Apache) as a Service (HaaS) 37 halt 366 halt instruction 645 hard disk 5 hard drive 4, 21 hardware xix, xxiv, 2, 4, 11 hardware independent 16 hardware platform 17 head of a queue 596, 614 header (file) **57**, **156**, 195, 683  $<$ ctype.h> 390  $<$ stdio.h> 399  $<$ stdlib.h> 396  $\le$ string.h> 403 complex.h725,729 fenv.h $725$ inttypes.h $725$ stdbool. 725 stdbool.h727 stdint.h725 tgmath.h $725$ headers complex.h 182 Health Insurance Portability and Accountability Act (HIPAA) xxxii health outcome improvement 47 heuristic 305 hexadecimal 175, 391, 397, 451, 452 hexadecimal integer 313 high-level language 12 highest level of precedence 66 high-order bit 497 High-performance card shuffling and dealing simulation 489, 490 HIPAA (Health Insurance Portability and Accountability Act) xxxii, 53 Histogram printing 252 hook (Simple compiler) 646 horizontal tab  $(\t t)$  58, 391 HTML (HyperText Markup Language) 37 HTTP (HyperText Transfer Protocol) 37

HTTPS protocol 434

human genome sequencing 47 HyperText Markup Language (HTML) 37 HyperText Transfer Proto $col$  (HTTP) 37 hypotenuse of a right triangle 232

**IBM** DeepBlue 49 IBM Watson xxxii, 49, 53 identifier(s)  $61,684$ identity theft prevention 47 #if 688 if selection statement 69 if statements, relational operators, and equality operators 70 if...else selection statement 89, 92 #ifdef preprocessor directive 688 #ifndef preprocessor directive 688 image  $22$ image (Docker)  $\mathbf{liv}$ immunotherapy 47 immutable (not modifiable) 390 implicit conversion 104 in parallel 736 #include preprocessor directive 683 including headers 196 increment a control variable 135, 140 increment a pointer 331 increment operator  $(+)$ 111 incremented 332 indefinite iteration 99 indefinite postponement 340, 357, 491 indentation 91, 94

independent variable 585, 585 index (subscript) 245 indirection  $311, 315$ indirection operator  $(*)$ 313, 315 indirectly reference a value 311 infinite loop 96, 104, 138 infinite recursion 214 infix notation **637** infix-to-postfix conversion 637 Infix-to-Postfix Converter exercise 637 information hiding 208, 326 **Information Revolution 5** information technology  $(TT)$  10 Information Technology Curricula xxxix **Information Technology** Curricula 2017 xl Infrastructure as a Service  $(IaaS)$  37 inheritance 749 InitGame function in a raylib game 524 initial value of a control variable 1**35**, 140 initialization phase 102 initialize 61 initializer list 255, 279 Initializing multidimensional arrays 279 initializing structures 486 Initializing the elements of an array to zeros 247 Initializing the elements of an array with an initializer list 248 InitWindow function (ray $lib)$  524 in1ine function 724, 732 inner block 208

innermost pair of parentheses 66 inorder traversal of a binary tree 219, **622**, 625 input xxiv input device 5 input events in raylib 521 input unit  $5$ input/output operators 363 inputting data with a field width 470 inserting literal characters 451 insertion sort algorithm **665**, 666, 668 instance 748 instance variable 749 instantiation 748 instruction 23, 640 counter 649 instruction execution cycle 366, 367 **Instructor Solutions Manu**al xlvi instructor supplements xlvi int type 57, 61, 190 integer  $57, 61$ integer array 244 integer constant 323 integer conversion specifiers 452 using  $452$ integer division 66, 104 integer promotion 190 integer suffix 1 or  $\mathsf L$  for a long int  $708$ 11 or LL for a long long int  $708$ u or U for an unsigned int 708 integral size limits 196 integral types portable 725 integrated development environments (IDEs) 21 Intel processors 737

intelligent assistants xxxii, 47.53 Amazon Alexa xxxii, 53 Apple Siri xxxii, 53 Google Assistant xxxii, 53 IBM Watson xxxii, 53 Microsoft Cortana xxxii, 53 intelligent virtual assistants 577 interactive attention signal 709 interactive computing 63 intercept 585 Interface Builder 14 interlanguage translation 578 internal linkage 705, 730 International Standards Organization (ISO) 17 Internet 36, 589 Internet bandwidth xix Internet of Things (IoT) xx, 15, 38, 45, 48, 54 medical device monitor- $\frac{\text{ing }47}{\text{ing}}$ Internet Protocol (IP) 36 interpreter 12 interrupt 709 Intro to Data Science Dynamic Visualization of Coin Tossing 536 Dynamic Visualization of Rolling Two Dice 537 Intro to Data Science Project Dynamic Visualization of Casino Game Win/ Loss Statistics 537 inttypes.h $725$ invalid operation code 368 inventory 574 **Inventory Control 47** inverted scan set 470 invoke a function 181, 185  $iOS$  13, 15 IoT (Internet of Things) 45

IP address  $36,38$  $i$ Pad  $15$ iPadOS 15  $i<sup>P</sup>$ hone 15 isalnum function 391 isalpha function 391 isblank function 391 iscntr1 function 394 isdigit function 391 isgraph function 394 is lower function 393 ISO (International Standards Organization) 17 ISO/IEC 9899 2018 (C standard document)  $17$ isprint function 391, **394** ispunct function 391, 394 isspace function 391, 394 **Issue** navigator 30 isupper function 393 isxdigit function 391 iteration 218 iteration statement xxv, 88, 90.96 *iterative function 274* 

# J

Jacopini, G. 88 Java programming language 15, 20 JavaScript 20 Jobs, Steve 14 **JSON** (JavaScript Object Notation) xxxviii, 48, 590 array 591 Boolean values 591  $c$ JSON library 589, 593 data-interchange format 590 false 591 JSON object 590 nu11 591 number 591 string 591  $true 591$ 

# K

kernel of an operating system  $13$ Kernighan, B. W. 17 key value 272 keyboard 4, 60, 62, 399 keywords 72 added in C1172 added in C99 72 Knight's Tour 303 Brute Force approaches 306 Closed tour test 307 Kotlin programming language 15

# L

1 or L suffix for a 1ong double literal 708 1 or L suffix for a long int literal 7**08** label 208, 713 language identification 578 language translation 47 larger of two numbers 124 largest number problem 82 last-in, first-out (LIFO) 191,609 Law of Large Numbers 529 leading asterisks 431 leaf node **621** least access privilege 323, 324 least common multiple 447 left align 142 left child 621 left justify  $146, 451$ strings in a field 462 left justify in a field 462 left subtree 621 left-shift operator  $(\ll)$  495, 518 legacy code 319 lemmatization 578 length modifier 452 letter 8

level order binary tree traversal 635 lexicographical comparison 408 libcurl library 589 libcurl library (for invoking) web services) 592 libcurl open source library xxxvii library function 18 LIFO (last-in, first-out) 191.609 limerick exercise 427  $\prec$ Timits.h> header 196, 497 line number  $640, 644$ \_\_LINE\_\_, predefined symbolic constant 691 #line preprocessor directive 690 linear data structure 599 linear regression 585 linear relationship 585, 585 linear run time 659 linear search 219, 272, 273, 308 link (pointer in a self-referential structure) 597 link phase 21 linkage 206 linkage of an identifier 206 linked list 310, 482, 596, 599 linked lists xxvii linker 22, 58, 704 linker error 704 linking 22  $links 599$ Linux 21, 22, 700 shell prompt  $3, 25$ Linux operating system 13 kernel 14 literal 58 floating point 142 literal characters 451 live-code approach xix live-code examples xliv

11 or LL suffix for a 1ong long int literal 708 -1<sup>m</sup> command line option for using the math library 142  $load 653$ load a program into memory  $363$ load phase 21 load/store operations 363 loader 23 loading  $23$ loading phase 368 local variable **185**, 186, 206, 207.258 locale 196 <1oca1e.h> header 196 location 64 location-based services 47 log function 182 log10 function 182  $\log_2 n$  comparisons 626 logic error 95, 99, 138, 158, 250, 493 logical AND operator (&&) 153, 497 logical decision 4 logical negation (NOT) operator (!) **153**, 155 logical operators xxv, 153 logical OR operator  $( \vert \, \vert )$ 153 logical page 465 logical unit 5 Logo language 302  $long 149$  $long$  double  $190$ long double fundamental type  $142$ long int  $190$ long long int  $190$ loop 96, 99, 105, 137 loop continuation condition 134, 136, 137, 150 loop-continuation condition 135, 138

lowercase letter 9, 83, 196 low-order bit 497 *lvalue* ("left value") **158**, 245

### M

M1 processor (Apple) 737 machine dependent 11 machine independent 16 machine language 11, 22 programming xxxv, 11, 362 machine learning xxx, xxxvii, xl, xli, 48, 582, 586 Macintosh 14  $macOS14$ macro 196, 682, 684 arguments 685 complex 729 definition 685 expansion 685 identifier **684** variable-length argument list 730 main  $57$ main window in Visual Stu- $\rm{dio}$  26 malloc function 598, 711 Malware Detection 47 "manufacturing" section of the computer 6 marketing analytics 47 mashup xxxviii, 38 mashups 589 mask 497 massively parallel processing 48 master file 572 math library functions 196, 238 -math.h> header file 142, 182, 196 mathematics xli maximum 127  $maximum 187$ 

maximum statistic 583 maze traversal 219, 360 mazes of any size 360  $m$ -by-n array 279 mean 267 mean (average) xxxiv, 271 measures of central tenden $cy<sub>583</sub>$ measures of dispersion 583 standard deviation 583 variance 583 measures of variability 583 median xxxiv, 267, 271 megabytes (MB) 40 member of a struct 483 members 483 memchr function 415, 417 memcmp function  $415, 416$ memory function  $414, 415$ , 731 memmove function 416 memory 5,  $6, 23$ unit  $6$ memory addresses 311 memory alignment control 724 memory allocation 196 memory boundaries 484 memory footprint 653 memory functions of the string handling library 414 memory utilization 504 memset function 415, 417 menu-driven system 347 merge sort algorithm 668, 669, 673 merge two arrays 668 message 58 method 748 call  $749$ metric conversion program 431

Microsoft xxxii Cortana xxxii, 53 Visual C++ xxiv Visual Studio Community edition li, 21, 25 Microsoft's Cryptography API **Next Generation 221** mileage problem 124 minimum statistic 583 minimum value in an array 219 **MIT Computer Science** and Artificial Intelligence Laboratory (CSAIL) xxx MIT Project MAC xxx mixed-type expressions 190 mobile application 15 mode xxxiv, 267, 272, 299 bimodal 299 multimodal 299 modular architecture of this book xxii modular exponentiation 445 Moore's Law 4.45 motion information 5 mouse 4 Mozilla Foundation 14 multicore computers xxx multicore processor xxxviii, 7 multicore systems xxxiii, 737 multidimensional array xxv, 278, 279, 281 initialize 279 multiple selection statement 89.147 multiple-source-file programs 206, 207, 704, 705 multiples of an integer 130 multiplication 65 multiplicative operators 104 multiply two integers 219

Multipurpose sorting program using function pointers 344 multithreaded applications xxxviii multithreading xxvii, xxx, xxxii, xxxviii, 615, 7**36** -pthread option  $741$ multivariate time series 588 mutex (multithreading) 745

## N

n factorial (n!) 212 name 135, 245 name of a control variable 135 name of a variable 64, 65 name of an array 245 named entity recognition 578 National Oceanic and Atmospheric Administration (NOAA) xxxi, 588 Natural 577 natural language 48, 576 natural language processing 578 natural language processing  $(NLP)$  xxx, xxxvi, xl, 48, 577 case study xxvi natural language translation 47 natural logarithm 182 **Navigator** area (Xcode) 30 **Issue 30** Project 30 nested 107 nested building block 161 nested control statement 106 nested if...else statement 93.94 nested parentheses 66, 67 nesting 106 nesting rule 161

neural network 50 new pharmaceuticals 47 newline  $(\n\ln)$  58, 91, 256, 389, 390, 391, 471 NeXTSTEP operating system  $14$ n-grams 578 NLP (natural language processing) xl node (Webots) 376 Node<sub>IS</sub> 20 nodes 598, **599** non-constant pointer to constant data 319, 321 non-constant pointer to non-constant data 319 nondestructive 65 nonfatal error 24, 66, 83, 95, 189 nonlinear data structure 621 nonrecursive function 235 Noreturn function specifier 724, 734 not modifiable (immutable) 390 Notepad++ text editor 522 noun phrase extraction 578 NULL 311, 333, 337, 543, 604 null character  $('0')$  255, 256, 321, 337, 389, 639 null in JSON 591 NULL pointer 597, 712 null-terminated string 338 number systems xxviii numbers in JSON 591 numeric codes 407

# O

 $O(1)$  659  $O(n \log n)$  time 674  $O(n)$  time 659  $O(n^2)$  time 660, 664, 668 object 747 object code 22

object-oriented analysis and  $design (OOAD) 750$ object-oriented language 750 object-oriented languages xxii, xxviii, xxxiii object-oriented programming  $(OOP)$  xxxiii, 14, 19, 183, 750 terminology and concepts xxviii object program 58 Objective-C 14 object-oriented languages 747 object-oriented program- $\min$ g 747 observations in a time series 588 octa-core processor 7 octal number 175, 391, 397, 451, 452 off-by-one error 138 off-screen buffer 524 offset 333, 557 one-dimensional array 326, 339 one-dimensional array problem 302 one's complement 501 online C forums xly online forums xlv OOAD (object-oriented analysis and design) 750 OOP (object-oriented programming) 750 open file table 541 open source 13, 15 code xxxi community xxxi increases productivity 13 libraries 47 movement xix software xxx, 47 OpenAI 14

OpenCV14

OpenML 14 OpenWeatherMap xxxviii **Current Weather Data** 590 One Call API 590 OpenWeatherMap web service 589 operand **63**, **363**, 645 operating system xxxii, 13, 14.16 operation code 363, 645 operator precedence 72, 245 rules 66 operator precedence chart 719 Operator size of when applied to an array name returns the number of bytes in the array 328 operators xxv, 110 optimize (Simple compiler) 653 optimized code 654 optimizing the simple compiler 653 order 86, 88, 90 order of evaluation of operands 217 ordinary least squares 586 orientation information 5  $OS X 14$ outer block 208, 211 out-of-bounds array elements 289 output xxiv output device 6 output unit 6 oval symbol 89 overflow 709 overlapping regions of memory 731 overtime pay problem 126

# P

 $\pi$  175 packets 36 padding 507 page layout software 388 palindrome 308 palindrome problem 130 parallel 736 parallel operations 736 parallel threads xxxviii parameter 185 parameter list 186, 223 parameter of a function 185 parameter types 327 parent node 621 parentheses  $($ ) 66, 72 partitioning step of Quicksort  $678$ parts-of-speech (POS) tag- $\frac{\text{ging } 578}{\text{g}}$ pass-by-reference xxv, 260, 261, 310, 315, 317, 326 pass-by-value  $315, 317$ passing an array 262 passing an array element 262 Passing arrays and individual array elements to functions 262 pattern of 1s and 0s 8 percent sign  $(\%)$  65 perfect number 234 performance xliv, 18 performance requirements 207 performance tuning 749 performance-intensive systems xxxii performing operations concurrently 736 persistent storage 7 personal assistants 47 personalized medicine 47 personally identifiable information (PII) 53 petabytes  $(PB)$  41 petaflops 4, 42 phases of basic programs

initialization phase 102 processing phase 102 termination phase 102 phishing 576 phishing elimination 47 Phishing Scanner 576 physics engine (Webots) 379 physics in Webots 385 Pig Latin exercise 427 plaintext 442 Platform as a Service  $(PaaS)$  37 pointer xxv, 310, 312, 314, 315 arithmetic 331, 332, 334, 429 arrow  $(-)$  operator 486 comparisons 333 expression 333, 334 notation 317, 334, 336 parameter 316 subscripting 334 to a function 344 to a pointer (double indirection)  $398,603$ to a structure 486 to void (void  $\ast$ ) 332 variable 323 pointer/offset notation 334 pointer/subscript notation 334 poker 356 poll 250 pollution reduction 47 polynomial 68 pop 609 pop off a stack 191 portability 18 portable 18 portable code 16, 18 portable integral types 725 position number 245 postdecrement 111 postfix evaluation 646

postfix-expression evaluation algorithm 637 Postfix Expression Evaluator exercise 639 postfix increment and decrement operators 111 postfix notation 637 postincrement 111 postorder traversal 622. 625, 626 postorder traversal of a binary tree 219 pow (power) function 68, **142, 182** power 182 PowerPoint slides xlvi #pragma processor directive 689, 689 precedence **66**, 245, 314 of arithmetic operators xxiv precedence of arithmetic operators 72 precision 104, 142, 451, 452, 454 default 454 precision for integers, floating-point numbers and strings 459 precision medicine 47 predecrement operator 111 predefined symbolic constants 691 predicate function 607 predicted value in simple linear regression 585 predicting disease outbreaks 47 weather-sensitive product sales 47 predictive analytics 47 prefix increment and decrement operators 111 preincrement 111 operator 111

#### **Preface** 768

preorder traversal of a binary tree 219, **622**, 625 preprocess phase 21 preprocessor xxvii, 22, 196, 682 preprocessor directive 22, 682, 683, 686 preventative medicine 47 preventing disease outbreaks 47 primary memory 6 prime number 234, 446 principle of least privilege 208, 263, 316, 319, 322, 327 print trees  $635$ print a hollow square 130 print a linked list backwards 219 print a square 129 print a string backwards 219,308 print an array 219, 308 print an array backwards 219 print characters 393 print patterns 173 printf  $450$ printf function 58 printf\_s function xxxiii printing a string input at the keyboard backwards 219 Printing a string one character at a time using a non-constant pointer to constant data 321 printing character 394 printing dates in various formats 430 printing multiple lines with a single printf 59 printing one line with two printf statements 59

printing positive and negative numbers with and without the  $+$  flag 462 privacy xxxii, xxxv, xli, 53, 434 private decryption key 440 private key 440, 442, 444 probability 198 problem solving xxv, xxviii procedural programming xxxiii, 747 procedure 86 Processing a queue 615 processing phase  $100$ ,  $102$ , 105 processing unit 4 product  $80$ production (Simple compiler)  $653$ program  $4, 4$ program control 87 program execution stack 191 Program to simulate the game of craps 203 ProgrammableWeb xxxviii, 38,594 programmer 4 Programmer-defined maximum function 187 programming xli programming fundamentals xx, xli programming languages **xxiv** programming paradigms xxxiii, 747 Project Gutenberg xxxi, 579 project in Visual Studio 25 project in Xcode 29 Project MAC (MIT) xxx Project navigator 30 promotion 190 prompt  $62$ proprietary software 13

protecting the environment  $47$ PROTO nodes (Webots) 377 pseudo-random numbers 200 pseudocode 87, 102, 105 -pthread option (multithreading) 741 public domain card images 522, 533 images 534 public-domain card images 533 public encryption key 440, 443 public key 440, 442, 443 public-key cryptography xxxv, 439, 441 public-key/private-key pair 442 push 609, 612 push onto a stack 191 putchar 399 puts 401, 575 puts function 74 Pythagorean Triples 176 Python 19 Python Software Founda $tion 14$ 

## O

quad-core processor 7 quadratic run time 660 quantum computers 43 questions getting answered xlv queue xxvii, 310, 482, 596, 614, 615 quick\_exit function 724 quicksort 219, 678

r file open mode 546 R programming language 19.21

r+ file open m[ode](#page-274-0) 546 radians 183 radius 131 raise **709** raising an integer to an integer pow[er](#page-61-0) 219 ralib [gam](#page-252-0)[e-pro](#page-253-0)[gram](#page-256-0)ming library element positions 524 RAM (Random Access [Mem](#page-276-0)ory) **6** rand 197 RAND\_MAX 19[8, 20](#page-26-0)[1](#page-35-0) random function POSIX secure [rand](#page-394-0)[om](#page-482-0) nu[mbe](#page-607-0)rs 221 ra[ndom](#page-610-0) number 196 generation [xxv,](#page-255-0) xxxiv random numb[er gen](#page-219-0)eration 339, 4[27](#page-638-0) random-access file **[55](#page-582-0)2**, 555 randomizing **200** range checking **164** range statistic **[58](#page-584-0)[3](#page-578-0)** raylib Cann[on gam](#page-36-0)e [52](#page-575-0)7 raylib Law of La[rge Num](#page-37-0)[bers](#page-576-0) [Ani](#page-37-0)mation 529 rayli[b che](#page-576-0)at sheet **523** raylib ga[me p](#page-576-0)rogram[ming](#page-576-0) library xxxv, **[520](#page-37-0)** anima[tion](#page-37-0) xx[xvi,](#page-576-0) 521 collisi[on dete](#page-37-0)[ction](#page-576-0) xxxvi, 521 colors 521 input events xxxvi, 521 sh[apes](#page-576-0) xxxvi, 521 sounds xxxvi, 521 rayli[b gam](#page-580-0)e-programming library C programming demos 521 CloseWindow function **525**

color const[ants](#page-590-0) 523 Color type **523** cu[stom](#page-590-0) types 523 DrawGame function 525 DrawRe[ctan](#page-579-0)gleLines function **[535](#page-579-0)** DrawTextureEx fu[nctio](#page-579-0)n 535 fr[ame-](#page-579-0)by-frame animation **524** ga[me l](#page-584-0)oop **524** InitGame funct[ion](#page-578-0) 524 InitWindow functi[on](#page-581-0) **524** Law of Large [Nu](#page-578-0)[m](#page-576-0)bers 529 Rectangle type **523** rF[XGe](#page-579-0)n online soundeffect ge[nerat](#page-578-0)or **526** RGB[A co](#page-578-0)lor **523** sample games 521 Se[tTar](#page-580-0)getFPS function **524** So[und](#page-580-0) type **5[23](#page-578-0)** types 523 UnloadGame [fun](#page-580-0)ction 525 UpdateGame fu[nctio](#page-578-0)[n](#page-601-0) 525 Vector2 type **52[3](#page-601-0)** Wi[ndow](#page-700-0)ShouldClose functi[on](#page-126-0) **[525](#page-632-0)** raylib.h header **523** rb file open mode 546 rb+ file open [mod](#page-526-0)e 546 read 645 readability [71](#page-524-0), **577** reading and discarding characters from the input stream [47](#page-523-0)1 reading characters and strings 469 reading input with floating-point conversion specifiers 468

reading input [with](#page-42-0) integer conve[rsion](#page-766-0) specifiers 467 readline function (nonstandard) [39](#page-60-0)0 real-time systems xxxii real-w[or](#page-64-0)l[d dat](#page-377-0)a [xli](#page-597-0) realloc **7[11](#page-597-0)** "receivin[g" s](#page-146-0)ection of the computer 5 recommender sy[stem](#page-144-0)s 47 re[cord](#page-578-0) **9**, **322**, 542 record key 542 re[ctang](#page-427-0)le [91](#page-431-0) rectangle [sym](#page-26-0)[bol](#page-266-0) **8[9](#page-272-0)** Rectangle type i[n ray](#page-267-0)lib **523** RectangleArena [\(W](#page-267-0)e[bots\)](#page-267-0) **372**, 376 recursion xxv, 211, 2[17](#page-266-0) re[cursi](#page-292-0)on step **212** recursive call **212** re[cursi](#page-290-0)ve definition 212 recursive fu[nctio](#page-273-0)n **211** recursive function gcd 237 recursive fun[ction](#page-274-0) [pow](#page-274-0)er 235 vs. iteration [218](#page-274-0) recursion examp[les](#page-274-0) binary search 219 binary tree insert [219](#page-274-0) check if a string is a palind[rom](#page-274-0)e 219 Eight Queens 219 Factorial fu[nctio](#page-274-0)n 219 Fibonacci fu[nctio](#page-274-0)n 219 Greatest com[mon](#page-274-0) divisor 219 inorder traversal of a binary tree 219 linear search 219 maze traversal 219

### 77[0](#page-274-0) **Preface**

recursion examples (cont.) minimum val[ue in](#page-274-0) an array 219 multiply tw[o int](#page-274-0)egers 219 postorde[r tra](#page-274-0)versal of a binary tree 219 pr[eord](#page-274-0)er trave[rsal o](#page-274-0)f a binary tree 219 print a linked list back[ward](#page-274-0)s 219 print a string backwards 219 print an [array](#page-274-0) 219 print an a[rray](#page-274-0) backwards 219 printing a string [inpu](#page-274-0)t at the keyboar[d back](#page-274-0)wards 219 quicksort 21[9](#page-274-0) raising an integer to an integer [powe](#page-274-0)r [219](#page-274-0) recursive main 219 search a linked list 2[19](#page-274-0) selection sort 219 sum of the ele[ment](#page-690-0)s of an array [219](#page-274-0) Towers of Hanoi 21[9](#page-732-0) visualizing recursion 219 re[cursi](#page-733-0)ve sea[rch o](#page-46-0)f a list 635 recursive main 219 re[cursi](#page-505-0)[ve sel](#page-506-0)ection sort 677 recursive step of Quicksort [678](#page-102-0) reddit xlv redirect i[np](#page-261-0)[ut](#page-94-0) or output 450, 451 reducing carb[on em](#page-640-0)issi[ons](#page-105-0) 47 redundant parentheses **[68](#page-235-0)** refactoring **39** register 206 regression line **585** reinforcement learning 50 reinventing the wheel 180

relational database **9** rel[ati](#page-137-0)[onal](#page-253-0) operators **69** reliable inte[ger d](#page-255-0)[ivisio](#page-304-0)[n](#page-739-0) 724, 731 remainder 183 remainder opera[tor \(](#page-197-0)%) **65**, 82, 198 repeatability 200 replacement te[xt](#page-42-0) **2[49](#page-43-0)**, [684](#page-108-0) representational error in [float](#page-644-0)ing point **142** Representati[onal S](#page-262-0)tate Transfer (REST) **590** re[prod](#page-805-0)ucibility xli, xlii, 53 reques[t to a](#page-31-0) web service **589** requirements [207](#page-127-0) requirements statement **[750](#page-644-0)** research a[nd p](#page-785-0)roject e[xer](#page-645-0)cises xxx reserved word **72** respon[se fro](#page-370-0)m a we[b ser](#page-779-0)vice **589** RESTful web [serv](#page-112-0)[ices](#page-240-0) **590** restrict 730 re[strict](#page-236-0)[ed po](#page-237-0)inter **730** restricted [poin](#page-77-0)[ters](#page-422-0) [724](#page-240-0) return 315 return a res[ult](#page-382-0) 57, 185 return from a fun[ctio](#page-241-0)[n](#page-278-0) **181**, 182 return k[ey](#page-802-0) 22, 367 return [sta](#page-803-0)tement [185](#page-603-0), 187 return type 327 return value type **186**, 223 reusable software compo[nent](#page-581-0)s **747** reuse 748 rewind funct[ion](#page-578-0) 548 rFXGen online s[oun](#page-71-0)d-effect generator (raylib) **526** RGBA (red, green, blue, alpha) color **523** Richards, Martin 16

ride sharing 47 ri[ght a](#page-513-0)l[ign i](#page-517-0)n [a fie](#page-676-0)ld 142, 458 right brace (}) **57** right child **[62](#page-513-0)1** right justify in a field **451**, [458](#page-573-0), 462 right subtree **621** right-justifying in[tege](#page-102-0)rs in a field 458 right-shift ([>>](#page-102-0)) operator 518 rise-and-shin[e alg](#page-102-0)orithm 86 risk minimization 47 risk moni[torin](#page-428-0)g and [mini](#page-35-0)mization 47 Ritchie, D. 16 robo ad[visers](#page-35-0) 47 robot e-puck **373** robotics simulati[ons](#page-32-0) x[xxiv](#page-42-0) robotics simulator 369, 385 R[oboti](#page-676-0)[cs wi](#page-690-0)th Webot Simulator [xxxiv](#page-160-0) roll a six-[side](#page-135-0)[d die](#page-266-0) [199](#page-506-0) Romeo and Juliet x[xxi, x](#page-198-0)li root node [of a](#page-786-0) binary tree **621**, 635 rounded **105** roun[ding](#page-333-0) 80, 211, **451** rounding a nu[mber](#page-36-0) 143 rounding toward negative infinity [731](#page-503-0) rounding tow[ard z](#page-503-0)ero 731 rows 278 RSA algorithm xxx[v](#page-495-0) RSA ciphertext cracki[ng](#page-121-0) 448 RSA Problem 448 RSA Public-[Key](#page-79-0) Cry[ptog](#page-213-0)raphy algorithm **440** rules of operator precedence **66** runtime constraint 349 runtime error 24 rvalue ("right value") **158**

### S

samples (in datasets) 584 Satya Nadella xxxii savings account example 140 scalar 261, 326 scaling 198 scaling factor 198, 202 scan characters 467 scan set 469 inverted 470 scanf $450$ scanf function 62 scanf\_s function xxxiii, 289 scanning images 5 scene tree (Webots) 376, 377 science, technology, engineering and math  $(STEM)$  xx scientific computing 19 scientific notation 454 scope 686 scope of an identifier 206, 208 Scoping example 209 screen  $4, 6, 24$ SDK (Software Development Kit) 39 search a linked list 219 search functions of the string handling library 408 search key 272 search strings 408 searching  $272$ ,  $274$ arrays xxv searching a binary tree 626 searching strings 403 second refinement 100, 101, 108 secondary storage 5 device 21 unit  $7$ secure  $C$  73

Secure C Programming sections xxxix Secure Coding in C and  $C_{++}$ , 2/e 164 secure random numbers arc4random function 221 BCryptGenRandom function 221 random function 221 security xxxv, xxxix, xli, 434 security vulnerabilities 74, 472 seed 201 seed the rand function 200 SEEK\_CUR 558 SEEK\_END 558 **SEEK\_SET 557, 558** segmentation fault 62, 389, 456 SEI (Carnegie Mellon University's Software Engineering Institute) 54 SEI CERT C Coding Standard xxi, 54, 73 selection sort 219, 677 recursive 677 selection sort algorithm **660**, 661, 664 selection statement xxv, 90 selection structure 88, 90 Self Check exercises xxix self documenting 61 self-driving cars 47, 49 self-referential structure 483, 597 semicolon $($ ; $)$  58, 71 send a message to an object 749 sentiment analysis 47, 577 sentinel-controlled iteration xxv, 101 sentinel value 99, 101, 102, 124 sequence structure 88, 90

sequence structure flowchart 88 sequential access file 542 sequential execution 88 sequential file 542 service-oriented architecture  $(SOA)$  37  $<$ setjmp.h> 196 SetTargetFPS function  $(ravlib)$  524 Shakespeare xxxvii, 579 *Romeo and Juliet* xli shapes in raylib 521 share memory (union) 492 sharing economy 47 shell prompt on Linux 3, 25 shift 198 Shifted, scaled integers produced by  $1 + \text{rand}()$ % 6 198 shifting value 202 "shipping" section of the computer 6 short 149, 189 short-circuit evaluation 155 sibling  $621$ side effect 197, 207, 217 Sieve of Eratosthenes 307 SIGABRT 709 SIGFPE 709 SIGILL<sub>709</sub> SIGINT 709 sign bit 452 signal 709 signal handling xxvii, 709 library 709 signal value 99  $<$ signal.h> 196,709 signed decimal integer 452 SIGSEGV 709 SIGTERM 709 silicon 4 similarity detection 47, 578, 579

#### **Preface** 772

Simple made up programming language 636 Simple compiler 645 data counter 649 enhancements 654 first pass 644 hool  $646$ optimize 653 production 653 second pass 644 symbol table 644 token 644 unresolved forward reference 645 Simple compiler case study xxxviii. 643 Simple programming language 640 simple condition 154 simple interest problem 126 simple linear regression xxvi, xxxvii, 586 simplest flowchart 160 Simpletron 575 Simpletron computer case study xxxv Simpletron Machine Language xxxv, xxxviii Simpletron Machine Language (SML) **362**, 596 Simpletron simulator 362, 365, 368 modifications 368 Simpletron virtual machine 637, 641 simulated robots xxxiv simulation xxx, 197, 339 techniques xxv, xxxiv simulations xli sin function 183 sine  $183$ 

single entry/single exit control statement  $89, 91$ , 161 single-selection statement 89 sinking sort 265 size\_t 247, 404 size of operator  $328, 484,$ 575, 598, 687 slope  $585$ smallest number problem 82 smart cities 47 smart homes 47 smart thermostats 47 smart traffic control 47 smartmeters 47 smartphone 15 SML 362, 365, 368 instruction 363 SMS Language 433 social graph analysis 47 software xix, xxiv, 2 Software as a Service (SaaS) 37 software-based simulation xxxv, 362, 365 Software Development Kit  $(SDK)$  39 software engineering 153, 208, 327 Software Engineering Institute (Carnegie Mel- $\chi$ lon) xxxix, 734 Software Engineering Institute (SEI) 54 software engineering observations xliv software model 365 software reuse 18, 183, 327,705 solid-state drive 4, 5 **Solution Explorer 26** add an existing file 26 display 26

solution in Visual Studio 25 solve problems xli sort algorithms bucket sort 678 insertion sort 665 merge sort 668 Quicksort 678 recursive selection sort 677 selection sort 660 sort key 658 sorting 265, 658 arrays xxv Sound type in raylib 523 sounds in raylib 521 source code 12 space 471 space flag  $462, 463$ space–time trade-off 674 spam detection 47 Spam Scanner 432 speaking to a computer 5 special characters 389 Special Section: Advanced String Manipulation Exercises 429 special symbol 8 speech recognition xl, 48, 577 speech synthesis xl, 48, 577 spell checking 578 spelling correction 578 split the array in merge sort 668 SpotOn Game (game-programming case study)' raylib SpotOn game 526 **SpotOn Game** App exercise enhancements 535 sprintf 399, 401 sqrt function 182 square brackets  $([1] 245)$ square root 182
srand  $200$ sscanf 399, 402 stack 191, 310, 482, 596, 608 stack frame 192 stack overflow 192 Stack program 609 stacked building blocks 161 stacking rule 160 StackOverflow xxx, xxxi,  $x<sub>l</sub>$ stacks xxvii Standard C 17 standard data types 329 standard deviation 583 standard error stream (stderr) 24, 450, 541 standard input 62 standard input stream 450 standard input stream (stdin) xxvi, 24, 450, 541 standard input/output header (stdio.h) 57 standard input/output library (stdio) 399 standard library 22 header 195, 683 standard output stream 450 standard output stream  $(\text{stdout})$  xxvi,  $24, 450,$ 541 standard version of C 17 statement **58, 88**, 640 statement terminator  $($ ; $)$ 58 statements return 185 static 206, 206, 207, 208, 258 Static arrays are automatically initialized to zero if not explicitly initialized by the programmer 258  $\_$ Static $\_$ assert $692$ 

static assertions 724 static code analysis tools **xxxiii** static data structures 711 static global variable 525 static storage duration 206 \_Static\_assert 735 statistical thinking xli statistics count  $583$ craps game 301 maximum 583 measures of central ten $dency$  583 measures of dispersion 583 measures of variability 583  $minimum 583$ range 583 standard deviation 583 sum 583 variance 583 stdalign.h header 735 stdarg.h 196,700 stdbool.h 156, 725, 727 stddef.h 196, 312 stderr (standard error stream) 24, 541 stdin (standard input stream) 24, 399, 541 stdint.h725 stdio.h 57, 146, 196, 207, 399, **450**, 541, 686 stdlib.h196,197,198, 396,706 stdout (standard output stream) 24, 541, 544 stemming 578 stepwise refinement 339 stepwise refinement, 100 stock market forecasting 47 stop word elimination 578 Storage as a Service (SaaS) 37 storage class 206

storage class of an identifier 206 storage duration 206, 260 storage duration of an identifier 206 storage unit boundary 507 storage-class specifiers 206 Store 363 store  $653$ stored array 600 straight-line form 66 strcat function 405 strchr function 409 strcmp function 406 strcpy function 404 strcspn function 410 stream 450, 540 strerror 419 string 58, 389 processing xxvi string array 338 string built-in type in JSON 591 string comparison lexicographical 408 string comparison functions  $406$ string concatenation 429 string constant 389 string conversion functions 396 string copy 429 string is a pointer 389 string literal 256, 389, 390 string literals separated only by whitespace 267 string manipulation functions of the string handling library  $403, 407$ string processing 196, 255  $\le$ string.h> 403 <string.h> header file 196 strlen function 419 strncat function 404, 405 strncmp function 406 strncpy function 404

#### 774 **Preface**

strpbrk  $410$ strpbrk function 409, 411 strrchr function 409, 411 strspn function  $411, 412$ strstr function 409, 412 strtod function 396 strtok function 409, 413. 413 strtol function 397 strtoul function 396, 398 struct  $244, 483$ structure xxvi, 322, 482 definition 483, 484 member (.) operator **486**, 487, 493 pointer  $(-)$  operator **486**, 487, 493 tag name 483, 484 type  $483$ structured programming 56, 75, 86, 88, 713 structured programming summary 158 Structures 482 student poll analysis pro $gram 251$ subclass 749 subscript  $245, 252$ subscript notation 323 substitution cipher 434, 435 subtract an integer from a pointer 331 subtracting one pointer from another 331 subtraction 6 suffix floating point 708 integer 708  $sum 80$ sum of numbers 123 sum of the elements of an array 219, 250 sum statistic 583 summarizing text 47 superclass 749

supercomputer 4 supercomputing 43 supermarket simulation 633 supplements for instructors xlvi survey data analysis xxv, 267 Survey data analysis pro $gram 267$ swapping values 660, 665 Swift programming language 15, 20 Swiss Federal Institute of Technology (EPFL) 370 switch multiple-selection statement 89, 144, 147 symbol  $83,89$ symbol table 644 symbol table (Simple compiler)  $644$ symbolic constant 146, 249,682 symmetric encryption 440 syntax coloring conventions in this book xliii syntax error 22, 95, 112, 114, 158 Systems Software case studies xxiii

## $\mathbf T$

tab 58, 83, 91, 465, 471 tables of values 278 tablet computer 15 tabular format 247 tail of a queue  $596,614$ tail recursion 239 tan  $183$ tangent 183 TCP (Transmission Control Protocol) 36  $TCP/IP 36$ telemedicine 47 telephone number program  $428$ 

telephone-number word problem 574 temporary copy 104 temporary double representation 142 terabytes  $(TB)$  7, 40 teraflop 42 terminate 24 terminating null character 255, 389, 401, 456 termination phase 102, 105 termination request 709 ternary operator  $92, 217$ terrorist attack prevention 47 Test Item File xlvi testing 749 text analysis 430 text files xxvi text processing 388 text summarization 577 tqmath.h725 The CERT Division of Carnegie Mellon's Software Engineering Institute  $734$ the cloud xx, xxxvii, 37, 589 *The Twelve Days of Christ* $mas 147$ theft prevention 47 Thinking Like a Developer xxxi Thompson, Ken 16 thrd\_create function744 thrd\_error 745 thrd\_join function 745 thrd\_nomem $745$ thrd\_success 745 thrd\_t type  $744,744$ thread of execution 736 thread ID 744 thread local storage 745 \_Thread\_local storage class specifier 206

threads xxxviii  $\epsilon$ threads.h> header  $738$ time 196 time function of header time.h $201$ \_\_STDC\_\_, predefined symbolic constant 691 \_\_TIME\_\_, predefined symbolic constant 691 time series 588 Climate at a Glance 588 observations 588  $\times$ time.h> 196 timing operations xxxii Tiobe Index 2 toggling bits 495 token 409, 644, 690 tokenization 578 tokenize a string 413 tokenizing a string 413 tokenizing strings 403 tokens 413, 578 tokens (Simple compiler) 644 tokens in reverse 428 tolower function 393 top 100 top-down, stepwise refinement xxv, 100, 102, 105, 106, 107, 339, 340 top of a stack 596 Tortoise and the Hare Race 240 multimedia with raylib 531 total 99 totient 442 toupper function 320, 393 Towers of Hanoi 219, 236 trailing zeros 454 transaction file 572 transaction-processing program 552, 560 transaction-processing system xxvi, xxxvi

transfer of control 88, 363, 367 translate speech 49 translation 11 translator program 12 Transmission Control Protocol (TCP) 36  $trap$   $709$ trap a SIGINT  $711$ traversing a binary tree 622 Treating character arrays as strings 256 tree 67, 310, 482, 621 Trend spotting 47 trigonometric cosine 183 trigonometric sine 183 trigonometric tangent 183 true  $725$ true boolean value 69 truncated 104 truth 154 truth table 154 turtle graphics 302 tv $OS$  15 two-dimensional array 278, 282, 338 type  $64, 65$ type checking 189 typedef 488 typedef keyword xxvi type-generic expressions 724 type-generic macro 732 types of programming languages xxiv

## U

u or U for an unsigned int 708 Ubuntu Linux 29 in the Windows Subsystem for Linux 29 unary operator  $104$ , 113, 312 sizeof 328

unbiased shuffling algorithm 492 unconditional branch 652, 713 #undef preprocessor directive **686**, 691 undefined behavior 734 undefined behaviors 472 underscore  $($  $)$  61 Unicode 408 Unicode character set 8, 146, 408 Unicode support 724 union 492, 493, 494, 517 unions xxvi univariate time series 588 UNIX 147 UNIX operating system 16 UnloadGame function in a raylib game 525 unnamed bit field 507 unnamed bit field with a zero width 507 unresolved forward reference (Simple compiler) 645 unresolved references 704 unsafe macro 692 unsigned decimal integer 452 unsigned hexadecimal integer 452 unsigned int  $190$ unsigned integer 495 unsigned long int  $398$ unsigned long long int 213, 214, 215 unsigned octal integer 452 unsigned short 190 UpdateGame function in a raylib game 525 uppercase letter 83, 196 **URL** (Uniform Resource Locator) 590 use cases 46 using the  $#$  flag with 463

#### **Preface** 776

usual arithmetic conversion rules 189 **Utilities** area (Xcode) 30 utility function 196

V's of big data 45 va\_arg $701$  $\_\vee$ VA $\_\text{ARGS}\_\_\text{7}$ 30 va\_copy macro 733  $va$ \_end  $701$ va\_list 701 va\_start 701 validate data 164 value 245 value of a variable 64, 65 variable 61 variable arguments header stdarg.h700 variable initialization 337 variable-length argument list xxvii variable-length array  $(VLA)$  xxv variable name 641, 644 variable-length argument  $list 700, 701$ macro 730 variable-length array  $(VLA)$  286 variance 583 variety (in big data) 45 Vector2 type in raylib 523 velocity (in big data) 45 veracity (in big data) 45 version control tools xxxii vertical tab  $('y')$  391 vi editor 21 Vigenère cipher 438, 439 Vigenère square 435, 438 Vigenère secret-key cipher xxxv, 434 Vignère secret-key cipher 435

virtual machine xxv, xxx, xxxy, 362, 636 virtual reality 369 Virtual Reality Modeling Language (VRML) 374 virtual time 381 Visual C++ compiler xxxiii,  $\overline{\text{iii}}$ , 25 Visual C++ programming language 20 visual product search 47 Visual Studio 21 add an existing file to a project 26 Command Prompt win $d$ ow 27 Community Edition xliv Community edition li, 3, 25 compile and run a pro $gram<sub>27</sub>$ display the **Solution Ex**plorer  $26$ **Empty Project template** 25 filter project templates 26 main window 26 project 25 Search for templates 26 solution 25 **Solution Explorer 26** visualization xxxi, xli, 48, 585 animated xxxvi Visualization with raylib Law of Large Numbers Animation 529 visualizing recursion 219, 237 voice recognition 47 void  $*(\text{pointer to void})$ **332, 415, 598** volatile information 6 volume (in big data) 45

## W

w file open mode 546 w+ file open mode 546 W3C (World Wide Web Consortium) 37 "warehouse" section of the computer 7 watchOS 15 Waze GPS navigation app 47 wb file open mode 546 wb+ file open mode 546 Weather Forecasting 47 web 589 web service xxxvii, xxxviii, 37,590 invoke with libcurl 592 request 589 response 589 web service host 589 web services 589 web service host 589 Webot robotics simulator xxxiv Webots xxxiv, 369 wbt file  $374$ avoid obstacles 385 basic time step 381 controller 379, 381, 383, 384 **Create a Webots project directory** wizard 374 differential wheels 373 e-puck robot 373 e-puck\_avoid\_obstacles  $379$ fields 376 gravity 374 guided tour 371 lighting effects 384 node 376 physics 385 physics engine 379 physics options 384 PROTO nodes 377

## **[Ind](#page-85-0)ex** 777

RectangleArena **372**[, 37](#page-426-0)6 scene tree **376**, 377 [tex](#page-84-0)tures 384 WoodenBox **372**, 377 [wo](#page-151-0)rld 374 Webots Guided Tour [3](#page-112-0)[71](#page-146-0) **Welc[ome](#page-322-0) to Xcode** window 29 while iteration [stat](#page-32-0)[eme](#page-559-0)[nt](#page-562-0) **96** whitespace character **57**, **91** [stri](#page-68-0)[ng li](#page-755-0)t[erals](#page-764-0) separated 267 width of a bit [field](#page-25-0) **[504](#page-46-0)**[, 507](#page-54-0) [Willia](#page-84-0)m Gates xxxi Windows oper[ating](#page-580-0) system **13**, 700, 709 Windows Subsyste[m for](#page-427-0) Li[nux](#page-432-0) (WSL) xxiv, xlv, **liii**, 29 WindowShouldClose function (raylib) **525** WoodenBox (Webots) **372**, 377

word bo[und](#page-85-0)ary 485 word frequency c[ount](#page-429-0)ing **578** w[ords](#page-233-0) **363** workspace window in Xcode **[30](#page-186-0)** world in Webots [374](#page-92-0) World Popu[latio](#page-714-0)n Growth 178 World Population Growth exercise 1[31](#page-713-0) World Wide W[eb](#page-69-0) **37**, 37 worst[-case](#page-700-0) run t[ime](#page-599-0) for an algorithm 659 worst-case runtime for an algorithm 658 Wozn[iak,](#page-45-0) [Ste](#page-52-0)[ve](#page-58-0) [14](#page-76-0) write 645 writing [to a](#page-84-0) file 544

## **X**

Xcode xliv, li, 3, 21, 25 **Command Line Tool** project 29

Xcode (cont.[\)](#page-85-0) compile and r[un a](#page-85-0) program [30](#page-84-0) **Debug** area 30 **Editor** area 30 **Issue** naviga[tor](#page-85-0) **30 Naviga[tor](#page-84-0)** area 30 project **29 Project** navigator **3[0](#page-85-0) Utilities** area 3[0](#page-69-0) **Welcome to Xcode** window 29 workspa[ce wi](#page-640-0)[ndow](#page-641-0) **30** Xerox PARC (Palo Alto Research Ce[nter\)](#page-518-0) 14

# **Y**

<sup>y</sup>-intercept **585**, 586

# **Z**

0 (zero) flag **463** zettabytes (ZB) 41 This page intentionally left blank

**C How to Program, Ninth Edition**<br>with Case Studies Introducing Applications Programming and Systems Programming<br>by Paul Deitel & Harvey Deitel

PART 1 (Introductory) Programming Fundamentals **Ouickstart** 

1. Introduction to Computers and C Intro to Hardware, Software & Internet; Test-Drive Microsoft Visual Studio, Apple

Xcode, GNU gcc & GNU gcc in Docker 2. Intro to C Programming Input, Output, Types, Arithmetic, Decision Making, Secure C

3. Structured Program Development Algorithm Development, Problem Solving, if, if/else, while, Secure C

4. Program Control for, do/while, switch, break, continue, Logical Operators, Secure C

#### 5. Functions

 Custom Functions, Simulation, Random-Number Generation, Enumerations, Function Call and Return Mechanism, Recursion, Recursive Factorial, Recursive Fibonacci, Secure C

- C is one of the world's most popular and senior programming languages
- C18/C11 standards
- Topical, innovative presentation
- Rich coverage of fundamentals
- Problem-solving/developing algorithms
- 20+ fun computer-science, data-science and artificial-intelligence case studies show C as it's intended to be usedsome are fully implemented, some are partially implemented and some require students to do online research
- 147 complete working programs
- 350+ integrated self-check exercises with answers
- 445 end-of-chapter exercises/projects
- Use with Windows®, macOS®, Linux®
- Visual C++®, Xcode® and GNU™ gcc

PART 2 (Intermediate) Arrays, Pointers and Strings

#### 6. Arrays

One- & Two-Dimensional Arrays, Passing Arrays to Functions, Searching, Binary Search Visualization, Sorting, Secure C

> 7. PointersPointer operators & and \*,

Pass-By-Value vs. Pass-By-Reference, Array and Pointer Relationship, Secure C

8. Characters and Strings C Standard Library String- and Character-Processing Functions, Secure C

#### PART 3 (Intermediate) Formatted Input/Output, Structs and File Processing

9. Formatted Input/Output scanf and printf formatting, Secure C

#### 10. Structures, Unions, Bit Manipulation and Enumerations

Creating Custom Types with struct<sup>s</sup> and **union**s, Bitwise Operators, Enumeration Constants, Secure C

#### 11. File Processing

Streams, Text and Binary Files, CSV Files, Sequential and Random-Access Files, Secure C

- Analysis of algorithms with Big O
- Enhanced security and data science coverage as per ACM/IEEE 2020 curricula recommendations
- Use free open-source libraries and tools
- Real-world examples and data
- Traditional or "flipped" classrooms
- Secure C Programming, privacy, ethics
- Case studies in systems programming and applications programming
- Think like a developer with GitHub®, open-source, StackOverflow and more

#### PART 4 (Advanced) Data Structures and **Algorithms**

12. Data Structures

 Dynamic Memory Allocation, Lists, Stacks, Queues & Binary Trees, Secure C

13. Computer-Science Thinking: Sorting Algorithms and Big O Insertion Sort, Selection Sort, Visualizing Merge Sort, Additional Algorithms including Quicksort in the Exercises

#### PART 5 (Advanced) Preprocessor and Other Topics

#### 14. Preprocessor

#include, Conditional Compilation, Macros/Arguments, Assertions, Secure C

#### 15. Other Topics

Variable-Length Argument Lists, Command-Line Arguments, Multiple-Source-File Programs, extern, exit/ atexit, calloc/realloc, goto, Numeric Literal Suffixes, Signal Handling

#### **Appendices**

A. Operator Precedence B. ASCII Character SetC. Multithreading/Multicore and Other C11/C18 Topics D. Intro to Object-Oriented Programming

#### Online Appendices

#### E. Number Systems F–H. Using the Visual Studio, GNU gdb and Xcode Debuggers

- Emphasis on visualization
- Static code analysis tools
- Performance, multithreading, multicore
- Questions? [deitel@deitel.com](mailto:deitel@deitel.com)
- Updates and errata: [https://deitel.com/chtp9](https://deitel.com/chtp9/)

#### Systems Programming Case Studies

#### Systems Software

- Building Your Own Computer
- Building Your Own Compiler with Infix and Postfix Notation

Embedded Systems Programming • Webots 3D Robotics Simulator

Performance: Threading/Multicore

#### Applications Programming Case Studies

#### Algorithm Development

- Counter-Controlled Iteration
- Sentinel-Controlled Iteration
- Nested Control Statements

#### Random-Number Simulation

• Building a Casino Game • Card Shuffling/Dealing with Card Images

• The Tortoise and the Hare Race

## Intro to Data Science

• Data Analysis: Mean, Median & Mode

Direct-Access File Processing

• Transaction-Processing System

Visualizing Searching & Sorting

## Artificial Intelligence/Data Science

• Machine Learning, GNU Scientific Library, Plotting with gnuplot, CSV Files • NLP: Who Wrote Shakespeare's Works?

Game Programming with raylib • SpotOn and Cannon Games

Security Via Cryptography • Secret-Key & RSA Public-Key Crypto

Visualization with raylib • Law of Large Numbers Animation

## Multimedia: Audio & Animation

#### Web Services, Mashups, Cloud

- Accessing Web Services with libcurl; OpenWeatherMap JSON Results
- Rapid Applications Developmen<sup>t</sup> with Web-Service Mashups

## **Comments from Ninth Edition and Earlier Editions Reviewers (and Their Affiliations at the Time)**

- ❝ The Deitel book easily provides the clearest and most in-depth approach to standard C programming for students of all abilities. With this book, my students have a tremendous resource that will enable them to succeed not only in my classroom but in the professional workplace for years to come.<sup>99</sup> - William Smith, Tulsa Community College
- ❝ The end-of-chapter exercises are worth their weight in gold if you are learning, and especially teaching, C. My favorites—**writing a simulator for an invented machine**; then **writing a compiler for a small language that targets that machine simulator**. Teaching some fundamental and interesting computer science makes the book much richer than simply another C textbook." **—Jim Hogg, Program Manager, C/C++ Compiler Team, Microsoft**
- ❝The **new raylib graphics and game-programming case studies and the new Webots 3D robotics simulator case study** in this ninth edition are real-world, contemporary, fun and cool.<sup>39</sup> — Danny Kalev, A Certified System Analyst, C Expert and **Former Member of the C++ Standards Committee**
- ❝ The extended examples, along with the supporting text, are the best of any of the C texts I've seen. Running the code for the supplied examples in conjunction with reading the text provides students with a laboratory for gaining a thorough understanding of how C works."

**—Tom Rethard, University of Texas at Arlington**

- ❝ I've especially liked the strong focus on **secure C programming** that permeates this ninth edition. It would be hard for anyone not to understand **pointers** clearly after reading this text!~**—José Antonio González Seco, Parliament of Andalusia**
- ❝ A great introduction to the C programming language and **software engineering**. It's fresh and up to date with modern software industry realities. There are quite a few fun, involving exercises that make me want to code.<sup>99</sup> - Vytautus Leonavicius, Microsoft

*More Comments Inside the Back Cover*

**Comments from Ninth Edition and Earlier Editions Reviewers (and Their Affiliations at the Time)**

- ❝An excellent introductory computer science text. While C is a complex language, this book does a good job making this material accessible while providing a strong foundation for further learning.<sup>\*\*</sup> — Robert C. Seacord, Secure Coding Manager at SEI/CERT, author of The CERT C Secure Coding Standard and technical expert for the **international standardization working group for C**
- ❝Nearly 50 years after its introduction, C is still as relevant as ever: almost every operating system's kernel is implemented in C, as are many web servers, compilers, networking protocols and embedded systems. Mastering C can be tricky—unless you pick the right textbook. Be it zero-indexed arrays, pointers, data structures, algorithms, and the C preprocessor, the Deitels have packed these and more in this accessible, up-to-date **ninth edition of C How to Program**. Source code has been rigorously tested on three IDEs. Each chapter includes **integrated Self-Check Q&A, end-of-chapter self-review exercises with solutions**, a **summary**, performance tips, **secure coding guidelines** and—most importantly—plain English definitions of key concepts. With **C How to Program**, **9/e**, learning C has never been easier!~ —**Danny Kalev, A Certified System Analyst, C Expert and Former Member of the C++ Standards Committee**

❝An excellent introduction to C, with many clear examples. Pitfalls of the language are identified and concise programming methods are defined to avoid them.~ —**John Benito, Blue Pilot Consulting, Inc., and Convener of ISO WG14—the working group responsible for the C Programming Language Standard**

- ❝An already excellent book now becomes superb. This new **ninth edition** focuses on **secure programming** and provides extensive coverage of C11 features, including **multicore programming**. All of this, of course, while maintaining the typical characteristics of the Deitels' How to Program series—astonishing **writing quality**, great selection of **real-world examples and exercises**, and **programming tips and best practices that prepare students for industry**.~ —**José Antonio González Seco, Parliament of Andalusia**
- ❝Covers essential topics that form the foundation of any education in **computer science**, as well as important practices from **software engineering**, like approaches to **software design** and **secure programming**. A clear introduction to computing in general and to C programming in particular; nice to see context and history given before diving into the language. Up-to-date examples. Great job introducing core concepts. Good use of **pseudocode**. Good job covering program structure. An **excellent pointers chapter**; pointers are the most difficult part of learning C and the topic is presented here in an easy-to-understand way. I found the **function pointers** section easy to read; **nice exercises**, too (particularly, **the Simpletron simulator**). **Strings chapter really shines with its exercises, especially the larger-scale ones**. The **Formatted I/O** chapter is just right—it does a fine job explaining printf and scanf features. **Structs** are explained clearly—the **playing-card example** does a good job illustrating their use. This chapter brings back fond memories of learning **data structures** in C; it does a great job of covering those lessons in a clear and interesting way; with the exercises at the end, the usefulness of these structures should become readily apparent to the student, and implementing them should be fun practice. A good job highlighting the pitfalls of **macros**. Great introduction to **sorting**—the examples do a good job illustrating sort algorithms and make it clear why some are more efficient than others. Other Topics chapter is very interesting to read; many of the topics indicate how code will interact with the world outside the OS—redirections, errors, build systems (make), command line, etc.—which is nice."

—**Brandon Invergo, GNU/European Bioinformatics Institute**

- ❝Teaches a beginning programmer how to write good C programs. Covers all the topics you would expect, explained in an easy, matter-of-fact style, with lots of examples. But it also covers topics you might not expect: recursion, algorithms, Big-O notation, tree traversals and multithreading—in that same style that makes them simple and natural. Another excellent feature is the long list of coding exercises at the end of each chapter." —**Jim Hogg, Program Manager, C/C++ Compiler Team, Microsoft Corporation**
- ❝This **ninth edition** includes an intriguing new intro chapter that lists 21st century computing challenges and software-industry trends. Clear presentations of **algorithms, structured programming** and **pseudocode**. Excellent coverage of the function-call mechanism and stack frames, enum types, storage class specifiers, scoping rules and recursion. The **code listings** and the **self-check questions and exercises** are incredibly useful. A very good introduction to some of the trickiest features of C, i.e., **arrays**, **pointers** and **pointers to functions**. Code examples, including the **card-shuffling-and-dealing simulation**, exemplify **efficient and safe programming** with **reuse** and **modularity**. **Building Your Own Computer** is an excellent exercise to demonstrate the power of C programming and along the way, become acquainted with the concepts of **machine code**. Covers the essential techniques and the standard string- and memory-manipulation functions. Few textbooks dedicate a complete code listing for every standard library string function—this is a key feature of this book. The string exercises are very good, particularly the **advanced string manipulation exercises** for random sentence generation and style and textual analysis. There are plenty of **formatted I/O** examples with every format flag and a detailed explanation. Explains C's derived types: **structs**, **unions** and **enumerations**. Presents **bit-fields** and their related **bitwise operators**. Straightforward tutorial of **file processing**. Very good (and rare among C textbooks) presentation of **data structures design and implementation**—one of the strongest features of this book. Introduces **Big O** notation, exemplifying it with real-world examples of sorting algorithms. A detailed guide for the **C preprocessor**.~ —**Danny Kalev, A Certified System Analyst, C Expert and Former Member of the C++ Standards Committee**
- ❝Having reviewed programming books for nearly 20 years, I recognize quality right from page 1. The first sign is the use of standard terminology. And yet, **C How to Program** offers much more: an emphasis on **secure C programming** including Annex K (the so-called **secure standard library functions), self-testing exercises**, a summary of the topics discussed in each chapter and most importantly complete code listings that have been thoroughly tested and distilled. It's no secret that C intimidates novices. Its raw pointers, zero-based array indexes, unchecked arrays and funky strings are a fertile source of bugs and security loopholes. C How To Program addresses these issues without fear, presenting effective techniques for avoiding them. The main strength of this book is a clear, professional and reader-friendly style. Up-to-date, accurate and covers just about everything a C novice would need to know.~ —**Danny Kalev, Certified System Analyst, C Expert and Former Member of the C++ Standards Committee**
- ❝A great book for the beginning programmer. Covers material that will be useful in later programming classes and the job market.~ —**Fred J. Tydeman, Tydeman Consulting, Vice-Chair of J11 (ANSI C)**
- ❝Clear explanation of **arrays**—and especially good exercises. A really good **pointers** chapter; the exercises are particularly good, **especially the Simpletron machine simulator**. String exercises are innovative and challenging. **Formatted input/output** examples are good. Provides the information required for a beginner to perform **file I/O**, which opens the gateway to building realistic apps. Good **data structures** chapter that guides the reader carefully thru using **pointers** and **linked lists**; the exercises are, again, excellent; **I love the very last one on building your own compiler; by working through this example, the reader gets a good feel for the essence of how a compiler works—an exciting topic in computer science**. Great examples that show the evolution of each sort. Useful overview of what features arrived with C99 and C11 — multithreading will impact readers most.<sup>\*</sup> — Jim Hogg, Program Manager, C/C++ Compiler Team, Microsoft Corporation
- ❝Nice selection of exercises in **Structured Program Development**—good job.~ —**Alan Bunning of Purdue University**
- ❝I like the **structured programming summary** with instructions on f**orming structured programs** by using the **flowchart building blocks**; I also like the questions at the end of the chapter and the **Secure C Programming** section.~ —**Susan Mengel, Texas Tech University**
- ❝The descriptions of **function calls and the call stack** will be helpful to **beginning programmers** learning how functions work—plenty of function exercises.~ —**Michael Geiger, University of Massachusetts, Lowell**
- ❝The examples and end-of-chapter programming projects are valuable. This is the only C book that offers so many detailed C examples—I am pleased to be able to have such a resource to share with my students. I feel confident that this book prepares my students for industry. A great book. I always enjoy lecturing the **Arrays chapter**; examples are perfect for my **CE**, **EE** and **CSEstudents**. **Chapters 8 and above are used for my Data Structures class**. This is the only textbook that covers bitwise operations in such detail.<sup>99</sup>
	- —**Sebnem Onsay, Special Instructor, Oakland University School of Engineering and Computer Science**
- ❝Excellent introductory C text. Just the right coverage of **arrays**. **Pointers** chapter is well-written and the exercises are rigorous. Excellent discussion of **string functions**. Fine chapters on **formatted input/output** and files. I was pleased to see a hint at Big O running time in the binary search example." —**Dr. John F. Doyle, Indiana U. Southeast**
- ❝I have been teaching introductory programming courses since 1975, and programming in the C language since 1986. When Deitel, C How to Program, 1/e, came out, we jumped on it—it was clearly the best text on C. The new edition continues a tradition—it's by far the best student-oriented textbook on programming in the C language! A thorough, careful treatment of the language and the ideas, concepts and techniques of programming! '**Live code**' i**s also a big plus, encouraging active participation by the student. A great text!**~ —**Richard Albright, Goldey-Beacom College**
- ❝I like the writing quality. Outlines common beginner mistakes. Nice **visualization** of **binary search**. The **card shuffling** example illustrates an **end-to-end** solution to the problem with nice **pseudocode**, great coding and explanation. **Card and maze exercises** are very involving.~ —**Vytautus Leonavicius, Microsoft Corporation**
- ❝**Gets you ready for the job market**, with **best practices** and **development tips**. Nice **multi-platform** explanation [running **Visual C++ on Windows**, **GNU C on Linux** and **Xcode on macOS**].~ —**Hemanth H.M., Software Engineer at SonicWALL**
- ❝**Control statements** chapters are excellent; the number of exercises is amazing. Great coverage of **functions**. The **Data Structures** chapter is well written, and the examples and exercises are great; I especially like the section about **building a compiler**. Sorting algorithms are explained clearly, especially the harder ones like merge sort and quicksort, which become trivial after reading this. Great job!<sup>39</sup> — José Antonio González Seco, Parliament of Andalusia
- The live-code approach makes it easy to understand C programming basics. I highly recommend this textbook as both a teaching text and a reference. —**Xiaolong Li, Indiana State University**
- ❝An exceptional textbook and reference for the C programmer.~ —**Roy Seyfarth, University of Southern Mississippi**
- ❝An invaluable resource for beginning and seasoned programmers. The explanations of the concepts, techniques and practices are comprehensive, engaging and easy to understand. A must-have book.<sup>\*</sup> — Bin Wang, Department of CS and Engineering, Wright State University